# PRZEGLĄD  $\frac{1}{94}$

# rok LXVI

PL ISSN 0033-2127 NR INDEKSU 37087

**OCTO** 

# $GEDDEZYJNY$

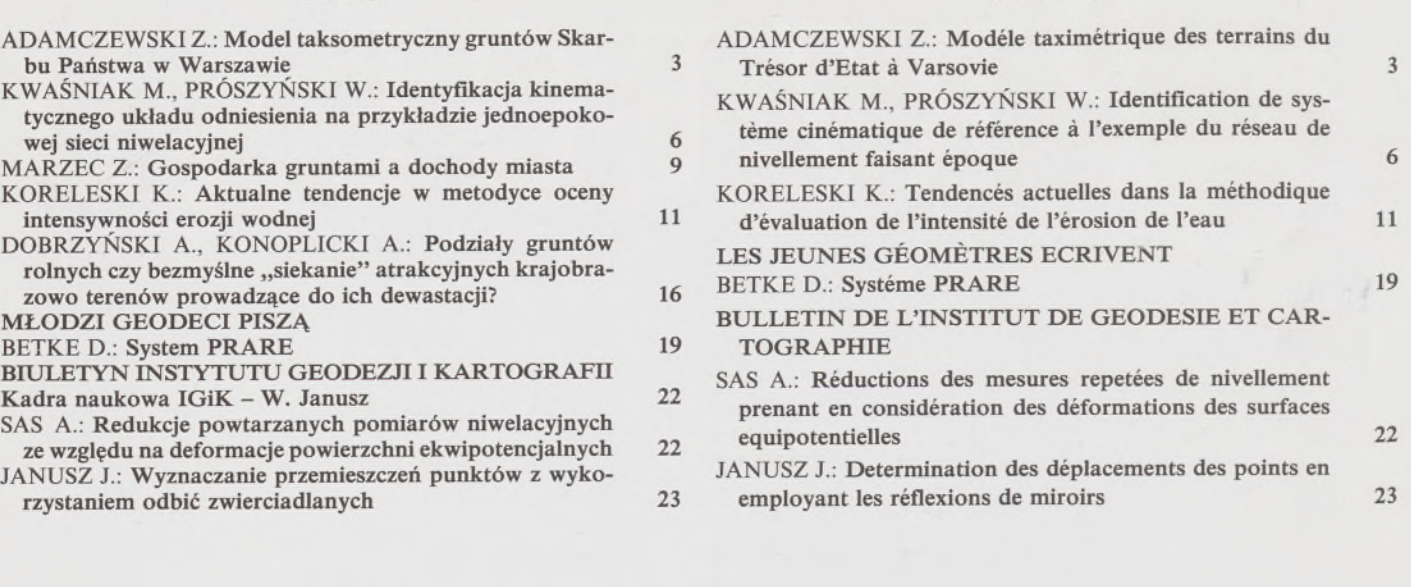

**TREŚĆ SOMMAIRE**

# **WARUNKI PRENUMERATY CZASOPISM TECHNICZNYCH**

**wydawanych <sup>i</sup> kolportowanych przez Wydawnictwo SIGMA-NOT Spółka z o.o. na 1994 rok**

Zamówienia na prenumeratę czasopism wydawanych przez Wydawnictwo SIGMA-NOT można składać w dowolnym terminie. Mogą one obejmować dowolny okres, tzn. dotyczyć dowolnej liczby kolejnych zeszytów każdego czasopisma.

Zamawiający może otrzymywać zaprenumerowany przez siebie tytuł począwszy od następnego miesiąca po dokonaniu wpłaty. Zamówienia na zeszyty sprzed daty otrzymania wpłaty będą realizowane <sup>w</sup> miarę możliwości - <sup>z</sup> posiadanych zapąsów magazynowych.

Warunkiem przyjęcia i realizacji zamówienia jest otrzymanie z banku potwierdzenia dokonania wpłaty przez prenumeratora. Dokument wpłaty jest równoznaczny ze złożeniem zamówienia.

Wpłat na prenumeratę można dokonywać na ogólnie dostępnych blankietach w urzędach pocztowych (przekazy pieniężne) lub bankach (polecenie przelewu), przekazując środki pod adresem: Wydawnictwo SIGMA-NOT Spółka z o.o., Zakład Kolportażu, 00-716 Warszawa, skr. poczt. 1004, konto: PBK S.A. III O/Warszawa nr 370015-1573-139-11.

Na blankiecie wpłaty należy czytelnie podać nazwę zamawianego czasopisma, liczbę zamawianych egzemplarzy, okres prenumeraty oraz własny adres. Na życzenie prenumeratora, zgłoszone np. telefonicznie, Zakład Kolportażu, ul. Bartycka 20, 00-716 Warszawa (telefony: 40-30-86,40-35-89 oraz 40-00-21 wew. 249,293,299) wysyła specjalne blankiety zamówień wraz z aktualną listą tytułów i cennikiem czasopism.

Istnieje możliwość zaprenumerowania <sup>1</sup> egz. czasopisma po cenie ulgowej przez indywidualnych członków stowarzyszeń naukowo-technicznych zrzeszonych w FSNT oraz przez uczniów szkół zawodowych i studentów szkół wyższych. Blankiet wpłaty musi być opatrzony na wszystkich odcinkach pieczęcią koła SNT lub szkoły.

Cena jednego egzemplarza "Przeglądu Geodezyjnego" w 1994 r .: normalna - 35 000 zł, ulgowa - <sup>17</sup> <sup>500</sup> zł.

Odbiorcy zagraniczni mogą otrzymywać czasopisma przez prenumeratę dewizową (wpłata dokonywana poza granicami Polski w dewizach, wg cennika dewizowego z cenami podanymi w dolarach amerykańskich) lub przez zamówioną w kraju prenumeratę ze zleceniem wysyłki za granicę (zamawiający podaje dokładny adres odbiorcy za granicą, dokonując równocześnie wpłaty w wysokości dwukrotnie wyższej niż cena normalnej prenumeraty krajowej).

Egzemplarze archiwalne (sprzedaż przelewowa lub za zaliczeniem pocztowym) można zamawiać pisemnie, kierując zamówienia pod adresem: Wydawnictwo SIGMA-NOT Sp. z o.o., Zakład Kolportażu, 00-716 Warszawa, ul. Bartycka 20, paw. "B", tel. 40-37-31, natomiast za gotówkę można je nabyć w Klubie Prasy Technicznej w Warszawie, ul. Mazowiecka 12, tel. 26-80-17.

Ogłoszenia przyjmuje: Dział Reklamy i Marketingu, 00-950 Warszawa, ul. Mazowiecka 12, pok. 6, tel. 27-43-66, fax 19-21-87.

W przypadku zmiany cen w okresie objętym prenumeratą, Wydawnictwo zastrzega sobie prawo do wystąpienia o dopłatę różnicy cen oraz prawo do realizowania prenumeraty tylko w pęłni opłaconej.

WYDAWN/CTWO *CZASOPISM / KSIĄŻEK TECHNICZNYCH*

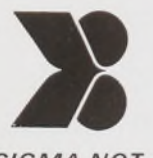

*SIGMA NOT Spółka z o.o.*

*00-950 Warszawa skrytka pocztowa 1004 ul. Ratuszowa 11* **KOLEGIUM REDAKCYJNE**

**Redaktor naczelny:** doc. dr hab. inż. Wojciech WILKOWSKI, **sekretarz redakcji:** Lucyna ŁABUDZKA, **redaktorzy działowi:** prof. dr hab. inż. Zdzisław ADAMCZEWSKI, doc. dr inż. Stanisław TRAUTSOLT, mgr inż. Wojciech ŻUKOWSKI

#### **STALI WSPÓŁPRACOWNICY**

Dr hab. inż. T. Baranowska, mgr inż. R. Butowtt, prof. dr hab. inż. T. Chojnicki, dr inż. J. Domański, prof. dr hab. inż. W. Janusz, mgr R. Tołstikowa, mgr inż. A. Zgliński

#### **RADA PROGRAMOWA**

Prof. dr hab. inż. Kazimierz Czarnecki (przewodniczący), dr inż. Krzysztof Buczkowski (sekretarz), prof. dr hab. inż. Włodzimierz Baran, mgr inż. Jan Bielański, mgr inż. Jan Bienek, mgr inż. Bogdan Grzechnik, mgr inż. Stanisław Kochański, inż. Tadeusz Kuźnicki, doc. dr inż. Adam Linsenbarth, prof. dr hab. inż. Bogdan Ney, prof. dr hab. inż. Stanisław Pachuta, mgr inż. Grażyna Skołbania, mgr inż. Stanisław Zaremba

REDAKCJA: 00-950 Warszawa, ul. Ratuszowa 11, tel. 19-22-41 w. 296

Artykułów nie zamówionych redakcja nie zwraca. Skład <sup>i</sup> druk: Drukarnia SIGMA-NOT Sp. z o.o. z. 200/93 n.

# **Przegląd Geodezyjny**

**Miesięcznik**

#### **Organ Stowarzyszenia Geodetów Polskich**

**• GEODEZJA • FOTOGRAMETRIA \* FOTOINTERPRETACJA • MIERNICTWO GÓRNICZE • TELEDETEKCJA \* KARTOGRAFIA ♦ INFORMATYKA W GEODEZJI I KARTOGRAFII • ZASTOSOWANIA GEODEZJI W BUDOWNICTWIE, ROLNICTWIE, LEŚNICTWIE, GEOLOGII, OCHRONIE ŚRODOWISKA**

#### Rok LXVI Warszawa – styczeń 1994 Nr 1

**ADAMCZEWSKI Z.: A model ofevaluation ofstate grounds in Warsaw 3**

**CONTENTS**

- **KWAŚNIAK M" PRÓSZYŃSKI W.: Identification ofa kinematic reference system on the example of one-epoch levelling network 6**
- **KORELESKI K.: Present tendencies in methodology of evaluation of intensity of water erosion <sup>11</sup>**
- **WRITTEN BY YOUNG SURVEYORS**
- **BETKE D.: The PRARE System 19**
- **BULLETIN OF THE INSTITUTE OF GEODESY AND CARTOGRAPHY**
- **SAS A.: Reduction of repeated levelling due to deformations of equipotential surfaces 22**
- **JANUSZ J.: Determination ofdislocations ofpoints with the use of mirror effects 23**

#### Geodezja ma izbę gospodarczą

W dniu 4 listopada 1993 r. w sali NOT w Warszawie odbyło się Zgromadzenie Założycieli Geodezyjnej Izby Gospodarczej. Otworzył je mgr inż. Marek Ziemak, reprezentującyTowarzystwo Przedsięwzięć Inwestycyjnych Sp. z o.o. Kol. Ziemak został też wybrany na przewodniczącego obrad. Obecni byli reprezentanci firm geodezyjnych z terenu całej Polski, w liczbie 105. Zgodnie z przepisem art. 7 ustawy o izbach gospodarczych, Zgromadzenie Założycieli powołało Geodezyjną Izbę Gospodarczą, działającą na terenie całego kraju. Odpowiednia uchwała podjęta została jednomyślnie. Jednomyślnie też uchwalono statut Izby. Wszyscy uczestnicy Zgromadzenia złożyli swoje podpisy na 3 egzemplarzach statutu.

Wybrano następnie Radę Izby i Komisję Rewizyjną. Przewodniczącym 10-osobowej Rady został Marek Z i e m a k, zaś na członków Rady wybrane zostały następujące osoby: Karol Borkowy, Zbigniew Lis, Tadeusz Kubas, Aleksander Grad, Wojciech Matela, Ryszard Rus, Roman Kasprzak, Zenon Kulesza i Bogdan Grzechnik. W skład Komisji Rewizyjnej weszli: Jan Bienek, Ryszard Cieślukowski, Franciszek G r ę b o ś, Alfons J a <sup>c</sup> k o <sup>i</sup> Wiesław Lubański.

Powstanie izby gospodarczej w naszej branży jest wydarzeniem bardzo ważnym, ponieważ oznacza okrzepnięcie i zorganizowanie się środowiska prywatnych firm geodezyjnych. Ujawniły się pozytywne korporacyjne tendencje w tym środowisku, co z pewnością spowoduje pełniejsze uczestnictwo kolegów z geodezyjnego biznesu w życiu całego środowiska geodezyjnego.

**INHALT ADAMCZEWSKI Z.: Ein taximetrisches Modeli von Grundstiicken im Eigentum des Staates in Warschau <sup>3</sup> KWAŚNIAK M., PRÓSZYŃSKI W.: Die Identifikationeines kinematischen Bezugssystems an einem Beispiel von einepochalem Nivellementsnetz 6 KORELESKI K.: Die aktuellen Tendenzen in Verfahren der Bewertung einer Intensitat von Wassererosion 11**

**BETKE D.: Das PRARE-System 19 BULLETIN DES INSTITUTS FUR GEODASIE UND**

**SAS A.: Die Reduktionen von wiederholten Nivellementsmessungen wegen Deformationen von aąuipotentialen Flachen 22 JANUSZ J.: Die Bestimmung der Versetzungen der Punkte unter Anwendung von gerichteten Reflexionen 23**

**JUNGEN GAODATEN SCHREIBEN**

**KARTOGRAPHIE**

W dyskusji na Zgromadzeniu Założycieli poruszono problemy obecnie uznawane za najistotniejsze, m.in. problem prawidłowych przetargów na roboty geodezyjne, ustalenie stawki VAT, sprawy legalizacji sprzętu geodezyjnego, promocji polskich firm za granicą. Podkreślano też, że Izba powinna podjąć prace w celu unowocześnienia technologii stosowanej w usługach geodezyjnych. Zobowiązano władze Izby do zrealizowania spotkania z Głównym Geodetą Kraju.

Zgłoszono postulat wydawania odpowiedniego biuletynu informacyjnego oraz kontaktu z Przeglądem Geodezyjnym. Obecny na obradach przedstawiciel naszego pisma zadeklarował współpracę PG z Izbą.

Z.A.

#### VIII Sympozjum Naukowe nt. "Nowe tendencje w teorii i praktyce urządzania terenów wiejskich"

W dniach 23-25 września 1993 r. odbyło się w Miedzeszynie kolejne ósme sympozjum, będące spotkaniem naukowców i praktyków urządzeniowców rolnych z kraju oraz gości zagranicznych - autorów referatów <sup>z</sup> Bawarii, Ukrainy, Białorusi <sup>i</sup> Wietnamu. Ministra rolnictwa i gospodarki żywnościowej reprezentowali: dyrektor Departamentu Gospodarki Ziemią dr inż. Jerzy Grzesik oraz dyrektor Agencji Własności Rolnej Skarbu

Państwa inż. Franciszek Petry na, zaś Głównego Geodetę Kraju - główny specjalista mgr inż. Stanisław Czarnecki.

Wygłoszono 45 referatów, które wzbudziły interesującą dyskusję. Szczegółowe sprawozdanie z sympozjum zostanie zamieszczone w jednym z kolejnych numerów PG.

#### Powstało nowe towarzystwo naukowe

Na zakończenie I Konferencji Naukowej nt. "Szacowania nieruchomości", która odbyła się <sup>w</sup> dniach 19-20.11.1993 r. <sup>w</sup> Mierkach k. Olsztyna, prof. Andrzej Hopfer zgłosił inicjatywę powołania Towarzystwa Naukowego Nieruchomości (bądź Szacowania, ostatecznej nazwy jeszcze nie ustalono). Inicjatywa ta została jednomyślnie przyjęta przez uczestników konferencji, reprezentujących wszystkie ośrodki naukowe zajmujące się szacowaniem nieruchomości. Ustalono odpowiednie kroki formalne (według obowiązujących przepisów i zaprezentowanego projektu statutu) w celu powołania towarzystwa. Przyjęcie statusu członka założyciela zadeklarowało około stu osób.

Konferencja była przeglądem osiągnięć naukowych w dziedzinie szacowania gruntów i nieruchomości. Ze względu na jej pozytywne wyniki postanowiono, że tego typu konferencje naukowe organizowane będą co roku. Z.A.

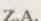

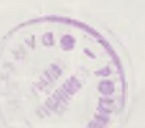

 $11101249$ 

#### **Potrzeba prawdy**

W piętnastym roku swego pontyfikatu papież ogłosił encyklikę *Yeritatis splendor* (Blask prawdy). Encyklika, jako pismo papieża w sprawach ogólnych, doktrynalnych, jest tekstem trudnym dla inżyniera nie posiadającego odpowiedniego przygotowania filozoficznego i teologicznego. Zabrałem się jednak do jej przestudiowania, ponieważ zafascynował mnie jej tytuł. Chciałem sobie uświadomić, jak doktryna rzymsko-katolicka traktuje problem prawdy (veritas). Mozolnie zatem przegryzałem się przez ponad 30 stronic drobno zadrukowanego tekstu <sup>i</sup> chyba zasadniczą część przesłania papieża pojąłem. Pomyślałem sobie potem, że może nie od rzeczy będzie podzielić się z kolegami po fachu tym, co zrozumiałem, choćby z racji tego, że niektóre wątki przesłania papieża powinny trafić do każdego kodeksu etyki zawodowej.

Jest jeszcze jeden powód, że podejmuję tu wątek, który dla wielu czytających ten felieton może wydawać się wątkiem dziwnym. Jest to wątek wspomnieniowy.

Owego pamiętnego dnia, który zapisał się szczególnie w historii polskiego chrześcijaństwa oraz <sup>w</sup> najnowszej historii Polski - **dnia <sup>16</sup> października AD 1978** byliśmy z kilku kolegami: z Hubertem Rakiem, Tomaszem Rybickim i innymi w Darmstadt na sympozjum FIG traktującym o Systemach Informacji Terenowej (SIT). Hubert Rak kończył właśnie przygotowanie wymyślnego posiłku w naszym pokoju hotelowym (Hubertjako niedościgniony mistrz turystyki profesjonalnej woził ze sobą nawet specjalną płaską maszynkę elektryczną i przyrządzał na niej wymyślne zupki), kiedy wpadł do pokoju któryś z naszych i krzyknął: "Wojtyła wybrany na papieża!". Było wtedy zjawiskiem absolutnie naturalnym, że wymyślny posiłek przygotowany przez Huberta stał się zakąską. Każdy wyciągał to szkło, co je był przytargał, chroniąc przed wyżlim nosem ludzi Zacheusza, czyli celników. Następnego dnia stawiali nam już koledzy z bogatych krajów, bo nasze głodowe peerelowskie diety zostały szybko rozchodowane.

Nasz papież nie zawiódł <sup>i</sup> w ciągu swego pontyfikatu, czyli przez 15 lat, zrobił tyle, że przyćmił swych poprzedników (z wyjątkiem św. Piotra oczywiście). Odbył ponad 50 pielgrzymek do różnych zakątków naszej planety, przyczynił się do obalenia komunizmu ortodoksyjnego (komunizmu łagodnego, zwanego socjaldemokracją, obalić się nie da). Nie oszczędziła go też wraża kula. Jego wszystkie encykliki są odbiciem stanu ducha współczesnego skołatanego świata, **świata relatywizmu:** pojęć, prawd oraz zachowań uczonych, polityków, ludzi biznesu <sup>i</sup> ludzi zwykłych, szarych. Jest to świat sienkiewiczowskiego Kalego, Murzynka skądinąd sympatycznego, ale kierującego się relatywizmem (dobry uczynek - kiedy ja komuś wytnę numer, zły - kiedy ktoś to zrobi mnie).

Każdy sprawny wehikuł powinien mieć sterowanie, napęd i hamulce, by go można było zatrzymać przed przepaścią. Papież zdecydował się nacisnąć pedał hamulca. Taki jest sens encykliki *Veritatis splendor.* Osobiście odczytałem w niej trzy zasadnicze wątki: powstrzymanie szerzenia się kultu wilczego kapitalizmu, wezwanie do dochodzenia do prawdy, szanowanie prawa boskiego i naturalnego. Dwa pierwsze wątki są dla mnie szczególnie ważne i je właśnie dalej jeszcze rozwinę. Trzeci stanowi podstawowy dylemat współczesnego świata i nie miejsce tu na jego roztrząsanie, bo chodzi m.in. o ekologię <sup>i</sup> demografię.

Kiedy wszyscy święci tego świata wzywają do zdobywania pieniędzy jak się tylko da (tzw. branie swoich spraw w swoje ręce), Jan Paweł II przywołuje ewangeliczną przypowieść o szlachetnym i bogatym (dialektyka!) młodzieńcu, któremu Jezus rzekł: "Jeśli chcesz być doskonały, idź, sprzedaj, co posiadasz, i rozdaj ubogim, a będziesz miał skarb w niebie. Potemprzyjdź i chodź ze mną!". Oczywiście, przymusu nie ma: "Jeśli chcesz..." Ciekawe, co na to nasze przedsiębiorcze świętoszki.

Winnym miejscu encykliki czytamy o naszym prawie dochodzenia do prawdy. Możemy z niego skorzystać zgodnie z naszym sumieniem. Sami o tym decydujemy: "Zwłaszcza prawo do wolności religijnej oraz szacunek dla sumienia poszukującego prawdy uważane są coraz powszechniej za fundament integralnie pojętych praw osoby". Ten wątek podejmę i rozwinę dalej.

Prawda powinna błyszczeć -mówi papież-<sup>i</sup> poleca szanować tych, co jej poszukują (zgodnie z własnym sumieniem). Ale co to jest *prawda!* Musimy to wyjaśnić, żeby wiedzieć o czym mowa. Oczywiście, zrobimy to po inżyniersku, ale najpierw sprawdźmy, co mają w tej sprawie do powiedzenia filozofowie i logicy. Według Arystotelesa, prawda jest to *zgodność (adekwatność) treści sądu z rzeczywistym stanem rzeczy.* Materialiści mówią, że *prawda jest to ciągły proces gromadzenia prawd cząstkowych izbliżanie się do prawdy absolutnej.* W ujęciu subiektywistycznym (i chyba humanistycznym) prawda jest to *zgodność myśli poznającego podmiotu z przyjętymi zasadami (normami) lub jego własnymi doznaniami.*

Tę ostatnią, subiektywistyczną definicję, choć bardzo piękną, inżynier musi zwykle odrzucać, przynajmniej w jej drugiej części. Zastosuje raczej "mędrca szkiełko i oko" - jak powiedziałby wieszcz. Badacz przyrody przychyli się do definicji materialistów (chociaż często się do tego nie przyzna). Szczególnie u nas i ostatnio.

Najłatwiejszy problem ma do rozwiązania komputer, bo dla niego prawda definiowana jest *logicznie:* jest to *wartość zmiennej boolowskiej (true),* dwuwartościowej (drugą możliwą wartością tej zmiennej jest fałsz (false)).

Co wobec tego jest prawdą dla inżyniera? Sprawa jest złożona <sup>i</sup> właściwie inżynier musi - <sup>w</sup> zależności od okoliczności - stosować pojęcie prawdy w sensie wszystkich definicji, które podane zostały powyżej. Nawet musi się czasem liczyć (oby to nie było częste) z koniecznością subiektywistycznego podejścia do prawdy. Ale zawsze, zgodnie z jego inżynierskim sumieniem, musi to być prawda <sup>i</sup> jej **blask** (splendor) nie może być przyćmiony nadmiernym błędem. I tu dochodzimy do nowego pojęcia: błędu. Humanizujący filozofowie za błąd uważają omyłkę, dla nas geodetów omyłka jest to tylko jeden z możliwych błędów, a mianowicie: błąd gruby (obok niego dominują błędy przypadkowe i systematyczne).

W środowisku geodetów i taksatorów obserwuje się obecnie bardzo ciekawy okres **dochodzenia do prawdy.** Geodeci zwracają się ku etyce zawodowej we własnym dobrze rozumianym interesie. Powstała ostatnio Geodezyjna Izba Gospodarcza, która będzie m.in. czuwać nad przestrzeganiem zdrowych zasad konkurencji wśród firm geodezyjnych. Kolega Wacław Kłopociński, młodszy duchem i ciałem od o wiele młodszych od siebie, namawia do odtworzenia instytucji geodety (mierniczego) przysięgłego. Chyba mnie przekonał, że dla równowagi z notariuszem musi być osoba publicznego zaufania, której będzie można powierzyć sprawy majątkowe. Za odtworzeniem instytucji geodety przysięgłego przemawia też teraz fakt konieczności upodobniania się do krajów wysoko rozwiniętych. A tam taka instytucja istnieje. Nic też nie wskazuje, żeby traciła na znaczeniu.

Wśród specjalistów w zakresie szacowania nieruchomości obserwuje się twórczy ferment, z którego powinien się wyklarować bardziej obiektywny algorytm szacowania wartości obiektów (w szczególności gruntów i budynków). Trwają prace nad tymczasową instrukcją taksacyjną, za co chwała Głównemu Geodecie Kraju. Z inicjatywy profesora Andrzeja Hopfera powstało towarzystwo naukowe szacowania.

Osobiście obawiam się tylko o jedno: żeby staropolskim obyczajem koledzy z okazji tej aktywności nie zaczęli sobie podkładać świń. Dochodzą z różnych stron głosy, że takie zagrożenie się znów wzmaga. Ciągle martwa jest Państwowa Rada Geodezyjna <sup>i</sup> Kartograficzna, która mogłaby w tym dochodzeniu do naszej geodezyjnej prawdy spełniać kapitalną rolę. Milczy na razie uśpiony w sprawach geodezji resort rolnictwa. Oby po przebudzeniu nie rozpętał znów wojny na dole i na górze. Wyseparowała się wojskowa służba topograficzna. A przecież **prawda jest taka:** geodezja jestjedna, a środowisko powinno dbać o tę jedność. Niepokoi nagonka na wubegieiteery. Wszyscy im zazdroszczą statusu ąuasibudżetowego. Wydaje się jednak, że z faktem tym należy się pogodzić, bo -jak uczy doświadczenie - minister rolnictwa ciągle będzie utrzymywał swoją służbę geodezyjną. Ale mogę się mylić. Wygląda więc na to, że sielanki nie będzie i wobec ciągle istniejącego zagrożenia zewnętrznego geodeci powinni wykazać jak najwięcej rozsądku i fachowej solidarności. Oczywiście, w dobrym tego słowa znaczeniu. Nie chodzi tu o duże "S", bo stąd szły różne intrygi, rozwalanie branży oraz Stowarzyszenia i nawoływania do walki z "komuną". Będziesz miłował bliźniego swego, jak siebie samego - przywołano też w encyklice *Veritatis splendor.* Poszukujmy prawdy miłując się. Potrzeba nam teraz prawdy, a nie walki.

**Zdzisław Adamczewski**

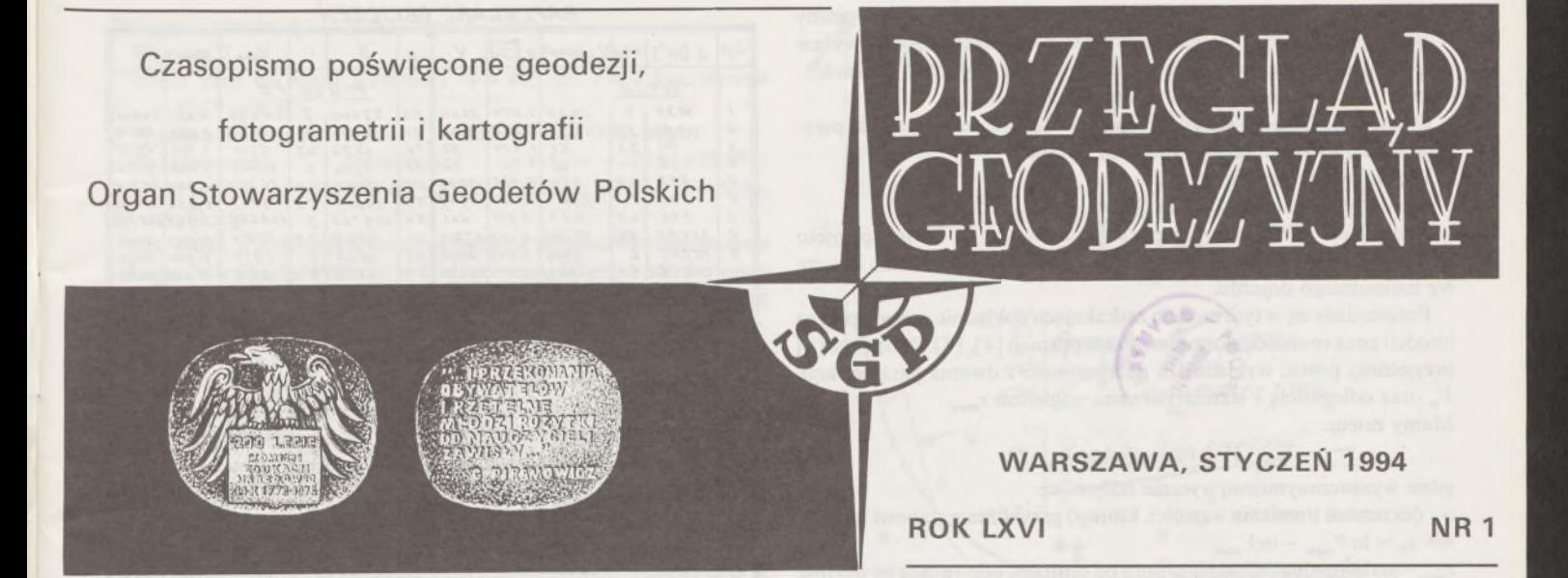

ZDZISŁAW ADAMCZEWSKI **Politechnika Warszawska**

### <span id="page-4-0"></span>**Model taksometryczny gruntów Skarbu Państwa w Warszawie \*\***

Określony obiekt można rozpatrywać z różnych punktów widzenia. Obiektem naszych rozważań są *grunty,* czyli dobra będące częścią litosfery ziemskiej i pełniące funkcje użyteczne człowiekowi. Grunty są dobrem **niepomnażalnym** w sensie przestrzennym i mogą być też dobrem **nieodtwarzalnym** w sensie funkcjonalnym (np. problem odtworzenia wykarczowanych obszarów puszczy amazońskiej, problem odtworzenia drzewostanu na zmytych przez erozję skałach itp.). Stąd ich szczególna *cenność* i towarzyszące jej *pole cenności* [4], [5].

W niniejszej pracy będziemy rozważać grunty z *taksometrycznego* punktu widzenia, czyli - w aspekcie "pomiaru" ich cenności oraz - co za tym idzie -ich wartości <sup>i</sup> ceny. <sup>W</sup> przypadku pomiaru czysto geodezyjnego, tradycyjnego, grunty rozważa się z *geometrycznego* punktu widzenia. W procesie ewidencji gruntów dochodzi aspekt *prawny* (problem mienia). Rozważania taksometryczne, związane obecnie m.in. z poszerzaniem danych ewidencyjnych o gruntach o ich wartość, są ilościową syntezą różnych ocen i wycen dokonywanych wg określonych kryteriów.

Skorzystaliśmy z okazji, że w Warszawie dokonano z urzędu wyceny gruntów Skarbu Państwa będących w użytkowaniu wieczystym. Wyceny te służą za podstawę do naliczania stosownych opłat. Dane zawarte w elaboratach szacunkowych mogą stanowić bazę empiryczną do konstruowania modeli taksacyjnych, a także do weryfikowania różnych hipotez i teorii dotyczących wyceny gruntów. Autor poddał analizie dane zebrane z 80 dostępnych elaboratów szacunkowych w pięciu dzielnicach m.st. Warszawy (Wola, Mokotów, Śródmieście, Praga Południe, Praga Północ) i skonstruował model matematyczny, opisujący cenę gruntu tak dokładnie, jak na to pozwalało losowe rozmycie zbioru wycen. Otrzymany wynik wydaje się interesujący z teoretycznego oraz (i przede wszystkim) - <sup>z</sup> praktycznego punktu widzenia. Dlatego wynik ten przedstawiamy wraz z dość obszerną dokumentacją przeprowadzonych badań.

Za uprzejmą zgodą kierownictwa Urzędu Rejonowego w Warszawie dane empiryczne, wspomniane wyżej, zebrała mgr inż. Katarzyna Chojnacka.

#### **Identyfikacja parametrów i konstrukcja modelu**

W pracach [4], [5] zdefiniowaliśmy *taksometrięjako naukę zajmującą się metodami ilościowymi określania wartości obiektów.* Wyniki badań w tej dziedzinie mogą być spożytkowane do istotnego podniesienia dokładności i obiektywizacji wycen, do opracowania metodologii i technologii prowadzenia prac taksacyjnych, a także do weryfikacji wycen. <sup>W</sup> efekcie - weryfikacja wycen może nie różnić się zbytnio od zwykłej "kontroli technicznej", której rutynowo poddawane są produkty pracy technika. Nie ma bowiem podstaw, by np. wycenę gruntów traktować - jak to postulują niektórzy - jako "sztukę", a taksatorów jako "artystów", których kontrolować nie wypada... To, że godzien szacunku rzeczoznawca zostaje wpisany na odpowiednią listę wojewody, nie przesądza jeszcze, że będzie on dokonywał szacunków nie podlegających przynajmniej dyskusji. Potrzeba wnikliwych badań problematyki taksacji wynika również z faktu, iż nie zawsze można bezkrytycznie stosować różne zachodnie wzorce, które niekiedy nie przystają do naszych krajowych warunków, szczególnie w obecnym okresie przekształceń własnościowych. Ponadto wzorce te cechuje często wąski pragmatyzm, unikanie niezbędnych rozważań podstawowych.

Model, który prezentujemy w tej pracy, nazwaliśmy taksometrycznym, ponieważ jest on oparty o przesłanki płynące z powyżej zdefiniowanej taksometrii; występują w nim wielkości mierzalne (metryczne). Dochodziliśmy do tego modelu dość żmudnie, drogą kolejnych prób. Najpierw zbadaliśmy, jak posiadane obserwacje (dane empiryczne z elaboratów szacunkowych) są "wyjaśniane" przez *modele liniowe* (regresja liniowa) z różnymi zestawami cech gruntu (np. pole powierzchni, odległość od ustalonego centrum, front działki, kształt działki, uzbrojenie techniczne, wytrzymałość gruntu, hydrologia, uporządkowanie hipoteki itp.). Nie uzyskawszy zadowalającego wyniku badaliśmy następnie *modele hybrydowe,* złożone z członu liniowego i członu

<sup>\*</sup>' Praca wykonana w ramach programu badawczego (grantu): Informatyczny system geodezyjnej inwentaryzacji trójwymiarowej (kier. doc. dr hab. Edward Nowak).

nieliniowego, co umożliwił nam nieliniowy algorytm *CQ,* opisany w pracy [6], To również nie dało niczego rewelacyjnego. Powyższe niepowodzenia wskazywały, że uwzględnialiśmy zbyt dużo (i nieadekwatnych do procesu ustalania wyceny) cech gruntu.

Ostatecznie okazało się, że najlepiej do danych empirycznych przystaje model uwzględniający tylko trzy parametry:

1) *pole powierzchni S,*

2) *wartość początkową Vo,* skalującą model,

3) *odległość r od centralnego punktu miasta,* za który przyjęto skrzyżowanie ulicy Marszałkowskiej z Alejami Jerozolimskimi, liczona wg najkrótszego dojazdu.

Potwierdziła się w tym modelu zaskakująco dokładnie nasza hipoteza (model) poza cenności, sformułowana w pracach [4]. [5]. Zgodnie z [5] przyjęliśmy postać wykładniczą pola cenności z dwoma parametrami: K<sup>o</sup> oraz odległością *r* standaryzowaną względem *rmax.*

Mamy zatem:

$$
V = V_0 \exp\left[-a(r/r_{max})^k\right] \tag{1}
$$

gdzie wyznaczanymi empirycznie stałymi są:

*<sup>a</sup> -* dekrement tłumienia wartości, którego przybliżenie stanowi wyrażenie  $a_0 = \ln V_{max} - \ln V_{min}$ 

 $r_{max}$  – maksymalna odległość gruntu od centrum; odpowiada jej wartość  $V_{min}$  (dla  $r = 0$  jest  $V = V_0 = V_{max}$ ),

*k -* współczynnik krzywizny wykresu funkcji (1).

Dzieląc równanie (1) stronami przez trzeci istotny parametr, a mianowicie pole powierzchni S, czyli przechodząc do pojęcia ceny jednostk powierzchni  $p = V/S$ , otrzymamy:

$$
p = p_0 \exp\left[-a(r/r_{max})^k\right] \tag{2}
$$

Jako cenę początkową *p<sup>0</sup> = <sup>V</sup>o/S* przyjmiemy cenę maksymalną, czyli:

$$
p = p_{max} \exp\left[-a\left(r/r_{max}\right)^{k}\right]
$$
 (3)

W fizyce analogiczną funkcją wykładniczą modeluje się tłumienie drgań powodowane oporami ośrodka, w którym te drgania mają miejsce, czyli tłumienie objawów jakiegoś ruchu. Tym tłumionym "ruchem" jest w naszym przypadku rynek nieruchomości, który jest tym "spokojniejszy", im dalej od centrum miasta.

Model (3) okazał się właśnie najbardziej adekwatny do zbioru danych empirycznych, czyli "najdokładniejszy". Określone w nim pole cenności uznamy za pole normalne [5], od którego będiemy liczyć anomalie dzielnicowe Ap. Ostatecznie będzie zatem:

$$
p = p_n + \Delta p \tag{4}
$$

gdzie cena normalna  $p_n$  będzie obliczana ze wzoru (3). Parametry – stałe *Pmax' a' rma,' k ~* określono nieliniową metodą najmniejszych kwadratów, algorytmem *CQ4* (por. [6]). Przybliżenia początkowe określa się tu łatwo [5]. Wybitna nieliniowość wyrażenia (3), gdzie występuje np. potęgowanie w eksponencie, sprawia, że naturalną weryfikacją adekwatności modelu jest zbieżność w nim algorytmu *CQ.*

Model (4) poddano rutynowej analizie dokładności, wyznaczając odchylenie standardowe  $\sigma_p$ , czyli – mówiąc geodezyjnie – błąd średni wyceny.

#### **Obliczenia numeryczne oraz ilustracja graficzna modelu**

Przedstawiony raptularz obliczeń zawiera dane *S, r, Vobs* oraz niektóre wyniki obliczeń modelowych *(pobs,* P) dla 80 obiektów. Wyniki obliczeń numerycznych, dotyczących normalnego pola cenności, przedstawia rys. 1. Na rysunku tym przedstawiono wykres ceny normalnej [min zł/m2], obliczanej ze wzoru (3), na tle cen empirycznych *pobs* (kropki). Zaznaczono też pasmo niepewności wyceny ( $\pm \sigma_p$  - linia przerywana). Na rysunku tym zwraca uwagę wzrost błędu wyceny wraz ze zbliżaniem się do centrum *(r =* 0). Duży rozrzut wycen wystąpił również <sup>w</sup> przedziale <sup>5</sup> < *<sup>r</sup> <sup>&</sup>lt;* 8. Jest to Służewiec Przemysłowy - kształtujące się żywiołowo subcentrum z dominującą funkcją przemysłowo-handlową (w odróżnieniu od zasadniczego centrum administracyjno-handlowego). W tym subcentrum również występuje "turbulencja rynkowa", powodująca trudności w dokonywaniu realnych wycen nieruchomości. Odskakująca in plus wycena gruntu dalekiego ( $r = 14$ km) została ewidentnie zawyżona (autor zna dobrze tę nieruchomość).

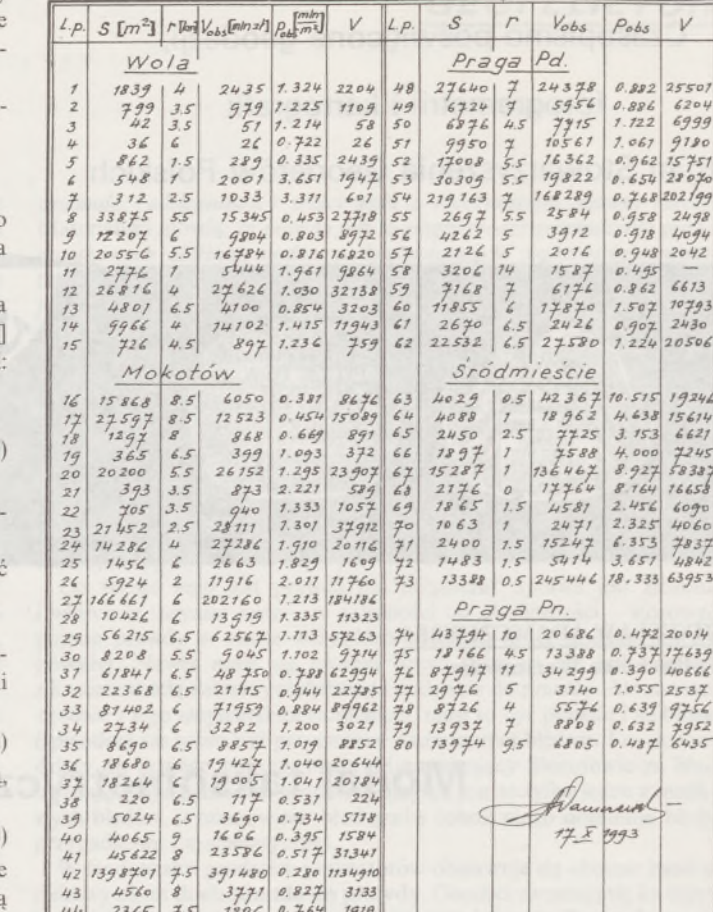

Na tym samym rysunku <sup>1</sup> przedstawiono diagram dyspersji wycen modelowych względem wycen realnych (skupienie obserwacji na prostej przekątnej diagramu wyobrażałoby zgodność idealną).

*44 2365 ■4 <sup>18</sup>»6 O.764 <sup>7919</sup> 45 <sup>66</sup> <sup>09</sup> 65 <sup>77</sup>i2 1.17 \*<sup>&</sup>gt; <sup>6732</sup> 1/2 682 0.899 38542*

*4 <sup>446</sup> 0.399 2/o2*

*<sup>46</sup> 1/750] 4*

Rysunek 2 przedstawia analizę dokładności modelu normalnego oraz wyznaczenie anomalii dzielnicowych  $\Delta p$  jako linii regresji  $\Delta p = f(r)$ . W tej ostatniej operacji odrzucono kilka odskakujących obserwacji *pobs-*Znaczna regularność tych anomalii, dająca możliwość określenia linii regresji, była dla autora niejakim zaskoczeniem, oczywiście miłym. Uwzględnienie bowiem tych anomalii Ap w skorygowanym modelu (4) zmniejsza przeciętnie dwukrotnie błąd modelu.

Wreszcie rys. 3 (diagram adekwatności modelu skorygowanego ze względu na anomalie dzielnicowe) pokazuje już bardzo dobrą zgodność modelu (4) z doświadczeniem. Obserwacje odskakujące są tu zjawiskiem naturalnym.

#### **Komentarz do uzyskanych wyników i przykłady wycen modelowych**

Jak już stwierdziliśmy uprzednio, otrzymanie dobrej zgodności z doświadczeniem tak prostego modelu może zaskakiwać. Dokonano zatem wstępnej praktycznej weryfikacji tego modelu. Już po skonstruowaniu go według danych z pięciu dzielnic uzyskano dodatkowo dwie obserwacje (wyceny) z szóstej dzielnicy (Żoliborza) oraz kilka wycen z gminy Nieporęt. Porównanie tych wycen z wycenami modelowymi (normalnymi, wzór (3)) dało następujące wyniki.

**Wycena <sup>1</sup>**

Grunt przy ul. E. Drużbackiej.  $S = 547$  m<sup>2</sup>,  $r = 5.5$  km, wycena  $V_{obs} = 546,1$  mln zł.

Wynik z modelu:

 $p_n = 1,0380$  mln zł/m<sup>2</sup>;  $V_n = 547 \cdot 1,038 = 567,8$  mln zł.

Oszacowanie dokładności: odchylenie  $\delta_y = -21,7(-3,8\%)$ ; odchylenie standardowe  $\sigma_V = S \sigma_p = 547 \cdot 0,335 = \pm 183$  mln zł ( $\pm 32\%$ ).

#### *RAPTULARZ OBLICZEŃ*

**Wniosek:** obserwacja (wycena) bardzo dobra.

**Wycena 2**

Grunt przy ul. Marii Kazimiery.  $S = 805$  m<sup>2</sup>,  $r = 8$  km, wycena  $V_{obs} = 853.9$  mln zł.

Wynik z modelu:  $p_n = 0,600$ ;  $V_n = 805 \cdot 0,600 = 483,0 \text{ min }$  zł.<br>Oszacowanie dokładności:  $\delta_V = +370.9(+7)$ 

Oszacowanie dokładności:  $\delta_V = +370.9(+76.8\%)$ ;  $\sigma_v = 805 \cdot 0.150 = \pm 120$  mln zł( $\pm 25\%$ ). **Wniosek:** wycena zawyżona, do weryfikacji.

Jak widać, weryfikacja wyceny za pomocą przedstawionego modelu (dla gruntów Skarbu Państwa w Warszawie, będących w użytkowaniu wieczystym) może być klarowna i prosta. Pozostaje tylko ustalenie,jaką tolerancję uznać za właściwą po oszacowaniu dokładności wyceny. Proponujemy tu roboczo nieprzekroczenie odchylenia standardowego (błędu średniego), liczonego ze wzoru  $\sigma_y = S \sigma_p$ . Przyjęcie, jako tolerancji wyceny, podwójnego np. błędu średniego (tak jak to się robi w geodezji) stawiałoby pod znakiem zapytania sensowność korzystania z jakiegokolwiek modelu. Natomiast zaostrzenie kryterium poniżej błędu średniego, np. 0,5 *ar,* nie byłoby zasadne ze względu na nieuniknione rozmycie losowe wycen.

Przedstawiony w tej pracy model, oparty na centralnym polu cenności (linie równej cenności są okręgami o środku w centrum miasta), dobrze określa wartość gruntu także w warszawskiej strefie podmiejskiej. Weźmyjeszcze pod uwagę uzyskaną wycenę gruntu we wsi Stanisławów, gmina Nieporęt:  $S = 2735$  m<sup>2</sup>,  $V_{obs} = 185,4$  mln zł,  $r = 21,5$  km. Wynik z modelu:  $V_n = 2735 \cdot 0,0638 = 174.5$  mln zł. Oszacowanie dokładności:  $\delta_y = +10.9$  mln zł  $(+6.2\%)$ ,  $\sigma_y = 2735 \cdot 0.00404 = \pm 11.0$  mln zł (±6,3%). Wycena mieści się w tolerancji.

Następne trzy wyceny otrzymane z gminy Nieporęt dotyczyły nieruchomości położonych w pobliżu stacji kolejowej.

Przykład z gminy Nieporęt traktujemy jedynie jako ciekawostkę, ponieważ nie można dokonywać tak znacznej ekstrapolacji modelu (poza *rmax =* 15 km).

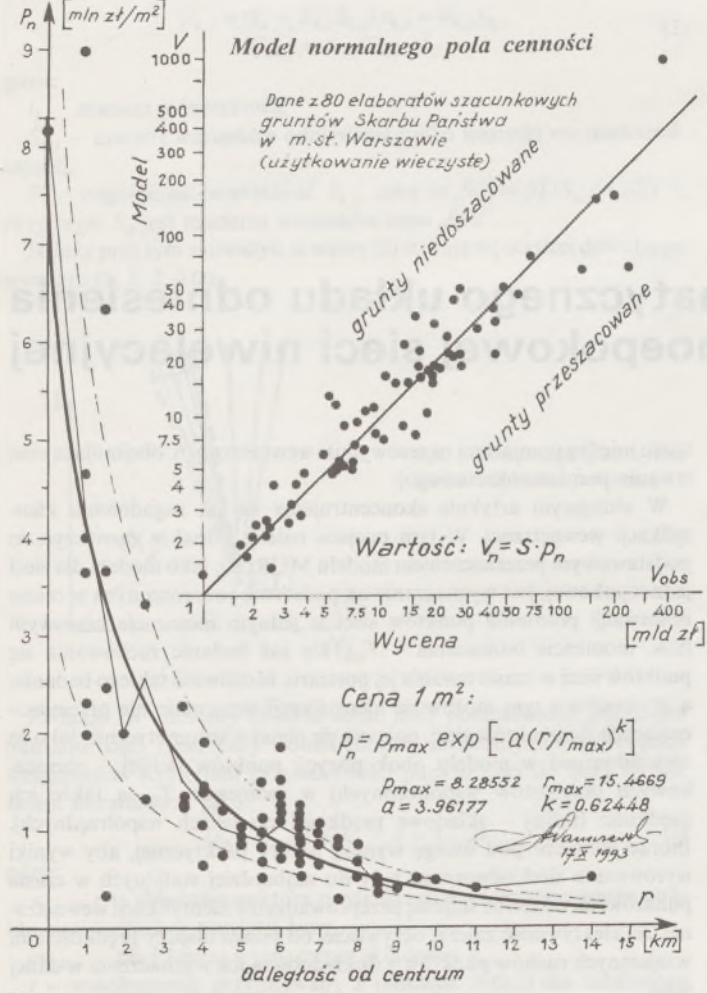

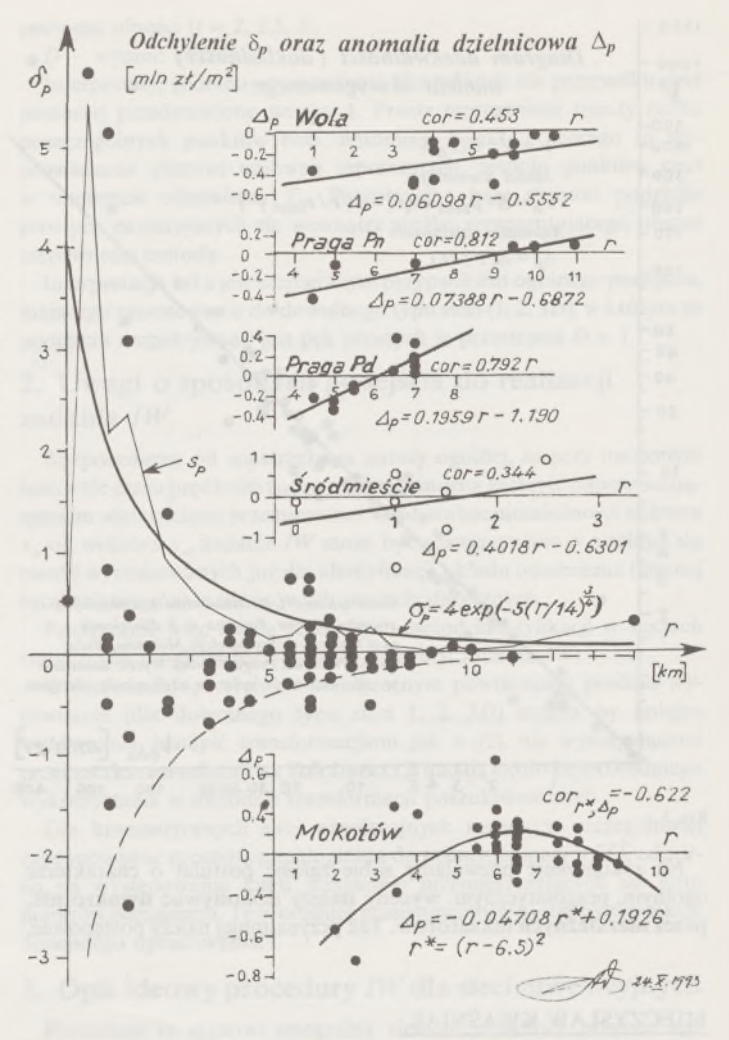

Rys. 2

#### **Porównanie z wynikiem krakowskim**

Krakowski Instytut Nieruchomości podjął bardzo interesujące badania [1] wartości nieruchomości w obrocie rynkowym (grunty i budynki). Poddano m.in. analizie ceny transakcyjne gruntów w funkcji odległości od centrum Krakowa (chyba Rynku). Niestety, bardzo cenny zbiór danych empirycznych został w opracowaniu [1] brutalnie potraktowany jakimś importowanym, statystycznym programem komputerowym (prawdopodobnie uzyskanym w ramach zachodniej pomocy humanitarnej). W wyniku tych obliczeń statystycznych, zilustrowanych archaiczną grafiką komputerową, sformułowano niestety tylko kilka trywialnych wniosków. Na podstawie rysunku zamieszczonego w cytowanym opracowaniu udało nam się oszacować następujące normalne (centralne) pole cenności (3) dla Krakowa:

$$
p_n = 0.38 \exp\left[-2.72 \left(\frac{r}{20}\right)^{0.7}\right] \tag{5}
$$

Dyspersja cen transakcyjnych jest jednak większa niż analogiczna dyspersja wycen w naszym modelu dla Warszawy. To można z pewnością stwierdzić, studiując opracowanie [1].

#### **Konkluzja**

Wynik uzyskany w niniejszej pracy może nieco rozwiać głęboki sceptycyzm panujący wśród praktyków odnośnie do przydatności modelowania matematycznego wyceny gruntów wielkiego miasta. Otrzymany przez nas model pozwala weryfikować wyceny, co pokazaliśmy na przykładach praktycznych wycen. Naszym zdaniem badania taksometryczne (bardziej rozwinięte niż w niniejszej pracy) mogą doprowadzić do takiej obiektywizacji procesu wyceny, że **szacowanie stanie się czynnością par excellence techniczną** ze wszystkimi konsekwencjami ścisłości i obiektywności, jaką dają metody ilościowe w technice.

#### Rys. 1

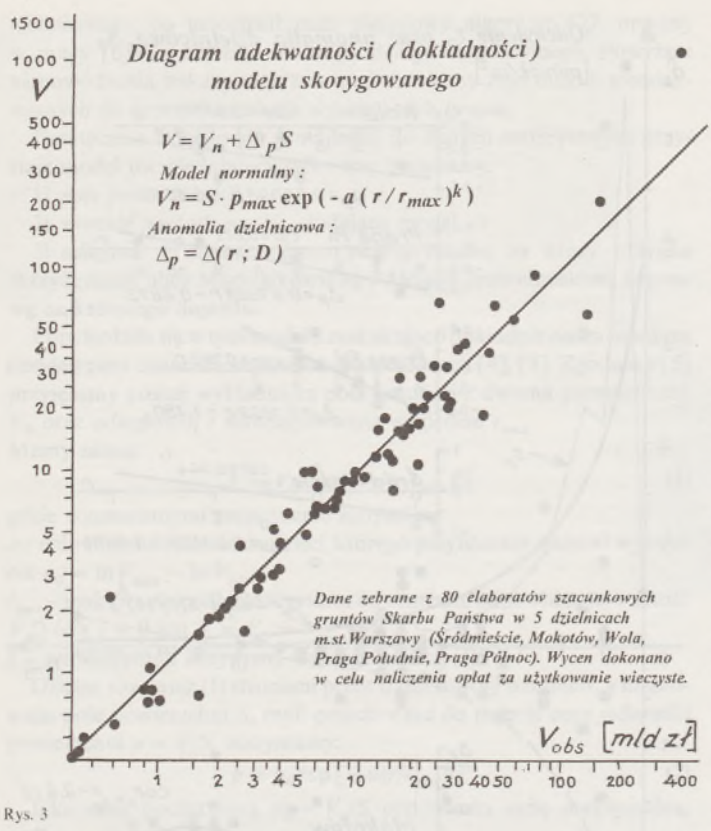

Na zakończenie pozwalamy sobie zgłosić postulat o charakterze ogólnym, pragmatycznym: **wyceny należy dokonywać dwukrotnie, przez niezależnych taksatorów.** Tak przynajmniej należy postępować,

#### MIECZYSŁAW KWAŚNIAK

WITOLD PRÓSZYŃSKI

**Instytut Geodezji Gospodarczej Politechnika Warszawska**

jeżeli dane z taksacji mają wejść do oficjalnej ewidencji, a nie tylko stanowić jakiś podręczny zbiór informacyjny, służący do różnych relatywnych działań fiskusa. Przecież żaden szanujący się geodeta nie mierzy np. boku poligonowego tylko jeden raz... Odskakiwanie niektórych wycen w rozpatrywanym przez nas zbiorze od modelu, przy jednoczesnym ich znacznym, regularnym grupowaniu się w modelu, świadczy o dużej dowolności w postępowaniu taksatorów (tych dających wyceny odskakujące). Dwukrotna, niezależna wycena pozwoliłaby na zmniejszenie wpływu tej dowolności. A chodzi tu przecież o istotne sprawy ludzkie (wymiar podatków, ceny sprzedaży i wywłaszczeń, odszkodowania itp.)

W naszym zbiorze obserwacji zanotowaliśmy tylko jeden przypadek podwójnej wyceny. Działka o powierzchni 34 hektarów została oszacowana na 153450 oraz 120 562 min zł. Różnica wycen wyniosła więc blisko 33 miliardy zł, czyli 24% średniej wyceny. W przypadku urzędowej taksacji różnicę tę należy uznać jako znaczną. Oczywiście, w przypadku wolnych cen transakcyjnych **uzyskanie ceny na rynku nieruchomości** może podlegaćjeszcze większym fluktuacjom, ale tojest zupełnie odrębne zagadnienie; jego rozważanie wykracza poza ramy niniejszej pracy.

#### BIBLIOGRAFIA

- [1] Biel E. i <sup>17</sup> autorów: Taksacja powszechna <sup>i</sup> podatek od nieruchomości. Krakowski Instytut Nieruchomości (maszynopis), Kraków 1993
- [2] Szymański M.: O określaniu wartości niektórych gruntów miejskich. Przegląd Geodezyjny nr 8/92
- [3] A d a m c z e w s k i Z.: Przyczynek do teorii taksacji i analizy fiskalnej. Przegląd Geodezyjny nr 2/93
- [4] Adamczewski Z.: Wstęp do teorii taksacji. Przegląd Geodezyjny nr 3/93
- [5] Adamczewski Z.: Wstęp do teorii powszechnej taksacji. Materiały VIII Ogólnopolskiego Sympozjum nt. "Nowe tendencje w teorii i praktyce urządzania terenów wiejskich", Warszawa-Miedzeszyn, wrzesień 1993
- [6] Adamczewski Z.: Rozwiązywanie układów równań metodą centrum kwadryki. Przegląd Geodezyjny nr 10/93

## <span id="page-7-0"></span>**Identyfikacja kinematycznego układu odniesienia na przykładzie jednoepokowej sieci niwelacyjnej**

Przy pewnym poziomie dynamiki deformacji badanego obiektu staje się niemożliwe operowanie statycznym modelem sieci pomiarowej. Monitorowanie zachowania się takiego obiektu należy wówczas oprzeć na modelu kinematycznym, uwzględniającym ruch punktów w czasie trwania pomiaru sieci. Jednym z takich modeli, przyjętym za podstawę rozważań w niniejszym opracowaniu, jest model MURCO [1] dla sieci jednoepokowej, stanowiący liniowy (w sensie równania poprawki dla obserwacji i założeń odnośnie charakteru ruchu punktu) model wyrównawczy metody najmniejszych kwadratów (procedura parametryczna). W swej strukturze model ten jest podobny do zaproponowanego w [4], ale stosowany jest nie do całego okresu monitorowania obiektu, lecz do relatywnie krótkiego interwału czasu trwania pomiaru sieci, co wydaje się bardziej realistycznym podejściem.

Przy opracowywaniu sieci kinematycznej komplikuje się sprawa identyfikacji układu odniesienia, gdyż wzajemne położenie punktów sieci ulega zmianom nie tylko w interwałach czasu między pomiarami okresowymi, lecz zmienia się także w jakimś stopniu w czasie trwania każdego z tych pomiarów. Konsekwentnie można by wprowadzić rozróżnienie między identyfikacją zewnętrzną (tj. obejmującą interwał czasu między pomiarami okresowymi) i wewnętrzną (tj. obejmującą czas trwania pomiaru okresowego).

W niniejszym artykule skoncentrujemy się na zagadnieniu identyfikacji wewnętrznej. W tym miejscu należy jednakże zaznaczyć, że podstawowym przeznaczeniem modelu MURCO, jako modelu dla sieci jednoepokowej, jest wyznaczanie na podstawie rozproszonych w czasie obserwacji położenia punktów sieci w jednym momencie czasowym (tzw. momencie odniesienia -  $T_0$ ), nie zaś badanie zachowania się punktów sieci w czasie trwaniajej pomiaru. Możliwość takiego badania, a w związku z tym możliwość identyfikacji wzajemnie nie przemieszczających się punktów sieci, pojawia się niejako automatycznie, jako że niewiadomymi <sup>w</sup> modelu obok pozycji punktów (ściślej - różniczkowych przyrostów współrzędnych) w momencie *T<sup>o</sup>* są także ich prędkości (ściślej - składowe prędkości po osiach współrzędnych). Biorąc jednakże pod uwagę wymóg natury praktycznej, aby wyniki wyrównania sieci odnoszone były do najbardziej stabilnych w czasie punktów, nieodzowne staje się przeprowadzanie identyfikacji wewnętrznej. Jej efektywność zależy, oczywiście, od relacji między prędkościami wzajemnych ruchów punktów a dokładnością ich wyznaczenia w danej sieci.

W artykule podane zostaną ogólne wskazania dotyczące dokonywania identyfikacji dla sieci o dowolnym wymiarze (1, 2, 3D) oraz algorytm realizacji tego zadania dla sieci niwelacyjnych. Funkcjonowanie algorytmu zilustrowane zostanie na przykładzie liczbowym.

#### **1. Podstawy teoretyczne zadania**

Przypomnimy macierzową postać modelu kinematycznego MURCO [1], zakładając, że rozpatrywana sieć jednoepokowa nie ma defektu wewnętrznego:

$$
\begin{bmatrix} A & \Delta T \cdot A \\ S_s & 0 \\ 0 & S_k \end{bmatrix} \cdot \begin{bmatrix} x_s \\ x_k \end{bmatrix} = \begin{bmatrix} L & + & V \\ 0 & \\ 0 & \end{bmatrix} \begin{bmatrix} V^T V_{\text{min}} & (1) \end{bmatrix}
$$

gdzie: *A*  $(n \times u)$ ;  $rz(A) = u - d$   $(d - \text{defekt } \text{zewnętrzny})$ ;  $\Delta T(n \times n) = \text{diag}\{T_i - T_0\};\ \ T_i$  – moment czasowy obserwacji;  $T_0$  $-$  moment odniesienia;  $x_x$ ,  $x_k$  ( $u \times 1$ ) – wektory odpowiednio parametrów statycznych (tj. przyrostów różniczkowych pozycji w *To)* <sup>i</sup> parametrów kinematycznych (prędkości); *Ss, Sk(d x u) -* macierze współczynników w warunkach odniesienia,  $rz(S_x) = rz(S_x) = d; L(n \times 1)$  – wyrazy wolne standaryzowanych równań poprawek o macierzy kowariancji  $C_L = I$ ; macierze zerowe mają odpowiednie wymiary.

Wobec założenia przyjętego w podanym modelu, że składowe prędkości ruchu każdego z punktów sieci są stałe w okresie trwania pomiaru sieci (tj. ruch prostoliniowy ze stałą prędkością), zadanie identyfikacji wewnętrznej (dalej dla uproszczenia -*IW)* bazować może wyłącznie na informacji zawartej w wektorze *x<sup>k</sup>* i macierzy kowariancji jego składowych *Cxk.* Jak wynika z badań modelu MURCO [6], dotyczy to również istotnego dla *IW*zagadnienia transformacji lokalnego kinematycznego układu odniesienia, tj. "przejścia" z jednego układu lokalnego na drugi. Transformacja wektora *x<sup>k</sup>* może być bowiem wykonywana niezależnie od transformacji wektora  $x_s$ . To samo zachodzi również dla transformacji macierzy  $C_{x,k}$ .

Odpowiednie wzory transformujące dla "przejścia" z układu "i" na "j" mają następującą postać:

$$
x_{k,j} = (I_k - S_{k,j}^{-} S_{k,j}) x_{k,i} = \sigma_{k,j} x_{k,i}
$$
  
\n
$$
C_{x,k,j} = \sigma_{k,j} C_{x,k,i} \sigma_{k,j}^{T}
$$
\n(2)

gdzie:

gdzie:

*I<sup>k</sup> -* macierz jednostkowa,

*<sup>S</sup><sup>k</sup> <sup>j</sup>* - macierz warunków odniesienia (tylko warunki nie zniekształcające),

*S*<sub>*kj*</sub> – uogólniona odwrotność *S*<sub>*kj*</sub>*, taka że S*<sub>*kj*</sub> =  $S_0^T (S_{k,j} - S_0^T)^{-1}$ , przy czym  $S_0$  jest macierzą warunków typu "free".

Należy przy tym zauważyć, iż wzory (2) stosują się do sieci dowolnego wymiaru (tj. 1, 2, *3D).*

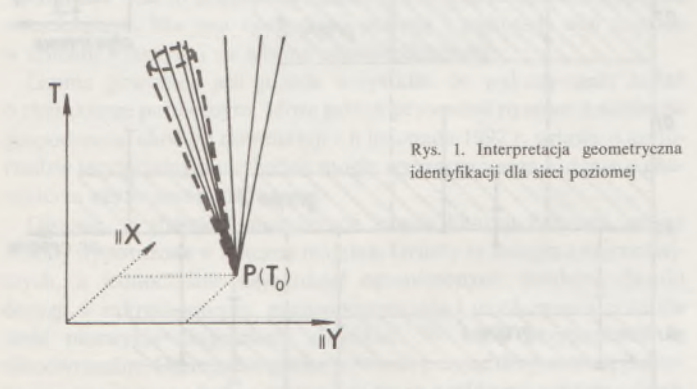

Zadanie *IW* możemy określić ściśle jako poszukiwanie podzbioru punktów sieci (tzw. bazy odniesienia) o nieistotnych prędkościach wzajemnych. Kryterium przynależności punktu sieci do bazy można zatem sformułować jako:

$$
|x_{k,r}/m_{x,k,r}| \leq t \qquad r = 1,...,D \tag{3}
$$

*xkr* - r-ta składowa wektora prędkości ruchu rozpatrywanego punktu sieci względem przyjętej bazy,

 $m_{x,k,r}$  – błąd średni wyznaczenia składowej  $x_{k,r}$ 

*<sup>t</sup> -* współczynnik przyjmowany <sup>z</sup> rozkładu *N(0,*1) dla ustalonego

poziomu ufności  $(t = 2, 2, 5, 3)$ ,

*<sup>D</sup>* - wymiar sieci.

Interpretację geometryczną zadania identyfikacji dla przypadku sieci poziomej przedstawiono na rys. 1. Proste reprezentują trendy ruchu poszczególnych punktów sieci, natomiast punkt, z którego są wyprowadzone stanowi umowną reprezentację zespołu punktów sieci w momencie odniesienia *To.* Poszukiwaną bazę stanowi podzbiór prostych zawierających się wewnątrz stożka reprezentującego obszar niepewności metody.

Interpretacja taka jest szczególnym przypadkiem ogólnego podejścia, mającego zastosowanie do dowolnego typu sieci (1, 2, 3D), w którym to podejściu rozpatrywany jest pęk prostych w przestrzeni *D* + 1.

#### **2. Uwagi o sposobach podejścia do realizacji zadania** *IW*

Rozpoczniemy od spostrzeżenia natury ogólnej, że przy ustalonym interwale czasu prędkości ruchu punktów można zastąpić odpowiadającymi im wielkościami przemieszczeń. Stąd, wobec niezależności wektora od wektora *xs,* zadanie *IW* może być rozwiązywane w analogii do metod wypracowanych już dla identyfikacji układu odniesienia (zwanej tutaj zewnętrzną) w okresowych sieciach statycznych.

Praktycznie więc każda ze znanych metod identyfikacji w sieciach statycznych mogłaby być użyta do realizacji zadania *IW.*

W metodach opartych na wielokrotnym powtarzaniu procesu wyrównania (dla dowolnego typu sieci 1, 2, 3D) można by kolejne wyrównania zastąpić transformacjami jak w (2), nie wymagającymi przekształcania wektora *xs.* Zależności (2) nadają się do bezpośredniego wykorzystania w metodzie transformacji poszukiwawczych.

Dla kinematycznych sieci niwelacyjnych można w szczególności zaproponować procedurę analogiczną do przedstawionej w [5], odporną na występowanie kilku wzajemnie przemieszczających się grup punktów odniesienia. Tę procedurę przedstawimy w następnym punkcie niniejszego opracowania.

#### **3. Opis ideowy procedury** *IW* **dla sieci niwelacyjnych**

Procedura ta stanowi integralny element składowy procesu wyznaczania niewiadomych modelu (1), tj. *x<sup>s</sup>* oraz *x<sup>k</sup>,* i stąd też przedstawiając ją tutaj nie będziemy w sposób sztuczny starali się o jej wyodrębnienie z całości procesu obliczeniowego.

**I etap**

Wyrównanie swobodne przy pełnej wyjściowej bazie odniesienia <sup>i</sup> wyznaczenie x oraz *Cx* (w tym *x<sup>k</sup>* oraz *Cx>t).* Jeżeli bazajest właściwa (tj. każdyjej punkt spełnia kryterium (3), zarówno identyfikacja,jak i całość obliczeń zostaną zakończone.

**II etap**

Wyłonienie wszystkich możliwych baz odniesienia (jako podzbiorów wyjściowej bazy odniesienia) przy zastosowaniu metody wspólnego przedziału ufności oraz wybór jednej z baz do dalszego opracowania (wskazanie przez użytkownika bądź automatyczne wyszukanie bazy najliczniejszej).

#### **III etap**

Uściślenie bazy wybranej w II etapie. Stosowana jest tutaj metoda kolejnych wyrównań swobodnych bądź transformacji (jak w (2)), realizujących przechodzenie do kolejnych układów odniesienia definiowanych warunkami typu "free".

#### **4. Przykład liczbowy**

Dana jest kinematyczna sieć niwelacyjna (rys. 2), której punkty przemieszczają się ruchem jednostajnym z prędkościami podanymi w tablicy 1. W sieci tej wykonano 39 obserwacji (rejestrując momenty rozpoczęcia i zakończenia pomiaru każdego ciągu), zestawionych w tablicy 2. Znaleźć najliczniejszą grupę nie przemieszczających się wzajemnie punktów sieci (tj. najliczniejszą bazę odniesienia) <sup>i</sup> przeprowadzić wyrównanie sieci przy tej bazie.

**Etap 1. Wyrównanie swobodne przy pełnej bazie odniesienia**

Jako moment odniesienia pomiarów przyjęto  $T_0 = 10^{\text{h}}50^{\text{m}}50^{\text{s}}$ , co stanowi średnią arytmetyczną ze wszystkich zanotowanych momentów pomiaru. Jako momenty wykonania poszczególnych obserwacji przyję-

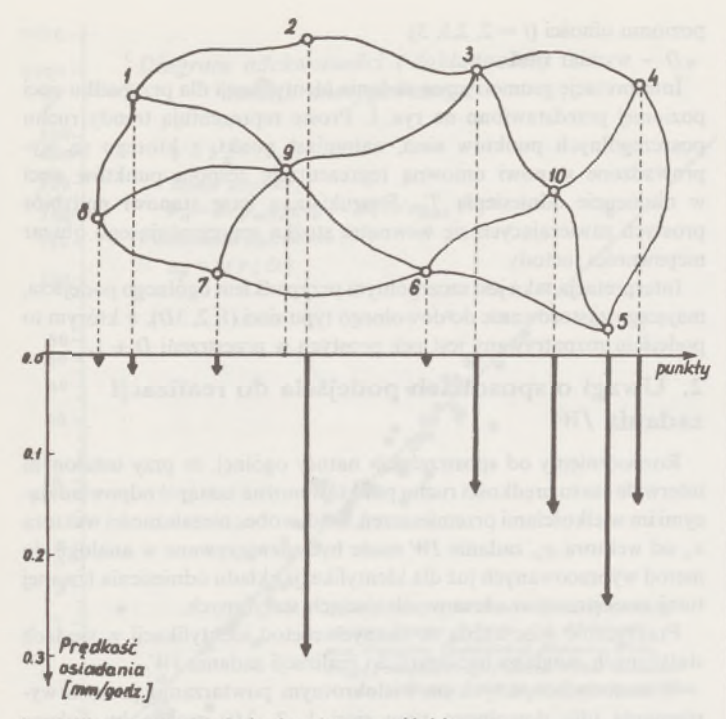

Rys. 2. Kinematyczna sieć niwelacyjna użyta w przykładzie

Tablica 1. Prędkości ruchu punktów przyjęte do symulacji układu obserwacyjnego

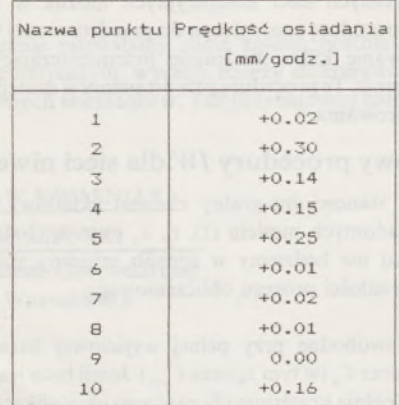

to średnie arytmetyczne z momentów rozpoczęcia i zakończenia pomiaru każdej z nich. Pełną bazę odniesienia stanowią w tym przykładzie wszystkie punkty sieci. Wyrównanie wstępne przeprowadzono przy warunkach typu "free", to jest:

$$
S_0 x_s = 0 \to \sum_{i=1}^n x_{s,i} = 0
$$
  

$$
S_0 x_k = 0 \to \sum_{i=1}^n x_{k,i} = 0
$$

gdzie:

- *x<sup>s</sup> -* niewiadome statyczne (przyrosty rzędnych),
- *x<sup>k</sup> -* niewiadome kinematyczne (prędkości ruchu),
- *S<sup>o</sup> -* macierz jak <sup>w</sup> (2),
- *<sup>n</sup>* liczba punktów <sup>w</sup> sieci.

Otrzymane w wyniku wyrównania wstępnego prędkości osiadań punktów oraz ich błędy średnie przedstawiono w postaci graficznej na rys. 3.

**Etap 2. Poszukiwanie grup nie przemieszczających się wzajemnie punktów sieci (baz odniesienia)**

Reprezentując prędkości ruchu punktów uzyskane z wyrównania wstępnego w postaci przemieszczeń tych punktów w jednostkowym interwale czasu zastosowano wspomnianą wyżej metodę wspólnego przedziału ufności przyjmując *t =* 2. W ten sposób ustalono następujące grupy wzajemnie nie przemieszczających się punktów sieci:

*2* Tablica 2. Zestawienie obserwacji oraz ich błędów średnich

|                | Nazwa punktu   |       | Momenty pomiaru | Obserwacja          | Blad Sr                 |  |
|----------------|----------------|-------|-----------------|---------------------|-------------------------|--|
| P              | K              | Tp    | Tk              | $\Delta H_{\rm PK}$ | $m_{\Delta H_{\rm PK}}$ |  |
|                |                |       | [qa.mm]         | [m]                 | [mm]                    |  |
| $\overline{A}$ | 5              | 5.00  | 5.24            | $-0.28502$          | 0.28                    |  |
| 5              | 10             | 5.29  | 5.41            | 1.17526             | 0.20                    |  |
| 10             | 4              | 5.46  | 5.58            | $-0.88996$          | 0.20                    |  |
| $\mathbf{1}$   | 9              | 6.03  | 6.15            | 0.37538             | 0.20                    |  |
| 9              | 8              | 6.20  | 6.32            | 0.30479             | 0.20                    |  |
| 8              | 1              | 6.37  | 6.43            | $-0.68007$          | 0.14                    |  |
| 4              | 10             | 6.48  | 7.00            | 0.89017             | 0.20                    |  |
| 10             | 3              | 7.05  | 7.11            | $-1.12016$          | 0.14                    |  |
| 3              | 4              | 7.16  | 7.28            | 0.22974             | 0.20                    |  |
| $\mathbf{1}$   | 9              | 7.33  | 7.45            | 0.37500             | 0.20                    |  |
| 9              | 3              | 7.50  | 8.08            | 0.71398             | 0.24                    |  |
| 3              | 2              | 8.13  | 8.25            | $-0.46645$          | 0.20                    |  |
| $\overline{2}$ | $\mathbf{1}$   | 8.30  | 8.42            | $-0.62259$          | 0.20                    |  |
| 6              | 7              | 8.47  | 9.05            | $-0.48020$          | 0.24                    |  |
| $\overline{7}$ | 8              | 9.10  | 9.16            | 0.95528             | 0.14                    |  |
| 8              | 9              | 9.21  | 9.33            | $-0.30521$          | 0.20                    |  |
| 9              | 6              | 9.38  | 9.50            | $-0.17033$          | 0.20                    |  |
| 4              | 5              | 9.55  | 10.19           | $-0.28560$          | 0.28                    |  |
| 5              | 10             | 10.24 | 10.36           | 1.17592             | 0.20                    |  |
| 10             | 4              | 10.41 | 10.53           | $-0.89028$          | 0.20                    |  |
| 4              | 5              | 10.58 | 11.22           | $-0.28608$          | 0.28                    |  |
| 5              | 10             | 11.27 | 11.39           | 1.17606             | 0.20                    |  |
| 10             | 3              | 11.44 | 11.50           | $-1.11998$          | 0.14                    |  |
| 3              | 4              | 11.55 | 12.07           | 0.22985             | 0.20                    |  |
| 5              | $\overline{6}$ | 12.12 | 12.30           | $-0.82769$          | 0.24                    |  |
| 5              | 6              | 12.35 | 12.53           | $-0.82700$          | 0.24                    |  |
| $\overline{2}$ | 3              | 12.58 | 13.10           | 0.46701             | 0.20                    |  |
| 3              | 9              | 13.15 | 13.33           | $-0.71349$          | 0.24                    |  |
| 9              | 6              | 13.38 | 13.50           | $-0.17030$          | 0.20                    |  |
| 6              | 7              | 13.55 | 14.13           | $-0.47975$          | 0.24                    |  |
| 7              | 8              | 14.18 | 14.24           | 0.95513             | 0.14                    |  |
| 8              | $\mathbf{1}$   | 14.29 | 14.35           | $-0.68024$          | 0.14                    |  |
| $\mathbf{1}$   | $\overline{2}$ | 14.40 | 14.52           | 0.62095             | 0.20                    |  |
| 5              | 6              | 14.57 | 15.15           | $-0.82646$          | 0.24                    |  |
| 6              | 7              | 15.20 | 15.38           | $-0.48005$          | 0.24                    |  |
| 7              | 8              | 15.43 | 15.49           | 0.95515             | 0.14                    |  |
| 8              | 1              | 15.54 | 16.00           | $-0.68002$          | 0.14                    |  |
| $\mathbf{1}$   | $\overline{2}$ | 16.05 | 16.17           | 0.62051             | 0.20                    |  |
| $\overline{2}$ | 3              | 16.22 | 16.34           | 0.46785             | 0.20                    |  |

grupa 1: 1, 6, 7, 8, 9, grupa 2: 3, 4, 10, grupa 3: 2, 5.

Graficzną ilustrację wyników tego etapu pokazano na rys. 3.

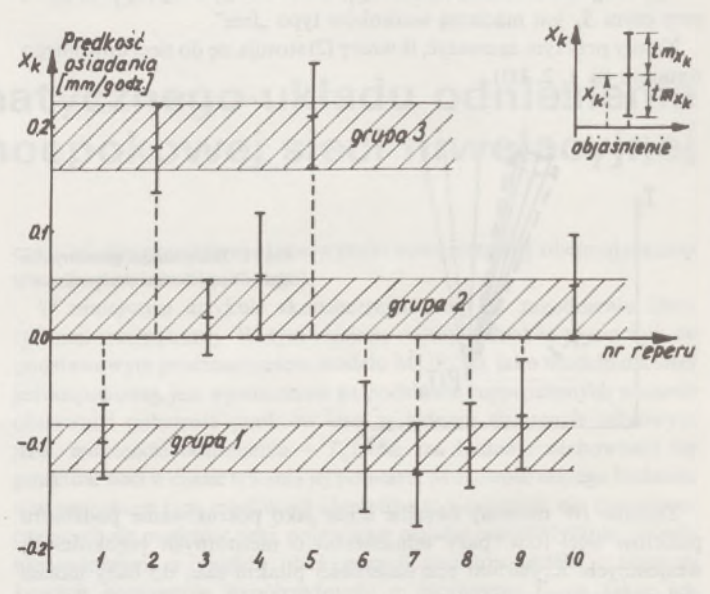

Rys. 3. Graficzna ilustracja metody wspólnego przedziału ufności

**Etap 3. Uściślenie wybranej bazy odniesienia**

Jako bazę odniesienia do ponownego wyrównania przyjęto pierwszą grupę punktów. Przeprowadzona na podstawie tego wyrównania weryfikacja wybranej bazy nie spowodowała żadnych zmian w jej strukturze. A zatem wyniki tego wyrównania przedstawione w tablicy 3 są wynikami ostatecznymi.

#### Tablica 3. Ostateczne wyniki wyrównania **5. Wnioski końcowe**

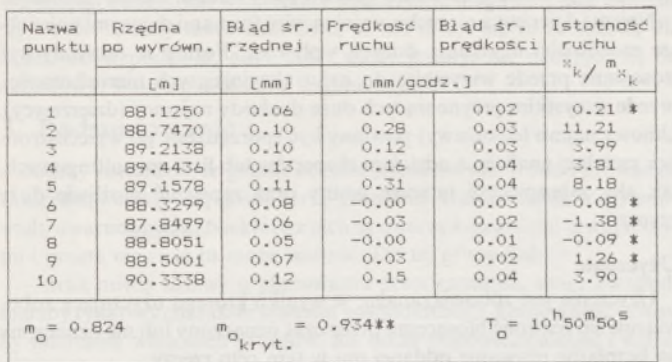

Obj aśnienie:

\* - oznacza punkt odniesienia

wartość obliczona według zaostrzonego testu chi-kwadrat, jak <sup>w</sup> (Odziemczyk, Kwaśniak, Prószyński 1992).

Niniejszy przykład wykonany został na PC przy użyciu oprogramowania w zakresie analiz i wyrównań sieci kinematycznych, znajdującego się w posiadaniu Instytutu Geodezji Gospodarczej PW. Układ obserwacji zasymulowano programem GNOBS, umożliwiającym generowanie wartości obserwacji w sieci o założonych funkcjach ruchu poszczególnych jej punktów bądź grup punktów. Ostateczne ustalenie układu obserwacyjnego oraz znalezienie bazy odniesienia (tj. zadanie IW) wykonano za pomocą programu KINET, obejmującego w sposób kompleksowy zagadnienie sieci niwelacyjnych (projektowanie rozmieszczenia i harmonogramu obserwacji, analiza wyznaczalności oraz wyrównanie sieci).

#### ZENON MARZEC\_\_\_\_\_\_\_\_\_\_\_\_\_\_\_\_\_\_

**Agencja Geodezyjno-Prawna "Grunt" Warszawa**

Omawiane tutaj zagadnienie identyfikacji wewnętrznej stanowi element składowy problemu identyfikacji układu odniesienia w wieloepokowym nieliniowym modelu kinematycznym, konstruowanym na podstawie jednoepokowych liniowych modeli kinematycznych. Zaprezentowany algorytm będzie użyty w tworzeniu tego modelu i opracowywaniu niezbędnego oprogramowania.

Badanie zachowania się punktów sieci.w czasie trwania jej pomiaru może być wykorzystane ponadto przy zdobywaniu wstępnego rozeznania w dynamice badanego obiektu, jako element diagnostyki przyjętego modelu sieci, umożliwiający w przypadku stwierdzenia nieistotności wzajemnych ruchów punktów sieci podjęcie decyzji o wystarczalności modelu statycznego.

Artykuł recenzował prof. dr hab. inż. Zdzisław Adamczewski

#### LITERATURA

- [1] Kwaśniak M.: Zagadnienie ruchu punktów geodezyjnych sieci inżynieryjnych <sup>w</sup> czasie trwania cyklu pomiarowego. Rozprawa doktorska, Warszawa 1987
- [2] Kwaśniak M.: Uwzględnienie kinematyki sieci geodezyjnej <sup>w</sup> procesie wyrównania obserwacji. PG nr 12/91
- [3] Kwaśniak <sup>M</sup> ., Odziemczyk W., Prószyński W.: Tools for testing kinematic networks, as developed at the Warsaw University of Technology. Proc. of the 6th Int. FIG - Symposium on deformation Measurements, Hannover, 24-28 Feb. <sup>1992</sup>
- [4] PapoH., Perelmuter A.: Deformations as reflected in the kinematics of a network of points. Proc, of the III Int. Symposium on Deformation Measurements, Budapest, pp. 439-451
- [5] Prószyński W.: Jeszcze jedna metoda identyfikacji wzajemnie nieprzemieszczonych reperów odniesienia. PG nr 4-5/89
- [6] Prószyński W.: On certain properties of a linear kinematic model for a single-epoch survey network. IGG 1993 (w redakcji CISM Journal w Kanadzie)

# <span id="page-10-0"></span>**Gospodarka gruntami a dochody miasta \*)**

Gmina \*\* ) jest to utworzona z mocy prawa wspólnota samorządowa mieszkańców. Ma ona osobowość prawną i wykonuje swe zadania w imieniu własnym i na własną odpowiedzialność.

Gmina powołana jest przede wszystkim do wykonywania zadań o charakterze publicznym. Może jednak prowadzić również działalność gospodarczą, choć po nowelizacji z 6 listopada 1992 r. ustawy o samorządzie terytorialnym nie będzie mogła wykraczać poza zadania o charakterze użyteczności publicznej.

Obecnie, w efekcie komunalizacji mienia Skarbu Państwa, gminy zostały wyposażone w znaczny majątek. Grunty są jednym z najcenniejszych, a jednocześnie najbardziej ograniczonych zasobów. Skutki decyzji w zakresie obrotu, zagospodarowania <sup>i</sup> użytkowania gruntów mają niezwykle długotrwały charakter. W wielu przypadkach są nieodwracalne. Dlatego też gmina powinna przyjąć długofalową politykę w zakresie gospodarki gruntami. Jednym z celów tej polityki (ale nie jedynym!) powinno być zapewnienie gminie z tego tytułu możliwie wysokich dochodów.

Nabywanie przez gminę mienia oraz sposób decydowania o nim reguluje ustawa z dnia 8 czerwca 1990 r. o samorządzie terytorialnym (Dz.U. nr 16, poz. 95, nr 34, poz. 199, nr 43, poz. 253) ze zmianami z dnia

6 listopada 1992 r. (Dz.U. nr 100, poz. 499). Uprawnienia gminy wynikające z posiadania mienia, określone w kodeksie cywilnym, są takie same jak innych osób prawnych. Dla prowadzenia prawidłowej polityki gminy w zakresie gospodarki gruntami organom gminy powinny być doskonale znane oraz wszechstronnie przeanalizowane formy, w jakich możliwe jest przekazywanie gruntów gminy:

- osobom fizycznym <sup>i</sup> prawnym można nieruchomości sprzedać na własność lub przekazać je w użytkowanie, użytkowanie wieczyste, dzierżawę, najem lub użyczenie,

- jednostkom organizacyjnym nie mającym osobowości prawnej można nieruchomości przekazać w zarząd.

#### **1. Analiza różnych form przekazywania gruntów**

#### **Sprzedaż nieruchomości**

Jest to najprostsza forma doraźnego ratowania gminnego budżetu. Zakładając, że za sprzedane grunty uzyska się cenę rynkową (co nie jest takie pewne przy wystawieniu na sprzedaż jednocześnie wielu nieruchomości), łatwojest policzyć wielkość uzyskanych w ten sposób kwot. Przy okazji zarząd gminy pozbywa się "kłopotu" związanego z innym zagospodarowaniem nieruchomości. U podstaw zbyt wielu decyzji o sprzedaży nieruchomości komunalnych leży takie właśnie rozumowanie, tymczasem zaś decyzja o sprzedaży, jako mniej korzystna od innych form, powinna być podejmowana tylko w przypadkach wyjątkowych, na przykład:

- sprzedaż nie dającego się wydzielić udziału <sup>w</sup> nieruchomości,

<sup>\*&</sup>gt; Artykuł byt opublikowany w materiałach XII sesji naukowo-technicznej w Nowym Sączu nt. "Udział geodezji i gospodarki gruntami w obsłudze samorządnego miasta" (27-29 maja 1993 r.).

<sup>\*•&</sup>gt; Tu i w dalszej części artykułu pod pojęciem gminy należy rozumieć gminę miejską (miasto).

- groźba utraty niezwykle "dobrego" inwestora, który uzależnia inwestycję od nabycia prawa własności do gruntu,

- sprzedaż gruntu, którego <sup>w</sup> inny sposób nie można zagospodarować itp.

Decyzja o sprzedaży nieruchomości musi bezwzględnie korespondować z ustaleniami planu zagospodarowania przestrzennego oraz przewidywanymi inwestycjami publicznymi. Nie powinno nigdy zdarzyć się tak, że po upływie jakiegoś czasu gmina będzie zmuszona kupić lub wywłaszczyć, nieraz za cenę znacznie wyższą, grunt uprzednio sprzedany.

#### **Przekazanie nieruchomości w użytkowanie wieczyste**

Praktycznie w perspektywie jednego, a nawet dwóch pokoleń przekazanie gruntu w użytkowanie wieczyste pod względem prawnym niewiele się różni od jego sprzedaży. Dlatego też wybierając tę formę rozdysponowania gruntów gminy należy przede wszystkim przeanalizować skutki finansowe takiego kroku.

Zgodnie z przepisami ustawy o gospodarce gruntami i wywłaszczaniu nieruchomości, wpływy dla właściciela (gminy) z tego tytułu wynoszą:

- <sup>15</sup> do 25% ceny - pierwsza opłata roczna,

- 3% (lub więcej) - opłata roczna.

Dla niektórych gruntów (przede wszystkim przeznaczonych pod budownictwo mieszkaniowe, oświatę itp.) wysokość opłaty rocznej jest obniżona do 1% lub jeszcze niżej.

Z punktu widzenia gminy oddanie gruntów w użytkowanie wieczyste w perspektywie kilkudziesięciu lat wydaje się korzystniejsze od sprzedaży z następujących względów:

- zapewnia wpływy <sup>w</sup> dłuższym czasie <sup>i</sup> według cen kształtujących się na rynku, co eliminuje popełnienie "grubego" błędu przy sprzedaży nieruchomości obecnie, przy braku ukształtowanego rynku nieruchomości,

- <sup>w</sup> ciągu 20-30 lat wpływy <sup>z</sup> opłat osiągną wartość nieruchomości,

- po 99 latach nieruchomość "powraca" do gminy i można nią ponownie dysponować.

Wbrew pozorom, również dla drugiej strony, czyli dla użytkownika wieczystego, taka transakcja może być korzystna z następującego powodu: możliwość nabycia nieruchomości za 1/5 jej wartości i stosunkowo niewysokie roczne opłaty za korzystanie z niej przez długi czas. Szczególnie w przypadku nieruchomości nabytych pod inwestycję (przemysł, handel, usługi) są to warunki atrakcyjne.

Często prezentowany jest pogląd, że w związku z koniecznością umacniania praw własności, w tym także praw własności gruntów, występuje konieczność eliminacji takiej formy władania gruntami jak użytkowanie wieczyste. Wydaje się, że prawna eliminacja tej formy przez wykreślenie jej z ustawy byłaby błędem. Prawa rynku i lokalne uwarunkowania same rozstrzygną o jej rozwoju lub ograniczeniu.

#### **Przekazanie nieruchomości w użytkowanie**

Użytkowanie jest to korzystanie z cudzej nieruchomości we własnym interesie bez naruszania jej substancji i przeznaczenia. Użytkownik zobowiązanyjest dokonywać napraw i ponosić ciężary innych zobowiązań związanych ze zwykłym korzystaniem z nieruchomości. Natomiast użytkownik nie płaci właścicielowi opłat (czynszu) za prawo użytkowania.

Przekazanie gruntów w użytkowanie jest więc specyficzną formą zagospodarowania gruntów, nie przynoszącą bezpośrednio wpływów finansowych. Powinno być stosowane w odniesieniu do gruntów, które nie przynoszą zysku (dochodu) lub w stosunku do których gmina prowadzi szczególną politykę.

#### **Najem i dzierżawa**

Najem jest zobowiązaniem i oznacza, że wynajmujący oddaje rzecz najemcy do użytkowania przez czas oznaczony lub nie oznaczony w zamian za umówiony czynsz.

Dzierżawa jest zobowiązaniem, które oznacza, że wydzierżawiający przez umowę zobowiązuje się oddać dzierżawcy rzecz do użytkowania i pobierania użytków na czas oznaczony lub nie oznaczony, a dzierżawca zobowiązuje się płacić wydzierżawiającemu umówiony czynsz. Dzierżawca wydzierżawia rzecz głównie do pobierania pożytków.

Dzierżawa różni się od najmu głównie warunkami, jakimi obwarowywane jest zawarcie tych umów (prawo pierwokupu, okresy, terminy).

Najem i dzierżawa nieruchomości są więc formami dającymi największe możliwości uzyskania dużych wpływów. Formy te powinny być stosowane przede wszystkim do najatrakcyjniejszych nieruchomości, przede wszystkim przynoszących duże dochody najemcy (dzierżawcy). Umowy najmu (dzierżawy) powinny być sporządzone po wszechstronnej, rzetelnej analizie, z udziałem ekspertów lub firm consultingowych, tak aby zabezpieczyć interesy gminy oraz zapewnić możliwie duży czynsz.

#### **Użyczenie**

Użyczenie jest zobowiązaniem, w wyniku którego użyczający zobowiązuje się zezwolić biorącemu przez czas oznaczony lub nie oznaczony na bezpłatne używanie oddanej mu w tym celu rzeczy.

Forma ta może być stosowana, jako nie przynosząca bezpośrednio dochodu, tylko w szczególnych przypadkach (podobnie jak użytkowanie).

#### **Zarząd**

Komunalne jednostki organizacyjne nie posiadające osobowości prawnej mogą otrzymać nieruchomości w zarząd na podstawie decyzji zarządu gminy. Jednostki te mają obowiązek korzystania z tej nieruchomości zgodnie z wymaganiami prawidłowej gospodarki. W decyzji powinny być określone warunki zarządu, ustalone zgodnie z przepisami ustawy o gospodarce gruntami i wywłaszczaniu nieruchomości.

#### **2. Opłaty adiacenckie**

#### **Opłaty z tytułu wybudowania urządzeń**

Ustawa o gospodarce gruntami i wywłaszczaniu nieruchomości ustaliła obowiązek ponoszenia przez właścicieli nieruchomości kosztów budowy urządzeń komunalnych, energetycznych i gazowych w postaci opłat adiacenckich.

Wysokość opłaty adiacenckiej wynosi 50% różnicy wartości powstałej między wartością gruntów przed wybudowaniem urządzeń a wartością gruntów po ich wybudowaniu. Opłaty adiacenckie mogą być także źródłem dochodów gminy. Przy podejmowaniu przez gminę decyzji o potrzebie, kolejności oraz celowości inwestowania w urządzenia komunalne, energetyczne i gazowe powinny być dokładnie obliczone i wzięte pod uwagę także efekty ekonomiczne tych inwestycji. Może się bowiem okazać, że wykonanie niewielkiej inwestycji tego typu przez opłaty adiacenckie zwróci nakłady na nią poczynione i przyniesie zysk.

Podejmując tego rodzaju decyzje należy przynajmniej w przybliżeniu zdawać sobie sprawę z wpływu takiej inwestycji na wartość nieruchomości, a co za tym idzie i na opłatę adiacencką.

Do wstępnych obliczeń można przyjąć następujące wielkości wzrostu wartości nieruchomości:

- urządzenie drogi 15-25%,
- $-$  ulepszenie drogi  $-5-15%$ ,
- $-$  wodociąg  $-8-10\%$ ,
- kanalizacja 20-30%,
- $-$  sieć elektryczna  $-4-5%$ .
- sieć ciepłownicza 20-30%,  $-$  sieć gazowa  $-9-10%$ .

#### **Opłaty adiacenckie przy podziale pod skoncentrowane budownictwo jednorodzinne**

Zupełnie nie wykorzystywane są przez gminy możliwości zawarte w przepisach o skoncentrowanym budownictwie jednorodzinnym. Nie jest tematem tego artykułu analiza tego bardzo ciekawego problemu, jako jednego ze środków do właściwego przestrzennego zagospodarowania terenu. Natomiast przeprowadzenie takiego podziału może się okazać korzystne dla gminy także ze względów finansowych. Przy scaleniu i podziale terenu na działki budowlane w tym trybie właściciele nieruchomości ponoszą koszty podziału oraz ponoszą opłaty adiacenckie na rzecz gminy w wysokości 50% różnicy wartości gruntów posiadanych przed podziałem i po podziale. Można przyjąć, że wartość nieruchomości po podziale zwiększa się z tytułu samego podziału

o 40-80% (a w szczególnych przypadkach, np. wydłużonej szachownicy, jeszcze więcej), tak więc opłaty adiacenckie mogą osiągnąć znaczną wysokość. Należy także zauważyć, że nie dzieje się to ze szkodą dla uczestników-podziału, gdyż mało warte grunty, nie nadające się do zabudowy, stają się działkami budowlanymi.

#### **3. Podsumowanie**

Należy stwierdzić, że gminie obecnie jest niezwykle trudno prowadzić skuteczną i efektywną gospodarkę gruntami. Gmina działa w systemie wielu uwarunkowań. Niektóre z nich są uwarunkowaniami zewnętrznymi i gmina niewiele tu może zmienić. Do tej grupy należy:

- brak nowej ustawy <sup>o</sup> planowaniu przestrzennym, która uwzględniałaby rynkowy charakter systemu gospodarczego, konieczność ochrony interesów właścicieli gruntów, ale także odpowiedzialność i należność gmin z tytułu zmian w planie;

- zawiłość <sup>i</sup> sprzeczność przepisów <sup>o</sup> gospodarce gruntami, nieprecyzyjne rozstrzygnięcie w ustawie o samorządzie kompetencji rad i zarządów;

- niedorozwój systemu budowlanego <sup>i</sup> systemów kredytów hipotecznych;

- brak rynku nieruchomości <sup>i</sup> powszechnie obowiązujących metod wyceny nieruchomości metodami rynkowymi;

recesja gospodarcza i niekorzystna koniunktura na grunty.

Jest także wiele warunków wewnętrznych, które powinny być eliminowane przez własną działalność gmin. Należą do nich:

- nieduże przygotowanie rad <sup>i</sup> zarządów gmin do prowadzenia aktywnej polityki gruntowej;

- niedocenianie roli consultingu <sup>w</sup> tym zakresie;

- opóźnienia związane <sup>z</sup> komunalizacją mienia;

- brak strategii rozwoju gminy;

- brak aktualnych planów zagospodarowania przestrzennego.

Podstawą do podejmowania jakichkolwiek decyzji powinien być właściwie skonstruowany na te potrzeby System Informacji o Terenie. Do głównych informacji, jakich w tym zakresie powinien udzielić system, należą:

- dane dotyczące położenia, powierzchni, użytków, jakości gruntów (a więc aktualna ewidencja gruntów);

- informacje <sup>o</sup> ograniczeniach nałożonych na możliwości gospodarowania gruntami;

- bilanse uwzględniające strukturę użytkowania gruntów <sup>i</sup> strukturę własnościową;

- analizy popytu na grunty <sup>z</sup> uwzględnieniem proponowanych

Prof, dr hab. KRZYSZTOF KORELESKI

**Katedra Planowania i Organizacji Terenów Rolniczych Akademia Rolnicza w Krakowie**

rodzajów działalności, najbardziej pożądanych lokalizacji i ich zgodności z planem zagospodarowania przestrzennego;

- informacje <sup>o</sup> złożonych wnioskach <sup>o</sup> zmianę planu;

- informacja <sup>o</sup> wydanych wskazaniach lokalizacyjnych, wydanych decyzjach i postępowaniach wszczętych o przejęcie terenu.

Mimo niespełniania tak wielu uwarunkowań, zarówno zewnętrznych, jak <sup>i</sup> wewnętrznych, gminy muszą gospodarować gruntami, a dochody z tej gospodarki powinny w znaczący sposób zasilać ich budżet. W tym celu gminy, zamiast "liczyć" na dotacje rządowe, powinny zacząć "liczyć" możliwe do uzyskania wpływy własne.

Przedmiotem powyższych rozważań są tylko bezpośrednie dochody z tytułu gospodarowania gruntami komunalnymi. Pominięto tu całą działalność gospodarczą, aporty gruntowe do spółek itp., gdyż każde z tych przedsięwzięć jest odzielnym problemem, który przed podjęciem decyzji powinien być wszechstronnie przeanalizowany.

Do natychmiastowego zwiększenia dochodów z gospodarki gruntami jako najpilniejsze do wykonania dla gmin narzucają się następujące zadania doraźne:

• jak najszybsze skomunalizowanie gruntów,

• przeszacowanie wartości nieruchomości stanowiących własność gminy i naliczenie nowych opłat za użytkowanie wieczyste, najem, dzierżawę itp.,

• naliczenie opłat adiacenckich.

Do prowadzenia skutecznej gospodarki gruntami gminy natomiast powinny systematycznie eliminować wymienione ujemne uwarunkowania wewnętrzne, a przede wszystkim:

1) tworzyć System Informacji o Terenie,

2) w większym stopniu korzystać z pomocy wyspecjalizowanych firm i jednostek,

3) opracować aktualne plany zagospodarowania przestrzennego oraz strategię rozwoju gminy.

Należy mieć nadzieję, że na szczeblu centralnym szybko zostaną usunięte ujemne uwarunkowania zewnętrzne, czego pierwszą jaskółką jest uchwalenie nowego prawa budowlanego, które - miejmy nadzieję - umożliwi egzekwowanie zgodności charakteru użytkowania gruntu z ustaleniami planu zagospodarowania przestrzennego oraz warunkami zabudowy i zagospodarowania.

#### LITERATURA

[1] Kołtuniak Cz., Nowakowicz E.: Nieruchomość, prawa, obowiązki, interesy. Wyd. Spółdzielni Pracy "Intermlecz", Warszawa 1991

[2] Kościukiewicz B.: Dylematy bogactwa. Wspólnota, nr <sup>47</sup>

[3] Oprać, zespołowe pod kier. A. Hopfera: Wycena nieruchomości. ART Olsztyn, <sup>1992</sup>

### <span id="page-12-0"></span>**Aktualne tendencje w metodyce oceny intensywności erozji wodnej**

Skuteczne zapobieganie erozji gleb wymaga dokładnego poznania mechanizmu, natężenia i rozmieszczenia tych negatywnych procesów. W ostatnich kilkudziesięciu latach opracowano na świecie wiele metod oceny natężenia erozji wodnej. Określenie intensywności erozji może dotyczyć wyznaczenia zasięgów erozji potencjalnej w oparciu o mapy glebowe, topograficzne i klimatyczne, natomiast do ustalenia stopnia rzeczywistego zagrożenia tymi procesami konieczne jest ponadto uwzględnienie terenów zabezpieczonych przed degradacją - zalesionych <sup>i</sup> zadarnionych - oraz stosowanych płodozmianów (występujących roślin uprawnych), starasowanie stoków, kierunku uprawy itp.

W grupie prac dotyczących dużych obszarów, obejmujących często powierzchnię całego kraju, jako przykłady można przytoczyć opracowania Benneta dla USA [1], Renigera dla Polski [14], Sobolewa dla terytorium b. ZSRR [15]. Holy [4], opracowując zagadnienie nasilenia erozji na terenie b. Czechosłowacji uwzględniał rzeźbę, budowę geologiczną i klimat, a także roślinność oraz sposób rolniczego użytkowania, Flegel [3] na mapie zasięgów erozji wodnej w b. NRD brał pod uwagę -oprócz wymienionych elementów -również ilość unoszonego materiału. Interesującą metodę wskaźnikowej oceny natężenia erozji gleb zastosował Miholcs na Węgrzech [12], biorąc za podstawę zmodyfiko-

# *Nikon*

# 3 lata gwarancji

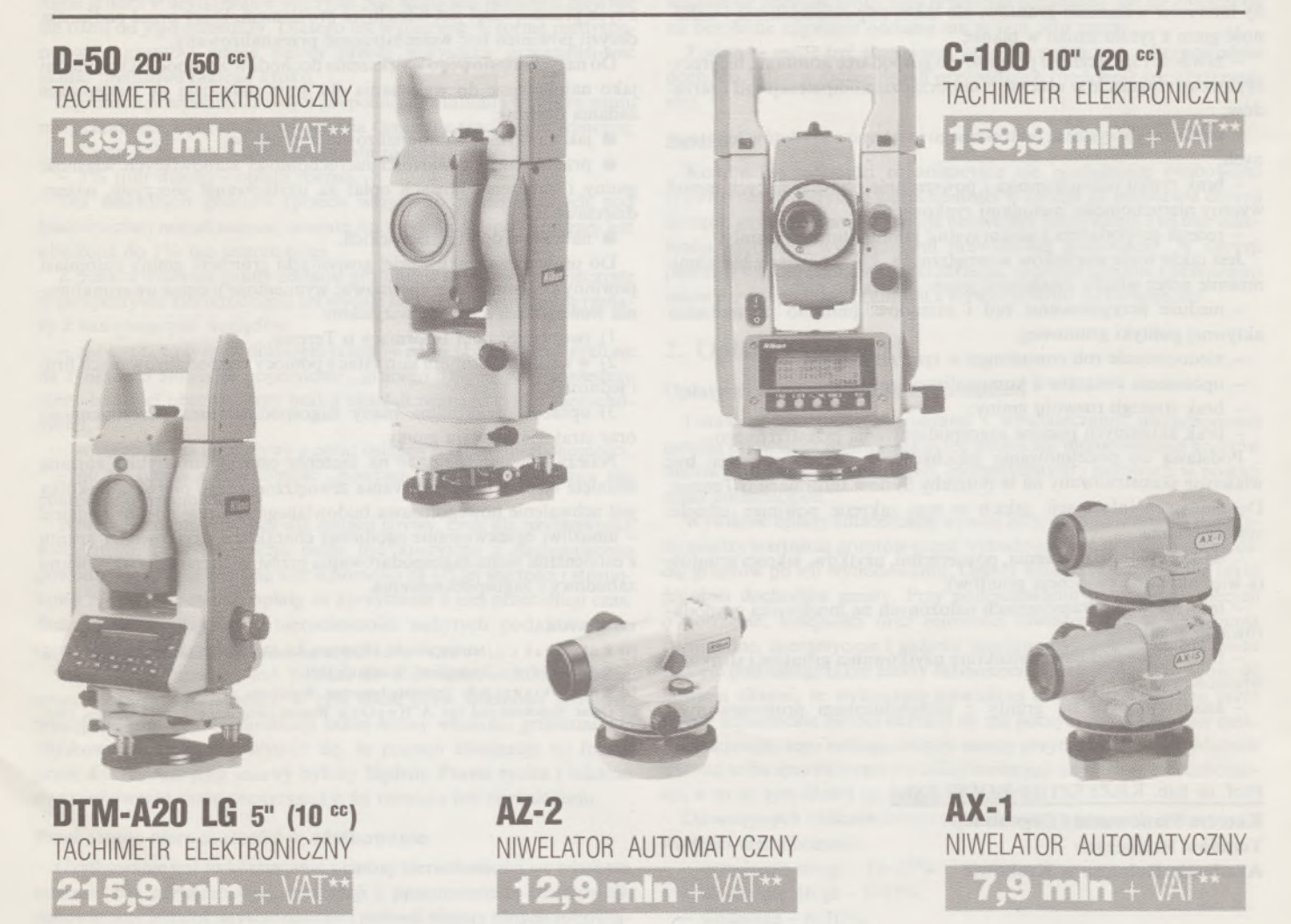

★ Udzielamy trzyletniej gwarancji na instrumenty optyczne <sup>i</sup> dwuletniej na instrumenty elektroniczne. Zapewniamy serwis gwarancyjny <sup>i</sup> pogwarancyjny.

\*\* Ceny, zawierające cło i podatek graniczny, zostały skalkulowane dla kursu 1 USD = 17500 zł.

PEŁNY ZESTAW DO AUTOMATYCZNEJ REJESTRACJI DANYCH - **19,5 min** <sup>+</sup> VAT

Autoryzowany dealer "GEOZET" - Warszawa, ul. Wolność 2a, tel. 38 41 83

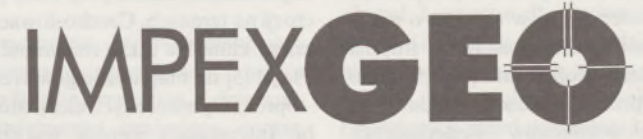

**Wyłączny dystrybutor <sup>w</sup> Polsce instrumentów geodezyjnych firmy** *Nikon* IMPEXGEO-CO, ul. Ogrodowa 8, Nieporęt k. Warszawy, telefon (2) **774 86 96,** fax (2) **774 80 08**

# **Nikon**

# Totalna Satysfakcja. JUS W POLSCE!

**Seria tachimetrów elektronicznych DTM-700**

Jedyny na świecie system dwóch kart. Pierwsza zawierająca plik programów geodezyjnych, druga do zapamiętywania danych (do 512 kB - umożliwia to zapis około 10 000 punktów). Uwaga: serie instrumentów DTM posiadają system diód świecących, ułatwiający realizację tyczenia.

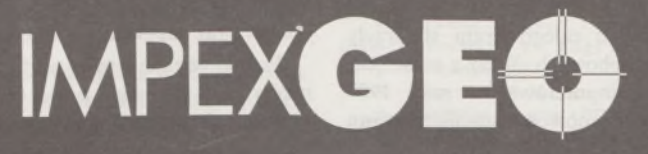

**Wyłączny dystrybutor <sup>w</sup> Polsce instrumentów geodezyjnych firmy** *Nikon* IMPEXGEO-CO, ul. Ogrodowa 8, Nieporęt k. Warszawy, telefon (2) **7748696,** fax (2) **7748008** wany wzór Silwestrowa na energię reliefu określoną jako funkcja powierzchni zlewni, deniwelacji, gęstości sieci dolinnej i sposobu użytkowania ziemi. Na podstawie analizy spadków zboczy oraz rodzaju materiału glebowego Ziemnicki określił zasięgi potencjalnej erozji wodnej gleb w części woj. lubelskiego [18]. Figuła, opierając się na wzorach zagranicznych, ujął erozjęjako iloczyn czynników hydrologicznych, petrograficznych, rzeźby terenu i sposobu użytkowania ziemi [2],

Stosowany aktualnie w Polsce 5-stopniowy system oceny natężenia erozji wodnej ma charakter szacunkowy, biorąc pod uwagę jedynie właściwości fizyczne gleb i nachylenie terenu oraz uwzględniając w uproszczony sposób warunki klimatyczne [6], Z kolei, po uwzględnieniu czynnika użytkowania gruntów (zadrzewienie, zadarnienie, sady, tarasy), zagrożenie erozją potencjalną ulega redukcji do tzw. erozji aktualnej (rzeczywistej), a w wersjach opracowanych do celów projektowania zabiegów przeciwerozyjnych uwzględnia się dodatkowo rodzaj zmianowania i kierunku uprawy [7, 9],

Stosunkowo duże nadzieje na obiektywizację oceny natężenia erozji wodnej stwarza amerykańska metoda parametryczna, opracowana w oparciu o wieloletnie badania doświadczalne i bazująca na tak zwanym uniwersalnym równaniu strat gleby: Universal Soil Loss Eąuation - USLE [17]. Obecnie równanie to jest stosowane <sup>w</sup> wielu krajach zachodnich; podjęto także próby wykorzystania tej metody m.in. w Bułgarii, b. Czechosłowacji i Polsce. W naszym kraju wstępne prace w tym zakresie podjęto np. w Instytucie Geodezji i Kartografii w Warszawie (zastosowanie teledetekcji), IUNG w Puławach, AR w Krakowie [8].

Poniżej dokonamy przeglądowej charakterystyki metody USLE, będącej jej udoskonaleniem koncepcji tzw. RUSLE oraz podjętych ostatnio, również w USA, prac nad systemem najnowszej generacji - metodą WEPP.

#### **Metoda USLE**

W porównaniu z większością stosowanych metod oceny erozji, opartych o punktacje czy klasyfikacje, parametryczny system USLEjest znacznie bardziej przydatny w praktyce rolniczej, pozwala bowiem określić konkretną ilość zmytego materiału glebowego w jednostce czasu:

#### $A = R \cdot K \cdot L \cdot S \cdot C \cdot P$

gdzie: *<sup>A</sup> -*roczne straty glebowe <sup>w</sup> t/ha (średnie wieloletnie), *<sup>R</sup> -* opady, *<sup>K</sup> -* podatność gleby, *<sup>L</sup> -* długość stoku, *S* - nachylenie stoku, *<sup>C</sup> -* użytkowanie terenu, *<sup>P</sup> -* zabiegi ochronne.

Szczegółowy opis metody i jej praktycznej przydatności w dziedzinie organizacji przestrzeni rolniczej zawiera odrębne opracowanie autora [8], Tutaj natomiast podkreślimy tylko, iż przy właściwym doborze parametrów do wzoru USLE dokładność oceny strat glebowych jest stosunkowo wysoka, bowiem w 84% przypadków obliczone wg równania wartości odchylają się od wartości pomierzonych w granicach do 4,5 t/ha·rok, a tylko w 5% - w przedziale do 10,6 t/ha·rok [16].

System USLE, opracowany przez Wischmeiera i Smitha z końcem lat 50., zastosowany został w następnym 10-leciu na terenach środkowo-zachodniej części USA. W 1965 r. ukazał się pierwszy podręcznik stosowania tego systemu, a po pewnych ulepszeniach drugie wydanie w 1978 r. [17]. W latach 80. metoda USLE została zaadaptowana przez specjalistów niemieckich do warunków bawarskich [16]. System USLE początkowo miał służyć jako narzędzie pomocne w planowaniu ochrony gruntów. Używany był do oceny strat gleby na określonych (specyficznych) stokach i polach. Jeśli oszacowane ubytki gleby przekraczały dopuszczalne granice, metoda pomagała farmerom w wyborze zabiegów ograniczających procesy degradacji utworów edaficznych.

W latach 70. system USLE zaczął odgrywać istotną rolę jako narzędzie do szacowania erozji powierzchniowej i żłobinowej. W oparciu o uzyskane wówczas wyniki sformułowano zręby polityki ochrony gleb w USA. Badania inwentaryzacyjne przeprowadzone na ponad milionie próbnych stanowisk na obszarze całego kraju stworzyły potężną bazę informacyjną o zasobach glebowych. Wraz z rozwojem teledetekcji i postępem w dziedzinie komputerowej, w roku 1987 powstała koncepcja dalszej weryfikacji i unowocześniania systemu w postaci tzw. RUSLE (Revised USLE).

#### **System RUSLE**

Metoda RUSLE, opierając się na podobnych jak w systemie USLE

czynnikach *K, L, S, C,* P), wprowadza wiele zmian, takich jak [13]: - opracowanie komputerowych algorytmów pomocnych <sup>w</sup> obliczeniach,

- weryfikacje sposobu obliczania czynnika *<sup>R</sup>* <sup>w</sup> oparciu <sup>o</sup> badania relacji opadu-odpływu w ponad 1200 stacjach pomiarowych (dla zachodniej części USA),

- korekta czynnika *<sup>R</sup>* <sup>w</sup> odniesieniu do płaskich terenów poddawanych erozji rozbryzgowej (bombardowanie), przy uwzględnieniu ochronnej roli stagnującej wody, zwłaszcza dla południowo-wschodniej części USA o intensywnych ulewach,

uwzględnienie sezonowej zmienności erozyjnej podatności gleb (czynnik *K),*

weryfikacja wartości czynnika C w zależności od poprzedniego użytkowania gruntu, występowania "parasola roślinnego", zwartości pokrywy roślinnej i jej szorstkości,

 $-$  weryfikacja wzorów odzwierciedlających wpływ topografii  $(L, S)$ na nasilenie erozji żłobinowej i międzyżłobinowej,

- obliczenie nowych wartości wskaźnikowych (czynnik P) dla terenów wypasowych, upraw wstęgowych, drenowania podpowierzchniowego.

Po ostatniej weryfikacji założeń dokumentacji RUSLE, dokonanej przez specjalistów z Departamentu Rolnictwa USA (USDA), program jest w zasadzie przygotowany do rozpowszechniania w praktyce. Opiera się on na komputerach osobistych z systemem operacyjnym typu DOS lub UNIX.

Mimo tych udoskonaleń system RUSLE (podobnie jakjego poprzednik) nawiązuje w istocie rzeczy do technologii liczących przynajmniej 30 lat, z wieloma elementami wywodzącymi się z okresu sprzed blisko 50 laty, siłą rzeczy stwarzając pewne ograniczenia wjego funkcjonowaniu. Dotyczy to zwłaszcza nowych upraw i nowych technik stosowanych w agronomii czy postępu w poznawaniu samego procesu erozyjnego.

Z tych też względów Departament Rolnictwa USA zainicjował 10-letnie badania i wyniki wdrożeniowe nad wprowadzeniem nowej generacji technologii oceny erozji. W 1986 r. cztery agencje federalne: Służba Badań Rolniczych (ARS), Służba Ochrony Gleb (SCS), Służba Leśna (FS) oraz Biuro Urządzania Terenu (BLM) podjęły trud opracowania tzw. WEPP (Water Erosion Prediction Project-Studium) prognozowania erozji wodnej [10].

#### **System WEPP**

System WEPP łączy w sobie wiedzę o procesach erozyjnych z innymi ważnymi procesami (glebowymi, hydrologicznymi) w modelu symulacyjnym służącym prognozowaniu erozji wodnej. Różni się on znacznie od metody USLE/RUSLE, w której czynniki są kwantyfikowane w empirycznej technologii nowymi parametrami branymi pod uwagę oraz odmiennym sposobem samej oceny procesów [11]. Metoda WEPP opracowywana jest w trzech fazach.

Faza pierwsza, obejmująca lata <sup>1985</sup>—1989, miała na celu wypracowanie prototypu lub badawczego modelu programu komputerowego w celu jego przetestowań i oceny. Główna trudność polegała tu na skompletowaniu odpowiednich wyników badań podatności erozyjnej gleb oraz hydrauliki spływu na gruntach ornych i użytkach zielonych.

Faza druga - testowania <sup>i</sup> przetwarzania (lata <sup>1989</sup>—1992) - obejmuje zaprojektowanie wszystkich wersji systemu WEPP <sup>w</sup> celu dostarczenia użytkownikom "interfejsów" dla większości wersji oraz korekty identyfikacji problemów podczas testowania i oceny.

Faza trzecia - wdrożenie <sup>i</sup> szkolenie - przewidziana jest na lata 1992-1995. Ciężar zadań przesuwa się tutaj na użytkowników. Głównym celem będzie instalacja programów komputerowych u tysięcy użytkowników, rozwój baz danych, ulepszanie kontroli procedur jakości oraz zapewnienie szkolenia kadr pracowników.

Ważnym elementem projektu było: skompletowanie życzeń użytkowników i dokumentacji projektowej oraz opracowanie pierwszej wersji programu komputerowego (sierpień 1989). Gotową technologię Służba Ochrony Gleb będzie mogła wdrażać przed 1995 rokiem.

Technologia WEPP będzie wdrażana na komputerach osobistych, przy czym docelowy komputer będzie miał 80 386 mikroprocesorów z matematycznym koprocesorem oraz systemem operacyjnym UNIX. System będzie także dostępny dla innych odbiorców operujących w dowolnym środowisku komputerowym. Specyfiką systemu WEPP ma być to, iż będzie on zdolny do wyboru alternatywnego (optymalnego) systemu zarządzania w ciągu jednej minuty. Technologia zatem musi być użyteczna i sparametryzowana dla gleb i upraw oraz topografii i systemów zarządzania, do których może być zastosowana.

System WEPP jest modelem symulacyjnym z dobowym przedziałem czasu. Oznacza to służenie aktualnymi danymi dotyczącymi roślin i gleb ważnymi z punktu widzenia erozji dla każdego dnia. Jeżeli np. występuje opad <sup>i</sup> związany <sup>z</sup> nim spływ wody - uwzględnianejest to automatycznie w charakterystyce roślin i gleb. Jeżeli przewiduje się występowanie spływu, model symulacyjny oblicza zmyw gleby, transport i sedymentację na kolejnych (gęsto położonych) punktach profilu podłużnego.

Istnieją trzy zasadnicze wersje systemu WEPP: profilowa, zlewniowa i cząstkowa.

**Wersja profilowa** stanowi przeniesienie z systemu USLE z dodaniem zdolności do szacowania sedymentacjimateriału na stoku. Opracowano ją w 1989 r. Na ukończeniu są obecnie prace z włączeniem dalszych elementów do tej wersji.

**Wersja zlewniowa** ma zastosowanie w odniesieniu do zlewni danego pola. Zawiera ona wersje profilowe do oceny sedymentacji w żłobinach plus obliczanie wielkości transportu materiału, jego sedymentacji oraz rozmywania żłobin. Informuje również o akumulacji zmytego materiału w małych lokalnych zagłębieniach.

Wersja zlewniowa może być zastosowana na sterasowanych polach do obliczenia erozji powierzchniowej, żłobinowej i wąwozowej oraz do obliczeń transportu materiału do i od małych zbiorników u ujścia zlewni.

**Wersja cząstkowa** odnosi się do obszaru, którego granice nie zbiegają się z granicami zlewni. Taki obszar może być podzielony na szereg mniejszych części (jednostek), w których stosuje się wersję profilową. Wersja cząstkowa pozwala oceniać transport osadu z jednostki do jednostki, z uwzględnieniem osadów pochodzących z różnych punktów dystrybucji materiału na danym obszarze.

Procesy erozyjne w systemie WEPP obejmują erozję powierzchniową, żłobinową oraz erozję występującą w kanałach, gdzie wymywanie materiału wynika z praw hydrauliki. Metoda nie obejmuje natomiast erozji liniowej typu rzecznego i wąwozowego. Technologia WEPP odnoszona (stosowana) jest w zasadzie do obszaru pola (działki). W niektórych przypadkach, takich jak wysoce podatne na erozję tereny lessowe, maksymalna wielkość obszaru odniesienia może nie przekraczać powierzchni tzw. sekcji, czyli mili kwadratowej (640 akrów, tj. 2,5899 km2). Z drugiej strony, dla niektórych użytków zielonych i gruntów ornych maksymalną wielkość może stanowić kilka sekcji. Górna granica zależy zatem od intensywności erozji i występujących procesów hydrologicznych.

System WEPP będzie zatem zdolny zapewnić farmerom i służbom ochrony gleb lepsze informacje niż dotychczasowe metody dotyczące lokalizacji odpowiednich zabiegów ochronnych na polach w celu:

- redukcji procesu erozji wodnej,
- redukcji strat glebowych,
- redukcji akumulacji materiału <sup>u</sup> podnóży stoku.

System WEPP reprezentuje odejście od tradycyjnych sposobów czynnikowych na rzecz nowej technologii opartej o przetwarzanie danych o procesach glebowych <sup>i</sup> hydrologicznych.

Wraz z postępem badań i rozwojem techniki komputerowej, system WEPP zapewni bazę do dalszych weryfikacji opisu procesów i wartości parametrów, tym samym zapewniając stały rozwój i doskonalenie metody.

Przejście do technologii WEPP wymagać będzie znacznych wysiłków ze strony odpowiedzialnych instytucji w celu rozwijania niezbędnych lokalnych baz danych, tak aby projekt mógł spełniać przyjęte założenia. Wiąże się to, oczywiście, także z potrzebą szkolenia odpowiednich kadr

specjalistów obsługujących system, jest on bowiem przewidziany jako "żywa" technologia, o długim okresie funkcjonowania. W nieodległej przyszłości oczekuje się wprowadzenia do systemu dalszych wyników badań oraz ewentualnych niezbędnych jego modyfikacji.

Chociaż omawiana metoda jest znacznie lepsza i efektywniejsza od dotychczasowych systemów, nie można wykluczyć możliwości jej zmiany - w dalszej przyszłości - na jakąś jeszcze doskonalszą technologię. Wiele podstawowych założeń WEPP jest de facto rezultatem badań z lat 70., a więc można domniemywać, iż za 20 lat system ten zostanie zastąpiony nowym, opartym o badania z lat 90. Już teraz bowiem "perfekcjoniści" dopatrują się w koncepcji WEPP pewnych niedociągnięć, twierdząc, iż aczkolwiek metoda ta jest bardzo nowoczesna, skomputeryzowana itd., to jednak wymaga pewnych udoskonaleń, dopracowań, a przede wszystkim [5]:

- definicji samego spływu powierzchniowego,
- modelu struktury tego spływu,
- rozumienia procesów erozji, transportu <sup>i</sup> sedymentacji,

• znajomości oddziaływania parametrów glebowych, klimatu, uprawy, organizacji prac agrotechnicznych na erozję i infiltrację.

#### **Słowo końcowe**

Z dokonanego przeglądu metod, zwłaszcza prezentacji tych najnowszych, rokujących największe nadzieje na uzyskanie w miarę pełnych, precyzyjnych informacji na temat zagrożenia erozją oraz optymalizacji działań w celu jej ograniczenia, wynika, iż proces doskonalenia systemów trwa nadal.

Stosowany u nas 5-stopniowy system oceny erozji gleb wraz z jego modyfikacjami będzie zapewne jeszcze nadal służył praktyce. Biorąc pod uwagę nasze możliwości materialne i techniczne, wydaje się, iż wprowadzenie u nas technologii na przykład typu USLE/RUSLE z wykorzystaniem techniki komputerowej może być cennym uzupełnieniem istniejącego systemu, a w niedalekiej przyszłości także jego alternatywą.

#### LITERATURA

- [1] Ben net H.H.: Soil Conservation. New York, London, <sup>1939</sup>
- [2] Fi gul a K.: Wstępna charakterystyka zjawisk erozji na terenie kilku powiatów woj. krakowskiego. RNR, ser. F, t. 71, z. 1, 1955
- [3] F<sup>1</sup> <sup>e</sup> <sup>g</sup> <sup>e</sup> <sup>1</sup> R.: Die Verbreitung der Bodenerosion in der DDR. Bodenkunde und Bodenkultur, 6, 1958
- [4] H o 1 y M.: Vyvoj a šmer v mapovani pudni erose. Vedecka Technika Společnost pro Vedni Hospodarstvi, 1956
- [5] F o s t e r G.R.: Advances in wind and water erosion prediction. Journal of Soil and Water Conservation, vol. 46, nr 1, 1991
- [6] Instrukcja nr 3 ministrów rolnictwa i leśnictwa z 18.08.1973 w sprawie określania gruntów rolnych i leśnych zagrożonych erozją oraz zasad i trybu przeciwdziałania erozji (Dz.U. nr 48, poz. 283)
- [7] Józefaciuk <sup>C</sup>z., Józefaciuk A.: Specyfika urządzania wsi <sup>o</sup> gruntach zagrożonych erozją. Zesz. Probl. PNR, PAN, z. 401, 1992
- [8] K o r e l e s k i K.: Możliwość zastosowania metody USLE na potrzeby urządzenioworolne w Polsce. Cz. I i II. Przegląd Geodezyjny, nr <sup>1</sup> i 2/1993
- [9] Koreleski K.: Propozycjametody oceny natężenia erozji wodnej rzeczywistej <sup>w</sup> górach. Biuletyn Regionalny Zakładu Doradztwa Rolniczego AR w Krakowie, 1993 (w druku) [10] Laflen J.M., Lane L.J., Foster G.R.: WEPP - a new generation of erosion
- prediction technology. Journal of Soil and Water Conservation, vol. 46, nr 1, 1991
- [11] Laflen J.M., Elliot W.J., Simanton J.R., Holzhey C.S., Kohl K . D .: WEPP-soil erodibility experiments for rangeland an cropland soils. Journal of Soil and Water Conservation, vol. 46, nr 1, 1991
- [12] Miholcs J.: Die Zielgeomorphologische Mappierung der Bodenerosionsgefahrdeten Gebiete. Ann. Un. Sc. Bud., t. I, 1965
- [13] Renard K.G., Foster G.R., Weesies G.A., Porter J.P.: RUSLE -revised Universal soil loss eąuation. Journal ofSoil and WaterConservation, vol. 46, nr 1, 1991
- [14] R e n <sup>i</sup> g e r A.: Próba oceny nasilenia <sup>i</sup> zasięgów potencjalnej erozji gleb w Polsce. RNR, t. 54, 1950
- [15] Sobolew <sup>S</sup> . S.: Razwitje erozjonnych prociessow na territorii jewropiejskoj czasti SSSR i borba s nimi. Moskwa, t. 1, 1948; t. 2, 1960
- [16] Schwertmann V., Vogl W., Kainz M.: Bodenerosion durch Wasser. E. Ulmer Verlag, Stuttgart 1987
- [17] Wischmeier W.H., Smith D. D.: Predicting rainfall erosion losses A guide book to conservation planning. USDA, Agric. Handbook, 537, 1978
- [18] Ziemnicki S.: Zasięgi erozji gleb <sup>w</sup> południowej części woj. lubelskiego. Biuletyn Lubelskiego Towarzystwa Nauki, t. 3/4, 1964

#### ANDRZEJ DOBRZYŃSKI

<span id="page-17-0"></span>ANDRZEJ KONOPLICKI **Poznań**

# **Podziały gruntów rolnych czy bezmyślne "siekanie" atrakcyjnych krajobrazowo terenów prowadzące do ich dewastacji?**

Na skutek zmiany obowiązujących przepisów i zniesienia ograniczeń stało się możliwe dokonywanie dowolnych, zgodnych z życzeniem właściciela, podziałów gruntów rolnych, dla których plan zagospodarowania nie przewiduje zmiany przeznaczenia. Wystarczy więc odpowiednie zaświadczenie gminnej władzy urbanistyczno-budowlanej, aby właściciel, przy pomocy geodety, zrealizował swoje, nawet dalekie od racjonalności, pragnienia i zamiary.

Prace geodezyjne z tym związane, szczególnie gdy powstaje kilkanaście lub więcej działek, są bardzo atrakcyjne finansowo. Brak jakichkolwiek hamulców prawnych oraz działanie wolnego rynku tworzą sytuację taką, jaką widzimy. Instytucje prowadzące ewidencję gruntów i budynków nie mają podstawy do nieprzyjęcia operatów czy odmowy wydania dokumentów do sprzedaży wydzielonych w ten sposób działek.

Społeczność geodezyjna i geodezyjna administracja są bezsilne.

Wszystko zaczyna się w gminnej władzy urbanistyczno-budowlanej, która wydaje zaświadczenie, że grunt jest aktualnie gruntem rolnym i zgodnie z planem zagospodarowania nie przewiduje się zmiany jego przeznaczenia. Potem, szczególnie gdy jest to grunt atrakcyjny krajobrazowo, następuje podział na małe działki (brak podstaw do stwierdzenia, że nie są to działki rolnicze), po "uważaniu" właściciela. Drogi wydziela się oszczędnie wąziutkie, bo szkoda terenu (sprawa uczynienia z nich dróg publicznych to kolejny problem).

Wykonanie podziału otwiera drogę do sprzedaży gruntu, oczywiście ciągle rolnego. Zależnie od odwagi i posiadanych środków (co na ogół idzie w parze), buduje się budki z płyt, domki lub pałacyki. Mogą to być obiekty ładne, a mogą być potworki, bo buduje się na terenie rolnym, więc na "dziko". Oczywiście, prawo budowlane obowiązuje. Żeby jednak stwierdzenie to było prawdziwe, za słowem obowiązuje należy dopisać: teoretycznie. Nie znamy przecież przypadków, aby sprawcy samowoli budowlanej ponieśli inne konsekwencje niż drobna grzywna, nie licząca się w skali cen budowy, lub by budowle tak wzniesione zostały rozebrane. Nie można "bo szkoda, bo nie ma na to pieniędzy, bo nie działa skutecznie policja budowlana".

Na razie urbaniści (a może <sup>i</sup> inni) winą obciążają geodetów, a geodeci z administracji rozkładają ręce, bo nie ma podstaw, by wstrzymać bieg takich spraw. Chyba, że są to geodeci pracujący na własny rachunek, którym trafia się podział na "100 takich działek". Wtedy od geodety, jego wiedzy, morale i umiejętności zależy czy powstanie w miarę rozsądny, prawidłowy plan zagospodarowania, czy też byle jaka siekanka terenu na możliwie dużą ilość działek, bez "strat terenu" na komunikację i wszystko to, co nie daje dużych doraźnych efektów finansowych.

Zależność ta jest jednak pozorna. Geodeta i zleceniodawca doskonale wiedzą, że prawa ekonomiczne też są prawami natury. W kapitalizmie ten jest szefem, kto ma pieniądze i łatwo jest wymienić ambitnego wykonawcę robót geodezyjnych, stawiającego warunki, na takiego, który zrobi wszystko tak, jak chce zleceniodawca. Prosta selekcja negatywna działa niezawodnie.

Etyka zawodowa nie poparta przepisami prawa nie może w kapitalizmie zwyciężyć w rywalizacji z pieniądzem.

W tej sytuacji nie ma sensu, aby urbaniści "boczyli" się na geodetów i odwrotnie. Praca <sup>i</sup> pieniądze są tu i muszą być dla jednych i drugich.

Zgodnie współdziałające w Poznaniu służby geodezyjno-kartograficzne i urbanistyczno-budowlane podjęły próbę wyjścia z tego impasu. Opracowano i uzgodniono poniższe wytyczne, które obowiązują w Zarządzie Geodezji i Katastru Miejskiego od 1.07.1993 r.

#### **Wytyczne w sprawie podziału nieruchomości rolnych na terenie miasta Poznania**

1. Nieruchomość przeznaczona w miejscowym planie zagospodarowania przestrzennego na cele działalności wytwórczej w rolnictwie w rozumieniu art. 46 kodeksu cywilnego może być przedmiotem podziału na wniosek lub z urzędu.

2. Właściciel nieruchomości rolnej, chcący doprowadzić do jej podziału, przedkłada 2 egzemplarze propozycji podziału (wstępny projekt podziału na podkładzie mapy zasadniczej) do Wydziału Urbanistyki. Architektury i Nadzoru Budowlanego Urzędu Miejskiego w Poznaniu.

3. Wydział Urbanistyki rozpatrując złożony wniosek zaakceptuje lub skoryguje w uzgodnieniu z wnioskodawcą przedłożoną propozycję podziału.

4. W opinii pozytywnej (wykonana w 2 egzemplarzach dla strony) należy powołać się na ustalenia obowiązującego miejscowego planu zagospodarowania przestrzennego (nazwa planu, przez kogo <sup>i</sup> kiedy zatwierdzony oraz przeznaczenie nieruchomości w tym planie).

5. Pozytywna opinia i zaopiniowany wstępny projekt podziału upoważnia jednostkę wykonawstwa geodezyjnego do realizacji podziału nieruchomości w terenie.

6. Operat pomiarowy z podziału nieruchomości wraz z ww. pozytywną opinią podlega przyjęciu do Zasobu Geodezyjnego <sup>i</sup> Kartograficznego oraz Ewidencji Gruntów i Budynków Zarządu Geodezji i Katastru Miejskiego "Geopoz" w Poznaniu.

7. Do zawarcia umowy sprzedaży wydzielonych działek niezbędnymi dokumentami są: drugi egzemplarz opinii wraz z załącznikiem graficznym oraz dokumenty do przewłaszczenia.

8. Organ do spraw geodezji może odmówić wpisu zmian dotyczących granic nieruchomości rolnej dokonanych niezgodnie z niniejszymi wytycznymi, zawiadamiając o tym strony, w trybie przepisu ustawy z dnia 17 maja 1989 r. Prawo geodezyjne i kartograficzne (Dz.U. nr 30, poz. 103, art. 22, ustęp 3).

Przedstawiając nasze uwagi oraz powyższe wytyczne spodziewamy się odzewu w formie dyskusji i wniosków oraz informacji o tym, jak w innych regionach kraju rozwiązywany jest ten niebagatelny przecież problem.

Inspiracją tej wypowiedzi był jeden z "Geofelietonów" pt. "Mierzenie, dzielenie i szacowanie, czyli geobiznes" (PG nr 2/93.)

**Geodeto! Możesz jeszcze zaprenumerować Przegląd Geodezyjny**

# **Szacowanie nieruchomości na terenach zurbanizowanych**

W dniach 7-9 października 1993 r. odbyła się w Gdańsku II Krajowa Konferencja Rzeczoznawców Majątkowych, zorganizowana przez Pomorskie Stowarzyszenie Rzeczoznawców Nieruchomości, Polską Federację Stowarzyszeń Rzeczoznawców Majątkowych i Wschodnioeuropejską Fundację na Rzecz Rozwoju Rynku Nieruchomości. Przymiotnik krajowa był w pełni uzasadniony, a z racji reprezentatywnych delegacji zagranicznych konferencja mogłaby pretendować nawet do nazwy międzynarodowej.

Część merytoryczną konferencji rozpoczął sekretarz generalny TE-GOVOFY Peter Champness, wygłaszając referat "Rozwój zawodu rzeczoznawcy majątkowego w Europie <sup>i</sup> międzynarodowe organizacje zrzeszające rzeczoznawców majątkowych".

W czasie konferencji wygłoszono 28 referatów, których tematyka obejmowała:

1) regionalne rejestracje cen gruntów - 6,

2) wieczyste użytkowanie gruntów - 4,

3) rynkowe metody wyceny  $-7$ ,

4) teoretyczne problemy wycen – 4,

5) wpływ wartości nieruchomości na dochody gmin - 2,

6) unormowania prawne w zakresie rzeczoznawstwa majątkowego, odpowiedzialność zawodowa rzeczoznawcy, szkolenia - 5.

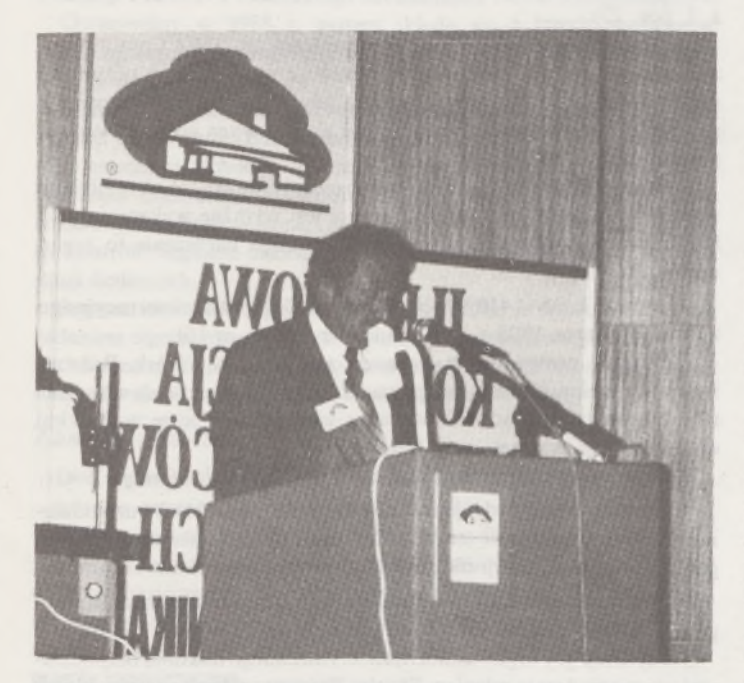

Przewodniczący ZG Polskiego Stowarzyszenia Rzeczoznawców Wyceny Nieruchomości prof. dr hab. inż. Andrzej Hopfer

Z pierwszej grupy referatów za wiodący należy uznać referat prof. W.J. Brzeskiego "Strategie wdrażania w Polsce systemu taksacji <sup>i</sup> podatku od wartości nieruchomości". Autor otrzymał w Waszyngtonie tegoroczną nagrodę Międzynarodowego Stowarzyszenia Taksatorów Nieruchomości IAAO za osiągnięcia powołanego z jego inicjatywy Krakowskiego Instytutu Nieruchomości w dziedzinie taksacji powszechnej <sup>i</sup> podatku od wartości nieruchomości- unormowań tak bardzo potrzebnych dla uporządkowania naszej gospodarki.

Z referatów wygłoszonych w ramach tematyki użytkowania wieczystego należy wymienić dwa referaty: "Dualizm wartościowania prawa wieczystego użytkowania gruntu" mgr. inż. Adama Trybusza z Poznania i "Wartość bieżąca opłat za użytkowanie wieczyste gruntu" prof. Edwarda Sawiłowa <sup>z</sup> Akademii Rolniczej we Wrocławiu.

Z trzeciej grupy referatów na uwagę zasługują tezy zawarte w opracowaniu "Ekonomiczne metody wyceny wartości handlowej przedsiębiorstw - problemy <sup>w</sup> aplikacji" autorstwa dr. Kazimierza Głowackiego <sup>i</sup> prof. dr. hab. Bogdana Nogalskiego <sup>z</sup> Uniwersytetu Gdańskiego.

W referacie mgr. inż. Janusza Przedpełskiego <sup>z</sup> Płocka pt. "Wycena nieruchomości dla celów ustalania wartości mienia pozostawionego poza granicami państwa polskiego" autor trafnie opisał, że petenci w sprawie mienia zabużańskiego przychodzą do niego jako miliarderzy, <sup>a</sup> wychodzą - po konfrontacji opisu mienia - znacznie ubożsi, ale za to z wiarygodniejszą szansą na załatwienie roszczeń.

W czwartej grupie żywe zainteresowanie słuchaczy wywołał referat "Podejście kosztowe - wersja alternatywna" dr inż. Sabiny Ź r ó b e k <sup>i</sup> prof. dr. hab. inż. Andrzeja H o p fe r a.

W ostatniej grupie tematycznej bardzo pilny problem: "Standardy w zakresie odpowiedzialności zawodowej rzeczoznawców majątkowych" omówiła prof. dr hab. Stanisława Kalus <sup>z</sup> Uniwersytetu Śląskiego w Katowicach. Wcześniej na podobny temat wypowiadał się na forum PZITB minister Andrzej Bratkowski. Ta problematyka z pewnością będzie przedmiotem zainteresowania władz Polskiej Federacji Stowarzyszeń Rzeczoznawców Majątkowych. Właśnie w Gdańsku, w czasie trwania konferencji, ukonstytuowały się władze Federacji. Prezydentem został wybrany Andrzej Kalus <sup>z</sup> Katowic, a wiceprezydentami Henryk Czajkowski z Gdańska <sup>i</sup> Mieczysław Pryst u p a z Warszawy.

Powołanie Polskiej Federacji Stowarzyszeń Rzeczoznawców Majątkowych oraz wybór jej władz otwiera drogę do Europejskiej Grupy Rzeczoznawców Majątkowych TEGOVOFA, która jest organem Parlamentu Europejskiego w Strasburgu.

Dwa referaty robocze oraz warsztaty specjalistyczne nt. wycen nieruchomości poprowadzili rzeczoznawcy z Eastern European Real Property Foundation USA-Wschodnioeuropejskiej Fundacji na Rzecz Rozwoju Rynku Nieruchomości. Uważam, że - poza treściami merytorycznymi - można brać przykład <sup>z</sup> lekkości, swady <sup>i</sup> humoru ich wykładów.

Podczas warsztatów uzasadniono między innymi trafność wycen gruntów w śródmieściu Warszawy.

Referat na temat dokształcania wygłosił przedstawiciel brytyjskiego Królewskiego Instytutu Dyplomowanych Rzeczoznawców Dawid M a c k m i n, współautor książki "Podstawowe zasady wyceny nieruchomości", przetłumaczonej błyskawicznie przez naszych rzeczoznawców: Monikę Dębską, Krzysztofa Grzesika <sup>i</sup> Janusza Lipińskiego.

W przekroju profesji i regionów prym w liczbie przygotowanych referatów wiedzie krakowskie środowisko szkolnictwa wyższego (6) <sup>i</sup> warszawskie środowisko przedsiębiorstw konsultingowych (4).

Z dziewięciu uchwalonych wniosków konferencji chciałbym wymienić dwa:

1) dotyczący ponownego wyodrębnienia z sądów wydziałów ksiąg wieczystych,

2) dotyczący unifikacji nazewnictwa i dostosowania norm do wytycznych TEGOVOFY. Co do celowości pierwszego wniosku mam zastrzeżenia natomiast drugi gorąco popieram.

Na konferencji ustalono, że trzecia krajowa konferencja rzeczoznawców majątkowych odbędzie się w 1994 r. w Krakowie.

Na zakończenie niniejszej relacji należy podkreślić sprawną organizację konferencji oraz zapewnienie doskonałej reprezentacji zagranicznych organizacji rzeczoznawców majątkowych. Jest to niewątpliwa zasługa organizatorów - Pomorskiego Stowarzyszenia Rzeczoznawców Nieruchomości <sup>w</sup> Gdańsku <sup>z</sup> prezydentem Henrykiem Czajkowski m na czele.

**Wojciech Potasznik**

# **Przegląd przepisów prawa**

**- Konwencja <sup>o</sup> ochronie praw człowieka <sup>i</sup> podstawowych wolności, sporządzona w Rzymie dnia 4 listopada 1950 r. (z późn. zm.)** (Dz.U. z 1993 r. nr 61, poz. 284)

Konwencja obejmuje w szczególności stwierdzenia o prawie każdego człowieka do życia, do wolności i bezpieczeństwa osobistego, do wolności myśli, sumienia i wyznania, do wolności wyrażania opinii. Utworzono Europejską Komisję Praw Człowieka i Europejski Trybunał Praw Człowieka.

**- Obwieszczenie ministra rolnictwa <sup>i</sup> gospodarki żywnościowej z dnia 17 marca 1993 r. w sprawie ogłoszenia jednolitego tekstu ustawy o ubezpieczeniu społecznym rolników** (Dz.U. nr 71, poz. 342)

Jednolity tekst ustawy z dnia 20 grudnia 1990 r. o ubezpieczeniu społecznym rolników zawiera wszelkie dotąd dokonane zmiany tej ustawy.

**- Obwieszczenie ministra finansów <sup>z</sup> dnia <sup>2</sup> sierpnia <sup>1993</sup> r. w sprawie ogłoszenia jednolitego tekstu ustawy o podatku rolnym** (Dz.U. nr 94, poz, 431)

Jednolity tekst ustawy z dnia 15 listopada 1984 r. o podatku rolnym zawiera wszelkie dotąd dokonane zmiany tej ustawy.

**- Obwieszczenie ministra finansów <sup>z</sup> dnia <sup>26</sup> lipca <sup>1993</sup> r. w sprawie ogłoszenia jednolitego tekstu ustawy o podatku dochodowym od osób fizycznych (Dz.U.** nr 90, poz. 416)

Jednolity tekst ustawy z dnia 26 lipca 1991 r. o podatku dochodowym od osób fizycznych zawiera wszelkie dotąd dokonane zmiany tej ustawy.

**- Rozporządzenie Rady Ministrów <sup>z</sup> dnia <sup>5</sup> sierpnia <sup>1993</sup> r. w sprawie szczegółowego zakresu działania Urzędu Patentowego Rzeczypospolitej Polskiej** (Dz.U. nr 75, poz. 354)

Rozporządzenie ustala zakres działania Urzędu Patentowego oraz zasady współdziałania tego urzędu z naczelnymi i centralnymi organami administracji państwowej oraz organizacjami zawodowymi i społecznymi. Ogłaszanie o dokonanych zgłoszeniach wynalazków i wzorów użytkowych następuje w "Biuletynie Urzędu Patentowego".

**- Rozporządzenie ministra gospodarki przestrzennej <sup>i</sup> budownictwa z dnia <sup>1</sup> października 1993 r. w sprawie bezpieczeństwa i higieny pracy przy eksploatacji, remontach i konserwacji sieci kanalizacyjnych** (Dz.U. nr 96, poz. 437)

Rozporządzenie określa sprawy bhp przy pracach w kanałach ściekowych, w szczególności: przed wejściem do kanału lub studzienki należy przewietrzyć kanał, zabrania się wprowadzania ludzi do kanału o wysokości lub średnicy poniżej <sup>1</sup> m, należy stosować środki ochrony dróg oddechowych oraz odzież i obuwie robocze, zabronione jest odmrażanie pokryw włazowych przy użyciu otwartego ognia oraz palenie tytoniu podczas otwierania włazu i pracy w kanale, pracownicy wykonujący roboty w kanale powinni posiadać urządzenia do wykrywania i sygnalizacji obecności gazu oraz zapaloną lampę bezpieczeństwa.

Traci moc rozporządzenie ministra gospodarki terenowej i ochrony środowiska z dnia 6.10.1973 r. w powyższej sprawie (Dz.U. nr 45, poz. 269).

**- Uchwała Trybunału Konstytucyjnego <sup>z</sup> dnia <sup>23</sup> czerwca <sup>1993</sup> r. dotycząca ustalenia powszechnie obowiązującej wykładni przepisów art. 27a kodeksu postępowania administracyjnego:**

"Organy gminy podlegają na podstawie art. 27a kodeksu postępowania administracyjnego wyłączeniu od załatwienia sprawy rozstrzyganej w formie decyzji administracyjnej, jeżeli przedmiotem sprawy jest stosunek cywilnoprawny, którego gmina jest stroną".

Uchwała została ogłoszona w Dz.U. z dnia 3 lipca 1993 r. nr 59, poz. 278.

**- Wyrok <sup>I</sup> SA 777/91 Naczelnego Sądu Administracyjnego z dnia 10 grudnia 1991 r.** ("Orzecznictwo Sądów Polskich" z 1993 r. z. 6, poz. 114):

"Przepis prawa sformułowany fakultatywnie nie może być traktowa-

ny jako źródło uprawnienia. Źródłem takim jest dopiero akt właściwej władzy przyznający uprawnienie na podstawie takiego przepisu".

**- Wyrok <sup>V</sup> SA 854/92 Naczelnego Sądu Administracyjnego <sup>z</sup> dnia 12 listopada 1992 r.** ("Orzecznictwo **NSA"** z 1993 r. z. 1, poz. 26):

"Zasada ochrony praw nabytych, wyprowadzana w naszym systemie prawnym z treści art. <sup>1</sup> Konstytucji RP, określającego Polskę jako demokratyczne państwo prawne, dotyczy jedynie uprawnień nabytych zgodnie z prawem".

**- Wyrok SA/Wr 370/92 Naczelnego Sądu Administracyjnego** z **dnia 15 maja 1992 r.** ("Orzecznictwo NSA" z 1992 r. z. 3^1, poz. 88):

"Organ administracji nie może, wykorzystując art. 132 k.p.a., dokonywać uzupełnienia swojej decyzji, od której strona wniosła odwołanie, lub prostować zawartych w niej omyłek, jeżeli nie dokona uchylenia wcześniej wydanej decyzji lub jej zmiany".

**- Wyrok <sup>I</sup> SA 585/91 Naczelnego Sądu Administracyjnego z dnia 16 lipca 1991 r.** ("Orzecznictwo Sądów Polskich" z 1993 r. z. 4, poz. 77):

"W postępowaniu egzekucyjnym nie stosuje się przepisów ogólnej procedury administracyjnej o zawieszeniu postępowania, w tym zwłaszcza art. 97 k.p.a., określającego przesłanki takiego zawieszenia".

**- Wyrok <sup>V</sup> SA 86/92 <sup>i</sup> 436-466/92 Naczelnego Sądu Administracyjnego z dnia 21 października 1992 r.** ("Orzecznictwo NSA" z 1993 r. z. 1, poz. 23):

"1. Rażące naruszenie prawa w rozumieniu art. 156 § 1 pkt 2 k.p.a. zachodzi wtedy, gdy treść decyzji pozostaje w wyraźnej i oczywistej sprzeczności z treścią przepisu prawa i gdy charakter tego naruszenia powoduje, że owa decyzja nie może być akceptowana jako akt wydany przez organ praworządnego państwa.

2. Obowiązkiem organu stwierdzającego nieważność decyzji jako wydanej z rażącym naruszeniem prawa jest wyraźne wykazanie, jaki konkretny przepis został naruszony i dlaczego naruszenie to organ ocenił jako rażące".

**- Wyrok <sup>I</sup> SA 1439/92 Naczelnego Sądu Administracyjnego z dnia 22 marca 1993 r.** ("Wokanda" z 1993 r. nr 10):

"Stronami postępowania komunalizacyjnego są Skarb Państwa i właściwa gmina, a samo postępowanie dotyczy przeniesienia własności nieruchomości ze Skarbu Państwa na właściwą gminę ze wszystkimi obciążeniami <sup>i</sup> prawami osób trzecich".

Wyrok dotyczy zwłaszcza art. 5 ust. <sup>1</sup> ustawy z dnia 10 maja 1990 r.

**- Przepisy wprowadzające...** (Dz.U. nr 30, poz. 191). <sup>W</sup> uzasadnieniu wyroku stwierdza się też, że z punktu widzenia materialno-prawnego proces komunalizacji nie narusza praw posiadacza nieruchomości.

**- Postanowienie <sup>I</sup> SA 716/92 Naczelnego Sądu Administracyjnego z dnia 16 lipca 1992 r.** ("Orzecznictwo **NSA"** z **1993** r. z. 1, poz. 21):

"W sytuacji gdy organ samorządu terytorialnego dokonał bezpodstawnie rozporządzenia mieniem Skarbu Państwa, stosując formę decyzji administracyjnej, organowi administracji rządowej reprezentującemu Skarb Państwa przysługują prawa strony w rozumieniu art. 28 k.p.a. w postępowaniu zmierzającym do stwierdzenia nieważności decyzji wydanej z naruszeniem właściwości rzeczowej. Organem właściwym do stwierdzenia w takich okolicznościach nieważności decyzji administracyjnej jest właściwe terytorialnie kolegium odwoławcze przy sejmiku samorządowym".

#### **- Uchwała III AZP 11/93 Sądu Najwyższego <sup>z</sup> dnia <sup>23</sup> września 1993 r.:**

"Do stwierdzenia nieważności decyzji wojewody, orzekającej na podstawie art. <sup>5</sup> ust. <sup>1</sup> ustawy <sup>z</sup> dnia <sup>10</sup> maja <sup>1990</sup> r. - Przepisy wprowadzające ustawę o samorządzie terytorialnym i ustawę o pracownikach samorządowych (Dz.U. nr 32, poz. 191 ze zm.) o nabyciu przez gminę z mocy prawa mienia ogólnonarodowego (państwowego), właściwy jest na podstawie art. 157 § <sup>1</sup> k.p.a. minister-szef Urzędu Rady Ministrów".

**- Uchwała III CZP 64/93 siedmiu sędziów Sądu Najwyższego z dnia 29 lipca 1993 r.** ("Wokanda" z 1993 r. nr 10):

"Na podstawie art. 19 ust. 1 ustawy z dnia 29 kwietnia 1985 r. o gospodarce gruntami i wywłaszczaniu nieruchomości gmina może sprzedać lub oddać w użytkowanie wieczyste nieruchomości, które <sup>z</sup> dniem wejścia <sup>w</sup> życie ustawy <sup>z</sup> dnia <sup>10</sup> maja <sup>1990</sup> r. - Przepisy

wprowadzające ustawę o samorządzie terytorialnym i ustawę o pracownikach samorządowych (Dz.U. nr 32, poz. 191 ze zm.) stały się z mocy prawa jej własnością - dopiero, gdy decyzja wojewody stwierdzająca to nabycie jest ostateczna (art. 18 ust. <sup>1</sup> w związku z art. 5 ust. <sup>1</sup> pkt <sup>1</sup> powołanej ustawy z dnia 10 maja 1990 r.)"

**Mgr inż. Andrzej Zgliński**

## *MŁODZI GEODECI PISZĄ*

#### DANIEL BETKE **Politechnika Warszawska**

Rozwój technik satelitarnych w ostatnich latach spowodował możliwości tworzenia nowych systemów. Jednym z takich systemów jest PRARE (Precise Rangę And Range-rate Eąuipment). Został on opracowany przez specjalistów z czterech instytucji niemieckich: Instytutu Nawigacji Uniwersytetu w Stutgarcie, Koncernu Kayser Threde GmbH z Monachium, Geodezyjnego Instytutu Badawczego w Monachium, Fundacji PRARE-<sup>1</sup> Federalnego Ministerstwa Nauki i Technologii.

Opracowany w 1988 r. system składa się z trzech segmentów: przestrzennego (space segment), kontrolnego (control segment), naziemnego (ground segment).

Segment przestrzenny jest umieszczony na satelicie Europejskiej Agencji Kosmicznej (European Space Agency-ESA) - ERS1. <sup>w</sup> skład tego segmentu wchodzą moduły: korelatorów kodu, przetwarzania i pamięci oraz układ zasilania. Wszystkie dane odbierane ze stacji naziemnych są przetwarzane, zapisywane w pamięci i przesyłane do stacji kontroli. Segment naziemny to zespół indywidualnych naziemnych stacji śledzących.

Segment kontroli kreuje i przesyła stacjom różne informacje. Głównym zadaniem tego segmentu są: kontrola części przestrzennej, koordynacja sieci śledzącej, kalibracja czasu, określenie poprawek do modeli atmosfery, określenie i predykacja parametrów orbit satelity.

#### **Zasady pomiaru**

Dwa sygnały są przesyłane z segmentu przestrzennego do naziemnego - jeden <sup>w</sup> paśmie <sup>S</sup> <sup>o</sup> częstotliwości 2,2 GHz, drugi <sup>w</sup> paśmie <sup>X</sup> <sup>o</sup> częstotliwości 8,5 GHz. Obydwa sygnały są modulowane kodem PN dla pomiaru odległości; zawierają one również dane (informacje pokładowe) dla stacji naziemnych. Czas opóźnienia w odbiorze dwóch jednocześnie modulowynych sygnałów jest mierzony na stacji naziemnej i retransmitowany do pamięci pokładowej dla późniejszego wyznaczania poprawki jonosferycznej.

W stacjach naziemnych odbierany sygnał w paśmie X jest transponowany do 7,2 GHz. Jest on koherentnie modulowany regenerowanym kodem PN i retransmitowany do segmentu przestrzennego. Następnie kod PN jest wprowadzany do jednego z czterech korelatorów w celu wyznaczenia na pokładzie dwudrożnego opóźnienia sygnału, który jest miarą dwudrożnej odległości ukośnej między satelitą a stację naziemną. Otrzymane częstotliwości są porównywalne w liczniku dopplerowskim w celu wyznaczenia w odniesieniu do stacji naziemnej.

#### **Charakterystyka dokładności**

Do oszacowania precyzji pomiarów należy zbadać z jednej strony możliwości hardwarowe, a z drugiej niepewność modelu. Wpływ błędów hardwarowych określa się jak następuje:

- jeden pomiar odległości na sekundę,

- całkowanie <sup>w</sup> interwale <sup>30</sup> sekund dla techniki zliczania dopplerowskiego,

- kąt zenitalny <sup>90</sup> stopni.

## **System PRARE**

Niepewności modelu mogą być określane jako:

błąd pionowy troposfery 2 cm  $< m<sub>i</sub> < 7$  cm

- błąd pionowy jonosfery *<sup>m</sup><sup>t</sup> <sup>&</sup>lt;* <sup>1</sup> cm

- błędy kalibracji i szumy termalne 2 cm,  $m_k < 3$  cm
- niecentryczność anteny  $m_a = 1$  cm.

Całkowity błąd po wprowadzeniu poprawek może być szacowanyjako wartość:

$$
m^2 = m_f^2 + m_j^2 + m_k^2 + m_a^2
$$

Pokazuje to, że błąd odległości będzie ostatecznie mniejszy od 10 cm.

#### <span id="page-20-0"></span>**Cele systemu PRARE**

• wyznaczenie orbit satelitom GPS,

• absolutne wyznaczenie położenia punktów <sup>w</sup> układzie geocentrycznym,

• względne wyznaczenie położenia punktów <sup>w</sup> skali globalnej,

• monitorowanie parametrów orientacji Ziemi,

• powiązanie układów odniesienia systemów GPS, SLR, VLBI <sup>1</sup> PRARE.

#### **Wnioski**

Po przeprowadzonych symulacjach wydaje się, że:

- wyznaczenie orbit satelitów GPS będzie lepsze od <sup>10</sup> cm <sup>w</sup> składowej radialnej i lepsze niż 0,5 m w pozycji,

- absolutne wyznaczenie położenia punktu <sup>w</sup> geocentrycznym układzie odniesienia będzie lepsze od 10 cm.

Dokładność bezwzględnego wyznaczenia pozycji stacji pokazuje, że będzie możliwe zwiększenie dokładności wyznaczenia stacji śledzącej w czasie dłuższych okresów obserwacji. Zwiększyłoby to dokładność wyznaczania bezwzględnej pozycji do poziomu 5 cm.

Przy zastosowaniu technik różnicowych względne wyznaczenie pozycji może być osiągnięte z dokładnością 1 · 10<sup>-7</sup> dla krótkich baz oraz  $2 \cdot 10^{-8}$  dla długich baz.

Umieszczenie systemu PRARE na satelitach wysokich np. GPS spowoduje znaczne poprawienie dokładności, która osiągnie wartość porównywalną z dokładnością pomiarów laserowych.

Niewątpliwe zalety systemu to: niezależność od pogody, w pełni automatyczny sposób pracy, małe rozmiary odbiorników, stosunkowo niski koszt stacji naziemnej oraz możliwość zastosowania w wielu systemach. System PRARE umożliwia bowiem wyznaczenie elementów orbit, precyzyjne wyznaczenie względnej pozycji dla celów geodezyjnych i geofizycznych.

#### LITERATURA

- [1] Lechner W., Wilmes H.: The precise rangę and rangę eąuipment PRARE on a GPS-satelite. 13-17.03.1989 Las Crues, New Mexico, USA
- [2] Reigber Ch., Hartl Ph.: PRARE/PRARE system development status. CTSG Bulletin no 8

# **Uprawnienia zawodowe...**

*Przekazujemy Państwu pytania egzaminacyjne,jakie obowiązywały na uprawnienia zawodowe* w *sesjipaździernikowej (28 października 1993 r.) w Katowicach i Warszawie. Pytania zostały wybrane i zestawione przez przewodniczącego Komisji Kwalifikacyjnej, który skorzystał z banku pytań przygotowanych przez Zespół Rzeczoznawców SGP.*

*Wojciech Witkowski*

#### **Zestaw I**

#### **Pytania ogólne**

1. W jakim terminie osoba, której odmówiono wydania uprawnień zawodowych może ponownie wystąpić o ich nadanie?

2. W jakich przypadkach organ administracji państwowej zawiesza postępowanie administracyjne?

3. W jakich sprawach minister rolnictwa <sup>i</sup> gospodarki żywnościowej wykonuje zadania państwowej służby geodezyjnej i kartograficznej?

4. Wjakich przypadkach wykonując prace geodezyjne można stosować zgłoszenie zbiorcze?

#### **Pytania z zakresu <sup>1</sup>**

5. Proszę podać wielkość dopuszczalnego średniego błędu położenia punktów sytuacyjnych I grupy dokładnościowej na czystorysie mapy topograficznej w skali 1:5000 i 1:10000.

6. Które znaki geodezyjne nie podlegają przekazaniu pod ochronę?

7. Jaka jest dopuszczalna długość odcinków niwelacji I i II klasy?

8. W jakim terminie przed nalotem i kogo ma poinformować wykonawca fotogrametrycznych i teledetekcyjnych zdjęć lotniczych?

#### **Pytania z zakresu 2**

9. W jakim przypadku osoby fizyczne <sup>i</sup> członkowie spółdzielni mieszkaniowych korzystają z obniżki opłat adiacenckich i ile wynosi ta zniżka?

10. W jakim przypadku rejonowy organ rządowej administracji ogólnej wydaje decyzję o rozgraniczeniu nieruchomości?

11. Proszę podać kiedy dopuszczalne jest oddanie gruntu w użytkowanie wieczyste na okres krótszy niż 99 lat?

12. Jeżeli w czasie zakładania księgi wieczystej powstanie spór o prawo własności, jak postępuje sąd?

#### **Pytania z zakresu 4**

13. Na podstawie jakich dokumentów zakłada się geodezyjną ewidencję sieci uzbrojenia terenu?

14. Do jakich zasadniczych prac geodezyjnych przy pomiarach realizacyjnych podstawę stanowi plan realizacyjny?

#### **Pytania z zakresu 5**

15. Jaki ekwiwalent otrzymuje właściciel lub użytkownik wieczysty

**JERZY DOWNAROWICZ, HENRYK LEŚNIOK: Angielsko-polski słownik dla geodetów. OW PW,** Warszawa **1993**

Ten niezwykle pożyteczny słownik pojawia się na rynku wydawniczym po prawie 40 latach od ukazania się dobrze znanego, zasłużonego, ale też wysłużonego "Słownika geodezyjnego w 5 językach". Ukazały się wprawdzie różne specjalistyczne słowniki (np. fotogrametryczne), lecz ogólnogeodezyjny charakter, który posiadał słownik pięciojęzyczny, przypisać można dopiero temu słownikowi.

Wydawcą słownika jest Oficyna Wydawnicza Politechniki Warszawskiej. Autorzy, dr Jerzy Downarowicz i prof. Henryk Leśniok, podjęli trudne <sup>i</sup> pracochłonne zadanie, aby w słowniku zamieścić również te hasła i nazwy, które wzbogaciły słownictwo geodezyjne na przestrzeni ostatnich 4 dekad. Są to te wszystkie określenia <sup>i</sup> terminy geodezyjne, które na skutek nieustannego rozwoju i postępu naukowo-technicznego weszły do zasobu słownictwa geodezyjnego.

Słownik zawiera ponad 14 tysięcy haseł (terminów i określeń technicznych), czyli trzykrotnie więcej niż jego poprzednik. Szczególnie zostało rozszerzone słownictwo z zakresu geodezji wyższej, instrumentoznawstwa, kartografii i geodezji urządzenioworolnej (zwłaszcza dotyczące zagadnień szacowania i wyceny nieruchomości). Po raz pierwszy wprowadzono słownictwo z zakresu geodezji satelitarnej, geodezji urządzeniowoleśnej i szacowania nieruchomości (taksacji).

W celu uniknięcia dwuznaczności haseł, każde z nich zostało zaszeregowane do jednego z 16 wymienionych niżej działów specjalistycznych w zamian za nieruchomości objęte scaleniem i podziałem pod skoncentrowane budownictwo jednorodzinne?

16. Dla jakich obszarów i na czyj wniosek jest sporządzany plan urządzania lasu?

#### **Zestaw II**

#### **Pytania ogólne**

1. Pod jakimi warunkami geodeta ma prawo wstępu na grunt i do obiektów budowlanych, w celu wykonania prac geodezyjnych?

2. W jakich przypadkach organ administracji państwowej wydaje decyzję o umorzeniu postępowania administracyjnego?

3. Komu wydawane są wyrysy i wypisy z operatu ewidencji gruntów odpłatnie, a komu nieodpłatnie?

4. Jakie czynności wykonuje ośrodek dokumentacji geodezyjnej <sup>i</sup> kartograficznej po otrzymaniu zgłoszenia roboty?

#### **Pytania z zakresu <sup>1</sup>**

5. Na jakiej drodze prawnej następuje ustalenie i zmiana nazwy miejscowości?

6. Na jakich mapach może być sporządzony projekt usytuowania sieci uzbrojenia terenu?

7. Jaka jest dopuszczalna długość odcinków niwelacji III i IV klasy? 8. Proszę podać dopuszczalny średni błąd położenia punktów sytuacyjnych I grupy dokładnościowej na czystorysie mapy topograficznej w skalach mniejszych od 1:10 000.

#### **Pytania z zakresu 2**

9. Jak się ustala wysokość opłat adiacenckich?

10. Do jakich instytucji i wjakim terminie przesyła sąd prawomocne orzeczenie ustalające przebieg granic nieruchomości?

11. W jakich przypadkach może nastąpić podział nieruchomości niezależnie od ustaleń miejscowego planu zagospodarowania przestrzennego?

12. W jakim przypadku sąd zarządza dokonanie obwieszczeń publicznych przy zakładaniu księgi wieczystej?

#### **Pytania z zakresu 4**

13. W jakich przypadkach uzgodnienie usytuowania projektowanych sieci uzbrojenia terenu traci ważność?

14. Na czym polega geodezyjne opracowanie planu realizacyjnego?

#### **Pytania z zakresu 5**

15. Kiedy dzierżawcy przysługuje z mocy ustawy prawo pierwokupu w razie sprzedaży dzierżawionej nieruchomości rolnej?

16. W jakich przypadkach może nastąpić sprzedaż lasów, gruntów i innych nieruchomości Skarbu Państwa zarządzanych przez Lasy Państwowe?

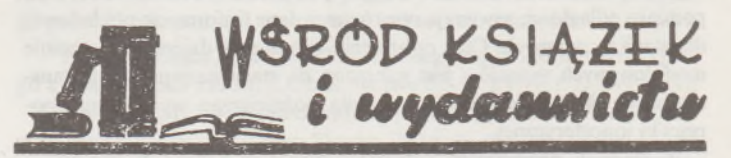

geodezji i nauk pokrewnych: fotografia techniczna; fotogrametria lotnicza i naziemna; geodezja ogólna i miernictwo; geodezja wyższa, geofizyka, geodezja satelitarna, astronomia geodezyjna; geodezja inżynieryjno-przemysłowa, pomiary przemieszczeń oraz niektóre terminy z budownictwa lądowego, przemysłowego, wodnego oraz statyki i wytrzymałości materiałów; geodezja górnicza i podziemna; informatyka; instrumentoznawstwo geodezyjne; kartografia, rysunek techniczny, poligrafia; matematyka; pomiary morskie i meteorologia; dział ogólnotechniczny; planowanie przestrzenne i urbanistyka; rachunek wyrównawczy, teoria błędów i statystyka matematyczna; geodezja urządzenioworolna, geodezja urządzeniowoleśna, gleboznawstwo, szacowanie nieruchomości (taksacja), topografia, formy terenowe i geologiczne.

Słownik ukazał się w sprzedaży w listopadzie 1993 r. w księgarniach technicznych oraz w księgarniach wyższych uczelni technicznych prowadzących studia geodezyjne. Uwzględniając jego objętość (264 str.), cena 60 tys. zł jest raczej umiarkowana. Odwrotna wersja słownika (tj. polsko-angielska) ukaże się w roku 1994.

### POZNAŃSKIE WYSTAWY

#### **PLAKATY HENRYKA TOMASZEWSKIEGO**

Zniknęła chyba bezpowrotnie dostępna codziennie, uliczna galeria znakomitych polskich plakatów filmowych <sup>i</sup> teatralnych, które po wojnie złożyły się na zjawisko określane na świecie mianem polskiej szkoły plakatu. Z tym większą przyjemnością obejrzałem w listopadzie w Muzeum Narodowym w Poznaniu wystawę retrospektywną plakatów Henryka Tomaszewskiego - seniora polskich projektantów plakatów (w czerwcu skończy 80 lat). Starannie przygotowaną wystawą, z wzorowo opracowanym katalogiem, poznańskie muzeum czciło 25-lecie założenia swojej kolekcji plakatu. W 1968 r. powstało również w Wilanowie pierwsze na świecie muzeum plakatu.

W porównaniu z tą datą warto zauważyć, że plakat uznany w Polsce za najstarszy wydrukowano w 1892 r. w warszawskim zakładzie litograficznym Maksymiliana Fajansa. Reklamował żeglugę parową Maurycego Fajansa... Ile więc trzeba było czasu, aby plakat stał się uznanym dziełem sztuki?

Nie odnosząc się do europejskiej (a właściwie francuskiej) historii plakatu trzeba wspomnieć, że za kolebkę polskiego plakatu uznaje się Kraków. Teodor Axentowicz, Józef Mehoffer, Wojciech Weiss, Stanisław Wyspiański w swoich plakatach potrafili przetworzyć istniejące w Europie prądy artystyczne w polski, swoisty styl. Tak było i z pracami ich następców w okresie pierwszej wojny światowej i międzywojennej Polski.

Ale prawdziwy rozwój polskiego plakatu przypada na lata po drugiej wojnie światowej. Historia sztuki odnotowuje bez wątpienia kilka pokoleń artystów. Najstarsi z nich: przedwcześnie zmarły w wieku 40 lat Tadeusz Trepkowski (plakaty polityczne, wspaniały plakat do "Ostatniego etapu"), Henryk Tomaszewski, Eryk Lipiński i Józef Mroszczak "dali podstawy do syntetycznego myślenia graficznego tak charakterystycznego dla »polskiej szkoły plakatu«" (J. Fijałkowska "Współczesny plakat polski", Arkady 1974).

Jest paradoksem, że u źródeł sukcesów polskich plakatów legła również, powodowana względami ideologicznymi, niechęć władz do pokazywania zagranicznych plakatów filmowych (na przełomie lat 40. i 50. również samych filmów "obcych ideologicznie"). Artyści zwolnieni z konieczności reklamowania mogli w plakacie interpretować, komentować dzieło, odnosić się do jego treści.

Polską szkołę plakatu utożsamia się przede wszystkim z nazwiskiem Henryka Tomaszewskiego. W 57-letnim dorobku artysty znalazło się około 225 plakatów. Cechuje je prostota i lakoniczny język. "Przez całe życie starałem się odnaleźć znaki, które byłyby zrozumiałe dla wszystkich". Aluzją, ironicznym humorem, przekorą, plastyczną metaforą, wykorzystując i treść, i formę plakatu, odwołuje się artysta do wyobraźni widza. W ostatnich trzydziestu latach w plakatach teatralnych i wystawowych Tomaszewskiego (od r. 1960 porzucił projektowanie plakatów filmowych) pojawia się świadoma niedojrzałość - rodem z dziecięcego świata poezji.

Wspomnę dwa plakaty Tomaszewskiego z wystawy: dość znany, znakomity plakat do wystawy rzeźby Henry Moore'a (w Muzeum

Poznańskim w 1959 r.), w którym wycięte nożyczkami, nieregularne w kształcie i wysokości litery składające się na nazwisko rzeźbiarza inspirowane są stylem jego dzieł. I drugi plakat, z 1983 r., mniej znany, bo jako teatralny o ograniczonym zasięgu rozpowszechniania, do "Historii" Gombrowicza wystawianej przez warszawski Teatr Nowy w Piwnicy Wandy Warskiej. Środek tego plakatu wypełnia zielona stopa, której dwa palce złożone są w symbol V. Zakazanego solidarnościowego symbolu V, ułożonego przez palce podniesionej ręki, cenzura by wówczas nie przepuściła...

I jeszcze jedno. Henryk Tomaszewski, jako profesor Akademii Sztuk Pięknych, nie stworzył własnej szkoły. Ałe uczynił coś więcej: uczył samodzielnego myślenia. W bezpośrednim kontakcie ze studentem "ustanawiam wysokie kryteria, tak by student mógł odkryć własne bogactwo. Jednostkę należy pobudzać do szukania własnej drogi" (ze wstępu do katalogu wystawy). Warto się nad tym zastanowić.

#### **GRAFIKA MAXA KLINGERA**

Kto zna nazwisko i twórczość Maxa Klingera (1857-1920), wybitnego niemieckiego grafika, którego dorobek artystyczny odkrywa obecnie cały świat? Na poznańskiej wystawie zgromadzono ponad 200 prac ułożonych w trzech obszarach, które dały tytuł wystawie "Kobieta, eros, śmierć". Neoromantyczny symbolista, inspirowany rozkwitającą ówcześnie niemiecką filozofią (między innymi wyraźne wpływy Schopenhauera) i twórczością muzyczną, obsesyjnie podejmuje w swych pracach tematykę wspomnianych, wzajemnie przenikających się obszarów. Dla miłośników grafiki, tym razem wykonanej przede wszystkim w technikach metalowych (miedzioryt, akwaforta, akwatinta), jest coś fascynującego w możliwości zapoznania się z rzadko dziś wykonywaną i pokazywaną w galeriach dziedziną sztuki.

Klinger pod wpływem muzyki nazywał swoje cykle graficzne opusami. Utkwiły mi w pamięci cykle: "Amor i Psyche. Opus V" - 46 plansz z 1880 r., "Miłość. Opus X" - 10 plansz z 1887 r. i "Fantazje Brahmsa. Opus XII" - <sup>41</sup> rycin na <sup>25</sup> planszach <sup>z</sup> <sup>1894</sup> r.

Koncepcja wystawy to również schemat dzieła muzycznego: otwiera ją preludium, później jest intermezzo, a kończy fine. Wystawa była wydarzeniem. Czy tylko zauważonym w Poznaniu?

#### **Wojciech Żukowski**

Postscriptum. Gdy ukaże się styczniowy numer PG, w głównym gmachu Muzeum Narodowego w Poznaniu będą inne wystawy. Swoimi refleksjami z poznańskich wystaw chciałem zachęcić do odwiedzania czasem po drodze muzeów. Kto będąc w Wilanowie odwiedził Muzeum Plakatu? Kto wie, że grafiki Klingera można oglądać nie tylko w Muzeum der Bildenden Künste w Lipsku i Poznańskiej Palmiarni, ale także w Muzeum Ziemi Puckiej i muzeach narodowych w Krakowie, Szczecinie <sup>i</sup> Warszawie? A przecież jest jeszcze tyle ciekawych stałych i okresowych wystaw. Będę czasem o nich pisał.

WŻ

**<sup>W</sup> następnym zeszycie m.in.: • Szacowanie wartości dochodowej budynków mieszkalnych gospodarstw rolnych w Szwajcarii (S. Harasimowicz, K. Noga) • Komputer, geodeta <sup>i</sup> złotówka (Z. Szumski) • • Geodeci zamordowani <sup>w</sup> Katyniu, Charkowie <sup>i</sup> Kalininie (Twerze)** **BIULETYN INSTYTUTU GEODEZJI <sup>I</sup> KARTOGRAFII** DODATEK DO MIESIĘCZNIKA "PRZEGLĄD GEODEZYJNY"

STYCZEŃ 1994 NR 1

### **Kadra naukowa Instytutu Geodezji <sup>i</sup> Kartografii <sup>i</sup> jej rozwój**

Obecnie w Instytucie pracuje 4 profesorów (W. Bychawski, A. Ciołkosz, W. Janusz, B. Ney) oraz 6 doktorów habilitowanych (T. Baranowska, M. Dobrzycka, W. Pachelski, K. Podlacha, A. Sas-Uhrynowski, K. Szeliga). Podkreślić należy, że spośród wymienionych osób ze stopniem doktora habilitowanego - <sup>4</sup> osoby uzyskały ten stopień w latach 1990-1993, co świadczy o dużej dynamice rozwoju kadry w tej grupie.

W Instytucie zatrudnione są obecnie 23 osoby ze stopniem naukowym doktora. W ciągu lat 1990-1993 stopień ten uzyskało 9 osób. Wykazy

Tablica 1. Pracownicy IGiK, którzy uzyskali stopień naukowy doktora habilitowanego w okresie lat 1990-1993

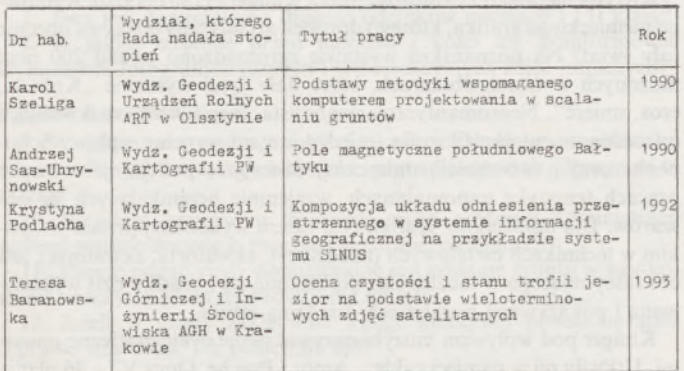

Tablica 2. Wykaz osób, którym Rada Naukowa Instytutu Geodezji i Kartografii nadała stopień doktora (ciąg dalszy wykazu opublikowanego w Przeglądzie Geodezyjnym nr 11 z 1991 r.)

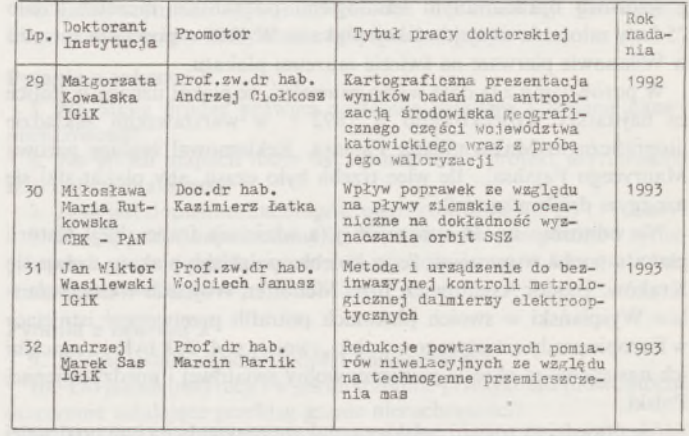

osób, które uzyskały stopień doktora w latach 1990-1991 znajdują się w Przeglądach Geodezyjnych nr 12/90 oraz 11/91. Powyżej zamieszczamy wykaz osób, które uzyskały stopień naukowy doktora w latach 1992-1993.

**W. Janusz**

#### ANDRZEJ SAS\_\_\_\_\_\_\_\_\_

**Zakład Geodezji Fizycznej**

# **Redukcje powtarzanych pomiarów niwelacyjnych ze względu na deformacje powierzchni ekwipotencjalnych**

Przemieszczenia mas wynikające z eksploatacji kopalń głębinowych, odkrywkowych lub wynikające ze zmian poziomu lustra wody w sztucznych zbiornikach są przyczyną lokalnych zakłóceń pola siły ciężkości. Powoduje to w konsekwencji zmiany kierunku linii pionu oraz deformacje powierzchni ekwipotencjalnych w otoczeniu tych obiektów.

Jak wiadomo, pomiary geodezyjne, zarówno kątowe, jak i wysokościowe, są ściśle związane z układem powierzchni ekwipotencjalnych i linii pionu poprzez poziomowanie instrumentu. Oś pionowa instrumentu ustawionego na stanowisku jest styczna do aktualnej linii pionu przechodzącej przez ten punkt <sup>i</sup> prostopadła do powierzchni ekwipotencjalnej. Z tego powodu wyniki tych pomiarów prowadzone przy ciągle zmieniającym się układzie mas obarczone są systematycznym wpływem tego zjawiska, gdyż odnoszą się do różnego położenia powierzchni ekwipotencjalnych, a więc nie są ze sobą porównywalne. Najbardziej zjawisko tojest widoczne przy pomiarach wysokościowych, gdyż rzędne punktów są

ściśle związane z układem powierzchni ekwipotencjalnych, a każda ich deformacja będzie miała bezpośrednio wpływ na wynik pomiarów.

Deformacje powierzchni ekwipotencjalnych można określić na podstawie zmian składowych kierunku pionu wywołanych przemieszczeniem mas w rejonach eksploatacji górniczej. Do tego celu wykorzystuje się tzw. pośrednią metodę interpretacji grawimetrycznej [2] i [5], która umożliwia określenie w konkretnych punktach terenu zmian grawitacji oraz zmian składowych odchyleń pionu [1] i [3].

W Instytucie Geodezji i Kartografii zostały opracowane mapy zmian tych parametrów pola siły ciężkości w otoczeniu eksploatowanej kopalni węgla brunatnego w Bełchatowie [3J. Na podstawie wartości zmian składowych kierunku pionu określono wielkości deformacji powierzchni ekwipotencjalnej wywołanych eksploatacją tej kopalni, a następnie sporządzono mapę deformacji tej powierzchni [4], która w formie zgeneralizowanej przedstawiona jest na rys. 1.

Z przebiegu izolinii na mapie widać, że w pobliżu krawędzi wkopu kopalni węgla brunatnego w Bełchatowie nastąpiło obniżenie powierzchni ekwipotencjalnej o około 15 mm. Obniżenie to powoduje zmianę o tę wartość obliczonych wysokości reperów położonych w tym rejonie. Jak widać, opracowana mapa może służyć do wprowadzania redukcji do powtarzanych pomiarów niwelacyjnych, wynikających z zakłócenia lokalnego pola siły ciężkości. Przedstawiona mapa odpowiada stanowi odkrywki Bełchatów na pewną epokę. Obliczanie deformacji i sporządzanie nowych map musi być powtarzane sukcesywnie w miarę postępu frontu eksploatacyjnego. Należy zaznaczyć, że deformacja powierzchni ekwipotencjalnej przedstawiona na rys. <sup>1</sup> wywołana została wkopem o głębokości 400 m i zwałowiskiem nadkładu o wysokości 220 m.

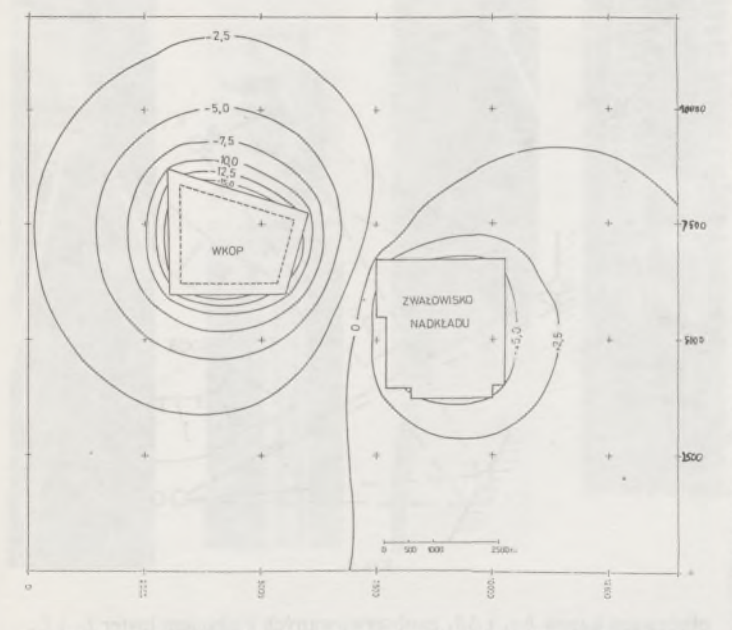

Rys. 1. Mapa deformacji powierzchni ekwipotencjalnej. Wartości izolinii wyrażone w mm

Oprócz mapy izolinii deformacji powierzchni ekwipotencjalnej opracowany został również perspektywiczny obraz tej powierzchni na rys. 2.

Siatka zaburzeń o boku 250 m w sposób poglądowy pokazuje wpływ lokalnych zmian pola siły ciężkości wywołanych zmianą ukształtowania powierzchni terenu, na kształt powierzchni ekwipotencjalnej. Z rysunku widać, że w miejscu istnienia wkopu i jego otoczenia powierzchnia ekwipotencjalna ulega obniżeniu, natomiast w rejonie zewnętrznego

#### JERZY JANUSZ

**Zakład Geodezji**

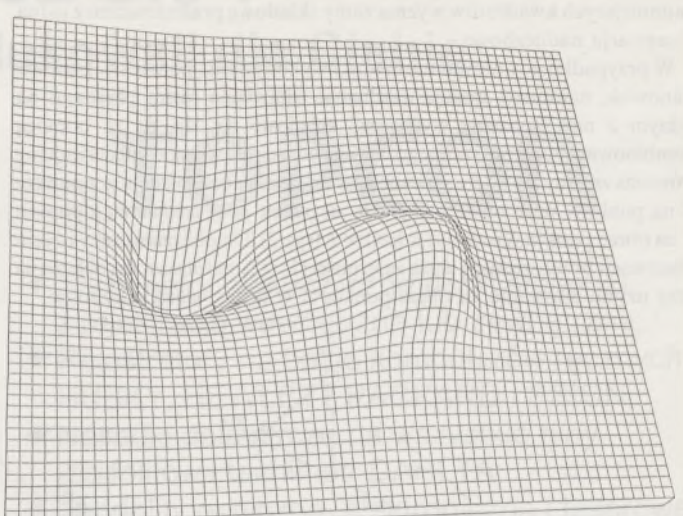

Rys. 2. Perspektywiczny obraz deformacji powierzchni ekwipotencjalnej

zwałowiska nadkładu następuje jej podniesienie.

Chciałbym w tym miejscu poruszyć jeszcze jedną, bardzo istotną kwestię, wiążącą się z deformacją powierzchni ekwipotencjalnych, a mianowicie problem wpływu tworzącego się tzw. leja depresyjnego, który towarzyszy powstawaniu każdej kopalni odkrywkowej. Mianowicie na skutek wydobywania mas ziemnych i eksploatacji złoża następuje obniżenie poziomu wód gruntowych, powodujące osuszenie terenu na obszarze kilkakrotnie większym niż teren eksploatowany. Wynikające z tego zmniejszenie się gęstości gruntu pogłębia efekt zaburzeń grawitacji, a więc i deformacji powierzchni ekwipotencjalnych, których wpływ na obliczane wartości przewyższeń lub rzędnych punktów będzie jeszcze większy.

#### LITERATURA

- [1] Barlik M.: Determination of local vertical deflection causing by rectangular prism or two-dimensional bodies using table and digrams. Conference internationale sur les methods de l'informatique en geodesie. Compte rendu. Fascicule 2, Sofia 1971
- [2] Fajklewicz Z.: Grawimetria poszukiwawcza. Wydawnictwa Geologiczne. Warszawa 1973
- [3] Sas A.: Badania zmian kierunku pionu wywołanych wydobyciem kopalin. Prace IGiK, 1992, t. XXXIX, nr <sup>1</sup>
- [4] Sas A.: Redukcje powtarzanych pomiarów niwelacyjnych ze względu na technogenne przemieszczenie mas. Rozprawa doktorska. Warszawa 1993
- [5] S o r o k i n L.W.: Grawimetria i rozpoznanie grawimetryczne. Państwowe Przedsiębiorstwo Wydawnictw Kartograficznych. Warszawa 1956

# <span id="page-24-0"></span>**Wyznaczanie przemieszczeń punktów z wykorzystaniem odbić zwierciadlanych**

Składowe dx, dy, *dz* przemieszczenia w przestrzeni punktu *K* do pozycji *K,* można wyznaczać za pomocą przestrzennego, kątowego wcięcia wprzód z dwu stanowisk teodolitu *C, D* (rys. 1). Ze stanowisk tych mierzymy zmiany  $\Delta x$  kierunków poziomych i zmiany  $\Delta \beta$  kierunków pionowych. Do obliczenia służą zależności:

 $\frac{-\rho \cdot \sin \sigma}{d \cdot \cos \varphi} dx + \frac{\rho \cdot \cos \sigma}{d \cdot \cos \varphi} dy = \Delta \varphi$ 

$$
\frac{\rho \cdot \sin\varphi \cdot \cos\sigma}{d} dx + \frac{\rho \cdot \sin\varphi \cdot \sin\sigma}{d} dy - \frac{\rho \cdot \cos\varphi}{d} dz = \Delta\beta
$$
 (2)

gdzie:  $\sigma$  – azymut kierunku od stanowiska do punktu *K*,  $\varphi$  – kat nachylenia kierunku od stanowiska teodolitu do punktu *K, d-* odległość punktu *K* od stanowiska teodolitu.

Rozwiązując układ dwóch par powyższych równań <sup>z</sup> dyrektywą (1)

najmniejszych kwadratów wyznaczamy składowe przemieszczeń zjedną obserwacją nadliczbową.

obliczyć na podstawie znanych współrzędnych *X, Y, Z* punktów *C, L, K* lub wyznaczyć z pomiaru).

W przypadku gdy nie ma możliwości wykonywania pomiarów z dwóch stanowisk, natomiast istnieje możliwość ustawienia lustra płaskiego na jednym z nich, możemy wyznaczać składowe dx, *dy, dz* za pomocą kombinowanego, przestrzennego, kątowego wcięcia wprzód. Obserwujemy wówczas zmiany  $\Delta x$  i  $\Delta \beta$  uzyskane przy celowaniu bezpośrednim z punktu *C* na punkt *K* oraz zmiany  $\Delta \alpha_L$ ,  $\Delta \beta_L$  uzyskane przy celowaniu z punktu *C*na obraz punktu *K*(odbity) w lustrze *L* (rys. 2). Do obliczenia przy użyciu obserwacji bezpośrednich służą zależności (1) i (2), natomiast do obliczenia przy użyciu celowania na obraz punktu *K* w lustrze służą zależności:

 $\overline{D}$ 

K

Rozwiązując układ czterech równań (2 równań typu (1) i (2) dla obserwacji bezpośrednich i 2 równań typu (3) i (4) dla obserwacji obrazu punktu *K* w lustrze) z dyrektywą najmniejszych kwadratów, wyznaczamy składowe przemieszczeń z jedną obserwacją nadliczbową.

W przypadku, gdy nie ma widoczności punktu *K* ze stanowiska teodolitu (rys. 3), natomiast istnieje możliwość ustawienia dwóch luster Lj <sup>i</sup> *L<sup>2</sup>,* <sup>w</sup> których widoczne są ze stanowiska *C* obrazy punktu *K,* możemy wyznaczać składowe dx, *dy* i *dz* za pomocą metody odbić zwierciadlanych. Rozwiązując układ dwóch par równań typu (3) i (4),

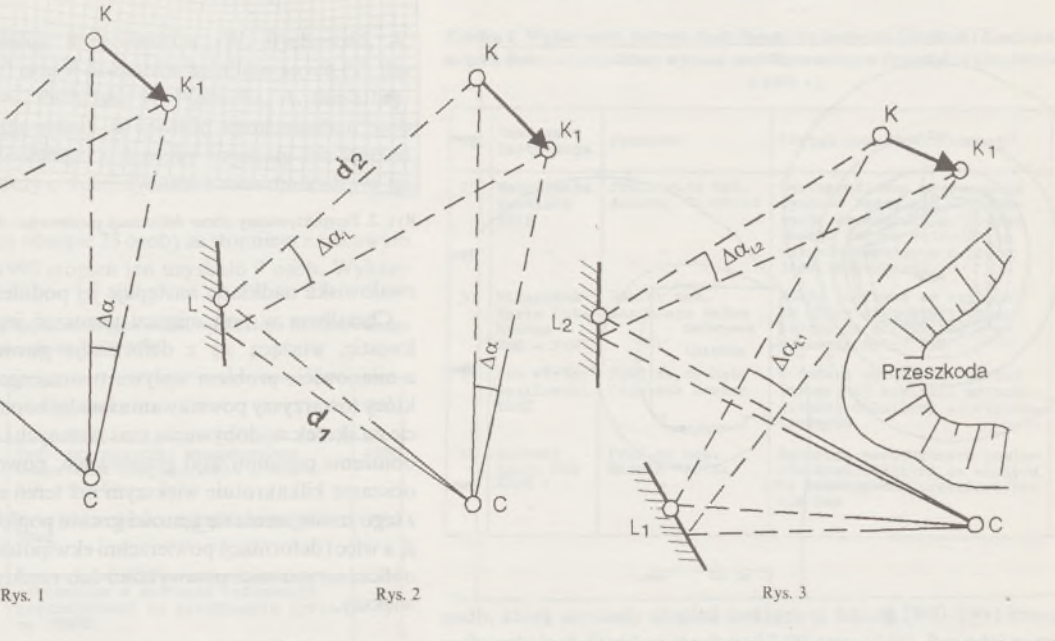

$$
\frac{\rho \cdot \sin \sigma_{LK}}{(d_1 + d_2)\cos \varphi_{LK}} dx - \frac{\rho \cdot \cos \sigma_{LK}}{(d_1 + d_2)\cos \varphi_{LK}} dy = \Delta \beta_L \frac{\sin \eta}{\cos \varphi_{LK}} + \Delta \alpha_L \frac{\cos \eta d_{1\pi}}{\cos \varphi_{LK}} d_1 \tag{3}
$$

$$
\frac{\rho \cdot \sin \varphi_{LK} \cdot \cos \sigma_{LK}}{d_1 + d_2} dx + \frac{\rho \cdot \sin \varphi_{LK} \cdot \sin \sigma_{LK}}{d_1 + d_2} dy - \frac{\rho \cdot \cos \varphi_{LK}}{d_1 + d_2} dz =
$$

$$
= \Delta \beta_L \cdot \cos \eta - \Delta \alpha_L \frac{d_{1z}}{d} \sin \eta = \overline{\Delta \beta}
$$
(4)

 $gdzie: \eta - kat skretu prostokatnego układu współrzędnych krzyża kresek$ lunety teodolitu, następujący po odbiciu od zwierciadła (kąt ten można

obserwacji kątów  $\Delta \alpha_L$  i  $\Delta \beta_L$  zaobserwowanych z użyciem luster  $L_1$  i  $L_2$ wyznaczamy składowe przemieszczeń z jedną obserwacją nadliczbową. Oczywiście, można wykonać obserwacje przy użyciu większej liczby luster, uzyskując większą liczbę obserwacji nadliczbowych.

Metoda przeznaczona jest do pomiarów w trudnych warunkach dostępu, gdy nie możemy znaleźć stanowisk do obserwacji bezpośrednich, natomiast możemy obserwować przemieszczający się punkt za pośrednictwem luster, które mogą być przytwierdzane za pomocą specjalnych wsporników do ścian, stropów, skał itp.

Szczegółowy opis metody wyznaczania przemieszczeń punktów z wykorzystaniem odbić zwierciadlanych zawarty jest w wydawnictwie: Prace IGiK, tom XL, zeszyt <sup>1</sup> (88), 1993 (cz. I) i zeszyt 1, 1994 (cz. II).

#### Informacja wydawnicza

W roku 1993 ukazał się kolejny zeszyt wydawnictwa "Prace Instytutu Geodezji i Kartografii", t. XL, zeszyt <sup>1</sup> (88), zawierający następujące prace:

Bogdadn Ney: Profesor Andrzej Hermanowski (1924-1992)

Małgorzata Kowalska: Wykorzystanie systemu informacji geograficznej w ocenie antropizacji i zagrożenia środowiska geograficznego

Romuald Kaczyński: Application of filtering techniques in spatial and frequency domains for improving accuracy of supervised classification. Zastosowanie technik filtracji przestrzennej i częstotliwościowej w celu poprawienia dokładności klasyfikacji nadzorowanej

Wojciech Janusz: Wykrywanie skoszeń <sup>i</sup> skrętów mostu suwnicy w warunkach dynamicznych

Jerzy Janusz: Metoda wyznaczania przemieszczeń punktów <sup>z</sup> wykorzystaniem odbić zwierciadlanych. Cz. I

Andrzej C <sup>i</sup> o <sup>ł</sup> k o <sup>s</sup> z, Katarzyna Zielińska-Dąbrowska: Wykorzystanie teledetekcji satelitarnej do szacowania produkcji z trwałych użytków zielonych

Elżbieta We <sup>1</sup> ker, Andrzej M. Żółtowski: Normalne pole zmian wiekowych magnetyzmu ziemskiego na obszarze Polski

- Maria Dobrzycka, Jan Cisak: Uwagi o współpracy dostępnych na rynku odbiorców GPS
- W opracowaniu znajduje się następny zeszyt Prac IGiK, t. XLI, zeszyt <sup>1</sup> (89), 1994, w którym opublikowane zostaną m.in. prace:

Wojciech Bychawski: Polska metoda szacowania struktury upraw

Jerzy Janusz: Metoda wyznaczania przemieszczeń punktów <sup>z</sup> wykorzystaniem odbić zwierciadlanych. Cz. II

Wojciech Janusz: Wyznaczanie trajektorii ruchu suwnicy <sup>i</sup> odchyłek toru podsuwnicowego ze stanowisk naziemnych

Tomasz Zawiła Niedźwiecki, Zbigniew Bochenek, Piotr Strzelecki: Wykorzystanie zdjęć satelitarnych ERS-1 w inwentaryzacji szkód leśnych

Jan Wasilewski: Metoda i urządzenie do bezinwazyjnej kontroli dalmierzy elektrooptycznych

BIULETYN INSTYTUTU GEODEZJI <sup>I</sup> KARTOGRAFII - dodatek do miesięcznika PRZEGLĄD GEODEZYJNY. Redaktor: Wojciech JANUSZ, zespół redakcji: Jolanta JASIŃSKA Wojciech BYCHAWSKI, Andrzej CIOŁKOSZ

# **Nie męcz się <sup>I</sup> Japończycy wyprodukowali dla Ciebie:**

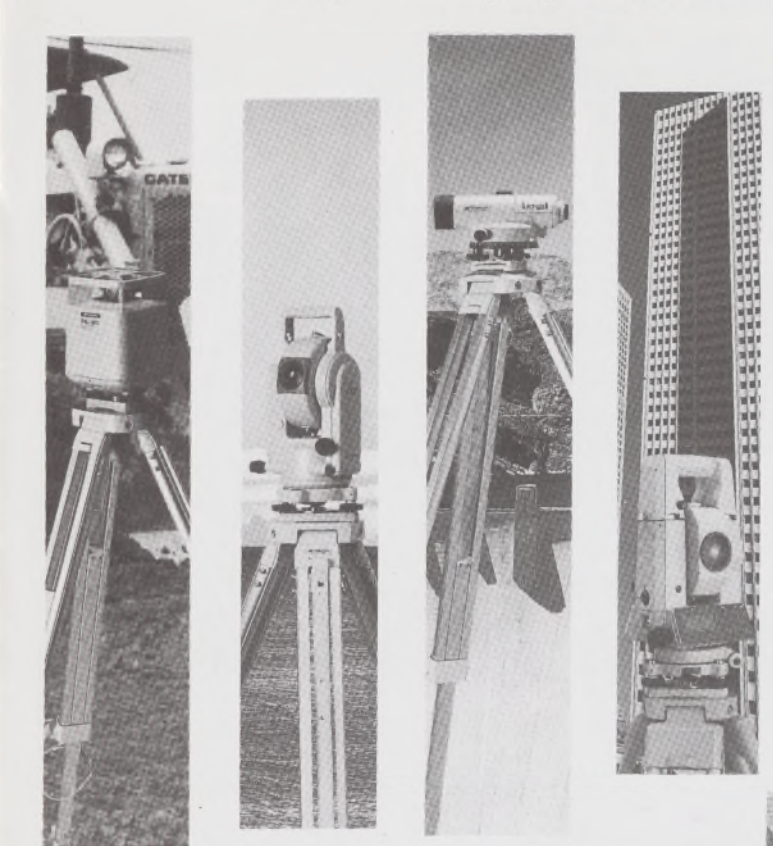

# **TOPCOR**

- ♦ Tachimetry elektroniczne (total stations) z rejestracją wewnętrzną lub zewnętrzną
- ♦ Rejestratory na bazie komputerów ręcznych HUSKY, HEWLETT PACKARD <sup>i</sup> PSION;
- ♦ Nasadki dalmiercze na wszystkie typy teodolitów <sup>i</sup> tachimetr DAHLTA;
- ♦ Teodolity optyczne, elektroniczne <sup>i</sup> laserowe;
- ♦ Samopoziomujące niwelatory techniczne, precyzyjne <sup>i</sup> laserowe;
- ♦ Odbiorniki GPS z oprogamowaniem;
- ♦ Ręczne odbiorniki GPS firmy MAGELLAN;
- ♦ Opogramowanie do obliczeń geodezyjnych;
- ♦ CivilCAD program do kompleksowego opracowania prac geodezyjnych <sup>i</sup> projektowych;
- ♦ Stereoanalizatory;
- ♦ Bogaty osprzęt do wymienionego sprzętu

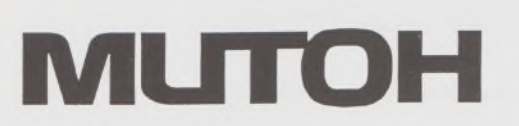

- ♦ Plotery stołowe <sup>i</sup> bębnowe;
- ♦ Digitizery precyzyjne <sup>i</sup> powszechnego przeznaczenia;
- ♦ Osprzęt dodatkowy <sup>i</sup> materiały eksploatacyjne;

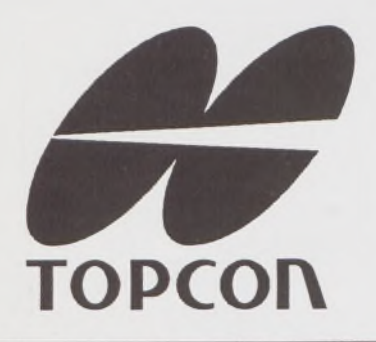

*\_> Sklep firmowy Warszawskiego Przedsiębiorstwa Geodezyjnego Warszawa, ul. Nowy Świat 2, tel.: 290448 Al. Jerozolimskie 28, tel.: 273655*

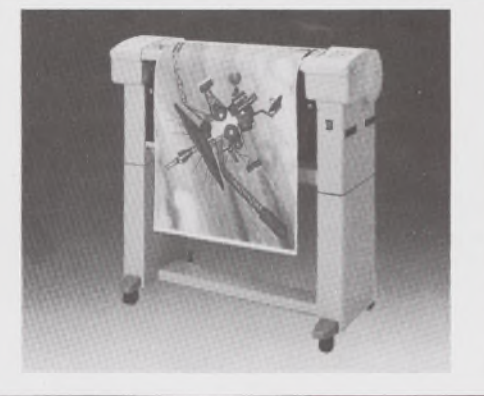

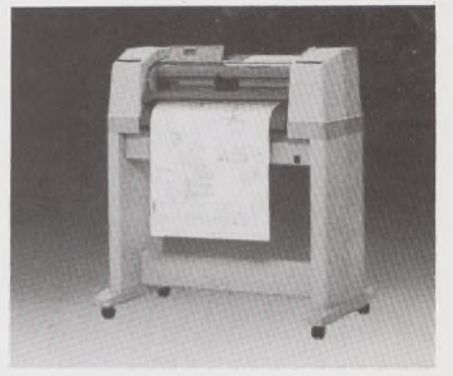

TOWARZYSTWO PRZEDSIĘWZIĘĆ INWESTYCYJNYCH <sup>S</sup> P. <sup>z</sup> O. O. **T. P. I. INVBSTMBNT L t <1.**

01-103 WARSZAWA, ul.Redutowa 9/23 tel/fax: (0-22)367353

tel. (0-22) 361738 w. 161 - dział handlowy w.254 - dział software' u <sup>i</sup> dział geodezji

*> Sklep firmowy Krakowskiego Przedsiębiorstwa Geodezyjnego Kraków, ul. Halczyna 16, tel.: 370965*

*> Sklep firmowy P.U.M. 'PRECYZJA" Katowice, ul. Mariacka 19, tel : 537723*

# Instrumenty geodezyjne

**SOKKIA SOKKISHA** 

—

tachimetry elektroniczne nasadki dalmiercze teodolity elektroniczne niwelatory instrumenty laserowe giroskopy odbiorniki GPS akcesoria <sup>i</sup> drobny sprzęt pomiarowy

# *folex* **KIMOTO REGMA**

materiały reprodukcyjne

*^=^Ca!Comp*

plotery digitizery skanery drukarki laserowe

*Wyłączne Przedstawicielstwo firmy Sokkia, - w Polsce*

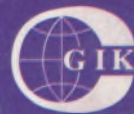

### **Przesiębiorstwo Inżynieryjno-Geodezyjne COGiK Sp.zo.o.**

ul. Jasna 2/4, 00-950 Warszawa tel. 273638, 264221 w.372,381 fax 270395; tlx 817392

#### Autoryzowani dealerzy (tel.):

Białystok 435870, Bydgoszcz 228894 Gdańsk 415114, Kielce 662087 Kraków 343274, Olsztyn 272787 Poznań 689323, Ruda Śląska 487871 Rzeszów 41801, Sieradz 71510 Wrocław 33743

*Serwis gwarancyjny i pogwarancyjny.*

# $2_{94}$  PRZEGLĄD

# rok LXVI

t?

k

PL ISSN 0033-2127 NR INDEKSU 37087

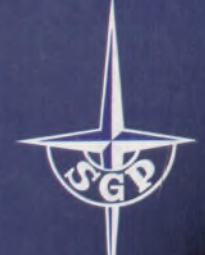

*WYDAWNICTWO SIGM<sup>a</sup>J^ NOT*

# GEODEZYJNY G E O D E L Y J N Y

V BOY A LAND OF BUILDING

**HARASIMOWICZ S., NOGA K.: Szacowanie wartości dochodowej budynków mieszkalnych gospodarstw rolnych w Szwajcarii <sup>3</sup>**

**SZUMSKI Z.: [Komputer,](#page-35-0) geodetai złotówka 6**

**Geodeci zamordowani w Katyniu, Charkowie i Kalininie (Twerze) 9**

**OLEKSIAK M.: Blaise Pascal opomiarach 15**

#### **TREŚĆ SOMMAIRE**

**HARASIMOWICZ S., NOGA K.: Evaluation de la rentabilite des batiments d'habitation des fermes en Suisse <sup>3</sup>**

- **SZUMSKI Z.: L'ordinateur, le geometre et le zloty 6**
- **LES FUTURES GEOMETRES ECRIVENT**
- **OLEKSIAK M.: Blaise Pascal a propos des mesures 15**

#### **WARUNKI PRENUMERATY CZASOPISM TECHNICZNYCH wydawanych <sup>i</sup> kolportowanych przez Wydawnictwo SIGMA-NOT Spółka z o.o. na 1994 rok**

Zamówienia na prenumeratę czasopism wydawanych przez Wydawnictwo SIGMA-NOT można składać w dowolnym terminie. Mogą one obejmować dowolny okres, tzn. dotyczyć dowolnej liczby kolejnych zeszytów każdego czasopisma.

Zamawiający może otrzymywać zaprenumerowany przez siebie tytuł począwszy od następnego miesiąca po dokonaniu wpłaty. Zamówienia na zeszyty sprzed daty otrzymania wpłaty będą realizowane <sup>w</sup> miarę możliwości - <sup>z</sup> posiadanych zapasów magazynowych.

Warunkiem przyjęcia i realizacji zamówienia jest otrzymanie z banku potwierdzenia dokonania wpłaty przez prenumeratora. Dokument wpłaty jest równoznaczny ze złożeniem zamówienia.

Wpłat na prenumeratę można dokonywać na ogólnie dostępnych blankietach w urzędach pocztowych (przekazy pieniężne) lub bankach (polecenie przelewu), przekazując środki pod adresem: Wydawnictwo SIGMA-NOT Spółka z o.o., Zakład Kolportażu, 00-716 Warszawa, skr. poczt. 1004, konto: PBK S.A. III O/Warszawa nr 370015-1573-139-11.

Na blankiecie wpłaty należy czytelnie podać nazwę zamawianego czasopisma, liczbę zamawianych egzemplarzy, okres prenumeraty oraz własny adres. Na życzenie prenumeratora, zgłoszone np. telefonicznie, Zakład Kolportażu, ul. Bartycka 20, 00-716 Warszawa (telefony: 40-30-86, 40-35-89 oraz 40-00-21 wew. 249, 293, 299) wysyła specjalne blankiety zamówień wraz z aktualną listą tytułów i cennikiem czasopism.

Istnieje możliwość zaprenumerowania <sup>1</sup> egz. czasopisma po cenie ulgowej przez indywidualnych członków stowarzyszeń naukowo-technicznych zrzeszonych w FSNT oraz przez uczniów szkół zawodowych i studentów szkół wyższych. Blankiet wpłaty musi być opatrzony na wszystkich odcinkach pieczęcią koła SNT lub szkoły.

Cena jednego egzemplarza "Przeglądu Geodezyjnego" w 1994 r .: normalna - 35 000 zł, ulgowa - <sup>17</sup> <sup>500</sup> zł.

Odbiorcy zagraniczni mogą otrzymywać czasopisma przez prenumeratę dewizową (wpłata dokonywana poza granicami Polski w dewizach, wg cennika dewizowego z cenami podanymi w dolarach amerykańskich) lub przez zamówioną w kraju prenumeratę ze zleceniem wysyłki za granicę (zamawiający podaje dokładny adres odbiorcy za granicą, dokonując równocześnie wpłaty w wysokości dwukrotnie wyższej niż cena normalnej prenumeraty krajowej).

Egzemplarze archiwalne (sprzedaż przelewowa lub za zaliczeniem pocztowym) można zamawiać pisemnie, kierując zamówienia pod adresem: Wydawnictwo SIGMA-NOT Sp. z o.o., Zakład Kolportażu, 00-716 Warszawa, ul. Bartycka 20, paw. "B", tel. 40-37-31, natomiast za gotówkę można je nabyć w Klubie Prasy Technicznej w Warszawie, ul. Mazowiecka 12, tel. 26-80-17.

Ogłoszenia przyjmuje: Dział Reklamy <sup>i</sup> Marketingu, 00-950 Warszawa, ul. Mazowiecka 12, pok. 6, tel. 27-43-66, fax 19-21-87.

W przypadku zmiany cen w okresie objętym prenumeratą, Wydawnictwo zastrzega sobie prawo do wystąpienia o dopłatę różnicy cen oraz prawo do realizowania prenumeraty tylko w pełni opłaconej.

*WYDAWNICTWO CZASOPISM / KSIĄŻEK TECHNICZNYCH*

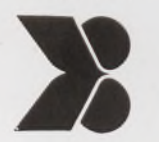

*SIGMA NOT Spółka zoo*

*00-950 Warszawa skrytka pocztowa 1004 ul. Ratuszowa 11* **KOLEGIUM REDAKCYJNE**

**Redaktor naczelny:** doc. dr hab. inż. Wojciech WILKOWSKI, **sekretarz redakcji:** Lucyna ŁABUDZKA, **redaktorzy działowi:** prof. dr hab. inż. Zdzisław ADAMCZEWSKI, doc. dr inż. Stanisław TRAUTSOLT, mgr inż. Wojciech ŻUKOWSKI

STALI WSPÓŁPRACOWNICY<br>Dr hab. inż. T. Baranowska, mgr inż. R. Butowtt, prof. dr hab. inż. T. Chojnicki, dr inż. J. Dr<br>mgr inż. A. Zgliński Dr hab. inż. T. Baranowska, mgr inż. R. Butowtt, prof. dr hab. inż. T. Chojnicki, dr inż. J. Domański, prof. dr hab. inż. W. Janusz, mgr R. Tołstikowa, mgr inż. A. Zgliński

**RADA PROGRAMOWA**

Prof. dr hab. inż. Kazimierz Czarnecki (przewodniczący), dr inż. Krzysztof Buczkowski (sekretarz), prof. dr hab. inż. Włodzimierz Baran, mgr inż. Jan Bielański, mgr inż. Jan Bienek, mgr inż. Bogdan Grzechnik, mgr inż. Stanisław Kochański, inż. Tadeusz Kuźnicki, doc. dr inż. Adam Linsenbarth, prof. dr hab. inż. Bogdan Ney, prof. dr hab. inż. Stanisław Pachuta, mgr inż. Grażyna Skołbania, mgr inż. Stanisław Zaremba

REDAKCJA: 00-950 Warszawa, ul. Ratuszowa 11, tel. 19-22-41 w. 296

Artykułów nie zamówionych redakcja nie zwraca. Skład <sup>i</sup> druk: Drukarnia SIGMA-NOT Sp. z o.o. z. 516/93.

 $19,00040$ 

# **Przegląd Geodezyjny**

**Miesięcznik**

#### **Organ Stowarzyszenia Geodetów Polskich**

**• GEODEZJA \* FOTOGRAMETRIA • FOTOINTERPRETACJA ♦ MIERNICTWO GÓRNICZE • TELEDETEKCJA \* KARTOGRAFIA • INFORMATYKA W GEODEZJI I KARTOGRAFII • ZASTOSOWANIA GEODEZJI W BUDOWNICTWIE, ROLNICTWIE, LEŚNICTWIE, GEOLOGII, OCHRONIE ŚRODOWISKA**

#### Rok LXVI Warszawa - luty 1994 Nr 2

#### **CONTENTS**

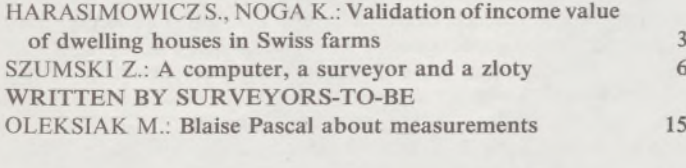

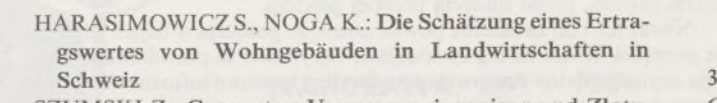

**INHALT**

Mgr inż. Stanisław Kusior jest wójtem gminy Wietrzychowice, w której mieszka (gmina położona jest na lewym brzegu Dunajca, przy jego ujściu do Wisły). Ma 38 lat, urodził się po drugiej stronie rzeki w Żabnie. Jest również znanym na ziemi tarnowskiej działaczem PSL - prezesem Rady Rejonowej <sup>i</sup> wiceprezesem Zarządu

Stowarzyszenie Geodetów Polskich i kolegium redakcyjne PG życzy obu Posłom jak nalepszych rezultatów w ich trudnej <sup>i</sup> odpowiedzialnej

**SZUMSKI Z.: Computer, Vermessungingenieur und Zloty 6 OLEKSIAK M.: Blaise Pascal iiber Messungen 15**

#### Geodeci w ławach poselskich

Ze zwycięskiej w okręgu wyborczym w Tarnowie listy Polskiego Stronnictwa Ludowego zostało wybranych 19 września 1993 r. do Sejmu Rzeczypospolitej Polskiej dwóch kolegów-geodetów: mgr inż. JÓZEF KALISZ <sup>i</sup> mgr inż. STANISŁAW KUSIOR.

Mgr inż. Józef Kalisz jest dyrektorem Wydziału Geodezji i Gospodarki Gruntami w Urzędzie Wojewódzkim w Tarnowie. Z wielu funkcji społecznych wymienić należy stanowisko wiceprezesa Zarządu Wojewódzkiego PSL w Tarnowie. W Sejmie III Rzeczypospolitej jest wiceprzewodniczącym Komisji Polityki Przestrzennej, Budowlanej i Mieszkaniowej, w której kręgu zainteresowań znajduje się i geodezja. Ma 46 lat.

# Kronika Rady Wydziału Inżynierii Lądowej i Geodezji WAT

Gminnego.

pracy dla dobra Rzeczypospolitej.

Rada Wydziału Inżynierii Lądowej i Geodezji Wojskowej Akademii Technicznej w dniu 27 kwietnia 1993 r. podjęła uchwałę o nadaniu stopnia naukowego doktora habilitowanego nauk technicznych w zakresie geodezji <sup>i</sup> kartografii (specjalności-fotogrametria <sup>i</sup> teledetekcja) pracownikowi Instytutu Geodezji <sup>i</sup> Kartografii - dr. inż. ROMUAL-DOWI KACZYŃSKIEMU.

Jako rozprawę habilitacyjną przyjęto jednotematyczny cykl 7 publikacji o wspólnym tytule "Podstawy wyróżniania obiektów barwnych ze zdjęć wielospektralnych wykonanych z różnych wysokości". Cztery z artykułów ukazały się w "Soviet Journal of Remote Sensing".

Nakładem Stowarzyszenia Geodetów Polskich ukazało sięjuż w drugiej edycji "Szacowanie gruntów, budynków i lokali. (Zasady i przykłady)". Autorzy: WACŁAW KŁOPOCIŃSKI, WOJCIECH POTASZ-NIK i WOJCIECH WILKOWSKI zgromadzili w tym podręczniku aktualną wiedzę z zakresu praktyki wyceny nieruchomości gruntowych, budynkowych i leśnych. Obok książki "Szacowanie nieruchomości" (praca zbiorowa pod redakcją A. Hopfera, Wyd. ART Olsztyn), jest to druga bardzo użyteczna publikacja zrówno dla adeptów szacowania, jak również dla doświadczonych już rzeczoznawców. Podręcznik Kłopocińskiego, Potasznika i Wilkowskiego obejmuje 280 stronic tekstu, tablic <sup>i</sup> rysunków. Zawiera wiele przykładów konkretnych wycen, wyciągi z najczęściej stosowanych przepisów prawnych, szczególnie odnośnie do wyceny budynków, oraz ponad 150 pytań kontrolnych. W części I mgr inż. Wacław Kłopociński przedstawił zwięźle i jasno złożoną problematykę wyceny gruntów budowlanych. W części II doc. dr hab. inż. Wojciech Wilkowski chyba po raz pierwszy w literaturze przedmiotu tak kompleksowo i wnikliwie potraktował zagadnienia wyceny gruntów rolnych, leśnych, zadrzewionych oraz sadów i wód.

w r. 1967 w WAT. W 11 lat później obronił na Wydziale Geodezji i Kartografii PW rozprawę doktorską z fotogrametrii. Pracując od 18 lat w IGiK, brał udział w wielu kampaniach międzynarodowych (kilkoma kierował) z zakresu teledetekcji. Był ekspertem w Wietnamie, Etiopii i Indiach. Jest członkiem SGP i PTFiT.

Doc. dr hab. inż. Romuald Kaczyński uzyskał tytuł mgr. inż. geodety

Stowarzyszenie Geodetów Polskich i kolegium redakcyjne składają koledze serdeczne gratulacje i życzą wzbogacenia dotychczasowego niezmiernie ciekawego dorobku naukowo-badawczego.

WŻ

WŻ

#### Podręcznik szacowania autorstwa naszych kolegów

Wreszcie w części III inż. Wojciech Potasznik rzeczowo i pragmatycznie wyłożył wycenę budynków.

Przytoczone w każdej części podręcznika przykłady podnoszą jego walory dydaktyczne oraz praktyczną użyteczność.

Wysoko oceniając merytoryczną stronę książki, trudno jednak przejść do porządku nad jej miejscami niestaranną edycją oraz brakiem wnikliwej korekty, nawet w drugim wydaniu. W części I <sup>i</sup> III np. szczególnie razi używanie małej litery "x" jako znaku mnożenia. Pomijając już niebagatelny przecież fakt, że może to prowadzić do nieporozumień tam, gdzie we wzorach występuje również zmienna *x,* odradzałbym usilnie Autorom części I i III stosowania w następnych wydaniach ich książki oznaczeń, które można by uznać za naturalne jedynie w rachunkach prowadzonych przez gospodynie domowe lub brygadzistów. Notabene ta dziwna maniera używania małej litery "x" jako znaku mnożenia stała się nagminna w publikacjach z zakresu wyceny nieruchomości, nawet tych aspirujących do rangi publikacji naukowych. Dobrze, że ustrzegł się jej doc. Wilkowski, autor części II omawianego podręcznika, dzięki czemu formuły matematyczne w tej części książki są czytelne <sup>i</sup> nie trącą archaizmem.

 $Z.A$ 

#### **Bajzel w ciemnościach**

Jeżeli kogoś razi ten tytuł, to śpieszę donieść, że:

primo - "Słownik wyrazów obcych" (PWN, 1980, s. 64) informuje, iż *bajzel* to w przenośni wielki bałagan, nieporządek, niechlujstwo,

*secundo -* geofelietony nie są lekturą zalecaną dla pensjonarek, lecz kierowaną do fachowców, którzy bądź to już w twardym życiu zawodowym dostali po krzyżu, bądź jeszcze ich to czeka. Zresztą, jeżeli po tym wyjaśnieniu ktoś nadal się będzie na mnie dąsał, niech to czyni czym prędzej, przed śmiercią polskiej geodezji.

Nieraz już i do znudzenia powtarzałem, że geodezja w bajzlu zdycha, a porządek działa na nią życiodajnie. Oczywiście ta prawdziwa geodezja, czyli **dziedzina stanowiąca podwaliny systemu informacji o tery**torium państwa, a nie to co można identyfikować jako jakieś "pospolite ruszenie" geometrów, scaleniowców, usługowców i szacowników oraz wielu jeszcze innych wąsko specjalizowanych fachowców (zwykle w równie wąskim kontekście traktujących to co robią).

Otóż zanosi się na to, że ta prawdziwa geodezja zostanie ostatecznie ukatrupiona przez tych, którzy bez niej nie mogą się obejść na co dzień: przez pazernych <sup>i</sup> noszących końskie okulary działaczy samorządów terytorialnych. **A** dokona się to na dodatek **lege artis,** czyli w majestacie zasadniczo wadliwych, ale **przepisów prawa...** Rząd pani Suchockiej odchodząc zrobił nam, poczciwym skoczybruzdom, złośliwego psikusa. Podrzucił nowemu rządowi zdechłego kota w postaci tzw. *programu pilotażowego* (przekazanie określonego zakresu kompetencji administracji rządowej organom samorządu terytorialnego 46 wybranych miast). Ubrał to w atrakcyjne szatki decentralizacji władzy państwowej, ale nawet nieletnie dziecię urzędnika wie, że chodziło o to, by nowy rząd - nie mając oczywiście funduszów na ten "program" - rychło popadł w konflikt z samorządami, którym przecież chodzi głównie o pieniądze (np. na oddłużenie szkół). Wszystkie te gry <sup>i</sup> zabawy są rzeczą naturalną w naszym ukochanym kraju, kiedy nie jest on pod jakąś okupacją (zanosi się na to, że pogodzi nas mecenas Żyrynowski wespół z kilkoma Volksdeutschami i znów będzie spokój). Ale póki co **dlaczego nam rozwalają ośrodki dokumentacji geodezyjnej i kartograficznej w 46** miastach?! Na dodatek - to dopiero jest rozwalanie "pilotażowe". To zasadnicze jeszcze przed nami.

Ośrodki dokumentacji geodezyjnej i kartograficznej to najwrażliwsze miejsce geodezji. Jak dostaniemy kopa w to miejsce, to już się nie podniesiemy. Niezależnie od tego, co o tych ośrodkach się mówiło <sup>i</sup> mówi, decydują one <sup>o</sup> porządku geodezyjnym <sup>w</sup> kraju, <sup>a</sup> więc -również o porządku w innych służbach gospodarki przestrzennej (wojsko sobie "zabezpieczy" co trzeba). Tymczasem dokumentacji g-k grozi wywiezienie do składów makulatury. Że niby kraczę? Oby tak było, ale niestety, jak to słusznie i dawno zauważono, ryba śmierdzi od głowy. Czego wymagać od zapatrzonych w czubek własnego nosa samorządów, kiedy Rada Ministrów pod przewodnictwem nobliwej premierki (żeński tytuł zawodowy zalecany przez profesora Miodka), w okresie najbardziej intensywnego rządzenia, czyli wtedy, gdy miała tylko "administrować", wydała rozporządzenie 13 lipca 1993 r. w sprawie owego programu pilotażowego i dopuściła się w tym rozporządzeniu obrazy art. 40 ustawy *Prawo geodezyjne i kartograficzne.* Mianowicie **przepis ten oddaje -** praktycznie biorąc - **<sup>w</sup> gestię samorządów gospodarowanie państwowym zasobem geodezyjnym i kartograficznym,** która to czynność ma być zgodnie z ustawą wykonywana przez państwową służbę geodezyjną. A odpowiedni przepis ustawy nie został uchylony czy zmieniony... Zainteresowanych szczegółami odsyłam do wymienionych aktów prawnych.

Samorządy zaczęły już sobie ostrzyć zęby na środki Funduszu Gospodarki Zasobem Geodezyjnym i Kartograficznym, który to **fundusz celowy** udało się swego czasu ochronić przed Balcerowiczem. Teraz co bardziej "przedsiębiorczy", <sup>a</sup> właściwie - **dosiębiorczy** przedstawiciele samorządów w miastach-"pilotach" wcale nie kryją, że wspomniane środki bardzo im się przydadzą "na różne cele" (notabene prasa podała ostatnio, że np. burmistrz gminy Ochota ma pensję wyższą niż prezydent RP, dzięki hojności kolegów samorządowców).

Łakome oblizywanie się na myśl o przejęciu środków z naszego, geodetów, Funduszu świadczy nie tylko o pazerności samorządowców, ale również o ich... analfabetyzmie prawnym. Środki te ,...są przeznaczone na uzupełnienie środków budżetowych niezbędnych na finansowanie zadań związanych z aktualizacją i utrzymywaniem państwowego zasobu geodezyjnego i kartograficznego oraz zakup urządzeń niezbędnych do prowadzenia tego zasobu" (art. 41 p. 4 ustawy *Prawo geodezyjne i kartograficzne).*

Może zresztą jestem zbyt surowy dla samorządowców. Oni po prostu przyjmują za dobrą monetę bzdety prawne wydawane z centrali. Ale trzeba im to wyjaśnić, żeby nie rozrywali tego łańcucha informacji państwowej, niszcząc jego istotne, geodezyjne ogniwo. To tak jakby rozerwać jakiś "łańcuch DNA" w mózgu państwa. Liczne przykłady niszczenia zasobu geodezyjnego i kartograficznego z niższych szczebli zarządzania, czyli tam gdzie dostał się on w ręce samorządów, już niestety mamy. No bo jak się ma alternatywę: albo lokal ośrodka g-k, albo kantor czy sklep - wybór narzuca się sam...

Nie oszczędził mi Pan Bóg likwidowania (na idiotyczny rozkaz generalski **wygenerowany** (sic!) przez ministra Ziębę) własnymi rękami GUGIK-u. Nie oszczędził oglądania na własne oczy rozwalania przedsiębiorstw geodezyjnych i rozgrabiania ich mozolnie zgromadzonego majątku. Nie oszczędził wreszcie opłakiwania jakże pożytecznego a zlikidowanego syndromu: *geodezja-gospodarka gruntami* (oby Pan Bóg wybaczył ministrowi Bratkowskiemu). A teraz zanosi się znów na to, że obejrzę niszczenie państwowego zasobu geodezyjnego <sup>i</sup> kartograficznego. Za sprawą jakichś ignorantów (a może - dywersantów?) w rządzie premierki.

Dobrze, że chociaż na razie nieco przyschła sprawa powiatów. Przez parę lat byłby bajzel **trzeciego** stopnia. Prawie rok temu wypowiedziałem się na ten temat krytycznie w prasie codziennej. Opowiedziałem, na podstawie informacji własnych, jak robiono obecny podział administracyjny kraju (bez powiatów). Dokonali tego trzej urzędnicy w krótkim czasie na ściśle tajne polecenie Gierka <sup>i</sup> Jaroszewicza. Dało to następnie asumpt do rozległych badań naukowych <sup>i</sup> uczonych dywagacji. Uczeni od podziału dwustopniowego (bez powiatów) byli wniebowzięci, zaś uczeni od podziału trójstopniowego (z powiatami) domagali się kary boskiej. Teraz prawdopodobnie wzięli górę ci drudzy. A jeden czytelnik pisał do gazety, że profesor z URM-u, który teraz zaprojektował podział trójstopniowy (z powiatami), wykładał mu kiedyś, jako studentowi, jak idiotycznym tworem były powiaty. Ale akurat ten profesor podobno lubi geodezję. Ze względów rodzinnych. Niektórzy koledzy wiele sobie po tym fakcie obiecywali.

Teraz cała nadzieja w nowej Pani Minister. Chodzą słuchy, że jest dobra w dżudo (podobno ma jakiś dan). Może załatwi *przez ippon* poniektórych, pożal się Boże, majsterkowiczów od systemu zarządzania państwem. <sup>A</sup> no właśnie - ciągle my, poczciwe skoczybruzdy, musimy **mieć nadzieję,** że jakiś majsterkowicz nie rozwali nam do końca tej naszej ukochanej geodezji. Czy doczekamy się kiedyś jakiegoś stabilnego porządku prawnego i kompetencyjnego? Pani Minister jest bardzo sympatyczna, ale - czy od Niej <sup>i</sup> Jej zmagań <sup>z</sup> różnymi nawiedzonymi zamierzającymi nas zniszczyć **musi** zależeć los polskiej geodezji? Czy nasz los **musi** zależeć od profesora z URM-u, który nas lubi (ale <sup>w</sup> powiatach)? <sup>I</sup> tak się błąkamyjak te owce - od Annasza - do Kajfasza (zbieżność imion własnych przypadkowa). Na dodatek jakiś uzdrowiciel geodezji polskiej wpadł na pomysł, żeby jakieś wielce uczone grono opracowało raport o stanie tejże geodezji. Wyjaśniło się zatem, dlaczego moje psy wyły ze trzy noce.

Psioczyłem na samorządy, ale nie znaczy to oczywiście, że opętał mnie jakiś demon antyreformatorski. Jestem jak najbardziej pro. Jednakże niech szanowne samorządy nie włażą z butami do subtelnego systemu informacyjnego państwa. Tylko dlatego, by utłuc trochę szmalu. **W** Szwajcarii np. są wprost wybujałe samorządy, alejest też... **porządna** geodezja, trzymana za mordę przez Federalne Biuro Pomiarów. Kiedy sraczyk na stacji Warszawa-Międzylesie (powiedzmy) będzie wyglądał tak jak toaleta na przystanku kolejki górskiej u Helwetów, mogę podjąć dyskusję merytoryczną na temat przekazania systemu informacji państwowej samorządom. Raczej nie wcześniej.

A geodezja to **oczy systemu zarządzania terytorium państwa.** Może komuś zależy na tym, żeby ten system **był ślepy.** Może ktoś szczególnie lubi robić wszystko **po omacku. A** może po prostu to właśnie **ma być** bajzel w ciemnościach?

**Zdzisław Adamczewski**

Czasopismo poświęcone geodezji, fotogrametrii <sup>i</sup> kartografii Organ Stowarzyszenia Geodetów Polskich

**Esta** Edd21

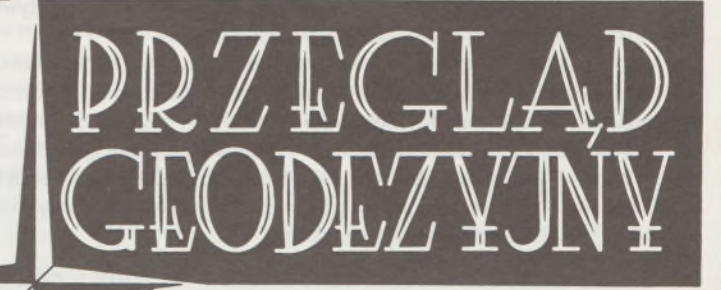

**ROK LXVI** 

WARSZAWA, LUTY 1994

**NR 2**

#### STANISŁAW HARASIMOWICZ KAROL NOGA

N. I. I. Mainer

# **Szacowanie wartości dochodowej budynków mieszkalnych gospodarstw rolnych w Szwajcarii**

#### **1. Wstęp**

Określenie wartości dochodowej budynków mieszkalnych gospodarstw rolnych polega na oszacowaniu uzyskiwanego z nich czynszu, a następnie na jego kapitalizacji.

Pomieszczenia wchodzące w skład budynków mieszkalnych mogą być wykorzystywane jako mieszkania dla osób zatrudnionych w gospodarstwie lub wynajmowane innym osobom.

Budynki mieszkalne lub ich części przeznaczone dla osób zatrudnionych w gospodarstwie określa się według normatywnego zapotrzebowania, które uzależnione jest od wielkości gospodarstwa oraz jego struktury produkcyjnej. Nie jest więc brany pod uwagę faktyczny stan użytkowania pomieszczeń mieszkalnych. Wielkość budynków mieszkalnych przeliczana jest na jednostki mieszkalne. Jedna jednostka mieszkalna odpowiada pokojowi mieszkalnemu o powierzchni 15 do 18 m<sup>2</sup>.

Czynsz od budynków mieszkalnych przeznaczonych dla siły roboczej gospodarstwa szacowanyjest w oparciu o ustalone parametry. Parametry te określają wielkość spodziewanego czynszu od jednej jednostki mieszkalnej, zależnie od wyposażenia budynku oraz jego położenia i dojazdu. Standard budynku mieszkalnego ujmowany jest systemem punktowym. Parametry określające czynsz ustalane są na podstawie wszechstronnej analizy wybranej grupy gospodarstw rolnych, która polega na rozbiciu renty majątku gospodarstwa na wyróżnione składniki majątkowe.

Czynsz od ponadnormatywnej części budynków mieszkalnych określa się przyjmując jego notowania na miejscowym rynku mieszkaniowym.

Kapitalizacja czynszu uzyskiwanego z budynków mieszkalnych uwzględnia okres pozyskiwania czynszu oraz stan okresowo odnawianych części budynku.

#### **2. Ujęcie wielkości budynków mieszkalnych w jednostkach mieszkalnych (JM)**

Za jednostkę określającą wielkość powierzchni mieszkalnej (JM) przyjęto jeden pokój o powierzchni 15 do 18 m2. Przy określaniu ilości jednostek mieszkalnych brana jest pod uwagę nie tylko powierzchnia Tablica 1. Przeliczenie powierzchni mieszkalnej i sypialnej na jednostki mieszkalne (JM)

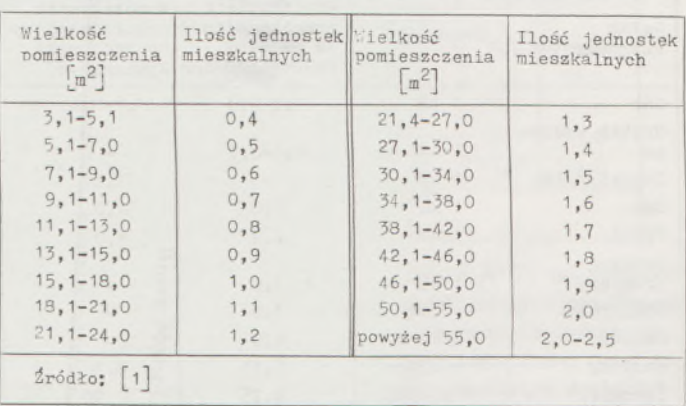

iablica 2. Ujecie u jednostkach mieszkalnych kuchni, łazienki, pralni oraz suszarni

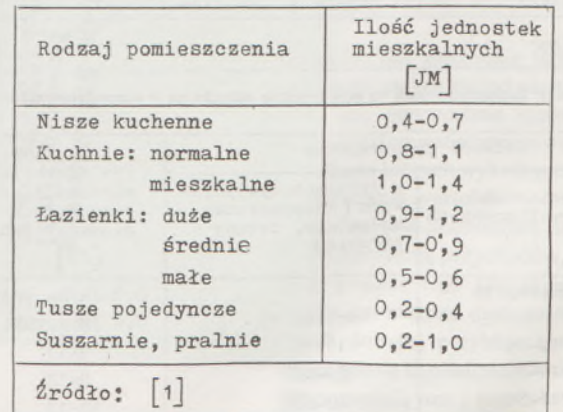

mieszkalna, ale również ilość pomieszczeń i ich przeznaczenie oraz wysokość (tablica <sup>1</sup> i 2).

Przyjęcie górnej lub dolnej granicy podanych w tabl. 2 normatywów zależy od wielkości rozpatrywanego pomieszczenia.

Do powierzchni pomieszczenia należy wliczać powierzchnię wbudowanych urządzeń, takich jak szafy, piece itp. Powierzchnię pomieszczeń niższych od 1,8 m należy obniżyć o 20 do 50%. W przypadku braku piwnic ilość jednostek mieszkalnych w budynku powinna być obniżona o 10 do 15%. Pomieszczenia nie zamieszkałe ze względu na zły stan lub niedostateczne wyposażenie nie powinny być uwzględniane przy określaniu wielkości powierzchni mieszkalnej.

#### **3. Normatywne zapotrzebowanie na powierzchnię mieszkalną gospodarstwa rolnego**

Zapotrzebowanie na powierzchnię mieszkalną zależy od ilości zatrudnionych w nim osób, a więc od jego wielkości oraz struktury produkcji (tablica 3).

Wielkość gospodarstwa uwzględniającą rodzaje przebiegających w nim procesów produkcyjnych można określić wyrażając ją w hektarach znormalizowanych. Rozmiary gospodarstw nastawionych na produkcję pasz objętościowych, w których przeważają użytki zielone, mogą być określone ilością posiadanych zwierząt przeliczonych na sztuki żywieniowe, uwzględniające zapotrzebowanie na pasze objętościowe. Sztuka żywieniowa odpowiada zapotrzebowaniu na pasze objętościowe <sup>1</sup> krowy (25<sup>1</sup> zielonki). Ujmowanie wielkości gospodarstw w sztukach żywieniowych zalecane jest w terenach górskich.

Redukcję obszaru gospodarstwa ze względu na strukturę produkcji uwzględnia się tylko wtedy, gdy przekracza ona 3 ha lub 6 sztuk żywieniowych. Mniejszych poprawek nie uwzględnia się, ponieważ w większości gospodarstw występują w niewielkim zakresie ujęte w tabl. 3 gałęzie produkcji.

W tablicy 4 podano normatywne zapotrzebowanie na wielkość mieszkania ujętą w jednostkach mieszkalnych, zależnie od wielkości

Tablica 3. Współczynniki przeliczeniowe na hektary znormalizowane i sztuki żywieniowe

| Gałaź<br>gospodarstwa | Jednostka  | Współczynnik<br>przeliczeniowy<br>na hektary<br>znormalizowane | Współczynnik<br>przeliczeniowy<br>na jednostki<br>żywieniowe |
|-----------------------|------------|----------------------------------------------------------------|--------------------------------------------------------------|
| Las                   | 1 ha       | $0, 1 - 0, 3$                                                  | $3,2-0,6$                                                    |
| Użytki zielo-<br>ne   | $1$ ha     | $0, 4 - 0, 7$                                                  |                                                              |
| Użytki rolne          | $1$ ha     |                                                                | 1.5                                                          |
| Sad                   | ha         | 2,0                                                            | $\Lambda$ , O                                                |
| Tytoń                 | 1 ha       | 2,0                                                            | 4.0                                                          |
| Warzywa<br>truntowe   | $1$ ha     | 3,0                                                            |                                                              |
| Szklarnie             | $0,1$ ha   | 3,0                                                            |                                                              |
| Jagody                | 1 ha       | 4,0                                                            |                                                              |
| Maciory               | 1 miejsce  | 0, 15                                                          | 0,30                                                         |
| Tuczniki              | 10 miejsc  | 0, 25                                                          | 0,50                                                         |
| Cielęta               | 10 miejsc  | 0,15                                                           | 0,30                                                         |
| Kury nioski           | 100 miejsc | 0, 10                                                          | 0, 20                                                        |
| Brojlery              | 100 miejsc | 0,12                                                           | 0, 20                                                        |

Tablica 4. Zapotrzebowanie na powierzchnię mieszkalną w gospodarstwach rolnych

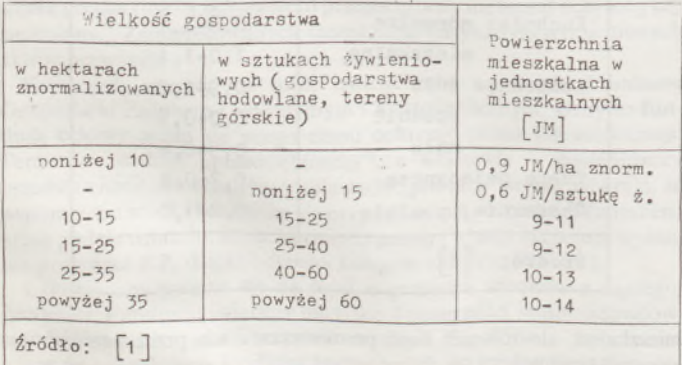

gospodarstwa określonej w hektarach znormalizowanych lub w sztukach żywieniowych.

W przypadku ujęcia wielkości gospodarstwa w hektarach znormalizowanych wyższe normy na powierzchnię mieszkania należy przyjmować przy większej obsadzie bydłem.

#### **4. Punktowe ujęcie jakości mieszkania**

Jakość mieszkania, a tym samym opłata za jego użytkowanie, zależy od tego, w jakim stopniu zaspokaja ono szeroko rozumiane potrzeby mieszkańców. W przyjętej punktacji (tablica 5) uwzględniono łącznie 11 kryteriów wartościowania, ujmujących między innymi wyposażenie w urządzenia podwyższające komfort mieszkania, zaopatrzenie w wodę i odprowadzenie ścieków, położenie w stosunku do usług oraz jakość dojazdu.

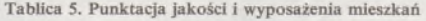

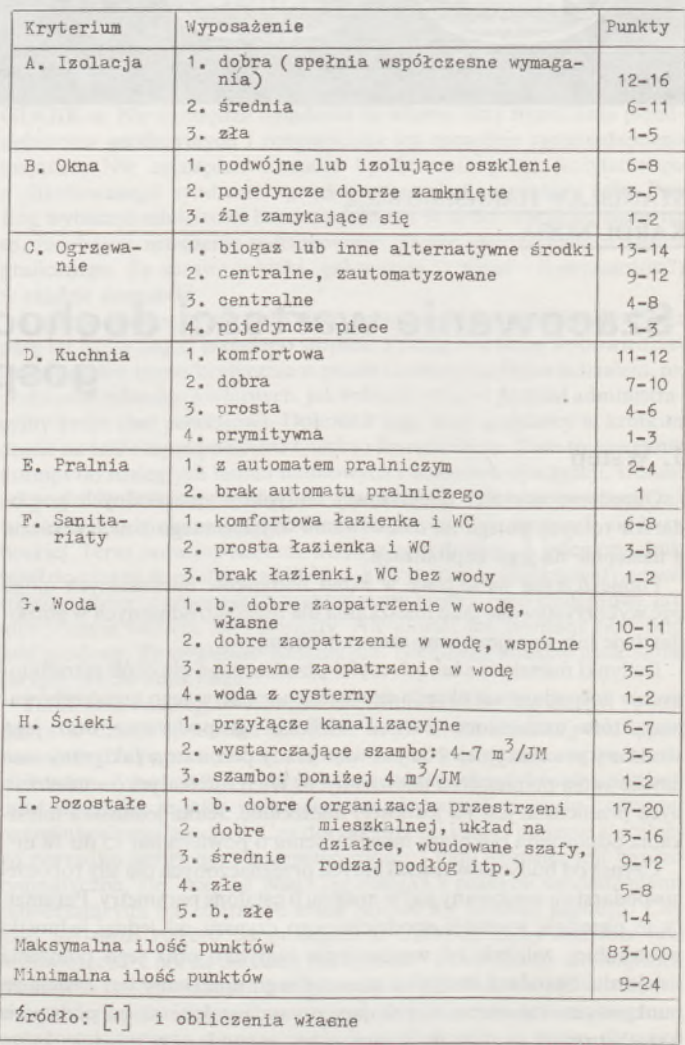

Ocena jakości <sup>i</sup> wyposażenia mieszkania polega na doliczaniu punktów za każde uwzględnione w tabl. 5 kryterium wartościowania. Ocena ta ujmowana jest w skali 100-punktowej (od 10-20 punktów - mieszkania prymitywne do 80-100 punktów - mieszkania komfortowe). Dodatkowo doliczane jest do 50 punktów za dogodne położenie w stosunku do centrum usługowego, którym jest miejscowość licząca więcej niż 10 tys. mieszkańców lub wyposażona w komplet podstawowych usług (miejsca pracy, centrum handlowe, szkoła średnia, szpital itp.). Punkty za położenie w stosunku do centrum usługowego ujęte zostały w tablicy 6.

Budynek mieszkalny może uzyskać maksymalnie 150 punktów, pod warunkiem że posiada on poprawny dojazd. W przypadku utrudnionego dojazdu należy odjąć odpowiednią ilość punktów określoną w tablicy 7.

Tablica 6. Dodatkowa punktacja uwzględniająca położenie budynku w stosunku do usług

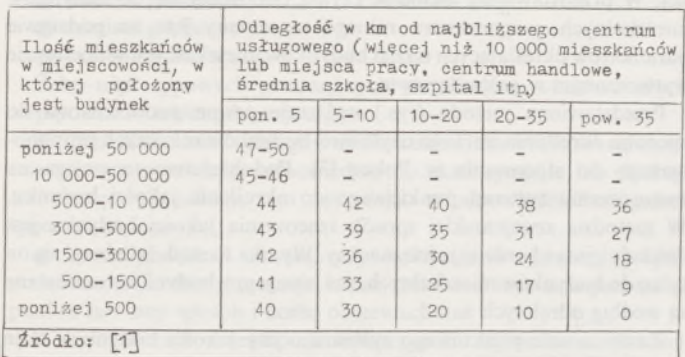

<sup>I</sup> ablica 7. Redukcja punktacji ze względu na jakość dojazdu do budynku

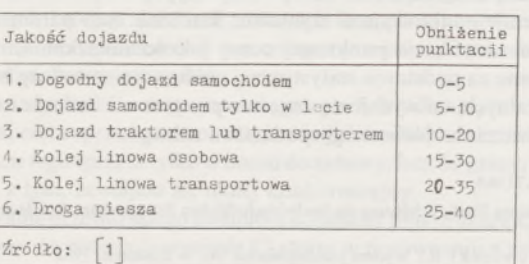

#### **5. Przeliczenie punktacji budynku na czynsz**

Czynsz od normatywnej powierzchni mieszkalnej przeznaczonej dla osób zatrudnionych w gospodarstwie rolnym szacuje się w oparciu o punktową ocenę jakości mieszkania, jego wielkość oraz wielkość gospodarstwa.

Istotą takiego szacunku jest określenie wartości czynszu przypadającej na <sup>1</sup> punkt jakości mieszkania i <sup>1</sup> jednostkę mieszkalną (czynsz jednostkowy). Czynsz ten zależy od wielkości gospodarstwa i rośnie wraz z jego wzrostem, ponieważ duże gospodarstwa pozwalają uzyskać wyższy dochód z działalności produkcyjnej. W tablicy 8 zestawiono współczynniki określające zróżnicowanie czynszu w gospodarstwach o różnej wielkości w stosunku do gopodarstw o obszarze do 10 ha znormalizowanych. Ujęto w niej również czynsze jednostkowe występujące w gospodarstwach o różnej powierzchni. Czynsz jednostkowy w gospodarstwach do 10 ha znormalizowanych wynosi 4,10 FR na punkt jakości mieszkania i jednostkę mieszkaniową i może wzrosnąć o ponad 50% w gospodarstwach największych.

Tablica 8. Zależność czynszu jednostkowego przypadającego na jeden punkt jakości mieszkania i jednostkę mieszkalną od wielkości gospodarstwa

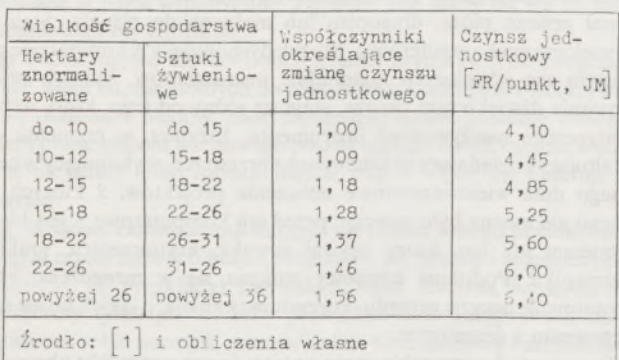

#### **6. Kapitalizacja czynszu budynków mieszkalnych**

Wartość dochodowa budynków mieszkalnych równajest skapitalizowanej wartości czynszów pobieranych w okresie ich trwania, czyli aktualnej (zdyskontowanej) ich wartości. Do określenia wartości dochodowej budynków niezbędne jest ustalenie czynszu oraz pozostałego okresu trwania budynku <sup>i</sup> jego stanu.

Czynsz wykorzystywany do określenia wartości dochodowej budynków mieszkalnych gospodarstwa rolnego jest sumą czynszu odnoszącego się do normatywnej powierzchni mieszkalnej przeznaczonej dla osób zatrudnionych w gospodarstwie rolnym oraz czynszu uzyskiwanego z wynajmowania ponadnormatywnej powierzchni mieszkalnej.

Trwałość budynku zależy od rodzaju materiału, z którego jest on zbudowany oraz od jego wyposażenia. Budynki mieszkalne są stosunkowo słabo wyposażone w dodatkowe urządzenia, stąd ich większa trwałość niż innych budynków występujących w gospodarstwie, takich jak nowoczesne obory czy chlewnie. Okrestrwania budynków mieszkalnych, zależnie od rodzaju materiału, z którego są budowane, wynosi: 70-90 lat, gdy są wykonane z cegły lub z kamienia oraz 50-70 lat, gdy do budowy użyto materiałów lekkich (drewno, płyty itp.). Pozostały okres trwania budynku jest różnicą między okresem trwania a jego wiekiem. Okres ten może ulec podwyższeniu (maksymalnie o 1/3) w przypadku wykonania odnowienia budynku. Zakres podwyższenia pozostałego czasu trwania zależy od proporcji między kosztem budowy a kosztem remontu.

W tablicy 9 zestawiono parametry pozwalające określić wartość dochodową w sposób uproszczony, będące ilorazem czynszu i wartości dochodowej budynku mieszkalnego. Przy określaniu tych parametrów przyjęto stopę oprocentowania kapitału równą średniej stopie zwrotu kapitału nieruchomości rolnych, która w Szwajcarii wynosi 5,1%.

Tablica 9. Stosunek czynszu do wartości dochodowej budynku mieszkalnego wyrażony w procentach

| Pozostały<br>okres trwa-<br>nia budynku | bardzo<br>dobry | dobry | średni | zły  | bardzo<br>zły |  |
|-----------------------------------------|-----------------|-------|--------|------|---------------|--|
| lata                                    | %               |       |        |      |               |  |
| $70 - 90$                               | 6.3             | 6,6   | 7.0    | 7,5  |               |  |
| 60                                      | 6,4             | 6,7   | 7, 2   | 7,6  | 8,2           |  |
| 50                                      | 6,6             | 6,9   | 7,4    | 7,9  | 8,4           |  |
| 40                                      | 6, 9            | 7,3   | 7.8    |      |               |  |
| 30                                      | 7,6             | 8,1   | 8,6    | 9,2  | 9.8           |  |
| 20                                      | 9,3             | 9,8   | 10,5   | 11,0 | 12,0          |  |
| 15                                      | 11,0            | 11,5  | 12,5   | 13,5 | 14.0          |  |
| 10                                      | 15,0            | 16,0  | 17,0   | 18,0 | 19,0          |  |
| 5                                       |                 | 28,0  | 29,0   | 31,0 | 33.0          |  |

Stopa kapitalizacji czynszu ujęta w tabl. 9 zależy nie tylko od pozostałego czasu trwania budynku, ale również od stanu jego elementów okresowo odnawianych. Do okresowo odnawianych części budynku zalicza się urządzenia sanitarne, instalacje, okna, drzwi, tynki itp. Stan tych elementów wywiera większy wpływ na wartość dochodową budynków starszych, ponieważ koszt ich odnowienia w stosunku do wartości budynku jest większy niż w przypadku budynków nowych.

#### **7. Wnioski końcowe**

Pojęcie wartości dochodowej budynków jest niechętnie używane w ukazujących się ostatnio publikacjach dotyczących metod określania wartości nieruchomości [3], choć było ono powszechnie stosowane w okresie międzywojennym [5], Używane są natomiast terminy: wartość rynkowa czy wartość użytkowa, dla określenia których wykorzystuje się między innymi dochodowe metody wyznaczania wartości.

Metody dochodowe pozwalają określić wartość dochodową budynku, która jest zdyskontowana na okres wyceny sumą przychodów, jakie mogą być uzyskane w związku z jego posiadaniem. Do określenia wartości dochodowej budynku przydatna jest metoda dyskontowania przepływów pieniężnych [2, 4], których dobrym przybliżeniem jest czynsz. Mniej przydatne są metody polegające na kapitalizacji dochodu, mimo ich propagowania [3], ponieważ pozwalają one z reguły oszacować początkową wartość budynku, a nie wartość aktualną.

Zastosowanie metod dochodowych do określania wartości dochodowej budynków mieszkalnych gospodarstwa rolnego jest trudne, ponie-

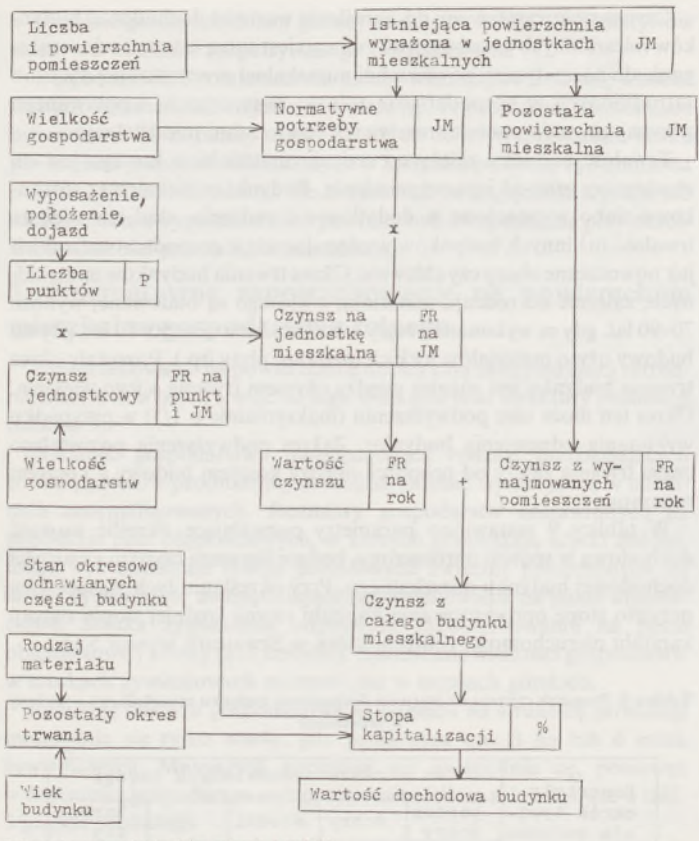

Schemat wyceny budynków mieszkalnych [1]

#### Dr inż. ZYGMUNT SZUMSKI **KORDAB POL**

**Łódź**

W historii cywilizacji istnieje pojęcie technologii definiującej epokę. Mówimy o epoce kamienia łupanego, epoce brązu czy epoce żalaza. Pojęcie to wprowadził David Bolter w książce "Człowiek Turinga -Kultura zachodu w wieku komputera", wydanej dziewięć lat temu. Z bardzo mądrego wstępu do polskiego jej wydania (1990), autorstwa Tomasza Gobana-Klasa, zaczerpnąłem kilka spostrzeżeń, którymi się z Państwem podzielę.

Analizując wpływ, jaki wywarły na współczesną cywilizację różne wynalazki, Bolter doszedł do wniosku, że podobnie jak w cywilizacji helleńskiej technologią definiującą było koło garncarskie i wrzeciono prządki, jak w cywilizacji średniowiecznej zegar, tak współcześnie technologią definiującą jest komputer. Żaden inny wynalazek nie wywiera tak wielkiego wpływu na:

- **·** rozwój techniki,
- zmiany typu zajęć pracowników umysłowych,<br>• zmiany struktury zawodowei.
- zmiany struktury zawodowej,
- zmiany struktury społecznej.

Niewątpliwie to technologia komputerowa, a nie kosmiczna czy jądrowa, najmocniej oddziałuje na nasze czasy. Tamte technologie słabiej pobudziły ludzką wyobraźnię, mniej wdarły się w życie codzienne <sup>i</sup> pracę milionów ludzi. Pozostają w sferze działań specjalistów, głównie wojskowych, często -jak atom - budząc raczej grozę niż nadzieję.

Komputer jest blisko człowieka, jest mu przyjazny. Jest nie tylko maszyną liczącą. Jest maszyną do przetwarzania symboli. Symbole mogą być różne. Jeśli są cyframi, staje się maszyną liczącą, gdy są nutami - maszyną muzyczną, gdy są to symbole graficzne - maszyną piszącą lub kreślącą.

waż nie można wprost określić dochodu czy czynszu, jaki one przynoszą. W przedstawionej metodzie czynsz odnoszący się do budynków mieszkalnych gospodarstwa rolnego szacowany jest na podstawie parametrów określających udział budynków mieszkalnych w dochodzie wytworzonym w gospodarstwie.

Przedstawiona metoda (rys.) wykazuje pewne podobieństwo do sposobu określania wartości użytkowej budynków rolniczych proponowanego do stosowania w Polsce [3], Podobieństwo to polega na zastosowaniu systemu punktowego do określenia jakości budynku. W metodzie szwajcarskiej sposób szacowania jakości budynku jest dokładniejszy i bardziej jednoznaczny. Wynika to stąd, że odnosi się on tylko do budynków mieszkalnych, zaś inne grupy budynków szacowane są według odrębnych zasad.

Zastosowanie punktowego systemu oceny jakości budynków daje możliwość stosunkowo łatwego dostosowania omówionej metody do naszych warunków. Dostosowanie takie wiąże się głównie z określeniem parametrów ujmujących relacje między jakością mieszkania ujętą w systemie punktowym a czynszem. Szacunek tych parametrów, jak również weryfikacja punktowej oceny jakości mieszkania, mogą być dokonane na podstawie statystycznej analizy cen sprzedaży budynków mieszkalnych, co wydaje się znacznie prostsze niż badanie ich udziału w wytwarzaniu dochodu gospodarstwa rolnego.

#### LITERATURA

- [1] Anleitung für die Schätzung des landwirtschaftlichen Ertragswertes. Bundesamt für Justiz, 1986
- [2] Borowiecki R.: Wycena przedsiębiorstw. AE <sup>w</sup> Krakowie, <sup>1992</sup>
- [3] Hopfer A. (red.): Wycena nieruchomości. ART <sup>w</sup> Olsztynie, <sup>1991</sup>
- [4] Hopfer A. (red.): Wycena nieruchomości. ART <sup>w</sup> Olsztynie, <sup>1992</sup>
- [5] Kucharska-Stasiak E.: Doświadczenia polskie <sup>w</sup> zakresie wyceny nieruchomości w okresie międzywojennym. IV konferencja SGP nt. "Kataster budynków a szacowanie nieruchomości", Kalisz 1992

# <span id="page-35-0"></span>**Komputer, geodeta <sup>i</sup> złotówka**

Ponieważ komputery można łączyć w sieci, i to nawet w skali całej planety, powstaje poszerzenie możliwości komputera o łączność, o korzystanie z odległych geograficznie zasobów informacji, a także korzystanie z odległych geograficznie mocy przetwarzania tych informacji.

Jak każde narzędzie, zwłaszcza jeśli ma być efektywnie wykorzystane, komputer zmienia mentalność użytkownika. Człowiek użytkujący komputer jako procesor tekstu staje się inny niż ten, który używał gęsiego pióra, długopisu lub maszyny do pisania. Staje się człowiekiem ery komputerowej. Muzyk dysponujący w komputerze całą orkiestrą nie istniejących materialnie instrumentów, których prawa kreowania dźwięku sam tworzy, staje się różny od tego, który używał pojedynczego rzeczywistego instrumentu. Inżynier, w mgnieniu oka kształtujący i oglądający ukształtowaną przestrzeń, wykonujący w ciągu jednego dnia wielowariantowe obliczenia projektów, z których ani jednego nie można było policzyć przed erą komputerową -jest innym inżynierem niż ten, który używał suwaka, arytmometru, grafionu i zerownika. Podobnie księgowy zmienia się w menedżera, który przygotowuje decyzje zarządu, korzystając z analiz, ojakich się nie śniło księgowemu z sumatorem.

Nie zawsze zdajemy sobie sprawę z tego, że przez sam fakt obcowania z komputerem stajemy się inni. Komputer wymaga od nas nowych nawyków, innego rodzaju dyscypliny, wymusza inną organizację pracy, a nawet inny sposób myślenia. Ale dzieje się tak tylko wtedy, gdy zachowujemy się jak człowiek ery komputerowej, gdy chcemy komputer wykorzystywać efektywnie. Obcowanie z komputerem nie zmieni nas, gdy nie będziemy starać się wycisnąć z niego nowych możliwości, używając go na przykład:
• zamiast maszyny do pisania,

- zamiast puzonu,
- zamiast grafionu,

• zamiast sumatora.

Żeby użyć typowych geodezyjnych przykładów, właściwe użycie komputera to takie, gdy staje się on:

• "przedłużeniem" ręki, gdy zamiast człowieka kreśli sekcję mapy miasta, sam wstawiając odpowiednie do skali symbole lub drukuje techniczny opis roboty, sam wstawiając w odpowiednich miejscach typowe akapity;

• "przedłużeniem" umysłu, gdy wykonuje wariantowy projekt podziału działki lub proponuje w projekcie sieci inne umiejscowienie punktu lub inny sposób i liczbę obserwacji.

W komputerach drzemią nie wykorzystane ogromne możliwości. Komputerowa prasa fachowa co tydzień drukuje po kilkaset stron samych nowinek dotyczących możliwości nowych programów i systemów. W pracowniach programistów trwa stała mrówcza praca nad programami, których działanie nawet ich samych zdumiewa. Postęp w dziedzinie oprogramowania jest związany z postępem konstrukcji komputerów. A ten jest szybki.

Wymiana pokoleń następuje w ciągu trzech lat. Znaczy to, że jeśli używasz sprzętu sprzed czterech lat, jest to już model przestarzały. Jeśli nie używasz tego sprzętu tylko w domu do zabawy, lecz do pracy, musisz się liczyć z tym, że stajesz się mniej konkurencyjny.

Stosowanie przestarzałego kompletu komputer plus drukarka, np. jako maszyny do pisania, przyniesie Ci straty w porównaniu z zakupem nowej elektronicznej maszyny do pisania - policz tylko odpisy amortyzacyjne. Najlepiej sprzedaj go za bezcen dzieciom do zabawy albo po prostu zwal z biurka na podłogę. Wcale nie żartuję, to się może opłacić! Trzeba to tylko umieć policzyć.

Aby w erze komputerowej utrzymać się na powierzchni, trzeba stać się człowiekiem tej ery, tj. umieć i wiedzieć więcej niż w erze arytmometru i grafionu. Umieć myśleć szybciej i "dalej". Dotyczy to nie tylko sprzętu, ale też oprogramowania i organizacji. Oto przykłady:

• Ze zdumieniem zaobserwowałem <sup>w</sup> jednym <sup>z</sup> przedsiębiorstw pracę sterowanego komputerem plotera, który pracowicie kreślił na folii dwukrotnie każdą granicę, raz jako granicę działki A, drugi raz jako granicę działki B. Pomijając wpływ na jakość rysunku, wykreślenie w ten sposób jednej matrycy kosztuje dokładnie dwa razy drożej. Dwa razy dłużej pracuje komputer, dwa razy dłużej pracuje ploter, dwa razy więcej trzeba zużyć tuszu i pisaków. A wszystko dlatego, że programjest przestarzały. Myślę, że za cenę kilkunastu, a co najwyżej kilkudziesięciu wykreślonych matryc, można nie tylko kupić seryjny, ale zamówić nawet pojedynczy program o ten jeden krok inteligentniejszy.

• <sup>W</sup> innym przedsiębiorstwie widziałem pracę wykonywaną dla Systemu Informacji o Terenie, w której żąda się od wykonawcy ręcznego wpisania na zarysy wszystkich czołówek działek, mimo że każdy punkt załamania granicy ma już teraz swój opisany na arkuszu numer i zapisane w bazie współrzędne. Zupełnie tak, jakby od stu łat nic się w technologii nie zmieniło.

• Nadal używa się do obliczeń sieci prymitywnych programów sprzed wielu lat, niezdolnych do analizowania odchyłek i wskazywania na tej podstawie błędów, choć najbardziej nawet pobieżne obliczenia kosztu pracy zespołu terenowego poszukującego omyłki w sieci wskazują, że na jednej tylko robocie można stracić więcej niż kosztuje taki program.

• <sup>W</sup> dziale ekonomiczno-księgowym jeszcze innego przedsiębiorstwa (tym razem mówię o biurze projektów, ale pewnie i w geodezyjnych znalazłyby się przykłady) "wywalono" pół miliarda na komputery i programy tylko po to, żeby prowadzić dwie księgowości, bo nie potrafiono sobie poradzić z zawodnością sieci zasilania i archiwizowaniem danych. Jedynym plusem jest możliwość dokonania bilansu w każdym momencie. Zatrudnienie w dziale jest oczywiście większe niż przed komputeryzacją, więc choć nie ma nadgodzin przy sporządzaniu bilansu - i tak pracują drożej. Programy, których używają, są najprostsze i nie pozwalają na solidną współczesną analizę ekonomiczną.

To są tylko cztery przykłady działalności ludzi, którzy nie potrafią się znaleźć w nowych czasach. Stanowią zagrożenie nie tylko dla współpracowników, bowiem bankructwo przedsiębiorstwa jest stratą także dla otoczenia. Jak uczy ekonomia, jest to najskuteczniejszy sposób eliminacji mało wydajnych, ale też społecznie najbardziej kosztowny.

Skoro stale wspominam o opłacalności, pora pomówić o cenach. Specjalnie dla tego felietonu przejrzałem wiele cenników, telefonowałem do dealerów w całym kraju i analizowałem możliwe konfiguracje sprzętu. Nawet jeśli gdzieś nie zgodzi się jakiś szczegół, to będzie to incydentalna omyłka. Ogólny obraz (1 grudnia 1993) jest taki, jak przedstawiam. Dla geodety technologia ery komputerowej nie zaczyna się od komputera stojącego na biurku, pod biurkiem czy w ogóle w biurze. Technologia tajest z nim w tereniejuż od dawna, dużo dawniej niż wymyślono komputer personalny. Myślę tu o dalmierzach. Taki osobny dalmierz-nasadka na teodolit wraz z lustrami i statywami kosztuje obecnie od 100 do 200 min zł.

Współcześnie dalmierze są częścią tzw. total station, co spolszczono jako tachimetr elektroniczny, tj. elektroniczny teodolit z dalmierzem, najczęściej wyposażony w mniej lub bardziej inteligentny rejestrator obserwacji. Droższe, oprócz rejestratora mają własny mikrokomputer pozwalający na rozwiązywanie podstawowych zadań terenowych. Koszt takiego narzędzia wraz z lustrami i statywami wynosi od 180 do 350 mln zł. Niektóre specjalne konstrukcje (np. total station MONMOS firmy Sokkia) z rejestratorem kosztują 994 min zł, zaś ze statywem, lustrami <sup>i</sup> innym wyposażeniem cena ich przekracza o kilkadziesiąt milionów <sup>1</sup> mld zł.

Rejestratory danych kosztują od kilku milionów (zwykłe ręczne notatniki) do 150 min zł. Niektóre z nich są wstrząsoodporne. I tak na przykład Husky FS2 wytrzymuje upadek na beton z wysokości 6 stóp, tj. 1,8 m. Wszystkie o cenach ponad 70 min są już normalnymi komputerami pracującymi z CPM lub DOS, wyposażonymi w podstawowe programy do wstępnego przetwarzania danych i podstawowych zadań terenowych, ale też dodatkowo w interfejs do importu danych (tj. odczytywania instrumentu) i eksportu do innego stacjonarnego komputera.

Niwelatory w większości wytwórni niewiele się zmieniają. Wyjątkiem jest wchodząca w skład koncernu Leica firma Wild, której niwelatory NA2002 i NA 3000 z łatą o kodzie paskowym śmiało mogą być nazwane pierwszymi niwelatorami ery komputerowej. Czynności operatora sprowadzają się do zgrubnego spoziomowania <sup>i</sup> wycelowania na łatę. Odczyt wysokości osi celowej <sup>i</sup> odległości wykonuje się sam. Cena wynosi około <sup>200</sup> min zł, zaś <sup>z</sup> łatami inwarowymi- ok. <sup>300</sup> min. Ceny niwelatorów klasycznych są dużo niższe, w granicach 10-30 min zł, ale np. libelowy niwelator precyzyjny może kosztować 115 min zł, a z łatami inwarowymi dwa razy tyle.

Coraz częściej do zakładania lub zagęszczania sieci stosuje się technologię GPS. Liczba odbiorników w Polsce przekroczyła już dawno 20 sztuk. Obserwacje wykonuje się co najmniej parą odbiorników: im większa ich liczba bierze udział w sesji pomiarowej, tym obserwacje są dokładniejsze. Liczba satelitów widocznych ponad horyzontem wyżej niż 20 stopnijest na naszych szerokościach właściwie stale wystarczająca do wykonywania obserwacji o błędzie mniejszym niż 20 mm. Pierwsze odbiorniki kupowano za pół miliarda zł, teraz ich cena spadła trzykrotnie. Oferuje się także odbiorniki, na razie mniej precyzyjne, o wymiarach dosłownie kieszonkowych, po 100 min zł. Technologia ta posuwa się naprzód w tempie zadziwiającym. Oferowane są już odbiorniki samochodowe i jachtowe (oczywiście o zupełnie nie geodezyjnej precyzji) w cenie - po przeliczeniu waluty, dodaniu cła i podatku - rzędu 20 mln zł.

Obserwacje GPS od początku okazały się bardzo konkurencyjne cenowo w stosunku do obserwacji triangulacyjnych i trilateracyjnych. Wpływa na to przede wszystkim brak konieczności istnienia wzajemnej widoczności punktów sąsiednich, co wyklucza niezbędność przecinek w celu uzyskania wizur i zabudowy sygnałami i wysokimi stanowiskami, czyli krótko mówiąc bardzo kosztownymi wieżami triangulacyjnymi. Ponadto obserwacje mogą być prowadzone przy każdej pogodzie, nawet tzw. "półlitrowej", gdy wisi mgła i siąpi kapuśniaczek. Ta względna taniość obserwacji powoduje, że technologia GPS znajduje coraz częściej zastosowanie nawet dla niewielkich sieci wielkości kilku gmin lub jednego większego miasta. Jedyny mankament tej technologii stanowi fakt, że powstają przy tym w sposób naturalny punkty nie posiadające nawiązań kierunkowych, co przy nawiązaniu sieci niższego rzędu powoduje pewne utrudnienia.

Tyle na temat cen współczesnego sprzętu pomiarowego. Teraz, w podobnie telegraficznym skrócie, o sprzęcie obliczeniowym i edycyjnym.

Współczesnym standardem obliczeniowymjest komputer 32-bitowy, bowiem większość współczesnych programów wymaga możliwości swobodnego operowania dużymi objętościami pamięci. Z tego wynika, że musi to być komputer co najmniej z procesorem Intel 386 lub równorzędnym. Aby był wystarczająco wydajny, koniecznie musi posiadać koprocesor. Z relacji cenowych wynika, że taki komputerjest tylko o dwadzieścia procent tańszy od komputera z procesorem Intel 486, który jest szybszy dwu- do czterokrotnie. Komputer taki kosztuje różnie, w zależności od marki. Przez komputer markowy rozumie się komputer w całości firmowany przez jednego zagranicznego wytwórcę, z gwarancją na ogół dwuletnią. Druga klasa to komputer częściowo markowy - składany <sup>w</sup> kraju przez dobrą firmę krajową <sup>z</sup> części produkowanych przez renomowane firmy, na bazie podstawowej (płyta, procesor, dyski) swego zagranicznego biznes-partnera, często też z dwuletnią gwarancją. Wreszcie trzecia klasa to tzw. stuprocentowe "składaki" montowane w kraju z części najtańszych, posiadające gwarancję roczną. Większość komputerów w Polsce należy do tej ostatniej klasy. Na ogół wytrzymują one swoje trzy-cztery lata bez większych awarii.

Różnice w cenie są kolosalne. Obrazują je trzy liczby: 100, 60 i 40 min zł. To są w przybliżeniu ceny tzw. słabej 486, z AT-busem, <sup>8</sup> MB RAM, dyskiem 200 MB, monitorem 14". Komputer taki może służyć do większości obliczeń technicznych, a na nasz geodezyjny język tłumacząc - można nim <sup>w</sup> rozsądnym czasie wyrównywać dobrym programem spore sieci geodezyjne. Nie nadaje się jednak do przetwarzania baz danych (brak karty sieciowej, za mały dysk) ani do prac graficznych (ma zbyt słabą kartę graficzną i za mały monitor). Aby uzyskać ceny takich jednostek, trzeba je pomnożyć: dla pierwszego przypadku przez 2,5, dla drugiego przez 3. Otrzymamy w pierwszym przypadku 250, 150 i 90 min zł, zaś w drugim 300, 180 i 120 min zł.

Tak kształtują się ceny i potrzeby dziś, ale przewidując wejście na rynek systemu Windows NT należy wziąć pod uwagę, że:

• straci znaczenie posiadanie kosztownej, wysoko wydajnej karty graficznej, bo systemy CAD-owskie posługiwać się będą sterownikami karty SVGA tego systemu,

• nabierze znaczenia posiadanie dysków <sup>o</sup> dużych pojemnościach, bowiem sam system Windows NT, nawet w okrojonej wersji, zajmuje ponad 100 Mb dysku,

• do obsługi dużych dysków konieczne jest stosowanie około czterokrotnie wydajniejszego od standardu AT-busu, ale dużo droższego rozwiązania typu local bus i interfejsu SCSI,

• współczesne programy (a systemy <sup>w</sup> szczególności, np. Windows NT) coraz częściej rozprowadzane są na dyskach optycznych, co wymaga posiadania stacji tego typu,

• <sup>w</sup> przedsiębiorstwie geodezyjnym do wszelkich prac graficznych potrzebny jest monitor 17", a jeszcze lepiej 20".

Biorąc to pod uwagę można pokusić się o zestawienie potrzeb i zamówienie konstrukcji najbardziej odpowiedniej w perspektywie systemu Windows NT. Wyważenie uzasadnionych ekonomicznie potrzeb jest bardzo istotne. Sama tylko różnica ceny monitora 17" i 20" może sięgać 40 min zł. Przy rozsądnym zaplanowaniu można podane poprzednio mnożniki 2,5 i 3,0 zmniejszyć o kilkanaście, a może nawet i dwadzieścia kilka procent. Dodatkowo, dla ogromnej większości przedsiębiorstw geodezyjnych, opłacalne będzie specjalizowanie tylko nielicznych komputerów (do przetwarzania baz danych, do prac graficznych). Bardziej uzasadnione będzie używanie w większości jednostek uniwersalnych, których ceny są znacznie niższe, bardziej zbliżone do opisanych trójką liczb 100, 60 i 40.

Trzeba tu jeszcze zaznaczyć, że takie ustalanie i zamawianie dowolnych konfiguracji możliwe jest tylko dla drugiej i trzeciej klasy ("częściowo markowe" i "składaki"), ponieważ markowe komputery kupuje się w kompletach.

Większe przedsiębiorstwa lub duże ośrodki dokumentacji czeka założenie sieci - wymusi to ekonomika. Najbardziej popularna jest współcześnie sieć Novell. Może być ona zakładana dla 5, 10, 25, 50, 100 i 250 użytkowników. Biorąc pod uwagę koszty oprogramowania,

kart sieciowych i okablowania, sumaryczne koszty założenia sieci wynoszą dla <sup>5</sup> końcówek około <sup>50</sup> min zł, dla <sup>10</sup> - ok. <sup>100</sup> min, dla <sup>25</sup> ok. 200 min, dla 50-ok. 300min, dla 100-nieco ponad półmld. Do tego należy doliczyć koszt serwera, który jest właściwie płytą z potężnymi dyskami, kartą sieciową, klawiaturą i małym, taniutkim monitorkiem. Ale musi to być sprzęt markowy. W zależności od wielkości sieci, jego koszt wyniesie 100 do 200 min zł. Do tego trzebajeszcze dodać awaryjny podtrzymywacz napięcia (5-10 min zł) i system archiwizowania danych (20-30 min zł).

Przedsiębiorstwa, które chcą żyć z tworzenia mapy muszą kupić plotery. Ich ceny są o wiele bardziej zróżnicowane niż ceny komputerów, bowiem bardziej zróżnicowane są ich konstrukcje. Ceny te zawierają się w granicach 50-1000 min zł. Biorąc pod uwagę, że przy tworzeniu mapy numerycznej tracić będzie na znaczeniu kartometryczność jej obrazu edytowanego, a nadto pozostanie mapą kreskową, można założyć, że będzie to ploter nie najwyższej klasy, na co przewidzieć trzeba wydatek rzędu 100-200 min zł.

Przy wielu zastosowaniach geodezyjnych, szczególnie w fazie budowy baz danych dla SIT, użyteczne są skanery. Wydaje się, że jeden w regionie wystarczy. Koszt takiego urządzenia, w zależności od klasy, wynosi od 400 min do <sup>1</sup> mld zł.

Do wydawnictw kartograficznych małoformatowych konieczne są, zarówno w przedsiębiorstwie, jak i w ośrodku dokumentacji, drukarki: atramentowa <sup>o</sup> formacie A2 - koszt 60-100 min oraz laserowa <sup>z</sup> postscriptem - ok. <sup>40</sup> min zł.

Ijeszcze pozostało kilka słów o programach. Legalne oprogramowanie kosztuje: pojedyncze programy do drobnych obliczeń w granicach do 10 mln, bardziej złożone programy branżowe - 20-40 mln. Systemy obliczeń branżowych - 50-500 min. Najpopularniejsze systemy CAD-owskie pracujące na komputerach PC: AutoCAD - <sup>65</sup> min zł, MicroStation PC - <sup>105</sup> min zł. Istnieją też wielokrotnie droższe systemy CAD pracujące na stacjach roboczych. Mają one na ogół o wiele większe możliwości, ale poza kilkakrotnie większymi cenami za oprogramowanie wymagają też kilkakrotnie większych nakładów na sprzęt, tak że rozmowy na temat pojedynczej instalacji zaczynają się gdzieś około miliarda. Są już w Polsce przedsiębiorstwa i ośrodki dokumentacji dysponujące takimi systemami, nie wydaje się jednak, aby była to droga łatwa do akceptacji dla większości.

Co z tego wszystkiego wynika?

Oczywiste jest to, że zarówno małe, jak i duże przedsiębiorstwa wymagają inwestowania w sprzęt komputerowy. Kto tego nie zrobi zbankrutuje. Mechanizm jest prosty. Poziom cen na przetargach dyktować będą przedsiębiorstwa skomputeryzowane, one więc będą przetargi wygrywać. W konsekwencji na dalsze inwestycje będą mogły zarobić tylko te przedsiębiorstwa, które już zainwestowały. Ale tylko te, które zainwestowały mądrze. Należy się liczyć z upadkiem przedsiębiorstw źle skomputeryzowanych i zaopatrzonych w przestarzałe programy, jak np.:

• powodujące (jak <sup>w</sup> opisanym wcześniej przypadku), że ploter w rzeczywistości kosztuje dwukrotnie więcej niż jego cena nominalna, bo zużyje się nieodwracalnie już po tysiącu sekcji mapy zamiast po dwu tysiącach,

• wykonujące pracę powoli <sup>i</sup> męczące operatora swą niską inteligencją.

Ta moja ponura przepowiednia dotyczy zarówno przedsiębiorstw wielkich, jak i małych. Ale tylko części jednych i drugich. Pozostaną te, w których szefami i pracownikami są ludzie z otwartymi głowami, żądni wiedzy i umiejętności. Ludzie ery komputerowej.

Decyzje dotyczące inwestowania w sprzęt i programy komputerowe wymagają wiedzy nie tylko o stanie technik i technologii geodezyjnych i komputerowych, ale także o ich perspektywach. Takiej kompleksowej wiedzy przedsiębiorstwa geodezyjne na ogół nie posiadają, nie jest to bowiem możliwe. Groźne jest zadufanie wypływające z przekonania, że wystarczy regularnie czytać "Przegląd Geodezyjny" i "PC-kuriera" albo "Komputer". Do podejmowania takich decyzji konieczne są konsultacje interdyscyplinarne, co już dawno zauważono w krajach rozwiniętych, tworząc przedsiębiorstwa konsultingowe. Ich usługi są pozornie bardzo drogie, jednak opłacają się. Przedsiębiorstwa takie

**--- ►**

# **Geodeci zamordowani w Katyniu, Charkowie <sup>i</sup> Kalininie (Twerze)**

*Przedstawiamy opracowany przez p. Zuzannę GAJOWNICZEK wykaz geodetów zamordowanych* vr *Katyniu, Charkowie i Kalininie (Twerze). Do listy wydrukowanej uprzednio w Polsce Zbrojnej" w nr 103 z 28-30.05.1993 r. zostały, zgodnie z sugestiami Autorki, wprowadzone drobne poprawki wynikające z publikacji Artura Leinwanda ,.Oficerowie Wojskowego Instytutu Geograficznego - obrońcy Lwowa zamordowani w Charkowie i Katyniu" (,.Polska Zbrojna" nr 145 z 28.07.1993 r.).*

*Dodajmy, że cykl artykułów na ten temat na łamach ,,Polski Zbrojnej" otworzył nasz kolega Leon ALEXANDROWICZ* w *nr 86 z 5.05.1993 r. Przegląd Geodezyjny drukował pierwsze zestawienie nazwisk geodetów zamordowanych* w *Katyniu* w *nr* 7/*1990.*

#### *Redakcja*

# **KOZIELSK \*\***

1. Mjr geogr. Stanisław ADAMSKI, ur. 02.05.1897, WIG

2. Ppor. art. rez. Jan BEDNARZ, ur. 1914, geodeta, pracownik PKP w Lublinie, ostatnio zatrudniony przy pracach fortyfikacyjnych na północnej granicy RP

3. Ppor. rez. Andrzej BŁESZYŃSKI lub Błeszyński, ur. 07.05.1905, mierniczy przysięgły z Brześcia

4. Ppor. rez. Czesław BRANCEWICZ, ur. 25.03.1908, inżynier geodeta

5. Ppor. piech. rez. Czesław CHLEBNY, ur. 18.07.1905, geodeta z Kielc

- 6. Mjr piech. rez. JózefCZAJKA, ur. 11.03.1885, inżynier geodeta, prezes lwowskiego Towarzystwa Geodetów
- 7. Ppor. rez. Czesław CZAJKOWSKI, ur. 07.07.1910, geodeta z Lublina
	- 8. Kpt. geogr. Stanisław CZARNECKI, WIG (?)
	- 9. Kpt. geogr. Stanisław CZEREMSKI, ur. 04.05.1899, WIG
- 10. Kpt. tab. rez. Władysław DESZCZKA, ur. 02.03.1892, dr geografii, pracownik naukowy WIG

11. Kpt. sap. rez. Kazimierz DOWNAROWICZ, ur. 04.03.1897, geodeta z Wileńszczyzny

12. Kpt. geogr. Romuald Stefan DROZDOWSKI, ur. 31.05.1896, **WIG** 

\*' Oficerowie i żołnierze polscy, którzy znaleźli się jako jeńcy w ZSRR, zostali osadzeni w trzech wielkich obozach: w Kozielsku, Starobielsku <sup>i</sup> w Ostaszkowie koło Kalinina (obecnie Tweru). Stamtąd zostali przewiezieni <sup>i</sup> zamordowani - zależnie od obozu - <sup>w</sup> Lesie Katyńskim, Charkowie <sup>i</sup> w Miednoje pod Kalininem.

#### *Ciąg dalszy ze str. 8*

także i u nas powstaną. Na razie jest ich bardzo mało i chyba nie ma wśród nich takiego, które mogłoby w pełni podjąć się doradztwa w interesującym nas zakresie. W tej sytuacji wypadałoby zalecić korzystanie z porad specjalistów nie zaangażowanych po stronie ewentualnego sprzedawcy. I tak na przykład, gdy dokonujemy wywiadu dotyczącego oprogramowania, pytajmy sprzedawców i przedstawicieli producentów dobrego sprzętu pomiarowego, które oprogramowanie z ich rejestratorami współpracuje. Gdy potrzebujemy informacji o sprzęcie komputerowym lub systemach operacyjnych, pytajmy w firmie programistycznej. Na ten temat nikt nie ma większej i bardziej nowoczesnej wiedzy. Oczywiście, zabierając naszym interlokutorom czas i korzystając z ich wiedzy, trzeba za to płacić (umowa!), ale to się opłaci.

Człowiek ery komputerowej to człowiek o szerokiej wiedzy. W niej powinno się mieścić także przekonanie o tym, że są inni, posiadający dużą wiedzę w innym obszarze, których niekoniecznie trzeba zatrudniać na stałe, aby z ich umiejętności skorzystać.

13. Kpt. geogr. Kazimierz Stanisław DWORNIK, ur. 09.02.1899, **WIG** 

- 14. Mjr geogr. Narcyz Piotr DYMITRÓW, ur. 29.10.1898, WIG
- 15. Por. art. rez. Zygmunt DZIERZĘCKI, ur. 20.09.1904
- 16. Ppor. art. rez. Stanisław GADZAŁA, ur. 30.03.1902, inż., kierownik Oddziału Katastralnego w Gródku Jagiellońskim
	- 17. Mjr geogr. Kazimierz GARSTKA, ur. 17.10.1896, WIG
	- 18. Ppłk geogr. Wacław Franciszek Andrzej GĄTKIEWICZ, WIG (?)
	- 19. Wincenty GOLEWSKI, ur. 1905
	- 20. Kpt. geogr. Zygmunt Jan GOSIEWSKI, ur. 07.10.1897, WIG
- 21. Ppor. art. Józef GÓRNIAK, ur. 21.01.1906, geodeta z Nowogródczyzny
- 22. Por. sap. rez. Ludwik GRABOWSKI, ur. 25.08.1899, mierniczy, pracownik CIWF

23. Por. piech. rez. Bronisław HALICKI, ur. 15.09.1889, geolog, doc. dr Uniwersytetu Wileńskiego

- 24. Kpt. geogr. Jan Teofil JANICKI, ur. 20.12.1897, WIG
- 25. Por. sap. rez. Mieczysław JANKOWSKI, ur. 1901, mierniczy przysięgły w Sierpcu
- 26. Mjr piech. st. spocz. Stanisław KARP, ur. 02.05.1886, geometra 27. Ppor. sap. rez. Józef KASPRZYK, ur. 10.04.1904, inżynier geometra, kierownik Urzędu Katastralnego w Limanowej
- 28. Ppor. piech. rez. Tadeusz KONARZEWSKI, ur. 28.05.1909, mierniczy przysięgły, Zarząd m.st. Warszawy
- 29. Ppor. piech. rez. Bolesław KONTRYM, ur. 26.06.1899, geometra
- 30. Chor. Franciszek KOZIEJ, ur. 10.12.1897, WIG, kierownik Rejonowej Składnicy Map w Wołkowysku
- 31. Ppor. piech. rez. Michał KRUPIŃSKI, ur. 25.09.1902, mierniczy przysięgły w Wilnie
- 32. Por. uzbr. rez. Antoni KWIATKOWSKI, ur. 12.12.1899, inżynier geodeta, docent na Politechnice Warszawskiej

33. Ppłk geogr. Jerzy Wiktor LEWAKOWSKI, ur. 23.03.1891, Zastępca Szefa WIG

- 34. Kpt. geogr. Kazimierz LEYTNER, ur. 02.11.1895, WIG
- 35. Kpt. piech. Józef MAJKOWSKI, ur. 24.11.1901, WIG
- 36. Por. geogr. rez. Władysław MASZKO, ur. 24 lub 26.06.1900, mierniczy przysięgły z Białegostoku
	- 37. Kpt. geogr. Jan MOSZKOWICZ, ur. 12.01.1894, WIG
	- 38. Por. art. Hieronim MYŚLIWSKI, ur. 30.09.1908, WIG

39. Ppor. art. rez. Józef NADOBNIK, ur. 08.02.1902, geometra, rewident Urzędu Ziemskiego w Toruniu

40. Ppor. łącz. rez. Stefan NAPIERALSKI, ur. 05.01.1896, inżynier geodeta

41. Mjr geogr. Jan OKUPSKI, ur. 07.12.1897, WIG

- 42. Por. art. rez. Ferdynand OSPALEC-OSTROWSKI, ur. 19.01.
- 1907, WIG

43. Ppor. sap. rez. Adam PASIEKA, ur. 28.10.1905, inżynier geodeta z Łucka

- 44. Por. int. rez. Wacław PASTWA, ur. 17.09.1902, WIG, kreślarz
- 45. Kpt. geogr. Józef PERZYŃSKI, ur. 25.04.1895 lub 1896, WIG
- 46. Ppor. piech. rez. Bolesław PIJAS, ur. 14.05.1902, geometra
- 47. Ppor. geogr. rez. Andrzej RADWAŃSKI, ur. 13.04.1904, WIG

48. Ppor. piech. rez. Franciszek RAJEWSKI, ur. 06.10.1905 lub 04.03.1905, inżynier, kierownik Biura Pomiarów przy Poleskim Urzędzie Wojewódzkim w Brześciu

- 49. Kpt. geogr. Stefan Teodor SARNOWSKI, ur. 02.09.1899, WIG
- 50. Mjr geogr. Władysław SIEROSŁAWSKI, ur. 17.12.1896, WIG 51. Kpt. geogr. Adam Bronisław SKOCZYCKI, ur. 17.11.1898,
- WIG 52. Mjr geogr. Jerzy Kazimierz SKRZYWAN, ur. 05.06.1898, WIG

53. Ppor. sap. rez. Franciszek SUŁKOWSKI, ur. 16.06.1900, mierniczy przysięgły z Sieradza

54. Por. piech. rez. Zygmunt SZACHOWICZ, ur. 08.07.1908, inżynier geodeta, kierownik Wydziału Planowania Przestrzennego m.st. Warszawy

55. Ppor. tab. rez. Jerzy SZERSZEŃ, ur. 11.01.1895, mierniczy przysięgły w Białymstoku

9

56. Kpt. geogr. Kazimierz SZKUP, ur. 13.02.1897, WIG

57. Ppor. piech. rez. Jan SZYSZKO-BOHUSZ, ur. 03. lub 01.09. 1900, inżynier geodeta, mierniczy przysięgły w Aleksandrowie, woj. wileńskie

58. Kpt. geogr. Witold TRZASKOWSKI, ur. 14.01.1900, WIG

59. Kpt. geogr. Jan Marian WERNER, ur. 24.01.1904, WIG

60. Ppor. art. rez. Józef WILD, ur. 02.03.1912, mierniczy z Łodzi

61. Kpt. geogr. Józef Alfons WOYDYNO, ur. 31.12.1896, WIG 62. Ppor. art. rez. KazimierzWYROBEK, ur. 13.02.1910, pracownik

Państwowego Instytutu Geologicznego w Warszawie 63. Mjr geogr. rez. Wiktor Hugon ZACHERT-OKRZANOWSKI,

ur. 24.10.1890

## **STAROBIELSK**

1. Por. sap. rez. Kazimierz AWTUSZEWSKI, ur. 19.08.1904, mierniczy w Dyrekcji Lasów Państwowych w Wilnie

2. Por. piech. Mieczysław Jan BIELEŃ, ur. 17.07.1910, WIG

3. Kpt. geogr. Longin BOBROWICZ, ur. 13.12.1905, WIG

4. Por. art. rez. Józef BRZOZOWSKI, ur. 05.11.1907, inżynier geodeta

5. Ppor. art. rez. Lucjan CHEŁCHOWSKI, ur. 16.01.1906, mierniczy ze Sławatycz, pow. Włodawa

6. Ppor. piech. rez. Tadeusz CHRUPEK, ur. 04.04.1900, inżynier (?) geodeta

7. Kpt. geogr. Stanisław DĄBROWSKI, ur. 08.04.1897, WIG

8. Ppor. art. rez. Stanisław Roman DĄBROWSKI, ur. 03.12.1903, inżynier, pracownik DOKP Warszawa

9. Por. art. Czesław DRAŻBA, ur. 1913, WIG

10. Kpt. art. Eugeniusz ELJASIŃSKI, ur. 30.09.1902, WIG

11. Kpt. sap. rez. Wiktorian GAŁKIEWICZ, ur. 23.12.1886, inżynier (?) geodeta

12. Ppor. piech. rez. Tadeusz GŁUCHOWSKI, ur. 20.05.1901, pracownik cywilny WIG, kartograf

13. Ppor. art. rez. Władysław GODZIMIRSKI, ur. 07.06.1899, mierniczy

14. Por. Stefan Edward GOSTYŃSKI, ur. 14.02.1904, inżynier geodeta

15. Ppor. rez. Edmund INDRUNAS, ur. 12.10.1912, mierniczy

16. Ppor. geogr. rez. Dominik JAKUBISZYN, ur. 03.08.1890

17. Kpt. geogr. Olgierd JAKUBOWSKI, ur. 08.09.1897, WIG

18. Ppor. rez. Mieczysław JANUSZEWICZ, ur. 21.12.1904, mierniczy przysięgły z Węgrowa

19. Kpt. posp. rusz. Michał JASIEWICZ, ur. 28.10.1881, mierniczy przysięgły w Mołodecznie

20. Ppor. geogr. rez. Jerzy Ezechiel JOPKIEWICZ, ur. 10.04.1896, mierniczy przysięgły w Piotrkowie Trybunalskim

21. Kpt. geogr. Henryk KAMIŃSKI, ur. 01.12.1895, WIG

22. Ppor. rez. Stanisław KAMIŃSKI, ur. 26.04.1909, WIG, mierniczy przysięgły

23. Kpt. geogr. Włodzimierz KATRAL, ur. 12.02.1900, WIG

24. Kpt. geogr. Henryk Witold KERTH, ur. 13.11.1902, WIG

25. Por. piech. rez. Antoni Marian KISIELEWICZ, ur. 01.02.1907, geolog, pracownik firmy Pionier SA we Lwowie

26. Kpt. geogr. Stanisław Wilhelm KORCZAKOWSKI, ur. 21.06. 1895, WIG

27. Ppor. piech. rez. Roman KOSTELECKI, ur. 09.08.1904, inżynier geodeta, mierniczy przysięgły w Warszawie

## WACŁAW KŁOPOCIŃSKI

28. Ppłk geogr. Tadeusz Antoni KRZANOWSKI, ur. 05.05.1896, **WIG** 

29. Por. geogr. rez. Leon KWIECIEŃ, ur. 24.06.1901, inżynier

geodeta, mierniczy przysięgły, właściciel biura geodezyjnego w Lublinie 30. Ppor. rez. Władysław LASOTA, ur. 07.09.1902, mierniczy

31. Ppłk geogr. Władysław Stanisław LEŚNIAK, ur. 30.04.1897, **WIG** 

32. Kpt. geogr. Józef LIS, ur. 05.06.1901, WIG

33. Kpt. geogr. Wacław ŁASKI, ur. 28.09.1899, WIG

34. Ppor. piech. rez. Stefan Marian ŁYŻWA, ur. 05.08.1905, mierniczy przysięgły z Sarn

35. Por. geogr. Leon MACIEJSKI, ur. 14.01.1907, WIG

36. Ppor. art. rez. Jan MAŁECKI, ur. 11.07.1911, mierniczy przysięgły w wołyńskich lasach państwowych

37. Mjr geogr. Józef MICHAŁOWSKI, ur. 24.09.1891, WIG

38. Ppor. art. rez. Bronisław MIESZCZYŃSKI, ur. 14.08.1908

39. Ppor. łącz. rez. Zygmunt MITERA, ur. 17.01.1903, geofizyk,

dr nauk technicznych, wykładowca w Katedrze Geologii Stosowanej

AGH w Krakowie, współzałożyciel spółki Geotechnik we Lwowie

40. Kpt. piech. rez. Franciszek NIEDEK, ur. 23.11.1901, WIG

41. Por. piech. rez. Jan OCZKO, ur. 06.02.1892, geometra przysięgły z Dubna

42. Kpt. int. rez. Jan Kazimierz OJAK, ur. 24.05.1891, inżynier geodeta

- 43. Por. łącz. Julian OSTABSKI, ur. 05.09.1905, WIG
- 44. Mjr geogr. Zygmunt PALUCH, ur. 08.07.1892, WIG
- 45. Por. Władysław POTERA, ur. 23.01.1903, inżynier geodeta
- 46. Mjr geogr. Józef ROESSLER, ur. 13.03.1897, WIG
- 47. Ppor. Zygmunt ROMEJKO, ur. 1912, mierniczy

48. Kpt. łącz. Wacław RYŚ, ur. 19.01.1906, WIG

49. Kpt. sap. rez. Adam SIEBERT, ur. 24.11.1902

- 50. Kpt. geogr. Władysław Julian SIEMEK, ur. 17.06.1897, WIG
- 51. Kpt. art. Bronisław SIKORA, ur. 16.10.1902, WIG
- 52. Ppor. sap. rez. Tadeusz SUCHORSKI, ur. 29.01.1905, mierniczy

przysięgły z Bydgoszczy 53. Ppor. piech. rez. Zenon SZCZEPAŃSKI, ur. 03.12.1907, inżynier geodeta

- 54. Por. piech. rez. Ignacy SZEWCZYK, ur. 16.01.1902, WIG, mierniczy przysięgły z Siedlec
	- 55. Kpt. geogr. Tadeusz Antoni SZTORC, ur. 01.06.1900, WIG
	- 56. Ppor. rez. Czesław TALECKI, ur. ok. 1913, geodeta
	- 57. Kpt. geogr. Mieczysław TOMASZCZYK, ur. 16.04.1893, WIG
	- 58. Por. geogr. Czesław TUREK, ur. 28.01.1907, WIG

59. Ppor. piech. rez. Jan WĄSOWSKI, ur. 21.09. lub 21.11.1898,

mierniczy przysięgły z Nowogródka 60. Mjr geogr. st. spocz. Lucjusz WOŻNIAK, ur. 11.02.1894

61. Ppor. piech. rez. Marian ZAGRZEJEWSKI, ur. 06.06.1901, WIG<sup>(?)</sup>

62. Kpt. geogr. Witold ŻARSKI, ur. 16.01.1899, WIG

63. Kpt. piech. Ryszard Edmund ŻUKOWSKI, ur. 24.01.1906, WIG

# **OSTASZKÓW**

1. Por. piech. rez. Władysław CICHURA, ur. 07.09.1897, inżynier geodeta, mierniczy przysięgły w Pińsku

2. Kpt. sap. rez. Roman GRZYMAŁA-TARNOGÓRSKI, ur. 12.03.1892, mierniczy przysięgły w Łucku

3. Por. piech. rez. Bohdan SKRZĘDZIEJEWSKI, ur. 25.04.1890, pracownik Urzędu Ziemskiego w Białymstoku

# **Wspomnienie o inż. KAZIMIERZU RŻEWSKIM**

Drugi rok mija od śmierci wybitnego społecznika, pierwszego sekretarza generalnego Związku Mierniczych RP, organizacji przekształconej w SGP. Dystans czasu uwalnia wspomnienia od przewagi sentymentu, wydobywa zaś wagę trwałych wartości zmarłego.

Ponieważ działacz-społecznik w organizacjach inżynierskich jest postawą już zanikającą, wspominam Go jako wzór społecznika - dla

oddania Mu należnych wyrazów szacunku i dla utrwalenia w pamięci kolegów. W pracy społecznej miał za mistrza pierwszego swego szefa (1930-1935) inż. Władysława Surmackiego, działacza Koła Inżynierów Mierniczych od 1918 r., później prezesa Polskiego Związku Zrzeszeń Mierniczych, a od 1938 r. wiceprezesa FIP.

# Potęga GIS i CAD/CAM/CAE na biurku projektanta

Pełnowartościowy system informacji geograficznej: Intergraph MGE-PC Modular GIS Environment zawiera wszelkie narzędzia niezbędne do gromadzenia danych geograficznych, analizy przestrzennej i zarządzania projektem. Możesz go mieć w swoim komputerze osobistym!

Oprogramowanie Intergraphu pracuje na wielu platformach sprzętowych, m.in. DOS/Windows, Windows NT, Apple, Hewlett-Packard, Sun, Intergraph i pod różnymi systemami operacyjnymi: DOS, UNIX, WINDOWS NT. W szczególności godne polecenia są stacje robocze Technical Desktop TD1, produkcji Intergraphu, pracujące w systemie DOS/Windows lub - do wyboru - Windows NT.

Stacje TD1 są fabrycznie przystosowane do pracy z oprogramowaniem Microstation - potężnym narzędziem CAD dla komputerów klasy PC.

Firma Intergraph to 25-letnie doświadczenie w systemach CAD/CAM/CAE i GIS.

# $H^{\text{H}}$

# **Geographic Information Systems**

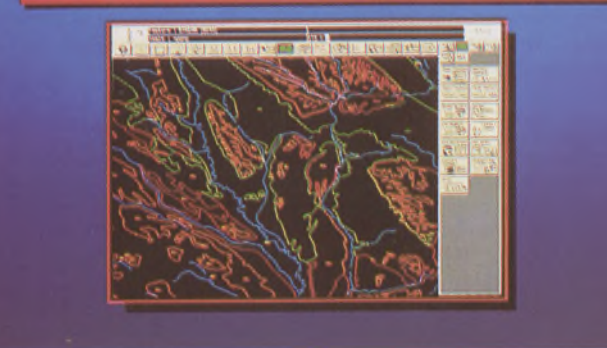

# **Utilities Management**

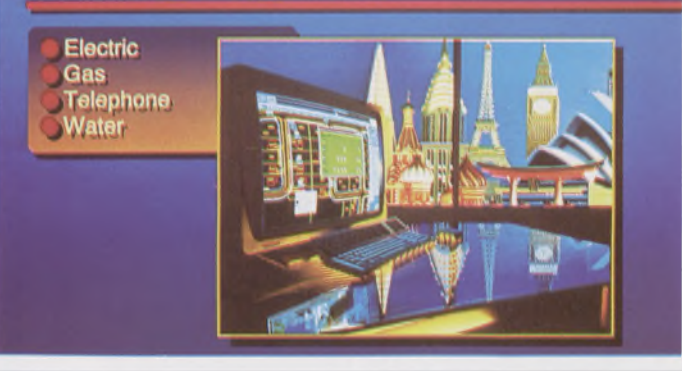

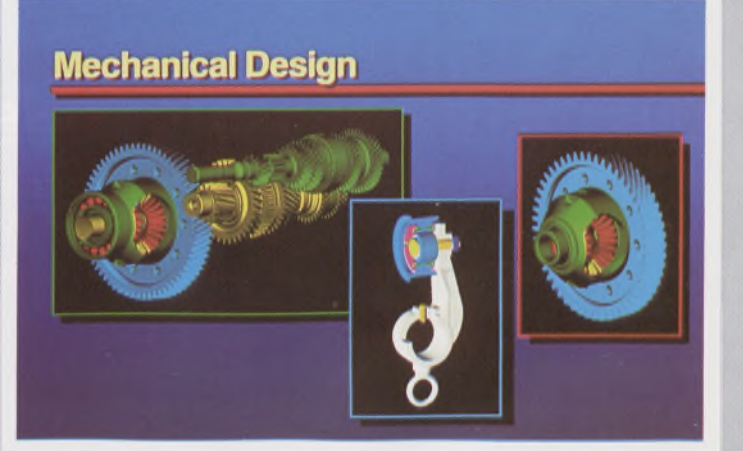

Intergraph Europę (Polska) Wiśniowa 38, 02-520 Warszawa, tel. 497882, 497883, 497889, fax 494691

# *Nikon*

# 3 lata gwarancji

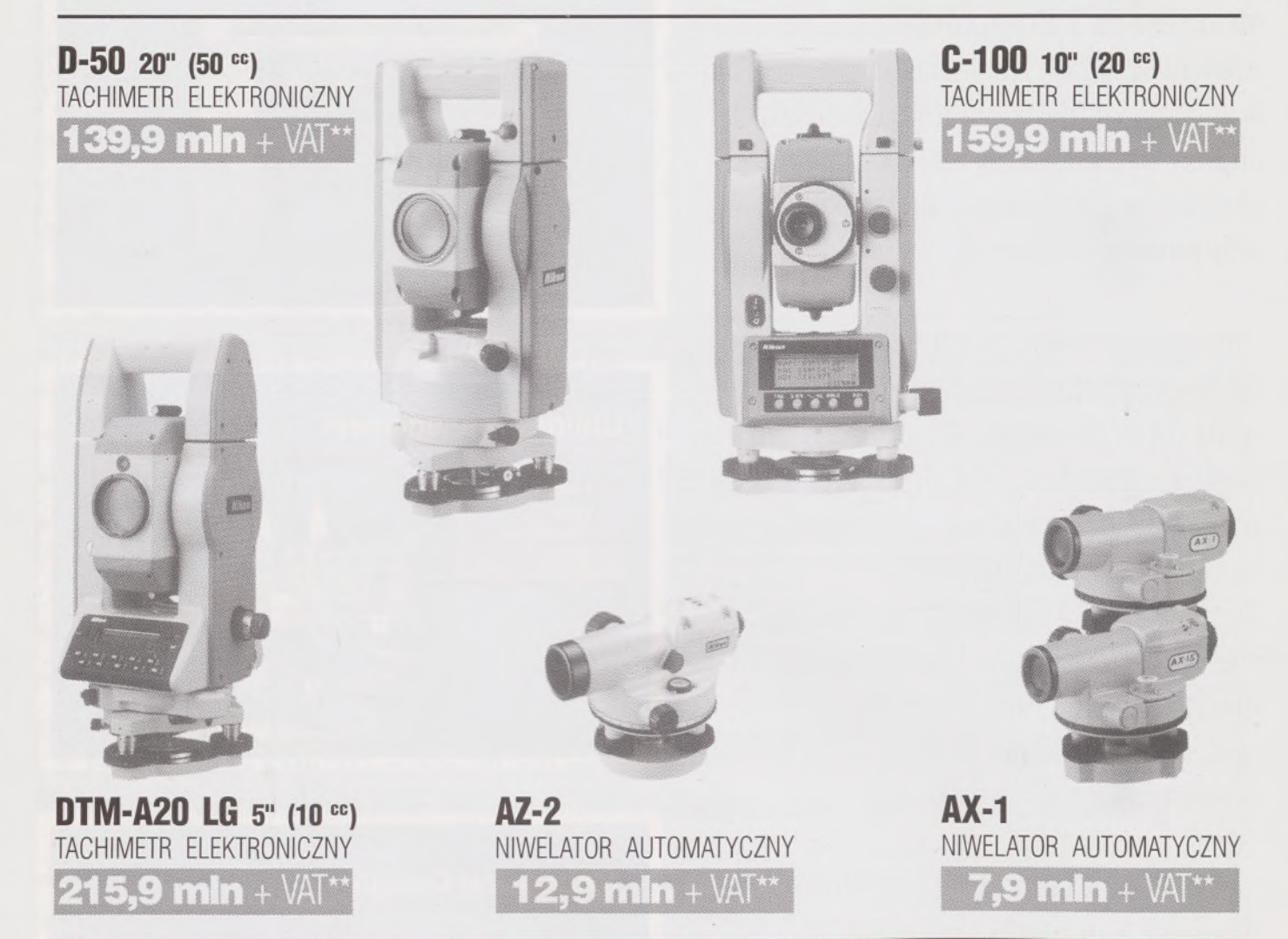

★ Udzielamy trzyletniej gwarancji na instrumenty optyczne <sup>i</sup> dwuletniej na instrumenty elektroniczne. Zapewniamy serwis gwarancyjny <sup>i</sup> pogwarancyjny.

\*\* Ceny, zawierające cło <sup>i</sup> podatek graniczny, zostały skalkulowane dla kursu <sup>1</sup> USD <sup>=</sup> <sup>17500</sup> zł.

PEŁNY ZESTAW DO AUTOMATYCZNEJ REJESTRACJI DANYCH - **19,5 min** <sup>+</sup> VAT

Autoryzowany dealer "GEOZET" - Warszawa, ul. Wolność 2a, tel. 38 41 83

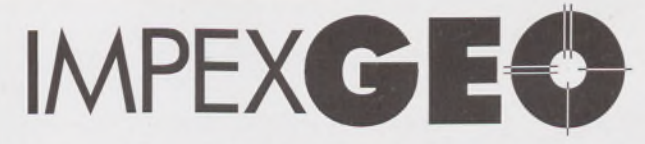

# **Wyłączny dystrybutor <sup>w</sup> Polsce instrumentów geodezyjnych firmy** *Nikon*

IMPEXGEO-CO, ul. Ogrodowa 8, Nieporęt k. Warszawy, telefon (2) **774 86 96,** fax (2) **774 80 08**

# **Nikon**

Totalna Satysfakcja. JUŻ W POLSCE!

# **Seria tachimetrów elektronicznych DTM-700**

Jedyny na świecie system dwóch kart. Pierwsza zawierająca plik programów geodezyjnych, druga do zapamiętywania danych (do 512 kB - umożliwia to zapis około 10 000 punktów). Uwaga: serie instrumentów DTM posiadają system diod świecących, ułatwiający realizację tyczenia.

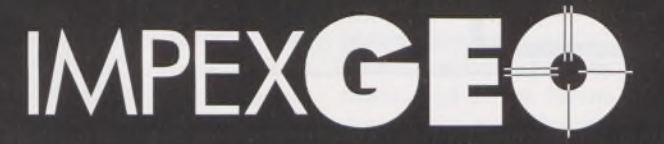

**Wyłączny dystrybutor <sup>w</sup> Polsce instrumentów geodezyjnych firmy** *Nikon* IMPEXGEO-CO, ul. Ogrodowa 8, Nieporęt k. Warszawy, telefon (2) **7748696,** fax (2) **7748008**

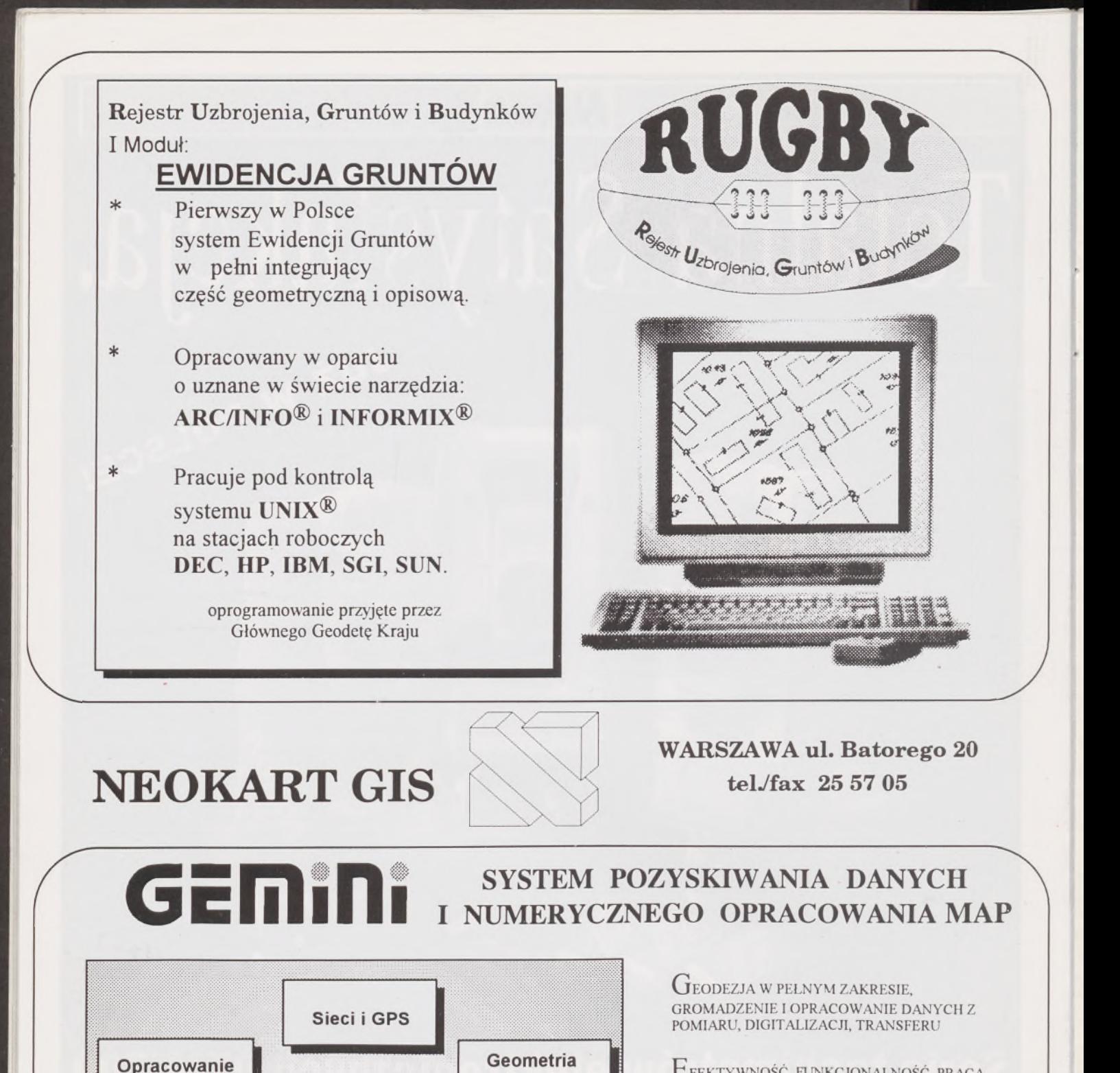

Efektywność, funkcjonalność, praca INTERAKTYWNA W TRYBIE GRAFICZNYM

Mapy numeryczne <sup>i</sup> numeryczne modele PRZESTRZENNE

Inżynierskie prace projektowe, GEODEZYJNE OPRACOWANIE PROJEKTÓW

Niezależne dostosowanie systemu do POTRZEB KAŻDEGO UŻYTKOWNIKA

Integracja <sup>z</sup> systemami gis, sit, cad, ZASILANIE BAZ DANYCH

PAKIET NOWOCZESNYCH, ZINTEGROWANYCH PROGRAMÓW DLA IBM PC DO KOMPLEKSOWEGO OPRACOWANIA PRAC GEODEZYJNYCH I PROJEKTOWYCH

współrzędnych

Miernictwo

map

Modelowanie

terenu

GEMINI

Drogi, masy ziemne

W latach 1935-1939 inż. K. Rżewski pracował w Biurze Pomiarów m.st. Warszawy i był działaczem ówczesnego magistrackiego związku zawodowego, a było to działanie trudne w warunkach, gdy uczucia dla ówczesnego prezydenta Warszawy S. Starzyńskiego były pełne zachwytu dla niego jako modernizatora stolicy, a krytyczne w walce o lepsze warunki pracy.

Biuro Pomiarów słynęło ze wzorowej organizacji i było dobrą szkołą dla młodego technika. Praca w nim była przedmiotem dumy wyrażanej przez młodych techników noszeniem granatowej czapki z magistracką syrenką (której zresztą nie miał inż. K. Rżewski).

Zmobilizowany we wrześniu 1939 r., znalazł się jako oficer rezerwy w obozie jenieckim w Woldenbergu. W obozie tym działały dwa koła: inżynierów geodetów oraz mierniczych przysięgłych. Oba organizowały naukę zawodu i oczywiście oba opierały się na pracy społecznej zapaleńców, m.in. przy wykonywaniu pomocy naukowych do szkolenia geodezyjnego. Jeszcze ważniejsza była walka o godność człowieka.

Po wyzwoleniu K. Rżewski wrócił pierwszym transportem do kraju i oddelegowany do prac związanych z reformą rolną włączył się na terenie woj. łódzkiego do tworzenia Związku Mierniczych RP, w którym to, we wspólnym działaniu z ośrodkiem warszawskim, doprowadzono do wypracowania założeń przyszłego statutu.

Ogólnopolski organizacyjny zjazd delegatów ZMRP odbył się w ruinach Warszawy w dniach 15 i 16 września 1945 r. i na tym zjeździe kol. K. Rżewski został wybrany sekretarzem generalnym, urzędującym honorowo od 16.09.1945 do 28.10.1946 r. Ustąpił miejsce kol. O. Grodzkiemu, który reprezentując koło mierniczych przysięgłych miał im zapewnić wiodącą rolę w Związku.

Wierny był paru kierunkom działania i nigdy ich nie zaniechał.

Piśmiennictwo zawodowe było jego naczelną troską. Kolejno lub jednocześnie był członkiem kolegium redakcyjnego ZMRP (1945— 1951), przewodniczącym lub członkiem Komisji Piśmiennictwa SGP (1951-1956), Komisji Szkolenia SGP (1956-1960), członkiem Rady Prasy Technicznej NOT (1952-1963), inspiratorem roli SGP w informacji naukowo-technicznej i ekonomicznej (1949-1973) oraz działaczem doradczych zespołów wydawniczych PPWK, IGiK i SGP. Ogłosił z tego tematu ponad 25 pozycji w formie artykułów.

Korzeniami wrósł w Oddział Warszawski SGP i tam wykształcił swe wzory działania. Był pierwszym prezesem Oddziału (1945-1951), obranym na zebraniu w pięknej scenerii wiosennej w mająteczku pod Grodziskiem, gdyż jeszcze nie było warunków do takich zebrań w Warszawie.

Z oddaniem i nie szczędząc swego wolnego czasu pracował w wielu komisjach Zarządu Głównego: organizacyjnej (1951-1955) i rewizyjnej (1952-1961). Ze względu na prawość charakteru otaczaliśmy Go szacunkiem i zaufaniem. Dlatego też przewodniczył Sądowi Koleżeńskiemu i wiele lat był jego członkiem (1953-1970).

Pozostał w pamięci jako pomysłodawca i realizator utworzenia funduszu samopomocy koleżeńskiej, idei na trwałe związanej z działaniem SGP.

Społecznikostwo łączy w sobie zapał, uzależniajak narkotyk <sup>i</sup> kształtuje życie osobiste. Stałe zebrania, dyskusje, wypowiedzi (a słuchano Go z zainteresowaniem) zajmowały dzień po dniu. Na pewno zanikajuż typ działacza, biorącego na siebie liczne obowiązki pracy społecznej i wykonującego je dobrze i z poczuciem odpowiedzialności, jak K. Rżewski, który jednocześnie był w latach 1953-1955:

- przewodniczącym Sądu Koleżeńskiego Zarządu Głównego,

- przewodniczącym Komisji Piśmiennictwa ZG,
- członkiem Komisji Organizacyjnej ZG,
- przewodniczącym Komisji Rewizyjnej Oddziału Warszawskiego,
- członkiem Rady Prasy Technicznej NOT.

Był człowiekiem wielkiej kultury osobistej i różnorodnych zainteresowań, był bogaty w przyjaciół inżynierów, dziennikarzy, ekonomistów i socjologów, otwarty na ludzkie sprawy, wrażliwy na godność człowieka, działacza i zawodu.

# *PRZYSZLI GEODECI PISZĄ*

#### MAREK OLEKSIAK

**Wojskowa Akademia Techniczna**

Blaise Pascal (1623-1662) łączył genialne zdolności naukowe i literackie z głęboko religijną naturą. Życie krótkie, trapione prawie nieustanną chorobą i cierpieniem, wydało plon bogaty i różnorodny. Sławę dały mu twórcze pomysły na polu matematyki oraz publicystyczne "Prowincjałki", w których z niezwykłą przenikliwością, swobodą <sup>i</sup> dowcipem zwalczał oportunistyczną etykę jezuitów. Sam przylgnął do jansenizmu, chcącego odnowić ducha chrześcijańskiego przez nawrót do św. Augustyna. Pod koniec życia aspiracje religijne wzięły w nim górę całkowicie nad naukowymi- wiódł żywot mistyka <sup>i</sup> ascety, oddanego całkowicie Bogu.

Pascal stawiał wiedzy te same wysokie wymagania co i inni racjonaliści; i on uważał geometrię za wzór wiedzy. Ale przekonał się, że te wymagania są zbyt wygórowane, że wiedza, jaką w rzeczywistości posiadamy, nie czyni im zadość. W sprawach doniosłych geometria nie da się stosować: ani nie pozwala nam poznać nieskończoności, jaka nas otacza, ani nie rozwiązuje zagadnień etycznych <sup>i</sup> religijnych. Twierdził, że przewaga ducha nad ciałem jest nieskończona i że *tyle wiemy o rzeczywistości, na ile umiemy ją zmierzyć.* Właśnie to powiedzenie na temat pomiarów stało się tak sławne, że przetrwało do naszych czasów.

Pascal twierdził, że geometria uznaje jedynie definicje nazwane przez logików słownymi, czyli nadanie nazw rzeczom, które zostały wyraźnie

# **Blaise Pascal o pomiarach**

i jasno określone za pomocą znanych terminów. Upraszczają one i skracają wypowiedzi i czynią je jaśniejszymi, gdyż jedną nazwą wyrażamy to, co inaczej określamy kilkoma zdaniami. Podobnie, gdy chcemy dowieść jakiegoś twierdzenia musimy się posłużyć innymi, wcześniej udowodnionymi twierdzeniami. Posuwając się coraz dalej, musimy wreszcie dojść do terminów pierwotnych, których już nie możemy zdefiniować oraz do zasad tak oczywistych, że nie można by znaleźć innych, jeszcze oczywistszych, mogących posłużyć do ich udowodnienia.

I tego właśnie uczy geometria: nie definiuje żadnej rzeczy takiej jak *przestrzeń, czas, ruch, liczba, ponieważ nazwy te w sposób tak naturalny określają rzeczy,* które oznaczają, że wyjaśnienie, jakie chcielibyśmy tu dodać więcej by zaciemniło niż wyjaśniło. Na przykład wyraz "byt". Aby go wyjaśnić musimy posłużyć się wyrazami "jest to...", które, jeśli nawet ich nie wypowiemy, będą domyślne. Będzie to objaśnianie terminu posługując się tymże terminem. Niedorzeczność. Bo przecież definicję tworzymy po to, by oznaczyć rzecz lub zjawisko, a nie po to, by ukazać jego naturę. Można całkowicie wyjaśnić zjawisko tym, co nie znają języka, nie można jednak poznać żadnej definicji logicznej, która by dopomogła do poznania natury przedmiotu. To samo dotyczy wielu

innych rzeczy prostych i dostępnych poznaniu naturalnemu tak, że kiedy usiłujemy te rzeczy zdefiniować, zaciemniamy je w rzeczywistości i tym samym popadamy w kłopoty.

Istnieją dwa cuda natury: *nieskończoność wielkości i nieskończoność małości.* No bo przecież jakkolwiek wolny byłby ruch, można go sobie wyobrazić jeszcze wolniejszym, nie dochodząc wcale do stanu spoczynku. Podobnie: jak wielka byłaby jakaś liczba, możemy wymyślić jakąś jeszcze większą i następną, która by i tę przewyższała nie dochodząc wcale do tej, której by już nie można było zwiększyć. To samo obserwujemy z przestrzenią i czasem.

Obserwujemy swoiste powiązanie między *ruchem, przestrzenią i czasem.* Kto wątpi, że dowolna liczba może być podzielona na pół, a ta połowa jeszcze raz na pół? Czyżby ta połowa miała być nicością? Czy połowy równe zerom mogły razem tworzyć liczbę? Nie ma geometry, który by nie uznawał wymiarów przestrzeni za nieskończenie podzielne. Nie może być geometrą ten, co nie uznaje tej zasady. Jednak nie ma takiego, co by mógł ogarnąć myślą podział w nieskończoność.

Ci, którzy rozumieją te prawdy, a otaczająca nas nieskończoność ukaże zdumiewający ogrom i potęgę natury, zdolni będą poznać samych siebie, kiedy zobaczą, że znajdują się między nieskończonością a nicością przestrzeni, między nieskończonością a nicością ruchu, między nieskończonością a nicością czasu. Tak więc człowiek tyle wie o rzeczywistości, na ile może ją zmierzyć. Zmierzyć ją, znaczy ogarnąć rozumem, może w bardzo wąskim przedziale. Wyobraźnia każdego człowieka ma gdzieś swoje granice. Pewnych rzeczy nikt nie potrafi sobie wyobrazić, tak że rację miał Pascal, iż nie jesteśmy w stanie poznać pewnych zagadnień w całości. Jednak wiedza ludzka jest funkcją wiadomości i czasu. Oznacza to, że wciąż ją zgłębiamy, wciąż posuwamy się naprzód, wciąż "kradniemy" przyrodzie jej tajniki. Komu w średniowieczu śniły się magnetofony, komputery, satelity i inne cuda techniki? Wiedza wciąż wzrasta, jednak zawsze będzie ogrom wiadomości nie poznanych, ogrom zjawisk nie wytłumaczonych i powodujących, że człowiek zawsze będzie się czuł zagubiony wśród nieskończoności i nigdy nie poczuje, że rzeczywistość poznał do końca.

# **XIII Jesienna Szkoła Geodezji "Metody geodezyjne w procesach sterowania antropopresyjnych zmian środowiska"**

W dniach 14-16 października 1993 r. w zespole pałacowym Sobótka Górka koło Wrocławia odbyła się konferencja naukowo-techniczna, zorganizowana przez zespół Katedry Geodezji i Fotogrametrii Akademii Rolniczej we Wrocławiu, Sekcję Geodezji Inżynieryjnej Zarządu Głównego i Zarząd Wojewódzki SGP we Wrocławiu oraz Zespół Geodezji Inżynieryjnej Sekcji Geodezji Przemysłowej i Sekcję Kartografii Komitetu Geodezji PAN.

W konferencji wzięło udział 86 osób, w tym 5 gości zagranicznych: z Politechniki Lwowskiej z doc. Andriejem D u <sup>1</sup> c e w e m i Politechniki Breneńskiej - <sup>z</sup> doc. Milosem <sup>Ś</sup> vecem. Władze Akademii Rolniczej reprezentował dziekan Wydziału Melioracji i Inżynierii Środowiska prof. dr hab. Włodzimierz Parzonka, władze SGP -wiceprzewodniczący Zarządu Głównego mgr inż. Wojciech Żukowski <sup>i</sup> przewodniczący Zarządu Wrocławskiego SGP mgr inż. Tadeusz W i śn i e w s k i. Ze względu na ważne obowiązki służbowe nie mógł uczestniczyć w konferencji przewodniczący Komitetu Geodezji PAN prof. dr hab. inż. Bogdan N e y, którego referat wprowadzający został odczytany uczestnikom obrad. Życzenia przekazał też wiceprzewodniczący Komitetu Geodezji PAN prof. dr hab. Stanisław Pach u ta, którego zatrzymała w Warszawie nagła choroba.

W obradach udział wzięli pracownicy instytutów naukowych i uczelni: Instytutu Geodezji <sup>i</sup> Kartografii, Akademii Górniczo-Hutniczej w Krakowie, akademii rolniczych: w Olsztynie, Poznaniu i Wrocławiu, politechnik: Gdańskiej, Krakowskiej, Łódzkiej, Śląskiej, Warszawskiej i Wrocławskiej, Wojskowej Akademii Technicznej i WSI w Zielonej Górze. Władze administacyjne i służby resortowe reprezentowali: dyrektorzy wydziałów geodezji i gospodarki gruntami urzędów wojewódzkich Wałbrzycha i Wrocławia, wydziałów ochrony środowiska i gospodarki terenami Konina, geodeta m. Wrocławia oraz dyrektor Okręgowego Przedsiębiorstwa Geodezyjno-Kartograficznego we Wrocławiu.

W dziesięciu sesjach przedstawiono 45 referatów, w tym 4 opracowane przez gości zagranicznych. Obrady uzupełniła odrębna sesja reklamowo-posterowa z pokazem sprzętu pomiarowego: geodimetrów, prototypu systemu do pomiaru prostoliniowości, wykrywaczy urządzeń podziemnych oraz oprogramowania Maplnfo, C-Geo i Geolnfo. Pokazano też cyfrowy kartograficzny system ortofotomap EUROSENSE.

Dla uczestników szkoły zorganizowano dwa spotkania towarzyskie: plenerowe - przy ognisku <sup>z</sup> pieczeniem kiełbasek <sup>i</sup> piwem oraz bankietowe - <sup>w</sup> pięknej sali rycerskiej.

Aktualna dla środowiska geodezyjnego tematyka konferencji została przez autorów referatów potraktowana bardzo szeroko, a uzupełniła ją bogata dyskusja.

Komisja Wnioskowa XIII Jesiennej Szkoły Geodezyjnej (w składzie: Jerzy Chwastek, Marian Czochański, Alicja Dorzak, Stanisław Oszczak <sup>i</sup> Andrzej Świątkiewicz - przewodniczący) postanowiła wyróżnić następujące trzy grupy wniosków i przedstawić je odpowiednim władzom: administracyjnym, SGP, PAN, uczelni i instytutów naukowych oraz przyszłym organizatorom konferencji.

#### **Wnioski typu decyzyjnego**

1. Wystąpienie, za pośrednictwem Zarządu Głównego SGP, do Ministerstwa Gospodarki Przestrzennej i Budownictwa w sprawach upowszechniania zastosowań zdjęć lotniczych do opracowywania szczegółowych planów zagospodarowania przestrzennego dużych miast (przykłady: Poznań i Warszawa-Praga Południe) oraz rejestracji różnic między faktycznym i ewidencyjnym stanem użytkowania terenów (wymiar podatku, samowole budowlane).

2. Wprowadzenie - <sup>w</sup> uzgodnieniu <sup>z</sup> Ministerstwem Rolnictwa <sup>i</sup> Gospodarki Żywnościowej - prawno-administracyjnego obowiązku rejestrowania położenia sieci drenarskich (część "U" w K-1, w SIT).

#### **Wnioski ogólne, środowiskowe**

I. W procesach rozpoznania kontynentalnych, regionalnych <sup>i</sup> lokalnych zmian środowiska wywołanych działalnością człowieka celowejest wykorzystywanie nowoczesnych sposobów pozyskiwania, przetwarzania, modelowania i wiarygodnej interpretacji danych, a mianowicie:

- 1) rozszerzenie zakresu wykorzystywania:
- a) metod pomiarowych,
- b) urządzeń istniejących lub zmodyfikowanych; 2) zwiększenia wiarygodności ocen przez:

a) dostosowanie metod obserwacyjnych do charakteru i dynamiki procesów,

b) optymalizację liczby i usytuowania elementów mierzonych reprezentujących badane obiekty oraz właściwe posadowienie znaków (z wykorzystaniem przy projektowaniu sieci konsultacji interdyscyplinarnych),

c) właściwą interpretację wyników.

II. Konieczne jest zwiększenie skuteczności sterowania zmianami środowiska przez wybór najbardziej zrozumiałych i najlepiej zsynchronizowanych z dynamiką procesów form przekazu decydentom informacji wynikowej.

Ustalenia szczegółowe, odnoszące się do ww. wniosków są następujące:

ad la) - stwierdzono przydatność GPS do określania przemieszczeń, podkreślając konieczność dalszych badań przy próbach określenia deformacji obiektów przyrody nieożywionej i inżynierskich (ART Olsztyn, AR Wrocław),

- podkreślono możliwość szerszego stosowania technik fotolotniczych przy aktualizacji mapy zasadniczej, projektowaniu zagospodarowania przestrzennego, porównaniu stanu aktualnego władania z mapą ewidencyjną oraz określaniu zmian i inwentaryzacji sieci drenarskich (AR Wrocław),

- wskazano na celowość użycia metod fotogrametrycznych do badania ugięć wiązarów (Politechnika Śląska);

ad lb) - uzupełnienie istniejącej aparatury pomiarowej czujnikami różnicowymi umożliwia zautomatyzowanie pomiaru deformacji, np. elementów turbogeneratorów czy przemieszczeń górotworu (IGiK),

- kalibracja kamer semimetrycznych umożliwia wykorzystanie zdjęć pomiarowych (UT Brno),

- zastosowanie stecometru do automatyki pozycjonowania, <sup>a</sup> po sprzężeniu z PC IBM do numerycznego opracowania stereogramów o dowolnej orientacji (AR Wrocław, Politechnika Warszawska),

- zastosowanie kamer UMK do interpretacji tematycznej, m.in. inwentaryzacji rzek (AR Wrocław),

zastosowanie techniki laserowej do urządzeń pomiarowych, stosowanych przy określaniu prostoliniowości elementów wydłużonych (AR Wrocław);

ad 2a) - zastosowanie mieszanych systemów kontrolno-pomiarowych do obserwacji deformacji obiektów przyrody nieożywionej i obiektów inżynierskich, wzbogacenie metod geodezyjnych o geodynamiczne, fizyczne i inne. Jako przykłady można wymienić sieć kontynentalną, badania Karpat, Moraw, Sudetów i Przedsudecia, Gór Stołowych i LGOM-u (AR Wrocław, ART Olsztyn, IGiK, politechniki: Lwowska i Wrocławska, UT Brno, WSI Zielona Góra),

- SIT <sup>w</sup> doświadczeniach łódzkich (Politechnika Łódzka),

- zastosowanie zdalnego systemu pomiaru przemieszczeń górotworów, umożliwiającego określenie tempa procesu (IGiK),

- zastosowanie metody kinematycznej GPS (ART Olsztyn),

- zastosowanie nieliniowej estymacji przemieszczeń <sup>w</sup> celu określenia "gwałtowności" procesu osiadań (WSI Zielona Góra),

- uwzględnienie wpływu refrakcji aliniometrycznej przy określaniu przemieszczeń (Politechnika Krakowska),

- uwzględnienie wpływu martwych ruchów czujników na wyniki fotogrametrycznego badania przemieszczeń (politechniki: Krakowska i Śląska),

- uwzględnienie wpływu usytuowania punktów (w narożach obrazu) na dokładność określenia przemieszczeń metodą fotogrametryczną z użyciem kamery UMK (politechniki: Śląska i Warszawska),

uwzględnienie wpływu zmian wilgotności na wyniki obserwacji geodezyjnych zapór wodnych (politechniki: Warszawska, Wrocławska);

ad 2b) - właściwe określenie zasięgu obszaru badań przez uwzględnienie wpływu warunków geologicznych, wodnych, atmosferycznych itd. Przykłady: prace geodezyjne w LGOM a rów tektoniczny Odry, obserwacje zbiornika Nysa, realizacja tunelu Karavante i mostu w Cieszynie na trasach transgranicznych, obserwacje obszarów eksploatacji górniczej (AR Wrocław, politechniki: Krakowska, Śląska i Wrocławska, WSI Zielona Góra),

- dostateczna liczba obserwowanych punktów <sup>i</sup> linii (przekrojów) oraz optymalnie dostosowane do rozkładu cechy ich usytuowania, także z wykorzystaniem metod niekonwencjonalnych, np. map w metrykach operacyjnych (AR Wrocław, politechniki: Śląska i Warszawska, WSI Zielona Góra),

stosowanie stabilizacji niezależnej (repery odniesienia) oraz jak najszersze stosowanie wymuszonego centrowania (AR Wrocław, ART Olsztyn, politechniki: Krakowska i Warszawska);

ad 2c - wzbogacenie modelowania cech, zespołów cech <sup>i</sup> procesów określania struktury zależności z użyciem metod kartograficznych i metryk radialnych, określenie sposobów szybkiej i dostatecznie dokładnej transformacji różnych stosowanych układów współrzędnych (także dla baz tematycznych) do ujednoliconych układów krajowych określonych na potrzeby LIS i SIT (AR Wrocław, AR Poznań, ART Olsztyn, politechniki: Łódzka i Wrocławska, WAT),

zastosowanie zbiorów rozmytych przy interpretacji odkształceń jazów (Politechnika Wrocławska),

- stosowanie modeli kinematycznych <sup>w</sup> opisie przemieszczeń pionowych wywołanych przez czynniki egzogeniczne, studiach deformacji czy w analizie struktury sieci (AR Wrocław, GUGiK Kijów, politechniki: Lwowska i Warszawska, WSI Zielona Góra),

- włączanie do procesu interpretacji <sup>i</sup> modelowania zjawisk także (uzyskanych w określonych warunkach) wyników "odstających" dokładnością od przewidywanych (politechniki: Krakowska i Śląska),

- uwzględnianie różnej dokładności pomiarów <sup>w</sup> różnych epokach pomiarowych;

ad II - wprowadzanie nowoczesnych systemów pomiarowych z szybką emisją wyników (także etapowych) w postaci danych numerycznych, wydruków graficznych, zdjęć fotogrametrycznych naziemnych i lotniczych, materiałów odpowiednio przetworzonych, zeskanowanych lub też zwektoryzowanych, map ogólnogeograficznych rozwarstwionych i w wersjach uproszczonych, opracowanych w procesach częściowo lub w pełni zautomatyzowanych, map tematycznych na podłożach przezroczystych, nieprzezroczystych lub na ekranie monitora itp., korzystanie z tematycznych baz danych (drogownictwo, służba zdrowia, Sanepid, ochrona środowiska) (AR Poznań, AR Wrocław, ART Olsztyn, Politechnika Łódzka, WAT).

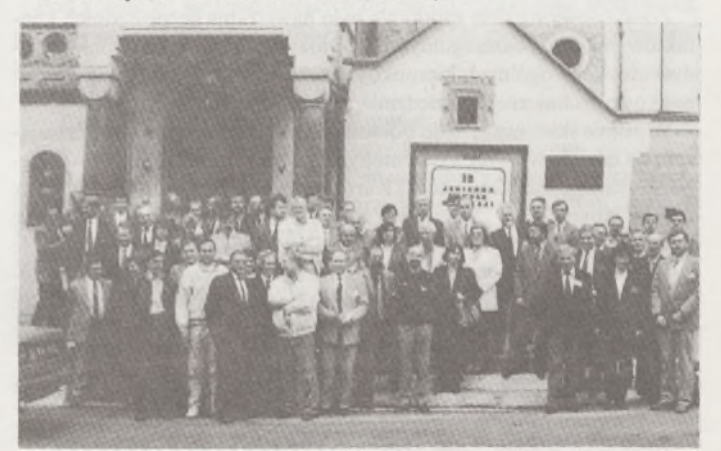

Zdjęcie pamiątkowe uczestników XIII Jesiennej Szkoły Geodezji

#### **Wnioski organizacyjne**

1. W zakresie kształcenia geodetów nie należy unifikować programów studiów; pożądana jest wymiana dydaktyczna wyspecjalizowanych ośrodków.

2. <sup>W</sup> zakresie studiów podyplomowych - należy zwiększyć udział geodetów w studiach kooperujących branż oraz udział specjalistów innych branż w studiach podyplomowych dla geodetów.

3. Jako najbardziej skuteczną i twórczą formę Jesiennej Szkoły Geodezji uczestnicy proponują:

- plenarną prezentację krótkich wystąpień dotyczących nowości łub badań w toku, z możliwością prowadzenia dłuższych dyskusji,

- pojedyncze sesje zaprogramowane (zamówione referaty),

pokazy i postery połączone z dyskusją.

4. Dążenie do zwiększenia aktywnego udziału młodych geodetów w JSG.

5. Zapraszanie do udziału w JSG, oprócz władz administracyjnych, także potencjalnych sponsorów i zleceniodawców prac geodezyjnych.

6. Stwierdzono, że XIII JSG służyła wymianie aktualnych poglądów, doświadczeń <sup>i</sup> dokonań krajowych ośrodków geodezyjnych, co było zasadniczym celem konferencji.

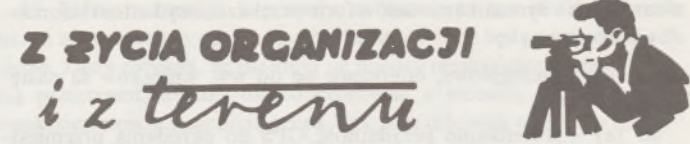

# **Słowackie spotkanie przedstawicieli stowarzyszeń geodezyjno-kartograficznych**

W dniach 6-8 października 1993 r. w słowackiej miejscowości Bobrownik, pow. Liptovsky Mikukas, z inicjatywy Słowackiego Stowarzyszenia Geodetów i Kartografów (Slovenska spoloćnost geodetov <sup>a</sup> kartografov - Bratislava), odbyło się Międzynarodowe Spotkanie Przedstawicieli Profesjonalnych Geodezyjno-Kartograficznych Stowarzyszeń z Krajów Centralnej i Wschodniej Europy.

Spotkanie to zostało zorganizowane pod auspicjami prezydenta Urzędu Geodezji, Kartografii <sup>i</sup> Katastru Republiki Słowackiej doc. ing. Imricha HORŃANSKYEGO, a swoją obecnością zaszczycili je następujący goście: przedstawiciel Biura Rządowego Słowackiej Republiki ing. Vaclav FRAŃO, sekretarz generalny Słowackich Stowarzyszeń Technicznych ing. Viliam DAUBNER, przedstawiciel Słowackiego Uniwersytetu Technicznego w Bratysławie prof. ing. Jaroslav ABELOVIĆ oraz wielu innych przedstawicieli urzędów <sup>i</sup> instytucji geodezyjno-kartograficznych Słowacji.

Podstawowym celem spotkania było nawiązanie bezpośrednich kontaktów między poszczególnymi stowarzyszeniami, a następnie przedyskutowanie ogólnych kierunków i zakresów wzajemnej współpracy naukowo-technicznej w dziedzinie geodezji i kartografii.

W piśmie skierowanym do poszczególnych stowarzyszeń, zapraszającym do udziału w wyżej wymienionym spotkaniu, prezydent Słowackiego Stowarzyszenia Geodetów <sup>i</sup> Kartografów ing. Eduard MATAK tak między innymi pisał: "Wierzymy, że podobnie jak my, wy także czujecie potrzebę odnowienia i wzmocnienia tej współpracy. Mamy wiele problemów wspólnych, podobna jest także pozycja geodetów i kartografów w poszczególnych krajach centralnej i wschodniej Europy. Te fakty mogą nas łączyć... Mam nadzieję, że zaakceptujecie nasze zaproszenie".

Z miłego zaproszenia słowackich kolegów skorzystały stowarzyszenia następujących krajów, delegując swoich przedstawicieli.

Republika Czeska - ing. Helena RYŚKOVA,

Litwa - ing. Arunas KUZMICKAS, ing. Aloyzas MAŻEIKA,

Węgry - m.sc. Gyórgy DOMOKOS, dr Gabor MELYKUTI,

Polska - inż. Stanisław KLUSKA, mgr inż. Jan KASOWICZ,

Ukraina - prof. Peter I. BARAN, dr TN ing, Alexandr Nikolajević KOLESNIK.

Sponsorami tej pożytecznej imprezy były znane firmy zagraniczne, reprezentowane przez następujących przedstawicieli: "Intergraf" - ing. Dušan Doliak - Słowacja, inż. Robert Widz - Polska, "Eciss" Košice -

*Ciąg dalszy ze str. 17*

Organizatorzy XIII Jesiennej Szkoły Geodezji wystosowali list gratulacyjny do prof. Stanisława P a c h u t y z okazji 70-lecia Jego urodzin.

Organizacji następnej - XIV Jesiennej Szkoły Geodezji - podejmuje się Zakład Geodezji Politechniki Wrocławskiej. Spośród referatów zakwalifikowanych do wygłoszenia większość zostanie opublikowana, po recenzjach merytorycznych, w odrębnym wydawnictwie serii "Zeszyty Naukowe Akademii Rolniczej we Wrocławiu".

> **Prof. dr hab. inż. EWA KRZYWICKA-BLUM przewodnicząca Komitetu Organizacyjnego XIII Jesiennej Szkoły Geodezji**

ing. Mikulaś Kirov, ing. Wladislav Molćan, dr ing. Marie Kuldowa. ing, Filip Kobrle, dr Emilie Maes, którzy uatrakcyjnili obrady interesującymi prezentacjami nowoczesnego sprzętu.

Inicjatorami <sup>i</sup> organizatorami międzynarodowego spotkania byli jak już wspomniano - koleżanki <sup>i</sup> koledzy ze Słowackiego Stowarzyszenia Geodetów <sup>i</sup> Kartografów, na czele <sup>z</sup> prezydentem - kolegą Eduardem Matakiem, który następnie przewodniczył obradom oraz przez cały czas był bardzo sympatycznym "mistrzem ceremonii" imprezy.

Językami oficjalnymi spotkania były angielski <sup>i</sup> rosyjski, ale bardzo często porozumiewano się również w językach ojczystych. Trzy dni pracowitych obrad i dyskusji wypełniły zagadnienia programowe. Wieczorne spotkania w komfortowym hotelu "Jamajka-Bobrovnik" pozwalały na miłe, towarzyskie gawędy gospodarzy i delegatów, a piękne i melodyjne piosenki przekonywały o ich pokrewnym rodowodzie.

Wspólne obrady i dyskusje udowodniły, że problemy, jakie stoją przed geodezją <sup>i</sup> kartografią krajów uczestniczących w słowackim spotkaniu, są bardzo podobne, a niekiedy identyczne. Natomiast drogi ich rozwiązywania będą prawdopodobnie nieco odmienne z powodu innych uwarunkowań formalno-prawnych istniejących w tych krajach.

Bardzo ciekawa i pouczająca dla delegatów była wizyta w powiatowym Urzędzie Katastralnym <sup>w</sup> Liptowskym Mikulaśu, gdzie - nie przerywając pełnienia bieżących funkcji Urzędu - prowadzi się równocześnie modernizację katastru.

Serdeczna atmosfera obrad, jaką stworzyli koleżanki i koledzy ze Słowacji, piękny plener miejsca spotkania nad zalewem Liptovska Mara oraz cudowna słowacka "złota jesień" pozostaną na długo w pamięci chyba wszystkich uczestników spotkania.

Na zakończenie obrad przedstawiciele stowarzyszeń uczestniczących krajów podpisali wspólnie następującą deklarację:

"Celem ustalenia kontaktów między profesjonalnymi, naukowo--technicznymi stowarzyszeniami krajów środkowej i wschodniej Europy spotkali się przedstawiciele tych stowarzyszeń z Republiki Czeskiej, Litwy, Węgier, Polski, Ukrainy i Słowacji w dniach 6-8 października 1993 roku. Na spotkaniu, utrzymanym w przyjaznej atmosferze i zrozumieniu, uczestnicy tej międzynarodowej imprezy geodezji i kartografii, przedstawiciele stowarzyszeń wyrazili swoją zgodę na;

• wzajemną wymianę informacji <sup>o</sup> specjalistycznych sesjach organizowanych przez stowarzyszenia,

• wspieranie wzajemnej wymiany członków stowarzyszeń <sup>w</sup> celu krótkich szkoleń, podejmowanych na własny koszt,

• wysyłanie wzajemnych zaproszeń na ważne specjalistyczne sesje <sup>i</sup> imprezy,

• udostępnienie szpalt swoich periodyków do publikacji członkom partnerskich stowarzyszeń,

• utrzymywanie stałego, wielostronnego kontaktu przez wymianę informacji o stowarzyszeniach, ich przedstawicielach i periodykach.

Uczestnicy niniejszym oświadczają, że spotkanie to wykreowało wstępne warunki do dwustronnej współpracy stowarzyszeń, w intencji naukowo-technicznego rozwoju geodezji <sup>i</sup> kartografii".

# **25 lat działalności Koła Terenowego SGP w Koninie**

25 kwietnia 1993 r. upłynęło dwadzieścia pięć lat od chwili powołania Koła Terenowego Stowarzyszenia Geodetów Polskich w Koninie. Rok jubileuszowy skłania do sięgnięcia pamięcią wstecz i sporządzenia bilansu osiągnięć Koła oraz ustosunkowania się do jego okresowych niepowodzeń.

Dokonania Koła są nierozerwalnie związane z budową przemysłu górniczego, energetycznego <sup>i</sup> hutniczego w regionie Konina. Wszyscy koledzy geodeci przystępując do Koła dążyli do tego, aby w jego szeregach podnieść wiedzę zawodową oraz pielęgnować bogate i piękne tradycje polskiego miernictwa.

#### **Działalność geodetów w latach 1953-1968**

Środowisko geodetów w Koninie po wyzwoleniu z okupacji niemieckiej (20.01.1945) związane było głównie z Powiatowym Urzędem Ziemskim, a potem z Powiatowym Biurem Geodezji i Urządzeń Rolnych.

Już 2 lutego 1945 r. inż. Felicjanowi TŁOCZKOWI-dotychczasowemu pracownikowi kopalni - wręczona została nominacja na tymczasowego dyrektora Kopalni Węgla i Fabryki Brykietów Morzysław-Marantów. Rozpoczęcie rozbudowy kopalni węgla brunatnego w Koninie stało się faktem. Od tego momentu rozpoczyna się nabór kadry technicznej w drodze tzw. nakazów pracy, głównie z terenu Polski południowej. Pierwsza większa grupa godetów, bezpośrednio po szkołach średnich i wyższych, przyjechała do Konina w 1951 r., a druga - w 1956.

Geodeci zatrudnieni w kopalni Konin wykazywalisię dużą aktywnością społeczną. Należałoby to tłumaczyć przede wszystkim tym, że przybywający do Konina absolwenci szkół technicznych nie zawsze czuli się dobrze w nowym dla siebie środowisku. Dlatego też już na początku lat pięćdziesiątych szukali okazji do zacieśnienia związków koleżeńskich wśród młodej kadry technicznej przez organizowanie życia kulturalnego i towarzyskiego, wypełniającego czas wolny od pracy.

Początków działalności społecznej należy szukać w Stowarzyszeniu Inżynierów i Techników Górnictwa, które powstało w KWB "Konin" w 1953 r. Dopiero dziesięć lat później, tj. 9 grudnia 1963 r., w ramach tego Stowarzyszenia powołano Sekcję Mierniczą. Tworzyła ją dwudziestoosobowa grupa pracowników, jednorodna pod względem wykonywanego zawodu, mająca program, a przede wszystkim duże chęci podjęcia działalności na rzecz i dla dobra środowiska, w którym pracowali. W tym czasie dla zintegrowania środowiska, zorganizowano I bal geodetów (1964). Z kolejnych większych przedsięwzięć wymienić należy: wystawę "Geodezja w służbie kopalnictwa odkrywkowego" (1964), konferencję naukowo-techniczną "Kierunki działania miernictwa górniczego w kopalniach odkrywkowych" (1966) oraz sympozjum "Reprodukcja map w górnictwie" (1967). Uporczywa i konsekwentna działalność doprowadziła do utworzenia 25 kwietnia 1968 r. koła Stowarzyszenia Geodetów Polskich w Koninie.

#### **Działalność SGP w latach 1968-1976**

Pierwszym przewodniczącym Koła SGP w Koninie wybrany został nie żyjący już kol. Kazimierz SOŚNICKI. Do najważniejszych zadań Koła zaliczono integrację środowiska geodetów pracujących na terenie Konina.

Koło zwiększyło swój stan osobowy i stało się z czasem prężną organizacją z ciekawym, nośnym społecznie programem działania. Na podkreślenie zasługuje fakt bardzo dobrej współpracy w tym czasie z Zarządem Oddziału SGP w Poznaniu, który potrafił zaufać ambitnym planom mało doświadczonych w działalności społecznej kolegów z Konina. Przy okazji ujawnił się poznański pragmatyzm i dobre tradycje pracy organicznej. W tym przede wszystkim tkwiła siła działania naszej organizacji, jej dynamika i skuteczność.

Nie sposób pominąć milczeniem chociażby części tamtej działalności. W listopadzie 1969 r. Zarząd Oddziału SGP w Poznaniu odbył sesję wyjazdową w konińskim kole. Wtedy to zrodziła się myśl, aby w 1970 r. zaprosić do Konina Zarząd Główny SGP.

Był to okres przed mającym się odbyć VI Kongresem Techników Polskich. Zarząd Główny SGP zaproszenie przyjął. Powołano komitet organizacyjny. Prace trwały pół roku. Posiedzenie Zarządu Głównego SGP odbyło się w Koninie w dniach 30-31 maja 1970 r. A oto co napisano na ten temat m.in. w Przeglądzie Geodezyjnym: "Nie było dotychczas sesji wyjazdowych Zarządu Głównego SGP organizowanych przez koła terenowe w mieście powiatowym. Z reguły jak wyjazdowa - to miasto wojewódzkie, siedziba Zarządu Oddziału. Ta była pierwsza, liczniejsza od innych z uwagi na konferencję przedkongresową, <sup>a</sup> <sup>w</sup> całości bardzo udana. Organizatorzy zebrania - Zarząd Oddziału SGP w Poznaniu i Zarząd Koła Terenowego SGP w Koninie - odznaczali się wzorową organizacją oraz wysokim poziomem fachowym zorganizowanych we własnym zakresie imprez".

Nasza działalność stała się szeroko znana. Zobowiązywało to do dalszej aktywnej pracy. Na przestrzeni lat 1969-1975 w naszym Kole gościliśmy kolegów z Piotrkowa Trybunalskiego, Chodzieży <sup>i</sup> Szamotuł, z Łodzi, Wrocławia, Warszawy i Poznania, a także geodetów z Jugosławii, NRD i CSRS.

Organizowane były sympozja i wystawy o tematyce fotogrametrycznej, nie tylko w Koninie, ale także w ośrodkach postępu technicznego w Poznaniu, Wrocławiu i Katowicach.

Ten aktywny i twórczy okres działalności Koła Terenowego SGP w Koninie zamyka rok 1976.

#### **Działalność w latach 1977-1990**

Pod koniec lat siedemdziesiątych doszło do rozdzielenia środowiska geodezyjnego w Koninie, utworzono trzy koła zakładowe, a mianowicie:

- Koło SGP przy KWB "Konin",
- Koło SGP przy WBGiTR <sup>w</sup> Koninie,
- Koło Międzyzakładowe SGP przy OPGK-ZT Konin.

Ten stan organizacyjny utrzymał się do połowy lat osiemdziesiątych. Po 1985 r. doszło do połączenia kół przy WBGiTR oraz OPGK. Podział Koła Terenowego nie wpłynął dodatnio na działalność powstałych kół. Nie odnotowano w tym czasie praktycznie żadnej działalności ani naukowej, ani też technicznej. Stało się oczywiste, że na sukcesy w działalności stowarzyszeniowej można liczyć tylko wtedy, kiedy środowisko jest zintegrowane, kiedy ma silną wolę wspólnego działania w opraciu o przyjęty program. Muszą się także znaleźć działacze, którzy nadadzą tej działalności ramy organizacyjne. Wszystkiego tego w działalności pozostałych kół zabrakło - zabrakło też wyobraźni!

#### **Działalność Koła SGP po 1990 r.**

W drugiej połowie roku 1990 doszło do ponownego zjednoczenia środowiska geodetów Konina. Nowo wybrany Zarząd Koła Terenowego rozpoczął działalność od uporządkowania członkostwa i wytyczył plan działania.

Po <sup>1990</sup> r. zmienia się struktura organizacyjna przedsiębiorstw powstają firmy prywatne, których na terenie woj. konińskiego jest już znacząca liczba. Zarząd Koła SGP podejmuje w związku z tym nowe zadania polegające na informowaniu środowiska o zmianach zachodzących w sferze prawno-organizacyjnej.

Na polskim rynku staje się dostępne nowoczesne instrumentarium geodezyjne, które znane było do tej pory tylko z literatury lub z wystaw organizowanych corocznie przy okazji Targów Poznańskich. Komputery wraz z oprogramowaniem godezyjnym stają się niezbędnym wyposażeniem nowych firm. Również w tym przypadku Koło Terenowe SGP podejmuje się doradztwa techniczego oraz przekazywania niezbędnych informacji.

Wszystko to rokuje ponowne ożywienie działalności technicznej konińskiego środowiska geodetów. Przykładem tego było zorganizowane pod koniec września 1992 r. posiedzenie Zarządu Oddziału Wielkopolskiego SGP w Poznaniu w siedzibie Koła Terenowego SGP w Koninie.

#### **Uroczystość jubileuszowa**

Uroczyste zebranie środowiska konińskich geodetów z okazji 25-lecia działalności Koła SGP odbyło się w dniach 18-19 czerwca 1993 r. Zaproszenie na uroczystość przyjęli i byli obecni:

- członek Zarządu Głównego SGP <sup>i</sup> wiceprzewodniczący ZO SGP w Poznaniu - kol. K. OWSIANY,

- wiceprzewodniczący ZO SGP <sup>w</sup> Poznaniu kol. W. KUBERKA,

- dyrektor Wydziału GKiGG Urzędu Wojewódzkiego <sup>w</sup> Koninie kol. K. FILIPCZAK,

- kierownik Wydziału Rolnictwa, Geodezji <sup>i</sup> Gospodarki Terenami Urzędu Miejskiego w Koninie inż. E. BARTCZAK.

Na uroczystość przybył także inicjator powstania Koła SGP w Koninie inż. Jerzy RYGUŁA.

Część oficjalna dotyczyła historii powstania oraz działalności stowarzyszeniowej Koła. Po tej części odbyła się wspólna uroczysta kolacja oraz zabawa. W dniu następnym, po śniadaniu, uczestnicy odbyli rejs statkiem spacerowym po jeziorach konińskich.

Składając ukłon wszystkim bezimiennym działaczom Koła SGP w Koninie wyrażam przekonanie, że nie rozgłos, lecz chęć do pracy dla dobra Koła przyświecała ich intencjom. Młodszych zaś kolegów zachęcam do kontynuowania dobrej tradycji i brania przykładu ze społecznej postawy ich poprzedników.

**Inż. JERZY RYGUŁA**

# **"Dzień Geodety" na Polesiu <sup>i</sup> Lubelszczyźnie - wrzesień 1993 r.**

Od wielu już lat geodeci z trzech województw - lubelskiego, bialskopodlaskiego i chełmskiego - obchodzą "Dzień Geodety", któremu patronuje Zarząd Oddziału SGP w Lublinie. Każdego roku impreza organizowana jest w innym województwie.

W różnych latach różnie bywało, ale w tym roku była to uroczystość szczególnie ciekawa i wesoła.

Przy przepięknej słonecznej pogodzie, w dniu 11 września 1993 r. nad jeziorem Krasne spotkało się 140 koleżanek i kolegów "po fachu". Dzień rozpocząłsię zebraniem plenarnym SGP, któremu przewodniczył kolega mgr inż. Eugeniusz TES - przewodniczący ZOW SGP <sup>w</sup> Lublinie. Udział <sup>w</sup> zebraniu wzięli również: wicewojewoda lubelski-mgr inż. Zdzisław ANTOŃ, dyrektor Wydziału Geodezji i Gospodarki Gruntami Urzędu Wojewódzkiego w Lublinie - mgr inż. Jadwiga ZIELIŃS-KA, dyrektor Wydziału Geodezji i Gospodarki Gruntami Urzędu Wojewódzkiego <sup>w</sup> Białej Podlaskiej - mgr inż. Stanisław BRYN-DZIUK oraz dyrektorzy OPGK w Lublinie, WBGiTR w Lublinie. Białej Podlaskiej i Chełmie oraz BULiGL w Lublinie.

Na zebraniu wręczone zostały dwie złote odznaki honorowe NOT i siedem odznak honorowych SGP.

Dużą dyskusję wywołały referaty wygłoszone przez naszych kolegów. Kolega Stanisław ZAREMBA mówił na temat ewidencji gruntów i budynków w aspekcie nowego projektu rozporządzenia <sup>i</sup> projektu instrukcji G-5, kolega Kazimierz MUCIEK na temat rozgraniczeń w odniesieniu do projektu zarządzenia o mocy dowodowej map i dokumentów przy ustalaniu granic gruntów i rozgraniczaniu nieruchomości, a kolega Leszek ZABADAŁA na temat nowoczesnych systemów gospodarki zasobem geodezyjno-kartograficznym w wojewódzkich ośrodkach dokumentacji geodezyjnej i kartograficznej. Po dyskusji można było obejrzeć pokaz komputerowy wdrażania GESUT pod aplikacją w systemie Arclnfo, które jest wprowadzane w m. Łęczna w woj. lubelskim, a także sprzęt geodezyjny wystawiany przez przedsiębiorstwo "Geosprzęt" z Lublina.

O zmierzchu, przy ogromnym ognisku, rozpoczęło się spotkanie towarzyskie. Orkiestra przygrywała do tańca, a prawdziwi terenowcy nie mieli problemów z wywijaniem hołubców na trawie. Było i pieczenie kiełbasek (co można zobaczyć na fotografii) i degustacja pieczonego na rożnie barana, a także wspólny śpiew. Wykorzystaliśmy śpiewnik wydany w 1992 r. przez OPGK w Białymstoku z okazji XXXI Zjazdu Delegatów SGP, a stojąc wokół ogniska i śpiewając hymn geodetów, nauczyliśmy słów nawet orkiestrę.

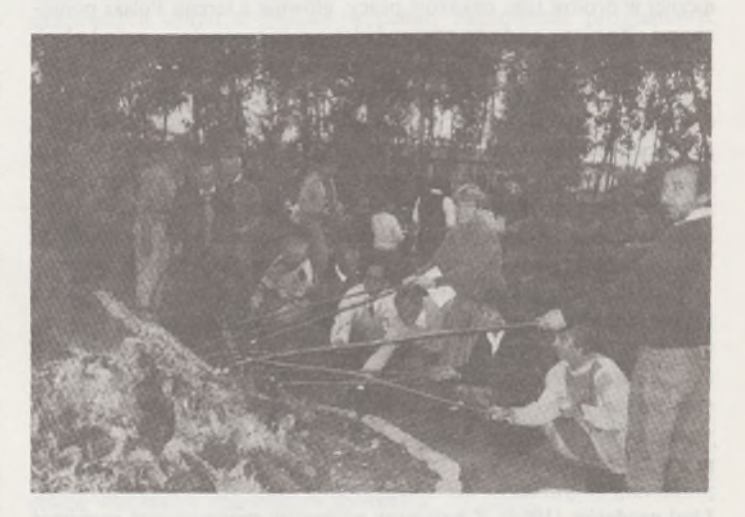

Kiedy ognisko przygasło i noc zrobiła się chłodna, wszyscy powrócili do sali konferencyjnej, gdzie gorące dyskusje i tańce trwały do białego rana. Skoro świt niezmordowani grzybiarze poszli w las i nawet udało im się znaleźć kilka okazów.

Takie spotkania niezmiernie integrują nasze środowisko i pozwalają, szczególnie przy obecnym dużym rozproszeniu wykonawstwa, na wymianę różnych doświadczeń.

A może w innych regionach odbywają się podobne spotkania? Zachęcamy więc do podzielenia się z nami pomysłami organizacyjnymi.

> **Mgr inż. ELŻBIETA PYRKA Biała Podlaska**

**<sup>W</sup> następnym zeszycie m.in.: • Niektóre doświadczenia <sup>z</sup> szacowania wartości gruntów dzielnicy Warszawa-Śródmieście (B. Stępień) • • Pomiary inwentaryzacyjne jezdni podsuwnicowych metodą biegunową (A. Bałut, J. Gocał, Z. Sobczyk) • Uchwały XXII Kongresu Techników Polskich (S. Pachuta) • Polskie akcenty <sup>w</sup> Chigha Sarai (J. Kasowicz)**

# **Przegląd przepisów prawa**

**- Rozporządzenie Rady Ministrów <sup>z</sup> dnia <sup>13</sup> lipca <sup>1993</sup> r. w sprawie określenia zadań i kompetencji z zakresu rządowej administracji ogólnej i specjalnej, które mogą być przekazane niektórym gminom o statusie miasta, wraz z mieniem służącym do ich wykonywania, a także zasad i trybu przekazania (Dz.U.** nr 65, poz. 309 i nr 92, poz. 426)

Gminom o statusie miasta, w liczbie 46 (wymienionym w rozporządzeniu), podlega przekazaniu szereg zadań i kompetencji, należących do rządowych organów administracji ogólnej, z szeregu ustaw i dekretów, a zwłaszcza spośród określonych w art. 5 i 6 ustawy z dnia 17 maja 1990 r. o podziale zadań określonych w ustawach szczególnych pomiędzy organy gminy a organy administracji rządowej oraz o zmianie niektórych ustaw (Dz.U. nr 34, poz. 198 ze zmianami).

Przekazanie zadań i kompetencji następuje w drodze porozumienia, zawartego między prezydentem miasta i wojewodą. Porozumienie ogłasza się w wojewódzkim dzienniku urzędowym. W.w. przekazanie dotyczy między innymi:

ustawy z dnia 26 marca 1982 r. o scalaniu i wymianie gruntów (Dz.U. <sup>z</sup> <sup>1989</sup> r. nr 58, poz. 349) - kompetencje należące dotychczas do rejonowego organu rządowej administracji ogólnej;

ustawy z dnia 29 kwietnia 1985 r. o gospodarce gruntami i wywłaszczaniu nieruchomości (Dz.U. z 1991 r. nr 30, poz. 127 ze zmianami) - kompetencje <sup>z</sup> art. <sup>10</sup> ust. <sup>3</sup> ustawy, tj. zatwierdzanie projektów podziałów nieruchomości;

- ustawy <sup>z</sup> dnia <sup>17</sup> maja <sup>1989</sup> r. -Prawo geodezyjne <sup>i</sup> kartograficzne (Dz.U. nr 30, poz. <sup>163</sup> ze zmianami) -kompetencje należące dotychczas do rejonowego organu rządowej administracji ogólnej, a także gromadzenie i prowadzenie wojewódzkiego zasobu geodezyjnego i kartograficznego z obszaru gminy. Jednakże zasób geodezyjny i kartograficzny, znaki geodezyjne, grawimetryczne <sup>i</sup> magnetyczne oraz budowle triangulacyjne pozostają nadal własnością Skarbu Państwa.

**- Rozporządzenie ministra edukacji narodowej oraz ministra pracy i polityki socjalnej z dnia 12 października 1993 r. w sprawie zasad i warunków podnoszenia kwalifikacji zawodowych i wykształcenia ogólnego dorosłych (Dz.U.** nr 103, poz. 472)

Rozdziały: 1. Przepisy ogólne. 2. Kształcenie w formach szkolnych. 3. Kształcenie, dokształcanie i doskonalenie w formach pozaszkolnych [studia podyplomowe, kursy, seminaria, staże i praktyki zawodowe itp.]. 4. Tytuły kwalifikacyjne [wykwalifikowany robotnik w zawodzie, mistrz w zawodzie]. Przepisy przejściowe i końcowe. Tracą m.in. moc:

- uchwała nr <sup>66</sup> Rady Ministrów <sup>z</sup> dnia 6.06.1983 r. <sup>w</sup> sprawie specjalizacji zawodowej inżynierów (MP nr 24, poz. 131 i z 1987 r. nr 12, poz. 100);

- uchwała nr <sup>54</sup> Rady Ministrów <sup>z</sup> dnia 6.04.1987 r. <sup>w</sup> sprawie specjalizacji zawodowej techników (MP nr 12, poz. 101).

**- Uchwała III CZP 163/92 Sądu Najwyższego <sup>z</sup> dnia <sup>19</sup> stycznia** 1993 r. ("Orzecznictwo Sądu Najwyższego Izba Cywilna oraz Izba Administracyjna" z 1993 r. z. 7-8):

"Prawo użytkowania nieruchomości państwowej przechodziło na podstawie art. 70 ustawy z dnia 17 lutego 1961 r. o spółdzielniach i ich związkach (Dz.U. nr 12, poz. <sup>61</sup> ze zm.) na spółdzielnię przejmującą".

W uzasadnieniu uchwały stwierdza się, że szczególnej instytucji połączenia spółdzielni nie można utożsamiać z "ustaniem osoby prawnej" w rozumieniu art. 284 §2 k.c.

**- Wyrok III ARN 15/92 Sądu Najwyższego <sup>z</sup> dnia <sup>9</sup> kwietnia** 1992 r. ("Orzecznictwo Sądu Najwyższego Izba Cywilna oraz Izba Administracyjna" z 1993 r. z. 9, poz. 158):

"Zasada wyłączności rad narodowych i ich prezydiów co do gospodarowania terenami państwowymi, wynikająca z art. 2 ust. 2 ustawy z dnia 14 lipca 1961 r. o gospodarce terenami w miastach <sup>i</sup> osiedlach (Dz.U. nr 32, poz. 159 ze zm.), nie wykluczała możliwości objęcia zarządu nieruchomością przez czynności faktyczne, będące naturalną konsekwencją aktu nabycia nieruchomości".

<sup>W</sup> sprawie - nieruchomość została nabyta <sup>w</sup> <sup>1969</sup> r. przez Sąd Wojewódzki aktem notarialnym od osoby fizycznej.

**- Wyrok IV SA 1190/91 Naczelnego Sądu Administracyjnego z dnia 9 stycznia 1992 r.** ("Orzecznictwo **NSA"** z 1993 **r.** z. 1, poz. 13):

"Wokreśleniu "posiadacze gruntów państwowych", użytym w art. 87 ust. 2 ustawy z dnia 29 kwietnia 1985 r. o gospodarce gruntami i wywłaszczaniu nieruchomości (Dz.U. z 1989 r. nr 14, poz. 74 z późn. zm.), mieszczą się wszystkie kategorie posiadaczy, w tym osoby fizyczne".

Na podstawie art. <sup>87</sup> ust. <sup>2</sup> - obecnie art. <sup>80</sup> ust. <sup>2</sup> - ww. ustawy, posiadacz gruntów stanowiących własność Skarbu Państwa lub gminy, który w dniu <sup>1</sup> sierpnia 1988 r. nie legitymował się tytułem prawnym do gruntu, może uzyskać grunt odpowiednio w zarząd, użytkowanie lub użytkowanie wieczyste.

**- Uchwała III AZP 11/92 Sądu Najwyższego <sup>z</sup> dnia <sup>24</sup> września** 1992 r. ("Orzecznictwo Sądu Najwyższego Izba Cywilna oraz Izba Administracyjna" z 1993 r. z. 6, poz. 93):

"Poprzedni właściciel nieruchomości zbytej [po 1.08.1985 r.] w drodze umowy na rzecz Skarbu Państwa w czasie obowiązywania ustawy z dnia 29 kwietnia 1985 r. o gospodarce gruntami i wywłaszczaniu nieruchomości (jedn. tekst: Dz.U. z 1991 r. nr 30, poz. 127) dla celu, który dawałby podstawę do wywłaszczenia tej nieruchomości, nie może żądać jej zwrotu na podstawie art. 69 ust. <sup>1</sup> powołanej ustawy".

**- Wyrok IV SA 1527/92 Naczelnego Sądu Administracyjnego z dnia 24 lutego 1993 r.** ("Monitor Prawniczy" z 1993 r. nr 3):

"W razie zwrotu wywłaszczonej nieruchomości, która w myśl art. 5 ust. <sup>1</sup> ustawy <sup>z</sup> dnia <sup>10</sup> maja <sup>1990</sup> r. - Przepisy wprowadzające ustawę o samorządzie terytorialnym i ustawę o pracownikach samorządowych (Dz.U. nr 32, poz. 191 zpóźn. zm.) stała się własnością gminy, poprzedni właściciel lub jego następca prawny, na którego rzecz następuje zwrot wywłaszczonej nieruchomości, zobowiązany jest wypłacić nie Skarbowi Państwa, ale gminie kwotę otrzymanego odszkodowania po jej zwaloryzowaniu, określoną w decyzji o zwrocie nieruchomości".

**- Wyrok SA/Wr 1084/91 Naczelnego Sądu Administracyjnego z dnia 19 listopada 1991 r.** ("Orzecznictwo NSA" z 1991 r. z. 3-4, poz. 93):

"Wadliwą decyzję ostateczną można wzruszyć tylko w drodze nadzwyczajnych środków prawnych, a nie w drodze sprostowania na podstawie art. 113 §1 k.p.a.

**- Uchwała III CZP 72/93 siedmiu sędziów Sądu Najwyższego z dnia 21 września 1993 r.** ("Wokanda" z 1993 r. nr 11):

"Do okresu zasiedzenia nieruchomości przez Skarb Państwa nie wlicza się okresu władania przez organy państwowe lub państwowe osoby prawne, wykonywanego w ramach uprawnień państwa jako podmiotu prawa publicznego, mimo istnienia tytułu uznanego następnie za nie istniejący".

Wykładnia art. 172 k.c.

**- Uchwała III CZP 81/93 siedmiu sędziów Sądu Najwyższego z dnia 23 września 1993 r.** ("Wokanda" z 1993 r. nr 11):

"Decyzja stwierdzająca nabycie przez państwową osobę prawną wieczystego użytkowania gruntów oraz własność budynków, na podstawie art. 2 ust. <sup>1</sup> i 2 ustawy z dnia 29 września 1990 r. o zmianie ustawy o gospodarce gruntami i wywłaszczaniu nieruchomości, nie może być podstawą wpisu w księdze wieczystej w sytuacji, gdy grunty te w dniu 5 grudnia 1990 r. stanowiły współwłasność Skarbu Państwa (gminy) <sup>i</sup> innych osób".

Z uchwały tej wynika też, że w trybie ww. art. 2 ust. <sup>1</sup> i 2 nie jest możliwe stwierdzenie uzyskania użytkowania wieczystego przez państwową osobę prawną na udziale Skarbu Państwa we współwłasności.

**Mgr inż. Andrzej Zgliński**

# **IN MEMDRIAM**

# **Mgr inż. JERZY NIEBIELSKI (1944-1993)**

W dniu 6 listopada 1993 r. zmarł przedwcześnie w wieku 49 lat mgr inż. Jerzy Niebielski, długoletni pracownik Krakowskiego Biura Geodezji i Terenów Rolnych w Krakowie. Wiadomość ta okryła głęboką żałobą nie tylko Jego rodzinę. Z wielkim smutkiem została przyjęta również przez przyjaciół, kolegów i współpracowników. Z grona geodetów odszedł człowiek dobry <sup>i</sup> szlachetny, powszechnie łubiany, świetny fachowiec i organizator.

Urodzony 7 kwietnia 1944 r. w Zwierzyńcu w pow. zamojskim, szkołę podstawową i liceum ogólnokształcące kończy w Krakowie, by po okresie studiów w Wyższej Szkole Rolniczej na Wydziale Geodezji Urządzeń Rolnych rozpocząć w 1967 r. pracę w ówczesnym Wojewódzkim Biurze Geodezji i Urządzeń Rolnych w Krakowie. Pracuje w różnych miejscowościach rozległego w tym czasie woj. krakowskiego, przechodząc kolejne etapy doskonalenia zawodowego. Wykonuje między innymi prace związane ze sporządzeniem operatu ewidencji gruntów oraz podkładów sytuacyjno-wysokościowych do celów projektów sieci wodociągowej dla wsi. Daje się poznać

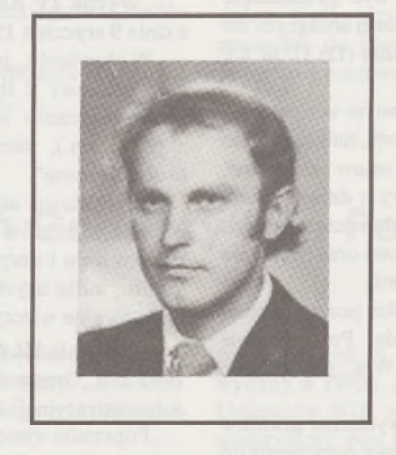

jako pracownik niezwykle sumienny, pracowity, w pełni samodzielny. Realizuje, jako kierownik-główny projektant, scalenia na terenie obiektu Rzemiędzice w pow. miechowskim <sup>i</sup> Bystra w pow. żywieckim.

W 1973 r. zostaje przeniesiony z bezpośredniej produkcji na stanowisko głównego technologa. W latach 1976-1980, w ramach wyjazdu zorganizowanego przez PHZ "POLSER-

VICE, pracuje w Municipality of Tripoli w Libii. Po powrocie z zagranicy podejmuje dotychczasową pracę. Kolejno pełni funkcje kierownicze w Dziale Inspektorów i Zespole Przygotowania Produkcji. Nieustannie podnosi swoje kwalifikacje zawodowe, uzyskuje uprawnienia w dziedzinie geodezji i kartografii, zostaje ustanowiony biegłym sądowym przez prezesa Sądu Wojewódzkiego w Krakowie.

Równocześnie czynnie uczestniczy w działaniach Zarządu Oddziału i Koła Zakładowego Stowarzyszenia Geodetów Polskich. Jego zasługi na polu zawodowym i społecznym są uhonorowane licznymi odznaczeniami.

Ostatnie dwa lata to okres pogarszającego się stanu zdrowia, który spowodował konieczność przejścia na rentę. Mimo że w drugim półroczu 1993 r. nastąpiło dalsze pogłębienie się choroby, nikt z Jego przyjaciół nie myślał o najgorszym. Na krakowskim cmentarzu na "Pasterniku" żegnały Go liczne rzesze przyjaciół.

Postać Jurka pozostanie w naszej pamięci. **Przyjaciele i koledzy**

# **Dr inż. MARIAN KRZESZOWSKI**

5 maja 1993 r. zmarł nagle, w wieku 52 lat, wieloletni i zasłużony pracownik naukowo- -dydaktyczny Katedry Geodezji i Fotogrametrii Akademii Rolniczej we Wrocławiu - dr inż. Marian Krzeszowski. Urodził się 27.08.1941 r. w Buczałach, woj. lwowskie. Po wyzwoleniu, wraz z rodziną, osiedlił się na Dolnym Śląsku. W 1960 r. ukończył Technikum Geodezyjne we Wrocławiu <sup>i</sup> przez krótki czas, przed studiami, pracował w Komunalnym Przedsiębiorstwie Geodezyjnym. W tym samym roku rozpoczął studia wyższe na nowo otwartym w Wyższej Szkole Rolniczej we Wrocławiu kierunku geodezji urządzeń rolnych. W okresie studenckim, oprócz solidnej nauki, znajdował też czas i energię na działalność organizatorską w środowisku studenckim. Był łubiany i szanowany przez kolegów z uczelni, którzy wybierali Go na odpowiedzialne funkcje w organizacjach studenckich.

W 1965 r. jako jeden z najlepszych absolwentów pierwszego rocznika studiów geodezyjnych we Wrocławiu, podjął pracę naukową <sup>i</sup> dydaktyczną na stanowisku asystenta w Katedrze Geodezji Wyższej. Cechowało Go twórcze i reformatorskie podejście do nowych obowiązków pracowniczych. Tworzył pomoce dydaktyczne, był współautorem trzech skryptów akademickich, modyfikował tematykę <sup>i</sup> organizację zajęć dydaktycznych.

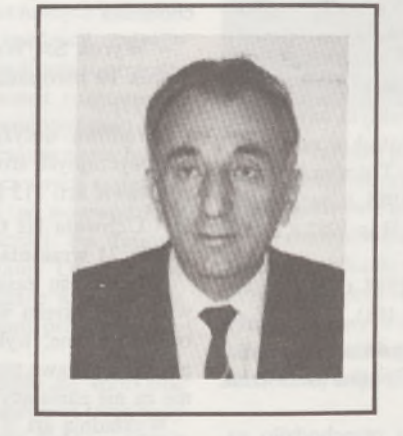

Bardzo szybko skrystalizował swoje zainteresowania naukowe i ukierunkował prace badawcze. Tematykę tę stanowiły problemy teoretyczne i praktyczne z zakresu badania geometrii jezdni i mechanizmów jezdnych pojazdów szynowych transportu przemysłowego oraz inne zagadnienia z pogranicza geodezji inżynieryjnej <sup>i</sup> mechaniki urządzeń jezdnych transportu szynowego (suwnice, dźwignice, pochylnie).

Zgodnie z ustalonymi zainteresowaniami naukowymi, podjął badania do pracy doktorskiej. W 1972 r. podczas publicznej obrony na Wydziale Melioracji przedstawił <sup>i</sup> obronił roz-

prawę doktorską pt. "Metodyka geodezyjnych badań przemieszczeń pochylni rzecznych", której promotorem był doc. dr Stanisław Bezdek. W pracy Autor przedstawił nowe koncepcje inwentaryzacji zespołów szyn jezdnych, w tym także w części podwodnej oraz metody określania przemieszczeń i odkształceń powierzchni operacyjnych tych urządzeń. Opracował liczne projekty i prototypy zestawu urządzeń niezbędnych do wykonania prac pomiarowych. Wyniki pracy badawczej znalazły uznanie zarówno w środowisku naukowym, jak <sup>i</sup> w jednostkach nadzoru technicznego żeglugi na Odrze oraz Odrzańskich Stoczni Rzecznych.

Zdobyte doświadczenia naukowe dr inż. Marian Krzeszowski przekazywał z powodzeniem studiującej młodzieży, młodszej kadrze naukowej, a przede wszystkim wdrażał je w produkcji geodezyjnej. Wykonywał wiele prac użytecznych dla jednostek gospodarczych; każda z tych prac była źródłem inspiracji do formułowania pomysłów usprawnień technologicznych i organizacyjnych. Przez wiele lat pracował równocześnie na niepełnym etacie w Zakładzie Usług Inwestycyjnych "Inwestprojekt" we Wrocławiu jako specjalista weryfikator robót geodezyjnych.

Dr inż. Marian Krzeszowski prowadził zajęcia dydaktyczne z rachunku wyrównawczego

i geodezji wyższej, ale ostatecznie skoncentrował się na geodezji inżynieryjnej. Jego zajęcia odznaczały się rzetelnością i fachowością oraz gruntowną analizą naukową podejmowanych problemów. Wykształcił ponad stuosobową grupę absolwentów, którzy podejmowali prace dyplomowe w kierowanej przez Niego grupie seminaryjnej. W pracy ze studentami liczyło się nie tylko rozwiązywanie konkretnych zagadnień geodezyjnych, ale także kształcenie pewnej filozofii podejścia <sup>i</sup> myślenia o roli geodety we współpracy ze specjalistami branży mechanicznej, szczególnie podczas sprawdzania i rektyfikacji skomplikowanych mechanizmów wielkogabarytowych pracujących w układzie dynamicznym. On sam "czuł" tę rolę znakomicie i chciał to "czucie" przekazać młodzieży. Wielu młodych ludzi uważało Go za mistrza.

Mistrzem w swojej dziedzinie był także dla tych z nas, którzy mieli możność poznać Jego prace na różnych spotkaniach <sup>i</sup> konferencjach organizowanych przez środowiska uczelniane i Stowarzyszenie Geodetów Polskich. Swoje doświadczenia naukowe i praktyczne publikował w periodykach naukowych, środowiskowych i ogólnopolskich. Jego dorobek naukowy obejmuje ponad 80 prac opublikowanych <sup>i</sup> około 40 opatentowanych projektów wynalazczych. Za działalność naukowo-badawczą był wielokrotnie nagradzany nagrodami rektorskimi oraz odznaczeniami zawodowymi. Do szczególnych osiągnięć dr. inż. M. Krzeszowskiego należało prowadzenie nadzoru naukowego przy budowie tuneli i sztolni w Elektrowni Szczytowo-Pompowej w Młotach. Opracował metodykę sterowania urządzeń służących do drążenia <sup>i</sup> betonowania za pomocą aparatury laserowej.

W 1992 r. dr inż. M. Krzeszowski zgłosił w Komitecie Badań Naukowych projekt badawczy pt. "Opracowanie zintegrowanych systemów geodezyjnej kontroli dźwignic <sup>i</sup> ich podtorza podczas eksploatacji", który po ocenie przez zespół ekspertów, został zakwalifikowany do realizacji w latach 1992-1994. Przewodnia koncepcja projektu polega na kompleksowym ujęciu w procesie pomiarowym geometrii ustroju dźwignicy i zespołu jezdnego oraz elementów geometrycznych podtorza jako układu wzajemnie sprzężonego, a równocześnie decydującego o prawidłowej współpracy kół jezdnych z szyną. Autor projektu zorganizował dużą grupę kompetentnych współpracowników z całego kraju. Otrzymał odpowiednie zabezpieczenie finansowe na za-

kup aparatury <sup>i</sup> pokrycie honorariów autorskich. Do ostatniej chwili pracował z wielką energią. Realizował początkowy i decydujący o przyszłych rezultatach etap projektu badawczego, kończąc równocześnie pracę habilitacyjną. Bezgraniczne zaangażowanie w pracy odsunęło na dalszy plan dbałość o własne zdrowie. Doskonalił mechanizmy techniczne, zapominając o swoim najważniejszym mechanizmie, który go zawiódł w najmniej oczekiwanym momencie. Zmarł nagle, przy budowli hydrotechnicznej - tej, na której niedawno sprawował nadzór geodezyjny w czasie jego budowy.

Nie majuż dr. inż. Mariana Krzeszowskiego wśród nas, zostałJego dorobek i niedokończone pomysły. Rozpoczęte dzieło biorą w swoje ręce uczniowie i wychowankowie mistrza. Jest pewne, że Jego praca nie pójdzie w zapomnienie, będzie kontynuowana przez najbliższych współpracowników, a także przez syna, który idąc śladami Ojca podejmuje obecnie studia geodezyjne w Akademii Rolniczej we Wrocławiu.

Cześć Jego Pamięci

**Koleżanki i koledzy**

# **Uprawnienia zawodowe...**

*Przekazujemy Państwu pytania egzaminacyjne,jakie obowiązywały na uprawnienia zawodowe* w *ubiegłorocznej sesji listopadowej (25 listopada 1993 r.) w Opolu i Wrocławiu. Pytania zostały wybrane izestawioneprzez przewodniczącego Komisji Kwalifikacyjnej, który skorzystał z banku pytań przygotowanych przez Zespól Rzeczoznawców SGP.*

*Wojciech Witkowski*

#### **Zestaw I**

#### **Pytania ogólne**

1. W jakich przypadkach organ administracji państwowej, który wydał decyzję w pierwszej instancji, stwierdza jej wygaśnięcie?

2. Wjakich przypadkach minister rolnictwa i gospodarki żywnościowej wykonuje zadania państwowej służby geodezyjnej <sup>i</sup> kartograficznej?

3. Co się robi z materiałami państwowego zasobu geodezyjnego i kartograficznego, które utraciły przydatność użytkową?

4. W jakim przypadku można ujawnić cudzoziemcowi tajemnicę państwową i kto to może zrobić?

#### **Pytania z zakresu <sup>1</sup>**

5. Na czym polega ochrona znaków geodezyjnych?

6. Do czego zobowiązana jest jednostka prowadząca branżową ewidencję sieci przy wykonywaniu prac dotyczących zakładania <sup>i</sup> prowadzenia geodezyjnej ewidencji sieci uzbrojenia terenu?

7. Jak należy stabilizować punkty osnowy pomiarowej na obszarach zabudowanych, a jak na obszarach nie zabudowanych?

8. W jakich skalach opracowuje się mapy topograficzne dla celów gospodarczych?

#### **Pytania z zakresu 2**

9. W jakich przypadkach nie przysługuje zarządowi gminy prawo pierwokupu nieruchomości nabytej uprzednio od Skarbu Państwa lub gminy?

10. Proszę wymienić co obejmują pierwszy <sup>i</sup> drugi dział księgi wieczystej.

11. Jakie grunty mogą być oddawane w użytkowanie wieczyste osobm fizycznym i osobm prawnym?

12. Za czyją zgodą i w jakich przypadkach może nastąpić sprzedaż lasów, gruntów <sup>i</sup> innych nieruchomości Skarbu Państwa zarządzanych przez Lasy Państwowe?

### **Pytania z zakresu 4**

13. Jak się ustala wysokość opłat adiacenckich?

14. Wjakim celu opracowuje się plan realizacyjny inwestycji budowlanei?

#### **Pytania z zakresu 5**

15. Na czym polega ochrona gruntów leśnych?

16. Kiedy powołuje się radę uczestników scalenia <sup>i</sup> w jakim składzie?

## **Zestaw II**

#### **Pytania ogólne**

1. W toku postępowania organ administracji państwowej wydaje postanowienia. Co postanowienie powinno zawierać?

2. Komu wydawane są wyrysy i wypisy z operatu ewidencji gruntów i budynków odpłatnie, a komu nieodpłatnie?

3. Jakie znaki geodezyjne nie podlegają ochronie?

4. Jakie warunki powinna spełniać osoba otrzymująca upoważnienie dostępu do wiadomości stanowiących tajemnicę państwową?

#### **Pytania z zakresu <sup>1</sup>**

5. Po przeprowadzeniu wywiadu terenowego wykonuje się mapę wywiadu. Co w szczególności powinna ona zawierać?

6. Co rozumiemy pod pojęciem "plan uproszczony" dla terenów przeznaczonych pod budownictwo mieszkaniowe <sup>i</sup> kto go sporządza?

7. Proszę podać dopuszczalne odchylenie faktycznej linii konturu od ustalonej linii prostej przy generalizacji odcinków konturów sytuacyjnych dla I, II, <sup>i</sup> III grupy dokładnościowej pomiaru.

8. W jakim przypadku należy przekazać dokumentację prac do państwowego zasobu, pomimo iż w myśl przepisów rozporządzenia prace te nie podlegają obowiązkowi zgłoszenia roboty do ośrodka?

#### **Pytania z zakresu 2**

9. Kiedy można dokonać podziału nieruchomości, niezależnie od ustaleń miejscowego planu zagospodarowania przestrzennego?

10. Proszę wymienić co obejmuje trzeci i czwarty dział księgi wieczystej?

11. W jakim przypadku mogą być wznowione znaki graniczne bez przeprowadzenia postępowania rozgraniczeniowego?

12. Jakie grunty mogą być przeznaczone pod zalesienie?

#### **Pytania z zakresu 4**

13. W jakim przypadku osoby fizyczne i członkowie spółdzielni mieszkaniowych korzystają z obniżki opłat adiacenckich? Ile wynosi ta obniżka?

14. Do czego zobowiązany jest wykonawca prowadzący geodezyjną obsługę budowy i montażu obiektu budowlanego po wykonaniu każdego z etapów robót geodezyjnych?

# **Pytania z zakresu 5**

15. Na czym polega ochrona gruntów rolnych?

16. Jakie służebności gruntowe obciążające grunty objęte scaleniem znosi się bez odszkodowania?

# *PEJZAZ KULTURALNY*

## **JUBILEUSZE POLSKICH KOMPOZYTORÓW MUZYKI POWAŻNEJ W 1993 r.**

Ilu naszych Czytelników słucha muzyki poważnej? <sup>A</sup> ilu - polskiej, współczesnej muzyki poważnej? Słuchanie muzyki poważnej wymaga pełnej koncentracji, skupienia. A jeszcze na dodatek trzeba się udać do sali koncertowej lub filharmonii (choć często zastępuje je o wiele korzystniejsze akustycznie wnętrze kościoła). W lepszej sytuacji jest właściciel wysokiejjakości urządzenia odtwarzającego płyty kompaktowe - wtedy wystarczy głęboko zasiąść w fotelu...

Stąd Bogusław Schaeffer, awangardowy kompozytor i muzykolog, w "Małym informatorze muzyki XX wieku" (warto mieć w bibliotece<br>i poczytać co jakiś czas pare stron tego dziełka wydanego przez i poczytać co jakiś czas parę stron tego dziełka wydanego przez krakowskie Państwowe Wydawnictwo Muzyczne) pisze, że muzyka współczesna "interesując wszystkich - nie interesuje nikogo"

Polska muzyka współczesna jest na świecie wysoko ceniona. Świadczą o tym liczne poważne nagrody, doktoraty honoris causa dla twórców, ilość zamawianych i wykonywanych za granicą dzieł, zainteresowanie obcych wydawców polskimi utworami.

Polscy kompozytorzy tworzą liczną grupę, ich nazwiska są szeroko znane. Własną muzykę warto poznać. Sprzyja temu szereg koncertów, cyklicznych imprez, a przede wszystkim szeroko transmitowany, istniejący od 1956 r. coroczny festiwal muzyki współczesnej "Warszawska Jesień". I proszę nie mówić przed koncertem: ja tego nie rozumiem, to dla mnie za awangardowe...

Los zdarzył, że w 1993 r. obchodziliśmy jubileusze trzech wybitnych polskich kompozytorów. Oto ich sylwetki.

## **WITOLD LUTOSŁAWSKI**

Witold Lutosławski obchodził 25 stycznia 1993 r. swoje 80-lecie. W opinii krytyków i muzykologów należy do najwybitniejszych kompozytorów naszych czasów, jest "klasykiem muzyki XX wieku". Jego pierwsza kompozycja powstała w 1934 r. Ale,jak się zwierzył Tadeuszowi Kaczyńskiemu w książce "Rozmowy z Witoldem Lutosławskim" (TAU, Wrocław 1993), po premierze I Symfonii w 1948 r. zdecydował się na pracę od zera. Praca od podstaw nad językiem muzycznym trwała -zdaniem kompozytora - <sup>10</sup> lat. Eksperymentując <sup>z</sup> formą, harmoniką (popularniej - budową akordów), melodyką <sup>i</sup> rytmiką, dzięki pracowitości wypracował swój styl, doszedł do perfekcji. Muzykolodzy twierdzą, że w twórczości osiągnął pełnię!

Uprawia wszystkie gatunki muzyczne (poza baletem i operą, bo choć <sup>i</sup> do tych wielkich form jest przygotowany - na ich tworzenie trzeba czasu, który nieubłaganie ucieka). Lutosławskiego zalicza się do nurtu Debussy'ego, Strawińskiego i Bartoka, w przeciwieństwie do odwróconych od tematyki melodycznej następców Schónberga i Weberna. Od 30 lat Lutosławski dyryguje swoimi utworami. Można zrozumieć kompozytorów, szczególnie zainteresowanych formami aleatorycznymi (w których twórca zaleca, w określonych granicach, przypadkowość <sup>w</sup> realizacji rytmu, czasu trwania <sup>i</sup> wysokości dźwięku - <sup>a</sup> więc każde wykonanie jest inne), że chcą mieć wpływ na ostateczny kształt swego dzieła. Lutosławski twierdzi, że jest to doskonała lekcja kompozycji.

Zjego utworów na uwagę zasługują: często wykonywany, choć przez twórcę uważany za utwór marginalny, "Koncert na orkiestrę" - 1954 r., "Muzyka żałobna" z 1958 r. poświęcona pamięci Beli Bartoka, "Trzy poematy Henri Michaux" - 1963 r., "Kwartet smyczkowy" z 1964 r., "Livre pour orchestre" (Księga na orkiestrę) - 1968, "Preludium i fuga na 13 instrumentów smyczkowych" – 1972 r., III Symfonia – 1983 r., IV Symfonia - <sup>1992</sup> r. Jako kompozytorską ciekawostkę dodajemy (za cytowaną książką T.K.), że na zamówienie Królewskiego Towarzystwa Filharmonicznego w Londynie powstał w r. 1970 "Koncert wiolonczelowy", w którym kompozytor zaproponował zupełnie nową pracę palców - możliwą tylko na dużym instrumencie smyczkowym - pochód ćwierćtonowy. Solista koncertu -wielki Mścisław Roztropowicz wyznał z uśmiechem, że po 30 latach gry na wiolonczeli musiał się uczyć nowego palcowania...

## **KRZYSZTOF PENDERECKI**

Nazwisko Krzysztofa Pendereckiego (ur. 23 listopada 1933 r. w Dębicy), profesora, rektora Akademii Muzycznej w Krakowie, jest znane na całym świecie, a on sam jest najpopularniejszym kompozytorem muzyki poważnej w Polsce. Zdaniem wielu jest człowiekiem sukcesu (czy pamiętają przy tym kosztem jakiej pracy?). Zaczęło się od konkursu Związku Kompozytorów Polskich w 1958 r., kiedy będąc młodym asystentem Akademii Muzycznej otrzymał I i dwie II nagrody w anonimowym oczywiście konkursie za "Strofy", "Emanacje" i "Psalmy Dawida". W r. 1960 powstaje "Tren ofiarom Hiroszimy", w 1962 "Stabat Mater", w r. 1965 "Pasja wg św. Łukasza" na głosy solowe, chór i orkiestrę, w r. 1967 "Dies irae" (Dzień gniewu) poświęcone pamięci pomordowanych w Oświęcimiu, w r. 1970, pod wyraźnym wpływem muzyki cerkiewnej, "Jutrznia", w r. 1980 "Te Deum", w r. 1983 "Polskie Requiem", w r. 1992 V Symfonia i opery:<br>"Diabły z Loudun" – 1969, "Raj utracony" – 1978 (polska premiera – 21.11.93!), "Król Ubu" - 1991 r.

To tylko niektóre z wielu utworów Pendereckiego. Jego muzyka nie pozostawia człowieka obojętnym, zniewala, wzrusza lub oburza. Utwory porażają dźwiękiem - Penderecki ma wielką wyobraźnię świata dźwięków. Jest zainteresowany nowymi możliwościami brzmieniowymi głosów i instrumentów. Sięga do monumentalnych form muzycznych, kontynuuje tradycje muzyki religijnej. Ekspresyjne teksty religijne <sup>i</sup> humanistyczne niosą uniwersalne filozoficzne posłania. Komponuje wiele, pracuje dużo <sup>i</sup> intensywnie. Często podróżuje - od <sup>20</sup> lat dyryguje. Czasem znajduje chwilę na upiększenie dworku w Lusławicach (dawna posiadłość Jacka Malczewskiego) i marzy o wznowieniu, zarzuconych przed dziesięciu łaty, organizowanych w Lusławicach festiwalach kameralnych.

# **HENRYK MIKOŁAJ GÓRECKI**

COLITA- $\frac{1}{\alpha} \frac{\partial \mathcal{D}_{\mathcal{U}_{\mathcal{U}}}}{\partial \mathcal{D}_{\mathcal{U}}},$ 

Henryk Mikołaj Górecki, podobnie jak Penderecki, urodził się pod znakiem Strzelca (6.12.1933 w Czernicy k. Rybnika), jest profesorem i był rektorem (ale krótko 1975-1979) w Akademii Muzycznej w Katowicach. Został również uznanym kompozytorem wcześnie (jako student); jego "Epitafium" i symfonia "1959" były wykonane na Warszawskiej Jesieni. II Symfonia Kopernikowska, z fragmentami psalmów na sopran, baryton, chór mieszany i orkiestrę, powstała w 1972 r., zapoczątkowując serię utworów wokalno-instrumentalnych. W r. 1976 powstaje "III Symfonia pieśni żałosnych" na sopran solo i orkiestrę, która po 16 latach stała się niespodziewanie światowym sukcesem. Przez wiele miesięcy nie opuszczała pierwszego miejsca listy "Classic CD", najpoważniejszego brytyjskiego miesięcznika muzycznego. Sprzedano ponad pół miliona płyt kompaktowych. Przed pół rokiem (w sierpniu ub.r.) na II miejscu znalazła się płyta z utworem "Beatus vir". Kompozycja powstała w r. 1979 w 900 rocznicę męczeńskiej śmierci św. Stanisława na zamówienie kardynała Karola Wojtyły.

Komponowanie Góreckiego to rozdział wciąż otwarty. Tak jak w "Genesis" (1963 r.) kompozytor akcentował czysto brzmieniowe właściwości utworu, tak w innych dominują elementy konstruktywistyczne. Utwory są dynamiczne, pełne ekspresji.

Górecki kocha góry, większość jego utworów powstała w Chochołowie, za najpiękniejszy uważa Dzianisz. Tam chciałby zamieszkać.

**Wojciech Żukowski**

# **Nie męcz się ! Japończycy wyprodukowali dla Ciebie:**

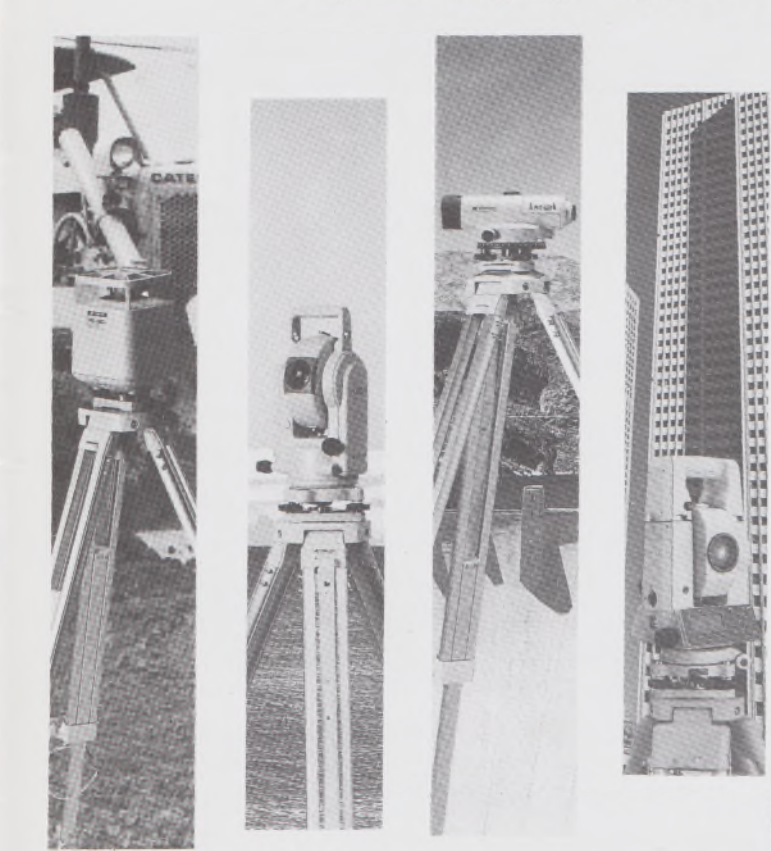

# **TOPCOR**

- ♦ Tachimetry elektroniczne (total stations) z rejestracją wewnętrzną lub zewnętrzną;
- ♦ Rejestratory na bazie komputerów ręcznych HUSKY, HEWLETT PACKARD <sup>i</sup> PSION;
- ♦ Nasadki dalmiercze na wszystkie typy teodolitów <sup>i</sup> tachimetr DAHLTA;
- ♦ Teodolity optyczne, elektroniczne <sup>i</sup> laserowe;
- ♦ Samopoziomujące niwelatory techniczne, precyzyjne <sup>i</sup> laserowe;
- ♦ Odbiorniki GPS z oprogamowaniem;
- ♦ Ręczne odbiorniki GPS firmy MAGELLAN;
- ♦ Opogramowanie do obliczeń geodezyjnych;
- ♦ CivilCAD program do kompleksowego opracowania prac geodezyjnych <sup>i</sup> projektowych;
- ♦ Stereoanalizatory;
- ♦ Bogaty osprzęt do wymienionego sprzętu

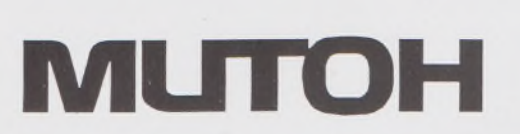

- ♦ Plotery stołowe <sup>i</sup> bębnowe;
- ♦ Digitizery precyzyjne <sup>i</sup> powszechnego przeznaczenia;
- ♦ Osprzęt dodatkowy <sup>i</sup> materiały eksploatacyjne;

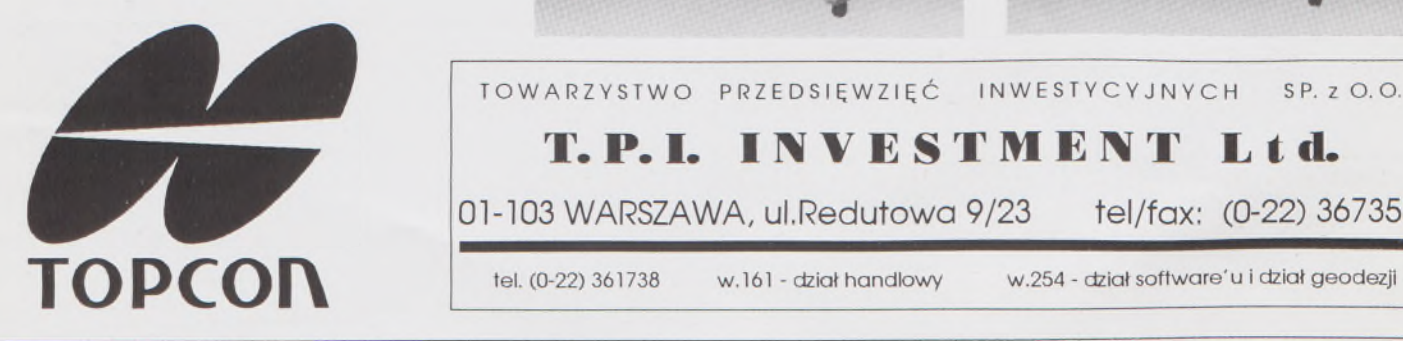

*\_> Sklep firmowy Warszawskiego Przedsiębiorstwa Geodezyjnego Warszawa, ul. Nowy Świat 2, tel.: 290448 Al. Jerozolimskie 28, tel.: 273655*

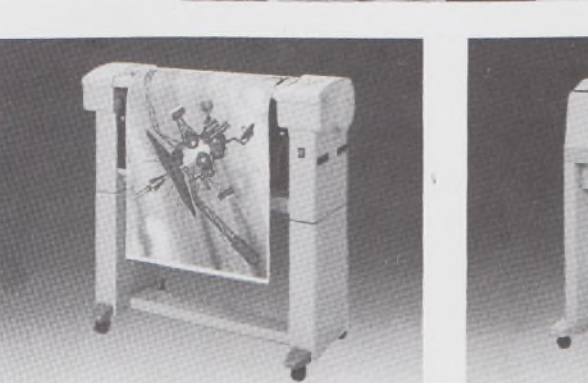

*> Sklep firmowy Krakowskiego Przedsiębiorstwa Geodezyjnego Kraków, ul. Halczyna 16, tel.: 370965*

TOWARZYSTWO PRZEDSIĘWZIĘĆ INWESTYCYJNYCH SP. z O.O.

**T.P.I. IWISTMIM Lid.**

01-103 WARSZAWA, ul.Redutowa 9/23 tel/fax: (0-22) 367353

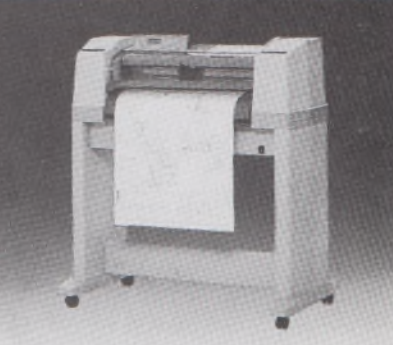

*> Sklep firmowy P.U.M. "PRECYZJA" Katowice, ul. Mariacka 19, tel.: 537723*

# Instrumenty geodezyjne

**SOKKIA** SOKKISHA

> tachimetry elektroniczne nasadki dalmiercze teodolity elektroniczne niwelatory instrumenty laserowe giroskopy odbiorniki GPS akcesoria <sup>i</sup> drobny sprzęt pomiarowy

# *folex* **KIMOTO RECMA**

materiały reprodukcyjne

*^rCa/Comp*

plotery digitizery skanery drukarki laserowe

*Wyłączne Przedstawicielstwo firmy Sokkia w Polsce*

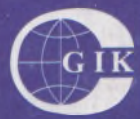

**Przesiębiorstwo Inżynieryjno-Geodezyjne COGiK Sp.zo.o.** ul. Jasna 2/4, 00-950 Warszawa

tel. 273638, 264221 w.372,381 fax 270395; tlx 817392

Autoryzowani dealerzy (tel.):

Białystok 435870, Bydgoszcz 228894 Gdańsk 415114, Kielce 662087 Kraków 343274, Olsztyn 272787 Poznań 689323, Ruda Śląska 487871 Rzeszów 41801, Sieradz 71510 Wrocław 33743

*Serwis gwarancyjny i pogwarancyjny.*

 $2500499$ 

# PRZEGLĄD  $\frac{3}{94}$

# rok LXVI

PL ISSN 0033-2127 NR INDEKSU 37087

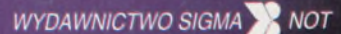

**OCER** 

# GEODEZYJNŸ

## **[GEOFELIETON](#page-3-0) 2**

- **STĘPIEŃ B.: Niektóre doświadczenia z szacowania wartości gruntów w dzielnicy Warszawa-Śródmieście 3**
- $MOZGAWA$  **J.**,  $GRUDZINSKI$  **T.**,  $KADLEWICZ$  **T.:**  $W$ vko**rzystanie technologii GIS w [monitoringu](#page-63-0) lasu 6**
- **TOKARCZYK R" <sup>|</sup> TOKARCZYK A.|: Dokładność, precyzja i obciążenie w metodach samokalibracji opracowanych w AGH 9**
- BAŁUT A., GOCAŁ J., SOBCZYK Z.: Pomiary inwentary**zacyjne jezdni [podsuwnicowych](#page-72-0) metodą biegunową 15**
- **BARAN** L.W., ŚLEDZIŃSKI J.: V sympozjum "Współczes**ne problemy [podstawowych](#page-74-0) sieci geodezyjnych" 17**
- **PACHUTA S.: Uchwały XXII Kongresu Techników Polskich 19**

**[KASOWICZ](#page-78-0) J.: Polskie akcenty w Chigha Sarai 21**

**TREŚĆ SOMMAIRE**

**STĘPIEŃ B.: Quelques expćriences d'evaluation de la valeur des terrains dans le quartier Warszawa-Śródmieście 3 MOZGAWA J., GRUDZIŃSKI T., KADLEWICZ T.: Application de la technologie GIS dans "monitoring" de la foret 6 TOKARCZYK R., <sup>|</sup> TOKARCZYK A.|: Exactitude, prćcision et charge dans les mćthodes d'autocalibration ćlaborees en AGH 9 BAŁUT A., GOCAŁ J., SOBCZYK Z.: Mesures de'inventaire de la chaussće situće sous un roulant realisćes par la methode polaire 15 BARAN** L.W., ŚLEDZIŃSKI J.: V symposium "Proble**mes contemporains des rćseaux fondamentals geodesiques" 17**

**WARUNKI PRENUMERATY CZASOPISM TECHNICZNYCH wydawanych <sup>i</sup> kolportowanych przez Wydawnictwo SIGMA-NOT Spółka z o.o. na 1994 rok**

Zamówienia na prenumeratę czasopism wydawanych przez Wydawnictwo SIGMA-NOT można składać w dowolnym terminie. Mogą one obejmować dowolny okres, tzn. dotyczyć dowolnej liczby kolejnych zeszytów każdego czasopisma.

Zamawiający może otrzymywać zaprenumerowany przez siebie tytuł począwszy od następnego miesiąca po dokonaniu wpłaty. Zamówienia na zeszyty sprzed daty otrzymania wpłaty będą realizowane <sup>w</sup> miarę możliwości - <sup>z</sup> posiadanych zapasów magazynowych.

Warunkiem przyjęcia i realizacji zamówienia jest otrzymanie z banku potwierdzenia dokonania wpłaty przez prenumeratora. Dokument wpłaty jest równoznaczny ze złożeniem zamówienia.

Wpłat na prenumeratę można dokonywać na ogólnie dostępnych blankietach w urzędach pocztowych (przekazy pieniężne) lub bankach (polecenie przelewu), przekazując środki pod adresem: Wydawnictwo SIGMA-NOT Spółka z o.o., Zakład Kolportażu, 00-716 Warszawa, skr. poczt. 1004, konto: PBK S.A. III O/Warszawa nr 370015-1573-139-11.

Na blankiecie wpłaty należy czytelnie podać nazwę zamawianego czasopisma, liczbę zamawianych egzemplarzy, okres prenumeraty oraz własny adres. Na życzenie prenumeratora, zgłoszone np. telefonicznie, Zakład Kolportażu, ul. Bartycka 20, 00-716 Warszawa (telefony: 40-30-86, 40-35-89 oraz 40-00-21 wew. 249, 293, 299) wysyła specjalne blankiety zamówień wraz z aktualną listą tytułów <sup>i</sup> cennikiem czasopism.

Istnieje możliwość zaprenumerowania <sup>1</sup> egz. czasopisma po cenie ulgowej przez indywidualnych członków stowarzyszeń naukowo-technicznych zrzeszonych w FSNT oraz przez

uczniów szkół zawodowych i studentów szkół wyższych. Blankiet wpłaty musi być opatrzony na wszystkich odcinkach pieczęcią koła SNT lub szkoły.

Cena jednego egzemplarza "Przeglądu Geodezyjnego" w 1994 r .: normalna - 35 000 zł, ulgowa - <sup>17</sup> <sup>500</sup> zl.

Odbiorcy zagraniczni mogą otrzymywać czasopisma przez prenumeratę dewizową (wpłata dokonywana poza granicami Polski w dewizach, wg cennika dewizowego z cenami podanymi w dolarach amerykańskich) lub przez zamówioną w kraju prenumeratę ze zleceniem wysyłki za granicę (zamawiający podaje dokładny adres odbiorcy za granicą, dokonując równocześnie wpłaty w wysokości dwukrotnie wyższej niż cena normalnej prenumeraty krajowej).

Egzemplarze archiwalne (sprzedaż przelewowa lub za zaliczeniem pocztowym) można zamawiać pisemnie, kierując zamówienia pod adresem: Wydawnictwo SIGMA-NOT Sp. z o.o., Zakład Kolportażu, 00-716 Warszawa, ul. Bartycka 20, paw. "B", tel. 40-37-31, natomiast za gotówkę można je nabyć w Klubie Prasy Technicznej w Warszawie, ul. Mazowiecka 12, tel. 26-80-17.

Ogłoszenia przyjmuje: Dział Reklamy i Marketingu, 00-950 Warszawa, ul. Mazowiecka 12, pok. 6, tel. 27-43-66, fax 19-21-87.

W przypadku zmiany cen w okresie objętym prenumeratą, Wydawnictwo zastrzega sobie prawo do wystąpienia o dopłatę różnicy cen oraz prawo do realizowania prenumeraty tylko w pełni opłaconej.

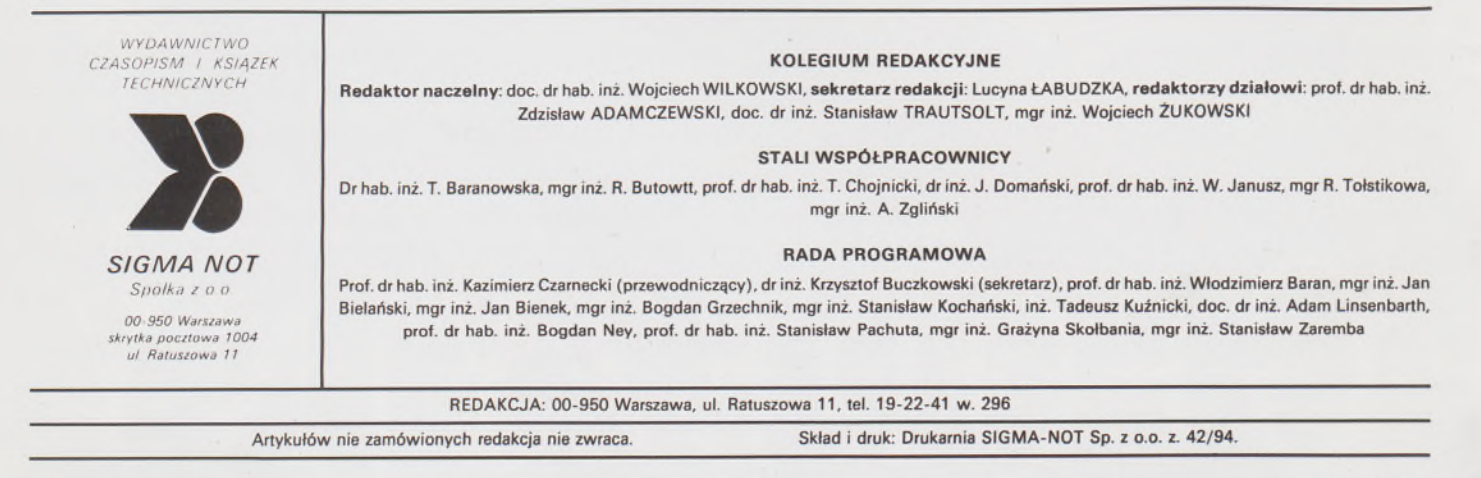

 $11101249$ 

# **Przegląd Geodezyjny**

**Miesięcznik**

# **Organ Stowarzyszenia Geodetów Polskich**

**\* GEODEZJA \* FOTOGRAMETRIA • FOTOINTERPRETACJA \* MIERNICTWO GÓRNICZE • TELEDETEKCJA • KARTOGRAFIA • INFORMATYKA W GEODEZJI I KARTOGRAFII • ZASTOSOWANIA GEODEZJI W BUDOWNICTWIE, ROLNICTWIE, LEŚNICTWIE, GEOLOGII, OCHRONIE ŚRODOWISKA**

Rok LXVI Warszawa - marzec 1994 Nr 3

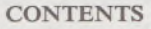

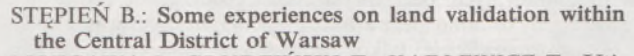

- **MOZGAWA J" GRUDZIŃSKI T" KADLEWICZ T.: Utilization of GIS technology in monitoring of forests**
- **TOKARCZYK R., <sup>|</sup> TOKARCZYK A. |: Accuracy, precision and load in selfcalibrating methods elaborated at the Stanisław Staszic Academy of Mining and Metallurgy in Kraków**
- **BAŁUT A., GOCAŁ J., SOBCZYK Z.: Inventory measurement of undercrane tracks with polar method**

**BARAN L.W., ŚLEDZIŃSKI J.: The 5th Symposium "Current problems of the basie control networks"**

# **INHALT**

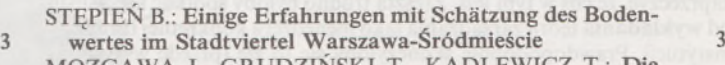

MOZGAWA J., GRUDZINSKI T., KADLEWICZ **6 Anwendung der GIS-Technologie in Monitoring von Waldern \_\_\_\_\_\_\_\_\_\_\_\_\_\_\_\_\_ 6**

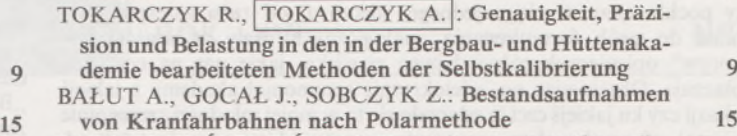

BARAN L.W., ŚLEDZIŃSKI J.: Das V Symposium über "Ge-**17 genwartige Probleme von geodatischen Grundnetzen" 17**

# Nowe wydawnictwa PPWK Warszawa-Wrocław S.A.

Redakcja Przeglądu Geodezyjnego otrzymała z Wydawnictwa nowe mapy o bardzo różnorodnej treści tematycznej. Przekazujemy do wiadomości Czytelników PG informację, jakiego rodzaju mapy ukazały się na rynku wydawniczym, jednocześnie dziękując Pani Prezes inż. ALINIE MELJON za przesłane egzemplarze.

Atlas Nieba. 2. Mapa krajoznawczo-samochodowa - Indie. 3. Pieniński Park Narodowy. 4. Gdańsk - plan miasta. 5. Kalisz pl. miasta. 6. Łódź - pl. miasta. 7. Olsztyn - pl. miasta. 8. Oświęcim pl. miasta. 9. P.A.S. 10. Mapa krajozn.-samochod. - Włochy. 11. Sandomierz -pl. miasta. 12. Świat fiz. - 1:22 min. 13. Elbląg - pl. miasta. 14. Chełm-pl. miasta. 15. Zgierz-pl. miasta. 16. Zakopane-pl. miasta. 17. Tatrzański Park Narodowy. 18. MSP - arkusz Poznań. 19. Ostrowiec Świętokrzyski - pl. miasta. 20. Ziemia Święta. 21. Warszawa albumowa. 22. Polska - 1:700 tys. 23. Tatry <sup>i</sup> Podhale. 24. Białystok pl. miasta. 25. MSP - arkusz Wrocław. 26. MSP - arkusz Warszawa.

27. MSP - arkusz Łódź. 28. MSP - arkusz Olsztyn. 29. Europa <sup>1993</sup> - Nowy podział polit. 30. Rzeczpospolita Polska - 1:500 tys. 31. Poznań pl. miasta. 32. Łódź - pl. miasta. 33. Kampinoski Park Narodowy. 34. Kraków - pl. miasta. 35. Bieszczady. 36. Szwajcaria - mapa samochod.-krajozn. 37 - Austria - mapa samochod.-krajozn. 39. Atlas geograf. -licealny. 40. Nowy Sącz - pl. miasta. 41. Atlas geograficzny licealny. 42. Wielki atlas XVII-wieczny świata. 43. Warszawa pl. miasta. 44. Kraków - pl. miasta. 45. Campingi <sup>w</sup> Polsce. 46. Polska - atlas samochodowy. 47. Europa - atlas samochodowy. 48. Mapa samochodowa Polski -1:750 tys. 49. Beskid Niski <sup>i</sup> Pogórze. 50. Europa - mapa samochodowa - 1:4 min. 51. Mapa krajozn.-samochód. - Wielka Brytania. 52. Jezioro Solińskie. 53. Mapa krajozn.-samochód. - Egipt. 54. Mapa samochód. Polski - ark. Kraków. 55. Przemyśl pl. miasta. 56. Rzeszów - pl. miasta. 57. Rzeczpospolita Polska - 1:750 tys. 58. Mapa krajozn.-samochód. – Niemcy. 59. Beskid Makowski. 60. Beskid Sądecki. 61. Szczecin.

# *O nas pisali*

*W ,.Gazecie Wyborczej" nr 12 z 15 16 stycznia br. opublikowany został artykuł dotyczący amnestii podatkowej dla wszystkich użytkowników gruntów na terenie gminy Warszawa Praga-Południe. Poniżej drukujemy tekst tego artykułu.*

# (Nie) uczciwi podatnicy

Burmistrz Pragi-Południe Józef Wernik ogłosił <sup>17</sup> grudnia (ub.r. red.) amnestię podatkową dla wszystkich użytkowników gruntów na terenie gminy, którzy nigdy dotąd nie płacili podatków.

Spośród kilkudziesięciu osób, które do tej pory zgłosiły się do urzędu, tylko cztery podlegają amnestii. Przez lata nie odnawiano na Pradze ewidencji gruntów. Aby sprawdzić rzeczywisty stan zabudowy wynajęto wojskowy samolot. Po sfotografowaniu z lotu ptaka terenu gminy, sporządzono szczegółową mapę. Dzięki niej wykryto np. że spółdzielnia Osiedle Młodych wybudowała swoje domy na terenie większym niż ten, za który płaci.

Na podstawie map można teraz dokładnie sprawdzić każdego podatnika. Okazało się, że na Pradze-Południe jest wiele zabudowanych terenów, o których nic nie wiedzieliśmy. Żeby zachęcić ludzi do uregulowania stanu prawnego ich gruntów postanowiłem ogłosić amnestię podatkową - powiedział "Gazecie" burmistrz Wernik.

Dzicy użytkownicy, którzy nie płacili dotychczas podatków za dzierżawę lub użytkowanie wieczyste gruntu, do <sup>31</sup> stycznia (1994 r. red.) mogą uniknąć kary. Jeśli ktoś zapłaci podatek za ubiegły rok -dług z poprzednich lat zostanie anulowany. Amnestia nie dotyczy jednak tych dłużników, o których gmina wie, że nie płacą podatków.

Przede wszystkim oni zgłaszają się do urzędu od momentu ogłoszenia amnestii. Rozpatrujemy wtedy podania o umorzenie odsetek i jeśli sytuacja na to pozwala, anulujemy je - powiedziała nam naczelnik wydziału gospodarki gruntami Maria Zawisza.

Do tej pory zgłosiło się tylko czterech nielegalnych użytkowników gminnych terenów. Trzech z nich to ludzie, którzy zagospodarowali skrawek ziemi na ogródek warzywny, czwarty nielegalnie postawił pawilon. Gmina czeka na przedstawicieli handlu i produkcji. Ze zdjęć wynikajednak, że to tylko płotki, gdyż tak naprawdę największe zaległości mają duże firmy. Jeśli nie skorzystają z okazji, za użytkowanie gruntu bez umowy czeka ich kara w wysokości 300% stawki za trzy ostatnie lata. W razie niezapłacenia, gmina zarządzi eksmisję dzikich biznesmenów.

Nielegalni użytkownicy liczą się z tym, że mogą być wyrzuceni i dlatego nie inwestują w swoje tereny. Stąd tyle szpetnej zabudowy na Pradze. Mamy nadzieję, że ci, którzy zapłacą, poczują się gospodarzami terenu <sup>i</sup> będą <sup>o</sup> niego dbać - wyjaśniała naczelnik Maria Zawisza.

Wszyscy, którzy chcą skorzystać z amnestii lub wyjaśnić stan prawny użytkowanej przez siebie ziemi powini napisać oświadczenie: jaki grunt i jak długo użytkują oraz zgłosić się do wydziału gospodarki gruntami do budynku urzędu przy ul. Grochowskiej 274.

# **Zasada maksymalnego dystansu, czyli nas przy tym nie było**

Kiedyś w młodości moim idolem był profesor Parkinson (ten od *prawa Parkinsona,* a nie od choroby Parkinsona). Kilka jego kanonów biurokracji obiegło świat i choć poniektórzy superpoważni specjaliści od organizacji zarządzania uśmiechali się kwaśno, nie mogli w końcu zaprzeczyć, że coś w tymjest. Zresztą trudno byłoby spotkać specjalistę od **wykładania** teorii zarządzania jako menedżera konkretnej firmy czy instytucji. Prawdopodobnie skończyłoby się to źle (przede wszystkim dla firmy oczywiście).

Książeczka "Prawo Parkinsona", którą przed kilkudziesięciu laty pochłonąłem w ciągu jednego wieczoru, od razu zainspirowała mnie do prób formułowania analogicznych praw, <sup>a</sup> właściwie - "praw" opisujących różne dziwne zjawiska, jakie nas na co dzień otaczają. Obserwując np. wielokrotnie ceremoniał akademii z jakiejś okazji czy ku jakiejś czci (a zdarzało się to w mojej młodości szczególnie często), sformułowałem *prawo odznaczania.* Mówi ono, że *jeżeli odznaczony zostaje tzw. szary człowiek z pierwszej linii frontu pracy lub walki, to odpowiednio wyższe odznaczenia otrzymują wszyscy jego przełożeni.* Działanie tego prawa najwyraźniej widać w niektórych armiach. Jak np. w pewnej armii można było zaobserwować po zwycięskiej wojnie, kiedy prawie każdy żołnierz otrzymał jakieś odznaczenie, wielkie nagromadzenie się wysokich odznaczeń na torsach najwyższego dowództwa. Aby jakoś pomieścić te odznaczenia musiano stosować nawet specjalne stelaże umieszczane na przekątnej głównej torsu (jak wiadomo z geometrii, zwiększało to pojemność torsu na ordery w stosunku 1.4142).

Spośród "praw" socjologicznych, jakie sformułowałem, najwyżej cenię sobie zasadę maksymalnego dystansu, którą starałem się spopularyzować w przekazie ustnym. Mówi ona, że*przeciętna osobafizyczna lub prawna dąży do osiągnięcia maksymalnego dystansu do najbardziej kłopotliwych zjawisk iproblemów.* Jest to obiektywne prawo socjologiczne, tak powszechnie obowiązujące w społeczeństwach, jak prawo grawitacji w przyrodzie.

Przypadkiem ekstremalnym działania tego prawa jest postawa życiowa, jaką zajmuje rasowy matematyk. Jak wiadomo, dla prawdziwego matematyka wszystkie realne zjawiska i problemy są kłopotliwe, ponieważ zaśmiecają zastosowaniami czystą matematykę. A zatem matematyk zajmuje w stosunku do nich dystans nieskończenie wielki, dzięki czemu jawią mu się one już tylko jako abstrakcyjne bezwymiarowe punkty, nieskończenie cienkie linie, jakieś liczby oraz jako idealne przestrzenie, gdzie rządzi tylko i tylko absolut, czyli aksjomaty i przeraźliwie ścisłe twierdzenia.

Intelektualnemu dystansowaniu się ludzi od nieprzyjemnych zjawisk sprzyja na ogół dystans fizyczny, mierzony w kilometrach lub milach. Problemy Kabulu, Zakaukazia, Kurdystanu, Sarajewa rozważa się najdogodniej w gabinecie, w domowym zaciszu, przy telewizorze.

Nasza *zasada maksymalnego dystansu* obejmuje, co pragniemy jeszcze raz podkreślić, **osoby przeciętne.** Prawa socjologiczne bowiem zwykle opierają się na statystyce. W każdym jednak człowieku drzemie trochę nieprzeciętności i jako jednostki nie zawsze dążymy do maksymalnego dystansu do różnych przykrych zjawisk. Tutaj przykładem ekstremalnego zachowania może być Marek Kotański, który jest zwalczany nawet przez tych najbardziej przeciętnych. Oczywiście, każdy polityk jest z zasady jednostką jak najbardziej przeciętną, ponieważ jego zachowanie, jego postawa są, a przynajmniej powinny być, syntezą przeciętności tych, których reprezentuje (czyli swoich wyborców). Jest zatem zupełnie naturalne w sensie omawianej tu zasady, że np. robotnik, kiedy zostaje głową państwa, ogłasza się natychmiast "człowkiem prawicy", choć pozornie wygląda to tak, jakby zaprzedał duszę diabłu, ponieważ prawica jest z zasady wrogiem robotników. Dzieje się to jednak -jak już powiedzieliśmy - <sup>w</sup> sposób naturalny, nieuchronny, za sprawą działania *zasady maksymalnego dystansu.*

W naszym fachowym środowisku daje się oczywiście również łatwo zauważyć działanie rzeczonej *zasady.* Również u osób prawnych. W naszym Stowarzyszeniu widoczny jest wyraźny już i ciągle się zwiększający dystans wobec zjawiska rozwalania do końca resztek struktur organizacyjnych, bez których nasza geodezja nie będzie już znaczyć nic. Kiedy ostatnio "lege artis" zgwałcono naszą ustawę *Prawo geodezyjne i kartograficzne,* tylko dwóch nieco mniej przeciętnych profesorów wystosowało protest do odpowiedniej komisji sejmowej. Z drugiej jednak strony barykady zupełnie nieprzeciętni koledzy skracają dystans do problemów, z jakimi boryka się Główny Geodeta Kraju. Mianowicie ślą stosowne donosy do nowej, bardzo sympatycznej Pani Minister. Jak wiadomo, każdy donos posiada zapach nieskończenie odmienny od zapachu perfum, nawet lichych, w rodzaju dawnych "Być może". Co sobie więc o nas, geodetach, Pani Minister pomyśli. Jest zastanawiające, że w tę destrukcję polskiej geodezji angażują się ludzie skądinąd zacni i mądrzy. Jakaś perwersja chyba. Sytuacja staje się tym groźniejsza, że o ile dawniej dzielono nas w zasadzie na dwa obozy (tych z GUGiK-u i tych "z rolnictwa") i skutecznie napuszczano na siebie, to teraz podziałów jest więcej i głównie tworzonych przez nas samych (rolnictwo-budownictwo, rządowi-nierządowi, prywatni-państwowi, komuchy-solidaruchy itd. itp.). I wystarczy nas tylko z lekka na siebie napuszczać. Resztę załatwiamy sami. O,jakże tu jesteśmy nieprzeciętni! A przydałoby się trochę dystansu i przeciętnego rozsądku.

Jako osoba jak najbardziej przeciętna poczułem w sobie jednak pewien przebłysk po przeczytaniu przedmowy do dzieła zbiorowego pt. "Niwelacja precyzyjna" (PPWK im. E. Romera, Warszawa-Wrocław 1993, wyd. II zmienione i uzupełnione), co skróciło mój dystans do politycznych aspektów tej przedmowy, nie tajonych zresztą przez podpisaną "Redakcję". Rzeczona "Redakcja" zeznaje (str. 20):

**"W** roku 1970 Profesor Kamela, **z powodów politycznych** (podkr. moje - Z.A.), przy okazji reorganizacji, został przez ówczesne władze Politechniki Warszawskiej pozbawiony kierowniczego stanowiska na Wydziale Geodezji i Kartografii, a od 1980 roku, to jest od przejścia na emeryturę, możliwości prowadzenia pracy naukowej na tym Wydziale."

Otóż <sup>w</sup> powyższym zdaniu -jakby powiedział profesor Geremek **fałszem nie jest tylko interpunkcja.** Fakty można łatwo sprawdzić, ponieważ są udokumentowane i opisane w różnych publikacjach okolicznościowych. A są one następujące.

*Primo.* Profesor Kamela w połowie lat pięćdziesiątych pełnił funkcję zastępcy prorektora PW. Potem był dziekanem Wydziału Geodezji i Kartografii przez dwie kolejne kadencje, czyli w okresie 1964-1969. Następnie był znów dziekanem w okresie 1973-1978 (a więc po roku 1970!).

*Secundo.* Profesor Kamela objął katedrę po profesorze Warchałowskim i był jej kierownikiem ponad piętnaście lat. Funkcję tę przestał pełnić, podobnie jak kilkuset innych kierowników katedr, po przejściu uczelni na strukturę instytutową. W tym czasie został odznaczony Krzyżem Komandorskim Polonia Restituta. Po około dwuletniej przerwie objął znów funkcję dziekana **na pięć lat.**

*Tertio.* Profesor Kamela, podobnie jak prof. Edward Otto, prowadził prace badawcze w programie resortowym, w zespole, którym akurat kierowałem. Nie jest mi znany żaden akt pozbawienia Profesora możliwości prowadzenia pracy naukowej. Nikt nie byłby takim durniem, żeby się na to poważyć.

Faktów powyższych nie będę komentował, ponieważ zbyt droga mi jest pamięć o Profesorze. Wspomnę tylko, że do śmierci był promotorem (aktywnym) w doktoracie mojej żony. Fałszywkę polityczną w przedmowie do "Niwelacji precyzyjnej" poddaję uwadze Autorów tego dzieła. Mam nadzieję, że nie zachowają się tak przeciętnie jak ci "sprawiedliwi", śpiewający w kabarecie Olgi Lipińskiej: *A nas przecież przy tym nie było...*

**Zdzisław Adamczewski**

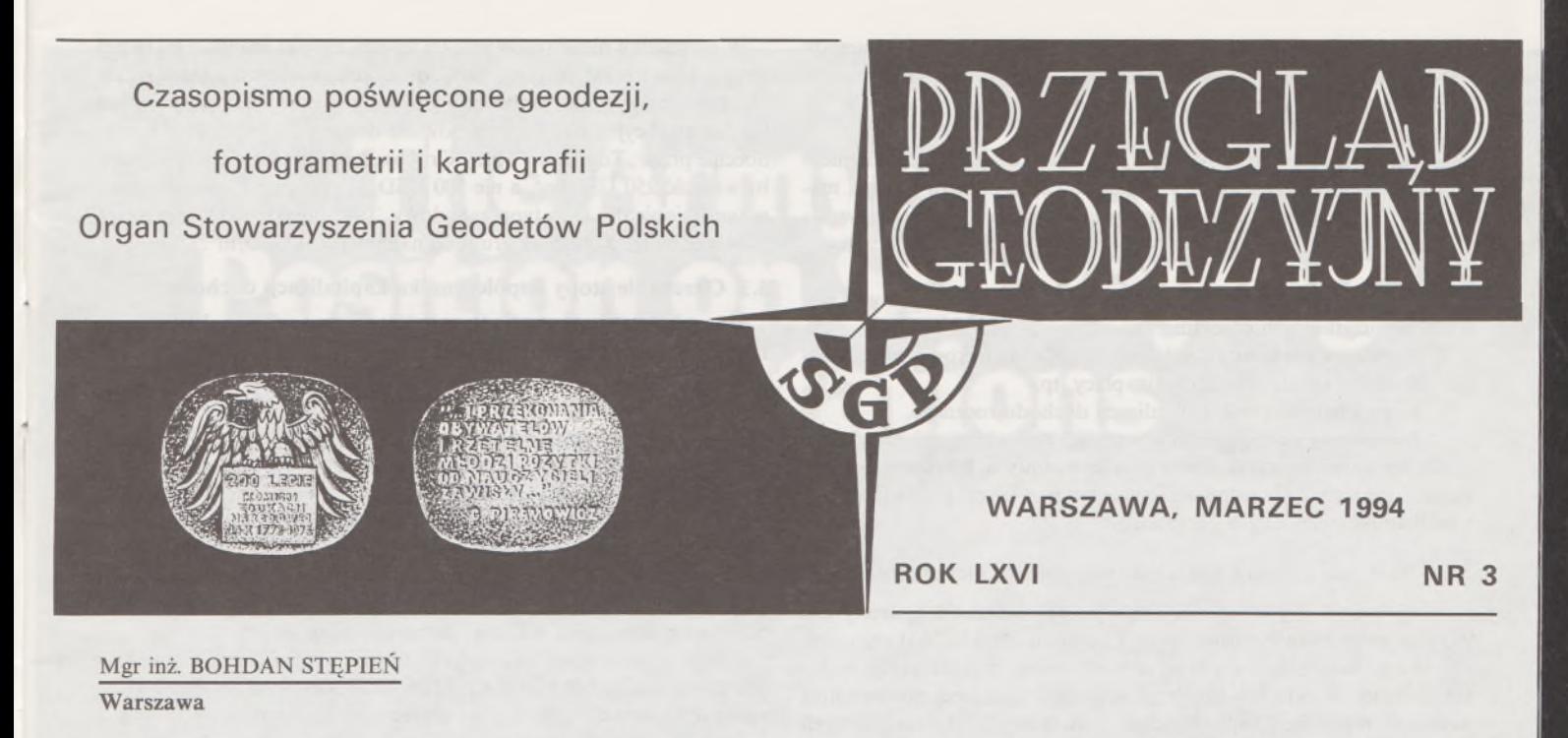

# **Niektóre doświadczenia z szacowania wartości gruntów w dzielnicy Warszawa-Śródmieście**

# **1. Informacje ogólne**

Warszawa ma szczególną strukturę własności nieruchomości. Podczas ostatniej wojny miasto zostało zniszczone w 80%, a po wojnie, dekretem z dnia 26 października 1945 r. "O własności i użytkowaniu gruntów na obszarze m.st. Warszawy", przejęto z mocy "prawa" na własność gminy m.st. Warszawy wszystkie grunty położone w ówczesnych granicach miasta. Wydanie dekretu uzasadniono potrzebami szybkiej odbudowy i rozbudowy stolicy, do czego niezbędne było uzyskanie gruntów miasta, bez konieczności indywidualnego zakupu lub wywłaszczania poszczególnych nieruchomości.

Dekret ten dopuszczał przekazywanie gruntów dawnym właścicielom jedynie w "wieczystą dzierżawę", o ile nie kolidowało to z ich przeznaczeniem w planie zagospodarowania przestrzennego gminy. Od 1950 r., po likwidacji gmin i przejściu nieruchomości na własność państwa, przyjęto jednak zasadę odmownego załatwiania wniosków wszystkich dawnych właścicieli.

Odbudowa Warszawy i działania inwestycyjne na przyjętych gruntach w znacznym stopniu zmieniły ich zagospodarowanie oraz ich stosunki prawne. Duża część gruntów została oddana w użytkowanie lub zarząd innym osobom, z pominięciem dawnych właścicieli. Obecnie - jak wiadomo - został złożony do Sejmu projekt ustawy o uregulowaniu roszczeń wynikających z przejęcia gruntów na obszarze m.st. Warszawy.

W 1990 r. utworzono ponownie gminy i przekazano im już na własność znaczną część mienia państwowego w ramach tzw. komunalizacji. Dzielnica Warszawa-Śródmieście, której wszystkie grunty znajdowały się w dawnych granicach miasta objętych wymienionym dekretem, jest już właścicielem ponad 50% gruntów położonych w jej granicach, a pozostała część jest własnością Związku Dzielnic Gmin m.st. Warszawy oraz Skarbu Państwa.

# **2. Ogólna informacja o gruntach i zabudowie terenów dzielnicy Warszawa-Śródmieście przekazanych w użytkowanie wieczyste**

Tereny dzielnicy Warszawa-Śródmieście ograniczone są od północy linią kolejową biegnącą od Al. Jana Pawła II przy Dworcu Gdańskim do Mostu Gdańskiego, od wschodu - rzeką Wisłą, od południa - ul. Bartycką, Podchorążych, Gagarina, Spacerową, Stefana Batorego i od zachodu - Al. Niepodległości, ul. Chałubińskiego <sup>i</sup> Al. Jana Pawła II.

Teren dzielnicy podzielony jest na 6 rejonów urbanistycznych i 67 obrębów ewidencyjnych. Są to:

- Muranów Wschodni <sup>z</sup> <sup>8</sup> obrębami,
- Stare i Nowe Miasto z 11 obrębami,
- Centrum Północ <sup>z</sup> <sup>11</sup> obrębami,
- Powiśle Północ <sup>z</sup> <sup>8</sup> obrębami,
- Centrum Południe z 12 obrębami,
- Powiśle Południe z 17 obrębami.

Szacowanie wartości gruntów miejskich jest - jak wiadomo - ściśle związane z ich przeznaczeniem i rodzajami zabudowy istniejącej na gruncie lub przewidzianej w planie zagospodarowania przestrzennego.

Grunty pod budownictwem mieszkaniowym przekazane w użytkowanie wieczyste znajdują się w 56 spośród wymienionych obrębów na ok. 250 działkach ewidencyjnych. Działki te są w użytkowaniu ok. 65 różnych spółdzielni mieszkaniowych. W użytkowanie wieczyste oddano również ponad sto działek ewidencyjnych gruntów zabudowanych lub przeznaczonych do zabudowy obiektami biurowymi, handlowymi, usługowymi itp.

Doświadczenia przekazane w niniejszym artykule oparte są przede wszystkim na szacowaniu gruntów tej ostatniej grupy nieruchomości, których wyceny opracowano w celu ustalenia wysokości opłat za użytkowanie wieczyste gruntów na zlecenie Urzędu Dzielnicy Warszawa-Śródmieście. We wszystkich wycenach zostały zastosowane co najmniej dwie metody: metoda inwestycyjna i metoda porównawcza, które uznano za najwłaściwsze do szacowania tego rodzaju nieruchomości.

## **3. Zastosowanie metody inwestycyjnej**

Jak wiadomo z literatury krajowej i zagranicznej oraz dotychczasowej praktyki, metodę inwestycyjną stosuje się przede wszystkim do określenia wartości rynkowej obiektów biurowych, magazynowych, handlowych i innych, których wartość kształtowana jest przez czynsz zapewniający stałe dochody i odpowiednią stopę zysku, co jest korzystne do zainwestowania przez ewentualnego nabywcę nieruchomości.

Najważniejszym zadaniem w praktycznym zastosowaniu tej metody jest analiza i ustalenie parametrów i danych wyjściowych dotyczących istniejącej lub projektowanej zabudowy na wycenianym gruncie. Są one następujące:

1. Całkowita powierzchnia użytkowa obiektu z wyszczególnieniem części podziemnej, parteru, pięter i innych części obiektu (jak np. magazyny, garaże, parkingi), wykorzystywanych na różne cele (wyszczególnienie to jest potrzebne do ustalenia powierzchni do oczynszowania).

2. Średnia cena (czynsz) za wynajęcie 1 m<sup>2</sup> poszczególnych powierzchni użytkowych obiektu.

3. Średnie roczne koszty działalności (wydatki), tj. koszty eksploatacji, remontów, opłat, ubezpieczenia, płacy itp.

4. Stopa i współczynnik kapitalizacji dochodu rocznego.

5. Procentowy udział gruntu w wartości nieruchomości.

Na podstawie praktyki stosowania tej metody w Warszawie można podać niektóre doświadczenia z postępowania przy analizowaniu i ustalaniu wymienionych parametrów.

#### **3.1. Określenie powierzchni użytkowej obiektu i jej przeznaczenia**

Powierzchnię użytkową obiektu i jej przeznaczenie najlepiej jest określić na podstawie wizji lokalnej i pomiaru obiektu. Wskazane jest również wykorzystanie do tego celu aktualnej inwentaryzacji architektonicznej obiektu lub innej dokumentacji podającej powierzchnie uzyskane z pomiaru (np. do celów podatkowych). Uzyskanie tych dokumentów nie zwalnia nas od sprawdzenia zawartych w nich danych na obiekcie. Zdarza się bowiem, że użytkownicy podają w różnych dokumentach nieprawdziwe dane i celowo zaniżają wielkości powierzchni lub jej przeznaczenie i wykorzystanie.

### **3.2. Określenie wysokości czynszów i kosztów działalności**

Wysokości czynszów i koszty powinno się uzyskać od właścicieli i użytkowników nieruchomości. Z doświadczeń jednak wynika, że dane te sąjeszcze trudniejsze do uzyskania niż wielkości powierzchni obiektu. Użytkownicy przeważnie otwarcie odmawiają podania pobieranego lub płaconego czynszu i ponoszonych kosztów (nie mają przecież takiego obowiązku), nie chcąc ujawniać danych do obliczenia ich prawdziwego dochodu. Często podawane są dane nieaktualne lub zaniżone. Należy również zwracać uwagę na to, czy płacony czynsz jest czynszem brutto, czy netto, tj. razem z kosztami i wydatkami czy bez nich oraz czy jest on pobierany od powierzchni podstawowej i pomocniczej (jak np. korytarze, poczekalnie, stołówki), która również podlega oczynszowaniu i jest podawana do celów podatkowych.

Jeśli uzyskanie tych danych od właściciela lub użytkowników obiektu jest niemożliwe, przyjmuje się wartości otrzymane z analizy informacji z innych obiektów (o podobnej lokalizacji, standardzie i przeznaczeniu), z agencji obrotu nieruchomościami, prasy, wydawnictw specjalistycznych i innych źródeł.

Dziennik "Rzeczpospolita" z dnia 31 maja 1993 r. podał aktualne "stawki wynajmu" za 1 m<sup>2</sup> miesięcznie w biurowcach w centrum Warszawy, wynoszące od 55-45 USD ("Marriott-Lim Center" i "błękitny wieżowiec") do 30-10 USD (w budynkach biurowych o niższym standardzie).

Przy ustalaniu wysokości czynszu należy również wziąć pod uwagę spodziewane tendencje jego spadku lub wzrostu, aby w zależności od celu wyceny lub czasu odłożenia dochodów (np. okres budowy) przyjąć tę wartość w ciągu pierwszego roku lub kilku najbliższych lat.

Należyjeszcze wspomnieć o obiektach, w których czynsze za wynajem powierzchni i dochód roczny są wyraźnie niższe od średnich istniejących na rynku. Jest to przeważnie spowodowane różnymi powiązaniami (układami) między właścicielem i najemcą (np. w okresie prywatyzacji) lub po prostu złym gospodarowaniem i zaniedbaniami eksploatacji obiektu. W takich sytuacjach powinno się przyjmować średnie stawki czynszu i koszty istniejące na rynku dla podobnych tego typu obiektów w oparciu o analizy z wymienionych źródeł informacji. Potwierdzają to doświadczenia z Wielkiej Brytanii podane w [1], gdzie powiedziano: "Przychód z czynszu powinien być korygowany do poziomu ekwiwalentnego przychodu".

W przypadku niezastosowania tej zasady, działki gruntu o tej samej atrakcyjności lokalizacyjnej, zabudowie, przeznaczeniu <sup>i</sup> standardzie obiektu mogłyby mieć wartości o połowę mniejsze. I tak na przykład bardzo atrakcyjna działka zabudowana domem PTTK (zarządzanym obecnie przez "Tourmaco") przy Krakowskim Przedmieściu 4/6 miałaby wartość 250 USD/m2, a nie 500 USD/m2, zgodnie z ceną rynkową w tym rejonie dla tego typu zabudowy. Taki obiekt znajdzie przecież nabywcę, który zapłaci za grunt co najmniej 500 USD/m2.

#### **3.3. Określenie stopy współczynnika kapitalizacji dochodu**

Stopę kapitalizacji dochodu powinno się określać z badań rynkowych, polegających na analizie proporcji między cenami porównywalnych obiektów a osiąganymi przez nie dochodami netto. Ustalana w różnych opracowaniach (np. feasibility study) i przyjmowana w wycenach wartość ta kształtuje się dla tego typu obiektów w Warszawie w granicach od 8 do 15% w stosunku rocznym.

Na podstawie stopy kapitalizacji oblicza się odpowiedni współczynnik kapitalizacji, tj. współczynnik trwały (przy istniejącej zabudowie), współczynnik trwały odłożony (na okres czasu realizacji projektu zabudowy lub przebudowy) oraz współczynnik czasowy w przypadku użytkowania (dzierżawy) w ograniczonym czasie. Współczynniki te oblicza się ze znanych wzorów, podawanych np. w [5],

Udział gruntu w wartości nieruchomości przyjmuje się również na podstawie badań i analiz cen rynkowych, biorąc pod uwagę dotychczasowe transakcje i dane z wymienionych źródeł oraz np. wartości gruntu wnoszonegojako aport do spółek, wynoszącej ok. 15% wartości inwestycji.

Na podstawie tych analiz, porównań z krajami zachodnimi oraz ostatnio z danymi z publikacji [3], przyjmuje się w Warszawie udział wartości gruntu w wartości całej zabudowanej nieruchomości w wysokości: od 10 do 15% (budownictwo mieszkaniowe), w granicach 12-20% (budownictwo biurowe) i 15-25% (budownictwo handlowe i usługowe).

## **4. Przykład zastosowania metody inwestycyjnej**

Jako typowy przykład zastosowania metody inwestycyjnej można podać fragment raportu z szacowania wartości gruntu nieruchomości w Warszawie przy ul. Jasnej 12, zabudowanej obiektem biurowym CIECH, wykonanego w celu ustalenia wysokości opłat z tytułu przekazania gruntu w użytkowanie wieczyste w lipcu 1993 r.

*Ustalone dane wyjściowe*

1. Zgodnie z wizją lokalną, pomiarem i udostępnionymi dokumen-

tami zabudowa nieruchomości posiada:

 $-$  powierzchnię działki – 822 m<sup>2</sup>,

powierzchnię zabudowy - 522 m<sup>2</sup>,

- ogólną powierzchnię użytkową <sup>7</sup> kondygnacji nadziemnych - 2870 m<sup>2</sup>,

powierzchnię użytkową piwnic – 254 m<sup>2</sup>,

kubaturę – 16 100 m<sup>3</sup>.

2. Na podstawie wizji lokalnej oraz analiz poprzednio podanych materiałów i źródeł informacji, do obliczenia średniego rocznego dochodu z obiektu na działce przyjmuje się następujące założenia:

średnia cena za wynajęcie 1 m<sup>2</sup> powierzchni biurowej w budynku - <sup>25</sup> USD miesięcznie,

średnia cena za wynajęcie 1 m<sup>2</sup> powierzchni garażowo-magazynowej <sup>w</sup> kondygnacji podziemnej budynku - <sup>10</sup> USD miesięcznie,

średnie koszty działalności obiektu (eksploatacja, opłaty, remonty i inne) w wysokości 40% od dochodu brutto,

- stopa kapitalizacji - 11%.

*Określenie wartości gruntu metodą inwestycyjną*

Na podstawie powyższych danych przyjmuje się powierzchnię biurową zmniejszoną o 10% (niewykorzystanie, frekwencja) i oblicza przewidywane wpływy roczne z eksploatacji obiektu, które wynoszą:

 $2583 \text{ m}^2 \cdot 25 \text{ USD/m}^2 \cdot 12 = 774900 \text{ USD}$ 

 $254 \text{ m}^2 \cdot 10 \text{ USD/m}^2 \cdot 12 = 30480 \text{ USD}$ 

razem 805 380 USD

Przewidywane koszty prowadzenia działalności (eksploatacja, remonty i inne) w wysokości 40%, tj.:

#### 322152 USD

## dochód roczny (czynsz) netto  $(D_n)$  483 228 USD

Wartość nieruchomości *V* oblicza się według wzoru:  $V = W_k \cdot D_n$ w którym roczny dochód (czynsz) netto *D<sub>n</sub>* mnoży się przez trwały współczynnik kapitalizacji równy odwrotności stopy kapitalizacji, tj.  $W_k = 1:$ *s.* 

Po przyjęciu stopy kapitalizacji *p* = 11%, otrzymamy wg powyższego wzoru wartość nieruchomości wynoszącą: *V =* 4 392 982 USD.

Dla tego typu obiektu, przy tym procencie zabudowy, przyjmuje się 15% udział gruntu w wartości nieruchomości, skąd wartość gruntu wynosi 658 947 USD. Wartość 1 m<sup>2</sup> gruntu wyniesie 658 947 USD: :  $822 \text{ m}^2 = 802 \text{ USD/m}^2$ .

Po przyjęciu kursu średniego NBP z 9.07.1993 r. wynoszącego 17 898 zł/USD, wartość <sup>1</sup> m<sup>2</sup> gruntu nieruchomości wyniesie: 802 USD/m<sup>2</sup> · 17 898 zł/USD = 14 354 tys. zł/m<sup>2</sup>.

Wartość gruntu nieruchomości przy ul. Jasnej 12 w Warszawie w lipcu 1993 r. wynosi: 822 m<sup>2</sup> · 14 354 tys. zł/m<sup>2</sup> = 11 798 988 tys. zł.

# **5. Metoda porównawcza w oparciu o intensywność zabudowy**

Podstawą zastosowanej metody jest wzór Tiedmana z literatury <sup>i</sup> praktyki niemieckiej, podany i użyty po raz pierwszy u nas przez mgr. inż. Wacława Kłopocińskiego, eksperta <sup>i</sup> wykładowcę w zakresie szacowania nieruchomości w Warszawie.

Jest to wzór do obliczania (na podstawie intensywności zabudowy i) wskaźników korygujących <sup>v</sup> w postaci:

 $v = 0.6 \sqrt{i} + 0.2 i + 0.2$ 

We wzorze tym intensywność zabudowy  $i = (p \cdot k) : P$ , gdzie przyjęto następujące oznaczenia:

*p* - powierzchnia zabudowy (w obrysie budynków),

 $k$  – średnia liczba kondygnacji,<br> $P$  – powierzchnia całkowita dzi

*P -* powierzchnia całkowita działki.

We wzorze tym iloczyn *(p-k)*jest powierzchnią całkowitą zabudowy (liczoną w obrysie zewnętrznym obiektu). Tak więc jeśli posiadamy tę wielkość z wiarygodnych dokumentów, można ją bezpośrednio zastosować we wzorze, wskazane jest jednak sprawdzenie czy równa się ona iloczynowi *p k.* Wielkości *p* <sup>i</sup> *k* są łatwe do uzyskania i pomiaru i wizji lokalnej oraz mapy zasadniczej miasta w skali 1:500.

Chciałbym jednak dokładniej zdefiniować średnią liczbę kondygnacji *k,* co jest szczególnie ważne w przypadkach, gdy na powierzchni zabudowy znajdują się części budynku o różnych wysokościach (liczbach kondygnacji). Podana we wzorze wielkość *k* oznacza średnią ważoną liczbę kondygnacji, obliczoną w stosunku do zajmowanej powierzchni zabudowy przez poszczególne części budynku o różnej liczbie kondygnacji.

I tak, na przykład, znany wieżowiec biurowy Banku Handlowego i CHZ przy ul. Chałubińskiego 8 (koło wieżowca "Marriott") posiada w środku zabudowy wieżę o liczbie 46 kondygnacji, ale ponieważ znacznie większą powierzchnię zajmują zewnętrzne jego części o wysokości 3 i 4 kondygnacji oraz 2 kondygnacje podziemne, średnia liczba kondygnacji (obliczona średnia ważona) wynosi 10. Tak obliczona średnia liczba kondygnacji *k* powinna byż użyta w omawianym wzorze, ponieważ, z takiego *k,* pomnożonego przez powierzchnię zabudowy *p,* otrzymamy całkowitą powierzchnię budynku. Nie należy mylić określonej powyżej intensywności zabudowy *i* z podawanym <sup>i</sup> używanym często (jako parametr porównawczy) procentem zabudowy *e,* obliczanym ze wzoru:  $e = p : P$ .

Na podstawie powyższych wzorów obliczamy najpierw wartości *i,* a potem wskaźniki korygujące <sup>v</sup> dla poszczególnych obiektów porównawczych *v<sup>p</sup>* (stosuje się co najmniej 3 obiekty) oraz dla obiektu wycenianego v<sub>w</sub>. Następnie, mnożąc wartości 1 m<sup>2</sup> gruntu każdego obiektu porównawczego  $W_p$  przez odpowiedni stosunek wskaźników  $v_w$ :  $v_p$ , otrzymujemy skorygowane wartości <sup>1</sup> m<sup>2</sup> obiektu wycenianego *Ww.*

W celu ułatwienia prowadzenia obliczeń i jednoczesnego zestawienia kilku lub więcej obiektów porównawczych, w dostosowaniu do podanych wzorów, przyjęto powyższe oznaczenia i ułożono tabelę porównawczą pokazaną w poniższym przykładzie.

Do obliczonych w tabeli wartości końcowych należyjeszcze, oczywiście, stosować dodatkowe współczynniki korygujące ze względu na różną atrakcyjność lokalizacyjną, przeznaczenie, standard, infrastrukturę i inne czynniki stosowane w metodach porównawczych. W wielu przypadkach w śródmieściu Warszawy można było dobrać tak podobne obiekty porównawcze (przy różnej intensywności zabudowy), że nie było potrzeby stosowania wymienionych dodatkowych współczynników.

# **6. Przykład zastosowania metody porównawczej**

Jako przykład zastosowania tej metody podaję fragment raportu z szacowania wartości gruntu nieruchomości w Warszawie przy ul. Prusa (koło pl. Trzech Krzyży), przeznaczonej pod budowę hotelu "Diplomat", wykonanego w celu ustalenia wartości aportu wnoszonego do kapitału spółki "Hotel Diplomat" w maju 1993 r. Parametry trzech obiektów porównawczych, obiektu wycenianego oraz obliczone wskaźniki i wartości 1 m<sup>2</sup> gruntu (w USD) zestawione w odpowiedniej tabeli przedstawiają się następująco.

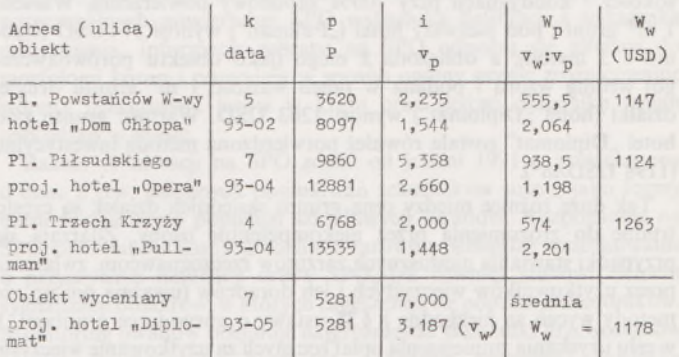

Wskaźniki korygujące <sup>v</sup> dla poszczególnych obiektów obliczono w tabeli według wzoru:  $v = 0.6 \sqrt{i + 0.2 i + 0.2}$ . We wzorze tym intensywność zabudowy  $i = (p \cdot k) : P$ .

W tabeli i we wzorze przyjęto następujące oznaczenia:

- *p* powierzchnia zabudowy,
- *k* liczba kondygnacji nadziemnych,
- *<sup>P</sup>* powierzchnia całkowita działki,
- *<sup>v</sup><sup>p</sup>* wskaźnik korygujący obiektu porównawczego,
- $v_w$  wskaźnik korygujący obiektu wycenianego,
- $W_p$  wartość 1 m² gruntu obiektu porównawczego,
- $W_w$  wartość 1 m<sup>2</sup> gruntu obiektu wycenianego.

Mnożąc podane w tabeli wartości *W<sup>p</sup>* przez stosunek wskaźników  $v_w$ :  $v_n$ , otrzymujemy w ostatniej kolumnie wartości  $W_w$ , tj. skorygowane wartości 1 m<sup>2</sup> wycenianego gruntu.

Ze względu na podobną atrakcyjność lokalizacyjną, infrastrukturę, przeznaczenie <sup>i</sup> inne cechy we wszystkich trzech obiektach porównawczych nie zastosowano dodatkowych współczynników korygujących.

Obliczona w tabeli średnia z trzech obiektów porównawczych wartość 1 m<sup>2</sup> wycenianego gruntu wynosi 1178 USD/m<sup>2</sup>.

#### **7. Podsumowanie i uwagi końcowe**

Ze względu na ukształtowanie się w ostatnim okresie cen sprzedaży i wynajmu budynków <sup>i</sup> lokali biurowych, usługowych <sup>i</sup> mieszkaniowych w Warszawie na poziomie cen Europy zachodniej, zaistniała potrzeba (szczególnie w dzielnicy Warszawa-Śródmieście) dostosowania do nich metod wyceny gruntów zgodnie z zasadami rynkowymi. Zastosowane metody opisane w artykule sprostały tym wymaganiom i przyczyniły się do uporządkowania cen gruntów <sup>i</sup> ustalenia ich na poziomie odpowiadającym cenom rynkowym budynków i lokali w centrum Warszawy. Wpływa to również korzystnie na szacowanie gruntów w innych dzielnicach stolicy.

Przy istniejącej specyficznej strukturze własności i zabudowy gruntów w tej dzielnicy zostały chyba zastosowane najodpowiedniejsze metody, które charakteryzują się daleko idącą zgodnością końcowych rezultatów. Rozbieżności między wartościami gruntu oszacowanego metodą inwestycyjną i porównawczą nie przekraczały bowiem 15%.

W punktach 3 i 4 omówiono szczegółowo najistotniejsze praktyczne aspekty i związane z nimi problemy stosowania metody inwestycyjnej oraz podano typowy przykład praktyczny.

Opisana w punktach 5 <sup>i</sup> 6 metoda porównawcza oparta na intensywności zabudowy oraz podany przykład potwierdzają decydujące znaczenie tego parametru porównawczego w cenie gruntu przy wielkomiejskiej, intensywnej zabudowie centrum Warszawy.

Potwierdzeniem słuszności tego wniosku są podane w punkcie 6 (w tabeli) parametry i obliczone wartości gruntów dwóch sąsiadujących ze sobą działek gruntu o tym samym przeznaczeniu i infrastrukturze, ale o znacznie różniącej się intensywności zabudowy. Są to działki położone obok siebie przy placu Trzech Krzyży i przeznaczone pod budowę nowoczesnych hoteli "Pullman" i "Diplomat". Teren pod hotel "Pullman" posiada określoną w wytycznych urbanistycznych i założeniach projektowych wysokość zabudowy 4 kondygnacje i maksymalnie 50% zabudowy powierzchni. Teren pod hotel "Diplomat" posiada zatwierdzony projekt na budynek o wysokości 7 kondygnacji przy 100% zabudowy powierzchni. Wartość 1 m<sup>2</sup> gruntu pod pierwszy hotel ("Pullman") wynosi 574 USD (średnia z 3 metod), a obliczona z niego (jako obiektu porównawczego) według wzoru i podana w tabeli wartość <sup>1</sup> m<sup>2</sup> gruntu drugiej działki (hotel "Diplomat") wynosi 1263 USD. Wartość gruntu pod hotel "Diplomat" została również potwierdzona metodą inwestycyjną  $(1198 \text{ USD/m}^2)$ .

Tak duże różnice między ceną gruntu sąsiednich działek są często trudne do zrozumienia przez niekompetentne osoby. Zdarzają się przypadki stawiania niesłusznych zarzutów rzeczoznawcom, zwłaszcza przez użytkowników wieczystych i ich doradców (uważają oni np., że metody wycen są niezgodne z §38 ustawy o gospodarce gruntami...), w celu uzyskania zmniejszenia opłat rocznych za użytkowanie wieczyste gruntu.

JERZY MOZGAWA TOMASZ GRUDZIŃSKI

TOMASZ KADLEWICZ

**Instytut Badawczy Leśnictwa**

Podczas szacowania wartości gruntów dzielnicy Warszawa-Śródmieście występowały czasem dodatkowe problemy związane z tzw. "kosztami uwolnienia działki" (koszty rozbiórki budynków, przekładania uzbrojenia i inne) oraz z niezbędnym udziałem w nakładach na rozbudowę miejskiej infrastruktury (w dzielnicy występuje niedobór energii elektrycznej i cieplnej). Koszty te stanowiły niekiedy znaczny procent wartości gruntu, co stwarzało pewne wątpliwości czy uwzględniać je całkowicie, czy też częściowo (np. w przypadku ich kredytowania).

W stosowaniu opisanych metod wycen gruntów, ściśle związanych z ich zabudową, bardzo pomocna okazała się współpraca <sup>i</sup> wymiana doświadczeń <sup>z</sup> ekspertem inż. Ryszardem Witowskim <sup>i</sup> jego zespołem prowadzącym na wysokim poziomie szacowanie budynków i lokali w śródmieściu Warszawy oraz ze wspomnianym już poprzednio ekspertem mgr. inż. Wacławem Kłopocińskim.

Decydujące znaczenie w pełnym wykorzystaniu podanej w artykule metodyki wycen nieruchomości ma odpowiednie zarządzanie i prowadzenie gospodarki nieruchomościami, ich ewidencji oraz planu zagospodarowania przestrzennego dzielnicy. Rada i Zarząd oraz Wydział Geodezji i Gospodarki Gruntami Urzędu Dzielnicy Warszawa-Śródmieście może tutaj być przykładem prowadzenia omawianej problematyki na nowoczesnym poziomie, co przyczynia się między innymi do dobrej sytuacji finansowej dzielnicy, zaspokajającej potrzeby miasta i jego mieszkańców.

#### LITERATURA

- [1] Brett M.: Świat finansów. Warszawa 1993
- [2] Praca zbiorowa pod red. A. H o p f e r a: Wycena nieruchomości. Materiały szkoleniowe, ART Olsztyn 1992
- Kłopociński W., Potasznik W., Wilkowski W.: Szacowanie gruntów, budynków i lokali. SGP, Warszawa 1993
- [4] Richmond D.: Introduction to Valuation. Macmilan, 1989
- [5] Żurowski T.: Metody wycen nieruchomości. Materiały szkoleniowe PSI, Warszawa 1992

# <span id="page-63-0"></span>**Wykorzystanie technologii GIS w monitoringu lasu**

#### **Wprowadzenie**

Różnokierunkowe analizy informacji o zasobach leśnych kraju wynikają z wielu potrzeb, do których w pierwszym rzędzie należy zaliczyć:

- zapewnienie wiarygodnych danych dla ośrodków odpowiedzialnych za kreowanie i sprawowanie nadzoru nad realizacją polityki ekologicznej i polityki leśnej państwa;

- ciągłą ocenę dynamiki zmian <sup>w</sup> stanie lasu, która tylko <sup>w</sup> makroskali może sygnalizować niebezpieczne tendencje i zajwiska;

- informowanie społeczeństwa <sup>o</sup> stanie jednego <sup>z</sup> najważniejszych komponentów środowiska;

- zagwarantowanie właściwego udziału problematyki leśnej <sup>w</sup> tworzeniu programów rozwoju obszarów różnej wielkości.

Z powyższego przeglądu wynika, że stan i zagrożenie środowiska leśnego są podstawowymi zbiorami informacji, z których tworzy się szczegółowe raporty o różnym profilu tematycznym [2].

W ostatnich dziesięcioleciach w sposób bardzo wyraźny, a niekiedy wręcz determinujący funkcjonowanie gospodarki leśnej, uwidacznia się wpływ zewnętrznych, głównie industriogennych czynników na stan lasu. Współczesne zagrożenia antropogeniczne lasów związane są z efektem wielkopowierzchniowego oddziaływania zanieczyszczeń powietrza i efektem kumulowania małych dawek zanieczyszczeń. W lasach środkowoeuropejskich imisje przemysłowe utworzyły specyficzne tło, dynamizujące uszkodzenia powodowane przez czynniki biotyczne i abiotyczne. Stwierdzany równolegle proces eutrofizacjisiedlisk leśnych dopełnia komplikacji występujących tam zjawisk przyrodniczych.

Skomplikowany charakter współczesnych chorób lasu determinuje przyjęcie wynikającej ze stanu wiedzy, określonej koncepcji metodologicznej, właściwej do oceny zagrożenia środowiska leśnego. Coraz powszechniej wykorzystywana do oceny zagrożenia środowiska leśnego jest teoria choroby spiralnej Maniona [4], zgodnie z którą zagrożenie środowiska leśnego należy rozważać przez działanie czynników predyspozycyjnych, inicjujących i współuczestniczących. Czynniki predyspozycyjne działają głównie na terenie centralnej <sup>i</sup> południowej części kraju w długich przedziałach czasowych <sup>i</sup> określają klimatyczne <sup>i</sup> historyczno- -gospodarcze warunki rozwoju drzewostanów. Czynniki inicjujące dają bodziec do rozwoju zjawisk chorobowych. Są to przede wszystkim imisje przemysłowe oraz warunki pogodowe, występujące w krótkich, kilkumiesięcznych okresach. Czynniki współuczestniczące charakteryzują szkodotwórczy potencjał biotyczny. Do tej grupy zaliczane są przede wszystkim szkodniki owadzie <sup>i</sup> choroby grzybowe.

Współczesne choroby lasu powodują zwiększenie przestrzennej zmienności terenów leśnych. Ten aspekt różnorodności, powstały jako rezultat działania ww. czynników naturalnych i antropogennych, jest przedmiotem szczególnych przedsięwzięć inwentaryzacyjnych, ogólnie zaliczanych do monitoringu lasu. Monitoring lasu jest aktualnie rozumiany jako dynamiczny system obserwacyjno-analityczny, który - <sup>w</sup> zależności od zmieniających się zagrożeń środowiska leśnego <sup>i</sup> pojawienia się nowych indykatorów - można <sup>i</sup> powinno się sukcesywnie modyfikować.

Cele monitoringu lasu należy postrzegać jako konieczność oceny w przestrzeni <sup>i</sup> czasie stanu i zmian ekosystemów leśnych oraz podejmowanie prób wyjaśnienia związków przyczynowo-skutkowych między stanem ekosystemów a oddziałującymi stresami. Ponieważ przestrzennie zróżnicowany stan lasów tworzy się w rezultacie licznych procesów przyrodniczych i społecznych, często odległych od siebie w czasie i przestrzeni, właściwe zinterpretowanie wyników monitoringowych powoduje konieczność stosowania łącznych analiz różnych zbiorów informacji, dając tym samym wskazówki do sterowania tych układów. Zgodnie ze wspomianą teorią choroby spiralnej, wyniki monitoringu lasu są elementami czynników głównie inicjujących <sup>i</sup> współuczestniczących. Monitoring lasu jest więc w pewnym stopniu narzędziem, które powinno umożliwić, przy określonym podejściu metodologicznym, ocenę zagrożenia środowiska leśnego.

Dostęp do danych wieloźródłowych, możliwy dzięki systemowi informacji geograficznej, jest pożądanym sposobem postępowania przy charakteryzowaniu stanu zagrożenia środowiska leśnego. Właściwe wyjaśnienie wyników monitoringu wzbogaca z kolei stan wiedzy na temat funkcjonowania wielkoprzestrzennych układów przyrodniczych. Te sprzężenia informacyjne dobitnie wykazują,jak wielką rolę w gospodarowaniu zasobami leśnymi na dużych obszarach mają do spełnienia systemy informacji geograficznej.

Przytoczone uwagi w zasadzie wyjaśniają tezę, że właściwe zinterpretowanie wyników inwentaryzacji monitoringowych wymaga zaangażowania procedur przetwarzania danych, jakimi dysponują systemy informacji geograficznej. Mając dane monitoringowe, jednoznacznie odniesione do położenia geograficznego, można prowadzić w technologii GIS analizy przestrzenne, ukierunkowane na wyjaśnienie związków między cechami heterogenności terenów leśnych a czynnikami hipotetycznie powodującymi tę heterogenność. Merytoryczny zakres analiz przestrzennych w zasadzie pokrywa wszystkie problemy, jakie związane są z oceną stanu lasu.

Proponowany wyżej sposób wykorzystania GIS w analizie wielkoprzestrzennych danych monitoringowych sprowadza się do wykorzystania systemów informacji geograficznej jako specyficznego narzędzia. Narzędzie to ma umożliwić weryfikację hipotez o związkach przestrzennych lub służyć do wyboru miejsc do monitorowania, spełniających określone warunki przyrodnicze. Oczywiście, że powodzenie w weryfikacji hipotez przy interpretacji danych monitoringowych będzie uzależnione od umiejętności utworzenia modelu geograficznego analizowanego zjawiska.

Stosowane obecnie systemy monitoringu lasu charakteryzują się różnorodnością tematyczną zbieranych informacji przyrodniczych. W raportach o stanie lasów ważne miejsce zajmują zatem liczne mapy tematyczne, umożliwiające stosowanie kartograficznych metod badania zjawisk przestrzennych. Ważnym i niebanalnym kierunkiem zastosowań GIS będzie wykorzystanie ich wyjątkowej efektywności w prezentacjach kartograficznych stanu lasu.

W trakcie udoskonalania istniejących <sup>i</sup> tworzenia nowych modeli optymalizacyjnych wielkoprzestrzennych zjawisk leśnictwa należy spodziewać się integracji tych modeli z GIS w kierunku budowy komputerowych systemów wspomagania podejmowania decyzji o charakterze przestrzennym. Ten kierunek wykorzystania GIS w gospodarowaniu przestrzenią przyrodniczą wydaje się wykraczać poza sprecyzowany na wstępie merytoryczny zakres monitoringu lasu.

# **Charakterystyka najważniejszych programów monitorowania lasów**

Do określenia roli, jaką GIS może spełniać w monitoringu lasów niezbędne jest scharakteryzowanie rodzajów informacji, jakie pojawiają się na wyjściu poszczególnych programów monitoringowych. Za jeden

z najważniejszych funkcjonujących obecnie programów monitorowania lasów należy uznać opracowany i wdrożony przez 1BL w 1989 r. system stałych powierzchni obserwacyjnych SPO tzw. monitoringu biologicznego. SPO monitoringu biologicznego zostały założone w drzewostanach w wieku powyżej 40 lat, proporcjonalnie do powierzchni lasów w poszczególnych regionalnych dyrekcjach lasów państwowych, odpowiednio do powierzchni zajmowanych przez poszczególne gatunki drzew leśnych <sup>i</sup> powierzchni zajmowanych przez klasy wieku. Każda powierzchnia SPO reprezentuje około 60 km<sup>2</sup> lasu. W drzewostanach sosnowych założono 1133 powierzchnie, 83 w świerkowych, 34 w jodłowych, 91 w dębowych, 77 w bukowych.

Podstawowymi cechami, na których oparta jest ocena uszkodzenia drzewostanów, są defoliacja i odbarwienie aparatu asymilacyjnego. Dane obserwacyjne są zwykle agregowane w klasy defoliacji (0-10%, 11-25%, 26-60% <sup>i</sup> powyżej 60% defoliacji) oraz niezależnie w 10% klasy defoliacji, zgodnie z zaleceniem ICP Forest [3].

W wyniku inwentaryzacji prowadzonej corocznie w pełni sezonu wegetacyjnego uzyskuje się dane, które umożliwiają obliczenie dla poszczególnych powierzchni SPO wskaźnika defoliacji <sup>i</sup> wskaźnika odbarwienia. Informacje zebrane na SPO odnoszą się głównie do morfologii koron i pozwalają w sposób ogólny ocenić zróżnicowanie stopnia uszkodzenia lasów w kraju oraz śledzić dynamikę zmian uszkodzeń w czasie.

Zakres obserwacji na SPO został od jesieni 1991 r. powiększony o dane z tzw. jesiennych poszukiwań szkodników sosny, jako formy monitoringu stanu populacji szkodliwych owadów. Rozpoznanie na SPO szkodników sosny umożliwia zarówno pełniejsze wnioskowanie o przyczynach defoliacji drzew SPO, jak również stanowi element sygnalizacji obszarów, w których zagęszczają się populacje szkodników. Monitoring owadów obejmuje najgroźniejsze szkodniki drzewostanów sosnowych: strzygonię, barczatkę, poprocha, boreczniki, zawisaka i cetyńce.

Każda stała powierzchnia obserwacyjna obejmuje 20 drzew drzewostanu panującego. Niezależnie od oceny aparatu asymilacyjnego na wybranych SPO, pobierane są próbki do różnorodnych analiz szczegółowych. Przykładem takich analiz mogą być analizy chemiczne na zawartość siarki i azotu w aparacie asymilacyjnym, czy też analizy występowania drobnych korzeni w wierzchnich warstwach gleby.

Monitoring techniczny jest drugim dużym programem monitoringu lasu. Ma ona za zadanie określenie przestrzennego rozkładu głównych zanieczyszczeń powietrza: SO<sub>2</sub>, NO<sub>x</sub> i F. W związku z powszechnie panującą opinią o decydującej roli zanieczyszczeń powietrza w kształtowaniu uszkodzeń lasu, wyniki monitoringu technicznego są podstawowym tłem środowiskowym, w którym odbywa się proces uszkodzeń rejestrowanych przez SPO. Metodyka zbierania danych w około 1340 punktach monitoringu technicznego symuluje proces kumulacji małych dawek zanieczyszczeń przez ekosystemy leśne. Stosowana metoda kontaktowa umożliwia pomiar tzw. depozytu suchego, czyli ilości skażeń, jakie osadzają się w koronach drzew i docierają do gleby, jednak bez udziału opadu atmosferycznego. Wyniki monitoringu technicznego zestawione są w cyklu jednomiesięcznym lub dla okresów zimowego <sup>i</sup> letniego. Podobnie jak przy SPO, na wyjściu monitoringu technicznego uzyskiwane są informacje jednoznacznie zlokalizowane przestrzennie.

Specyficzną formą monitorowania zagrożenia lasów przez grzyby pasożytnicze są coroczne wyniki inwentaryzacji fotopatologicznego zagrożenia powierzchni leśnych w poszczególnych nadleśnictwach. Ta forma inwentaryzacji wprawdzie nie jest zaliczana do systemu monitoringu lasów, jednak z uwagi na duże znaczenie gospodarcze zagrożenia drzewostanów przez choroby grzybowe dane fitopatologiczne są standardowym elementem raportów o stanie zagrożenia ekosystemów leśnych.

# **Przykłady zastosowania GIS jako narzędzia integracji danych wieloźródłowych o stanie lasu**

Jak wspomniano we wstępie, właściwe zinterpretowanie wyników obserwacji monitoringowych wymaga łącznych analiz różnych zbiorów informacji. Takie podejście stwarza zapotrzebowanie na różnorodną tematycznie bazę danych, o trudnym obecnie do sprecyzowania zakresie merytorycznym. Trzon tej bazy wydaje się wyznaczać znajomość dystrybucji przestrzennej czynników predyspozycyjnych, inicjujących i współuczestniczących, kształtujących zagrożenie środowiska leśnego.

Doceniając potencjalne możliwości systemów informacji geograficznej w procesie rozpoznania zagrożenia lasów. Instytut Badawczy Leśnictwa rozpoczął działania ukierunkowane na wbudowanie technologii GIS do systemu oceny wielkoprzestrzennych zjawisk przyrodniczych. Pierwszym etapem tego działania było podjęcie próby zgeneralizowanego zobrazowania zjawisk przyrodniczo-leśnych w skali krajowej, o stopniu szczegółowości materiałów kartograficznych odpowiadających mapom w skali 1:1 000 000. Ten etap wykorzystania technologii GIS zrealizowano wykonując dla Państwowej Inspekcji Ochrony Środowiska ocenę stanu lasów Polski na podstawie badań monitoringowych [1],

Za pomocą pakietu PC ARC/INFO 3.4D stworzono bazę geometryczną i tematyczną, obejmującą zarówno wyniki aktualnych badań monitoringowych,jak i wybrane istniejące opracowania kartograficzne. Wszystkie dane sprowadzono do jednolitego odniesienia przestrzennego, umożliwiającego prowadzenie analiz przestrzennych.

Dla tych wyników badań monitoringowych, które były do dyspozycji w postaci danych przypisanych poszczególnym powierzchniom SPO, punktom monitoringu technicznego lub jednostkom powierzchniowym (np. nadleśnictwom), zbudowano wjednakowym odwzorowaniu wspólną bazę geometryczną. Na potrzeby te wykorzystano tabelę współrzędnych punktów monitoringu biologicznego i technicznego oraz mapę analogową granic nadleśnictw, wykonaną przez BULIGL, którą przetworzono na formę cyfrową. Dla wcześniejszych wyników badań monitoringowych, opracowanych już w formie map izolinii, przetworzono formę analogową tych map na formę cyfrową.

Umieszczenie danych monitoringowych i danych charakteryzujących wybrane elementy tła środowiskowego w systemie informacji geograficznej umożliwiło generowanie wielu map tematycznych oraz wykonanie specjalnych przetworzeń informacji.

Do analiz danych monitoringowych szczególnie przydatne okazały się te rozwiązania programowe PC ARC/INFO, które podają na wyjściu systemu dane wspólne dla kilku warstw informacyjnych.

Dla zbioru map izolinii, po nałożeniu dwóch lub większej ilości różnych tematycznie map, uzyskuje się w wyniku przecięcia izolinii poligony wynikowe, o cechach zależnych od natężenia zjawiska podanego w poszczególnych warstwach składowych. Każdy poligon wynikowy można dokładnie określić, podając jakim zakresom natężenia zjawisk przyrodniczych odpowiada. Należy podkreślić, że w przypadku dysponowania modelem łącznego działania czynników opisanych w poszczególnych warstwach informacyjnych na określone zjawisko przyrodnicze (np. uszkodzenie roślinności) poligony wynikowe można byłoby waloryzować wykorzystując model matematyczny. Nie znając łącznego działania czynników charakteryzowanych w poszczególnych warstwach informacyjnych, waloryzację poligonów wynikowych można upraszczająco przeprowadzić przypisując składowym wagi odpowiadające numerom klas natężenia zjawiska z poszczególnych warstw informacyjnych. Przenosząc takie rozumowanie na dane monitoringowe, kwantyfikację poligonów wynikowych utworzonych ze zbioru map izolinii należy interpretować w zależności od treści merytorycznej warstw informacyjnych, z których poligony wynikowe uzyskano. Ideę nakładania poligonów wykorzystano m.in. do utworzenia map łącznego potencjału stresowego oddziałującego na obszary leśne. W technice GIS utworzono dwie różne tematycznie mapy wynikowe, wykorzystujące informację zawartą w numerycznych mapach izolinii  $SO_2$ , NO<sub>x</sub> i F oraz w mapie odchyleń współczynnika hydrotermicznego (H) od jego średniej wieloletniej.

Mapę potencjalnego zagrożenia lasów imisjami przemysłowymi utworzono przecinając w GIS izolinie  $SO_2$ , NO<sub>x</sub> i F, uzyskane jako rezultat monitoringu technicznego. Każda z map wejściowych ma 3 zakresy natężenia imisji. Najniższemu zakresowi przyporządkowano dla dalszych analiz wagę 1, średniemu wagę 2, a najwyższemu wagę 3. W wyniku nałożenia trzech map wejściowych każdy z poligonów wynikowych został utworzony z fragmentów stref leżących między izoliniami i w konsekwencji będzie posiadał sumę wag, mieszczącą się

w przedziale od 3 do 9. Tworząc arbitralnie z tak wagowanych poligonów klasy (3), (4, 5), (6, 7), (8, 9), dokonano w technologii GIS edycji nowej mapy, podającej obszary różnego stopnia zagrożenia lasów łącznym sumarycznym działaniem SO<sub>2</sub>, NO<sub>x</sub> i F.

Drugą mapą, utworzoną z wykorzystaniem procedur nakładania poligonów była mapa waloryzacji czynników inicjujących zagrożenia środowiska leśnego. Na podstawie numerycznych map izolinii imisji gazowych i wskaźnika hydrotermicznego utworzono w technologii GIS mapy czynników inicjujących.

W sytuacji wzrastającego deficytu wody rola czynników klimatycznych w zagrożeniu lasów będzie ciągle wzrastać.

Współczynnik hydrotermiczny, określany jako relacja ilości milimetrów opadów do temperatury powietrza, syntetycznie charakteryzuje warunki pogodowe, traktowane jako jeden z czynników inicjujących, » dających - zgodnie <sup>z</sup> teorią choroby spiralnej - bodziec do rozwoju zjawisk chorobowych lasu. Mapa izolinii rozmieszczenia względnego współczynnika hydrotermicznego, podająca jego wielkość w 1992 r. w % średniej wieloletniej, została opracowana przez Zakład Fitopatologii IBL i włączona w formie numerycznej do zbioru warstw informacyjnych GIS, charakteryzujących tło środowiskowe.

Do celów sporządzania mapy stresowych czynników inicjujących strefy ograniczone izoliniami odchylenia wskaźnika hydrotermicznego od jego średniej wieloletniej wartości zwaloryzowano w ten sposób, że na mapie względnego wskaźnika hydrotermicznego strefie ograniczonej izoliniami 50% nadano wagę *3,* strefie pomiędzy izoliniami 50-70% przyporządkowano wagę *2,* a strefie powyżej 70% wagę 1. Poligony wynikowe, powstałe po nałożeniu 4 map numerycznych (SO<sub>2</sub>, NO<sub>2</sub>, F, H), uzyskały wagi powstałe z sumowania wag poligonów wyjściowych. Suma wag dla poszczególnych poligonów wynikowych mieściła się w granicach od 4 do 12. Dzieląc arbitralnie zakres 4-12 na 5 klas uzyskano dane do edycji mapy waloryzacji czynników inicjujących zagrożenie środowiska leśnego.

Założenie systemu informacji geograficznej dla danych monitoringowych i wybranych danych środowiskowych, mających związek ze stanem lasu, umożliwiło wygenerowanie wielu map tematycznych. Zastosowano tu różne formy kartograficzne do zobrazowania poszczególnych grup zjawisk. Z danych o stanie aparatu asymilacyjnego na SPO wykonano m.in. średnie wartości wskaźnika defoliacji na poszczególnych powierzchniach SPO. Mapa ta była podstawą do wyłączenia 4 kategorii obszarów uszkodzeń lasów [5J. Mapy izolinii defoliacji z lat 1991 i 1992 oraz mapy zmian defoliacji utworzono modułem SEM. Dla danych monitoringu owadów wykonano zbiór map, podających w postaci znaku konwencjonalnego ilości stwierdzonych na SPO różnych stadiów rozwojowych owadów. Zagrożenie fitopatologiczne zobrazowano kartograficznie, podając dla poszczególnych patogenów ich powierzchniowe występowanie w ramach poszczególnych nadleśnictw.

Interesującą, jak się wydaje, formę prezentacji kartograficznej uzyskano wykorzystując - wykonaną <sup>w</sup> <sup>1992</sup> r. przez Instytut Geodezji <sup>i</sup> Kartografii- numeryczną mapę lasów. Przecinając <sup>w</sup> technologii GIS mapy izolinii z cyfrową mapą granic kompleksów leśnych otrzymano materiał kartograficzny wskazujący, które kompleksy lub ich fragmenty znajdują się w określonej grupie czynników stresowych.

GIS wykorzystano również do stwierdzenia, ile i w jakim stopniu uszkodzonych powierzchni SPO znajduje się w strefach terenu, ograniczonych przebiegiem izolinii natężenia różnych zjawisk środowiskowych. Tego rodzaju zestawienie tabelaryczne uzyskano przecinając odpowiednie warstwy informacyjne utworzone w topologii poligonowej i punktowej, a następnie wykorzystując mechanizmy sortowania danych ze zbioru PC ARC/INFO. Do analizy wykorzystano izolinie wysokości nad poziom morza, izolinie SO<sub>2</sub> i NO<sub>3</sub> oraz izolinie czynników inicjujących zagrożenie środowiska leśnego  $(SO, +NO, +F)$ . Tak uzyskane zestawienia tabelaryczne można traktowaćjako rejestrację stanu określonego układu środowiskowego, zmiennego w czasie. Zestawienie w przyszłości wyników w sposób analogiczny można będzie wykorzystać jako metodę badania zmian zachodzących na obszarach leśnych.  $\rightarrow$ 

# REGINA TOKARCZYK

# <sup>|</sup> ANDRZEJ TOKARCZYK

# **Dokładność, precyzja <sup>i</sup> obciążenie w metodach samokalibracji opracowanych w AGH**

Po z górą rocznej przerwie, spowodowanej chorobą i śmiercią współautora prac dotyczących metod samokalibracji zdjęć fotogrametrycznych, kontynuuję cykl publikacji związanych z tymi metodami [3], [4], [5], [7]. Artykuł ten jest efektem fragmentu pracy badawczej finansowanej przez KBN "Analityczne opracowanie wielostanowiskowych zdjęć fotogrametrycznych z samokalibracją <sup>i</sup> bez samokalibracji", prowadzonej w pierwszym półroczu 1991 r.

Samokalibracja- najbardziej ogólne rozwiązanie fotogrametrii analitycznej- polega na równoczesnym wyznaczeniu (w oparciu <sup>o</sup> wykonane co najmniej dwa zdjęcia) niewiadomych współrzędnych punktów mierzonego obiektu, a także parametrów opisujących geometrię zdjęć, a więc ich elementów orientacji (wewnętrznej i zewnętrznej) oraz błędów obrazu. Obserwacjami są współrzędne punktów obiektu odfotografowanych na zdjęciach oraz ewentualnie elementy kontrolne. Modele funkcjonalne najczęściej używane w samokalibracji to: równania kolinearności <sup>i</sup> komplanarności oraz bezpośrednia transformacja liniowa (DLT) wzbogacona o wielomiany aproksymujące błędy obrazu.

Ocena dokładności jest jednym z najważniejszych i zarazem najtrudniejszych problemów z jakimi można się tu spotkać.

Metody samokalibracji stosowane są najczęściej w fotogrametrii bliskiego zasięgu do zagadnień inżynierskich, gdzie ilość fotopunktów stosowanych do "uzbrojenia" mierzonego obiektu jest niewielka, a dokładność ich współrzędnych, uzyskanych zazwyczaj pomiarem geodezyjnym lub innym, trudno uznać za nadrzędną w stosunku do pomiaru fotogrametrycznego. Wpasowanie w te punkty jest zatem dość wątpliwym miernikiem dokładności sformowania sieci samokalibracyjnej. Pozostają jedynie takie wskaźniki, jak odchylenie standardowe oraz błędy wyznaczenia niewiadomych obliczane z macierzy wariancyjno-kowariancyjnej. Wiemy więc o precyzji pomiaru, a nie o jego dokładności.

Rozwiązanie układu równań obserwacjnych metodą najmniejszych kwadratów prowadzi najczęściej do słabo uwarunkowanej macierzy równań normalnych. Fakt ten często uniemożliwia wyznaczanie niewiadomych lub też prowadzi do dużych błędów ich wyznaczenia. Nieadekwatność modelu funkcjonalnego do zachodzącego zjawiska oraz sama istota tego zjawiska (a jest to zadanie odwrotne, gdzie w oparciu o współrzędne punktów mierzone na zdjęciach wylicza się parametry opisujące geometrię zdjęć <sup>i</sup> położenie punktów mierzonego obiektu) sprawiają, iż rozwiązanie tego tak zwanego niepoprawnie sformułowanego problemu prowadzi do estymatorów obciążonych.

#### *Ciąg dalszy ze str. 8*

Wykorzystanie technologii GIS przyniosło nie kwestionowane pozytywne rezultaty przy sporządzaniu oceny stanu lasów. Można sądzić, że systemy informacji geograficznej na trwałe zostały wprowadzone jako element śledzenia stanu środowiska leśnego.

### LITERATURA

- [1] Mozgawa J. <sup>i</sup> in.: Ocena stanu lasów Polski na podstawie badań monitoringowych. IBL, Warszawa 1993
- [2] Łonkiewicz B., Mozgawa J., Wawrzoniak J.: Problemy struktury <sup>i</sup> funkcjonowanie systemu informacji o stanie lasów w Polsce. Materiały konferencji "Metody oceny stanu lasu - stan aktualny <sup>i</sup> kierunki ich doskonalenia". IBL, <sup>1992</sup>
- [3] Wawrzoniak J., Małachowska J., Olejarska G.: Stan uszkodzenia lasów w Polsce w 1991 r. IBL, Warszawa, sierpień 1992
- [4] Ocena występowania ważniejszych szkodników leśnych i chorób infekcyjnych w Polsce w roku 1992 oraz prognoza ich pojawu w roku 1993. IBL, Warszawa, luty 1993

[5] Raport o stanie lasu. Dokumentacje IBL, 1993

Metody estymacji używane do rozwiązania samokalibracji są to często metody estymacji obciążonej (estymacja grzbietowa, pseudoinwero), a zatem otrzymujemy niewiadome, których błąd średni (dokładność) składa się z precyzji i obciążenia [2]:

$$
A(\hat{X}) = V(\hat{X}) + \nabla X \nabla X^T
$$
 (1)

gdzie:  $V(\hat{X})$  oznacza precyzję (wariancja),  $\nabla XYX^T$  – obciążenie. Dla rozwiązania otrzymanego drogą estymacji grzbietowej (regularyzacja):

$$
\hat{X} = (N + kI)^{-1}A^T PL \tag{2}
$$

mamy dla niezerowego *K* wariancję i obciążenie równe:

$$
V(\hat{X}) = \delta_o^2 (N + kI)^{-1} N (N + kI)^{-1}
$$
 (3)

$$
X \nabla X = ((I + k(A^T P A)^{-1})^{-1} - I)X \tag{4}
$$

Ponieważ <sup>w</sup> równaniu (4) nie znamy *X*(wektora niewiadomych prawdziwych), wstawiając w jego miejsce niewiadome, uzyskane np. metodą *NK,* otrzymamy obciążenie:

$$
\nabla \hat{X} \nabla \hat{X} = (I + k(A^T P A)^{-1} - I) \hat{X}
$$
 (5)

Estymator grzbietowy ma tę własność, że minimalizuje błąd średni drogą minimalizacji precyzji (wariancji) i obciążenia; jego błąd średni jest mniejszy niż błąd średni uzyskany w *MNK.*

Jak wynika z powyższych wzorów, wariancja jest ciągłą monofonicznie malejącą funkcją *k*, gdy tymczasem obciążenie - rosnącą. Jedną z metod poszukiwania *k* [1] jest metoda jego krokowego obliczania przez porównywanie wariancji i obciążenia (obciążonego) do momentu ich zrównania. To sekwencyjne obliczanie w przypadku procesu iteracyjnego (a z takim mamy do czynienia przy samokalibracji) powinno być przeprowadzone dla każdej iteracji, co znacznie wydłuża czas obliczeń.

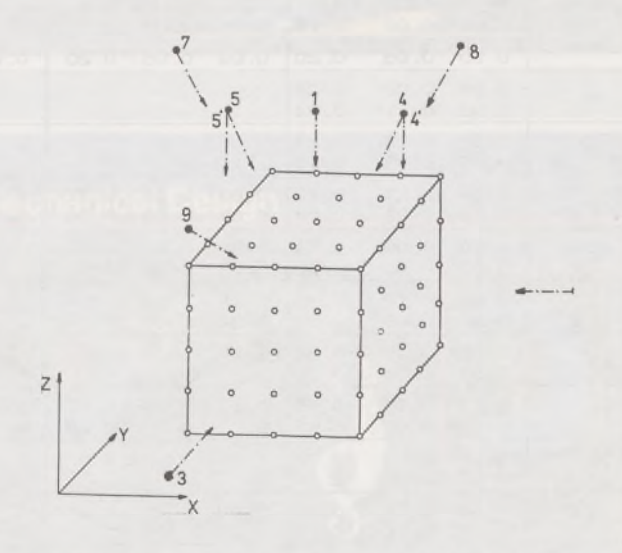

W programach samokalibracji, opracowanych w Zakładzie Fotogrametrii (obecnie Zakładzie Fotogrametrii <sup>i</sup> Informatyki Teledetekcyjnej) Wydziału Geodezji Górniczej i Inżynierii Środowiska AGH w Krakowie, wykorzystujemy dwa warianty alternatywne estymacji grzbietowej: przybliżony <sup>i</sup> ścisły. Warinat przybliżony polega na szukaniu takiego minimalnego *k,* które pomnożone przez *au* (element diagonalny macierzy równań normalnych) i potem dodane do tego elementu daje

**Tablica Tablica <sup>2</sup>**

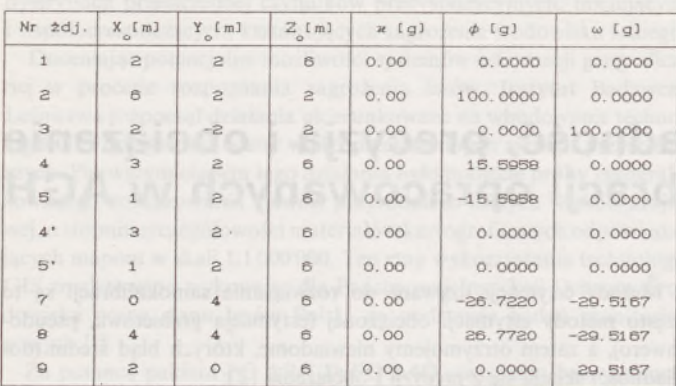

satysfakcjonującą zbieżność procesu iteracyjnego. Wariant ścisły polega na znalezieniu *k,* dla którego zrównuje się wariancję z obciążeniem, ponieważ wówczas błędy średnie niewiadomych są minimalne [lj.

Jak wykazały nasze badania testowe, metoda przybliżona wystarcza do uzyskania zadowalających nas wyników znacznie mniejszym nakładem pracy.

Najlepsząmetodą badania dokładności metod samokalibracji wydaje się testowanie ich na testach fikcyjnych, które umożliwiają uzyskanie błędów prawdziwych niewiadomych, przy założonej dowolnej konfiguracji zdjęć oraz położeniu punktów obiektu. Miernikiem dokładno-

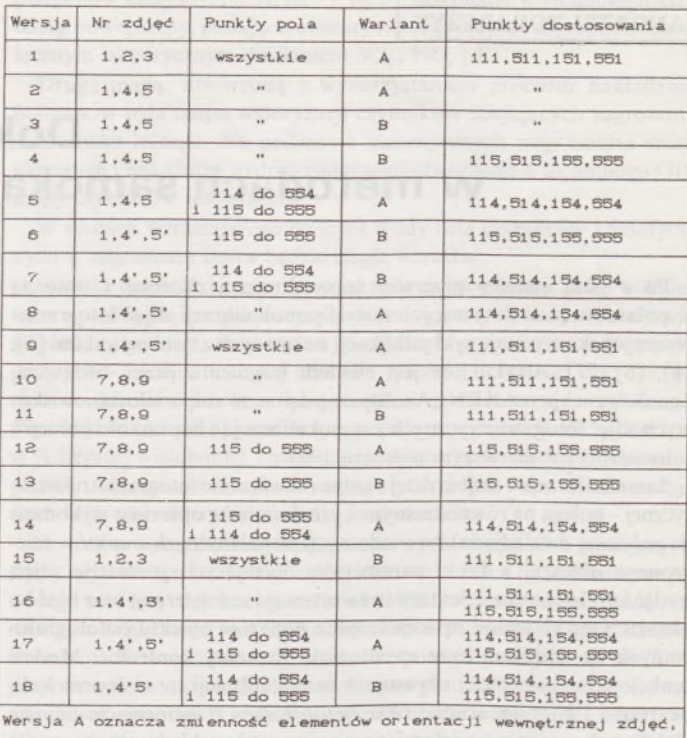

**Tablica <sup>3</sup>** <sup>B</sup> - stałość elementów orientacji wewnętrznej

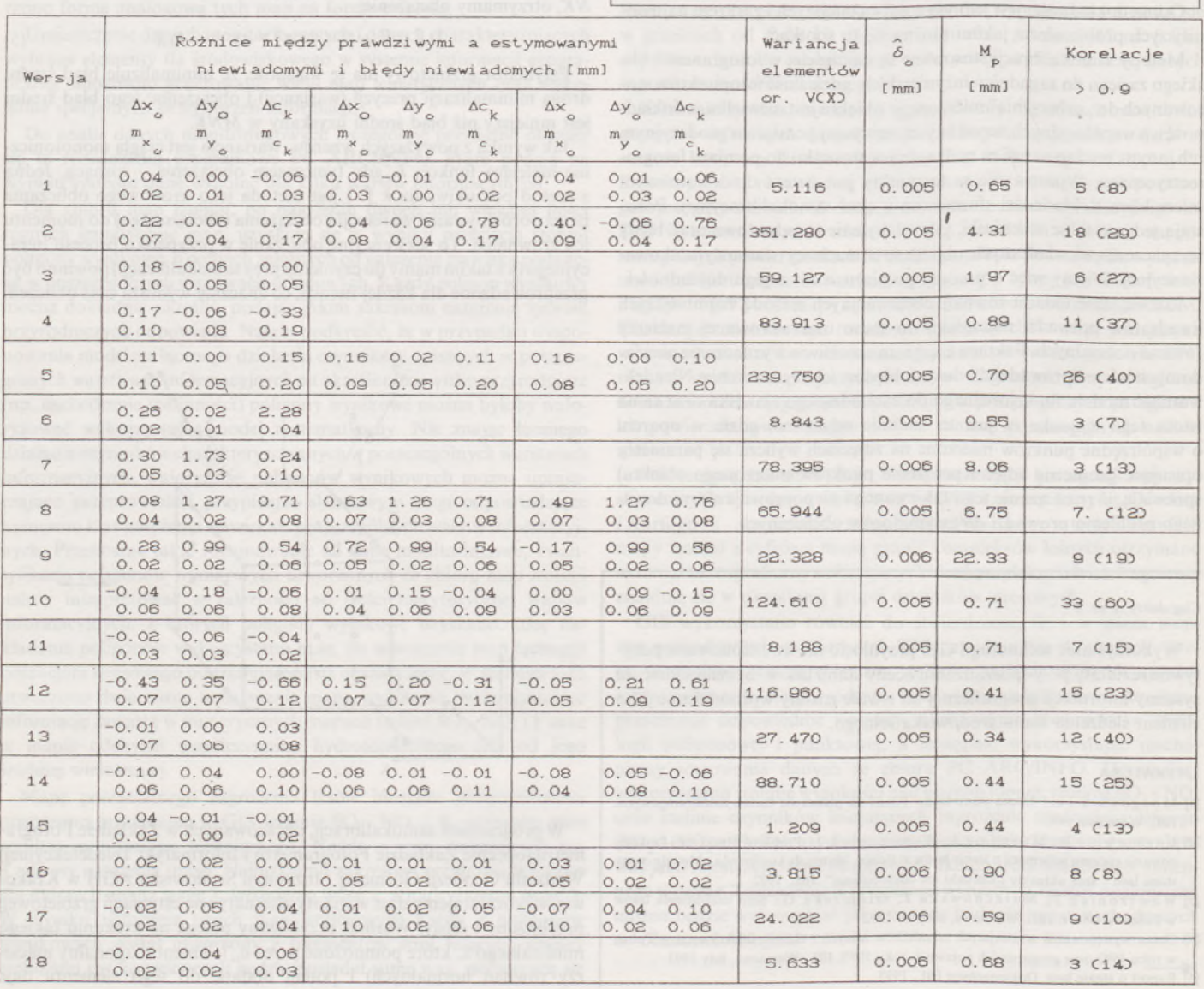

*Ciąg dalszy na str. 15*

# Potęga GIS i CAD/CAM/CAE na biurku projektanta

Pełnowartościowy system informacji geograficznej: Intergraph MGE-PC Modular GIS Environment zawiera wszelkie narzędzia niezbędne do gromadzenia danych geograficznych, analizy przestrzennej <sup>i</sup> zarządzania projektem. Możesz go mieć w swoim komputerze osobistym!

Oprogramowanie Intergraphu pracuje na wielu platformach sprzętowych, m.in. DOS/Windows, Windows NT, Apple, Hewlett-Packard, Sun, Intergraph i pod różnymi systemami operacyjnymi: DOS, UNIX, WINDOWS NT. W szczególności godne polecenia są stacje robocze Technical Desktop TD1, produkcji Intergraphu, pracujące w systemie DOS/Windows lub - do wyboru - Windows NT.

Stacje TD1 są fabrycznie przystosowane do pracy z oprogramowaniem Microstation - potężnym narzędziem CAD dla komputerów klasy PC.

Firma Intergraph to 25-letnie doświadczenie w systemach CAD/CAM/CAE i GIS.

# INTERGRAPH

# **Geographic Information Systems**

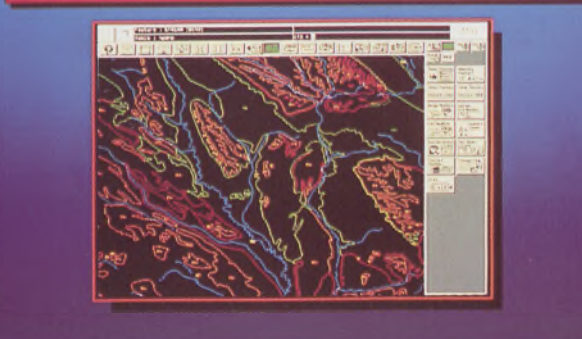

# **Utilities Management**

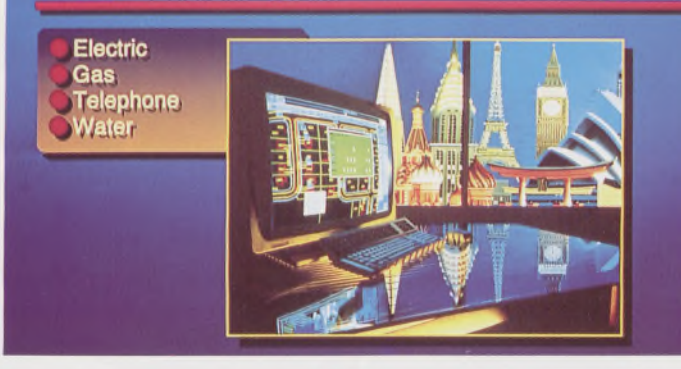

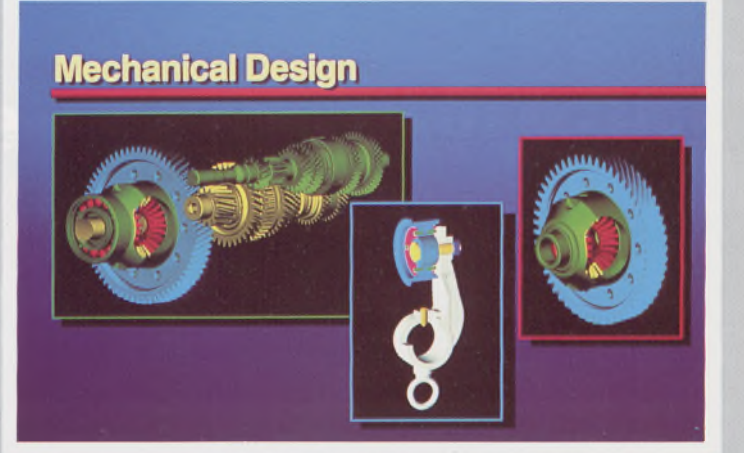

Intergraph Europę (Polska) Wiśniowa 38, 02-520 Warszawa, tel. 497882, 497883, 497889, fax 494691

# *Nikon*

# 3 lata gwarancji

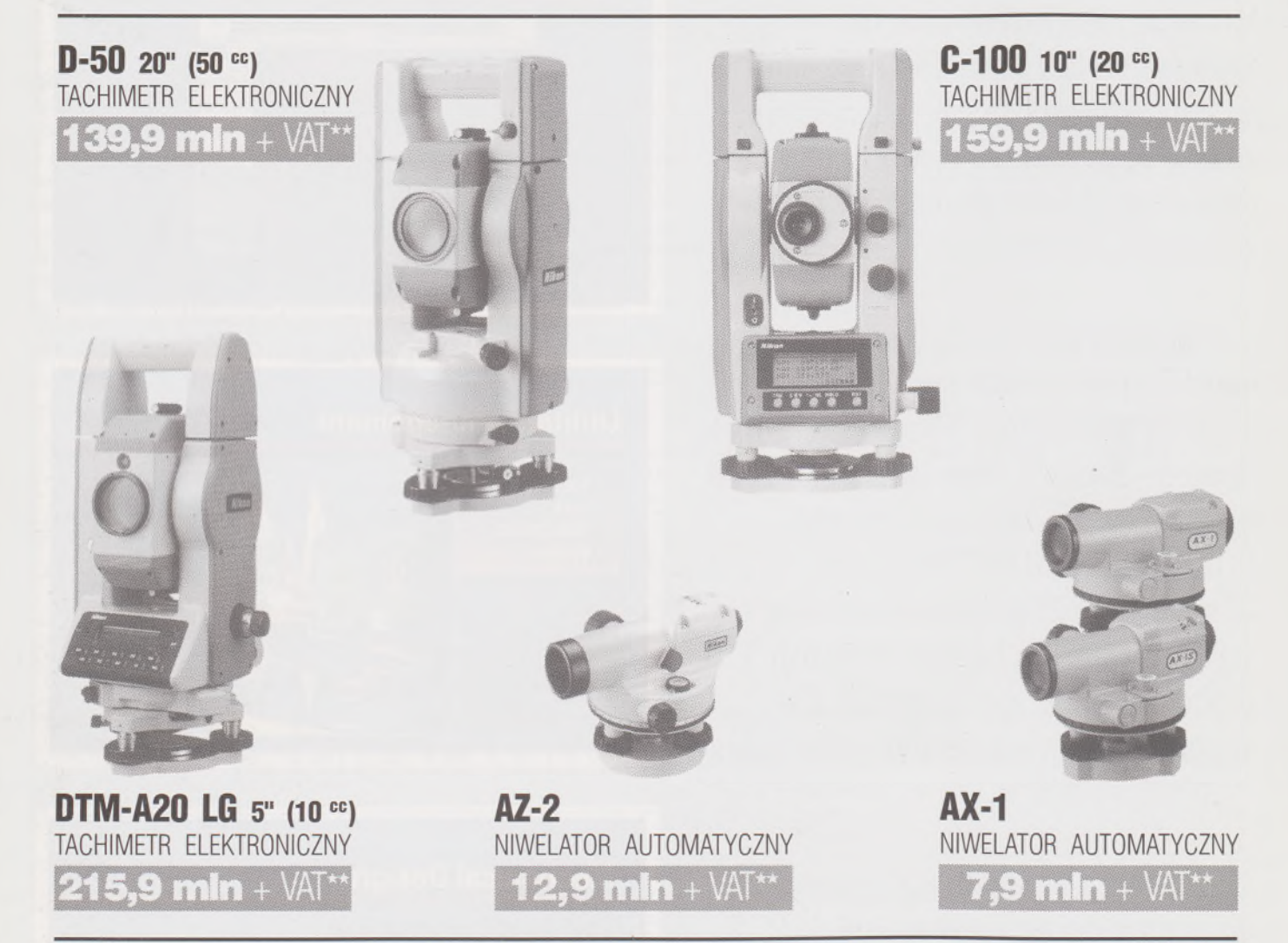

★ Udzielamy trzyletniej gwarancji na instrumenty optyczne <sup>i</sup> dwuletniej na instrumenty elektroniczne. Zapewniamy serwis gwarancyjny <sup>i</sup> pogwarancyjny.

★★ Ceny, zawierające cło <sup>i</sup> podatek graniczny, zostały skalkulowane dla kursu <sup>1</sup> USD = 17500 zł.

PEŁNY ZESTAW DO AUTOMATYCZNEJ REJESTRACJI DANYCH - 19,5 mln + VAT

Autoryzowany dealer "GEOZET" - Warszawa, ul. Wolność 2a, tel. 38 41 83

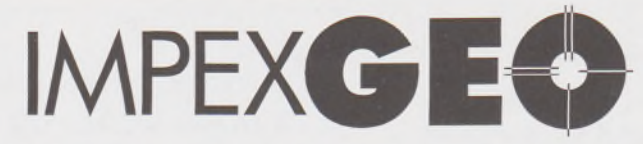

# **Wyłączny dystrybutor <sup>w</sup> Polsce instrumentów geodezyjnych firmy** *Nikon*

IMPEXGEO-CO, ul. Ogrodowa 8, Nieporęt k. Warszawy, telefon (2) **774 86 96,** fax (2) **774 80 08**

# *Nikon*

Totalna Satysfakcja.

 $\overline{\mathcal{L}}$ *I*

I

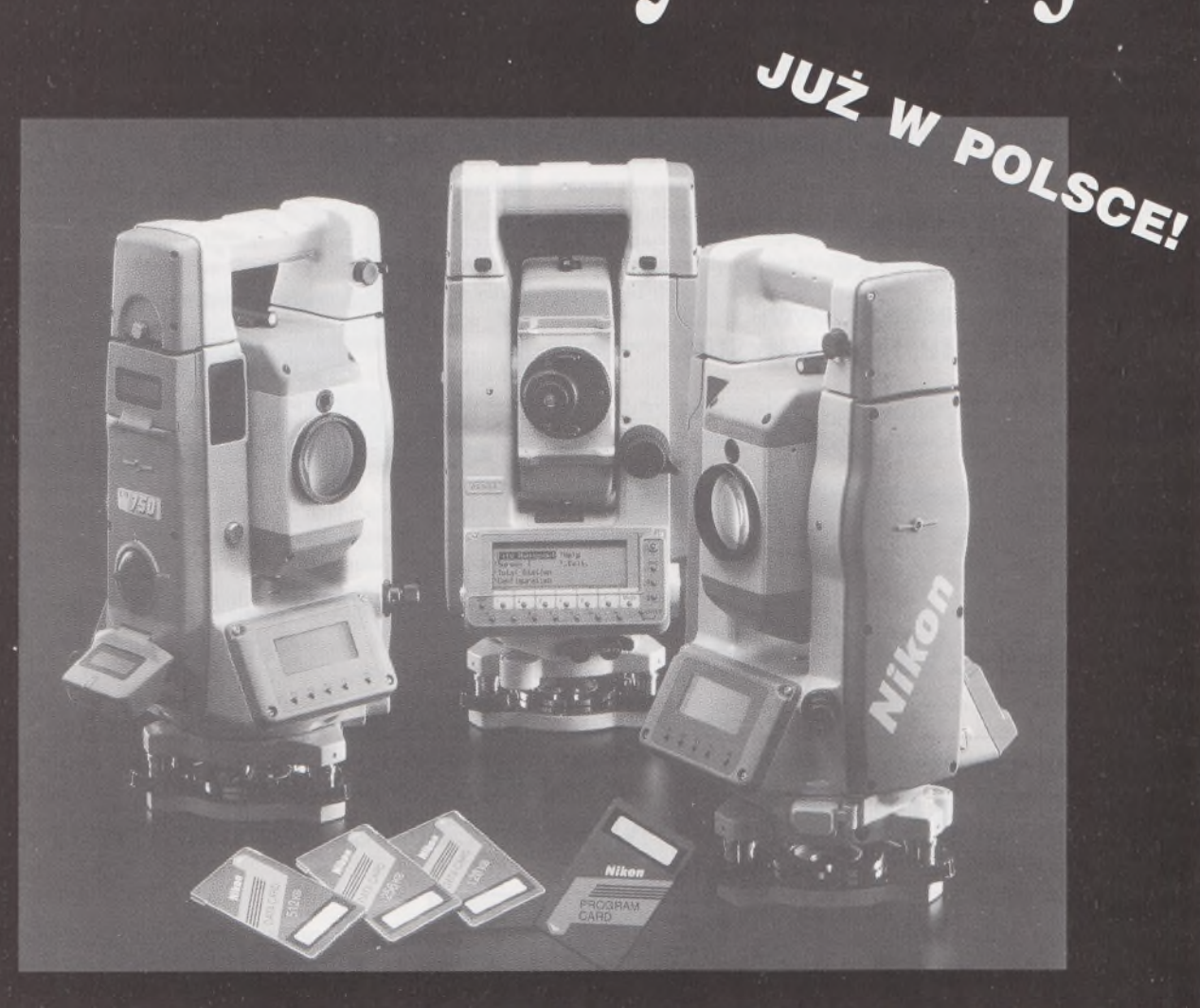

# **Seria tachimetrów elektronicznych DTM-700**

Jedyny na świecie system dwóch kart. Pierwsza zawierająca plik programów geodezyjnych, druga do zapamiętywania danych (do 512 kB - umożliwia to zapis około 10 000 punktów). Uwaga: serie instrumentów DTM posiadają system diod świecących, ułatwiający realizację tyczenia.

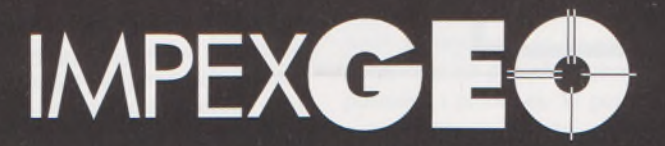

**Wyłączny dystrybutor <sup>w</sup> Polsce instrumentów geodezyjnych firmy***Nikon* IMPEXGEO-CO, ul. Ogrodowa 8, Nieporęt k. Warszawy, telefon (2) **7748696,** fax (2) **7748008**

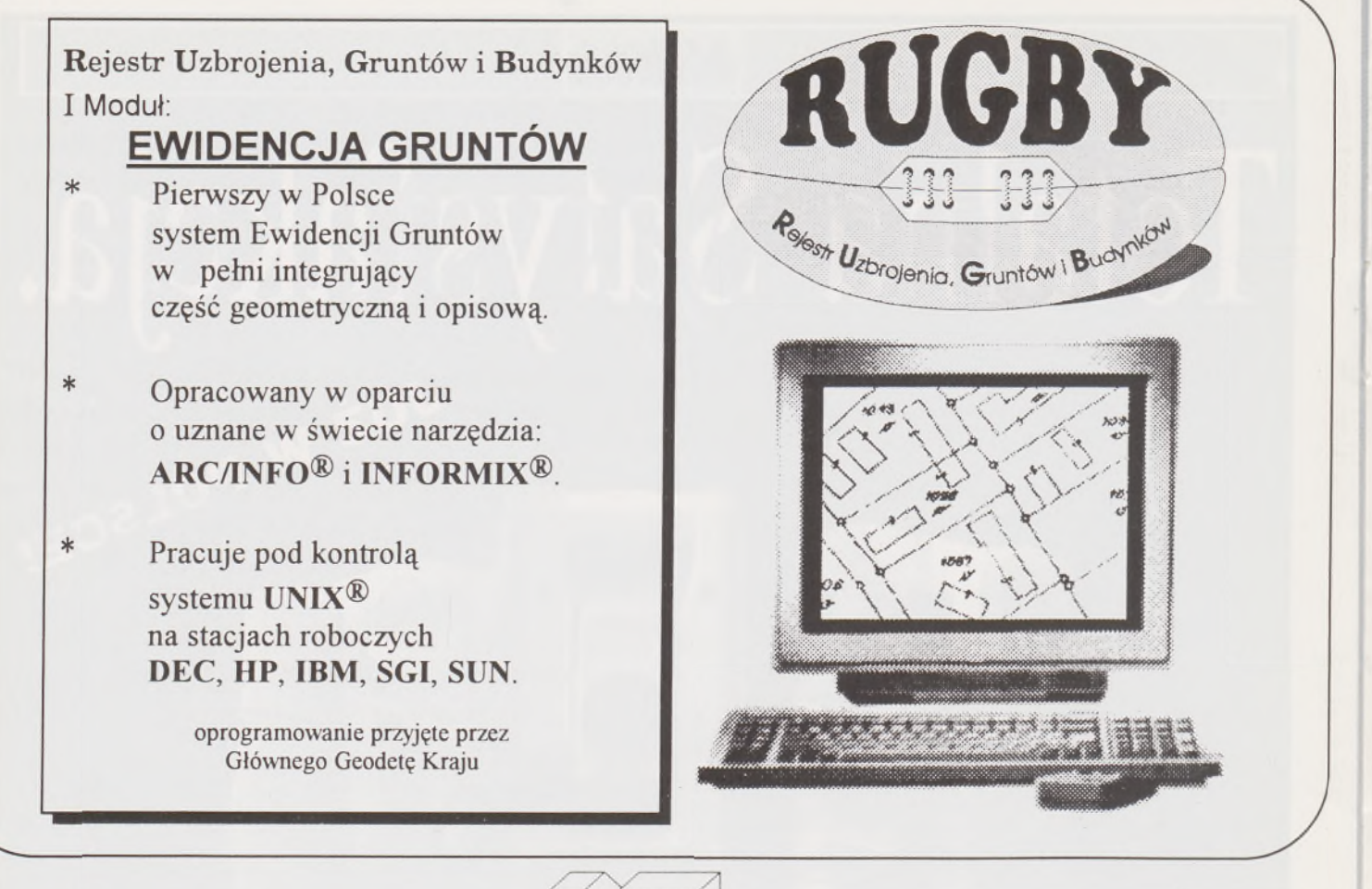

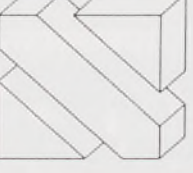

**WARSZAWA ul. Batorego 20 telJfax 25 57 05**

# **SYSTEM POZYSKIWANIA DANYCH I NUMERYCZNEGO OPRACOWANIA MAP SYSTEM POZYSKIWANIA DANYCH**  $\bigwedge$

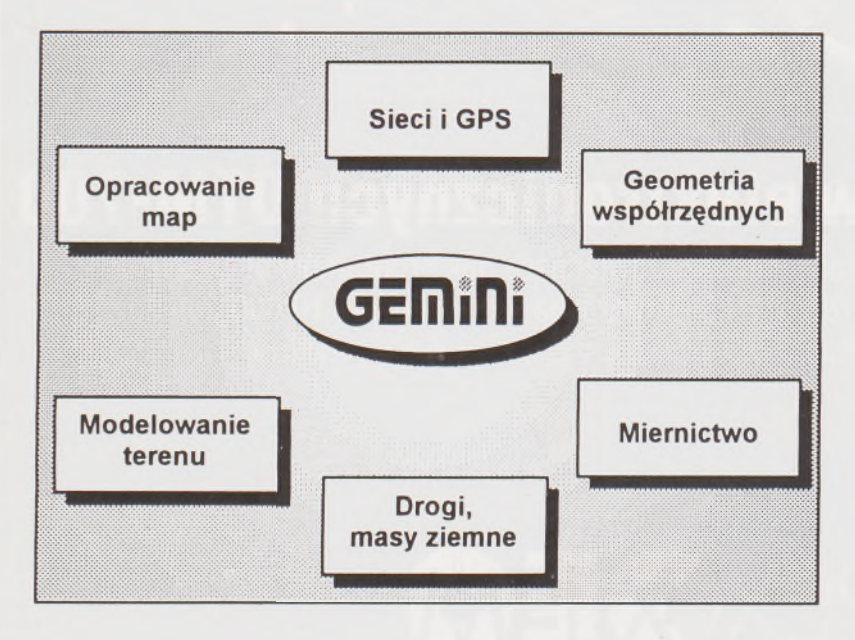

**NEOKART GIS**

Geodezja <sup>w</sup> pełnym zakresie, GROMADZENIE I OPRACOWANIE DANYCH Z POMIARU, DIGITALIZACJI, TRANSFERU

Efektywność, funkcjonalność, praca INTERAKTYWNA W TRYBIE GRAFICZNYM

Mapy numeryczne <sup>i</sup> numeryczne modele przestrzenne

Inżynierskie prace projektowe, geodezyjne opracowanie projektów

Niezależne dostosowanie systemu do potrzeb każdego użytkownika

Integracja <sup>z</sup> systemami gis, sit, cad, zasilanie baz danych

PAKIET NOWOCZESNYCH, ZINTEGROWANYCH PROGRAMÓW DLA IBM PC DO KOMPLEKSOWEGO OPRACOWANIA PRAC GEODEZYJNYCH I PROJEKTOWYCH
ści pomiaru mogą być więc błędy prawdziwe współrzędnych punktów pola testowego, ich precyzja, precyzja wyznaczenia elementów orientacji zdjęć oraz odbieganie ich od wartości założonych — prawdziwych. Dodatkowym, cennym uzupełnieniem badania metody wydaje się macierz korelacji, której elementy bliskie jedności świadczą o małej wiarygodności odpowiednich niewiadomych.

Takie badania przeprowadziliśmy na teście składającym się ze 125 punktów, rozmieszczonych regularnie w sześcianie o bokach 2 m. Fikcyjne zdjęcia o orientacji jak na rysunku wykonano kamerą o elementach orientacji wewnętrznej:  $x<sub>o</sub> = 0,00$  mm,  $y<sub>o</sub> = 0,00$  mm,  $c_k = 80,00$  mm i elementach orientacji zewnętrznej jak w tablicy 1.

Współrzędne tłowe zdjęć obarczono błędem dystorsji oraz błędami przypadkowymi o  $\delta$ <sub>c</sub> =  $\pm$  5  $\mu$ m. Obliczenia wykonano dla 18 wersji różniących się konfiguracją zdjęć, liczbą i rozmieszczeniem punktów pola, liczbą i rozmieszczeniem punktów dostosowania (tablica 2) oraz dwoma wariantami kalibracji: A - elementy orientacji wewnętrznej różne dla zdjęć (program SCATO3a), <sup>B</sup> - elementy orientacji wewnętrznej wspólne (program SCATO3c).

Tablica 3 zawiera syntetyczne zestawienie wyników, a więc: różnice między prawdziwymi elementami orientacji wewnętrznej zdjęć a obliczonymi, błędy ich wyznaczenia liczone z macierzy wariancyjno- -kowariancyjnej, wariancję dla elementów orientacji, błędy prawdziwe na punktach pola oraz ilość korelacji większych niż 0,9 między elementami orientacji zdjęć (w nawiasie podano ilość korelacji dla elementów orientacji wewnętrznej). Tablicę tę sporządzono tak, aby uwidoczniły się wyraźnie dwie tendencje: przydatność samokalibracji do kalibracji kamery oraz do pomiaru współrzędnych punktów obiektu. We wszystkich przypadkach punkty dostosowania uważano za bezbłędne i ich współrzędne nie zmieniały się podczas wyrównania.

Należy podkreślić, że metoda pokonania słabego uwarunkowania układu równań normalnych przez estymację grzbietową umożliwiła policzenie nawet tak - wydawałoby się - "beznadziejnych" przypadków, jak w wariantach 6, 7, 8, 9, 16, 17, 18. Przypadki te, dotyczące opracowania zdjęć normalnych, są oczywiście nieracjonalne przy pomiarze obiektów inżynierskich, ale mogą wystąpić przy opracowaniu np. archiwalnych zdjęć obiektów architektonicznych.

Analiza wyników dowodzi, jak niepewnym miernikiem jakości pomiaru może być jego precyzja. W przypadkach niekorzystnej konfiguracji sieci (wersje: 6, 7, 8, 9, a także 2, 3, 4) można zauważyć, że

### **ADAM BAŁUT**

**JAN GOCAŁ**

*/*

### **ZDZISŁAW SOBCZYK\_\_\_\_\_\_\_\_\_\_\_\_\_\_\_\_\_\_\_\_\_\_\_\_\_\_**

**Wydział Geodezji Górniczej i Inżynierii Środowiska Akademia Górniczo-Hutnicza w Krakowie**

odbieganie np. elementów orientacji wewnętrznej od wartości prawdziwych znacznie przekracza precyzję ich wyznaczenia. Z drugiej strony istnieją przypadki, w których występuje duża wariancja elementów orientacji i znaczna liczba wysokich korealcji między niewiadomymi, a błędy prawdziwe na punktach obiektu i rozbieżności elementów orientacji wewnętrznej od ich rzeczywistych wartości są zdumiewająco małe (wersje 5 i 10).

W praktyce zatem, gdy ocena dokładności nie może być pełna, w celu otrzymania w miarę poprawnych wyników należy raczej zawierzyć swoim doświadczeniom z badań testowych. Do celów kalibracji kamery wskazana byłaby konfiguracja zdjęć i pola testowego jak w wersjach: 13, 14, 15, 16, 17, 18, 1, 11, natomiast najkorzystniejsze dla pomiaru obiektu są konfiguracje jak dla wersji 12, 13, 14, 15, 6.

Ocena dokładności wyników samokalibracji może być wzbogacona także przez dodanie do wyżej wymienionych parametrów dokładnościowych również pewnych wskaźników dotyczących wykrywalności błędów grubych. Może to być liczba redundancji czy wewnętrzna lub zewnętrzna niezawodność sieci [7]. Nasze programy samokalibracji jeszcze nie pozwalają, niestety, na detekcję i eliminację błędów grubych w sposób automatyczny. Na razie skoncentrowaliśmy się na samym rozwiązaniu zagadnienia, pokonaniu słabego uwarunkowania <sup>i</sup> zminimalizowaniu wpływu błędów punktów dostosowania [6], *[7],* zaś prace nad dodatkowym oprogramowaniem pozwalającym na szerszą użyteczność metody oraz wygodę dla użytkownika są zaplanowane w następnym etapie badań.

### LITERATURA

- [1] Góral W.: Bias in regularized least squares method. Zeszyty Naukowe AGH, Geodezja, nr 104, Kraków 1989
- [2] G r ü n A.: Precision and reliability aspects in close-range photogrammetry. International Archives of Photogrammetry. Commission V, Hamburg 1980
- [3] Tokarczyk A., Tokarczyk R.: Zastosowanie bezpośredniej transformacji liniowej do równoczesnego wyrównania zdjęć. Przegląd Geodezyjny, nr 6/1989
- [4] Tokarczyk A., Tokarczyk R.: Samokalibracja zdjęć fotogrametrycznych podstawy teoretyczne metody <sup>i</sup> jej testowanie. Przegląd Geodezyjny, nr 7/1989
- [5] Tokarczyk R.: Wyznaczanie wartości początkowych <sup>w</sup> samokalibracji. Przegląd Geodezyjny, nr 3/1990
- [6] Tokarczyk A.: Wykorzystanie sieci swobodnych <sup>w</sup> fotogrametrii. Konferencja naukowo-techniczna, Korbielów 1991
- [7] Tokarczyk A., Tokarczyk R.: Optymalizacja metod samokalibracji. Przegląd Geodezyjny, nr 3/1992

**Pomiary inwentaryzacyjne jezdni podsuwnicowych metodą biegunową**

Jezdnie podsuwnicowe należą do obiektów szczególnego zainteresowania geodetów, co potwierdza chociażby znacząca liczba różnorodnych opracowań z tego zakresu, pojawiających się w literaturze fachowej. Zainteresowanie to nie wynika jednak z jakichkolwiek trudności technicznych w spełnianiu narzuconych projektem warunków geometrycznych bezwzględnego i wzajemnego usytuowania szyn jezdni podsuwnicowych, gdyż warunki te są wyjątkowo przejrzyste <sup>i</sup> nieskomplikowane. W większości opublikowanych prac można natomiast zauważyć dążenie autorów do takiego uproszczenia procedur pomiarowych, aby przede wszystkim zwiększyć bezpieczeństwo pracy osób wykonujących obserwacje, jak również aby skrócić czas pomiaru i wyeliminować różnorodne jego uciążliwości.

Wyraźnie trzeba zaznaczyć, że proponowane usprawnienia stanowią podstawę do dokonania oceny aktualnego stanu geometrycznegojezdni i określenia wielkości poprawek rektyfikacyjnych, których wprowadzenie zapewni uzyskanie wymaganego rozstawu oraz spełnienia warunków prostoliniowości i poziomości szyn.

W obecnej praktyce pomiary inwentaryzacyjne jezdni podsuwnicowych prowadzone są na ogół w sposób tradycyjny, z rozdzieleniem obserwacji na dwa etapy; realizowane są odpowiednio w płaszczyźnie poziomej i pionowej. W pomiarach sytuacyjnych używa się teodolitu wyznaczającego prostą odniesienia (linię bazową) oraz przymiaru z naniesionym podziałem milimetrowym, sygnalizującego kolejne punkty szyny. W pomiarach wysokościowych korzysta się z niwelatora precyzyjnego <sup>i</sup> łat inwarowych.

Tradycyjny sposób wykonywania pomiarów jest niewątpliwie pracochłonny, uciążliwy i stwarzający cały szereg zagrożeń dla osób wykonujących obserwacje, stąd też w pełni uzasadnione są poszukiwania innych rozwiązań technologicznych. Spotyka się w literaturze propozycje zautomatyzowania procesu obserwacji przez wykorzystanie rzutników formujących skolimowaną wiązkę światła laserowego oraz ekranów wyposażonych w elementy fotoczułe, pozwalające na ścisłe określenie środka plamki laserowej względem osi symetrii ekranu. Ponadto ekran, sygnalizujący w sposób dyskretny lub ciągły faktyczną oś szyny, przemieszczany jest wzdłuż niej na specjalnym, zdalnie sterowanym wózku. Rozwiązań bazujących na wykorzystaniu światła laserowego jest wiele, jednakże jak dotychczas praktyka korzysta z tych propozycji tylko w niewielkim stopniu.

W niniejszym artykule przedstawiono sposób, który powinien zadowolić inżynierów praktyków ze względu na jego prostotę, ekonomiczność, dokładność oraz wysoki poziom bezpieczeństwa osób wykonujących obserwacje.

### **1. Zasady wykonywania obserwacji jezdni podsuwnicowych metodą biegunową z użyciem teodolitu elektronicznego T2002 z nasadką dalmierczą DI2002**

Wieloletnie doświadczenie w pomiarach jezdni podsuwnicowych uczuliło nas na niedogodności metod klasycznych. Jednakże poszukiwania innych technologii dały pozytywne wyniki dopiero jesienią 1990 r., gdy instrumentarium naszego Wydziału wzbogaciło się o teodolit elektroniczny T2002 oraz nasadkę dalmierczą DI2002. Upłynęło jednak sporo czasu, zanim wyniki analiz wstępnych, a zwłaszcza pomiarów praktycznych, przekonały nas do proponowanej metody.

Jak wiadomo, teodolit T2002 posiada automatyczną kompensację błędów osi w obydwu płaszczyznach, co pozwala osiągać wysokie dokładności pomiaru kątów poziomych <sup>i</sup> pionowych nawet w warunkach hali fabrycznej. Z kolei specjalna procedura wstępna wyznacza poprawki eliminujące wpływy błędów instrumentalnych. Poprawki te są automatycznie dodawane do mierzonych wielkości. Praktyczne testy wykazały, że błędy średnie kątów poziomych i pionowych, mierzonych w jednym położeniu lunety, w warunkach typowej hali fabrycznej o długości 140 m, wysokości jezdni 8 m <sup>i</sup> rozpiętości 16 m, a więc przy długościach celowych do 120 m i kątach pionowych do 50 gradów, nie przekraczają 8<sup>cc</sup>. Stwierdzono przy tym,że źródłem tych błędów nie są ograniczenia instrumentu, lecz rzutujące na błąd celowania wpływy środowiska: drgania podłoża, refrakcja i wibracja powietrza.

Wykorzystywany przez nas dalmierz DI2002 ma atest fabryczny, stwierdzający liniowość w zakresie do 120 m rzędu  $\pm$ 0,2 mm oraz błąd średni pojedynczego pomiaru równy również  $\pm 0.2$  mm. Praktyka w pełni potwierdziła te parametry.

W rezultacie zestaw pomiarowy: teodolit T2002 z nasadką DI2002 pozwala wyznaczać w polu pomiarowym typowej hali fabrycznej położenia obserwowanych punktów z błędem średnim współrzędnej nie przekraczającym  $\pm 1,6$  mm, co przy kilkakrotnym powtórzeniu pomiaru wystarcza do spełnienia warunków wymaganych przez "Wytyczne" [2].

Wypracowana przez nasz zespół technologia pozwala prowadzić wszystkie prace pomiarowe ze stanowisk naziemnych, nawiązanych do lokalnej osnowy w postaci bazy usytuowanej wzdłuż hali. Punkty bazy (w przypadku hali z wewnętrzną zabudową jest to czasem układ większej ilości punktów), sygnalizowane za pomocą precyzyjnych tarcz celowniczych z pryzmatami dalmierczymi, rozmieszczone są tak, aby były widoczne możliwie z całego obszaru hali. Z kolei stanowiska obserwacyjne wybiera się w taki sposób, aby zapewniały dogodne warunki obserwacji wybranego fragmentu szyny, a równocześnie by z każdego z nich były widoczne co najmniej dwa punkty osnowy. Każdy odcinek szyny podsuwnicowej powinien być obserwowany z dwóch niezależnych stanowisk. Liczba stanowisk obserwacyjnych zależy od warunków widoczności w danej hali, przy czym jej zwiększenie, pozwalające skrócić celowe, wpływa korzystnie na dokładność pomiaru. Stanowiska

nie są stabilizowane, ich współrzędne są każdorazowo wyznaczane i kontrolowane przez pomiary kierunków i długości do punktów bazy.

Prace pomiarowe w hali rozpoczynają się od wyznaczenia wzajemnego położenia punktów osnowy metodą biegunową. W korzystnych warunkach wyznaczenia tego dokonuje się bezpośrednio ze stanowisk obserwacyjnych.

Prace na stanowisku obserwacyjnym rozpoczynają się od wyznaczenia poprawek instrumentalnych i wprowadzenia ich do pamięci teodolitu. Następnym krokiem jest pomiar punktów osnowy, przy czym natychmiast oblicza się długość i przewyższenie obserwowanej bazy. W typowych warunkach wielkości te, mierzone czy to na jednym, cży z różnych stanowisk, wahają się w granicach  $\pm$ 0,2 mm. Różnice przekraczające +0,6 mm uznawane są za sygnał niestabilności osnowy lub stanowiska. Pomiary punktów osnowy są następnie wielokrotnie powtarzane <sup>w</sup> czasie obserwacji punktów szyny - pozwala to kontrolować stabilność teodolitu, powtórnie określić jego współrzędne i orientację <sup>w</sup> razie np. utraty poziomości, <sup>a</sup> później - na etapie obliczeń eliminować ewentualne skręcenia instrumentu. Typowy przykład rozmieszczenia bazy <sup>i</sup> stanowisk obserwacyjnych przedstawia rys. 1.

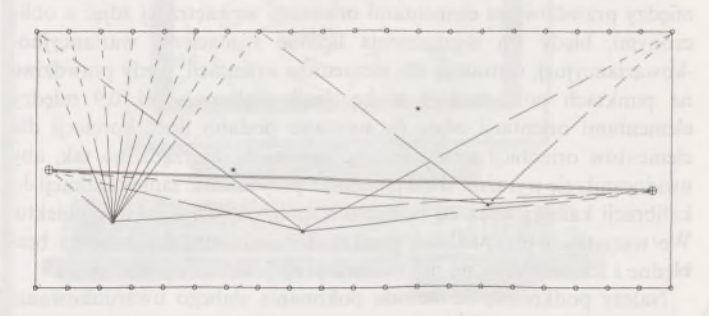

Rys. 1. Przykład rozmieszczenia punktów osnowy i stanowisk obserwacyjnych;  $\oplus$  - punkty osnowy, ★ stanowiska obserwacyjne

Jedyną osobą, która w naszej technologii musi przebywać na torowisku suwnicy, jest pomiarowy ustawiający sygnał na wybranych punktach szyny. Stosowany przez nas sygnał składa się z celownika i uchwytu nożycowego, zapewniającego jednoznaczne ustawienie celownika dokładnie nad osią szyny. Wymienne ramiona uchwytu pozwalają zaciskać go: a) na główce szyny, b) tylko na dolnej części główki (ważne w razie ścięcia lub rozbicia główki), c) na szyjce szyny.

Celownik składa się z bolca z libelą pudełkową, na który jest nasadzona typowa precyzyjna tarcza celownicza z pryzmatem dalmierczym oraz dodatkowym kolimatorem <sup>i</sup> lusterkiem, ułatwiającym prawidłowe ustawienie tarczy nawet w bardzo niekorzystnych warunkach. Bolec opiera się bezpośrednio na główce szyny, a jego kszałt zapewnia jednoznaczne ustawienie tarczy na stałej wysokości nad szyną. Badania sygnału wykazały powtarzalność ustawienia sytuacyjnego z błędem średnim  $\pm 0.15$  mm, zaś wysokościowego – poniżej 0,1 mm.

Podczas pomiaru każdego punktu szyny z danego stanowiska wykonuje się 3-4 ustawienia sygnału, nacelowania i odczyty. Wymóg obserwacji z dwóch różnych stanowisk powoduje, że pomiarowy musi przejść każdą szynę przynajmniej dwukrotnie. Nie stanowi to utrudnienia, gdyż w przypadku hal z jedną suwnicą jest to i tak konieczne.

Obliczenia kontrolne na stanowiskach wykonywane są za pomocą funkcji COGO teodolitu. Wszystkie wyniki pomiarów zostają zapisane w przenośnym module pamięci GRMI0.

### **2. Wyznaczenie parametrów stanu geometrycznego jezdni podsuwnicowej**

Integralną częścią opracowanej przez nasz zespół technologii pomiarów inwentaryzacyjnych jezdni podsuwnicowych jest pakiet czterech programów komputerowych o nazwie CRSUW. Dane pomiarowe zostają przesłane z modułu GRM10 do komputera za pomocą interfejsu GIF10. Pierwszy program pakietu dokonuje formalnej analizy wczytanego zbioru: sygnalizuje przekłamania transmisji, braki zapisu wyników pomiaru, dekoduje uwagi obserwatora zapisane specjalnym kodem itp. Po sprawdzeniu zbioru wynikowego i eliminacji zaznaczonych błędów, dane pomiarowe przetwarzane są przez dwa następne programy, które

dokonują redukcji pomierzonych długości, rozwiązują przestrzennie osnowę, a w wyniku podają średnie współrzędne obserwowanych punktów w układzie lewej szyny suwnicy. Programy te sygnalizują <sup>i</sup> umożliwiają eliminację lub korektę rozbieżności parametrów bazy wyznaczonych z różnych stanowisk lub w różnych chwilach na danym stanowisku oraz wielkości skręceń, a także sygnalizują wszystkie współrzędne odbiegające od średniej o więcej niż <sup>1</sup> mm.

Ostatni program wyznacza parametry stanu geometrycznego suwnicy wymagane przez [2], a przede wszystkim odchyłki od kszałtu nominalnego (dwie proste równoległe, oddalone od siebie o nominalną wartość rozstawu) wyznaczone w sensie metody najmniejszych kwadratów, poprawki rektyfikacyjne (w tym także w odniesieniu do funkcji giętej, por. [1]), odchyłki od prostoliniowości, wartości i odchyłki rozstawu, podłużne i poprzeczne różnice wysokości itp. Wyniki przedstawiane są w formie tabelarycznej oraz w formie zbiorów danych dla programów graficznych, np. GRAPHERA.

### 3. **Wnioski z pomiarów praktycznych**

Wykonane przez nasz zespół pomiary szeregu suwnic przekonały nas do przedstawionej w artykule technologii. Jednym z przeprowadzonych przez nas testów był równoczesny pomiar stabilnej suwnicy o długości 126 m metodą klasyczną (dwukrotny pomiar kszałtu szyn w odniesieniu do stałych prostych tyczonych w obydwu kierunkach za pomocą TheoOlOA, precyzjny przymiar na uchwycie nożycowym z przesuwną tarczką celowniczą, niwelacja precyzyjna ze stanowisk na pomostach) <sup>i</sup> biegunową, przy czym w obydwu metodach celowo zwiększono ilość pomiarów, aby można było ocenić ich wewnętrzną dokładność.

W wyniku analizy stwierdzono, że rozrzut współrzędnych (y, *z)* punktów wyznaczonych metodą biegunową sześciokrotnie (po trzy wyznaczenia z dwóch stanowisk) w żadnym przypadku nie przekracza 2,7 mm, a błąd średni pojedynczego wyznaczenia obliczony z całej próby wynosi  $\pm$ 0,9 mm. Z kolei w metodzie klasycznej stwierdzono, że różnice dwukrotnie wyznaczonych wysokości nie przekraczają 1,2 mm, natomiast rozrzut wyników w metodzie stałej prostej osiąga wartość 4 mm.

Tak więc metoda biegunowa zdaje się ustępować klasycznej, jeśli chodzi o dokładność wyznaczenia wysokości szyny, natomiast przewyższa ją w zakresie wyznaczeń sytuacyjnych. Wzajemne porównanie uśrednionych wyników obydwu metod dają rysunki 2 i 3: różnica w wyznaczeniu kształtu torowiska w płaszczyźnie poziomej (rys. 2) tylko wyjątkowo osiąga 3 mm (dane do rysunków zostały zaokrąglone do pełnych milimetrów), zaś różnice w wyznaczeniu wysokości główki przykładowo lewej szyny (rys. 3) wyjątkowo osiągają 2 mm.

Największe rozbieżności wystąpiłyjednak w pracochłonności porównywanych metod: w przeliczeniu na roboczogodziny, koszt pomiaru metodą biegunową wyniósł 23% kosztów metody klasycznej, przy czym

Prof, dr hab. LUBOMIR W. BARAN

Prof. dr hab. JANUSZ ŚLEDZIŃSKI

**Sekcja Sieci Geodezyjnych Komitetu Geodezji PAN**

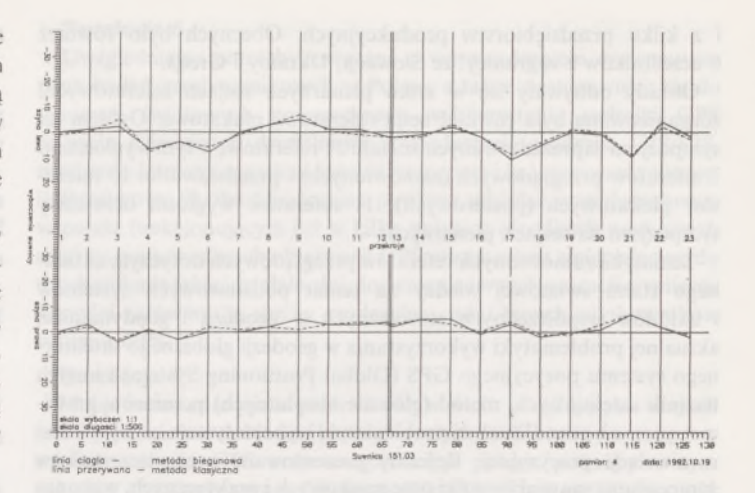

Rys. 2. Wykres odchyłek od średniej osi toru suwnicowego

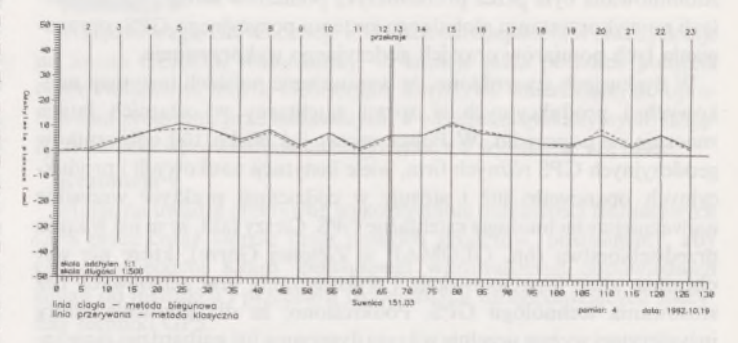

Rys. 3. Przekrój podłużny lewej szyny suwnicy

w metodzie biegunowej na wysokości suwnicy przebywała tylko jedna osoba, zaś <sup>w</sup> metodzie klasycznej - trzy. Koszty prac kameralnych różniły się nieznacznie, tylko o czas potrzebny na ręczne wprowadzenie do komputera wyników pomiarów klasycznych.

### LITERATURA

- [1] Bałut A., Gocał J.: Regulacja torów podsuwnicowych pozostających pod wpływem wielopokładowej eksploatacji górniczej. ZN AGH, seria Geodezja, w druku
- [2] Ministerstwo Hutnictwa <sup>i</sup> Przemysłu Maszynowego: Wytyczne wykonania pomiarów suwnic <sup>i</sup> jezdni suwnicowych. Załącznik nr 15 do instrukcji goedezyjnej resortu przemysłu ciężkiego. Opracowali K. Juzwa <sup>i</sup> S. Mercik. Wydawnictwa Przemysłu Maszynowego WEMA, Warszawa 1982

# **V sympozjum "Współczesne problemy podstawowych sieci geodezyjnych"**

W dniach 28-29 października 1993 r. odbyło się kolejne, piąte już sympozjum z serii "Współczesne problemy podstawowych sieci goedezyjnych". Sympozja te organizowane są przez Sekcję Sieci Geodezyjnych Komitetu Geodezji Polskiej Akademii Nauk co 4-5 lat. Obecne sympozjum zorganizowane zostało przy współudziale Instytutu Geodezji Wyższej i Astronomii Geodezyjnej Politechniki Warszawskiej oraz Sekcji Geodezji Wyższej Stowarzyszenia Geodetów Polskich. Przewodniczącym Komitetu Organizacyjnego sympozjum był prof. dr hab. Janusz Śledziński. Sympozjum odbyło się <sup>w</sup> Politechnice Warszawskiej (pierwszy dzień obrad w Sali Senatu PW, drugi w Sali

Konferencyjnej), zaś trudu organizacji w dniach sympozjum podjęli się pracownicy Instytutu Geodezji Wyższej <sup>i</sup> Astronomii Geodezyjnej i jedna z grup studenckich lat starszych.

Celem sympozjum było dokonanie przeglądu i dyskusji polskich osiągnięć i projektów dotyczących teorii <sup>i</sup> praktyki zakładania <sup>i</sup> unowocześniania osnów geodezyjnych na tle światowych osiągnięć w tym zakresie w ciągu ostatnich kilku lat.

W obecnym sympozjum wzięło udział ponad dziewięćdziesięciu uczestników ze wszystkich naukowych ośrodków geodezyjnych w kraju i z kilku przedsiębiorstw produkcyjnych. Obecnych było również 6 uczestników z zagranicy: ze Słowacji, Ukrainy i Grecji.

Obrady odbywały się w kilku plenarnych sesjach referatowych, zorganizowana była również sesja referatowa plakatowa. Ogółem na sympozjum zaprezentowanych zostało 31 referatów, w tym wygłoszono 7 referatów przeglądowych (zamówionych) i przedstawiono 13 referatów plakatowych (posterowych); <sup>11</sup> referatów wygłosili uczestnicy sympozjum na sesjach plenarnych.

Tematyka zamówionych referatów przeglądowych dotyczyła aktualnego stanu światowej wiedzy na temat podstawowych systemów i układów współrzędnych stosowanych w geodezji i geodynamice, aktualnej problematyki wykorzystania w geodezji globalnego satelitarnego systemu pozycyjnego GPS (Global Positioning System) i innych technik satelitarnych, metod (głównie absolutnych) pomiarów grawimetrycznych oraz aktualnej problematyki wyboru systemów wysokości w niwelacji precyzyjnej. Referaty prezentowane przez uczestników sympozjum omawiały wyniki prac naukowych i praktycznych, wykonywanych w ośrodkach naukowych <sup>i</sup> przedsiębiorstwach produkcyjnych. Jak należało się spodziewać, tematyka prezentowanych referatów zdominowana była przez problematykę pomiarów satelitarnych opartych na wykorzystaniu globalnego systemu pozycyjnego GPS, opracowania tych pomiarów oraz ich godezyjnego wykorzystania.

W dyskusjach stwierdzono, że wyposażenie polskich instytucji naukowych i produkcyjnych w sprzęt satelitarny w ostatnich latach znacznie się poprawiło. W Polsce mamy już blisko 100 odbiorników geodezyjnych GPS różnych firm, wiele instytucji naukowych <sup>i</sup> produkcyjnych opanowało już i stosuje w codziennej praktyce wszystkie najważniejsze technologie satelitarne GPS. Cieszy fakt, że są już w kraju przedsiębiorstwa (np. GEOMAP w Zielonej Górze), które nie wyobrażają sobie funkcjonowania i wykonywania prac terenowych bez stosowania technologii GPS. Podkreślono, że dla szkolenia kadry inżynieryjnej wyższe uczelnie w kraju dysponująjuż najbardziej zaawansowanym, nowoczesnym sprzętem (odbiorniki satelitarne najnowszej generacji, elektroniczne teodolity "total stations", grawimetry LaCoste-Romberg i Scintrex itd.).

W Obserwatorium Astronomiczno-Geodezyjnym Instytutu Geodezji Wyższej <sup>i</sup> Astronomii Geodezyjnej PW rozpoczęła pracę w sierpniu 1993 r. pierwsza w kraju permanentna stacja Międzynardowej Służby Geodynamicznej IGS (International GPS Geodynamics Service). Obserwacje satelitarne GPS są tam wykonywane permanentnie (przez całą dobę) <sup>i</sup> codziennie transmitowane do światowych ośrodków gromadzenia danych w Waszyngtonie, Graz, IGN w Paryżu, IfAG we Frankfurcie. Uniwersytet w Bernie w Szwajcarii wykorzystuje te obserwacje do codziennego wyznaczania orbit satelitów GPS. W tym samym Instytucie zakończono już wieloletnie prace nad konstrukcją bezwzględnego balistycznego grawimetru. Na sympozjum przedstawiono pierwsze wyniki pomiarów wykonanych tym apratem na kilku punktach. Uzyskane wyniki wskazują, że osiągnięto dokładności kilku mikrogali. Przewidziane są już pomiary międzynarodowe tym aparatem na punktach europejskiej sieci grawimetrycznej.

Znakomita większość wygłoszonych na sympozjum referatów została zamieszczona w specjalnym, okolicznościowym wydawnictwie. Zawiera ono teksty 27 zaprezentowanych referatów.

Sympozjum połączone było z wystawą najnowocześniejszego sprzętu geodezyjnego i satelitarnego. W wystawie wzięły udział firmy: TOPCON, Leica, POLKART, Sokkia (COGiK). Prezentowane były również odbiorniki satelitarne GPS firm Trimble, Ashtech i Osborne (Rogue), będące własnością Instytutu Geodezji Wyższej i Astronomii Geodezyjnej Politechniki Warszawskiej i Instytutu Geodezji i Fotogrametrii Akademii Rolniczo-Technicznej w Olsztynie.

Na zakończenie sympozjum uczestnicy uchwalili <sup>11</sup> rezolucji.

Tytuły wygłoszonych referatów i teksty uchwalonych rezolucji podajemy poniżej.

### **Referaty przeglądowe**

W. Baran: Założenia nowego państwowego systemu współrzędnych geodezyjnych w Polsce na tle istniejących systemów europejskiego i światowego.

J. Zieliński: EUREF - Europejski Układ Odniesienia.

J. Rogowski: Systemy współrzędnych <sup>w</sup> geodynamice.

J. Sledziński: Aktualne problemy związane ze stosowaniem globalnego systemu pozycyjnego GPS.

K. Łatka: Metody <sup>i</sup> urządzenia geodezji satelitarnej.

K. Czarnecki: Niektóre problemy związane <sup>z</sup> doborem systemu wysokości w Polsce.

M. B a r l i k: Współczesne problemy pomiarów grawimetrycznych dla celów geodezyjnych.

### **Referaty prezentowane na sesjach plenarnych**

S. <sup>C</sup> <sup>a</sup> <sup>c</sup> <sup>o</sup> ń: Polska sieć GPS - geodezyjna czy interdyscyplinarna? J. Śledziński, J. Rogowski, M. Piraszewski, M. Fi-

gur<sup>s</sup> <sup>k</sup> i: Kampania GPS EXTENDED SAGET'92. Wyniki końcowe. E. O s a d a, J. Bosy: Wyrównanie pomiarów tachymetrycznych z włączeniem danych GPS <sup>i</sup> niwelacyjnych w czasie rzeczywistym.

J. Beluch, M. Plewako: Osnowa wysokościowa obszarów górniczych wyznaczana technologią niwelacji satelitarnej i geometrycznej.

S. Soszko: Doświadczenia firmy GEOMAP Zielona Góra w wyznaczaniu położenia punktów osnowy poziomej II i III klasy metodą GPS.

W. Pachelski: Problemy nieoznaczoności <sup>i</sup> uskoków fazy <sup>w</sup> nieróżnicowych obserwacjach GPS.

W. W <sup>i</sup> ej a k: Badanie poziomu Morza Bałtyckiego.

M. B a r l i k: Satelitarno-grawimetryczna metoda badań zmian geometrii pola siły ciężkości.

M. Bariik, A. Sas, L. Siporski, A. Uhrynowski, W. Szurubkin: Pomiary absolutne grawimetrami balistycznymi Instytutu METROLOGIA na punktach nowej podstawowej sieci grawimetrycznej kraju.

Z. Ząbek: Polski absolutny grawimetr balistyczny.

E. Welker, A. Żółtowski: Podstawowa sieć magnetyczna kraju w służbie aktualizacji map i danych magnetycznych.

### **Referaty plakatowe (posterowe)**

J. Beluch, W. Góral, J. Mróz: Wyniki pomiarów badawczych na terenie Krakowa z wykorzystaniem GPS.

W. Dąbrowski, A. Wanic: Propozycja stabilizacji <sup>i</sup> zabezpieczenia punktów geodezyjnych wyznaczanych techniką GPS.

W. Dąbrowski: Próby zastosowania techniki GPS <sup>w</sup> osnowach odtwarzalnych.

M. Ci sak: Analiza wpływu warunków meteorologicznych na współrzędne wektorów różnych długości mierzonych odbiornikami GPS firmy Ashtech.

K. Świątek, L. Lamparski: Wyrównanie eksperymenalnej sieci Lamkówko-Borowa Góra.

S. L i s i e w i c z: Zagadnienie podwyższenia dokładności wybranego fragmentu podstawowej sieci geodezyjnej.

W. Góral: Regularyzowana metoda najmniejszych kwadratów w zadaniach geodezyjnych.

W. Baran, I. Gajderowicz, B. Gasewicz, S. Oszczak, K. Świątek, A. Wasilewski, Z. Wiśniewski: Niektóre doświadczenia związane z etapowym tworzeniem sieci GPS miasta Abu Dhabi.

A. Łyszkowic z: Zastosowanie metody FFT do obliczania grawimetrycznej geoidy dla obszaru Polski przy wykorzystaniu średnich anomalii grawimetrycznych w blokach 2x2 km.

M. Figurski, L. Kujawa: Próba poprawienia efemerydy pokładowej GPS.

S. Oszczak: Uogólnione macierze wagowe Kalmana <sup>w</sup> procesie sekwencyjnego wyrównania.

L. Jaworski: Kampania GPS-EUREF POL'<sup>92</sup> - wyniki opracowania obserwacji pakietem Bernese GPS software nr 3.4.

W. Prószyński: Niezawodność sieci geodezyjnych <sup>w</sup> aspekcie reakcji sieci na zaburzenia w obserwacjach.

### **Rezolucje uchwalone przez uczestników sympozjum**

### **Rezolucja <sup>1</sup>**

Uznając ważność ujednolicenia geodezyjnych układów odniesienia <sup>w</sup> Polsce <sup>i</sup> ich dostosowanie do standardów europejskich - zarówno <sup>z</sup> uwagi na potrzeby gospodarcze, jak <sup>i</sup> rozwój badań naukowych a także biorąc pod uwagę założenie sieci EUREF-POL w roku 1992 na obszarze Polski, postulujemy, aby Główny Geodeta Kraju wprowadził system ETRS jako obowiązujący system odniesienia w Polsce.

W konsekwencji należy przyjąć:

- układ współrzędnych ETRF odtwarzany na obszarze Polski poprzez punkty EUREF-POL,

- elipsoidę odniesienia systemu GRS'80,

- model pola normalnego siły ciężkości określony <sup>w</sup> tym samym systemie.

### **Rezolucja 2**

Biorąc pod uwagę postulaty zawarte w rezolucji 1, a także mając na względzie racjonalne wdrożenie nowego systemu do praktyki geodezyjnej, uważamy za konieczne zainicjowanie przez Głównego Geodetę Kraju prac zmierzających do opracowania programu dotyczącego metodycznych i technologicznych aspektów wprowadzenia nowego systemu odniesienia.

### **Rezolucja 3**

Przyjmując z uznaniem decyzję Głównego Geodety Kraju dotyczącą rozpoczęcia prac nad tworzeniem zintegrowanej osnowy geodezyjnej Polski <sup>i</sup> mając na względzie pilne potrzeby racjonalnego wykorzystania techniki GPS w tym zakresie, geodezyjne środowisko naukowe wyraża gotowość współpracy z Państwową Służbą Geodezyjną <sup>i</sup> oczekuje pełniejszego wykorzystania pzez Państwową Służbę potencjału naukowego wszystkich ośrodków naukowych <sup>i</sup> akademickich w Polsce.

### **Rezolucja 4**

Mając na uwadze wyniki dotychczasowych prac badawczych związanych z układem ETRF i potrzebę studiów nad transformacją danych geodezyjnych pomiędzy różnymi układami, postuluje się nieodpłatne udostępnianie odpowiednich danych polskim geodezyjnym środowiskom naukowym.

### **Rezolucja 5**

Mając na względzie potrzebę racjonalnego podjęcia badań geodynamicznych w Polsce, a także biorąc pod uwagę aktualne trendy światowe w tym zakresie, postulujemy, aby w dalszych pracach nad tworzeniem zintegrowanej osnowy geodezyjnej Polski w należytym zakresie została uwzględniona problematyka badań geodynamicznych.

Szczególną troskę i uwagę należy poświęcić zagadnieniom zapewnienia ciągłości badań współczesnych pionowych ruchów powierzchni skorupy ziemskiej. Istnieje pilna potrzeba opracowania koncepcji i metod powiązania wyników dotyczących badań metodami klasycznymi z metodami stosowanymi obecnie.

### **Rezolucja 6**

Uwzględniając potrzeby związane z wprowadzeniem systematycznych badań geodynamicznych w Polsce, a także dostosowując się do tendencji światowych powszechnego wykorzystania techniki GPS w wielu dziedzinach działalności gospodarczej (geodezja, GIS/LIS, nawigacja lotnicza, morska i lądowa, transport i in.), zwracamy uwagę, iż Państwowa Służba Geodezyjna powinna udzielać wszechstronnego wsparcia funkcjonującym już w kilku polskich ośrodkach naukowych stacjom permanentnych obserwacji GPS oraz stacjom zmierzającym do uruchomienia takiej działalności, dostrzegając w tych pracach wymierne korzyści zarówno dla służby geodezyjnej, jak <sup>i</sup> innych użytkowników systemu GPS.

### **Rezolucja 7**

Mając na uwadze prace prowadzone w wielu przodujących krajach nad wyznaczaniem dokładnej geoidy w związku z efektywnym wykorzystaniem techniki GPS oraz uwzględniając polskie potrzeby w tym zakresie, zwracamy uwagę Głównego Geodety Kraju na konieczność prowadzenia intensywnych prac nad założeniem (unowocześnieniem) polskiej podstawowej osnowy grawimetrycznej.

### **Rezolucja 8**

Mając na względzie tendencje w krajach europejskich, w tym dyskusje na forum CERCO, stwierdzamy, że istnieje pilna potrzeba podjęcia przez Państwową Służbę Geodezyjną inicjatywy zmierzającej do opracowania programu prac badawczych, a następnie aplikacyjnych, mających na celu wprowadzenie nowego systemu wysokości w Polsce.

### **Rezolucja 9**

Mając na uwadze efektywne wykorzystanie możliwości technicznych GPS przez coraz szersze kręgi polskich geodetów, postulujemy, aby Główny Geodeta Kraju spowodował wprowadzenie odpowiednich zmian do instrukcji <sup>i</sup> przepisów technicznych uwzględniających specyfikę techniki GPS.

### **Rezolucja 10**

Mając na względzie konieczność zapewnienia trwałości punktom zintegrowanej osnowy geodezyjnej, tak aby mogła ona służyć nie tylko do realizacji celów gospodarczych, lecz także do prowadzenia wieloletnich badań geodynamicznych, zwracamy uwagę na konieczność zastosowania takich rozwiązań technicznych stabilizacji punktów <sup>i</sup> unormowań prawnych, które zapobiegałyby degradacji sieci.

### **Rezolucja 11**

Uczestnicy sympozjum "Współczesne problemy podstawowych sieci geodezyjnych" z uznaniem wyrażają się o wysokim poziomie organizacji sympozjum <sup>i</sup> w związku z tym wyrażają serdeczne podziękowanie przewodniczącemu Komitetu Organizacyjnego Panu Profesorowi Januszowi Sledzińskiemu oraz wszystkim pozostałym osobom z Instytutu Geodezji Wyższej <sup>i</sup> Astronomii Geodezyjnej Politechniki Warszawskiej, które przyczyniły się do merytorycznego <sup>i</sup> organizacyjnego sukcesu sympozjum.

### STANISŁAW PACHUTA

**Warszawa**

# **Uchwały XXII Kongresu Techników Polskich**

10 września 1993 r. w Warszawskim Domu Technika odbyły się obrady II sesji XXII KTP. Od pierwszej sesji KTP, która odbyła się w dniach 27-28 listopada 1992 r., minęło przeszło dziesięć miesięcy (pisałem o niej w nr 4/93 Przeglądu Geodezyjnego). Było więc dość czasu na realizację przez rząd głównego postulatu I sesji, dotyczącego opracowania długofalowego, strategicznego programu dla Polski. Niestety, programu takiego nie było do końca sierpnia br. Ten fakt był między innymi powodem, że termin drugiej, zamykającej sesji XXII KTP, planowanej na czerwiec, został przełożony na 10 września 1993 r.

Czy oznacza to, że w ostatniej chwili elity rządzące przedstawiły taki program <sup>i</sup> zaprosiły polskich inżynierów <sup>i</sup> techników do jego realizacji? Odpowiedź jest krótka: nie. Była natomiast rewia programów wyborczych różnych ugrupowań, będąca następstwem rozwiązania przez prezydenta parlamentu RP <sup>i</sup> rozpisania wyborów do Sejmu i Senatu na 19 września 1993 r.

Sytuacja taka postawiła całą działalność stowarzyszeń naukowo- -technicznych wobec zupełnie nowych uwarunkowań <sup>i</sup> problemów. Na sesji listopadowej wielu kolegów mówiło o tym, że głos środowisk

technicznych jest zbyt słaby - nie dociera ani do społeczeństwa, ani do władz. Nie chodziło tu o jakieś specjalne traktowanie inżynierów i techników, lecz o potraktowanie polskich fachowców jako partnerów do reformowania gospodarki.

Obrady II sesji KTP otworzy! prezes FSNT NOT prof. dr hab. inż. Jan Lech Lewandowski. Uczestniczyło <sup>w</sup> niej <sup>203</sup> delegatów, w tym 12 delegatów SGP, reprezentujących następujące komórki organizacyjne Federacji <sup>i</sup> Stowarzyszenia: Stanisław Kluska - przewodniczący Zarządu Głównego SGP, Karol Borkowy - ZO SGP Katowice, Ryszard Brzozowski - Koło SGP przy WPG Warszawa, Stanisław Cegielski - TJO Kalisz, Krzysztof Cisek -TJO Rzeszów, Włodzimierz Kędziora - SGP Warszawa, Stanisław Napora - TJO Radom, Bogdan Ney - Komitet N-T FSNT NOT ds. Polityki Techniczno-Gospodarczej, Stanisław Pachuta - Komisja Rewizyjna FSNT NOT, Roman Sagan - TJO Piotrków Trybunalski, Ryszard Sławiński - ZO SGP Elbląg <sup>i</sup> Stanisław Zaręba -TJO Lublin. Brakło tylkojednego delegata naszego Stowarzyszenia - sekretarza generalnego SGP kol. Tadeusza Kuźnickiego, który w tym czasie przebywał na leczeniu szpitalnym.

Ponadto w obradach Kongresu wzięło udział 63 kandydatów na posłów i senatorów z listy nr 22 FSNT NOT oraz ponad 50 zaproszonych gości i dziennikarzy. Wśród zaproszonych gości honorowych byli m.in. Lech Falandysz - sekretarz stanu <sup>w</sup> Kancelarii Prezydenta RP, Andrzej Arendarski - minister współpracy gospodarczej <sup>z</sup> zagranicą, Jerzy Kropiwnicki - kierownik Centralnego Urzędu Planowania, Bohdan Jastrzębski- wojewoda warszawski, Witold Karczewski -przewodniczący Komitetu Badań Naukowych, Leszek Kuźnicki - prezes Polskiej Akademii Nauk, Wiesław Kotarba - prezes Urzędu Patentowego RP, Zdzisław Sadowski - prezes Polskiego Towarzystwa Ekonomicznego, Aleksander Ratajczak -prezes Zrzeszenia Prawników Polskich, Bohdan Wyporek - prezes Towarzystwa Urbanistów Polskich <sup>i</sup> inni.

Federacja SNT NOT przygotowując się do II sesji KTP opracowała, w powołanych specjalnych zespołach, dwa dokumenty:

• Stanowisko wobec programu gospodarczego Polski

• Uczestnictwo inżynierów <sup>i</sup> techników <sup>w</sup> kształtowaniu polskiej gospodarki.

Wprowadzenie do dyskusji wygłosił kol. Andrzej Zieliński - wiceprezes FSNT, referując wyniki prac Komitetu Gospodarczego XXII KTP. Na podkreślenie zasługuje tu fakt podjęcia ścisłej współpracy środowiska technicznego ze środowiskiem ekonomicznym <sup>i</sup> prawniczym. Wynikiem tej współpracy było stworzenie wspólnego kierunkowego stanowiska w sprawie przemian gospodarczych w Polsce. Opracowanie pt. "Wspólne stanowisko w sprawie programu gospodarczego" zreferował prezes Polskiego Towarzystwa Ekonomicznego prof. Zdzisław Sadowski.

Jednocześnie przyjęto zasadę, że współpraca między Polskim Towarzystwem Ekonomicznym, Zrzeszeniem Prawników Polskich i Stowarzyszeniem Księgowych w Polsce będzie kontynuowana, a przyjęte opracowanie kierunkowe będzie uzupełniane szczegółowymi propozycjami dotyczącymi konkretnych rozwiązań gospodarczych i legislacyjnych.

Biorący udział w XXII KTP prezes Zrzeszenia Prawników Polskich Aleksander Ratajczak przypomniał, że <sup>w</sup> II Rzeczypospolitej prawnicy i ekonomiści organizowali wspólne kongresy <sup>i</sup> może dobrze byłoby wrócić do tej tradycji, rozszerzając formułę kongresów <sup>i</sup> zapraszając środowisko techniczne do ich organizowania. Delegaci uznali, że propozycja ta, szczególnie w czasie transformacji gospodarki, kiedy problemy ekonomiczne, prawne <sup>i</sup> techniczne zazębiają się <sup>i</sup> wpływają na stan gospodarki i wyniki reform, powinna być poważnie rozważona.

Być może taki wspólny kongres ekonomistów, prawników i techników, kompleksowo podchodzący do problematyki gospodarczej, wzbudziłby jednocześnie większe zainteresowanie elit politycznych i społeczeństwa. Byłby to głos znaczącej grupy ludzi odpowiedzialnych na co dzień za cywilizacyjne przemiany i rozwój kraju, głos, którego nie można by nie usłyszeć <sup>i</sup> którego nie można by zlekceważyć.

Na podkreślenie zasługuje również wystąpienie prezesa PAN prof. Leszka Kuźnickiego, poświęcone dramatycznej sytuacji nauki polskiej, konieczności wspomagania przez państwo wdrażania do praktyki rezultatów badań <sup>i</sup> ściślejszej współpracy nauki z techniką.

Duży oddźwięk wśród uczestników Kongresu wywołało wystąpienie sekretarza generalnego FSNT kol. Kazimierza Wawrzyniaka, poświęcone "Roli i udziałowi ruchu inżynierskiego Federacji i stowarzyszeń w obecnych przemianach". Powiedział on m.in.: ,,*Środowisko inżynierów i technikówjest w pełni świadome kreatywnej roli i znaczenia rodzimej nauki i techniki* w *rozwoju współczesnego społeczeństwa i państwa. Przeżywa więc głęboką frustrację z powodu niedostrzegania przez władze państwowe istoty tej prostej prawdy.*

*Federacja i zrzeszone w niejstowarzyszenia naukowo-techniczne dokonały* w *ostatnich latach istotnych zmian* w *określeniu celów,funkcji izasad, organizacyjnych ruchu stowarzyszeniowego. Godzisię tu i terazzauważyć, że już* iv *latach 80., a szczególnie* w *drugiej połowie tych lat, podjęliśmy skuteczne wysiłki, zmierzające dofinansowego usamodzielnienia się ruchu stowarzyszeniowego. Był to podstawowy warunek osiągnięcia samorządności i niezależności przez Federację i SNT. Federacja stanowi obecnie* w *pełni demokratyczną, pozarządową i niezależną wspólnotę organizacyjną dobrowolnie zrzeszonych w niej stowarzyszeń.*

*Stowarzyszenia wolne są od ingerencji Federacji* w *ich wewnętrzne sprawy. Również* w *większości terenowejednostki organizacyjne Federacji (dawne oddziały wojewódzkie NOT) stały się -jako osoby prawne samodzielne i niezależne* iv *sferze stosunków cywilno-prawnych. Agendy Federacji zostały przekształcone* iv *jednoosobowe spółki z o.o.*

*Mając na względzie sprawność i efektywność działania, nasze stowarzyszenia powinny strzec spójności ijedności Federacji. Dotyczy to w szczególności bazy materialnej, będącej* w *zarządzaniu Federacji, jako wspólnoty organizacyjnej tego ruchu.*

*Wejście NOT w charakterze pełnoprawnego członka do Europejskiej Federacji Narodowych Stowarzyszeń Inżynierskich, zrzeszającej organizacje z krajów EWG i EFTA, otwiera już w bieżącym roku potencjalne możliwościpolskim wyższym uczelniom technicznym ich akredytacji przy FEANI. Absolwentom tych uczelni daje to możliwości wprowadzenia ich do europejskiego rejestru oraz uzyskania dyplomu "inżyniera europejskiego ". Jest to szczególnaforma zawodowych licencji ipromocji. FEANI ułatwia bowiem międzynarodowe uznanie kwalifikacji oraz umożliwia przepływ inżynierów między krajami.*

*Wynikiem zagranicznych doświadczeńjest również powstanie* w *ubiegłym roku, z inicjatywy Federacji, AkademiiInżynierskiej w Polsce, której członków powołuje się spośród wybitnych przedsiębiorców i twórców techniki. Wskazanejest, aby elitarna organizacja stała się pełnoprawnym członkiem Federacji przy statuowym zagwarantowaniujej pełnej autonomii. Akademię już dziś łączą silne związki <sup>z</sup> CAETS - międzynarodową Radą Akademii Techniki i Nauk Technicznych z siedzibą* w *Waszyngtonie. Organizacja ta merytorycznie i organizacyjnie koordynuje działalność ponad 20 Akademii Techniki w krajach rozwiniętych gospodarczo. Te zaś profesjonalnie wypełniająfunkcje doradcze wobec parlamentów i rządów* w *sprawach związanych z techniką.*

*Uznając za swój główny cel realizację funkcji i zadań podporządkowanych zawodowym i osobistym potrzebom oraz możliwościom inżyniera i technika, nie możemy nie dostrzegać niezbędności udziału środowiska technicznego* w *ksztaltowniu polskiej gospodarki. Jest to szczególnie ważne* iv *trudnym okresie transformacji ustrojowo-systemowej dokonywanej* w *warunkach demokratyzmu i pluralizmu".*

W bardzo ożywionej dyskusji, poświęconej przede wszystkim stanowi nauki, przemysłu i rolnictwa, wzięło udział 35 osób. Oto m.in. myśli wypowiedziane przez dyskutantów:

• jesteśmy za modernizacją <sup>i</sup> przekształceniami własnościowymi w poszczególnych branżach przemysłowych, lecz z pełnym wykorzystaniem naszego dorobku, możliwości twórczych, położenia geograficznego oraz bazy materialnej i fachowej;

• wypowiadamy się za takim systemem podatkowym <sup>i</sup> kredytowym, który będzie premiować inwestowanie, modernizację i tworzenie nowych miejsc pracy, a tym samym zahamuje i w perspektywie zacznie zmniejszać bezrobocie;

• uważamy, że wszystkie podmioty gospodarcze <sup>i</sup> różne formy własności muszą mieć równe szanse i prawa;

• jesteśmy za przejściowym, racjonalnym interwencjonizmem państwa w tych dziedzinach, w których mamy autentyczne szanse i możliwości;

• domagamy się wprowadzenia do produkcji polskich technologii, konstrukcji <sup>i</sup> rozwiązań;

• jesteśmy przeciwni niszczeniu poszczególnych dziedzin przemysłu, zakładów przemysłowych, rolnictwa, hodowli;

• jesteśmy przeciwni decydowaniu <sup>o</sup> polskiej gospodarce <sup>i</sup> polskich sprawach przez zagranicznych konsultantów z pominięciem polskich uczonych <sup>i</sup> inżynierów;

• deklarujemy nadal nasz udział <sup>w</sup> pozytywnym transformowaniu gospodarki, nie powodującym napięć społecznych. Chcemy aby technika była przyjazna człowiekowi, nie niszczyła jego środowiska i jego zdrowia.

Na zakończenie obrad uczestnicy przyjęli uchwałę przygotowaną przez Komisję Wnioskową, pracującą pod kierownictwem naszego delegata prof. Bogdana N e y a, zawierającą stanowisko środowiska wobec przemian gospodarczych, jak również konkretną propozycję udziału inżynierów i techników w transformacji, a także współpracy z władzami przy tworzeniu zasad określających zmiany w nauce, technice, przemyśle i rolnictwie.

# *WSPOMNIENIA GEODETÓW*

### JAN KASOWICZ

# **Polskie akcenty w Chigha Sarai**

# Notatki afgańskie z lat sześćdziesiątych (odcinek drugi)

Wyjazd zapowiedziano niespodziewanie - za trzy dni. Wprawdzie wcześniej krążyła w naszym Departamencie Budownictwa Mieszkaniowego <sup>i</sup> Planowania Miast Królewsko-Afgańskiego Ministerstwa Robót Publicznych w Kabulu wersja, że przygotowuje się odpowiednią ekipę na wyjazd w rejon północno-wschodni kraju w celu podjęcia pewnych studiów urbanistycznych nad rozwojem jednego z dużych i bardzo ważnych osiedli, ale nie przypuszczano, że nastąpi to tak szybko. Zostało to spowodowane paromiesięcznymi zabiegami tamtejszego gubernatora, byłego czy też aktualnego wojskowego wysokiej rangi, który podjąłstarania o opracowanie programu rozbudowy tego osiedla, pełniącego ważną funkcję stolicy okręgu.

Ponieważ dla naszego, niedawno zorganizowanego departamentu miało to być pierwsze tego rodzaju zadanie, sprawa wzbudzała od pewnego już czasu dość duże zainteresowanie. Dyskutowano merytoryczną stronę zadania, spekulowano na temat składu ekipy itp. Wyczuwało się, że chętnych na wyjazd będzie sporo. Wszak była to zapowiedź ciekawej przygody zawodowej, chociaż nie wykluczającej równocześnie ewentualnych trudności co do merytorycznej strony zadania.

Krótka odprawa u dyrektora departamentu przesądziła wszystkie wątpliwości i przybliżyła dalsze szczegóły. Chodzi rzeczywiście o dokonanie wstępnych studiów potrzebnych do dalszej rozbudowy dużego osiedla o nazwie Chigha Sarai (wym. Czaha Sarai), które jest stolicą okręgu Kunar w północno-wschodniej części Afganistanu. (Według ówczesnego podziału administracyjnego kraj ten podzielony był na <sup>7</sup> prowincji - Wilajet <sup>i</sup> <sup>7</sup> okręgów - Hukumat-i-Ala, które są samodzielnymi jednostkami administracyjnymi. Prowincjami zarządzali namiestnicy - Naib-ul-Hukumeh, <sup>a</sup> okręgami gubernatorzy - Hakim-i-Ala. I jedni, i drudzy mieli bardzo szeroką władzę).

Ekipa wyjazdowa - kontynuuje odprawę dyrektor departamentu składać się będzie z czterech inżynierów. Dwóch Afganów, z których jeden to dyrektor Biura Inżynierii (będzie kierownikiem ekipy), a drugi to kolega pracujący razem z nami. Obydwaj po studiach technicznych na uniwersytecie w Kabulu. Ze strony tzw. inżynierów zagranicznych, jak nas nazywano, pojedzie także dwóch - architekt-urbanista <sup>z</sup> Sofii i ja, geodeta, z Warszawy.

Okres pobytu w okręgu Chigha Sarai ustala się na dwa tygodnie, z możliwością przedłużenia, jeśli zaistnieje taka potrzeba.

Dyrektorinformuje nas dodatkowo, że rejon, do którego się udajemy, posiada specjalne znaczenie z uwagi na to, że jest to okręg przygraniczny, na którym wschodnia granica Afganistanu nie została oficjalnie wyznaczona ani też zamarkowana na gruncie i pozostaje nadal granicą sporną.

Zaleca nam zapoznać się w ministerstwie z dostępnymi materiałami dotyczącymi tamtego obszaru kraju i podjąć pilnie przygotowania do wyjazdu. Obydwaj koledzy afgańscy otrzymują dodatkowe polecenie, aby już dzisiaj powiadomić gubernatora okręgu o dacie <sup>i</sup> porze naszego

przyjazdu, poinformować Ministerstwo Spraw Wewnętrznych <sup>i</sup> dostarczyć tam szkic naszej samochodowej trasy oraz przygotować krótką notatkę do prasy kabulskiej.

"Przed waszym wyjazdem jeszcze się zobaczymy" – mówi dyrektor, kończąc odprawę. Wracamy do siebie i każdy, już zgodnie ze swoją specjalnością, próbuje ogarnąć najpilniejsze sprawy oraz ułożyć jakąś ich sensowną chronologię.

Ja zaczynam, oczywiście, od zapoznania się z mapami tego rejonu, ale już na samym początku spotyka mnie rozczarowanie. Nie istnieją żadne mapy szczegółowe. Zadowolić się trzeba mapą w bardzo małej skali, z której zorientować się można jedynie co do lokalizacji okręgu Kunar, prześledzić trasę do miejscowości Chigha Sarai <sup>i</sup> określić w przybliżeniu klasy poszczególnych odcinków czekającej nas drogi.

Pozostaje mi jeszcze jedna szansa - zdjęcia lotnicze. Trafiam do odpowiedniego wydziału i dowiaduję się, że tak, zdjęcia takie istnieją. Za chwilę mam je do wglądu, ale tylko do wglądu. Żadnych możliwości zrobienia kopii. Negatywy znajdują się w innej instytucji <sup>i</sup> cała procedura zrobienia kopii to bardzo dużo pisania <sup>i</sup> czekania -informuje życzliwie sympatyczny Afgańczyk.

W Departamencie Drogowym dowiaduję się, że tuż pod osiedlem Chigha Sarai, na jednym z dopływów rzeki Kunar, ekipa czechosłowacka buduje mały most. Informację tę odbieram <sup>z</sup> zadowoleniem zapowiada się ciekawe spotkanie.

Zaczynam kompletować odpowiednią odzież <sup>i</sup> bieliznę, no <sup>i</sup> oczywiście podręczną apteczkę. Życzliwi koledzy przynoszą dwie butelki "wyborowej" – to jedyne, skuteczne lekarstwo na tutejszą amebę, pocieszają żartobliwie.

W departamencie proszę o przygotowanie mi teodolitu, niwelatora, tyczek, taśmy <sup>i</sup> maszyny do liczenia, a ze swoich zapasów zabieram inne pomoce zawodowe, w tym tablice funkcji naturalnych, pierwszy i drugi tom podręcznika prof. Cz. Kameli, jakiś sfatygowany skrypt z urbanistyki itp.

Darowane nam na przygotowanie do wyjazdu trzy dni minęły szybko <sup>i</sup> nadszedł dzień startu. Słońce wstało jakby weselsze niż zwykle, a nad Kabulem rozpościerałsię czysty, fiołkowy błękit nieba. Z klimatycznego punktu widzenia, jest to dla obszaru kabulskiego jakby początek jesieni, która wkrótce przyniesie opady deszczów, czasem ciągłych, nawet parodniowych.

My udajemy się do nieco innej strefy klimatycznej, jeśli porównać ją z kabulską. Afganistan na ogół ma suchy, kontynentalny klimat. Temperatury między dniem i nocą różnią się znacznie. Tereny centralne i północno-wschodnie, powyżej 2400 m n.p.m., mają dość długie zimy, trwające nawet do 6 miesięcy. Przy wysokościach 1300-2400 m (strefa Kabulu) klimat ma charakter umiarkowany, z wyraźnymi czterema porami roku. Obszary położone między 900-1300 m n.p.m. to gorące lata <sup>i</sup> niskie roczne opady. Poniżej 900 m panuje klimat suchy i gorący, z rocznymi opadami poniżej 100 mm.

Pewna mała, wschodnia część kraju, z miastem Jalalabad włącznie znajduje się pod wpływem południowo-wschodnich monsunów i ma klimat subtropikalny. Z ośnieżonego czasem i mroźnego niekiedy zimą Kabulu jeździ się tam na weekendy, by podziwiać zielone palmy, kwitnące drzewa cytrusowe i aleje ukwieconych krzewów.

Ruszamy wcześnie rano. Jeszcze skok na krótko do budynku ministerstwa, ostatnie uwagi i rady dyrektora departamentu <sup>i</sup> już gnamy naszym dużym, terenowym "gazem" przez jedną z głównych ulic kabulskich, która wyprowadzi nas na właściwą szosę.

Wszyscy jesteśmy w doskonałych nastrojach, nie wyłączając kierowcy, co wyraźnie widać, bo nie wygraża -jak zwykle -pięścią niesfornym użytkownikom jezdni, lecz tylko pomrukuje pod nosem dobrotliwie. Powoli zostawiamy za sobą ostanie budynki miasta, jak również długie warkocze dymów paru kabulskich cegielni. (Dostarczają podobno całkiem dobrą cegłę, mimo że zadowalają się stepowo-pustynnymi porostami jako paliwem).

Patrząc przez przednią szybę samochodu widzę w dalekiej perspektywie ogromne grzbiety górskie, których szczyty srebrzą się w słońcu koronami wiecznych śniegów. Patrząc przez lewą czy prawą szybę samochodu widzę wszędzie potężne góry z ośnieżonymi szczytami, zamykające horyzont. Dzielę się z kolegami moim spostrzeżeniem. Koledzy afgańscy wyjaśniają, że na obszarze 80% tego kraju odnosi się wrażenie, że horyzont zawsze zamykają góry.

Wzdłuż szosy mijamy co jakiś czas nieliczne skupiska koczujących nomadów z ich czarnymi namiotami, stadami pasących się wielbłądów i osłów, a niekiedy i czarno-białych kóz. Wymieniamy uwagi na ich temat, z których wynika, że nomadzi to nie tylko egzotyka tego kraju, czy też krajów tego regionu, ale także skomplikowany problem. Są bezpaństwowi i przekraczają granice państwowe w dowolnych miejscach w poszukiwaniu świeżej trawy dla swych zwierząt. Są zwykle analfabetami, nie posiadają żadnych dokumentów, nie są obejmowani żadnymi spisami ludności, nie płacą żadnych podatków itp. W dodatku niektórzy z nich trudnią się przemytem w ogóle, a często też przemytem narkotyków. Są to sprawy nie do opanowania -twierdzą koledzy.

Tak gwarząc zbliżamy się do znacznego działu górskiego, którego skaliste stoki otworzą się za chwilę bardzo urokliwą przełęczą Tangigaru, aby wpuścić naszą szosę i pozwolić jej biec dalej, pod warunkiem jednak, że spokornieje i pokona kolejno, powoli, wszystkie skomplikowane zakręty, tunele i tuneliki, różne półki skalne itp.

Kilkadziesiątmetrów niżej szosy słychać pracę naszej dobrej znajomej - rzeki Kabul, która prawdopodobnie już od tysięcy lat, jednakowo wytrwale pracuje nad doskonaleniem swego koryta, pragnąc uczynić je spławniejszym, bez zbędnych progów, wodospadów, meandrów, aby swoje wody szybciej połączyć z błękitnymi wodami rzeki Indus <sup>i</sup> z nią razem, już spokojnie, popłynąć do "wielkiej wody" - Morza Arabskiego.

Po przejechaniu Tangigaru nasz poczciwy "gaz" znowu poczuł się lepiej i żwawo zaczął rwać do przodu. Stosunkowo szybko zostawiliśmy za sobą zaporę wodną w Sarobi, zbudowaną niedawno przez Związek Radziecki, która specjalnym, podziemnym tunelem zasila wodą cały system irygacyjny kilkunastu tysięcy hektarów pól uprawnych, położonych po drugiej stronie niskiego grzbietu górskiego.

Ponieważ bliskość strefy subtropikalnej dawała już o sobie znać, zrzuciliśmy marynarki pozostając w koszulach. Już w programie jazdy w Jalalabadzie wyznaczona była przerwa, z posiłkiem, oraz krótki spacer po mieście wiecznej zieleni i kwiatów.

Była więc "chaichana", baranie kebaby, do tego "ciapot" (coś w rodzaju naszego podpłomyka, tylko z pszennej, razowej mąki), no i obowiązkowo "czaj". Potem krótki spacer wzdłuż alei palmowej i "na koń"

Zostawiając naszą sympatyczną szosę, która biegnie konsekwentnie dalej na wschód ku przejściu granicznemu z Pakistanem, kierujemy się drogą niższej klasy (na mapie – "secondary road") na północny-wschód, która biegnąc jakby równolegle do rzeki Kunar zaprowadzi nas do celu naszej podróży.

Droga potwierdza swoje oznakowanie na mapie, jest bowiem wąska i wyboista, aczkolwiek ma nawierzchnię utwardzaną żwirem, co powoduje, że nasz "gaz" zostawia za sobą ogromny tuman kurzu. Od czasu do czasu koryto rzeki Kunar zbliża się do naszej drogi i patrząc na nie nabieramy dla rzeki respektu. Jest okazalsza od rzeki Kabul <sup>i</sup> płynie szeroką doliną, wykorzystaną po obu stronach na pola uprawne. Odnosi się wrażenie, że przy wysokich stanach wody w rzece (jesień, zima) pola te bywają zalewane i namulane, uzyskując w ten sposób doskonały nawóz.

Nawierzchnia drogi, im dalej od Jalalabadu, staje się bardziej wyboista, ale samochód, dzięki wysokiemu zawieszeniu, radzi sobie z tym zupełnie znośnie. Gorzej jest z nami. Wzdłuż drogi nie napotykamy żadnych wyraźnych skupisk wioskowych, jedynie czasem mijamy jakieś zabudowania, zwykle oddalone od drogi <sup>i</sup> z reguły otoczone wysokim murem z gliny. Nie mijamy również żadnych pojazdów czy pieszych na drodze, co mogłoby świadczyć o bardzo małym zaludnieniu w tym rejonie kraju.

Gubernator w Chigha Sarai powitał nas bardzo ciepło i sympatycznie. Jest bardzo rad, że minister przychylił się do jego prośby, bo wierzy, że tylko tą drogą będzie mógł rozwiązać wiele spraw dotyczących rozbudowy osiedla. Informuje, że będziemy mieszkać w budynku gubernatorskim, gdzie dla każdego z nas jest przygotowany pokój. Proponuje, abyśmy się odświeżyli i zaprasza za chwilę na posiłek do sali jadalnej.

Nasze pokoje znajdują się koło siebie, w lewym skrzydle budynku. Łączy je wspólny korytarz oraz wspólna łazienka. Wszystkie okna wychodzą <sup>w</sup> jednym kierunku - na wspaniały park, pełen pięknych drzew i krzewów otaczających budynek gubernatorski. Budynek jest parterowy, ale duży i z jakimiś przybudówkami z jednej strony. Cały park otoczony jest murem, z dużą bramą wjazdową przed frontem budynku. Przy bramie przechadza się żołnierz z bronią na ramieniu.

Mój pokój jest schludny i całkiem miły, urządzony według trzeciej klasy pokoi hotelowych u nas. Kiedy się troszkę odświeżyłem, wzrok mój dostrzegł etykietę firmową na kocu, którym było nakryte łóżko. Z ciekawości zacząłem czytać i co widzę: "Model W 7419/P 1525, Qual. I, Des. 1721/10, Size <sup>200</sup> + 144, **Madę in Poland".** No, no pomyślałem - mała rzecz <sup>a</sup> cieszy. Słysząc na korytarzu rozmowy kolegów pomyślałem, że już pora na posiłek <sup>i</sup> udałem się do jadalni.

Duża, biała sala, a pośrodku długi drewniany stół nakryty białym obrusem. Z obydwu stron stołu po kilka drewnianych krzeseł typu naszej sosny, o stolarce raczej ubogiej. (To dobrze, że jest stół, że są krzesła, bo według tutejszego obyczaju posiłek podaje się na dywanie, co jest bardzo niewygodne - osobiście już tego doświadczyłem podczas pracy polowej na peryferiach Kabulu).

Ściany jadalni są białe, bez żadnych obrazów czy też ozdób. Posadzka wyłożona jest dywanem produkcji afgańskiej (znane w świecie słynne i bardzo kosztowne "afgany"), ale już nie najmłodszym, chociaż oryginalny wzórświadczy ojego wysokiej klasie. Wjednym rogujadalni znajduje się okienko, przez które w tej chwili dwóch służących odbiera fajansowe, duże półmiski z potrawami, podawane nieznaną ręką. Po drugiej stronie jadalni stoi na stoliku duża fajansowa miednica i duży fajansowy dzban pełen wody. Podchodzimy kolejno, a służący polewa nam ręce i podaje ręcznik.

Wchodzi Gubernator wraz z dwoma dorastającymi synami i pozdrawiając wszystkich zaprasza do posiłku. Kiedy już siedzimy przy stole przedstawia swoich synów, o których dowiadujemy się, że obaj uczą się w Kabulu, a starszy z nich jest tuż przed egzaminem maturalnym. Przyjechali na parę dni w związku z uroczystością rodzinną.

Zestaw potraw naszego posiłku jest dość urozmaicony. Poznaję pieczonego kurczaka z ryżem, tzw. czalao, obok kebaby, dalej jakby pieczeń wołowa czy też gulasz zalany sosem, a do tego duży półmisek jakiejś mieszanki jarzynowej. Wszystko wygląda apetycznie <sup>i</sup> oryginalnie. Trzej służący podsuwają kolejne półmiski.

Równocześnie z czajem zjawiają się na stole winogrona, różnego rodzaju, kształtu i koloru, niektóre tak duże jak nasze śliwki. Przyniesiono je chyba z jakiegoś chłodnego miejsca, bo mają na sobie charakterystyczną, wilgotną mgiełkę. W Kabulu uczono mnie, aby po umyciu włożyć je do wody z hipermanganicum, potem zaś przepłukać przegotowaną wodą i dopiero jeść. No, na pewno tutaj nie płucze się winogron w gotowanej wodzie. Ich flora bakteryjnajest przystosowana do tego środowiska, <sup>a</sup> więc <sup>i</sup> do ameby także, stąd też -jak mówią lekarze - prawie nie ma zachorowań na amebę wśród ludności Afganistanu. Pokusa jest duża, ale próbuję ją pokonać. Zostaję na razie przy czaju, lecz nie wiem czy wytrwam czekające mnie dwa tygodnie.

Przy herbacie toczy się już swobodna rozmowa na różne tematy. Dużo mówi sam Gubernator, w tym wiele o problemach tego okręgu, jego ludności, potrzebach edukacyjnych, o różnego rodzaju przemycie w związku z bliskością granicy. Nawiązując do akcji zwalczania analfabetyzmu, tłumaczy, "że cały naród afgański jest za cywilizacją <sup>i</sup> postępem, ale taką cywilizacją, która pomoże lepiej nowocześniej żyć, wygodniej mieszkać, zlikwidować lampy naftowe, które wciąż jeszcze oświetlają większość naszych domów, alejesteśmy przeciwni cywilizacji, która chce zmieniać nasze obyczaje, naszą mentalność i naszą wiarę".

Dziękując za wspólny wieczór, Gubernator przeprasza, że jutro nie będzie z nami na śniadaniu, które będzie na nas czekać tutaj w jadalni o godzinie 8., natomiast o 9. chciałby się z nami spotkać, by zapoznać nas z terenem i ze swoimi koncepcjami.

Na drugi dzień rano jesteśmy u Gubernatora. Konkretnie i rzeczowo przedstawia swoją koncepcję rozbudowy stolicy okręgu Chigha Sarai, okręgu, który ze względu na swe duże i rosnące znaczenie dla kraju uzyska wkrótce rangę prowincji. Obiecano mu w Ministerstwie Robót Publicznych w Kabulu duże kredyty na rozbudowę tego osiedla, które wkrótce, jako stolica prowincji, będzie miało znacznie szersze obowiązki, tak w stosunku do mieszkańców tego obszaru, jak też z uwagi na obronność kraju.

Dla przyszłej więc stolicy prowincji Kunar trzeba będzie wybudować centrum administracyjne, centrum handlowe, centrum rzemiosła, centrum mieszkaniowe itp. Potrzebny byłby również mały szpital, a w dalszej przyszłości prawdopodobnie koszary wojskowe. Oczywiście, jest to program, którego realizację trzeba rozłożyć na kilka lat, ale należy ją podjąć możliwie szybko. Na wszystkie te inwestycje - kontynuuje Gubernator - są już przewidziane lokalizacje <sup>i</sup> zaraz tam pojedziemy, aby je kolejno obejrzeć. To jest pierwsza koncepcja, bazująca na rozbudowie istniejącego osiedla, przy założeniu zachowania wszystkiego - przynajmniej na jakiś czas - co już istnieje.

Druga koncepcja to idea zbudowania zupełnie nowej stolicy, na terenach położonych w odległości 16 km na północ od tego miejsca. Jutro tam pojedziemy i zapoznacie się panowie z tamtymi terenami i warunkami środowiskowymi. Po tych wizjach lokalnych będziecie panowie mieli odpowiednie dane do rozpoczęcia swoich studiów <sup>i</sup> dyskusji technicznych nad obydwoma wariantami. A teraz zapraszam do samochodu - kończy Gubernator.

Oglądanie kolejnych lokalizacji, aczkolwiek tylko wstępnie, zabrało nam parę godzin. Mieliśmy sporo pytań i różnych wątpliwości już na wstępie do Gubernatora <sup>i</sup> odwrotnie. Niektóre lokalizacje na pierwszy rzut oka wydawały się niewłaściwe, inne natomiast można było brać pod uwagę, ale dopiero po szczegółowych badaniach. Obydwaj z kolegą z Sofii porobiliśmy wiele szkiców i notatek na temat każdej sugerowanej lokalizacji, jako wstępny materiał do dalszej pracy nad nimi.

Na drugi dzień znowu "wołga" i tą samą drogą, która nam się skończyła w Chigha Sarai, jedziemy dalej na północ, aby w odległości 16 km obejrzeć tereny, które według Gubernatora mogłyby być idealnym miejscem na budowę nowej stolicy. Droga jest bardzo zniszczona, miejscami biegnie po litej skale. Trzęsie i kurzy tak samo jak na poprzednim odcinku. No, ale to tylko 16 kilometrów, pocieszają nas Afganie. To <sup>32</sup> kilometry - poprawiamy żartobliwie - bo <sup>z</sup> powrotem też będzie 16.

Po dwudziestu minutach jazdy wyłania się przed nami kompleks niskich budynków, o szarych, gliniastych ścianach. Z bliższej odległości ściany frontowe okazują się pomalowane szaro-białą farbą. Pod jednym z budynków stoi jakiś oddział wojskowy, a na dalszym planie widać jakąś krzątaninę. Podjeżdżamy bliżej i "wołga" zatrzymuje się. Wysiadamy. Słychać sygnał trąbki wojskowej. Gubernator prężnym krokiem zbliża się do oddziału. Pada jakaś komenda. Oddział prezentuje broń. Oficer dowodzący oddziałem biegnie z meldunkiem do Gubernatora. Ten przykłada dłoń do afgańskiej karakułowej furażerki i pozdrawia oddział. Żołnierze odpowiadają takim samym "krzykiem" jak u nas. Pada następna komenda i Gubernator zaczyna z żołnierzami rozmowę. Jest roześmiany <sup>i</sup> przyjazny. Żołnierze też się uśmiechają słysząc jego słowa.

Po chwili Gubernator prowadzi oficera w naszą stronę i następuje wzajemna prezentacja. Nazwiska nie zarejestrowałem, ale zrozumiałem, że jest pułkownikiem i dowódcą tego garnizonu (colonel, commander of garrison). Gubernator informuje, że jesteśmy zaproszeni przez pułkownika na "lunch", kiedy będziemy wracać.

"Wołga" rusza i jedziemy przez chwilę wzdłuż budynków koszarowych. Wszędzie widać grupy żołnierzy w czasie różnych zajęć. Oprócz koszar, stoją tu jeszcze jakieś budynki gospodarcze, magazynowe itp. Mijamy strzelnicę, a dalej tor przeszkód, całkiem podobny do spotykanych w naszych koszarach. Myślę, że zrozumiałem teraz lepiej ideę Gubernatora.

Kilkaset metrów za koszarami wysiadamy z samochodu <sup>i</sup> rozpoczynamy pieszy spacer po terenie, który - według Gubernatora - mógłby być miejscem lokalizacji przyszłej stolicy prowincji Kunar. Teren ma charakter prawie płaski, z lekkim spadem w kierunku rzeki Kunar. Jest otwarty i raczej nie zamieszkały, z wyjątkiem kilku zagród położonych w pobliżu rzeki. Dolina rzeki jest żyzna <sup>i</sup> użytkowana rolniczo. Powierzchnia terenu w większej części jest piaszczysta, a miejscami nawet skalista. Po przeciwnej stronie rzeki, w odległości około półtora kilometra, widać długi rząd zielonych drzew i jakieś zagrody otoczone murami. Jest tam więc woda, która spływa z sąsiednich, zalesionych stoków niezbyt wysokich gór. Chcemy tam pojechać, ale uniemożliwia nam to brak dojazdu z tej strony. Zresztą tutaj nie byłoby problemu wody, gdyż duże jej ilości przepływają przez cały rok korytem bliskiej rzeki Kunar.

Tak, ten teren mógłby prawdopodobnie nadawać się na budowę tego rodzaju osiedla czy nawet miasta, gdyby potwierdziły taką opinię bardzo specjalistyczne i dokładne badania, ale problem leży chyba w ogromnych funduszach, jakie trzeba byłoby zgromadzić na taki cel i rozłożyć to na lata realizacji. Czy więc kraj o tak skromnych możliwościach finansowych <sup>i</sup> tak wielkich potrzebach zasadniczych mógłby podejmować takie zadanie?

Po powrocie do Chigha Sarai rozpoczęliśmy z kolegą bułgarskim szczegółowe prace nad każdą sugestią lokalizacyjną Gubernatora, przygotowując odpowiednie szkice, robiąc przybliżone pomiary i analizując każdy element, który przemawiałby za bądź przeciw. W ten sposób powstawały powoli materiały do przygotowania ostatecznego raportu dla naszego departamentu. Praca zajmowała nam wiele czasu, toteż nasze spotkania <sup>z</sup> Gubernatorem, który miał również sporo -jak widzieliśmy - swoich obowiązków, miały miejsce tylko wieczorami, podczas kolacji.

Odnosiłem wrażenie, że wyczekiwał on wieczoru z niecierpliwością i bardzo chętnie gwarzył z całą czwórką. Sam był doskonałym gawędziarzem i człowiekiem dowcipnym. Gdy temat schodził na nasze kraje rodzinne - Bułgarię <sup>i</sup> Polskę - zauważyłem, że pytań do mnie bywało znacznie więcej niż do kolegi. Nie bardzo rozumiałem dlaczego. Byłem mu wdzięczny, że zręcznie omijał tematy polityczne, które w tych czasach bywały dla każdego polskiego specjalisty zatrudnionego w obcym kraju raczej niezręczne <sup>i</sup> kłopotliwe.

Sprawa szczególnego zainteresowania Gubernatora Polską, a głównie jej historią, pozostawała nadal nie wyjaśniona, aż sytuacja zmieniła się niespodziewanie któregoś wieczoru.

Była to chyba nasza piąta kolejna kolacja, kiedy już po czaju i owocach Gubernator zapytał: "Mr. Kasowicz, czy dużo pan wie o waszym marszałku Piłsudskim?". Moje oczy musiały wyrażać duże zdziwienie, bo natychmiast dodał: "Proszę się nie dziwić, ja zaraz powiem dlaczego pytam".

Odpowiedziałem, że oczywiście wiem sporo i zaraz przytoczyłem parę historycznych faktów, dotyczących wielkich dla narodu polskiego zasług marszałka. Nie omieszkałem podkreślić jego zwycięskiej wojny z Armią Czerwoną zakończonej podpisaniem traktatu pokojowego w Rydze w 1920 roku.

"Nie traktatu pokojowego, lecz tylko wstępnego porozumienia, bo właściwy traktat podpisano dopiero w marcu 1921 roku" – skorygował mnie Gubernator. Zaniemówiłem zaskoczony, ku wyraźnej satysfakcji Gubernatora, który zaraz podjął bardzo miłą <sup>i</sup> sympatyczną dla mnie opowieść.

Zaczął od tego, że jestem w Afganistanie pierwszym Polakiem, z którym się spotyka i z którym mógł tyle powspominać faktów historycznych kraju, który przez przypadek stał się mu bliski. Otóż studiując na Akademii Wojennej w Turcji, wybrał jako temat pracy dyplomowej "Strategię polskiej armii w wojnie z Armią Czerwoną w 1920 roku". Temat ten zobligował go do przestudiowania skrótu historii Polski i jej armii aż od czasów późnego średniowiecza. Ma szereg szkiców polskich zbroi rycerskich z poszczególnych okresów historycznych, zna szczegóły kolejnych rozbiorów Polski <sup>i</sup> widzi w naszych zmaganiach o niepodległość pewną analogię z wojnami, jakie Afganistan musiał prowadzić z Anglią, które tak pustoszyły jego kraj.

Słuchałem tego wszystkiego ze wzruszeniem, zarówno ze względu na znajomość faktów, jak <sup>i</sup> z uwagi na ciepłą formę, w jakiej Gubernator o tym wszystkim mówił. Całe towarzystwo było również zasłuchane, a wieczór przeciągnął się do późnej nocy.

Tak rozpoczęty polski temat przewijał się jeszcze przez parę wieczorów. Padały różne pytania z dziedziny historii, na które nie zawsze mogłem odpowiedzieć.

Jak już wspomniałem wcześniej, w naszych wieczornych spotkaniach brali udział również synowie Gubernatora. Któregoś dnia zaczęła się rozmowa na temat dalszej edukacji starszego syna, który wkrótce zdaje maturę. Gubernator rozważał studia na uniwersytecie w Kabulu, ale nie wykluczał również możliwości studiów zagranicznych.

Chłopiec był doskonale wychowany, przy tym inteligentny i pogodny, o wyraźnych predyspozycjach aktorskich. Odnosiło się wrażenie, że może podjąć każdy kierunek studiów i na każdym sobie poradzi. Refleksje Gubernatora zachęciły i nas do rozważań na ten temat, bo wszyscy czterej zaprzyjaźniliśmy się z tym młodym człowiekiem. Koledzy Afganie widzieli za najwłaściwsze podjęcie studiów inżynierskich na uniwersytecie kabulskim, zważywszy na ogromne zapotrzebowanie na kadry techniczne. Kolega z Sofii sugerował studia medyczne

w Jalalabadzie lub w Sofii, jako że w Afganistanie brakuje lekarzy. Ja zwlekałem z odpowiedzią. Chociaż miałem ją gotową, intuicyjnie czułem, że nie będzie się podobać Gubernatorowi. "A pan, Mr. Kasowicz,<br>jakie kierunek studiów radziłby dla mojego syna?" – padło pytanie. Mnie się wydaje - zacząłem powoli - że syn pański ma wyraźne predyspozycje w kierunku zawodu aktorskiego i radziłbym rozważyć studia w Wyższej Szkole Filmowej w Polsce. Szkoła ma doskonałą reputację i studiuje w niej sporo młodzieży z zagranicy.

Zaskoczenie Gubernatora było kompletne. Patrzył na mnie jakby nie rozumiał o co chodzi. Wszyscy zamilkli, a on w pewnym momencie wyjąkał: "Mój syn aktorem? Pan chyba żartuje?".

Zrozumiałem natychmiast, że była to gafa jak na tutejsze stosunki. Syn wysokiego dostojnika państwowego aktorem! Próbując złagodzić złe wrażenie zacząłem mówić o wpływie aktorów i filmowców na rozwój kulturalny każdego kraju, tłumaczyłem, że syn nie musi być aktorem po tej szkole, może być na przykład reżyserem. Wielu młodych ludzi na całym świecie marzy, aby pracować w tej dziedzinie kultury itd., alemoje

argumenty trafiały w próżnię. Również nikt z obecnych nie podjął tematu.

Gubernator siedział zamyślony, a gdy czasem spotkałemjego wzrok, wydawało mi się, że pyta: Pan żartował, prawda? Wreszcie ożywił się i powiedział: "Mój syn może być tylko oficerem wojska ewentualnie policji".

Wyczułem, że nasz wzajemny polsko-afgański kontakt troszkę od tego wieczoru osłabł, chociaż dobra była w dalszym ciągu nasza współpraca i normalne były wieczorne gawędy.

Kiedy opuszczaliśmy Chigha Sarąi Gubernator pożegnał się z nami, ale jeszcze raz podszedł do mnie, wziął mnie pod rękę, odprowadził nieco na bok i zapytał: "Pan Mr. Kasowicz, to na pewno żartował z tą szkołą filmową dla mojego syna?" Nie, panie Gubernatorze, radziłem ten kierunek w najlepszej intencji. Pokiwał głową ze zrozumieniem i jeszcze raz uścisnął mi rękę. Nigdy już więcej nie spotkałem Gubernatora z prowincji Kunar, ale raz jeden przekazał mi pozdrowienia przez pewnego Afgańczyka.

# *PEJZAZ KULTURALNY*

# **Poszerzajmy naszą wiedzę <sup>i</sup> zainteresowania**

Inspiracją do napisania tego felietonu było pojawienie się na rynku księgarskim wydanej przez "Wiedzę Powszechną" książki Władysława Kopalińskiego "Koty w worku czyli z dziejów pojęć i rzeczy"

Autor książki, publicysta, językoznawca i wydawca, z powodzeniem zastępuje zespoły redakcyjne wydawnictw encyklopedycznych i leksykologicznych. I czyni to w sposób sobie tylko właściwy, odróżniający jego książki od innych, podobnych wydawnictw. Co starsi czytelnicy PG pamiętają może felietony Kopalińskiego w "Życiu Warszawy" (potem wydane w 2 książkach) i przede wszystkim radiowe "Odpowiedzi z różnych szuflad" (czy pamięć podsunęła właściwy tytuł audycji?), które -jak sądzę - przyczyniły się do powstania poszukiwanych dzisiaj przez czytelników książek.

W encyklopediach możemy jeszcze wyczytać, że 87-letni Władysław Kopaliński był tłumaczem literatury anglosaskiej oraz opracowywał dzieła literatury klasycznej i współczesnej. Są to wiadomości o tyle ważne, że prace te mają wpływ na charakter dzisiejszych opracowań autora. A uzbierało się sporo. Dwadzieścia jeden wydań "Słownika<br>wyrazów obcych" – a już zapowiadany jest "Słownik wyrazów obcych i zwrotów obcojęzycznych z almanachem" (almanach stanowić będzie 57 tablic); po dwa wydania "Słownika symboli" oraz "Słownika przypomnień". W Państwowym Instytucie Wydawniczym ukazywał się, moim zdaniem znakomity, "Słownik mitów i tradycji kultury".

Ale powróćmy do "Kotów w worku". Jest to, jak pisze w przedmowie autor: "połączone, zmniejszone, poprawione i rozszerzone wydanie trzech poprzednio wydanych książeczek", które ukazywały się w latach 1975-1982 w broszurowej, a nie tak eleganckiej, jak obecnie, twardej oprawie (i nie tak drogie!), ale za to z rysunkami Szymona Kobylińskiego i Henryka Tomaszewskiego. Mamy zatem jedną, liczącą 514 stron książkę, złożoną z 238 krótkich rozdziałów, z których każdy można czytać w dowolnej kolejności i o dowolnej porze (a może do poduszki?). Stanowi ona, że znowu wrócę do przedmowy autora, "zbiór komentarzy do wyrazu, nazwy, wyrażenia lub przysłowia umieszczonego w ich tytule, a także gawęd na tematy historyczne, językowe, przyrodnicze, artystyczne, cywilizacyjne, gdzie opowieść toczy się swobodnie .

Jest to literatura zajmująca, czasem fascynująca, nie pozbawiona humoru, pozostawiająca w nas odrobinę wiedzy, poszerzająca nasze horyzonty, prostująca obiegowe pojęcia i fałszywe legendy.

Przykro jest dowiedzieć się, że Stefan Żeromski nigdy nie mieszkał <sup>i</sup> nie pracował w latarni rozewskiej, choć nawet hitlerowcy byli przekonani, że zniszczyli pamiątki po nim w Rozewiu. Ale legenda trwa dalej. Przykro jest dowiedzieć się, że wbrew dziecięcym wierszykom stonoga ma tylko jedną piątą ilości przypisywanej jej nóg.

Można dowiedzieć się od Kopalińskiego, że żyjący na przełomie epok - p.n.e. <sup>i</sup> n.e. - grecki filozof <sup>i</sup> komentator <sup>z</sup> Aleksandrii - Didymos Chalkenteros, który napisał ponad 3500 prac naukowych, zwany był "Zapominaczem ksiąg", bo zapominał co się w nich mieści i wiele prac wydał dwukrotnie (niektórzy współcześni badacze, przy nieco mniejszej ilości publikacji <sup>i</sup> lepszej pamięci, czynią podobnie).

Na pytanie, jakie są potrzebne najważniejsze rzeczy do prowadzenia wojny ("pieniądze, pieniądze i jeszcze raz pieniądze"), odpowiedział nie Napoleon Bonaparte, ale inny marszałek Francji Gian-Jacopo Trivulzio <sup>i</sup> to w 1499 r. pytany przez Ludwika XII. Powiedzenie to było wielokrotnie przerabiane <sup>i</sup> naśladowane (np. Gambetta powiedział, że do sukcesu potrzebna jest praca, praca i jeszcze raz praca), aby w nieskażonej formie wrócić dzisiaj jako postulat różnych naszych grup nacisku w prowadzonej wojnie z władzą ...

Podobno drogi w Rzymie budowano bez zakrętów, bo czterokołowe wozy nie posiadały obracającego się wokół pionowej osi przedniego półwozia.

"Bujda księżycowa" wzięła się od serii zmyślonych reportaży w amerykańskim dzienniku "New York Sun" o obserwacjach Księżyca dokonanych przez wybitnego astronoma SirJohna Herschela w nowym obserwatorium na Przylądku Dobrej Nadziei (ostatnie informacje są prawdziwe).

Można z "Kotów w worku..." dowiedzieć się, jakie były w XIV wieku drogi dżumy, która wytrzebiła 1/4 ludności Europy (42,8 min ludzi), można poszerzyć swoją wiedzę o mnemotechnice i propozycjach sztucznych języków (a jest ich podobno pięćset-sześćset), z których przecież jeden <sup>z</sup> najważniejszych - esperanto - cieszył się <sup>w</sup> latach 50. i 60. również zainteresowaniem geodetów (prof. Stefan Hausbrandt prowadził w tym języku korespondencję z kolegami z zagranicy).

I na koniec tego swobodnego wyboru haseł zostawiam, budzący czasem nieporozumienia, termin "dyletant" (miłośnik, amator). Kopaliński pisze: "Najwięcej jednak korzyści przynosi dyletant sobie samemu, mogąc w czasie wolnym od pracy zawodowej wyżyć się w sposób dający autentyczne satysfakcje..." i dalej: "Wtedy nawet osiągnięcie granicy wieku zawodowego przestaje w człowieku budzić uczucie<br>strachu lub przygnębienia". Bądźmy dyletantami.

WŻ.

**W następnym zeszycie m.in.: # Eksperymentalne wdrożenie projektu instrukcji G-7 "Geodezyjna ewidencja sieci uzbrojenia terenu" (E. Pyrka, P. Korecki) • Aspekty ekonomiczne prawa użytkowania wieczystego (E. Sawiłow) • Kompensacja wpływu refrakcji na laserowe tyczenie prostej odniesienia (J. Kwiecień)**

# **Nie męcz się ! Japończycy wyprodukowali dla Ciebie:**

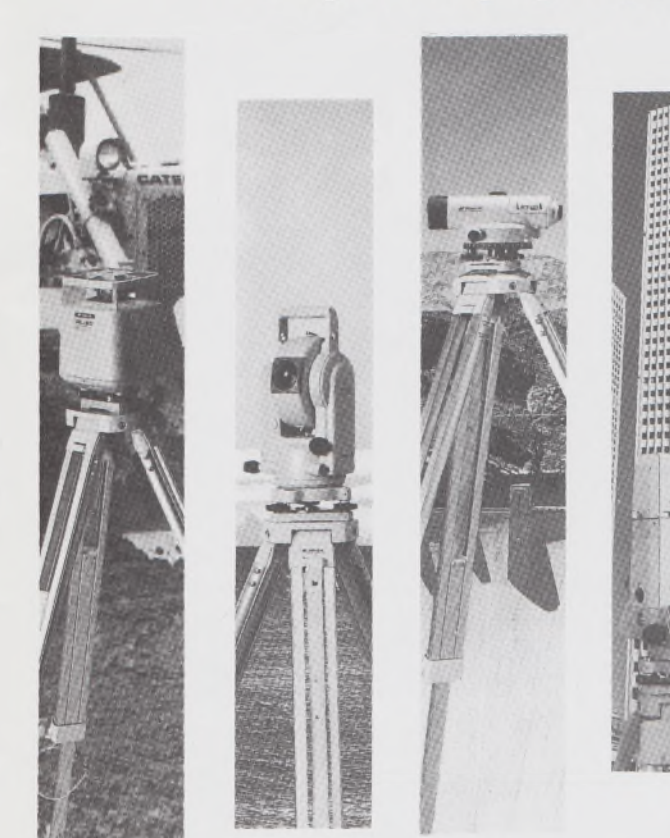

# **TOPCOR**

- ♦ Tachimetry elektroniczne (total stations) z rejestracją wewnętrzną lub zewnętrzną;
- ♦ Rejestratory na bazie komputerów ręcznych HUSKY, HEWLETT PACKARD <sup>i</sup> PSION;
- ♦ Nasadki dalmiercze na wszystkie typy teodolitów <sup>i</sup> tachimetr DAHLTA;
- ♦ Teodolity optyczne, elektroniczne <sup>i</sup> laserowe;
- ♦ Samopoziomujące niwelatory techniczne, precyzyjne <sup>i</sup> laserowe;
- ♦ Odbiorniki GPS z oprogamowaniem;
- ♦ Ręczne odbiorniki GPS firmy MAGELLAN;
- ♦ Opogramowanie do obliczeń geodezyjnych;
- ♦ CivilCAD program do kompleksowego opracowania prac geodezyjnych <sup>i</sup> projektowych;
- ♦ Stereoanalizatory;
- Bogaty osprzęt do wymienionego sprzętu

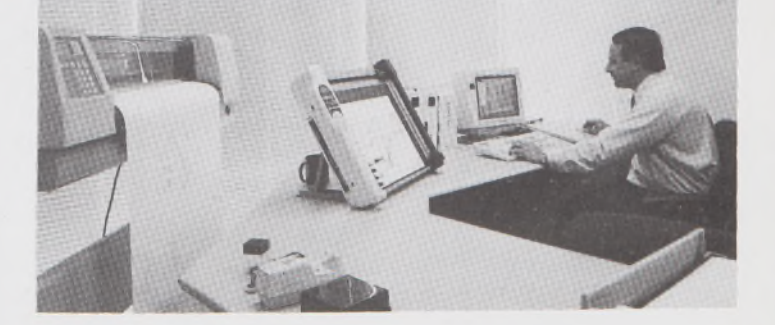

# **MLTTOH**

- ♦ Plotery stołowe <sup>i</sup> bębnowe;
- ♦ Digitizery precyzyjne <sup>i</sup> powszechnego przeznaczenia;
- ♦ Osprzęt dodatkowy <sup>i</sup> materiały eksploatacyjne;

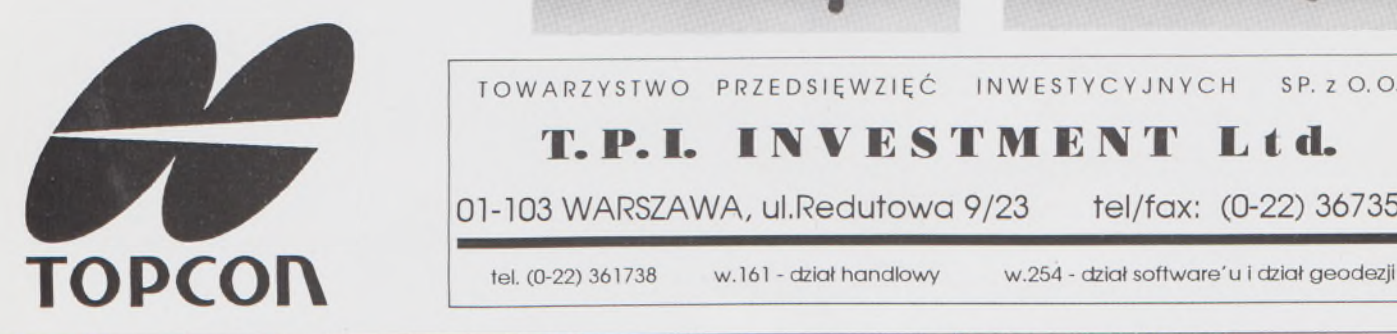

*> Sklep firmowy Warszawskiego Przedsiębiorstwa Geodezyjnego Warszawa, ul. Nowy Świat 2, tel.: 290448 Al. Jerozolimskie 28, tel.: 273655*

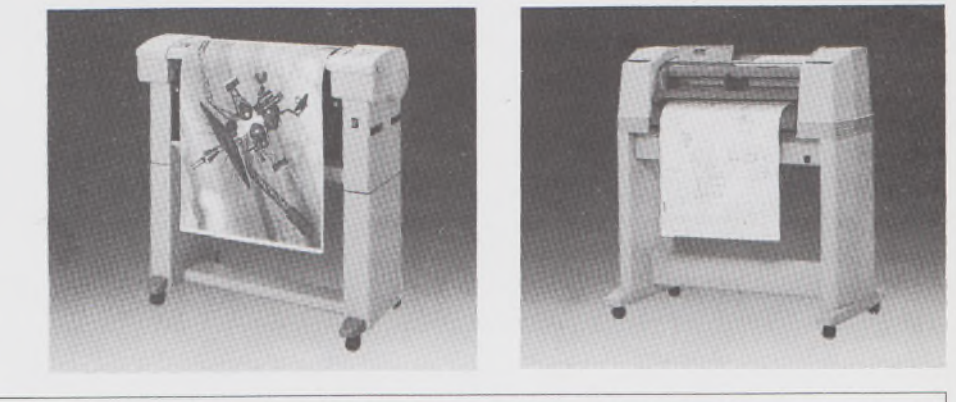

# TOWARZYSTWO PRZEDSIĘWZIĘĆ INWESTYCYJNYCH <sup>S</sup> P. <sup>Z</sup> O. O. **T.P.I. I^VESTMENT Lid.** 01-103 WARSZAWA, ul.Redutowa 9/23 tel/fax: (0-22) 367353

*> Sklep firmowy Krakowskiego Przedsiębiorstwa Geodezyjnego Kraków, ul. Halczyna 16, tel.:* 370965

*> Sklep firmowy P.U.M. "PRECYZJA" Katowice, ul. Mariacka 19, tel.: 537723*

# Instrumenty geodezyjne

**SOKKIA** SOKKISHA

> tachimetry elektroniczne nasadki dalmiercze teodolity elektroniczne niwelatory instrumenty laserowe giroskopy odbiorniki GPS akcesoria <sup>i</sup> drobny sprzęt pomiarowy

# *folex* **KIMOTO REGMA**

materiały reprodukcyjne

<sub>云</sub>と*CalComp* 

plotery digitizery skanery drukarki laserowe

*Wyłączne Przedstawicielstwo firmy Sokkia w Polsce*

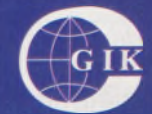

### **Przesiębiorstwo Inżynieryjno-Geodezyjne COGiK Sp.zo.o.** ul. Jasna 2/4, 00-950 Warszawa tel. 273638, 264221 w.372,381 fax 270395: tlx 817392

Autoryzowani dealerzy (tel.):

Białystok 435870, Bydgoszcz 228894 Gdańsk 415114, Kielce 662087 Kraków 343274, Olsztyn 272787 Poznań 689323, Ruda Śląska 487871 Rzeszów 41801, Sieradz 71510 Wrocław 33743

*Serwis gwarancyjny i pogwarancyjny.*

24.029

# PRZEGLĄD

rok IXV1

PL ISSN 0033-2127 NR INDEKSU 37087

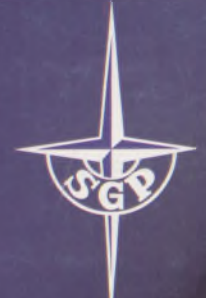

*WYDAWNICTWO SIGMA^ NOT*

# GEODEZYJNY

### **[GEOFELIETON](#page-31-0) 2**

**SAWIŁOW E.: Aspekty [ekonomiczne](#page-88-0) prawa użytkowania wieczystego 3**

- **PYRKA E., KORECKI P.: [Eksperymentalne](#page-90-0) wdrożenie projektu instrukcji G-7 "Geodezyjna ewidencja sieci uzbrojenia terenu" 5**
- **[MARGAŃSKI](#page-92-0) S" PACHUTA A., WALO J.: Program NIWP do prowadzenia dziennika pomiarowego i obliczeń niwelacyjnych 7**
- **KWIECIEŃ J.: [Kompensacja](#page-95-0) wpływu refrakcji na laserowe tyczenie prostej odniesienia 10**
- **BOROWIECKI I., ŚLUSARSKI M.: Przestrzenna metoda biegunowa w zastosowaniu do badania [przemieszczeń](#page-102-0) mas ziemnych 17**
- **GODEK K., SZCZUREK J.: Mininośnik pionowy reflektora pryzmatycznego 19**

**MŁODZI GEODECI PISZĄ**

**WILBIK P.: [TOPEX/POSEIDON](#page-105-0) - precyzyjne pomiary poziomu morza z przestrzeni kosmicznej 20**

- **TREŚĆ SOMMAIRE**
	- **SAWIŁOW E.: Aspects economiąues d'usufruit perpetuel 3 PYRKA E., KORECKI P.: Introduction experimentale du projet d'instruction G-7 "Registre geodesiąue des reseaux d'infrastructure" 5 MARGAŃSKI S., PACHUTA A., WALO J.: Programme NIWP pour tenir un carnet d'observation et pour des calculs de nivellement 7 KWIECIEŃ J.: Compensation de <sup>1</sup>'influence de la refraction**  $\overline{7}$ **sur le jalonnement de la ligne droite de reference, fait avec le laser 10** BOROWIECKI I., ŚLUSARSKI M.: Mèthode spatiale pola**ire appliquee pour les recherches des deplacements des masses de terres 17 GODEK K., SZCZUREK J.: Mini-elevateur vertical d'un**
	- **reflecteur prismatique 19**
	- **LES JEUNES GEOMETRES ECRIVENT WILBIK P.: TOPEX/POSEIDON - mesures precises du**
		- **niveau de la mer realisees de <sup>1</sup>'espace cosmique 20**

# **WARUNKI PRENUMERATY CZASOPISM TECHNICZNYCH wydawanych <sup>i</sup> kolportowanych przez Wydawnictwo SIGMA-NOT Spółka z o.o. na 1994 rok**

**Zamówienia na prenumeratę** czasopism wydawanych przez Wydawnictwo **SIGMA-NOT** można składać w dowolnym terminie. Mogą one obejmować dowolny okres, tzn. dotyczyć dowolnej liczby kolejnych zeszytów każdego czasopisma.

Zamawiający może otrzymywać zaprenumerowany przez siebie tytuł począwszy od następnego miesiąca po dokonaniu wpłaty. Zamówienia na zeszyty sprzed daty otrzymania wpłaty będą realizowane <sup>w</sup> miarę możliwości - <sup>z</sup> posiadanych zapasów magazynowych.

**Warunkiem przyjęcia i realizacji zamówienia** jest otrzymanie z banku potwierdzenia dokonania wpłaty przez prenumeratora. Dokument wpłaty jest równoznaczny ze złożeniem zamówienia.

**Wpłat na prenumeratę** można dokonywać na ogólnie dostępnych blankietach w urzędach pocztowych (przekazy pieniężne) lub bankach (polecenie przelewu), przekazując środki pod adresem: **Wydawnictwo SIGMA-NOT Spółka z o.o., Zakład Kolportażu, 00-716 Warszawa, skr. poczt. 1004, konto: PBK S.A. III O/Warszawa nr 370015-1573-139-11.**

Na blankiecie wpłaty należy czytelnie podać nazwę zamawianego czasopisma, liczbę zamawianych egzemplarzy, okres prenumeraty oraz własny adres. Na życzenie prenumeratora, zgłoszone np. telefonicznie, Zakład Kolportażu, ul. Bartycka 20, 00-716 Warszawa (telefony: 40-30-86, 40-35-89 oraz 40-00-21 wew. 249, 293, 299) wysyła specjalne blankiety zamówień wraz z aktualną listą tytułów <sup>i</sup> cennikiem czasopism.

Istnieje możliwość zaprenumerowania <sup>1</sup> egz. czasopisma **po cenie ulgowej** przez indywidualnych członków stowarzyszeń naukowo-technicznych zrzeszonych w FSNT oraz przez

uczniów szkół zawodowych <sup>i</sup> studentów szkół wyższych. Blankiet wpłaty musi być opatrzony na wszystkich odcinkach pieczęcią koła SNT lub szkoły.

**Cena jednego egzemplarza "Przeglądu Geodezyjnego" <sup>w</sup> <sup>1994</sup> <sup>r</sup> .: normalna - <sup>35</sup> <sup>000</sup> zł, ulgowa - <sup>17</sup> <sup>500</sup> zł.**

**Odbiorcy zagraniczni** mogą otrzymywać czasopisma przez prenumeratę dewizową (wpłata dokonywana poza granicami Polski w dewizach, wg cennika dewizowego z cenami podanymi w dolarach amerykańskich) lub przez zamówioną w kraju prenumeratę ze zleceniem wysyłki za granicę (zamawiający podaje dokładny adres odbiorcy za granicą, dokonując równocześnie wpłaty w wysokości dwukrotnie wyższej niż cena normalnej prenumeraty krajowej).

Egzemplarze archiwalne (sprzedaż przelewowa lub za zaliczeniem pocztowym) można zamawiać pisemnie, kierując zamówienia pod adresem: Wydawnictwo SIGMA-NOT Sp. z o.o., Zakład Kolportażu, 00-716 Warszawa, ul. Bartycka 20, paw. "B", tel. 40-37-31, natomiast za gotówkę można je nabyć w Klubie Prasy Technicznej w Warszawie, ul. Mazowiecka 12, tel. 26-80-17.

Ogłoszenia przyjmuje: Dział Reklamy <sup>i</sup> Marketingu, 00-950 Warszawa, ul. Mazowiecka 12, pok. 6, tel. 27-43-66, fax 19-21-87.

W przypadku zmiany cen w okresie objętym prenumeratą, Wydawnictwo zastrzega sobie prawo do wystąpienia o dopłatę różnicy cen oraz prawo do realizowania prenumeraty tylko w pełni opłaconej.

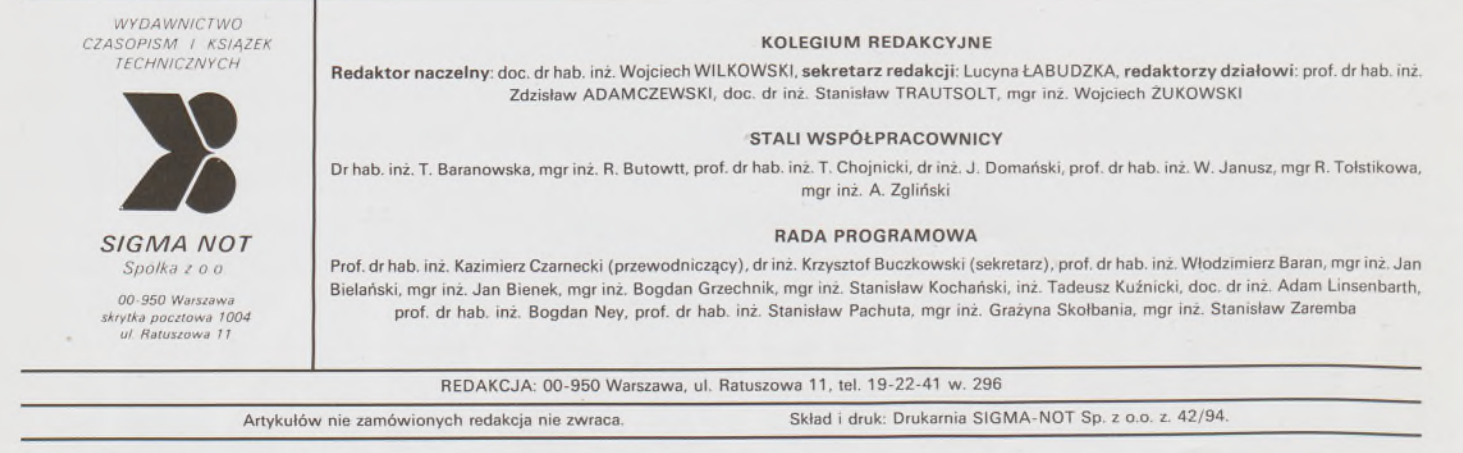

*•» C>ą 2-H E>*

# **Przegląd Geodezyjny**

**Miesięcznik**

### **Organ Stowarzyszenia Geodetów Polskich**

**• GEODEZJA • FOTOGRAMETRIA • FOTOINTERPRETACJA • MIERNICTWO GÓRNICZE • TELEDETEKCJA • KARTOGRAFIA • INFORMATYKA W GEODEZJI I KARTOGRAFII • ZASTOSOWANIA GEODEZJI W BUDOWNICTWIE, ROLNICTWIE, LEŚNICTWIE, GEOLOGII, OCHRONIE ŚRODOWISKA**

### Rok LXVI Warszawa - kwiecień <sup>1994</sup> Nr <sup>4</sup>

### **CONTENTS**

**SAWIŁOW E.: Economic aspects of law of hereditary land ownership 3**

- **PYRKA E., KORECKI P.: Experimental implementation of a project of the G-7 instruction "Geodetic register of underground installations" 5**
- **MARGAŃSKIS., PACHUTA A., WALO J.: NIWP programme for maintaining the surveying records and levilling calculations 7**
- **KWIECIEŃ J.: Compensation of the influence of refraction on laser setting of a reference linę 10**
- **BOROWIECKI I., ŚLUSARSKI M.: Spatial polar method applied to investigations ofdislocations of ground masses 17**
- **GODEK K., SZCZUREK J.: A vertical mini-Iift ofa prismatic reflector 19**
- **WRITTEN BY YOUNG SURVEYORS**
- **WILBIK P.: TOPEX/POSEIDON-precise measurements of the sea level from the Space 20**

### **INHALT**

- **SAWIŁOW E.: Ókonomische Aspekte des Erbnutzungsrech**tes **3** and 3 *i* ship and and as of land in the street ship street (b): 3 **PYRKA E., KORECKI P.: Die Experimentaleinfuhrung eines Projekts der Instruktion G-7 iiber "Geodatische Aufnahmen von Gelandeerschliessungsnetzen" 5 MARGAŃSKI S., PACHUTA A., WALO J.: Das NIWP- -Programm fur Fiihrung eines Nivellelementsmessungenund Berechnungstagebuches 7 KWIECIEŃ J.: Die Kompensation des Refraktionseinflusses auf Absteckung einer Bezugsgerade mit Lasergeraten 10 BOROWIECKI I., ŚLUSARSKI M.: Raumliche Polarmethode im Einsatz zur Untersuchung der Versetzungen von Erdmassen 17 GODEK K., SZCZUREK J.: Der vertikale Miniaufzug ftir einen Prismenreflektor 19 JUNGEN GEODATEN SCHREIBEN**
- **WILBIK P.: TOPEX/POSEIDON - Priizisionsmessungen des Meeresniyeaus vom kosmischen Raum aus 20**

### Nominacje profesorskie

**24 stycznia 1994 r. odbyło się w Belwederze kolejne wręczenie aktów nominacyjnych z tytułem naukowym profesora. Na liście mianowanych w dziedzinie nauk technicznych profesorów znalazł się jeden przedstawiciel dyscypliny "geodezja <sup>i</sup> kartografia" - doc. dr hab. inż. WOJCIECH PACHELSKI - pracownik Zakładu Geodezji Planetarnej Centrum Badań Kosmicznych PAN oraz Instytutu Geodezji i Kartografii.**

**Profesor Pachelski jest wychowankiem Wydziału Geodezji i Kartografii Politechniki Warszawskiej, który ukończył w 1961 r. Na tym Wydziale, w pięć lat później, uzyskał stopień naukowy doktora nauk technicznych, a w 1986 r. habilitował się. W latach 1962-1972 pracował w Centrum Obliczeniowym PAN, a w okresie 1972-1977 w Instytucie Maszyn Matematycznych. Od 1977 r. pracuje w Zakładzie Geodezji Planetarnej CBK** **PAN. Zajmuje się problemami teoretycznymi i praktycznymi opracowania wyników pomiarów geodezyjnych, głównie z zakresu geodezji satelitarnej.**

**Aktualnie prof. dr hab. Wojciech Pachelski pełni funkcję przewodniczącego Sekcji Informatyki Geodezyjnej i Kartograficznej w Komitecie Geodezji PAN, jest redaktorem naczelnym "Artificial Satellites" oraz sekretarzem Rady Naukowej Centrum Badań Kosmicznych PAN.**

**Stowarzyszenie Geodetów Polskich i kolegium redakcyjne PG gratulują panu Profesorowi nominacji i życzą dalszych sukcesów w pracy naukowej w dziedzinie geodezji i kartografii.**

**W.Ż.**

# Wybory do Centralnej Komisji ds. Tytułu Naukowego i Stopni Naukowych

**W tajnych, przeprowadzonych korespondencyjnie wyborach do Centralnej Komisji ds. Tytułu Naukowego i Stopni Naukowych zostali wybrani dwaj reprezentanci dyscypliny naukowej "geodezja i kartografia": prof. dr hab. inż. WŁODZIMIERZ BARAN z Akademii Rolniczo-Technicznej w Olsztynie i prof. dr hab. inż. JOZEF JACHIMSKI z Akademii Górniczo-Hutniczej w Krakowie. Stowarzyszenie Geodetów Polskich i kolegium redakcyjne PG składa Kolegom, znanym działaczom Stowarzyszenia, serdeczne gratulacje i życzy powodzenia w trudnej, odpowiedzialnej pracy.**

**Do Centralnej Komisji na trzyletnią kadencję wybrano 220 osób z tytułem naukowym profesora. Kandydatury wysuwały rady wydziałów (naukowe), posiadające uprawnienia do nadawania stopni naukowych doktora. W głosowaniu brały udział wyłącznie osoby z tytułem naukowym profesora (obecnie tytuł ten nadaje Prezydent RP). Wybrani członkowie, reprezentujący 18 dziedzin nauki, które obejmują 70 dyscyplin naukowych, pracują w sześciu sekcjach:**

**Sekcja I - Nauk Humanistycznych <sup>i</sup> Społecznych,**

**Sekcja II- Nauk Ekonomicznych,**

**Sekcja III - Nauk Biologicznych, Rolniczych <sup>i</sup> Leśnych, Sekcja IV - Nauk Medycznych,**

**Sekcja <sup>V</sup> - Nauk Matematycznych, Fizycznych, Chemicznych <sup>i</sup> Nauk <sup>o</sup> Ziemi, Sekcja VI - Nauk Technicznych.**

**Geodezja i kartografia, zaliczona do dziedziny nauk technicznych, znajduje się jednak w Sekcji V (piątej).**

**Do zadań Centralnej Komisji należy między innymi:**

**- przedstawianie Prezydentowi RP kandydatów do tytułu naukowego profesora na wniosek rad wydziałów (naukowych),**

**- zatwierdzanie uchwał rad wydziałów (naukowych) <sup>o</sup> nadaniu stopni naukowych doktora habilitowanego,**

**- przyznawanie jednostkom organizacyjnym szkół wyższych oraz innym placówkom naukowym uprawnień do nadawania stopni naukowych i kontrola korzystania z tych uprawnień.**

**Decyzje w tych sprawach Centralna Komisja podejmuje po szczegółowym zbadaniu dokumentów i zapoznaniu się z opinią powołanych przez siebie rzeczoznawców. Centralna Komisjajest reprezentatywnym organem środowisk naukowych, które wybrały do niej swoich najlepszych przedstawicieli.**

# *GEOFELIETON*

# **Gry jarmarczne <sup>i</sup> objawy raka systemu informacyjnego**

Podobno wiek XXI ma być wiekiem informacji. Jeżeli jednak systemy informacyjne będą się "rozwijały" w takim kierunku, jaki obecnie widać gołym okiem, to będzie to **wiek dezinformacji.** Może się tak stać wobec oszałamiającego rozwoju technologii produkcji środków komunikowania się, przy jednoczesnym ignorowaniu *filozofii systemów informacyjnych.* Dojdzie do tego, że będą produkowane zwały śmieci informacyjnych przez różnego rodzaju "monitoringi" powstające ad hoc, koniunkturalnie, reklamowane jak każda typowa tandeta. Dojdzie do tego, że każdy będzie mógł puszczać w świat to co mu ślina na język przyniesie, byle zdobył na to pieniądze. Ustalmy, że pod pojęciem *systemu informacyjnego* będziemy rozumieć skoordynowany układ współzależ $n$ ych elementów *i działań zgrupowanych* w trzech zasadniczych podukła*dach: wejścia, wnętrza przetwarzającego i wyjścia.* Systemy informacyjne mogą być różnie konstruowane, w zależności od ich funkcji oraz warunków, wjakich działają. I tak np. system informacji meteorologicznej czy też - <sup>w</sup> szczególności - system informacji prasowej (radiowej, telewizyjnej) mają zupełnie odmienną strukturę i dynamikę niż np. system ewidencji gruntów czy system ksiąg wieczystych, czego poniektórzy zdają się nie dostrzegać.

Ostatnio, w miarę zakwitania u nas *kapitalizmu postkomunistycznego,* pojawiają się różne rozproszone, komercyjne systemy informacyjne, które lapidarnie można by nazwać **pospolitym ruszeniem informacyjnym.** Jak pamiętamy z historii, pospolite ruszenie powoływano pod broń, kiedy Ojczyzna była w potrzebie i ruszało ono do boju na komendę: "Kupą Mości Panowie!". Tak też będzie działać zwierające obecnie szyki pospolite ruszenie informacyjne. Już obecnie co bardziej przedsiębiorczy oferują prezydentom miast <sup>i</sup> wójtom np. zupełnie nowatorskie i względnie tanie, bo nie wymagające aktualizacji, różne ewidencje gruntów, budynków, infrastruktury technicznej itp. Jest oczywiste, że kilka lat działania tego biznesu informacyjnego spowoduje ugruntowanie się w opinii publicznej przeświadczenia, że żadna tzw. **geodezja** nie jest nikomu do niczego potrzebna. Jeśli zaś chodzi o **kartografię,** to potwierdzi się w całej rozciągłości definicja tej dyscypliny podana przez docenta Edwarda Nowaka: **kartografia jest to robienie nowych map ze starych map. A** to potrafi każdy, kto ma łeb na karku. No i, oczywiście, komputer z odpowiednią grafiką. Będzie to trwało aż do zaistnienia totalnego bajzlu w informacji o przestrzeni <sup>i</sup> dopiero <sup>z</sup> tego bajzlu, czyli - mówiąc bardziej elegancko - **chaosu,** powstanie NOWA GEODEZJA. Na wszelki wypadek moja córka przeniosła się w ostatniej chwili z mojego wydziału na Wydział Fizyki Technicznej <sup>i</sup> Matematyki Stosowanej. Zamykane będą licea <sup>i</sup> fakultety geodezyjne, zlikwidowane zostaną wszystkie instytucje geodezyjno-kartograficzne i różne geodezyjne narosła w administracji rządowej <sup>i</sup> nierządowej. Na Śląsku wzniesiony zostanie pomnik pewnego doktora inżyniera geodety, ufundowany przez prezydentów miast <sup>i</sup> wójtów, wdzięcznych za przekazanie im na pierwsze potrzeby funduszu rozwoju geodezji.

Że niby bajdurzę trzy po trzy? A sprawdźcie, P.T.Koledzy, co się nie sprawdziło z tego, co pisałem na tym miejscu. Mało tego. Przypomniałem też tu kiedyś (bo nikt by przecież tego nie zrobił), że już na początku lat sześćdziesiątych opisałem robota geodezyjnego *1-Man-System,* którym już mierzą studenci na moim wydziale. Mało tego. W kolejce sklepowej usłyszałem, że u młodzieży zaczynają być modne kółka w nosie, które przewidziałem w tejże samej nowelce pt. "Geodezja <sup>i</sup> cybernetyka", w której opisałem wspomnianego robota. Ale jednocześnie zapewniam, że będę najszczęśliwszym z ludzi, jeżeli te zrzędzenia Kassandry się nie potwierdzą.

Jestem złej myśli również dlatego, że podobno do sympatycznej Pani Minister wybiera się Wysoka Deputacya, która obwieści siedem grzechów głównych Głównego Geodety Kraju. Onaż Wysoka Deputacya suponuje, że jej majestat poprawi tzw. *image* środowiska w oczach Pani Minister. Kiedy to piszę moje psy znowu zaczęły wyć. Wyczuwają nieomylnie swym instynktem nieszczęście. Po gospodarce gruntami stracimy kolejno powszechną taksację, ewidencję gruntów <sup>i</sup> budynków, SIT. Ktoś z pewnością wpadnie na genialny pomysł, że zupełnie zbędne

są jakieś tam osnowy geodezyjne, ponieważ jest GPS i fotogrametria. Wysoka Deputacya przyspieszy tylko te zdarzenia. Może to i lepiej. Po co popełniać samobójstwo na raty.

Na wątpliwą pociechę, czyli ku perwersyjnemu pokrzepieniu naszych geodezyjnych serc, można zauważyć, że nie jesteśmy jedynym systemem informacyjnym, który toczy rak. System statystyki państwowej daje takie informacje, że np. minister współpracy z zagranicą nie znał niedawno swego bilansu handlu zagranicznego nawet... z dokładnością do znaku (raz mu wychodził bilans dodatni, raz ujemny...). Kiedyś robiliśmy dla GUS-u tzw. kontrolne pomiary zasiewów. Konia z rzędem temu, kto dziś wie ile jest odłogów... Banki, ten system systemów informacyjnych w kapitalizmie (pieniądz jest wszak informacją, o czym pisałemjuż na tym miejscu), działają tak, że prezeska najgłówniejszego banku musi uciekać się do pomocy Ducha Świętego, by rozeznać sytuację w polskiej bankowości, co dokładnie zrelacjonowała w wywiadzie dla pewnego miesięcznika religijnego. Przeczytawszy o tym jestem absolutnie spokojny o moje pieniądze. <sup>I</sup> pomyśleć, jak to się w tym kapitalizmie wszystko dobrze układa. W feudalizmie na ten przykład to co robią banki było grzechem ciężkim. Teraz zaś np. w kanadyjskim Toronto, co osobiście stwierdziłem, świątynie nie przekraczają swą kubaturą solidnej dworskiej stodoły, a drapacze banków wyrastają do nieba niewiele niżej niż najwyższa obecnie telewizyjna wieża świata. Nie jestem jednak pewien, czy to jest w porządku. Przydałby się tam jakiś konkordat.

Wracając jednak do polskich banków postkomunistycznych, trzeba stwierdzić, że zdarzają im się grzechy ciężkie w rodzaju księżycowych wycen nominałów inicjujących akcje różnych firm do gry giełdowej. U nas ta gra ma wszelkie cechy **gry jarmarcznej,** co można tłumaczyć wczesnym stadium kapitalizmu postkomunistycznego. W tym stadium niepotrzebny jest żaden system informacyjny, ponieważ gracze nie interesują się zupełnie kondycją firm, których akcje kupują. Podważa to tezę o szczytnej funkcji gospodarczej pełnionej przez współczesne giełdy papierów wartościowych. Czytałem kiedyś w prasie zagranicznej, że postrachem giełd był pewien rekin giełdowy, osobnik wielce zasobny i równie zblazowany, który zabawiał się doprowadzaniem do upadku upatrzonych firm.

Co innego giełda nieruchomości. Ta jest przedmiotem zainteresowania nie tylko kupujących <sup>i</sup> sprzedających, lecz również fachowców od wyceny. Bardzo interesujące są ich dysputy o stopach procentowych. Osobiście rozszerzyłbym te dysputy "w temacie" Żyrynowski. Jak to będzie np. z kapitalizacją, kiedy ten zacny mecenas uzyska pełnię władzy wykonawczej w kraju ościennym. Oczywiście, na giełdzie nieruchomości jest jak jest. Ale tak naprawdę to nie bardzo wiadomo JAK jest. Próbuje coś tu informacyjnie zaradzić Główny Geodeta Kraju, proponując system powszechnej taksacji nieruchomości, ale chyba wszyscy zainteresowani oleją go równiutko <sup>i</sup> dokładnie. Bo się naraził. Mnie też się naraził <sup>i</sup> co z tego? Inni o wiele bardziej <sup>i</sup> na dodatek udają świętoszków. Przemierzając codziennie ulicę Emilii Plater, często rzucam okiem na wyryty w kamieniu napis przed kościołem: "Kto z was jest bez grzechu niech pierwszy rzuci kamieniem..."

Cholernie lubimy się bić w piersi. Cudze.

Kończąc ten nie tchnący optymizmem tekst chciałbym podziękować pięknie dwom Czytelnikom, którzy napisali do naszego pisma, dali wyraz swego zainteresowania moim pisaniem. Jeden list zawiera ciekawą dokumentację sporu przedsiębiorstwa z ośrodkiem dokumentacji geodezyjno-kartograficznej (30 kart kserogramów) i może być podstawą jakiegoś studium socjologii zawodu. Drugi list jest zgryźliwy, w zasadzie anonimowy (nie można odcyfrować nazwiska z podpisu). Piszący go Kolega ma -jak to zwykle bywa - część racji. Wyraża troskę o niedostateczne rozdrobnienie <sup>i</sup> sprywatyzowanie całej służby geodezyjnej. Gorszą go geofelietony: "PG będzie pewnie nadal drukował geofelietony. <sup>O</sup> tempora! <sup>O</sup> mores!" - pisze ów Kolega. Cóż, Kolego, *nihil est in omni parte beatum* (metaforycznie może to oznaczać: nie ma róży bez kolców).

**Zdzisław Adamczewski**

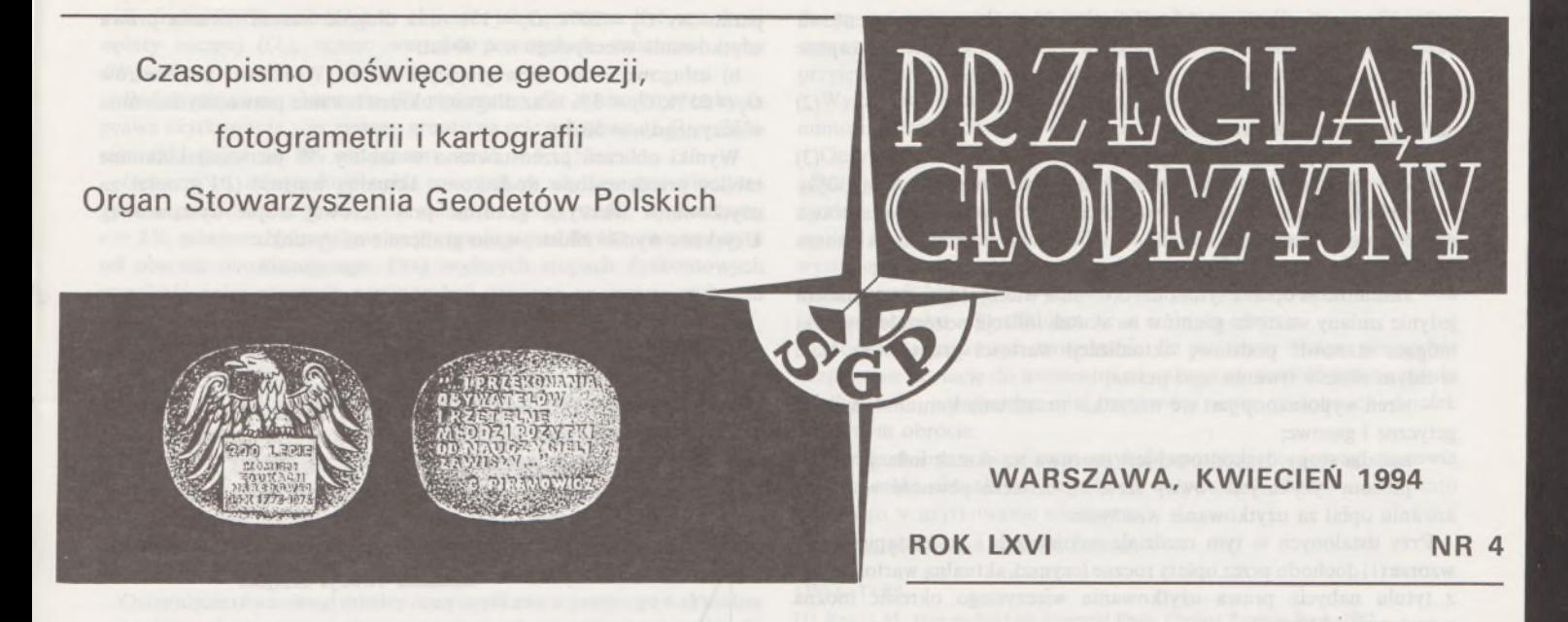

EDWARD SAWIŁOW **Akademia Rolnicza Wrocław**

# <span id="page-88-0"></span>**Aspekty ekonomiczne prawa użytkowania wieczystego**

### **1.Wprowadzenie**

Użytkowanie wieczyste jest to wieloletnie użytkowanie gruntu stanowiącego własność Skarbu Państwa lub gminy przez osoby fizyczne i osoby prawne we własnym interesie i z wyłączeniem innych osób. A zatem jest to prawo na cudzej nieruchomości, które w swej treści i wykonaniu jest bardzo zbliżone do prawa własności. Jest to prawo zbywalne i dziedziczne. Użytkowanie wieczyste różni się od własności tylko tym, że jest ograniczone w czasie oraz tym, że użytkownik wieczysty musi wnosić opłaty na rzecz właściciela (Skarbu Państwa lub gminy) z tytułu użytkowania wieczystego przez cały okresjego trwania.

Użytkowanie wieczyste dotyczy tylko gruntów zabudowanych lub gruntów przeznaczonych w planach zagospodarowania przestrzennego na cele zabudowy.

Zgodnie z zapisami zawartymi w art. 38.2 ustawy o gospodarce gruntami i wywłaszczaniu nieruchomości (Dz.U. z 1991 r. nr 30, poz. 127, jednolity tekst, z późniejszymi zmianami), wartość gruntu ustala się przy uwzględnieniu cen kształtujących się w wolnym obrocie, dokonanych nakładów, funkcji wyznaczonej w planie zagospodarowania przestrzennego dla tych gruntów, ich położenia i stopnia wyposażenia w urządzenia komunalne, energetyczne <sup>i</sup> gazowe, a także zagospodarowania tych gruntów. Biegły określa wartość gruntu, a właściciel, czyli Skarb Państwa lub gmina, ustala jego cenę wywoławczą do przetargu w wysokości nie niższej od wartości określonej stosownie do art. 38.2 ustawy o gospodarce gruntami <sup>i</sup> wywłaszczaniu nieruchomości.

Cena osiągnięta w przetargu jest zazwyczaj ceną nabycia prawa do użytkowania wieczystego i stanowi podstawę do obliczenia opłat za użytkowanie wieczyste. Pierwsza opłata za ustanowienie prawa użytkowania wieczystego określona jest ustawowo w wysokości 15-25% uzyskanej w przetargu ceny gruntu. Ponadto użytkownik wieczysty uiszcza opłatę roczną przez cały okres trwania swego prawa. Wysokość opłaty rocznej za użytkowanie wieczyste uzależniona jest od przeznaczenia gruntu.

Analizując ceny działek budowlanych uzyskane na przetargach <sup>i</sup> ceny podobnych działek budowlanych notowane w wolnym obrocie zauważyć można, że te pierwsze są często wyraźnie wyższe. Próbę wyjaśnienia tego faktu przedstawiono w niniejszym artykule.

W celu realizacji postawionego celu określono aktualną wartość (prcsent value) opłat z tytułu nabycia prawa użytkowania wieczystego gruntu, korzystając z teorii rachunku dyskonta.

### **2. Podstawy matematyczne i metodyka pracy**

Do określenia aktualnej wartości opłat z tytułu nabycia prawa użytkowania wieczystego wykorzystana zostanie teoria rachunku dyskonta [2, 3]. Użytkownik wieczysty wnosi przez okres trwania prawa użytkowania wieczystego opłaty, które mogą być traktowane jako czynsz dla właściciela (Skarbu Państwa lub gminy). Jest to zatem rodzaj nieruchomości komercyjnej, której wycenę można przeprowadzić w oparciu o wysokość czynszu, tj. opłat za użytkowanie wieczyste [1].

Opłaty za użytkowanie wieczyste rozłożone są w czasie, w związku z czym można do określenia ich aktualnej wartości, wykorzystać rachunek z zastosowaniem dyskonta.

W gospodarce rynkowej, do której zmierzamy, tworzy się bogaty rynek kapitałowy. Stopy procentowe, rachunek dyskontowy, wewnętrzna stopa zwrotu stanowią nieodłączne narzędzia stosowane w operacjach tego rynku. Na rynku tym kształtuje się też stopa dyskontowa, stanowiąca istotny element utrzymywania równowagi w gospodarce.

Koncepcja rachunku dyskonta opiera się na zasadzie zmiany realnego czynszu wraz z upływem czasu. Dyskonto w każdym podejściu wynika z dynamicznego aspektu wartości ekonomicznej. Ogólna formuła rachunku dyskonta jest następująca:

$$
PV = \sum_{i=1}^{n} \frac{D_i}{(1+r)^i}
$$
 (1)

gdzie:

*PV* - aktualna wartość,

 $D_i$  – dochód w *i*-tym roku,

 $(1 + r)^{-i}$  – współczynnik dyskonta,

*r* – stopa dyskonta.

Strukturę stopy dyskonta określają trzy składniki: stopa procentowa bazowa (z), stopa inflacji (5) oraz poziom ryzyka *(a).* W ogólnym zapisie stopę dyskonta można zatem przedstawić

 $r = (1 + z)(1 + s)(1 + a) - 1$  (2) lub w postaci uproszczonej:

$$
r = z + s + a \tag{3}
$$

Łączny poziom stopy dyskontowej nie powinien przekraczać 30%. W celu określenia aktualnej wartości opłat z tytułu nabycia prawa użytkowania wieczystego wykonano obliczenia na modelu użytkowania wieczystego gruntu, w którym przyjęto następujące założenia:

aktualizacja opłat z tytułu użytkowania wieczystego jest wynikiem jedynie zmiany wartości gruntów na skutek inflacji; pozostałe czynniki mogące stanowić podstawę aktualizacji wartości gruntów są stałe w całym okresie trwania tego prawa;

teren wyposażony jest we wszystkie urządzenia komunalne, energetyczne i gazowe;

zmiana stopy dyskontowej jest możliwa na skutek inflacji;

- poziom ryzyka jest równy zeru, co oznacza pewność w pozyskiwaniu opłat za użytkowanie wieczyste.

Przy ustalonych w tym rozdziale założeniach i po zastąpieniu we wzorze (1) dochodu przez opłaty roczne (czynsz), aktualną wartość opłat z tytułu nabycia prawa użytkowania wieczystego określić można z następującej formuły:

$$
PV_u = O_j \cdot C_p + \sum_{i=1}^{n} \frac{O_r \cdot C_p (1 + s_i)^i}{((1 + z)(1 + s_i))^i}
$$

 $(4)$ 

gdzie:

*PV<sup>u</sup>* - aktualna wartość opłat za użytkowanie wieczyste,

*Oj -* opłata pierwsza,

*O<sup>r</sup>* opłata roczna,

 $C_p$  – cena uzyskana w przetargu,<br>Z – stopa procentowa bazowa.

stopa procentowa bazowa,

*<sup>s</sup><sup>t</sup> -* stopa inflacji <sup>w</sup> i-tym roku,

 $i$  – indeks lat użytkowania wieczystego,

*<sup>n</sup>* - okres trwania prawa użytkowania wieczystego. Po uproszczeniu w powyższym wzorze – pod znakiem sumy – wyrażeń w liczniku <sup>i</sup> mianowniku przez (1 + *st)'* <sup>i</sup> po uwzględnieniu (2) otrzymamy *r* = z, co pozwala na zapisanie formuły (4) w postaci:

$$
PV_u = O_j \cdot C_p + \sum_{i=1}^{n} \frac{O_r \cdot C_p}{(1+r)^i}
$$
 (5)

W celu ułatwienia rachunków zapiszmy wzór(5) w postaci przekształconej do formuły:

$$
PV_{u} = \left( O_{j} + O_{r} \sum_{i=1}^{n} \frac{1}{(1+r)^{i}} \right) C_{p}
$$
 (6)

Przedstawione w powyższych wzorach wartości *Oj, Or, r,* wyrażone są w postaci ułamków dziesiętnych.

### **3. Ustalenie aktualnej wartości opłat z tytułu użytkowania wieczystego**

Obliczenia aktualnej wartości opłat przeprowadzone zostaną dla opłat związanych z nabyciem prawa użytkowania wieczystego na cele mieszkaniowe oraz na cele usługowe. Przyjęto trzy poziomy wartości stopy dyskontowej: pierwszy zbliżony do aktualnej wartości stopy dyskontowej w Polsce, w wysokości *r =* 30%, drugi optymistyczny w wysokości *r =* 10% oraz trzeci na poziomic stopy selekcji inwestycji Banku Światowego na zachodzie w wysokości *r =* 18%.

Cene nabycia prawa użytkowania wieczystego  $(C_n)$  można przyjąć w dowolnej wielkości. Dla uproszczenia rachunków niech *C<sup>p</sup>* = 1.

Korzystając z formuły (6) wykonamy obliczenia aktualnej wartości  $(PV<sub>n</sub>)$  opłat za użytkowanie wieczyste na cele:

a) mieszkaniowe - przyjmując obowiązujące dla m. Wrocławia

parametry  $O_i = 20\%$ ,  $O_r = 1\%$  oraz długość okresu trwania prawa użytkowania wieczystego *n =* 99 lat;

b) usługowe - dla obowiązujących dla m. Wrocławia parametrów *Oj =* 25%, *O<sup>r</sup> =* 3% oraz długości okresu trwania prawa użytkowania wieczystego  $n = 50$  lat.

Wyniki obliczeń przedstawiono w tablicy. W pierwszej kolumnie tablicy przedstawiono dodatkowo aktualną wartość  $(PV_u)$  opłat za użytkowanie wieczyste gruntów przy zerowej stopie dyskontowej. Uzyskane wyniki zilustrowano graficznie na rysunku.

**Zestawienie aktualnej wartości opłat za użytkowanie wieczyste gruntu**

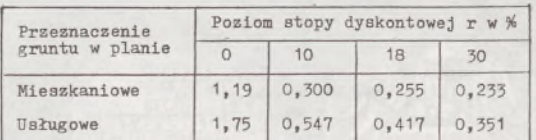

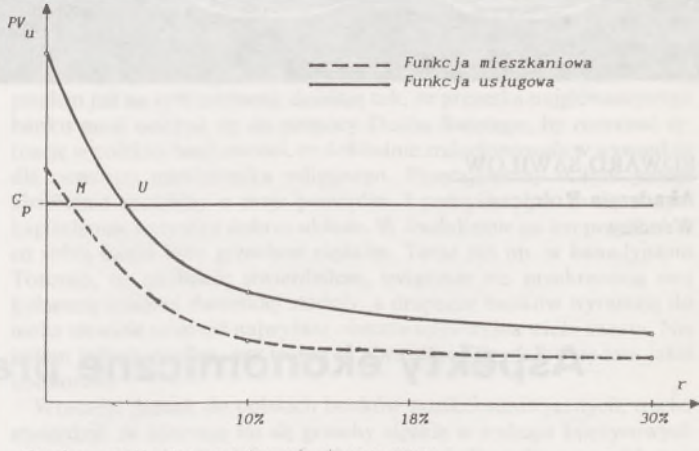

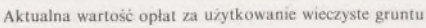

Z rysunku wynika, że aktualna wartość opłat z tytułu użytkowania wieczystego, przy przyjętych stopach dyskontowych, leży poniżej ceny uzyskanej w przetargu. Im wyższa stopa dyskontowa, tym różnica tajest większa. Na podstawie rysunku można określić wartości stóp dyskontowych, przy jakich aktualna wartość będzie równa cenie uzyskanej w przetargu. Warunek ten można zapisać:

$$
PV_u = C_p \tag{7}
$$

Podstawiając po lewej stronie w powyższej równości wyrażenie (6), a następnie dzieląc obustronnie przez  $C_p$  przy czym  $C_p \neq 0$ , otrzymujemy równanie:

$$
D_j + O_r \sum_{i+1}^{n} \frac{1}{(1+r)^i} = 1
$$
 (8)

Podstawiając w tym równaniu:

$$
\sum_{i=1}^{n} \frac{1}{(1+r)^{i}} = \left[ \frac{1 - (1+r)^{-n}}{r} \right]
$$

otrzymamy:

$$
O_j + O_r \left[ \frac{1 - (1+r)^{-n}}{r} \right] = 1 \tag{9}
$$

Ze wzoru tego można obliczyć, metodą iteracyjną, stopę dyskontową r, przy której aktualna wartość opłat za użytkowanie wieczyste jest równa cenie uzyskanej w przetargu.

Przykładowo, dla opłat za użytkowanie wieczyste gruntu przeznaczonego na cele usługowe stopa dyskontowa *r,* przy której aktualna wartość opłat jest równa cenie uzyskanej w przetargu, wynosi 3%.

Z równania (9) można łatwo obliczyć, jaka powinna być wysokość opłaty rocznej  $(O_r)$ , znając wartości pozostałych zmiennych, aby  $PV_u = C_v$ .

Podstawiając w równaniu (9) parametry dla warunków nabycia prawa użytkowania wieczystego gruntu na cele usługowe, tj.  $O_j = 25\%$ oraz zakładając  $r = 8\%$  otrzymamy, że  $O<sub>r</sub> = 6,13\%$ .

Oznacza to, że wysokość opłat rocznych za użytkowanie wieczyste gruntu przeznaczonego na cele usługowe, przy stopie dyskontowej *r =* 8%, powinna być ustalona na poziomie ponad dwukrotnie wyższym od obecnie obowiązującego. Przy wyższych stopach dyskontowych wysokość opłat rocznych powinna być ustalona na jeszcze wyższym poziomie.

### **4. Podsumowanie**

<sup>Z</sup> przeprowadzonych obliczeń wynika, że właściciel - Skarb Państwa lub gmina - oddają grunt <sup>w</sup> użytkowanie wieczyste poniżej ceny uzyskanej w przetargu. Dla opłat za grunt przeznaczony na cele mieszkaniowe aktualna wartość opłat jest równa 30% ceny osiągniętej w przetargu, zaś dla gruntów nabywanych na cele usługowe wartość ta jest równa 55% tej ceny. Do wyższych stóp dyskontowych wartości te są jeszcze niższe.

Osiągnięcie równowagi między ceną uzyskaną w przetargu a aktualną wartością opłat można uzyskać przez obniżenie stopy dyskontowej bądź przez zmianę warunków płatności za to prawo. Obniżenie stopy dyskontowej do nierealnego poziomu 3% nie jest możliwe. Jedyną

Mgr inż. ELŻBIETA PYRKA **WODGiK Biała Podlaska**

Mgr inż. PIOTR KORECKI

**OPGK Lublin**

drogą jest więc zmiana wysokości opłat rocznych, np. zachowanie ustawowej wartości opłaty pierwszej i określenie ze wzoru (9), przy przyjętej stopie dyskontowej, wysokości opłaty rocznej.

Wykazano również, że inflacja nie ma wpływu na aktualną wartość, mimo założenia corocznej aktualizacji opłat za użytkowanie wieczyste.

Oczywiście, uzyskane rezultaty należy traktować w sposób ostrożny, gdyż wynikają one z badań modelowych. Model nigdy nie jest w pełni zgodny z opisywaną rzeczywistością. Otrzymane wyniki dają pewne ogólne spojrzenie na poruszoną problematykę. Wyjaśniają również, występujące często na przetargach, przypadki licytowania cen przekraczających kilkakrotnie ceny podobnych działek budowlanych - na lokalnym rynku – kształtujące się w wolnym obrocie.

Można zaryzykować twierdzenie, że nabywcy mogą prowadzić bezpiecznie licytację do momentu, gdy aktualna wartość opłat z tytułu użytkowania wieczystego nie przekroczy ceny podobnych działek w wolnym obrocie.

Przedstawione w niniejszym artykule spostrzeżenia i uwagi stanowią drobną część aktualnych zagadnień dotyczących szacowania gruntu oddanego w użytkowanie wieczyste.

**Recenzował prof. dr hab. MAREK URBAN**

### LITERATURA

[1] Brett M.: How to Read the Financial Pages. Century Business Book, 1987 [2] Gordon M. J.: The Inwestment, Financing and Valuation of the Corporation. Homewo-

od III, 1962 [3] Kufel M.: Metody wyceny przedsiębiorstw. Park, Bielsko-Biała, <sup>1992</sup>

# <span id="page-90-0"></span>**Eksperymentalne wdrożenie projektu instrukcji G-7 "Geodezyjna ewidencja sieci uzbrojenia terenu" \* )**

Prace nad pierwszą redakcją projektu instrukcji G-7 rozpoczęły się na początku 1991 r. Podjął się tego zadania, na zlecenie Głównego Geodety Kraju, zespół rzeczoznawców SGP, który przy opracowywaniu projektu przyjął następujące założenia:

zakres unormowań obejmie urzędowe formy rejestracji danych określonych ustawą "Prawo geodezyjne i kartograficzne" oraz innymi przepisami tej rangi i wydanymi do nich przepisami wykonawczymi;

- instrukcja pozostanie <sup>w</sup> ścisłym związku <sup>z</sup> wydanymi dotąd instrukcjami technicznymi w dziedzinie geodezji <sup>i</sup> kartografii (instrukcje serii O, G <sup>i</sup> K) oraz instrukcjami resortowymi <sup>i</sup> normami PN oraz BN;

- uwzględnione zostaną opracowania dotyczące standardów przekazu danych przestrzennych na potrzeby numerycznej mapy wielkoskalowej;

- opracowując zakres <sup>i</sup> formę zbiorów geodezyjnej ewidencji sieci uzbrojenia terenu (GESUT) zrezygnować należy ze szczegółów ściśle związanych z daną branżą i wymagających dużego nakładu pracy do ich uzyskania;

GESUT ma stanowić jednolity zbiór, a udostępniane dane muszą zadowolić wielu różnych użytkowników;

- instrukcja ma pozwolić na sukcesywne zakładanie GESUT <sup>w</sup> miarę posiadanych środków finansowych i technicznych oraz na uzupełnianie danych objętych tą ewidencją według docelowego zakresu informacyjnego.

W IV kwartale 1991 r. pierwsza redakcja projektu została przesłana

do wszystkich wojewódzkich wydziałów geodezji i gospodarki gruntami (lub analogicznych) w celu zebrania uwag do tego projektu. W wyniku analizy otrzymanych opinii oraz opinii zespołu ekspertów powołanego przez Departament Geodezji, Kartografii i Gospodarki Gruntami Ministerstwa Gospodarki Przestrzennej <sup>i</sup> Budownictwa, zespół przystąpił do opracowania drugiej redakcji projektu instrukcji.

W porównaniu z pierwszą redakcją zostały wprowadzone następujące zasadnicze zmiany:

- GESUT będzie zakładana tylko <sup>w</sup> systemie informatycznym,

- zrezygnowano <sup>z</sup> całego działu dotyczącego zasad funkcjonowania zespołów uzgadniania dokumentacji projektowej,

- zrezygnowano <sup>z</sup> ewidencji przewodów napowietrznych,

- jako główną metodę pozyskania danych przyjęto digitalizację istniejących map zasadniczych w dużych skalach,

- opracowano — jako załącznik do tego projektu — dział instrukcji K-1 "Mapa zasadnicza", dotyczący uzbrojenia technicznego terenu prowadzonego metodą numeryczną.

Ostatecznie prace nad drugą redakcją projektu zostały zakończone w grudniu 1992 r. i projekt został przekazany do wdrożenia na obiekcie doświadczalnym.

Wybrano miasto niezbyt duże, ale o pełnym przekroju rodzajów uzbrojenia podziemnego terenu. W czasie prac prowadzony jest szczegółowo dziennik robót geodezyjnych, analizowany po każdym etapie wdrożenia, gdzie notuje się wszystkie niejasności, jakie wystąpiły w trakcie realizacji, ewentualne odstępstwa od projektu i uzgodnienia z zespołem, który przygotował projekt. Rejestruje się też czas realizacji <sup>i</sup> skład liczbowy zespołu wykonawczego.

<sup>»&</sup>gt; Referat wygłoszony na ogólnopolskiej naradzie dyrektorów-kierowników wojewódzkich ośrodków dokumentacji geod.-kart., która odbyła się w Ciechocinku w dniach 4—6.10.1993 r.

### **1. Charakterystyka obiektu wdrożeniowego**

Obiektem wdrożeniowym jest miasto Łeczna w woj. lubelskim, główny ośrodek miejski Lubelskiego Zagłębia Węglowego, jak również ośrodek turystyczno-usługowy Parku Krajobrazowego Przełomu Wieprza.

Miasto liczy 20 tys. mieszkańców, zajmuje powierzchnię 1900 ha i stanowijeden obręb ewidencyjny. Ewidencja gruntów prowadzonajest <sup>w</sup> systemie EWGRUN. Liczba działek ewidencyjnych - ok. 3700, liczba budynków mieszkalnych <sup>i</sup> użyteczności publicznej - ok. 1300. <sup>Z</sup> uzbrojenia podziemnego występują: kd, ks, e, w, t, g, co. Pokrycie mapą zasadnicząjest następujące: 452 ha w skali 1:500, 1448hawskali 1:1000; pierworysy na folii w układzie "65".

### **2. Prace wstępne**

Pierwszym etapem prac była analiza materiałów w Wojewódzkim Ośrodku Dokumentacji Geodezyjno-Kartograficznej <sup>i</sup> instytucjach branżowych. Inwentaryzacja przewodów w starej części miasta wykonana została głównie metodą pośrednią, aparaturą Poltras II. Przewody kanalizacyjne ustalono na podstawie pomierzonych studzienek rewizyjnych i schematycznych map branżowych. W pozostałych przypadkach inwentaryzacja wykonana została przed zasypaniem i operaty zawierają dane do określenia współrzędnych punktów załamań przewodów. Jednostki branżowe nie prowadzą swojej ewidencji w sposób informatyczny. W trakcie wdrażania utrzymywany jest z nimi kontakt - w miarę potrzeb.

Równolegle z analizą posiadanych materiałów dokonano przeglądu <sup>i</sup> doboru odpowiednich narzędzi programowych. Z bardzo wielu firm oferujących oprogramowanie teoretycznie dające się wykorzystać do tego celu, jedynie firma NEOKART z Warszawy, będąca dystrybutorem pakietu Arclnfo, przedstawiła aplikację, która nie rozwiązywała do końca wszystkich problemów powstających na etapie realizacji tego typu zlecenia, posłużyłajednakjako baza, na potrzeby której stworzono cały zestaw oprogramowania wspomagającego.

Istotny problem stanowiło natomiast pozyskanie danych. Uogólniając, proces ten sprowadzał się do ręcznego wprowadzania współrzędnych i atrybutów opisowych punktów charakterystycznych przewodów. Nie będzie to, być może, sprawiać kłopotu na etapie aktualizacji istniejącej bazy danych, jednak jest nie do przyjęcia w procesie jej tworzenia. Mając do wyboru systemy wspomagające, takie jak GEMI-NI, SPOG, AutoCad czy CadCore, wybrano ten ostatni. Zadecydowały o tym:

- otwartość systemu przejawiająca się <sup>w</sup> łatwym zdefiniowaniu środowiska pracy użytkownika oraz łatwość tworzenia własnych aplikacji (język programowania BASIC),

- systemowo stworzona możliwość pracy na obrazie rastrowym, co podnosi znacznie wydajność pracy,

- funkcje systemu wspomagające wektoryzację <sup>i</sup> narzędzia pomocnicze (zarządzanie rysunkami, definiowanie symboli) są rozbudowane równie dobrze jak w systemie AutoCad,

- dzięki dobrej organizacji współpracy systemu <sup>z</sup> pamięcią RAM wszelkie operacje wykonywane są bardzo szybko,

- istotne są również czynniki ekonomiczne; ze względu na niezbyt wysoką cenę pakietu oraz możliwości opracowań bez wykorzystywania dygitizera, koszt stworzenia pojedynczego stanowiska jest relatywnie niski.

Mankamentemjest brak polskich znaków, ale prace w tym zakresie są już prowadzone.

### **3. Realizacja wdrożenia**

Realizację zlecenia podzielono na następujące etapy:

**• Zeskanowanie <sup>i</sup> transformacja otrzymanego obrazu rastrowego w celu minimalizacji błędów powstałch w wyniku deformacji pierworysów mapy zasadniczej oraz błędów powstałych podczas skanowania.** Na tym etapie wykorzystano pakiet programów, który w dużym stopniu zautomatyzował proces dopasowania współrzędnych krzyży siatki kwadratów do ich teoretycznego położenia w oparciu o 10 punktów kontrolnych. Średni błąd położenia krzyża siatki kwadratów wahał się w granicach 0,14-0,15 mm.

• Ponieważ mapa GESUT zawiera <sup>w</sup> swej treści, oprócz przewodów i armatury oraz budowli kubaturowych związanych z podziemnym uzbrojeniem terenu, także granice działek i położenie budynków, **następnym etapem prac było założenie banku danych do mapy numerycznej zawierającej te dwie warstwy.**

Jest to etap traktowany jako odrębny, nie związany bezpośrednio z GESUT. W wielu województwach tworzy się już taką mapę pod różnymi systemami i problem ten nie będzie ich dotyczył.

W przypadku omawianego wdrożenia treść graficzną, składającą się z warstwy działek, stworzono wykorzystując systemy OPGK Lublin EWA i MAPA, a następnie dokonano transferu do bazy danych GESUT. Warstwę graficzną budynków stworzono pod systemem CadCore. Jako identyfikator budynku przyjęto numer działki i numer budynku na działce.

**• Trzeci etap rozpoczęto od stworzenia geometrii przewodów, czyli warstw zawierających poszczególne rodzaje sieci uzbrojenia terenu przy wykorzystaniu aplikacji pracującej w systemie CadCore.** Przyjęto systematykę dotyczącą rozwarstwienia, symboli i kolorystyki zgodnie z propozycją opracowaną w WODGiK w Sieradzu.

Właściwym efektem prac były pliki tekstowe, zawierające współrzędne punktów charakterystycznych przewodów <sup>i</sup> wszystkie informacje opisowe dotyczące danego przewodu oraz jego armatury możliwe do uzyskania z istniejącej mapy.

Dotychczas (październik 1993 r.) założono pierwsze osiem sekcji. Około 35% przewodów, głównie wodociągowych, pozyskano z operatów pomiarowych za pomocą programu wspomagającego, realizującego zadanie na podstawie rzędnych <sup>i</sup> odciętych zawartych na szkicach polowych.

Wykonano kontrolny pomiar dokładności skanowania sieci uzbrojenia terenu. Porównano przebieg przewodów opracowanych na podstawie operatów pomiarowych z ich obrazem rastrowym. Analizowano również przebieg granic działek na rastrze z ich obrazem wektorowym otrzymanym na podstawie danych ewidencyjnych <sup>i</sup> uzyskano rozbieżności: dla skali 1:500 - do <sup>20</sup> cm, dla skali 1:1000 - do <sup>35</sup> cm, co <sup>w</sup> pełni potwierdza zasadność stosowania skaningu.

**• Kolejnym etapem prac była zamiana formatu plików tekstowych otrzymanych z systemu CadCore na format wymagany przez aplikacje w systemie Arclnfo.**

Następnym etapem był transfer poszczególnych warstw do systemu Arclnfo, przy czym budynki <sup>i</sup> granice działek - poprzez format DXF, a poszczególne sieci za pomocą tekstowych plików wsadowych o odpowiednim formacie.

Informacje opisowe dotyczące GESUT uzupełniono i utworzono pliki .dbf zasilające opisową część bazy danych w aplikacji. Obecnie w przygotowaniu są formularze do wydruku wypisu z rejestru GESUT <sup>i</sup> edycja graficzna poszczególnych przewodów przez ich numery, zgodnie z projektem instrukcji.

### **4. Uwagi końcowe**

Omówiona technologia ma "roboczy" charakter, przede wszystkim ze względu na nową problematykę,jak <sup>i</sup> nowe oprogramowania o nie do końca rozpoznanych możliwościach. Można oczywiście spierać się co do wyboru tych, a nie innych narzędzi, ale istotnejest to, że technologia jest skuteczna <sup>i</sup> należyją rozwijać, gdyż możliwości programów Arclnfo <sup>i</sup> CadCore są duże <sup>i</sup> wiele jeszcze można poprawić.

Minimum sprzętu, jaki jest potrzebny do wdrożenia GESUT na obiektach zbliżonych wielkością do Łęcznej w przedstawionej technologii, to komputer 386 DX, 8 mB RAM, zegar 40 mHz <sup>i</sup> dysk 200 mB oraz cocprocesor i ploter Roland lub Hewlett Packard.

Wdrożenie dokonywane jest na komputerze 486 DX, 16 mB RAM, zegar 50 mHz <sup>i</sup> dysku 500 mB ze streamerem 120 mB jako narzędziem archiwizującym. Dla miast dużych, takichjak np. Lublin, do sprawnego zarządzania tego typu bazą niezbędna jednak byłaby stacja robocza.

Wynikiem wdrożenia będzie operat GESUT zapisany na dyskietkach i mapa GESUT, które zostaną przekazane do WODGiK. Część techniczno-prawna, wraz z wnioskami wynikającymi z wdrożenia dotyczącymi proponowanych zmian projektu instrukcji, posłuży zespołowi do opracowania ostatecznej wersji instrukcji.

----------—►

### Dr inż. STANISŁAW MARGAŃSKI

### Dr inż. ANDRZEJ PACHUTA

### Mgr inż. JANUSZ WALO

**Instytut Geodezji Wyższej i Astronomii Geodezyjnej Politechnika Warszawska**

# <span id="page-92-0"></span>**Program NIWP do prowadzenia dziennika pomiarowego <sup>i</sup> obliczeń niwelacyjnych**

Z myślą o usprawnieniu procesu pomiarowego, obliczania przewyższeń i wprowadzania poprawek niwelacyjnych, powstał w Instytucie Geodezji Wyższej <sup>i</sup> Astronomii Geodezyjnej Politechniki Warszawskiej program na komputer połowy PSION ORGANIZER, umożliwiający bezpośrednio w terenie prowadzenie dziennika pomiarowego i równoczesne obliczanie niezbędnych poprawek. Proces wprowadzania po-

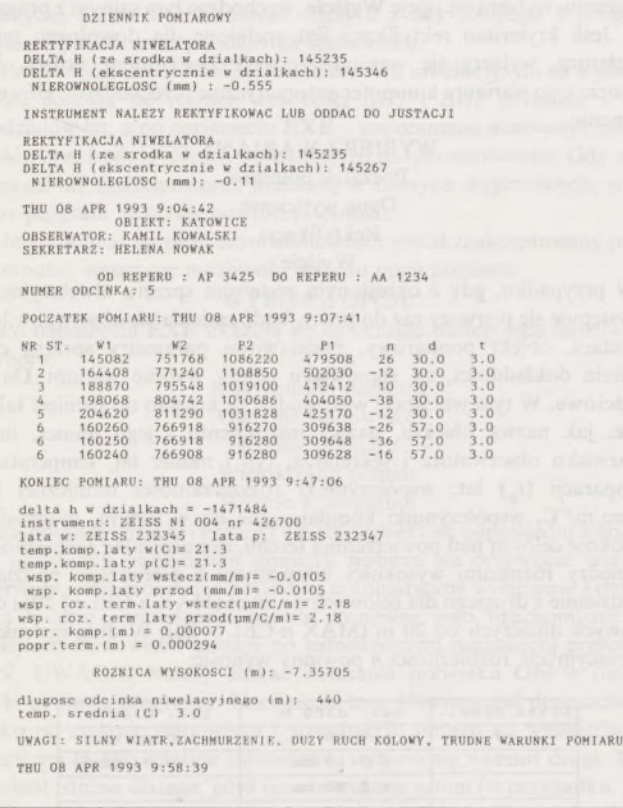

prawek termicznych <sup>i</sup> komparacyjnych był do tej pory bardzo pracochłonny, gdyż wymagał w warunkach kameralnych m.in. uciążliwego przemnażania każdego odczytu z łaty przez odpowiadające danej łacie współczynniki: komparacyjny i termiczny [1], Często więc wykorzystywano wzory przybliżone, które mogły niekiedy zniekształcać wyniki

### *Dokończenie ze str. 6*

Jednocześnie należy wspomnieć, że w marcu będzie gotowa aplikacja dotycząca uzbrojenia terenu napisana pod systemem GEOINFO. Obecnie dla wybranych obiektów wdrożeniowych w województwie poznańskim (jedna cała gmina i jeden obręb miasta Poznania) wykonywana jest mapa numeryczna zawierająca treść mapy ewidencyjnej + nakładkę uzbrojenia. Na tej bazie zakładana będzie ewidencja uzbrojenia terenu (GESUT).

pomiaru. Z chwilą pojawienia się małych komputerów wykorzystywanych w warunkach terenowych stosowanie skomplikowanych wzorów nie stanowi większego problemu. Program realizuje następujące wzory na poprawkę komparacyjną  $q<sub>K</sub>$  i poprawkę termiczną  $q<sub>T</sub>$ *:* 

$$
q_K = \left(\Sigma t'_1 - \Sigma p'_1\right) \lambda_1 + \left(\Sigma t''_2 - \Sigma p''_2\right) \lambda_2
$$
  

$$
q_T = \left[\Sigma\left(\Delta T \cdot t'_1\right) - \Sigma\left(\Delta T \cdot p'_1\right)\right] \alpha_1 + \left[\Sigma\left(\Delta T \cdot t''_1\right) - \Sigma\left(\Delta T \cdot p''_1\right)\right] \alpha_2
$$

gdzie:

 $t'_1$ ,  $p'_1$  – odpowiednio odczyty pierwszych podziałów łat na stanowiskach nieparzystych,

 $t''_1$ ,  $p''_1$  – odpowiednie odczyty pierwszych podziałów łat na stanowiskach parzystych,

 $\alpha_1, \alpha_2$  – współczynniki rozszerzalności taśm inwarowych łat,

 $\lambda_1, \lambda_2$  - poprawki komparacyjne łat,

 $\Delta T = t - t_0$  – różnica między średnią temperaturą taśm inwarowych łat na poszczególnym stanowisku a temperaturą ich komparacji. Do realizacji powyższych wzorów niezbędna staje się znajomość współczynników rozszerzalności termicznej łat a i ich współczynników komparacyjnych ż. Jak wiadomo, podział na łatach precyzyjnych naniesiony jest na taśmie inwarowej charakteryzującej się stosunkowo małym współczynnikiem rozszerzalności termicznej. Współczynnik ten dla danej łaty zmienia się nieznacznie. Z tego względu jego wartość wystarczy wyznaczyć raz na 5 lat. Każdą łatę charakteryzuje także współczynnik komparacyjny, tj. różnica między średnim metrem łaty wyznaczonym podczas komparacji a metrem nominalnym. Współczynnik ten może i ulega zazwyczaj zmianom o trudnym do ustalenia charakterze. Inwar jest wrażliwy na wstrząsy, transport, upadek łaty, zmiany warunków atmosferycznych itp. Fakt ten pociąga za sobą zmianę długości taśmy inwarowej łaty, a co za tym idzie jej współczynnika komparacyjnego. Aby uzyskać wysoką dokładność pomiaru, należy współczynnik komparacyjny wyznaczać co najmniej przed i po zakończeniu sezonu pomiarowego, praktycznie najlepiej za pomocą laserowego komparatora interferencyjnego [5], Aktualne współczynniki termiczne i komparacyjne łat, niezbędne przy wysoko dokładnych pomiarach, wyznacza się w IGWiAG.

Ponadto program przewiduje możliwość zadeklarowania:

- odpowiedniego przebiegu celowej nad powierzchnią terenu w zależności od klasy niwelacji,

- dopuszczalnych rozbieżności *<sup>n</sup>* między różnicami wysokości uzyskanymi z pierwszego podziału <sup>i</sup> oddzielnie z drugiego, w zależności od długości celowych,

zgody na nieparzystą liczbę stanowisk, gdy dokładność pomiaru nie musi być wysoka lub gdy wykonuje się pomiar jedną łatą,

- wielokrotnego pomiaru na stanowisku niwelacyjnym w przypadku, gdy odcinek niwelacyjny przechodzi przez przeszkodę terenową,

sprawdzenia i ewentualnej rektyfikacji nachylenia osi celowej niwelatora do płaszczyzny horyzontu.

Zaproponowany program jest też przewodnikiem dla sekretarza, bowiem podpowiada mu każdy krok, jaki powinien być wykonany podczas pomiaru. Jednocześnie sprawdza on kryteria dokładnościowe, jakie muszą być spełnione na stanowisku, aby pomiar był wykonany

zgodnie z zadeklarowanymi danymi. Program ten umożliwia więc prowadzenie dziennika pomiarowego niwelacji, wykonywanej zarówno instrumentami libelowymi, jak i samopoziomującymi, o półcentymetrowym i centymetrowym zakresie działania mikrometru. Ponadto program automatycznie wykonuje pełen zakres obliczeń koniecznych do uzyskania przewyższenia odcinka niwelacyjnego poprawionego o poprawkę termiczną <sup>i</sup> komparacyjną. Przede wszystkim jest on przeznaczony do prowadzenia niwelacji o najwyższej dokładności.

Natychmiast po zakończonym pomiarze odcinka niwelacyjnego na wyświetlaczu komputera ukazuje się m.in. jego przewyższenie poprawione o poprawkę termiczną i komparacyjną oraz wartości wprowadzonych do niego poprawek. Dodatkowo przebieg pomiaru niwelacyjnego udokumentowany zostaje w pliku wyników, który można przetransmitować do komputera klasy IBM PC, <sup>a</sup> następnie - <sup>w</sup> zależności od potrzeb - dołączyć do bazy danych lub wydrukować.

Niżej podany zostanie skrócony opis działania programu.

Po uruchomieniu programu na wyświetlaczu ukazuje się polecenie: WYBIERZ RODZAJ ŁAT

Kursorem można wybrać łaty o podziale półcentymetrowym lub centymetrowym <sup>i</sup> potwierdzić wybór klawiszem EXE. Następnie ukaże się hasło:

### WYBIERZ NOŚNIK PAMIĘCI

Należy wybrać kursorem ten z nośników (A, B lub C), w którym będzie się gromadzić dane pomiarowe. Po wyborze nośnika pamięci ukazuje się kolejne polecenie:

### PODAJ NAZWĘ ZBIORU WYNIKÓW

W tym miejscu należy podać nazwę zbioru, w którym będą gromadzone dane pomiarowe i wyniki pomiaru mierzonego odcinka niwelacyjnego. Jeżeli zostanie wybrany nośnik, w którym nie ma DATAPAK-u lub RAMPAK-u, należy powtórzyć proces wyboru nośnika <sup>i</sup> nazwy zbioru, w którym gromadzone będą wyniki. Następnie wyświetlona zostanie informacja o wolnej pamięci w wybranym nośniku. Jeżeli wolnej pamięci jest zbyt mało, należy zmienić nośnik lub wykasować niepotrzebne zbiory danych.

Program zajmuje około 20 kB pamięci operacyjnej. Jeżeli w pamięci operacyjnej (nośnik A) nie ma żadnych programów ani żadnych wyników, wówczas dysponuje się ok. 40 kB pamięcią do gromadzenia danych. Zadeklarowany zbiór wraz z wynikami obserwacji na jednym stanowisku zajmuje <sup>1</sup> kB pamięci. Każde następne stanowisko wymaga kolejnych 70 bajtów. Łatwo więc obliczyć, że przeciętny odcinek niwelacyjny o 30 stanowiskach zajmie około 3 kB pamięci. A zatem w pamięci operacyjnej można zgromadzić dane terenowe i wyniki pomiarów średnio dla około 15 odcinków niwelacyjnych, po czym należy zmienić nośnik pamięci (na B lub C) lub przegrać, a następnie wykasować obserwacje z pamięci operacyjnej, co pozwala na ponowne ich gromadzenie.

Kolejne etapy programu akceptowane są przez naciśnięcie przycisku EXE. Rozpoczęcie pracy zasygnalizowane zostanie datą <sup>i</sup> aktualnym czasem. Po ukazaniu się na wyświetlaczu hasła (głównego menu programu):

### WYBIERZ WARIANT

należy kursorem wybrać jedną z czterech możliwości działania:

Początek pomiaru Dane wyjściowe Rektyfikacja Wyjście

Według wytycznych technicznych, raz dziennie należy sprawdzić i ewentualnie zrektyfikować nachylenie osi celowej niwelatora do płaszczyzny horyzontu. Wybiera się wtedy wariant **Rektyfikacja,** w którym wyznacza się dowolną ilość razy przewyższenie ze środka 40-metrowego odcinka. Po każdym tak'm pojedynczym pomiarze przewyższenia ukazuje się komunikat: **Czy koniec pomiaru ze środka.** Odpowiedź **TAK** oznacza zakończenie dowolnej liczby wyznaczeń przewyższenia (średniego) ze środka. Zgodnie z instrukcją, ustawia się wtedy niwelator w odległości 8 m od łaty "wstecz" i jednokrotnie wykonuje pomiar przewyższenia. Na wyświetlaczu pojawi się średnie przewyższenie w działkach uzyskane ze środka <sup>i</sup> przewyższenie uzyskane ze stanowiska ekscentrycznego. Jeżeli różnica między nimi będzie

większa od dopuszczalnej (0,5 mm - kryterium rektyfikacji), wówczas na wyświetlaczu pojawi się napis:

## REKTYFIKUJ LUB ODDAJ DO JUSTACJI

Po naciśnięciu klawisza EXE należy podjąć decyzję o dalszych czynnościach wybierając jeden z wariantów:

> Instrument dobry Do rektyfikacji Do justacji

**W** przypadku, gdy zostanie wybrany wariant **Do rektyfikacji,** na ekranie ukaże się teoretyczny odczyt na łacie dalszej (w przód). Instrument rektyfikuje się według ogólnie przyjętych zasad, a następnie wykonuje się powtórny pomiar (kontrola) ze stanowiska ekscentrycznego, nie zmieniając oczywiście położenia instrumentu. Na wyświetlaczu ukaże się ponownie przewyższenie "ze środka" i przewyższenie uzyskane po pierwszym etapie rektyfikacji na stanowisku ekscentrycznym. Rektyfikację kontynuuje się metodą kolejnych przybliżeń, aż do uzyskania zadowalającego rezultatu.

Jeżeli wymienione kryterium rektyfikacji nie jest zachowane w przypadku stosowania niwelatora Zeiss Ni 002, w którym zazwyczaj nie dokonuje się rektyfikacji w warunkach terenowych, należy albo zdecydować się na prowadzenie pomiaru przy ściśle jednakowych długościach celowych na stanowisku, albo oddać instrument do specjalistycznego warsztatu w celu wykonania justacji (naprawy). Wybiera się wówczas wariant **Do justacji,** a następnie, znajdując się w głównym menu programu, wybiera się opcję **Wyjście,** wychodząc tym samym z programu. Jeśli kryterium rektyfikacji jest spełnione dla dowolnego typu niwelatora, wybiera się wariant pierwszy **Instrument dobry.** Po wyborze tego wariantu komputer automatycznie przechodzi do głównego menu:

### WYBIERZ WARIANT Początek pomiaru Dane wyjściowe Rektyfikacja Wyjście

W przypadku, gdy z określonym zestawem sprzętu niwelacyjnego przystępuje się pierwszy raz do pracy, bądź zmienia się obserwator lub sekretarz, obiekt pomiarowy, podstawowe parametry sprzętu czy kryteria dokładności, na stanowisku należy wybrać wariant **Dane wyjściowe. W** tym wariancie wprowadza się kolejno do pamięci takie dane, jak nazwa obiektu, nazwa instrumentu i jego numer, imię i nazwisko obserwatora <sup>i</sup> sekretarza, typ <sup>i</sup> numer łat, temperatury komparacji  $(t_0)$  łat, współczynniki rozszerzalności termicznej łat w  $\mu$ m/m/°C, współczynniki komparacyjne łat w mm/m, minimalną wysokość celowej nad powierzchnią terenu, dopuszczalne rozbieżności *n* między różnicami wysokości uzyskanymi z pierwszego podziału i oddzielnie z drugiego dla celowych do 20 m (MAX  $n$ -CEL  $\leq$  20) i dla celowych dłuższych od 20 m (MAX n-CEL > 20). Według instrukcji niwelacyjnych, rozbieżności *n* powinny wynosić:

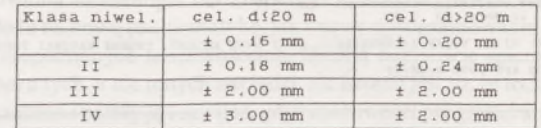

zaś minimalna wysokość celowej nad powierzchnią terenu:

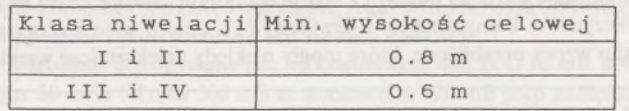

Jeśli wcześniej wprowadzone do komputera dane nie ulegają zmianie, akceptuje się je przez naciśnięcie przycisku EXE. W przypadku, gdy nie zna się danych liczbowych charakteryzujących poszczególne łaty, najkorzystniej jest wprowadzić na ich miejsce wartość 0 (zero). Obliczone wówczas poprawki przyjmą oczywiście również wartości zerowe, a ewentualne wprowadzenie poprawek będzie możliwe w terminie późniejszym.

Kolejnym etapem wprowadzania danych jest zapisywanie danych charakterystycznych dla danego odcinka niwelacyjnego. W tym miejscu zaczyna się realizacja programu przy przyjętym wariancie **Początek pomiaru.** Pierwszą czynnością na tym etapie jest podanie numeru i nazwy **ŁATY WSTECZ,** czyli łaty ustawionej na reperze. Należy ją wybrać kursorem spośród dwóch łat zadeklarowanych w **Danych wyjściowych.** Następnie, zgodnie z żądaniem komputera, kolejno należy podawać numery bądź nazwy reperów oraz numer mierzonego odcinka niwelacyjnego.

**W** tym momencie można rozpocząć właściwy pomiar. Na wyświetlaczu ukaże się numer stanowiska. Kolejno należy podać średnią temperaturę taśm inwarowych łat oraz długość celowej. Jeżeli dane te zostały podane poprawnie, to kursorem wybiera się literę T lub przyciska klawisz **EXE.** Jeżeli zaistnieje potrzeba skorygowania tych danych, wciska się literę **N** lub kursorem wybiera **Nie** <sup>i</sup> naciska **EXE.**

Następną czynnością jest wprowadzanie odczytów z łat. Kolejność wprowadzania tych danych jest ściśle określona <sup>i</sup> nie ma możliwości zmiany programu obserwacji. Obserwacje należy więc prowadzić według schematu:

W1 - odczyt z pierwszego podziału łaty "wstecz",

W2 - odczyt z drugiego podziału łaty "wstecz",

 $P2 -$  odczyt z pierwszego podziału łaty "w przód",

P1 - odczyt z drugiego podziału łaty "w przód".

Jeżeli popełniony został oczywisty błąd w zaakceptowanym już odczycie, to po wprowadzeniu odczytu z łaty równego 0 program wymusi powtórzenie pomiaru na stanowisku.

Po zakończeniu obserwacji na stanowisku niwelacyjnym na wyświetlaczu pojawią się różnice wysokości A/// <sup>i</sup> *&H2* uzyskane z obu podziałów łat, <sup>a</sup> po naciśnięciu EXE - wspomniana wcześniej rozbieżność *n* oraz średnia różnica wysokości A// na tym stanowisku. Gdy <sup>w</sup> jest większe niż zadeklarowane wcześniej w **Danych wyjściowych,** wówczas program nakazuje powtórzyć pomiar.

Jeżeli pomiar na pierwszym stanowisku został zaakceptowany przez komputer, następuje możliwość wyboru opcji pomiaru:

### WYBIERZ OPCJE

Po naciśnięciu **EXE** ukazują się na ekranie następujące możliwości wyboru:

> Kontynuacja pomiaru Ostatnie stanowisko Koniec pomiaru Wielokrotny pomiar Wyjście z programu

Za pomocą kursora <sup>i</sup> przycisku EXE wybiera się odpowiedni wariant. W przypadku kontynuacji pomiaru wybiera się oczywiście wariant pierwszy, co jednocześnie powoduje automatyczne wyłączenie komputera w celu oszczędzania baterii. Ponowne jego uruchomienie na kolejnym stanowisku nastąpi po jednokrotnym naciśnięciu przycisku **ON. UWAGA!** Należy unikać wciskania przycisku **ON** w trakcie wykonywania programu. Naciśnięcie tego klawisza jest dopuszczalne tylko po zmianie stanowiska i wygaśnięciu obrazu na wyświetlaczu. Jeżeli ma to być ostatnie stanowisko, wybiera się wariant drugi. Taki wariant istnieje dlatego, gdyż nie obowiązuje w nim (w przypadku, gdy łata stoi na reperze) zasada, że celowa powinna przebiegać na określonej (w **Danych wyjściowych)** wysokości ponad teren. Gdy pomiar odcinka niwelacyjnego zostanie zakończony, wybiera się wariant trzeci-**Koniec pomiaru.** Jeżeli jednak liczba stanowisk nie jest parzysta (co ze względu na eliminację błędów stopek łat jest bardzo ważne), na wyświetlaczu pojawi się zapytanie:

### ZGODA NA NIEPARZYSTĄ ILOŚĆ STANOWISK?

Jeśli dokładność pomiarów nie musi być wysoka lub gdy wykonuje się pomiarjedną łatą, wybiera się odpowiedź Tak. Jeśli natomiast wybierze się **Nie,** program poda informację:

### NIEPARZYSTA LICZBA STANOWISK - NA REPER ŁATA NR...

Należy wówczas wykonać pomiar na dodatkowym stanowisku, ustawiając "w przód" na reperze łatę o numerze podpowiedzianym przez komputer. W praktyce oznacza to pomiar przy nie zmienionym położeniu instrumentu, w którym najpierw ustawia się na reperze jako łatę "wstecz" tę, która nie stała na reperze wyjściowym, a następnie na

ten sam reper stawia się drugą łatę jako łatę "w przód", a więc tę, która stała na reperze wyjściowym.

Jeżeli warunek parzystości jest spełniony, na wyświetlaczu kolejno pojawią się wyniki końcowych obliczeń, a więc: różnica wysokości A// w działkach bez żadnych poprawek, poprawka komparacyjna w m, poprawka termiczna w m, różnica wysokości w m z uwzględnieniem poprawki termicznej i komparacyjnej, liczba stanowisk, temperatura średnia odcinka niwelacyjnego oraz długość odcinka niwelacyjnego w m.

Wariant **Wielokrotny pomiar** stosowany jest w przypadku, gdy odcinek niwelacyjny przechodzi przez przeszkodę (np. rzeka, tunel, wiadukt, most itp.) i niezbędne jest, w przypadku precyzyjnych pomiarów, wydłużenie celowych ponad 35 m. Wówczas najednym stanowisku wykonuje się pomiar w kilku seriach. Liczba tych serii zależy od długości celowej i jest równa kwadratowi wielokrotności wydłużenia celowej poza jej maksymalną wartość. I tak np. dla celowej równej 70 m, a więc dwukrotnie dłuższej od maksymalnej, należy wykonać 4 serie pomiarowe na stanowisku. Ostatecznym wynikiem pomiaru różnicy wysokości (tzn. używanym do dalszych obliczeń) na takim stanowisku jest średnia arytmetyczna ze wszystkich serii pomiarowych.

Po wyborze opcji **Wielokrotny pomiar** należy podać długość nietypowej celowej. Na wyświetlaczu ukaże się kolejny numer pomiaru na stanowisku. Następnie podaje się temperaturę <sup>i</sup> kolejno notuje się odczyty z łat. Wielkość *n* na wyświetlaczu oznacza, tak jak poprzednio, rozbieżność między przewyższeniami określonymi na stanowisku oddzielnie z pierwszych <sup>i</sup> drugich podziałów łat. W tym przypadku, gdy *n* (wyrażone w setnych częściach milimetra) będzie większe od połowy długości celowej wyrażonej w metrach, komputer zasygnalizuje potrzebę powtórzenia pomiaru. Po wprowadzeniu danych drugiego pomiaru tego przewyższenia można zdecydować wybierając jeden z wariantów: Dalszy ciąg pomiaru

### Koniec pomiaru na stanowisku

czy pomiar będzie kontynuowany, czy też zrezygnuje się z jego kontynuacji. Po wyborze drugiego wariantu na wyświetlaczu pojawią się (w mm) wartości średniego błędu pomierzonego przewyższenia i błędu dopuszczalnego obliczonego zgodnie z instrukcją ze wzoru:

### $M = \pm 0.6\sqrt{R}$  mm

gdzie *R* wyrażone jest w km i oznacza długość celowej. W przypadku, kiedy uzyskana dokładność jest wystarczająca, wybiera się pierwszy z wariantów ukazanych na wyświetlaczu:

### Akceptuje błąd

### Dodatkowy pomiar

Wyboru drugiego wariantu dokonuje się wtedy, gdy wynik pomiaru na stanowisku o wydłużonych celowych niejest zadowalający. Powtarza się wtedy czynności wykonane wcześniej. Po zaakceptowaniu wyników ukaże się ponownie menu podstawowe z nagłówkiem **WYBIERZ OPCJE.** UWAGA: Program nie przewiduje wyboru wariantu **Wielokrotny pomiar** (tj. pomiaru przy długiej celowej) na pierwszym stanowisku mierzonego odcinka niwelacyjnego. Jeżeli odcinek niwelacyjny z długą celową ma być odcinkiem jednostanowiskowym, wówczas należy podać dla pierwszego odcinka długość celowej równą 0 (m), temperaturę istniejącą, a odczyty z łat dowolne, ale wszystkie takie same, dające przewyższenie  $\Delta H = 0$ . Następnie należy wykonać pomiar przy długiej celowej tak, jakby był to pomiar na drugim stanowisku.

Przed wyjściem z programu pojawia się hasło **UWAGI.** W tym miejscu można podać wszystkie uwagi i komunikaty związane z mierzonym odcinkiem niwelacyjnym, np. warunki atmosferyczne, zmiany w przebiegu odcinka niwelacyjnego, trudności w prowadzeniu pomiaru itp. Na uwagi przeznaczono w programie 100 znaków.

Wszystkie dane dotyczące mierzonego odcinka zostaną zapisane w zbiorze wyników o nazwie zadanej zaraz po rozpoczęciu pracy z programem. Wyniki te, już w uporządkowanej formie (patrz DZIEN-NIK POMIAROWY), można wydrukować na drukarce lub poddać dalszej obróbce informatycznej. Dla przykładu, czas rozpoczęcia i zakończenia pomiaru odcinka niwelacyjnego oddrukowany w DZIEN-NIKU POMIAROWYM może być wykorzystany przy obliczaniu

### JANUSZ KWIECIEŃ

**Zakład Inżynierii Komunikacyjnej ATR w Bydgoszczy**

# <span id="page-95-0"></span>**Kompensacja wpływu refrakcji na laserowe tyczenie prostej odniesienia**

Dokładność rezultatów wszelkiego typu pomiarów geodezyjnych zależy nie tylko od precyzji użytych narzędzi pomiarowych, lecz również od szeregu właściwości środowiska, w którym prowadzone są obserwacje. Wpływ środowiska może w wielu przypadkach niweczyć dużą dokładność instrumentów, a tym samym znacznie ograniczać zakres ich wykorzystania praktycznego. Zagadnienie to jest tym bardziej istotne, że w ostatnim czasie wzrasta zaangażowanie geodetów w pracach pomiarowych, które stawiają maksymalne wymagania dokładnościowe. Spełnienie tych wymagań, określanych często tolerancjami o wartościach rzędu dziesiątych <sup>i</sup> setnych milimetra [6], jest w głównej mierze uzależnione od stopnia rozeznania środowiska obserwacyjnego <sup>i</sup> zmniejszenia lub wyeliminowania jego szkodliwego wpływu na wyniki obserwacji. Takie rozpoznanie umożliwia wyznaczenie poprawek zmniejszających lub eliminujących wpływ środowiska na ostateczne rezultaty pomiarów.

Popularną metodą występującą w pomiarach realizacyjnych i kontrolnych jest metoda prostej odniesienia. Stosowanie jej w praktyce nie wymaga prawie żadnych obliczeń. Wykorzystuje się ją zasadniczo do wyznaczania i kontrolowania punktów obiektu inżynierskiego w płaszczyźnie poziomej. W pewnych szczególnych przypadkach można stosować ją również do pionowej realizacji <sup>i</sup> kontroli obiektu. Wraz z pojawieniem się teodolitu laserowego, użycie tego instrumentu w tyczeniu prostej odniesienia jest najbardziej oczywistym jego zastosowaniem. Laserowa linia odniesienia daje możliwość zdalnego i ciągłego wyznaczania np. deformacji obiektów. Uzyskanie wysokiej precyzji pomiaru podczas realizacji prostej odniesienia uzależnione jest od warunków meteorologicznych i przemysłowych występujących w czasie pomiarów.

### **1. Współczynnik załamania światła laserowego**

Jak wiadomo, przyczyną zakrzywienia toru fali świetlnej jest niejednorodność współczynnika refrakcji atmosferycznej wynikająca ze zmian warunków meteorologicznych w różnych miejscach trasy pomiarowej. Deformacja promienia laserowego jest poważnym obciążeniem dokładnościowym, mogącym w ostateczności całkowicie zdegradować laserowy system pomiarowy. Różnice temperatury, wilgotności i ciśnienia na drodze promienia wywołują zjawisko refrakcji bocznej i pionowej. Zjawiska te opisano w wielu publikacjach <sup>i</sup> monografiach.

### *Dokończenie ze str. 9*

poprawki ze względu na dobowe zmiany kierunku linii pionu spowodowane przyciąganiem Słońca i Księżyca.

Opisany program został przetestowany na poligonie doświadczalnym w Grybowie, uzyskując przychylne recenzje użytkowników.

### **Recenzował: prof. dr hab. inż. ZDZISŁAW ADAMCZEWSKI**

### LITERATURA

[1] Instrukcja techniczna G-2. Wysokościowa osnowa geodezyjna. GUGiK. Warszawa 1980

[2] M a r g a ń s k <sup>i</sup> S.: Wpływ temperatury na wyniki niwelacji precyzyjnej. Geodezja i Kartografia, t. XXVI, z. 1, 1977

[3] M a r g a ń s k i S.: Optymalny program obserwacji na stanowisku niwelacyjnym. Geodezja <sup>i</sup> Kartografia, t. XXVIII, z. 2, 1979

- Ząbek Z., Kalinowska B.: Poziomo-pionowy komparator i wyznaczenie średniego metra łaty w pozycji pionowej. Prace IGiK, t. XXI, z. <sup>1</sup> (48), Warszawa 1974
- [5] Ząbek Z.: Budowa laserowego interferencyjnego komparatora precyzyjnych łat niwelacyjnych i opracowanie metody komparacji przy jego zastosowaniu. Sympozjum PAN "Optymalizacja pomiarów geodezyjnych". Warszawa 1979

Sposoby wyznaczania wartości współczynnika refrakcji za pomocą parametrów meteorologicznych są bardzo pracochłonne <sup>i</sup> sprawiają duże kłopoty natury technicznej. Są również mało przydatne w praktycznej eliminacji oddziaływania tego zjawiska na wyniki pomiarów. W przypadku spójnego światła laserowego pojawia się możliwość kompensowania wpływu refrakcji przez zastosowanie odpowiedniego modelu systemu pomiarowo-informacyjnego, w którym występuje stale ten sam proces [5]: wyjściowa informacja (parametry wiązki emitowanej przez nadajnik) odpowiadająca mierzonej wielkości  $X_m(t)$  jest przetwarzana na wielkość mierzoną  $X_{\text{cm}}(t)$  na wejściu do odbiornika. Związek między sygnałem wyjścia i wejścia można opisać równaniem:

$$
X_{zm}(t) = \int\limits_0^\infty W(\eta) X_m(t - \eta) d_\eta + r(t) \tag{1}
$$

gdzie pierwsza część prawej strony równania to funkcja wagi systemu, druga zaś opisuje szum systemu.

Funkcja  $X_m(t - \eta)$  jest częściowo skorelowana z funkcją  $X_m(t)$ <sup>i</sup> dlatego można ją rozłożyć na część całkowicie skorelowaną <sup>i</sup> nieskorelowaną. Ponieważ część skorelowaną można całkowicie kompensować (np. refrakcją systematyczną), należałoby zatem przyjąć taki model dynamiczny pomiaru, w którym istnieje możliwość takiej kompensacji. Model ten powinien również stwarzać możliwość przynajmniej częściowego kompensowania nieskorelowanych wpływów refrakcji przypadkowej.

Tak więc posłużenie się modelem (1) pozwala wydzielić z całości skutków oddziaływania zjawiska refrakcji części zdeterminowanej i przypadkowej:

$$
N(r) = N_0 + N_1(\bar{r})
$$
 (2)

gdzie:

*<sup>r</sup>* - wektor wodzący punktu, <sup>w</sup> którym określana jest wartość współczynnika refrakcji,

 $N_0 = \langle N(\bar{r}) \rangle \simeq 1$  – refrakcja systematyczna,

 $N_1(\bar{r})$  - fluktująca część współczynnika refrakcji.

Z podanego wzoru wynika, że oszacowanie wpływów refrakcji powodujących odchylenia promieni zależy od dwóch składowych: refrakcji systematycznej <sup>i</sup> przypadkowej.

Przez refrakcję systematyczną rozumie się taką wartość, której regularne zmiany są bardzo wolne w czasie (np. dłuższym od <sup>1</sup> minuty [4]). Na te regularne zmiany nakładają się przypadkowo fluktuacje wywołane przez turbulentne zawirowania powietrza.

### **2. Automatyczna kompensacja oddziaływania refrakcji w czasie tyczenia laserowego**

Z zasady Fermata wynika, że promień laserowy wydłuża tym bardziej swą drogę przebiegu, im bardziej zróżnicowane są warunki panujące na tej drodze. Jeśli więc intensywność wiązki światła, mierzoną w punkcie definiującym koniec odcinka prostej, przyjąć za wzorzec w przypadku przebiegu promienia przez ośrodek jednorodny (natężenie maksymalne), to wszelkie spadki tego natężenia będą miarą wydłużenia się drogi promienia na skutek pojawienia się mniejszej lub większej niejednorodności środowiska pomiarowego. Ponieważ zmiany natężenia światła

# Potęga GIS i CAD/CAM/CAE na biurku projektanta

Pełnowartościowy system informacji geograficznej: Intergraph MGE-PC Modular GIS Environment zawiera wszelkie narzędzia niezbędne do gromadzenia danych geograficznych, analizy przestrzennej i zarządzania projektem. Możesz go mieć w swoim komputerze osobistym!

Oprogramowanie Intergraphu pracuje na wielu platformach sprzętowych, m.in. DOS/Windows, Windows NT, Apple, Hewlett-Packard, Sun, Intergraph i pod różnymi systemami operacyjnymi: DOS, UNIX, WINDOWS NT. W szczególności godne polecenia są stacje robocze Technical Desktop TD1, produkcji Intergraphu, pracujące w systemie DOS/Windows lub - do wyboru - Windows NT.

Stacje TD1 są fabrycznie przystosowane do pracy z oprogramowaniem Microstation - potężnym narzędziem CAD dla komputerów klasy PC.

Firma Intergraph to 25-letnie doświadczenie w systemach CAD/CAM/CAE i GIS.

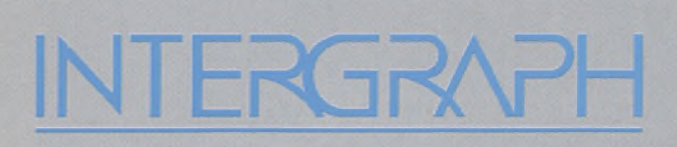

# **Geographic Information Systems**

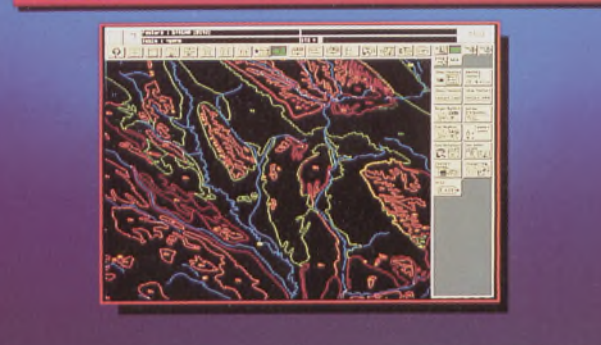

# **Utilities Management**

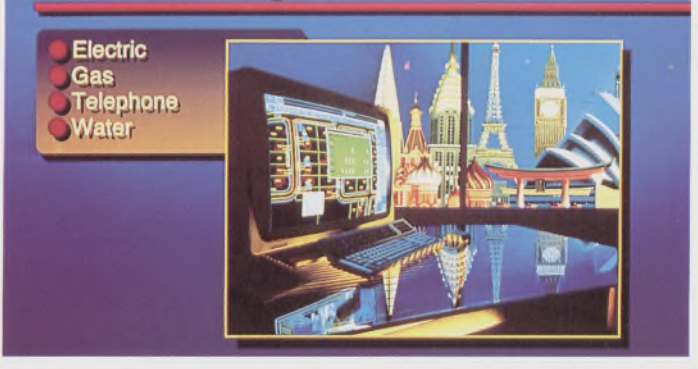

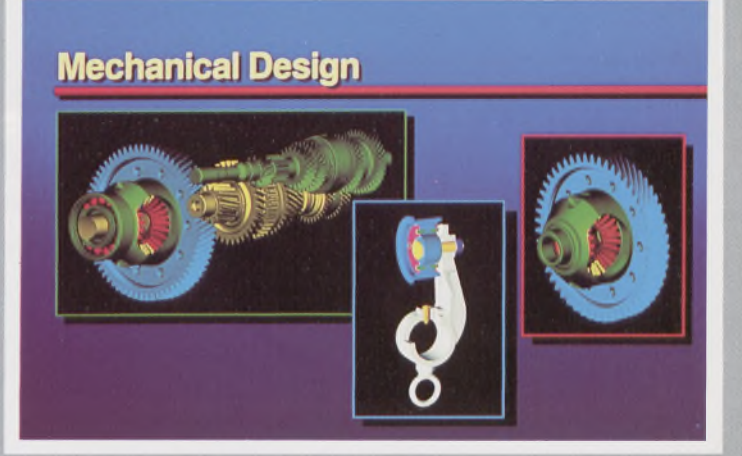

Intergraph Europę (Polska) Wiśniowa 38, 02-520 Warszawa, tel. 497882, 497883, 497889, fax 494691

# *Nikon*

# **1 •** ★**•** ★ 3 lata gwarancji

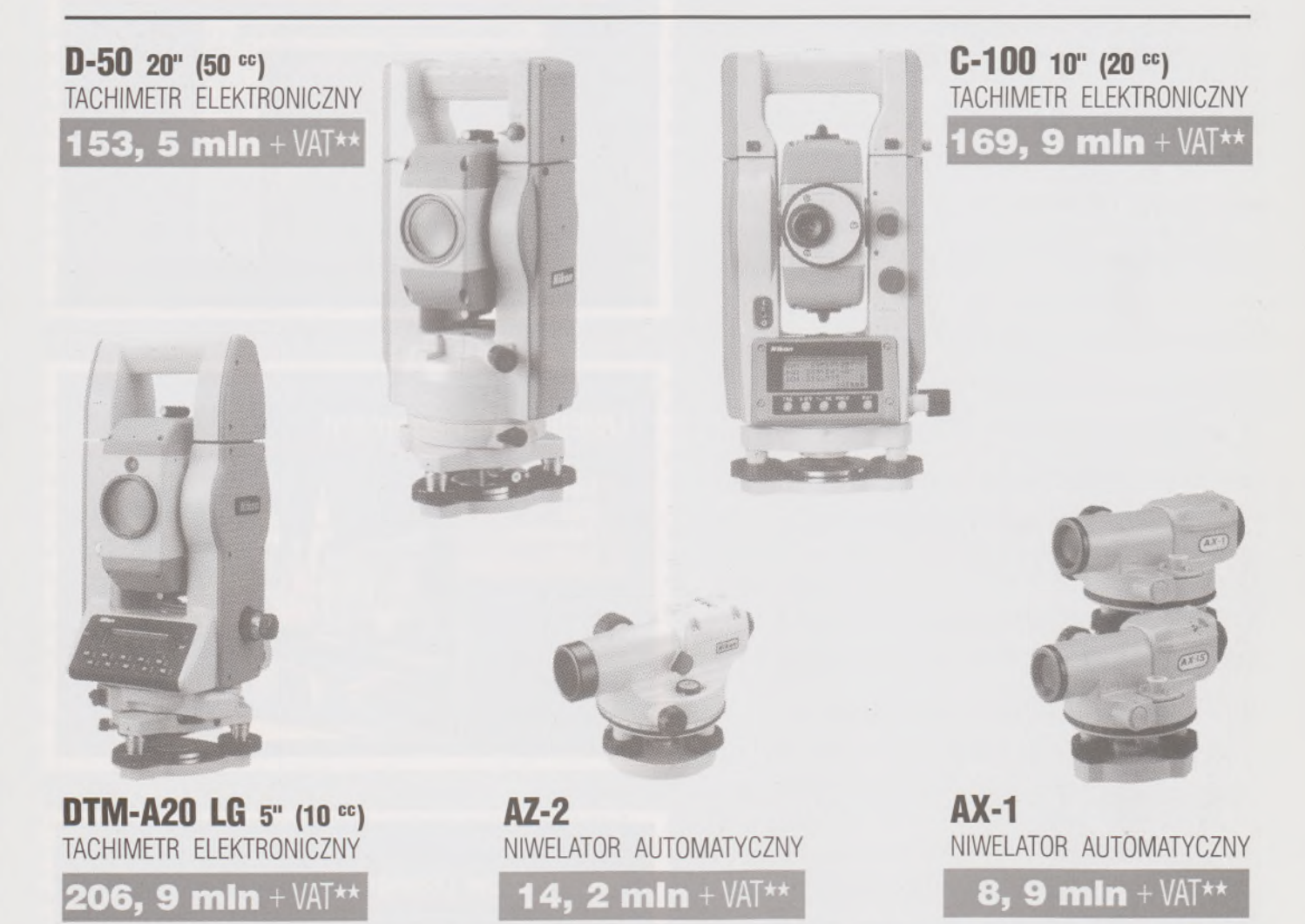

★ **Udzielamy trzyletniej gwarancji na instrumenty optyczne <sup>i</sup> dwuletniej na instrumenty elektroniczne.** Zapewniamy serwis gwarancyjny <sup>i</sup> pogwarancyjny.

\*\* Ceny, zawierające cło <sup>i</sup> podatek graniczny, zostały skalkulowane dla kursu <sup>1</sup> USD <sup>=</sup> <sup>21</sup> 000 zł.

PEŁNY ZESTAW DO AUTOMATYCZNEJ REJESTRACJI DANYCH^ **19,9 min** <sup>+</sup> VAT

Autoryzowani dealerzy: "GEOZET" - Warszawa, ul. Wolność 2a, tel. 384183 , "GEOBUD" - Ruda Śląska, ul. Czarnoleśna 16, tel. 487871 ■ "GEOMIAR" - Jarosław, ul. Racławicka 1, tel. 2309, 3284 ■ "PRYZMAT" - Kraków, Oś. Na Lotnisku 21a, tel. 484460

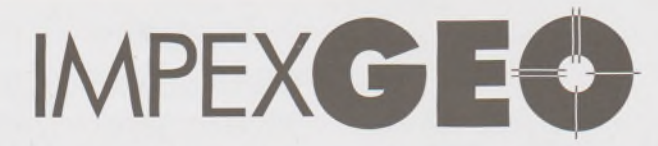

**Wyłączny dystrybutor <sup>w</sup> Polsce instrumentów geodezyjnych firmy** *Nikon* IMPEXGEO-CO, ul. Ogrodowa 8, Nieporęt k. Warszawy, telefon (2) **774 86 96,** fax (2) **774 80 08** **Nikon** 

# Totalna Satysfakcja. JUŻ W POLSCE!

# **Seria tachimetrów elektronicznych DTM-700**

Jedyny na świecie system dwóch kart. Pierwsza zawierająca plik programów geodezyjnych, druga do zapamiętywania danych (do 512 kB - umożliwia to zapis około 10 000 punktów). Uwaga: serie instrumentów DTM posiadają system diod świecących, ułatwiający realizację tyczenia.

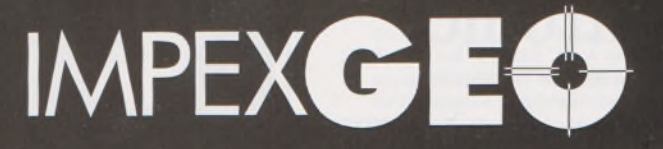

**Wyłączny dystrybutor <sup>w</sup> Polsce instrumentów geodezyjnych firmy** *Nikon* IMPEXGEO-CO, ul. Ogrodowa 8, Nieporęt k. Warszawy, telefon (2) **7748696,** fax (2) **7748008**

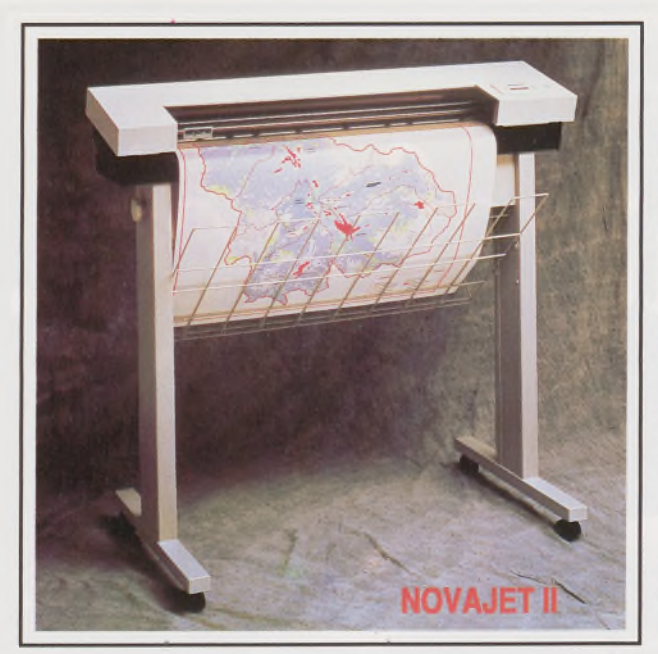

# **OFERUJEMY:**

## PLOTOWANIE:

(NOVAJET II, A-O, 16,8 min kolorów, 15 grubości linii, 300 x 300 dpi, język pracy HP-GL, HP-GL2, HP-RTL).

Zbiory rastrowe, rastrowo-wektorowe i wektorowe. Rysunki czarno-białe i kolorowe, plakaty okolicznościowe.

Szeroki wybór mediów: kalka, folia, papier glossy i matte, papier samoprzylepny.

## SKANOWANIE I WEKTORYZACJA:

mapy kolorowe na specjalne zamówienie, mapy zasadnicze, topograficzne, tematyczne (geologiczne, historyczne, drogowe).

# Oprogramowanie CAD/CAM i G.I.S.

MicroStation PC - system graficzny 2D/3D kartografia, architektura, mechanika, energetyka. MGE PC Bundled pakiet oprogramowania do tworzenia mapy numerycznej oraz do pro-

wadzenia dokumentacji geodezyjno- kartografi-

cznej.

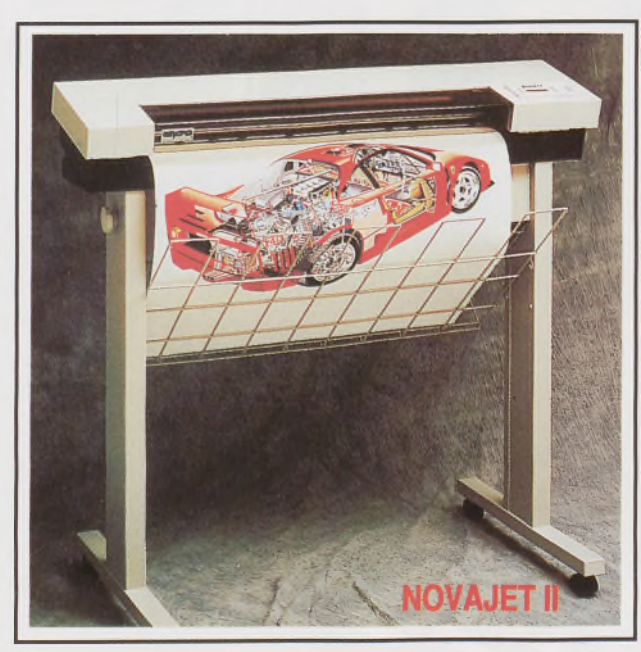

I/RAS PC - rozszerza możliwości systemu MicroStation o działania na zbiorach rastrowych. ADEV: Seria OMNI (Pipe/Flow/Equip/Iso) projektowanie układów rurowych w gazownictwie, wodociągach i kanalizacji, przemyśle petrochemicznym.

# Sprzęt komputerowy i peryferyjny:

Komputery firmy LASER, INTERGRAPH Stacje graficzne SILICON GRAPHICS Digitizery (A4-A0), Skanery (A4-A0, rolkowe i tablicowe, monochr. i kolorowe), Karty graficzne (Datapath, Number Ninę),

Wielkoekranowe Projektory Obrazu (Generał Electric), Plotery (Encad, Roland)

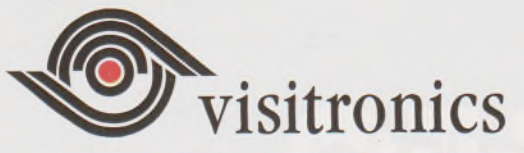

AUTORYZOWANE CENTRUM ROZWIĄZAŃ INTERGRAPHA

04-357 Warszawa ul. Grochowska 170a tel. 610-18-77 tel./fax 610-15-08

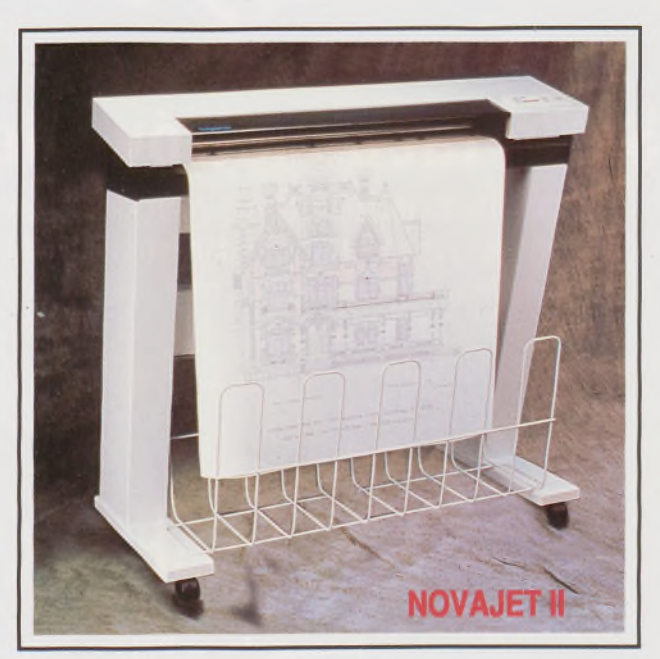

### *Ciąg dalszy ze str. 10*

dają się dobrze mierzyć za pomocą radiometru, aparat ten można zastosować do szacowania wpływu refrakcji.

Jeżeli zastosujemy laser dwuczęstotliwościowy, to jesteśmy w stanie nie tylko wskazywać momenty najmniejszego wpływu refrakcji przypadkowej, ale również kontrolować i eliminować w regularnych odstępach czasowych część systematyczną refrakcji. Przedstawmy więc działania praktyczne, jakie należy wykonać, aby zrealizować automatyczną kompensację refrakcji, używając lasera dwuczęstotliwościowego (np. lasera Spectra Physics 116):

• Wiązka światła, emitowana przez laserowy nadajnik, powinna być rozdzielona na wiązkę geometryczną (w [2] wiązkę geodezyjną), realizującą prostą odniesienia, i wiązkę fizyczną, służącą do wyznaczania zmian natężenia światła.

• Wiązka geometryczna kierowana jest następnie na tarczę <sup>z</sup> odbiornikiem [1], znajdującym się na punkcie końcowym prostej odniesienia; pada również kolejno na punkty pośrednie prostej, których odchylenia od prostej są mierzone. W każdym przypadku następuje rejestracja położenia wiązki w niezależnych interwałach jednominutowych.

• Wiązka fizyczna biegnąca równolegle do geometrycznej <sup>w</sup> odległości ok. 5 cm skierowana jest na radiometr sprzężony z tarczą celowniczą, gdzie rejestrowane są zmiany natężenia światła.

• Mikroprocesor, wbudowany <sup>w</sup> konstrukcję tarczy, na podstawie rejestracji wiązki fizycznej oblicza przewidywane odchylenia od prostej [4], a następnie wskazuje 3-sekundowy interwał czasowy, w którym panowały najkorzystniejsze warunki pomiaru i oblicza średnie położenie wiązki geometrycznej w tym interwale.

Przedstawiona procedura tyczenia prostej odniesienia powinna być realizowana dwukrotnie dla dwóch różnych długości fali (np.  $\lambda_1 = 0.6328$   $\mu$ m – światło czerwone i  $\lambda_2 = 0.4480$   $\mu$ m – światło niebieskie). Zmiana koloru emitowanego światła pozwala oszacowywać i ewentualnie eliminować refrakcję systematyczną, której wpływ jest z reguły mniejszy niż chwilowe zmiany kierunku wiązki wywołane zawirowaniami powietrza.

Wartość refrakcji systematycznej można obliczyć na podstawie wzoru:

### gdzie:

 $r = F_{1,2} \cdot \delta_{1,2}$ 

*<sup>r</sup>* - refrakcja systematyczna <sup>w</sup> mm,

 $\delta_{1,2}$  – refrakcja różnicowa (tj. różnica średnich położeń wiązki czerwonej <sup>i</sup> niebieskiej) w mm,

 $F_{1,2} = \frac{N_{01}}{N_{02} - N_{01}}$  – współczynnik dyspersj

W tablicy 1 przedstawiono wartości  $F_{1,2}$  dla kilku typowych długości fali'światła laserowego.

**Tablica <sup>1</sup>**

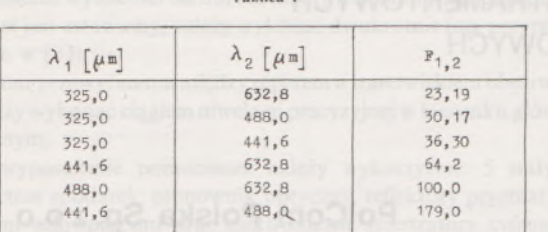

### **3. Wdrożenie metody**

Dzięki współpracy autora z Uniwersytetem Technicznym w Delft (Holandia) udało się wdrożyć do praktyki proponowaną technologię. Niestety, system pomiarowy [3] nie posiadał w swojej konfiguracji lasera wieloczęstotliwościowego (wysoka cena), co ograniczyło kompensację refrakcji tylko do czynnika przypadkowego. Zastosowanie w proponowanej metodzie jednokolorowego lasera zmniejszyło jej możliwości, ale mimo to praktyczne jej zastosowanie dało zadowalające efekty.

Przedstawione w tablicy 2 wyniki jednego z wielu testów wykonanych w Holandii wykazują znaczne podniesienie dokładności tyczenia. Na

**Tablica 2**

| Odległość<br>$\lceil m \rceil$ | Rodzaj<br>turbulencji<br>$\sqrt{3}$ | Błąd centrowania       |                       |
|--------------------------------|-------------------------------------|------------------------|-----------------------|
|                                |                                     | bez radiometru<br>mm ] | z radiometrem<br>['mm |
| 50                             | $5 \cdot 10^{-7}$ silna             | ±0,49                  | ±0,21                 |
| 100                            | $3.10^{-8}$ árednia                 | ±0,75                  | ±0,49                 |
| 150                            | $6 \cdot 10^{-8}$ srednia           | ±0.40                  | ±0,15                 |

**Tablica 3** 

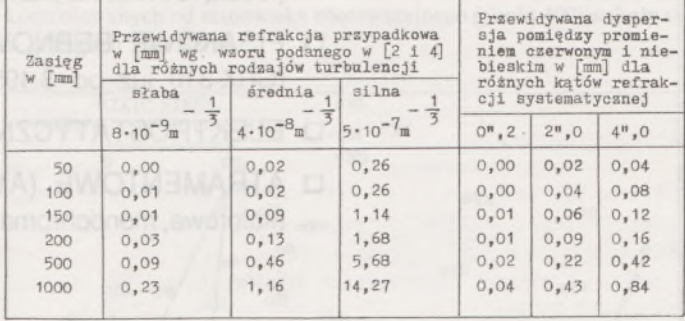

podstawie zaprezentowanych rezultatów można z całą pewnością powiedzieć, że wskutek ogromnego wpływu refrakcji przypadkowej w warunkach silnej turbulencji, oddziaływanie czynnika systematycznego nie ma istotnego znaczenia. Natomiast w spokojnej atmosferze oddziaływanie jego będzie wzrastać. <sup>I</sup> tak na przykład z danych przedstawionych w tablicy 3 wynika, że tylko przy słabej turbulencji i refrakcji systematycznej większej od 2",0 zastosowanie dwukolorowego lasera do pomiaru dyspersji ma sens praktyczny.

### **4. Podsumowanie**

Biorąc pod uwagę przeprowadzone w niniejszym artykule rozważania, w jego zakończeniu można sformułować następujące ważniejsze wnioski.

• Wszelkiego rodzaju pomiary, <sup>w</sup> których wiązka laserowa używana jestjako linia odniesienia, wymagają urządzeń detekcyjnych z możliwością kompensowania wpływów refrakcji.

• Kompensowanie wpływu refrakcji przypadkowej powinno być podstawowym działaniem mającym na celu podniesienie dokładności tyczenia laserowego.

• <sup>W</sup> przypadku stosowania bardzo długich prostych odniesienia powinno stosować się laser emitujący kilka kolorów, co umożliwi również określenie wpływu refrakcji systematycznej.

• Stosowanie detektora posiadającego możliwość czasowej <sup>i</sup> przestrzennej integracji odbieranych sygnałów nie wystarcza do precyzyjnego centrowania wiązki.

• Dopiero wbudowanie <sup>w</sup> taki detektor radiometru <sup>i</sup> zastosowanie technologii rozdzielania wiązki na dwie części pozwala na efektywne ograniczenie wpływu refrakcji.

### LITERATURA

- [1] Kwiecień J.: Automatyczne laserowe tyczenie kierunku. Przegląd Geodezyjny nr 3/1983
- [2] Kwiecień J.: Automatyczne laserowe tyczenie prostej odniesienia <sup>w</sup> pomieszczeniach fabrycznych ze szczególnym uwzględnieniem turbulencji atmosferycznej. ATR, Bydgoszcz, Rozprawy nr 32, 1989
- [3] K w i e c i e ń J.: De invloed van turbulentie op een laserstraal in een gesloten ruimte. NGT Geodesia, No 11, 1985, Holland
- [4] Kwiecień J., Żak M.: <sup>A</sup> new technique for elimination of refraction during laser alignment of reference line in factory halls. International Symposium "Data acquisition for the investigation of deformations", Katowice, 1990
- [5] Pelzer H.: Geodatische Netze in Landes und Ingenieurvermessung II, Konrad Witter Verlag, Stuttgart 1985
- [6] Żak M.: Pomiary geodezyjne wysokiej precyzji. Maszynopis, <sup>1990</sup>

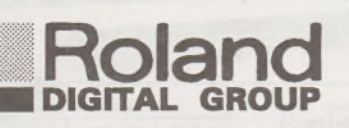

# **PLOTERY**

- □ PISAKOWE TABLICOWE (A1, AO) (kreślą również na planszach aluminiowych)
- □ PISAKOWE BĘBNOWE (A1, AO) (GRX-310 już od 3.495 \$)
- □ ELEKTROSTATYCZNE, TERMOGRAFICZNE
- □ ATRAMENTOWE (A1, AO) (kolorowe, monochromatyczne)

# **DIGITIZERY**

- □ FORMATY A3, A4, A1, A0
- □ BEZPRZEWODOWE, PODŚWIETLANE
- □ PODWYŻSZONEJ DOKŁADNOŚCI (do digitalizacji map)

# **SKANERY**

- □ FORMAT A0
- □ OPROGRAMOWANIE DLA CELÓW GEODEZYJNO-KARTOGRAFICZNYCH

*Również* □ FORMAT A4

# j **MATERIAŁY EKSPLOATACYJNE**

- □ PISAKI PLOTEROWE ROTRING, ROLAND
- □ PAPIER, FOLIA POLIESTROWA, KALKA PLOTEROWA
- □ PAPIER DO DRUKAREK ATRAMENTOWYCH
	- <sup>I</sup> PLOTERÓW ATRAMENTOWYCH

### IMPORTER <sup>I</sup> DYSTRYBUTOR:

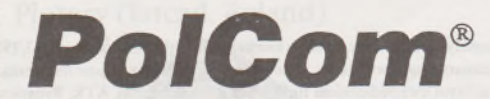

# *Polska Sp. z o.o. Sprzedaż, Kompletacja zestawów, Serwis*

### **PolCom Polska Sp.zo.o**

ul. Racjonalizacji 6/8 02-673 Warszawa tel. 43-02-01 w. 479, 382 centertel 090217796 tel./fax: 43-34-71, fax: 43-34-56

### IRENEUSZ BOROWIECKI MAREK ŚLUSARSKI

**Zakład Geodezji AR Kraków**

# <span id="page-102-0"></span>**Przestrzenna metoda biegunowa w zastosowaniu do badania przemieszczeń mas ziemnych**

Do ważnych zadań w geodezji należy wyznaczanie współrzędnych przestrzennych punktów. Okresowe pomiary geodezyjne punktów reprezentujących obiekty o dużych rozmiarach (osuwiska, skarpy, tereny eksploatacji podziemnej itp.) są podstawą do wyznaczania przemieszczeń tych punktów na podstawie obliczonych współrzędnych. Do zastosowań tych współrzędne przestrzenne punktów kontrolowanych na badanych obiektach powinny być wyznaczane z dużą dokładnością <sup>i</sup> w sposób szybki. Wymagania te spełnia metoda biegunowa połączona z równoczesnym pomiarem przewyższeń sposobem niwelacji trygonometrycznej, nazwana przestrzenną metodą biegunową.

### **Technologia pomiaru**

Opracowana technologia pomiaru wymaga zastosowania sprzętu geodezyjnego zapewniającego następujące parametry:

- dokładność pomiaru kąta poziomego <sup>i</sup> pionowego w jednej serii  $\pm$  5<sup>cc</sup> [2],

dokładność pomiaru odległości  $\pm 2$  mm,

dokładność określenia wysokości osi obrotu lunety  $\pm$ 0,2 mm,

dokładność wyznaczenia różnicy wysokości między reperem a stanowiskiem obserwacyjnym  $\pm$ 0,2 mm.

Dokładności te (por. [1]), można osiągnąć stosując do pomiaru następujący sprzęt geodezyjny:

teodolit elektroniczny T2002 firmy Wild,

sprzężoną z teodolitem nasadkę dalmierczą DI2000 firmy Wild,

precyzyjny teodolit optyczny T2 firmy Wild,

przyrząd do dokładnego pomiaru wysokości osi obrotu lunety, niwelator Ni002 firmy Zeiss.

Pomiar proponujemy wykonywać według następującej technologii: kąt poziomy wystarczy pomierzyć w jednej serii,

kąt pionowy (do redukcji pomierzonej odległości skośnej) wystarczy pomierzyć w jednej serii,

kąt pionowy do obliczenia przewyższeń z niwelacji trygonometrycznej należy pomierzyć w dwóch seriach,

pomiar wzajemnych kątów zenitalnych (pionowych) należy wykonać synchronicznie,

określenie wysokości osi obrotu lunety teodolitu względem punktu, na którymjest ustawiony, należy wykonać dwukrotnie (np. przyrządem opisanym w [3]),

pomiar przewyższenia między reperem a stanowiskiem obserwacyjnym należy wykonać ciągiem niwelacji precyzyjnej w kierunku głównym <sup>i</sup> powrotnym.

Jako wyposażenie pomocnicze należy wykorzystać: 5 statywów z kompletem spodarek, pionownik optyczny, reflektory pryzmatyczne z tarczami celowniczymi oraz elektroniczne rejestratory cyfrowe do pomiaru temperatury, ciśnienia i wilgotności powietrza.

Pomiar wdrożeniowo-doświadczalny wykonany został na obiekcie (kopalnia odkrywkowa gliny ceramicznej) o wyjątkowo zróżnicowanej rzeźbie terenu -kilkudziesięciometrowe skarpy poeksploatacyjne, bogata mikrorzeźba, wysokie deniwelacje na obszarze o niewielkiej powierzchni (dochodzące do 35 m). Przy pomiarze zastosowano zestaw wymienionych wyżej przyrządów.

Na podstawie wyników pomiarów określono przestrzenne współrzędne 42 punktów kontrolnych trwale zastabilizowanych na terenie obiektu, które przedstawiono na rysunku. Osnowę pomiarową tworzyły punkty 330, 342 i 400 w układzie lokalnym. Jako stanowisko teodolitu T2002, połączonego z dalmierzem DI2000, przyjęto punkt 400, z którego widoczny był cały obszar mierzonego terenu. Odległości punktów kontrolowanych od stanowiska obserwacyjnego (punkt 400) wahały się w granicach  $20 \div 500$  m.

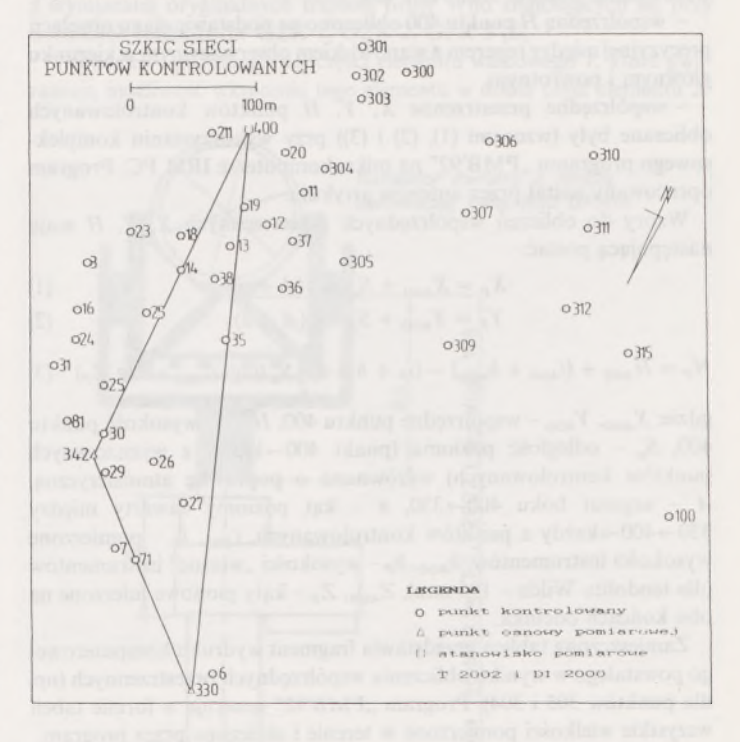

Sytuacyjnie położenie punktu 400 określano w oparciu o punkty 330 <sup>i</sup> 342 na podstawie:

pomiaru kątów poziomych (w dwóch seriach) metodą trzech statywów ustawionych nad punktami 330, 342 <sup>i</sup> 400,

pomiaru odległości skośnych <sup>i</sup> odpowiednich kątów pionowych (w dwóch seriach) między punktami 400->330, 400->342, 342->330,  $342 \rightarrow 400$ ,  $330 \rightarrow 400$ ,  $330 \rightarrow 342$ .

Stałość punktów 330 i 342 każdorazowo określano na podstawie różnicy wysokości (między nimi), uzyskiwanej z niwelacji precyzyjnej oraz precyzyjnego pomiaru wzajemnej odległości między tymi punktami.

Pomiar punktów kontrolowanych miał następujący przebieg:

1) ustawienie teodolitu T2002 wraz z dalmierzem DI2000 nad punktem 400,

2) ustawianie kolejno nad każdym z punktów kontrolnych: statywu ze spodarką wraz z nośnikiem pryzmatu i reflektorem pryzmatycznym (statyw był poziomowany <sup>i</sup> centrowany nad punktem za pomocą, pionu optycznego),

3) pomiar zestawem T2002 <sup>i</sup> DI2000 polegał na:

pomiarze kąta poziomego między kierunkiem 400->330 a kierunkiem na każdy wyznaczony punkt (w jednej serii),

pomiarze odległości skośnej <sup>i</sup> kąta pionowego w jednej serii do tarczy znajdującej się pod reflektorem pryzmatycznym,

- pomiarze kąta pionowego <sup>w</sup> dwóch seriach, przy celowaniu na

lunetę teodolitu ustawionego nad każdym z punktów kontrolowanych,

4) pomiar kąta pionowego teodolitem T2 (pomiar wykonuje się po wyjęciu ze spodarki nośnika z reflektorem pryzmatycznym <sup>i</sup> włożeniu teodolitu T2), w dwóch seriach, z każdego punktu kontrolowanego, przy celowaniu na lunetę teodolitu T2002 ustawionego nad punktem 400.

Przy każdorazowym pomiarze odległości mierzone były następujące parametry atmosferyczne:

na punkcie 400, psychometrem Assmanna, temperatura powietrza suchego <sup>i</sup> zwilżonego oraz ciśnienie atmosferyczne - altimetrem systemu Paulin Aktiebolag,

na kolejnych określanych punktach kontrolowanych tylko ciśnienie atmosferyczne - altimetrem Thommex (Szwajcaria).

Pełny cykl pomiarowy, na podstawie którego wyznaczano przestrzenne współrzędne 42 punktów, trwał przeciętnie 12 godzin.

Na podstawie materiału pomiarowego wykonywano następujące obliczenia:

współrzędne *X* i *Y* punktu 400 obliczono metodą ścisłą przez wyrównanie trójkąta 330, 342 <sup>i</sup> 400,

- współrzędną *H* punktu <sup>400</sup> obliczono na podstawie ciągu niwelacji precyzyjnej między reperem a stanowiskiem obserwacyjnym w kierunku głównym <sup>i</sup> powrotnym,

- współrzędne przestrzenne *X, Y, H* punktów kontrolowanych obliczane były (wzorami (1), (2) i (3)) przy wykorzystaniu kompleksowego programu "PMB'92" na mikrokomputerze IBM PC. Program opracowany został przez autorów artykułu.

Wzory do obliczeń współrzędnych przestrzennych *X, Y, H* mają następującą postać:

$$
X_P = X_{400} + S_o \cdot \cos(A + \alpha) \tag{1}
$$

$$
Y_P = Y_{400} + S_o \cdot \sin(A + \alpha) \tag{2}
$$

$$
H_P = H_{400} + (i_{400} + h_{400}) - (i_P + h_P) + \frac{1}{2}S_o \text{ (ctg } Z_{400} - \text{ctg } Z_p) \tag{3}
$$

gdzie: *X400, <sup>Y</sup><sup>400</sup> -* współrzędne punktu 400, *<sup>H</sup>i00 -* wysokość punktu 400, *S<sup>o</sup> -* odległość pozioma (punkt 400->każdy <sup>z</sup> wyznaczanych punktów kontrolowanych) wyrównana o poprawkę atmosferyczną, *<sup>A</sup>* - azymut boku 400-»330, a - kąt poziomy zawarty między 330→400→każdy z punktów kontrolowanych,  $i_{400}$ ,  $i_p$  - pomierzone wysokości instrumentów, *<sup>h</sup>400, <sup>h</sup><sup>P</sup> -* wysokości "własne" instrumentów (dla teodolitu Wilda – 196 mm),  $Z_{400}$ ,  $Z_p$  – kąty pionowe mierzone na obu końcach odcinka.

Zamieszczona tablica przedstawia fragment wydruku komputerowego powstałego w wyniku obliczenia współrzędnych przestrzennych (np. dla punktów 305 i 304). Program "PMB'92" generuje w formie tabeli wszystkie wielkości pomierzone w terenie i obliczone przez program.

### **Dokładność wyznaczenia współrzędnych przestrzennych punktów kontrolowanych**

Na podstawie prawa przenoszenia się błędów średnich obliczono błędy średnie współrzędnych *X, Y, H* wszystkich punktów obser-

**-35651.042 286055.029**

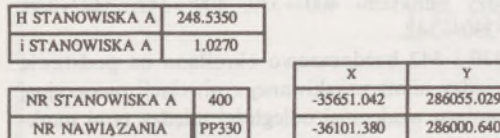

wowanych. Błędy te dla wysokości *H* nie przekraczały wielkości +0,8 mm, natomiast dla współrzędnych *X* i *Y* zawierają się w przedziale od  $+1.8$  do  $+3.5$  mm.

Analizie statystycznej poddano współrzędne przestrzenne punktów obserwowanych, które na podstawie interpretacji wyników z pomiarów terenowych uznano za stałe (punkty nie ulegające przemieszczeniom przestrzennym). Określono przedziały ufności dla wyznaczonych w trzech cyklach pomiarowych współrzędnych *X* <sup>i</sup> *Y,* jak również dla przewyższeń między tymi punktami. Zakładając rozkład *N (X, a),* dla którego przyjęto przedział istotności  $\alpha = 0.05$  oraz błąd standardowy wyznaczenia współrzędnej *X* punktu badanego  $\sigma = 3.5$  mm, otrzymano dla trzech cykli pomiarowych *(n =* 3) następujący przedział ufności  $(Z_a = 1,9600)$ :

$$
X = \hat{X} \pm Z_{\alpha} \frac{\sigma}{\sqrt{n}} = \hat{X} \pm 4,0 \text{ mm}
$$

Taką samą wartość przyjmie przedział ufności dla współrzędnej *Y,* czyli:

$$
Y = \hat{Y} \pm 4.0 \,\mathrm{mm}
$$

Zakładając, że błąd standardowy wyznaczenia przewyższenia  $\Delta H$ między punktami obserwacyjnymi równa się  $\sigma = 1$  mm, przedział ufności dla tej wielkości będzie następujący:

$$
H = \hat{H} \pm Z_{\alpha} \frac{\sigma}{\sqrt{n}} = \hat{H} \pm 1,0 \text{ mm}
$$

W wyznaczonych przedziałach ufności mieszczą się wszystkie współrzędne przestrzenne punktów, a zatem można stwierdzić, że badane punkty nie podlegają istotnym ruchom.

★

★ ★ Weryfikacja technologii opracowanej na podstawie pomiarów obiektu o charakterze osuwiskowym oraz analiza dokładności wyznaczenia współrzędnych przestrzennych wykazały, że przestrzenna metoda biegunowa pozwala w sposób dokładny wyznaczyć współrzędne przestrzenne punktów kontrolowanych. Równoczesne wyznaczenie współrzędnych *X, Y, H* umożliwia określenie przemieszczeń przestrzennych w krótkim czasie, co ma duże znaczenie dla obiektów, w przypadku których masy ziemne ulegają ciągłym przemieszczeniom lub wymagają wykonywania częstych pomiarów. Przedstawiona technologia w dużym stopniu skraca czas pomiaru i opracowań kameralnych, stąd jej praktyczne zastosowanie jest w pełni uzasadnione.

### LITERATURA

- [1] Borowiecki I., Ślusarski M.: Zastosowanie precyzyjnej niwelacji trygonometrycznej <sup>i</sup> metody biegunowej do badania deformacji przestrzennych osuwisk. Praca dyplomowa, nie publikowana. AR, Kraków 1992
- [2] Lazzarini T. <sup>i</sup> inni: Geodezja. PPWK, Warszawa <sup>1990</sup>
- [3] Świątoniowska D., Szczurek J.: Zmodyfikowany przyrząd do określenia wysokości elementu spodarki. Przegląd Geodezyjny nr 7/1991

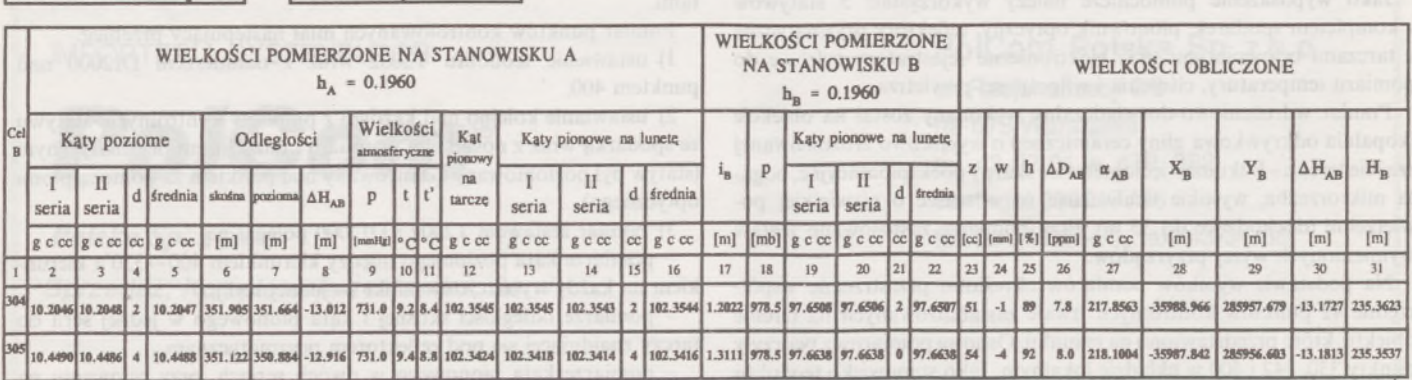

### KLEMENS GODEK

JAN SZCZUREK

### **Kraków**

# **Mininośnik pionowy reflektora pryzmatycznego**

W ostatnich latach mikroelektronika szeroko wkroczyła również do geodezji. Powstały nowe elektroniczne konstrukcje geodezyjnych przyrządów do pomiarów, gromadzenia wielkości pomierzonych i ich dalszej obróbki. Dzięki miniaturyzacji zespołów elektronicznych, wymiary nowych instrumentów zbliżyły się wielkością i ciężarem do instrumentów klasycznych, przewyższają je jednak możliwościami pomiarowymi <sup>i</sup> dokładnością otrzymywanych rezultatów.

Przy pomiarach sytuacyjno-wysokościowych wykorzystuje się elektroniczne teodolity sprzężone z elektrooptycznymi nasadkami dalmierczymi, tworzące w ten sposób tzw. total station lub zintegrowane systemy, które w jednej obudowie mają zawarte obydwie możliwości pomiarowe. Do sygnalizacji celu przy pomiarach terenowych wykorzystuje się reflektor pryzmatyczny zwrotny, połączony z tarczą sygnalizacyjną. Reflektor ten ustawiany jest nad mierzonymi punktami za pomocą pionowego nośnika, np. GLS <sup>11</sup> firmy Wild [2], Nośnik ten można utrzymywać w pozycji pionowej (wg wskazań libeli sferycznej) za pomocą trójnożnego stojaka GST 5. Jako nośnik można wykorzystać również pion drążkowy firmy Zeiss po odpowiedniej adaptacji [1],

Nie na wszystkich jednak punktach można ustawić wymienione nośniki. W takich przypadkach należy skorzystać z tzw. mininośnika pionowego GLS 14 firmy Wild [2], Kosztjego zakupu to wydatek około 119 franków szwajcarskich.

W dalszym ciągu artykułu przedstawimy propozycję wykonania takiego mininośnika znacznie mniejszym nakładem kosztów. **Mininośnik reflektora**

Proponowany mininośnik reflektora pryzmatycznego składa się z następujących części (rys. 1):

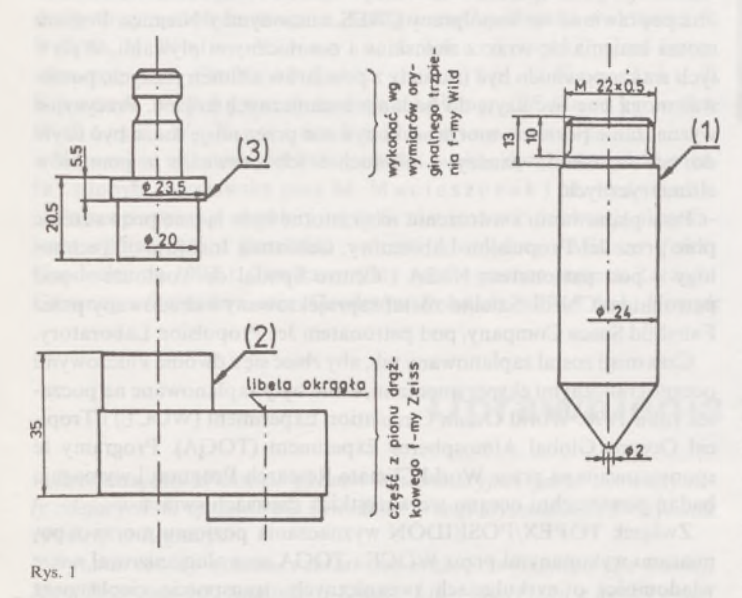

- walcowego elementu *<sup>1</sup>* zakończonego stożkiem ściętym,

- oryginalnego elementu *<sup>2</sup>* wymontowanego <sup>z</sup> pionu drążkowego firmy Zeiss (zawierającego libellę sferyczną),

- walcowego elementu *<sup>3</sup>* zakończonego trzpieniem, na którym

osadzony jest reflektor pryzmatyczny złączony z tarczą celowniczą GPH 1A firmy Wild [2],

Montaż mininośnika polega na:

- wkręceniu do oporu elementu *<sup>1</sup>* <sup>w</sup> dolną część elementu *3,*

- włożeniu elementu *<sup>3</sup>* <sup>w</sup> górną tuleję części <sup>z</sup> pionu drążkowego *2.* Wymiary części, które mają zostać dorobione, mają charakter orientacyjny, z wyjątkiem:

- wymiarów trzpienia <sup>w</sup> elemencie *3,* które muszą być identyczne z wymiarami oryginalnych trzpieni firmy Wild znajdujących się przy nośnikach reflektorów GZR 1, GZR 2, GPR 3 [2],

średnicy i gwintu górnej części elementu walcowego *1*, które gwarantują możliwość wkręcenia tego elementu w dolną część elementu *2.*

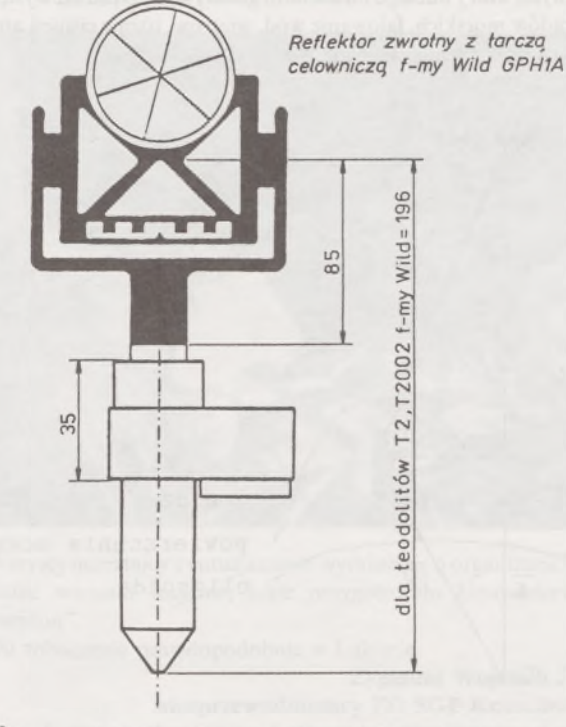

Rys. 2

Przygotowany do pomiarów mininośnik z założonym pryzmatycznym reflektorem GPH IA firmy Wild przedstawiono na rys. 2. Wysokość mininośnika z częścią reflektora powinna być dopasowana do wysokości używanego do pomiarów teodolitu.

Pomiary terenowe, w których korzystano z prototypu mininośnika, potwierdziły jego przydatność do sygnalizacji mierzonych punktów. Niewielki nakład pracy i koszt wykonania nośnika oraz potwierdzone walory użytkowe preferują go do praktycznego wykorzystania w tych pracach geodezyjnych, w których nie można używać innych nośników. LITERATURA

[1] Godek K., Szczurek J.: Adaptacja pionu drążkowego firmy Zeiss jako nośnika reflektora pryzmatycznego. Akademia Rolnicza, Kraków 1990 (maszynopis) [2] Wild Heerbrugg Ltd - EDM ACCESSORIES. Katalog, wyd. 1986

**PG można zaprenumerować w dowolnym terminie**

# *MŁODZI GEODECI PISZĄ*

### PRZEMYSŁAW WILBIK

**Politechnika Warszawska**

# <span id="page-105-0"></span>**TOPEX/POSEIDON - precyzyjne pomiary poziomu morza z przestrzeni kosmicznej**

Altimetria satelitarnajest to metoda wyznaczania profilu geoidy. Idea tej metody została przedstawiona na rysunku.

Podstawowe równanie altimetrii ma następującą postać:

$$
N = |\bar{r} - \bar{R}| - H - \Delta h
$$

Pomiar altimetryczny pozwala wyznaczyć kształt powierzchni wód oceanicznych, który odbiega od kształtu geoidy ze względu na występowanie prądów morskich, falowanie wód, wiatrów, różnic ciśnień atmosferycznych oraz różnic zasolenia wód.

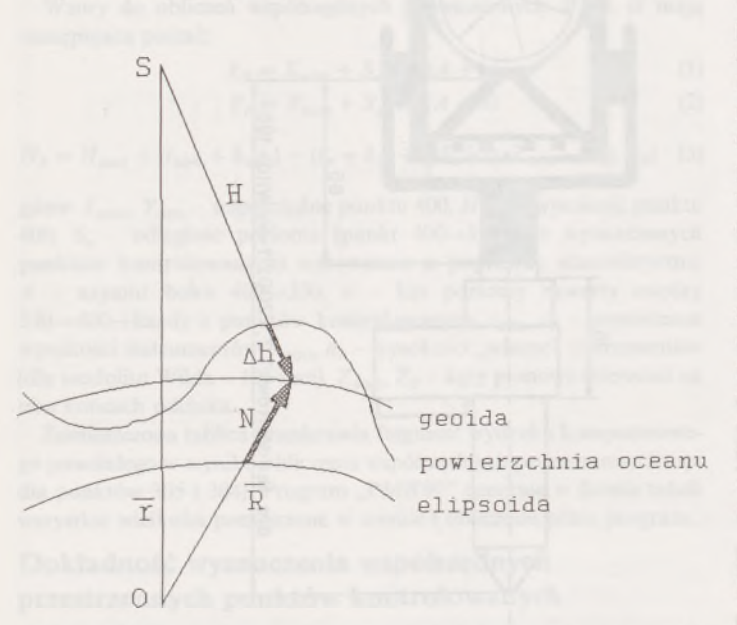

Oznaczenia: *N* - wysokość geoidy nad elipsoidą,  $\bar{r}$  - promień wodzący satelity,  $\bar{R}$  - promień wodzący punktu na elipsoidzie, *H* – mierzona wysokość,  $\Delta h$  – różnica wysokości powierzchni wody i geoidy

TOPEX/POSEIDON to satelitarna misja, która wykorzystuje technologię altimetrii do wykonywania dokładnych pomiarów poziomu morza, których zasadniczym celem jest badanie globalnych oceanicznych ruchów okresowych. Misja ta jest prowadzona wspólnie przez NASA (United States National Aeronautics and Space Administration) i CNES (Centre National d'Etudes Spatiales). Przedsięwzięcie to rozpoczęło się wyniesieniem satelity przez francuską rakietę Ariane 4 w czerwcu 1992 r. Czas trwania misji przewidziano na 3 do 5 lat.

System pomiarowy składa się z pięciu części, zbudowanych przez NASA <sup>i</sup> CNES. Czujniki NASA obejmują dwuczęstotliwościowy altimetr, licznik mikrofalowy oraz zestaw luster laserowych. Altimetr NASA będzie wykonywał jednoczesny pomiar na dwóch częstotliwościach: 5,3 GHz <sup>i</sup> 13,5 GHz, tak że wpływ jonosfery może być szacowany z dwóch pomiarów. Jest to nowość w technice altimetrii. Licznik mikrofalowy pracuje na częstotliwościach 18,21 i 37 GHz. Błąd takiego pomiaru wynosi 3 cm przy odległości 100 km. Zestaw luster wykorzystywany jest przez ziemską sieć laserów do śledzenia położenia satelity w celu określenia precyzyjnej orbity.

Czujniki CNES składają się z jednoczęstotliwościowego altimetru i radiowego systemu śledzącego DORIS. System DORIS dostarcza precyzyjnych danych o położeniu satelity, uzupełniając w ten sposób laserowe śledzenie. Był on testowany na satelicie SPOT-2 pod koniec 1989 r.

Oprócz śledzenia za pomocą systemu DORIS oraz śledzenia laserowego, TOPEX/POSEIDON obserwowany jest technikami Global Position System (GPS).

Do wykonywania precyzyjnych pomiarów poziomu morza w ziemskim układzie współrzędnych potrzebna jest - oprócz precyzyjnych pomiarów altimetrycznych - bardzo dokładna znajomość pozycji satelitów. Dane o orbicie satelity dostarczane przez laser <sup>i</sup> system DORIS nie są ciągłe w czasie. W celu uzyskania precyzyjnych orbit należy rozwiązać równanie określające zależności między położeniem satelity, jego prędkością i elementami orbity a parametrami opisującymi pole ciężkościowe Ziemi. Zaprojektowana orbita jest stosunkowo wysoka - 1335 km, tak aby możliwe było osiągnięcie wysokich dokładności przy jej obliczaniu (mały wpływ atmosfery <sup>i</sup> ziemskiego pola ciężkości). Całkowity błąd pomiaru poziomu morza (błąd altimetrii <sup>i</sup> orbity) wynosi 14 cm. Aby osiągnąć tę dokładność, znajomość ziemskiego pola ciężkości musiała być znacznie udoskonalona. Została ona poprawiona we współpracy CNES z uczonymi z Niemiec. Poziom morza zmienia się wraz z ziemskimi i oceanicznymi pływami. Wpływ tych zmian powinien być usunięty z pomiarów altimetrycznych, ponieważ mogą one być użyte do badania oceanicznych krążeń. Precyzyjne wyznaczanie poziomu morza wykonywane przez misję może być użyte do udoskonalania wiedzy o pływach i ich usuwaniu z pomiarów altimetrycznych.

Przy planowaniu i wdrożeniu misji istotne było łączne prowadzenie prac przez Jct Propulsion Laboratory, California Institute of Technology - pod patronatem NASA <sup>i</sup> Centre Spatial de Toulouse - pod patronatem CNES. Satelita został zaprojektowany i zbudowany przez Fairshild Space Company, pod patronatem Jet Propulsion Laboratory.

Czas misji został zaplanowany tak, aby zbiec się z dwoma kluczowymi oceanograficznymi eksperymentami, które były zaplanowane na początek roku 1990: World Ocean Circulation Experiment (WOCE) i Tropical Oceans Global Atmospheres Experiment (TOGA). Programy te sponsorowane są przez World Climate Research Program <sup>i</sup> wymagają badań powierzchni oceanu we wszystkich częściach świata.

Związek TOPEX/POSEIDON wyznaczania poziomu morza z pomiarami wykonanymi przez WOCE i TOGA zrewolucjonizował nasze wiadomości o cyrkulacjach oceanicznych, transporcie ciepła oraz o modelu pogody. Korzyści obejmują też udoskonalenie prognozowania pogody i modelu klimatu, które są tak ważne dla rolnictwa, przemysłu i wszystkich nas.

ChociażTOPEX/POSEIDON to przede wszystkim misja oceanograficzna, jednak dzięki niej można będzie również poprawić znajomość geoidy.

### LITERATURA

[2] Fu L.-L., Lefebre M.: TOPEX/POSEIDON: Precise Measurement of Sea Level From Space

<sup>[1]</sup> CSTG BULLET1N No II, DGFI, Miinchen, June 1989

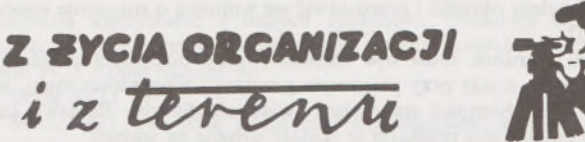

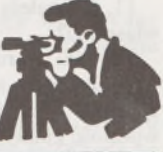

# **XVII Mistrzostwa Polski Geodetów w Brydżu Sportowym Ustka'93**

Już po raz trzeci Zarząd Główny Stowarzyszenia Geodetów Polskich powierzył kolegom ze Słupska (Oddział Koszalin) organizację Mistrzostw Polski Geodetów w Brydżu Sportowym. Impreza tym razem odbyła się w dniach 15-17 października 1993 r. w pięknym domu wczasowym "Posejdon" w Ustce. Wzięło w niej udział liczne grono koleżanek <sup>i</sup> kolegów z wielu regionów Polski. Żałować należy, że wśród uczestników zabrakło przedstawicieli tak dużych środowisk, jak Gdańsk, Bydgoszcz, Poznań czy Szczecin. Bezpośrednim organizatorem zawodów była Agencja Profesjonalnych Usług Majątkowych "Leksgrunt" ze Słupska. Przewodniczącym Komitetu Honorowego był pan Kazimierz Kleina- wojewoda słupski, <sup>a</sup> organizacyjnego - pan Henryk Wolny, mistrz olimpijski w brydżu sportowym.

Turniej został zorganizowany profesjonalnie, grano przy prawdziwie zielonych stolikach, przy użyciu bidding boksów. Podkreślić należy wysoki poziom sportowy XVII Mistrzostw Polski.

Tytuł indywidualnego mistrza Polski <sup>i</sup> puchar burmistrza m. Ustki zdobył kol. R. Zabłocki <sup>z</sup> Kluczborka (Oddział Opole) przed H. <sup>W</sup> <sup>o</sup> <sup>1</sup> <sup>n</sup> <sup>y</sup> <sup>m</sup> ze Słupska <sup>i</sup> P. Knoblochemz Warszawy.

W turnieju par pierwsze miejsce <sup>i</sup> puchar wojewody słupskiego zdobyli kol. R. Zabłocki <sup>i</sup> E. Buczkowski <sup>z</sup> Kluczborka, przed kol. J. Niezgodą <sup>i</sup> L. Laskowskim <sup>z</sup> Warszawy oraz J. Wernikiem <sup>i</sup> F. Borzęckim, również <sup>z</sup> Warszawy.

Puchar Głównego Geodety Kraju i pierwsze miejsce w turnieju drużynowym zdobyła drużyna "Leksgruntu" ze Słupska w składzie: R. Bekta, H. Wolny, K. Nowak, A. Twardowski, przed łączonym zespołem Ciechanów-Lublin: J. Bojko, J. Kowalski, T. Kunach, W. Bijas oraz drużyną <sup>z</sup> Lublina - W. Buczkowski, W. Borys, W. Kiwiński, J. Krasnodębski.

W turnieju mikstów pierwsze miejsce i puchar dyrektora "Leksgruntu" zdobyła warszawska para M. Macieszczak <sup>i</sup> M. Izdebski.

Po raz pierwszy w słupskiej imprezie zastosowano punktację długofalową ogólną, która pozwoliła wyłonić Absolutnego Mistrza Polski Geodetów na 1993 r. Ten zaszczytny tytuł <sup>i</sup> puchar prezesa Zarządu Głównego Stowarzyszenia Geodetów Polskich zdobył kol. Henryk

Wolny ze Słupska, przed kol. Romanem Zabłockim <sup>z</sup> Kluczborka oraz kol. Ryszardem B e k t ą ze Słupska.

Wojewoda słupski, burmistrz miasta Ustka, prezes Zarządu Oddziału SGP Koszalin i dyrektor Wydziału Geodezji <sup>i</sup> Gospodarki Gruntami w Słupsku wręczyli czołowym zawodnikom i zawodniczkom wiele pucharów, nagród <sup>i</sup> upominków. Szczególnie serdecznie uczestnicy <sup>i</sup> liczni kibice przyjęli nagrodzonego, najstarszego zawodnika, 8O-letniego kol. Czesława Piskorza <sup>z</sup> Bielska Białej oraz najmłodszego - kol. Wojciecha <sup>B</sup> <sup>i</sup> <sup>j</sup> <sup>a</sup> <sup>s</sup> <sup>a</sup> ze Świdnika.

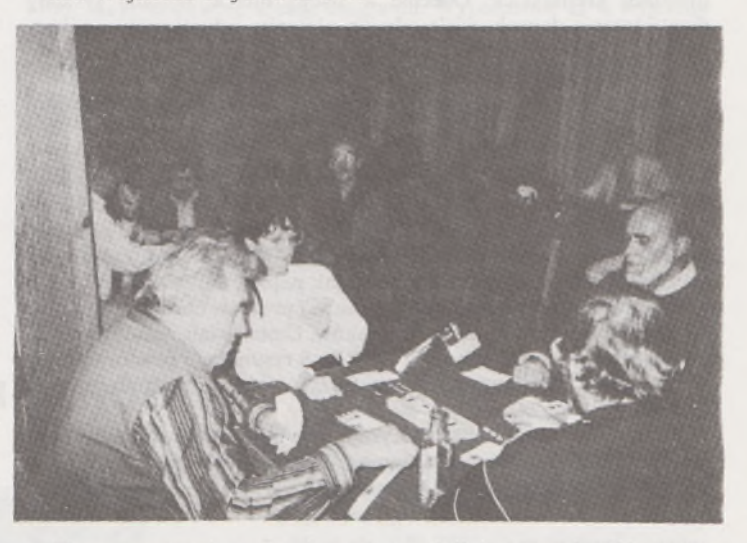

Wszyscy uczestnicy z entuzjazmem wyrażali się o organizacji imprezy, chwaląc warunki socjalne, jakie przygotowało kierownictwo DW "Posejdon"

Do zobaczenia prawdopodobnie w Lublinie.

**Zygmunt Wojciech JUDEK wiceprzewodniczący ZO SGP Koszalin-Słupsk**

# **Uprawnienia zawodowe...**

*Przekazujemy Państwu pytania egzaminacyjne, jakie obowiązywały zdających na uprawnienia zawodowe* w jej/t *styczniowej (27 stycznia 1994 r.)* w *Legnicy.*

*Pytania zostały wybrane izestawione przez przewodniczącego Komisji Kwalifikacyjnej inż. Stanisława Kluskę, który skorzystał z banku pytań przygotowanego przez Zespól Rzeczoznawców SGP.*

*Wojciech Wilkowski*

### **Pytania ogólne**

1. Do jakiego organu administracji państwowej wnosi się podanie o wznowienie postępowania administracyjnego <sup>i</sup> w jakim terminie?

2. Proszę podać w jakiej formie, w myśl polskiego prawa, osoba nie mogąca pisać, lecz mogąca czytać może złożyć oświadczenie woli w formie pisemnej?

3. Na jak długo może geodeta wstrzymać czynności ustalenia granic?

4. Wjakiej formie kierownik jednostki kontrolowanej zgłasza odmo-

wę podpisania protokołu kontroli i co czyni w tym przypadku kontrolujący działalność geodezyjną <sup>i</sup> kartograficzną tej jednostki?

### **Pytania z zakresu <sup>1</sup>**

5. Jakie szczegóły terenowe należą do drugiej grupy dokładnościowej?

6. Co rozumiemy pod pojęciem "aktualizacja okresowa" mapy zasadniczej i jaki ona ma cel?

7. Przyjakich dopuszczalnych odstępstwach geodeta stwierdza zgodność projektu z realizacją sieci uzbrojenia terenu?

8. Co powinien zbadać zespół dokumentacji projektowej przed uzgodnieniem usytuowania projektowanych sieci uzbrojenia terenu?

### **Pytania z zakresu 2**

9. Zdarzają się pomyłki w treści wpisu do księgi wieczystej stwierdzone w czasie dokonywania tego wpisu. Jak się je prostuje?

10. Jakie zapisy w szczególności powinna zawierać decyzja o wywłaszczeniu nieruchomości?

11. Co należy określić <sup>i</sup> przedstawić we wniosku o zniesienie współwłasności?

12. Jaki warunek musi być spełniony przy pisemnym przetargu ograniczonym, a jaki przy pisemnym przetargu nieograniczonym, na sprzedaż nieruchomości stanowiącej własność Skarbu Państwa lub własność gminy, aby przetargi te zostały uznane za ważne?

### **Pytania z zakresu 4**

13. Jakie mapy wykorzystuje się do ustalenia miejsca realizacji inwestycji budowlanych?

14. W jakich minimalnych odległościach mogą być usytuowane obiekty budowlane przy następujących rodzajach dróg: autostrada, droga ekspresowa, droga ogólnodostępna - a) krajowa, b) wojewódzka, c) gminna?

### **Pytania z zakresu 5**

15. Wjaki sposób ogłasza się wszczęcie postępowania scaleniowego? 16. Na czyj wniosek <sup>i</sup> pod jakim warunkiem mogą być objęte scaleniem grunty zabudowane?

# *CO NOWEGO W TECHNICE?*

# **Urządzenia peryferyjne firmy MUTOH**

### **Plotery**

Japońska firma MUTOH, założona w 1942 r., zajmuje się produkcją urządzeń kreślarskich. Obecnie w swojej ofercie posiada systemy przetwarzania danych, wiele odmian ploterów i digitizerów, scribery <sup>i</sup> kulmany. Dysponuje ploterami pisakowymi, termicznymi i laserowymi, we wszystkich powszechnie używanych formatach (od A4 do AO). Oferowane typy emulują języki programowania Mutoh, CalComp i Hewlett-Packard.

### **Seria XP-500**

Plotery tej serii różnią się między sobą maksymalnym formatem nośnika, na jakim mogą pracować. I tak: XP-500 może kreślić na formacie AO, a XP-501 na Al. Pozwalają one na kreślenie pisakami ołówkowymi (o grubościach 0,2 0,3, 0,5, 0,7), tuszowymi, kulkowymi <sup>i</sup> ceramicznymi na takich nośnikach, jak papier, kalka i folie.

Są to plotery przyjazne użytkownikowi i proste w obsłudze. Czytelny wyświetlacz zawiera 4 linie po 16 znaków. Umożliwiają załadowanie do bufora pamięci, o pojemności <sup>1</sup> MB, do 8 rysunków <sup>i</sup> powtórnego ich wykreślenia. Mają system automatycznego rozpoznawania, zmiany i oddawania pisaka.

Plotery serii XP-500 charakteryzują się wysoką jakością tworzonego rysunku (rozdzielczość mechaniczna 0,005 mm, dokładność 0,1 %) oraz dużą szybkością kreślenia (1131 mm/s).

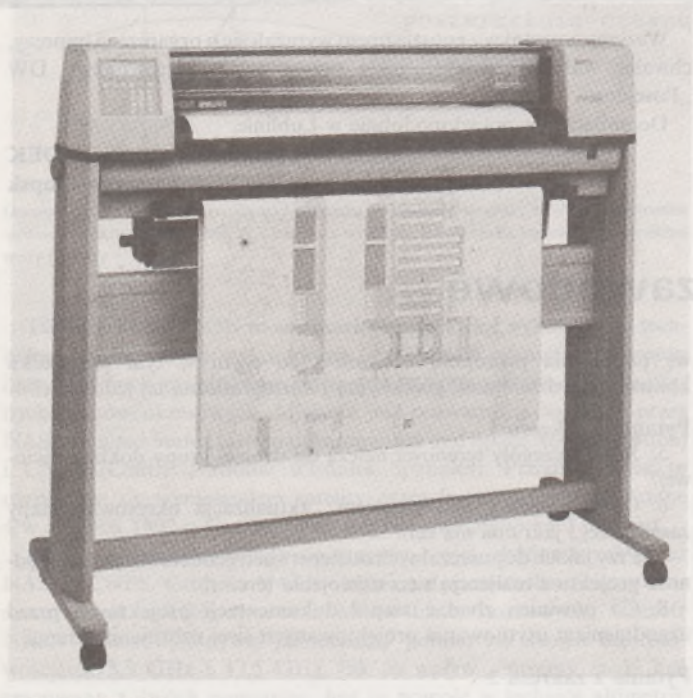

### Seria XP-520

Podobniejak w serii XP-500, w zależności od maksymalnego formatu nośnika wyróżniamy tu plotery XP-520 dla formatu A0, XP-521 dla Al i XP-520R korzystający z nośnika na rolce.

W porównaniu z serią XP-500, plotery tej serii mają większą pojemność bufora pamięci (2 MB. a opcjonalnie nawet 4 MB) i charakteryzują się większą szybkością kreślenia (1270 mm/s).

Ploter XP-520R ma funkcję automatycznego cięcia <sup>i</sup> odkładania papieru, co po zaprogramowaniu pozwala na jego pracę nawet przez całą noc.

### **Seria RT**

Seria ta reprezentowana jest przez ploter termiczny RT-500 o maksymalnym formacie nośnika A0. Zasada jego działania oparta jest o zmianę barwy specjalnego papieru pod wpływem zwiększonej temperatury.

Jest to obecnie najszybszy na rynku ploter termiczny, o maksymalnej szybkości kreślenia 38,1 mm/s <sup>i</sup> rozdzielczości 400 punktów na cal.

Ploter RT-500 ma bufor pamięci o pojemności <sup>1</sup> MB, z możliwością rozszerzenia do 4 MB.

**Seria iP**

Seria iP obejmuje tablicowe plotery osobiste o formacie A3. Na naszym rynku dostępne są modele iP-210 <sup>i</sup> iP-220. Umożliwiają one kreślenie pisakami tuszowymi, ceramicznymi <sup>i</sup> kulkowymi oraz flamastrami wodnymi <sup>i</sup> rozpuszczalnikowymi na takich nośnikach, jak papier, kalka i folie.

Są to plotery zapewniające wysoką jakość rysunku (rozdzielczość mechaniczna 0,0015 mm, powtarzalność 0,1 mm), posiadające dodatkowe funkcje skalowania, obrotu, digitalizacji <sup>i</sup> replotowania rysunków.

Plotery tej serii różnią się między sobą pojemnością bufora pamięci <sup>i</sup> szybkością kreślenia. Dla plotera iP-210 wynoszą one odpowiednio 24 KB (z możliwością rozszerzenia do 512 KB) <sup>i</sup> 707 mm/s, a dla iP-220 odpowiednio 32 KB i 919 mm/s.

Do plotera iP-220 można dodatkowo dołączyć głowicę tnącą oraz pisaki z grubszą końcówką umożliwiające wypełnianie konturów.

Wszystkie plotery firmy MUTOH wyróżniają się na rynku wysoką jakością tworzonego obrazu, dużą szybkością kreślenia oraz - dzięki zastosowaniu pisaków ołówkowych - niskimi kosztami eksploatacji. **Materiały źródłowe: T.P.I. Investment Ltd**

### **Tablety <sup>i</sup> digitizery**

Tablety i digitizery odgrywają coraz większą rolę przy posługiwaniu się techniką komputerową. Japońska korporacja MUTOH, wykupując firmę KURTA, stała się światowym potentatem na rynku digitizerów i tabletów. W zależności od technologii, dokładności i rozmiarów powierzchni roboczej, tablety - podobnie jak digitizery - produkowane są w seriach.

**Seria IT**

Tablety serii IT dostępne są w dwóch rozmiarach: 297 × 297 oraz 297 x 457 mm. Użyto w nich technologii elektrostatycznej; ich rozdzielczość wynosi do 1016 punktów na cal, dokładność punktowa  $\pm 0.03$ cala. Tablet emuluje oprogramowania: Bit Pad, Microsoft Mouse, Summa Sketch. Razem z tabletem dostarczane są sterowniki dla systemu Windows oraz sterownik ADI.

**Seria F**

Tablety tej serii produkowane są także w dwóch rozmiarach: 305 x 305 i 305 x 430 mm. Ich rozdzielczość jest większa od 1016
punktów na cal, dokładność punktów wynosi + 0,03 cala. Emulują one oprogramowanie takjak seria IT plus Kurta IS/ONE. Dostępnajest też opcja łączności bezprzewodowej między kursorem <sup>i</sup> wskaźnikiem a tabletem. Pochylenie 8° zapewnia wysoką ergonomię pracy.

Seria przeznaczona jest do współpracy z takimi systemami, jak CAD, CAM <sup>i</sup> CAE.

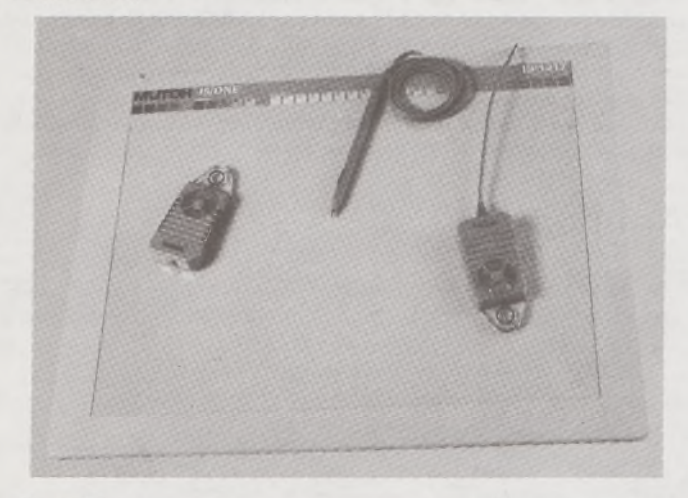

#### **Seria IS**

Seria IS przeznaczona jest do zastosowań profesjonalnych. Podobnie jak dwie poprzednie, dostępna jest w dwóch rozmiarach: 305 × 305 oraz 305 x 430 mm. Technologia elektrostatyczna, rozdzielczość większa od 1016 punktów na cal, dokładność punktowa  $\pm 0.03$  cala. Emuluja podobnie jak poprzednia seria, z tą różnicą, że zamiast Kurta IS/ONE emulują oprogramowanie Kurta ONE&TWO.

Tablety IS mają możliwość kreacji diagramów, które znacznie

**IN MEMORIAM**

ułatwiają korzystanie z dużych systemów. Posiadają wbudowany zasilacz <sup>i</sup> opcję bezprzewodową; mogą współpracować z komputerami typu PC <sup>i</sup> Apple Macintosh.

#### **Seria XGT**

Seria XGT jest serią pośrednią. Rozdzielczość większa od 1270 punktów na cal oraz dokładność punktowa ±0,01 cala pozwalają na stosowanie tych urządzeń jako digitizerów. Są one dostępne w dwóch wariantach, o rozmiarach  $305 \times 305$  oraz  $305 \times 457$  mm. Emulują oprogramowania Kurta IS/ONE & Series ONE, Summa Sketch II, MM 1812, UIOF <sup>i</sup> WACOM II. Zastosowano w nich technologię elektromagnetyczną. Wyposażone są w czujnik nacisku i mogą pracować w opcji bezprzewodowej (między kursorem a tabletem). Zapewniają szeroki wybór formatów wyjściowych. Współpracują z komputerami typu PC, Apple i Sun.

Wszystkie urządzenia dodatkowe digitizera, tzn. dwa kursory (przewodowy i bezprzewodowy) oraz wskaźnik, emulują "tryb natryskowy" do 255 poziomów nacisku.

**Seria XLC**

Są to typowe digitizery, dostępne w czterech wariantach wielkości powierzchni czynnej: 457 x 609, 609 x 914, 914 x 1219 oraz 1067 x x 1524 mm. Zastosowano w nich technologię elektromagnetyczną. Rozdzielczość -większa od <sup>1279</sup> punktów na cal, dokładność punktowa w dwóch wersjach:  $\pm 0.01$  cala i  $\pm 0.005$  cala. Emulują standardy: Kurta, Summagraphics. Miero Grid II, GTCO, Digipad 5, Calcomp 9100. Mają możliwość kreacji diagramu. Wyposażone są w wygodny pojemnik na wskaźniki.

Wszystkie tablety i digitizery firmy MUTOH mają uchwyty do przytrzymywania nośników oraz warstwę chroniącą powierzchnie. Digitizery serii XLC oraz XGT wyposażone są w opcję samodiagnozowania.

MUTOH przedstawia ofertę korzystną cenowo. Na swoje wyroby udziela dwuletniej gwarancji.

**Materiały źródłowe: T.P.I. Investment Ltd**

# **Mgr inż. JERZY RÓŻYCKI**

W dniu 24 czerwca 1993 r. zmarł przedwcześnie kolega mgr inż. Jerzy Różycki, pracownik Okręgowego Przedsiębiorstwa Geodezyjno-Kartograficznego w Krakowie.

Urodził się 13.04.1936 r. w Drohobyczu. Szkołę średnią ukończył w Przemyślu, po czym w r. 1957 skończył studia na Wydziale Geodezji Akademii Górniczo-Hutniczej w Krakowie <sup>i</sup> w tym roku podjął pracę w Krakowskim Okręgowym Przedsiębiorstwie Mierniczym, działającym obecnie pod nazwą Okręgowe Przedsiębiorstwo Geodezyjno-Kartograficzne w Krakowie, gdzie nieprzerwanie pracował do ostatnich dni swojego życia.

Początkowo zatrudniony jako kierownik zespołu geodezyjnego, pracował w bezpośredniej produkcji, podejmując bez wahania najtrudniejsze rodzaje prac. Wykonywał całokształt działań przy zakładaniu ewidencji gruntów, sporządzał podkłady sytuacyjno-wysokościowe wraz z uzbrojeniem terenu do celów projektowania, realizował prace wywłaszczeniowe pod duże budowle przemysłowe, a następnie zakładał osnowy geodezyjne i prowadził obsługę geodezyjną prac realizacyjnych na terenie wielu dużych obiektów przemysłowych, takich jak Nowa Huta, Tarnów, Tresna, Porąbka Żar <sup>i</sup> wiele innych.

Okazał się świetnym organizatorem, przyczyniając się jednocześnie do zapanowania w gronie swoich współpracowników atmosfery niemal rodzinnej. Wykonywane przez zespół prace zawsze cechowała wysoka jakość i estetyka.

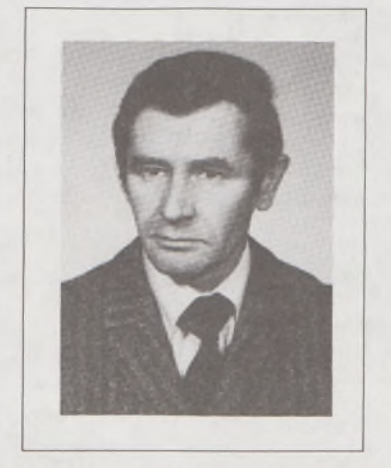

Dzięki swoim osobistym zaletom i dużej wiedzy został przeniesiony na stanowisko inspektora kontroli nadzoru <sup>i</sup> odbioru robót geodezyjnych, którą to funkcję pełnił przez wiele lat, nadzorując wykonywanie niemal wszystkich asortymentów robót geodezyjnych, głównie zaś wykonanie mapy zasadniczej na podkładach foto na terenie byłych powiatów bocheńskiego, tarnowskiego, limanowskiego, nowotarskiego <sup>i</sup> nowosądeckiego.

Od 1974 r. pełnił funkcję kierownika Działu Robót, a następnie kierownika Zakładu Fotogrametrii, gdzie wykazał niepospolite zdolności organizacyjne, jak również umiejętność mobilizowania zespołów ludzkich do wykonywania powierzonych zadań.

W 1980 r. ukończył studium magisterskie na Wydziale Geodezji i Urządzeń Rolnych Akademii Rolniczej w Krakowie.

<sup>W</sup> latach 1979-1982 - <sup>z</sup> przerwami - zaznaczył swój udział w pracach eksportowych, pracując w Iraku przy założeniu <sup>i</sup> pomiarze osnowy geodezyjnej <sup>I</sup> klasy w rejonie wysokogórskim, na granicy iracko-irańskiej, oraz dla miasta Bagdadu, które to prace spotkały się z bardzo wysoką oceną zleceniodawców zarówno polskich, jak <sup>i</sup> irackich.

W czasie stanu wojennego, po powrocie z zagranicy, będąc członkiem NSZZ Solidarność, działał w jego strukturach podziemnych, niosąc pomoc osobom internowanym <sup>i</sup> ich rodzinom.

Był człowiekiem o dużej wiedzy fachowej, którą w bardzo umiejętny i skuteczny sposób potrafił przekazać młodszej generacji geodetów, zaskarbiając sobie ich wdzięczność.

Przedwczesna śmierć zabrała spośród nas człowieka niezwykle skromnego, o dużej dyscyplinie wewnętrznej, który wymagając wiele od siebie dawał przykład innym. Jednocześnie był człowiekiem bardzo uczynnym w stosunku do swoich bliźnich, zarówno w środowisku pracy, jak <sup>i</sup> w życiu prywatnym.

Osobiste przymioty charakteru kolegi Jerzego Różyckiego, a szczególnie Jego skromność, życzliwość <sup>i</sup> bezinteresowność oraz sposób Jego oddziaływania na otoczenie, sprawiają, że pamięć o Nim na długo pozostanie w sercach tych, którzy się z Nim na co dzień spotykali.

**Zbigniew Głogowski**

# *PEJZAŻ KULTURALNY*

# **Ars erotica**

Po ubiegłorocznej, jesiennej wystawie poświęconej twórczości Matejki (PG nr 11/93), Muzeum Narodowe w Warszawie znowu przeżywało oblężenie.

Tym razem przyciągała nazwa wystawy "Ars erotica" i rozgłos, jaki jej odpowiednio wcześniej nadały mass media. Wystawie towarzyszyły w Warszawie inne imprezy artystyczne związane z nią tematycznie. Sądzę, że nawet w Polsce, przecież pod koniec XX wieku, mylili się ci, którzy oczekiwali, że otwarcie <sup>i</sup> istnienie wystawy będzie skandalem lub prowokacją czy też pokalaniem świątyni sztuki, jaką jest Muzeum Narodowe (które notabene bezpłatnie udostępniło organizatorom powierzchnię). Słyszałem co prawda głosy nie zdających sobie sprawy jak długo przygotowuje się tak dużą wystawę, że tylko odejście ze sceny politycznej kilku strażników moralności publicznej (z własnego powołania) umożliwiło jej otwarcie 28 stycznia. Dziennikarka "Życia Warszawy" 2 lutego wybiła w swojej recenzji dramatyczny podtytuł: "Ars Erotica" ma doczekać 20.III, początku wiosny, topienia Marzanny. Chyba, że pruderia <sup>i</sup> zakłamanie utopiąją przed czasem". Każdy sposób na rozreklamowanie wystawy był dobry. Tym bardziej, że była ona dziełem pań. I udział dziennikarek był w tym niemały. Ale po kolei. Pomysł wystawy i organizacja należały do Elżbiety Dzikowskiej <sup>i</sup> Wiesławy Wierzchowskiej. Znana z energii i sponsorowania przedsięwzięć kulturalnych Henryka Bochniarz założyła fundację, w której, obok sponsorów, znaleźli się artyści, ludzie związani ze sztuką i dziennikarki. Podział ról był oczywisty. W ten sposób powstała wystawa bez dotacji, bez wołania o grosz publiczny.

Osoby poszukujące sensacji zawiodły się zwiedzając wystawę. Była to wystawa sztuki współczesnej (malarstwa, rzeźby, konstrukcji), na której zgromadzono prace 52 zaproszonych do udziału uznanych, o renomowanych nazwiskach artystów. Czasem zaskakiwał fakt, że znany malarz oddaje się także twórczości erotycznej. Ale, jak pisał Jerzy Nowosielski (cytat z wystawy): "Sztuka zajmuje się przede wszystkim miłością, bo to jest jedyny przedmiot prawdziwej ludzkiej ciekawości, zainteresowania <sup>i</sup> tęsknoty". Pornografia pozostała za progiem muzeum. Natomiast z oddzieleniem erotyki od seksu było już zwiedzającym trudniej. To sprawa wyobraźni. Tak twórców, jak i zwiedzających. Na wystawę w zasadzie nie zaproszono artystów-abstrakcjonistów, ale widz nie obcujący na co dzień ze współczesną plastyką i tak najczęściej sprowadza swoje wrażenia (podobnie jak ze współczesną muzyką) do stwierdzenia - to mi się podoba, tego nie daje się oglądać (słuchać)...

Podobało mi się więc, jako zawsze, malarstwo znanego przede wszystkim z ikon Jerzego Nowosielskiego (skończył 71 lat) i malującego na pograniczu surrealizmu Kazimierza Mikulskiego (znany czytelnikom "Przekroju", bywalcom krakowskiej "Groteski" i "Cricot 2"). Podobały mi się kipiące surrealistyczną wyobraźnią wielkie rysunki Franciszka Starowieyskiego i piękne chusty z cyklu "Teatr miłości" artystki młodszego pokolenia Ewy Kuryluk. Te dwie chusty i delikatne w wyrazie prace Anny Białobrody stanowiły dla mnie estetyczne przeciwieństwo do odrażających w zamierzonej brzydocie obnażonych ciał w pracach Tadeusza Boruty (np. "Małżeństwo Arnolfinich wg obrazu van Eycka" - dla znawców możliwość porównań) czy znanego z powstałej w połowie lat sześćdziesiątych w Krakowie "Grupy Wprost" Zbyluta Grzywacza. Przykuwała uwagę (choć mogła się nie podobać) figuratywna sztuka,jak zawsze drapieżnych, ale i chutliwych postaci, na płótnach pracującego od wielu lat w Paryżu Jana Lebensteina, pełne szpetoty prace nie żyjącego od ponad 30 lat Bronisława Linke (ciekawa wizja "Rok 2832") i niepokojące kreską prace Jerzego Panka z cyklu "Niewidomy erotoman". Dłużej należało się zatrzymać przed płótnami uznanej od dawna malarki Teresy Pągowskiej i rzeźbami Aliny Szapocznikow (zmarłej przed dwudziestu laty we Francji). Szapocznikow źródło prawdy o sobie odkryła we własnym ciele, tworząc odlewy jego fragmentów ze sztucznych tworzyw. Ale czy "pięknie kolorowana lampa z motywem piersi" (podświetlonym) nie tchnie autoironią?

<sup>I</sup> na koniec pozostało mi pytanie bez odpowiedzi - czy to też sztuka erotyczna? Kompozycja (zwana fachowo instalacją) Jerzego Kaliny

"Rodzina Agawiatana" – rozrzucone głazy, które ożywiają wyrastające, wychodzące spod nich zielone, długie liście agawy (?).

Wystawa utwierdziła chyba zwiedzających w przekonaniu, że w sztukach plastycznych wybitnych <sup>i</sup> dobrych artystów nie dominuje styl "siekierą po oczach", jak go określił w wywiadzie dla "Rzeczpospolitej" Jerzy Kalina. Częściej hołdują temu stylowi czasopisma, filmy, fotografika czy też literatura z rozpędu nazywana jeszcze piękną... I co ciekawsze, aby obejrzeć taką "sztukę erotyczną" nie trzeba chodzić do muzeum, ba, można nie wychodzić z domu.

# **Ars poetica**

Poeta Młodej Polski, dwudziestolecia międzywojennego i lat powojennych, wspaniały liryk - Leopold Staff (1878-1957) tak pisał przed wojną w wierszu pod tytułem "Ars poetica":

*Echo z dna serca, nieuchwytne, Wola mi: ,,Schwyć mnie, nim przepadnę, Nim zblednę, stanę się błękitne, Srebrzyste, przezroczyste, żadne!"*

*Łowię je spiesznie jak motyla, Nie abym świat dziwnością zdumiał, Lecz by się kształtem stała chwila I abyś, bracie, mnie zrozumiał.*

*I niech wiersz, co ze strun się toczy, Będzie, przybrawszy rytm i dźwięki, Tak jasny jak spojrzenie w oczy I prosty jak podanie ręki.*

**Wojciech Żukowski**

# NIE LEKCEWAŻ BHP!

ZESPÓŁ RZECZOZNAWCÓW SGP wydał poradnik zawodowy pt. BEZPIECZEŃSTWO <sup>I</sup> HIGIENA PRACY W GEODEZJI <sup>I</sup> KARTOGRAFII

Poradnik zawiera, oprócz praktycznych zasad postępowania w pracy zawodowej, także obszerny wykaz przepisów prawnych z dziedziny ochrony pracy oraz bhp

Poradnik w cenie 70000 zł do nabycia w Zespole Rzeczoznawców SGP 00-043 Warszawa, ul. Czackiego 3/5

**W następnym zeszycie m.in.: O Osobowość prawna (R. Waśniewski) • Peryferie SIT-u - rozwinięcie, uzupełnienie, dyskusja (W. Tokarski) • Przegląd przepisów prawa**

 $PSKF$ 

# **Nie męcz się ! Japończycy wyprodukowali dla Ciebie:**

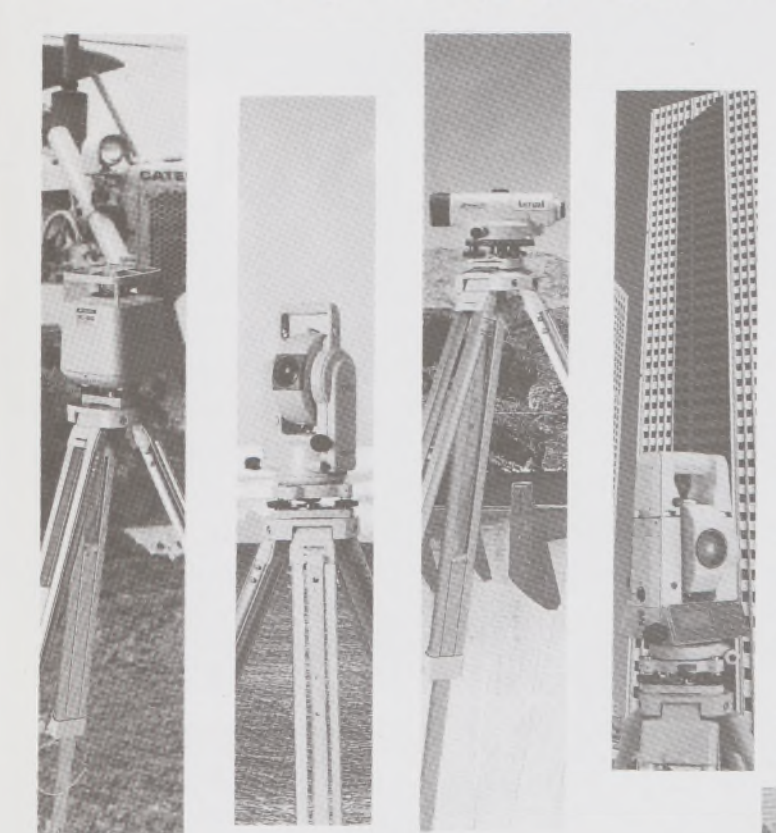

# **TOPCOR**

- ♦ Tachimetry elektroniczne (total stations) z rejestracją wewnętrzną lub zewnętrzną
- ♦ Rejestratory na bazie komputerów ręcznych HUSKY, HEWLETT PACKARD <sup>i</sup> PSION;
- ♦ Nasadki dalmiercze na wszystkie typy teodolitów <sup>i</sup> tachimetr DAHLTA;
- ♦ Teodolity optyczne, elektroniczne <sup>i</sup> laserowe;
- ♦ Samopoziomujące niwelatory techniczne, precyzyjne <sup>i</sup> laserowe;
- ♦ Odbiorniki GPS z oprogamowaniem;
- ♦ Ręczne odbiorniki GPS firmy MAGELLAN;
- ♦ Opogramowanie do obliczeń geodezyjnych;
- ♦ CivilCAD program do kompleksowego opracowania prac geodezyjnych <sup>i</sup> projektowych;
- ♦ Stereoanalizatory;
- ♦ Bogaty osprzęt do wymienionego sprzętu

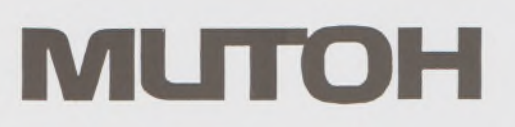

- ♦ Plotery stołowe <sup>i</sup> bębnowe;
- ♦ Digitizery precyzyjne <sup>i</sup> powszechnego przeznaczenia;
- ♦ Osprzęt dodatkowy <sup>i</sup> materiały eksploatacyjne;

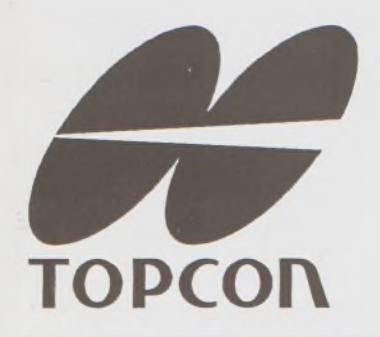

*\_> Sklep firmowy Warszawskiego Przedsiębiorstwa Geodezyjnego Warszawa, ul. Nowy Świat 2, tel.: 290448 Al. Jerozolimskie 28, tel.: 273655*

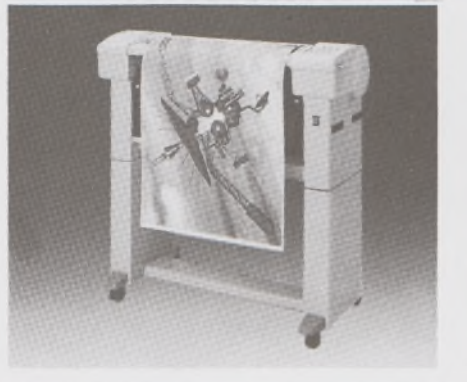

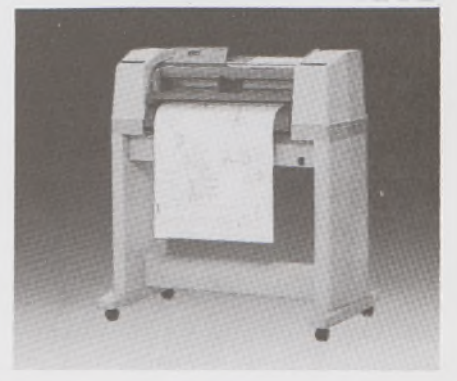

TOWARZYSTWO PRZEDSIĘWZIĘĆ INWESTYCYJNYCH SP. zO. O.

**T. P. I. INYBSTMENT Ł t d.**

01-103 WARSZAWA, ul.Redutowa 9/23 tel/fax: (0-22) 367353

tel. (0-22) 361738 w. 161 - dział handlowy w.254 - dział software' u <sup>i</sup> dział geodezji

*> Sklep firmowy Krakowskiego Przedsiębiorstwa Geodezyjnego Kraków, ul. Halczyna 16, tel.: 370965*

*> Sklep firmowy P.U.M. "PRECYZJA" Katowice, ul. Mariacka 19, tel.: 537723*

# Instrumenty geodezyjne

**SOKKIA** SOKKISHA

> tachimetry elektroniczne \* nasadki dalmiercze teodolity elektroniczne niwelatory instrumenty laserowe giroskopy odbiorniki GPS akcesoria <sup>i</sup> drobny sprzęt pomiarowy

# *folex* **KIMOTO RECMA**

materiały reprodukcyjne

*'=^Ca/Comp*

plotery digitizery skanery drukarki laserowe

*Wyłączne Przedstawicielstwo firmy Sokkia w Polsce*

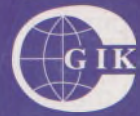

**Przesiębiorstwo Inżynieryjno-Geodezyjne COGiK Sp.zo.o.** ul. Jasna 2/4, 00-950 Warszawa tel. 273638, 264221 w.372,381 fax 270395; tlx 817392

Autoryzowani dealerzy (tel.):

Białystok 435870, Bydgoszcz 228894 Gdańsk 415114, Kielce 662087 Kraków 343274, Olsztyn 272787 Poznań 689323, Ruda Śląska 487871 Rzeszów 41801, Sieradz 71510 Wrocław 33743

*Serwis gwarancyjny i pogwarancyjny.*

 $7.09.94$ 

# PRZEGLĄD  $\frac{5}{94}$

# rok LXVI

PL ISSN 0033-2127 NR INDEKSU 37087

**OCT 2** 

# $GEDDEZYJNY$

## **[GEOFELIETON](#page-59-0) 2**

**WAŚNIEWSKI R.: Osobowość prawna 3**

**TOKARSKI W.: Peryferie SIT-u - rozwinięcie, uzupełnienie, dyskusja 6**

**WILKOWSKI W., WASIELEWSKA B.: Nowe tendencje w teorii i praktyce [urządzania](#page-121-0) terenów wiejskich 8 MŁODZI GEODECI PISZĄ**

# **ŚWIĄTEK A.: IGS - cele <sup>i</sup> organizacja <sup>16</sup>**

**BIULETYN INSTYTUTU GEODEZJI I KARTOGRAFII**

**JANUSZ W., KALIŃSKI A., TORUŃSKI A., WASILEW-SKI J.: Działalność atestacyjna i komparacyjna Pracowni [Elektromagnetycznych](#page-134-0) Pomiarów Odległości IGiK 21**

# **TREŚĆ SOMMAIRE**

**WAŚNIEWSKI R.: Personnalite judiciaire**  $\overline{3}$ **WILKOWSKI W., WASIELEWSKA B.: Tendances nouvelles dans la theorie et pratique d'amenagement des terrains agricoles** 8 **LES JEUNES GEOMETRES ECRIVENT ŚWIĄTEK A.: IGS - buts et organisation BULLETIN DE LTNSTITUT DE GEODESIE ET CARTOGRAPHIE JANUSZ W., KALIŃSKI A., TORUŃSKI A., WASILEW-SKI J.: Activite dans le domaine d'attestation et normalisation dans l'atelier des mesures electromagnetiąues**

**de distance IGiK**

# **WARUNKI PRENUMERATY CZASOPISM TECHNICZNYCH**

# **wydawanych <sup>i</sup> kolportowanych przez Wydawnictwo SIGMA-NOT Spółka z o.o. na 1994 rok**

**Zamówienia na prenumeratę** czasopism wydawanych przez Wydawnictwo SIGMA-NOT można składać w dowolnym terminie. Mogą one obejmować dowolny okres, tzn. dotyczyć dowolnej liczby kolejnych zeszytów każdego czasopisma.

Zamawiający może otrzymywać zaprenumerowany przez siebie tytuł począwszy od następnego miesiąca po dokonaniu wpłaty. Zamówienia na zeszyty sprzed daty otrzymania wpłaty będą realizowane w miarę możliwości - z posiadanych zapasów magazynowych

**Warunkiem przyjęcia i realizacji zamówienia** jest otrzymanie z banku potwierdzenia dokonania wpłaty przez prenumeratora. Dokument wpłaty jest równoznaczny ze złożeniem zamówienia.

**Wpłat na prenumeratę** można dokonywać na ogólnie dostępnych blankietach w urzędach pocztowych (przekazy pieniężne) lub bankach (polecenie przelewu), przekazując środki pod adresem: **Wydawnictwo SIGMA-NOT Spółka z o.o., Zakład Kolportażu, 00-716 Warszawa, skr. poczt. 1004, konto: PBK S.A. III O/Warszawa nr 370015-1573-139-11.**

Na blankiecie wpłaty należy czytelnie podać nazwę zamawianego czasopisma, liczbę zamawianych egzemplarzy, okres prenumeraty oraz własny adres. Na życzenie prenumeratora, zgłoszone np. telefonicznie, Zakład Kolportażu, ul. Bartycka 20, 00-716 Warszawa (telefony: 40-30-86, 40-35-89 oraz 40-00-21 wew. 249, 293, 299) wysyła specjalne blankiety zamówień wraz z aktualną listą tytułów <sup>i</sup> cennikiem czasopism.

Istnieje możliwość zaprenumerowania <sup>1</sup> egz. czasopisma po cenie ulgowej przez indywidualnych członków stowarzyszeń naukowo-technicznych zrzeszonych w FSNT oraz przez

uczniów szkół zawodowych <sup>i</sup> studentów szkół wyższych. Blankiet wpłaty musi być opatrzony na wszystkich odcinkach pieczęcią koła SNT lub szkoły.

**Cena jednego egzemplarza "Przeglądu Geodezyjnego" <sup>w</sup> <sup>1994</sup> r.: normalna - <sup>35</sup> <sup>000</sup> zł, ulgowa - <sup>17</sup> <sup>500</sup> zł.**

**Odbiorcy zagraniczni** mogą otrzymywać czasopisma przez prenumeratę dewizową (wpłata dokonywana poza granicami Polski w dewizach, wg cennika dewizowego z cenami podanymi w dolarach amerykańskich) lub przez zamówioną w kraju prenumeratę ze zleceniem wysyłki za granicę (zamawiający podaje dokładny adres odbiorcy za granicą, dokonując równocześnie wpłaty w wysokości dwukrotnie wyższej niż cena normalnej prenumeraty krajowej).

Egzemplarze archiwalne (sprzedaż przelewowa lub za zaliczeniem pocztowym) można zamawiać pisemnie, kierując zamówienia pod adresem: Wydawnictwo SIGMA-NOT Sp. z o.o., Zakład Kolportażu, 00-716 Warszawa, ul. Bartycka 20, paw. "B", tel. 40-37-31, natomiast za gotówkę można je nabyć w Klubie Prasy Technicznej w Warszawie, ul. Mazowiecka 12, tel. 26-80-17.

Ogłoszenia przyjmuje: Dział Reklamy <sup>i</sup> Marketingu, 00-950 Warszawa, ul. Mazowiecka 12, pok. 6, tel. 27-43-66, fax 19-21-87.

W przypadku zmiany cen w okresie objętym prenumeratą, Wydawnictwo zastrzega sobie prawo do wystąpienia o dopłatę różnicy cen oraz prawo do realizowania prenumeraty tylko w pełni opłaconej.

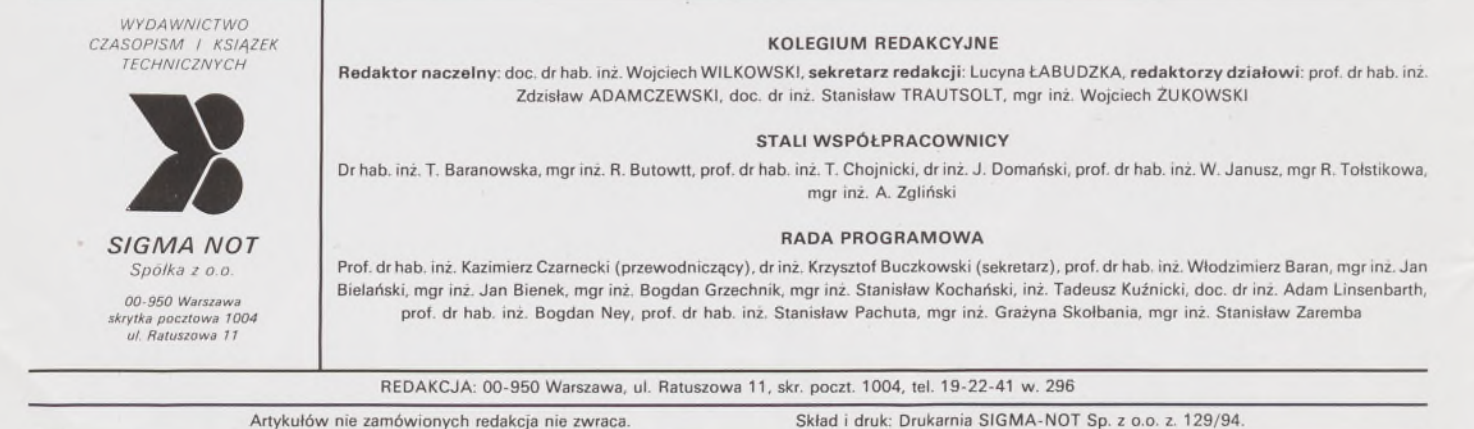

16

 $21$ 

 $1401249$ 

# **Przegląd Geodezyjny**

**Miesięcznik**

# **Organ Stowarzyszenia Geodetów Polskich**

**• GEODEZJA • FOTOGRAMETRIA \* FOTOINTERPRETACJA • MIERNICTWO GÓRNICZE • TELEDETEKCJA • KARTOGRAFIA • INFORMATYKA W GEODEZJI I KARTOGRAFII • ZASTOSOWANIA GEODEZJI W BUDOWNICTWIE, ROLNICTWIE, LEŚNICTWIE, GEOLOGII, OCHRONIE ŚRODOWISKA**

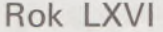

Warszawa - maj 1994

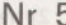

#### **CONTENTS**

**WAŚNIEWSKI R.: Legał status**

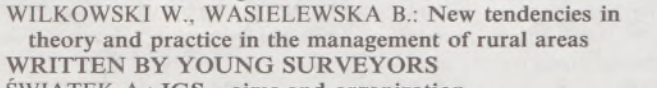

**ŚWIĄTEK A.: IGS - aims and organization BULLETIN OF THE INSTITUTE OF GEODESY AND CARTOGRAPHY**

**JANUSZ W., KALIŃSKI A., TORUŃSKI A., WASI-LEWSKI J.: Attesting and comparatory activities performed by the Laboratory of Electromagnetic Distance Measurements of the Institute of Geodesy and Cartography**

**3 WAŚNIEWSKI R.: Juristische Person 3 WILKOWSKI W., WASIELEWSKA B.: Neue Tendenze-8 nin der Theorie und Praxis der Ausniitzung von landwirtschaftlichen Gelanden 8** 8 **16 JUNGEN GEODATEN SCHREIBEN ŚWIĄTEK A.: IGS - Ziele und Organisierung <sup>16</sup> BULLETIN DES INSTITUTS FUR GEODASIE UND KARTOGRAPHIE JANUSZ W., KALIŃSKI A., TORUŃSKI A., WASILEW-SKI J.: Die Tategkeit der Abteilung fur Elektromagne-**

**INHALT**

**tische Entfernungsmessungen im IGiK auf dem Gebiet 21 der Attestierung und Komparierung 21**

# Profesor Stanisław Białousz ponownie członkiem KBN

**15 maja upłynęła pierwsza, trzyletnia kadencja członków zespołów komisji Komitetu Badań Naukowych. Wybory do drugiej kadencji przeprowadzono w dwóch etapach, drogą korespondencyjną. W pierwszym etapie ustalono listy kandydatów do poszczególnych zespołów, <sup>w</sup> drugim - spośród zgłoszonych profesorów <sup>i</sup> doktorów habilitowanych wyłoniono 58 członków 12 zespołów. Łącznie w drugim etapie wpłynęło ponad 21 tys. kart wyborczych.**

**W wyniku głosowania do zespołu T-12 Górnictwa, Geodezji i Transportu ponownie wybrany został prof. dr hab. inż. STANISŁAW BIAŁOUSZ - dziekan Wydziału Geodezji i Kartografii Politechniki Warszawskiej. Sukces naszego Kolegi jest tym większy, że przy wyborach do KBN nie obowiązuje limit miejsc dla przedstawicieli poszczególnych dyscyplin naukowych - nie wszystkie dyscypliny muszą być reprezentowane. Decydują więc osobiste cechy kandydata i jego pozycja w polskim środowisku naukowym.**

**Stowarzyszenie Geodetów Polskich i kolegium redakcyjne PG (żywo zainteresowane działalnością KBN) składa prof. Stanisławowi Białouszowi serdeczne gratulacje.**

**Komitet Badań Naukowych jest naczelnym organem administracji państwowej. Powstał w r. 1991 (ustawa z 12.01.91) . Zajmuje się opracowaniem i przedstawianiem Radzie Ministrów projektów założeń polityki naukowej i naukowo-technicznej, ustala kryteria i tryb przyznawania środków finansowych z budżetu na naukę, finansuje badania naukowe -jestjedynym <sup>w</sup> kraju dysponentem ustalonych <sup>w</sup> budżecie państwa środków na naukę. KBN zajmuje się również całokształtem spraw związanych ze współpracą naukową z zagranicą.**

**Wymienione, najważniejsze zadania KBN utwierdzają nas w przekonaniu, jak istotne jest posiadanie przedstawiciela naszego środowiska wśród członków Komitetu.**

W.2.

# Uczestnicy XX Kongresu FIG

**W dniach 6-12 marca 1994 r. odbył się XX Kongres Międzynarodowej Federacji Geodetów w Melbourne (Australia). Zarząd Główny SGP upoważnił do reprezentowania Stowarzyszenia następujących kolegów: KAZIMIERZA CZARNECKIEGO, ANDRZEJA HOPFERA oraz WOJCIECHA WILKOWSKIEGO.**

**Niezależnie od udziału w oficjalnych posiedzeniach Komitetu Permanentnego FIG oraz Zgromadzenia Generalnego, wymienieni koledzy przedstawili szereg referatów w ramach sesji w poszczególnych komisjach.**

**Kol. K. Czarnecki przedstawił dwa referaty: jeden <sup>w</sup> komisji <sup>2</sup> - Kształcenie zawodowe <sup>i</sup> literatura fachowa oraz jeden <sup>w</sup> komisji <sup>6</sup> - Geodezja inżynieryjna. Kol. A. Hopfer przedstawił dwa referaty <sup>w</sup> komisji <sup>7</sup> - Kataster <sup>i</sup> urządzanie terenów rolnych. Kol. W. Wilkowski przedstawił referat <sup>w</sup> komisji <sup>1</sup> - Praktyka** **zawodowa <sup>i</sup> <sup>w</sup> komisji <sup>7</sup> - Kataster <sup>i</sup> urządzanie terenów rolnych.**

**Dwom sesjom kongresowym w ramach komisji 2 i 7 przewodniczyli koledzy K. Czarnecki (komisja 2) i A . Hopfer (komisja 7).**

**Niezależnie od oficjalnej reprezentacji SGP, w Kongresie uczestniczyli: prof. dr hab. JERZY GAŹDZICKI, który wygłosił referat w komisji 3, dr inż. JÓZEF GIL, który wygłosił referat w komisji 6, prof. dr hab. KRZYSZTOF KORELESKI, który wygłosił referat w komisji 7 oraz prof. dr hab. KAZIMIERZ SIKORSKI.**

**Szczegółowa informacja o przebiegu Kongresu oraz sprawozdanie z prac poszczególnych komisji przedstawione zostanie Czytelnikom PG w jednym z najbliższych zeszytów naszego czasopisma.**

**W.W.**

# **KOMUNIKAT**

# XXVI Dni Geodezji <sup>i</sup> Kartografii na 66. MTP - Poznań <sup>94</sup>

**Oddział Wielkopolski SGP w Poznaniu po raz dwudziesty szósty organizuje w dniach 16-17 czerwca 1994 r. "Dni Geodezji i Kartografii na Międzynarodowych Targach Poznańskich". Jest to specjalistyczna narada szkoleniowa, na której zostaną przedstawione geodetom i kartografom najnowsze osiągnięcia zaproszonych firm zagranicznych specjalizujących się w produkcji instrumentów geodezyjnych i fotogrametrycznych, sprzętu pomocnicznego stosowanego w pracach polowych i kameralnych, urządzeń i materiałów reprodukcyjnych, urządzeń mających zastosowanie w elektronicznej technice obliczeniowej itp. Organizatorzy umożliwiają również zapoznanie się z eksponatami wystawianymi na 66.**

**MTP.**

**Narada odbywać się będzie <sup>w</sup> Domu Technika - NOT <sup>w</sup> Poznaniu (ul. Wieniawskiego 5/9). Koszt uczestnictwa w naradzie wynosi 450000 zł od osoby (wpłaty na konto: Bank Państwowy PKO I Oddz. w Poznaniu, 63513-11051-132, z zaznaczeniem "Dni Geodezji" i nazwiskami uczestników). Uczestnicy przesyłają również pod adresem organizatorów zgłoszenia, które powinny być dostępne w oddziałach SGP.**

**Wszelkie koszty, w tym rezerwowanych przez organizatorów noclegów, pokrywa strona delegująca. Bliższych informacji można zasięgnąć pod telefonami: (0-61) 205-173 oraz (0-61) 207-081 w. 377 (w godzinach pracy).**wź.

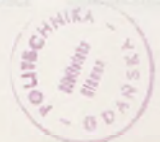

# **Eksperci, raporty, rzeczywistość**

Kilka razy w życiu uczestniczyłem w pracach zespołów ekspertów. Ostatnio mnie to też nie omija. Zespoły ekspertów powołuje się w różnych przypadkach, głównie jednak wtedy, gdy:

1) istnieje rzeczywista potrzeba (wymaga tego interes publiczny, rozumiany w węższym lub szerszym zakresie),

2) trzeba podbudować merytorycznie decyzję polityczną,

3) trzeba rozmydlić sprawę,

4) trzeba komuś dołożyć.

Wymienionych przypadków nie należy traktować alternatywnie. Mogą one być kojarzone w różne kombinacje. Kiedy zaistnieje potrzeba uzwględnienia wszystkich możliwych przypadków (także nie wymienionych powyżej), powołuje się KOMITET. Z różnych definicji tego ciała można wyróżnić określenie F. Allena: *Komitetjest to grupa osób nie przygotowanych, powołana przez niekompetentnych ludzi do wykonania zadań niepotrzebnych.* Dla decydentów, czyli ludzi, dla których eksperci pracują, niezwykle cenna wydaje się uwaga Bertranda Russela: *Nawet gdy wszyscy eksperci są jednego zdania, łatwo mogą się mylić.* Warto również wiedzieć, co inni ludzie mądrzy a spostrzegawczy mówili o ekspertach. F. Lloyd Wright stwierdził np., że: *ekspert to człowiek, któryprzestałmyśleć-on wie.* Nieco łagodniej sprawę postawił N. Butler: *ekspert to ktoś, kto wie coraz więcej o coraz mniejszej ilości spraw.*

Cenzus akademicki eksperta należy traktować pobłażliwie. Ostatecznie nikt nie jest winien, że los rzucił go na uczelnię. Nie spotkałem w literaturze miarodajnej oceny uczelni technicznych. Jeśli chodzi natomiast o uniwersytety, to wypowiedział się w tej kwestii sam Aleksander Czechow: *Uniwersytet ujawnia wszelkie umysłowe możliwości, łącznie z nieudolnością.* Niestety, w przeważającej liczbie instytucji, a szczególnie instytucji politycznych lub społecznych, przytoczone stwierdzenie Czechowa jest bezprzedmiotowe. Głównie ze względów formalnych. W jakimś sensie koresponduje ono ze znacznie później sformułowanym **prawem Adamczewskiego:** *procent idiotów jest constans w każdej grupie społecznej lub zawodowej.*

Jako ekspert z cenzusem akademickim czułem się szczególnie ujęty, kiedy na inauguracyjnym posiedzeniu zespołu ekspertów, w skład którego byłem powoływany, decydent-mocodawca uspokajał zwykle zebranych, że powołanie do wysoce kompetentnego grona jednego czy dwóch profesorów z pewnością nie wpłynie na rezultaty pracy tegoż grona. I rzeczywiście, miałem to szczęście, że raporty, których byłem współautorem, mogą być dziś, po dwudziestu latach, opublikowane i spożytkowane. Niczego nie muszę się wstydzić, ani niczego zatajać. Jest to sytuacja wysoce komfortowa w porównaniu np. z wieloma osobami, które muszą sobie robić nowy, ostry makijaż. Oczywiście, każdy życiorys powinien być traktowany historycznie, ale nie przesadnie historycznie. Co do wspomnianych raportów, to traktuję je do dziś z pewnym sentymentem.

Bardzo ciepło wspominam przewodniczenie zespołowi, który opracował w 1972 r. "Wstępne założenia projektowe do Państwowego Systemu Informatycznego TEREN". Na straży przestrzegania sztuki informatycznej stał w tym zespole ówczesny dyrektor Zakładu Elektronicznej Techniki Obliczeniowej w Lublinie, mgr Bogdan Miedziak, od którego wiele się nauczyłem, nie tylko projektowania systemów. Profesor Tadeusz Kachniarz, doskonały architekt <sup>i</sup> urbanista, doskonale też ukierunkował prace nad identyfikacją pożądanego wyjścia systemu (potrzeby gospodarki przestrzennej).

Obserwując, z jakim impetem niektórzy czupurni młodzi atakują otwarte na oścież drzwi do królestwa systemów informacyjnych, pomyślałem sobie, że dobrze by było wydać właśnie teraz wspomniane "Wstępne założenia...", opatrując je dla spokoju ducha tylko w jednym miejscu odnośnikiem informującym, że musiała być formalnie uwzględniona obowiązująca wówczas inna doktryna polityczna, co w niczym nie zmienia metodologicznych reguł konstruowania systemów informacyjnych i informatycznych, które to reguły przeszczepiali za czasów wczesnego Gierka na grunt polski z Zachodu młodzi gniewni (Targowski i inni). Raport ten był "do użytku służbowego".

Dla porządku wypada przypomnieć, że raport zlecony przez ówczesne Krajowe Biuro Informatyki stawał do konkursu z raportem krakowskim opracowanym przez zespół profesora Odlanickiego-Poczobutta. Taki konkurs był przed 22 laty czymś niepojętym dla towarzyszy z organów i aparatu, a jednak został przeprowadzony z wielką pompą i zakończony publiczną dyskusją z udziałem kilkuset specjalistów. Obydwa raporty zostały potraktowane remisowo i skierowane do dalszych rozpracowań szczegółowych. Niestety, władzy przestało już zależeć na rzetelnej informacji, zaczęły się schody gospodarcze i polityczne. I tak już zostało do dziś. Z systemów równorzędnych systemowi TEREN do realizacji skierowano tylko PESEL, bo był władzy potrzebny. W latach osiemdziesiątych usiłowano klecić jakiś SIT z cegiełek przewidzianych w systemie TEREN. Co z tego wyszło, każdy widzi.

Zupełnie inne koleje losu przeszedł następny raport ekspertów, w który byłem zamieszany. Był to "Program rozwoju geodezji i kartografii" (KC PZPR. Wydział Ekonomiczny, Warszawa, wrzesień 1973 r. "Poufne"). Raport był zaakceptowany przez Biuro Polityczne i skierowany do realizacji. Założenia i wskazania konkretne "Programu" zostały z wielkim pietyzmem i dyscypliną wdrożone w życie polskiej geodezji przez powołanego jesienią na stanowisko prezesa GUGiK dra inż. Czesława Przewoźnika. Miałem w związku z tym osobisty powód do satysfakcji także ja, jeden z dwóch profesorów wchodzących w skład zespołu autorskiego. **Po pierwsze -** dokładnie została zrealizowana (z dokładnością do 100 min starych zł) wartość produkcji powołanego zgodnie z "Programem" Zjednoczenia GEOKART. Polecenie dokonania odpowiedniej prognozy ekonomicznej, wydane mi przez szefa zespołu Mikołaja Wawrzeniuka (KC PZPR), spędzało mi długo sen <sup>z</sup> powiek. **Po drugie -** po raz pierwszy zastosowano jako obligatoryjny mój model zatrudnienia kadry geodezyjnej, który sprawdzał się z dokładnością **jednego procenta.** Muszę się przecież tym pochwalić, bo nikt tego za mnie nie zrobi. W modelu tym (oczywiście teraz absolutnie nieadekwatnym) mierniki zapotrzebowania na kadrę geodezyjną w 1973 r. były następujące:

1) 273 geodetów na <sup>1</sup> centralny organ administracji geodezyjnej,

2) 65 geodetów na <sup>1</sup> regionalny (wojewódzki) organ administracji, 3) 2 geodetów na tysiąc km<sup>2</sup> powierzchni kraju,

4) 7 geodetów na 10 tys. przeliczeniowych gospodarstw rolnych,

5)  $2 \div 3$  geodetów na 100 transakcji kupna-sprzedaży i darowizny nieruchomości rolnych,

6)  $1 \div 2$  geodetów na 1 mld starych zł środków trwałych,

7) 25 geodetów <sup>1</sup> mld starych zł nakładów inwestycyjnych.

Takiego modelu dziś skonstruować nie można. Brak danych oraz niestabilność i nieporządek ewidencyjny umożliwiają jedynie wróżenie z fusów. I jakiś czas jesteśmy na to skazani.

Praca w zespole, nazwanym potem pieszczotliwie na wzór chiński "bandą dziesięciorga", miała swój specyficzny koloryt. Każde z comiesięcznych posiedzeń kończyło się "operacją bankiet", gdzie nieodżałowany Kola Wawrzeniuk (zginął w wypadku samochodowym dziesięć lat później) pilnował, by toasty były wygłaszane i spełniane. Kiedy robota była skończona, ponad stustronicowy raport został rozesłany do dyskusji środowiskowych. Następnie Kola zatrudnił ówczesnego redaktora "Polityki", zajmującego się budownictwem, Aleksandra Paszyńskiego (tak! tego samego), do zredagowania "Programu" na około 60 stronicach. Kola przyprowadził redaktora na przedostatnie posiedzenie zespołu i oznajmił: "Olek nam zawsze pomaga w takich sprawach. On to dobrze zrobi". Rzeczywiście, Paszyński zrobił to nieźle <sup>i</sup> na <sup>57</sup> stronicach. I tak słowo stało się rzeczywistością.

Doszły mnie słuchy (wspomniałem już o tym na tym miesjcu), że będzie opracowany jakiś raport o stanie geodezji w III RP. Jest już podobno zespół ekspertów, a nawet jego przewodniczący. Onże przewodniczący rozesłał wici z zapytaniem m.in., co ma być w tym raporcie. Dręczą mnie w związku z tym dwa pytania:

1) po co ten zespół? zebrać ankiety <sup>i</sup> zatrudnić od razu Paszyńskiego, 2) czy chodzi o uwzględnienie łącznie 3. i 4. przypadku powołania

zespołu ekspertów, co omawiałem na wstępie niniejszego; bo jeżeli chodzi <sup>o</sup> coś więcej - to może powinien być komitet?

Czasopismo poświęcone geodezji, fotogrametrii <sup>i</sup> kartografii Organ Stowarzyszenia Geodetów Polskich

l

nawra, 5v7 toward.<br>1 kzembrie, 1 marca. • ■ 08YWAT 349W<br>1 RZET 347F3<br>MEODZ1 29ZY 7KI<br>00 NAV6ZY 61341<br>27AV03AV...

#### ROMUALD WAŚNIEWSKI

21

ŁUB

**Instytut Gospodarki Przestrzennej Akademia Rolniczo-Techniczna Olsztyn**

**X** 

W artykule omówiono pojęcie osobowości prawnej oraz sposoby jej nabycia. Ponadto dokonano próby klasyfikacji osób prawnych <sup>i</sup> wymieniono jednostki organizacyjne nie mające osobowości prawnej. Oprócz tego scharakteryzowano pod względem prawnym zarówno osoby prawne, jak <sup>i</sup> jednostki organizacyjne nie będące nimi.

## **1. Pojęcie osobowości prawnej**

Osobowość prawna jest cechą normatywną przysługującą różnym jednostkom organizacyjnym. Osobą prawną nazywamy grupę osób zorganizowaną zgodnie z przepisami prawa do osiągnięcia zamierzonego celu, która dysponuje wyodrębnionym majątkiem [1], W polskim systemie prawnym nie istnieje teoria realnego bytu osoby prawnej.

W strukturze pojęciowej każdej osoby prawnej można wyróżnić następujące jej istotne składniki i cechy [2]:

a) zdolność prawną, czyli zdolność do tego, aby być podmiotem praw <sup>i</sup> obowiązków stosunków cywilnoprawnych. Cecha ta pozwala wskazać rodzaje wymienionych stosunków, w których osoby prawne mogą występować w charakterze strony;

b) zdolność do czynności prawnych, czyli zdolność do tego, aby za pomocą własnego działania nabywać prawa <sup>i</sup> zaciągać zobowiązania:

c) organy jednoosobowe bądź kolegialne [3];

d) wyodrębniony majątek, którym jednostka ta odpowiada za swoje zobowiązania;

e) stosunki osobowe między podmiotami działającymi jako organy osoby prawnej a nią samą, jako odrębną jednostką organizacyjną;

f) zdolność sądową, czyli zdolność do występowania w procesie jako strona;

g) zdolność procesową, czyli zdolność do podejmowania czynności procesowych;

h) nazwę.

Osobowość prawna istnieje od chwili nabycia tej cechy, aż do momentu jej utraty. Jednostki organizacyjne mogą nabyć przymiot osobowości prawnej w różny sposób. Rzeczą konieczną staje się więc wyjaśnienie tej kwestii.

### **2. Nabycie osobowości prawnej**

Rozróżnia się pięć sposobów nabycia osobowości prawnej: a) utworzenie jednostki organizacyjnej i przyznanie jej osobowości

**WARSZAWA, MAJ 1994** 

**ROK LXVI** 

**NR 5**

# **Osobowość prawna**

prawnej przez wyraźny przepis prawa. Przykładem uzyskania wskazanej cechy jest jej nabycie przez Skarb Państwa na podstawie art. 33 k.c. lub przez gminy z mocy art. 44 ustawy z dnia 8.03.1990 r. o zmianie Konstytucji RP (Dz.U. nr 16, poz. 94), albo przez Agencję Własności Rolnej Skarbu Państwa na podstawie art. 3 ustawy z 19.10.1991 r. o gospodarowaniu nieruchomościami rolnymi Skarbu Państwa oraz o zmianie niektórych ustaw (Dz.U. nr 107, poz. 464, z późn. zm.);

b) wpisjednostki organizacyjnej do odpowiedniego rejestru. Wpis ten ma charakter konstytutywny. Przykładem uzyskania osobowości prawnej w podany sposób jest jej nabycie przez przedsiębiorstwo państwowe lub przez spółdzielnię albo przez spółkę kapitałową. Ten rodzaj nabywania osobowości prawnej jest najczęstszy;

c) zarejestrowaniejednostki organizacyjnej na podstawie postanowienia sądu. W konsekwencji tego wpis zarejestrowanej przez ten organ jednostki organizacyjnej do właściwego rejestru ma charakter deklaratywny. Przykładem uzyskania osobowości prawnej w wymieniony sposób jest jej nabycie przez stowarzyszenia na podstawie art. 17 ustawy z 7.04.1989 r. Prawo o stowarzyszeniach (Dz.U. nr 20, poz. 104 z późn. zm.);

d) zatwierdzenie statutujednostki organizacyjnej przez organ administracji rządowej. Przykładem uzyskania osobowości prawnej w podany sposób jest jej nabycie przez spółki w celu zagospodarowania wspólnoty gruntowej z mocy art. 18 ustawy z 29.06.1963 r. o zagospodarowaniu wspólnot gruntowych (Dz.U. nr 28, poz. 169, z późn. zm.). Jednostki te stają się osobami prawnymi z chwilą zatwierdzenia ich statutu przez rejonowy organ administracji rządowej;

e) zgłoszenie organowi administracji rządowej lub ewidencyjnemu faktu utworzenia osoby prawnej. Przykładem uzyskania osobowości prawnej w wymieniony sposób jest jej nabycie przez terytorialne jednostki Kościoła Katolickiego albo przez partie polityczne.

Ponieważ nie istnieje tylko jeden sposób nabycia osobowości prawnej przez różne jednostki organizacyjne, wobec tego nic istnieje też tylko jeden dowód tej cechy prawnej. Dowody te są następujące: a) obowiązująca ustawa, b) wyciąg z właściwego rejestru, c) prawomocne postanowienie sądu, d) ostateczna decyzja administracyjna o zatwierdzeniu statutu, e) odpis powiadomienia organu administracji rządowej o utworzeniu osoby prawnej z potwierdzonym odbiorem, f) poświadczenie zgłoszenia osoby prawnej wydane przez organ ewidencyjny.

Z pojęciem osobowości prawnej oraz przedstawionymi sposobami jej nabywania przez różne jednostki organizacyjne związane jest bezpośrednio zagadnienie klasyfikacji osób prawnych.

## 3. **Klasyfikacja osób prawnych**

Stosownie do art. 33 <sup>i</sup> 35 k.c., osobami prawnymi są Skarb Państwa <sup>i</sup> jednostki organizacyjne, którym przepisy szczególnie przyznają osobowość prawną, przy czym powstawanie ustroju i ustanie osób prawnych określają właściwe przepisy. Na podstawie tych przepisów<sup>1)</sup> dokonano próby klasyfikacji osób prawnych. Należy zaznaczyć, że klasyfikacja ta nie jest jednak wyczerpująca. W prezentowanym artykule, ze względu na jego cel, spełnienie tego warunku jest niemożliwe. Kryterium podziału stanowi ustrój prawny osób prawnych, wynikający z ich ustawowego celu działalności.

W stosunkach cywilnoprawnych Skarb Państwa jest podmiotem praw i obowiązków, które dotyczą mienia państwowego nie należącego do innych państwowych osób prawnych. Ta osoba prawna w rzeczywistości nie zarządza żadną częścią mienia państwowego.

Skarb Państwa reprezentowany jest w zależności od rodzaju mienia stanowiącegojego własność. I tak np. w przypadku gruntów zabudowanych, jednostkę tę reprezentują wojewodowie <sup>i</sup> rejonowe organy administracji rządowej, <sup>w</sup> przypadku nieruchomości rolnych - Agencja Własności Rolnej Skarbu Państwa, <sup>a</sup> <sup>w</sup> przypadku lasów - dyrektor

<span id="page-117-0"></span><sup>11</sup> T.j. ustawy z 25.09.1981 r. o przedsiębiorstwach państwowych, ustawy z 31.01.1989 r. Prawo bankowe, ustawy z 13.07.1990 r. o prywatyzacji przedsiębiorstw państwowych, ustawy z 25.07.1985 r. ojednostkach badawczo-rozwojowych, ustawy z 19.10.1991 r. o gospodarowaniu nieruchomościami rolnymi Skarbu Państwa oraz o zmianie niektórych ustaw, ustawy z 8.03. 1990 r. o zmianie Konstytucji RP, ustawy z 28.07.1990 r. o partiach politycznych, ustawy z 8.10.1982 r. o związkach zawodowych, ustawy z 7.04.1989 r. o związkach zawodowych rolników indywidualnych, ustawy z 7.04.1989 r. Prawo o stowarzyszeniach, ustawy z 6.04.1984 r. o fundacjach, ustawy z 8.10.1982 r. o społeczno-zawodowych organizacjach rolników, ustawy z 24.10.1982 r. Prawo wodne, ustawy z 29.06.1963 r. o zagospodarowaniu wspólnot gruntowych, ustawy z 6.05.1981 r. o pracowniczych ogrodach działkowych, ustawy z 6.09.1982 r. Prawo spółdzielcze, rozporządzenia Prezydenta RP z 27.06.1934 r. Kodeks handlowy, ustawy z 30.05.1989 r. o izbach gospodarczych, ustawy z 28.07.1990 r. o działalności ubezpieczeniowej, ustawy z 14.06.1991 r. o spółkach z udziałem zagranicznym, ustawy z 22.03.1989 r. o rzemiośle <sup>i</sup> ustawy z 17.05.1989 r. o stosunku Państwa do Kościoła Katolickiego w PRL.

generalny Lasów Państwowych, dyrektor regionalny tych lasów lub nadleśniczy. Natomiast w postępowaniu procesowym Skarb Państwa reprezentuje organ jednostki organizacyjnej, z której działalnością wiąże się dochodzone roszczenie, lub jej organ nadrzędny.

Pojęcie przedsiębiorstwa państwowego występuje w trzech znaczeniach: a) jako zespół środków produkcji, wartości niematerialnych <sup>i</sup> prawnych, należności i roszczeń oraz środków pieniężnych mających określoną wartość, b) jako pewna działalność gospodarcza, c) jako osoba prawna ją prowadząca. Rozróżnia się przedsiębiorstwa państwowe działające na zasadach ogólnych, przedsiębiorstwa użyteczności publicznej oraz przedsiębiorstwa mieszane.

Banki państwowe są samodzielnymi jednostkami, a ich podstawowym zadaniem jest gromadzenie środków pieniężnych, prowadzenie działalności kredytowej i organizowanie rozliczeń. Rozróżnia się banki państwowe, spółdzielcze i w formie spółek akcyjnych.

Jednostkami badawczo-rozwojowymi są instytuty naukowo-badawcze, ośrodki badawczo-rozwojowe, centralne laboratoria i inne jednostki.

Niektóre państwowejednostki organizacyjne nie będące ani przedsiębiorstwami, ani bankami, np. państwowe szkoły wyższe, są osobami prawnymi, zaś inne z nich są albo jednostkami budżetowymi, albo zakładami budżetowymi. Te ostatnie jednostki nie mają osobowości prawnej.

Jednoosobowe spółki Skarbu Państwa są spółkami kapitałowymi, powstałymi w wyniku przekształceń przedsiębiorstw państwowych.

Agencja Własności Rolnej Skarbu Państwa wykonuje prawo własności <sup>i</sup> inne prawa rzeczowe w stosunku do mienia wchodzącego w skład Zasobu Własności Rolnej.

Gminy i związki komunalne, jako jednostki samorządu terytorialnego, mają odrębną od państwa osobowość zarówno publicznoprawną, jak i cywilnoprawną. Pierwsza polega na tym, że wymienione jednostki wykonują w formach władczych zadania własne lub zlecone z zakresu administracji samorządowej <sup>i</sup> rządowej. Druga zaś przejawia się w tym. że te jednostki komunalne zarządzają mieniem komunalnym jako jego właściciele.

Stowarzyszenia gmin tworzone są w celu popierania różnych form samorządu terytorialnego.

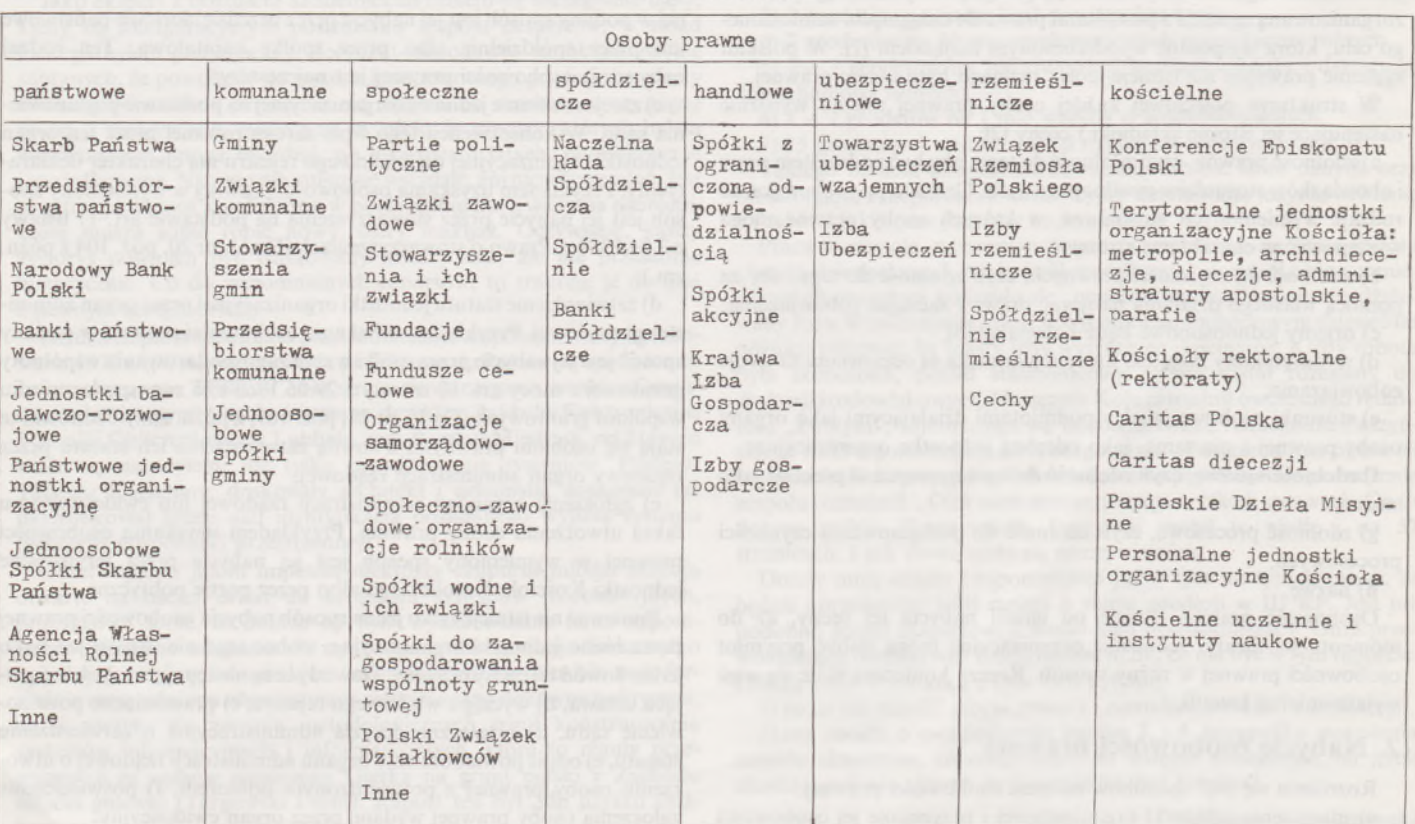

#### **Rodzaje osób prawnych**

Przedsiębiorstwa komunalne są jednostkami organizacyjnymi powstałymi z przedsiębiorstw państwowych, dla których organem założycielskim były terenowe organy administracji państwowej stopnia podstawowego.

Gminy mogą tworzyć spółki kapitałowe (akcyjne <sup>i</sup> spółki z o.o.), a także osobowe (jawne i komandytowe). Spółki kapitałowe mogą być tworzone na podstawie przepisów ustawy z 13.07.1990 r. o prywatyzacji przedsiębiorstw państwowych bądź też z mocy postanowień kodeksu handlowego z 1934 r. Prywatyzacja przedsiębiorstwa komunalnego polega na jego przekształceniu w jednoosobową spółkę gminy, akcyjną lub z ograniczoną odpowiedzialnością, a następnie na udostępnianiu akcji (udziałów) osobom trzecim takiej spółki. Niezależnie od tego przekształcenia, gmina może być także założycielem jednoosobowej spółki z o.o., do której stosowane są wyłącznie przepisy kodeksu handlowego.

Partie polityczne są organizacjami społecznymi występującymi pod określoną nazwą, stawiającymi sobie za cel udział w życiu publicznym, przede wszystkim przez wywieranie wpływu na kształtowanie polityki państwa w sprawowaniu władzy.

Związki zawodowe, zorganizowane jako organizacje ogólnokrajowe bądź międzywydziałowe, są dobrowolnymi zrzeszeniami reprezentującymi interesy zawodowe swoich członków.

Stowarzyszenia są dobrowolnymi, samorządnymi <sup>i</sup> trwałymi zrzeszeniami o celach niezarobkowych. Osobowość prawną mają jedynie stowarzyszenia zarejestrowane i wyższej użyteczności.

Fundacje mogą być ustanowione przez osoby fizyczne lub prawne do realizacji celów społecznie lub gospodarczo użytecznych.

Fundusze celowe, np. Narodowy Fundusz Ochrony Środowiska i Gospodarki Wodnej, Fundusz Składkowy Ubezpieczenia Społecznego Rolników lub Fundusz Ochrony Ubezpieczonych, tworzone są dla osiągania ściśle określonych celów.

Przykładami organizacji smorządowo-zawodowych są: okręgowe izby lekarskie, okręgowe izby radców prawnych lub izby adwokackie. Organizacje te działają na rzecz rozwoju własnych środowisk zawodowych.

Społeczno-zawodowymi organizacjami rolników mającymi osobowość prawną są: kółka rolnicze, rolnicze zrzeszenia branżowe, związki rolników i organizacji rolniczych, a także związki rolniczych zrzeszeń branżowych oraz Krajowy Związek Rolników <sup>i</sup> Organizacji Rolniczych.

Spółki wodne <sup>i</sup> ich związki powstają w drodze dobrowolnej lub przymusowej <sup>i</sup> są organizacjami osób fizycznych lub prawnych urzeczywistniającymi określone zadania z zakresu gospodarki wodnej.

Spółki do zagospodarowania wspólnoty gruntowej powstają w sposób dobrowolny lub przymusowy <sup>i</sup> zrzeszają osoby uprawnione do udziału w tej wspólnocie.

Naczelna Rada Spółdzielcza jest naczelną organizacją ruchu spółdzielczego.

Spółdzielnie są dobrowolnymi i samorządnymi zrzeszeniami, o ograniczonej liczbie członków i zmiennym funduszu udziałowym.

Spółki z ograniczoną odpowiedzialnością <sup>i</sup> spółki akcyjne są spółkami kapitałowymi. Te osoby prawne mogą powstawać przez ich założenie na podstawie przepisów kodeksu handlowego lub innych właściwych ustaw2' albo przez przekształcenie innych osób prawnych w spółki akcyjne. Udziałowcami tych spółek mogą być także podmioty zagraniczne.

Izby gospodarcze są organizacjami samorządowymi, utworzonymi w celu reprezentowania zrzeszonych w nich podmiotów gospodarczych.

Towarzystwa ubezpieczeń wzajemnych są osobami prawnymi, które ubezpieczają swoich członków na zasadzie wzajemności.

Izba Ubezpieczeń jest dobrowolną organizacją zrzeszającą ubezpieczycieli.

Związek Rzemiosła Polskiego jest ogólnopolską organizacją zrzeszającą spółdzielnie, izby <sup>i</sup> cechy rzemieślnicze oraz inne jednostki.

Izby rzemieślnicze są społeczno-zawodowymi organizacjami zrzeszającymi cechy, spółdzielnie i izby rzemieślnicze oraz inne jednostki.

Wymienione kościelne osoby prawne są jednostkami organizacyjnymi Kościoła Katolickiego.

Sklasyfikowanie <sup>i</sup> określenie jednostek organizacyjnych mających osobowość prawną wymaga także uczynienia tego w stosunku do organizacji nie będących osobami prawnymi.

# **4. Jednostki organizacyjne nie będące osobami prawnymi**

Jednostkami tymi są:

- a) państwowe <sup>i</sup> komunalne jednostki <sup>i</sup> zakłady budżetowe,
- b) jednostki organizacyjne Lasów Państwowych,
- c) gospodarstwa rolne Skarbu Państwa,
- d) gospodarstwa pomocnicze jednostek budżetowych,

e) przedsiębiorstwa zagraniczne,

f) stowarzyszenia zwykłe,

g) spółki cywilne, jawne <sup>i</sup> komandytowe.

Jednostkami budżetowymi<sup>3)</sup> są państwowe lub komunalne jednostki organizacyjne prowadzące działalność usługową w wybranych dziedzinach administracji rządowej lub samorządowej. Administrowane przez nie wydatki są objęte budżetem w pełnej wysokości, czyli są budżetowane brutto. Dochody tych jednostek są dochodami budżetowymi, którymi nie wolno im samodzielnie dysponować. Jednostki budżetowe sporządzają w ramach budżetu państwa lub gminy własne plany finansowe. Tę formę organizacyjno-prawną stosuje się najczęściej wówczas, gdy nie chodzi o działalność gospodarczą.

Zakładami budżetowymi<sup>4)</sup> są państwowe lub komunalne jednostki organizacyjne, których rodzaj działalności uzasadnia uzależnienie ich wydatków od ich dochodów. Zakłady te są uprawnione do zużywania swych dochodów na koszty wynikające z ich działalności. A zatem są one finansowo względnie samodzielne. Nadwyżki lub niedobory zakładów budżetowych stanowią dochody albo wydatki budżetowe. Jednostki te są budżetowane netto <sup>i</sup> nie amortyzują swoich środków trwałych.

Jednostkami organizacyjnymi Lasów Państwowych nie mającymi osobowości prawnej są: Dyrekcja Generalna Lasów Państwowych, regionalne dyrekcje Lasów Państwowych <sup>i</sup> nadleśnictwa, a także inne jednostki organizacyjne w zakresie produkcji, transportu, handlu i usług.

Gospodarstwa rolne Skarbu Państwa są jednostkami organizacyjnymi utworzonymi przez Agencję Własności Rolnej w wyniku realizowania przemiany stosunków własnościowych w państwowym sektorze rolnictwa.

Gospodarstwa pomocnicze jednostek budżetowych<sup>5)</sup> są organizacyjnie wyodrębnione. Dochody przez nie uzyskiwane przeznaczone są na pokrywanie wydatków ubocznych lub podstawowych tych jednostek. Wymienione gospodarstwa stanowią formę gospodarki pozabudżetowej.

Przedsiębiorstwa zagraniczne<sup>[6](#page-118-0))</sup> są jednostkami organizacyjnymi prowadzącymi działalność gospodarczą na własny rachunek. Jednostki te w zakresie prawa cywilnego są tożsame z osobą właściciela.

Stowarzyszenia zwykłe są uproszczoną formą stowarzyszenia. Wymagają one uchwalenia regulaminu działalności.

Spółki cywilne są jednostkami powstałymi w wyniku umowy, na mocy której wszyscy wspólnicy zobowiązują się do osiągnięcia wspólnego celu gospodarczego.

Spółki jawne są jednostkami prowadzącymi we wspólnym imieniu przedsiębiorstwo zarobkowe <sup>i</sup> większym rozmiarze, nie są natomiast spółkami prawa handlowego.

<sup>2&</sup>gt; Np. ustawy z 22.03.1991 r. Prawo o publicznym obrocie papierami wartościowymi <sup>i</sup> funduszach powierniczych (Dz.U. nr 55, poz. 155, z późn. zm.) albo ustawy z 30.04.1993 r. o narodowych funduszach inwestycyjnych <sup>i</sup> ich prywatyzacji (Dz.U. nr 44. poz. 202).

<sup>31</sup> Por. rozporządzenie MF z 8.05.1991 r. w sprawie środków specjalnych jednostek budżetowych (Dz.U. nr 42, poz. 184).

<sup>4)</sup> Por. rozporządzenie MF z 8.05.1991 r. w sprawie zakładów budżetowych (Dz.U. nr 42, poz. 183).

sł Por. rozporządzenie MF z 8.05.1991 r. w sprawie gospodarstw pomocnicznych jednostek budżetowych (Dz.U. nr 42. poz. 185).

<span id="page-118-0"></span><sup>6)</sup> Por. ustawę z 6.07.1982 r. o zasadach prowadzenia na terytorium PRL działalności gospodarczej w zakresie drobnej wytwórczości przez zagraniczne osoby prawne <sup>i</sup> fizyczne (Dz.U. z 1989 r. nr 27. poz. 148. z późn. zm.).

Spółki komandytowe są jednostkami organizacyjnymi prowadzącymi w większym rozmiarze przedsiębiorstwo zarobkowe lub gospodarstwo rolne pod wspólną firmą, jeżeli wobec wierzycieli za zobowiązania spółki przynajmniej jeden wspólnik odpowiada bez ograniczeń, a odpowiedzialność przynajmniej jednego wspólnika (komandytariusza) jest ograniczona.

## **5. Podsumowanie**

Przymiot osobowości prawnej przyznawany jest jednostkom organizacyjnym bezpośrednio przez ustawodawcę albo przez czynność rejestracji właściwego organu, albo też - wyjątkowo - przez czynność faktyczną.

Instytucja osobowości prawnej pełni funkcję wydzielenia majątku. Wszystkie osoby prawne są jednostkami samorządnymi, a zatem ich

### WOJCIECH TOKARSKI **Sieradz**

zdolność prawna i zdolność do czynności prawnych nie jest obecnie ograniczona.

W 1989 r. zostały restytuowane komunalne osoby prawne. Spowodowało to dualizm władzy na rządową i samorządową. Należy też zauważyć, że obecnie powstają nowe rodzaje osób prawnych, np. jednoosobowe spółki Skarbu Państwa lub gminy, agencje rządowe i różne fundusze celowe.

#### **LITERATURA**

- [1] Grzybowski S.: Prawo cywilne. Zarys części ogólnej. Warszawa <sup>1985</sup>
- [2] Klein A.: Ewolucja instytucji osobowości prawnej (w: Tendencje rozwoju prawa cywilnego). Wrocław 1983
- [3] Klein A.: Charakter prawny organów osoby prawnej (w: Rozprawy z prawa cywilnego). Warszawa 1985

# **Peryferie SIT-u - rozwinięcie, uzupełnienie, dyskusja**

W Przeglądzie Geodezyjnym nr 12 z 1993 r. przeczytałem ciekawy artykuł, którego autor, dr inż. Zygmunt Szumski, lojalnie informuje, że tekst ten z założenia miał wywołać "ferment", co ja odczytałem jako zaproszenie do dyskusji. Ponieważ zgadzam się w przeważającej części z treścią artykułu, chcę dodać i uzupełnić wymieniony tekst informacjami opartymi na własnym doświadczeniu.

Autor zaakceptował pozytywnie poczynania Głównego Geodety Kraju w zakresie tworzenie baz danych przyszłego krajowego SIT-u, ale jednocześnie nie omówił, na czym polegają te posunięcia. Oczywiście, nie umniejsza to wartości artykułu, którego cele były zgoła inne. Na wstępie wyjaśniam, że Wojewódzki Ośrodek Dokumentacji Geodezyjno-Kartograficznej w Sieradzu, którym kieruję, jest włączony w prace Departamentu Głównego Geodety Kraju, dlatego też uważam, że zabranie głosu w dyskusji jest moim obowiązkiem.

W grudniu 1992 r., na naradzie geodetów wojewódzkich w Szklarskiej Porębie, został zaprezentowany amerykański program komputerowy o nazwie CADCore/Tracer. Prelekcję poprzedzono pięciomiesięcznymi pracami testującymi, przeprowadzonymi na sześciu sekcjach mapy zasadniczej w skali 1:500 miasta Sieradza oraz kilkoma pokazami prezentującymi działanie programu.

Testy wykazały całkowitą przydatność pakietu do tworzenia mapy numerycznej w oparciu o mapę zasadniczą w postaci analogowej <sup>i</sup> do zarządzania tą bazą. Okazało się, że jest to profesjonalne narzędzie, specjalnie przygotowane do celów kartograficznych. Z powodzeniem można dokonywać wektoryzacji map geodezyjnych wielkoskalowych, jak też map topograficznych. Do tych ostatnich można zastosować półautomatyczną konwersję zbiorów rastrowych na wektorowe, co umożliwia opcja Tracera.

CADCore ma jeszcze inne zalety. Jest stosunkowo niedrogi, pracuje na komputerach osobistych klasy PC w systemie operacyjnym DOS i jest systemem otwartym, co pozwala bez ograniczeń na tworzenie nowych funkcji. Dzięki konwersji plików do <sup>i</sup> z formatu DXF możliwa jest transmisjamiędzy takimi programami,jak AutoCAD, ARC/INFO, Maplnfo, EW-MAPA czy Intergraph.

Na wspomnianej naradzie trzydziestu sześciu geodetów wojewódzkich opowiedziało się za zakupem pakietu CADCore/Tracer. Departament Głównego Geodety Kraju zdecydował się na dofinansowanie zakupu pakietu <sup>i</sup> stanowiska sprzętowego dla wojewódzkich ośrodków dokumentacji geodezyjno-kartograficznej. W praktyce posunięcie to polegało na pokryciu z funduszy będących w dyspozycji MGPiB połowy kosztów związanych z tą operacją.

Ośrodki, które zdecydowały się na ten zakup, miały zagwarantowane dwutygodniowe bezpłatne szkolenie. W następstwie tych decyzji w Sieradzu przygotowano profesjonalne stanowiska szkoleniowe wraz z koniecznym zapleczem socjalnym.

Dlaczego Departament zaproponował właśnie nam edukowanie w zakresie CADCora jednostek zajmujących się prowadzeniem zasobu? Wybór był uzasadniony z kilku przyczyn:

- znaliśmy program najlepiej <sup>w</sup> kraju dzięki przeprowadzonym testom,

- gwarantowaliśmy odpowiednie warunki lokalowe <sup>i</sup> finansowe,

- mieliśmy dobraną załogę, wyszkoloną <sup>i</sup> ukierunkowaną na systemy przeznaczone do budowania baz informatycznych,

- nasze dotychczasowe prace były prowadzone na "żywym organizmie", tj. na części państwowego zasobu, a problemy związane z jego obsługą są dla nas chlebem powszednim,

nie jesteśmy dystrybutorem CADCora, co gwarantuje naszą bezstronność.

W skład wspomnianego stanowiska sprzętowego wchodził komputer z procesorem 486/DX i zegarem 50 MHz, dyskiem twardym 340 MB, strimerem oraz pamięcią wewnętrzną 16 MB i monitorem o przekątnej ekranu 20 cali firmy Philips. Dodatkowo zakupiono także wysokiej klasy ploter atramentowy formatu A-l o rozdzielczości 600 DPI firmy Hewlett-Packard.

Stanowisko zostało przetestowane przez specjalistów informatyków-sprzętowców pod kątem wykorzystania go do prac w środowisku graficznym. Koszt zakupu, dzięki jego specyfice polegającej najednorazowym dostarczeniu 17 stanowisk, został obniżony w drodze negocjacji cenowych średnio o około 30%. Jednocześnie wprowadzono w ten sposób standaryzację sprzętu komputerowego w WODGiK-ach.

Zaznaczam, że aby można było nabyć za pół ceny powyższy zestaw nie wystarczyły tylko szczere chęci. Wnioskodawca musiał wykazać, że jego ośrodek prowadzi państwowy zasób w sposób zgodny z wytycznymi instrukcji 0-4 i zagwarantować odpowiednie lokale do celów zainstalowania stanowiska. Duże znaczenie miało też zaawansowanie ośrodka w technikach informatycznych, a także liczebność i fachowość załogi.

Ostatecznie w kwietniu 1993 r. rozpoczęto szkolenia pierwszych 16 ośrodków (po dwie osoby z każdego). Trwały one do końca czerwca. W sumie w ubiegłym roku weszły w posiadanie CADCora i zostały przeszkolone następujące ośrodki: Słupsk, Szczecin, Płock, Nowy Sącz, Włocławek, Konin, Zamość, Jelenia Góra, Zielona Góra, Ciechanów, Olsztyn, Lublin, Koszalin, Wałbrzych i Rzeszów. Ponieważ niektóre z nich zdecydowały się na zakup drugiego pakietu we własnym zakresie, a także nabyła go pewna liczba firm działających w naszej branży na zasadach komercyjnych, wobec tego obecnie na terenie kraju zainstalowanych jest już 30 systemów. W kolejce czeka kilkanaście następnych ośrodków. Rozpoczęcie szkoleń planuje się w kwietniu br.

Ośrodek w Sieradzu natomiast z własnej inicjatywy przygotowuje się do przeprowadzenia kursu drugiego stopnia.

Nieliczne z 36 WODGiK nie spełniały postawionych warunków, a niektóre zdecydowały się na inne systemy.

Oczywiście, na tym nie zakończyła się akcja przygotowawcza przenoszenia do komputerowych baz danych zasobów SIT-owskich gromadzonych dotychczas sposobami tradycyjnymi.

Pod koniec ubiegłego roku Departament zakupił skaner planszowy mający posłużyć do wykonywania rysunku rastrowego mapy, głównie z pierworysów sporządzonych na planszach aluminiowych, a także <sup>z</sup> matryc wykonanych na folii. Jakjest to ważne posunięcie - będą starał się udowodnić w najbliższym czasie.

Ostatnio, w ramach tej akcji, ośrodkom pracującym na programie CADCore udostępniono nieodpłatnie kilka aplikacji pozwalających na aktualizowanie mapy w postaci numerycznej, wykonywanie z niej wyrysów, umieszczanie opisów zgodnie z alfabetem polskim, naciąganie rysunku rastrowego na 54 punkty itd.

Natomiast wszystkie ośrodki otrzymały program EWMAPA wersja 4.5, który jest polskim produktem <sup>i</sup> wspaniale nadaje się do opracowania <sup>i</sup> prowadzenia części graficznej ewidencji gruntów na komputerze. Jest to narzędzie przydatne także do prowadzenia kontroli opracowań prawnych przekazywanych do zasobu państwowego, wydruku wycinków mapy ewidencyjnej i zarysów pomiarowych oraz przygotowania dokumentacji do zgłoszeń robót geodezyjnych.

Program ten został sprawdzony na dwóch miastach województwa sieradzkiego, tj. na Sieradzu <sup>i</sup> Zduńskiej Woli, gdzie obecnie zarysy ewidencji gruntów prowadzone są w całości na komputerze. Najnowsza wersja EWMAPY ma już możliwość archiwizowania zmian dokonanych na mapie ewidencyjnej i ewidencji osnów. Właśnie na tym programie została założona baza osnowy poziomej I, II <sup>i</sup> III klasy dla województwa sieradzkiego, wraz z mapą przeglądową.

EWMAPA ma jeszcze dwie niebagatelne zalety. Jest dostępna, jeżeli chodzi o cenę, dla każdej, nawet małej pracowni geodezyjnej <sup>i</sup> pracuje na sprzęcie klasy PC.

Opisane posunięcia świadczą jednoznacznie, że centrala konsekwentnie dąży do utworzenia silnych struktur organizacyjnych państwowej służby geodezyjno-kartograficznej, zdolnych do nadzorowania <sup>i</sup> realizacji programu modernizacji SIT-u. Wiadomo, że budowaniem baz SIT-u zajmować się będą geodezyjne jednostki wykonawcze, natomiast jednostki prowadzące zasób państwowy muszą być przygotowane do ich przyjmowania.

Ośrodki dokumentacji, jako fundament organizacyjny budowanego systemu, muszą mieć możliwość sprawdzeniajakości mapy dotarczanej w postaci zinformatyzowanej, dołączenia jej do istniejącychjuż baz, jak też aktualizowania i udostępniania. Stosowany obecnie w pracach polowych wysokiej jakości sprzęt dalmierczy, w powiązaniu z urządzeniami rejestrującymi, pozwala na "zrzucanie" gotowych danych w postaci współrzędnych prostokątnych bezpośrednio do komputera. W praktyce oznacza to uniknięcie pracochłonnego kartowania pierworysów. Natomiast mapę zakutalizowaną o te dane można wyplotować w postaci np. matrycy lewoczytelnej, w każdej skali i bez znanych nam ograniczeń, jakie powoduje podział sekcyjny. Wszystkie te ułatwienia, związane z prowadzeniem i gromadzeniem zasobu, w konsekwencji znacznie usprawniają i przyspieszają wydawaniejednostkom wykonawczym danych do robót geodezyjnych.

Pisząc ten tekst stawiam się, oczywiście, w pozycji jednostki prowadzącej państwowy zasób, dlatego też proponuję odejść na chwilę od zasadniczego tematu, czyli SIT-u, mimo że są to pojęcia zbieżne. Jakie zalety dla samego zasobu (zauważalne dosłownie od zaraz) ma gromadzenie go na nośnikach informacji? Czy tylko, jak sugeruje autor artykułu głównym motorem działania jest chęć unowocześniania baz?

Na pewno nie. Posiadanie zinformatyzowanego zasobu daje następujące wymierne korzyści:

• szybkość pozyskiwania danych,

• stworzenie zasobu zabezpieczającego, który powstaje niejako automatycznie w momencie przeniesienia go na nośniki informacji (ten problem był dotychczas prawie niemożliwy do rozwiązania, ale jeżeli ktoś chciał żyć w zgodzie z obowiązującymi przepisami musiał przeznaczyć na ten cel duże nakłady finansowe, a wynik i tak był mierny),

• mniejsza pracochłonność przy aktualizowaniu dokumentów,

• możliwość szybkiej prezentacji posiadanych zasobów mapowych (głównie map wielkoskalowych) już w oparciu o sam rysunek rastrowy, co pociąga za sobą niewielkie koszty,

• możliwość wykrycia <sup>i</sup> usunięcia wielu błędów mapy ewidencyjnej w trakcie jej informatyzacji,

• podobne zalety posiada numeryczna mapa zasadnicza.

Jak widać, zalety informatyzacji baz są niezaprzeczalne. Nie pokusiłem się nigdy o przeprowadzenie kalkulacji, jednak nie boję się stwierdzenia, że nakłady finansowe przeznaczone na ich przetworzenie nie zwrócą się natychmiast.

Natomiast nie zgodzę się z Autorem artykułu, który twierdzi, że zauważył brak dbałości o istniejące zasoby baz kartograficzno-opisowych. Na terenie kraju powszechnie odnawia się osnowy podstawowe <sup>i</sup> ewidencję gruntów oraz zasoby mapowe w zależności, oczywiście, od potrzeb <sup>i</sup> stopnia degradacji. To pole działania należy do geodetów wojewódzkich <sup>i</sup> myślę, że takie stwierdzenie jest dla nich krzywdzące.

To tyle gwoli informacji.

W tym miejscu chciałbym wspomóc Autora artykułu. Zainteresowało mnie takie zdanie, cytuję: "wielu nominalnie angażujących się w te sprawy, w rzeczywistości dostarcza oręża do walki z koncpecją SIT-u, dokonując opisanych wcześniej zakupów świecidełek, których oczywistą nieprzydatność...". Zgadzam się całkowicie z tą wypowiedzią. Najlepszym przykładem są województwa czy gminy, które "wchodzą" w bardzo drogie systemy typu GIS lub LIS, obecnie z powodu braku zinformatyzowanych baz SIT-u w większej części nieprzydatne. Za kilka lat, przy uwzględnieniu obecnego tempa postępu technicznego, systemy te będzie można spokojnie odłożyć do przysłowiowego lamusa. Trzeba zwrócić uwagę na fakt, że pakiety zainstalowane w niewielkich ilościach na terenie kraju będą bardzo kosztowne w przypadku konieczności ich rozbudowy, a to jest nieuniknione (dotyczy to także programów typu CAD). Na dystrybutora nie można liczyć, ponieważ ceny rosną odwrotnie proporcjonalnie do potrzeb <sup>i</sup> zamykają się niejednokrotnie kwotą okrągłych miliardów.

Działanie niektórych firm sprzedających drogie oprogramowanie z "wodotryskami" przypomina metodę pająka, który wysysa wszystkie soki z ofiary złapanej raz w swoje sieci. W czym tkwi przyczyna dokonywania zakupów przez lokalnych decydentów tego rodzaju oprogramowania?

Możejest to wynik polskiej, zbyt wybujałej indywidualności graniczącej z megalomanią. Może ma rację Autor artykułu, który podejrzewa, że kryją się za tymi decyzjami "niemałe osobiste dochody". A może decydujące znaczenie mają osobiste układy <sup>i</sup> przyjacielskie kontakty.

Nie istnieje chyba problem niedoinformowania geodetów wojewódzkich. Sam byłem obecny na kilku naradach organizowanych przez Departament, gdzie prowadzone były prelekcje i pokazy na temat różnych systemów. Znam osobiście przynajmniej kilku dyrektorów wydziałów geodezji, którzy poruszają się w tych obszarach całkiem swobodnie. Natomiast inni geodeci wojewódzcy wiedzą na ten temat więcej niż należałoby oczekiwać od osób na tego rodzaju stanowiskach, tym bardziej że nie jest to jedyny problem, którym muszą się zajmować.

Także wojewódzki ośrodek w Sieradzu, prowadzący prace szkoleniowo-wdrożeniowe w dziedzinie informatyzowania baz danych na zlecenie Departamentu Głównego Geodety Kraju, a w zakresie SIT-u z własnej inicjatywy, służy ciągłą pomocą. Zresztą trzeba przyznać, że wiele województw korzysta z naszych doświadczeń.

W tym miejscu należy zadać sobie pytanie: jeżeli jest tak dobrze, to dlaczego jest tak źle? Myślę, że może nie jest tak zupełnie źle. Branżowe władze realizują konsekwentnie swą politykę, a to znaczy, że ktoś dba o interes ogółu. Następuje nadspodziewanie szybki postęp w zakresie poziomu wiedzy <sup>i</sup> organizacji jednostek i pracowników PSGK, także dzięki przekształceniu się ośrodków w jednostki pozabudżetowe podległe wojewodom. Ich sprawność w znacznym stopniu rzutuje na sprawność jednostek wykonawczych. Dzięki "wchodzeniu" w nowe technologie <sup>i</sup> dziedziny rozszerza się rynek pracy dla środowiska geodezyjnego, a to już coś znaczy.

WOJCIECH WILKOWSKI BOŻENA WASIELEWSKA

**Instytut Geodezji Gospodarczej Politechnika Warszawska**

# <span id="page-121-0"></span>**Nowe tendencje w teorii <sup>i</sup> praktyce urządzania terenów wiejskich**

W dniach 23-25 września 1993 r. odbyło się w Warszawie sympozjum naukowe nt. "Nowe tendencje w teorii i praktyce urządzania terenów wiejskich".

Sympozjum zorganizowane zostało przez Instytut Geodezji Gospodarczej Wydziału Geodezji <sup>i</sup> Kartografii Politechniki Warszawskiej. Współorganizatorami sympozjum byli: Wydział Geodezji i Gospodarki Gruntami Urzędu Wojewódzkiego w Lublinie, Wojewódzkie Biuro Geodezji i Terenów Rolnych w Lublinie oraz Instytut Uprawy, Nawożenia <sup>i</sup> Gleboznawstwa w Puławach. W sympozjum wzięli udział pracownicy naukowi wydziałów geodezyjnych Akademii Rolniczo-Technicznej w Olsztynie, Akademii Rolniczej w Krakowie <sup>i</sup> Wrocławiu oraz Instytutu Uprawy, Nawożenia <sup>i</sup> Gleboznawstwa. Uczestnikami sympozjum byli również przedstawiciele wydziałów geodezji <sup>i</sup> gospodarki gruntami urzędów wojewódzkich oraz wojewódzkich biur geodezji <sup>i</sup> terenów rolnych.

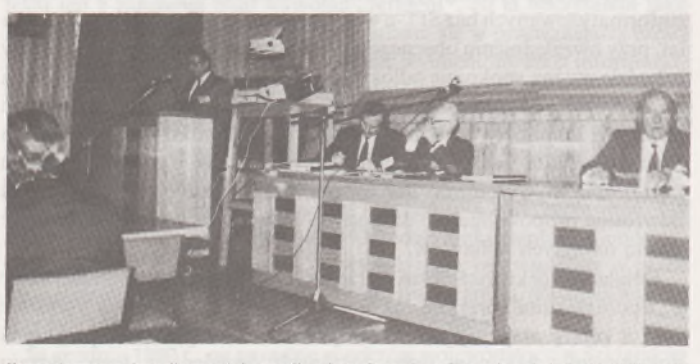

Otwarcie sympozjum. Przewodniczący Komitetu Organizacyjnego doc. dr hab. W. Wilkowski wygłasza referat wprowadzający. W prezydium siedzą: prof. zw. dr hab. Andrzej Hopfer(ART), doc. dr inż. Stanisław Trautsolt (ZG SGP), prof. dr hab. Czesław Józefaciuk (IUNG)

Oficjalnymi gośćmi sympozjum byli: przedstawiciele Ministerstwa Rolnictwa <sup>i</sup> Gospodarki Żywnościowej dr inż. **Jerzy Grzesik**-dyrektor Departamentu Gospodarki Ziemią <sup>i</sup> mgr inż. **Franciszek Petryna**

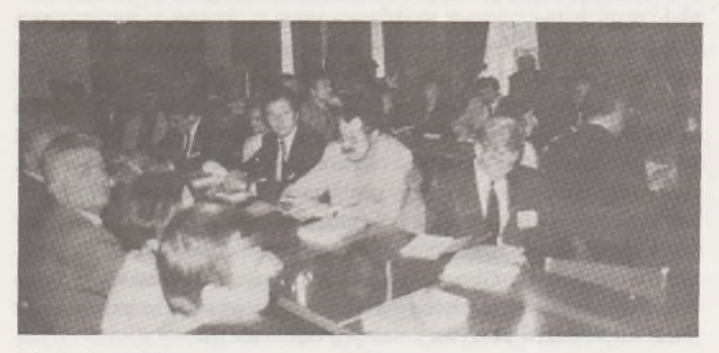

Sala obrad sympozjum

- dyrektor Zespołu Gospodarki Zasobami Agencji Własności Rolnej Skarbu Państwa. <sup>Z</sup> Ministerstwa Edukacji Narodowej - mgr **Halina Ciaś** - przedstawicielka Departamentu Nauki <sup>i</sup> Szkolnictwa Wyższego\* '. Głównego Geodetę Kraju reprezentował mgr inż. **Stanisław Czarnecki.**

\*' Organizatorzy sympozjum wyrażają podziękowanie Dyrektorowi Departamentu Nauki i Szkolnictwa Wyższego MEN panu dr. Józefowi Lepichowi za sfinansowanie wydawnictwa sympozjum.

Gośćmi sympozjum z krajów sąsiednich byli: przedstawiciele administracji rządowej ds. rozwoju terenów wiejskich w Bawarii: pan **Giinther Stróssner -** szef służby urządzeniowej <sup>w</sup> Bawarskim Ministerstwie Wyżywienia, Rolnictwa <sup>i</sup> Leśnictwa, pan **Georg Wirth -** naczelnik wydziału w wymienionym ministerstwie oraz pan **JosefZedler** z Okręgowej Dyrekcji Urządzeń Rolnych w Wiirzburgu, dyrektor departamentu ds. nauki Głównego Urzędu Geodezji <sup>i</sup> Kartografii Ukrainy pan mgr inż. **Michael Cheremshinsky** oraz przedstawiciele służb urządzeniowych Białorusi, panowie mgr inż. **Leonid Borowikow** <sup>i</sup> mgr inż. **Walery Doroszuk.**

Sympozjum otworzył dziekan Wydziału Geodezji i Kartografii prof. dr hab. **Stanisław Białousz,** a referat wprowadzający wygłosił przewodniczący Komitetu Organizacyjnego sympozjum doc. dr hab. **Wojciech Wilkowski,** który powiedział:

#### *Szanowni Państwo!*

*Do tradycjijuż należy organizowanie ogólnopolskich sympozjów naukowych na temat ,,Nowe tendencje w teorii ipraktyce urządzania terenów wiejskich". Dzieje się tak z inicjatywy czterech ośrodków akademickich:*

- *- Akademii Rolniczych* <sup>w</sup> *Krakowie <sup>i</sup> Wrocławiu,*
- *- Akademii Rolniczo-Technicznej* <sup>w</sup> *Olsztynie,*
- *- Wydziału Geodezji <sup>i</sup> Kartografii Politechniki Warszawskiej.*

*Sympozja te pozwalają na prezentację dorobku naukowego wymienionych ośrodków* tv *dziedzinie urządzania terenów wiejskich oraz umożliwiają przedstawienie problemów, które nurtują praktykę.*

*Na obecne sympozjum wpłynęły 44 referaty, które zostały opublikowane w materiałach, które Państwo otrzymali.*

*Tematyka referatów obejmuje szeroki zakres problemów, merytorycznie związanych z urządzaniem terenów wiejskich. Największa grupa referatów dotyczy ekologicznych i krajobrazowych aspektów współczesnych scaleń gruntów. Problematyce tej grupy poświęcono 24 referaty,* w *tym 3 referaty gości z Bawarii, panów Gunthera Stróssnera, Georga Wirtha oraz Josefa Zedlera. Wielu z Państwa obecnych na tej sali osobiście zna naszych gości z Bawarii, ponieważ współpraca między urządzeniowcami rolnymi Polski i Bawarii ma już kilkuletnią tradycję.*

*Analogiczne konferencje, obejmujące problematykę urządzania terenów wiejskich, są organizowane również* w *cyklu 2-letnimprzez Bawarskie Ministerstwo Wyżywienia, Rolnictwa i Leśnictwa. Relacja zpobytu grupy polskiej na ostatniej konferencji, która odbyła się* w *1991 r.* u *Bambergu, zamieszczona została w nr 11 Przeglądu Geodezyjnego z 1991 r.*

*Szanowni Państwo!*

*Celowo akcentuję obecność na sympozjum gości z Bawarii oraz prezentowane przez nich referaty, bowiem można - moim zdaniem - <sup>w</sup> ewolucji bawarskiego rolnictwa dopatrywać się podobnych transformacji, jakie prawdopodobnie czekają rolnictwo polskie.*

*Tezę tę uzasadniają nasze dążenia do integracjize Wspólnotą Europejską. Tym samym istnieje duże prawdopodobieństwo, że struktura obszarowa gospodarstw rolnych* tv *Polscepoddawana będziepodobnymprocesom, jakie zachodziły w Bawarii.*

*A oto kilka danych z referatu pana Wirtha dotyczących bawarskiego rolnictwa.*

*W 1949 r. w Bawarii istniało 439 tys. gospodarstw chłopskich o przeciętnej powierzchni 6,7 ha. W 1991 r. (a więc po 42 latach) gospodarstw tych było tylko 210 tys., a średnia ich powierzchnia wynosiła 14 ha.*

*Prof. Witt z Uniwersytetu Technicznego* tr *Monachium prognozuje, że do 2000 roku, wskutek realizowania polityki rolnej wspólnego rynku europejskiego, liczba tych gospodarstw zmniejszy się o połowę. Odnieśmy* *te dane do rolnictwa* w *Polsce. W 1991 r.* w *Polsce było 2 min 138 tys. gospodarstw chłopskich, a ich przeciętna powierzchnia wynosiła 6,3 ha. A zatem jeśli chodzi o strukturę powierzchniową tych gospodarstw, odnotowujemy stan podobny do stanu z 1949 r. w Bawarii. Gdybyśmy przyjęli tę samą dynamikę zmian strukturalnych* <sup>w</sup> *rolnictwie polskimjak w Bawarii, to po 42 latach, tj. w 2033 r. powinniśmy spodziewać się analogicznej struktury powierzchniowej gospodarstw jak w Bawarii w 1991 r.*

*Aby podjąć próbę odpowiedzi na pytanie: czego możemy spodziewać się* iv *I połowie XXI wieku, chciałbym przytoczyć prognozę ekonomisty- -rolnika dr. Gilnthera Tiede, jednego z najbardziej znanych doradców EWG z zakresu rolnictwa.*

*Dr Tiede w książce ,,Zielone szanse'' prognozuje, że* w *roku 2020 dominować będą gospodarstwa rodzinne, w których zatrudnionych będzie 1-2 robotników sezonowych. Wielkość tych gospodarstw wynosić będzie od 300 do 700 hektarów.*

*Drugim, bardzo ważnym czynnikiem, w zasadzie charakterystycznym dla naszego kraju, jest prowadzenie prac urządzeniowych na gruntach Skarbu Państwa.*

**\* \* \***

*Ustawa z października 1991 r. o gospodarowaniu nieruchomościami rolnymi SP (Dz.U. nr 107 z 1991 r.) między innymizobowiązuje Agencję Własności Rolnej SP do:*

*1) prowadzenia prac urządzenioworolnych na gruntach SP,*

*2) tworzenia miejsc pracy* iv *związku z restrukturyzacją państwowej gospodarki rolnej.*

*Celem organizatorów sympozjum było między innymi nawiązanie współpracy z Agencją Własności Rolnej SP orazjej oddziałami terenowymi, do których wysłaliśmy zaproszenia. Szczególnie zatem cieszy organizatorów, że w sympozjum bierze udział mgr* **Franciszek Petryna** *- dyrektor Zespołu Gospodarki Zasobami Agencji Własności Rolnej SP.*

*Problematyka związana z nieruchomościami rolnymi Skarbu Państwa, ich wyceną oraz zagadnieniami powszechnej taksacji prezentowana jest w II referatach.*

*Kolejnagrupa tematyczna obejmuje dziedzinę ściśle techniczną, związaną głównie z aplikacją metod numerycznych* iv *przekształcaniu struktury przestrzennej gospodarstw rolnych orazsystemami informacji o gruntach. Siedem referatów dotyczy tej tematyki, a praktyczne zastosowania demonstrowane są przez 10 wystawców sprzętu i oprogramowania.*

**\* \* \***

*Reasumując, jestem przekonany, że zagadnienia podnoszone* w *referatach zgłoszonych na sympozjum, jak również spodziewana dyskusja* iv *pełni zadośćuczynią temu, co jest zawarte* w *tytule sympozjum: NO-WE TENDENCJE W TEORII I PRAKTYCE URZĄDZANIA TE-RENÓW WIEJSKICH.*

## **1. Tematyka referatów**

### **1.1. Ekologiczne i krajobrazowe aspekty współczesnych scaleń gruntów**

Największa grupa referatów dotyczyła tej tematyki. Problematyce tej grupy poświęcono 24 referaty, w tym 3 referaty gości sympozjum z Bawarii.

Główne zadania organów władzy oraz geodezji rolnej w Bawarii w procesie przebudowy struktury agrarnej, traktowanej szerzej <sup>i</sup> bardziej kompleksowo niż scalenia gruntów, omawiał **Giinther Stróssner.** Proces ten nazywa "centralnym sterowaniem rozwoju terenów wiejskich". W konkluzji wskazuje na możliwości współpracy z polskimi specjalistami z zakresu urządzeń rolnych.

**Georg Wirth** określił pewne wskazania metodologiczne dotyczące kształtowania krajobrazu w ramach prac urządzeniowych, głównie scaleniowych. Bawaria ma w tym zakresie ponad stuletnią tradycję, przy czym stosunkowo niedawno wprowadzono ściśle określoną procedurę planowania krajobrazu w pracach scaleniowych.

**JosefZedler** omawiał problem tzw. odnawiania wsi, podał cele oraz podstawowe reguły postępowania, w wyniku którego powstaje plan odnowienia wsi. Podzielił się także refleksją na temat możliwości realizacji takich planów dla wsi w Polsce.

Problemy związane z tworzeniem nowoczesnego, wielozadaniowego katastru na obszarze stanu Michigan (USA) przedstawił w swoim referacie **W. Wilkowski. W** zakresie tematyki urządzania terenów wiejskich stanu Michigan omówione zostały zagadnienia dotyczące: struktury przestrzennej i własnościowej gospodarstw rolnych, sieci dróg i wielkości pól płodozmianowych, siedlisk gospodarstw rolnych, gospodarki wodnej i ochrony gleb oraz urządzania lasów. Opracowanie kończy omówienie głównych tematów badawczych w zakresie szeroko pojętego urządzania terenów wiejskich, jakim zajmują się ośrodki naukowe Uniwersytetu Michigan.

Na temat kompleksowej przebudowy wsi <sup>i</sup> gospodarstw rolnych wypowiedziało się szereg autorów. **W. Firliciński** zaproponował powołanie do tego typu działalności stowarzyszenia oraz podał cele i statut analogicznie do rozwiązań stosowanych w krajach Europejskiej Wspólnoty Gospodarczej. Przedstawione w referacie propozycje nic wynikają wyłącznie z teoretycznych rozważań, lecz z wieloletniej praktyki w województwie legnickim. Pewną wdrożeniową koncepcję kompleksowego zagospodarowania terenów silnie urzeźbionych na przykładzie dwóch wsi Wyżyny Lubelskiej podali **Cz. Józefaciuk, F. Woch, E. Nowocień i S. Koczański.** Jej podstawowym celem jest poprawa warunków życia i gospodarowania mieszkańców, z równoczesnym ograniczeniem erozyjnej degradacji gruntów uprawnych i zachowaniem walorów ekologiczno-krajobrazowych. Uwzględniono w niej scalenie gruntów, melioracje wodne, układ sieci dróg rolniczych wraz z ich utwardzeniem <sup>i</sup> przeciwerozyjnym zabezpieczeniem, transformacje użytków do celów rolniczych i krajobrazowych, zaopatrzenie wsi w wodę, oczyszczanie ścieków i telefonizację oraz pełny zakres prac przeciwerozyjnych. Działania nastawione na gruntowną <sup>i</sup> dalekosiężną przebudowę struktury wsi muszą się opierać na rzetelnej ocenie warunków zagospodarowania <sup>i</sup> wykorzystania powierzchni ziemi - stwierdził **M. Żak.** Podał także wnioski dotyczące oceny tych warunków, potrzebnej do wdrażania racjonalnych ich przemian.

Na temat ekorozwoju <sup>i</sup> kształtowania krajobrazu obszarów wiejskich w wyniku scaleń gruntów wypowiadał się w swym referacie **R. Cymerman.** Scalenia gruntów mogą mieć korzystny wpływ na ochronę środowiska, jeżeli uwzględnia się uwarunkowania ekologiczne przy ich realizacji. W opracowaniu podano propozycje zmian technologii scaleń w przypadku prowadzenia ich na obszarach, na których wprowadza się ekologizację rolnictwa.

**K. Noga** <sup>i</sup> **Z. Pijanowski** podali sposób ujmowania <sup>i</sup> rozwiązywania zagadnień ochrony środowiska w pracach scaleniowych na przykładzie wsi Trybsz. Scalenie gruntów autorzy określili jako wiodącą inwestycję w procesie kompleksowej przebudowy struktury przestrzennej, przy czym tworzenie nowego ładu przestrzennego dotyczy nie tylko podziału własnościowego gruntów, ale obejmuje szeroki zakres zagadnień ogólnospołecznych <sup>i</sup> ekologicznych.

Na temat potrzeby scaleń w Polsce wypowiadali się **R. Malina** i **J. Tkocz.** Autorzy ocenili aktualny stan rozłogu wsi, przyjmując za kryterium szachownicę niewłaściwą, tj. rozproszenie, wydłużenie <sup>i</sup> oddalenie działek. Wynikiem badań było stwierdzenie, że 19,2% wsi w Polsce posiada rozłogi niewłaściwe, a więc w tych wsiach należy doprowadzić do scaleń. Warunki prowadzenia scaleń gruntów na obszarze województwa bielskiego i nowosądeckiego określili **J. Banat, H. Lech-Turaj** <sup>i</sup> **A. Szałapa.** Autorzy zwracają uwagę, aby podczas prac scaleniowych nie kierować się tylko warunkami ekonomicznymi, lecz także uwzględniać środowisko przyrodnicze. Jest to szczególnie ważne na obszarach górskich <sup>i</sup> podgórskich południowo-wschodniej Polski. **K. Mikulska** w swoim referacie określiła efektywność przeprowadzania scaleń gruntów na obszarze Polski środkowowschodniej, a następnie przewidywania procesu przekształceń struktury władania na przykładzie wybranych wsi. Wpływ zmienności glebowej na jednorodność bonitacyjną działek wydzielonych w procesie scalania jednej ze wsi województwa radomskiego przeanalizowała **A. Maciejewska.** Z przeprowadzonej analizy wynikało, że nowo wydzielone działki charakteryzują się bardzo dużą różnorodnością konturów glebowych. Autorka zaproponowała metodę użyźniania gleb, umożliwiającą wyrównanie zdolności produkcyjnych gleb w granicach wydzielonych działek.

Na temat aktualnych przemian w strukturze polskiego rolnictwa wypowiadał się **J. Jasiński** <sup>i</sup> **A. Nowak. W** referacie wskazano na

poważne zmiany w sektorze państwowym oraz trudności i ograniczenia w tworzeniu indywidualnych gospodarstw rodzinnych. **J. Jasiński** i **K. Przybyłowski** zajęli się problematyką określenia optymalnej powierzchni gospodarstwa rolnego, opierając się na parytecie dochodów ludności rolniczej <sup>i</sup> nierolniczej. Z rozważań autorów wynika, że wielkość użytków rolnych, przypadająca na jednego pracownika rolnego w gospodarstwie ekstensywnym powinna wynosić około 24 ha przeliczeniowe, zaś w miarę wzrostu ich intensywności powierzchnia ta może ulec zmniejszeniu.

O kształtowaniu dróg transportu rolnego na terenach erodowanych wypowiadali się **Cz. Józefaciuk, A. Józefaciuk** <sup>i</sup> **E. Nowocień.** W referacie przedstawiono charakterystykę stanu rolniczych dróg zbiorczych <sup>i</sup> pomocniczych na lessowych terenach erodowanych oraz omówiono podstawowe zasady <sup>i</sup> metody kształtowania sieci dróg: sytuowanie w rzeźbie terenu, umacnianie odcinków zagrożonych erozją oraz zabudowę wąwozów drogowych.

**F. Woch, S. Kochański** i **B. Podolski** zajęli się problemem ustalenia granicy rolno-leśnej w procesie urządzenioworolnym. Przedstawili wpływ bezpośredniego oddziaływania lasów i zadrzewień na uprawy rolnicze na różnej glebie i wystawie pól. Podjęli próbę ustalenia odległości od granicy rolno-leśnej pasa gruntów o zerowej opłacalności uprawy zbóż oraz zaproponowali sposób ustalenia ekonomicznie uzasadnionej granicy rolno-leśnej. Wyniki badań zostały opracowane na podstawie analizy plonów zbóż z prób pobranych na gruntach wybranych wsi województwa lubelskiego i zamojskiego.

Zmianom w użytkowaniu i zagospodarowaniu terenów silnie urzeźbionych poświęcone były dwa referaty. **G. Magiera-Braś** porównała dla jednej z wsi województwa krakowskiego stan aktualny na gruncie, stan użytkowania przedstawiony w dokumentacji geodezyjno-kartograficznej oraz stan pożądany, opracowany na podstawie mapy glebowo- -rolniczej <sup>i</sup> szczegółowych studiów przyrodniczych. W efekcie określono wpływ warunkówprzyrodniczo-rolniczych na kierunki zmian w użytkowaniu gruntów. Natomiast badania **J. Jadczyszyna, B. Kwoczyńskiej** i **A. Urbana** dotyczyły oceny zmian mikrorzeźby terenu i jej wpływu na zagospodarowanie nowych działek ewidencyjnych, podział ich na pola uprawowe i nasilenie procesów erozyjnych.

Budownictwu wiejskiemu poświęcony był referat **U. Litwin** i **W. Przegona,** w którym przedstawili oni proces ewolucji form budownictwa wiejskiego w powiązaniu z procesami osadniczymi <sup>i</sup> kulturowymi w podregionie pienińskim. Według autorów, warunki geograficzno- -przyrodnicze oraz stosunki historyczno-polityczne <sup>i</sup> gospodarcze wpłynęły na to, że różnorodne fale osadnicze nawarstwiające się w ciągu dziejów wytworzyły rozmaitość form kulturowych przejawiających się w najbardziej reprezentatywnych dziedzinach kultury chłopskiej, a więc także <sup>i</sup> w budownictwie. **U. Litwin, W. Przegon** <sup>i</sup> **A. Solecki** przedstawili także analizę form osiedleńczych miasteczka położonego w województwie tarnowskim jako wstępne wyniki badań szerszego problemu badawczego, w którym autorzy podejmują próbę opracowania optymalnego modelu osadniczego -dla małego miasteczka <sup>o</sup> funkcji turystyczno-rolniczej - przez ustalenie zasad lokalizacji substancji budowlanej według prawidłowości spontanicznych <sup>i</sup> koncepcyjnych.

Na temat informacji fizjograficznych na wielkoskalowych mapach glebowych i ich przydatności w kształtowaniu struktury przestrzennej terenów wiejskich wypowiadał się **K. Koreleski.** Autor przedstawił wyniki analizy istniejących map wielkoskalowych oraz związanych z nimi dokumentacji pod kątem widzenia zawartych informacji dla planowania miejscowego i prac urządzeniowoiolnych na przykładzie wsi województwa krakowskiego.

Wykorzystaniejapońskiej techniki KUKAKU-SEIRI dla przekształcania przestrzeni na obszarach konfliktowych zaproponował **T. Bajerowski.** Obszarami konfliktowymi określa autor wiejskie struktury użytkowania przejmowane w procesie rozwoju miast.

**1.2. Techniczne i prawne problemy gospodarki nieruchomościami rolnymi Skarbu Państwa oraz ich wyceny**

Problematyka tej grupy tematycznej prezentowana była w 12 referatach.

Wprowadzenie do teorii powszechnej taksacji przedstawił **Z. Adamczewski.** Zaprojektowanie, założenie, a następnie prowadzenie systemu powszechnej taksacji jest koniecznością w państwie o gospodarce rynkowej. Jeżeli ów system ma funkcjonować poprawnie jako osnowa ekonomiczna państwa, to musi być równie solidnie oparty o teorię. W referacie autor podał pewne zagadnienia teoretyczne.

Autorzy **A. Hopfer, M. Laguna** i **J. Suchta** przedstawili możliwość wykorzystania informacji o budynkach <sup>i</sup> lokalach mieszkalnych zawartych w narodowych spisach powszechnych do organizacji katastru budynków <sup>i</sup> wyceny powszechnej. Wprowadzenie powszechnego podatku od wartości nieruchomości wymagać będzie, wzorem państw zachodnich, zorganizowania systemu wycen powszechnych, którego elementem składowym są informacje pozyskiwane z katastru gruntów i budynków. Kataster gruntów funkcjonuje, choć jego aktualność budzi szereg zastrzeżeń, natomiast kataster budynków, będący w stadium organizacji, mógłby być "zasilany" informacjami z narodowego spisu powszechnego.

Założenia do systemu szacowania nieruchomości na terenach zurbanizowanych podali **S. Źróbek** i **R. Źróbek.** Referat porusza problemy tworzenia systemu szacowania nieruchomości zurbanizowanych oraz podaje najistotniejsze uregulowania prawne, w myśl których występuje potrzeba znajomości wartości nieruchomości. Zaproponowany system informacyjny o wartościach nieruchomości składa się z czterech podsystemów. Autorzy podali też propozycję integracji systemu informacji geograficznej z systemem szacowania nieruchomości.

**S. Surowiec** <sup>i</sup> **A. Muczyński** analizowali problem zależności między cenami nieruchomości a charakterystyką podmiotu (zbywcy) i nieruchomością zbywaną. Zdaniem autorów, jednym z istotnych, a dotąd nie ustalonych czynników wpływających na wartość nieruchomości, jest tzw. "wartość emocjonalna". Jest ona uzależniona od drogi nabycia prawa własności (przywiązanie do nieruchomości, tradycje rodzinne). Przeprowadzona analiza 150 nieruchomości sprzedanych w latach 1989-1992 w gminach województwa białostockiego pozwoliła autorom na sformułowanie szeregu wniosków.

**E. Sawiłow** <sup>i</sup> **S. Zgoliński** przedstawili ekonometryczny model symulacyjny wartości gruntów rolnych. Celem pracy było ustalenie wpływu poszczególnych cech, charakteryzujących daną nieruchomość, na jej wartość, a następnie ustalenie zależności funkcyjnej między istotnymi cechami i wartością nieruchomości. Efektem końcowym pracy było ustalenie możliwie najprostszej zależności funkcyjnej w postaci modeli regresji wielokrotnej między minimalnym zbiorem cech opisujących nieruchomości gruntowe a ich wartością. Analiza 32 obiektów nie stanowi jednak, zdaniem autorów, wystarczającego materiału do opracowania modelu regresji wielokrotnej cen gruntów rolnych. Aby móc stosować tę metodę, muszą istnieć informatyczne bazy danych o cenach, utrzymywane w ciągłej aktualności i stanowiące materiał wyjściowy do ekonometrycznych analiz <sup>i</sup> predykcji.

**J. Schilbach** zaprezentował sposób ustalenia klas i wielkości współczynników określających atrakcyjność gruntu na terenach wiejskich ze względu na jego przeznaczenie. Przede wszystkim przedstawiono zależności między wartością położonych na terenach wiejskich gruntów budowlanych, rekreacyjnych <sup>i</sup> rolnych - <sup>w</sup> ramach jednolitego, wspólnego systemu ich klasyfikacji. Dzięki ujęciu współczynników w postaci odpowiednich klas, autor widzi możliwość sformalizowania procesu wyceny. The contract of the contract of the contract of the contract of the contract of the contract of the contract of the contract of the contract of the contract of the contract of the contract of the contract of the co

Problemy etyczne zawodu rzeczoznawcy majątkowego poruszył w swoim referacie **E. Mrozowicki.** Autor przedstawił teoretyczne podstawy etyki zawodowej, sformułował ogólne zalecenia normatywne odnoszące się do etyki zawodowej rzeczoznawcy majątkowego oraz wysunął propozycję szczegółowych unormowań, które powinny obowiązywać wewnątrz tej grupy zawodowej w stosunku do społeczeństwa, pracodawców i klientów. Przestrzeganie tych zasad przez rzeczoznawców ma istotny wpływ na pozycję oraz znaczenie społeczne tego zawodu.

**R. Waśniewski** określił pojęcie gospodarstwa rolnego Skarbu Państwa. Jest to nowa kategoria pojęciowa prawa rolnego, powstała w wyniku realizowania przemiany stosunków własnościowych w państwowym sektorze rolnictwa. Celem referatu było także scharakteryzowanie umowy o administrowaniu gospodarstwem rolnym Skarbu Państwa, jako jednej z podstaw prawnych prowadzenia tego gospodarstwa.

*Ciąg dalszy na str. 15*

# Potęga GIS i CAD/CAM/CAE na biurku projektanta

Pełnowartościowy system informacji geograficznej: Intergraph MGE-PC Modular GIS Environment zawiera wszelkie narzędzia niezbędne do gromadzenia danych geograficznych, analizy przestrzennej <sup>i</sup> zarządzania projektem. Możesz go mieć w swoim komputerze osobistym!

Oprogramowanie Intergraphu pracuje na wielu platformach sprzętowych, m.in. DOS/Windows, Windows NT, Apple, Hewlett-Packard, Sun, Intergraph <sup>i</sup> pod różnymi systemami operacyjnymi: DOS, UNIX, WINDOWS NT. W szczególności godne polecenia są stacje robocze Technical Desktop TD1, produkcji Intergraphu, pracujące w systemie DOS/Windows lub - do wyboru - Windows NT

Stacje TD1 są fabrycznie przystosowane do pracy z oprogramowaniem Microstation - potężnym narzędziem CAD dla komputerów klasy PC.

Firma Intergraph to 25-letnie doświadczenie w systemach CAD/CAM/CAE i GIS.

# IHKTR

# **Geographic Information Systems**

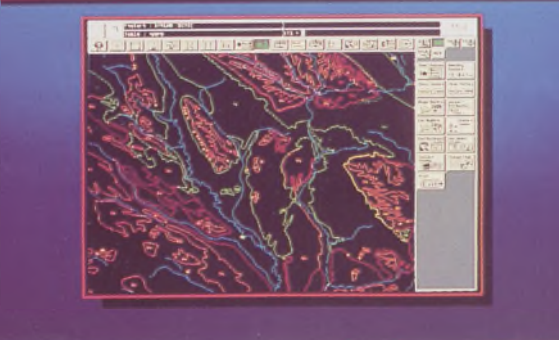

# **Utilities Management**

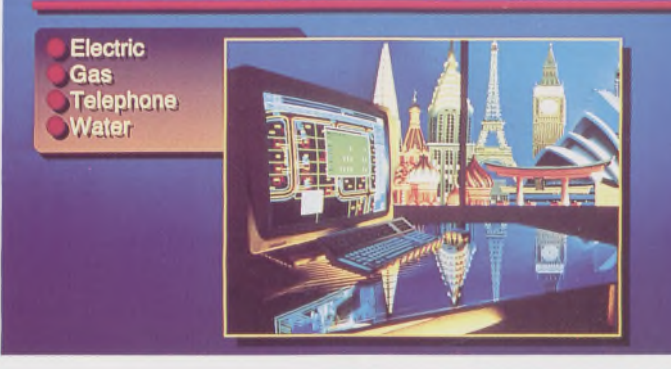

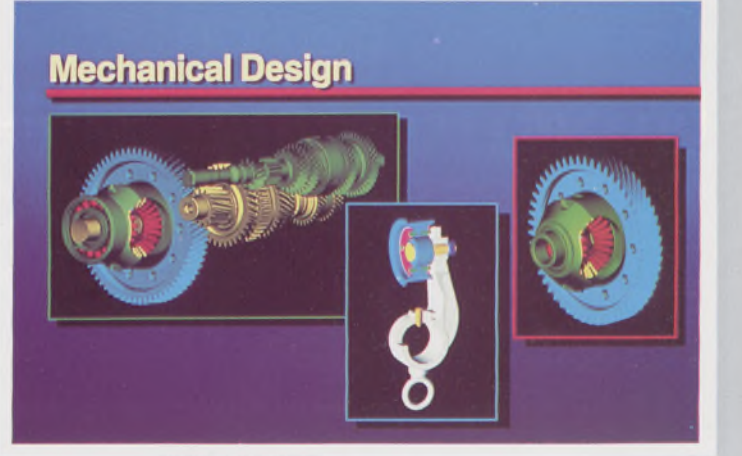

Intergraph Europę (Polska) Wiśniowa 38, <sup>02</sup> - <sup>520</sup> Warszawa, tel. 497882, 497883, 497889, fax 494691

# *Nikon*

# 3 lata gwarancji

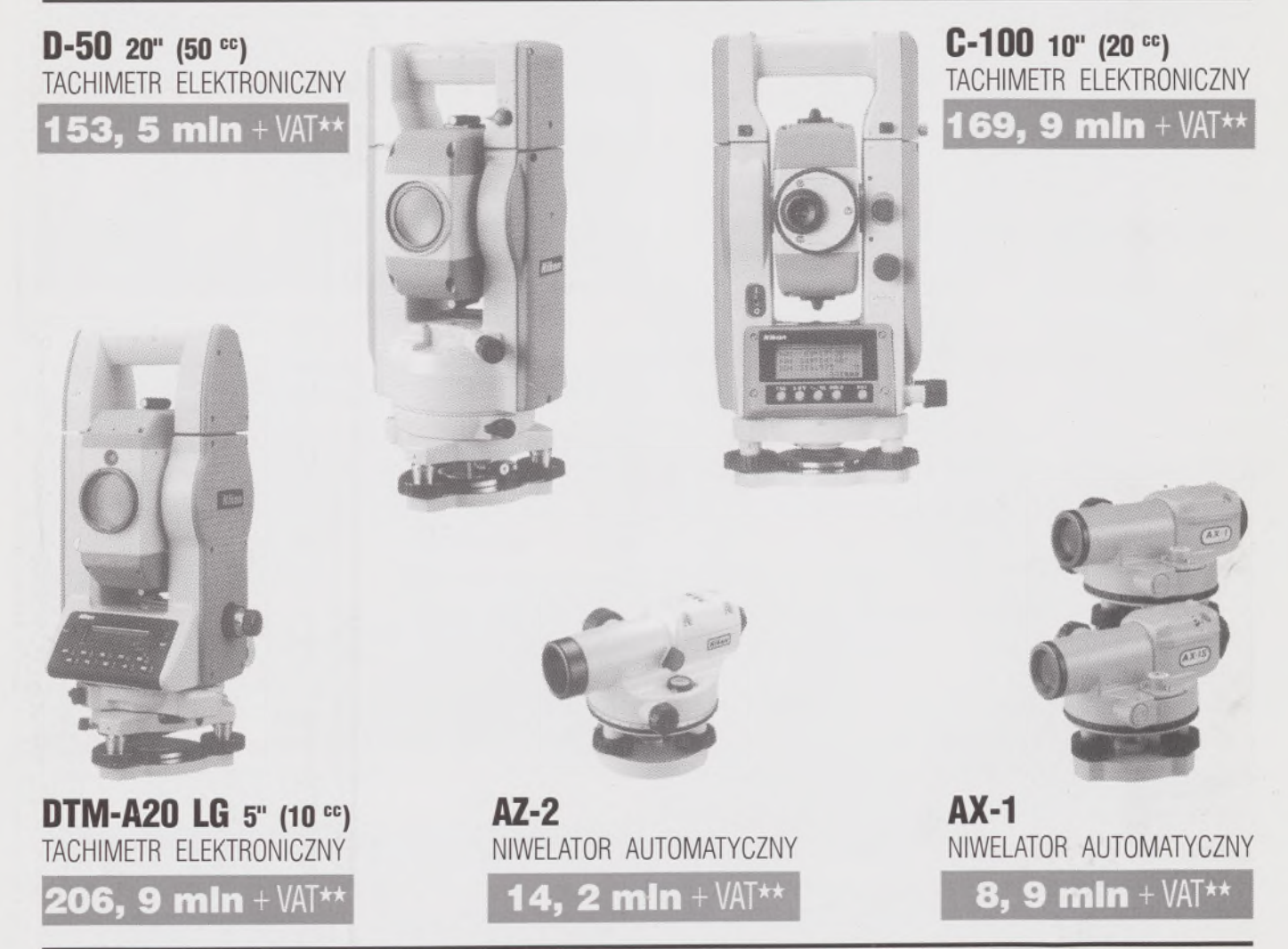

★ **Udzielamy trzyletniej gwarancji na instrumenty optyczne <sup>i</sup> dwuletniej na instrumenty elektroniczne.** Zapewniamy serwis gwarancyjny <sup>i</sup> pogwarancyjny.

\*\* Ceny, zawierające cło <sup>i</sup> podatek graniczny, zostały skalkulowane dla kursu <sup>1</sup> USD <sup>=</sup> <sup>21</sup> 000 zł.

PEŁNY ZESTAW DO AUTOMATYCZNEJ REJESTRACJI DANYCH - 19,9 mln + VAT

Autoryzowani dealerzy: "GEOZET" - Warszawa, ul. Wolność 2a, tel. 384183, "GEOBUD" - Ruda Śląska, ul. Czarnoleśna 16, tel. 487871 ■ "GEOMIAR" - Jarosław, ul. Racławicka 1, tel. 2309, 3284 ■ "PRYZMAT" - Kraków, Oś. Na Lotnisku 21a, tel. 484460

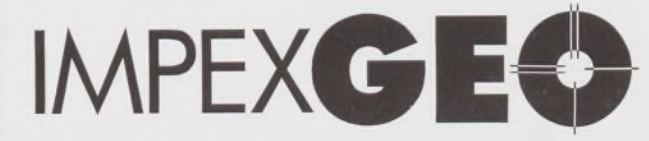

**Wyłączny dystrybutor <sup>w</sup> Polsce instrumentów geodezyjnych firmy** *Nikon* IMPEXGEO-CO, ul. Ogrodowa 8, Nieporęt k. Warszawy, telefon (2) **774 86 96,** fax (2) **774 80 08**

# **Nikon**

# Totalna Satysfakcja. JUŻ W POLSCE!

# **Seria tachimetrów elektronicznych DTM-700**

Jedyny na świecie system dwóch kart. Pierwsza zawierająca plik programów geodezyjnych, druga do zapamiętywania danych (do 512 kB - umożliwia to zapis około 10 000 punktów). Uwaga: serie instrumentów DTM posiadają system diod świecących, ułatwiający realizację tyczenia.

# IMPEX C E

**Wyłączny dystrybutor <sup>w</sup> Polsce instrumentów geodezyjnych firmy** *Nikon* IMPEXGEO-CO, ul. Ogrodowa 8, Nieporęt k. Warszawy, telefon (2) **7748696,** fax (2) **7748008**

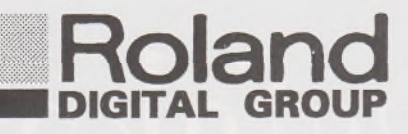

# **PLOTERY**

- □ PISAKOWE TABLICOWE (A1, AO) (kreślą również na planszach aluminiowych)
- □ PISAKOWE BĘBNOWE (A1,A0) (GRX-310 już od 3.495\$)
- □ ELEKTROSTATYCZNE, TERMOGRAFICZNE
- □ ATRAMENTOWE (A1, AO) (kolorowe, monochromatyczne)

# **DIGITIZERY SKANERY**

- □ FORMATY A3, A4, A1, A0
- □ BEZPRZEWODOWE, PODŚWIETLANE □ OPROGRAMOWANIE DLA CELÓW
- □ PODWYŻSZONEJ DOKŁADNOŚCI (do digitalizacji map) *Również*

- □ FORMAT AO
- GEODEZYJNO-KARTOGRAFICZNYCH

□ FORMAT A4

# **MATERIAŁY EKSPLOATACYJNE**

- □ PISAKI PLOTEROWE ROTRING, ROLAND
- □ PAPIER, FOLIA POLIESTROWA, KALKA PLOTEROWA
- □ PAPIER DO DRUKAREK ATRAMENTOWYCH <sup>I</sup> PLOTERÓW ATRAMENTOWYCH

IMPORTER <sup>I</sup> DYSTRYBUTOR:

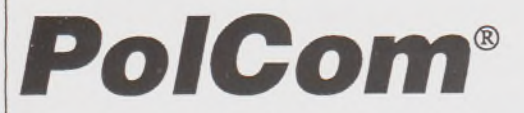

*Polska Sp. z o.o. Sprzedaż, Kompletacja zestawów, Serwis*

# **PolCom Polska Sp. z o.o**

ul. Racjonalizacji 6/8, 02-673 Warszawa tel. 43-02-01 w. 479, 382 centertel 090217796 tel./fax: 43-34-71, fax: 43-34-56

#### *Ciąg dalszy ze str. 10*

Przestrzennymi i ekonomicznymi problemami nieruchomości Skarbu Państwa w procesie przekształcenia gospodarki polskiej zajęli się **W. Żebrowski** i **T. Laguna.** Według autorów, prawne <sup>i</sup> programowe uwarunkowania przekształceń własnościowych w rolnictwie nie budzą zastrzeżeń, natomiast ich realizacja w praktyce wzbudza wiele kontrowersji, przy czym podstawowe zarzuty dotyczą: nieuwzględniania kwestii ludzkiej, braku koncepcji przekształceń całego rolnictwa oraz realizacji prywatyzacji bez szerszego udziału załóg byłych państwowych gospodarstw rolnych.

**J. Czerkies** przeanalizował relację prawa użytkowania wieczystego i prawa własności oraz ukazał zmienność tej relacji w zależności od lokalizacji gruntów. Wartość prawa użytkowania wieczystego (z ekonomicznego punktu widzenia) jest wyższa od wartości prawa własności, ale jest to wielkość zmienna w czasie (zmniejsza się).

Możliwość wykorzystania metody inwestycyjnej w ocenie wartości obiektów rybackich opisał **K. Turkowski.** Metody rynkowe nie nadają się do tego celu ze względu na małą liczbę transakcji kupna-sprzedaży i braku możliwości określenia cen równowagi. Stosowanie metod inwestycyjnych nie jest jednak łatwe. Wymaga ono decyzji co do stopnia szczegółowości metody, ustalenia wielkości stopy dyskontowej oraz uwzględnienia inflacji czy źródeł finansowania przedsięwzięcia.

**S. Serafin** <sup>i</sup> **S. Zgoliński** przedstawili referat na temat opłat adiacenckich, czyli opłat z tytułu uzbrojenia terenu w urządzenia komunalne, energetyczne i gazowe. Obowiązek wnoszenia tej opłaty odnosi się do właścicieli nieruchomości, ale nie jest to obowiązek wynikający z mocy prawa. Musi być wydana decyzja wyrażająca wolę gminy pobrania takiej opłaty. Jest to uprawnienie gminy, z którego może ona skorzystać lub nie. Autor zastanawia się, czy gmina może naliczać opłaty <sup>w</sup> terminie późniejszym - przepis nie normuje tego zagadnienia.

**J. Schilbach** omówił sposób ustalania wartości stawki podstawowej przy wycenie gruntów rolnych uproszczoną metodą dochodową. Współczynnik obliczał na podstawie cen rynkowych gruntów rolnych sprzedawanych w najbliższym sąsiedztwie, co umożliwiło uwzględnienie zróżnicowanej wartości klas bonitacyjnych przy wycenie gruntów rolnych. Cena rynkowa tych klas ustalona jest na podstawie norm szacunkowych określanych w decytonach żyta na hektar. Przedstawiony sposób ustalania stawki podstawowej umożliwia wykorzystanie do wyceny gruntu powszechnych <sup>i</sup> ogólnie dostępnych informacji o gruncie, zestawionych w ewidencji gruntów.

# **1.3. Metody numeryczne w przekształcaniu struktury przestrzennej gruntów rolnych i leśnych oraz systemy informacji o tych gruntach**

Problematyka tej grupy prezentowana była w 6 referatach. J. **Iwanicki** przedstawił referat na temat systemów informacji o terenach rolnych i leśnych w odniesieniu do standaryzacji danych. Autor rozpatruje systemy: ewidencji gruntów, informacji o lasach, informacji o środowisku glebowym oraz informacji o wiejskich parkach zabytkowych, których stan wdrożenia w kraju jest różny, ale w swoim założeniu mają one funkcjonować na danym obszarze równolegle obok siebie. Istotne jest, aby istniał transfer danych między systemami. Możliwość wykorzystania informacji już raz zebranych w różnych systemach w znacznym stopniu obniży koszty oraz skróci czas tworzenia podsystemów branżowych, a w efekcie krajowego Systemu Informacji Terenowej.

Automatyzacja obliczeń w scaleniach gruntów to temat referatu **W. Gedymina.** Przedstawione zostały zagadnienia zautomatyzowanego prowadzenia danych numerycznych obiektu, na którym wykonywane są prace scaleniowe, a także propozycje realizacji w technice komputerowej istotnych zadań obliczeniowych występujących w scaleniach gruntów. Zadania te opisano posługując się rozwiązaniem przykładowym - systemem Geodezyjnych Obliczeń Szczegółowych, opracowanym w Zakładzie Geodezji Rolnej i Leśnej Instytutu Geodezji Gospodarczej PW.

Opracowanie **H. Olenderka** dotyczyło lasów, parków narodowych <sup>i</sup> parków zabytkowych w systemach informacji przestrzennej. Powstała koncepcja budowy SIP dla Pienińskiego Parku Narodowego, tworzony jest SIP dla Kampinoskiego Parku Narodowego. Opracowano zasady

budowy systemów na poziomie obiektowym <sup>i</sup> regionalnym. Systemy te są już wdrażane.

Zagadnieniem automatyzacji analizy rozłogu pola i jego oceny zajęli się **J. Banat** <sup>i</sup> **S. Harasimowicz.** Według autorów, ujęcie danych w formie cyfrowej pozwala na łatwe dalsze ich przetwarzanie. W referacie przedstawiono zautomatyzowany sposób określania podstawowych parametrów rozłogu pola, co stanowi podstawę do wyznaczania przeciętnych parametrów rozłogu pól i <sup>i</sup> gospodarstw we wsi.

**K. Gawroński** przedstawił referat na temat zakresu merytorycznego <sup>i</sup> podstawowych założeń ekologicznego systemu informatycznego na potrzeby miejscowych planów zagospodarowania przestrzennego. Autor podał usystematyzowany w ośmiu grupach tematycznych zakres informacji ekologicznych, niezbędny do opracowania miejscowych planów zagospodarowania przestrzennego. Praca jest wynikiem szczegółowej analizy merytorycznej 20 planów miejscowych, wybranych z terenu Polski południowej. Zaprezentowany zakres informacji stanowić może podstawę do określenia zawartości ekologicznego systemu informatycznego. Przedstawiono także podstawowe założenia na potrzeby organizacji takiego systemu.

Obecny stan ewidencji gruntów <sup>i</sup> problemy związane z jej modernizacją przedstawili **J. Czaja, B. Dobrowolska, B. Marczewska** <sup>i</sup> **D. Świątoniowska.** Na podstawie udostępnionych materiałów dokonano oceny prowadzonych prac. Zanalizowano stosowaną technologię modernizacji operatów ewidencyjnych <sup>i</sup> na podstawie tej oceny sformułowano wnioski oraz przedstawiono pełny schemat modernizacji ewidencji gruntów.

### **2. Przebieg sympozjum**

Miejscem obrad sympozjum, mimo że odbywały się w Warszawie, był piękny, położony wśród lasów ośrodek usług socjalnych <sup>i</sup> szkoleniowych Rolniczo-Handlowej Izby Gospodarczej, położony przy ul. Odrębnej 4.

Równolegle z obradami sympozjum zorganizowana była wystawa sprzętu geodezyjnego, a firmy geodezyjno-komputerowe demonstrowały oprogramowanie procesów technologicznych związanych z opracowaniami map. Wystawcami byli z reguły stali klienci Przeglądu Geodezyjnego, którzy na łamach naszego pisma zamieszczają reklamy i ogłoszenia związane z ich działalnością. Wykaz wystawców prezentujemy poniżej.

APLIKOM 2001 - Dariusz Włodarczyk

APLIKOM 2001 Andrzej Izbiński

BIMEX Przedsiębiorstwo Handlowo-Usługowe - Jacek Mickowski

1MPEXGEO - Dariusz Stepnowski, 05-126 Nieporęt, ul. Ogrodowa 8, tel. 74-86-96, fax 74-80-08

NEOKART Lech Nowogrodzki, ul. Batorego 20, 02-088 Warszawa, tel. 25-57-05, fax 25-57-05

NEOKART - GIPS - Wojciech Tarka, ul. Batorego 20, 02-088 Warszawa, tel. 25-57-05, fax 25-57-05

NEOKART - GIS - Marcin Kłossowski, ul. Batorego 20, 02-088 Warszawa, tel. 25-57-05, fax 25-57-05

T.P.I. INVESTMENT Ltd - Marek Ziemak, ul. Redutowa 9/23, 01-103 Warszawa, tel./fax 36-73-53

COGiK Przedsiębiorstwo Inżynieryjno-Geodezjyne Sp. z o.o. - Marek Czajka, ul. Jasna 2/4, 00-950 Warszawa, tel. 27-36-38, 26-42-21 w. 381

WPG Elżbieta Puczyńska, Wiesław Ślepowroński, Stefan Kacprzak, ul. Nowy Świat 2, 00-955 Warszawa.

Uczestnicy sympozjum mieli do dyspozycji bogate zaplecze konsumpcyjno-rekreacyjne, w które ośrodek był wyposażony.

Gościom zagranicznym umożliwiono zapoznanie się z problematyką urządzenioworolną w terenie. W Puławach odwiedzili oni Instytut Uprawy, Nawożenia i Gleboznawstwa, gdzie informacje o prowadzonych przez Zakład Erozji Gleb i Urządzania Terenów Urzeźbionych badaniach, ze szczególnym uwzględnieniem problematyki urządzcnioworolnej, przekazał prof. dr hab. **Cz. Józefaciuk.** Następnie goście przejechali do Celejowa (gm. Wąwolnica) przez Kazimierz n. Wisłą, zwiedzając pod drodze wąwóz drogowy w Wylągach. W domku myśliwskim w Celejowie wójt inż. **M. Żaba** zaprezentował informacje o gminie Wąwolnica. Problematykę kompleksowego scalenia obiektu Wąwolnica <sup>i</sup> Zarzeka omówił dr inż. F. **Woch** i mgr inż. **S. Kochański.** Po obejrzeniu urządzanego obiektu oraz wizycie w jednym z rodzinnych gospodarstw rolnych, goście udali się na obiekt scaleniowy Oleśniki. Tam odbyło się spotkanie z wójtem gminy i uczestnikami scalenia wsi Oleśniki.

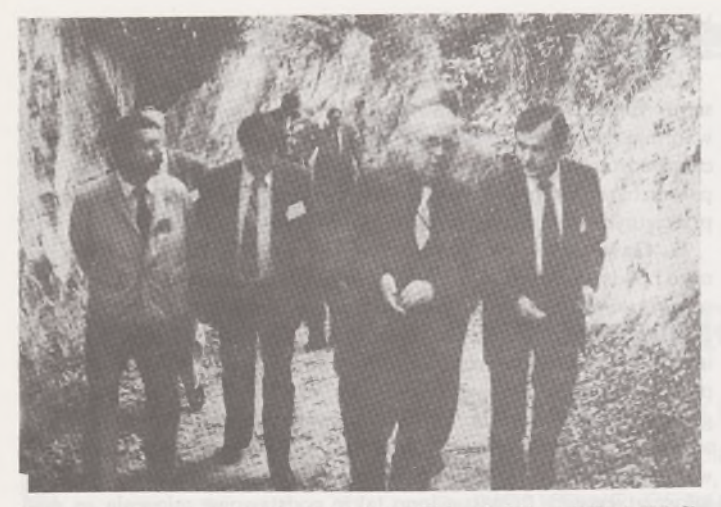

Wycieczka terenowa; wąwóz pochodzenia erozyjnego w Wylągach. Od lewej: F. Woch (IUNG), L. Borowikow (Białoruś), B. Żukowski (MRiGŻ) i M. Cheremshinsky (GUGiK Ukrainy)

# **3. Podsumowanie i wnioski**

Obrady sympozjum trwały trzy dni. Należy podkreślić liczny i aktywny udział w sympozjum przedstawicieli praktyki. Komitet Organizacyjny sympozjum starał się uwzględnić w możliwie największym stopniu wnioski Komisji Wnioskowej sympozjum, które odbyło się w 1991 r. w Krynicy i zorganizowane było przez Akademię Rolniczą w Krakowie.

Staraliśmy się, zgodnie z sugestiami Komisji Wnioskowej, pozyskać dużą liczbę referatów autorstwa przedstawicieli praktyki zawodowej. Zamierzenie to zostało zrealizowane nie w pełni, ponieważ przedstawiciele praktyki raczej "nie lubią" pisać. Natomiast przedstawiciele ci zrewanżowali się organizatorom aktywnym udziałem w dyskusji przez pełne trzy dni trwania sympozjum. Należy jedynie ubolewać, że większość przedstawicieli nauki z ośrodków olsztyńskiego i krakowskiego prawie natychmiast po prezentacji swoich osiągnięć w postaci referatów wyjechała kontynuować prace badawcze. Biorąc pod uwagę postulat Komisji Wnioskowej z 1991 r., który brzmiał: *"Materiały sympozjum powinny* iv *bardziej wyrazisty sposób odzwierciedlać kierunki zmian zarówno*

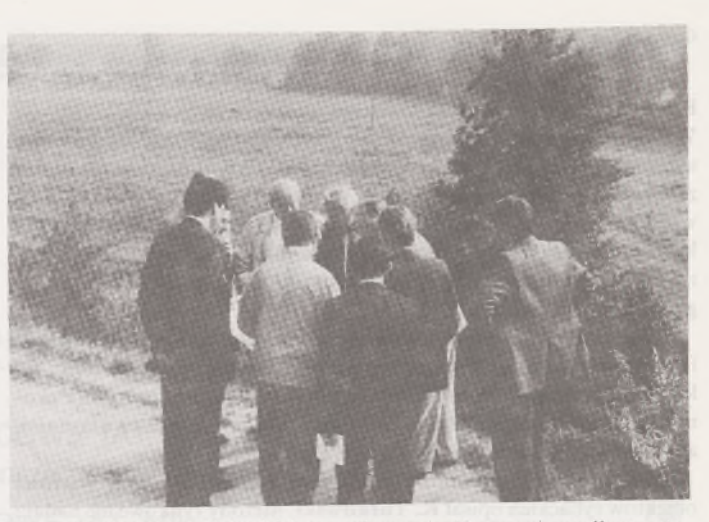

S. Kochański (WBGiTR Lublin) wyjaśnia uczestnikom wycieczki terenowejszczegóły przygotowywanego projektu scaleniowego w Wąwolnicy

*w nauce,jak ipraktyce... ",* zachodzi obawa, że referaty prezentowane na sympozjum, które odbędzie się w 1996 r., mogą spotkać się z podobnymi słowami krytyki, jak to miało miejsce w Krynicy.

Reasumując, dwuletni odstęp czasu między kolejnymi sympozjami nie spowodował istotnych zmian w zakresie priorytetowych obszarów działalności geodezji rolnej. W dalszym ciągu do obszarów tych zaliczamy:

- problemy prywatyzacji państwowych gospodarstw rolnych,

- wypracowanie nowych metod <sup>i</sup> technologii projektowania urządzenioworolnego, głównie na potrzeby farmeryzacji, parcelacji gruntów Skarbu Państwa <sup>i</sup> scaleń gruntów,

- problemy wyceny gruntów rolnych <sup>i</sup> leśnych.

Zamknięcia obrad dokonał doc. dr hab. **W. Wilkowski,** który podziękował wszystkim uczestnikom za czynny udział w sympozjum. Biorąc pod uwagę 2-letnią cykliczność sympozjum, następne spotkanie w Warszawie odbędzie się już w XXI wieku.

**Fot. mgr inż. Jerzy Kozłowski**

# *MŁODZI GEODECI PISZĄ*

#### ANNA ŚWIĄTEK

**Politechnika Warszawska**

W końcu lat 80. z globalnego systemu GPS zaczęli korzystać, oprócz armii amerykańskiej i geodetów, także geofizycy. Po stwierdzeniu tego faktu, w roku 1989 Międzynarodowa Asocjacja Geodezyjna (IAG) Międzynarodowej Unii Geodezji i Geofizyki (1UGG) uznała, że należy stworzyć Międzynarodową Służbę GPS dla Geodynamiki (IGS). Miała to być służba dostarczająca danych geodynamicznych o najwyższej dokładności.

## **Organizacja IGS**

Obserwatoria i ośrodki naukowe z całego świata, które zgłosiły chęć udziału w tej służbie, podzielono na cztery główne kategorie, które zostaną omówione niżej:

- obserwatoria,
- ośrodki gromadzenia danych,
- ośrodki analizy,
- $\bullet$  biuro centralne.

# **IGS - cele <sup>i</sup> organizacja**

**Obserwatoria, czyli Sieć Pozyskiwania Danych (Data Acquisition Network)**

Są to stacje zaopatrzone w odbiorniki satelitarne, których zadaniem jest pozyskiwanie danych <sup>i</sup> przesyłanie ich do ośrodków przetwarzania danych. Dzielą się one na dwie kategorie sieci punktów podstawowych: — wyższego rzędu, która obejmuje 20—30 globalnie rozmieszczonych

stacji o ciągłym działaniu. Są to ośrodki wyposażone w odbiorniki dwuczęstotliwościowe z kodem P, dające bardzo wysoką dokładność. Na stacjach tych można dodatkowo wykonywać obserwacje laserowe do Księżyca lub sztucznych satelitów albo obserwacje interferometryczne VLBI,

- niższego rzędu, która liczy 100-200 stacji zlokalizowanych nierównomiernie na globie w rejonach interesujących geofizyków, czyli w strefach deformacji tektonicznych, rejonach odprężenia polodowcowego oaz w strefach przybrzeżnych przy sieciach mareografów. Obserwacje na tych stacjach odbywają się w regularnych odstępach czasu i w okresie globalnych kampanii obserwacyjnych.

#### **Ośrodki Gromadzenia Danych (Data Centers)**

Są to ośrodki odbierające dane ze stacji i przesyłające je w odpowiednich "porcjach" do ośrodków analizy. W zależności od kategorii obsługiwanych punktów dzielą się one na:

- Ośrodki Operacyjne (Operational Centers) - obsługujące stacje na punktach wyższego rzędu,

- Ośrodki Regionalne (Regional Centers) - obsługujące poszczególne regiony stacji na punktach niższego rzędu,

Ośrodki Sieciowe (Network Centers) – archiwizujące wszystkie dane i przesyłające odpowiednie "porcje" danych do ośrodków analizy.

Nad wszystkimi ośrodkami danych czuwa i zarządza nimi Koordynator Ośrodków Gromadzenia Danych.

**Ośrodki Analizy (Analysis Centers)**

Są to ośrodki obliczeniowe analizujące dane ze stacji obserwacyjnych, zorganizowane w następujący sposób:

- Ośrodki Przetwarzania (Processing Centers) skupiające się na globalnej analizie danych ze wszystkich stacji. Wyniki otrzymywane są <sup>w</sup> dwóch etapach: <sup>w</sup> pierwszym - po około dwóch tygodniach - wyniki mniej dokładne w oparciu o dane z ośrodków regionalnych, <sup>i</sup> w drugim -<sup>z</sup> większym opóźnieniem, ale <sup>i</sup> <sup>z</sup> większą precyzją -<sup>w</sup> oparciu <sup>o</sup> dane ze wszystkich stacji,

- Współpracujące Ośrodki Przetwarzania (Associate Processing Centers), dostarczające także analiz globalnych, ale skupiające się na określonym czasie lub zbiorach danych,

Ośrodki Oceny (Evaluation Centers) - zgodnie ze swoją nazwą oceniające produkt powstały w ośrodkach obliczeniowych, a także wykorzystujące dane służby IGS.

Sprawny przepływ danych <sup>i</sup> globalną ocenę zarówno oprogramowania, jak <sup>i</sup> wyników będzie zapewniał Koordynator Ośrodków Analizy (Analysis Center Coordinator).

**Biuro Centralne (Central Bureau)**

Jest to jednostka zarządzająca całą służbą <sup>i</sup> koordynująca jej działalność - od zbierania danych przez stacje do zapewnienia wymaganej jakości produktu. Biuro jest także odpowiedzialne za kontakty z innymi organizacjami, takimi jak:

- Międzynarodowa Asocjacja Geodezyjna (IAG) Międzynarodowej Unii Geodezji <sup>i</sup> Geofizyki (IUGG),

- UNESCO

oraz rządem USA w celu poparcia działalności IGS <sup>i</sup> sponsorowania jej przez te organizacje.

Do działalności Biura Centralnego należy także opracowywanie raportów podsumowujących wyniki działalności służby.

#### **Cele IGS**

IGS jest organizacją służącą zarówno celom ogólnonaukowym, jak <sup>i</sup> wyłącznie geofizycznym. Z zastosowań ściśle geofizycznych można wymienić takie problemy, jak:

- globalne monitorowanie poziomu oceanów,

- badanie terenów objętych odprężeniami polodowcowymi, np. Fennoskandynawia,

- badanie ruchów tektonicznych <sup>i</sup> deformacji płyt kontynentalnych.

Dzięki tym badaniom służby będziemy mogli stworzyć model naszej planety jako całości. Pomoże to nam zrozumieć zjawiska geofizyczne <sup>i</sup> geologiczne na skalę światową oraz ułatwi analizę zjawisk lokalnych i regionalnych.

Z zastosowań służby w innych dziedzinach nauki (głównie geodezji) wymienić możemy:

- określanie precyzyjnych orbit satelitów zawierające, oprócz pozycji <sup>i</sup> prędkości satelity, takie dane, jak parametry pola potencjalnego Ziemi oraz orientację Ziemi w przestrzeni. Mogą one służyć nie tylko satelitom GPS, ale <sup>i</sup> satelitom różnych misji badawczych, takich jak TOPEX/ /POSEIDON czy ARISTOTELES, które mogą mieć odbiorniki GPS zamontowane na pokładzie,

- badanie parametrów obrotu Ziemi <sup>i</sup> ruchu bieguna,

- definiowanie precyzyjnej sieci odniesienia. Punkty służby IGS tworzą fundamentalną sieć podstawową, do której będą dowiązywane sieci regionalne i lokalne,

- wspieranie lokalnych badań trzęsień ziemi <sup>i</sup> zjawisk wulkanicznych. Polska także uczestniczy w Międzynarodowej Służbie GPS dla Geodynamiki. Kilka naszych ośrodków badawczych zostało przyjętych w poczet różnych kategorii uczestników. I tak:

- obserwatoria <sup>w</sup> Borowej Górze, Borowcu, Józefosławiu <sup>i</sup> Lamkówku jako stacje obserwacyjne niższego rzędu,

- Instytut Geodezji Wyższej <sup>i</sup> Astronomii Geodezyjnej Politechniki Warszawskiej jako Evaluation Centre oraz

- Centrum Badań Kosmicznych jako współpracujący ośrodek przetwarzania. ★

Pierwsza kampania obserwacyjna służby IGS odbyła się latem <sup>1</sup>992 r. Trwała ona dwa tygodnie <sup>i</sup> nazwana była kampanią EPOCH '92. Wyniki pomiarów, opracowane przez kilka ośrodków obliczeniowych, wskazują, że osiągnięte zostały nadzwyczaj wysokie dokładności.

Centrum Obliczeniowe w Instytucie Geodezji Wyższej <sup>i</sup> Astronomii Geodezyjnej Politechniki Warszawskiej wykorzystało wykonane w ramach kampanii IGS EPOCH '92 obserwacje do porównania <sup>i</sup> oceny dokładności założonej w centralnej Europie we wrześniu 1992 r. sieci EXTENDED SAGET. W kampanii EXTENDED SAGET, zorganizowanej <sup>i</sup> koordynowanej przez Instytut, uczestniczyły 23 stacje z 13 krajów europejskich. Obliczenia wykonane w instytutowym IGS Evaluation Center wskazują na bardzo dobrą zgodność wyników kampanii EXTENDED SAGET '92 <sup>i</sup> EPOCH '92.

Sieć EXTENDED SAGET stanowi sieć geodynamiczną obejmującą całą strefę kontaktową Teisseyre-Tornąuiste oraz Łuk Karpacki <sup>i</sup> jest precyzyjną geodynamiczną osnową do badań geodynamicznych w tym rejonie.

#### LITERATURA

[1] Mueller I.I., Beutler G.: The International GPS Service for Geodynamics development and current structure

[2] International Global Positioning System Geodynamic Service - Call for Participation Attachements

# **Uprawnienia zawodowe...**

*Przekazujemy Państwu pytania egzaminacyjne,jakie obowiązywały na uprawnienia zawodowe* w *sesji, która odbyła się* it *dniach 24-25 lutego 1994 r. Pytania zostały wybrane i zestawione przez przewodniczącego Komisji Kwalifikacyjnej, który skorzystałz banku pytań przygotowanych przez Zespół Rzeczoznawców SGP.*

*Wojciech Wilkowski*

## **Zestaw I**

## **Pytania ogólne**

1. Co stanowi podstawę do założenia krajowego systemu informacji o terenie?

2. Kiedy można wnieść skargę do sądu administracyjnego na decyzję organu administracji państwowej?

3. Jak dzielą się prace geodezyjne pod względem przedmiotu i specyfiki?

4. Jakie materiały geodezyjne gromadzi ośrodek dokumentacji geodezyjnej <sup>i</sup> kartograficznej w zasobie przejściowym?

#### **Pytania z zakresu <sup>1</sup>**

5. Po przeprowadzeniu wywiadu terenowego wykonuje się mapę wywiadu. Co w szczególności powinna ona zawierać?

6. Proszę podać podstawowe kryteria doboru skali mapy zasadniczej.

7. Co rozumiemy pod pojęciem "plan uproszczony" dla terenów przeznaczonych pod budownictwo mieszkaniowe <sup>i</sup> kto go sporządza? 8. Jakie terminy obowiązują zespół uzgadniania dokumentacji

projektowej przy wydawaniu inwestorowi opinii dotyczącej usytuowania projektowanych sieci uzbrojenia terenu?

#### **Pytania z zakresu 2**

9. W jakim przypadku samoistny posiadacz gruntu w dobrej wierze może żądąć, aby właściciel przeniósł na niego własność zajętej nieruchomości za odpowiednim wynagrodzeniem?

10. Na czyj wniosek następuje wszczęcie postępowania w sprawie ustalenia granic gruntów przeznaczonych pod skoncentrowane budownictwo jednorodzinne?

11. Jakie grunty w ewidencji gruntów i budynków zalicza się do sadów?

12. Jakie informacje powinien zawierać wniosek o oddanie w zarząd nieruchomości stanowiącej własność Skarbu Państwa <sup>i</sup> jakie materiały powinny być do niego dołączone?

#### **Pytania z zakresu 4**

13. Jakie materiały powinna zawierać dokumentacja geodezyjna znajdująca się w zakładzie przemysłowym?

14. W jakim przypadku i kto uchwala plan uproszczony, w którym wyznacza się tereny na potrzeby budownictwa mieszkaniowego?

#### **Pytania z zakresu 5**

15. Jakie zasady obejmowania gruntów w posiadanie powinny być obowiązkowo określone w projekcie scalenia?

16. W jaki sposób załatwiane są sprawy sporne o rozgraniczenie nieruchomości po wszczęciu postępowania scaleniowego?

#### **Zestaw II**

#### **Pytania ogólne**

1. Z jakich środków pokrywane są koszty wykonania mapy zasadniczej i topograficznej?

2. Co musi wykonawca zrobić w razie zaniechania wykonania zgłoszonej do ośrodka roboty?

3. Jakie warunki powinien zapewnić kontrolującemi działalność geodezyjną i kartograficzną kierownik jednostki kontrolowanej?

4. W jakich minimalnych odległościach, na terenach zabudowanych miast i wsi, mogą być usytuowane obiekty budowlane przy następujących rodzajach dróg: autostrada, droga ekspresowa, drogi ogólnodostępne: a) krajowa, b) wojewódzka, c) gminna?

#### **Pytania z zakresu <sup>1</sup>**

5. Jakie szczegóły terenowe należą do III grupy dokładnościowej przy pomiarach sytuacyjnych <sup>i</sup> wysokościowych?

6. Co należy zrobić z geodezyjną ewidencją sieci uzbrojenia terenu założoną przed 4.10.1991 r.?

7. Co to jest "mapa dyżurna" przy aktualizacji bieżącej mapy zasadnicznej i co jest na niej rejestrowane?

8. W jakich przypadkach należy dokonać sprawdzenia zgodności położenia fundamentów z projektem obiektu budowlanego?

#### **Pytania z zakresu 2**

9. Wjakim przypadku można wcześniej rozwiązać umowę o oddanie gruntów Skarbu Państwa w użytkowanie wieczyste?

10. Co powinien określać wniosek o wywłaszczenie nieruchomości? 11. Jakie ma prawo osoba, a także jej następca prawny, która na podstawie pozwolenia na budowę wybudowała ze środków własnych garaż na gruncie stanowiącym własność Skarbu Państwa?

12. Na czyj wniosek zakłada się księgi wieczyste dla nieruchomości stanowiących własność Skarbu Państwa?

#### **Pytania z zakresu 4**

13. Jakie materiały geodezyjno-kartograficzne przekazuje do państwowego zasobu wykonawca robót geodezyjnych po sporządzeniu powykonawczych pomiarów inwentaryzacyjnych?

14. W jakim przypadku mapa do opracowania planu realizacyjnego powinna zawierać również przebieg granic nieruchomości <sup>i</sup> co do tej mapy powinno być dołączone?

#### **Pytania z zakresu 5**

15. W jaki sposób ogłasza się decyzję o zatwierdzeniu projektu scalenia gruntów?

16. Jakie grunty nie podlegają scaleniu?

# **Studium podyplomowe WYCENA NIERUCHOMOŚCI**

**Wydział Geodezji i Kartografii, Instytut Geodezji Gospodarczej Politechniki Warszawskiej ogłasza na rok akademicki 1994/1995 przyjęcia na dwusemestralne studium podyplomowe z zakresu wyceny nieruchomości. Program studium, obejmujący 200 godzin, uzgodniony z Ministerstwem Gospodarki Przestrzennej i Budownictwa, odpowiada wymogom art. 17 ustawy z dnia 4.10.1991 r. "O zmianie niektórych warunków przygotowania inwestycji budownictwa mieszkaniowego w latach 1991-1995 oraz o zmianie niektórych ustaw" (Dz.U. nr 103 z 1991 r.). Zgodnie z treścią w.w. artykułu, osoby, które uzyskują świadectwo ukończenia studium podyplomowego, mogą się starać o uzyskanie uprawnień zawodowych z zakresu szacowania nieruchomości.**

**W każdym semestrze odbywają się trzydniowe 25-godzinne zjazdy (piątek, sobota, niedziela): <sup>w</sup> <sup>I</sup> semestrze - <sup>w</sup> październiku, listopadzie, grudniu <sup>i</sup> styczniu, <sup>w</sup> II semestrze w lutym, marcu, kwietniu i maju. Warunkiem uzyskania świadectwa ukończenia studium jest pozytywnie zdany egzamin końcowy, na zasadach zbliżonych do egzaminu państwowego. Ostateczne zakończenie studium oraz wydanie świadectw w czerwcu 1995 r. Zajęcia na studium odbywają się w formie wykładów i seminariów, prowadzonych przez krajowych i zagranicznych specjalistów z zakresu szacowania nieruchomości.**

**W programie studium przewiduje się wykonanie przez uczestników przynajmniej trzech wycen dotyczących obiektów stanowiących działkę na terenie zurbanizowanym, budynków, lokali, działkę na terenie rolnym lub leśnym, nieruchomość wodną lub nieruchomość stanowiącą grunt nieproduktywny.**

**Uczestnikami studium mogą być osoby posiadające wyższe wykształcenie techniczne, ekonomiczne lub prawnicze. Zainte-** **resowani uczestnictwem w studium podyplomowym proszenisą o złożenie następujących dokumentów:**

**1) podanie o przyjęcie na studium, łącznie z informacją o miejscu pracy i pełnionej funkcji,**

**2) odpis (kopia) dyplomu ukończenia studiów wyższych,**

**3) skierowanie z zakładu pracy w przypadku finansowania studium przez zakład pracy.**

**Dokumenty należy składać osobiście lub przesłać pocztą do dnia 10 września 1994 r. pod adresem:**

**Politechnika Warszawska**

**Instytut Geodezji Gospodarczej**

 $Studium podyplomowe, Wycena nieruchomości"$ 

**Plac Politechniki 1, pok. 302**

**00-661 Warszawa, tel. 625-15-27**

**Do dnia 15 września 1994 r. zostanie przeprowadzone postępowanie kwalifikacyjne, po którym zainteresowani otrzymają pisemne potwierdzenie przyjęcia na studium, łącznie z informacją o wysokości opłaty, numerze konta, na które należy dokonać wpłaty, terminie wniesienia opłaty oraz szczegółowym programie zajęć. Przewidywana opłata za uczestnictwo w studium wyniesie około 10 min zł (istnieje możliwość dokonania tej wpłaty w dwóch ratach, za każdy semestr). W ramach opłaty uczestnicy otrzymają materiały dotyczące wykładów oraz seminariów.**

**Zajęcia na studium odbywają się w gmachu Głównym Politechniki Warszawskiej. Osoby zainteresowane zakwaterowaniem mogą je uzyskać po stosunkowo niskich cenach w pokojach gościnnych Politechniki Warszawskiej. Dla utrzymania wysokiej efektywności studiów, głównie ze względu na liczebność grup seminaryjnych, na studium przyjętych zostanie 60 osób.**

**- Ustawa <sup>z</sup> dnia <sup>4</sup> lutego <sup>1994</sup> r. <sup>o</sup> prawie autorskim <sup>i</sup> prawach pokrewnych** (Dz.U. nr 24, poz. 83)

Przedmiotem prawa autorskiego jest każdy przejaw działalności twórczej o indywidualnym charakterze, ustalony wjakiejkolwiek postaci, niezależnie od wartości, przeznaczenia i sposobu wyrażenia (utwór). Przedmiotem prawa autorskiego są między innymi utwory wyrażone słowem, symbolami matematycznymi, znakami graficznymi (literackie, publicystyczne, naukowe, kartograficzne, programy komputerowe), utwory architektoniczo-urbanistyczne, utwory audiowizualne. Autorskie prawa majątkowe wygasają z upływem lat pięćdziesięciu. Twórcy należą się egzemplarze autorskie w liczbie określonej w umowie.

Traci moc ustawazdnia lOlipca 1952 r. o prawie autorskim (Dz.U. nr 34, poz. 234 ze zm.).

**- Obwieszczenie prezesa Trybunału Konstytucyjnego <sup>z</sup> dnia <sup>21</sup> grudnia 1993 r. o utracie mocy obowiązującej art. 43 ust. 2 ustawy z dnia 29 kwietnia 1985 r. o gospodarce gruntami i wywłaszczaniu nieruchomości**

Obwieszczenie ogłoszono w Dzienniku Ustaw z dnia 28.12.1993 r. nr 131, poz. 629. Wzmiankowany art. 43 ust. 2 miał treść: "Aktualizacji ceny gruntu oddanego w użytkowanie wieczyste dokonuje się w drodze oświadczenia rejonowego organu rządowego administracji ogólnej w odniesieniu do gruntów stanowiących własność Skarbu Państwa i zarządu gminy w odniesieniu do gruntów stanowiących własność gminy".

**- Rozporządzenie Rady Ministrów <sup>z</sup> dnia <sup>27</sup> grudnia <sup>1993</sup> r. w sprawie dopuszczenia do stosowania jednostek miar nie należących do Międzynarodowego Układu Jednostek Miar SI (Dz.U. nr 133, poz. 639)**

Rozporządzenie dopuszcza do stosowania między innymi następujące jednostki: mila morska, rok świetlny, litr, tona, węzeł, minuta-godzina-doba, rok zwrotnikowy, hektar, stopień-minuta-sekunda, grad.

**- Rozporządzenie ministra przemysłu <sup>i</sup> handlu <sup>z</sup> dnia <sup>30</sup> grudnia 1993 r. w sprawie wprowadzenia obowiązku stosowania niektórych Polskich Norm i Norm Branżowych** (Dz.U. z 1994 r. nr 20, poz. 71)

Wprowadzono obowiązek stosowania między innymi norm z zakresu map górniczych (podział i określenia, wymagania podstawowe, wzorce, nazwy i symbole barw, znaki umowne do stosowania na mapach górniczych).

**- Ustawa <sup>z</sup> dnia <sup>29</sup> grudnia <sup>1993</sup> r. <sup>o</sup> zmianie ustawy <sup>o</sup> gospodarowaniu nieruchomościami rolnymi Skarbu Państwa oraz o zmianie niektórych ustaw** (Dz.U. z 1994 r. nr 1, poz. 3)

W ustawie z dnia 19 października 1991 r. o gospodarowaniu nieruchomościami rolnymi Skarbu Państwa oraz o zmianie niektórych ustaw (Dz.U. nr 107, poz. 464 ze zm.) wprowadzono szereg zmian, a zwłaszcza: precyzyjniej określono przedmiot ustawy (art. <sup>1</sup> <sup>i</sup> 2), wyjaśniono pojęcie "państwowych przedsiębiorstw gospodarki rolnej" (art. 2a), bliżej sprecyzowano niektóre zasady gospodarowania nieruchomościami rolnymi. Ustalono także, że w razie sprzedaży najemcom domów, lokali mieszkalnych i budynków gospodarczych wraz z niezbędnymi gruntami, grunty te uważa się za wyłączone z produkcji rolnej, a w miejscowym planie zagospodarowania przestrzennego podlegają te grunty ujawnieniu jako grunty zabudowane.

Ustawa z dnia 29 grudnia 1993 r. określiła też, że:

grunty rolne Skarbu Państwa pozostające w zarządzie Polskiej Akademii Nauk stają się przedmiotem użytkowania wieczystego PAN, a budynki i urządzenia trwale związane z gruntem stają się własnością PAN,

lasy podlegające zarządowi Lasów Państwowych, nie wydzielone geodezyjnie z nieruchomości Państwowego Funduszu Ziemi oraz z nieruchomości pozostałych po zlikwidowanych państwowych przedsiębiorstwach gospodarki rolnej, przechodzą do Zasobu Własności Rolnej Skarbu Państwa,

- państwowe przedsiębiorstwa gospodarki rolnej tracą zdolność upadłościową, a prowadzone postępowania upadłościowe ulegają umorzeniu.

**- Obwieszczenie ministra gospodarki przestrzennej <sup>i</sup> budownictwa z dnia 6 października 1993 r. w sprawie wykazu resortowych aktów prawnych** (Dz. Urz. Min. GPiB nr 1, poz. 1)

Wykaz obejmuje ogłoszone i nie ogłoszone resortowe akty prawne wydane przez ministra oraz prezesa b. Głównego Urzędu Geodezji <sup>i</sup> Kartografii. Wykaz nie dotyczy aktów prawnych o charakterze organizacyjnym oraz opublikowanych w Dzienniku Ustaw <sup>i</sup> w Monitorze Polskim.

**- Obwieszczenie ministra sprawiedliwości <sup>z</sup> dnia <sup>30</sup> września <sup>1993</sup> r. <sup>w</sup> sprawie ogłoszenia jednolitego tekstu ustawy - Prawo o ustroju sądów powszechnych** (Dz.U. z 1994 r. nr 7, poz. 25)

Jednolity tekst ustawy <sup>z</sup> dnia <sup>20</sup> marca <sup>1985</sup> r. - Prawo <sup>o</sup> ustroju sądów powszechnych zawiera wszelkie dotychczasowe zmiany tej ustawy. Sądami powszechnymi są: sądy apelacyjne, sądy wojewódzkie i sądy rejonowe. Nadzór nad działalnością sądów powszechnych w zakresie orzekania sprawuje Sąd Najwyższy.

**- Uchwała Trybunału Konstytucyjnego <sup>z</sup> dnia <sup>1</sup> lutego <sup>1994</sup> r. dotycząca ustalenia powszechnie obowiązującej wykładni przepisów art. <sup>5</sup> ust. <sup>1</sup> <sup>i</sup> <sup>2</sup> ustawy <sup>z</sup> dnia <sup>10</sup> maja <sup>1990</sup> r. - Przepisy wprowadzające ustawę o samorządzie terytorialnym i ustaw o pracownikach samorządowych, w związku z art. 11 ust. <sup>1</sup> pkt <sup>1</sup> tej ustawy:**

1. "Mienie ogólnonarodowe (państwowe) należące do rad narodowych <sup>i</sup> organów administracji państwowej stopnia podstawowego, określone <sup>w</sup> art. <sup>5</sup> ust., <sup>1</sup> pkt <sup>1</sup> ustawy <sup>z</sup> dnia <sup>10</sup> maja <sup>1990</sup> r. - Przepisy wprowadzające ustawę o samorządzie terytorialnym i ustawę o pracownikach samorządowych (Dz.U. nr 32, poz. 191), nie stało się mieniem komunalnym, jeżeli zgodnie z art. <sup>11</sup> ust. <sup>1</sup> pkt <sup>1</sup> tejże ustawy składniki tego mienia w dniu wejścia w życie tej ustawy, tj. 27 maja 1990 r., służyły wykonywaniu zadań publicznych należących do właściwości kierowników urzędów rejonowych wymienionych w art. 36 ustawy z dnia 22 marca 1990 r. o terenowych organach rządowej administracji ogólnej (Dz.U. nr 21, poz. 123) oraz w art. 5 ustawy z dnia 17 maja 1990 r. o podziale zadań i kompetencji określonych w ustawach szczególnych pomiędzy gminy a organy administracji rządowej oraz o zmianie niektórych ustaw (Dz.U. nr 34, poz. 198), chyba że z dniem wejścia <sup>w</sup> życie rozporządzenia ministra -szefa Urzędu Rady Ministrów <sup>z</sup> dnia <sup>1</sup> sierpnia 1990 r. w sprawie określenia siedzib i terytorialnego zasięgu działania urzędów rejonowych (Dz.U. nr 54, poz. 316) składniki te przestały służyć wykonywaniu zadań publicznych należących do właściwości rejonowych organów rządowej administracji ogólnej.

2. Niepodzielne składniki mienia ogólnonarodowego (państwowego), o którym jest mowa w art. 5 ust. <sup>1</sup> i 2 ustawy z dnia 10 maja 1990 r. wymienionej w pkt <sup>1</sup> uchwały, jeżeli w dniu 27 maja 1990 r. służyły jednocześnie wykonywaniu zadań należących do właściwości organów komunalnych i organów państwowych określonych w art. <sup>11</sup> ust. <sup>1</sup> pkt <sup>1</sup> tej ustawy, stały się w tym dniu z mocy prawa przedmiotem współwłasności Skarbu Państwa i odpowiednich komunalnych osób prawnych w częściach ułamkowych odpowiadających wykonywanym przez nie zadaniom. Wysokość udziałów określa wojewoda na podstawie art. <sup>18</sup> ust. <sup>1</sup> przedmiotowej ustawy".

Uchwałę opublikowano w Dzienniku Ustaw z dnia 10.02.1994 r. nr 18, poz. 69.

**- Wyrok <sup>I</sup> SA 174/93 Naczelnego Sądu Administracyjnego z dnia 30 czerwca 1993 r.** ("Wokanda" z 1993 r. nr 12):

"Komunalizacja mienia ustanowiona przez art. 5 ustawy z dnia 10 maja <sup>1990</sup> r.-Przepisy wprowadzające ustawę <sup>o</sup> samorządzie terytorialnym <sup>i</sup> ustawę <sup>o</sup> pracownikach samorządowych - jest realizowana niezależnie od roszczeń reprywatyzacyjnych, które nie mogą być dochodzone w postępowaniu komunalizacyjnym".

Komunalizacja mienia z mocy prawa nastąpiła z dniem 27 maja 1990 r.

**- Uchwała III CZP 91/93 Sądu Najwyższego <sup>z</sup> dnia <sup>9</sup> lipca <sup>1993</sup>** r. ("Monitor Prawniczy" z 1993 r. nr 6):

"Dla dokonania w księdze wieczystej wpisu prawa własności Skarbu Państwa nieruchomości, które z mocy art. 32 ust. 2 ustawy z dnia

20 marca 1950 r. o terenowych organach jednolitej władzy państwowej (Dz.U. nr 14, poz. 130) stała się majątkiem państwa, wydanie decyzji właściwego organu administracji państwowej nie było wymagane".

# **Mgr inż. Andrzej Zgliński**

# *PEJZAZ KULTURALNY*

# **Towarzystwo** "Wierszalin"

Po raz wtóry na odbywające się na przełomie stycznia i lutego Warszawskie Spotkania Teatralne zostało zaproszone Towarzystwo "Wierszalin" - Teatr. W roku 1992, na XXI Spotkaniach, przedstawiono warszawskiej publiczności "Turlajgroszek", napisany wspólnie przez Tadeusza Słobodzianka <sup>i</sup> Piotra Tomaszuka. <sup>W</sup> tym roku na XXIII Spotkaniach - wydarzeniem był "Merlin (inna historia)" Tadeusza Słobodzianka.

Towarzystwo "Wierszalin" to prywatny, bez stałej siedziby, objazdowy teatr z Białostockiego. Zespół pracuje w Supraślu. Towarzystwo powstało jednak w Gdańsku, gdy w 1991 roku zespół, który rok wcześniej zrealizował "Turlajgroszka", musiał opuścić mury teatru ..Miniatura".

Prezesem Towarzystwa "Wierszalin" i reżyserem obu przedstawień jest 33-letni Piotr Tomaszuk, absolwent Wydziału Sztuki Lalkarskiej w białostockiej filii Warszawskiej Państwowej Wyższej Szkoły Teatralnej <sup>i</sup> Wydziału Wiedzy o Teatrze PWST. Towarzystwo nie powstałoby bez Tadeusza Słobodzianka, którego zainteresowanie dziejami prawosławnego proroka liii przyniosło symboliczną dla poszukującego dróg artystycznej wypowiedzi zespołu nazwę "Wierszalin", od miejsca, <sup>w</sup> którym samozwańczy Mesjasz - Ilia umieścił swą sektę.

Jest jeszcze trzeci twórca, którego nie sposób pominąć. Współpracujący z teatrem malarz i rzeźbiarz, twórca, scenografii w obu przedstawieniach - Mikołaj Malesza. Do tego, wywodzący się <sup>z</sup> teatru lalkowego, specyficzny w stylu gry, wspaniały zespół aktorski (o jego wszechstronności niech świadczy fakt, że aktorka <sup>z</sup> tego teatru -Joanna Kasperek w marcu tego roku "wyśpiewała" I miejsce w konkursie Przeglądu Piosenki Aktorskiej we Wrocławiu).

. Turlajgroszek" jest wtopioną w wiejski folklor historią o chłopcu, którego rodzice oddają wędrownemu handlarzowi, w istocie diabłu, na naukę. Za kłamstwa i kradzieże chłopiec wypełnia pokutę: wraca do domu na kolanach, tocząc przed sobą czarodziejski złoty groszek...

Przedstawienie, łączące w sobie teatr lalki <sup>i</sup> aktora, cieszyło się wielkim powodzeniem u widzów w kraju i za granicą oraz zyskało wszędzie entuzjastyczne oceny krytyki teatralnej. Było kilkakrotnie nagradzane na festiwalach teatralnych, z których najważniejszy był festiwal w Edynburgu w 1993 r., gdzie "Turlajgroszka" "wyłuskano" spośród kilkuset przedstawień i wyróżniono prestiżową, najważniejszą na świecie nagrodą przeglądu teatrów eksperymentalnych - Fringe First.

"Merlina" Słobodzianka część krytyki uznała za jeden z najlepszych polskich dramatów powojennych. Podkreśla się jego głębię intelektualną, misterność, tajemniczość i wielość znaczeń. "Merlin" to przypowieść wykorzystująca motywy arturiańskich legend o Rycerzach Okrągłego Stołu. Przypomnijmy, że pierwowzór króla Artura był prawdopodobnie

celtyckim wodzem w V lub VI wieku, ale legendy zostały spisane dopiero w XII wieku przez mnicha Goffreya. O Okrągłym Stole <sup>i</sup> jego rycerzach pisał w tym samym wieku Wace. Określenie "okrągły stół", przy którym wszyscy są równi, przetrwało do dziś, tak jak przez wieki do dzisiaj legendy arturiańskie stanowią inspirację literacką.

W dramacie "Merlin" celtycki mędrzec, wcielenie dwoistej natury ludzkiej (dobra i zła, ducha <sup>i</sup> materii), syn dziewicy i szatana, pragnie zabudować w Brytanii królestwo doskonałe. Ma to uczynić z pomocą króla Artura <sup>i</sup> sześciu rycerzy, którzy w zamku Kamelot zasiedli przy Okrągłym Stole. Ale aby zapewnić Brytanii szczęście, rycerze muszą się udać na wyprawę <sup>i</sup> odnaleźć talizman - świętego Graala. Wyprawa kończy się zwycięskimi walkami rycerzy z napotkanymi potworami. Ale zło, grzechy potworów obarczają zwycięzców, którzy wywołują wojnę. A ta prowadzi do upadku królestwa.

Jest to bardzo powierzchowne przedstawienie głównego wątku dramatu. Żadne streszczenie, żaden skrót nie są w stanie oddać bogactwa treści i przesłań "Merlina". Konstrukcja dramatu, jego wspaniały język stwarzają różnorodne możliwości interpretacyjne. Dramat zbudowano na podobieństwo mszy, a właściwie antymszy, czy też - jak się określało świętokradcze msze sprawowane przez satanistów "czarnej mszy" (bo czyimż synem był Merlin?), zgodnej z porządkiem katolickiego nabożeństwa, ale niezgodnej z jego duchem.

Tomaszuk dla wystawienia "Merlina" wybrał bliską mu formę teatru ludowego, jarmarcznego. Gdy widzowie wchodzą na tonącą w mroku kameralną salę teatru, aktorzy są już na scenie (podeście). Jesteśmy świadkami teatru w teatrze. Na pierwszym planie Senectus (stary), który jest Merlinem <sup>i</sup> jego ukochana towarzyszka młoda Virginea (Dziewicza), czyli Viviana. Za nimi siedmiu (nazwanych łacińskimi liczebnikami porządkowymi) aktorów, którzy z pomocą drewnianych, rzeźbionych figur wcielają się w postaci króla Artura, konetabla Gowena, seneszala Keu, Percewala z Walii, Mordreta zwanego Dzikim, Klaudasa zwanego Grubym <sup>i</sup> Lancelota <sup>z</sup> Jeziora. <sup>I</sup> jeszcze jedna osoba dramatu - Puella (dziewczyna), królowa Brytanii Ginewra.

Przytaczam osoby dramatu (dramatis personae) dla tych z Czytelników, którzy znają legendy celtyckie lub zechcą do nich sięgnąć <sup>i</sup> porównać.

A przedstawienie jest wyjątkowej urody. Grane bez przerw (nie wyobrażam sobie inaczej), bez reszty przykuwa uwagę widza. Jest tak wielopłaszczyznowe, że każdy z widzów, niezależnie od przygotowania intelektualnego i wyrobienia teatralnego, wyniesie z tego spektaklu coś dla siebie. Jest to jedno z tych przedstawień, które pozostają w pamięci.

**Wojciech Żukowski**

**<sup>W</sup> następnym zeszycie m.in.: • Aktualne zasady kształtowania <sup>i</sup> ochrony przestrzeni wiejskiej <sup>w</sup> Anglii <sup>i</sup> Walii (K. Koreleski) • Dorobek polskiej kartografii antarktycznej (J. Szeliga) • Geodezja <sup>i</sup> gospodarka gruntami w Radzie Miejskiej Poznania (M. Stuligrosz)**

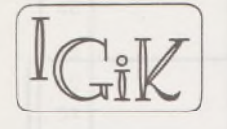

# **BIULETYN INSTYTUTU GEODEZJI <sup>I</sup> KARTOGRAFII** DODATEK DO MIESIĘCZNIKA "PRZEGLĄD GEODEZYJNY"

MAJ 1994 NR 2

WOJCIECH JANUSZ ANDRZEJ KALIŃSKI ANDRZEJ TORUŃSKI JAN WASILEWSKI **Zakład Geodezji**

# <span id="page-134-0"></span>**Działalność atestacyjna <sup>i</sup> komparacyjna Pracowni Elektromagnetycznych Pomiarów Odległości IGiK**

W roku 1962 w Instytucie Geodezji <sup>i</sup> Kartografii powołana została Pracownia Elektromagnetycznych Pomiarów Odległości (EPO). Nastąpiło to w związku z pojawieniem się w pracach geodezyjnych w Polsce dużej liczby dalmierzy elektromagnetycznych różnych firm światowych. Zastosowanie tych dalmierzy wywołało wówczas ogromny przełom w sposobach zakładania sieci geodezyjnych, przynosząc wielkie korzyści natury ekonomicznej i technicznej. Jednocześnie dla większości geodetów, nie mających dotąd bezpośredniego kontaktu z tymi nowoczesnymi instrumentami, pojawienie się dalmierzy elektromagnetycznych stało się poważnym wyzwaniem, zmuszającym ich do opanowania nowej techniki pomiarowej, a także przełamania stereotypowego myślenia o roli pomiarów odległości w sieciach geodezyjnych.

W początkach upowszechniania się dalmierzy elektromagnetycznych pojawiało się też nowe niebezpieczeństwo, polegające na uwierzeniu przez wielu geodetów, że te nowoczesne instrumenty pomiarowe uwalniają nas od obowiązku analizowania poprawności ich działania. Łatwa jest bowiem pokusa uznania, że wystarczy ustawić dalmierz na stanowisku, skierować go na pryzmat zwrotny na końcu mierzonego odcinka, nacisnąć odpowiedni przycisk, a instrument zrobi resztę. Pomimo upływu lat, coś z tego sposobu myślenia zostało.

Szczęśliwie się jednak złożyło, że władze geodezyjne, upatrując znacznych korzyści z wprowadzenia dalmierzy, nie uległy temu miłemu wrażeniu, że terazjuż coś może się robić samo. Zaleciły one poddawanie dalmierzy elektromagnetycznych stosowanych w pomiarach geodezyjnych atestacjom <sup>i</sup> okresowym komparacjom, powierzając je powołanej Pracowni EPO w IGiK. Pracownia ta, wraz z obowiązkiem dokonywania atestacji <sup>i</sup> komparacji, otrzymała uprawnienie do wydawania odpowiednich świadectw potwierdzających przydatność instrumentów do pomiaru, jak też zawierających wyznaczone poprawki, wymagające

uwzględniania przy redukowaniu wyników pomiarów. Pracownia EPO, dokonując atestacji <sup>i</sup> komparacji zgłoszonych dalmierzy, prowadzi jednocześnie kartotekę zawierającą dane o zachodzących zmianach parametrów technicznych dalmierzy oraz prace naukowe mające na celu doskonalenie systemu atestacji i komparacji, a także podnoszenie dokładności pomiarów wykonywanych dalmierzami.

Przez długi czas zalecenia dotyczące wykonywania prac geodezyjnych dalmierzami posiadającymi aktualne świadectwa atestacji lub komparacji były przestrzegane przez użytkowników dosyć ściśle. Świadczy o tym fakt, że liczba dalmierzy zgłaszanych do atestacji <sup>i</sup> komparacji była zbliżona do liczby tych instrumentów stosowanych przy zakładaniu sieci geodezyjnych. W okresie tym Pracowania EPO wykryła w wielu zgłoszonych dalmierzach odchylenia parametrów znacznie przekraczające dopuszczalne granice, dokonała korekcji tych parametrów i napraw niektórych dalmierzy oraz podała w świadectwach komparacji poprawki, których wprowadzenie do wyników pomiarów umożliwiło "związanie się" wyrównywanych sieci. Pracowania spotkała się jednak z wieloma przypadkami zgłoszenia dalmierzy do komparacji dopiero w wyniku stwierdzenia, że wcześniej pomierzone długości w sieciach obciążone są błędami systematycznymi, uniemożliwiającymi związanie się sieci przy ich wyrównywaniu.

W 1988 r. ukazał się w Biuletynie IGiK w Przeglądzie Geodezyjnym nr 5/88 artykuł [1], zawierający informację o zasadach i przyczynach prowadzenia komparacji dalmierzy elektromagnetycznych w Polsce. W niniejszym artykule nawiązujemy do [1], informując o doświadczeniach <sup>i</sup> wnioskach z działalności prowadzonej przez Pracownię EPO po roku 1988. Doświadczenia te są z jednej strony bardzo pomyślne, bowiem udało się osiągnąć nowe, istotne rozwiązania instrumentalne i metodyczne, a także organizacyjne dotyczące systemu komparacji, z drugiej jednak strony dały się zanotować zjawiska budzące niepokój i wymagające zasygnalizowania.

Ńiepokój nasz budzi głównie zmniejszająca się liczba dalmierzy zgłaszanych do komparacji, mimo że niewątpliwie liczba dalmierzy używanych w pomiarach geodezyjnych w Polsce systematycznie rośnie. Sytuację najlepiej charakteryzuje przytoczone niżej zestawienie liczby komparacji wykonanych w poszczególnych latach:

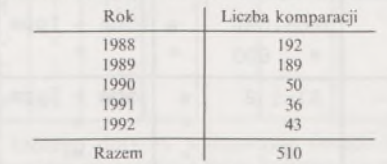

Wynika z tego, że w ciągu ostatnich kilku lat wiele prac geodezyjnych znacznie obniżyło swój standard jakościowy wskutek wykonywania ich dalmierzami, które nie podlegały kontroli. Oponenci takiego wniosku mogliby dowodzić, że na rynek wchodzą dalmierze coraz nowocześniejsze i bardziej niezawodne w działaniu, być może w takim stopniu, że już nie trzeba ich komparować.

Nie wykluczając tego, iż nowoczesne dalmierze produkowane są z myślą o większej niezawodności <sup>i</sup> stabilności parametrów, postanowiliśmy sprawdzić, jak ułożyły się wyniki atestacji i komparacji tych dalmierzy, które dane nam było otrzymać do sprawdzenia w latach 1988-1992. Chodzi bowiem o uzyskanie informacji, czy obowiązek atestowania <sup>i</sup> komparowania dalmierzy ma obecnie charakter wyłącznie formalny, czy też może wykonanie czynności atestacyjnych <sup>i</sup> komparacyjnych przyczynia się do stwierdzenia <sup>i</sup> unieszkodliwienia nadmiernych odchyłek parametrów dalmierzy, mając wpływ na poprawienie jakości zakładanych sieci geodezyjnych.

Wśród 510 dokonanych atestacji i komparacji szczególną naszą uwagę zwróciła grupa dalmierzy, których komparacje dokonane zostały kilkakrotnie lub wielokrotnie, bowiem dały one możliwość oceny nie tylko wielkości wyznaczonych poprawek, ale również granic ich zmienności w czasie.

W tablicy <sup>1</sup> podano generalne zestawienie granicznych stwierdzonych wartości poprawek stałej *K* <sup>i</sup> poprawki cyklicznej. Widoczne jest, że wśród 67 dalmierzy poddanych powtarzanym komparacjom znajdują się takie, których poprawki <sup>i</sup> ich zmienność można by uznać za nieduże stosunku do klasy dokładności dalmierza. Jednak w bardzo wielu dalmierzach poprawki <sup>i</sup> ich zmiany przyjęły wartości tak duże, że niewprowadzenie ich do wyników pomiarów znacznie obniżyłoby standard jakościowy zakładanych sieci. Podobne wnioski można wyciągnąć z przeglądu wyników atestacji dokonanych jednokrotnie w stosunku do pozostałych dalmierzy.

Wnioski z przeprowadzonego przeglądu wyników atestacji <sup>i</sup> komparacji zbiegły się z ocenami rezultatów wyrównań sieci geodezyjnych, wyraźnie wskazującymi na przypadki wyrównywania obserwacji obciążonych wpływem błędów systematycznych. Stało się to przyczyną, iż Główny Geodeta Kraju przypomniał w piśmie z dnia 1.02.1994, skierowanym do kierowników wojewódzkich ośrodków dokumentacji geodezyjnej <sup>i</sup> kartograficznej, o obowiązku przedstawiania przez wykonawców pomiarów aktualnych świadectw atestacji <sup>i</sup> komparacji sprzętu pomiarowego, zwłaszcza dalmierzy <sup>i</sup> łat niwelacyjnych. Przypomnienie to wywołało gwałtowny wzrost zainteresowania właścicieli i użytkowników dalmierzy przeprowadzaniem ich atestacji i komparacji.

Biorąc pod uwagę fakt, że w ostatnich latach nastąpił niezwykle szybki rozwój drobnych, często jednoosobowych firm wykonujących pomiary geodezyjne, spośród których wiele może nie posiadać informacji dotyczących możliwości wykonania atestacji i komparacji dalmierzy, podajemy po niniejszym artykule komunikat na ten temat.

W początkowym okresie działalności Pracowni EPO wszystkie atestacje <sup>i</sup> komparacje wykonywane były wyłącznie przy wykorzystaniu specjalnych wzorców terenowych w postaci Krajowych Baz Długościowych (KBD) w Skrzeszewie pod Warszawą, a obecnie w Warszawie na lotnisku Bemowo. Było to uciążliwe <sup>i</sup> kosztowne dla właścicieli dalmierzy mających swe siedziby i rejony działania daleko od Warszawy.

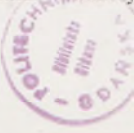

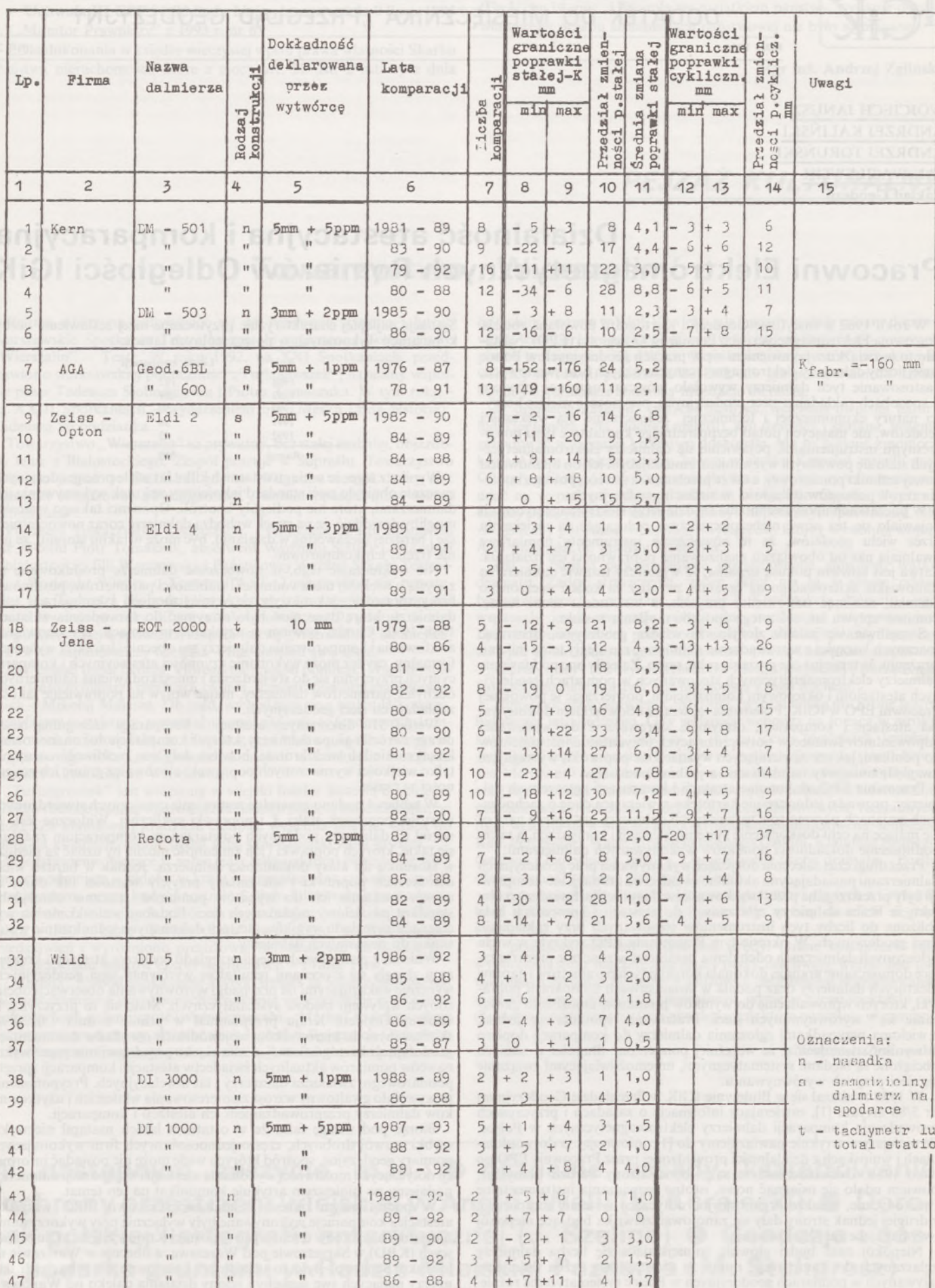

**I I I I I B9** - 92 **2** + 7 + 7 0 0 **I II II** 89 - 90 2 - 2 + 1 3 3,0 **II** <sup>u</sup> **II** 89 - 92 <sup>3</sup> + <sup>5</sup> <sup>+</sup> <sup>7</sup> <sup>2</sup> 1,5 **t IH IH IB6** - 88 4 + 7 + 11 4 1,7

**Tablica <sup>1</sup>**

22

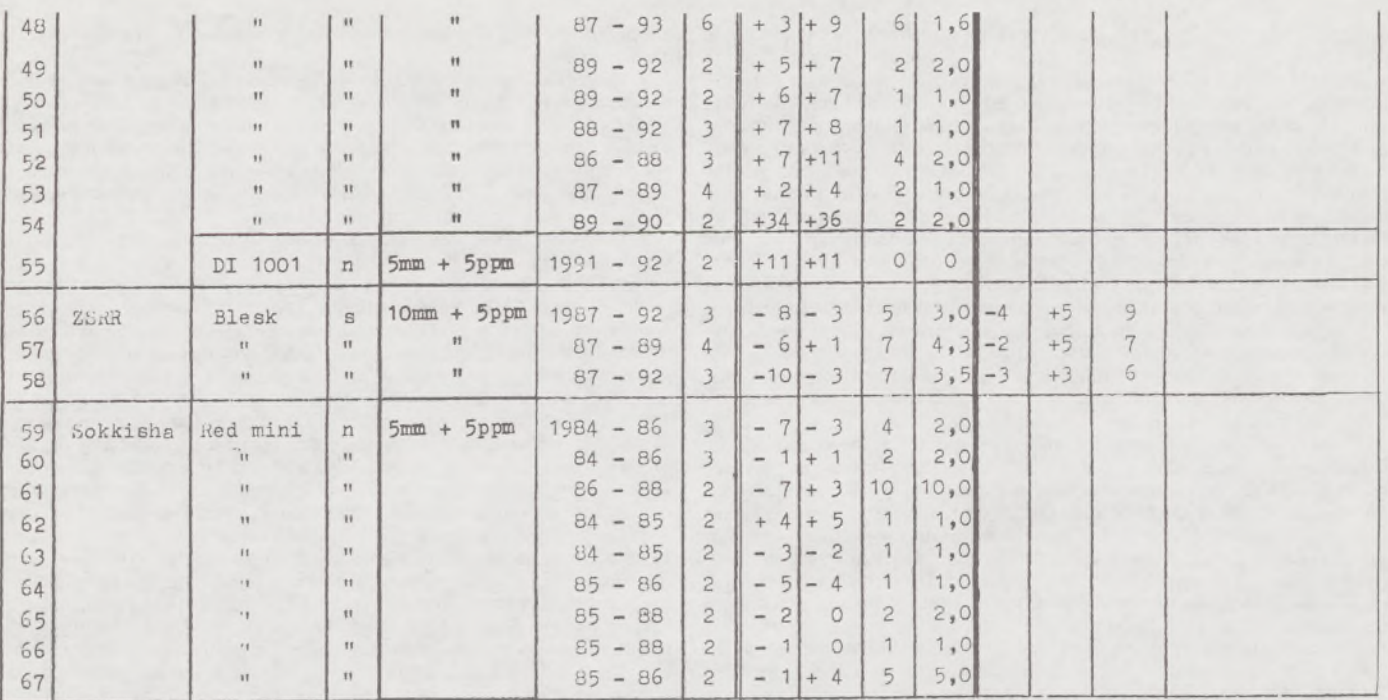

Z tego względu zawarte zostały porozumienia o współpracy przy komparacji dalmierzy z kilkoma okręgowymi przedsiębiorstwami geodezyjno-kartograficznymi, które założyły Regionalne Bazy Długościowe (RBD) i powołały zespoły, które po przeszkoleniu <sup>i</sup> pod nadzorem Pracowni EPO IGiK mogą wykonywać na tych bazach pomiary do komparacji dalmierzy średnich i niższych klas dokładności (jak w wykazie zawartym w komunikacie).

Regionalne Bazy Długościowe są mierzone i okresowo kontrolowane przez Pracownię EPO z uwagi na możliwość zachodzenia zmian ich długości wskutek ruchów słupów żelbetowych, którymi są utrwalone. Prawo wykonywania pomiarów do celów komparacji dalmierzy jest obwarowane posiadaniem przez przedsiębiorstwa aktualnych świa-

dectw wyznaczenia długości baz. Wyniki pomiarów do celów komparacji dalmierzy są - zgodnie <sup>z</sup> porozumieniami <sup>o</sup> współpracy - przesyłane do Pracowni EPO IGiK, która wykonuje obliczenia kontrolne, analizuje uzyskane wyniki, porównuje je z wynikami wcześniejszych komparacji każdego dalmierza <sup>i</sup> wystawia aktualne świadectwa komparacji. W razie potrzeby Pracownia EPO przeprowadza kontrole pomiarów wykonanych do celów komparacji. Świadectwa komparacji przesyłane są do przedsiębiorstw, w których wykonano pomiary <sup>i</sup> tam mogą być odbierane przez właścicieli dalmierzy zgłoszonych do skomparowania.

Krajowa Baza Długościowa (KBD) jest wzorcem-,,matką" dla Regionalnych Baz Długościowych. KBD ma długości odcinków wzorcowych kontrolowane z wyższą dokładnością i częstotliwością, w związku z czym tylko na niej mogą odbywać się komparacje i atestacje dalmierzy wyższych klas dokładności, które są zastrzeżone do wyłącznego wykonywania przez Pracownię EPO IGiK. Zastrzeżone do wyłącznego wykonywania przez Pracownię EPO IGiK są też atestacje typów dalmierzy, które nie były poprzednio stosowane ani atestowane w Polsce. Wiąże się to z koniecznością rozpoznania specyficznych cech tych typów dalmierzy, opracowania dla nich technologii komparacji, a także uzyskania przez te dalomierze świadectwa zatwierdzenia typu, wystawianego przez Główny Urząd Miar.

Świadectwa atestacji i komparacji wystawiane są na określony czas ważności, ustalany na podstawie wyników wcześniejszych komparacji. stopnia wyeksploatowania oraz rozpoznanych wcześniej cech trwałości eksploatacyjnej dalmierzy rozpatrywanego typu.

Użytkownik dalmierza powinien stale przestrzegać dwu podstawowych zasad, chroniących go przed uzyskiwaniem nieprawidłowych wyników pomiarów:

• bezpośrednio po dokonanej atestacji lub komparacji dalmierza powinien pomierzyć nim długości kilku odcinków kontrolnych, oznaczonych trwale w sposób wskazujący na możliwość długotrwałego zachowania przez nie niezmiennych długości. Pomiar tych odcinków należy powtarzać często, notując wyniki <sup>i</sup> sprawdzając, czy nie następują zmiany w stosunku do wyników pomiarów wykonanych bezpośrednio po komparacji. W przypadku stwierdzenia, iż nastąpiła zmiana pomierzonych długości, należy przeanalizować, czy nie stało się to pod wpływem naruszenia stabilizacji odcinków kontrolnych, a jeśli nie - należy przekazać dalmierz do ponownej komparacji, nawet wówczas, gdy podany w świadectwie okres jego ważności jeszcze nie upłynął [4],

• wszystkie pomiary należy prowadzić przy wykorzystaniu tego zestawu dalmierza i zespołu pryzmatów zwrotnych, który był przedmio-

tem badań i którego dotyczy wystawione świadectwo atestacji lub komparacji, bowiem wyznaczana przy komparacji stała poprawka *K* dotyczy określonego zestawu, a jego zmiana powodować może dużą zmianę stałej. Należy zwłaszcza pamiętać, że zastosowanie zestawów kombinowanych dalmierza i pryzmatów zwrotnych różnych firm powoduje uzyskiwanie dużych stałych poprawek *K.*

W świadectwie komparacji dalmierza podane są wyznaczone wartości stałej poprawki dodawania *K* i wartości poprawki cyklicznej tych stancji poprawać uodawać niekonsek-<br>dalmierzy, w których ona występuje. Może się to wydawać niekonsek-<br>wentne, bowiem – jak wiadomo – na błąd odległości mierzonej dalwentne, bowiem - jak wiadomo - na błąd odległości mierzonej dal-mierzem elektromagnetycznym składa się błąd stały, niezależny od mierzonej długości i błąd proporcjonalny do długości.

Składnik błędu proporcjonalny do mierzonej długości zależy od względnej różnicy między częstotliwością pomiarową dalmierza a jego częstotliwością nominalną, odpowiadającą całkowitej zgodności jednostki długości dalmierza z międzynarodową jednostką długości. W tablicy 2 podajemy przykładowo wyniki sprawdzania częstotliwości pomiarowej kilku dalmierzy.

Różnica częstotliwości pomiarowej i nominalnej powinna być zmierzona przed przystąpieniem do pierwszej komparacji dalmierza, zwanej atestacją. W przypadku stwierdzenia, że przyjmuje ona wartość nie dającą się zaniedbać, powinna być usunięta przez wyregulowanie

**Tablica 2**

| Dalmierz  | Czestotliwość |               | Różnica                   |                         |
|-----------|---------------|---------------|---------------------------|-------------------------|
|           | nominalna f.  | pomierzona f. | czesto-<br>tliwosci<br>Δf | Δf<br>$\Delta d$<br>$=$ |
|           | Hz            | Hz            | Hz                        | ppm                     |
| DI 2000   | 14 835 084    | 14 835 067    | 17                        | 1,1                     |
| DI 1000   | 7 492 700     | 7 492 682     | $-18$                     | $-2,4$                  |
| DI 5      | 4 870 255     | 4 870 269     | $-14$                     | $-2,9$                  |
| REDmini 2 | 14 985 400    | 14 985 417    | $-17$                     | $-1,1$                  |

częstotliwości dalmierza. W rezultacie justowania wykonawca pomiarów dysponuje dalmierzem z poprawką proporcjonalną, o wartości zbliżonej do zera, w stopniu umożliwiającym jej zaniedbywanie i nie wykazywanie w świadectwach komparacji. Wyniki wieloletnich badań wskazują jednak, że w miarę starzenia się dalmierza i jego zespołów elektronicznych następować mogą pewne zmiany częstotliwości pomiarowej. Podczas okresowej komparacji dalmierza, na podstawie zmierzonych nim odcinków wzorcowych o różnych długościach, można stwierdzić, czy następuje zmiana częstotliwości pomiarowej i ewentualnie ponownie ją wyregulować.

Z pomiarem częstotliwości i jej justowaniem wiąże się problem eksploatacyjny, polegający na tym, że dotychczas w celu wykonania takiego pomiaru należało dalmierz częściowo zdemonotować i rozhermetyzować, co powodowało, że stawał się on mniej odporny na niekorzystne wpływy warunków atmosferycznych. Znajomość częstotliwości jest jednak bardzo frapująca, bowiem częstotliwość zmienia się również w funkcji temperatury wewnętrznej dalmierza, w związku z czym mogą następować określone, chwilowe błędy proporcjonalne

długości mierzonych przy różnych temperaturach wewnętrznych dalmierza.

Dotychczasowy sposób pomiaru częstotliwości, związany z demontażem dalmierza, mógł być stosowany jedynie w warunkach laboratoryjnych, przez uprawniony personel serwisowy. Dlatego za poważne osiągnięcie naukowe <sup>i</sup> praktyczne uznać należy zaprojektowany i zbudowany przez J. Wasilewskiego [2] nowy przyrząd, tzw. sondę częstotliwości, umożliwiający sprawdzanie częstotliwości pomiarowej dalmierza zdalnie, bez jego demontażu. Przyrząd ten uwalnia nas od szkodliwego rozhermetyzowania <sup>i</sup> umożliwia dokonanie sprawdzenia częstotliwości nie tylko przez personel serwisowy, lecz również przez wykonawcę pomiarów. Sprawdzenie częstotliwości nie musi odbywać się w laboratorium, ale także podczas pomiarów w terenie, co umożliwia wychwytywanie chwilowych zmian częstotliwości w czasie pomiarów spowodowanych zmianami temperatury oraz zmian częstotliwości wywołanych uszkodzeniem dalmierza. Dysponując w terenie sondą częstotliwości możemy uniknąć wykonywania pomiarów uszkodzonym, lecz jeszcze pracującym dalmierzem.

przypadku stwierdzenia sondą postępujących w czasie zmian częstotliwości pomiarowej dalmierza, mających wpływ na wyniki pomiarów, lecz nie wskazujących na uszkodzenie, a tylko na starzenie dalmierza, można zaniechać justowania częstotliwości, a stwierdzone różnice uwzględniać w formie poprawek do wyników pomiarów. Takie postępowanie dotyczy głównie dalmierzy precyzyjnych i zastosowane zostało z bardzo dobrym skutkiem w badaniach opisanych w pracach [3] i [5]. Nie jest wykluczone, że wskutek twego nastąpi zmiana polegająca na podawaniu w świadectwach komparacji dalmierzy precyzyjnych również informacji o postępujących zmianach częstotliwości, co umożliwi wprowadzanie do wyników pomiarów redukcji z tego powodu. Badania opisane w [3] wskazują wyraźnie, że redukcje takie przyczyniają się do podwyższenia dokładności pomiaru odległości powyżej granicy dokładności deklarowanej przez wytwórcę dalmierza.

Na zakończenie pragniemy poruszyć sprawę formalnych aspektów dokonywanych atestacji i komparacji dalmierzy. Świadectwa atestacji i komparacji wystawione przez Pracownię EPO IGiK są dokumentami niezbędnymi i wystarczającymi do uznania przez wojewódzkie ośrodki dokumentacji geodezyjnej i kartograficznej, iż zlecona <sup>i</sup> przedstawiona do odbioru praca geodezyjna została wykonana sprawdzonym dalmierzem, to jest zgodnie z wymaganiami instrukcji geodezyjnych. Należy też powiedzieć kilka słów na temat roli tych świadectw w świetle wymagań ustawy z dnia 3.04.1993 Prawo o miarach (Dz.U. nr 55 z dnia 28.06.1993). Poniżej cytujemy fragmenty tej ustawy, mające bezpośredni związek z dokonywanymi przez IGiK atestacjami i komparacjami dalmierzy elektromagnetycznych:

*Art. 10.1. Legalizacji podlegają, określone przez prezesa Urzędu (Miar), przyrządy pomiarowe stosowane:*

*1) w obrocie publicznym do wyznaczania ilości albojakości rzeczy lub usług w celu uzyskania prawidłowej podstawy do rozliczeń,*

*2) przy produkcji i badaniu środków leczniczych,*

*3) przy czynnościach urzędowych.*

*2. Legalizacja jest sprawdzeniem, stwierdzeniem i poświadczeniem przez organ administracji miar, że przyrząd pomiarowy spełnia wymaga-* *nia przepisów metrologicznych i może być stosowany do celów określonych w ust. 1.*

*3. Dowodem legalizacjijest cecha legalizacyjna umieszczona na przyrządzie albo świadectwo legalizacji* (koniec cytatu fragmentu ustawy).

*Art. 11.1. Obowiązkowi uwierzytelnieniapodlegająprzyrządypomiarowe określone przez prezesa Urzędu (Miar), na wniosek lub* w *porozumieniu z zainteresowanym ministrem albo kierownikiem urzędu centralnego, mające znaczenie dla bezpieczeństwa życia, ochrony zdrowia i ochrony środowiska* (koniec cytatu fragmentu ustawy).

*3. Dowodem uwierzytelnieniajestświadectwo albo cecha uwierzytelnienia* (koniec cytatu fragmentu ustawy).

*Art. 16.3. Zatwierdzenie typu przyrządu pomiarowego jest decyzją prezesa Urzędu (Miar) dopuszczającą, zzastrzeżeniem art. 18, przyrządy pomiarowe danego typu do legalizacji, uwierzytelniania lub użytkowania w kraju, podejmowaną na podstawie badań prototypów lub egzemplarzy produkcyjnych tych przyrządów, po stwierdzeniu, że spełniają wymagania, o których mowa w art. 10 ust. 2 lub art. 11 ust. 2.*

*4. Uzyskanie decyzji o zatwierdzeniu typu przyrządu pomiarowegojest obowiązkiempodmiotugospodarczego, osobyfizycznejlub osoby prawnej, przed wprowadzeniem przyrządów do sprzedaży lub użytkowania w kraju. 5. Główny UrządMiar prowadzipublicznie dostępny rejestrzatwierdzo-*

*nych typówprzyrządówpomiarowych* (koniec cytatu fragmentu ustawy). Jak wynika z zacytowanych fragmentów ustawy, posiadanie, poza

świadectwem atestacji lub komparacji dalmierza wystawianym przez Pracownię EPO IGiK, również świadectw legalizacji i uwierzytelnienia wystawionych przez Główny Urząd Miar może mieć znaczenie przy rozpatrywaniu przez sądy spraw wiążących się z odpowiedzialnością za nieprawidłowości w rozliczeniach w obrocie publicznym <sup>i</sup> czynnościach urzędowych (legalizacja), jak też w pracach mających znaczenie dla bezpieczeństwa życia, ochrony zdrowia i ochrony środowiska (uwierzytelnianie). W wyniku konsultacji z pracownikami Głównego Urzędu Miar mamy podstawę sądzić, że osoby ubiegające się w tym Urzędzie o uzyskanie świadectw legalizacji lub uwierzytelnienia dalmierza będą miały znacznie ułatwioną drogę do ich uzyskania, jeśli będą mogły wylegitymować się posiadaniem ważnych świadectw atestacji lub komparacji. Informujemy o tym z jednoczesnym zastrzeżeniem, że wprawdzie cytowana ustawa "Prawo o miarach" już obowiązuje, ale procedury postępowania w zakresie jej działania nie są jeszcze do końca sprecyzowane z braku zarządzeń wykonawczych i list przyrządów podlegających odpowiednim obowiązkom ustawowym.

#### LITERATURA

- [1] Kaliński A.: Komparacja dalmierzy elektrooptycznych. Biuletyn IGiK <sup>w</sup> Przeglądzie Geodezyjnym, nr 5/1988
- [2] W a s <sup>i</sup> <sup>I</sup> e w s k <sup>i</sup> J.: Metoda <sup>i</sup> urządzenie do bezinwazyjnej kontroli dalmierzy elektrooptycznych. Prace Instytutu Geodezji <sup>i</sup> Kartografii, tom XLI, zeszyt 89/1994
- [3] Wasilewski J.: Metoda <sup>i</sup> urządzenie do bezinwazyjnej kontroli metrologicznej dalmierzy elektrooptycznych. Praca doktorska, Instytut Geodezji i Kartografii, 1993
- [4] Wytyczne techniczne G-1.5 Szczegółowa osnowa pozioma, Warszawa 1984
- [5] K a l i ń s k i A .: Precyzyjny pomiar głębokości szybów pionowych dalmierzem elektrooptycznym. Biuletyn Informacyjny BOINTE, nr 4/1993

# **KOMUNIKAT W SPRAWIE KOMPARACJI DALMIERZY ELEKTROMAGNETYCZNYCH**

**W Polsce obowiązuje wykonywanie pomiarów geodezyjnych sprawdzonym sprzętem pomiarowym. O obowiązku wykonywania pomiarów dalmierzami i łatami niwelacyjnymi mającymi aktualne świadectwa atestacji i komparacji przypomniał dr inż. Remigiusz Piotrowski, Główny Geodeta Kraju, pismem z dnia <sup>1</sup> lutego 1994 r. skierowanym do kierowników wojewódzkich ośrodków dokumentacji geodezyjnej i kartograficznej.**

**Uprzejmie informujemy, że atestacje i komparacje dalmierzy elektromagnetycznych prowadzi Instytut Geodezji i Kartografii, przy współudziale niżej wymienionych przedsiębiorstw geodezyjno-kartograficznych, posiadających niezbędne wyposażenie oraz zespoły przeszkolone i działające pod nadzorem naukowo-technicznym Pracowni Elektromagnetycznych Pomiarów Odległości IGiK.**

**Aktualnie można zlecać wykonanie komparacji dalmierzy:**

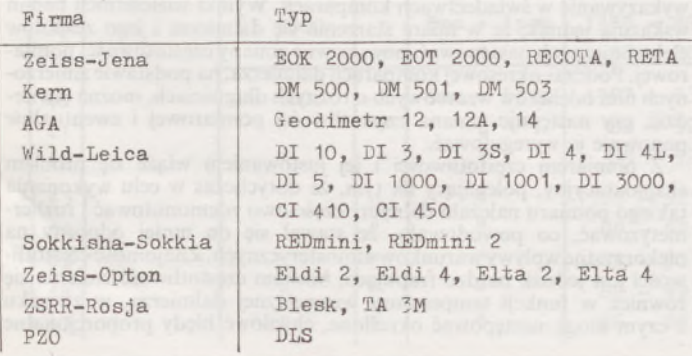

#### **do:**

**- Państwowego Przedsiębiorstwa Geodezyjno-Kartograficznego, 00-950 Warszawa, ul. Jasna 2/4**

**- Przedsiębiorstwa Geodezyjno-Kartograficznego Sp. <sup>z</sup> o.o., 40-833 Katowice, ul. Kossutha 9**

**- Okręgowego Przedsiębiorstwa Geodezyjno-Kartograficznego, 20-072 Lublin, ul. Czachowska 2**

**- GEOKART - Rzeszów SA, 35-959 Rzeszów, ul. Geodetów <sup>1</sup> oraz bezpoośrednio do Instytutu Geodezji i Kartografii, 00-950 Warszawa, ul. Jasna 2/4, fax 27-03-28 (kierując dalmierze do Pracowni Elektromagnetycznych Pomiarów Odległości - Warszawa, ul. Chocimska 28, pok. 14, tel. 649-83-22).**

**Atestacje nie wymienionych wyżej wszelkich innych typów dalmierzy należy zlecać wyłącznie Instytutowi Geodezji i Kartografii.**

**Pierwsza komparacja każdego dalmierza, zwana atestacją, powinna być poprzedzona wyznaczeniem częstotliwości pomiarowej i ewentualnym jej wyjustowaniem. Pomiar częstotliwości należy wykonać w Pracowni Elektromagnetycznych Pomiarów Odległości IGiK bądź w laboratorium posiadającym niezbędne do tego wyposażenie i uprawniony personel serwisowy.**

**Orientacyjny koszt wykonania atestacji lub komparacji jednego dalmierza wynosi w 1994 r. 6 min zl.**

**Świadectwa wykonanych atestacji i komparacji wydaje Pracownia Elektromegnetycznych Pomiarów Odległości, niezależnie od tego, w której z wymienionych jednostek złożono zlecenie na komparację.**

**Lista jednostek współpracujących przy komparacji może ulec rozszerzeniu, o czym poinformujemy w odrębnym komunikacie.**

BIULETYN INSTYTUTU GEODEZJI <sup>I</sup> KARTOGRAFII - dodatek do miesięcznika PRZEGLĄD GEODEZYJNY. **Redaktor:** Wojciech JANUSZ, **zespół redakcji:** Jolanta JASIŃSKA Wojciech BYCHAWSKI, Andrzej CIOŁKOSZ

# **Nie męcz się ! Japończycy wyprodukowali dla Ciebie:**

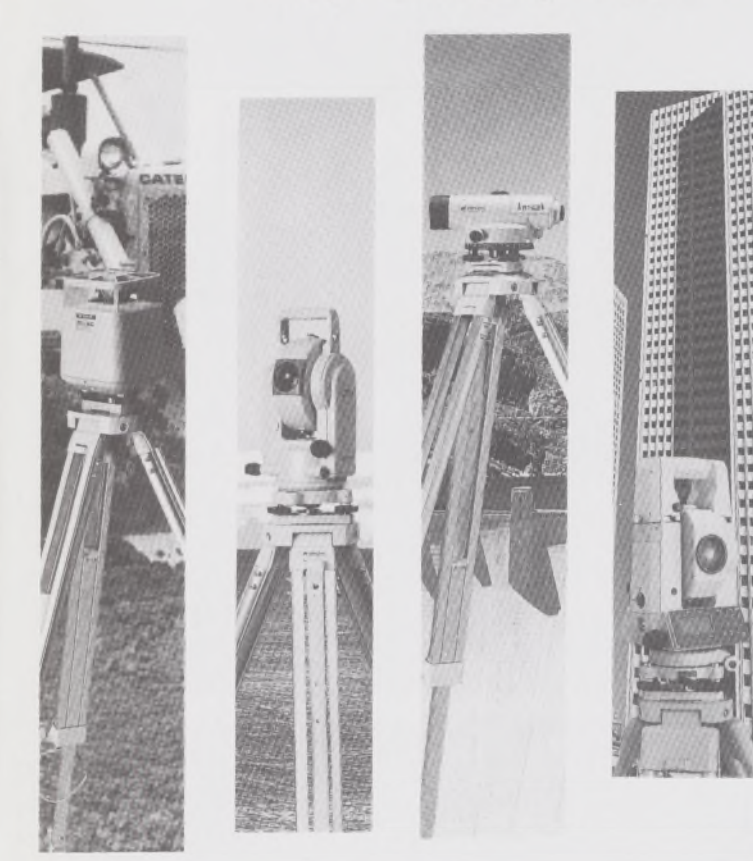

# **TOPCOR**

- ♦ Tachimetry elektroniczne (total stations) z rejestracją wewnętrzną lub zewnętrzną
- ♦ Rejestratory na bazie komputerów ręcznych HUSKY, HEWLETT PACKARD <sup>i</sup> PSION;
- ♦ Nasadki dalmiercze na wszystkie typy teodolitów <sup>i</sup> tachimetr DAHLTA;
- ♦ Teodolity optyczne, elektroniczne <sup>i</sup> laserowe;
- ♦ Samopoziomujące niwelatory techniczne, precyzyjne <sup>i</sup> laserowe;
- ♦ Odbiorniki GPS z oprogamowaniem;
- ♦ Ręczne odbiorniki GPS firmy MAGELLAN;
- ♦ Opogramowanie do obliczeń geodezyjnych;
- ♦ CivilCAD program do kompleksowego opracowania prac geodezyjnych <sup>i</sup> projektowych;
- ♦ Stereoanalizatory;
- Bogaty osprzęt do wymienionego sprzętu

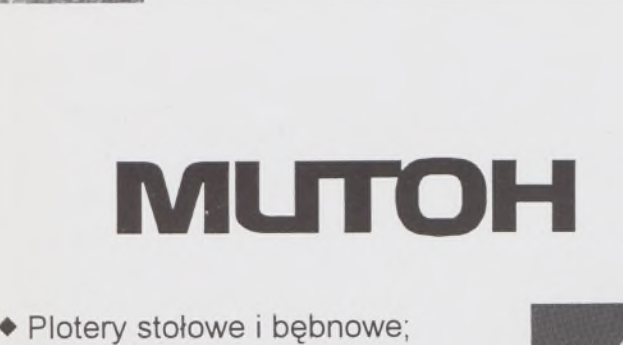

- Plotery stołowe i bębnowe;
- ♦ Digitizery precyzyjne <sup>i</sup> powszechnego przeznaczenia;
- ♦ Osprzęt dodatkowy <sup>i</sup> materiały eksploatacyjne;

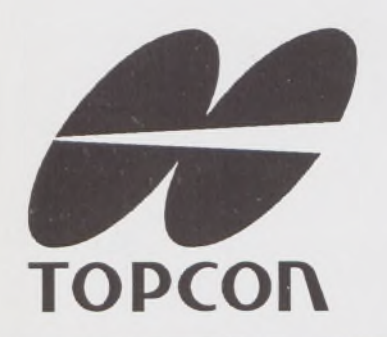

*> Sklep firmowy Warszawskiego Przedsiębiorstwa Geodezyjnego Warszawa, ul. Nowy Świat 2, tel.: 290448 Al. Jerozolimskie* 28, *tel.: 273655*

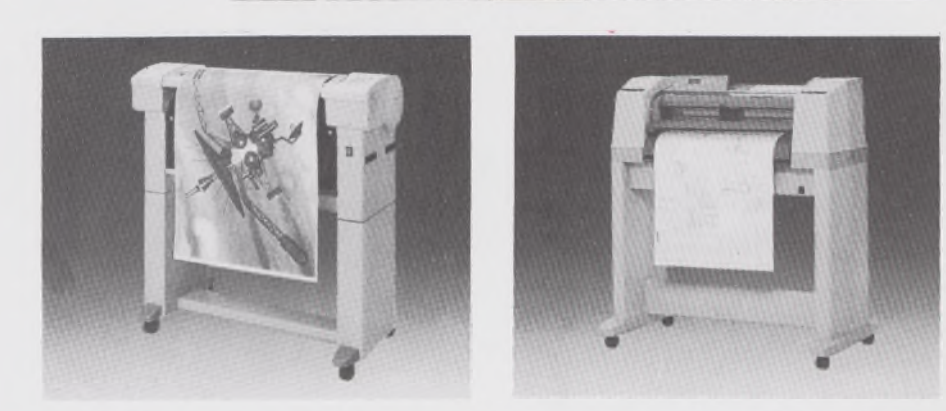

TOWARZYSTWO PRZEDSIĘWZIĘĆ INWESTYCYJNYCH SP. zO. O.

**T. P. I. <sup>I</sup> W IST <sup>M</sup> łXI Lid.**

01-103 WARSZAWA, ul.Redutowa 9/23 tel/fax: (0-22) 367353

tel. (0-22) 361738 w.<sup>161</sup> - dział handlowy w.254 - dział software'u <sup>i</sup> dział geodezji

*> Sklep firmowy Krakowskiego Przedsiębiorstwa Geodezyjnego Kraków, ul. Halczyna 16. tel.: 370965*

*> Sklep firmowy P.U.M. "PRECYZJA" Katowice, ul. Mariacka 19. tel.: 537723*

# Instrumenty geodezyjne

**SOKKIA SOKKISHA** 

> tachimetry elektroniczne nasadki dalmiercze teodolity elektroniczne niwelatory instrumenty laserowe giroskopy odbiorniki GPS akcesoria <sup>i</sup> drobny sprzęt pomiarowy

# *folex* **KIMOTO RECMA**

materiały reprodukcyjne

*^=^Ca!Comp*

plotery digitizery skanery drukarki laserowe

*Wyłączne Przedstawicielstwo firmy Sokkia w Polsce*

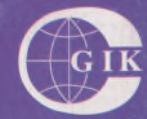

# **Przesiębiorstwo Inżynieryjno-Geodezyjne COGiK Sp.zo.o.** ul. Jasna 2/4, 00-950 Warszawa

tel. 273638, 264221 w.372,381 fax 270395; tlx 817392

# Autoryzowani dealerzy (tel.):

Białystok 435870, Bydgoszcz 228894 Gdańsk 415114, Kielce 662087 Kraków 343274, Olsztyn 272787 Poznań 689323, Ruda Śląska 487871 Rzeszów 41801, Sieradz 71510 Wrocław 33743

*Serwis gwarancyjny i pogwarancyjny.*

# $\frac{6}{94}$ PRZEGLĄD

rok LXVI

PL ISSN 0033-2127 NR INDEKSU 37087

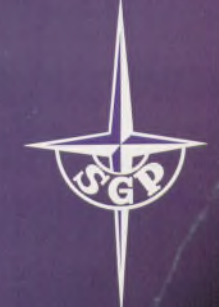

*WYDAWNICTWO SIGMA^ NOT*

# GEODEZYJNY

#### **TREŚĆ SOMMAIRE**

## **[GEOFELIETON](#page-87-0) 2**

**KORELESKI K.: Aktualne zasady [kształtowania](#page-144-0) i ochrony przestrzeni wiejskiej w Anglii i Walii <sup>3</sup>**

**SZELIGA J.: Dorobek polskiej kartografii [antarktycznej](#page-147-0) 6**

- **STULIGROSZ M.: Geodezja i gospodarka gruntami w Radzie Miejskiej Poznania 16**
- **BORECKI P.: TOPCON <sup>i</sup> MUTOH - krok <sup>w</sup> nowoczesną geodezję 17**
- **ŚLEDZIŃSKI J.: Pierwsza Robocza Konferencja Projektu CERGOP 20**

#### **Z HISTORII GEODEZJI**

**[KRAWCZYK](#page-163-0) J.: Z historii lwowskiego ośrodka geodezyjnego do 1945 r. Cześć I 22**

- **KORELESKI K.: Principes actuels de la formation et protection d'espace agricole en Angleterre et le pays de Galles 3**
- **SZELIGA J.: Acquis de la cartographie antarctiąue polonaise 6**
- **STULIGROSZ M.: Geodesie et administration des terrains dans le Conseil Municipal a Poznań 16**
- **BORECKI P.: TOPCON et MUTOH - un pas dans la geodesie 17**
- **ŚLEDZIŃSKI J.: Premier Conference du Projet CERGOP 20**
- **KRAWCZYK J.: Developpment du centre gćodesiąue a Lvov jusqu'a 1945. Part I 22**

# **WARUNKI PRENUMERATY CZASOPISM TECHNICZNYCH wydawanych <sup>i</sup> kolportowanych przez Wydawnictwo SIGMA-NOT Spółka z o.o. na 1994 rok**

**Zamówienia na prenumeratę** czasopism wydawanych przez Wydawnictwo **SIGMA-NOT** można składać w dowolnym terminie. Mogą one obejmować dowolny okres, tzn. dotyczyć dowolnej liczby kolejnych zeszytów każdego czasopisma.

Zamawiający może otrzymywać zaprenumerowany przez siebie tytuł począwszy od następnego miesiąca po dokonaniu wpłaty. Zamówienia na zeszyty sprzed daty otrzymania wpłaty będą realizowane <sup>w</sup> miarę możliwości - <sup>z</sup> posiadanych zapasów magazynowych.

**Warunkiem przyjęcia i realizacji zamówienia** jest otrzymanie z banku potwierdzenia dokonania wpłaty przez prenumeratora. Dokument wpłaty jest równoznaczny ze złożeniem zamówienia.

**Wpłat na prenumeratę** można dokonywać na ogólnie dostępnych blankietach w urzędach pocztowych (przekazy pieniężne) lub bankach (polecenie przelewu), przekazując środki pod **adresem: Wydawnictwo SIGMA-NOT Spółka z o.o., Zakład Kolportażu, 00-716 Warszawa, skr. poczt. 1004, konto: PBK S.A. III O/Warszawa nr 370015-1573-139-11.**

Na blankiecie wpłaty należy czytelnie podać nazwę zamawianego czasopisma, liczbę zamawianych egzemplarzy, okres prenumeraty oraz własny adres. Na życzenie prenumeratora, zgłoszone np. telefonicznie, Zakład Kolportażu, ul. Bartycka 20, 00-716 Warszawa (telefony: 40-30-86, 40-35-89 oraz 40-00-21 wew. 249, 293, 299) wysyła specjalne blankiety zamówień wraz z aktualną listą tytułów i cennikiem czasopism.

Istnieje możliwość zaprenumerowania <sup>1</sup> egz. czasopisma **po cenie ulgowej** przez indywidualnych członków stowarzyszeń naukowo-technicznych zrzeszonych w FSNT oraz przez uczniów szkół zawodowych i studentów szkół wyższych. Blankiet wpłaty musi być opatrzony na wszystkich odcinkach pieczęcią koła SNT lub szkoły.

**Cena jednego egzemplarza "Przeglądu Geodezyjnego" <sup>w</sup> <sup>1994</sup> r.: normalna - <sup>35</sup> <sup>000</sup> zł, ulgowa - <sup>17</sup> <sup>500</sup> zł.**

**Odbiorcy zagraniczni** mogą otrzymywać czasopisma przez prenumeratę dewizową (wpłata 'dokonywana poza granicami Polski w dewizach, wg cennika dewizowego z cenami podanymi w dolarach amerykańskich) lub przez zamówioną w kraju prenumeratę ze zleceniem wysyłki za granicę (zamawiający podaje dokładny adres odbiorcy za granicą, dokonując równocześnie wpłaty w wysokości dwukrotnie wyższej niż cena normalnej prenumeraty krajowej).

Egzemplarze archiwalne (sprzedaż przelewowa lub za zaliczeniem pocztowym) można zamawiać pisemnie, kierując zamówienia pod adresem: Wydawnictwo SIGMA-NOT Sp. z o.o., Zakład Kolportażu, 00-716 Warszawa, ul. Bartycka 20, paw. "B", tel. 40-37-31, natomiast za gotówkę można je nabyć w Klubie Prasy Technicznej w Warszawie, ul. Mazowiecka 12, tel. 26-80-17.

Ogłoszenia przyjmuje: Dział Reklamy i Marketingu, 00-950 Warszawa, ul. Mazowiecka 12, pok. 6, tel. 27-43-66, fax 19-21-87.

W przypadku zmiany cen w okresie objętym prenumeratą, Wydawnictwo zastrzega sobie prawo do wystąpienia o dopłatę różnicy cen oraz prawo do realizowania prenumeraty tylko w pełni opłaconej.

*WYDAWNICTWO CZASOPISM / KSIĄŻEK TECHNICZNYCH*

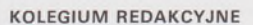

**Redaktor naczelny:** doc. dr hab. inż. Wojciech WILKOWSKI, **sekretarz redakcji:** Lucyna ŁABUDZKA, **redaktorzy działowi:** prof. dr hab. inż. Zdzisław ADAMCZEWSKI, doc. dr inż. Stanisław TRAUTSOLT, mgr inż. Wojciech ŻUKOWSKI

**STALI WSPÓŁPRACOWNICY** Dr hab. inż. T. Baranowska, mgr inż. R. Butowtt, prof. dr hab. inż. T. Chojnicki, dr inż. J. Domański, prof. dr hab. inż. W. Janusz, mgr R. Tołstikowa, mgr inż. A. Zgliński

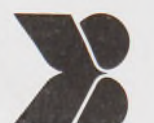

*SIGMA NOT Spółka z o.o.*

*00-950 Warszawa skrytka pocztowa 1004 ul. Ratuszowa 11* **RADA PROGRAMOWA**

Prof. dr hab. inż. Kazimierz Czarnecki (przewodniczący), dr inż. Krzysztof Buczkowski (sekretarz), prof. dr hab. inż. Włodzimierz Baran, mgr inż. Jan Bielański, mgr inż. Jan Bienek, mgr inż. Bogdan Grzechnik, mgr inż. Stanisław Kochański, inż. Tadeusz Kuźnicki, doc. dr inż. Adam Linsenbarth, prof. dr hab. inż. Bogdan Ney, prof. dr hab. inż. Stanisław Pachuta, mgr inż. Grażyna Skołbania, mgr inż. Stanisław Zaremba

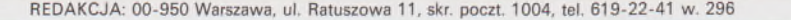

Artykułów nie zamówionych redakcja nie zwraca. Skład <sup>i</sup> druk: Drukarnia SIGMA-NOT Sp. z o.o. z. 163/94.

# **Przegląd Geodezyjny**

**Miesięcznik**

# **Organ Stowarzyszenia Geodetów Polskich**

**• GEODEZJA • FOTOGRAMETRIA • FOTOINTERPRETACJA • MIERNICTWO GÓRNICZE \* TELEDETEKCJA • KARTOGRAFIA \* INFORMATYKA W GEODEZJI I KARTOGRAFII • ZASTOSOWANIA GEODEZJI W BUDOWNICTWIE, ROLNICTWIE, LEŚNICTWIE, GEOLOGII, OCHRONIE ŚRODOWISKA**

16

# Rok LXVI Warszawa – czerwiec 1994 Nr 6

### **CONTENTS INHALT**

**KORELESKI K.: Present rules of management and protection of rural areas in England and Wales**

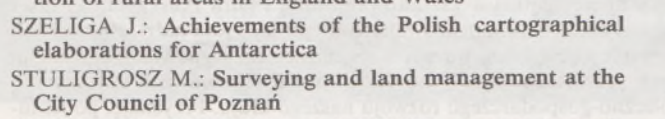

**BORECKI P.: TOPCON and MUTOH - <sup>a</sup> step towards modern surveying**

- **ŚLEDZIŃSKI J.: The lst Working Conference of the CER-GOP Project**
- **KRAWCZYK J.: Development of Lvov surveying centre before 1945. Part I**
- **KORELESKI K.: Aktuelle Grundlagen der Gestaltung und 3 des Schutzes von landwirtschaftlichen Raumen im Wales und England 3**
- **6 SZELIGA J.: Errungenschaften der polnischen antarktischen Kartographie 6**
	- **STULIGROSZ M.: Die Geodasie und Bodenwirtschaft im Rad der Stadt Poznań 16**
- **BORECKI P.: TOPCON und MUTOH - ein Schritt zur 7 neuzeitlichen Geodasie 17**
- **ŚLEDZIŃSKI J.: Die erste Arbeitskonferenz iiber das CER-20 GOP-Projekt 20**

**KRAWCZYK J.: Die Entwicklung des geodatischen Zen-**22  $22.176$ 

# 60-lecie immatrykulacji prof. dr. inż. Henryka Leśnioka

**Illinois**  $\mathcal{L}$ a **Gifans CARSKE** 

Wydział Geodezji i Kartografii Politechniki Warszawskiej zorganizował w dniu 15 kwietnia 1994 r. uroczyste posiedzenie Rady Wydziąłu poświęcone 60-leciu immatrykulacji prof. dr. inż. HENRYKA LEŚNIO-KA. W czasie uroczystości znakomity Jubilat wygłosił wykład, w którym omówił między innymi zmiany programowe -merytoryczne <sup>i</sup> organizacyjne -jakie nastąpiły <sup>w</sup> nauczaniu geodezji na przestrzeni <sup>60</sup> lat.

W uroczystym posiedzeniu Rady wziął udział prorektor Politechniki

Warszawskiej prof. dr hab. Marek Witkowski, przewodniczący Komitetu Geodezji PAN, członek korespondent PAŃ prof. dr hab. Bogdan Ney oraz przedstawiciele: Instytutu Geodezji i Kartografii, wydziałów geodezyjnych innych uczelni, Stowarzyszenia Geodetów Polskich, a także przedsiębiorstw geodezyjnych.

Wywiad z prof. dr. inż. Henrykiem Leśniokiem ukaże się w jednym z kolejnych zeszytów Przeglądu Geodezyjnego.

# INFORMACJE BIEŻĄCE

ersonalia

# Mini-festiwal "Nowe środki nauczania geodezji"

Wydział Geodezji i Gospodarki Przestrzennej Akademii Rolniczo-Technicznej w Olsztynie zorganizował w dniu 29 kwietnia 1994 r. "mini-festiwal" pod wyżej wymienionym tytułem. Hasłem festiwalu była sentencja: "Droga do zdobycia wiadomości nie musi być nudna".

Celem festiwalu była wymiana doświadczeń na temat celowości i efektywności wykorzystania techniki komputerowej w procesie dydaktycznym. W czasie festiwalu organizatorzy oraz zaproszeni goście prezentowali komputerowe programy edukcyjne i filmy dydaktyczne.

# Ulica imienia zasłużonego geodety inż. Ignacego Kaczmarka w Poznaniu

Urząd Miejski w Poznaniu, Stowarzyszenie Geodetów Polskich oraz Zarząd Geodezji i Katastru Miejskiego GEOPOZ zorganizowali w dniu 20 kwietnia 1994 r. seminarium, łącznie z wystawą, związane z nadaniem jednej z ulic Poznania imienia inżyniera geodety IGNACEGO KACZ-MARKA.

Seminarium i wystawa poświęcone były historii służby geodezyjnej

# Konferencje "Kataster nieruchomości" i "Systemy informacji przestrzennej"

Sekcja Geodezji Miejskiej SGP oraz Oddział SGP w Kaliszu w dniach 8-10 września 1994 r. organizują w Kaliszu konferencję na temat "Kataster nieruchomości". Na konferencji przedstawione zostaną problemy:

- taksacji nieruchomości,
- organizacji urzędów katastralnych,<br>• wykorzystania katastru na potrzeb
- wykorzystania katastru na potrzeby systemu podatkowego,<br>• funkcionowania rynku nieruchomości.
- funkcjonowania rynku nieruchomości,<br>• powiazania katastru nieruchomości z l
- powiązania katastru nieruchomości <sup>z</sup> księgami wieczystymi.

W.W.

m. Poznania oraz działalności Ignacego Kaczmarka jako geodety, miłośnika Poznania i społecznika.

Imprezie patronowali jako współprzewodniczący Komitetu Honorowego: Jadwiga Rotnicka - przewodnicząca Rady Miejskiej Poznania <sup>i</sup> Wojciech Kaczmarek - prezydent Miasta Poznania.

W.W.

Bliższych informacji na temat konferencji udziela przewodniczący Zarządu Oddziału SGP w Kaliszu kol. Stanisław CEGIELSKI, tel. (0-62) 71681 i (0-62) 57503.

★

Towarzystwo Informacji Przestrzennej (dawniej Klub Użytkowników ETO w Geodezji) organizuje w dniach 17-19 października 1994 r. w Warszawie IV konferencję naukowo-techniczną na temat "Systemy informacji przestrzennej".

# **Wspólne stanowisko**

W obliczu tzw. rzeczywistości polityczno-społeczno-gospodarczej, naszpikowanej idiotyzmami, ludzie dobrej woli i jasnej myśli zaczynają się jednoczyć w walce z bzdurą. A propos tej walki. Antoni Słonimski opowiadał kiedyś, jak to go uhonorował jakiś autor bibliografii wojskowej. Wydano mianowicie zbiór felietonów Słonimskiego, zatytułowany "Z moich walk nad Bzdurą" (cytuję z pamięci, bo nie mogłem szybko sprawdzić). We wspomnianym natomiast dziele bibliograficznym widniała potem pozycja: "Słonimski A. płk – Z moich walk nad Bzurą". Tak więc i teraz trzeba toczyć ciężkie boje nad wielką i mętną rzeką Bzdurą (uwaga korekta!).

Napisałem do gazety (obecnie prawie rządowej) o łamaniu naszego *Prawa geodezyjnego i kartograficznego.* Wydrukowali. Inni ludzie też sygnalizowali wiele naruszeń prawa przez rząd pani premier Suchockiej, kiedy była w okresie, że mogła sobie porządzić bez Sejmu. No i potem słyszę w radiu autorytatywną wypowiedź przewodniczącego nadzwyczajnej komisji badającej te sprawy, że komisja nie dopatrzyła się **świadomego naruszania prawa. To** samo wyczytałem nazajutrz w gazetach. Kiedy wyszedłem z - przejściowego na szczęście - oczopląsu i zacząłem co nie co kojarzyć, zadałem sobie pytanie:jak tojest możliwe, żeby wysoko kwalifikowani prawnicy naruszali prawo **nieświadomie?** Pani premier przecież miała wysoce kompetentnych doradców. Wszystkim się naraz film urwał? Na dodatek bezpośrednio po wypowiedzi przewodniczącego wspomnianej komisji wystąpiła w tymże radiu była pani premier i nawrzucała nowemu reżimowi, że śmiał się zajmować jej rządzeniem i że to są w ogóle represje polityczne. Niedarmo pewien stary profesor mojej almae matris mawiał, że najtrudniej przetłumaczyć coś kobiecie i profesorowi. Pan przewodniczący wysokiej komisji nadzwyczajnej też niczego sobie. Ze śmiertelną powagą wciska P.T. Publiczności nieświeży kit o tym "nieświadomym" naruszaniu prawa przez autorytety prawnicze. Nie wiadomo czy się śmiać, czy płakać.

Najlepiej jednak - próbować jeszcze walczyć <sup>z</sup> bzdurą. Na przykład taką, jaką pichcą obecnie eksperci z resortu finansów. Pojechali mianowicie do Francji, zwiedzili tam urzędy katastralne i dawaj robić takie urzędy u nas. Jestjuż stosowna notatka w tej sprawie, będąca jako żywo ilustracją starego, jeszcze rzymskiego porzekadła, że najbardziej niebezpieczny jest człowiek, który przeczytał jedną książkę. Panowie eksperci oczywiście dla prostoty i klarowności wywodów założyli, że od początku tego świata był kataster francuski jako jedyny i najlepszy do celów fiskalnych, a w Polsce jestjakaś ewidencja gruntów, ale właściwie to jej nie ma. Zatem wszystko jasne: zrobić w Polsce francuski kataster. Opowiedzieli <sup>o</sup> tym dziennikarzowi "Gazety Wyborczej", który - zachwycony "nowymi" pomysłami – tak oto prawi (GW nr 68 z 22 marca) br.): "W ściąganiu opłat od właścicieli nieruchomości ma pomóc nowa ewidencja nieruchomości, oparta na **szczegółowej** (podkr. moje - Z.A.) mapie geodezyjnej oraz opisie gruntów i budynków". Można by się spytać najpierw, skąd się wezmą ci "właściciele", o których prawi pan żurnalista, <sup>a</sup> potem - skąd ta mapa. Ale nieważne, grunt, żeby było fajnie. Żeby było jeszcze fajniej- ekspertom od fiskusa basują niektórzy nasi koledzy geodeci (tak!...), o których do niedawna mówiło się, że są w miarę rozsądni. Bo na Pradze Południe to podobno wszystkie powyższe pomysły pasowałyby jak ulał.

Tymczasem na prosty geodezyjny rozum sprawa wygląda tak, że przyczyną takiego a nie innego stanu ewidencji gruntów i budynkówjest fakt, że między innymi (a może - przede wszystkim) ministrowi finansów onaż ewidencja zwisała przez całe dziesięciolecia jak kilo kitu. Teraz nagle w resorcie finansów przecknęli się poborcy podatkowi, bo poczuli szmal z właściwie, na podstawie dobrej dokumentacji, wymierzanych podatków. Ale tego nie da się załatwić, tak jak dotąd, psim swędem, opędzając się jak od natrętnej muchy od geodetów, którzy od niepamiętnych czasów domagali się środków na założenie i utrzymanie np. ewidencji budynków. Pokazywano im gest Kozakiewicza (tego tyczkarza, obecnie Niemca). Ledwie poczciwym skoczybruzdom starczało na prowadzenie ewidencji gruntów, a i to nie zawsze. Teraz nagle będzie jakaś cudowna "szczegółowa mapa geodezyjna", będą "właściciele nieruchomości" (poniektórzy chyba nawet nie kojarzą, co to takiego "właściciel" wg prawa). Składam donos, że ktoś chce umoczyć Skarb Państwa na dziesiątki bilionów złotych i w razie czego będę się domagał nagrody za ten donos. Właściwie uprzedził mnie już Zarząd

Główny SGP, wysyłając stosowny list do ministra finansów. Powinno to być nasze wspólne geodetów stanowisko.

Jest też inne, wyższej rangi wspólne stanowisko, które obudziło we mnie najpierw optymizm, <sup>a</sup> potem -po refleksji-tzw. mieszane uczucia. Biuletyn Informacyjny Federacji Stowarzyszeń Naukowo-Technicznych (NOT) z marca '94 podał, że w dniu 7 marca 1994 r. prezes FSNT Andrzej Zieliński w imieniu pięciu organizacji (nasze FSNT oraz Polskie Towarzystwo Ekonomiczne, Zrzeszenie Prawników Polskich, Stowarzyszenie Księgowych w Polsce, Towarzystwo Naukowe Organizacji i Kierownictwa) wręczył premierowi Waldemarowi Pawlakowi "Wspólne stanowisko w sprawie programu gospodarczego". Przestudiowałem to opracowanie i byłem zbudowany. Oto kwiat polskiej inteligencji, wielce kompetentnej w kształtowaniu dziś i jutra Polski, oto kilkaset tysięcy światłych i zaangażowanych w sprawy kraju ludzi, zrzeszonych w owych pięciu jakże ważnych organizacjach, wypowiada się ustami swych przedstawicieli we wszystkich istotnych sprawach dotyczących społeczno-gospodarczego rozwoju naszego kraju. Przyznaję, po lekturze tego dokumentu poczułem się również osobiście dowartościowany, ponieważ zasadnicze kwestie podobnie stawiałem, choć w innej oczywiście formie, w niektórych geofelietonach (nie mogę sobie odmówić tej satysfakcji, pardon).

Dokument składa się z pięciu rozdziałów: I. Wstęp; II. Ocena dotychczasowego programu przemian; III. Priorytetowe kierunki programu gospodarczego; IV. Konkretne elementy programu działania oraz V. Zakończenie; napisany jest jasno, nie ma w nim charakterystycznej w ostatnich latach postkomunistyczno-neokapitalistycznej frazeologii ani elementów bogoojczyźnianych. Dokument tchnie rozwagą, spokojem, kompetencją.

Jak już powiedziałem, to "Wspólne stanowisko" obudziło we mnie optymizm, ale... Właśnie, skąd to "ale"? Otóż uświadomiłem sobie z przeraźliwąjasnością, że właściwie, gdybym nie przeczytał marcowego Biuletynu FSNT, to bym właściwie do tej chwili (piszę to w połowie kwietnia) zgoła nic o "Wspólnym stanowisku" nie wiedział. Przyznaję to z niejakim zażenowaniem, ale czego się tu wstydzić! Po prostu nasze etosowe mass media nie nadały temu dokumentowi żadnej rangi. Przecież słyszę np. w publicznym, "obiektywnym" radiu przeważnie jakieś bełkotanie przegranych już cwaniaczków politycznych i starannie wypreparowane i podpreparowane komunikaty, często nadające się do kroniki towarzyskiej. A o tym memoriale pięciu wielkich organizacji polskiej inteligencji - nic. <sup>I</sup> to, niestety, zmąciło mój optymizm. Jednak nie jest tak dobrze, jak myślałem. Trzeba walczyć z Bzdurą. Żeby "Wspólne stanowisko" dotarło do świadomości społeczeństwa (politycy są teraz tak cyniczni, że co najwyżej będą wybierać z tego dokumentu to, co im się doraźnie w grze politycznej przyda). Wielce krzepiące jest to, że my inżynierowie możemy działać ramię w ramię z ekonomistami, prawnikami, księgowymi i organizatorami. Kto nie zdaje sobie sprawy z siły takiego sojuszu kompetencji i porządku, ten jest niereformowalny.

Oczywiście, we "Wspólnym stanowisku" nie ma mowy o geodezji, tak jak o jakiejkolwiek profesji. Każde środowisko musi się w nim odnaleźć na swój sposób. Dla nas geodetów jest wiele zadań i... musimy przekonać inne zawody, jak bardzo jesteśmy wszystkim potrzebni oraz jakie musimy mieć zapewnione minimum technologiczne i organizacyjne, byśmy mogli spełniać oczekiwania odbiorców naszej pracy. Jeżeli nasz dotychczasowy dorobek zostanie zniszczony przez niefrasobliwe i wąsko patrzące samorządy, poborców podatkowych, którzy nagle sobie przypomnieli o katastrze i chcą zakładać od nowa ewidencję nieruchomości, informatyków-majsterkowiczów z URM-u, nie rozumiejących, że hardware i software to najwyżej 20% kosztów SIT-u, to czeka nas powolne konanie profesji i panoszenie się nonprofesjonalizmu. Nasze zadanie wynikające ze "Wspólnego stanowiska" polega zatem, przede wszystkim teraz, na niedopuszczeniu do zniszczenia porządku geodezyjnego w kraju. Ale najpierw **sami musimy dbać o ten porządek i kwalifikować jako sprzeczne z geodezyjną etyką partyzanckie działania "koniunkturszczyków".** Każdy geodeta powinien wiedzieć, że matki geodezji poniewierać dla doraźnych korzyści nie wolno.

I to powinno być nasze już tylko, geodezyjne wspólne stanowisko.

**Zdzisław Adamczewski**

P.S. Geofelietonowi stuknęła trzydziestka. Zleciało szybko.
Czasopismo poświęcone geodezji, fotogrametrii <sup>i</sup> kartografii Organ Stowarzyszenia Geodetów Polskich

DIRZEKONANIAL

nw»v,." >,,, iBWOOi

 $\frac{1}{\sqrt{N}}$ 

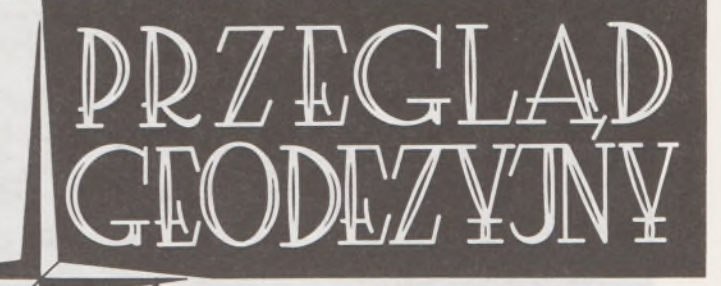

WARSZAWA, CZERWIEC 1994

**ROK LXVI** 

**NR 6**

#### KRZYSZTOF KORELESKI

*fano* Leere Komman IV  $-31.17$ 

 $\mathfrak{B}$ 

'A

ł

#### **Aktualne zasady kształtowania <sup>i</sup> ochrony przestrzeni wiejskiej w Anglii <sup>i</sup> Walii**

Polityka rozwoju przestrzennego obszarów ruralnych w W. Brytanii legitymuje się nie tylko bogatą tradycją, ale również znaczącymi osiągnięciami. Jej wymiernym efektem jest powszechnie widoczny ład przestrzenny, zarówno w sensie funkcjonalnym, jak <sup>i</sup> estetycznym oraz dbałość o środowisko i człowieka.

Obowiązujące obecnie zasady gospodarki przestrzennej są pochodną ustaw wydanych w latach 1990-1991 (White Paper "This Common Inheritance" z września 1990 r. oraz Planning Compensation Act z 1991 r.) Mają one na względzie troskę o dziedzictwo przeszłości oraz tworzenie warunków dla zdrowej i rozwijającej się gospodarki w oparciu o [2]:

- stymulowanie aktywności ekonomicznej terenów wiejskich,

- ochronę <sup>i</sup> ulepszanie krajobrazu oraz rozwój warunków do rekreacji,

- zachowanie <sup>i</sup> kształtowanie struktur biocenotycznych.

Przedstawione w artykule zasady-wytyczne rozwoju obszarów wiejskich dotyczą terenów Anglii i Walii. Zasady obowiązujące w Szkocji różnią się nieco od nich w szczegółach.

#### **Podstawy polityki przestrzennej**

Ostatnich 30 lat było okresem znacznych przemian strukturalnych w obrębie terenów ruralnych w Anglii i Walii. W latach 1961—1971 zaludnienie tych obszarów wzrosło o 1,6 min osób, czyli o ok. 18%, a w okresie 1971-1981 o następny milion, czyli o 10%, podczas gdy cała populacja wzrosła w tych okresach odpowiednio o 5,7% i 0,5%. Około 20% ludności żyje na wsi. W porównaniu z przeszłością bezrobocie i wyludnianie się wsi zostało zahamowane. Nastąpił rozwój ekonomiczny, ale utrzymanie tego stanu rzeczy wymaga stałego ożywienia i urozmaicenia gospodarki wiejskiej.

Przystąpienie W. Brytanii do Wspólnoty Europejskiej spowodowało w efekcie dalszy wzrost produkcji rolniczej i nadwyżek żywności [4]. Aktualnie zatem zmierza się do redukcji protekcjonizmu na drodze dotowania żywności - na rzecz rekonstrukcji gospodarki <sup>i</sup> aktywizacji mechanizmów rynkowych. Rezultatem tych tendencji jest między innymi wyłączanie części terenów rolnych z produkcji\*<sup>)</sup>. Stwarza to nowe możliwości w zakresie użytkowania ziemi (włączając w to dolesianie), rozwoju infrastruktury rekreacyjnej <sup>i</sup> odbudowy zniszczeń w środowisku naturalnym.

Rolnictwo pozostanie wprawdzie głównym, ale sukcesywnie mniejszym użytkownikiem ziemi. Aktywność gospodarcza zasadza się na nowych rozwiązaniach w dziedzinie handlu <sup>i</sup> przemysłu, przy zastosowaniu nowych technologii, wprowadzanych na terenach wsi i małych miasteczek sprzyjających pod względem jakości środowiska takim inwestycjom.

Ważnym problemem jest utrzymanie i pogłębianie różnorodności krajobrazu. Służy to nie tylko celom ochrony środowiska, ale także potrzebom rekreacji i rozrywki. Planowanie przestrzenne w Anglii ściśle nawiązuje do istniejącej sieci osadniczej, jej wartości historycznych, stanu <sup>i</sup> zasobów środowiska.

Budownictwo w krajobrazie otwartym, z dala od istniejących osiedli <sup>i</sup> terenów planowanych do rozbudowy, jest ściśle kontrolowane. Dotyczy to przede wszystkim terenów o wysokich wartościach przyrodniczych. Narzędziem racjonalnego kształtowania przestrzeni wiejskiej w Anglii są plany rozwoju przestrzennego (development plans), a wśród nich [3]:

- plany strukturalne (structure plans), opracowywane dla hrabstw (powiatów) i określające ogólną strategię ich rozwoju w zakresie budownictwa mieszkaniowego, gospodarki wiejskiej, inwestycji <sup>i</sup> turystyki na tle środowiska naturalnego i historycznego,

- plany miejscowe (local plans), zawierające bardziej szczegółowe wytyczne i propozycje z elementami decyzyjno-regulacyjnymi.

Plany te uzupełniane są przez informacje z zakresu systemowej oceny i ochrony charakteru krajobrazu oraz wytyczne dotyczące tzw. pozostatutowych strategii rozwoju rolnictwa, opracowywane przez lokalne władze we współpracy z różnymi podmiotami rolnictwa.

#### **Ochrona i kształtowanie terenów wiejskich**

Zgodnie z założeniami przyjętymi przez rząd W. Brytanii, chroniona jest zarówno przestrzeń wiejska - <sup>z</sup> punktu widzenia jej cech <sup>i</sup> właściwoś-

<sup>\*</sup>' Aktualnie rekompensuje się farmerom straty z tytułu okresowego wyłączenia gruntów z produkcji (tzw. set-aside) do 10% posiadanego przez nich areału.

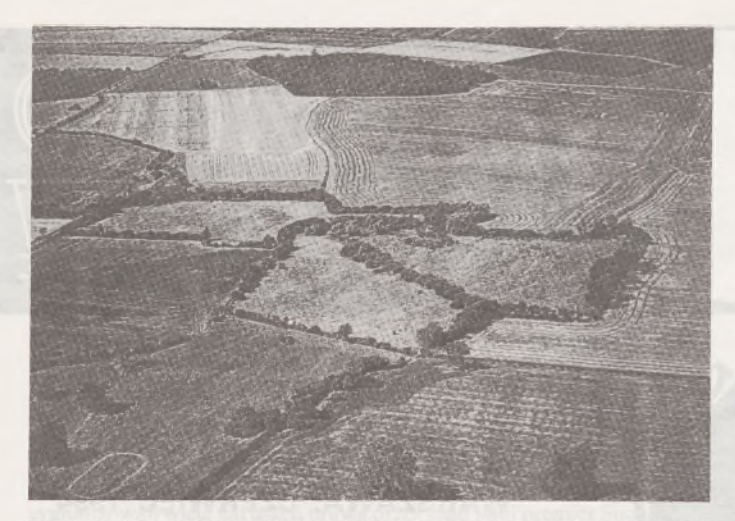

Rys. 1. Krajobraz rolniczy wschodniej Anglii o bardzo słabym zalesieniu. Zachowane zakrzaczenia pełnią rolę wodochronną i stanowią ostoję fauny

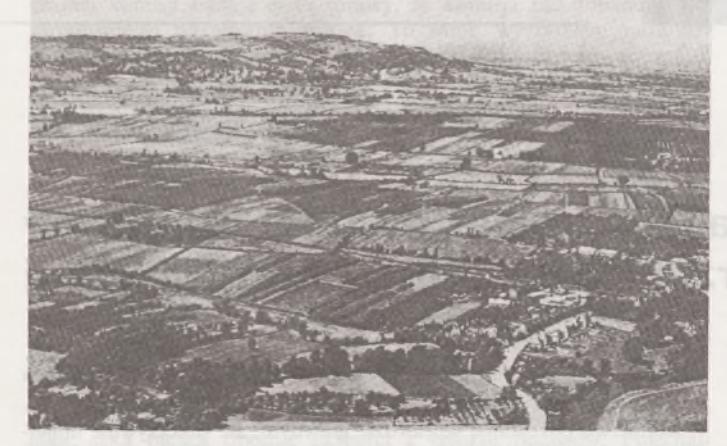

Rys. 2. Intensywne sadownictwo i ogrodnictwo na żyznych terenach falisto-równinnych; pastwiska zlokalizowane na płytkich glebach wzgórza (środkowa Anglia)

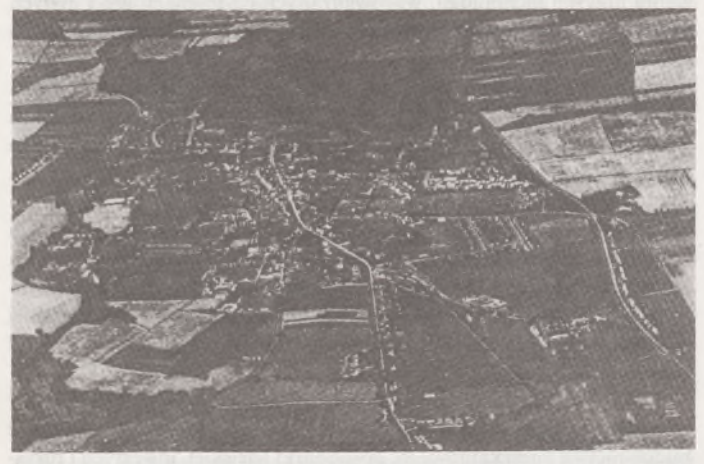

Rys. 3. Krajobraz wiejski o zwartej zabudowie i dużej różnorodności upraw na dobrych glebach (wschodnia Anglia)

ci, jak też jej zasoby nieodnawialne i przyrodnicze. Ostatnich 50 lat było bowiem okresem bezprecendensowej presji na krajobraz wiejski, spowodowanej rozwojem gospodarczym oraz zmianami w rolnictwie i leśnictwie.

Sukcesem powojennej polityki w zakresie ochrony przestrzeni rolniczej jest stopniowy spadek powierzchni terenów przejmowanych przez miasta, przemysł i rekreację. Jeśli w dekadach 1950-1959 i 1960-1969 ubywało po 14 000 ha, to wiatach 1970-1979-12 000 ha, a w latach 80. już tylko 5000 ha użytków rolnych [2]. Do tego stanu rzeczy przyczyniły się także wzrost produktywności gruntów, melioracje i rekultywacja gruntów. Zasadniczym czynnikiem regulacji stopnia przekazywania terenu ze sfery rolnictwa i leśnictwa do użytkowania miejskiego,

handlowego czy przemysłowego jest nadal system planowania. Aktualny poziom produktywności rolnictwa angielskiego promuje różnorodność gospodarki wiejskiej, tak aby zapewnić szerokie i zróżnicowane możliwości zatrudnienia ludności, także osób uprzednio zatrudnionych w rolnictwie <sup>i</sup> współpracujących z nim sektorach.

Przy podejmowaniu decyzji planistycznych obowiązuje zasada ochrony najlepszych gruntów. Grunty o przeciętnej i słabej jakości (klasy 3b, 4 i 5\*\* ', jako stanowiące obiekt mniejszego zainteresowania rolnictwa, mogą być w pierwszym rzędzie przekazywane na cele nierolnicze i nieleśne. Wyjątek stanowią tereny wyżynne, gdzie grunty klas 3b i 4 mają często specjalne znacznie dla ekonomiki indywidualnych gospodarstw.

Około 1/3 gruntów rolnych w Anglii i Walii należy do klas 1, 2 i 3a; są to klasy traktowane jako "narodowe zasoby dla przyszłości". W sprawach dotyczących inwestycji niezgodnych z planem przestrzennym bądź w przypadku zamiaru wyłączenia ponad 20 ha gruntów rolnych w klasach <sup>1</sup> do 3a, władze planowania miejscowego mają obowiązek konsultacji z Ministerstwem Rolnictwa.

**Z** ogólnej powierzchni Anglii i Walii, wynoszącej ok. 150 tys. km2, ponad 3/4 użytkuje rolnictwo; lasy obejmują ok. 10 tys. km<sup>2</sup> (ok. 7%), ze stałą tendencją wzrostową.

Państwo jedynie w niewielkim stopniu reguluje rozwój gospodarczo-przestrzenny terenów rolnych. Ustawa o planowaniu miast <sup>i</sup> wsi z 1990 r. (Town and Country Planning Act) przekazuje władzom planowania miejscowego regulację pewnych aspektów rozwoju rolnictwa (i leśnictwa), dla których pełne zezwolenia planistyczne nie są wymagane. Dotyczy to m.in. konsultacji w zakresie nowego budownictwa farmerskiego, znaczącej rozbudowy lub dokonania zmian w zabudowie (przy czym w parkach narodowych - wszelkich zmian w tym zakresie), dróg rolniczych, wyrobisk i wysypisk. Nie wymaga zezwoleń planistycznych natomiast użytkowanie ziemi na potrzeby rolnictwa, jak również użytkowanie budynków do tych celów.

Rozszerza się zakres małych przedsiębiorstw lokalizowanych na terenach wiejskich. Różne jednostki handlowe, jak również przemysł lekki, mogą być tu wprowadzane, jeśli nie powoduje to nieakceptowalnych zakłóceń. Firmy te bowiem ożywiają ekonomicznie i społecznie lokalne środowisko. Dlatego też planowanie miejscowe zobowiązane

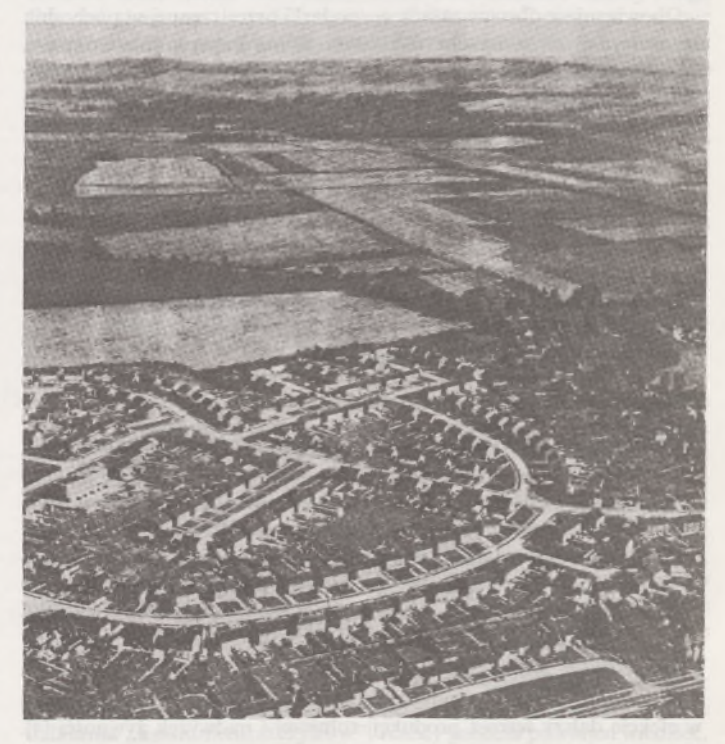

Rys. 4. Ochrona gruntów lepszej jakości. Nowe miasto zlokalizowane jest na glebach słabszych (środkowa Anglia)

\*\*' Klasyfikacja Ministerstwa Rolnictwa wyróżnia 5 klas gruntów, przy czym klasa 3 dzieli się na podklasy 3a i 3b.

jest brać pod uwagę witalną rolę małych przedsiębiorstw w promowaniu zdrowej gospodarki wiejskiej.

Jeżeli plany strukturalne określają generalną strategię rozwoju wiejskiego businessu, to plany miejscowe formułują <sup>i</sup> wytyczają akceptowalną skalę takiego rozwoju i kryteria, według których wnioski i propozycje w tym zakresie są rozpatrywane [3].

W warunkach zaznaczającej się gdzieniegdzie tendencji do zmiany istniejących budynków na wsi do celów mieszkalnych - co <sup>w</sup> konsekwencji oddziałuje niekorzystnie na gospodarkę wiejską - przeciwwagę mogą stanowić wnioski o lokalizację handlu i przemysłu.

Turystyka, sport i rekreacja odgrywają ważną rolę w tworzeniu zróżnicowanej gospodarki wiejskiej, ale mogą być także szkodliwe dla krajobrazu i dziedzictwa kulturowego, jeżeli nie współgrają z potrzebami środowiska. Przy podejmowaniu decyzji planistycznych bierze się pod uwagę np. wpływ skutków proponowanych inwestycji na dostępność komunikacyjną dróg, co jest zwłaszcza ważne przy rozwoju np. sportu jeździeckiego.

Zmiana użytkowania lub adaptacja istniejących budynków na wsi do różnych przeznaczeń (handel, przemysł, rekreacja)jest ważnym czynnikiem redukcji potrzeb w zakresie nowego budownictwa. Propozycje w tym zakresie są tym bardziej akceptowalne, im bardziej respektują miejscowy styl architektury i stosowane materiały budowlane. Konwersja budynków jest uzasadniona także tym, że alternatywą adaptacji budynku nie użytkowanego może być składowanie w nim odpadów lub zwykły wandalizm. Nowe budownictwo bądź jakakolwiek działalność inwestycyjna w terenie otwartym, z dala od osiedli, podlega ścisłej kontroli. Stąd budowa pojedynczych nowych domów na wsi wymaga specjalnego uzasadnienia, np. jako zapewnienie farmie pracowników leśnych żyjących w pobliżu ich miejsca pracy.

Budynki dla pomieszczenia inwentarza żywego, zbiorniki gnojowicy itp. nie mogą być wznoszone w odległości mniejszej niż 400 m licząc od granic działek, na których zlokalizowane są tzw. budynki chronione. Do tych ostatnich zalicza się budynki mieszkalne oraz użyteczności publicznej, jak szkoły, szpitale czy biura.

Sprawy dotyczące budowy, rozbudowy czy rekonstrucji silosów, zbiorników gnojowicy lub oleju napędowego regulują odpowiednie przepisy kontroli zanieczyszczeń (The Control of Pollution - Silage, Slurry and Agricultural Fuel Oil- Regulations, 1991). <sup>W</sup> przypadkach budzących zastrzeżenia co do proponowanych rozwiązań technicznych z punktu widzenia ochrony środowiska wypowiada się również Narodowy Zarząd Rzek (National Rivers Authority), a jego opinia jest również wiążąca dla władz planowania miejscowego.

Ostatnio pojawia się problem osiedlania się na wsi ludzi spoza lokalnej społeczności. Dotyczy to przybyłych businessmanów, emerytów itp. Wielu z nich może zapłacić zamieszkanie więcej niż osoby dotychczas tu zamieszkujące. W rezultacie może się zaznaczyć poważny brak mieszkań dla ludzi o skromnych dochodach, mieszkających już i pracujących <sup>w</sup> danej wsi. Kwestię ochrony praw lokalnej społeczności - pierwszeństwa <sup>w</sup> nabyciu tych mieszkań - regulują specjalne przepisy prawa.

#### **Gospodarka przestrzenna na obszarach specjalnych**

W obszarach specjalnych, chronionych, jak parki narodowe, obszary o szczególnym pięknie natury oraz rezerwaty, możliwość rozwoju (inwestowania) jest ograniczona bądź też zakazana. W przypadku uzyskania zezwoleń obowiązują jednak limity kubatury i wysokości budynków mieszkalnych, przemysłowych czy handlowych. Nie dopuszcza się natomiast [2]:

- rozbudowy wzwyż budynków mieszkalnych,

- stosowania kamienia do budowy <sup>i</sup> wykładania budynku <sup>z</sup> zewnątrz,

- instalacji anten satelitarnych na dachach <sup>i</sup> ścianach budynków przy autostradzie lub rzece, jak również na budynkach o wysokości ponad 15 m,

- instalacji anten krótkofalowych.

W parkach narodowych nie dopuszcza się ponadto zakładania stawów rybnych, budowli inżynierskich oraz wszelkich zmian w budynkach rolniczych.

Statutowym zadaniem **parku narodowego** jest ochrona piękna natury i krajobrazu oraz promocja wypoczynku. W sytuacji wystąpienia

konfliktu sportu czy rekreacji ze środowiskiem - ochrona przyrody jest nadrzędna. Parki narodowe, zgodnie z odpowiednią ustawą (Countryside Act, 1968), mają także za zadanie uwzględniać ekonomiczne i społeczne interesy obszaru. Obecnie istnieje 7 parków narodowych w Anglii <sup>i</sup> 3 w Walii; obejmują one łącznie 13 600 km2, co stanowi 9% ogólnej powierzchni (rys. 5).

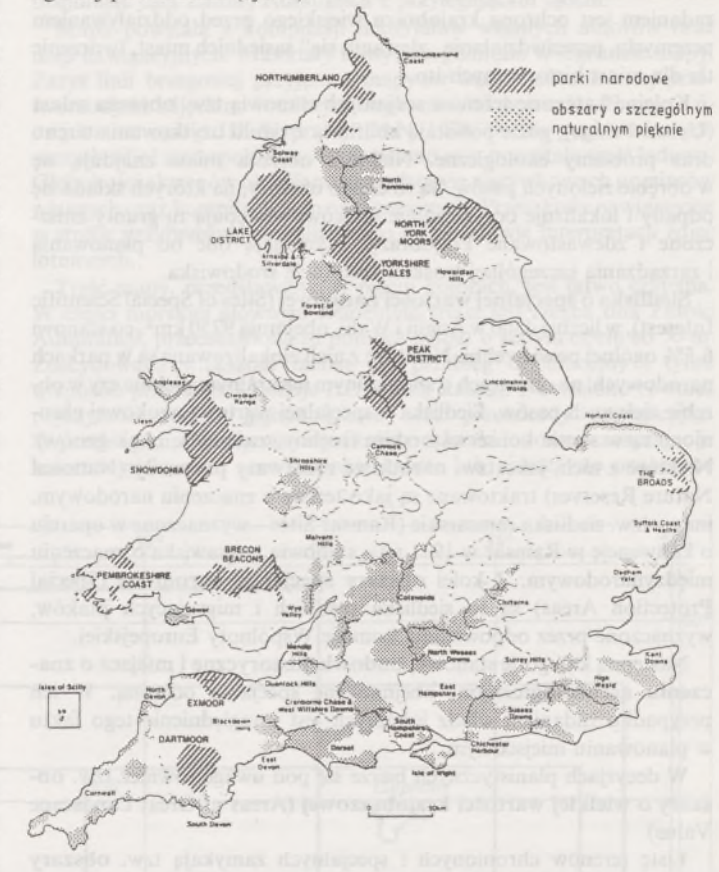

Rys. 5. Parki narodowe i obszary o szczególnym naturalnym pięknie

Zarządy parków narodowych zobowiązane są do opracowywania planów miejscowych, uwzględniających również zasoby mineralne <sup>i</sup> gospodarkę odpadami w parkach. Plany te korespondują z planami strukturalnymi opracowywanymi dla hrabstw. Głównym celem planów jest ochrona środowiska i krajobrazu. Obok tego zwraca się w nich uwagę na konieczność uwzględnienia potrzeb ekonomicznych i społecznych. Wyklucza się lokalizację jakichkolwiek większych przedsięwzięć gospodarczych w parkach. Wszelkie propozycje dotyczące proponowanej inwestycji na obszarze parku narodowego rozważane są z punktu widzenia:

- potrzeby warunkowanej względami ogólnospołecznymi,
- wpływu na lokalną gospodarkę,
- kosztów <sup>w</sup> porównaniu <sup>z</sup> lokalizacją poza terenem parku,
- wpływu na środowisko.

Wszelka działalność gospodarcza na terenach parków musi odpowiadać wysokim standardom ekologicznym. Za wzorcowe w tym zakresie uważa się testy stosowane przy eksploatacji minerałów w parkach narodowych [1],

**"Obszary o szczególnym naturalnym pięknie"** (Areas of Outstanding Natural Beauty), w liczbie 39 (Anglia i Walia), obejmują 20 400 km<sup>2</sup> powierzchni, co stanowi 13% ogólnej powierzchni (rys. 5). Głównym ich przeznaczeniemjest ochrona naturalnych walorów estetycznych krajobrazu. Od parków narodowych obszary te różnią się przede wszystkim tym, że funkcja rekreacyjna nie stanowi warunku ich wyróżnienia. Rekreacjajest tu dopuszczalna, o ile nie koliduje z ochroną środowiska, rolnictwem, leśnictwem czy innym użytkowaniem. Podobnie jak w parkach narodowych, także i w obszarach o szczególnym naturalnym pięknie wszelka gospodarka podlega kontroli; odnosi się to zwłaszcza do nowych przedsiębiorstw eksploatacji minerałów, które podlegają najbardziej rygorystycznym przepisom dotyczącym ich działania, rekultywacji i zagospodarowania porekultywacyjnego. Również budowa dróg podlega szczegółowej analizie pod kątem widzenia jej wpływu na środowisko.

Tzw. **pasy zielone** (Green Belts) służą jako tereny otulinowe miast, zakładów przemysłowych itp. W Anglii obejmują obszar 15 500 km2, co stanowi 12% powierzchni, nie występują natomiast w Walii. Ich zadaniem jest ochrona krajobrazu wiejskiego przed oddziaływaniem przemysłu, przeciwdziałanie "zlewaniu się" sąsiednich miast, tworzenie tła dla miast historycznych itp.

Kolejną kategorię terenów socjalnych stanowią tzw. **obrzeża miast** (Urban Fringe), gdzie powstają konflikty z tytułu użytkowania terenu oraz problemy ekologiczne. Niektóre obrzeża miast znajdują się w obrębie zielonych pasów. Są to często obszary, na których składa się odpady i lokalizuje oczyszczalnie ścieków; występują tu grunty zniszczone i zdewastowane krajobrazy. Wymagają one od planowania i zarządzania szczególnej troski o restytucję środowiska.

**Siedliska o** specjalnej wartości naukowej (Sites of Special Scientific Interest), w liczbie 4300 w Anglii i Walii, obejmują 9750 km2, co stanowi 6,5% ogólnej powierzchni. Niektóre z nich zlokalizowane są w parkach narodowych, na obszarach o szczególnym naturalnym pięknie czy w obrębie zielonych pasów. Siedliska o specjalnej wartości naukowej chronione są w sensie konserwatorskim (rośliny, zwierzęta, bank genów). Niektóre z nich, jako tzw. **narodowe rezerwaty przyrody** (National Naturę Reserves) traktowane są jako tereny o znaczeniu narodowym, inne -tzw. siedliska ramsarskie (Ramsar Sites - wyznaczone <sup>w</sup> oparciu <sup>o</sup> konwencję <sup>w</sup> Ramsar <sup>w</sup> <sup>1971</sup> r.) - stanowią trzęsawiska <sup>o</sup> znaczeniu międzynarodowym. Z kolei **obszary specjalnie chronione** (Special Protection Areas) są to siedliska rzadkich i migrujących ptaków, wyznaczone przez odpowiednią komisję Wspólnoty Europejskiej.

Następną kategorię stanowią **budowle historyczne i miejsca o znaczeniu archeologicznym,** obejmowane specjalną ochroną. W ich przypadku zadaniem władz lokalnych jest uwzględnienie tego faktu w planowaniu miejscowym.

**W** decyzjach planistycznych bierze się pod uwagę również tzw. **obszary o wielkiej wartości krajobrazowej** (Areas of Great Landscape Value).

Listę terenów chronionych i specjalnych zamykają tzw. **obszary ekologicznie wrażliwe** (Environmentally Sensitive Areas). Są one wyznaczane przez departamenty rolnictwa w Anglii i Walii w celu ochrony krajobrazu, natury <sup>i</sup> walorów historycznych poprzez specyficzne zabiegi agrotechniczne (rys. 6). Cechy wyróżniające te obszary są również uwzględniane w praktyce planowania przestrzennego. Należy ponadto zaznaczyć, iż w podejamowaniu wszelkich decyzji planistycznych, które mogą oddziaływać ujemnie na środowisko, obowiązuje tzw. zasada ostrożności - rozwagi (precation principle).

#### **Uwagi końcowe**

Zarysowane w artykule ogólne zasady kształtowania struktury gospodarczo-przestrzennej terenów wiejskich w Anglii i Walii są w wielu punktach zbliżone do tych, jakie obowiązują w naszym kraju. Dotyczy to między innymi wiodącej roli planowania przestrzennego, wyznaczania terenów budowlanych, sposobu ochrony gruntów wysoko produk-

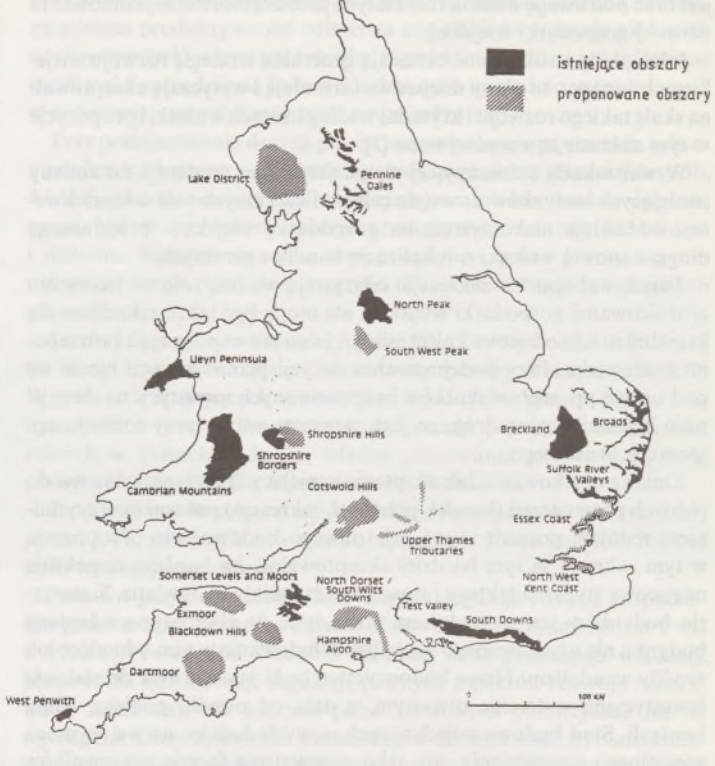

Rys. 6. Obszary ekologicznie wrażliwe - Anglia <sup>i</sup> Walia (1991 r.)

tywnych, tworzenia obszarów specjalnych czy ekologicznie chronionych, stref ochronnych wokół obiektów uciążliwych dla otoczenia. Uderza tu wielość i różnorodność terenów chronionych. Rzecz charakterystyczna, iż w obrębie większości tych obszarów może być prowadzona - choć niekiedy istotnie ograniczona względami ochrony środowiska - działalność gospodarcza. Kształtowanie przestrzeni opiera się na zintegrowanym planowaniu całościowym, a zarazem przyszłościowym spojrzeniu na środowisko, na dbałości o ład przestrzenny, na racjonalnej gospodarce zasobami naturalnymi i odpadami.

Reasumując, brytyjską politykę w dziedzinie gospodarki na obszarach ruralnych cechuje zarówno wysoka troska o zachowanie kulturowego i przyrodniczego dziedzictwa przeszłości, jak też tworzenie warunków dla prężnej, efektywnej ekonomii.

#### **LITERATURA**

- [1] O'Riodan T.: The precaution principle in environmental management. CSERGE Working Paper, III, 1992
- [2] Planning policy guidance: The countryside and the rural economy. Dept. of the Environment, Welsh Office, I, 1991
- Planning policy guidance: General policy and principles. Dept. of the Environment. Welsh Office. III, 1992
- [4] Taylor J.P., Dixon J.B.: Agriculture and the environment toward integration. RSPB Sandy, 1990

#### Prof. dr hab. JAN SZELIGA **Gdańsk**

#### **Dorobek polskiej kartografii antarktycznej**

Polskie prace hydrograficzno-kartograficzne w Antarktyce zapoczątkował Henryk Arctowski (1871-1958). Jako uczestnik belgijskiej wyprawy antarktycznej w latach 1897-1899, wykonywał pomiary głębokości w Cieśninie Drake'a oraz na Morzu Bellingshausena poza kołem polarnym. W oparciu o 56 pomierzonych punktów wykreśli! fragmenty dwóch map batymetrycznych, na podstawie których wysnuł szereg wniosków dotyczących m.in. głębokości i szerokości szelfu, stromości stoku kontynentalnego i innych problemów morfologiczno-geologicznych tego rejonu [1].

Po prawie wiekowej przerwie polskie prace kartograficzne w tym rejonie wznowione zostały wraz z wyprawami antarktycznymi organizowanymi od 1975 r. przez Instytut Ekologii Polskiej Akademii Nauk, Morski Instytut Rybacki oraz - rzadziej - Instytut Geofizyki Polskiej Akademii Nauk. W wyprawach tych uczestniczyli kartografowie,

fotogrametrzy lub geodeci, którzy zazwyczaj przy okazji wykonywali pewne pomiary i prace kartograficzne zależne od charakteru i rejonu badań. Zawsze prace te polegałyjednak na gromadzeniu materiałów do wykonywania nowych lub unowocześniania istniejących map obszarów polskich zainteresowań naukowych lub gospodarczych [2], [3], [5], [6], [7], [8], [14], [15], Aktualne i dobre mapy były i są niezbędne zarówno do prowadzenia badań, jak <sup>i</sup> działalności gospodarczej.

Wśród wydanych dotychczas opracowań znajdują się mapy ze wszystkich przedziałów skalowych, a więc mapy wielkoskalowe (1:1000-1:5000) obejmujące bardzo małe obszary i będące w całości wynikiem własnych zdjęć terenowych ich autorów, a także mapy średnioskalowe (1:50000) i małoskalowe (1:250000-1:500000), obejmujące większe' obszary i będące kompilacją map nawigacyjnych i pomiarów własnych.

Mapy te rozprowadzane są do różnych instytucji i ośrodków naukowych na całym świecie, zajmujących się badaniami obszarów antarktycznych. W kraju natomiast, poza wąskim gronem zainteresowanych, nie są rozpowszechnione i znane.

Polskie prace badawcze w Antarktyce skupiają się głównie w rejonie Zatoki Adimiralicji, położonej na wyspie Króla Jerzego w Archipelagu Szetlandów Południowych, nad którą od lutego 1977 r. działa polska Stacja Antarktyczna im. H. Arctowskiego. Właśnie dla Zatoki Admiralicji opracowano w Polsce i wydano trzy wielkoskalowe barwne mapy.

I. Pierwszą <sup>z</sup> nich, opracowana przez K. Furmańczyka <sup>i</sup> A. Marsza <sup>w</sup> Instytucie Geografii Uniwersytetu Gdańskiego, wydrukowana przez Okręgowe Przedsiębiorstwo Geodezyjno-Kartograficzne w Szczecinie w 1980 r., przedstawia Zatokę Admiralicji w skali 1:25 000 na jednym arkuszu dużego formatu (103,5 x 92,5 cm). Wykonana została w odwzorowaniu Merkatora, stosowanym powszechnie do morskich map nawigacyjnych. Przedstawia obszar zawarty między równoleżnikami 62°03' a 62° 15' S i między południkami 58° 12' a 58°40' W, obejmując całą Zatokę Admiralicji z przylegającym lądem.

Mapa powstała z kompilacji materiałów własnych autorów oraz map nawigacyjnych. Materiały te wyszczególniono w legendzie mapy. Zarys linii brzegowej przyjęto z mapy nr 6661, uaktualnionej przetworzonymi zdjęciami lotniczymi wykonanymi przez K. Furmańczyka w czasie III Wyprawy PAN 1978/79. Na podstawie tych samych zdjęć zinterpolowano i naniesiono całą pozostałą treść lądową. Głębokości akwenów określono na podstawie wyrywkowych pomiarów własnych oraz kompilacji map nawigacyjnych. Przeszkody nawigacyjne w strefie przybrzeżnej zlokalizowano na podstawie interpretacji zdjęć lotniczych.

Treść mapy, przedstawiona w pięciu kolorach, jest łatwo czytelna. W części morskiej głównym elementem treści jest rzeźba dna Zatoki Admiralicji, przedstawiona za pomocą izobat o stałym cięciu co 50 m. Zdecydowana większość izobat ma przebieg orientacyjny i tylko w sposób przybliżony oddaje rzeźbę dna Zatoki. Naniesiono również pojedyncze punkty głębokościowe oraz przeszkody nawigacyjne. W przebiegu linii brzegowej wyróżniono odcinki lodowe zaznaczając je kolorem niebieskim oraz odcinki skaliste lub piaszczyste oznaczone

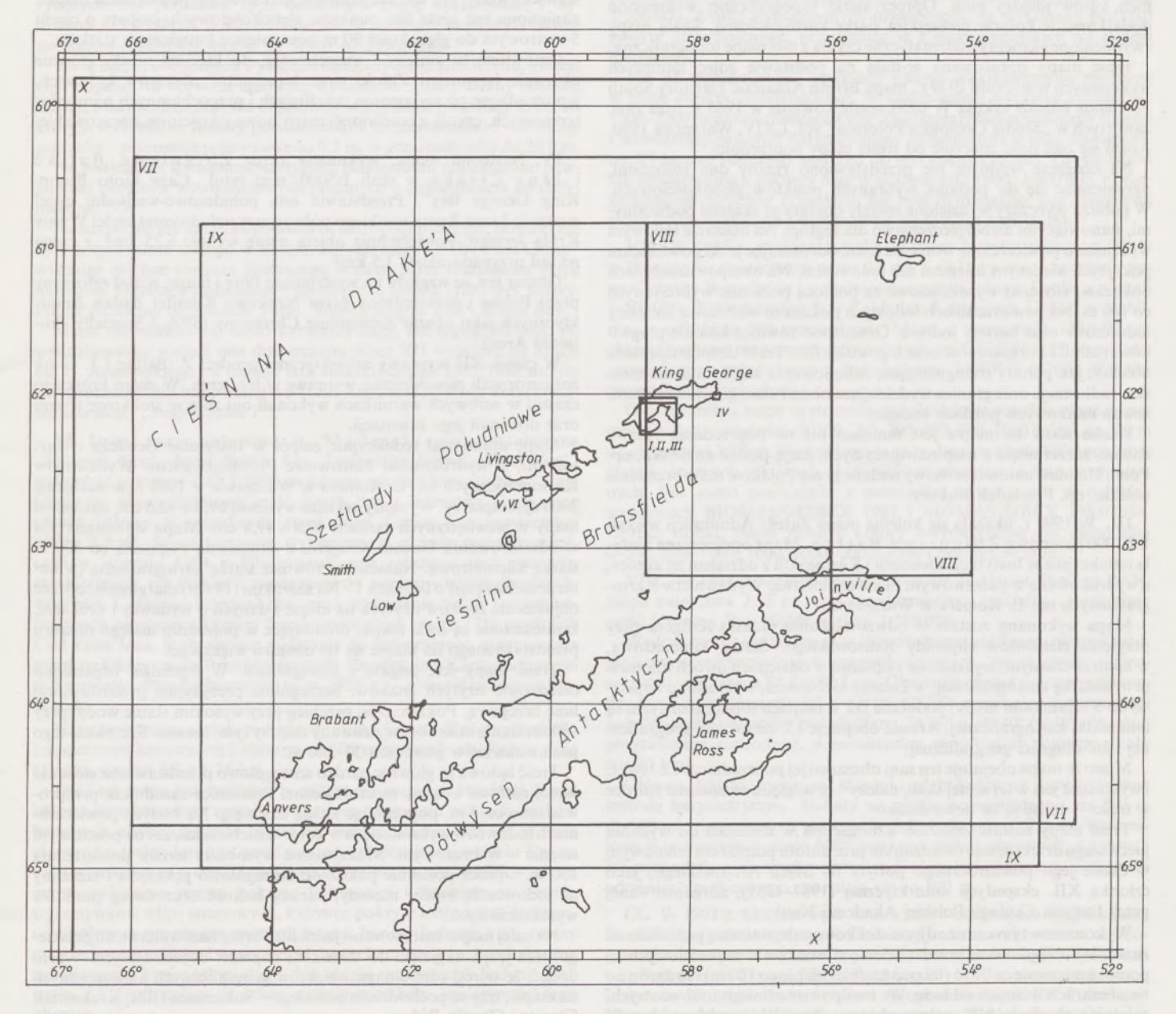

Położenie i zasięgi map

kolorem brązowym. W treści lądowej przeważają informacje typu geomorfologicznego. Wydzielono obszary wolne od lodu <sup>i</sup> wiecznego śniegu (w dniu wykonywania zdjęć lotniczych - 9.01.1979) na których pokazano małe lodowce i płaty wiecznego śniegu, ważniejsze linie grzbietowe i szczyty, większe ściany skalne, a także jeziora oraz cieki stałe i okresowe. Z innych elementów przedstawiono zabudowania Stacji Antarktycznej im. H. Arctowskiego, latarnię morską oraz punkty triangulacyjne.

Bogate nazewnictwo, częściowo pochodzące z map nawigacyjnych, a w znacznej mierze wprowadzone przez polskich badaczy w czasie wypraw, dotyczące obiektów na powierzchni lądowej, lodowej i morskiej, jest ważnym uzupełnieniem treści mapy. Podkreślić należy, że dla wszystkich nazw - starych i nowych - zastosowano jednolitą angielską formę.

**II.** Drugą mapę Zatoki Admiralicji, o skali dwukrotnie mniejszej od poprzedniej, tzn. 1:50000, wydał Zakład Badań Polarnych Instytutu Ekologii PAN, a opracował i wykreślił wojskowy geodeta i fotogrametra Zbigniew Battke, uczestnik kilku polskich wypraw antarktycznych. Mapa została wydrukowana najednym arkuszu formatu 51 x 57 cm przez Wojskowe Zakłady Kartograficzne w 1981 r. Obejmuje ona niemal identyczny obszar jak poprzednia. Wykonana jest w odwzorowaniu Gaussa-Kriigera, stosowanym powszechnie do map topograficznych. Konsekwencją zastosowania tego odwzorowania są naniesione przyporządkowane mu elementy matematyczne, a więc siatka kilometrowa wykreślona i opisana co <sup>1</sup> km, trzy rodzaje kierunków północy - geograficzna, topograficzna <sup>i</sup> magnetyczna oraz wartości odpowiednich kątów między nimi. Oprócz siatki topograficznej wykreślono dodatkowo w kolorze niebieskim siatkę kartograficzną. Skala mapy <sup>i</sup> wymienione elementy matematyczne czynią z niej mapę topograficzną.

Treść mapy opracowana została na podstawie zdjęć lotniczych wykonanych w styczniu 1979 r., mapy British Antarctic Territory South Shetlands Islands arkusz W 6258 opublikowanej w 1968 r. oraz prac zawartych w "Studia Geologica Polonica" vol. LXIV, Warszawa 1980. Różni się ona dość znacznie od treści mapy poprzedniej.

Na obszarze wodnym nie przedstawiono rzeźby dna izobatami, ograniczając się do podania wybranych punktów głębokościowych. W pobliżu wybrzeży wydzielone zostały obszary ze skałami podwodnymi, stanowiącymi niebezpieczeństwo dla żeglugi. Na obszarze lądowym wydzielono powierzchnie wolne od lodu, odróżniając je od powierzchni pokrytych wiecznym śniegiem lub lodowcami. Na obu powierzchniach pokazano stosunki wysokościowe za pomocą poziomic wykreślonych co 100 m. Na powierzchniach lodowych pokazano ważniejsze szczeliny lodowcowe oraz bariery lodowe. Oznaczono również kolonie pingwinów, petreli i kormoranów oraz legowiska fok. Treść uzupełniają takie obiekty, jak punkty triangulacyjne, zabudowania stacji, latarnia morska, radiostacja oraz granica wydzielająca obszarszczególnych zainteresowań naukowych polskich badaczy.

Liczba nazw na mapie jest mniejsza niż na poprzedniej. Nazwy dawne, zaczerpnięte z map nawigacyjnych, mają postać angielską, np. Point Thomas, natomiast nazwy nadane przez Polaków mają brzmienie polskie, np. Przylądek Rakusy.

**III. W** 1990 r. ukazała się kolejna mapa Zatoki Admiralicji w skali 1:50 <sup>000</sup> autorstwa Zbigniewa Battke. Mapa opracowana została redakcyjnie w Instytucie Geodezji i Kartografii z udziałem jej autora, a wydrukowana w Państwowym Przedsiębiorstwie Wydawnictw Kartograficznych im. E. Romera w Warszawie.

Mapa wykonana została w odwzorcowaniu Gaussa-Kriigera przy przyjęciu elementów elipsoidy Krasowskiego. Siatkę kilometrową, w kolorze czarnym, wykreślono i opisano w odstępach dwóch kilometrów, a siatkę kartograficzną, w kolorze niebieskim, wykreślono i opisano co 5'. Ramkami mapy, podobnie jak w mapach topograficznych, są linie siatki kartograficznej. Arkusz obejmuje 13' szerokości geograficznej i 26' długości geograficznej.

Mimo że mapa obejmuje ten sam obszar cojej poprzedniczka z 1981 r. <sup>i</sup> wykonanajest <sup>w</sup> tej samej skali, należy - ze względu na znaczne różnice <sup>w</sup> treści - uznać ją za nowe dzieło.

Treść mapy została znacznie wzbogacona w stosunku do wydania pierwszego dzięki przeprowadzonym prze autora pomiarom terenowym w czasie jego ponadrocznego pobytu na Stacji Arctowskiego, jako członka XII. ekspedycji antarktycznej (1987-1989), zorganizowanej przez Instytut Ekologii Polskiej Akademii Nauk.

Wykonane w tym czasie zdjęcie stolikowe całego terenu pozwoliło na znacznie szczegółowsze przedstawienie stosunków wysokościowych za pomocą poziomic co 25 m (na poprzedniej mapie co 100 m) i to zarówno na obszarach wolnych od lodu, jak i na powierzchniach lodowcowych, zajmujących około 95% całego obszaru. Ponadto na obszarach wolnych od lodu pokazano położenie klifów i innych form morfologicznych, a na lodowcach przedstawiono przebieg bardzo wielu szczelin i barier lodowych.

Nieporównywalnie bogatsza w stosunku do poprzedniego wydania jest także treść obszaru wodnego mapy. Chodzi tu przede wszystkim o stosunki głębokościowe, które na omawianym wydaniu przedstawione zostały za pomocą izobat o cięciu 50 m. Wykreślono je na podstawie nowych pomiarów echosondażowych, wykonanych przez autora mapy z kutra stacyjnego "Słoń morski". Uzyskany za pomocą izobat obraz głównych form rzeźby dna budzi zaufanie. Uzupełnieniem informacji o stosunkach głębokościowych jest umieszczenie ponad dwustu punktów sondażowych.

Nazewnictwo na mapie ma w całości jednolitą, angielską formę. Wprowadzono kilkanaście nowych nazw, nadanych przez polskich badaczy lodowcom, szczytom i przylądkom (np. Rybak Glacier, Polar Committe Icefall, Czajkowski Needle, Lis Point, Bell Zygmunt).

Poza mapą główną, na szerokim marginesie umieszczono dwie nowe mapki - kartony. Pierwsza <sup>z</sup> nich, bez tytułu <sup>i</sup> podanej skali (ok. 1:2000 000), o wymiarach  $13 \times 11$  cm, przedstawia położenie mapy głównej na tle Szetlandów Południowych i Cieśniny Bransfielda. Druga mapka (13,0 x 21,0 cm) przedstawia w dziesięciokrotnym powiększeniu (1:5000) w stosunu do mapy głównej rejon polskiej Stacji Antarktycznej im. Henryka Arctowskiego - "Arctowski Station".Na obszarze lądowym pokazano wszystkie obiekty urządzenia stacji. Jako granicę między lądem a morzem przyjęto wyznaczony w czasie badań zasięg wysokiej wody. Na morzu, zajmującym około 3/4 powierzchni mapki, naniesiona jest gęsta sieć punktów głębokościowych, izobaty o cięciu 5-metrowym do głębokości 90 m oraz miejsce kotwiczenia statków.

Omówione tu zmiany i uzupełnienia, do których należy głównie ukazanie batymetrii Zatoki oraz hipsometrii obszarów lądowych, wprowadzone po wykonaniu uciążliwych i pracochłonnych pomiarów terenowych, czynią z omówionej mapy nowe jakościowo opracowanie.

**IV.** Następna mapa, wykonana przez Zbigniewa Battke i Jana Cisaka w skali 1:5000, nosi tytuł "Cape Lions Rump. King George Bay". Przedstawia ona południowo-wschodni cypel o nazwie Lions Rump wielkiego półwyspu w południowej części Wyspy Króla Jerzego. Powierzchnia objęta mapą wynosi 6,25 km<sup>2</sup>, z czego na ląd przypada około 3,5 km2.

Obszar ten, ze względu na występującą florę i faunę, został zgłoszony przez Polskę i zatwierdzony przez Naukowy Komitet Badań Antarktycznych jako obszar Szczególnie Chroniony (SPA - Specially Protected Area).

W czasie XII wyprawy antarktycznej geodeci Z. Battke i J. Cisak zorganizowali pięciodniową wyprawę w ten teren. W ciągu krótkiego czasu i w surowych warunkach wykonali oni zdjęcie stolikowe terenu oraz dokonali jego orientacji.

Mapę opracował redakcyjnie zespół w Instytucie Geodezji i Kartografii, a wydrukowało Państwowe Przedsiębiorstwo Wydawnictw Kartograficznych im. E. Romera w Warszawie w 1988 r. w nakładzie 2000 egzemplarzy. Wymiary arkusza wynoszą 69,4 x 62,0 cm, natomiast mapy w wewnętrznych ramach 49,8 x 49,8 cm. Mapa wykonana jest w odwzorowaniu Gaussa-Kriigera, z naniesioną i opisaną co 500 m siatką kilometrową. Naniesiono również siatkę kartograficzną (w kolorze niebieskim) o oczkach 1'. Na szerokim (15 cm) marginesie, oprócz objaśnienia znaków użytych na mapie i danych o wydawcy i drukarni, zamieszczone są dwie mapki orientujące w położeniu małego obszaru przedstawionego na mapie na tle obszaru większego.

Treść mapy jest bogata i szczegółowa. W legendzie objaśniono czternaście użytych znaków. Szczególnie precyzyjnie przedstawiono linię brzegową. Pokazano jej przebieg przy wysokim stanie wody, przy niskim stanie oraz obszar zalewany między tymi liniami. Szerokość tego pasa waha się w granicach 30-200 m.

Treść lądowa to głównie bardzo szczegółowo przedstawione stosunki wysokościowe i formy morfologiczne. Poziomice zasadnicze przeprowadzono co 5 m, pogrubiając każdą dziesiątą. Na białych powierzchniach lodowców wykreślonoje w kolorze niebieskim, zaś na pozostałym terenie - <sup>w</sup> brązowym. Maksymalne wysokości terenu przekraczają 350 m. Oprócz poziomic pokazano szczegółowo pęknięcia i szczeliny na lodowcach, świeże moreny, bariery lodowe oraz szereg punktów wysokościowych.

Na całej mapie zastosowano jednolitą formę nazewnictwa angielskiego oraz język angielski do wszelkich napisów objaśniających. Warto dodać, że wśród ośmiu nazw obiektów geograficznych umieszczonych na mapie, trzy są pochodzenia polskiego - Sukiennice Hills, Krakowiak Glacier i Chopin Ridge.

Pod względem edytorskim mapa jest identycznajak omówiona wyżej mapa Zatoki Admiralicji. Można przyjąć, że obie stanowią jak gdyby małą serię, której jednolitość formy zapewnia ten sam autor, zespół redakcyjny oraz wydające przedsiębiorstwo.

Dwie następne mapy przedstawiają niewieki obszar nad zatoką Johnson Dock, położoną w większej Zatoce South w południowej części Wyspy Livingston w Archipelagu Szetlandów Południowych. Z pomocą profesora S. Rakusy-Suszczewskiego, obszar ten został wybrany przez Hiszpanów w 1986 r. jako miejsce do budowy hiszpańskiej stacji antarktycznej.

Pomiary terenowe pod obie mapy wykonał uczestnik XI wyprawy antarktycznej (1986-1988) mgr inż. Paweł Madejski, a wydrukowało Okręgowe Przedsiębiorstwo Geodezyjno-Kartograficzne w Szczecinie.

V. Pierwsza mapa, zatytułowana "Antarctic. Livingston Island" wykonana jest na arkuszu formatu 63 x 47 cm w skali 1:1000. Przedstawia ona obszar położony ok. 800 m na zachód od Johnson Dock w South Bay, o powierzchni około 25 ha. Jest to otwarta dolina z łagodnie wznoszącymi się morskimi tarasami i dużym strumieniem ze słodką wodą, wybrana na miejsce budowy stacji hiszpańskiej.

Pomiary terenowe zostały wykonane przez Pawła Madejskiego, <sup>z</sup> pomocą kilku innych członków polskiej ekipy, <sup>w</sup> dniach 26 i 27 grudnia 1986 r., w czasie pierwszego rekonesansowego pobytu ekipy polsko-hiszpańskiej na tym terenie. Polegały one na założeniu i pomiarze fotopunktów oraz wykonaniu naziemnych zdjęć fotogrametrycznych. Na podstawie tych materiałów mapę opracowano i wydrukowano w OPGK w Szczecinie w 1987 r., wczasie kiedy wykonawca pomiarów przebywał jeszcze na Stacji Arctowskiego.

Treść mapy, obejmująca wyłącznie elementy naturalne terenu, niejest zbyt bogata. Na obszarze lądowym wydzielone zostały tereny skaliste, bagna, wody stojące oraz nie objaśniony w legendzie pozostały teren, na którym wykreślone zostały poziomice co <sup>1</sup> <sup>m</sup> (zasadnicze) <sup>i</sup> - <sup>w</sup> miarę potrzeby -poziomice połówkowe co 0,5 m, <sup>w</sup> granicach od <sup>0</sup> do 24,0 m.

Na wszystkich wymienionych typach powierzchni umieszczono pewną ilość punktów wysokościowych podanych z dokładnością do decymetrów.

Na mapie nie ma anijednego obiektu antropogenicznego, bowiem nie było w tym czasie takiego w terenie. Jedynie nazwa "The First Camp" wskazuje miejsce rozbicia pierwszego biwaku przez hiszpańską ekipę naukową. Oprócz wymienionej - na mapie są jeszcze tylko trzy nazwy: Polish Academy of Sciences Point, Sophia Regina Hill i South Bay.

Mapa nie zawiera ani siatki kartograficznej, ani topograficznej. Po wydrukowaniu została ona dostarczona przez XII wyprawę na Stację im. H. Arctowskiego i w okresie lata antarktycznego 1987/1988 służyła do rozplanowania budowanej wówczas hiszpańskiej stacji antarktycznej nazwanej "Juan Carlos I".

**VI.** Druga mapa autorstwa P. Madejskiego, zatytułowana "Johnson Dock Area. South Bay. Livingston Island. Antarktica", wykonana została w skali 1:5000 najednym arkuszu formatu 52 x 37 cm. Obejmuje ona południową część South Bay z Johnson's Dook oraz obszar lądowy w sąsiedztwie stacji Juan Carlos I o powierzchni około 2 km2. Prace terenowe wykonano w okresie budowy stacji, czyli w styczniu 1988 r. Obejmowały one założenie sieci punktów geodezyjnych, ich pomiar i nawiązanie do punktów triangulacyjnych, założenie i pomiar fotopunktów oraz wykonanie zdjęć fotogrametrycznych za pomocą kamery fotogrametrycznej photo 1318 produkcji Carl Zeiss Jena. Stały się one podstawą do kameralnego opracowania mapy w Okręgowym Przedsiębiorstwie Geodezyjno-Kartograficznym <sup>w</sup> Szczecinie. Przedsiębiorstwo to <sup>w</sup> <sup>1988</sup> r. - również mapę wydrukowało.

Mapa wykonana została w odwzorowaniu Gaussa-Kriigera, z siatką kilometrową zaznaczoną i opisaną co 500 m na ramkach. Rozciągłość arkusza wynosi 2,5 x 1,75 km.

Treść tej mapy jest znacznie bogatsza niż mapy poprzedniej. Treść lądowa przedstawiona została za pomocą czternastu różnych znaków barwnych objaśnionych w legendzie. Rzeźba terenu stanowi główny element tej treści. Jest ona przedstawiona poziomicami o cięciu 5 m na całej wysokości od 0 do 275 m. Oprócz stosunków wysokościowych na mapie pokazano tereny pokryte lodowcami i śniegiem w okresie wykonywania zdjęć terenowych, lodowce pokryte materiałem morenowym, obszary porośnięte mchami, bagna, bariery lodowe, klify, terasy sztormowe, strumienie <sup>i</sup> stawy, pojedyncze charakterystyczne skały oraz zabudowania hiszpańskiej stacji. Na mapie umieszczono jedynie pięć nazw, z których cztery są nowe, nadane w trakcie "zasiedlenia" tego obszaru.

Inny charakter niż omówione dotychczas, mają trzy wydane mapy opracowane przez piszącego te słowa. Są to mapy batymetryczne wykonane w znacznie mniejszych skalach (1:250000-1:500000) i obejmujące duże powierzchnie wód antarktycznych z rejonu polskiej Stacji im. H. Arctowskiego. Główną treścią map są stosunki głębokościowe przedstawione metodą batymetryczną. Opracowano je na podstawie materiałów zbieranych przez autora w kolejnych wyprawach antarktycznych (od 1976 r.) oraz punktów głębokościowych przenoszonych z brytyjskich map nawigacyjnych.

Na statku r/v "Profesor Siedlecki" zainstalowane były nowoczesne <sup>w</sup> tamtym czasie - echosondy produkcji norweskiej firmy Simrad. Oprócz echogramów dających ciągły zapis głębokości, podstawowym materiałem zbieranym przez kartografa w czasie rejsu były głębokości brane z cyfrowego wskaźnika w odstępach <sup>1</sup> mili morskiej. Notował je w specjalnym dzienniku wachtowy hydroakustyk, w sposób nieprzerwany wzdłuż drogi statku. Do określania pozycji statku służył odbiornik nawigacji satelitarnej firmy Redifon. Na złączonej z nim drukarce notowany był czas (GTM), współrzędne geograficzne z dokładnością do jednej dziesięciotysięcznej minuty oraz informacje o dokładności pomiaru pozycji. Czas notowany w trakcie wykonywania obu tych pomiarów był elementem łączącym pomierzone głębokości ze współrzędnymi geograficznymi.

Siatkę kartograficzną w odwzorowaniu Merkatora obliczał komputer statkowy Elliot 905 według odpowiedniego programu, a wykreślał złączony z nim ploter. Linię brzegową lądu antarktycznego oraz wysp przenoszono przez kopiowanie z brytyjskich map nawigacyjnych w skali 1:500000. Z map nawigacyjnych przenoszono na wykonany podkład punkty głębokościowe, przeliczając je z miar angielskich na system metryczny.

Na tak przygotowane podkłady ręcznie wkartowywano mierzone w rejsie punkty głębokościowe. W czasie jednej wyprawy nanoszono 1500-2200 punktów pomiarowych. Zagęszczały one w widoczny sposób i wzbogacały materiał batymetryczny przeniesiony z map nawigacyjnych i łącznie stanowiły materiał do wykreślenia izobat. Pewna liczba tak opracowanych arkuszy map w skalach 1:125 000-1:300000, z przeznaczeniem do celów rybackich, nie była drukowana, lecz powielona przez kopie ozalidowe i dostarczona na łowiące tam statki.

**VII. W** 1985 r. wydana została, kosztem Instytutu Ekologii PAN <sup>w</sup> Warszawie, opracowana przez Jana Szeligę mapa batymetryczna Cieśniny Bransfielda i południowej części Cieśniny Drake'a w skali 1:500000. Wydrukowano ją w Zakładzie Kartografii UMSC w Lublinie, w nakładzie 500 egzemplarzy. Mapa o wymiarach 126 x 92 cm obejmuje obszar ograniczony równoleżnikami 60°20' <sup>i</sup> 64°45' szerokości geograficznej południowej <sup>i</sup> południkami 52°30' <sup>i</sup> 66°00' długości geograficznej zachodniej.

Główną treścią mapy są stosunki głębokościowe przedstawione za pomocą izobat, o wartościach 100, 200, 300, 500, 700, 1000 <sup>i</sup> niżej, co 500 m do głębokości 3500 m. Wykreślonoje na podstawie około 8500 punktów głębokościowych, z których około 4800 przeniesiono z map nawigacyjnych; tyle samo pochodziło z pomiarów wykonanych w polskich wyprawach BIOMASS-FIBEX 1981 i BIOMAS-SIBEX 1983/1984. Oprócz izobat, mapa zawiera kolory batymetryczne dla głębokości 0-500, 500-1000, 1000-2000, 2000-3000 i poniżej 3000 m.

**VIII. W** 1988 r. wydana została, kosztem Instytutu Ekologii PAN, mapa autorstwa J. Szeligi przedstawiająca centralną <sup>i</sup> wschodnią część Cieśniny Bransfielda w skali 1:250000.

Wydrukowana w Okręgowym Przedsiębiorstwie Geodezyjno-Kartograficznym w Szczecinie w czterech częściach, po sklejeniu tworzy arkusz o wymiarach 85,5 x 88,3 cm. Obejmuje obszar położony pomiędzy równoleżnikami 60°50' a 63°10' (2°20') szerokości geograficznej południowej i pomiędzy południkami 54°00' a 58°40' (4°40') długości geograficznej zachodniej, o powierzchni morskiej wynoszącej około 60000 km2.

Główną treścią mapy są stosunki głębokościowe przedstawione metodą batymetryczną. Izobaty na szelfie poprowadzono co 100 m (0-500 m), natomiast na większych głębokościach co 250 m. Wykreślono je w oparciu o około 6000 punktów głębokościowych, z których 2/3 pochodziło z własnych pomiarów. Kolory batymetryczne w różnych odcieniach niebieskiego zmieniają się co 500 m.

**IX.** W 1991 r. ukazała się w druku mapa obejmująca całą Cieśninę Bransfielda i południową część Cieśniny Drake'a, wykonana w odwzorowaniu siecznym Merkatora ( $\varphi$ <sup> $= 67^{\circ}$ </sup>) w skali 1:500 000 i zatytułowana "Bathymetric Chart of Bransfield Strait". Wydana została na koszt Instytutu Ekologii PAN i Alfred Wegener Institut fur Polar und Meeresforschung (AWI) w Bremerhaven przez Wydawnictwo Geologiczne w nakładzie 1000 egzemplarzy. Wykonana jest na jednym arkuszu formatu 113,5 x 86,0 cm. Obejmuje obszar zawarty między równoleżnikami 60°50' i 65°00' szerokości geograficznej południowej oraz między południkami 53°00' i 65°00' długości geograficznej zachodniej.

Jest to drugie wydanie mapy z 1985 r., oparte na bogatszych materiałach <sup>i</sup> z nowo opracowaną batymetrią. Wykorzystano tu dodatkowo ok. 4200 punktów głębokościowych, z których 2700 zebrano w dwóch kolejnych polskich wyprawach (1986/1987, 1988/1989) i ok. 1500 pomierzono w wyprawach niemieckich; te ostatnie autor uzyskał w Alfred Wegener Institut w Bremerhaven w 1989 r.

Ostatecznie izobaty wykreślono na podstawie ok. 12 700 punktów głębokościowych. Na obszarze szelfowym, to jest do głębokości 500 m, przeprowadzono je co 100 m, natomiast na większych głębokościach, czyli w granicach od 500 m do 5500 m, co 250 m. Wprowadzone na mapę kolory batymetryczne w różnych odcieniach niebieskiego zmieniają się co dwa stopnie, a więc co 500 m. Na mapie jest poza tym spora liczba punktów głębokościowych, ułatwiających czytanie rzeźby dna. Należy dodać, że rzeźba dna obszaru objętego mapą jest bardzo urozmaicona. Oddanie jej wszystkich szczegółówjest możliwe przy zastosowaniu najnowszych technik pomiarowych, jakimi są echosondy powierzchniowe typu sonar powiązane z nawigacją satelitarną, komputerami <sup>i</sup> ploterami kreślącymi izobaty o zadanym cięciu i określonej szerokości pod przesuwającym się statkiem. Zanim jednak te nowoczesne, ale czasochłonne i drogie metody zostaną zastosowane, omówiona mapa będzie mogła służyć zarówno badaniom naukowym, jak i celom praktycznym, pokazuje bowiem wszystkie duże i średnie oraz znaczną część drobnych form rzeźby dna. Przez środek obszaru, z kierunku południowego-zachodu na północny-wschód, ciągnie się na przestrzeni ok. 800 km Archipelag Szetlandów Południowych, złożony z kilkunastu większych wysp, dużej liczby małych wysepek oraz wielu skał nadwodnych <sup>i</sup> podwodnych. W kierunku północnym, czyli w stronę Cieśniny Drake'a, archipelag opada łagodnie tworząc szeroki do 50 km szelf. Na głębokości ok. 500 m szelf załamuje się przechodząc w stromy stok kontynentalny, a ten następnie w głębię oceaniczną. W kierunku Cieśniny Bransfielda archipelag opada bardzo szybko, tworząc jedynie wąski szelf poprzecinany wieloma dolinami o różnej szerokości i głębokości, wciskającymi się pomiędzy wyspy. Dno Cieśniny Bransfielda, położone na głębokości 1100-2880 m, obfituje w liczne wyniesienia i zagłębienia.

Południowa część Cieśniny Bransfielda, w części wschodniej usiana jest wieloma wyspami i podwodnymi wyniesieniami, natomiast w części środkowej i wschodniej tworzy szeroki szelf kontynentalny (50-100 km), poprzecinany poprzecznie długimi dolinami. Wydzielone pzez te doliny części szelfu tworzą oddzielne ławice.

**X.** Odmienną od dotychczas omówionych pracą kartograficzną obszaru polskich badań w Antarktyce jest "Atlas of Polish oceanographic observations in Antarctic waters 1981". W <sup>1981</sup> r. Instytut Ekologii PAN zorganizował na r/v "Profesor Siedlecki" wyprawę na wody antarktyczne, związaną z udziałem Polski w międzynarodowym programie biologicznych badań morskich ekosystemów i zasobów Antarktyki obliczonym na dziesięć lat, zwanym BIOMAS (Biological Investigations of Marinę Antarctic System and Stock). Pierwszy etap badań pod nazwą FIBEX (First International Biological Experiment), przypadający na 1981 r. prowadziło jednocześnie kilkanaście statków z dwunastu państw, w trzech sektorach Antarktyki. Obszar polskich badań, o powierzchni około 200000 km2, położony był wokół polskiej Stacji im. H. Arctowskiego i obejmował Cieśninę Bransfielda i południową część Cieśniny Drake'a. Badania trwały od 14 stycznia do 21 marca 1981 r. Prowadziło je 30 pracowników naukowych reprezentujących różne instytucje <sup>i</sup> uczelnie w zakresie biologii kryla, ichtiologii, ornitologii, hydroakustyki, oceanografii fizycznej, mikrobiologii, chemii organicznej i planktonu. Podstawowym celem ekspedycji było oszacowanie zasobów kryla oraz przeprowadzenie wszechstronnych badań środowiska jego życia i biologii. Badania przeprowadzone wzdłuż drogi statku biegnącej po południkach w odstępach jednego lub pół stopnia oraz na 151 stacjach oceanograficznych, rozmieszczonych prawie równomiernie na całym poligonie.

Uzyskane dane liczbowe badanych obiektów i zjawisk nadawały się doskonale do przedstawienia kartograficznego. Piszący te słowa, jako kartograf wyprawy, przedstawił je na 48 mapach, wykonanych na stałym podkładzie w odwzorowaniu Merkatora w skali 1:1000000 i jednakowych wymiarach 52 x 48 cm. Oryginały map zreprodukowano fotograficznie na przezroczystych błonach w 16 egzemplarzach. Każdy komplet zaopatrzono w spis treści i kartę tytułową, umieszczając go w twardej teczce. W ten sposób powstało 16 egzemplarzy atlasu, noszącego tytuł "Atlas of oceanobiological results of the Southern Part

of Drakę Passage and the Bransfield Strait". Zakład Badań Polarnych Instytutu Ekologii PAN, dla którego prace wykonano, rozprowadził atlas w różnych krajowych i zagranicznych instytucjach uczestniczących w programie BIOMASS. Międzynarodowy zespół ekspertów tego programu postanowił wydać atlasjako oddzielną pozycję, podkreślając jego znaczenie naukowe i interdyscyplinarny zakres. Każdą mapę zaopatrzono w tekst napisany przez jej autora, omawiający sposób wykonania pomiarów i analiz oraz charakterystykę wyników.

Publikacja, w postaci zeszytu formatu  $17.0 \times 24.5$  cm, firmowana przez BIOMASS i zatytułowana "Atlas of Polish oceanographic observations in Antarctic waters 1981", wydana została w 1985 r. przez Scientific Committee on Antarctic Research (SCAR) i Scot Polar Research Institute w Cambridge w Anglii. Mapy w tej publikacji zostały fotograficznie pomniejszone z ich oryginałów do skali ok. 1:3 800000. Mimo prawie czterokrotnego zmniejszenia w stosunku do oryginałów, pozostały w większości przypadków przejrzyste <sup>i</sup> czytelne.

Oprócz omówionych map przedstawiających większe lifb mniejsze obszary Antarktyki, wykonano i wydano w Polsce dwie mapy również z samego kontynentu Antarktydy. Są to mapy rejonu polskiej Stacji im. A. B. Dobrowolskiego położonej w Oazie Bungera. Oaza Bungera, o powierzchni ok. 1000 km2, jest skalistą pustynią, jedną z większych i piękniejszych na kontynencie antarktycznym. Tam w 1956 r. została założona radziecka stacja naukowa, którą po trzech latach przekazano Polsce. W sezonie badawczym 1978/1979 Instytut Geofizyki PAN zorganizował wyprawę naukową do stacji dla przeprowadzenia badań strefy marginalnej Oazy Bungera metodami geodezyjnymi. Wykonane w tym celu pomiary geodezyjne i fotogrametryczne stały się także podstawą sporządzenia dwóch map. Opracował je uczestnik wyprawy mgr inż. Zbigniew Battke, a wydrukowały Wojskowe Zakłady Kartograficzne w 1981 r.

XI. Pierwsza mapa nosi tytuł "Terytorium Antarktydy. Oaza Bungera. Polska Stacja im. A.B. Dobrowolskiego". Wykonana w odwzorowaniu Merkatora w skali 1:5000, na arkuszu formatu 45x36 cm, obejmuje obszar o powierzchni 4 km2.

Podstawową treścią mapy jest rzeźba terenu przedstawiona za pomocą poziomic o wartościach <sup>5</sup> m (zasadnicze), 2,5 mi 1,25 m. Pokazano również wybrane punkty wysokościowe, z których najwyżej położony ma wartość 89,5 m. Kilkanaście różnej wielkości jezior polodowcowych, znajdujących się na tym pustynnym obszarze, ożywia powierzchnię mapy swoim niebieskim kolorem. Z innych obiektów pokazano budynek stacji, lądowisko helikopterów, ogródek meteorologiczny oraz punkt ASTRO.

Na mapie znajduje się również kilkanaście nazw obiektów fizjograficznych, nadanych zarówno przez polarników radzieckich, jak <sup>i</sup> polskich. Jest więc Jezioro Figurnoje, Giewont, Hel, Góra Różyckiego, Zatoka Polskich Geodetów, Wzgórze Centkiewiczów, Dolina Manczarskiego i inne.

W legendzie mapy podano objaśnienia użytych znaków, wymieniono wykorzystany materiał podstawowy, podano dane liczbowe charakteryzujące punkt ASTRO, umieszczono wykres deklinacji magnetycznej oraz mapkę Antarktydy z naniesionym położeniem polskich stacji antarktycznych.

**XII.** Druga mapa, zatytułowana "Antarktyczna Stacja im. A. B. Dobrowolskiego. Oaza Bungera", wykonana w odwzorowaniu Merkatora w skali 1:500, przedstawia szczegółowo rejon stacji wraz z najbliższym otoczeniem. Arkusz mapy, o wymiarach 42,7 x 47,2 cm, obejmuje powierzchnię 5 ha.

Treścią mapy jest rzeźba terenu i obiekty stacji. Rzeźbę przedstawiono poziomicami w kolorze pomarańczowym, o cięciu zasadniczym co 2,5 m oraz cięciu pomocniczym co 1,25 m.

Poza rzeźbą terenu przedstawiono wszystkie obiekty stacji, a więc domki, pawilony, maszty, miejsce składu butli gazowych, a na terenie ogródka meteorologicznego - położenie poszczególnych przyrządów. Wszystkie te obiekty opisane zostały na powierzchni mapy nazwami i dlatego ich znaków nie objaśniono w legendzie.

Poza ramką, podobnie jak na poprzedniej mapie, oprócz potrójnego zapisu skali umieszczono wykres deklinacji magnetycznej, podano dane liczbowe punktu ASTRO, wymieniono materiał na podstawie którego opracowano mapę oraz dodatkowo zamieszczono wykaz imienny uczestników wyprawy.

Omówione mapy nie są może dziełami wielkimi i odkrywczymi, obejmują bowiem obszary, dla których od dawna istnieją dobre mapy typu nawigacyjnego. Nasze mapy różnią się między sobą wielkością

# Potęga GIS i CAD/CAM/CAE na biurku projektanta

Pełnowartościowy system informacji geograficznej: Intergraph MGE-PC Modular GIS Environment zawiera wszelkie narzędzia niezbędne do gromadzenia danych geograficznych, analizy przestrzennej i zarządzania projektem. Możesz go mieć w swoim komputerze osobistym!

Oprogramowanie Intergraphu pracuje na wielu platformach sprzętowych, m.in. DOS/Windows, Windows NT, Apple, Hewlett-Packard, Sun, Intergraph i pod różnymi systemami operacyjnymi: DOS, UNIX, WINDOWS NT. W szczególności godne polecenia są stacje robocze Technical Desktop TD1, produkcji Intergraphu, pracujące w systemie DOS/Windows lub - do wyboru - Windows NT.

Stacje TD1 są fabrycznie przystosowane do pracy z oprogramowaniem Microstation - potężnym narzędziem CAD dla komputerów klasy PC.

Firma Intergraph to 25-letnie doświadczenie w systemach CAD/CAM/CAE i GIS.

# INTERGRAPH

#### **Geographic Information Systems**

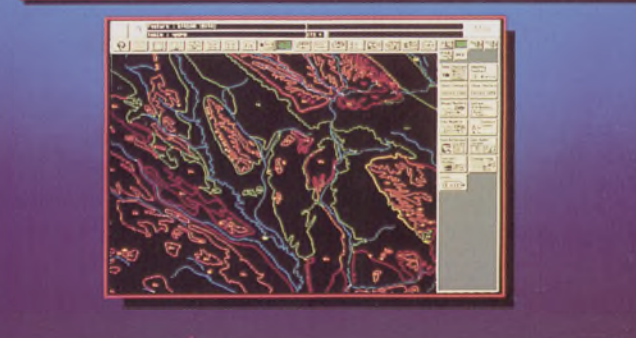

#### **Utilities Management**

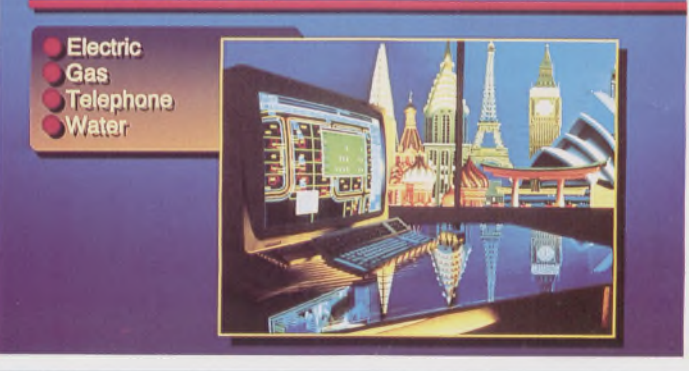

#### **Mechanical Design**

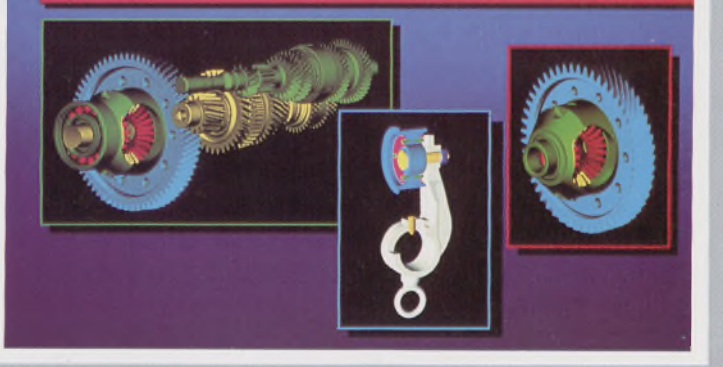

Intergraph Europę (Polska) Wiśniowa 38, <sup>02</sup> - <sup>520</sup> Warszawa, teł. 497882, 497883, 497889, fax 494691

#### *Nikon*

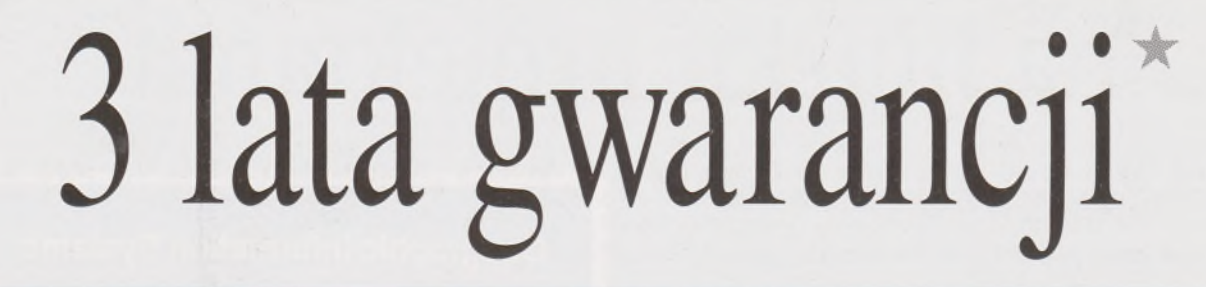

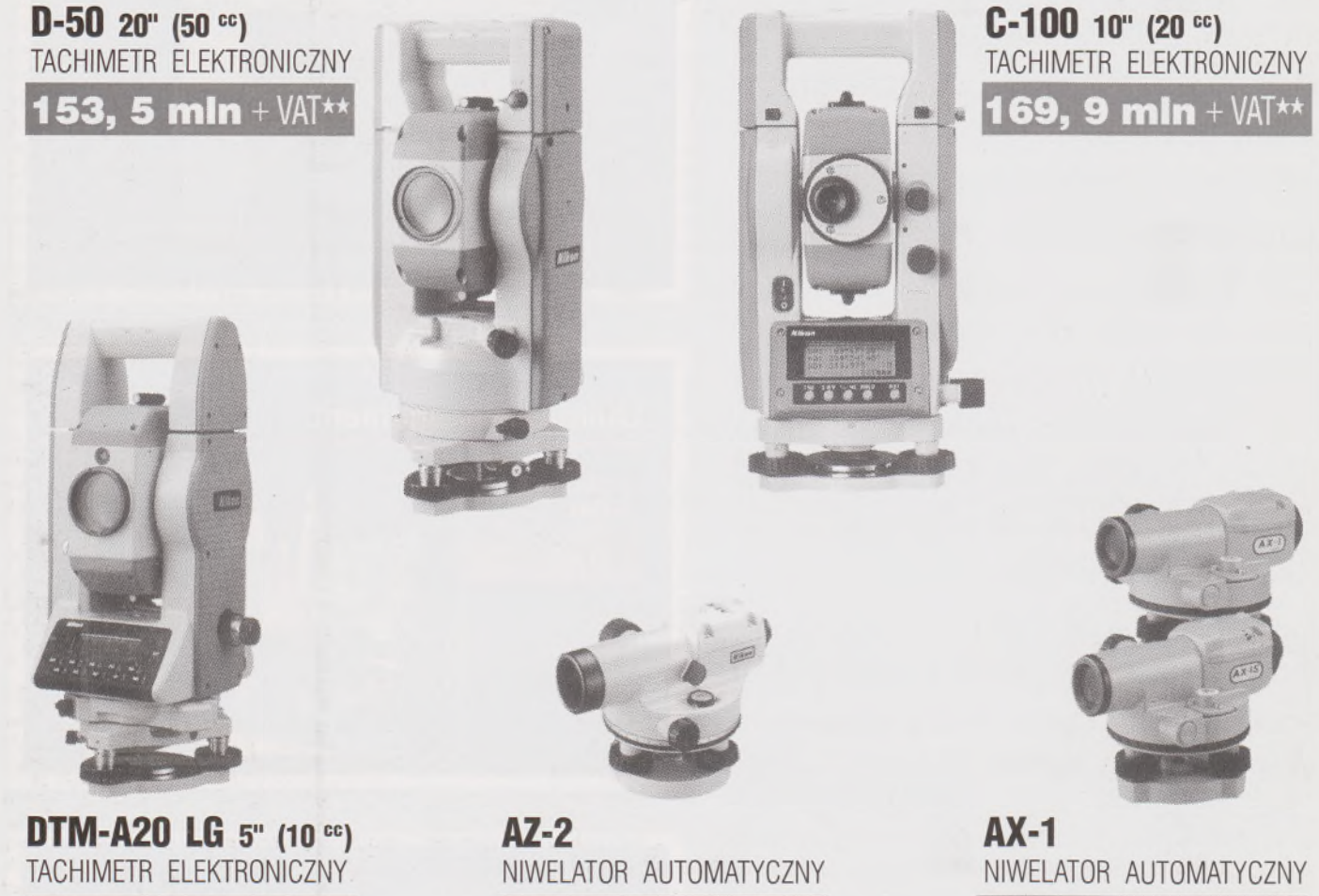

**206, 9 min <sup>+</sup> VAT \*\* 14, 2 min <sup>+</sup> VAT \*\* 8, 9 min <sup>+</sup> VAT \*\***

★ **Udzielamy trzyletniej gwarancji na instrumenty optyczne <sup>i</sup> dwuletniej na instrumenty elektroniczne.** Zapewniamy serwis gwarancyjny <sup>i</sup> pogwarancyjny.

\*\* Ceny, zawierające cło <sup>i</sup> podatek graniczny, zostały skalkulowane dla kursu <sup>1</sup> USD <sup>=</sup> <sup>21</sup> 000 zł.

PEŁNY ZESTAW DO AUTOMATYCZNEJ REJESTRACJI DANYCH - **19,9 min <sup>+</sup>** VAT

Autoryzowani dealerzy: "GEOZET" - Warszawa, ul. Wolność 2a, tel. 384183 , "GEOBUD" - Ruda Śląska, ul. Czarnoleśna 16, tel. 487871 ■ "GEOMIAR" - Jarosław, ul. Racławicka 1, tel. 2309, 3284 ■ "PRYZMAT" - Kraków, Oś. Na Lotnisku 21a, tel. 484460

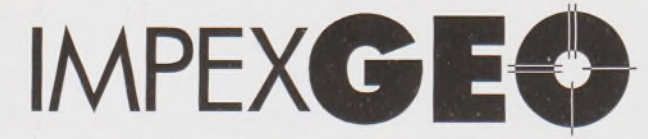

**Wyłączny dystrybutor <sup>w</sup> Polsce instrumentów geodezyjnych firmy** *Nikon*

IMPEXGEO-CO, ul. Ogrodowa 8, Nieporęt k. Warszawy, telefon (2) **774 86 96,** fax (2) **774 80 08**

### *Nikon*

# Totalna Satysfakcja.

*I*

# **Seria tachimetrów elektronicznych DTM-700**

Jedyny na świecie system dwóch kart. Pierwsza zawierająca plik programów geodezyjnych, druga do zapamiętywania danych (do 512 kB - umożliwia to zapis około 10 000 punktów). Uwaga: serie instrumentów DTM posiadają system diod świecących, ułatwiający realizację tyczenia.

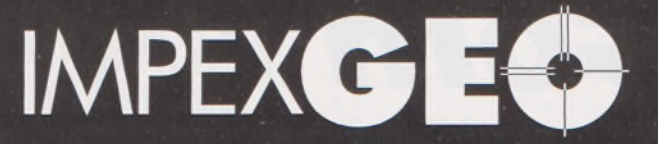

**Wyłączny dystrybutor <sup>w</sup> Polsce instrumentów geodezyjnych firmy***Nikon* IMPEXGEO-CO, ul. Ogrodowa 8, Nieporęt k. Warszawy, telefon (2) **7748696,** fax (2) **7748008**

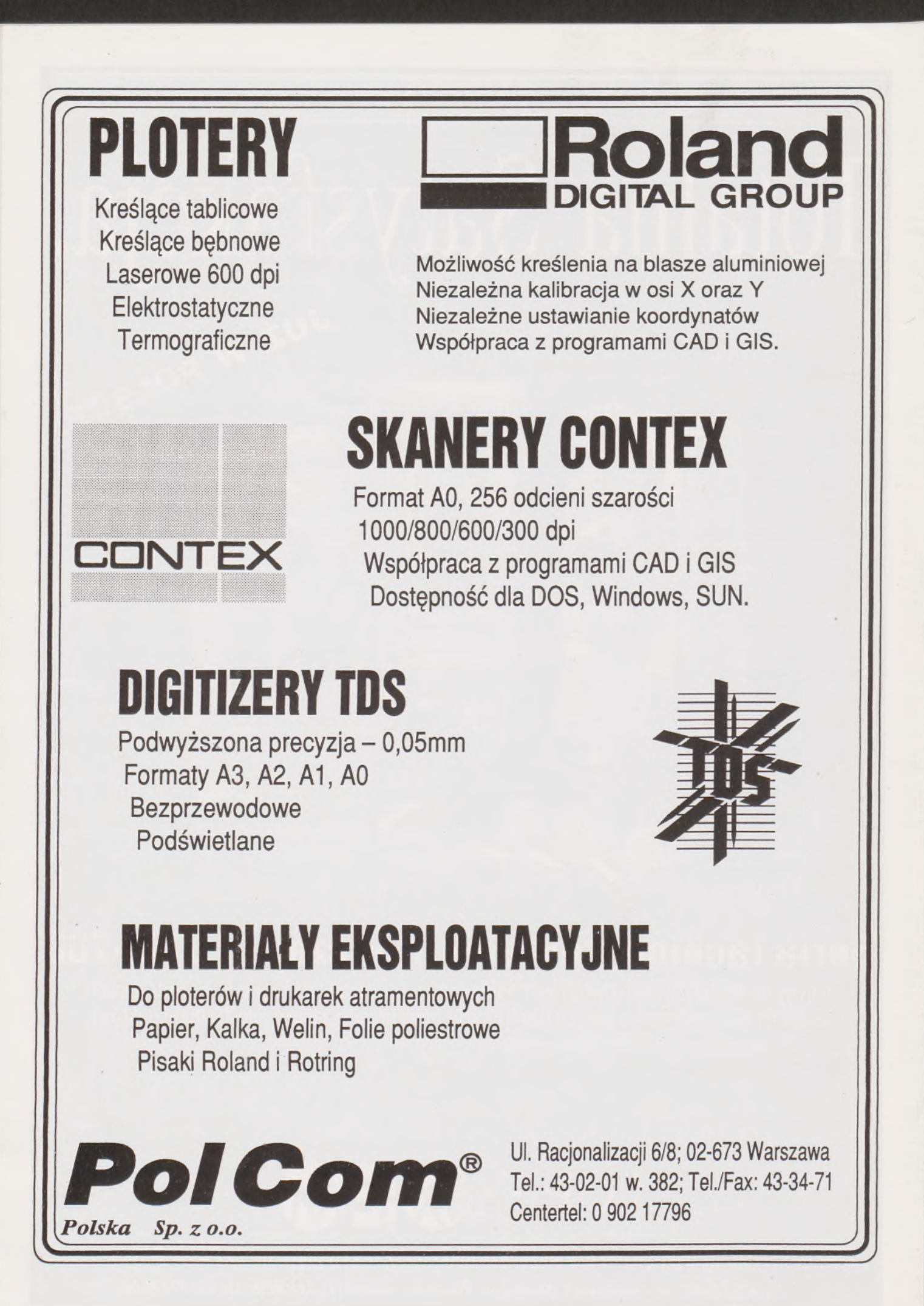

#### **Nowa generacja sprzętu reprodukcyjnego firmy NEBLT**

#### **światłokopiarki amoniakalne**

- superdiazo 2-3-4 lampowa /filtr w obiegu zamkniętym/
- superdiazo 700 5 lampowa /filtr w obiegu zamkniętym, wyciąg zewnętrzny/

#### **fotokopiarki wielkoformatowe**

NEOCOPY 240/240M /dwuczęściowy toner, szerokość kopii 915mm, moc 1300W, dokładność kopiowania 1:1±0.5%, ręczne lub automatyczne podawanie papieru/

**krojarki ręczne i elektryczne do papieru i folii TRIM 130/150**

robocza szerokość cięcia 130cm <sup>i</sup> 150cm

**elektryczna gilotyna do formatowania rolek papieru i folii ROLLCUT**

maksymalna średnica cięcia 21.0cm

**eomatech s.c.**

PL-02-610 Warszawa, Goszczyńskiego 36 m 30 tel./fax (022) 44-30-77

**plotery pisakowe TECHNOPLOT - A0**

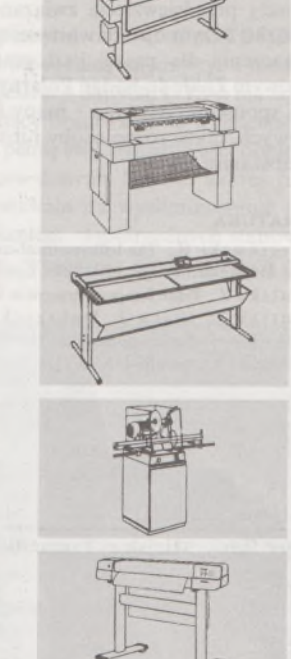

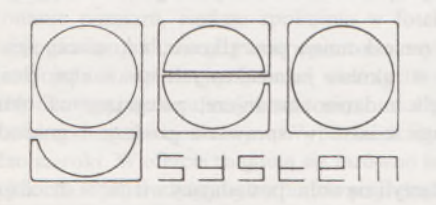

Zapraszamy do naszego Biura Handlowego **PL-00-533 Warszawa, Mokotowska 65 tel. (02) 625-52-52**

SPRZEDAŻ nowego i używanego sprzętu geodezyjnego wysokiej jakości renomowanych firm: *AGA/Geotronics, Wild, Topcon, Nikon i innych.*

Stacje totalne, nasadki dalmiercze, teodolity, niwelatory optyczne i laserowe (obrotowe) oraz profesjonalne wyszukiwacze metalu, przewodów i rur. Osprzęt do instrumentów geodezyjnych. Auktoryzowany serwis i naprawy sprzętu *AGA/Geotronics.* Możliwość dostaw w Polsce - gwarancja - ceny konkurencyjne.

W celu informacji dzwoń albo faksuj na tel: 0046 - 46 - 148 120,

GEOSYSTEM Kons. Ing. AB 0046 - 40 - 30 31 68. Box 4249; 203 13 Malmö Mówię po polsku Slussgatan 23 SWEDEN *Allan Makowski.*

0046 - 10 - 20 10 492,

*Pomorski Bank Kredytowy* £4 *Oddz COZ w Szczecinie, k-to nr 368171-749-169-3798*

#### *Dokończenie ze str. 10*

przedstawionego obszaru, skalą i treścią. Są wśród nich mapy oparte wyłącznie na własnych pomiarach, jak <sup>i</sup> mapy powstałe z kompilacji materiałów własnych i zaczerpniętych z map nawigacyjnych. Należy jednak pamiętać, że dotyczą one regionu bardzo odległego od naszego kraju, że pomiary odbywały się zazwyczaj w trudnych warunkach pogodowych przez pojedyncze osoby lub bardzo małe zespoły i wreszcie że koszty przedsięwzięcia związane z ich powstaniem były znaczne, w związku z czym oprócz wartości naukowej, nabierają one prestiżowego znaczenia dla naszej kartografii. Dzięki ożywionym kontaktom naukowym Zakładu Badań Polarnych Instytutu Ekologii PAN -inicjatora <sup>i</sup> sponsora tych prac - mapy te posiadają <sup>i</sup> wykorzystują, oprócz krajowych, także różne osoby i instytucje zagraniczne zainteresowane tym obszarem.

- [4] F e d a k K.: Niektóre problemy prac geodezyjnych na stacji antarktycznej im. H. Arctowskiego. VI Sympozjum Polarne, Uniwersytet Łódzki, Polskie Towarzystwo Geograficzne, Łódź 1979
- [5] Furmańczyk K.: Prace fotointerpretacyjne <sup>w</sup> ramach III wyprawy antarktycznej PAN do Stacji im. H. Arctowskiego. Stowarzyszenie Geodetów Polskich, Główna Komisja ds. Badań Polarnych 1932-1982, Warszawa 1982
- [6] Mroczek S.: Pomiary geodezyjne w Oazie Bungera. Przegląd Geodezyjny nr 6/1980 [7] Szeliga J.: Prace kartograficzne <sup>w</sup> czasie II polskiej wyprawy antarktycznej. Polski
- Przegląd Kartograficzny, t. 9, z. 4, 1977
- [8] Szeliga J.: Prace kartograficzne w wyprawie BIOMASS-FIBEX 1981, Polski Przegląd Kartograficzny t. 13, z. 3-4, 1981
- [9] Szeliga J.: Dwie polskie mapy Zatoki Admiralicji. Polski Przegląd Kartograficzny, t. 14, z. 1, 1982
- [10] Szeliga J.: Pierwsze polskie mapy <sup>z</sup> kontynentu Antarktydy. Polski Przegląd Kartograficzny, t. 15, z. 2, 1983
- [11] Szeliga J.: Polskie prace kartograficzne <sup>w</sup> Antarktyce. Kosmos, r. XXXII, z. <sup>2</sup> (179), 1983
- [12] Szeliga J.: Poland'<sup>s</sup> contribution to mapping Antarctica. The Polish Cartography, Warszawa 1987
- [13] Szeliga J.: Prace kartograficzne w wyprawie antarktycznej BIOMASS-SIBEX 1983/84. Polski Przegląd Kartograficzny, t. 16, z. 3, 1984
- [14] Szeliga J.: Prace kartograficzne <sup>w</sup> wyprawie antarktycznej BIOMASS-3 1986/87. Polski Przegląd Kartograficzny, t. 20, z. 1, 1988
- [15] Szeliga J.: Atlas of Polish oceanographic observations in Antarctic waters 1981 okoliczności powstania i zawartości. Polski Przegląd Kartograficzny, t. 21, z. 2, 1989

#### **LITERATURA** the first Antarctic night 1898-1899. London 1900

[2] B a 11 k e Z.: Prace fotogrametryczne w Oazie Bungera. Przegląd Geodezyjny nr 6/1980 [3] Battke Z., Cisak J., Dobrzycka M.: Prace geodezyjne wykonane <sup>w</sup> czasie XII. rejsowej wyprawy do Stacji im. Henryka Arctowskiego w Antarktyce. Prace Instytutu Geodezji i Kartografii, t. XXXVI, z. 1-2 (82-83), 1989

[1] Arctowski H.: The bathymetrical condition of the Antarctic regions. In: Through

MICHAŁ STULIGROSZ

#### **Radny Rady Miejskiej Poznania**

#### **Geodezja <sup>i</sup> gospodarka gruntami w Radzie Miejskiej Poznania**

Na jednej z pierwszych sesji Rady Miejskiej Poznania w imieniu środowiska geodetów wygłosiłem oświadczenie akcentujące potrzebę utrzymania znajdującego się od wielu lat pod opieką miasta zasobu geodezyjno-kartograficznego. Spotkało się ono z poparciem Rady i Zarządu Miasta, który podjął rozmowy z wojewodą poznańskim o przekazaniu części miejskiej państwowego zasobu geodezyjno-kartograficznego władzom samorządowym Poznania.

Zaistniały więc warunki do rekonstrukcji służby geodezyjnej miasta. Podjęto prace zmierzające do połączenia Wydziału Geodezji i Gospodarki Gruntami Urzędu Miejskiego (zadania administracyjne) z Poznańskim Przedsiębiorstwem Geodezyjno-Kartograficznym GEOPOZ (obsługa techniczna w zakresie wykonawstwa geodezyjnego), które miały stworzyć podstawę zintegrowanej służby łączącej swe zadania w jednej wyspecjalizowanej jednostce. Idea ta stanowi powrót do tradycji poprzednich pokoleń poznańskich geodetów, którzy tak widzieli swe powinności wobec miasta. Rada Miejska Poznania w lipcu 1991 r. podjęła uchwałę powołującą Zarząd Geodezji i Katastru Miejskiego GEOPOZ, uznając, że w gospodarce rynkowej ważne znaczenie w zarządzaniu miastem, jego rozwoju oraz ekonomice ma geodezja, kartografia oraz gospodarka gruntami. Po negocjacjach, w dniu 31 stycznia *1992 r.* zawarto porozumienie o przekazaniu państwowego zasobu geodezyjno-kartograficznego obejmującego obszar Poznania do prowadzenia Zarządowi Geodezji i Katastru Miejskiego GEOPOZ, a więc organowi samorządu terytorialnego. Ważnym czynnikiem sprzyjającym zawarciu porozumienia była przychylna postawa Głównego Geodety Województwa.

Kolejnym krokiem stało się powołanie przez Radę Miejską Komisji Gospodarki Gruntami Miejskimi, w zakresie działania której mieści się polityka dotycząca zadań związanych z gospodarką gruntami i geodezją.

Kierowana przeze mnie komisja początkowo, z konieczności, podejmowała działania w zakresie jednostkowych spraw i problemów, szybko jednak podjęła zadania zasadnicze, polegające na określeniu polityki i strategii miasta w sprawach geodezji i gospodarki gruntami.

Do prac komisji włączyli się radni posiadający wiedzę w dziedzinach pokrewnych oraz czterech kolegów geodetów spoza Rady. Utworzenie oddzielnej, stałej komisji sprawdziło się w pracach samorządu i dziś trudno wyobrazić sobie decyzje (dotyczące gruntów) władz miasta bez konsultacji z tym organem.

Współpraca Rady Miejskiej z Zarządem Miasta owocuje decyzjami o przekszałceniu systemu obowiązującego dotychczas w zintegrowany informatyczny system Wielozadaniowego Katastru Miejskiego, zawierającego w swej treści wszystkie informacje potrzebne do sprawnego i racjonalnego zarządzania aglomeracją tej wielkości co Poznań.

Dziś, u kresu kadencji, widać, że powołanie "naszej geodezyjnej" komisji okazało się pomysłem dobrym, zarówno dla miasta, jak i środowiska. Wprowadzenie zaś kolegów geodetów do pracy w komisji na zasadach równoprawnego uczestnictwa wpłynęło na podniesienie wartości merytorycznej prowadzonych w niej prac.

Gorąco namawiam koleżanki i kolegów, aby włączali się w prace samorządów jako radni lub stali współpracownicy. Koledzy geodeci-radni niech nie zapominają, że są geodetami, bo ich wiedza i umiejętności są niezbędnie potrzebne coraz skuteczniej działającym samorządom terytorialnym.

**PG można zaprenumerować w dowolnym terminie**

#### **TOPCON <sup>i</sup> MUTOH - krok w nowoczesną geodezję \*)**

Świat się ciągle zmienia, unowocześnia, wprowadza do praktycznych zastosowań coraz nowsze wynalazki. Jak na tym tle prezentuje się polska geodezja? Czy ma szanse nadążyć za rozwojem światowym? Co ją hamuje, a co przyczynia się do jej rozwoju? Pytania te nurtują obecnie wszystkich. Na każde z nich wielokrotnie już odpowiadano. Szkoda tylko, że z odpowiedzi tych nie wyciągnięto wniosków praktycznych. W niniejszym artykule, zamiast rozważać uwarunkowania prawne i ich wpływ na praktykę zawodową, przedstawię, jakie możliwości daje geodecie nowoczesny sprzęt znajdującys się w ofercie T.P.I. Investment Ltd.

Katalog sprzętu, który można nabyć w T.P.I., jest bardzo obszerny. Można w nim znaleźć: sprzęt geodezyjny produkcji japońskiej firmy TOPCON, najwyższej klasy CAD-owskie peryferia komputerowe firmy MUTOH, oprogramowanie geodezyjne firmy BLOOMFIELD COM-PUTING SERVICE, odbiorniki systemu GPS firm ASHTECH i MA-GELLAN, łaty, statywy, tyczki <sup>i</sup> ruletki produkowane między innymi przez CHICAGO STEEL TAPE. Jest więc w czym wybierać i zawsze można skompletować zestaw tak, aby spełniał wszystkie wymagania przyszłego użytkownika i to w dodatku po przystępnej cenie.

Ogromna część pracy geodezyjnej związana jest z pomiarami terenowymi. Tutaj - <sup>w</sup> zależności od charakteru pracy - możemy stosować zarówno klasyczne instrumenty geodezyjne firmy TOPCON, jak i odbiorniki satelitarnego systemu GPS.

Przy wykonywaniu pomiarów osnów największy komfort pracy zapewniają metody satelitarne, gwarantujące jednocześnie bardzo wysoką precyzję. Czy nie jest przyjemnie podjechać samochodem na punkt, rozstawić statyw, scentrować instrument, uruchomić jego wewnętrzne oprogramowanie i poczekać od kilku do kilkudziesięciu minut na wykonanie pomiaru, siedząc spokojnie w fotelu, pijąc herbatę lub czytając gazetę, podczas gdy instrument sam wykonuje całą pracę.

Kiedy jednak wykonując pomiar wolimy trzymać się bliżej ziemi, choćby dla tego, że nie ufamy satelitom, to możemy wykonywać pracę np. tachimetrem elektronicznym. Wybór konkretnego modelujest tutaj bardzo szeroki. W ofercie znajdują się zarówno instrumenty samocelujące, jak i bardziej tradycyjne, z wbudowaną rejestracją i przystosowane do rejestracji zewnętrznej, z rozbudowanym i prostym oprogramowaniem wewnętrznym.

Przyjrzyjmy się może jak wygląda praca instrumentem samocelującym, a za przykład niech nam posłuży tachimetr elektroniczny AP-L1 firmy TOPCON. Początek pracy jest klasyczny: rozstawiamy statyw, poziomujemy i centrujemy instrument, wykonujemy orientację, ale na tym podobieństwa się kończą, bo przecież ten tachimetr sam potrafi znaleźć lustro, wycelować na nie i wykonać pomiar. Bierzemy więc do ręki tyczkę z lustrem i udajemy się na pierwszy mierzony punkt. O momencie rejestracji i trybie wykonania pomiaru (liczbie serii, położeniu lunety) decydujemy za pośrednictwem rejestratora połączonego z instrumentem drogą radiową. Chodząc po terenie i wykonując pomiary nie musimy się martwić, że przez pewien czas między instrumentem i lustrem pojawi się jakaś przeszkoda, np. drzewo, samochód lub dom. Instrument i tak nas zawsze znajdzie, dzięki czemu bez problemów będziemy mogli kontynuować pracę. Dodatkowo w instrument ten wbudowane są funkcje pozwalające na zaplanowanie sesji pomiarowej na stanowisku, co czyni pomiar np. 7 punktów w 3 seriach przyjemny, gdyż po jednokrotnym nacelowaniu na każdy punkt geodeta kończy pracę, a resztę samodzielnie wykonuje instrument. Konstruktorzy omawianego instrumentu nie zapomnieli także o tradycjonalistach, którzy po odłączeniu automatyki celowania mogą pracować AP-L1 tak,jakby to był uniwersalny tachimetr elektroniczny.

Trochę inaczej pracuje się klasycznymi total station TOPCONA, np. GTS-6 lub GTS-300. Podstawową różnicą między tymi modelami jest sposób rozwiązania systemu rejestracji danych. GTS-6 ma wbudowany rejestrator danych zapamiętujący obserwacje na wymiennej karcie, podczas gdy GTS-300 pokazuje pełnię swych możliwości dopiero po dołączeniu zewnętrznego rejestratora danych. Szeroki zakres funkcji wbudowanych w te instrumenty pozwala na wyeliminowanie sporej części obliczeń związanych z określaniem: współrzędnych stanowiska, pikiet, odległości między punktami, wysokości niedostępnych celów,

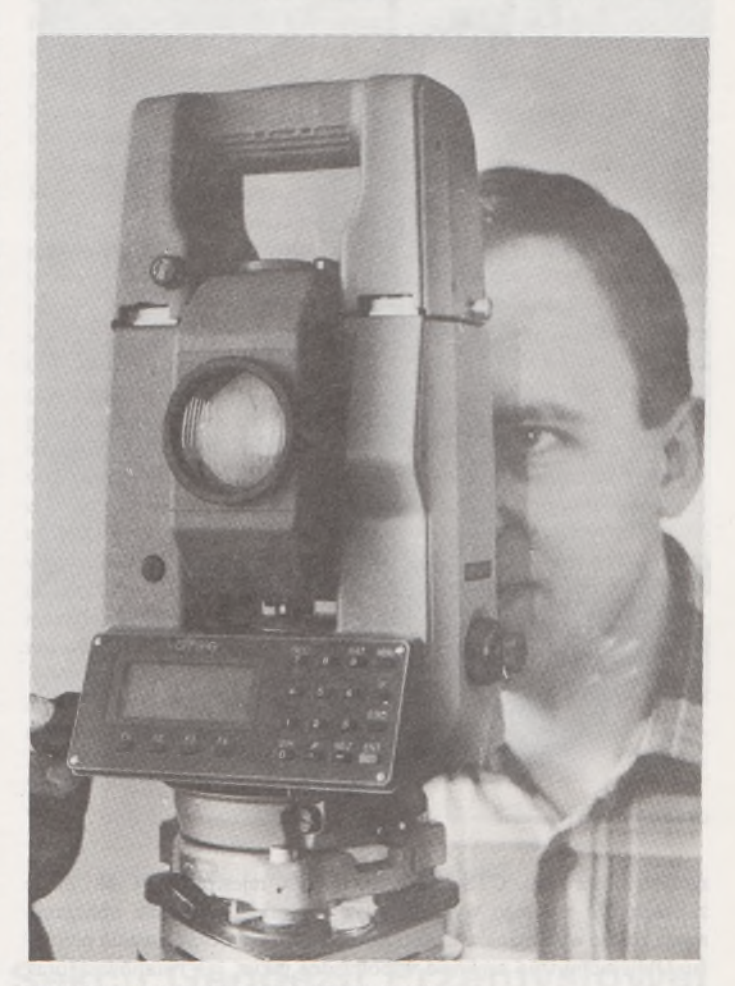

GTS-6. Co za przyjemność celować dwubiegową leniwką!

danych do tyczenia, poprawek atmosferycznych i geometrycznych. Co prawda instrumenty te nie potrafią same wycelować na lustro, tak jak AP-L1, ale i tak praca nimi jest o wiele sympatyczniejsza i efektywniejsza niż klasycznym sprzętem optycznym. Większość typowych zadań sprowadza się do wycelowania i wykonania pomiaru oraz - jeśli nie stosujemy automatycznej rejestracji - zanotowania <sup>w</sup> dzienniku obserwacyjnym wartości odczytów. Projektanci sprzętu zadbali także o to, żeby wszystkie funkcje wbudowane w instrument były łatwo dostępne dla użytkownika. Wystarczy nacisnąć jeden klawisz lub wybrać nazwę funkcji z menu i już możemy wykonać odpowiednie obliczenia.

TOPCON nie zapomina także o tych, dla których najistotniejszym parametrem przy wyborze tachimetru elektronicznego jest jego cena. Specjalnie dla nich przygotowany został tachimetr CTS-2. Jest on co prawda trochę mniej dokładny i nie dysponuje wbudowanymi funkcjami obliczeniowymi, ale podobnie jak poprzednio opisane instrumenty

<sup>\*&#</sup>x27; Artykułsponsorowany przez T.P.I. Investment Ltd, oficjalnego dystrybutora sprzętu firm TOPCON i MUTOH. 01-103 Warszawa, ul. Redutowa 9/23, tel./fax: 36-73-53.

znajduje bardzo wiele zastosowań w praktyce geodezyjnej. Od zestawu teodolit optyczny i nasadka dalmiercza różni się przede wszystkim tym, że dysponuje wyjściem automatycznej rejestacji danych. Ten drobny -wydawałoby się -szczegół konstrukcyjny pozwala znacznie zwiększyć możliwości total station. Jak potężnym urządzeniem może stać się ten tachimetr, przedstawię na przykładzie podłączenia do niego rejestratora FC-48. Cechą charakterystyczną wszystkich prostych total station jest brak wbudowanego oprogramowania. Najbardziej doskwiera on podczas dłuższych prac wyjazdowych, kiedy to geodeta, po całym dniu spędzonym na pomiarach terenowych, wieczorami wykonywać musi wiele obliczeń pozwalających na skontrolowanie poprawności wyko-

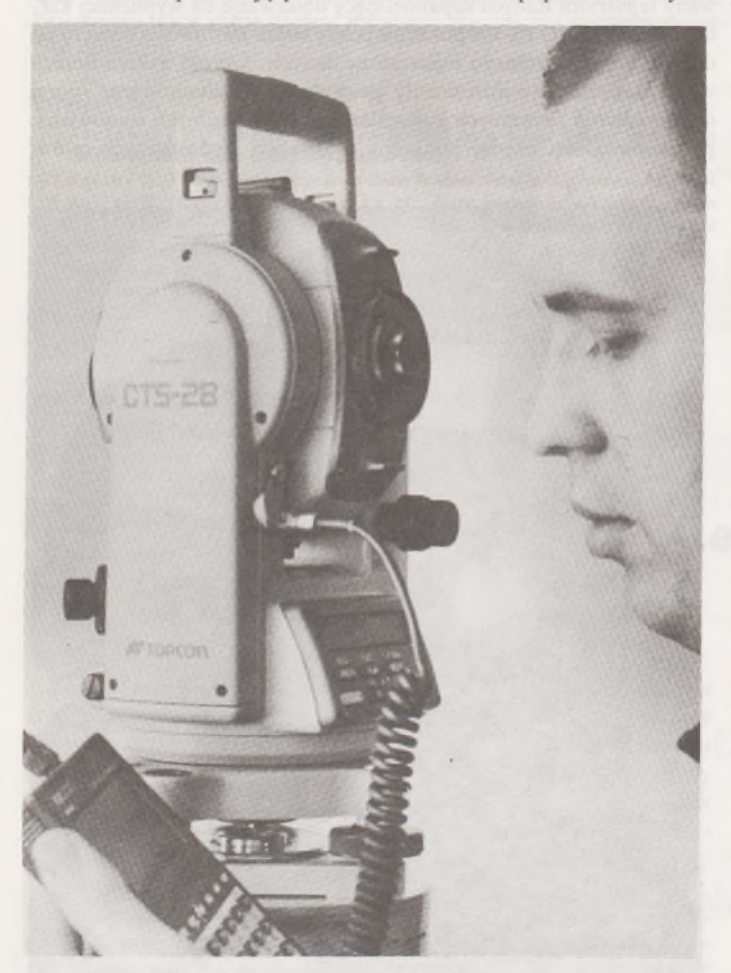

CTS-2B - precz <sup>z</sup> papierami!

nanych obserwacji. CTS-2, wyposażony w rejestrator FC-48, może zaoszczędzić mu tego wysiłku, gdyż wszystkie konieczne obliczenia mogą zostać wykonane w terenie bezpośrednio podczas trwania pomiaru. Obliczać można zarówno współrzędne pikiet, jak <sup>i</sup> stanowisk oraz dane do tyczenia pojedynczych punktów i całych ich grup; można nawet wyrównywać ciągi poligonowe i przeprowadzać transformacje. Twórcy rejestratora nie zapomnieli także o tych, którzy często muszą dokonywać podziałów działek i dostarczyli im wygodne w obsłudze funkcje wspomagające wykonanie projektu podziału. Czasami zdarza się, że kontrolując wykonaną pracę musimy przeglądać wykazy współrzędnych <sup>i</sup> dzienniki obserwacji. Nie jest to praca lekka, ale i w tym FC-48 stara się nam pomóc, dając do dyspozycji graficznie przedstawione rozmieszczenie pomierzonych punktów <sup>i</sup> linii. Gdyby jeszcze dokładniej przyjrzeć się funkcjom tego rejestratora i sposobom sterowania jego pracą, bez wahania można powiedzieć, że jest to sprzęt dla tych, którzy w geodezji cenią sztukę, a nie kolumienki liczb.

Poza pracą terenową wiele czasu spędza geodeta w biurze, opracowując pomiary i przygotowując projekty. Nieocenioną pomoc przy wykonywaniu tych zadań może oddać oprogramowanie firmy BLOOM-FIELD COMPUTING SERVICE i sprzęt peryferyjny produkcji firmy MUTOH.

Powoli odchodzą w zapomnienie czasy ręcznego przeliczania dzienników obserwacji, nanoszenia na mapę punktów przy użyciu podziałki mniej lub bardziej wyrafinowanej w konstrukcji oraz ślęczenie z ołówkiem i rapidografem nad zamaskowaną papierem aluminiową blachą. W większości biur geodezyjnych już teraz znaczna część prac wspierana jest przez komputery. Szkoda tylko, że sprzęt ten nie jest w pełni wykorzystywany, a przecież mógłby być, gdyby tylko wyposażyć go w profesjonalne oprogramowanie i odpowiednie urządzenia wejścia/wyjścia. Charakter pracy we współczesnym biurze powinno oddawać hasło "Nie traćmy czasu na zbędne czynności!"

Przyjrzyjmy się, jak na realizację zacytowanego hasła może wpływać zastosowanie pewnych grup urządzeń. Zacznijmy od rejestratorów danych. Z punktu widzenia prac biurowych istotne jest, aby dane zarejestrowane w terenie można było łatwo wykorzystać w dalszym opracowaniu, o ile takie jest w ogóle konieczne. Powróćmy na chwilę do wspomnianego już rejestratora FC-48. Cóż warte byłyby zebrane nim dane, gdyby nie można było przenieść ich do biurowych systemów geodezyjnych - mniej więcej tyle co nic. FC-48 zdobył sobie już dużą popularność na rynkach światowych. Wiele programów geodezyjnych potrafi bezpośrednio z nim współpracować, a te, które tego nie potrafią, prawie na pewno będą akceptowały jeden z wielu formatów danych oferowanych przez oprogramowanie komunikacyjne rejestratora. Takie automatyczne odczytywanie danych obserwacyjnych ma wiele zalet, między innymi przyspiesza pracę i eliminuje możliwość popełnienia błędów, charakterystycznych dla ręcznego przepisywania. Na tym jednak nie kończy się biurowa przydatność tego rejestratora. Geodeci często wykonują prace realizacyjne. Jaki instrument ma im w nich pomagać, jak nie rejestrator danych? Dlatego właśnie FC-48 został skonstruowany tak, aby dane projektowe można było przesłać do niego bezpośrednio z komputera.

Poza rejestratorami, w biurze geodezyjnym niezastąpione wręcz usługi może oddać ploter. W zależności od wykorzystywanego do kreślenia materiału, może to być ploter płaski, jeśli koniecznie chcemy pracować na "blasze", lub bębnowy, nieoceniony przy pracy na papierze, kalce i folii. Do niedawna plotery bębnowe uważane były za gorsze, mało dokładne i do tego drogie. Obecnie sytuacja zmieniła się diametralnie, a to za sprawą nowoczesnych materiałów i technologii stosowanych w ich produkcji. Za przykład niech posłuży nam ploter XP-520, produkowany przez japońską firmę MUTOH. Jest to tzw. bębnowy ploter ołówkowy. To małe, wydawałoby się prawie nic nie znaczące słówko "ołówkowy" w jego nazwie, wbrew pozorom ma dla

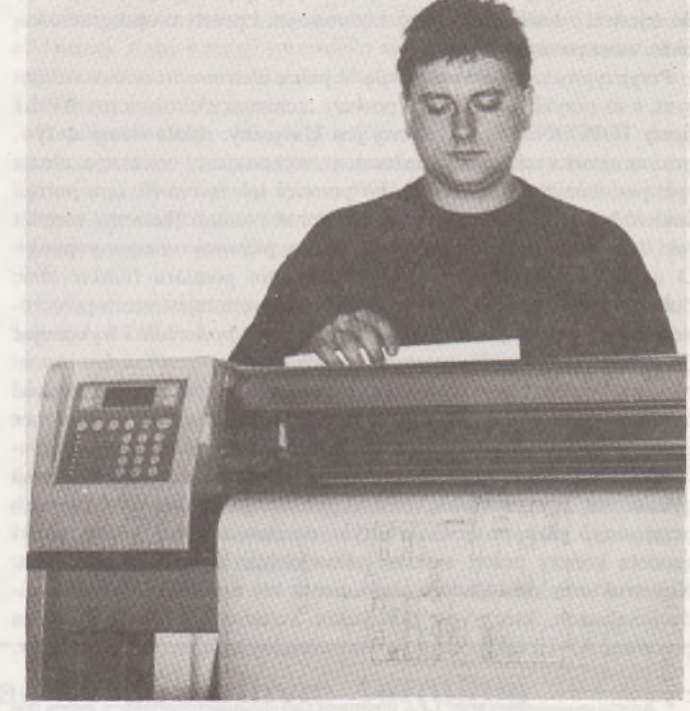

XP-500 zmienia przyzwyczajenia kreślarza

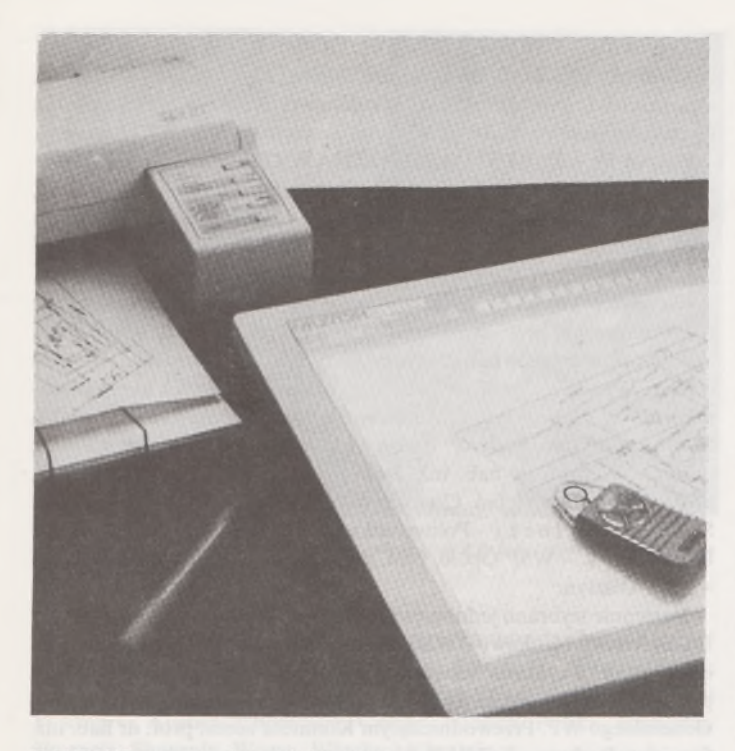

IS ONE <sup>1217</sup> - przenoszenie map do komputera

użytkowników ogromne praktyczne znaczenie, choć mówi tylko tyle, że ploter ten, poza typowymi pisakami tuszowymi, flamastrowymi <sup>i</sup> kulkowymi, może kreślić także za pomocą specjalnych pisaków ołówkowych. Zalet stosowania tego typu pisaków jest tak wiele, że nie sposób tu wyliczyć wszystkich. Trzy najważniejsze to szybkość, wygoda i niskie koszty kreślenia. Pisaki ołówkowe są obecnie jedynymi, które dają możliwość pełnego wykorzystania szybkości pracy nowoczesnych ploterów. Posługiwanie się nimi jest nadzwyczaj wygodne, gdyż nie ma problemów z plamieniem, przerywaniem linii i zasychaniem. Ponadto ploter sam rozpoznaje, kiedy kończy się grafit i pusty pisak odkłada do pojemnika, sygnalizując to użytkownikowi ostrzegawczym dźwiękiem <sup>i</sup> komunikatem na wyświetlaczu. Rysunki wykonywane tymi pisakami doskonale nadają się do sprawdzenia efektu wykonanej pracy przed przystąpieniem do kreślenia, np. tuszem. Możliwe jest także uzyskiwanie z nich doskonałej jakości odbitek, np. ozalidowych lub kserograficznych. Poza kreśleniem ołówkami, ploter XP-500 ma wbudowanych

ANDRZEJ PACHUTA WOJCIECH PACHUTA **Warszawa**

wiele funkcji, takich jak skalowanie i obracanie rysunku, wpasowanie już wykonanego rysunku w celu uzupełnienia jego treści, digitalizacji, powtórnego wykreślania fragmentu lub całego obrazu. W ploterze tym zastosowany jest również specjalny układ fuzzy logie - optymalizujący ruchy głowicy kreślącej, dzięki czemu rysunki wykonywane są znacznie szybciej. Pomyślmy tylko - przeciętny arkusz mapy zasadniczej może powstać w kilka do kilkunastu minut i to w dodatku z powtarzalnością 0,1-0,3 mm. Jaki kreślarz ma szanse konkurować z tym bajecznie prostym w obsłudze urządzeniem?

Poza ploterami, od czasu przejęcia amerykańskiej firmy KURTA, MUTOH oferuje także tablety (serie IT, F, IS ONE, XGT) i digitizery (serii XLC). Tablety to urządzenia przeznaczone do sterowania różnego typu oprogramowaniem. To takie zaawansowane myszy, które nie dość, że biegają kursorem po ekranie, to jeszcze mogą za pomocą jednego kliknięcia wywoływać dowolne, zdefiniowane przez użytkownika funkcje. Ich pomoc jest wręcz niezastąpiona podczas pracy z rozbudowanym oprogramowaniem. Natomiast digitizery są urządzeniami pozwalającymi na wprowadzanie do komputera obrazów kreskowych, np. map wykonanych w postaci klasycznej, tzn. na papierze, folii lub kalce. Mimo że przeznaczenie tych urządzeń jest inne, w wielu przypadkach mogą się one wzajemnie zastępować i przez pewien czas tablet może być traktowany jako digitizer lub odwrotnie.

Na krótką chwilę przenieśmy się teraz z biura za powrotem w teren. Krzywe ściany, wyboiste podłogi - skąd my to znamy? Tymczasem TOPCON produkuje specjalne instrumenty pozwalające na wybudowanie płaskiej podłogi lub równej ściany. Są to powszechnie stosowane w krajach Europy Zachodniej niwelatory laserowe. Od klasycznych niwelatorów różnią się one tym, że nie służą do wyznaczania przewyższeń, lecz płaszczyzn. Zaletą pracy z tymi instrumentami jest ich prosta obsługa. Na czym ona polega, najlepiej przedstawić na następującym przykładzie. W dowolnym miejscu hali, w której ma być wylewana posadzka, stawiamy na statywie instrument. Posiłkując się łatą, lub w bardziej złożonych instrumentach bezpośrednio z klawiatury, wprowadzamy projektowane wartościjej pochylenia. Do tyczki, na wysokości odpowiadającej projektowanemu poziomowi podłogi, mocujemy czujnik. Od tej pory, w którym byśmy nie stanęli miejscu, jeśli tylko wiązka lasera trafi w środek detektora, dół tyczki zawsze wskaże nam zadany projektem poziom. Oczywiście, jest to tylko jedno z zastosowań sprzętu laserowego, który może być wykorzystywany przy wykonywaniu wielu zadań, choćby przenoszeniu pionu.

Mam nadzieję, że ta krótka informacja o sprzęcie z oferty T.P.I. Investment Ltd przekonała Państwa do stosowania nowoczesnego sprzętu produkowanego przez japońskie firmy TOPCON i MUTOH.

#### **Działalność Sekcji Geodezji Przemysłowej Komitetu Geodezji Polskiej Akademii Nauk**

*25 lutego 1991 r. odbyło się spotkanie Prezydium Stowarzyszenia Geodetów Polskich i Prezydium Komitetu Geodezji PAN, z udziałem przewodniczącego SGPkol. inż. STANISŁA WA KLUSKIorazprzewodniczącego Komitetu Geodezji PANprof. BOGDANA NEYA, na którym postanowiono m.in.:*

*• nawiązać ścisłą współpracę między Komitetem Geodezji PAN a Stowarzyszeniem Geodetów Polskich,*

*• organizować wspólnie imprezy naukowe,*

*• podejmować przedsięwzięcia, którym powinny patronować obie organizacje.*

*Wnawiązaniu do tych postanowień,* w *dniu 26 marca 1991 r. odbyło się robocze zebranie kierownictw: Sekcji Geodezji Inżynieryjnej SGP, Sekcji Geodezji Miejskiej SGP oraz Sekcji Geodezji Przemysłowej Komitetu*

*Geodezji PAN, na którym zobowiązano się do realizacjiścisłejwspółpracy naukowej prowadzonej przez wymienione sekcje.*

*Pełnym odzwierciedleniem tej współpracy jest artykuł autorstwa Andrzeja i Wojciecha Pachutów pt. , .Działalność Sekcji Geodezji Przemysłowej Komitetu Geodezji PAN".*

W roku ubiegłym zakończyła się kolejna (1990-1993) kadencja Sekcji Geodezji Przemysłowej Komitetu Geodezji PAN. Aby spopularyzować działalność tej komórki naukowej oraz zmobilizować i zachęcić do szerszej współpracy kolegów, którzy nie słyszeli o takiej działalności, postanowiliśmy przedstawić jej problemy na łamach Przeglądu Geodezyjnego, który dociera do rąk szerokiego grona geodetów.

Działalność Sekcji Geodezji Przemysłowej w kadencji 1993-1996 zasadniczo rozpoczęło plenarne zebranie członków Sekcji, które odbyło się 17 stycznia 1994 r. w Zarządzie Topograficznym Sztabu Generalnego WP.

Zebranie otworzył przewodniczący Sekcji kol. Stanisław P a c h u t a, witając serdecznie wszystkich przybyłych na spotkanie. Szczególnie serdecznie powitał seniora - kol. dyrektora Wacława Kłopocińs k i e g o oraz sekretarza naukowego Komitetu Geodezji PAN prof. dr. hab. inż. Andrzeja Sas-Uhrynowskiego. W zebraniu wzięło udział 55 członków Sekcji.

W czasie posiedzenia wygłoszono trzy referaty.

Kpt. mgrinż. Waldemar Kubisz z Wojskowego Ośrodka Geodezji i Teledetekcji zreferował swoje osiągnięcia uzyskane w trakcie realizacji pracy na temat "Mapa numeryczna dla potrzeb geodezji inżynieryjnej". W referacie przedstawione zostały zasady tworzenia numerycznej mapy zasadniczej.

Płk mgr inż. Wiesław Graszka <sup>z</sup> Zarządu Topograficznego Sztabu Generalnego WP zapoznał zebranych z "Wojskową Siecią Geodezyjną Polski". Realizację tej sieci rozpoczęto w roku 1993, a jej zakończenie przewiduje się na rok 1995.

Płk prof. dr hab. inż. Stanisław Wójcik, prezes firmy POLKART Sp. z o.o. w Warszawie, omówił najnowsze rozwiązania konstrukcyjne odbiorników GPS firmy TRIMBLE oraz zaprezentował 20-minutowy film o wojskowych zastosowaniach odbiorników GPS na przykładzie przeprowadzonej operacji "Pustynna burza" w wojnie o Kuwejt. Dziś odbiorniki GPS mają już szerokie zastosowanie w nawigacji lotniczej, morskiej i lądowej, nie mówiąc o geodezji.

Po wysłuchaniu referatów wywiązała się żywa dyskusja, w której udział wzięli: prof. dr hab. inż. Stanisław Oszczak <sup>z</sup> ART <sup>w</sup> Olsztynie, prof. dr hab. inż. Andrzej Sas-Uhrynowski <sup>z</sup> Instytutu Geodezji <sup>i</sup> Kartografii <sup>w</sup> Warszawie, doc. dr hab. inż. Edward Nowak z Politechniki Warszawskiej oraz prof. dr hab. inż. Stefan C a c o ń z Akademii Rolniczej we Wrocławiu.

W kolejnym punkcie porządku obrad prof. S. Pachuta poinformował zebranych o sprawach organizacyjnych pracy Sekcji w nowej kadencji 1993-1996. Do pracy w Sekcji zgłosiło się w przewidzianym terminie 79 kolegów, z czego do pracy w zespole 1-17 osób, w zespole 11-61 osób, <sup>w</sup> zespole III - <sup>32</sup> osoby <sup>i</sup> <sup>w</sup> zespole IV - <sup>30</sup> osób. <sup>W</sup> czasie zebrania zgłoszono następnych 11 kolegów chętnych do działania w Sekcji. Tak więc lista osób działających w Sekcji liczy 90 członków i jest otwarta.

Następnie zaakceptowano składy zespołów i wybrano kierownictwa poszczególnych zespołów Sekcji.

#### **Zespół <sup>I</sup> - GEODEZJA GÓRNICZA**

Przewodniczący: prof. dr hab. inż. JózefWędzony-AGH Kraków, z-ca przewodniczącego: prof. dr hab. inż. Jan Pielok - AGH Kraków, sekretarz: mgr inż. Tomasz Białożyt - dyrektor Przeds. Miern. Górn. Katowice.

#### **Zespół n - GEODEZJA INŻYNIERYJNA**

Przewodniczący: prof. dr hab. inż. Stefan Cacoń - AR Wrocław, z-ca przewodniczącego: prof. dr hab. inż. Alojzy Wasilewski-ART Olsztyn, sekretarz: dr inż. Alicja Dorzak - dyrektor OPGK Wrocław.

#### Prof, dr hab. JANUSZ ŚLEDZIŃSKI

**Instytut Geodezji Wyższej i Astronomii Geodezyjnej Politechnika Warszawska**

#### **Zespół III - GEODEZJA <sup>W</sup> BUDOWNICTWIE**

Przewodniczący: prof. dr hab. inż. Stefan Przewłocki - PŁ Łódź, z-ca przewodniczącego: dr inż. Włodzimierz Kuberka - Politechnika Poznańska, sekretarz: dr inż. Gabriel Kopiejewski - ART Olsztyn.

**Zespół IV - INSTRUMENTOZNAWSTWO GEODEZYJNE** Przewodniczący: prof. dr hab. inż. Daniel Pisarczyk - WSP Opole, z-ca przewodniczącego: prof. dr hab. inż. Henryk Bryś - Politechnika Krakowska, sekretarz: dr inż. Zdzisław Domagała - WSI Opole.

Kierownictwo Sekcji ukonstytuowało się w następującym składzie: przewodniczący: prof. dr hab. inż. Stanisław Pachuta - KG PAN Warszawa, wiceprzewodniczący: prof. dr hab. inż. Wojciech Janusz -IGIK Warszawa, prof. dr hab. inż. Adam Żurowski - Politechnika Gdańska <sup>i</sup> dr inż. Kazimierz <sup>J</sup> <sup>u</sup> <sup>z</sup> <sup>w</sup> <sup>a</sup> - Politechnika Śląska, sekretarz: dr inż. Andrzej Pachuta - Politechnika Warszawska, członkowie: prof. dr hab. inż. Józef Wędzony - AGH Kraków, prof. dr hab. inż. Stefan Cacoń - AR Wrocław, prof. dr hab. inż. Stefan Przewłocki -Politechnika Łódzka, prof. dr hab. inż. Daniel Pisarczyk - WSP Opole, prof. dr hab. inż. Kazimierz Sikorski - ART Olsztyn.

Następnie wybrano jednomyślnie Komitet Naukowo-Organizacyjny II Konferencji Naukowo-Technicznej na temat "Problemy automatyzacji w geodezji", która odbędzie się w marcu 1995 r. w Warszawie, podobnie jak <sup>I</sup> konferencja - <sup>w</sup> Zarządzie Topograficznym Sztabu Generalnego WP. Przewodniczącym Komitetu został prof. dr hab. inż. Stanisław Pachuta -KG PAN Warszawa, <sup>a</sup> wiceprzewodniczącymi: płk mgr inż. Henryk Bednarek - SzefŻarz. Top. Szt. Gen. WP, prof. dr hab. inż. Wojciech Janusz - IGIK Warszawa <sup>i</sup> prof. dr hab. inż. Adam Żurowski - Politechnika Gdańska. Sekretarzem Komitetu został kpt. mgr inż. Wojciech Pachuta - WOGIT Warszawa.

Płk H. Bednarek - gospodarz spotkania - <sup>w</sup> swym wystąpieniu poinformował o współpracy ze Służbą Topograficzną Armii Stanów Zjednoczonych, efektem czego były wspólne pomiary za pomocą odbiorników GPS, przeprowadzone we wrześniu 1993 r. na punktach przyszłej Wojskowej Sieci Geodezyjnej Polski. W roku 1994 ma być przeprowadzona wspólnie kampania pomiarów grawimetrycznych. Wyrównana sieć będzie udostępniona użytkownikom w służbie cywilnej. Obecnie ważnym problemem stojącym przed Zarządem Topograficznym będzie przyjęcie światowych standardów w opracowaniach geodezyjno-kartograficznych. Właścicielem tych opracowań, wykonanych we współpracy z armią amerykańską, będzie Zarząd Topograficzny WP. Płk Bednarek podkreślił, że w roku ubiegłym Zarząd Topograficzny WP dokonał znaczących inwestycji, szczególnie jeśli chodzi o wyposażenie instrumentalne.

Następnie zatwierdzono plan pracy Sekcji i zespołów na kadencję 1993-1996.

Nowo wybrane kierownictwo Sekcji Geodezji Przemysłowej Komitetu Geodezji PAN zwraca się do Czytelników Przeglądu Geodezyjnego z uprzejmą prośbą o aktywne włączenie się do jej działalności.

#### **Pierwsza Robocza Konferencja Projektu CERGOP Warszawa, 17-18 lutego 1994**

W dniach 17-18 lutego 1994 r. odbyła się w Warszawie Pierwsza Robocza Konferencja Projektu CERGOP (Central Europę Regional Geodynamics Project), wykonywanego w ramach programu naukowego grupy państw Inicjatywy Środkowo-Europejskiej (Central European Initiative - CEI). Projekt ten, którego inicjatorami są naukowcy z Instytutu Geodezji Wyższej i Astronomii Geodezyjnej Politechniki

Warszawskiej, Centrum Badań Kosmicznych PAN i Satelitarno-Geodezyjnego Obserwatorium w Penc (Węgry), został zaakceptowany do realizacji podczas konferencji przedstawicieli sekcji narodowych C (Geodezja) grupy państw CEI, która odbyła się w Książu w maju 1993 r. Istotą projektu CERGOPjest założenie na obszarze Europy Środkowej precyzyjnej satelitarnej sieci geodezyjnej i przeprowadzenie badań

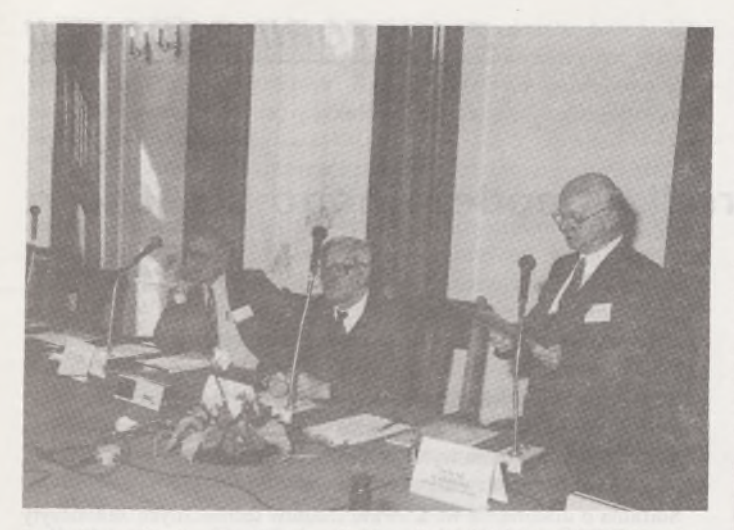

Przewodniczący Komitetu Organizacyjnego Konferencji prof. dr hab. Janusz Śledziński otwiera obrady konferencji

geodynamicznych w rejonie strefy Teisseyre-Tornąuista i Łuku Karpackiego. Kierownikami tego projektu są dr Istvan Fejesz <sup>z</sup> Węgier <sup>i</sup> prof. dr hab. Janusz Śledziński <sup>z</sup> Polski. W projekcie bierze udział 11 krajów: Austria, Chorwacja, Czechy, Niemcy, Polska, Rumunia, Słowacja, Słowenia, Węgry, Włochy i Ukraina.

Konferencja poświęcona była dyskusji wszystkich spraw związanych ze zorganizowaniem w maju 1994 r. pierwszej satelitarnej kampanii obserwacji GPS na terenie uczestniczących krajów. Ustalona została ostateczna liczba punktów sieci CERGOP; określono także dokładny termin kampanii obserwacyjnej, rodzaj dopuszczonych odbiorników satelitarnych, sposób przekazywania danych, obieg dokumentów oraz miejsca opracowania wyników.

W obradach konferencji wzięli udział przedstawiciele ("National Investigators") i delegacje 10 uczestniczących w projekcie krajów: Austrii, Czech, Niemiec, Polski, Rumunii, Słowacji, Słowenii, Węgier, Włoch <sup>i</sup> Ukrainy. Na konferencji nie była reprezentowana - ze względu na toczącą się na terenie b. Jugosławii wojnę domową - Chorwacja. Jednak <sup>i</sup> ten kraj potwierdził uczestnictwo we wszystkich akcjach projektu CERGOP i przesłał swój raport narodowy.

Obrady konferencji podzielone były na część roboczą ("business meeting") i część naukową ("scientific session"). W części roboczej poszczególne delegacje przedstawiły swe raporty narodowe. Obrady tej części dotyczyły spraw ściśle związanych z projektem CERGOP, natomiast sesja naukowa poświęcona była prezentacji krótkich referatów omawiających kampanie i projekty realizowane w uczestniczących krajach, których tematyka jest związana z projektem CERGOP.

Ustalono, że pierwsza kampania obserwacji GPS w projekcie CER-GOP, zwana kampanią CEGRN'94 (Central European GPS Reference Network), odbędzie się w dniach 2-6 maja 1994 r. W kampanii uczestniczyć będzie 31 stacji z 11 krajów. Obserwacje GPS wykonywane będą wyłącznie odbiornikami dwuczęstotliwościowymi z kodem P typu Rogue i Trimble 4000SST lub 4000SSE. W projekcie CERGOP uczestniczy 5 polskich stacji satelitarnych: Borowiec (CBK PAN), Lamkówko (ART Olsztyn), Józefosław, Grybów (IGWiAG PW) oraz Śnieżka (punkt znajduje się pod opieką AR Wrocław, obserwacje będą wykonane przez ekipę IGWiAG PW). Ze względów technicznych liczba stacji uczestniczących w projekcie CERGOP jest ograniczona. Jednocześnie z kampanią majową CERGOP, odbędzie się dokładnie w tym

samym czasie trzecia kampania obserwacyjna organizowana przez Instytut Geodezji Wyższej <sup>i</sup> Astronomii Geodezyjnej Politechniki Warszawskiej EXTENDED SAGET '94. Kampania ta obejmie wszystkie punkty, które nie będą mogły być włączone do kampanii CERGOP ze względu na ograniczoną liczbę uczestniczących stacji. Pierwsze zawiadomienie oficjalne o tej kampanii zostało przekazane uczestnikom sympozjum.

Obserwacje powstające podczas realizacji projektu CERGOP, a przede wszystkim obserwacje wykonane w czasie międzynarodowych kampanii GPS, opracowywane będą w trzech ośrodkach obliczeniowych (CERGOP Processing Centres). Są nimi: Centrum Regionalne IGS (International GPS Geodynamics Service) w Graz (Austria), Centrum Obliczeniowe IGS Instytutu Geodezji Wyższej i Astronomii Geodezyjnej Politechniki Warszawskiej (Polska) oraz Satelitarno-Geodezyjne Obserwatorium w Penc (Węgry).

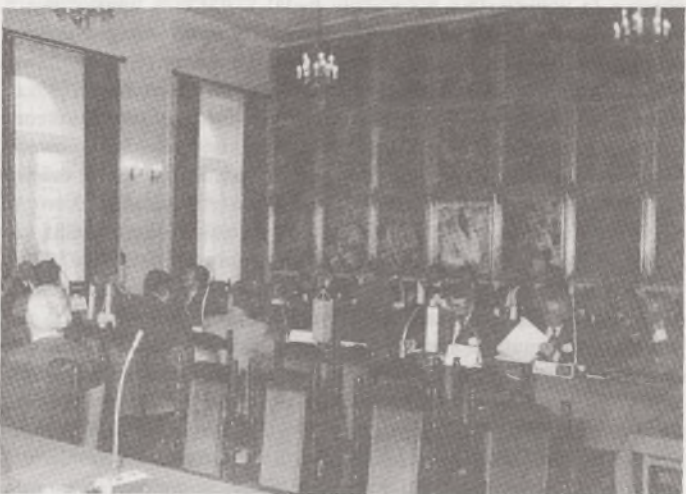

Sala obrad. Obrady odbywały się w Sali Senatu Politechniki Warszawskiej

Na konferencji przedyskutowano również związki projektu CER-GOP z innymi projektami europejskimi i światowymi realizowanymi obecnie (IGS, EXTENDED SAGET, Baltic Sea Level, EUREF, WEGENER).

Prof. Ewald Reinhart, dyrektor Instytutu Geodezji Stosowanej we Frankfurcie (Institut für Angewandte Geodäsie, Frankfurt/Main), przedstawił informację o możliwościach uzyskania dofinansowania prac w ramach projektu Wspólnoty Europejskiej (EC) "Copernicus". Odpowiednie formularze zostały przekazane uczestniczącym stronom. Koordynatorem projektu "Copernicus" wybrano prof. E. R e i n h a rta. Wybrano też komitet nadzorujący i kontrolujący projekt EC "Copernicus" (Steering Committee) w osobach: prof. E. R e i n h a rta (D), prof. J. Śledzińskiego (PL), prof. C. Marchesiniego(I)idr. I. Fejesza (H).

Jako bezpośrednie korzyści z uczestnictwa Polski w projekcie CER-GOP należy uznać możliwość udziału w europejskim programie badań geodynamicznych i zapewnienie dostępu do wszystkich danych powstających w ramach projektu CERGOP. Nie bez znaczenia są również środki, jakie najprawdopodobniej będą przyznane przez Wspólnotę Europejską na realizację projektu CERGOP w ramach programu "Copernicus". Przeznaczone one będą przede wszystkim na sfinansowanie opracowywania dużych zbiorów danych powstających podczas corocznej kampanii obserwacji GPS na terenie wszystkich 11 uczestniczących w projekcie CERGOP krajów.

**<sup>W</sup> następnym zeszycie m.in.: • Określenie modelu regresji <sup>i</sup> współczynników korelacji w powszechnej wycenie (J. Czaja, B. Marczewska, D. Świątoniowska, M. Żak) • Dzierżawa ziemi <sup>w</sup> RFN (S. Urban) • Dura lex, sed lex (Z. Marzec)**

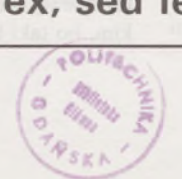

#### *Z HISTORII GEODEZJI*

#### JERZY KRAWCZYK

#### **Rozwój lwowskiego ośrodka geodezyjnego do 1945 r. Część <sup>I</sup>**

Na ziemiach I Rzeczypospolitej kształceniem geometrów i ich patentowaniem zajmowała się Akademia Krakowska i Wileńska. W Akademii Krakowskiej w 1631 r. powstała Katedra Geometrii Praktycznej fundacji Adama Strzałki. Po utracie niepodległości, obydwa te uniwersytety prowadziły nadal kształcenie umożliwiające uzyskanie patentu geometry. Na początku XIX wieku szczególnie żywo rozwijała się nauka podstaw miernictwa na Uniwersytecie Wileńskim. Naukę rysunków topograficznych prowadzono tam już od 1799 r., a w wykładach matematyki elementarnej dużo uwagi poświęcano teorii i praktyce mierniczej. W 1820 r. profesorem matematyki mianowano Michała Pełkę-Polińskiego, autora wydanego <sup>w</sup> <sup>1816</sup> r. dziełka "O geodezji". Wykładał on geodezję wyższą na kursie dodatkowym. W 1824 r., w miejsce wykładu dodatkowego, utworzono odzielną katedrę geodezji, którą objął Antoni S z a h <sup>i</sup> n, autor wydanych w 1829 r. podręczników "Jeodezja wyższa" oraz "Miernictwo i równoważenie".

W Akademii Krakowskiej na wysokim poziomie stały wtedy również wykłady matematyki z zastosowaniami praktycznymi, prowadzone przez Franciszka Szopowicza. Ponadto na Uniwersytecie Warszawskim, powstałym w 1817 r., utworzono katedrę miernictwa prowadzoną przez Juliusza Kolberga, a w działającej od <sup>1816</sup> r. przez dziesięć lat Akademii Górniczej w Kielcach wykładano markszajderię\*). Represje po powstaniu 1831 r. spowodowały, że zamknięto uniwersytety w Wilnie <sup>i</sup> Warszawie, a wykłady w Akademii Krakowskiej prowadzone były jedynie do 1833 r., czyli do wprowadzenia nowego statutu organicznego tej uczelni.

Nieliczne zachowane źródła pozwalają sądzić z całą pewnością, że przynajmniej od połowy XVIII wieku w lwowskim kolegium jezuickim i zorganizowanym przy nim w 1749 r. Collegium Nobilium prowadzono wykłady z praktycznych zastosowań geometrii w ramach wykładów z matematyki.

Po włączeniu Lwowa w skład cesarstwa austriackiego w wyniku pierwszego rozbioru Polski, w budynkach zlikwidowanego kolegium jezuickiego rozpoczęto tworzenie specjalistycznych studiów, wzorowanych na zreformowanych wówczas uniwersytetach austriackich.

W 1784 r., w miejsce wszystkich lwowskich szkół typu wyższego, został założony przez cesarza Józefa II Uniwersytet Lwowski, zwany Józefińskim.

Przy wydziale filozoficznym zorganizowano nadzwyczajną katedrę matematyki praktycznej. Wykładowcą mianowano Jana Holfelda (1747-1814), Austriaka z pochodzenia, który po wystąpieniu z zakonu jezuitów poświęcił się inżynierii <sup>i</sup> praktycznemu miernictwu.

W 1805 r. Uniwersytet Lwowski przeniesiono do Krakowa <sup>i</sup> połączono z tamtejszym uniwersytetem. Uniwersytet Józefiński przestał istnieć, a jego miejsce zajęło liceum. Wykład geometrii praktycznej został zlikwidowany. Już jednak w 1808 r. przywrócono w liceum lwowskim nadzwyczajną katedrę geometrii praktycznej z nauką pomiarów. Wykład objął Holfeld, który nie przeniósł się do Krakowa i prowadził w liceum wykłady matematyki. Po śmierci Holfelda w 1814 r. wykłady przejął Franciszek Kodesch (1761-1831), Czech.

Powtórna fundacja Uniwersytetu Lwowskiego na bazie liceum została dokonana przez Franciszka I w 1817 r. Utrzymał się nie zmieniony system organizacyjny; wykładali ci sami profesorowie, nie zwiększono liczby katedr. Geometria praktyczna była zaliczana do przedmiotów nadobowiązkowych; wykładał ją profesor matematyki za roczną remuneracją (dodatkiem) 400 florenów. Wykładowcą by! Kodesch, który - oprócz wydania kilku dzieł <sup>z</sup> zakresu matematyki -

\*' Markszajderia - geodezja górnicza.

pozostawił w rękopisie podręcznik geometrii praktycznej i według niego prowadził wykłady.

Niewątpliwie we Lwowie Kodesch znalazł swą drugą ojczyznę. Było to przyczyną, że odrzucił profesurę zaproponowaną mu na uniwersytecie w Wiedniu. Dał temu wyraz w słowach: "Między polską młodzieżą się zestarzałem - między nią chcę umrzeć".

Starania o utworzenie we Lwowie studiów technicznych zakończyły się połowicznym sukcesem. Na podstawie reskryptu cesarskiego z 6 grudnia 1825 r., lwowska szkoła realna została przekształcona w szkołę przygotowawczą dla nauk technicznych, a absolwentom zezwolono na uczęszczanie na Uniwersytet Lwowski na wykłady, tzw. "Freie Studien", zorganizowane przy wydziale filozoficznym. Na studium można się było kształcić m.in. w zawodach budowniczego i geometry (mierniczego). Kandydat na budowniczego słuchał wykładów fizyki, budownictwa i geometrii praktycznej, natomiast kandydat na mierniczego - fizyki, geometrii praktycznej <sup>i</sup> ewentualnie gospodarstwa wiejskiego. Liczba słuchaczy tego studium nie była nigdy duża – wynosiła dwóch, trzech rocznie.

Po śmierci Kodescha na katedrę matematyki <sup>i</sup> geometrii praktycznej powołano tymczasowo, z dniem 15 października 1831 r., Wacława Zaleskiego (1799-1849), poetę, krytyka, dramatopisarza, później zaś wysokiego urzędnika w administracji galicyjskiej (był pierwszym Polakiem na stanowisku guberantora). W latach 1825-1827 był on już zastępcą profesora matematyki na uniwersytecie, właśnie Kodescha. Mimo to Zaleski wahał się, gdyż zwłaszcza wykłady z geometrii praktycznej wymagały czasochłonnego przygotowywania się. Ostatecznie objął katedrę na jeden semestr. W lutym 1832 r. na katedrę tę mianowano tymczasowo profesora Augusta Kunzeka (1795-1865), wykładającego na Uniwersytecie Lwowskim fizykę i tzw. matematykę stosowaną.

W wyniku konkursu w 1834 r. katedrę otrzymał Leopold S c h u t z von Straschnitzky (1803-1852), jeden <sup>z</sup> najwybitniejszych matematyków austriackich XIX wieku. Wykładał on na Uniwersytecie Lwowskim do 1838 r., w którym przeszedł na politechnikę wiedeńską. Po ustąpieniu Straschnitzky'ego, do konkursu na obsadzenie katedry matematyki, a tym samym i geometrii praktycznej, stanęło aż dwudziestu kandydatów. Po długich targach, na katedrę zatwierdzono dopiero <sup>w</sup> <sup>1840</sup> r. Ignacego Lemocha (1802-1875).

Lemoch ukończył naukę gimnazjalną w Pradze i uniwersytet w Wiedniu i tam uzyskał doktorat z filozofii. W latach 1825-1829 był słuchaczem wiedeńskiej politechniki i uczęszczał na wykłady fizyki, technologii, geometrii praktycznej, mechaniki <sup>i</sup> budownictwa. W latach 1830-1834 pracował jako asystent geometrii praktycznej na politechnice wiedeńskiej u prof. Stampfera, jednego <sup>z</sup> ówczesnych najwybitniejszych uczonych w dziedzinie geodezji. Tymczasem, w wyniku zabiegów o utworzenie w Galicji osobnych studiów technicznych, powołano za zezwoleniem cesarskim w 1844 r. Akademię Techniczną. Aktywną rolę w opracowaniu programu studiów odgrywał Lemoch, który też podjął w tej nowej lwowskiej uczelni wykłady zlecone z geometrii praktycznej, przeniesione zresztą z uniwersytetu. Geometria praktyczna wykładana była w wymiarze trzech godzin tygodniowo na czwartym roku studiów. Lemochowi bliższe były zainteresowania geometrią praktyczną niż matematyką teoretyczną, dlatego też napisał dla geometrów dwutomowy podręcznik "Lehrbuch der praktischen Geometrie", którego pierwsze wydanie ukazało się w Wiedniu w 1849 r. (drugie wydanie - <sup>w</sup> <sup>1857</sup> r.). Podręcznik ukazał się <sup>w</sup> języku niemieckim, bo taki był język wykładowy lwowskiej Akademii Technicznej.

W roku 1848, rozporządzeniem ministerstwa oświaty, decyzje dotyczące spraw naukowych i pedagogicznych oddano kolegium profesorów. Pozwoliło to Aleksandrowi Reisingerowi, pełniącemu wówczas obowiązki dyrektora, wspólnie z kolegium profesorów opracować nowy program studiów.

Plan przewidywał utworzenie czterech wydziałów: inżynierii, budowy maszyn, technologii chemicznej <sup>i</sup> miernictwa. Pierwsze dwa wydziały miały mieć pięcioletni, <sup>a</sup> dwa pozostałe - trzyletni program studiów. Ministerstwo oświaty zatwierdziło przedstawiony w 1852 r. plan reorganizacji, nie dostarczyło jednak dostatecznych środków na jego realizację. W efekcie jedynym rezultatem było rozszerzenie wykładu geometrii praktycznej z trzech do pięciu godzin tygodniowo, z pięciogodzinną nauką rysunku sytuacyjnego.

Mimo że absolwenci wynosili z akademii zaledwie encyklopedyczne wiadomości, odznaczyli się chlubnie na polu zawodowym. Szkołę tę ukończyli prawie wszyscy inżynierowie pracujący wówczas na kolejach galicyjskich, większość architektów i inżynierów rządowych. Absolwentami szkoły było wielu jej późniejszych profesorów.

Przełomowym rokiem dla lwowskiej geodezji był rok 1871. Zapoczątkowano wówczas reorganizację uczelni i jej polonizację, co pociągnęło za sobą m.in. częściową wymianę kadry nauczającej. Już w roku 1870 odszedł na emeryturę Lemoch, a w miejsce dotychczasowych zleconych wykładów z geometrii praktycznej utworzono w Akademii Technicznej katedrę geodezji i astronomii sferycznej. W roku 1872 utworzono przy katedrze, jako jednej z pierwszych , asystenturę, doceniając tym samym znaczenie wykładu geodezji dla wykształcenia politechnicznego.

Pod wpływem profesora Ż m u r k i na katedrę geodezji powołano w 1871 r. Dominika Z b r o ż k a (1832-1888). Odtąd przez osiemnaście lat oddawał on swe siły nauce, szkole i młodzieży. Jego staraniom zawdzięczała politechnika lwowska założenie obserwatorium astronomicznego, które zaopatrzył w instrument południkowy z chronografem, zegary dla czasu średniego i gwiazdowego, chronometry, instrument uniwersalny z najnowszymi ulepszeniami itd. Z obserwatorium połączył Zbrożek stację meterologiczną, zaopatrzoną już od 1880 r. w aparaty stacji meteorologicznej I rzędu.

Lwów zawdzięcza Zbrożkowi założenie niwelacji precyzyjnej miasta, którą przeprowadzał w latach 1880-1888 nocami, aby uniknąć przeszkód i błędów połączonych z pracą w dzień. Osiągnął w warunkach miejskich wysoką dokładność przy zastosowaniu ówczesnych instrumentów. Błąd średni nie przekraczał 1,5 mm/1 km.

Ulepszenie planimetru Amslera, dokonane przez Zbrożka, a wykorzystane przez szwajcarską wytwórnię Coradiego, znane jest pod nazwą planimetru kompensacyjnego.

Po śmierci Zbrożka kolegium profesorów dążyło do podziału katedry na dwie samodzielne jednostki dydaktyczne: katedrę miernictwa i katedrę astronomii. Uznano, że takiego ogromu zajęć i obowiązków dydaktycznych nie może udźwignąć jeden człowiek. Sytuację unormowano jednak dopiero w roku akademickim 1894/1895. Wówczas to katedrę miernictwa objął Seweryn Widt (1862-1912); <sup>w</sup> następnym roku utworzono katedrę geodezji wyższej, na którą powołano Czecha, Wacława Laskę (1862-1943).

Lwowie, już jako asystent Zbrożka, uzyskał stypendium imienia Franciszka Józefa na dalsze studia. Przebywając przez cztery lata poza krajem, studiował na uniwersytetach w Berlinie i Wiedniu, na politechnikach w Charlottenburgu i Hanowerze, w specjalistycznych instytutach - Deutsche Seewarte <sup>w</sup> Hamburgu <sup>i</sup> Instytucie Geodezyjnym w Poczdamie. Oprócz obowiązków profesorskich wypełniał wiele innych - był członkiem galicyjskiej Izby Inżynierskiej <sup>i</sup> Towarzystwa Politechnicznego, członkiem austriackiej Komisji Normalnej Miar <sup>i</sup> Wag <sup>w</sup> Wiedniu <sup>i</sup> - co ciekawe - prezesem Rady Nadzorczej Banku Budowlanego, oraz członkiem Rady Nadzorczej Banku Zaliczkowego we Lwowie. Rozstrzygał, jako rzeczoznawca sądowy, skomplikowane sporne sprawy miernicze. Obdarzony wielką swadą, Widt wygłaszał swe wykłady w przepełnionych słuchaczami salach, a mając jasny i zwięzły sposób wykładania, umiał prosto i zrozumiale przedstawić najbardziej

Widt, po ukończeniu Wydziału Inżynierii Szkoły Politechnicznej we

zawiłą teorię. Czynny tryb życia nadwyrężył jego zdrowie. Około 1902 r. zaniemógł, a po przebyciu ciężkiej operacji nigdy nie powrócił do pełni sił. Pracował mimo to dalej, aż w październiku 1911 r. był zmuszony wyjechać dla poratowania zdrowia do szwajcarskiej miejscowości wypoczynkowej Davos. Zmarł tam 14 marca 1912 r. Będąc bardzo zajętym, wiele swych prac naukowych pozostawił w rękopisach. Ogłosił tylko dwie większe prace: "Miernictwo" - w czterech częściach -w 1899 r. oraz dwuczęściowe "Miernictwo", wydane wspólnie z Laską w 1903 r.

Wacław Laska zakończył studia uniwersyteckie doktoratem i rozpoczął pracę jako asystent w obserwatorium astronomicznym Uniwersytetu Praskiego. W tym okresie habilitował się w zakresie wyższej geodezji. Stosunkowo młody - <sup>w</sup> <sup>33</sup> roku życia - doczekał się uznania i stanowiska profesora Szkoły Politechnicznej we Lwowie. Jego nominacja opiewała na zakres geodezji wyższej i astronomii sferycznej. W związku z tym w 1897 r. Laska habilitował się również w zakresie astronomii.

Oprócz geodezji wyższej, jego wykłady objęły również meteorologię, geofizykę <sup>i</sup> sejsmologię, działy nauki dopiero się wówczas formujące. Dzięki Lasce Lwów był jednym z trzech, obok Krakowa i Warszawy, polskich ośrodków badań geofizycznych. Założył on w 1899 r. w Obserwatorium Astronomiczno-Meteorologicznym Szkoły Politechnicznej stację sejsmologiczną, wyposażoną w trzy sejsmografy o wahadłach poziomych. W wielu pracach teoretycznych, ogłaszanych głównie w periodykach niemieckich, zajmował się obliczaniem odległości epicentrum na podstawie różnicy czasów nadejścia fal poprzecznych i podłużnych (tzw. reguła Laski), rejestracją trzęsień Ziemi <sup>i</sup> budową wnętrza Ziemi.

Wszechstronność jego zainteresowań przejawiała się również w pracach konstrukcyjnych, zajmował się bowiem konstruowaniem nowego typu tachymetru. Wydał "Zasady geodezji" (1900), "Astronomię sferyczną i geodezję wyższą" (1903), "Wykłady nomografii" (1904/1905), "Geodezję wyższą" (1907). W 1911 r. Laska powrócił do Pragi, gdzie został profesorem matematyki stosowanej na Uniwersytecie Karola.

#### **Uprawnienia zawodowe...**

*Przekazujemy Państwu pytania egzaminacyjne,jakie obowiązywały na uprawnienia zawodowe w sesji marcowej (24 marca 1994 r.)* w *Krakowie, Krośnie, Toruniu i Warszawie.*

*Pytania zostały wybrane i zestawione przez przewodniczącego Komisji Kwalifikacyjnej, który skorzystał z banku pytań przygotowanych przez Zespól Rzeczoznawców SGP.*

*Wojciech Wilkowski*

#### **Zestaw I**

**Pytania ogólne**

1. Kto może uzyskać uprawnienia zawodowe w dziedzinie geodezji? 2. Jaki organ uchwala miejscowy plan zagospodarowania przestrzennego?

3. W jakim przypadku można ujawnić cudzoziemcowi tajemnicę państwową i kto to może zrobić?

4. Kiedy może nastąpić rozpoczęcie prac geodezyjnych?

#### **Pytania z zakresu <sup>1</sup>**

5. Jakie elementy sytuacji terenowej wykazuje się na mapie zasadniczej wewnątrz ogrodów działkowych?

6. Na czym polega ochrona znaków geodezyjnych?

7. W czasie wykonywania pomiarów sytuacyjnych należy zebrać informacje charakteryzujące mierzony obiekt lub szczegóły terenowe. Z danymi zawartymi w jakich dokumentach powinny być zgodne te informacje?

8. Do czego zobowiązana jest jednostka prowadząca branżową ewidencję sieci przy wykonywaniu prac dotyczących zakładania <sup>i</sup> prowadzenia geodezyjnej ewidencji sieci uzbrojenia terenu?

#### **Pytania z zakresu 2**

9. W jakich okolicznościach może być zastosowane wywłaszczenie nieruchomości?

10. Proszę wymienić, co obejmuje pierwszy i drugi dział księgi wieczystej.

11. Jakie warunki muszą zachodzić, aby mogło nastąpić wznowienie granicy?

12. Wyjaśnij, co to jest zasiedzenie nieruchomości i czy w przypadku zasiedzenia można dokonać podziału nieruchomości zabudowanej, mimo że byłoby to niezgodne z miejscowym planem zagospodarowania przestrzennego?

#### **Pytania z zakresu 4**

13. W jakich przypadkach dopuszcza się stosowanie lokalnych układów współrzędnych?

14. W jakim celu opracowuje się plan realizacyjny inwestycji budowlanej?

#### **Pytania z zakresu 5**

15. Kiedy powołuje się radę uczestników scalenia?

16. Na jakiej drodze i w jakiej formie Agencja Własności Rolnej Skarbu Państwa sprzedaje nieruchomości i dlaczego wprowadzono różne formy sprzedaży?

#### **Zestaw II**

#### **Pytania ogólne**

1. Jaka jest różnica w postępowaniu administracyjnym pomiędzy odwołaniem, zażaleniem i skargą na decyzję?

2. Wymień, kogo należy uważać za terenowe organy rządowej administracji ogólnej.

3. W jakim zakresie minister rolnictwa i gospodarki żywnościowej wykonuje zadania państwowej służby geodezyjnej i kartograficznej?

#### **Pan Cogito**

Na początku ubiegłego roku w księgarniach dużym powodzeniem cieszyły się wydane po raz pierwszy jawnie w kraju przez wrocławskie Wydawnictwo Dolnośląskie zbiory poezji Zbigniewa Herberta: "Rovigo", "Elegia na odejście" i "Raport z oblężonego Miasta".

W tym roku można wreszcie kupić drugie wydanie "Pana Cogito" Wydawnictwo zapowiada rychłe przypomnienie poetyckiego debiutu Herberta - tomiku "Struna światła". Mamy więc godne uczczenie przypadającego w październiku jubileuszu siedemdziesięciolecia poety.

Nie będzie przesady, jeśli napiszę, że kto nie zna poezji Herberta, nie zna współczesnej poezji polskiej kontynuującej najlepsze tradycje wielkich poprzedników. Jest to poezja wrażliwa na problemy moralne naszych czasów. Nowoczesna w formie, ale operująca przystępnym, zrozumiałym dla wszystkich prostym językiem poetyckim.

U źródeł tej prostoty leży rozległa wiedza poety z wielu dziedzin: filozofii, historii, literatury, mitologii czy też teologii. I dlatego można się spotkać z twierdzeniem, że poezja Herberta stwarza krytykom literackim-interpretatorom kłopoty. To prawda. Ale są różne poziomy interpretacji tego samego utworu - krytyk chciałby się wspiąć na ostatnie piętro...

"Pan Cogito" ukazał się dwadzieścia lat temu, jako piąty tom poezji Herberta. Tytułowy "Pan Myślę" ma oczywiście swoje źródło w formule Kartezjusza "cogito ergo sum" (myślę, więc jestem). Tom Herberta był (i pozostał) niezwykłym wydarzeniem. Również w zgodnej ocenie krytyki. Jak pisał Adam Michnik: "Te wiersze czytywane były głośno i ukradkiem, rano i wieczorem, przy wódce <sup>i</sup> przed snem. Powracaliśmy do nich często w sporach, rozmowach i myślach stawiając pytanie: na czym polega ich sekret?"

4. Jakie dodatkowe dokumenty dołącza wykonawca prac geodezyjnych do przekazywanej ośrodkowi dokumentacji?

#### **Pytania z zakresu <sup>1</sup>**

5. Które punkty osnowy i w jaki sposób wykazuje się na mapie zasadniczej?

6. W jakich skalach opracowuje się mapy topograficzne dla celów gospodarczych?

7.Wjaki sposób geodeta potwierdza zgodność realizacji sieci uzbrojenia terenu z projektem?

8. Proszę podać dokładność pomiaru sytuacyjnego i wysokościowego armatury naziemnej oraz przewodów podziemnych sieci uzbrojenia terenu.

#### **Pytania z zakresu 2**

9. Czy zawsze ostateczna decyzja o scaleniu gruntów zastępuje decyzję o rozgraniczeniu nieruchomości i jaki organ jest właściwy w sprawie wydania tej decyzji?

10. Jak usunąć rozbieżność w powierzchni działki pomiędzy stanem wykazanym w księdze wieczystej a w ewidencji gruntów?

11. Jakie grunty mogą być oddawane w użytkowanie wieczyste osobom fizycznym i osobom prawnym?

12. W jakich przypadkach nie przysługuje zarządowi gminy prawo pierwokupu nieruchomości nabytej uprzednio od Skarbu Państwa lub gminy?

#### **Pytania z zakresu 4**

13. Jaki podstawowy warunek powinien być spełniony przy rozmieszczeniu (usytuowaniu) punktów głównych budowli?

14. W jakich przypadkach do opracowania planów realizacyjnych mogą być wykorzystane opracowania kartograficzne w formie szkiców sytuacyjnych?

#### **Pytania z zakresu 5**

15. Co powinno (w szczególności) zawierać postanowienie o wszczęciu postępowania scaleniowego lub wymiennego?

16. Na czym polega ochrona gruntów leśnych?

#### *PEJZAŻ KULTURALNY*

Bohater wierszy, Pan Cogito, czasem jest autoportretem poety, czasem występuje jako "on". Czytając wiersze można zrekonstruować jego biografię (zaczynając chociażby od otwierającego tom wiersza "Pan Cogito obserwuje w lustrze swoją twarz" i wiersza "Rozmyślania o ojcu"). Pan Cogito jest obywatelem XX wieku, odnosi swoje refleksje do bliskiego nam systemu wartości. Jest skromnym intelektualistą, czasem nieporadnym, lekko ironicznym, dyskretnym, oglądającym świat i wydarzenia z perspektywy.

I chyba dzięki tej prostocie potęguje się przesłanie zawarte w wierszach.

Rówieśnicy Michnika odkrywali zapewne w wierszach zawartych w tomiku obraz polskiego inteligenta i jego zachowań w ówczesnych latach zniewolenia ("Co Pan Cogito myśli o piekle", "Alienacje Pana Cogito"), dostrzegali, że Pan Cogito opowiada się po stronie nieobojętnych, walczących z despotyzmem i pogardą ("Gra Pana Cogito"). Pan Cogito odnosi się nie tylko do współczesności, ale i do historii ijej relacji ze współczesnością, do tradycji kulturalnej i współczesnej kultury.

W kolejnych, wspomnianych na wstępie zbiorach również pojawia się Pan Cogito. Czytając wiersze z "Raportu z oblężonego Miasta" nieodparcie kojarzę doświadczenia Pana Cogito z doświadczeniami życiowymi, postawą siedemdziesięcioletniego poety. Poety uznanego na świecie i w kraju, honorowanego nagrodami, którego w połowie lat 70. wymieniano wśród kandydatów do literackiej nagrody Nobla, który był i pozostał autorytetem moralnym, którego postawa w czterdziestoparoletniej historii PRL zjednała mu szacunek we wszystkich środowiskach.

**Wojciech Żukowski**

### **Nie męcz się ! Japończycy wyprodukowali dla Ciebie:**

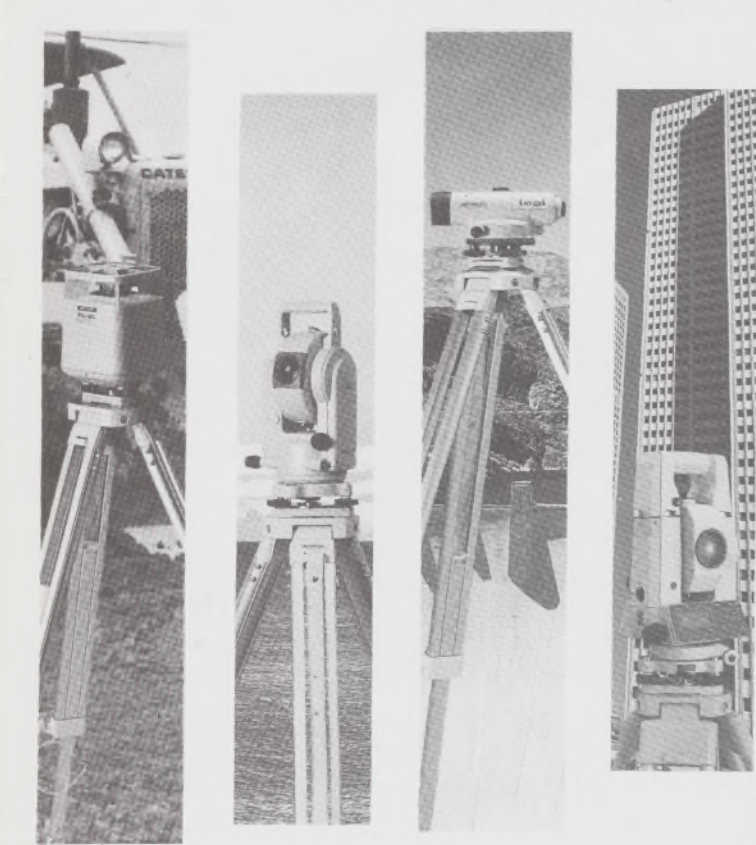

# **Topcon**

- ♦ Tachimetry elektroniczne (total stations) z rejestracją wewnętrzną lub zewnętrzną
- ♦ Rejestratory na bazie komputerów ręcznych HUSKY, HEWLETT PACKARD <sup>i</sup> PSION;
- ♦ Nasadki dalmiercze na wszystkie typy teodolitów <sup>i</sup> tachimetr DAHLTA;
- ♦ Teodolity optyczne, elektroniczne <sup>i</sup> laserowe;
- ♦ Samopoziomujące niwelatory techniczne, precyzyjne <sup>i</sup> laserowe;
- ♦ Odbiorniki GPS z oprogamowaniem;
- ♦ Ręczne odbiorniki GPS firmy MAGELLAN;
- ♦ Opogramowanie do obliczeń geodezyjnych;
- ♦ CivilCAD program do kompleksowego opracowania prac geodezyjnych <sup>i</sup> projektowych;
- ♦ Stereoanalizatory;
- ♦ Bogaty osprzęt do wymienionego sprzętu

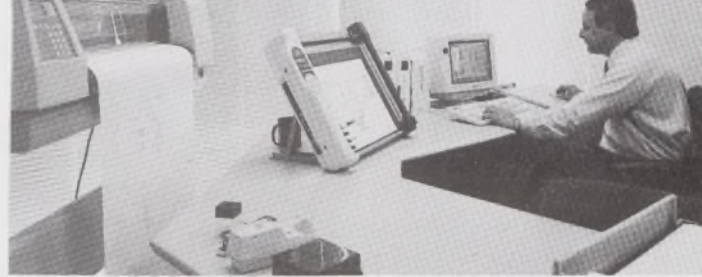

# **MirroH**

- ♦ Plotery stołowe <sup>i</sup> bębnowe;
- ♦ Digitizery precyzyjne <sup>i</sup> powszechnego przeznaczenia;
- ♦ Osprzęt dodatkowy <sup>i</sup> materiały eksploatacyjne;

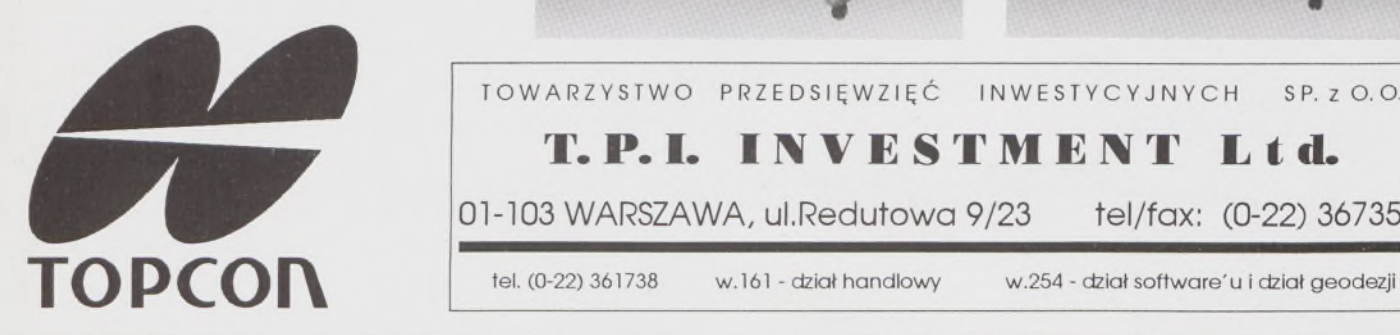

*> Sklep filmowy Warszawskiego Przedsiębiorstwa Geodezyjnego Warszawa, ul. Nowy Świat 2, tel.: 290448 Al. Jerozolimskie 28, tel.: 273655*

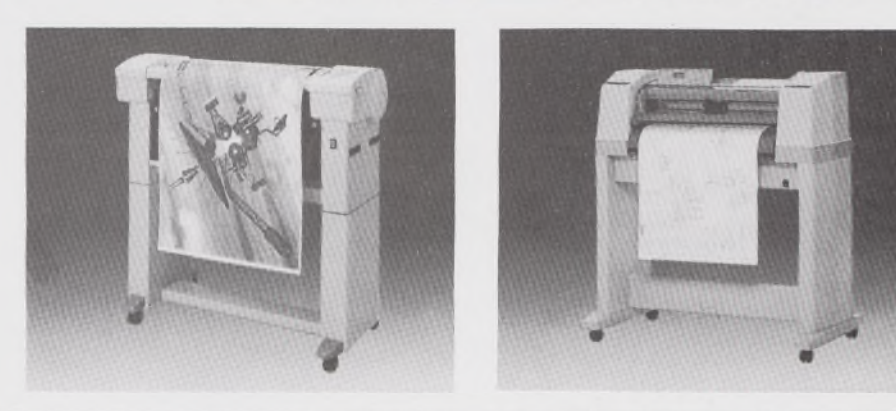

TOWARZYSTWO PRZEDSIĘWZIĘĆ INWESTYCYJNYCH <sup>S</sup> P. <sup>z</sup> O. O.

#### **T. P. I. IWISTMIM Ltd.**

01-103 WARSZAWA, ul.Redutowa 9/23 tel/fax: (0-22) 367353

*> Sklep firmowy Krakowskiego Przedsiębiorstwa Geodezyjnego Kraków, ul. Halczyna 16, tel.: 370965*

*> Sklep firmowy P.U.M. "PRECYZJA" Katowice, ul. Mariacka 19, tel.: 537723*

# Instrumenty geodezyjne

**SOKKIA** SOKKISHA

> tachimetry elektroniczne nasadki dalmiercze teodolity elektroniczne niwelatory instrumenty laserowe giroskopy odbiorniki GPS akcesoria <sup>i</sup> drobny sprzęt pomiarowy

#### *folex* **KIMOTO RECMA**

materiały reprodukcyjne

*^frCa/Comp*

plotery digitizery skanery drukarki laserowe

*Wyłączne Przedstawicielstwo firmy Sokkia w Polsce*

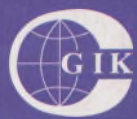

**Przesiębiorstwo Inżynieryjno-Geodezyjne COGiK Sp.zo.o.** ul. Jasna 2/4, 00-950 Warszawa tel. 273638, 264221w.372,381 fax 270395; tlx 817392

Autoryzowani dealerzy (tel.):

Białystok 435870, Bydgoszcz 228894 Gdańsk 415114, Kielce 662087 Kraków 343274, Olsztyn 272787 Poznań 689323, Ruda Śląska 487871 Rzeszów 41801, Sieradz 71510 Wroctaw 33743

*Serwis gwarancyjny i pogwarancyjny.*

# Z PRZEGLĄD

rok LXVI

PL ISSN 0033-2127 NR INDEKSU 37087

*WYDAWNICTWO SIGMA^ NOT*

**OCT 2** 

# GEODEZYJNY

. — - — -

#### **[GEOFELIETON](#page-115-0)** 2

- **ADAMCZEWSKI Z.: Makrosejsmogram Kalifornii - zadziwiające [prawidłowości](#page-172-0)** 3
- **CZAJA J., MARCZEWSKA B., ŚWIĄTONIOWSKA D., ŻAK M.:Określenie modelu regresji i [współczynników](#page-174-0) korelacji w powszechnej wycenie** 5
- **URBAN S.: [Dzierżawa](#page-177-0) ziemi w RFN <sup>8</sup>**

**MARZEC** Z.: Dura lex, sed lex

**ALEXANDROWICZ L.: Struktury podstawowych osnów geodezyjnych kraju - zarys historyczny** <sup>17</sup>

#### **MŁODZI GEODECI PISZĄ**

- **PIERZCHAŁA R.: Ogólna charakterystyka systemu GLO-NASS. Podobieństwa i różnice z systemem GPS 19**
- **BIULETYN INSTYTUTU GEODEZJI I KARTOGRAFII BOHONOS B., DŹWIGAŁOWSKI F.: Poligon badawczy PB-SAT do [kartometrycznego](#page-192-0) opracowywania zdjęć** satelitarnych 23
- **TREŚĆ SOMMAIRE**
	- **ADAMCZEWSKI Z.: Macroseismogramme de Californie - regularite etonnantes** <sup>3</sup>
	- **CZAJA J., MARCZEWSKA B., ŚWIĄTONIOWSKA D., ŻAK M.: Determination de la modele de regression et des coefficients de la correlation dans l'evaluation générale** 5

**ALEXANDROWICZ L.: Structures des canevas geodesiąues fondamentals du pays - apercu historique** <sup>17</sup>

#### **LES JEUNES GEOMETRES ECRIVENT**

**PIERZCHAŁA R.: Caracteristique generale du systeme GLONASS. Ressemblances et differences avec le systeme GPS** 19

**BULLETIN DE LTNSTITUT DE GEODESIE ET CARTOGRAPHIE**

**BOHONOS B., DŹWIGAŁOWSKI F.: Poligone experimental PB-SAT pour <sup>1</sup>'elaboration cartometrique des photographies** satellitaires 23

#### **WARUNKI PRENUMERATY CZASOPISM TECHNICZNYCH wydawanych <sup>i</sup> kolportowanych przez Wydawnictwo SIGMA-NOT Spółka z o.o. na 1994 rok**

**Zamówienia na prenumeratę** czasopism wydawanych przez Wydawnictwo SIGMA-NOT można składać w dowolnym terminie. Mogą one obejmować dowolny okres, tzn. dotyczyć dowolnej liczby kolejnych zeszytów każdego czasopisma.

Zamawiający może otrzymywać zaprenumerowany przez siebie tytuł począwszy od następnego miesiąca po dokonaniu wpłaty. Zamówienia na zeszyty sprzed daty otrzymania wpłaty będą realizowane <sup>w</sup> miarę możliwości - <sup>z</sup> posiadanych zapasów magazynowych.

**Warunkiem przyjęcia i realizacji zamówienia** jest otrzymanie z banku potwierdzenia dokonania wpłaty przez prenumeratora. Dokument wpłaty jest równoznaczny ze złożeniem zamówienia.

**Wpłat na prenumeratę** można dokonywać na ogólnie dostępnych blankietach w urzędach pocztowych (przekazy pieniężne) lub bankach (polecenie przelewu), przekazując środki pod adresem: **Wydawnictwo SIGMA-NOT Spółka z o.o., Zakład Kolportażu, 00-716 Warszawa, skr. poczt. 1004, konto: PBK S.A. in O/Warszawa nr 370015-1573-139-11.**

Na blankiecie wpłaty należy czytelnie podać nazwę zamawianego czasopisma, liczbę zamawianych egzemplarzy, okres prenumeraty oraz własny adres. Na życzenie prenumeratora, zgłoszone np. telefonicznie, Zakład Kolportażu, ul. Bartycka 20, 00-716 Warszawa (telefony: 40-30-86, 40-35-89 oraz 40-00-21 wew. 249, 293, 299) wysyła specjalne blankiety zamówień wraz z aktualną listą tytułów i cennikiem czasopism.

Istnieje możliwość zaprenumerowania <sup>1</sup> egz. czasopisma **po cenie ulgowej** przez indywidualnych członków stowarzyszeń naukowo-technicznych zrzeszonych w FSNT oraz przez uczniów szkół zawodowych i studentów szkół wyższych. Blankiet wpłaty musi być opatrzony na wszystkich odcinkach pieczęcią koła SNT lub szkoły.

**Cena jednego egzemplarza "Przeglądu Geodezyjnego" <sup>w</sup> <sup>1994</sup> <sup>r</sup> .: normalna - <sup>35</sup> <sup>000</sup> zł, ulgowa - <sup>17</sup> <sup>500</sup> zł.**

**Odbiorcy zagraniczni** mogą otrzymywać czasopisma przez prenumeratę dewizową (wpłata dokonywana poza granicami Polski w dewizach, wg cennika dewizowego z cenami podanymi w dolarach amerykańskich) lub przez zamówioną w kraju prenumeratę ze zleceniem wysyłki za granicę (zamawiający podaje dokładny adres odbiorcy za granicą, dokonując równocześnie wpłaty w wysokości dwukrotnie wyższej niż cena normalnej prenumeraty krajowej).

Egzemplarze archiwalne (sprzedaż przelewowa lub za zaliczeniem pocztowym) można zamawiać pisemnie, kierując zamówienia pod adresem: Wydawnictwo SIGMA-NOT Sp. z o.o., Zakład Kolportażu, 00-716 Warszawa, ul. Bartycka 20, paw. "B", tel. 40-37-31, natomiast za gotówkę można je nabyć w Klubie Prasy Technicznej w Warszawie, ul. Mazowiecka 12, tel. 26-80-17.

Ogłoszenia przyjmuje: Dział Reklamy i Marketingu, 00-950 Warszawa, ul. Mazowiecka 12, pok. 6, tel. 27-43-66, fax 19-21-87.

W przypadku zmiany cen w okresie objętym prenumeratą, Wydawnictwo zastrzega sobie prawo do wystąpienia o dopłatę różnicy cen oraz prawo do realizowania prenumeraty tylko w pełni opłaconej.

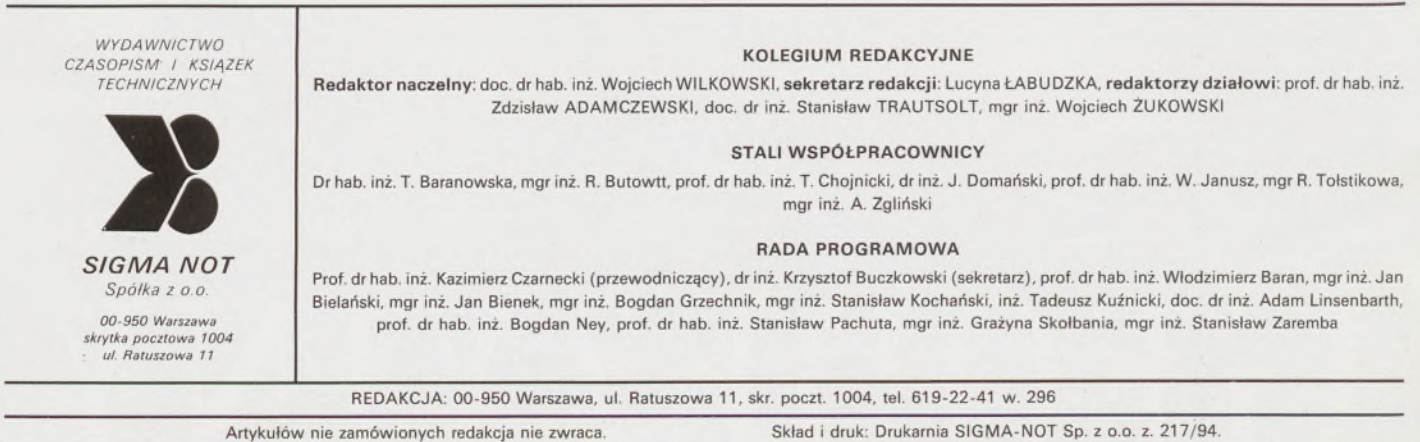

#### **Przegląd Geodezyjny**

**Miesięcznik**

#### **Organ Stowarzyszenia Geodetów Polskich**

**» GEODEZJA \* FOTOGRAMETRIA \* FOTOINTERPRETACJA • MIERNICTWO GÓRNICZE • TELEDETEKCJA • KARTOGRAFIA • INFORMATYKA W GEODEZJI I KARTOGRAFII • ZASTOSOWANIA GEODEZJI W BUDOWNICTWIE, ROLNICTWIE, LEŚNICTWIE,-GEOLOGII, OCHRONIE ŚRODOWISKA /**

Warszawa – lipiec 1994 Rok LXVI Warszawa - lipiec 1994 Nr 7

 $\begin{pmatrix} 0 & \frac{\sqrt{3}}{2} & \frac{\sqrt{3}}{2} \\ \frac{\sqrt{3}}{2} & \frac{\sqrt{3}}{2} & \frac{\sqrt{3}}{2} \\ \frac{\sqrt{3}}{2} & \frac{\sqrt{3}}{2} & \frac{\sqrt{3}}{2} \end{pmatrix}$ 

5

 $IIO1249$ 

**CONTENTS**

- **ADAMCZEWSKI Z.: A macroseismogram of California**
- surprising regularities<br>CZAJA J., MARCZEWSKA B., ŚWIĄTONIOWSKA D., ŻAK M.: Determination of a model of regression and **correlation coefficients in generał validation** 5
- **ALEXANDROWICZ L.: Structures ofbasie control network of Poland - <sup>a</sup> historical outline** <sup>17</sup>
- **WRITTEN BY YOUNG SURVEYORS**
- **PIERZCHAŁA R.: Generał characteristics of the GLO-NASS system. Similarities and differences with the GPS system 19**
- **BULLETIN OF THE INSTITUTE OF GEODESY AND CARTOGRAPHY**
- **BOHONOS B.**, **DŹWIGAŁOWSKI F.:** Research test site **PB-SAT for cartometric elaboration of satellite photographs** 23

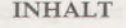

- **ADAMCZEWSKI Z.: Ein Makroseismogramm von Kalifornien** – **erstaunliche Gleichförmigkeiten** 3<br> **CZAJA J**., MARCZEWSKA **B**., SWIĄTONIOWSKA **D.**,
- **ŻAK M.: Die Bestimmung eines Regressionsmodells und Korrelationskoeffizienten in einer allgemeinen Abschat-**
- **zung** 5 **ALEXANDROWICZ L.: Die Strukturen von geodatischen Festpunktfeldern des Landes - ein historischer Abriss** <sup>17</sup>
- **JUNGEN GEODATEN SCHREIBEN PIERZCHAŁA R.: Eine ąllgemeine Charakteristik des GLO-**
- **NASS-System. Die Ahnlichkeiten und Differenzen mit dem GPS-System** 19 **BULLETIN DES INSTITUTS FUR GEODASIE**
- **UND KARTOGRAPHIE**

**BOHONOS B" DŻWIGAŁOWSKI Z.: Ein Versuchspolygon PB-SAT fur kartometrische Auswertungen von Satellitenbil**dern **dern 23** 

#### Europejskie forum geofizyków

W dniach 25-29 kwietnia 1994 r. w Grenoble (Francja) miało miejsce XIX Zgromadzenie Generalne Europejskiego Towarzystwa Geofizycznego (European Geophysical Society, w skrócie EGS). Było to spotkanie naukowców z całego świata, zajmujących się szeroką problematyką nauk o Ziemi, od technik pomiarowych i badań empirycznych do teorii, od wnętrza naszej planety do granic atmosfery. Na licznych sesjach grupujących specjalistów określonych dziedzin przedstawiono ponad

3900 raportów naukowych. Polskie środowisko nauk o Ziemi reprezentowane było przez kilkudziesięciu naukowców z PAN oraz 5 osób z PW. Z naszego środowiska geodezyjnego do Grenoble wyjechali: Janusz Śledziński, Krystyna Czarnecka, Marcin Barlik, Jerzy Rogowski i Zdzisław Adamczewski (wszyscy z PW) i przedstawili swe raporty naukowe z zakresu geodezji <sup>i</sup> geodynamiki.

**Z.A.**

*KOMUNIKATY*

#### Geodezyjna Izba Gospodarcza

**(z prac Izby)**

W dniu 27 kwietnia 1994 r. Rada Geodezyjnej Izby Gospodarczej odbyła w Wawszawie swe trzecie posiedzenie. Obrady prowadził przewodniczący Rady, mgr inż. Marek Ziemak. Dokonano podsumowania podjętych dotychczas inicjatyw oraz sytuacji formalno-prawnej Izby.

Wniosek o rejestrację Izby został złożony w Sądzie Rejonowym dla m.st. Warszawy w dniu 12 listopada 1993 r., tj. już w 8 dni po Zgromadzeniu Założycieli, o którym donosił Przegląd Geodezyjny w nr. 1/1994. W dniu 5 kwietnia wniosek został uzupełniony o dodatkowe dokumenty, żądane przez sąd. Do oficjalnej rejestracji Izby brak jeszcze podpisów członków- -założycieli pod wniesionymi przez sąd zmianami w pierwotnie uchwalonym statucie. Należy się jej spodziewać najpóźniej do końca maja br. Uzyskanie w ten sposób osobowości prawnej pozwoli na zintensyfikowanie Rady <sup>i</sup> ujęcia jej w ramy organizacyjne przez powołanie Biura Izby.

Mimo istnienia (jak dotychczas) jedynie "utajonego", Rada Geodezyjnej Izby Gospodarczej świadoma nadziei środowiska, wywołanych jej powstaniem - nie trwała <sup>w</sup> ubiegłych miesiących w bezczynności. Zaznaczała swoje istnienie Głównemu Geodecie Kraju i odbyła z nim spotkanie w dniu 20 lutego 1994 r. W rozmowie poruszono problemy nurtujące środowisko geodezyjne, a sygnalizowane w trakcie Zgromadzenia Założycieli.

W wyniku spotkania postanowiono podjąć konkretną współpracę, początkowo w następujących tematach:

- przygotowanej nowelizacji rozporządzenia Ministra Gospodarki Przestrzennej <sup>i</sup> Budownictwa w sprawie wysokości opłat za czynności związane z prowadzeniem państwowego zasobu geodezyjnego i kartograficznego, uzgadnianiem usytuowania projektowanych sieci uzbrojenia terenu oraz za wykonywanie wyrysów i wypisów z operatu ewidencji gruntów, gdzie Rada przedstawiła do wykorzystania uwagi i propozycje wynikające z obserwacji niedostaków i nieprawidłowości w obecnej działalności ośrodków;

opracowywanych zaleceń dotyczących organizacji przetargów na roboty geodezyjne w' sprawie treści których Rada przedstawiła swoje sugestie;

- projektu rozporządzenia Ministra Gospodarki Przestrzennej <sup>i</sup> Budownictwa oraz Ministra Rolnictwa <sup>i</sup> Gospodarki Żywnościowej w sprawie ewidencji gruntów <sup>i</sup> budynków, który został zaopiniowany przez Radę na prośbę autorów.

Rada podjęła również inicjatywę w sprawie zbliżających się prac związanych z przygotowaniem, a następnie budową autostrad. Pogląd, sprowadzający się do przeświadczenia, że pierwszy etap tych prac - przygotowanie dokumentacji geodezyjno-prawnej oraz wykup gruntów winien być realizowany w oparciu o przetargi, organizowane przez państwową służbę geodezyjną i kartograficzną – przedstawiono ministrom: Gospodarki Przestrzennej i Budownictwa<br>oraz Transportu i Gospodarki Morskiej, a także sejmowej Komisji Polityki Przestrzennej. Rada wyraziła również opinię, że prace pierwszego etapu winny wykonywać wyłącznie firmy polskie, zorientowane w polskich przepisach i znające specyfikę terenu i uwarunkowania lokalne.

O rosnącym w kraju zainteresowaniu Geodezyjną Izbą Gospodarczą świadczy fakt, że w ciągu pięciu miesięcy jej istnienia zgłosiło do niej akces i zostało przyjętych dalszych 48 członków. Stan ten spowodował uchwalenie przez Radę Izby utworzenia czterech regionów, w których (zgodnie ze statutem) działa przynajmniej dziesięciu członków Izby oraz powołanie przedstawicieli regionalnych, którymi zostali: Jan Połeć (region południowo-wschodni), Jan Mirek (region opolski), Lesław Wojtasik (region sieradzki) i Jan Posłuszny (region katowicki). W przygotowaniu są uchwały w sprawie tworzenia następnych regionów i powoływania przedstawicieli regionalnych.

W czerwcu br. przewiduje się kolejne spotkanie z Głównym Geodetą Kraju, w trakcie którego Rada poruszy następujące tematy:

potrzebę modyfikacji obowiązujących instrukcji technicznych w celu uwzględnienia nowych technologii i uwarunkowań,

- potrzebę ujednolicenia <sup>i</sup> usprawnienia działania ośrodków dokumentacji geodezyjnej i kartograficznej.

podjętą ostanio przez Głównego Geodetę kraju sprawę atestacji sprzętu pomiarowego. Wczesną jesienią Rada Izby planuje zwołanie pierwszego walnego zgromadzenia w celu złożenia sprawozdania z dotychczasowej działalności oraz omówienia i ustalenia kierunków dalszego działania. Walne Zgromadzenie - na którym mile widziani będą również koledzy nie zrzeszeni dotychczas w Geodezyjnej Izbie Gospodarczej - stanie się okazją do spopularyzowania celów oraz zamierzonych sposobów działania Izby, co powinno pomóc w podjęciu decyzji o zasileniu jej w nowych członków.

**Józef Pierun**

#### **Redliński - ostatni, co tak poloneza wodzi**

Właściwie miało tu być o czym innym. Ale będzie głównie o niespodziewanym spotkaniu z Redlińskim, synem marnotrawnym geodezji, różniącym się jednak tym od tej postaci z pięknej przypowieści, że nic nie wskazuje, by na łono naszej matki geodezji kiedyś powrócił. Fakultet geodezyjny mojej almae matris, który ukończył, pozostał dla niego epizodem młodości. Choćbym swą wyobraźnię natężył do granic wytrzymałości, nie dostrzegę oczyma duszy Edka coś mierzącego, nawet przy użyciu GPS czy total station. Natomiast zupełnie dobrze go sobie wyobrażam w sytuacjach, które opisuje w wywiadzie dla "Polityki" (nr 18 z 1994 r., dodatek Kultura). Właśnie lektura tego wywiadu była dla mnie niespodziewanym spotkaniem z Redlińskim. Widzieliśmy się ostatnio pod koniec lat 70., kiedy mnie odwiedził w rektoracie PW. Dał mi swój telefon i adres na Ochocie, ale los nas jakoś nie zetknął. To "korespondencyjne" spotkanie sprzed kilku dni sprawiło mi wielką satysfakcję. Nie znałem dotąd Edka od tak dobrej strony. Jak każdy przeciętny zjadacz chleba -traktowałem wziętego pisarza <sup>z</sup> podziwem i atencją – tak jak sobie na to zasługiwał. Ostatnio zaś postacie naszej kultury <sup>i</sup> sztuki zachowują się tak, jakby im jakiś brutalny ortopeda prostował kręgosłup. Ten ideologiczny, ma się rozumieć. Stąd po prostu moje miłe zaskoczenie, że ktoś ma jeszcze ten kręgosłup normalny, nie zdeformowany. Poza tym zawszeć to człowiekowi raźniej, kiedy stwierdzi, że ktoś znaczny mówi coś, z czym się człowiek dokładnie zgadza. Muszę tu jednak przestrzec czytelnika, że to co wypowiedział w wywiadzie dla "Polityki" Redliński, a z czym absolutnie się zgadza Adamczewski, wcale nie musi wszystkim mile brzmieć w uchu. Może nawet - wprost przeciwnie.

Wywiad zatytułowany "Byłem szczuropolakiem" przeprowadził z Redlińskim publicysta, którego bardzo lubię - Zdzisław Pietrasik. Start był ostry. Pozwolę sobie zacytować.

**- Pytanie: - <sup>W</sup>** połowie lat siedemdziesiątych pan - pisarz wówczas ceniony, nagradzany i modny – powiedział w wywiadzie dla "Kultury", że gdyby nie socjalizm, pasłby pan krowy nad Narwią...

**- Odpowiedź: -** Tak. Miałem odwagę narazić się tzw. środowisku wtedy, mam odwagę powtórzyć to teraz. Szczęściem każdego <sup>z</sup> nas <sup>i</sup> nieszczęściem -jest pamięć. Kto chce, niech fałszuje swoją pamięć, ja mojej nie będę. To mój skarb. To -ja. Moja pamięć jest rówieśniczką Polski Ludowej. Pamiętam już Niemców, Rosjan, partyzantów, kolektywizację, śmierć Stalina. Ale i pamiętam harówkę na gospodarstwie, ciągłe półgłodowanie. Do ogólniaka dojeżdżałem pociągiem, pierwszy posiłek jadłem po powrocie o piątej wieczorem. Maturę zdawałem przy lampie naftowej. Kiedy wróciłem z Warszawy, z egzaminów wstępnych na Politechnikę -już była elektryczność.

Dalej rozmowa toczy się głównie wokół siedmioletniego (1984-1991) pobytu Redlińskiego w Stanach Zjednoczonych. Treści tej rozmowy nie zalecałbymjako lektury dla licznej obecnie rzeszy hipokrytów, bo mogą się nabawić niestrawności, albo - wprost przeciwnie. Redliński odziera ze złudzeń amerykański styl życia, zachowując obiektywizm, niczego nie potępiając, wskazując jednocześnie bezsens życia "szczuropolaków", czyli naszych rodaków, którzy wyprawili się za ocean po złote runo. Zagadnięty o ocenę wypowiedzi ankietowych tych, którym się powiodło za granicą, stwierdza bez ogródek: "Uczestnicy ankiety nie spełnili obowiązku prawdy - <sup>a</sup> taki obowiązek jako osoby publiczne mają, wszak stanowią wzór i podnietę dla 80 procent naszej marzącej o wyjeździe młodzieży... Wymigują się co najwyżej enigmatycznymi ostrzeżeniami". Już dawno nie spotkałem człowieka, który takjak Edek poważyłby się na okazywanie braku bałwochwalczego uwielbienia dla tych co trzeba. Stwierdzając, że sam nie dał się wsadzić do antykomunistycznej armaty, wali prosto z mostu: "Każdy z wielkich Polaków na Zachodzie, z papieżem włącznie, korzystał z antykomunistycznej podpórki. Jeden Gombrowicz może nie..." Dostało się też wszystkim (tzn. prawie wszystkim rodakom za granicą), którzy ,.... nadymają balon i przerabiają swoje sukcesiątka i sukcesiki na wyczyny i tryumfy..." Oj coś mi się widzi, Edziu, że nie będziesz miał łatwego życia po tym wywiadzie...

Pietrasik nie daje za wygraną i pyta: "Czy nie przemawia przez pana gorycz faceta, któremu się nie udało?" i otrzymuje odpowiedź wprost cudowną: "Ależ udało mi się! Moim największym sukcesem jest to, że wróciłem. Że dałem radę wrócić. <sup>I</sup> że wróciłem - prawie normalny."

Po siedmiu latach nieobecności w kraju Redliński jest zbulwersowany: "...hamburgeryzacja kultury, mody, obyczajów. Kompletne zaczadzenie, zagubienie samoświadomości i tożsamości. Powszechne samozakłamanie". Według niego "Polskie jest tylko to, co niepowtarzalne w innych narodach."

Na zakończenie wywiadu Edek stwierdza: "Ja w Ameryce siedem lat podglądałem - szpiegowałem amerykańskie szczęście. Nie podoba mi się ono. I nie życzę go ani sobie, ani moim rodakom i czytelnikom." Jeżeli Redliński-jak zapowiada -przetworzy to szpiegowanie Ameryki na dzieła literackie, będziemy mieli ucztę intelektualną. A swoją drogą ciekaw jestem, jak się na nim odegra tzw. środowisko. To Edek ma zagwarantowane. Bank.

Tak to sobie śmiało poczyna syn marnotrawny naszej matki geodezji, a cóż my? Czy staniemy się szczurogeodetami?

Może tak, może nie. Wszystko w naszych rękach. Byłem ostatnio w moim rodzinnym Zgierzu, bo dostałem eleganckie zawiadomienie, że mi zakładają SIT na ojcowiźnie. I rzeczywiście, w spółce geodezyjnej (nazwy nie podam, żeby nie być posądzony o korupcję albo co najmniej kryptoreklamę, teraz trzeba na to uważać) założyli mi elegancko SIT. Tak sprawnie i szybko, że pan prezydent (miasta Zgierza)jest zaskoczony i zwleka nawet z odbiorem, bo mu zakładająjakiś zagraniczny system (z Australii podobno). Nie wiadomo, co będzie z kompatybilnością, ale jak zdążyłem się zorientować, nasi sobie i z tym poradzą. Niech sobie pan prezydent ma ten swój zagraniczny system. Że drogi? A od czego te całe PIT-y itp. Sam wpłaciłem panu prezydentowi ponad dwie stówy od nieruchomości.

Ale nie ze wszystkimjest w tej naszej geodezji tak dobrze. Sytuacjajest groźna, bo podobno już jest gotów raport o stanie geodezji (wspomniałem o tym niedawno na tej kolumnie). Ciekawość człowieka bierze, co też ludzie powypisywali w tych ankietach, Co je był rozesłał po kraju przewodniczący zespołu ekspertów.

Czarne chmury wiszą też nad nami od strony ministerstwa podatków. Doradcy pana ministra furt chcą robić sobie kataster. Prezydium Zarządu Głównego SGP wysłało w tej sprawie odpowiednie demarche, co zdenerwowało pana ministra. W wyniku rozmowy telefonicznej z naszym sekretarzem generalnym obaj Panowie ustalili, że Stowarzyszenie otrzyma stanowisko Ministra wyrażone na piśmie. Kiedy to piszę, minęło już ze trzy tygodnie, a odpowiedzijak nie było, tak nie ma.

No i widzisz, Edek (tu zwracam się do syna marnotrawnego geodezji, magistra inżyniera Edwarda Redlińskiego), tyle się ciekawego w tej naszej polskiej geodezji dzieje. Zamiast się tułać po Ameryce i zbierać tworzywo do swych dzieł literackich, mógłbyś nie gorsze numery oglądać na naszym geodezyjnym podwórku i okolicach. Na pewno wyszłaby z tego jakaś geodezyjna konopielka. Albo jeszcze co innego, np. szczurogeodeci.

Czasopismo poświęcone geodezji,

fotogrametrii <sup>i</sup> kartografii

Organ Stowarzyszenia Geodetów Polskich

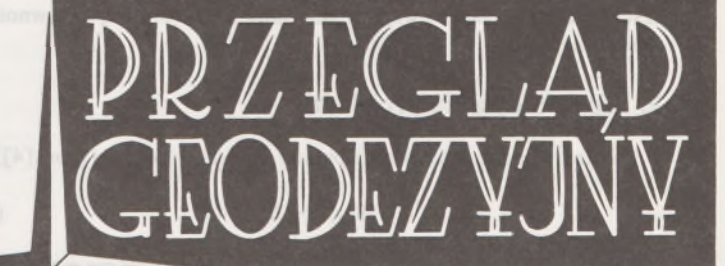

**WARSZAWA, LIPIEC 1994**

**ROK LXVI**

**NR 7**

#### ZDZISŁAW ADAMCZEWSKI\_\_\_\_\_\_\_\_\_\_\_\_\_\_\_\_\_\_\_\_\_

**Instytut Geodezji Wyższej i Astronomii Geodezyjnej Politechnika Warszawska**

#### **1.Wstęp**

Po ponad czterech latach badań autor może odnotować wreszcie wynik stanowiący podstawę do opracowania efektywnego algorytmu predykcji trzęsień ziemi. Jak wiadomo, problem przewidywania tych kataklizmów zajmuje od dziesięcioleci wielu uczonych, zgrupowanych w licznych instytucjach badawczych, a publikacji na ten temat jest tyle, że trudno je wszystkie odnotować i przestudiować. Dlaczego problem pozostaje wciąż otwarty, częściowo, implicite wyjaśniono w niniejszej pracy. Na badania nie szczędzi się tu na ogół środków, głównie dlatego, że dwa gęsto zaludnione i nafaszerowane wprost infrastrukturą regiony, a mianowicie Kalifornia oraz Japonia, są bardzo aktywne sejsmicznie. Chodzi o opracowanie jakiegoś w pełni skutecznego algorytmu predykcji, bo te, które podano dotąd, dalekie są od doskonałości. Tajfuny np. można już za pomocą satelitów śledzićjak na dłoni, natomiast to, co dzieje się na kilka dni przed wyładowaniem sejsmicznym, które nazwaliśmy kiedyś *piorunem sejsmicznym,* jest praktycznie poza zasięgiem obserwacji. Stąd chwytanie się wszystkiego, co daje jakąkolwiek możliwość predykcji, nawet - analizowanie zachowania się zwierząt przed kataklizmem (oczywiście ex post).

Autor, znużony swego czasu bardzo przyziemnymi sprawami geodezji, zanurzył się w problemy geodynamiki, bardziej ogólne, choć również znajdujące się w sferze bezpośredniego zainteresowania geodezji. Okazało się przy tym, że stosując klasyczną metodologię geodezyjną, np. *- zasadę od ogółu do szczegółów* oraz rzetelne gaussowskie podejście do bogatych już zbiorów obserwacji geofizycznych, można otrzymać nowe interesujące wyniki. Tak odkryta została przez autora pewna naturalna tendencja, nazwana *prawem rotacji sejsmicznej* [3], [4], [5]. Jest to obieganie globu ziemskiego z zachodu na wschód dziesięciu południkowych *pasm sejsmicznych,* przy czym okres tego obiegu, nazwany przez nas *rokiem sejsmicznym* [4], [5] (skrót: sy) wynosi 44,35845 roku. Wynik ten, choć naszym i ostatnio

#### <span id="page-172-0"></span>**Makrosejsmogram Kalifornii - zadziwiające prawidłowości \*)**

nie tylko naszym zdaniem ważny z poznawczego punktu widzenia, ma jednak mniejsze znaczenie pragmatyczne, ponieważ globalny charakter tego prawa powoduje, iż błąd średni (odchylenie standardowe) identyfikacji w czasie danego pasma (ściśle: jego osi) na obszarze o zadanej długości geograficznej ż sięga jednego roku. Niewielką pociechę stanowi tu zatem fakt, że często kataklizm sejsmiczny "trafia" niemal w środek pasma (tak było np. z ostatnim niszczącym trzęsieniem ziemi w Kalifornii, w styczniu 1994). Niewiele też poprawia sytuację odkrycie potem podziału pasm na *prążki sejsmiczne* [4], [5], ponieważ dokładna identyfikacja tych prążków jest możliwa na podstawie takiego standardowego katalogu jak np. katalog [2] (stanowi on już swego rodzaju *kataster sejsmiczny)* <sup>i</sup> to - przez ... kilka lat sejsmicznych.

Jednakże kogoś fascynującego się działaniem sił ciemnych, a nawet nieczystych może tu zainteresować fakt, że piętnaście naszych lat sejsmicznych wynosi 666 lat, zaś liczba ta jest liczbą diabelską, stwierdzoną już bardzo dawno (vide Apokalipsa św. Jana, 13, 18).

Odkładając żarty na bok - liczbę tę nazwaliśmy *epoką.*

Wynik, który wstępnie prezentujemy <sup>w</sup> tej pracy, można by - zgodnie z metodologią geodezyjną nazwać *rozwiązaniem szczegółowym,* jeżeli omawiane wyżej prawo rotacji sejsmicznej uznamy za *rozwiązanie ogólne.* Analizujemy dalej wykres pewnej funkcji sejsmicznej, nazwany *makrosejsmogramem.* Okazuje się, że wykres ten wykazuje elementarny okres drgań, wynoszący dokładnie jedną trzecią miesiąca gwiazdowego. Wszystkie inne okresy występujące w makrosejsmogramie są całkowitymi wielokrotnościami tego okresu elementarnego, przy czym najczęściej wystąpił mnożnik trzy, co daje jako dominantę pełny miesiąc gwiazdowy.

<sup>\*&</sup>lt;sup>}</sup> Praca wykonana w ramach programu badawczego "Informatyczny System Geodezyjnej Inwentaryzacji Trójwymiarowej Kier. doc. dr hab. Edward Nowak

Badania przeprowadzono dla obszaru Centralnej Kalifornii. W dalszych badaniach będą uwzględnione inne obszary dużej aktywności sejsmicznej.

#### **2. Sformułowanie problemu**

Będziemy badać wykres następującej *funkcji sejsmicznej* (por. [4]):

$$
S(q,t) = 0 \tag{1}
$$

gdzie: *<sup>q</sup>* - makrosejsma, *<sup>t</sup> -* czas.

**Określenie.** *Makrosejsmą <sup>q</sup><sup>l</sup> <sup>w</sup> chwili ( będziemy nazywać zmienną określoną następującym wzorem:*

$$
q_i = 2 M \Delta t_m / (t_{i+1} - t_{i-1}), \ t_{i-1} < t_{i+1} \tag{2}
$$

gdzie

*<sup>M</sup> -* magnituda,

 $t_{i-1}$ ,  $t_{i+1}$  – chwile wystąpień trzesień: poprzedzającego oraz następującego (względem interesującego nas wstrząsu w chwili  $t_i$ ),

$$
\Delta t_m = \frac{1}{n} \sum_{i=1}^{n} (t_{i+1} - t_i), \text{ dla } M > 2
$$
 (3)

Z wzoru (2) wynika, że jeżeli czas *t* będziemy liczyć w pełnych dniach, to należy w katalogu brać pod uwagę w danym dniu tylko jedno trzęsienie ziemi (o największej w tym dniu magnitudzie). Zmienna *q* wyraża *uogólnione natężenie wstrząsu,* ponieważ uwzględnia częstość wstrząsów oraz magnitudę.

#### **3. Badanie makrosejsmogramu subregionu sejsmicznego 3 (39)**

Z katalogu [2] wzięto dane dla M > 2 z okresu 1981-1991, dotyczące obszaru *Region* 3 (39) *Central California.* Liczba tych danych wyniosła *n=* 1170. Po obliczeniu wartości zmiennej *q<sup>t</sup>* (makrosejsmy) według wzoru (2) wygładzono następnie makrosejsmogram funkcji (1) metodą średniej ruchomej, przy czym zastosowano *średnią newtonowską z* wagami 1, 6, 15, 20, 15, 6, 1. Taka średnia wygładza losowe fluktuacje, zachowując w znacznym stopniu charakter lokalnej zmienności funkcji (1). Następnie obliczono odchylenia *Aq* od trendu określonego metodą zwykłej średniej ruchomej dla *n* = 25. Fragment wykresu *Aq* przedstawia rys. 1.

Na podstawie 152 zidentyfikowanych maksimów zmiennej *Aq* (na rys. <sup>1</sup> są to ostre piki) stwierdzono, że występują one w odstępach czasu At będących **całkowitą wielokrotnością** *k* **elementarnego okresu** r, czyli

$$
\Delta t = k\tau, \ k = 1, 2, 3, \dots \tag{4}
$$

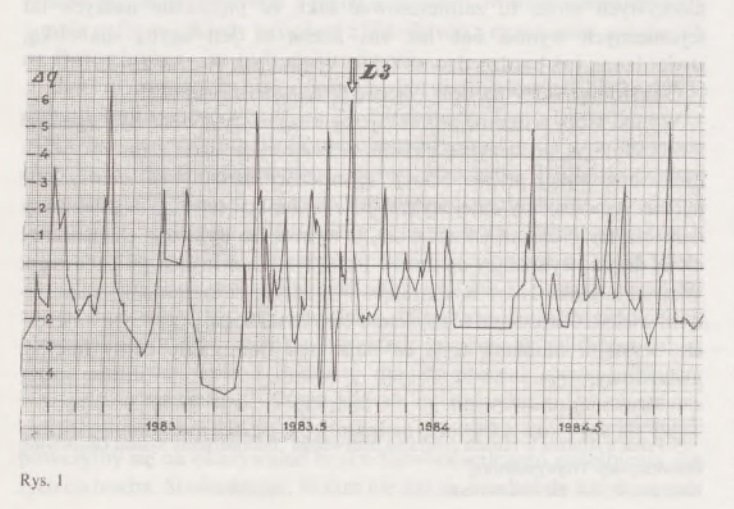

Ze 152 równań obserwacyjnych typu (4), czyli dla układu równań

$$
k\tau - \Delta t_i = v_i, \ i = 1, 2, ..., 152 \text{ erg}
$$
 (5)

okres elementarny *t* (wyznaczony metodą najmniejszych kwadratów) wyniósł:

 $\tau = 0.024935 \pm 0.000188$  roku,

 $\tau = 9,1073 + 0,0686$  dnia.

Zauważmy, że miesiąc gwiazdowy wynosi średnio 27,3217 dnia, wobec tego -jego jedna trzecia będzie 9,1072 dnia. Występuje tu zatem zaskakująca zgodność, co pozwala wypowiedzieć następującą tezę: *dla subregionu sejsmicznego 3 (39) Central California elementarny okres sejsmiczny równa się jednej trzeciej miesiąca gwiazdowego.*

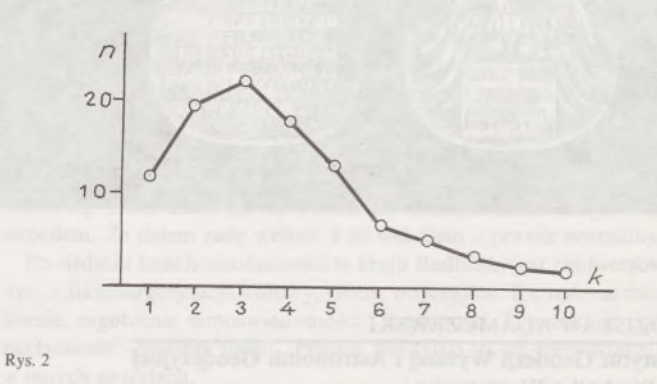

Rozkład odchyleń  $v_i$ , liczonych z wzoru (5), jest równomierny (prostokątny) o wypukłości  $\alpha = 0.050$  i odchyleniu standardowym  $s = 0.007016$  ( $v_{\text{max}} = s\sqrt{3}$ ). Natomiast rozkład zmiennej *k* (krotność okresu elementarnego r) jest zbliżony do rozkładu Poissona (rys. 2 przedstawia jego histogram wygładzony). Z histogramu widać, że dominującą wartością *k* (czyli modą zmiennej *k)* jest *k* = 3, co daje:

 $\Delta t = 3 \tau = 1$  miesiąc gwiazdowy.

Przypomnijmy [3], że rok sejsmiczny wynosi okrągło 593 miesiące gwiazdowe.

#### **4. Konkluzja**

Jak już zauważyliśmy na wstępie, cechy makrosejsmogramu mogą stanowić podstawę do konstruowania efektywnego algorytmu predykcji trzęsień ziemi. Wynika to z następujących przesłanek:

1) znany jest elementarny okres sejsmiczny równy jednej trzeciej miesiąca gwiazdowego;

2) znane są rozkłady błędy przypadkowych okresu sejsmicznego v; oraz krotności  $k$ ;

3) analiza makrosejsmogramu w dużych przedziałach czasowych (w przyszłości - dla kilku lat sejsmicznych) pozwoli na uchwycenie subtelności w sekwencji wstrząsów.

Znajomość prawa rotacji sejsmicznej stanowi również okoliczność korzystną dla uściślenia predykcji (por. rys. 1, gdzie pokazano moment przejścią osi pasma *L3* przez średni południk regionu  $\lambda = -121.23^{\circ}$ ). Jeszcze więcej dodatkowych informacji dostarczą przejścia osi prążków sejsmicznych oraz przebieg trendu określanego za pomocą średniej ruchomej makrosejsmogramu.

#### BIBLIOGRAFIA

[1] Teisseyre R. (red.): Fizyka <sup>i</sup> ewolucja wnętrza Ziemi. PAN-PWN, Warszawa <sup>1982</sup> [2] Regional Catalogue ofEarthquakes 1981-1991: International Seismological Centre (United OKingdom)

[3] Adamczewski Z.: Efekt stroboskopowy w obrotach ciał niebieskich <sup>i</sup> kataklizmach sejsmicznych. Przegląd Geodezyjny nr 2/1991

A d a m c z e w s k i Z.: Time-and-Space dependent Seismic Function. Reports on Geodesy, No. <sup>1</sup> (3), 1991. Warsaw University of Technology

[5] A d a m c z e w s k i Z.: The law of seismic rotation. European Geophysical Society. XIX Generał Assembly. Grenoble 25-29 April 1994

#### **JÓZEF CZAJA BARBARA MARCZEWSKA DOROTA ŚWIĄTONIOWSKA MIROSŁAW ŻAK Akademia Rolnicza Kraków**

#### <span id="page-174-0"></span>**Określenie modelu regresji <sup>i</sup> współczynników korelacji w powszechnej wycenie**

#### **Wprowadzenie**

W każdej metodzie taksacji najistotniejszym zagadnieniemjest ustalenie rodzaju i stopnia czynników wpływających na cenę nieruchomości. Określenie zależności między ceną a czynnikami charakteryzującymi daną nieruchomość umożliwia określenie modelu regresji, w którym cena traktowana jest jako zmienna zależna, zaś cechy własne nieruchomości stanowią zmienne niezależne. Ustalenie modelu regresji powinno być poprzedzone analizą korelacji, która pozwala wskazać zmienne niezależne najsilniej powiązane ze zmienną zależną [4], [5] i [6],

Jedną z propozycji taksacji jest powszechna wycena nieruchomości, której istota polega na tym, by była ona jednolita i odzwierciedlała obiektywnie rzeczywistość [1]. Konieczne jest więc stosowanie modelu regresji, który będzie ujmował wszystkie atrybuty nieruchomości oraz będzie minimalizował subiektywny osąd eksperta.

Ustalony model regresji powinien być dostosowany do poszczególnych regionów kraju oraz do terminu wyceny [2],

Dopasowanie modelu regresji do nieruchomości gruntowych może być dwuetapowe. W pierwszym etapie należy ustalić skalę przyjętego modelu regresji, która będzie stanowić podstawę do określenia wartości wyjściowej 1 m<sup>2</sup> gruntu.

Drugi etap polega na korekcie współczynników i składników modelu regresji, czyli ustaleniu różnic i proporcji między poszczególnymi atrybutami nieruchomości wyrażonymi przez zmienne niezależne.

Zmiany skali modelu regresji przyjętego do powszechnej wyceny nieruchomości lub korekty współczynników i składników tego modelu będzie można dokonać na podstawie zarejestrowanych cen sprzedaży porównywalnych nieruchomości.

Zgodnie z [3] można zapisać, że wartość jednostkowa (m<sup>2</sup>) nieruchomości gruntowej wyraża się wzorem:

$$
W = W_o \cdot f(X_1, X_2, \dots, X_k)
$$
 (1)

gdzie:  $W_a$  – wartość wyjściowa jednostki (m<sup>2</sup>) gruntu, czyli wyjściowa skala modelu regresji,  $f(X_1, X_2, \ldots, X_k)$  – model regresji wielokrotnej dla zmiennych *X<sup>k</sup>, X2, ..., Xk,* czyli poszczególnych atrybutów nieruchomości.

Wartość wyjściowa *W"* może być przyjmowana dowolnie, przy czym w dotychczasowych praktykach ustalono ją na poziomie ceny 1 m<sup>2</sup> gruntu I klasy w odpowiednim okręgu podatkowym, wynikającej ze stawki szacunkowej w kwintalach żyta i ceny tego żyta.

Jeżeli wartość wyjściowa *W<sup>o</sup>* gruntu byłaby ustalona na podstawie średnich cen sprzedaży działek o zidentyfikowanych cechach, to model regresji zapisany wzorem (1) miałby zupełnie inną postać, wynikającą z innych proporcji cech nieruchomości względem ceny 1 m<sup>2</sup> gruntu przyjmowanego dla wartości wyjściowej.

Powyższe rozważania dowodzą, że postać modelu regresji do powszechnej wyceny nieruchomości gruntowych zależy w zasadniczym zakresie od sposobu ustalenia wartości wyjściowej *W<sup>o</sup>* <sup>1</sup> m<sup>2</sup> gruntu. A zatem określane modele regresji dla tych samych wartości wyjściowych gruntu mogą się różnić między sobą skalą modelu, lecz w małym zakresie powinny się różnić proporcjami cech działek, wpływających na wartość szacunkową gruntu.

W przypadku, gdy do określenia wartości wyjściowej będzie przyjęta wartość szacunkowa gruntu ornego innej niż I klasa, ustalony model regresji będzie się różnił tylko skalą modelu.

Ogólnie można stwierdzić, że skala modelu powinna być zawsze weryfikowana na podstawie cen sprzedaży nieruchomości.

#### **Określenie modelu regresji**

Do określenia modelu regresji powszechnej wyceny gruntów dla terenów zurbanizowanych wyróżnimy następujące zmienne (cechy gruntu):

*X<sup>t</sup> -* liczba mieszkańców miasta, <sup>w</sup> obrębie którego znajduje się nieruchomość (działka),

*X<sup>2</sup> -* gęstość zaludnienia, czyli liczba mieszkańców <sup>w</sup> enklawie ograniczonej najbliższymi utwardzonymi drogami (ulicami), w której znajduje się nieruchomość, podzielona przez pole powierzchni enklawy wyrażone w arach,

*X<sup>2</sup> -*strefa miasta: centralna, śródmiejska, pośrednia oraz peryferyjna,  $X_4$  – przeznaczenie nieruchomości w miejscowym planie zagospodarowania przestrzennego,

 $X<sub>5</sub>$  – wyposażenie nieruchomości w urządzenia komunalne,

*X<sup>6</sup> -* warunki geotechniczne - nośność gruntu,

*X<sup>s</sup>* - kształt działki (nieruchomości),

*X<sup>9</sup> -* atrybuty <sup>z</sup> tytułu położenia nieruchomości: **geomorfologiczne** (nachylenie, rzeźba terenu), **krajobrazowe** (otoczenie lasów, rzek,jezior, sadów, zagajników itp.), **klimatyczne** (górski, podgórski, umiarkowany, nadmorski itp.),**społeczne** (bliskość szkoły, dworca PKP <sup>i</sup> PKS, miejsca pracy, terenów rekreacyjnych, stosunki sąsiedzkie), **ekologiczne** (stopień zanieczyszczenia atmosfery, wody, gleb, nasilenie hałasu wynikające z bliskości uciążliwych zakładów produkcyjnych, składowisk materiałów odpadowych, dróg i kolei ruchu tranzytowego, uciążliwych sąsiadów itp.),

 $X_{10}$  - warunki tektoniczne (zapadliska z tytułu szkód górniczych, osuwiska terenu),

*Xtl* - cecha wynikająca <sup>z</sup> mody na okolicę, <sup>w</sup> której znajduje się działka (dzielnice willowe, dzielnice na wzgórzach miasta, dzielnice w otoczeniu parków itp.).

Aby wszystkie wymienione cechy gruntu można było ująć w model regresji wielokrotnej, należy dla każdej cechy (zmiennej) zdefiniować skalę interwałową. Na podstawie ustalonych skal interwałowych określa się modele regresji oddzielnie dla każdej zmiennej [5], [6],

**Zmienna** *X<sup>k</sup>* - zgodnie <sup>z</sup> przyjętymi założeniami **liczba mieszkańców miasta wyrażona <sup>w</sup> tysiącach -** będzie opisana funkcją regresji,

Do określenia modelu regresji dla współczynnika *u* korygującego wartość wskaźnikową (podstawową) gruntu ze względu na liczbę mieszkańców miasta  $(X_1)$ , wykorzystano dane liczbowe ze strony 46 [3], które tworzą następujące dwie skale interwałowe:

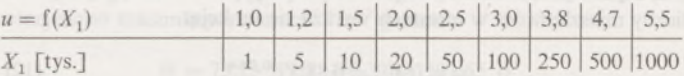

$$
r = 0,903
$$
, czyli  $r^2 = 0,815$ 

zaś równanie prostej regresji przyjmie postać:

$$
\hat{u} = 0,004253(X_1 - 215,111) + 2,8
$$
\n(2)

lub

$$
\hat{u} = 0,004253 X_1 + 1,885 \tag{3}
$$

Wartość odchylenia standardowego, określającego dopasowanie modelu liniowej regresji do wartości skal interwałowych wynosi:

$$
\hat{\sigma}_1 = \sqrt{\sum_{1}^{n} \frac{(u_i - \hat{u}_i)^2}{n - 2}} = \sqrt{\frac{3,7174}{7}} = 0,73
$$
 (4)

co w porównaniu z wartością zmiennej *u* wyraża niski stopień dopasowania modelu liniowego. Może nasuwać się pytanie: jakie czynniki zdecydowały o tym, że przy dużym współczynniku korelacji ( $r = 0.90$ ) i liczebności *n =* 9 liniowy model regresji pod względem dokładności, nie będzie zadowalający. Można stwierdzić, że powodem tej sytuacji jest różnica dwóch rzędów w rozpiętości skal interwałowych obu zmiennych.

Wobec powyższego, do analizowanych skal interwałowych należy przyjąć nieliniowy model regresji według formuły:

$$
u = c_1 \cdot X_1 c_2 \tag{5}
$$

Współczynniki *c<sup>r</sup>* i *c<sup>2</sup>* można wyliczyć po przekształceniu równania (6) do postaci liniowej:

$$
\log u = \log c_1 + c_2 \log X_1 \tag{6}
$$

skąd:

$$
c_2 = \frac{\text{cov}(\log u, \log X_1)}{\sigma^2(\log X_1)}\tag{7}
$$

zaś:

$$
\log c_1 = \frac{1}{n} \sum_{i=1}^{n} \log u - c_2 \frac{1}{2} \sum_{i=1}^{n} \log X_1
$$
 (8)

Z powyższego wynika, że wartości współczynników wynoszą:

$$
\hat{c}_2 = 0,02636
$$
  

$$
\log \hat{c}_1 = -0,05297 \rightarrow \hat{c}_1 = 0,8852
$$
 (9)

a zatem model regresji będzie miał postać:

$$
\hat{u} = 0.8852 X_1^{-0.2636} \tag{10}
$$

Odchylenie standardowe dopasowania modelu nieliniowej regresji do skal interwałowych wynosi:

$$
u_{1} = \sqrt{\frac{\sum_{i}^{n} (u_{i} - \hat{u}_{i})^{2}}{n - 2}} = \sqrt{\frac{0.074}{7}} = 0.10
$$
 (11)

zaś współczynnik nieliniowej korelacji zupełnej:

 $\hat{\sigma}$ 

$$
r_o = 0.998
$$
, czyli  $r_o^2 = 0.996$ 

Z porównania wartości *r<sup>2</sup>* i *r<sup>2</sup>* wynika, że model liniowy wyjaśnia 81,5% zmienności *u,* zaś model nieliniowy wyjaśnia 99,6% zmienności *u.*

Do praktycznych zastosowań można przyjąć, że model regresji dla liczby mieszkańców w miastach wyraża się funkcją:

$$
u = f(X1) = 0.88 X10,264
$$
 (12)

Współczynnik liniowej korelacji zupełnej wynosi: Dla przykładu rozpatrzono następujące liczby mieszkańców:

$$
X_1 = 20
$$
,  $f(X_1) = 1.94$   
\n $X_1 = 100$ ,  $f(X_1) = 2.97$   
\n $X_1 = 700$ ,  $f(X_1) = 4.96$ 

**Zmienna** *X<sup>2</sup>* wyraża liczbę mieszkańców enklawy na <sup>1</sup> arze powierzchni ograniczonej najbliższymi drogami utwardzonymi (ulicami), podzieloną przez pole powierzchni enklawy wyrażone w arach. Na podstawie wywiadów terenowych ustalono, że współczynnik  $f(X_2)$ , korygujący wartość podstawową gruntu z tytułu gęstości zaludnienia, tworzy następujące dwie skale interwałowe:

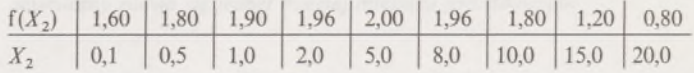

Współczynnik liniowej korelacji zupełnej wynosi:

 $r = -0.789$ , czyli  $r^2 = 0.622$ , zaś równanie prostej regresji wyraża się wzorem:

$$
f(\hat{X}_2) = -0.0458 X_2 + 1.982 \tag{13}
$$

Wartość odchylenia standardowego, określającego dopasowanie modelu liniowej regresji do wartości skal interwałowych, wynosi:

 $\hat{\sigma}_2 = 0.34$ 

co stanowi około 20% średniej wartości skali interwałowej dla zmiennej zależnej.

Do analizowanych skal interwałowych zastosujemy nieliniowy model regresji w postaci funkcji expotencjalnej (14), czyli:

$$
f(X_2) = c_1 \cdot e^{c_2(X_2 - p)^2}
$$
 (14)

przy czym *p* = <sup>5</sup> określa punkt ekstremalny.

Stosując wzory (7) i (8) można wyliczyć:

 $c_2 = -0.0042; c_1 = 1,962$ 

A zatem model regresji nieliniowej przyjmuje postać:

$$
f(\hat{X}_2) = 1,96e^{-0,0042(X_2 - 5)^2}
$$
\n(15)

Odchylenie standardowe dopasowania modelu nieliniowej regresji do skal interwałowych wynosi:

 $\hat{\sigma}_{02} = 0.114$ 

zaś współczynnik korelacji nieliniowej przyjmuje wartość:

$$
r_o = 0.985
$$
, czyli  $r^2 = 0.970$ 

Z porównania wartości  $r^2$  i  $r_o^2$  widać, że model liniowy regresji wyjaśnia 62%, natomiast model nieliniowej regresji wyjaśnia 97% funkcji gęstości zaludnienia.

Do praktycznych zastosowań modelu regresji funkcję (15) można przyjmować w postaci:

$$
f(\hat{X}_2) = 2e^{-0.0042(X_2 - 5)^2}
$$
 (16)

**Zmienna** *X<sup>3</sup> -* określająca strefę miasta - będzie miała następującą skalę interwałową: <sup>1</sup> - centralna, <sup>2</sup> - śródmiejska, <sup>3</sup> - pośrednia, <sup>4</sup> - perfyferyjna.

Funkcję regresji dla zmiennej *X<sup>3</sup>* ustalamy w następującej postaci:

$$
f(\hat{X}_3) = \frac{4}{X_3}
$$
 (17)

czyli np. dla strefy śródmiejskiej  $f(X_3) = 2$ .

**Zmienna** *Xir,* określająca przeznaczenie nieruchomości w miejscowym planie zagospodarowania przestrzennego, będzie miała następującą skalę interwałową: <sup>1</sup> - budownictwo mieszkaniowe, komunalne <sup>i</sup> komunikacyjne, <sup>2</sup> - budownictwo letniskowe, rekreacyjne, <sup>3</sup> - budownictwo dla zakładów przetwórczych i dla drobnego przemysłu, <sup>4</sup> - budownictwo dla handlu, zakładów usługowych <sup>i</sup> restauracji, <sup>5</sup> - budownictwo dla hoteli <sup>i</sup> banków.

Funkcję regresji dla zmiennej  $X_4$  definiujemy w następującej postaci:

$$
f(X_4) = \sqrt{X_4} \tag{18}
$$

czyli np. dla budownictwa rekreacyjnego:

$$
f(X_4) = \sqrt{2} = 1,41
$$

Zmienna X<sub>5</sub>, określająca wyposażenie w urządzenia komunalne, będzie miała następującą skalę interwałową: 1 - TV kablowe, 2 - telefon, <sup>3</sup> - prąd, <sup>4</sup> - gaz, <sup>5</sup> - zdalne ogrzewanie, <sup>6</sup> - woda, <sup>7</sup> - utwardzona droga, <sup>8</sup> - kanalizacja.

Funkcję regresji dla zmiennej *X<sup>8</sup>* definiujemy w następującej postaci:

$$
f(X_5) = (\pi_i \cdot X_{5i})^{1/5} \tag{19}
$$

przy czym symbol  $\frac{\pi}{i}$  oznacza mnożenie poszczególnych wartości interwałowych zmiennej  $X_5$ .

Jeżeli niektóre z podłączeń będą w odległości 100-200 m od granicy działki, wówczas wartości interwałowe należy zmniejszyć o 50%.

Dla przykładu rozpatrzymy funkcję (19), odniesioną do różnych nieruchomości o następującym wyposażeniu: prąd + woda 4- utwardzona droga:  $f(X_5) = (3 \cdot 6 \cdot 7)^{1/5} = 2{,}63$  lub: prąd + gaz + woda + droga + kanalizacja:  $f(X_5) = (3 \cdot 4 \cdot 6 \cdot 7 \cdot 8)^{1/5} = 5,26$ .

**Zmienna***X6,* określająca nośność gruntu, będzie wyrażona w kg/cm2. **Zmienna** *X<sup>7</sup>,* określająca poziom wód gruntowych, będzie wyrażona w m.

Przy założeniu, że zmienne *X<sup>6</sup>* <sup>i</sup> *X<sup>7</sup>* wyrażają warunki geotechniczne gruntu, model regresji będzie wspólny dla obu zmiennych i przyjmie następującą postać:

$$
f(X_6, X_7) = 0, 1(X_6 + X_7 - 3, 0)
$$
\n(20)

Dla przykładu rozpatrzymy nieruchomości o następujących parametrach:

 $X_6 = 3$  kg/cm<sup>2</sup> i  $X_7 = 2$  m; stad  $f(X_6, X_7) = 0.2$ 

 $X_6 = 1$  kg/cm<sup>2</sup> i  $X_7 = 1$  m; stad  $f(X_6, X_7) = -0.1$ 

**Zmienna** *Xs* określająca kształt działki wyraża stosunek głębokości działki do jej szerokości frontowej, czyli:

$$
X_8 = \frac{g}{s} \tag{21}
$$

Model regresji dla zmiennej  $X_8$  zdefiniujemy następującą funkcją:<br>
f( $X_8$ ) = 0,1 $e^{-(\sqrt{X_8}-1)^2}$  (22)

$$
f(X_n) = 0.1e^{-(\sqrt{X_8} - 1)^2}
$$
 (22)

Dla przykładu rozpatrzymy następujące wartości *Xs:*  $X_8 = 1$ ,  $f(X_8) = 0,10$ ;  $X_8 = 1/4$ ,  $f(X_8) = 0,08$  $X_8 = 4$ ,  $f(X_8) = 0.4$ 

**Zmienna** *X9,* określająca atrybuty z tytułu położenia nieruchomości, opisuje pięć cech: geomorfologiczne, krajobrazowe, klimatyczne, społeczne i ekologiczne, przv czym każda z pięciu cech będzie scharakteryzowana w trójstopniowej skali według następującej zasady: + 1 - warunki korzystne, <sup>0</sup> - warunki przeciętne, — <sup>1</sup> - warunki niekorzystne.

Wybór odpowiedniego stopnia skali mieści się w kompetencjach rzeczoznawcy.

Model regresji zmiennej *X<sup>9</sup>* definiuje się w następującej postaci:

$$
f(X_9) = 0,1 \sum_{i=1}^{n} X_{9i}
$$
 (23)

Jeżeli poszczególne cechy przyjmują charakterystyki:  $+1$ ,  $+1$ , 0, 0, - 1, wówczas  $f(X_9) = 0, 1 \cdot 1 = 0, 1$ .

**Zmienna**  $X_{10}$  opisuje warunki tektoniczne na obszarze lub w otoczeniu działki; może ona przyjmować tylko dwie ujemne wartości lub 0: — 0,2 dla zapadlisk terenu z tytułu szkód górniczych, — 0,1 dla osuwisk terenu.

Model regresji dla zmiennej  $X_{10}$  przyjmuje postać:

 $f(X_{10}) = X_{10}$  (24)

**Zmienna**  $X_{11}$ , określająca modę na okolicę, w której znajduje się nieruchomość, może zmieniać wartość w interwałach czasu, a zatem powinna być kształtowana tylko na podstawie porównawczych cen sprzedaży. Wartości zmiennej *Xlt* mogą zawierać się <sup>w</sup> przedziale 0,0 — 1,0 i powinny być ustalone przez rzeczoznawcę.

Model regresji dla zmiennej  $X_{11}$  może być ustalony niezależnie dla każdej okolicy i będzie przyjmował postać:

$$
f(X_{11}) = X_{11} \tag{25}
$$

Łączny model regresji dla wszystkich rozpatrywanych zmiennych będzie zdefiniowany funkcją ogólną:

$$
W = W_o \cdot f(X_1) \cdot f(X_2) \cdot f(X_3) \cdot f(X_4) \cdot f(X_5) [1 + f(X_6, X_7) + f(X_8) ++ f(X_9) + f(X_{10}) + f(X_{11}) ] \tag{26}
$$

gdzie:

 $f(X_1) = 0.88(X_1)^{0.264}$ , przy czym  $X_1$  wyrażone jest w tysiącach mieszkańców:

 $f(X_2) = 2e^{-0.0042(X_2 - 5)}$ , przy czym  $X_2$  wyrażone jest liczbą mieszkańców na <sup>1</sup> ar;

$$
f(X_3) = \frac{4}{X_3}
$$
, przy czym  $X_3 = 1, 2, 3, 4$  i oznacza numer strefy;

 $f(X_4) = \sqrt{X_4}$ , przy czym  $X_4 = 1, 2, 3, 4, 5$  i oznacza kod charakteru budownictwa;

 $f(X_5) = (\pi X_{5i})^{1/5}$ , przy czym  $X_5 = 1, 2, \ldots, 8$  oznacza kod uzbrojenia działki;

 $f(X_6, X_7) = 0, 1(X_6 + X_7 - 3, 0)$ , przy czym  $X_6$  wyrażone jest w kg/cm<sup>2</sup>, a  $X_7$  w m;

 $f(X_8) = 0.1e^{-(\sqrt{X_8}-1)^2}$ , przy czym  $X_8 = g/s$  oznacza stosunek głębokości do frontu działki;

$$
f(X_9) = 0,1 \sum_{i=1}^{n} X_{9i}, \text{ przy czym } X_9 = -1, 0, 1 \text{ dla pięciu cech działki};
$$
  

$$
f(X_{10}) = X_{10}, \text{przy czym } X_{10} = -0,2 \text{ lub } X_{10} = -0,1 \text{ albo } X_{10} = 0;
$$
  

$$
f(X_{11}) = X_{11}, \text{przy czym } X_{11} = 0,0 - 1,0.
$$

Zastosowanie modelu regresji przedstawiono dla nieruchomości, której cechy przyjmują następujące wartości w ustalonych skalach interwałowych:

 $X_1 = 200$  tysięcy mieszkańców:  $f(X_1) = 3,56$ , *X<sup>2</sup>* = <sup>3</sup> mieszkańców na <sup>1</sup> ar: f*(X2) =* 1,48,  $X_3 = 2$  (druga strefa):  $f(X_3) = 2,00$ ,  $X_4 = 4$  (budownictwo dla handlu):  $f(X_4) = 2,00$ ,  $X_5 = 3 \cdot 4 \cdot 6 \cdot 7$  (uzbrojenie):  $f(X_5) = 3,47$ ,  $X_6 = 3$  kg/cm<sup>2</sup>;  $X_7 = 2$  m:  $f(X_6, X_7) = 0,20$ ,  $X_8 = 1/2$ :  $f(X_8) = 0.09$ ,  $X_9 = 0 + 0 + 1 + 0 + 0$ :  $f(X_9) = 0,10$ ,  $X_{10} = 0$ :  $f(X_{10}) = 0,00$ ,  $X_{11} = 0$ :  $f(X_{11}) = 0,00$ .

Wstawiając ustalone wartości poszczególnych funkcji do wzoru (26) otrzymano szacunkową wartość 1 m<sup>2</sup> gruntu:

$$
W = 73,13 W_o(1 + 0,39) = 101,65 W_o.
$$

7

#### **Uwagi końcowe**

Opracowany model regresji (predykcji) może być z powodzeniem stosowany do powszechnej wyceny nieruchomości na terenach zurbanizownych. W interwale dwóch lat model ten powinien być weryfikowany w aspekcie jego skali, czyli wartości *W".* Model (26) może być również stosowany do wyceny każdej nieruchomości, ale w tym przypadku powinna być szczegółowo ustalana skala w odniesieniu do ceny sprzedaży nieruchomości.

#### Prof. dr hab. inż. STANISŁAW URBAN

**Akademia Ekonomiczna Wrocław**

#### LITERATURA

[1] Czaja J., Marczewska B., Świątoniowska D., Żak M.: System powszechnej taksacji (wyceny) nieruchomości do celów podatkowych. Przegląd Geodezyjny nr 11/1992

- [2] Goraj S., Źróbek S., Źróbek R.: System wyceny <sup>i</sup> urzędowej rejestracji cen nieruchomości gruntowych i budynków jako składnik systemu informacji o terenie.
- Przegląd Geodezyjny, nr 11/1991 [3] H o p fe r A.: Wycena nieruchomości (pracy zbiorowa). Wydawnictwo ART, Olsztyn 1991
- [4] Hildebrandt H.: Grundstückswertermittlung. Aus der Praxis für die Praxis. Stuttgart 1990
- [5] Himmelblau D.M.: Process analysis by statistical methods. New York 1970 [6] Reo K.S.: Modele liniowe statystyki matematycznej. PWN, Warszawa 1992

#### <span id="page-177-0"></span>**Dzierżawa ziemi w RFN**

Dzierżawa ziemi w państwach Europy zachodniej odgrywa bardzo ważną rolę, na co wskazuje jej szerokie upowszechnienie. Jednocześnie dzierżawa ta stanowi czynnik przyspieszający przemiany strukturalne w rolnictwie. Dość powszechnie uważa się też, że stanowi ona czynnik wspierający rozwój produkcji rolnej, gdyż powoduje przepływ ziemi do osób bardziej aktywnych, przedsiębiorczych, gwarantujących jej lepsze wykorzystanie i nie dopuszczających do jej degradacji.

Problem dzierżawy ziemi postaram się przybliżyć polskim czytelnikom na przykładzie RFN. W tablicy <sup>1</sup> przedstawiono rozmiar dzierżawy ziemi w RFN w latach 1971-1989.

W analizowanym okresie z dzierżawy ziemi korzystała ponad połowa gospodarstw rolnych. Zmniejszeniu się ogólnej liczby gospodarstw rolnych towarzyszyło proporcjonalne zmniejszenie się liczby gospodarstw z dzierżawioną ziemią. Jednocześnie zjawisko dzierżawy ziemi z biegiem

czasu nasila się, co znajduje potwierdzenie we wzrastającej powierzchni dzierżawionych użytków rolnych. Powierzchnia ta w 1975 r. wynosiła 3616,4 tys. ha i do roku 1989 wzrosła do 4488,8 tys. ha. Ponadto część gospodarstw rolnych użytkowała ziemię nie stanowiącą ich własności w drodze stosunków pozadzierżawnych (np. użyczenie ziemi na warunkach nieodpłatnych).

Udział dzierżawionych użytków rolnych w ogólnej ich powierzchni wynosił w 1975 r. 28,7% i z biegiem lat stopniowo wzrastał, aby w 1989 r. osiągnąć 38,1%.

W tablicy 2 podano' charakterystykę dzierżawy ziemi w latach 1975-1989. W okresie tym udział gospodarstw z dzierżawą ziemi w ogólnej liczbie gospodarstw wzrósł z 56,3% do 59,4%. Na szczególne podkreślenie zasługuje wzrost powierzchni użytków rolnych dzierżawionych przypadającej na <sup>1</sup> gospodarstwo <sup>z</sup> dzierżawami - <sup>z</sup> 7,1 ha w 1975 r. do 11,4 ha w 1989 r.

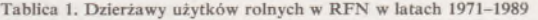

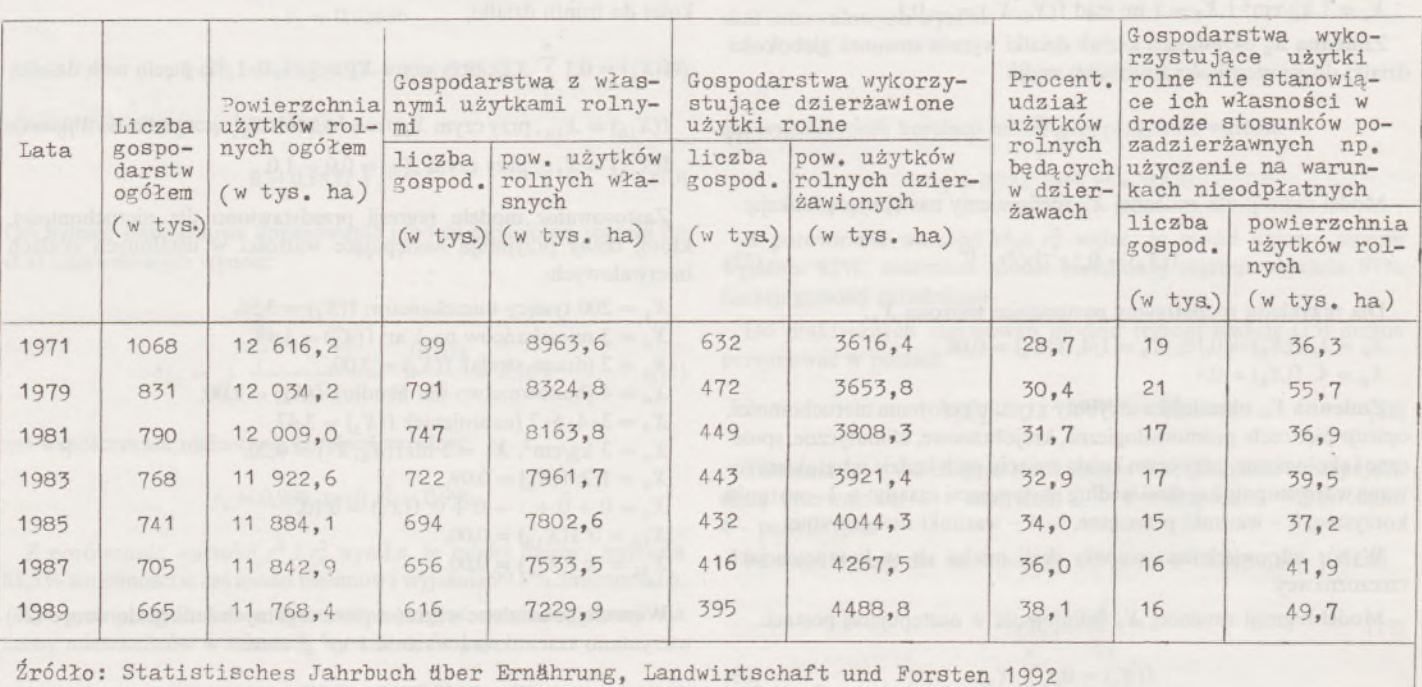

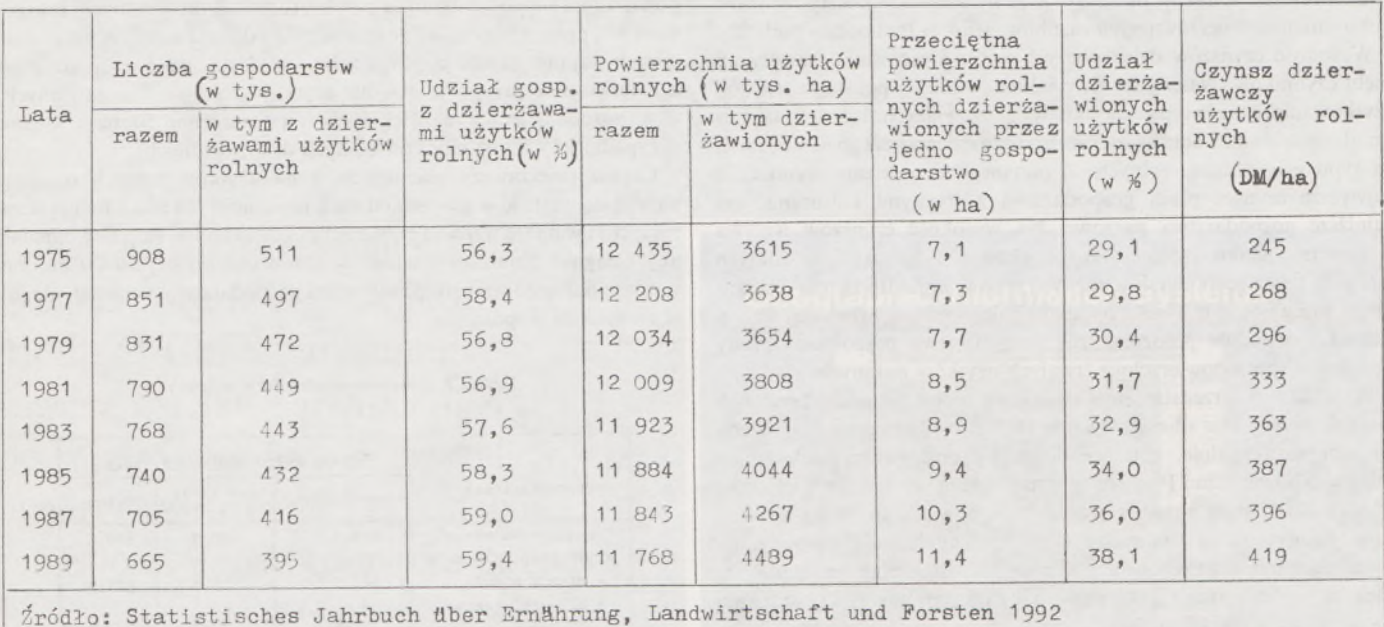

**Tablica 2. Gospodarstwa rolne z dzierżawami ziemi oraz średnia wartość czynszów dzierżawczych**

W omawianym okresie bardzo poważnie wzrosła wielkość czynszów dzierżawczych za użytki rolne. W 1975 r. ich wartość średnio na terenie RFN wynosiła 245 DM/1 ha użytków rolnych, a w 1989 r. osiągnęła wartość 419 DM/1 ha użytków rolnych.

W tablicy 3 podano informacje dotyczące wysokości czynszów dzierżawczych za okres 1983/84-1990/91 wg Agrarbericht der Bundesregierung 1993. Z tablicy wynika, że tendencje do wzrostu tenuty dzierżawczej mają charakter stały. Można to tłumaczyć zarówno postępującymi procesami dewaluacyjnymi, jak i wzrostem wartości ziemi.

| Lata      | Czynsz (DM/ha) |
|-----------|----------------|
| 1983/1984 | 363            |
| 1984/1985 | 375            |
| 1985/1986 | 387            |
| 1986/1987 | 399            |
| 1987/1988 | 426            |
| 1988/1989 | 444            |
| 1989/1990 | 450            |
| 1990/1991 | 469            |

**Tablica 3. Czynsze dzierżawcze ziemi w RFN Tablica 4. Czynsze dzerżawcze ziemi w zależności od typów gospodarstw rolnych w roku 1990/91**

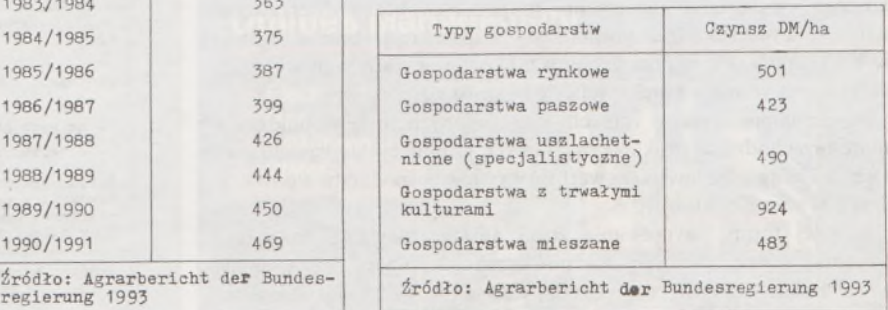

**Tablica 5. Dzierżawa ziemi w gospodarstwach rolnych w RFN wg klas obszarowych gospodarstw w 1989 r.**

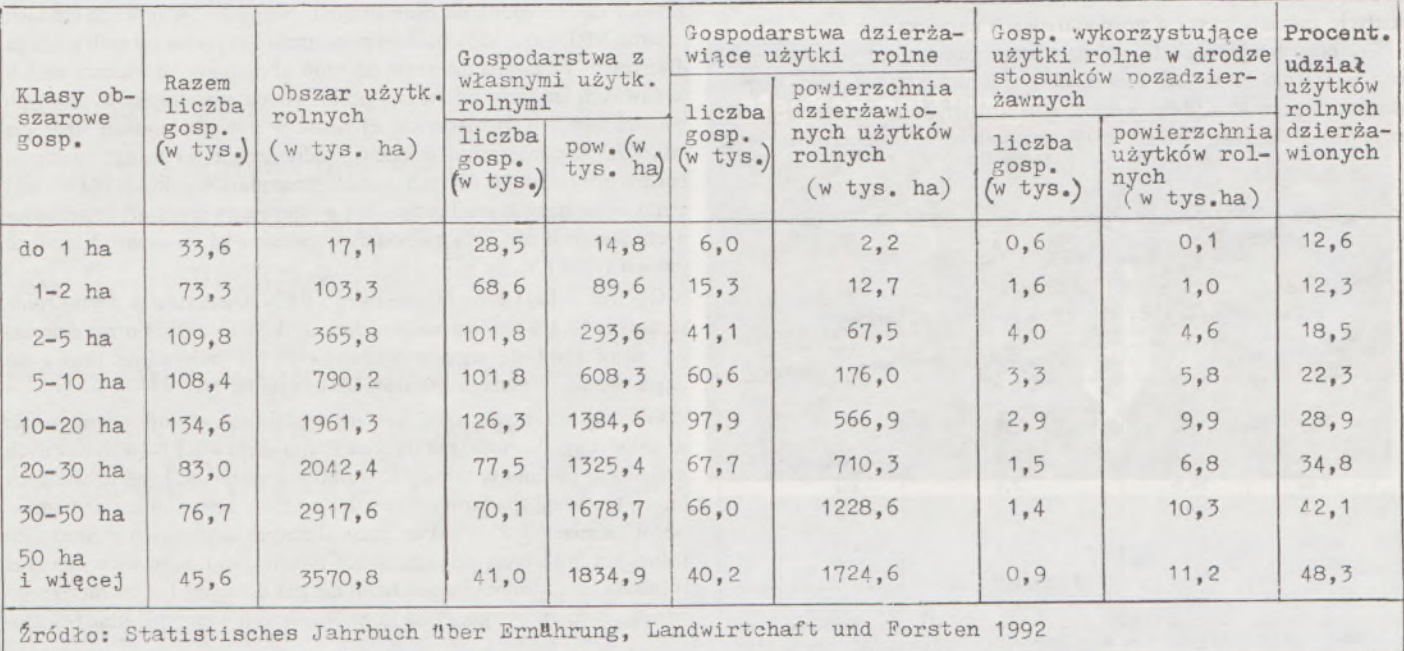

Zauważyć przy tym należy, że dzierżawca, poza opłatą czynszu dzierżawczego, ponosi w okresie dzierżawy wszystkie koszty związane z utrzymaniem dzierżawionych zasobów ziemi, w tym opłaty podatku.

Wysokość czynszów dzierżawczych jest zróżnicowana i zależy od wielu czynników. Należą do nich: jakość ziemi, jej położenie, sposób użytkowania, a także typ gospodarstw dzierżawiących ziemię. W tablicy 4 podano zróżnicowanie wysokości czynszu dzierżawczego w zależności od typu gospodarstw rolnych. Z podanego zestawienia wynika, że najwyższe czynsze płacą gospodarstwa z trwałymi kulturami, zaś najniższe gospodarstwa paszowe. Na wysokość czynszów wpływa w tym przypadku zróżnicowany dochód z <sup>1</sup> ha użytków rolnych osiągany przez gospodarstwa różnych typów. Ponadto ziemia dzierżawiona przez gospodarstwa z trwałymi kulturami jest zazwyczaj dobrej jakości <sup>i</sup> dogodnie położona, zaś gospodarstwa paszowe z zasady dzierżawią sporą powierzchnię trwałych użytków zielonych.

W tablicy 5 przedstawiono dzierżawę ziemi w gospodarstwach rolnych według klas obszarowych w 1989 r. Najliczniejsze były wtedy gospodarstwa średnie, należące do grupy obszarowej gospodarstw rolnych o powierzchni 10-20 ha, zaś największą powierzchnię użytków rolnych użytkowały gospodarstwa duże, o powierzchni 50 ha <sup>i</sup> więcej. Analogiczny rozkład w klasach obszarowych miała liczba gospodarstw z własną ziemią oraz własne użytki rolne. Wyjątek przy tym stanowiła większa powierzchnia użytków rolnych własnych w klasie obszarowej 10-20 ha aniżeli w klasie 20-30 ha.

Rozpowszechnienie dzierżawy ziemi jest ściśle związane z powierzchnią gospodarstw. Najmniej rozpowszechniona jest dzierżawa w gospodarstwach najmniejszych. W miarę przechodzenia do klas gospodarstw większych obszarowo, liczba gospodarstw z dzierżawą ziemi wzrasta, aby osiągnąć największą ilość w klasie obszarowej 10-20 ha, zaś w miarę dalszego zwiększania powierzchni gospodarstw liczba dzierżawców maleje. Natomiast udział gospodarstw z dzierżawą ziemi w ogólnej liczbie gospodarstw w poszczególnych klasach obszarowych wykazuje stały wzrost w miarę zwiększania się obszaru gospodarstw.

Powierzchnia użytków rolnych dzierżawionych rosła stopniowo w miarę przechodzenia do klas obszarowych grupujących gospodarstwa większe i osiągnęła największą wartość w grupie gospodarstw o powierzchni 50 <sup>i</sup> więcej hektarów.

Z innej formy użytkowania ziemi aniżeli dzierżawa najczęściej korzystają gospodarstwa małe, o powierzchni 2-5 i 5-10 ha, natomiast powierzchnia użytków rolnych użytkowanych przez gospodarstwa z poszczególnych klas obszarowych wzrastała wraz ze wzrostem wielkości gospodarstw.

Udział użytków rolnych dzierżawionych przez gospodarstwa zaliczane do poszczególnych klas obszarowych wykazywał ścisły związek z powierzchnią gospodarstw i był najmniejszy w gospodarstwach małych, zaś największy w gospodarstwach największych.

Trafność powyższego stwierdzenia potwierdzają informacje dotyczące rozpowszechnienia dzierżaw ziemi w zależności od wielkości gospodarstw (tablica 6). Udział gospodarstw z dzierżawami ziemi w klasie obszarowej do <sup>1</sup> ha wynosił 18,0% i stopniowo wzrastał, aby w klasie

**Tablica 6. Rozpowszechnienie dzierżaw ziemi w zależności od wielkości gospodarstw w 1989 r.**

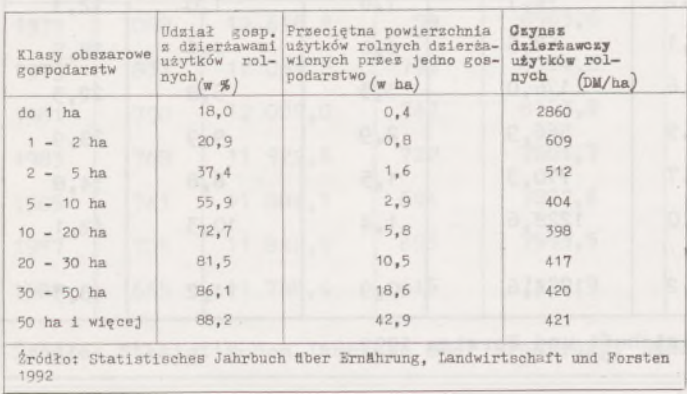

obszarowej 50 i więcej ha osiągnąć 88,2%. Również w miarę wzrostu powierzchni gospodarstw rosła powierzchnia użytków rolnych dzierżawionych, przypadająca na <sup>1</sup> gospodarstwo z dzierżawami. W gospodarstwach najmniejszych, o powierzchni do <sup>1</sup> ha, na <sup>1</sup> gospodarstwo z dzierżawami przypadło 0,4 ha użytków rolnych dzierżawionych, a w gospodarstwach największych o powierzchni 50 ha i więcej, przypadło aż 42,9 ha użytków rolnych dzierżawionych.

Czynsz dzierżawczy płacony za <sup>1</sup> ha użytków rolnych osiągnął najwyższą wartość w gospodarstwach najmniejszych (do <sup>1</sup> ha użytków rolnych) i w miarę wzrostu powierzchni gospodarstw stopniowo malał, aby osiągnąć najniższą wartość w klasie obszarowej 10-20 ha, zaś w miarę dalszego wzrostu powierzchni gospodarstw – wzrastał, ale już w niewielkim stopniu.

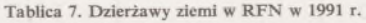

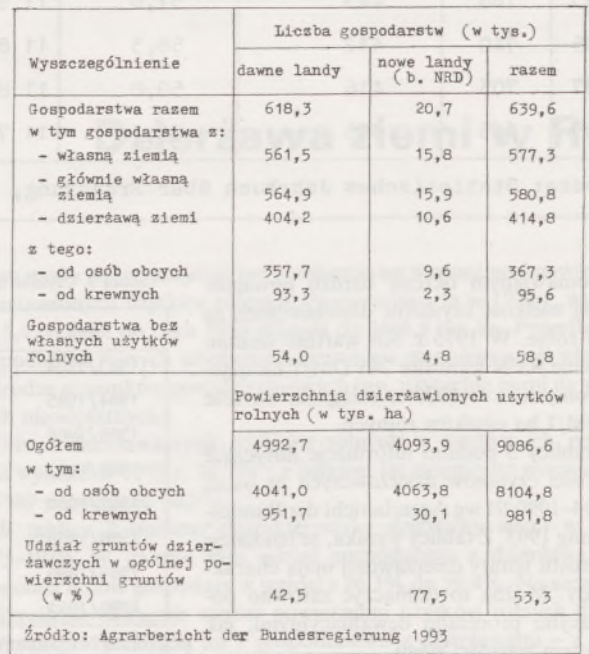

W tablicy 7 przedstawiono rozmiar dzierżawy ziemi w RFN w 1991 r., tj. po przyłączeniu NRD. W dawnych landach (w dawnych granicach RFN) udział gruntów dzierżawionych wynosił 42,5%. Ziemia była głównie dzierżawiona od osób obcych. Natomiast w nowych landach (dawne NRD) aż 77,5% ogólnej powierzchni użytków rolnych podlega dzierżawie. Przewaga dzierżaw od osób obcych jest tu większa aniżeli w dawnych landach. Dzierżawy od krewnych, obejmujące w dawnych landach blisko 1/4 dzierżawionej ziemi, w nowych landach stanowią tylko 7,5% powierzchni dzierżaw. Jednocześnie na uwagę zasługuje bardzo duży udział w nowych landach gospodarstw rolnych bez własnej ziemi, opierających produkcję rolną wyłącznie na gruntach dzierżawionych. Stanowią one 23% gospodarstw, podczas gdy w dawnych landach jest ich tylko 8%.

Ogółem w 1991 r. na terenie całego RFN dzierżawione użytki rolne stanowiły 53,3% ogólnej powierzchni użytków rolnych. Forma dzierżawy ziemi stała się więc podstawową formą nabywania prawa do użytkowania rolniczego gruntów na terenie RFN.

Główną przyczyną ograniczającą możliwości zakupu ziemi są jej wysokie ceny. Wartość średnią cen zakupu ziemi w RFN (wjej dawnych granicach) podano w tablicy 8. Mimo zaznaczających się w ostatnich latach tendencji spadkowych, bardzo wysokie ceny skutecznie hamują obrót ziemią, gdyż jej zakup przy obecnych dochodach z produkcji rolnej jest inwestycją przekraczającą możliwości finansowe większości rolników, dla których kupno ziemi nie jest dostępne bez zewnętrznego zasialania finansowego. Ponadto w Niemczech występuje silne emocjo-
# Potęga GIS i CAD/CAM/CAE na biurku projektanta

Pełnowartościowy system informacji geograficznej: Intergraph MGE-PC Modular GIS Environment zawiera wszelkie narzędzia niezbędne do gromadzenia danych geograficznych, analizy przestrzennej i zarządzania projektem. Możesz go mieć w swoim komputerze osobistym!

Oprogramowanie Intergraphu pracuje na wielu platformach sprzętowych, m.in. DOS/Windows, Windows NT, Apple, Hewlett-Packard, Sun, Intergraph i pod różnymi systemami operacyjnymi: DOS, UNIX, WINDOWS NT. W szczególności godne polecenia są stacje robocze Technical Desktop TD1, produkcji Intergraphu, pracujące w systemie DOS/Windows lub - do wyboru - Windows NT.

Stacje TD1 są fabrycznie przystosowane do pracy z oprogramowaniem Microstation - potężnym narzędziem CAD dla komputerów klasy PC.

Firma Intergraph to 25-letnie doświadczenie w systemach CAD/CAM/CAE i GIS.

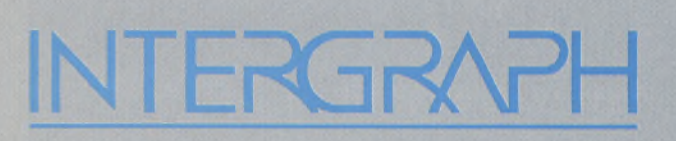

### **Geographic Information Systems**

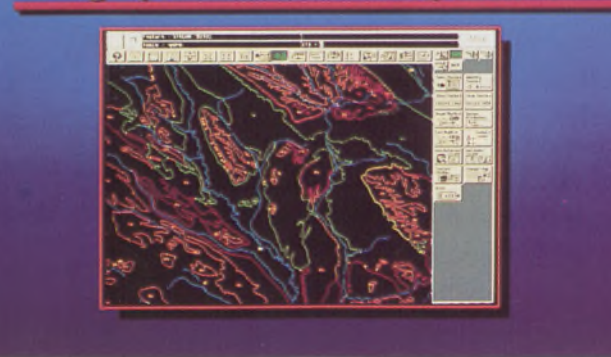

### **Utilities Management**

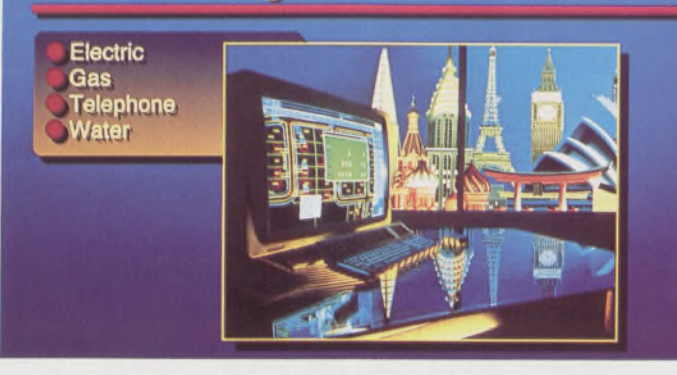

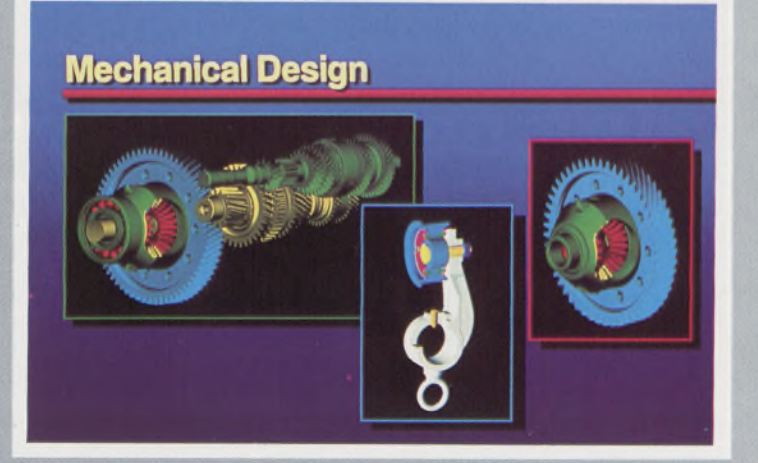

Intergraph Europę (Polska) Wiśniowa 38, 02-520 Warszawa, tel. 497882, 497883, 497889, fax 494691

### *Nikon*

# 3 lata gwarancji

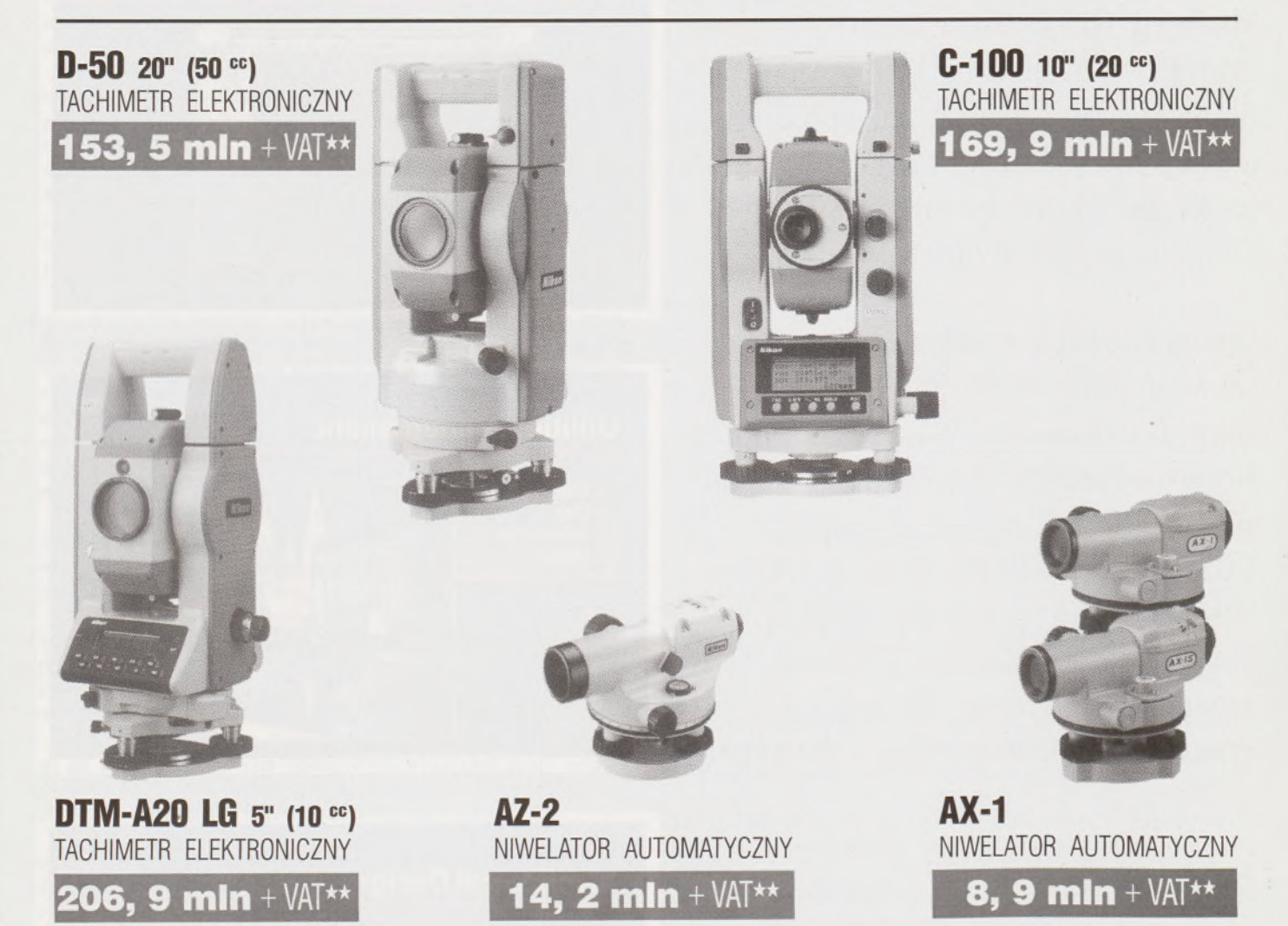

★ **Udzielamy trzyletniej gwarancji na instrumenty optyczne <sup>i</sup> dwuletniej na instrumenty elektroniczne.** Zapewniamy serwis gwarancyjny <sup>i</sup> pogwarancyjny.

\*\* Ceny, zawierające cło <sup>i</sup> podatek graniczny, zostały skalkulowane dla kursu <sup>1</sup> USD <sup>=</sup> <sup>21</sup> <sup>000</sup> zł.

PEŁNY ZESTAW DO AUTOMATYCZNEJ REJESTRACJI DANYCH - 19,9 mln + VAT

Autoryzowani dealerzy: "GEOZET" - Warszawa, ul. Wolność 2a, tel. 384183 , "GEOBUD" - Ruda Śląska, ul. Czarnoleśna 16, tel. 487871 ■ "GEOMIAR" - Jarosław, ul. Racławicka 1, tel. 2309, 3284 ■ "PRYZMAT" - Kraków, Oś. Na Lotnisku 21a, tel. 484460

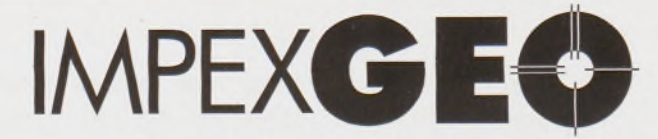

### **Wyłączny dystrybutor <sup>w</sup> Polsce instrumentów geodezyjnych firmy** *Nikon*

IMPEXGEO-CO, ul. Ogrodowa 8, Nieporęt k. Warszawy, telefon (2) **774 86 96,** fax (2) **774 80 08**

### **Nikon**

# Totalna Satysfakcja. JUS W POLSCE!

*I*

## **Seria tachimetrów elektronicznych DTM-700**

Jedyny na świecie system dwóch kart. Pierwsza zawierająca plik programów geodezyjnych, druga do zapamiętywania danych (do 512 kB - umożliwia to zapis około 10 000 punktów). Uwaga: serie instrumentów DTM posiadają system diód świecących, ułatwiający realizację tyczenia.

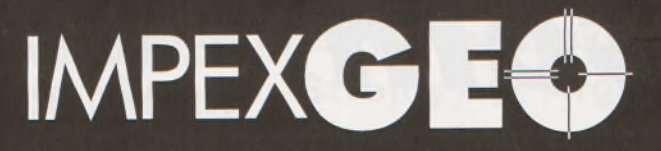

**Wyłączny dystrybutor <sup>w</sup> Polsce instrumentów geodezyjnych firmy** *Nikon* IMPEXGEO-CO, ul. Ogrodowa 8, Nieporęt k. Warszawy, telefon (2) **7748696,** fax (2) **7748008**

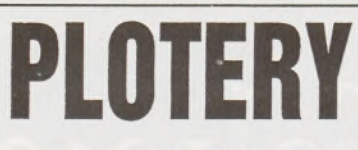

Kreślące tablicowe Kreślące bębnowe Laserowe 600 dpi Elektrostatyczne **Termograficzne** 

### **□Roland GITAL GROUP**

Możliwość kreślenia na blasze aluminiowej Niezależna kalibracja w osi X oraz Y Niezależne ustawianie koordynatów Współpraca z programami CAD <sup>i</sup> GIS.

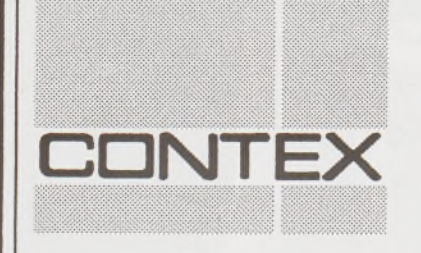

# SKANERY CONTEX

Format A0,256 odcieni szarości 1000/800/600/300 dpi Współpraca z programami CAD <sup>i</sup> GIS Dostępność dla DOS, Windows, SUN.

## **DIGITIZERY TDS**

Podwyższona precyzja – 0,05mm Formaty A3, A2, A1, A0 Bezprzewodowe Podświetlane

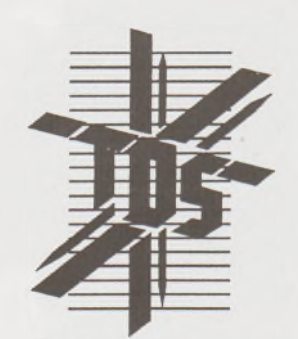

## **MATERIAŁY EKSPLOATACYJNE**

Do ploterów <sup>i</sup> drukarek atramentowych Papier, Kalka, Welin, Folie poliestrowe Pisaki Roland <sup>i</sup> Rotring

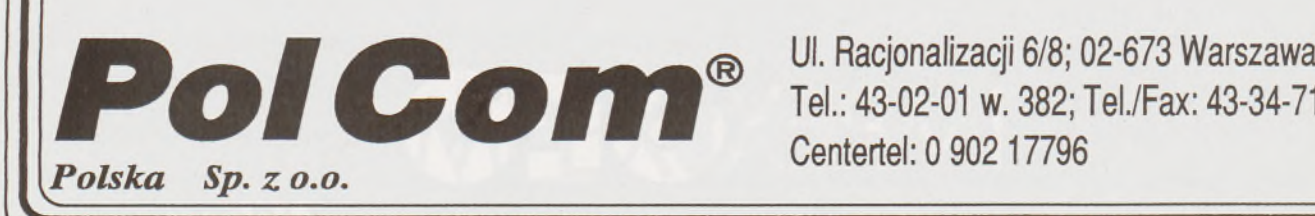

Tel.: 43-02-01 w. 382; Tel./Fax: 43-34-71 Centertel: 0 902 17796

#### *Dokończenie ze str. 10*

nalne przywiązanie do ziemi ze stronyjej właścicieli, którzy wolą ziemię wydzierżawiać za stosunkowo niewielką opłatą, aniżeli korzystnie ją sprzedać. Stąd sprzedaż ziemi ma niewielki rozmiar i dotyczy głównie działek pod inwestycje mieszkaniowe, przemysłowe i komunalne.

W tablicy 9 przedstawiono zależność ceny ziemi od powierzchni kupowanej działki. Okazuje się, że im większa działka jest przedmiotem transakcji, tym jej cena jest wyższa. Zauważyć można tendencję do zmniejszenia zależności ceny od powierzchni działki, ale nadal utrzymująca się różnica jest istotna.

**Tablica 8. Ceny zakupu ziemi -wartość średnia dla całego RFN**

| Lata      | Cena (DM/ha)                                                                 |
|-----------|------------------------------------------------------------------------------|
| 1980      | 36 036                                                                       |
| 1982      | 37 105                                                                       |
| 1983      | 38 103                                                                       |
| 1984      | 38 265                                                                       |
| 1985      | 36 864                                                                       |
| 1986      | 34 825                                                                       |
| 1987      | 32 700                                                                       |
| 1988      | 31 511                                                                       |
| 1989      | 30 924                                                                       |
| sten 1992 | Zródło: Statistisches<br>Jahrbuch über Ernährung,<br>Landwirtschaft und For- |

**Tablica 9. Zależność ceny ziemi od powierzchni kupowanej działki (DM/1 ha)**

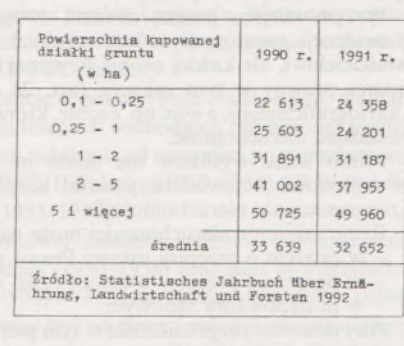

Również w innych państwach należących do Wspólnoty Gospodarczej rola dzierżawy ziemi jest znaczna. W tablicy 10 przedstawiono stan własności ziemi w gospodarstwach rolnych państw członkowskich EWG w 1987 r. W całej Wspólnocie ziemia będąca własnością użytkujących ją rolników stanowiła 64,9% ogólnej powierzchni użytków rolnych, 32,7% stanowiła ziemia dzierżawiona i 2,4% przypadło na częściową dzierżawę i inne formy własności. Największy udział ziemi własnej występuje w Irlandii, Danii i Włoszech, najniższy zaś w Belgii. Dzierżawa ziemi jest najbardziej rozpowszechniona w Belgii i Francji. Natomiast inne formy własności występują na większą skalę w Portugalii <sup>i</sup> Hiszpanii.

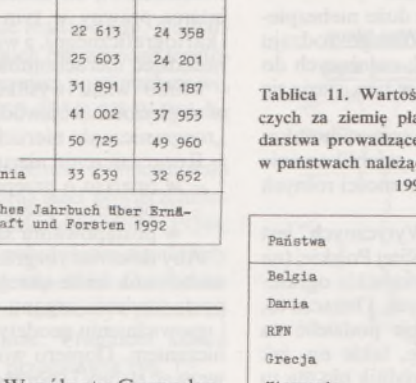

**Tablica 10. Stan własności ziemi w gospodarstwach rolnych państw Wspólnoty Gospodarczej wg udziału form własności w 1987 r. (w %)**

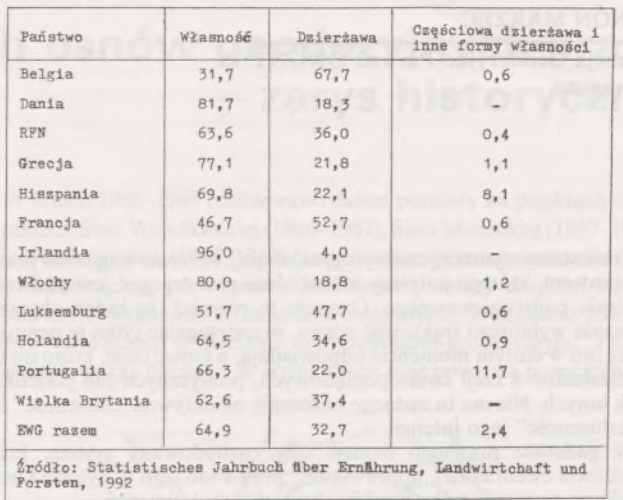

**Tablica 11. Wartość czynszów dzierżawdarstwa prowadzące rachunkowość rolną w państwach należących do EWG w roku 1990/91**

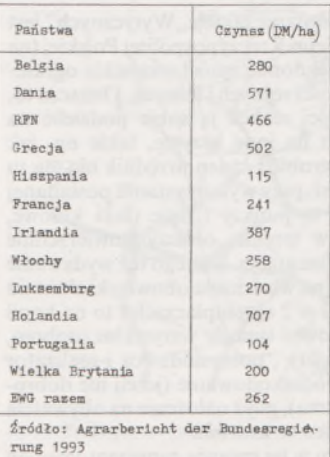

**czych za ziemię płaconych przez gospo-**czynszów za dzierżawę ziemi w W tablicy <sup>11</sup> podano wartość państwach należących do EWG, płaconych przez gospodarstwa rolne prowadzące rachunkowość, przy czym wartość czynszów przeliczano na marki RFN (DM). Okazało się, że najwyższe czynsze płacono w Holandii, a najniższe w Portugalii.

> Na tle przedstawionych rozważań stwierdzić można, że w Polsce dzierżawa ziemi jako forma własności nie jest doceniona. Wymaga też specjalnych uregulowań prawnych, jak ma to miejsce w państwach należących obecnie do Wspólnoty Gospodarczej.

> Upowszechnienie dzierżawy ziemi w Polsce może również dać szanse przyspieszenia przekształceń struktury agrarnej. W tym względzie można by wykorzystać doświadczenia państw Europy zachodniej.

**<sup>W</sup> następnym zeszycie m.in.: • Wybrane problemy podstawowej osnowy wysokościowej <sup>w</sup> Polsce (J. Kmiecik, R. Sieradzan) • Porównanie metod kątowych badania przemieszczeń poziomych ziemnej zapory czołowej zbiornika Siemionówka względem stałej prostej (R. Grabowski, S. Mężyński) • Praktyczne aspekty opracowania NMT pakietem SURFER (J. Zyga, P. Strojny) • Afganistan na co dzień (J. Kasowicz)**

### *POLEMIKI*

### ZENON MARZEC

### **Agencja Geodezyjno-Prawna GRUNT Warszawa**

### **Dura lex, sed lex**

Treść starej rzymskiej maksymy, mówiącej, że nawet najgorsze prawo jest prawem, którego jesteśmy zobowiązani przestrzegać, jest podstawą istnienia państwa prawnego. Oznacza to również, że żaden obywatel nie może wybiórczo traktować prawa, przestrzegając tylko te przepisy, które mu w danym momencie odpowiadają, a łamać inne, które uważa za niesłuszne z racji światopoglądowych, politycznych lub jakichkolwiek innych. Nie ma tu żadnego znaczenia obiektywna "słuszność" lub "niesłuszność" jego intencji.

W państwie prawnym istnieje cały rozbudowany system, który umożliwia ewentualne "poprawianie" prawa lub jego uchylenie i ustanowienie nowego i tylko z takiej drogi można korzystać.

W okresie gwałtownych zmian politycznych istnieje duże niebezpieczeństwo łamania prawa, przede wszystkim przez różnego rodzaju<br>świeżo upieczonych "przywódców" czy "urzędników", należących do zwycięskich partii, pewnych swoistej bezkarności, jaka w tym czasie się wytwarza.

Po tym wstępie przenieśmy się na nasze geodezyjne podwórko. Bezpośrednim impulsem do mojej wypowiedzi było opublikowanie w nr 1/94 PG "Wytycznych w sprawie podziału nieruchomości rolnych na terenie miasta Poznania".

Otóż, drodzy koledzy z Poznania. Wydanie takich "Wytycznych" jest bezprawiem w swojej czystej postaci. Sejm Rzeczypospolitej Polskiej (na wniosek resortu rolnictwa zresztą) świadomie zniósł wszystkie ograniczenia dotyczące podziału nieruchomości rolnych i leśnych. Oznacza to, że jeśli właściciel takiej nieruchomości zechce ją sobie podzielić na kwadraciki, trójkąty, serduszka albo na inne krzywe, takie np. jak szabla jego dziadka, to ma prawo to zrobić i żaden urzędnik nie ma tu nic do powiedzenia. Geodeta natomiast, przy wykorzystaniu posiadanej wiedzy i umiejętności, wytyczy mu te punkty i linie (łuki kołowe, klotoidy, krzywe przejściowe itp.) w terenie, obliczy powierzchnie działek i sporządzi odpowiednią dokumentację. Dlatego też wydawanie "Wytycznych", w których nakłada się na właściciela obowiązki złożenia jakiegoś wstępnego projektu podziału w 2 egzemplarzach i to na kopii mapy zasadniczej (!), powinno skutkować tym, że wszystkim osobom, które narażono na takie mitręgi i koszty , pomysłodawca i realizator takiego "prawa" powinien wypłacać odszkodowanie (jeżeli nie dobrowolnie, to na pewno każdy sąd je przyzna), gdyż nałożenie na obywatela obowiązków może być dokonane tylko w ustawie.

Nie zgadzam się też ze stanowiskiem w tej sprawie zaprezentowanym przez Z. Adamczewskiego w "Geofelietonie" (PG nr 2/93), w którym winę za nieprawidłowe dzielenie nieruchomości rolnych w "talarki" przypisuje się geodetom. Otóż w obecnym stanie prawnym jedyną możliwością prawną ingerencji w tym zakresie jest niedopuszczanie do zabudowy działek rolnych nieprawidłowo podzielonych z punktu widzenia urbanistycznego. Natomiast, jeżeli chłop chce uprawiać rolniczo działkę podzieloną w "talarki", to ma do tego prawo. Całkiem inną rzeczą jest mój osobisty stosunek do problem podziału nieruchomości rolnych <sup>i</sup> leśnych. Uważam, że należy jak najszybciej wrócić do tego zagadnienia i rozważyć możliwość ustalenia i wprowadzenia racjonalnych, technicznych zasad podziału tych nieruchomości.

Nawiązując do opisanej sprawy, należy również stwierdzić, że nawet przy podziale nieruchomości objętych działaniem ustawy o gospodarce gruntami i wywłaszczaniu nieruchomości **nie ma obowiązku opracowywania wstępnego projektu podziału.** Taki wstępny projekt może być opracowany (dla zminimalizowania kosztów), jeżeli grozi odmowa decyzji o zatwierdzeniu projektu podziału. Decyzję więc, czy wstępny projekt opracowywać czy nie, podejmuje zlecający podział. Ani więc ośrodek dokumentacji geodezyjnej i kartograficznej przy przyjmowaniu pracy, ani organ administracyjny nie mają prawa żądać tego dokumentu jako niezbędnego.

Następną nieprawidłowością jest żądanie niektórych organów opracowania wstępnego projektu podziału na aktualnej kopii mapy zasadniczej. Przecież wystarczy w tym przypadku kartka papieru, na której szkicowo zostaną wkreślone granice nieruchomości i proponowana linia podziału. Jeżeli organ wydający postanowienie o możliwości podziału ma jakieś wątpliwości, to powinien je wyjaśnić we własnym zakresie.

W jednej z dzielnic Warszawy zachodzą przypadki świadomego łamania prawa i – mimo interwencji – stan taki trwa już kilka lat.

Otóż Wydział Geodezji prowadzący ewidencję gruntów odmawia udzielenia informacji zawartych w ewidencji gruntów osobom, które nie są właścicielami. Łamany jest tu przepis art. 24 ust. 2 ustawy Prawo geodezyjne i kartograficzne, który mówi: "Informacje o gruntach i budynkach zawarte w operacie ewidencyjnym są jawne. Informacji

W tym miejscu pragnę zwrócić uwagę, że nawet wyrys i wypis z ewidencji gruntów (tym razem odpłatnie) należy wydać nie tylko właścicielowi, ale każdej osobie fizycznej lub prawnej, która ma swój interes prawny w tym zakresie (art. 24 ust. 3 Prawa geodezyjnego i kartograficznego), a więc np. osobie, która ma zamiar np. odzyskać lub zasiedzieć nieruchomość.

Mimo wielu wysiłków nie udało mi się dociec, w jaki sposób w większości województw powstał bezprawny sposób tak zwanego "rozgraniczania nieruchomości' '.

Rozgraniczenie nieruchomości może nastąpić:

w oparciu o przepisy ustawy Prawo geodezyjne i kartograficzne, w oparciu o przepisy ustawy Prawo wodne,

- <sup>w</sup> postępowaniu sądowym.

Aby dokonać rozgraniczenia w tym pierwszym przypadku, musi być zachowana ściśle określona procedura postępowania, a więc wydanie postanowienia organu o wszczęciu postępowania rozgraniczeniowego i upoważnieniu geodety do wykonania czynności związanych z rozgraniczeniem. Dopiero wówczas ten właśnie upoważniony geodeta może wezwać strony i sporządzić odpowiednie dokumenty, w tym dokument pod nazwą "Protokół graniczny". Natomiast przy wznowieniu znaków granicznych geodeta wysyła do zainteresowanych zawiadomienia o czynności wznowienia znaków granicznych i spisuje protokół wznowienia znaków granicznych.

Ustawa przewiduje i dopuszcza tylko taki tryb i formę postępowania. Natomiast w wielu rejonach kraju bez wszczęcia postępowania rozgraniczeniowego geodeta "wzywa" (!) właścicieli do stawienia się na granicy, często grożąc przykrymi konsekwencjami, "bo taki ma druk". Otóż należy stwierdzić, że wezwanie takie jest bezprawne! Właściciel nieruchomości nie ma obowiązku zgłaszać się na takie wezwanie, natomiast mógłby dochodzić roszczeń z tytułu tego bezprawnego wezwania. Takie spisywanie w tym przypadku dokumentu, który nazywa się "Protokołem granicznym", nie ma żadnej mocy prawnej. Na domiar wszystkiego w części województw ośrodki dokumentacji geodezyjnej i kartograficznej wymagają takich niby-dokumentów jako niezbędnych' przy przyjęciu pracy do zasobu.

Opisane przypadki łamania prawa w naszej branży są ogólnie znane. W związku z tym niepokojący jest brak reakcji odpowiednich władz, a przede wszystkim państwowej służby geodezyjnej i kartograficznej. W tym zakresie powszechnym odczuciemjest brak instruktażu, wytycznych, interpretacji, szkoleń, a także generalny brak dążeń do uporządkowania, poprawienia i wydania jasnych przepisów prawnych i technicznych.

Stwierdzenie to - moim zdaniem - nie zwalnia nas, geodetów, gdziekolwiek byśmy nie pracowali, od obowiązku poprawnego stosowania obowiązującego prawa, nieznajomością którego nie można się tłumaczyć. Należy także pamiętać o innych obowiązujących nas przepisach prawnych zawartych w Prawie geodezyjnym i kartograficznym, a mianowicie:

- Osoby wykonujące samodzielne funkcje <sup>w</sup> geodezji <sup>i</sup> kartografii są obowiązane wykonywać swe zadania z należytą starannością, zgodnie z zasadami współczesnej wiedzy technicznej i **obowiązującymi przepisami prawa** (art. 42 ust. 3),

- Osobom, które ze swej winy dopuściły się naruszenia przepisu art. 42 ust. 3, można:

1) udzielić upomnienia lub

2) zakazać wykonywania samodzielnych funkcji w geodezji i kartografii na okres od roku do lat 5.

Dura lex, sed lex - <sup>w</sup> geodezji też.

### **Struktury podstawowych osnów geodezyjnych kraju - zarys historyczny**

### **1. Osnowy poziome**

Pomiary podstawowej osnowy poziomej na obszarze Polski wykonywane były w okresie kilkudziesięciu lat.

W 1926 r. Wojskowy Instytut Geograficzny, wspólnie z Ministerstwem Robót Publicznych, przystąpił do założenia ogólnokrajowej sieci triangulacyjnej [1]. Opracowano koncepcję, w której przyjęto, że sieć będzie czterorzędowa. I rząd stanowić będą łańcuchy trójkątów o bokach długości 20-30 km i więcej, tworzące układy wieńcowe, posiadające w węzłach bazy triangulacyjne i punkty Laplace'a. Wieńce wypełniano siecią powierzchniową I rzędu. Dalsze zagęszczenie stanowiły kolejno zakładane sieci II, III i IV rzędu.

W latach 1927-1939 koncepcję tę sukcesywnie realizowano. Najbardziej zaawansowano prace na terenach wschodnich ówczesnego terytorium Polski. Na terenach tych założono od razu sieci powierzchniowe, to jest: IV Wileńską (1932-1937), II Poleską (1930-1934), III Wołyńską (1933-1935) i V Lwowską (1933-1936).

Na terenach Polski środkowej założono wieniec I Warszawski (1928-1930), wieniec X Lubelski (1930-1938) oraz sieci powierzchniowe: VII Mazowiecką (1932-1933) <sup>i</sup> VI Śląsko-Krakowską (1935-1938).

Wieniec IX Podkarpacki miał być od strony południowej zamknięty łańcuchem zakładanym po obu stronach granicy wspólnie z Czechosłowacją. W łańcuchu tym przeprowadzono wywiad terenowy i postawiono wieże, lecz obserwacji nie zdążono wykonać. Fragment szkicu omówionej sieci triangulacyjnej I rzędu Polski przedstawia rys. 1.

W latach 1946-1947 Biuro Techniczne Głównego Urzędu Pomiarów Kraju opracowało całkowicie nową koncepcję rozwiązania jednolitej dla całego kraju, "jednorodnej" co do konstrukcji i dokładności, podstawowej osnowy poziomej o strukturze powierzchniowej sieci triangulacji wypełniającej (SW), złożonej z trójkątów o średniej długości boku 6-7 km.

Ustalono również, że należy kontynuować prace przy sieci triangulacji I rzędu, tj. sieci astronomiczno-geodezyjnej (SAG), która byłaby dla sieci jednorodnej (SW) szkieletem konstrukcyjnym. Prace te były realizowane przez Państwowe Przedsiębiorstwo Geodezyjne.

Do 1955 r. kontynuowano prace przy pomiarach SAG w ramach Łańcucha Śląsko-Kujawskiego (1949), Łańcucha Pomorskiego (1950), Łańcucha Białostockiego (1951), Łańcucha Lubelskiego (1951-1953), Łańcucha Podkarpackiego (1952-1954), Łańcucha Warszawskiego (1955) i Łańcucha Śląsko-Lubuskiego (1953-1955) oraz wykonano część nawiązań z sieciami geodezyjnymi ZSRR i Czechosłowacji.

W tym okresie wykonano również pomiary SW na około 2/3 obszaru kraju.

Oprócz wyników obserwacji polskich do SAG, adaptowano wyniki obserwacji:

• niemieckiej służby geodezyjnej <sup>z</sup> sieci triangulacji <sup>I</sup> rzędu <sup>z</sup> lat 1899-1912 w ramach powierzchniowych Sieci Wschodnio-Pruskiej (1903-1905) <sup>i</sup> Sieci Zachodnio-Pruskiej (1899-1903) oraz Łańcucha Berlin-Szubin (1911-1912), Sieci Wschodnio-Pomorskiej (1933-1936), Sieci Suwalskiej i Sieci Mazurskiej założonych w 1940 r.,

• służby geodezyjnej ZSRR <sup>z</sup> Łańcucha Łomża-Siemiatycze (1940-1941).

Fragment szkicu tak rozbudowanej sieci ilustruje rys. 2. Sieć ta, złożona z 345 punktów, została w latach 1957-1958 wyrównana w ramach obliczeń SAG europejskich krajów socjalistycznych.

W nawiązaniu do punktów SAG, Państwowe Przedsiębiorstwo Geodezyjne dokonało wyrównania 158 punktów pośrednich (z adaptowanych obserwacji w północnej części kraju), a następnie punktów SW w poszczególnych grupach.

W latach 1966—1969 realizowano dalsze pomiary na punktach SAG w ramach Sieci Wrocławskiej (1966-1967), Sieci Mieleckiej (1967-1968) <sup>i</sup> Sieci Łomżyńskiej (1968-1969), uzupełniające pomiary astronomiczne i grawimetryczne, jak również dodatkowe pomiary długości boków SAG, które wykonano dalmierzami świetlnymi. Wykonano również dalsze nawiązania z sieciami astronomiczno-geodezyjnymi ZSRR, Czechosłowacji i Niemiec. W wyniku tych prac powstała powierzchnio-

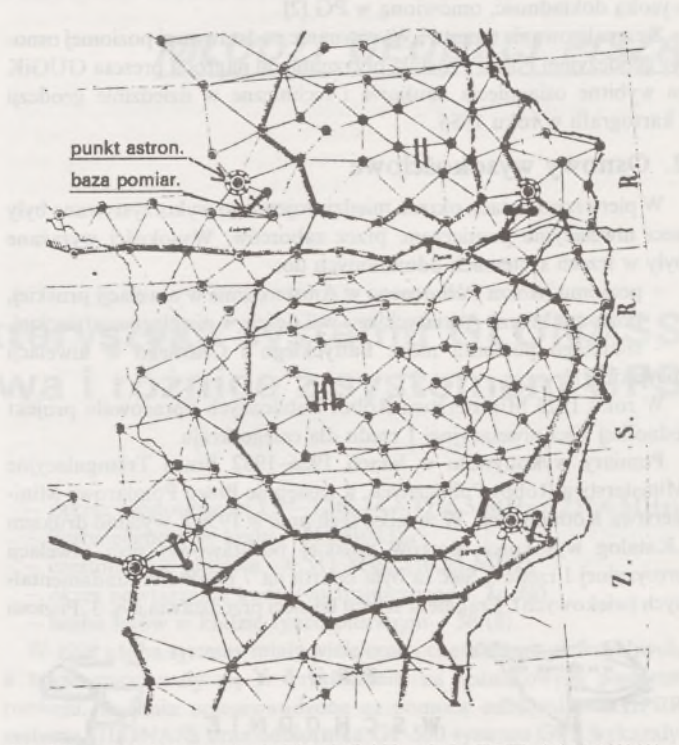

Rys. 1. Fragment sieci triangulacyjnej I rzędu Polski - wieniec II i III; skala 1:2000000

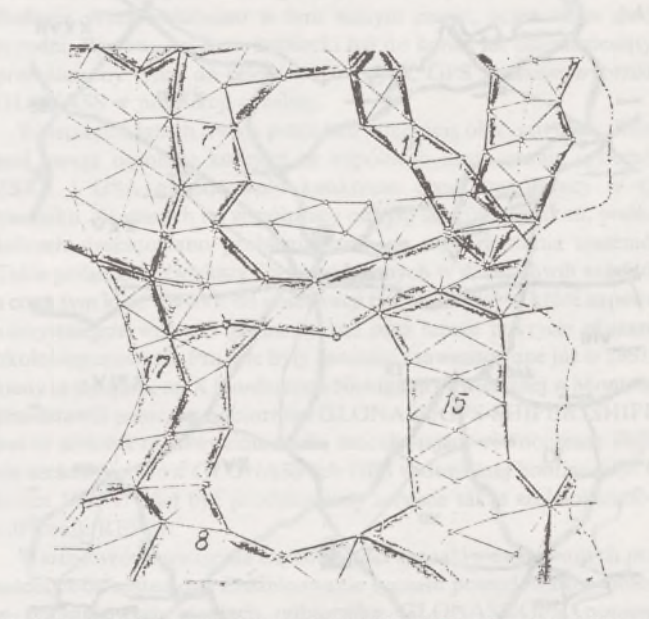

Rys. 2. Fragment sieci astronomiczno-geodezyjnej SAG (1955 r.): <sup>7</sup> - wieniec <sup>I</sup> Warszawski, <sup>8</sup> - wieniec <sup>X</sup> Lubelski, <sup>11</sup> - Łańcuch Łomża-Siemiatycze, <sup>15</sup> - Łańcuch Lubelski, 17- Łańcuch Warszawski

wa sieć astronomiczno-geodezyjna pokrywająca 5/6 obszaru kraju (na fragmentach nie pokrytych SAG zostało pomierzonych kilkadziesiąt długości boków między punktami SW).

Równolegle prowadzone były pomiary SW, która pokryła obszar całego kraju w roku 1970.

W marcu 1973 r. przedstawiłem w Biurze Techniki GUGiK wniosek o jednoczesne wyrównanie krajowej SAG, punktów pośrednich i SW, lecz wówczas wniosek ten nie został przyjęty. Dopiero w sierpniu 1977 r. wniosek został uwzględniony w programie prac nad modernizacją podstawowej poziomej osnowy geodezyjnej kraju oraz koncepcją tej modernizacji.

Do zmodernizowanej podstawowej poziomej osnowy geodezyjnej kraju weszły razem 6483 punkty (w tym 388 punktów SAG, 158 punktów pośrednich i 5927 punktów SW), dając nasycenie <sup>1</sup> punkt/48 km2.

W 1981 r. Centrum Informatyczne Geodezji i Kartografii dokonało wyrównania zmodernizowanej podstawowej poziomej osnowy geodezyjnej kraju, która - zgodnie <sup>z</sup> moją koncepcją - uzyskała bardzo wysoką dokładność, omówioną w PG [2],

Za zrealizowanie tematu "Wyrównanie podstawowej poziomej osnowy geodezyjnej Polski" została przyznana mi nagroda prezesa GUGiK za wybitne osiągnięcia naukowe i techniczne w dziedzinie geodezji i kartografii w roku 1986.

### **2. Osnowy wysokościowe**

W pierwszych latach okresu międzywojennego wykorzystywane były sieci niwelacyjne pomierzone przez zaborców. Wysokości wyrażane były w trzech systemach odniesionych do:

- poziomu Morza Północnego <sup>w</sup> Amsterdamie <sup>w</sup> niwelacji pruskiej,

- poziomu Morza Adriatyckiego <sup>w</sup> Trieście <sup>w</sup> niwelacji austriackiej,

- średniego poziomu mórz Bałtyckiego <sup>i</sup> Czarnego <sup>w</sup> niwelacji

rosyjskiej [1], W roku 1925 Ministerstwo Robót Publicznych opracowało projekt jednolitej sieci niwelacyjnej I rzędu dla całego kraju.

Pomiary wykonywało w latach 1926-1932 Biuro Triangulacyjne Ministerstwa Robót Publicznych, a następnie Biuro Pomiarowe Ministerstwa Komunikacji. W wyniku tych prac w 1939 r. wydano drukiem "Katalog wysokości reperów polskiej podstawowej sieci niwelacji precyzyjnej I rzędu". Sieć ta była oparta na <sup>7</sup> punktach fundamentalnych (wiekowych). Fragment szkicu tej sieci przedstawia rys. 3. Poziom

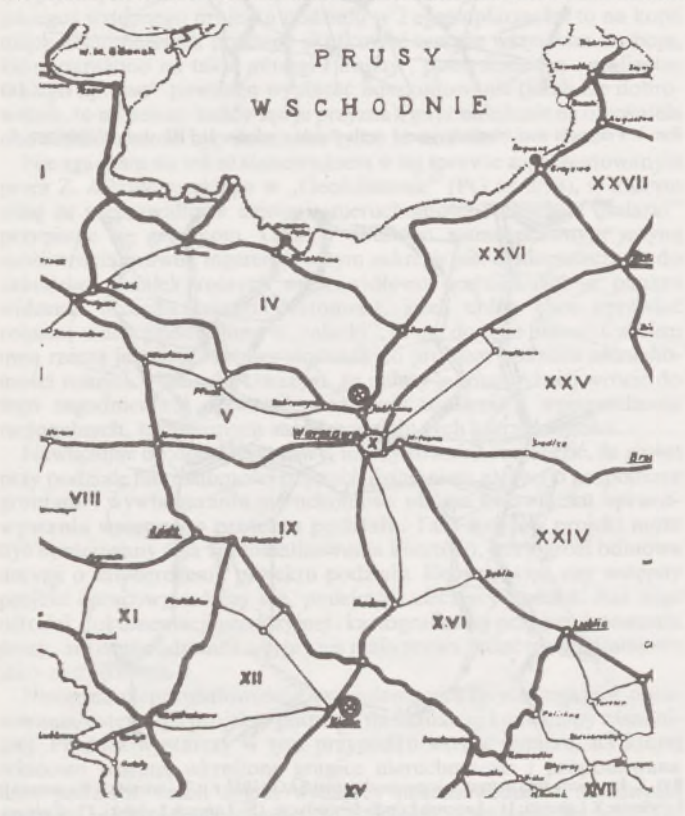

Rys. 3. Fragment sieci niwelacyjnej Polski; skala 1:2000 000

odniesienia ustalono, przyjmując do obliczeń poziom Morza Północnego w Amsterdamie, określony dla reperu umieszczonego w ścianie gmachu w Toruniu.

W latach 1946-1951 założono sieć niwelacji precyzyjnej na terenach Ziem Odzyskanych, które zostały nawiązane do punktów sieci przedwojennej. Sieci te uzyskały średni błąd po wyrównaniu  $\pm$ 1,34 mm/km (Sieć Zachodnia) i ±1,65 mm/km (Sieć Mazurska).

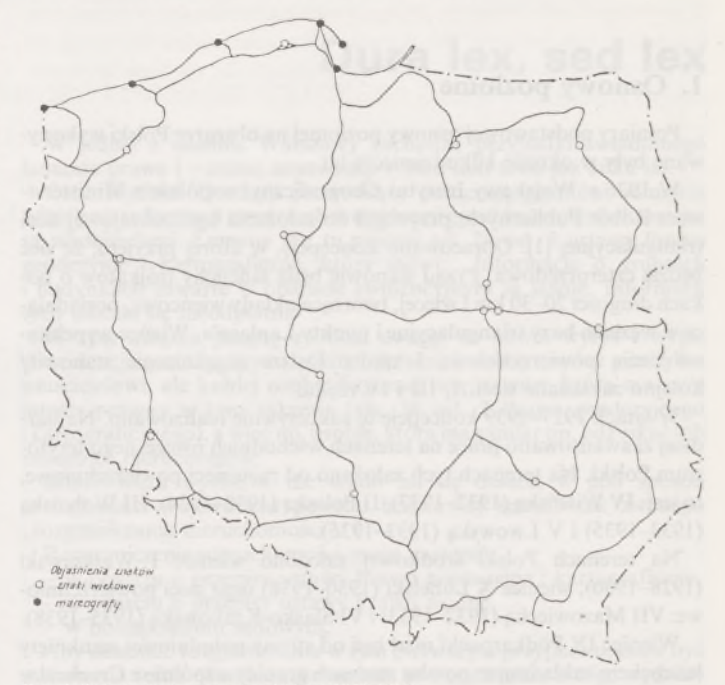

Rys. 4. Sieć niwelacji precyzyjnej I klasy (1953-1955)

W latach 1953-1955 założono na terenie Polski jednolitą sieć niwelacji państwowej <sup>1</sup> klasy, wchodzącą do sieci europejskich krajów socjalistycznych w systemie wysokości normalnych odniesionych do zera mareografu w Kronsztadzie [3]. Sieć ta miała 16 linii o łącznej długości 4556 km, 7 poligonów zamkniętych, 14 punktów wiekowych, 4956 znaków wysokościowych. Szkic tej sieci przedstawia rys. 4.

Na potrzeby badań współczesnych pionowych ruchów skorupy ziemskiej uznano za niezbędne wykonywanie co 25 lat powtarzalnych pomiarów sieci niwelacji precyzyjnej I klasy, obejmującej obszar całego kraju. Potrzeby takie ustalili eksperci służb geodezyjnych krajów socjalistycznych i zgodnie z tym przystąpiono do powtarzalnego pomiaru tzw. Jednolitej Wysokościowej Sieci Niwelacyjnej (JWSN) europejskich krajów socjalistycznych. Sieć tę pomierzono w latach 1974-1979.

Z obszaru Polski do JWSN weszła sieć niwelacji <sup>1</sup> klasy, obejmująca 135 linii o łącznej długości 10 382 km, 43 poligony zamknięte, 16 punktów wiekowych i około 11 000 znaków wysokościowych.

W 1978 r. w Biurze Rozwoju Nauki i Techniki GUGiK opracowałem "Koncepcję modernizacji wysokościowych osnów geodezyjnych kraju", która została zatwierdzona do realizacji przez prezesa GUGiK 11 grudnia 1978 r. Koncepcję tę przedstawiłem w Przeglądzie Geodezyjnym [4], Zawarte w koncepcji podstawowe parametry techniczne zostały przyjęte w Instrukcji technicznej G-2 "Wysokościowa osnowa geodezyjna" i przystąpiono do jej realizacji.

Prace zostały wykonane w latach 1979-1984 przez Państwowe Przedsiębiorstwo Geodezyjno-Kartograficzne, które współdziałało bezpośrednio z Instytutem Geodezji i Kartografii, Politechniką Warszawską oraz Centrum Informatycznym Geodezji i Kartografii.

Podstawowa osnowa wysokościowa I klasy ma ogólną długość linii 17000 km, 16067 znaków wysokościowych, 163 poligony (w tym 135 zamkniętych), przeciętną długość linii 45 km, przeciętną długość odcinka <sup>1</sup> km. Do sieci włączono 16 punktów wiekowych, z których każdyjest zastabilizowany grupą trzech znaków fundamentalnych. Sieć powiązana jest z 7 mareografami Morza Bałtyckiego oraz z sieciami niwelacji I klasy krajów sąsiednich.

W 1985 r. przeprowadzone zostało wyrównanie w trzech wariantach, z których przyjęto wariant zaproponowany przez prof. dr. hab. inż. Zdzisława Adamczewskiego, a mianowicie wyrównanie zależne w nawiązaniu do wysokości punktów przygranicznych JWSN z założeniem ich błędności. Uzyskane dokładności przedstawiłem w Przeglądzie Geodezyjnym [5].

Za realizację tematu "Modernizacja podstawowej osnowy wysokościowej I klasy" przyznano mi wyróżnienie prezesa GUGiK za wybitne osiągnięcia naukowe i techniczne w geodezji <sup>i</sup> kartografii w roku 1986.

#### LITERATURA

[1] Jarosiński E.: Osnowy geodezyjne. Biuletyn Informacyjny IGiK, tom XXIV, numer specjalny 1-2/1980

[2] A <sup>1</sup> ex a n d r o w <sup>i</sup> cz L.: Modernizacja podstawowej poziomej osnowy geodezyjnej kraju. Przegląd Geodezyjny nr 3/1987

[3] A lex a nd r o wicz L.: Modernizacja podstawowej osnowy wysokościowej kraju. Referat wygłoszony na seminarium Sekcji Geodezji Wyższej SGP na temat "Aktualne problemy modernizacji podstawowej osnowy wysokościowej kraju". Przegląd Geodezyjny nr 9/1987

[4] Alexandrowicz L.: Modernizacja wysokościowych osnów geodezyjnych. Przegląd Geodezyjny nr 5/1979

[5] Alexandrowicz L.: Realizacja zmodernizowanych wysokościowych osnów geodezyjnych kraju. Przegląd Geodezyjny nr 9-10/1986

### *MŁODZI GEODECI PISZĄ*

### ROBERT PIERZCHAŁA **Politechnika Warszawska**

### **Ogólna charakterystyka systemu GLONASS Podobieństwa <sup>i</sup> różnice z systemem GPS**

W ostatnich latach systemy satelitarne odgrywają coraz większą rolę w pracy geodetów. Szybkość pomiarów, dokładność oraz niższy koszt niż pomiarów klasycznych sprzyjają upowszechnieniu systemów satelitarnych. Nic więc dziewnego, że liczba odbiorników w naszym kraju wzrasta z roku na rok. Obok systemu GPS, dobrze już znanego w środowisku polskich geodetów, coraz częściej zaczyna być wykorzystywany system GLONASS. Możemy mieć nadzieję, że wkrótce przy decyzji zakupu odbiorników będziemy mogłi wybierać nie tylko odbiorniki GPS, ale także odbiorniki GLONASS, a nawet... odbiorniki GLONASS/GPS.

System GLONASS został skonstruowany w ZSRR i jest przeznaczony do nawigacji oraz pomiarów geodezyjnych. W pracę nad systemem zaangażowane jest Krasnojarskie Biuro Projektów Mechaniki Stosowanej, Instytut Inżynierii Kosmicznej w Moskwie (ISDE) oraz wiele pomniejszych instytucji rozsianych na terenie całego kraju. ISDE skonstruował podstawowe wyposażenie radiowe dla systemu GLONASS, tzn. odbiorniki nawigacyjne oraz wyposażenie satelitów i naziemnych stacji śledzących.

Umieszczanie satelitów na orbitach rozpoczęto w 1982 r. Do roku 1991 na orbitę wystrzelono 15 satelitów; do tego czasu były one testowane i modernizowane. Pełna konfiguracja ma być oddana do użytku do końca 1995 r. Satelity GLONASS poruszają się po orbitach kołowych na wysokości 19 100 km, nachylenie orbity wynosi 64,8 stopni; emitują one sygnał w stożku o kącie 19 stopni (satelity GPS poruszają się na wysokości 20 180 km).

Podstawowe parametry systemu GLONASS są następujące (w nawiasach podano podobne parametry dla systemu GPS):

liczba satelitów - 21 (21),

- liczba płaszczyzn orbitalnych <sup>3</sup> (6),
- nachylenie płaszczyzny orbity do płaszczyzny równika 64,8 (55),
- wysokość orbity <sup>w</sup> kilometrach <sup>19</sup> <sup>100</sup> (20 180),
- układ współrzędnych SGS-85 (WGS-84),

zakres częstotliwości L1 - 1602,56 - 1615,5  $\sim$  0,5 MHz (1775,5  $\sim$  1 MHz),

- zakres częstotliwości L2 - 1246,44— 1256,5 MHz (1227,6 MHz),

- $-$  liczba elementów kodu  $-511$  (1023),
- częstotliwość kodowa 0,511 MHz (10,23 MHz),
- okres powtarzania kodu synchronicznegp 2s (6s),
- liczba bitów <sup>w</sup> kodzie synchronicznym <sup>30</sup> (8).

W 1991 r. oba systemy miały wiele cech i charakterystyk wspólnych, a także znajdowały się w przybliżeniu na jednakowym poziomie rozwoju. Badania przeprowadzone za pomocą odbiornika SHIPER systemu GLONASS oraz odbiornika GP-500 systemu GPS wykazały, że dokładność wyznaczenia pozycji w obu systemach jest zbliżona. Badania przeprowadzono w tym samym czasie, przez okres dwóch tygodni. Ponieważ system radziecki był do końca lat osiemdziesiątych przeznaczony tylko do celów wojskowych, GPS znacznie wyprzedził GLONASS w produkcji cywilnej.

W ostatnich latach trwają prace nad integracją obu systemów. Biorąc pod uwagę ogromne korzyści ze wspólnego użytkowania systemów, ZSRR i USA naszkicowały konkretne drogi współpracy w tym kierunku. W ramach tej współpracy odbyło się kilka spotkań, podczas których dyskutowano problemy łącznego wykorzystania systemów. Takie połączenie zwiększy liczbę widocznych w danej chwili satelitów, <sup>a</sup> co za tym idzie -wybór do obserwacji takich satelitów, które zapewnią korzystniejsze warunki geometryczne oraz lepsze pokrycie obszarów okołobiegunowych. Prace te były znacznie zaawansowane już w 1991 r., kiedy to Rosjanie na X Konferencji Nawigacji Powietrznej w Montrealu przedstawili prototyp odbiornika GLONASS/GPS-SHIPER. SHIPER jest to sześciokanałowy odbiornik, umożliwiający równoczesne śledzenie sześciu satelitów GLONASS lub GPS w dowolnej konfiguracji. Od końca 1993 r. miał być produkowany seryjnie także sześciokanałowy odbiornik REPER.

Warto zwrócić uwagę na częstotliwości sygnałów emitowanych przez satelity obu systemów. Zróżnicowanie sygnału powodowało problemy w początkowych stadiach odbiornika GLONASS/GPS, ponieważ konieczne było wyznalezienie syntezatora częstotliwości w celu odtworzenia sygnału każdej częstotliwości nośnej odpowiedniego satelity.

Dzisiejsze środki i metody numeryczne pozwalają na praktyczną realizację odtworzenia częstotliwości oraz kodu. Sygnały systemu GLONASS emitowane są na zakresach częstotliwości LI <sup>i</sup> L2. Sygnały z zakresu L2 modulowane są specjalnym kodem, nie przeznaczonym do międzynarodowego wykorzystania. Mimo to sygnały z tego zakresu mogą być użyte do eliminacji błędu jonosfery drogą odbioru bezkodowego.

Innym aspektem, który musi być rozważany, jest różnica między dwoma geodezyjnymi układami współrzędnych: WGS-84 (używany przez GPS) i SGS-85 (używany przez GLONASS). Różnica ta może stanowić źródło błędów w wyznaczeniach nawigacyjnych przy łącznym wykorzystaniu systemów. Różnica skal czasów systemów powoduje konieczność obserwacji pięciu, a nie czterech satelitów. Strona radziecka zaproponowała USA wspólne badania nad skalami czasu oraz różnicami układów współrzędnych. Wcielenie w życie znalezionych zależności mogłoby zwiększyć dokładność i szybkość wyznaczeń metodami kombinowanymi. Inne różnice nie tworzą tak poważnych komplikacji, ale muszą być brane pod uwagę przy tworzeniu oprogramowania dla odbiorników GPS/GLONASS.

Mimo zaawansowanych prac nad systemem GLONASS, konstruktorzy mają ogromny problem z niestabilnością częstotliwości wzorcowej.

Obecnie niestabilność pokładowej częstotliwości wzorcowej jest znacznie wyższa niż dokładność wyznaczeń nawigacyjnych. W Rosji prowadzone są badania nad bardziej precyzyjnym oscylatorem dla satelitów. Możemy mieć nadzieję, że badania te orazmiędzynarodowa współpraca pozwolą zredukować ten składnik błędu wyznaczanej pozycji. Innym ważnym składnikiem wpływającym na wyznaczenie położenia jest błąd predykcji efemeryd satelity. Obecnie zbiera się dane o wpływie na ruch satelity między innymi takich czynników, jak anomalie grawitacyjne, przyciąganie Słońca i Księżyca, ciśnienie światła słonecznego, emisja gazów z powłoki satelity (rozpuszczanie się powłoki) itp. W celu zbadania anomalii grawimetrycznych oraz parametrów geodynamicznych (np. obrót Ziemi, ruch bieguna) przewidziane są obserwacje satelity ETALON, wystrzelonego w tym celu na orbitę GLONASS.

#### LITERATURA

- [1] Dały P., Lennen G. R.: Potential for an integrated Navstar GPS/GLONASS civil navigation system. NAV 89, Satellite Navigation, 17-19 October 1989, London
- [2] Ivanov N. B., Salischev V.: GLONASS system an overview. NAV 91, Satellite Navigation, The 1991 International Conference of the Royal Institute of Navigation, 6-8 Nowember 1991, London
- [3] Prilepin M. T.: Geodetic applications of the GLONASS system: Status and planse for the 90' S. Proceedings of the Sixth International Geodettic Symposium on Satellite Positioning, vol. 1, 17-20 March, 1992

### **Uprawnienia zawodowe ...**

*Przekazujemy Państwu pytania egzaminacyjne, jakie obowiązywały zdających na uprawnienia zawodowe* w *sesji kwietniowej (28 kwietnia 1994 r.)* w *Bielsku Białej, Łodzi, Nowym Sączu i Rzeszowie.*

*Pytania zostały wybrane i zestawioneprzez przewodniczącego Komisji Kwalifikacyjnej inż. Stanisława Kluskę, który skorzystał z banku pytań przygotowanych przez Zespół Rzeczoznawców SGP.*

*Wojciech Wilkowski*

### **Zestaw I**

### **Pytania ogólne**

1. Wymień nazwy terenowych organów rządowej administracji ogólnej wydających decyzje administracyjne w sprawach indywidualnych.

2. Jak powstaje i na jakie cele może być wykorzystywany Fundusz Gospodarki Zasobem Geodezyjnym i Kartograficznym?

3. Jakie znaki geodezyjne nie podlegają ochronie?

4. W jakim przypadku należy przekazać dokumentację prac do państwowego zasobu, mimo iż w myśl obowiązujących przepisów prace te nie podlegają obowiązkowi zgłoszenia roboty do ośrodka?

#### **Pytania z zakresu <sup>1</sup>**

- 5. Jakie organy zatwierdzają projekty osnów geodezyjych?
- 6. Co stanowi podstawę jednolitości prac geodezyjnych?

7. Kiedy stwierdzamy -wykonując geodezyjne pomiary powykona-

wcze - że realizacja sieci uzbrojenia terenu jest zgodna <sup>z</sup> projektem? 8. Proszę wymienić szczegóły terenowe należące do III grupy dokładnościowej oraz podać dokładność określenia ich położenia.

### **Pytania z zakresu 2**

9. W jakim przypadku mogą być wznowione znaki graniczne bez przeprowadzania postępowania rozgraniczeniowego?

10. Woda płynąca zalała w jednym miejscu (zajęła w sposób trwały) część nieruchomości, a w innym powiększyła tę nieruchomość (przymulisko). Jak należy uregulować sprawy własności w tym przypadku?

11. Co rozumiemy pod pojęciem "plan uproszczony" dla terenów przeznaczonych pod budownictwo mieszkaniowe i kto go sporządza? 12. Kiedy można dokonać podziału nieruchomości niezależnie od ustaleń miejscowego planu zagospodarowania przestrzennego?

### **Pytania z zakresu 4**

13. Co to jest szkic dokumentacyjny i jakie zawiera dane?

14. Jaką treść powinna zawierać mapa przeznaczona do opracowania planu realizacyjnego?

### **Pytania z zakresu 5**

15. Dla jakich obiektów sporządza się plany urządzania lasu? 16. Jakie zadania dotyczące geodezyjnego urządzania terenów rolnych realizuje Agencja Własności Rolnej Skarbu Państwa?

### **Zestaw II**

#### **Pytania ogólne**

1. Jakie warunki powinna spełniać osoba otrzymująca upoważnienie dostępu do wiadomości stanowiących tajemnicę państwową?

2. Które z niżej wymienionych prac geodezyjnych nie podlegają zgłoszeniu do zasobu:

scalenie gruntów.

- wykonanie wyrysu <sup>z</sup> ewidencji gruntów,
- pomiar odkształcenia mostu,
- podział nieruchomości na dwie części?

3. Kto jest właściwy do rozpatrzenia odwołania od decyzji administracyjnej?

4. Wymień nazwę naczelnego organu administracji państwowej w zakresie geodezji <sup>i</sup> kartografii.

### **Pytania z zakresu <sup>1</sup>**

5. Przedmiotem wytyczenia w odniesieniu do budynków oraz budowli i urządzeń przemysłowych są punkty główne obiektów. Jakie to są punkty?

6. Proszę podać dopuszczalne odchylenie faktycznej linii konturu od ustalonej linii prostej przy generalizacji konturów sytuacyjnych dla I, II i III grupy dokładnościowej pomiaru sytuacyjnego.

7. Jakiego rodzaju przewody i urządzenia rozumie się pod pojęciem "sieci uzbrojenia terenu"?

8. Podaj wielkości zasadniczego cięcia warstwicowego dla mapy zasadniczej.

#### **Pytania z zakresu 2**

9. Ile działów zawiera księga wieczysta (nie dotycząca ograniczonego prawa rzeczowego) i co zawiera dział II i IV księgi wieczystej?

10. Co należy uważać za linię brzegu w odniesieniu do wód powierzchniowych stojących?

11. Wyjaśnij, jaki organ zatwierdza projekt podziału nieruchomości zabudowanej i jakie jest kryterium dokonania tego podziału?

12. Strona zgłosiła zmianę do ewidencji gruntów, wywodząc inną konfigurację działki z zawartego dawniej aktu notarialnego. Wobec trudności z jednoznacznym usytuowaniem działki w prowadzonej ewidencji, organ administracji państwowej i strona powinny podjąć pewne czynności w celu uregulowania sprawy. Określ, jakiego rodzaju działania podejmie organ i strona?

### **Pytania z zakresu 4**

13. Do czego zobowiązany jest wykonawca prowadzący geodezyjną obsługę budowy i montażu obiektu budowlanego po wykonaniu każdego z etapów robót geodezyjnych?

14. Jakie ustalenia zawiera plan uproszczony zagospodarowania przestrzennego?

### **Pytania z zakresu 5**

- 15. Jakie grunty mogą być przeznaczone pod zalesienie?
- 16. Na czym polega ochrona gruntów rolnych?

### **Przegląd przepisów prawa**

**- Ustawa <sup>z</sup> dnia <sup>4</sup> lutego <sup>1994</sup> r. - Prawo geologiczne <sup>i</sup> górnicze** (Dz.U. nr 27, poz. 96)

Działy ustawy: I. Przepisy ogólne, II. Prace geologiczne, III. Wydobywanie kopalin, IV. Wynagrodzenie za ustanowienie użytkowania górniczego, opłaty, V. Stosunki sąsiedzkie i odpowiedzialność za szkody, VI. Organy państwowej administracji geologicznej i nadzoru górniczego, VII. Przepisy karne i kary pieniężne, VIII. Przepisy przejściowe i końcowe.

Ustawa określa, że złoża kopalin nie stanowiące części składowych nieruchomości gruntowej są własnością Skarbu Państwa. Wydobywanie kopalin ze złóż wymaga koncesji. Dla każdej kopaliny wyznacza się obszar górniczy. Udokumentowane złoża kopalin i wód podziemnych w granicach ich projektowanych stref ochronnych uwzględnia się w miejscowym planie zagospodarowania przestrzennego.

Przedsiębiorca wydobywający kopalinę jest obowiązany posiadać dokumentację mierniczo-geologiczną <sup>i</sup> uzupełniaćją w miarę postępu robót górniczych. Osobami uprawnionymi do sporządzania tej dokumentacji są mierniczy górniczy i geolog górniczy. Wymagane kwalifikacje tych osób i sposób ich stwierdzania określi przepis wykonawczy do ustawy.

Organami państwowej administracji geologicznej są: minister ochrony środowiska, zasobów naturalnych i leśnictwa oraz wojewodowie. Do zakresu działania tej administracji należy między innymi kartowanie geologiczne.

Organami państwowego nadzoru górniczego w odniesieniu do wydobywania kapalin podstawowych oraz kopalin pospolitych w granicach obszarów morskich RP są: prezes Wyższego Urzędu Górniczego i dyrektorzy okręgowych oraz specjalistycznych urzędów górniczych. Organy państwowego nadzoru górniczego sprawują nadzór i kontrolę działalności służby mierniczo-geologicznej w zakresie pomiarów i innych czynności wykonywanych na potrzeby zakładu górniczego.

Tracą moc: dekret <sup>z</sup> dnia <sup>6</sup> maja <sup>1953</sup> r. - Prawo górnicze (Dz.U. z 1978 r. nr 4, poz. 12 ze zm.), dekret z dnia 21 października 1954 r. o urzędach górniczych (Dz.U. z 1961 r. nr 23, poz. 114), ustawa z dnia 16 listopada 1960 r. o prawie geologicznym (Dz.U. nr 52, poz. 303 ze zm.) oraz przepisy wykonawcze.

**- Zarządzenie nr <sup>3</sup> ministra gospodarki przestrzennej <sup>i</sup> budownictwa z dnia 28 grudnia 1993 r. w sprawie unieważnienia norm branżowych z zakresu geodezji**

Unieważniono normy branżowe ustanowione przez prezesa Głównego Urzędu Geodezji i Kartografii (normy z zakresu sprzętu geodezyjnego, klasyfikacji instrumentów geodezyjnych, nazw, klasyfikacji i oznaczeń budowli triangulacyjnych), z wyjątkiem norm dotyczących znaków geodezyjnych.

**- Ustawa <sup>z</sup> dnia <sup>25</sup> marca <sup>1994</sup> r. zmieniająca ustawę <sup>o</sup> zmianie ustawy o gospodarce gruntami i wywłaszczaniu nieruchomości** (Dz.U. nr 51, poz. 201)

W ustawie z dnia 29 września 1990 r. (Dz.U. nr 79, poz. 464 ze zm.) dodaje się art. 2e, na podstawie którego zostają uwłaszczone, z dniem wpisu do rejestru przedsiębiorstw państwowych, przedsiębiorstwa państwowe utworzone w 1991 r. przez ministra transportu i gospodarki morskiej i przejmujące mienie będące w zarządzie dotychczasowych rejonów dróg publicznych, dyrekcji okręgowych dróg publicznych itp. Fakt uwłaszczenia potwierdza się decyzją.

**- Rozporządzenie Rady Ministrów <sup>z</sup> dnia <sup>29</sup> marca <sup>1994</sup> r. w sprawie trybu sprzedaży domów, lokali mieszkalnych, budynków gospodarczych, ogródków przydomowych i garaży wraz z niezbędnymi gruntami, wchodzących w skład Zasobu Własności Rolnej Skarbu Państwa** (Dz.U. nr 45, poz. 181)

Agencja Własności Rolnej Skarbu Państwa sporządza wykaz przeznaczonych do sprzedaży domów i innych nieruchomości budowlanych, wykłada wykaz do wyglądu i zawiadamia osobę uprawnioną do nabycia o przeznaczeniu nieruchomości do sprzedaży, a następnie o terminie <sup>i</sup> miejscu zawarcia umowy.

**- Rozporządzenie ministra rolnictwa <sup>i</sup> gospodarki żywnościowej z dnia 6 kwietnia 1994 r. w sprawie określenia szczegółowego trybu sprzedaży nieruchomości i ich części składowych, warunków rozkładania ceny sprzedaży na raty, stawki szacunkowej gruntów oraz trybu przeprowadzania przetargów na dzierżawę (Dz.U.** nr 51, poz. 207)

Agencja Własności Rolnej Skarbu Państwa o przeznaczeniu nieruchomości do sprzedaży i jej cenie zawiadamia osoby, którym przysługuje prawo pierwokupu. W razie nieskorzystania z tego prawa ogłasza się przetarg na sprzedaż lub dzierżawę. Przetarg stanowi podstawę zawarcia umowy sprzedaży lub dzierżawy. Traci moc rozporządzenie ministra rolnictwa i gospodarki żywnościowej z dnia 16 stycznia 1992 r. (Dz.U. nr 10, poz. 39) w powyższej sprawie.

**- Rozporządzenie ministra rolnictwa <sup>i</sup> gospodarki żywnościowej z dnia 6 kwietnia 1994 r. w sprawie trybu przekazywania mienia wchodzącego w skład Zasobu Własności Rolnej Skarbu Państwa, w razie ustanowienia lub wygaśnięcia zarządu oraz trybu ustalania wnoszenia opłat (Dz.U.** nr 51, poz. 208)

W zarząd mienie przekazuje się państwowym jednostkom organizacyjnym nie posiadającym osobowości prawnej. Przekazanie w zarząd następuje decyzją lub w drodze umowy, a wydanie mienia przekazanego w zarząd następuje w formie protokołu zdawczo-odbiorczego. Z tytułu wykonywania zarządu uiszcza się opłatę roczną.

**- Obwieszczenie prezesa Trybunału Konstytucyjnego <sup>z</sup> dnia 17 lutego 1994 r. o utracie mocy obowiązującej art. 85 ustawy z dnia 29 kwietnia 1985 r, o gospodarce gruntami i wywłaszczaniu nieruchomości**

Obwieszczenie opublikowano w Dzienniku Ustaw z 11 marca 1994 r. Cytowany art. 85 stwierdzał, że działki budowlane stanowiące własność osób fizycznych, utworzone w wyniku podziału dokonanego zgodnie z przepisami, powinny być zabudowane w terminie określonym w decyzji o podziale. Termin ten mógł być przedłużony.

**- Uchwała III AZP 11/88 Sądu Najwyższego <sup>z</sup> dnia <sup>7</sup> lipca <sup>1988</sup> r.: "Od decyzji organu odwoławczego odmawiającej wznowienia postępowania zakończonego ostateczną decyzją tego organu (art. 149 §3 Kpa) przysługuje stronie skarga do Naczelnego Sądu Administracyjnego w sprawach podlegających kontroli sądowej"**

Z uchwały tej wynika, że po zakończeniu postępowania administracyjnego decyzją wydaną przez organ odwoławczy, jeżeli organ ten, na skutek wniosku o wznowienie postępowania, odmówi tego wznowienia stosowną decyzją, to od takiej decyzji odmownej nie przysługuje odwołanie, lecz skarga do Naczelnego Sądu Administracyjnego.

**- Wyrok IV SA 721/92 Naczelnego Sądu Administracyjnego z dnia 23 listopada 1992 r.** ("Orzecznictwo **NSA"** z 1993 r. nr 3, poz. 72):

"Jeżeli organ pierwszej instalacji nie rozpatrywał sprawy w zakresie merytorycznym - "co do jej istoty", lecz wyłącznie <sup>w</sup> granicach określonych w art. 156 § <sup>1</sup> Kpa i w związku z tym był uprawniony do wydania decyzji o charakterze wyłącznie kasatoryjnym, to organ odwoławczy, w ramach sprawowanej kontroli instancyjnej, również nie jest władny wydać decyzję reformatoryjną, orzekającą "co do istoty sprawy".

W uzasadnieniu wyroku wskazuje się, że z wyrażonej w art. 15 Kpa zasady dwuinstancyjności wynika, iż kontrolą organu odwoławczego nie może być objęta sprawa, która nie była przedmiotem rozstrzygnięcia organu pierwszej instancji.

**- Uchwała III CZP 15/94 Sądu Najwyższego <sup>z</sup> dnia <sup>4</sup> marca** 1994 **r.** ("Wokanda" z 1994 r. nr 4):

"Wpis w dziale I-O księgi wieczystej nie jest objęty rękojmią wiary publicznej ksiąg wieczystych z art. 5 ustawy z dnia 6 lipca 1982 r. o księgach wieczystych <sup>i</sup> hipotece (Dz.U. nr 19, poz. 147 ze zm.)".

Dział I-O księgi wieczystej obejmuje oznaczenie nieruchomości (numer nieruchomości, numer działki, położenie, charakter gospodarczy nieruchomości, obszar) oraz wpisy praw związanych z jej własnością.

**Mgr inż. Andrzej Zgliński**

### *PEJZAŻ KULTURALNY*

### $Shawomira Mrożka, Miłość na Krymie"$

Pojawienie się w repertuarze teatralnym polskiej sztuki współczesnej jest wydarzeniem. A cóż dopiero sztuki Mrożka, tym razem napisanej na specjalne zamówienie Teatru Starego w Krakowie.

Najpierw jednak "Miłość na Krymie" wydrukował w Polsce "Dialog" (ukazujący się od 1956 r. miesięcznik poświęcony współczesnej twórczości dramatycznej). W bieżącym roku sztukę wydała Oficyna Literacka "Noir sur Blanc". Pierwsze czytanie i konsternacja. Zakłopotanie krytyków. Nowe, wspaniałe dzieło 64-letniego Mistrza, czy przeciętna sztuka? Przyjęta forma i treść sprawiają, że wielowarstwowa sztuka wymyka się spod jednoznacznej oceny.

Nie ma wątpliwości, że to ten sam Mrożek od "Tanga" (1965 r.) i "Emigrantów" (1975 r.), o którym w encyklopediach piszą: "absurdalny komizm i parodystyczną stylizację językową łączy w swych utworach z wieloznaczną metaforyką <sup>i</sup> akcentami polemiki z tradycją literacką...".

"Miłość na Krymie" (komedia tragiczna w trzech aktach) nie jest sztuką, w której akcja rozwija się od pierwszej do ostatniej sceny. Trzy akty to obrazy trzech epok Rosji naszego wieku. Oglądamy je przez pryzmat zachowań, postaw, uczuć przypadkowego grona, w zdecydowanej większości tych samych osób, sportretowanych zgodnie z charakterem prezentowanej epoki.

Akt I - carska Rosja - rok 1910. Rosja w stylistyce Czechowa. W tej zabawie Mrożka z Czechowem nie zabrakło i sfrustrowanego oficera śpiewającego romanse i trzech sióstr Prozorow, które chciałyby do Moskwy, i wiśniowego sadu w Tulskiej gubernii, i samowaru, i konfitur, które łapczywie wyjada ze słoja Włodziemirz Ilicz Uljanow-Lenin. W salonie bryluje Iwan Mikołajewicz Zachedryński, niejasna osobistość, dekadencki inteligent.

Akt II - rok 1928. Zupełnie inna Rosja. Rosja Sowiecka. Ten sam Zachedryński, ale w roli zastępcy naczelnika do spraw widowisk, prasy i wydawnictw przy Radzie Komisarzy Ludowych. Można doszukać się w stylistyce tego aktu prozy Bułhakowa, Gorkiego (akurat jest na Capri), Zoszczenki, poezji Majakowskiego. Wykorzystane są fragmenty "Hamleta", "Otella" i "Snu nocy letniej" w przekładzie Mrożka (niekoniecznie wiernym).

Akt III - rok 1991. Upadek imperium. Rosja postsowiecka nie ma jeszcze odniesień w literaturze. Może więc, jak chcą niektórzy krytycy, kabaret, w którym prym wiedzie 27-letni Pietia-mafioso zarabiający krocie na bladziowej industrii? Jego wujek Zachedryński wrócił z łagru, z północy do zupełnie innej Rosji, w której mu się nie podoba. Nasi znajomi z pierwszych dwóch aktów ochoczo ciągną na statek płynący do Ameryki, choć nosi on źle kojarzące się miano wielkiego stwora - Lewiatana. A gdzie ucieknie z tego burdelu (jak mówi Pietia) wolny człowiek Zachedryński, skoro kumpel Pieti - Kola wyciął tajgę <sup>i</sup> sprzedał Japończykom?

Obszerne, szczegółowe didaskalia Mrożka sprawiają, że nie ruszając się z domu można sobie sztukę czytając wyobrazić. Ale sztukę pisze się dla teatru. Światową prapremierę miał w Teatrze Starym reżyserować znakomity Jerzy Jarocki. Jednak zmiany w tekście, jakie zaproponował były nie do przyjęcia dla Mrożka, który ogłosił w prasie, słynne dzisiaj, dziesięć punktów, których ma się trzymać reżyser (1. "Nie nastąpią żadne skreślenia, zmiany, ani dodatki w tekście sztuki"). Jarocki zrezygnował. Sprawa głębokości ingerencji reżyserów w materię dzieła i swobody w jego adaptacji to poważny problem. Sam wiedziony nazwiskiem i tytułem kiedyś trafiłem na zupełnie inną sztukę. Erwin Axer w wywiadzie dla "Rzeczypospolitej" (23-24.04.1994 r.) powiada: "recenzenci, którzy lecą samolotem na premierę "Hamleta", są szczęśliwi, gdy na scenę wyjdzie goła Ofelia. Albo jak wyjedzie na tygrysie."

Reżyserii w Teatrze Starym w sposób wierny autorowi podjął się znany reżyser filmowy i telewizyjny Maciej Wojtyszko. Jeśli wierzyć recenzentom (chociażby "Tygodnik Powszechny" nr 16/1994) powstało bardzo długie, czterogodzinne przedstawienie (bo i jest to najdłuższa sztuka Mrożka), w którym mamy, niestety, do czynienia z "odgrywaniem" sztuki. Ale bądźmy sprawiedliwi - sztuka cieszy się powodzeniem u publiczności, ma jak zwykle w Starym, bardzo dobrą obsadę.

Nieco inną wersję "Miłości na Krymie" przesłał Mrożek w maszynopisie swojemu przyjacielowi, wspomnianemu już Erwinowi Axerowi. Za zgodą autora Axer dokonał jeszcze kilku, jak twierdzi nieistotnych, zmian i wyreżyserował sztukę w swoim (bo wiele lat tu dyrektorował) warszawskim Teatrze Współczesnym. Powstało bardzo dobre, klarowne, trzygodzinne przedstawienie ze znakomitymi rolami. Sympatię budzi Zachedryński w wykonaniu Zbigniewa Zapasiewicza (w "Starym" Jerzego Treli), oddzielnego studium wymaga rola Krzysztofa Wakulińskiego jako porucznika Piotra Aleksiejewicza Sjejkina, nieodparcie śmieszny jest Krzysztof Kowalewski jako kupiec Aleksander Iwanowicz Czelcow <sup>i</sup> jego żona Matriona Wasiljewna -Marta Lipińska (w Krakowie - Anna Dymna!). Wśród wielu innych osób <sup>i</sup> postaci epizodycznych (jak chce Mrożek) zapamiętałemjeszcze Danutę Szaflarską jako starą służącą Anastazję Pietrowną Batiuszkową. I tylko Katarzyna Wielka, uosobienie Rosji, zostanie w programie pod trzema gwiazdkami, ponieważ pod strojem koronacyjnym ma tylko "w miejscu najbardziej strategicznym duży słonecznik" (cytat z tekstu sztuki).

A miłość? Jest miłość w tytule i miłość w sztuce (po raz pierwszy u Mrożka). Może któryś z kolejnych reżyserów (zanosi się na wiele premier <sup>i</sup> w Polsce i w Europie) wydobędzie ją na bliższy plan.

### **BIULETYN INSTYTUTU GEODEZJI <sup>I</sup> KARTOGRAFII** DODATEK DO MIESIĘCZNIKA "PRZEGLĄD GEODEZYJNY"

LIPIEC 1994 NR <sup>3</sup>

### **Doc. dr inż. BOHDAN BOHONOS**

**Mgr inż. FLORIAN DŻWIGAŁOWSKI**

**Instytut Geodezji i Kartografii**

### **Poligon badawczy PB-SAT do kartometrycznego opracowywania zdjęć satelitarnych**

Celem artykułu jest przedstawienie ogólnej charakterystyki poligonu badawczo-doświadczalnego PB-SAT, opracowywanego w Instytucie Geodezji i Kartografii w latach 1991-1994 w ramach realizacji projektu badawczego Komitetu Badań Naukowych.

Do utworzenia poligonu - doświadczalnego pola fotogrametrycznego wykorzystano fotograficzne zdjęcia satelitarne serii KOSMOS, które pod koniec lat osiemdziesiątych zaczęto rozpowszechniać wśród zainteresowanych instytucji międzynarodowych.

Do założenia poligonu wybrano dwa szeregi zdjęć w skali ok. 1:275 000, pokrywających pas terenu o szerokości ponad 160 km i długości ok. 370 km, rozciągający się od południowej granicy Polski, w rejonie Nowego Sącza, po nizinę Bugo-Narwi w rejonie Ostrowi Mazowieckiej. Takie usytuowanie poligonu zapewnia możliwość wyboru typowych, pod względem rzeźby terenu, rejonów badawczych.

Na rys. 1, na tle fragmentu mapy poglądowej kraju, zaznaczono granice obszaru poligonu, usytuowanie osi szeregów zdjęć oraz wspomnianych rejonów badawczych: <sup>A</sup> - Niziny Mazowieckiej, <sup>B</sup> - Wyżyny Kielecko-Sandomierskiej <sup>i</sup> <sup>C</sup> - Pogórza Karpackiego.

Podejmując pracę nad przygotowaniem dokumentacji technicznej poligonu kierowano się celowością stworzenia warunków, umożliwiających użytkownikom poligonu prowadzenie badań i doświadczeń nad opracowaniem kartometrycznym zdjęć satelitarnych, a przede wszystkim nad opracowaniem i testowaniem metod:

• aktualizowania map topograficznych,

• zakładania osnów geodezyjno-fotogrametrycznych na potrzeby sporządzania map fotograficznych (obrazowych i tematycznych).

Do zapewnienia wspomnianych warunków może przyczynić się przyjęta koncepcja operatu technicznego poligonu, w którym układ dokumentacji opracowanych materiałów sprawia, że operat można potraktować jako podręczne "teledetekcyjne narzędzie badawcze",

składające się z dwóch części:<br>A – stanowiącej dokumentację fotogrametryczno-geodezyjną obejmującą materiały podstawowe (np. zdjęcia, opisy fotopunktów, współrzędne terenowe), przydatne do prac własnych,

<sup>B</sup> - zawierającej przykłady opracowań użytkowych wykonanych w oparciu o materiały podstawowe (np. mapy, wydruki opracowań numerycznych itp.), mogących służyć do porównań, analiz dokładnościowych i celów szkoleniowych.

### **1. Charakterystyka zdjęć satelitarnych**

### **i prac badawczych**

O zastosowaniu zdjęć satelitarnych serii KOSMOS do opracowania poligonu PB-SAT zadecydowały:

a) fotograficzna postać zdjęć wykonanych w rzucie środkowym,

b) wyniki badań przeprowadzonych w Instytucie nad możliwością zastosowania zdjęć satelitarnych do aktualizowania map topograficz-

nych.<br> Ad. a). Omawiane zdjęcia wykonane zostały na barwnym filmie spektrostrefowym za pomocą dwóch kamer typu KFA-1000, zainstalowanych w satelicie KOSMOS-85, okrążającym ziemię na wysokości ok. 278 km. Podczasjednego przelotu wykonywane są równocześnie 2 szeregi zdjęć o następujących parametrach technicznych: format zdjęć 300x300 mm; odległość obrazu 1017,15 mm i 1008,99 mm; nachylenie (względem pionu lokalnego zdjęcia) około 9 gradów; pokrycie podłużne zdjęć w szeregach 60%, pokrycie poprzeczne między szeregami około 10%; dystorsja fotogrametryczna zawiera się w grani-

cach od — 0,35 mm do + 0,71 mm. Cechą szczególną zdjęć fotograficznych, w odróżnieniu od zdjęć skanerowych, jest odwzorowanie całego kadru zdjęcia formatu 300 x x 300 mm w rzucie środkowym, a więc dającym się opisać odwzorowaniu. Istnieją zatem podstawy do prawidłowego, pod względem matematycznym, przekształcenia rzutu środkowego zdjęć na rzut ortogonalny, na przykład przy opracowaniu map topograficznych; opracowania te mogą być zatem przydatne do weryfikacji opracowań wykonywanych na podstawie innych zobrazowań satelitarnych, nie posiadających cech rzutu środkowego.

Ad b). Badania jakości fotograficznej oraz szczegółowości odwzorowanych na zdjęciach elementów sytuacyjnych terenu wykazały, że są one przydatne do aktualizowaniamap topograficznych przy zastosowaniu dwóch wersji technologicznych [1]:

- doraźnej, przy użyciu tradycyjnego sprzętu fotogrametrycznego, - przyszłościowej, przy zastosowaniu nowoczesnych systemów foto-grametrycznych do cyfrowego opracowania zdjęć.

Biorąc pod uwagę pilność aktualizowania map topograficznych oraz efekty techniczno-ekonomiczne wynikające z zastosowania do tego celu zdjęć satelitarnych, podjęto badania nad kartometrycznym opracowaniem zdjęć o nietypowych (przytoczonych wyżej) parametrach technicznych.

Do zrealizowania wersji technologicznej doraźnej, dającej się zastosować w jednostkach produkcyjnych, opracowano metody geometryzacji zdjęć satelitarnych, wykonanych w rzucie środkowym [2], Metody

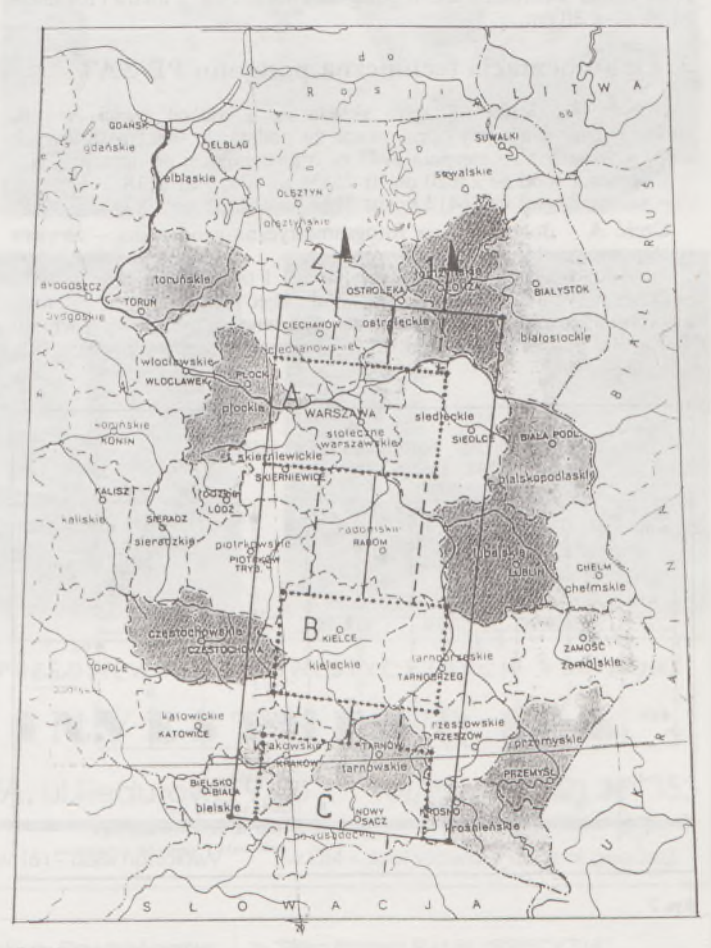

Rys. 1

te umożliwiają dostosowanie nietypowych parametrów technicznych zdjęć do parametrów konstrukcyjnych tradycyjnych przyrządów fotogrametrycznych, których można by użyć do opracowania zdjęć satelitarnych. Dostosowanie to polega na:

zmianie formatu pierwotnego zdjęć na format 230 × 230 mm,

- przetworzeniu nadirowym zdjęć nachylonych na zdjęcia pionowe za pomocą przetworników fotomechanicznych,

stereoskopowym opracowaniu przetworzonych zdjęć pionowych na autografach analogowych w celu zminimalizowania zniekształceń zdjęć, spowodowanych dystorsją fotogrametryczną.

Wspomniane metody zostały zastosowane do wykonania przykładów map fotograficznych, zamieszczonych w części B operatu poligonu. Dokładność ich opracowania zapewnia wymagania dokładnościowe instrukcji technicznej 0-2 GUGiK, 1978: błąd średni położenia szczegółów sytuacyjnych na mapie nie przekracza  $\pm$  0,75 mm w skali opracowania.

Natomiast nowoczesną wersję technologiczną - metodę analitycznej fototriangulacji satelitarnej - zastosowano do wykonania przykładu obliczenia współrzędnych punktów osnowy fotogrametrycznej i punktów kontrolnych w rejonach badawczych. Pomiar zdjęć wykonano na autografie analitycznym PLANICOMP PI, a do obliczeń i wyrównania fototriangulacji wykorzystano system programów SPACEBLOK, opracowany wcześniej w Instytucie [3].

Szkic realizacyjny bloku fototriangulacji przedstawiono na rys. 2. Blok ten składa się z dwóch szeregów zdjęć satelitarnych, po 12 zdjęć w każdym szeregu, tworzących łącznie 22 sterogramy. Przed pomiarem zdjęcia zostały pomniejszone do formatu 230 x 230 mm i skali ok. 1*.360 000. Do* orientacji bezwzględnej bloku wykorzystano 17 fotopunktów. W wyniku wyrównania fototriangulacji obliczone zostały współrzędne 107 punktów kontrolnych w bloku, 90 punktów wiążących oraz 18 punktów wyznaczanych.

Błędy średnie obliczonych współrzędnych, określone na podstawie odchyłek na punktach kontrolnych, wynoszą:

 $m_x = \pm 8.8$  mm;  $m_y = \pm 12.1$  m;  $m_z = \pm 54.3$  m

Na podstawie przytoczonych błędów średnich współrzędnych punktów fototriangulacyjnych oraz położenia szczegółów sytuacyjnych na mapach fotograficznych można sformułować wniosek, że zdjęcia satelitarne serii KOSMOS nadają się do określenia tylko położenia "płaskiego" punktów z wymaganą dokładnością kartometryczną. Natomiast wysokości tych punktów wyznaczane są z dokładnością kilkakrotnie mniejszą. Jest to spowodowane m.in. zastosowaniem do wykonania zdjęć kamer wąskokątnych, o odległości obrazu ok. <sup>1</sup> metra i formacie zdjęć 30 x 30 cm.

### **2. Dokumentacja techniczna poligonu PB-SAT**

Operat techniczny poligonu składa się z dwóch części A i B, zawierających materiały opracowane na podstawie spektrostrefowych zdjęć satelitarnych z sierpnia 1985 r., o następującej numeracji:<br>- szereg 1 - od nr 25820 do nr 25831 na filmie nr 2118,

szereg 2 - od nr 26412 do nr 26423 na filmie nr 2117.

Część <sup>A</sup> - dokumentacja fotogrametryczno-geodezyjną - zawiera następujące materiały podstawowe:

1) szkic lokalizacji poligonu na mapie 1:1 000 000;

2) negatwy i diapozytywy czarno-białe zdjęć formatu 230 x 230 mm, z zasygnalizowanymi fotopunktami (barwne diapozytywy formatu 300 x 300 mm znajdują się w części materiałów archiwalnych);

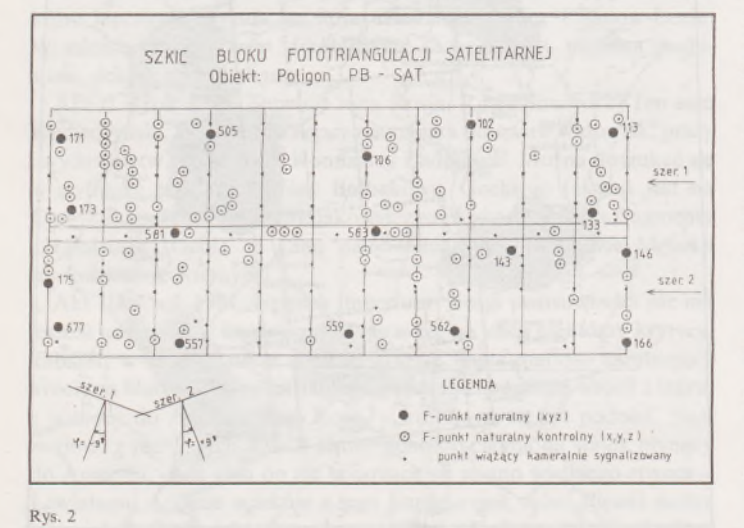

3) odbitki stykowe, czarno-białe, zdjęć formatu 300 x 300 mm, z zaznaczonymi rejonami fotopunktów;

4) opisy fotograficzne 124 fotopunktów w skali ok. 1:50 000;

5) wykaz współrzędnych geodezyjnych X, Y, Z fotopunktów. Po identyfikacji wybranych fotopunktów w terenie, ich współrzędne zostały pomierzone na pierworysach map topograficznych w skali 1:10 000. Dokładność pomiaru współrzędnych "płaskich" charakteryzuje łączny błąd średni położenia fotopunktu  $(m<sub>F</sub>)$  zawierający się

### $|4m| < m_F < |6m|$

w zależności od grupy dokładnościowej szczegółów sytuacyjnych obranych jako fotopunkty.

Na podstawie warstwie, o cięciu zasadniczym <sup>1</sup> m i 5 m w zależności od rzeźby terenu, wysokość fotopunktów określono z błędem średnim od ± <sup>1</sup> m do ± 2 m;

6) fotoszkice ulepszone w skali 1:200 000, z opisanymi punktami badawczymi w liczbie 686 dla fotoszkiców A, B, C;

7) dane techniczne z kalibracji kamer.

w granicach:

Część <sup>B</sup> - przykłady opracowań użytkowych, wykonanych na podstawie materiałów podstawowych:

1) szkic realizacyjny bloku fototriangulacji satelitarnej przedstawiony na rys. 2, na którym opisano dla przejrzystościjedynie fotopunkty użyte do dowiązania bloku;

2) wydruk komputerowy obliczenia z wyrównaniem fototriangulacji oraz analizą dokładności uzyskanych wyników;

3) wydruki komputerowe z obliczenia:

- współrzędnych <sup>686</sup> punktów badawczych <sup>i</sup> <sup>93</sup> fotopunktów kontrolnych, zidentyfikowanych i opisanych na 3 fotoszkicach poligonu, - elementów orientacji zewnętrznej zdjęć <sup>i</sup> danych wyjściowych do

przetworzenia nadirowego 18 zdjęć z rejonów badawczych; 4) przykłady map fotograficznych formatu  $60 \times 60$  cm, opracowa-

nych na podstawie przetworzonych fragmentów zdjęć metodą dwuetapową:

MAPA FOTOGRAFICZNA m. WARSZAWY w skali 1:50 000, w układzie 1965, w postaci kopii na planszy kartograficznej i odbitki miękkiej

MAPA FOTOGRAFICZNA gm. OSIECK w skali 1:50 000, w dwóch wersjach wydawniczych: kopia ozalidowa i fotograficzna;

5) przykłady map tematycznych w skali 1:50000, opracowanych na

podstawie wyników interpretacji merytorycznych zdjęć satelitarnych: - MAPA UŻYTKOWANIA ZIEMI rejonu kopalni odkrywkowej siarki Tarnobrzeg-Machów-Jeziórko. Pierworys mapy opracowano

w wersji barwnej na podkładzie mapy topograficznej 1:50000, - MAPA KRAJOZNAWCZA fragmentu Kampinoskiego Parku Narodowego w układzie 1965, przedstawiona w postaci barwnej odbitki kserograficznej,

- MAPA PRZEGLĄDOWA MIASTA, obejmująca fragment m. Warszawy w skali 1:50 000, w lokalnym układzie "1925" (x,y), przedstawiona w wydaniu druku offsetowego w wersji barwnej;

6) przykład zdjęć przetworzonych nadirowo dla umożliwienia opracowania autogrametrycznego i ortofotograficznego zdjęć satelitarnych rejonu badawczego A.

★

Przewiduje się, że opracowanie operatu technicznego poligonu PB- -SAT w takim kształcie, aby nadawał się do rozpowszechniania wśród użytkowników zdjęć satelitarnych, zostanie zakończone w połowie 1994 r.

Wyniki prac badawczych i przykłady opracowań przedstawionych we wspomnianym operacie są pierwszą krajową próbą (zapewne nie wyczerpującą zagadnienia) stworzenia warunków, umożliwiających szersze wykorzystywanie zdjęć satelitarnych do: • prowadzenia prac badawczo-doświadczalnych,

• testowania nowych metod <sup>i</sup> technologii stosowanych <sup>w</sup> produkcji fotogrametryczno-kartograficznej,

• szkolenia specjalistów <sup>z</sup> zakresu fotogrametrii <sup>i</sup> teledetekcji.

Z tego też powodu poligon PB-SAT, wzorem "doświadczalnych pól fotogrametrycznych" zakładanych swego czasu dla doskonalenia metod fotogrametrii lotniczej, może przyczynić się do dalszego rozwoju metod z zakresu fotogrametrii satelitarnej.

#### LITERATURA

- [1] Bychawski W.: Wykorzystanie zdjęć satelitarnych do aktualizowania map topograficznych. Biuletyn Informacyjny IGiK, nr 3/1987
- [2] Boh on os B.: Geometryzacja, wykonanych w rzucie środkowym, zdjęć satelitarnych za pomocą metod fotogrametrii analogowej. Prace Instytutu Geodezji i Kartografii, t. XXXVII, zeszyt 1-2 (84-85), 1990
- [3] Dąbrowski S., Dźwigałowski F., Ziobro J.: Fototriangulacja na podstawie zdjęć satelitarnych o dużych kątach nachylenia. Prace Instytutu Geodezji i Kartografii, t. XXXVI, zeszyt 1-2 (82-83), 1989

BIULETYN INSTYTUTU GEODEZJI <sup>I</sup> KARTOGRAFII - dodatek do miesięcznika PRZEGLĄD GEODEZYJNY. **Redaktor:** Wojciech JANUSZ, **zespół redakcji:** Jolanta JASIŃSKA Wojciech BYCHAWSKI, Andrzej CIOŁKOSZ

### **Nie męcz się ! Japończycy wyprodukowali dla Ciebie:**

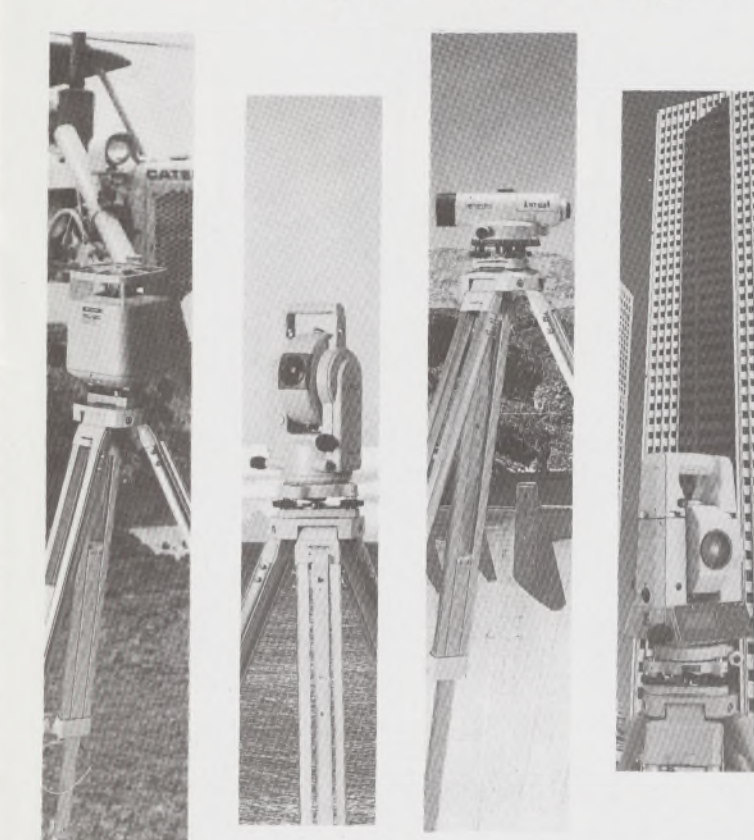

# **TOPCOR**

- ♦ Tachimetry elektroniczne (total stations) z rejestracją wewnętrzną lub zewnętrzną:
- ♦ Rejestratory na bazie komputerów ręcznych HUSKY, HEWLETT PACKARD <sup>i</sup> PSION;
- ♦ Nasadki dalmiercze na wszystkie typy teodolitów <sup>i</sup> tachimetr DAHLTA;
- ♦ Teodolity optyczne, elektroniczne <sup>i</sup> laserowe;
- ♦ Samopoziomujące niwelatory techniczne, precyzyjne <sup>i</sup> laserowe;
- ♦ Odbiorniki GPS z oprogamowaniem;
- ♦ Ręczne odbiorniki GPS firmy MAGELLAN;
- ♦ Opogramowanie do obliczeń geodezyjnych;
- ♦ CivilCAD program do kompleksowego opracowania prac geodezyjnych <sup>i</sup> projektowych;
- ♦ Stereoanalizatory;
- ♦ Bogaty osprzęt do wymienionego sprzętu

# **MUTOH**

- ♦ Plotery stołowe <sup>i</sup> bębnowe;
- ♦ Digitizery precyzyjne <sup>i</sup> powszechnego przeznaczenia;
- ♦ Osprzęt dodatkowy <sup>i</sup> materiały eksploatacyjne;

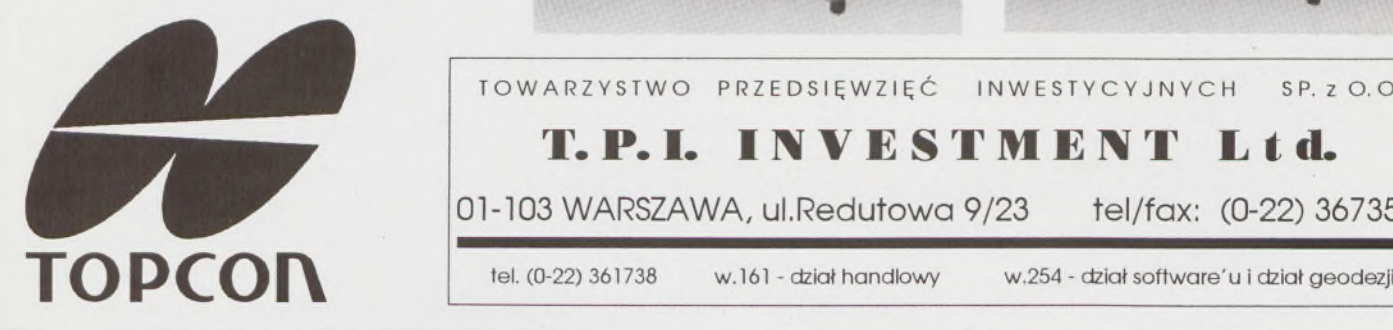

*\_> Sklep firmowy Warszawskiego Przedsiębiorstwa Geodezyjnego Warszawa, ul. Nowy Świat 2, tel.: 290448 Al. Jerozolimskie 28, tel.: 273655*

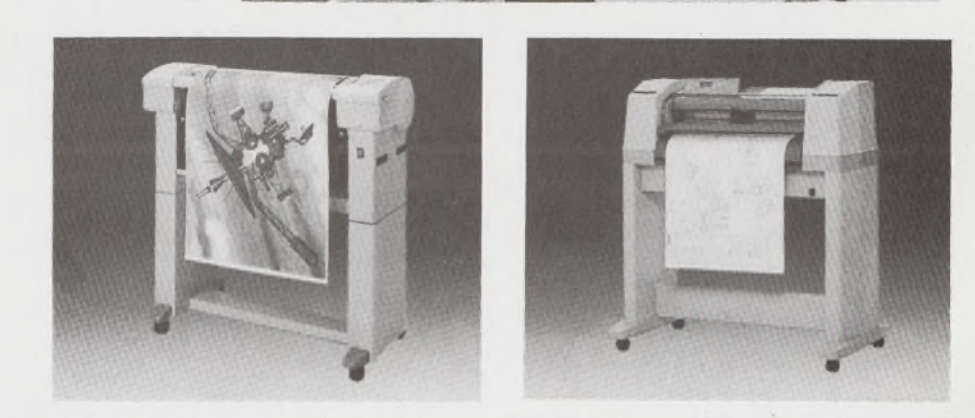

TOWARZYSTWO PRZEDSIĘWZIĘĆ INWESTYCYJNYCH SP. zO. O.

**T.P.I. IMI STMIM Lid.** 01-103 WARSZAWA, ul.Redutowa 9/23 tel/fax: (0-22) 367353

*> Sklep firmowy Krakowskiego Przedsiębiorstwa Geodezyjnego Kraków, ul. Halczyna 16, tel.: 370965*

*> Sklep firmowy P.U.M. "PRECYZJA" Katowice, ul. Mariacka 19, tel : 537723*

## Instrumenty geodezyjne

**SOKKIA** SOKKISHA

> tachimetry elektroniczne nasadki dalmiercze teodolity elektroniczne niwelatory instrumenty laserowe giroskopy odbiorniki GPS akcesoria <sup>i</sup> drobny sprzęt pomiarowy

### *folex* **KIMOTO REGMA**

materiały reprodukcyjne

### *^yCa/Comp*

plotery digitizery skanery drukarki laserowe

*Wyłączne Przedstawicielstwo firmy Sokkia w Polsce*

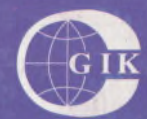

**i**

### **Przesiębiorstwo Inżynieryjno-Geodezyjne COGiK Sp.zo.o.** ul. Jasna 2/4, 00-950 Warszawa tel. 273638, 264221 w.372,381

fax 270395; tlx 817392

Autoryzowani dealerzy (tel.):

Białystok 435870, Bydgoszcz 228894 Gdańsk 415114, Kielce 662087 Kraków 343274, Olsztyn 272787 Poznań 689323, Ruda Śląska 487871 Rzeszów 41801, Sieradz 71510 Wrocław 33743

*Serwis gwarancyjny i pogwarancyjny.*

# $\frac{8}{94}$  PRZEGLĄD

### rok LXVI

PL ISSN 0033-2127 NR INDEKSU 37087

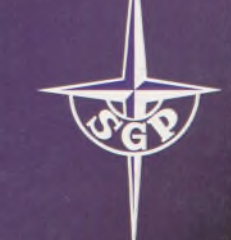

J

*WYDAWNICTWO SIGM<sup>a</sup>J^ NOT*

# GEODEZYJNY

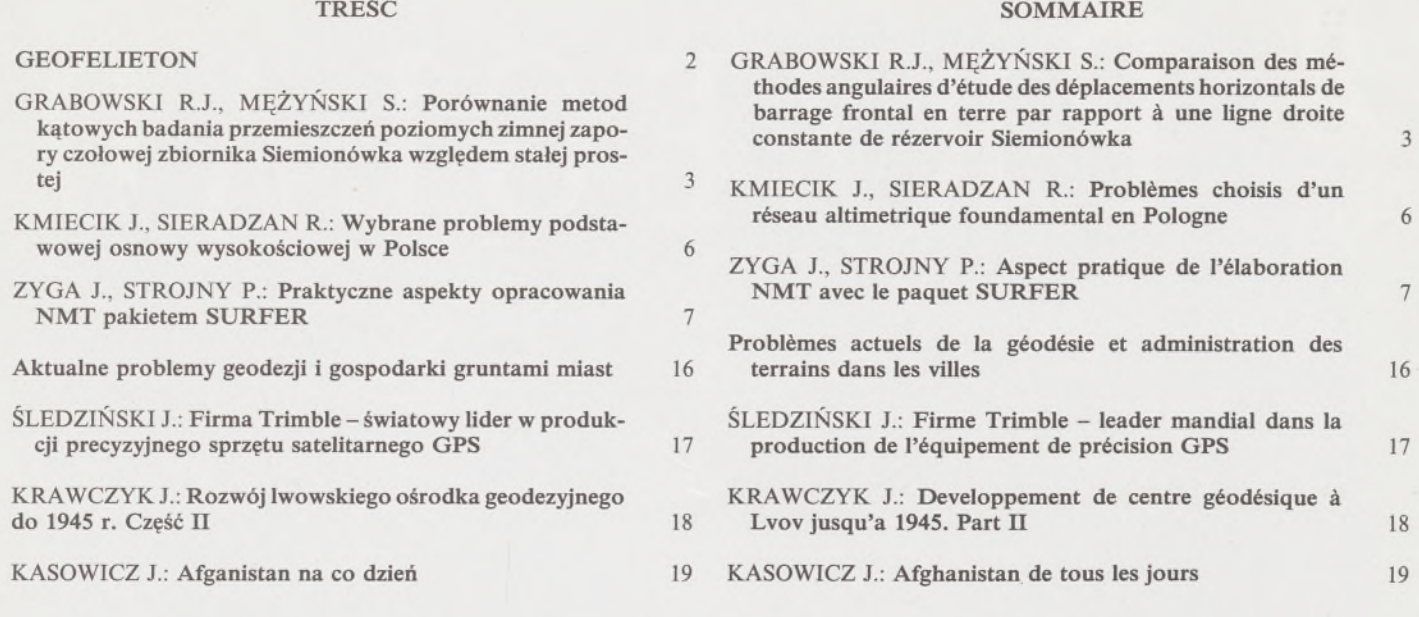

### **WARUNKI PRENUMERATY CZASOPISM TECHNICZNYCH wydawanych <sup>i</sup> kolportowanych przez Wydawnictwo SIGMA-NOT Spółka z o.o. na 1994 rok**

**Zamówienia na prenumeratę** czasopism wydawanych przez Wydawnictwo **SIGMA-NOT** można składać w dowolnym terminie. Mogą one obejmować dowolny okres, tzn. dotyczyć dowolnej liczby kolejnych zeszytów każdego czasopisma.

Zamawiający może otrzymywać zaprenumerowany przez siebie tytuł począwszy od następnego miesiąca po dokonaniu wpłaty. Zamówienia na zeszyty sprzed daty otrzymania wpłaty będą realizowane <sup>w</sup> miarę możliwości - <sup>z</sup> posiadanych zapasów magazynowych.

**Warunkiem przyjęcia i realizacji zamówienia** jest otrzymanie z banku potwierdzenia dokonania wpłaty przez prenumeratora. Dokument wpłaty jest równoznaczny ze złożeniem zamówienia.

**Wpłat na prenumeratę** można dokonywać na ogólnie dostępnych blankietach w urzędach pocztowych (przekazy pieniężne) lub bankach (polecenie przelewu), przekazując środki pod adresem: **Wydawnictwo SIGMA-NOT Spółka z o.o., Zakład Kolportażu, 00-716 Warszawa, skr. poczt. 1004, konto: PBK S.A. HI O/Warszawa nr 370015-1573-139-11.**

Na blankiecie wpłaty należy czytelnie podać nazwę zamawianego czasopisma, liczbę zamawianych egzemplarzy, okres prenumeraty oraz własny adres. Na życzenie prenumeratora, zgłoszone np. telefonicznie, Zakład Kolportażu, ul. Bartycka 20, 00-716 Warszawa (telefony: 40-30-86, 40-35-89 oraz 40-00-21 wew. 249, 293, 299) wysyła specjalne blankiety zamówień wraz z aktualną listą tytułów i cennikiem czasopism.

Istnieje możliwość zaprenumerowania <sup>1</sup> egz. czasopisma **po cenie ulgowej** przez indywidualnych członków stowarzyszeń naukowo-technicznych zrzeszonych w FSNT oraz przez uczniów szkół zawodowych i studentów szkół wyższych. Blankiet wpłaty musi być opatrzony na wszystkich odcinkach pieczęcią koła SNT lub szkoły.

**Cena jednego egzemplarza "Przeglądu Geodezyjnego" <sup>w</sup> <sup>1994</sup> r.: normalna - <sup>35</sup> <sup>000</sup> zł, ulgowa - <sup>17</sup> <sup>500</sup> zł.**

**Odbiorcy zagraniczni** mogą otrzymywać czasopisma przez prenumeratę dewizową (wpłata dokonywana poza granicami Polski w dewizach, wg cennika dewizowego z cenami podanymi w dolarach amerykańskich) lub przez zamówioną w kraju prenumeratę ze zleceniem wysyłki za granicę (zamawiający podaje dokładny adres odbiorcy za granicą, dokonując równocześnie wpłaty w wysokości dwukrotnie wyższej niż cena normalnej prenumeraty krajowej).

Egzemplarze archiwalne (sprzedaż przelewowa lub za zaliczeniem pocztowym) można zamawiać pisemnie, kierując zamówienia pod adresem: Wydawnictwo SIGMA-NOT Sp. z o.o., Zakład Kolportażu, 00-716 Warszawa, ul. Bartycka 20, paw. "B", tel. 40-37-31, natomiast za gotówkę można je nabyć w Klubie Prasy Technicznej w Warszawie, ul. Mazowiecka 12, tel. 26-80-17.

Ogłoszenia przyjmuje: Dział Reklamy i Marketingu, 00-950 Warszawa, ul. Mazowiecka 12, pok. 6, tel. 27-43-66, fax 19-21-87.

W przypadku zmiany cen w okresie objętym prenumeratą, Wydawnictwo zastrzega sobie prawo do wystąpienia o dopłatę różnicy cen oraz prawo do realizowania prenumeraty tylko w pełni opłaconej.

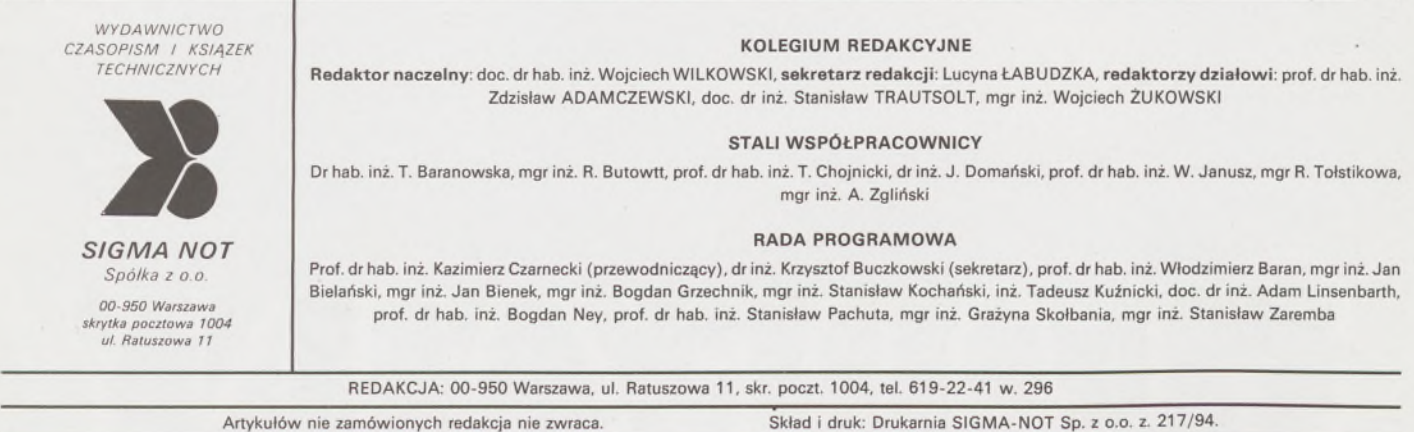

### **Przegląd Geodezyjny**

**Miesięcznik**

### **Organ Stowarzyszenia Geodetów Polskich**

**• GEODEZJA • • GEODEZJA \* FOTOGRAMETRIA • FOTOINTERPRETACJA • MIERNICTWO GÓRNICZE •** <code>TELEDETEKCJA • KARTOGRAFIA • INFORMATYKA W GEODEZJI I KARTOGRAFII • ZASTOSOWANIA</code> **GEODEZJI W BUDOWNICTWIE, ROLNICTWIE, LEŚNICTWIE, GEOLOGII, OCHRONIE ŚRODOWISKA**

**to the stable straight linę 3**

**basie vertical network in Poland** 6

 $t$  **tion** using the SURFER PACKAGE

**KASOWICZ J.: Afghanistan every** day

### Rok LXVI Warszawa - sierpień 1994 Nr 8

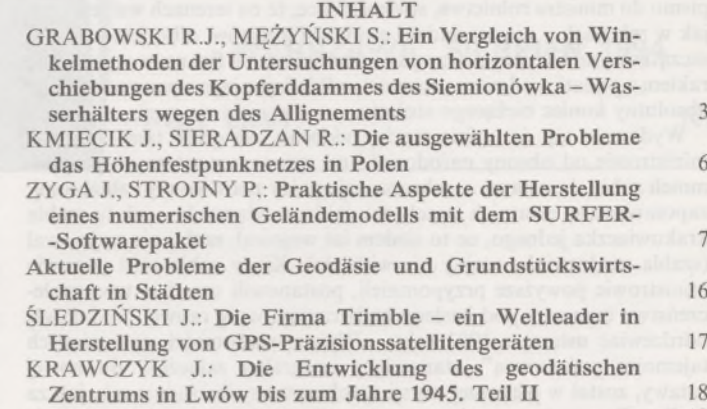

### Międzynarodowa konferencja poświęcona problematyce urządzania terenów wiejskich w Bawarii

W dniach 16-19 maja 1994 r. odbyła się w Ansbach międzynarodowa konferencja poświęcona problemom urządzania terenów wiejskich. Organizatorem konferencji było Bawarskie Ministerstwo Rolnictwa, Wyżywienia i Leśnictwa. W konferencji uczestniczyły 854 osoby, w tym 95 przedstawicieli z 19 krajów całego świata. Z Polski (na zaproszenie organizatorów) w konferencji uczestniczyło <sup>11</sup> osób z ośrodków naukowych: Politechnika Warszawska-Wydział Geodezji i Kartografii (2 osoby), Uniwersytet Warszawski-Wydział Prawa (2 osoby), Instytut Uprawy, Nawożenia i Gleboznawstwa w Puławach (2 osoby), z Woje-

**CONTENS GRABOWSKI R.J., MĘŻYŃSKI S.: Comparison of angular methods of analysis of horizontal displacements of the frontal earth dam ofthe Siemionówka reservoir in relation**

**KMIECIK J., SIERADZAN R.: Selected problems of the**

**ZYGA J., STROJNY P.: Practical aspects of DTM elabora-**

**Current problems of surveying and land management in cities** 16 **ŚLEDZIŃSKI J.: Trimble Company - the world leader in production of precise satellite GPS eąuipment** <sup>17</sup>

**KRAWCZYK J.: Development of Lvov centre ofsurveying**

**until 1945. Part II** 18<br>A SOWICZ 1: A fobanistan every day 19

wódzkich Biur Geodezji i Terenów Rolnych w Legnicy i Lublinie (3 osoby) oraz wójt i przewodniczący Rady Scaleniowej z gminy Wąwolnica. Konferencja obejmowała część referatową, seminaria i dyskusje, prowadzone w komisjach oraz prezentację urządzonych obiektów w terenie.

**KASOWICZ J.: Afganistan im Alltag** 19

*INFORMACJE BIEŻĄCE*

Szczegółowa informacja, obejmująca tematykę konferencji, ukaże się w nr. 10 Przeglądu Geodezyjnego.

**(W.W.)**

### XXVI Dni Geodezji i Kartografii na LXVI MPT - Poznań'<sup>94</sup>

Zarząd Oddziału Wielkopolskiego SGP w Poznaniu zorganizował omawiano geodezyjne systemy informatyczne, łącznie ze sprzętem w dniach 16-17 czerwca 1994 r. specjalistyczną naradę szkoleniową nt. XXVI Dni Geodezji <sup>i</sup> Kartografii na LXVI MPT - Poznań'94.

Na naradzie prezentowano nowoczesny sprzęt pomiarowy oraz **(W.W.)**

### Konferencje organizowane

• Stowarzyszenie Geodetów Polskich O/Wrocław <sup>i</sup> Akademia Rolnicza we Wrocławiu - Katedra Geodezji <sup>i</sup> Fotogrametrii - organizują XIV Jesienną Szkołę Geodezji, Kartografii i Fotogrametrii. Obrady Szkoły odbędą się w dniach 28-29 września 1994 r. we Wrocławiu. Tematyka konferencji obejmuje następujące zagadnienia:

- modernizacja osnowy podstawowej <sup>w</sup> Polsce,

- zastosowanie techniki satelitarnej GPS <sup>w</sup> pomiarach osnów szczegółowych i sieci specjalnych,

- automatyzacja opracowań map wielkoskalowych,

- nowoczesne technologie fotogrametryczne <sup>i</sup> teledetekcyjne do celów geodezyjnych,

- nowelizacja instrukcji <sup>i</sup> przepisów geodezyjnych; potrzeby, stan aktualny.

• Górnośląskie Centrum Informacji <sup>o</sup> Przestrzeni organizuje konferencję międzynarodową nt. Systemy Informacji Przestrzennej GIS/LIS w gminie i regionie.

Konferencja odbędzie się w dniach 12-14 września 1994 r. Organizatorzy przewidują obrady w czterech sekcjach:

- geodezji <sup>i</sup> teledetekcji,

- zagospodarowania przestrzennego i ochrony środowiska,
- informatycznej,
- prawnej.

• Sekcja Nawigacji Morskiej Komitetu Geodezji PAN, Polskie Towarzystwo Nautologiczne oraz Instytut Nawigacji i Rybołówstwa Morskiego Wyższej Szkoły Morskiej w Szczecinie organizują sesję naukowo-techniczną na temat: Czterysta Lat Spuścizny Merkatora (2.12.1594-2.12.1994).

Sesja odbędzie się 2 grudnia 1994 r. w Szczecinie. Program sesji obejmuje:

- spotkania i referaty plenarne,
- prezentacje komunikatów naukowych <sup>w</sup> postaci posterów,
- ekspozycje zbiorów kartograficznych,
- demonstrację nowości technicznych.

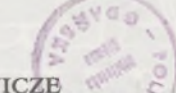

*<sup>w</sup> 0^^*

### **Geodezja za kratami, raport, kometa..., czyli koszmar**

Afera z katastrem (osobistym zresztą) pana wiceministra od finansów wybuchła skandalem, bo urzędnicy pana wiceministra nie wykluczyli ustalenia tzw. podatku katastralnego na poziomie **dziesięciu procent** wartości nieruchomości. Pan wiceminister wysłał jeszcze tylko jakieś pismo do ministra rolnictwa, stwierdzające, że na terenach wsi też - tak jak <sup>w</sup> miastach - nie ma żadnej ewidencji gruntów, albo jest <sup>w</sup> stanie szczątkowym. Co uczyniwszy pan wiceminister od finansów wycofał się rakiem z podatku od nieruchomości, odkładając jego wprowadzenie na absolutny koniec bieżącego stulecia.

Wydawało się, że będzie trochę oddechu, ale gdzie tam. Panowie ministrowie od obrony narodowej i od spraw wewnętrznych przypomnieli sobie, że ustawa o ochronie tajemnicy państwowej i służbowej, zapomniana <sup>w</sup> ostatnich latach, tak jakby zardzewiała -jak ta szabla krakowiaczka jednego, co to siedem lat wojował, szabli nie wyjmował (szabla zardzewiała, wojny nie widziała). Kiedy sobie otóż panowie ministrowie powyższe przypomnieli, postanowili urządzić tzw. społeczeństwu manewry pod hasłem: bądź czujny, wróg czuwa! No i dawaj odrdzewiać ustawę z 1982 roku. "Wykaz wiadomości stanowiących tajemnicę państwową", stanowiący integralny załącznik do nowej ustawy, został w pierwszej wersji sprokurowany dokładnie tak, jak za Stalina. Po oprotestowaniu tego załącznika (m.in. przez Stowarzyszenie Geodetów Polskich) trochę egzorcyzmów skasowano, ale i tak pozostały jeszcze cztery, które pomysłowemu biurokracie wojskowemu czy policyjnemu pozwolą na małe co nie co w rodzaju zamknięcia za kraty map topograficznych (również cywilnych!), sparaliżowania SIT, fotogrametrii i teledetekcji.

Niezapomniany prezes Szmielew wyjaśniał nam, studentom podówczas, dlaczego **wszystkie** mapy topograficzne (i nie tylko) muszą być tajne. - No bo szpieg, mając dokładną mapę, może sobie na nią wszystko szybko, łatwo nanieść, a nie można przecież do tego dopuścić! "Nie wiem, czy mnie rozumicie?" - dorzucał prezes nieretoryczne pytanie, co czynił w co drugim zdaniu.

Dalej tajne mają być *"metody informatyczne i środki techniczne ochrony danych w systemach teleinformatycznych",* wykorzystywanych na potrzeby administracji publicznej. <sup>A</sup> więc - praszczaj SIT, <sup>z</sup> powodów jak wyżej.

Wprowadzono następnie w cytowanym "Wykazie" pojęcie "terenów *zamkniętych, mających szczególne znaczenie dla obronności i bezpieczeństwa Państwa".* Jest to określenie tak co najmniej pojemne jak dworska stodoła. A więc nie chodzi już tylko o tereny zamknięte, co do których sprawa była jasna (w ustawie "Prawo geodezyjne i kartograficzne" jest mowa o terenach zamkniętych lub **każdorazowo** zastrzeżonych przez resorty obrony narodowej, spraw wewnętrznych oraz sprawiedliwości). Dla tychże terenów tajne będą *"zbiory współrzędnych geodezyjnych lub prostokątnych"* oraz *fotogrametryczne i teledetekcyjne zdjęcia lotnicze i* naziemne". A więc utajniono też "teledetekcję naziemną". Spece od tajemnic poszli na tzw. całość, a nasi koledzy fotogrametrzy i teledetektywi będą sobie mogli pogwizdać. Odbiorniki GPS będą zakazane, jak radia za Niemca.

Są jednak i pozytywy tego szaleństwa utajniania, będącego jakże żywą ilustracją znanego stwierdzenia pewnego spostrzegawczego Francuza: **generałowie przygotowują się do wojny, która była.** Zważmy, ile miejsc pracy przybędzie w **całej** gospodarce narodowej. **W** każdej firmie, która będzie chciała korzystać ze zdjęć lotniczych czy satelitarnych, <sup>z</sup> odbiornika GPS, <sup>z</sup> danych SIT - będzie musiała istnieć spec-komórka od tajności wraz z odpowiednią infrastrukturą, ze szczególnym uwzględnieniem solidnych krat. Wzrośnie spożycie stali na głowę, ucieszą się sfrustrowani ostatnio hutnicy. Czy jednak te niewątpliwe pozytywy zrównoważą udrękę ludzką i straty gospodarcze? Proponuję uruchomienie na ten temat jakiegoś "grantu"

Szkoda, że sprawa odrdzewiania ustawy o ochronie tajemnicy państwowej wpłynęła już po "historycznym" posiedzeniu Komitetu Geodezji PAN, poświęconym niemal w całości kontemplacji "Raportu *o stanie geodezji i kartografii"* (w Polsce). Można by właśnie postulować

jakieś **jawne** badania naukowe **nonsensownych tajemnic. A** tak jedynymjasnym punktem owego posiedzenia było uczczenie jubileuszy Profesora Jana Różyckiego i Docenta Stanisława Kryńskiego, naszych kolegów i nauczycieli, wielce zasłużonych dla polskiej geodezji i kartografii. Ciepłe słowa, kierowane pod adresem Jubilatów nie mogły oczywiście oddać w pełni Ich walorów ducha i zasług.

Co do "Raportu", to mam żal (i nie tylko ja), że absorbuje się takimi elaboratami kwiat nauki polskiej geodezji. Jest mi szczególnie przykro, ponieważ niektórych autorów "Raportu" wysoko cenię i szanuję. Cóż, chyba przymusu uczestniczenia wjego opracowaniu nie było... W przedmowie elaboratu stwierdzono, że *"Będzie to opracowanie autorskie; członkowie zespołu są* **całkowicie niezależni** (podkr. moje - Z.A.) *w formułowaniu opinii, ocen i wniosków".* Osobiście wydaje mi się, że przewodniczący zespołu autorskiego jest nawet **samorządny.** Tylko dlaczego grono uczonych ma z tego powodu tracić czas? Z wynurzeń przewodniczącegojawi nam się droga przez mękę, jaką pan przewodniczący (zarazem przewodniczący Państwowej Rady Geodezyjnej i Kartograficznej) przebył, by powstało cytowane tu dzieło. Niech mu Pan Bóg to jakoś wynagrodzi.

We wstępie raportu nawiązuje się do mrocznych czasów komuny. Warto zacytować co bardziej odkrywcze stwierdzenia: *"...dzisiaj, niezależnie od deklarowanych opcji politycznych i najszlachetniejszych intencji, trudno jest wyzbyć się skazy, jaką pozostawił w mentalności obecnego pokolenia system komunistyczny".* Oj trudno, trudno. Widać to szczególnie po następnym stwierdzeniu: *"Być może, dopiero wymiana pokoleniowa pozwoli* **zrekonstruować** (podkr. moje - **Z.A.)** *klarowny system wartości który sprawi, że cała ta obłuda związana ze "służeniem władzy" przestanie popłacać, a społeczeństwo nie będzie musiało ponosić konsekwencji tego".* Zabierając głos w dyskusji, starałem się wykazać ciężar myśli zawarty w tej strzelistej supozycji, jako że dysponentem opracowania dzieła tak niezależnego, jak omawiany tu "Raport" był wiceminister Kajfasz.

"Raport" smaga jak biczem różnorakie nieprawidłowości w jakie brzemiennajest polska geodezja (i kartografia). Dostało się też kierowanej przez przewodniczącego zespołu autorskiego Państwowej Radzie Geodezyjnej i Kartograficznej: ciało to *"...nie spełnia oczekiwanej funkcji".* Co do tego zgodni jesteśmy wszyscy, jak jeden mąż geodezyjny. Dlatego wydaje się celowe dokonanie - tak, jak to się zrobi z naszą obecną walutą - **denominacji** Rady. Przez skreślenie zer.

Odłóżmy jednak "Raport" ad acta, bo czekają nas prawdziwe nieszczęścia. Nas - to znaczy ludzkość. Już <sup>w</sup> lipcu tego roku, <sup>a</sup> więc przed dotarciem tego tekstu do rąk czytelnika, uderzy w Jowisza "paciorkowa" kometa złożona z około 20 kawałków pędzących gęsiego. Kometa ta została rozerwana na kawałki dwa lata temu, kiedy mijała Jowisza niemal "ocierając się" o niego. Około 20 lipca 1994 r. już nie ominie największej planety układu słonecznego. Mimo że największy z paciorków komety ma "tylko" 10 km średnicy, energia tego zderzenia będzie – jak na nasze ziemskie warunki – niewyobrażalnie wielka. Co prawda zderzenie (a właściwie kolejne zderzenia paciorków) będzie miało miejsce nie od strony Ziemi, ale może to miećjakiś wpływ również na Ziemię.

To jednak małe piwo w porównaniu z tym, co nam się kroi za lat kilkadziesiąt. Planetoida 4179 Toutatis co cztery lata niebezpiecznie zbliża się do Ziemi. W 2004 roku to zbliżenie wyniesie już tylko cztery promienie orbity Księżyca (w 1992 r. przeleciała w odległości dwukrotnie większej). Toutatis składa się z dwóch nieregularnych ukształtowanych obiektów o rozmiarach 4,0 oraz 2,5 km. Jej zderzenie z naszą matką Ziemią zasadniczo zmieni oblicze ziemskiej powierzchni. Czyli po prostu będzie to tzw. koniec świata. Jak wynika z obliczeń astronomów, mamy to jak w banku, chyba że uda się odchylić jakimś gigantycznym sztucznym wybuchem orbitę Toutatis, albo gdzieś po drodze zrobi to jakieś ciało niebieskie.

A my nic tylko furt coś utajniamy albo objawiamy...

**Zdzisław Adamczewski**

Czasopismo poświęcone geodezji, fotogrametrii <sup>i</sup> kartografii Organ Stowarzyszenia Geodetów Polskich

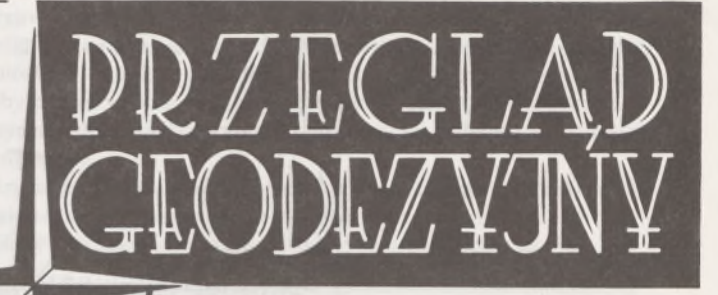

**WARSZAWA, SIERPIEŃ 1994**

**ROK LXVI NR** 8

RYSZARD J. GRABOWSKI **Politechnika Białostocka** STANISŁAW MĘŻYŃSKI **OPGK w Białymstoku**

**Porównanie metod kątowych badania przemieszczeń poziomych ziemnej zapory czołowej zbiornika Siemionówka względem stałej prostej**

### **Wstęp**

Wyznaczanie przemieszczeń poziomych budowli inżynierskich metodą stałej prostej (jedna z metod pomiaru przemieszczeń) jest szczególnie przydatne przy obiektach o liniowym kształcie, takich jak np. czołowe zapory wodne. Problemem, który pojawia się przy rozważaniach zastosowania metody stałej prostej, jest dokładność pomiaru przemieszczeń mierzonych punktów. Dokładność ta zależy nie tylko od długości bazy, względem której przeprowadzamy pomiary, ale także od techniki i metodologii pomiaru oraz warunków terenowych i meteorologicznych, w jakich pomiary te wykonujemy. Dotychczasowe, opisywane w literaturze, badania dotyczyły głównie zapór położonych w terenach górskich. Brakuje badań przemieszczeń względem długich prostych na terenach nizinnych, gdzie wpływ referakcji na wyniki pomiarów ma odmienny charakter. Metoda stałej prostej pomiaru przemieszczeń jest metodą długo już stosowaną w praktyce geodezyjnej, niemniej wiele problemów dokładnościowych z nią związanych nie do końca wyjaśniono. Nie była znana odpowiedź na pytanie, którym metodom pomiarów kątowych należy dać wyższą ocenę dokładnościową oraz jakie są ich relacje dokładnościowe względem liniowej metody pomiaru przemieszczeń. W dużym stopniu kwestie te wyjaśniają prace [1, 2, 3],

Przeprowadzenie prac badawczych związane jest często ze sporymi nakładami finansowymi. Rzadko łączy się je z pomiarami realizacyjnymi, mimo że pozwala to znacznie obniżyć koszty przeprowadzenia badań oraz dokonać obserwacji w takich warunkach, w jakich na co dzień realizowane są te pomiary przez jednostki wykonawstwa geodezyjnego.

Kierując się powyższym stwierdzeniem, pomiary przemieszczeń ziemnej zapory wodnej w Siemionówce (woj. białostockie) metodą stałej prostej realizowane przez OPGK w Białymstoku we współpracy z Politechniką Białostocką w ramach prowadzonych prac statutowych) poszerzono o aspekt badawczy. Wyniki i wypływające z nich wnioski prezentujemy w tej pracy.

### **Opis zapory i lokalizacji badanych punktów**

Czołowa zapora wodna, będąca obiektem badań, jest zlokalizowana 367 km od ujścia rzeki Narew do jeziora Zegrzyńskiego, na przewężeniu pomiędzy wsią Rybaki a wsią Łuka, w województwie białostockim. Korona zapory ma 9 m szerokości. W planie jest odcinkiem prostym o długości 810 m, a w profilu podłużnym jest położona na jednym poziomie 147 m npm. W koronie wybudowano drogę asfaltową, o szerokości 6 m i spadku poprzecznym 2%. Jezdnię drogi od pobocza oddzielają krawężniki betonowe. Na poboczu, o spadku poprzecznym 4%, zrobiono chodniki z płyt betonowych. Po stronie odpowietrznej, przy poręczy drogowej ustawiono co 35 m latarnie oświetleniowe. Od strony wody funkcję poręczy spełnia parapet ochronny, zabezpieczający koronę przed wtaczaniem się fali.

Na objętej badaniami zaporze założono osiem punktów kontrolowanych w osi drogi asfaltowej na głębokości 2,5 m. Górne punkty pomiarowe (repery z celownikiem) położono poniżej 0,5 m od poziomu jezdni. Punkty 231, 241 zastabilizowano w koronie żelbetowego przepustu (rys. 1). Punkty przemieszczone (numery ze znakiem "prim" na rys. 2) realizowano tylko na czas drugiego pomiaru, przy pomocy specjalnie skonstruowanej linijki, pozwalającej na centrowanie wymuszone względem punktów pierwotnych. Wszystkie przemieszczenia - tj. założone odstępy pomiędzy punktami pomiaru I i II - miały stałą wartość 11 mm.

Rozmieszczenia punktów w pomiarze pierwotnym <sup>i</sup> wtórnym oraz ich położenie względem stałej prostej 21-28 przedstawiono na rys. 2.

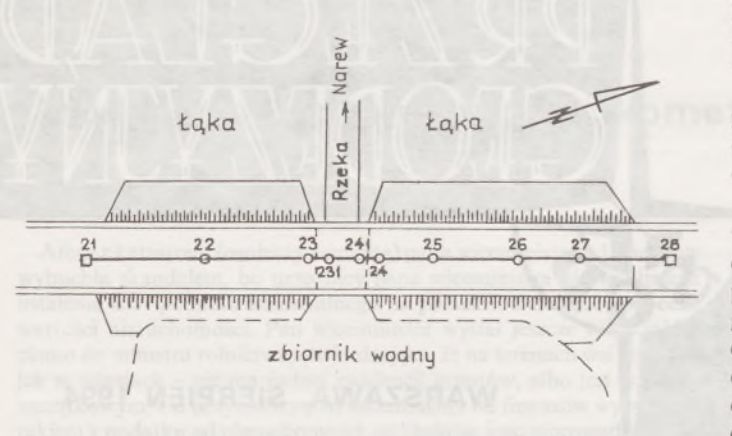

Rys. 1. Szkic sytuacyjny czołowej ziemnej zapory wodnej zbiornika w Siemionówce

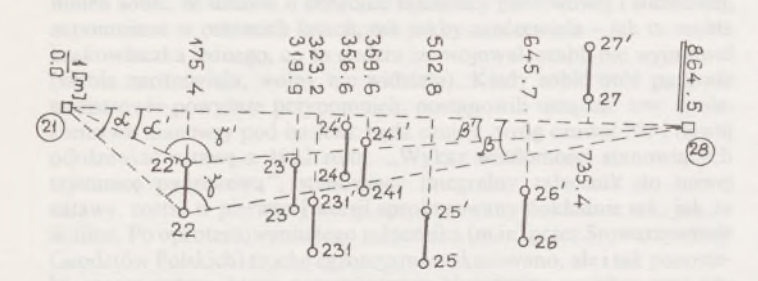

Rys. 2. Szkic rozmieszczenia punktów kontrolowanych na zaporze

Punkty 21-27 w zakresie ich wysokościowego położenia tworzyły w przybliżeniu linię poziomą, ich wysokości były w przedziale <146,33 m; 146, 58 m). Tylko punkt 28 był położony o jeden metr wyżej w stosunku do pozostałych,  $H_{28} = 147,46$  m.

### **Analiza dokładności uzyskanych przemieszczeń dla różnych wariantów metod pomiarowych**

Ze względu na długą prostą o długości odcinka badawczego 22-28, wynoszącego 864,5 m (zgodnie z wnioskami zawartymi w pracach [1, 2, 3]) zajęto się tylko wyznaczaniem przemieszczeń za pomocą kątowych metod pomiarowych.

Zastosowano trzy warianty metod obliczania przemieszczeń. Wszystkie kąty mierzono w trzech seriach teodolitem Theo 010A, stosując centrowanie optyczne zarówno teodolitu, jak i sygnałów na punktach badanych. Średni błąd pomiaru kąta – obliczony na podstawie nieza-<br>mknięć kątów w trójkątach – wyniósł 6<sup>cc</sup>.

Wariant pierwszy wyznaczenia przemieszczeń polegał na pomiarze kątów z dwóch stanowisk 21 i 28, pomiędzy kierunkiem stałej prostej 21-28 a kierunkami na punkty badane. Na przykład dla punktu badanego 22 (rys. 2) oraz przemieszczonego 22' mierzono kąty *a, a',*  $\beta$ i $\beta$ '.

<sup>W</sup> wariancie drugim mierzono kąty na punktach kontrolowanych pomiędzy kierunkami na punkty 21 i 28. I tak dla punktu badanego 22 (rys. 2) oraz przemieszczonego 22' mierzono kąty *y* i *y'.*

Wariant trzeci, będący połączeniem wariantu pierwszego <sup>i</sup> drugiego, opierałsię na pomiarze kątów z punktów 21 i 28 oraz na punktach kontrolowanych. Przed wyznaczeniem odchyleń badanych punktów od prostej 21-28 (analogicznie jak w wariancie drugim), wyrównywano kąty w trójkątach utworzonych przez punkty 21, 28 oraz punkt badany do sumy 2009. Dla punktu badanego 22 (rys, 2) wyrównaniem objęto kąty a, */}, y,* zaś dla punktu przemieszczonego 22' wyrównywano kąty a',  $\beta$ <sup>'</sup> i  $\gamma$ '.

Pomiar pierwszy (pierwotny) wykonano dla wariantu pierwszego przy małym zachmurzeniu i temperaturze 23°, zaś dla wariantu drugiego przy zachmurzeniu całkowitym i temperaturze 22°C. Przy pomiarze kątów dla obu wariantów wiał średni wiatr od strony lądu, pod kątem 60-70° do bazy 21-28.

Pomiar drugi (aktualny) na punktach przemieszczonych ( na rys. 2 punkty o numerach ze znakiem "prim") wykonano przy zachmurzeniu całkowitym i temperaturze 17-20°C oraz lekkim wietrze, wiejącym wzdłuż bazy, tj. od punktu 28 do punktu 21.

Wyniki obliczeń przemieszczeń dla wariantu pierwszego zestawiono w tablicy <sup>1</sup> i 2. Można zauważyć, że wielkości obliczonych przemieszczeń są znacznie częściej mniejsze niż większe od 11 mm. Wskazuje to na przeważające działanie błędu o jednakowym charakterze wpływu, tj. głównie refrakcji. Potwierdzają to wyraźnie wyniki obliczeń przemieszczeń dla wariantu drugiego zestawione w tablicy 3. Zmniejszenie długości celowych spowodowało znaczące zmniejszenie błędów prawdziwych pomierzonych przemieszczeń, które dla punktu o najniższej dokładności nie przekraczają 2,1 mm. Błąd średni pomiaru przemieszczenia wyniósł 1,3 mm.

Obliczenia przemieszczeń analogicznie jak <sup>w</sup> wariancie drugim - po uprzednim wyrównaniu kątów <sup>w</sup> trójkątach (tablica 4) - nie poprawiły dokładności pomiaru przemieszczeń względem wariantu drugiego. Analizując wyniki niezamknięć kątów w trójkątach (tab. 4) widzimy, że niezamknięcia dla pomiaru pierwszego mająjednakowy znak. Należy to tłumaczyć znaczącym działaniem referencji bocznej na wielkości mierzonych kątów. Należy przypuszczać, że kąty pomierzone na punktach 21 i 28 są za małe względem rzeczywistych. Promień celowej 21-28 oraz 28-21 był w kształcie łuku, skierowanego wypukłością w stronę wody. Dlatego sumy kątów w trójkątach są mniejsze od 200". Tendencję taką

**Tablica 1. Zestawienie przemieszczeń uzyskanych z pomiaru kątów na stanowisku 21**

| Nr badanego punktu                                           | 22           | 23          | 231 | $241$ 24                                           |     | $25 -$                         | 26  | 27  |
|--------------------------------------------------------------|--------------|-------------|-----|----------------------------------------------------|-----|--------------------------------|-----|-----|
| Odległość od stano-<br>wisks $21$ [m]                        | 175          | 320         | 323 | 357                                                | 360 | 503                            | 646 | 735 |
| Odchylenie od prostej<br>$\sqrt{m}$<br>pomiar I<br>pomiar II | 47.1<br>38,6 | $45,2$ 76,2 |     | 39.2 70.6 3.4 25.4 74.2 89.3 35.8                  |     | $10,6$ 35, 6 86, 1 96, 4 19, 6 |     |     |
| Preemiessczenie [mm]                                         |              |             |     | $3.5$ $6.0$ $5.6$ $7.2$ $10.2$ $11.9$ $7.1$ $16.2$ |     |                                |     |     |
| Bend pomiaru prze-<br>mieszczenis [mm]                       |              |             |     | $2,5$ $5,0$ $5,4$ $3,8$ $0,8$ $-0,9$ $3,9$ $-5,2$  |     |                                |     |     |
| Blad średni pomiaru<br>przemieszczenia                       | $3,8$ mm     |             |     |                                                    |     |                                |     |     |

**Tablica 2. Zestawienie przemieszczeń uzyskanych z pomiaru kątów na stanowisku 28**

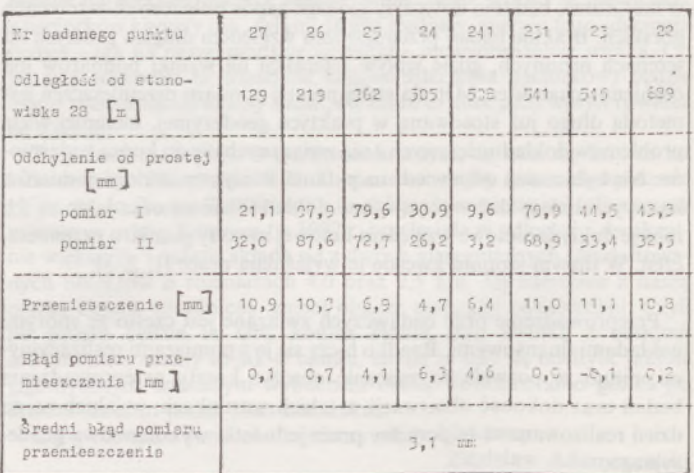

4

**Tablica 3. Zestawienie przemieszczeń uzyskanych z pomiaru kątów na badanych punktach**

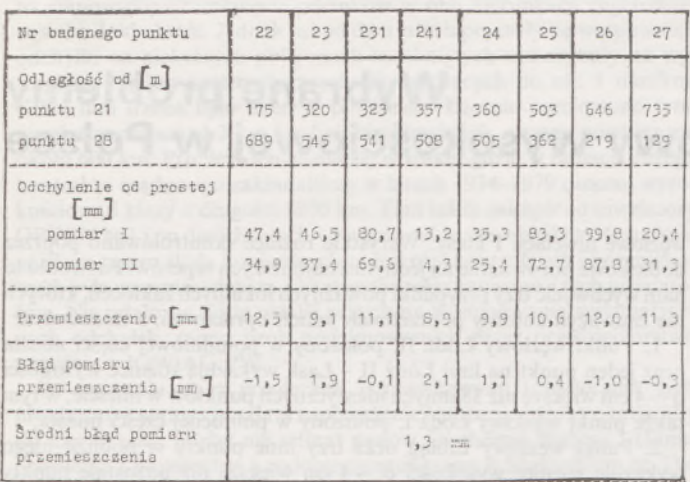

**Tablica 4. Zestawienie przemieszczeń uzyskanych po wyrównaniu kątów w trójkątach**

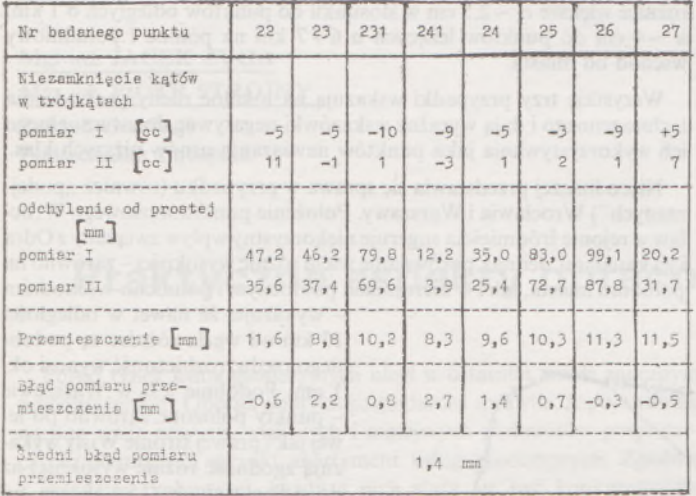

wykazał również trójkąt 21-27-28, chociaż suma ta jest większa od 2009. Spowodowane to jest odmiennym - <sup>w</sup> stosunku do pozostałych badanych punktów - lewostronnym położeniem punktu <sup>27</sup> względem prostej 21-28. Średni błąd pomiaru kąta dla pomiaru pierwszego, wynikający <sup>z</sup> niezamknięć sumy kątów <sup>w</sup> trójkątach, wyniósł 6,8".

Znaczący wpływ refrakcji bocznej-szczególnie na wyniki pierwszego pomiaru - spowodował boczny wiatr. Potwierdza to więc wnioski zawarte w pracy [1], w których także zawarto ostrzeżenie przed znaczącym wpływem wiatru na zaniżenie dokładności pomiaru przemieszczeń.

Zaniżenie dokładności pomiaru kątów w punktach 21 <sup>i</sup> 28, szczególnie w pierwszym pomiarze, odbiło się ujemnie na dokładności pomiaru przemieszczeń w wariancie II i III.

Pomiar drugi wykonywano przy nieznacznie lepszych warunkach atmosferycznych oraz lekkim wietrze, wiejącym wzdłuż stałej prostej. Wartości niezamknięć kątów w trójkątach i ich znaki (tab. 4) wskazują, że wpływ wiatru miał tu znacząco mniejszy wpływ na pomiar kątów niż wpływ wiatru bocznego w drugim pomiarze. Średni błąd pomiaru kąta, wynikający z niezamknięć kątów w trójkątach, dla pomiaru drugiego wyniósł 4,4". Z dużym prawdopodobieństwem można przypuszczać, że gdyby pierwszy pomiar był wykonywany w podobnych warunkach, to otrzymane dokładności pomiaru przemieszczeń byłyby korzystniejsze niż uzyskane.

Analizując otrzymane błędy pomiaru przemieszczeń (tab. 1-4) należy pamiętać, że do wyznaczenia ich wartości wykorzystano kąty zawierające błędy centrowania optycznego teodolitu i tarcz celowniczych.

### **Wnioski i uwagi końcowe**

Z przeprowadzonych badań i zdobytych doświadczeń jednoznacznie wynika, że na dokładności pomiaru przemieszczeń poziomych metodą stałej prostej znaczący wpływ mają warunki atmosferyczne w jakich pomiary są przeprowadzane. Niekorzystny ich wpływ wzrasta wraz z wydłużeniem odcinka pomiarowego realizującego stałą prostą. Stąd też projektując zastosowanie odpowiedniej metody pomiaru przemieszczeń należy:

• Unikać pomiaru kątów nawet przy lekkim wietrze bocznym w stosunku do bazy pomiarowej. Refrakcja boczna znacząco obniża dokładność pomiaru kątów, a tym samym i wyznaczenia przemieszczeń. W obecnych badaniach stwierdzono wprawdzie mniejszą szkodliwość wiatru wiejącego wzdłuż bazy pomiarowej, lecz nie ma gwarancji, że zachowa on stały kierunek. Granica środowiska lądowego i wodnego, pokrywająca się z kierunkiem stałej prostej (szczególnie przy zmiennym zachmurzeniu) może powodować lokalne zaburzenia, których wpływ na obniżenie dokładności pomiaru porzemieszczeń trudno określić.

• Przy istniejącej możliwości ustawienia teodolitu na punkcie badanym wskazane jest stosowanie wariantu drugiego pomiaru przemieszczeń. Skraca on długości celowych i obniża wpływ refrakcji na dokładność pomiaru kąta poziomego. Na podstawie przeprowadzonych badań należy przypuszczać, że przy dobrych warunkach atmosferycznych tą metodą można uzyskać dokładność pomiaru przemieszczenia nie przekraczającą <sup>1</sup> mm, nawet dla bazy pomiarowej 800-900 m przy średnim błędzie pomiaru kąta nie przekraczającym 3-4".

• Nie ma podstaw do preferowania trzeciego wariantu pomiaru przemieszczeń dla baz pomiarowych dłuższych od 500-600 m. Wariant ten, z uwagi na długie ramię jednego z kierunków mierzonych kątów na punktach krańcowych, może obniżać dokładność ich pomiaru, a tym samym nie dawać odczuwalnych korzyści dokładnościowych. Ponadto wariant ten wydłuża czas i zwiększa koszt pomiaru przemieszczeń.

• Metodę pomiaru przemieszczeń według wariantu pierwszego należy stosować dla baz nie dłuższych od 500-600 m. Dalsze ich wydłużenie powoduje szybki spadek dokładności. Należy przypuszczać, że dla baz 800-900 m uzyskanie średniego błędu pomiaru przemieszczeń 1-2 mm (centrowanie optyczne) wymaga starannego wykonania pomiarów i dobrych warunków atmosferycznych. Należy dodać, że słoneczna pogoda i wibracja nagrzanego powietrza uniemożliwiają wykonanie pomiaru z dużą dokładnością szczególnie dla długich ramion kąta.

### LITERATURA

[1] Grabowski R. J.: Porównanie metod badania przemieszczeń poziomych zapory wodnej metodą stałej prostej i różnic kątowych. Przegląd Geodezyjny nr 4, 1990

[3] Grabowski R. J., Kobryń A., Aleksiejuk J., Rżąca C.: Weryfikacja dokładności wyznaczania poziomych przemieszczeń zapory wodnej według różnych wariantów metodą stałej prostej. Przegląd Geodezyjny (w druku).

**PG można zaprenumerować w dowolnym terminie**

<sup>[2]</sup> Grabowski R. <sup>J</sup> ., Kobryń A.: Fluchtlinienmethode zur Untersuchung horizontaler Verschiebungen von Talsperren - praktische Beurteillung der Genauigkeits-móglichkeiten. Zeitschrift für Vermessungswesen, Heft 9, Stuttgart 1990

<span id="page-203-0"></span>JACEK KMIECIK RYSZARD SIERADZAN **PPGK Warszawa**

### **Wybrane problemy podstawowej osnowy wysokościowej w Polsce**

Prowadzone od połowy lat siedemdziesiątych prace nad modernizacją osnów wysokościowych zbliżają się do końca. Wykonywane od 1982 r. nowe pomiary sieci niwelacji II klasy objęły już ok. 85% powierzchni kraju <sup>i</sup> - znając tegoroczne zamierzenia Departamentu Głównego Geodety Kraju - można przewidywać, że <sup>w</sup> sezonie <sup>1995</sup> zostaną zakończone prace pomiarowe, a wyrównanie sieci i uzupełnienie Centralnego Banku Osnowy Wysokościowej - <sup>w</sup> połowie <sup>1996</sup> r.

Tym samym nabiera znaczenia zagadnienie wprowadzenia układu KRONSZTADT - <sup>1986</sup> do stosowania <sup>w</sup> poszczególnych województwach. Podstawą regulacji tego zagadnienia było dotychczas pismo b. GUGiK nr TE 2-4212/1/87 z 11.09.1987 r., stwierdzające, że "wyrównanie osnowy wysokościowej III i IV klasy w nawiązaniu do zmodernizowanej osnowy I i II klasy powinno być dokonywane metodą ścisłą". Dalej w treści pisma zalecano, aby prace te wykonywać po objęciu osnową II klasy całego obszaru województwa. To zalecenie, a także względy ekonomiczne spowodowały, że do chwili obecnej tylko nieliczne województwa wykonały te prace i posługują się nowymi wysokościami.

Korzystając z posiadanych materiałów, wykonaliśmy porównanie dotychczasowych wysokości katalogowych z 1960 r. z wysokościami przyjętymi z wyrównania wg tzw. "wariantu prezesa", a uznanymi za ostateczne <sup>i</sup> figurującymi <sup>w</sup> CBOWjako układ KRONSZTADT- 1986. Wyniki porównania przedstawiono na załączonej mapce. Układ różnic wysokości na terenie całego kraju pokazano za pomocą izolinii, łączącej punkty ojednakowych wartościach. Do porównania przyjęto 73 punkty

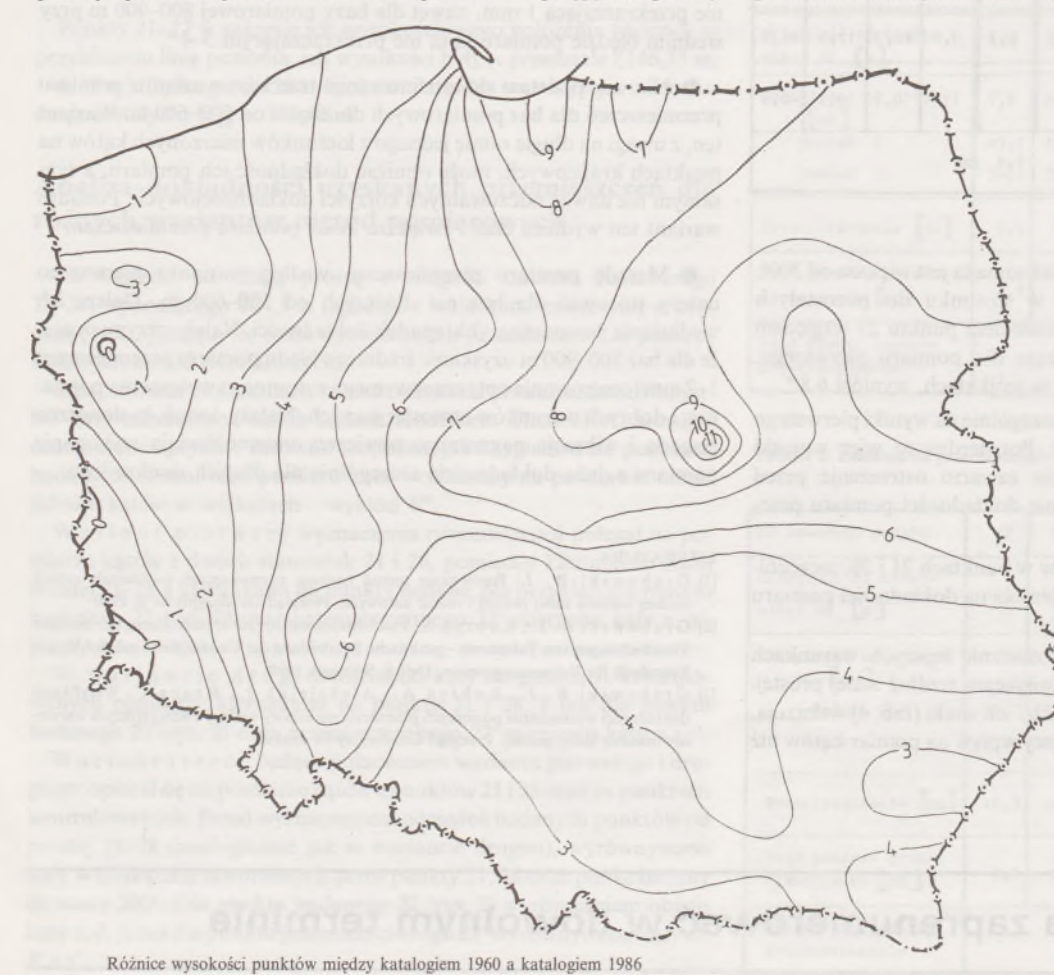

węzłowe niwelacji <sup>1</sup> klasy. Wszystkie różnice skontrolowano poprzez dodatkowe porównanie najednym z najbliższych reperów. Pozwoliło to nam wychwycić trzy przypadki poważnych lokalnych zakłóceń, których nie zauważyli autorzy poprzednich takich opracowań, a mianowicie:

1. Punkt węzłowy Łódź II, położony w południowej części miasta oraz jeden punkt na linii Łódź II - Łask wykazują różnice wysokości o ~4 cm większe niż <sup>38</sup> innych identycznych punktów w mieście, w tym także punkt węzłowy Łódź I, położony w północnej części miasta;

2. Punkt węzłowy Elbląg oraz trzy inne punkty w pobliżu niego wykazują różnice wysokości o ~4 cm większe niż pozostałe punkty w tym rejonie, w tym zarówno punkty położone na terenie Żuław, jak i punkty na północny wschód i południowy wschód od miasta, leżące na terenach morenowych;

3. Punkt węzłowy Kalisz i jeden punkt w centrum miasta wykazują różnice większe o ~2,5 cm w stosunku do punktów odległych o <sup>1</sup> km, a  $\sim$ 4 cm do punktów leżących o 6÷7 km na północ i południowy wschód od miasta.

Wszystkie trzy przypadki wskazują na lokalne ruchy pochodzenia technogennego i dają wyraźne wskazówki negatywne do ewentualnego ich wykorzystywania jako punktów nawiązania osnów niższych klas.

Nieco inaczej przedstawia się sprawa w przypadku (również "podejrzanych") Wrocławia i Warszawy. Położenie punktu węzłowego Wrocław w rejonie śródmieścia sugeruje niekorzystny wpływ związany z Odrą <sup>i</sup> jej kanałami.Jednak porównanie wielu różnic wysokości- zarówno na południu miasta, jak i w kierunkach północnym i północno-wschodnim

- wykazuje, że nawet <sup>w</sup> odległości 15 km od węzła różnice są podobnego rzędu; rozbieżność wynosi ok. <sup>1</sup> cm. Podobnie jest w Warszawie - punkty położone zarówno po lewej jak i prawej stronie Wisły wykazują zgodność różnic wysokości aż do odległości ok.  $15 \div 18$  km od centrum, a w punkcie węzłowym Warszawa-Wola osiągają 11 cm, tj. wielkość największą w Polsce.

Jak widać na mapce (nie uwzględniono na niej omówionych wyżej 3 przypadków ekstremalnych) na 3/4 obszaru Polski mamy do czynienia z różnicami większymi od 3 cm, a tylko na zachodzie kraju różnice te są mniejsze i dochodzą do 0 (w trzech przypadkach osiągają -<sup>2</sup> mm). Teoretycznie powoduje to konieczność wykonania w najbliższym czasie dużych prac, których wynikiem powinno być wyrównanie osnowy III i IV klasy w układzie KRONSZTADT-1986 <sup>i</sup> wprowadzenie go do stosowania w kolejnych województwach. Pojawia się jednak pytanie, czy wobec, sygnalizowanego z Ministerstwa, przejścia na nowy - inny - układ wysokościowy, w obecnej sytuacji ekonomicznej prace takie powinny być wykonane?

W początkowym okresie zakładania osnowy wysokościowej I klasy w Polsce (w latach 1974-1975) do pomiarów stosowano prawie

wyłącznie niwelatory OPTON Ni1. W momencie zakupu cieszyły się one lepszą opinią od wprowadzanych równolegle instrumentów Zeissa Ni 002. Były lżejsze, luneta miała większą jasność, zgodność pomiarów na stanowisku i zamknięcie odcinków w obu kierunkach sugerowały wysoką dokładność. Jednak już po dwu latach pojawiły się wątpliwości: odchyłki na niektórych poligonach zamkniętych wskazywały na wystąpienie błędów systematycznych, dochodzących do ok. <sup>1</sup> mm/km. Kilka linii trzeba było mierzyć powtórnie. Łącznie pomierzono tymi niwelatorami ponad 3 tys. km linii niwelacyjnych, z czego powtórzono około 600 km. Problem ten nasilił się w Iraku, gdzie w ramach dużego kontraktu rządowego zakładaliśmy w latach 1974-1979 osnowę wysokościową I klasy o długości 8800 km. Tam także zakupiono niwelatory OPTON Nil i po dwóch latach wystąpiły takie same błędy systematyczne. Tym razem skala koniecznych pomiarów kontrolnych i poprawkowych była znacznie większa. Ostatecznie zrezygnowano z tych niwelatorów. Nie udało się także ustalić przyczyny występowania systematycznych odchyłek, mimo prób podejmowanych przez przedsiębiorstwo wspólnie z IGWiAG PW.

Po uporaniu się z pomiarami poprawkowymi i wycofaniu tych niwelatorów sprawa poszła w zapomnienie i może nie byłoby okazji, aby do niej wracać, gdyby nie referat panów Diethelma Webera i Hansa Schelleina z Bayerisches Landesvermessungsamt w Monachium pt. The sources of errors and the presently achieved accuracy in precise levelling, wygłoszony we wrześniu 1987 r. na Politechnice Warszawskiej. Autorzy

podali, że w początkach lat osiemdziesiątych przy zakładaniu osnowy wysokościowej w Nadrenii-Palatynacie stwierdzono w pomiarach wykonanych instrumentami OPTON Nil błędy systematyczne, dochodzące do <sup>1</sup> mm/km. Badania przeprowadzone przez Technical College we Frankfurcie ujawniły, że przyczyną tych błędów była podatność kompensatorów na wpływy pola geomagnetycznego. Sytuacja została więc wyjaśniona, ale dla nas nie miało to większego znaczenia: prace nad osnową I klasy zostały zakończone, sieć wyrównana i nikt nie chciał do tego problemu wracać. Czy słusznie? Pomiary poprawkowe w latach siedemdziesiątych wykonano tylko na tych liniach, gdzie odchyłki dla poligonów zamkniętych znacznie przekroczyły wartość dopuszczalną, a nie tam, gdzie wykonano je wadliwym niwelatorem. Pozostawiono więc wiele błędów systematycznych, jak gdyby ukrytych przez błędy przypadkowe. Częściowo w procesie wyrównania zostały one skorygowane, jednak na pewno wpłynęły negatywnie na ostateczną dokładność <sup>i</sup> w niektórych fragmentach sieci zniekształciły wyznaczane wysokości znaków. W tej sytuacji (korzystając z okazji zapowiadanego przeliczenia podstawowej sieci niwelacyjnej w Polsce i sugerowanego wprowadzenia wysokodokładnych pomiarów GPS do zakładania osnów wysokościowych) można zastanowić się, czy nie należałoby skorygować tych nieprawidłowości - np. przez określenie błędów systematycznych za pomocą pomiarów GPS sprzężonych z pomiarami grawimetrycznymi lub precyzyjnych pomiarów niwelacji geometrycznej i wprowadzenie odpowiednich poprawek przed ostatecznym wyrównaniem sieci.

### Mgr inż. **JACEK ZYGA** Mgr inż. **PIOTR STROJNY**

**Zakład Geodezji Politechnika Lubelska**

### **Praktyczne aspekty opracowania NMT pakietem SURFER**

Polski rynek usług geodezyjnych uległ w ostatnim czasie znacznym przeobrażeniom. Obecna polityka gospodarcza sprawiła, że pojawiło się na nim wiele nowych, większych i mniejszych podmiotów gospodarczych, oferujących szeroki asortyment usług geodezyjnych. Zgodnie z zasadami rynkowymi, każdy z nich stara się być konkurencyjny w stosunku do pozostałych, ajedną z form podnoszenia konkurencyjności jest zwiększenie efektywności i szybkości działania.

Wielu geodetów próbuje (bardzo słusznie zresztą) osiągnąć ten cel przez wyposażenie swego przedsiębiorstwa w większe lub mniejsze jednostki obliczeniowe z odpowiednimi peryferiami. Sam sprzęt jednak nie wystarcza. Niezbędne oprogramowanie trzeba kupić lub stworzyć samemu. Druga ewentualność jest dla wielu zbyt pracochłonna i czasochłonna. Koniecznością staje się więc nabycie oprogramowania. Na rynku dostępnych jest wiele nowych programów, a nawet całych systemów specjalistycznych, pisanych z myślą głównie o geodetach i kartografach. Systemy te oraz wysoko wyspecjalizowane programy, wymagające odpowiedniego oprzyrządowania hardwarowego, są jednak zazwyczaj zakupem zbyt poważnym jak na możliwości młodych firm. Firmy takie wybierają wiec programy skromniejsze w swej ofercie, bardziej już rozpowszechnione i - co ważniejsze - pracujące na jednostkach z mniejszą pamięcią operacyjną (do <sup>1</sup> MB).

Jednym z programów zdobywających sobie coraz większą liczbę użytkowników jest program SURFER amerykańskiej firmy Golden Software. Znany w Polsce od pięciu lat, program ten jest polecany geodetom [3], jednakże pisany był głównie z myślą o tworzeniu map małoskalowych, z których korzystają przede wyszystkim specjaliści z innych dziedzin. SURFER w rzeczywistościjest pakietem programów, na który składają się między innymi:

• GRID program tworzący <sup>z</sup> grupy punktów rozproszonych według zadanych parametrów siatkę numerycznego modelu terenu (NMT),

• SURF - generujący perspektywiczne rysunki NMT,

• TOPO - tworzący na bazie siatki zbudowanej przez GRID obraz mapy warstwicowej terenu.

Pakiet SURFER opisywany był już wcześniej przez panów F. Grybosia <sup>i</sup> J. Huczka [3] na łamach Przeglądu Geodezyjnego. Doczekał się również obszernego opracowania pióra T. Tańskiego [5]. Stąd też w artykule pominięty zostanie nawet skrótowy opis możliwości programu.

Zasadniczym problemem nurtującym autorów jest odpowiedź na pytanie,jak dalece można zaufać algorytmom programu GRID generującym ze zbioru punktów rozproszonych określony kształt siatki NMT (przypomnijmy, żejest on tworzonyjako siatka prostokątów) oraz na ile wiarygodny obraz terenu reprezentowanego w sposób dyskretny, w świetle przepisów instrukcji K-l, tworzy program TOPO.

W celu przetestowania sprawności pakietu w generowaniu map warstwicowych utworzono cztery odmienne powierzchnie matematyczne symulujące różne formy terenowe, od mocno pofałdowanych do prawie płaskich, z niewielkimi wzniesieniami. Formuły matematyczne opisujące te powierzchnie były kombinacjami wielu funkcji trygonomicznych, wykładniczych oraz wielomianów drugiego stopnia. Zadaniem każdej funkcji było opisanie wybranego elementu powierzchni, których połączenie dało ostateczny kształt modelowanego terenu.

W związku z możliwością operowania w obrębie pakietu SURFER jedynie modelami opisanymi w sposób dyskretny, przy użyciu dostępnych w pakiecie algorytmów (Grid-Function) zamieniono ciągłą funkcję dwu zmiennych na zbiór 201 x 201 punktów o współrzędnych *X, Y, Z* rozmieszczonych w odstępachjednego metra. Dla tak przyjętych modeli utworzono następnie mapy warstwicowe (rys. 1) oraz rysunki perspektywiczne (rys. 2), które pozwoliły na analizę kształtu każdego modelu oraz wyznaczenie na nim punktów charakterystycznych.

Wyboru punktów charakterystycznych dokonano stosując kryteria przyjęte w geodezji: liczba pikiet powinna zapewnić wierne odtworzenie rzeźby terenu, a odległości między pikietami nie powinny być większe od

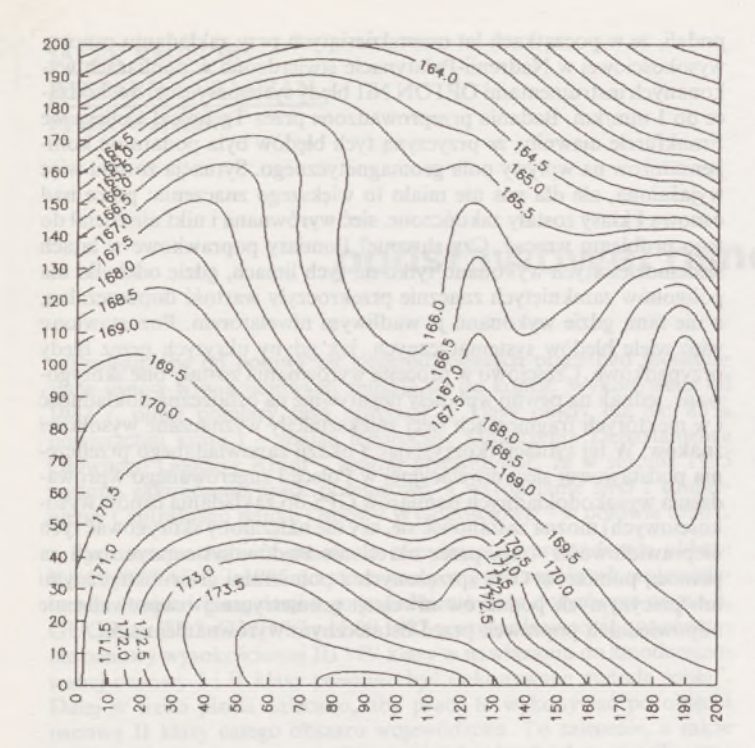

Rys. 1. Model nr <sup>2</sup> - mapa warstwicowa powierzchni wzorcowej

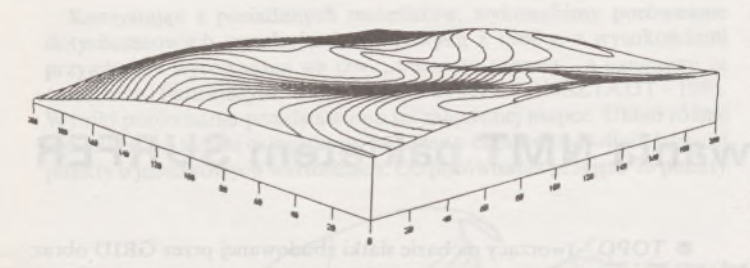

Rys. 2. Przykład rysunku perspektywicznego powierzchni modelu nr 2

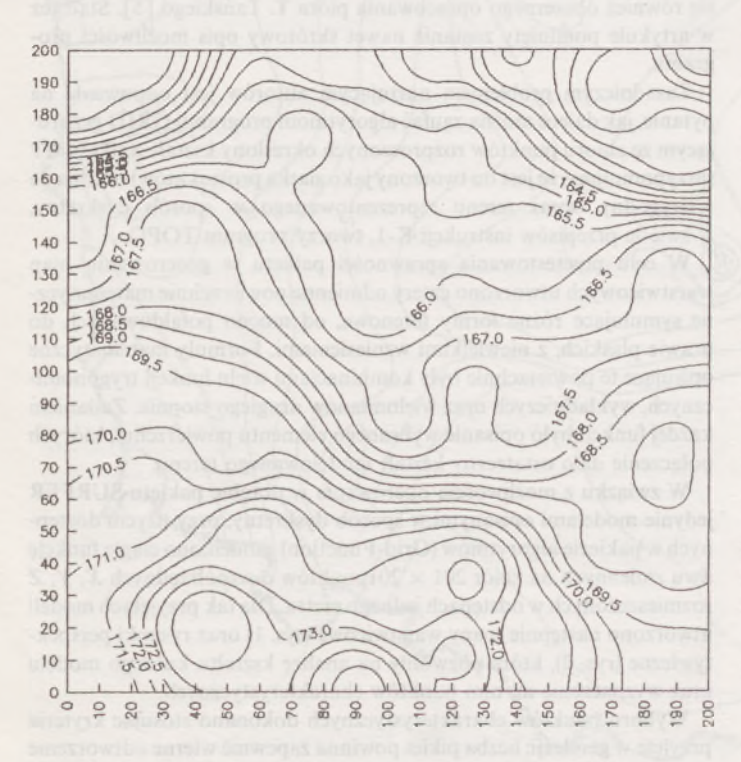

Rys. 3. Mapa warstwicowa terenu nr 2 wykonana metodą wagowania (InvDist)

pięćdziesięciu metrów [1, par. 104], Ich współrzędne odczytano mechanicznie, przy użyciu kartometru Kar-2, natomiast rzędne Z wyznaczono z modelu numerycznego modułem Util-Residuals. Jakkolwiek proces digitalizacji charakteryzował się określonym błędem wyznaczenia współrzędnych *X, Y,* wartości te można traktować jako bezbłędne. Rozmieszczenie pikiet było bowiem deklarowane przez obserwatora na podstawie analizy kształtu modelu. Sama digitalizacja miała na celu jedynie wyręczenie go w żmudnym precyzowaniu deklarowanych wartości. Poza tym błąd wyznaczenia współrzędnych pikiet na drodze digitalizacji, dla skali 1:1000, wynosił około 10 cm, co stanowi wartość pięciokrotnie mniejszą niż wartość dopuszczalna błędu położenia punktu [1, par. 89, 99]. Założenie bezbłędności współrzędnych *X, Y* prowadzi do uznania za bezbłędne również rzędnych *Z.* Chociaż były one interpolowane w zbiorze wartości rzędnych węzłów siatki, tojednak wielkość podstawowego elementu siatki pozwala uznać otrzymane wyniki za równe wyznaczonym z matematycznego wzoru postaci  $Z = f(x, y)$  z dokładnością 0,01 m.

Dla każdego modelu w powyższy sposób przygotowano trzy grupy punktów rozproszonych:

- podstawową, przygotowaną wdlug wskazań instrukcji G-4,

- rozszerzoną, tj. grupę podstawową, uzupełnioną <sup>o</sup> mniej więcej tę samą liczbę pikiet wyznaczonych tak, aby lepiej były zdefiniowane kształty form terenowych,

- trzecią grupę stanowiły punkty siatki kwadratów <sup>o</sup> bokach <sup>20</sup> <sup>x</sup> <sup>20</sup> m. W oparciu o kolejne zbiory punktów programem Grid-Random utworzono szereg nowych modeli, będących próbami odtworzenia poszczególnych wzorców. Każdy z modeli wybranego terenu generowany był inną metodą bądź przy użyciu innych parametrów definiujących metod przekształceń. Stąd też jako wyniki otrzymano różne powierzchnie, bardziej lub mniej zbliżone do powierzchni wzorcowych (rys. 3 i 4).

Podobieństwo między tymi powierzchniami oraz ich wzorcami wyrażają zbiory różnic wysokości węzłów odpowiednich modeli: wzorcowego i wtórnego. Prezentacją graficzną tych zbiorówjest mapa różnic wysokości (rys. 5), jednak jej ocena jest trudna, zwłaszcza przy większej liczbie generowanych modeli wtórnych. W przypadku omawianych badań liczba ponad 9000 powierzchni wyklucza ten sposób analizy wyników. Z tego powodu za praktyczne kryteria dopasowania odtworzonego modelu dojego matematycznego wzorca przyjęto parametry liczbowe, których wartości obliczone zostały przez program Util-Residuals. Metodę graficzną wykorzystano dopiero w końcowym etapie badań do weryfikacji modeli uznanych za najlepiej odtworzone na podstawie niżej opisanych parametrów statystycznych.

Pierwszym z parametrów jest estymator odchylenia standardowego wyznaczonej wysokości punktu modelu wtórnego *a (H),* drugim natomiastjest wartość oczekiwana różnicy wysokości analogicznej punktów dwóch modeli - wtórnego i wzorcowego  $E(\Delta H)$ :

$$
\Delta H = H - H_w
$$

gdzie: *H -* rzędna węzła modelu numerycznego terenu, *H" -* rzędna powierzchni wzorcowej w zadanym punkcie.

Odchylenie standardowe rzędnej punktu modelu, interpretowane w geodezji jako średni błąd wysokości, jest miernikiem bardziej ogólnym <sup>i</sup> obiektywnym. Jest ono ogólniejszą interpretacją wymagań instrukcji sprawdzania dokładności opracowania rzeźby terenu [8, par. 32]. W wytycznych zaleca się obliczanie średniego błędu położenia warstwie *m<sup>h</sup>* wyznaczonego na podstawie pomiaru kontrolnego z zależności:

$$
m_h = \pm \sqrt{[{\rm d}h \cdot {\rm d}h]/n}
$$

gdzie: *dh -* różnice między rzędną wysokości na pierworysie <sup>a</sup> rzędną <sup>z</sup> pomiaru kontrolnego na profilu terenowym, *<sup>n</sup>* - liczba punktów kontrolnych.

Obliczony błąd *m<sup>b</sup>* powinien spełniać warunki zawarte w paragrafie 38 instrukcji K-l, tj.:

$$
m_h < 1/3 C_w
$$
 dla  $i < 2^{\circ}$   

$$
m_h < 2/3 C_w
$$
 dla  $2^{\circ} < i < 6$   

$$
m_h < 2/3 C_w
$$
 dla  $i > 6^{\circ}$ 

gdzie: C<sub>w</sub> – cięcie warstwicowe, *i* – nachylenie terenu.

Wyznaczony tym sposobem błąd średni położenia warstwicy na mapie danego terenu jest jednak zmienny i zależy od wyboru profili kontrolnych, a także od liczby punktów w profilu. Aby się ustrzec takiej przypadkowości oceny budowanych modeli, w doświadczeniu posłużono się podobną formułą, opartą jednak o inne dane:

$$
m_h = \pm \sqrt{[\Delta H_i \cdot \Delta H_i]/N}
$$

gdzie:  $\Delta H_i$  – różnica rzędnej powierzchni wzorcowej opisanej matematycznie i rzędnej powierzchni generowanej przez Grid w i-tym wężle siatki kontrolnej o rozmiarze jednakowym wszystkich analizowanych modeli, *N* – liczba węzłów siatki kontrolnej (41 × 41 = 1681).

Tak wyznaczona wartość ma charakter bardziej globalny <sup>i</sup> - co ważniejsze -jest niezamiennikiem wygenerowanej powierzchni.

Dla bezbłędnie odtworzonego kształtu powierzchni wzorcowej estymowana wartość odchylenia standardowego oraz wartość oczekiwana różnic wysokości były zerowe. Wpraktyce uzyskanie takich wyników jest mało prawdopodobne, wobec czego z szeregu modeli za najwierniej odtworzony uznawano ten, dla którego wartość estymatora odchylenia standardowego była minimalna.

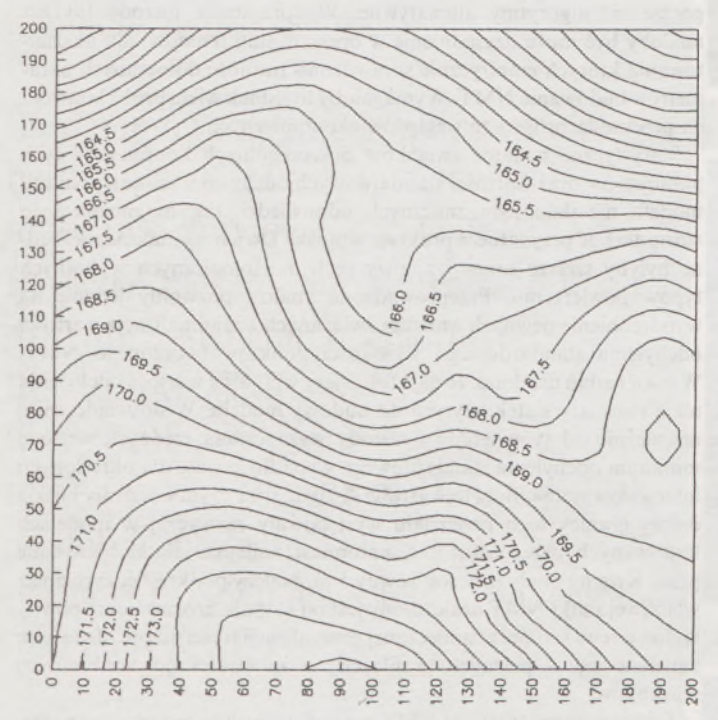

Rys. 4. Mapa warstwicowa terenu nr 2 wykonana metodą Krigingu

Dodatkowym kryterium wyboru najlepszych rekonstrukcji wzorców było uzyskanie zerowej lub bliskiej zera oczekiwanej wartości różnic wysokości. Ten czynnik miał znaczenie w przypadku różnych modeli o podobnej wartości odchylenia *a (H).* Wartość oczekiwana lub inaczej przeciętna różnic wysokości nie mogła jednak stanowić jedynego kryterium, gdyż jej wartość zerowa  $(E(\Delta H) = 0)$  jest warunkiem koniecznym, lecz niewystarczającym do prawidłowej konstrukcji modelu. Niejednokrotnie budowane powierzchnie, mimo obliczonej dla nich  $E(\Delta H) = 0$ , nie były towarami prawidłowymi. Z charakteru wartości oczekiwanej wynika, że mogą się w niej "kryć" skompensowane, różne wartości różnic wysokości (dodatnie i ujemne). Wskazuje to zatem na pomocniczą funkcję tego parametru w poszukiwaniu najlepszej powierzchni odtworzonej i konieczność krytycznego podejścia do wyników kontroli budowanych modeli. O wartości diagnostycznej dostępnych w programie Util parametrów będzie mowa w dalszym ciągu artykułu.

W zamieszczonej tablicy przedstawiono konfigurację parametrów, dla których uzyskano w trakcie badań najkorzystniejsze wartości odchylenia standardowego i wartości oczekiwanej wysokości punktów

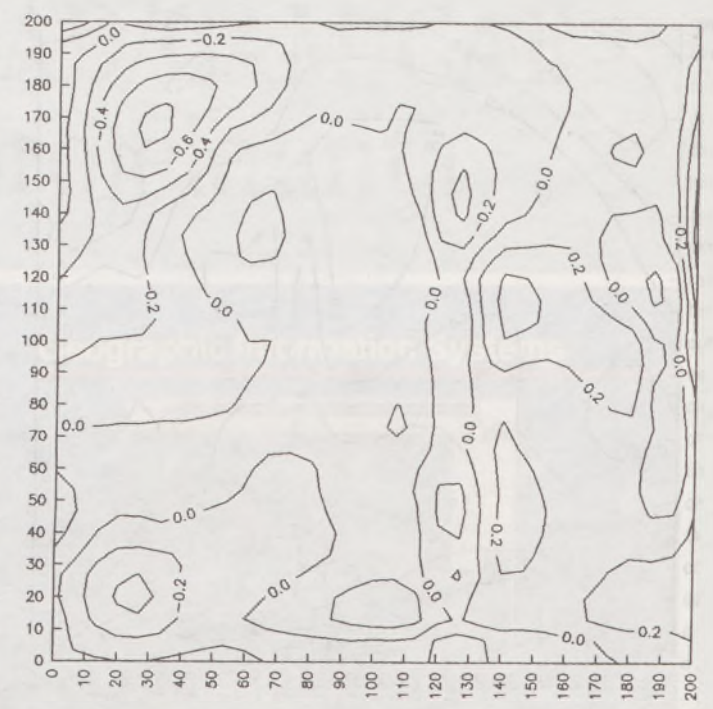

Rys. 5. Mapa różnic wysokości powierzchni odtworzonej (rys. 4) <sup>i</sup> powierzchni wzorcowej

modeli wtórnych. Wartości estymatora odchylenia standardowego  $\sigma(H)$  oraz wartości oczekiwanej  $E(\Delta H)$  dla pewnego terenu nie mówią jednak o poprawności wyznaczenia każdego węzła siatki modelu. Z tego względu powzięto próbę sprawdzenia lokalnych zmian różnic wysokości *H.*

Dla wybranych modeli, charakteryzujących się małą wartością *a (H),* tj. mieszczących się w granicach narzuconych przez instrukcję, sporządzono mapy różnic wysokości i przeanalizowano ich obraz łącznie z mapami spadków (rys. 6) utworzonymi na podstawie modeli wzorcowych.

**Zestawienie optymalnych konfiguracji parametrów dla różnych modeli terenu odtwarzanych algorytmami programu GRID oraz otrzymane wartości odchylenia standardowego przy tych parametrach**

| <b>RODZAJ</b>          | <b>PARAMETRY</b> | MODEL.    | <b>MODEL</b> | <b>MODEL</b> | MODEL.         |
|------------------------|------------------|-----------|--------------|--------------|----------------|
| <b>ALGORYTMU</b>       | <b>ALGORYTMU</b> |           | 2            | 3            |                |
|                        | Metoda (SM)      | n(a)      | n(a)         | n(a)         | n(a)           |
| Kriging                | Promien (SR)     | 50-200    | 50-200       | $50 - 200$   | 50-200         |
|                        | Punktów (NP)     | $5 - 30$  | $5 - 30$     | $5 - 30$     | $5 - 30$       |
|                        | Siatka (GS)      | 5         | $\varsigma$  | 5            | $5 - 10$       |
|                        |                  |           |              |              |                |
| Odchylenie standardowe |                  | 0,42      | 0,21         | 0,22         | 0,15           |
|                        | Metoda (SM)      | n(a)      | n(a)         | n(a)         | n(a)           |
| MinCurv                | Promien (SR)     | 50-200    | 50-200       | $50 - 200$   | 50-200         |
|                        | Punktow (NP)     | $5 - 30$  | $5 - 30$     | $5 - 30$     | $5 - 30$       |
|                        | Siatka (GS)      | 5         | 2.5          | Δ            |                |
|                        |                  |           |              |              |                |
| Odchylenie standardowe |                  | 0.45      | 0,22         | 0,24         | 0.12           |
|                        | Metoda (SM)      | n         | $\mathbf{n}$ | $\sqrt{n}$   | $\overline{n}$ |
| InvDist                | Promien (SR)     | $50 - 80$ | 50-80        | $50 - 80$    | 50             |
|                        | Punktow (NP)     | 5         | $5 - 8$      | 5            | 5              |
|                        | Siatka (GS)      | $7 - 10$  | $7 - 10$     | $7 - 10$     | $7 - 20$       |
|                        |                  |           |              |              |                |
| Odchylenie standardowe |                  | 0.7       | 0.33         | 0.35         | 0,16           |

Zestawione w tablicy parametry dotyczą ustawienia programu GRID: RODZAJ ALGORYT-MU - wybierany <sup>w</sup> opcji Method, METODA wyboru punktów - wybór Search Method (SM) w opcji Search (przy metodzie Ali (a) ustawienie SR <sup>i</sup> NP może być dowolne), PROMIEŃ poszukiwań - wybór Search Radius (SR) <sup>w</sup> opcji Search, PUNKTÓW (uwzględnianych do interpolacji węzłów) - wybór Number of nearest Points (NP) <sup>w</sup> opcji Search, SIATKA odległość węzłów siatki modelowanej przez GRID - w opcji GridSize (GS).

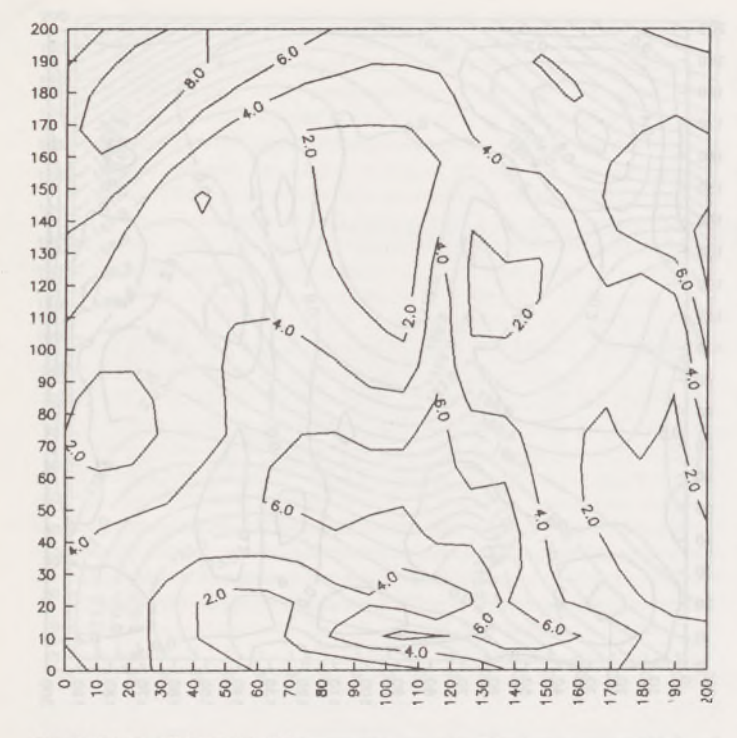

Rys. 6. Mapa spadków terenu nr 2

Nawet przy stosunkowo niewielkiej wartości  $\sigma(H)$  wyznaczonej dla danego modelu, wjego granicach występują obszary, w których różnice wysokości *&H* liczone względem modelu wzorcowego przekraczają dopuszczalne wartości określone w instrukcji K-l. Obszary te zajmują jednak w badanych modelach mniej niż 5% powierzchni opracowanego terenu. Jest to zgodne z rozkładem normalnym, nie dyskwalifikuje zatem zbudowanego modelu ani metody jego utworzenia. Podobnie jak przekroczenie dopuszczalnych wartości błędu warstwicy w ok. 30% kontrolowanych punktów tradycyjnie wykonanej mapy, nie powoduje jej kwestionowania przez przepisy instrukcji.

Analiza rozbieżności między matematycznymi wzorcami oraz modelami, których zadaniem było odtworzenie pierwowzoru, nasunęła kilka istotnych wniosków.

Dokładność opracowania numerycznego nie zależy od skali mapy, która ma być jego efektem. Decydujący wpływ na dokładność obliczeń mają wartości rzędnych punktów i ich wzajemna korelacja, ich liczba i przestrzenne rozmieszczenie.

Pakiet SURFER może być więc wykorzystany do opracowywania rzeźby terenu głównie w skalach mniejszych od 1:1000 (gdy zasadnicze cięcie warstwicowe jest większe od jednego metra). Dla terenów pofałdowanych, o nachyleniu stoków większym od 6 stopni, pomiary prowadzone według zaleceń instrukcji G-4 pozwalają na uzyskanie wyników przez nią dopuszczalnych. Dzieje się tak głównie ze względu na wielkość maksymalnego błędu warstwicy (wartość dopuszczalna błędu równa się cięciu warstwicowemu). Niemniej jednak zaleca się stosowanie gęstszego i w miarę równomiernego rozmieszczania pikiet.

Dla terenów lekko pofałdowanych, o zróżnicowanych formach terenowych, opracowywanych w skalach 1:1000 i 1:500, dla których przyjmowane cięcia zasadnicze wynoszą 0,5-1,0 metra, tradycyjnie zasady zdejmowania terenu są niewystarczające na potrzeby opracowania numerycznego pakietem SURFER. Modele terenu budowane w oparciu o podstawowe zbiory punktów rozproszonych wykazywały niedopuszczalne rozbieżności z matematycznym wzorcem rzędu 50-100% dopuszczalnej normy, tj. 0,9-1,3 m dla obszarów o nachyleniu 2-6°. Jak wynika z analiz przeprowadzonych dla terenów tego typu oraz dla opracowań wymagających cięcia warstwicowego mniejszego od jednego metra, niezbędne jest zwiększenie liczby pikiet do 17-20 na hektar. W tym przypadku jeszcze ważniejsze staje się równomierne rozmieszczenie stanowisk łat oraz zaznaczenie wszystkich punktów charakterystycznych.

Dla terenów płaskich, na których spodziewany jest niespokojny przebieg warstwie, zwłaszcza gdy rodzaj opracowania wymaga cięcia mniejszego od 0,5 metra, praktyczniejszą metodą jest pomiar punktów rozmieszczonych w siatce prostokątów lub trójkątów i opracowanie go metodą minimalnej krzywizny. Proponowany układ punktów gwarantuje prawdopodobniejszą interpretację kształtu powierzchni przez algorytm programu GRID, natomiast zastosowanie metody MinCurv zapewnia relatywnie niską wartość błędu średniego wysokości oraz bardzo dobre dopasowanie wygenerowanej powierzchni do grupy zadanych punktów (wartość oczekiwana różnicy wysokości najbliższa zera).

Wybór metody tworzenia siatki modelu (opcja Kriging, InvDist, MinCurv) jest, oczywiście, sprawą do uznania użytkownika pakietu. Autorzy pragnąjednak zwrócić uwagę, że metoda Krigingu,jakkolwiek znacznie wolniejsza, daje we wszystkich niemal przypadkach (ok. 90%) wyniki trafniejsze niż pozostałe metody. Jedynie w przypadku obszarów prawie płaskich oraz obszarów charakteryzujących się sporadycznymi, lecz gwałtownymi zmianami nachylenia terenu, lepsze wyniki niż Kriging daje metoda minimalnej krzywizny.

Metody wagowania odwrotnością odległości (InDist) autorzy zdecydowanie nie polecają. Jej algorytm jest najprostszy w grupie trzech dostępnych metod i najmniej trafny. Każdorazowo dawał on wyniki gorsze niż algorytmy altenatywne. Wykorzystanie metody InvDist miałoby być może uzasadnienie w opracowaniu terenów, dla ukształtowania których empirycznie sprawdzono trafność dobieranych parametrów budowania NMT. Wymagałoby tojednak wielu prób i kontroli, co przekreśla projekt ze względów ekonomicznych.

Statystyczne badanie związków poszczególnych konfiguracji tych parametrów oraz wartości standardowych odchyleń wysokości punktu modelu nie dało jednoznacznych odpowiedzi, tak by można było sformułować przydatne w praktyce wnioski. Do ich wysunięcia niezbędne byłyby szersze prace i analizy cech morfologicznych wybranych typów powierzchni. Przeprowadzone analizy pozwoliły jedynie na wyodrębnienie pewnych wartości związanych z minimalizacją wartości odchylenia standardowego wysokości punktów tworzonego NMT. W toku badań ustalono, że najistotniejszy wpływ na wartość odchylenia mają rozmiary siatek użytych do budowy modelu. W doświadczeniu, niezależnie od typu terenu i metody wyznaczania rzędnych węzłów, minimum odchylenia standardowego wypadło zawsze dla określonych interwałów siatek. Były to wartości 4—10 m, przy czym interwały bliskie dolnej granicy tego przedziału występowały zazwyczaj w modelach budowanych przez MinCurv, natomiast najlepsze siatki budowane przez Kriging miały interwał równy 5 m. Należy podkreślić, iż rozmiar właściwej siatki NMT uzależniony jest od stopnia urozmaicenia powierzchni terenu i stopnia zamierzonej generalizacji treści mapy. Może więc zmieniać się w pewnych granicach, w zależności od konkretnych warunków.

Gęstość (rozmiar) siatki NMT ma najistotniejsze znaczenie w procesie budowy modelu metodą minimalnej krzywizny. Przeprowadzone próby wykazały, że jako jedyny czynnik (w tej metodzie) decyduje o stopniu odtworzenia powierzchni wzorcowej. Pozostałe parametry, takie jak metoda wyboru punktów rozproszonych do analizy, promień ich poszukiwań oraz ich maksymalna liczba, pozostawały bez wpływu na ostateczny kształt NMT (rys. 7).

W dwóch pozostałych metodach (Kriging, InvDit) wymienione czynniki wpływają w pewnym stopniu na dokładność modeli. Tutaj analiza porównawcza wykazała następujące prawidłowości. W przyjętych warunkach terenowych najkorzystniejszą z metod poszukiwania punktów niezbędnych do wyznaczania rzędnych węzłów okazała się opcja Normal, dla której najlepszym promieniem poszukiwań jest wartość rzędu 50-80 m. Liczba najbliższych punktów branych do interpolacji węzłów dla dobrze zbudowanych modeli nie przekracza w doświadczeniu wartości 5. Za mała liczba nie pozwalała wyznaczyć trendu powierzchni, zbyt duża - powodowała zniekształcanie informacji. W metodzie Krigingu dobre wyniki przyniosło również opracowanie powierzchni przy użyciu opcji Ali zamiast Normal. Powierzchnie,

# Potęga GIS i CAD/CAM/CAE na biurku projektanta

Pełnowartościowy system informacji geograficznej: Intergraph MGE-PC Modular GIS Environment zawiera wszelkie narzędzia niezbędne do gromadzenia danych geograficznych, analizy przestrzennej i zarządzania projektem. Możesz go mieć w swoim komputerze osobistym!

Oprogramowanie Intergraphu pracuje na wielu platformach sprzętowych, m.in. DOS/Windows, Windows NT, Apple, Hewlett-Packard, Sun, Intergraph i pod różnymi systemami operacyjnymi: DOS, UNIX, WINDOWS NT. W szczególności godne polecenia są stacje robocze Technical Desktop TD1, produkcji Intergraphu, pracujące w systemie DOS/Windows lub - do wyboru - Windows NT.

Stacje TD1 są fabrycznie przystosowane do pracy z oprogramowaniem Microstation - potężnym narzędziem CAD dla komputerów klasy PC.

Firma Intergraph to 25-letnie doświadczenie w systemach CAD/CAM/CAE i GIS.

# **INTERGRAPH**

### **Geographic Information Systems**

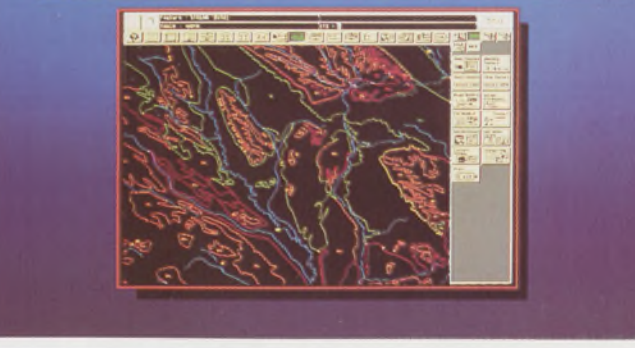

### **Utilities Management**

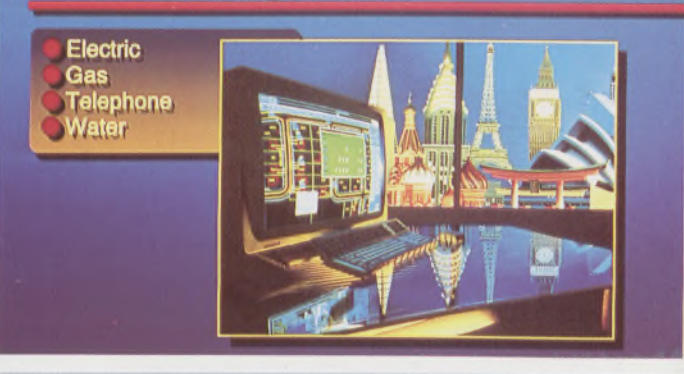

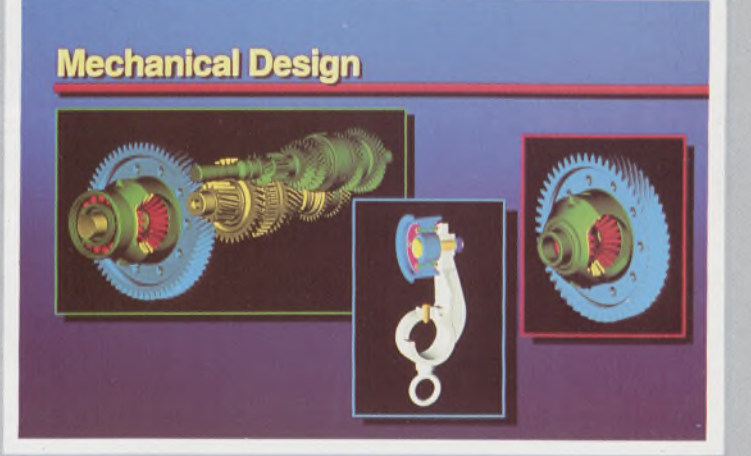

Intergraph Europę (Polska) Wiśniowa 38, <sup>02</sup> - <sup>520</sup> Warszawa, tel. 497882, 497883, 497889, fax 494691

### *Nikon*

# 3 lata gwarancj<sup>i</sup>

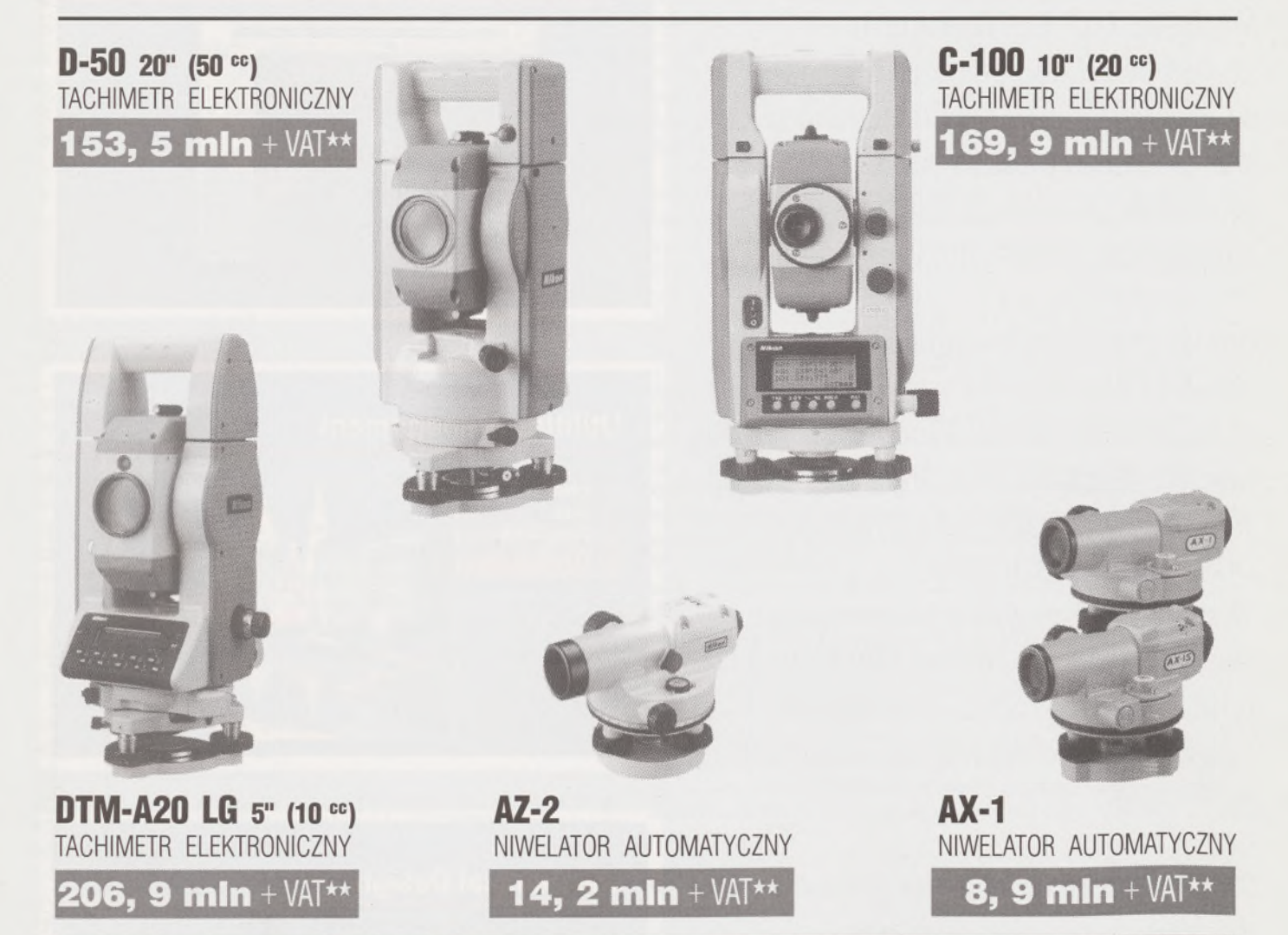

★ **Udzielamy trzyletniej gwarancji na instrumenty optyczne i dwuletniej na instrumenty elektroniczne.** Zapewniamy serwis gwarancyjny <sup>i</sup> pogwarancyjny.

\*\* Ceny, zawierające cło <sup>i</sup> podatek graniczny, zostały skalkulowane dla kursu <sup>1</sup> USD <sup>=</sup> <sup>21</sup> 000 zł.

PEŁNY ZESTAW DO AUTOMATYCZNEJ REJESTRACJI DANYCH - **19,9 min** <sup>+</sup> VAT

Autoryzowani dealerzy: "GEOZET" - Warszawa, ul. Wolność 2a, tel. 384183 , "GEOBUD" - Ruda Śląska, ul. Czarnoleśna 16, tel. <sup>487871</sup> ■ "GEOMIAR" - Jarosław, ul. Racławicka 1, tel. 2309, 3284■ "PRYZMAT" - Kraków, Oś. Na Lotnisku 21a, tel. 484460

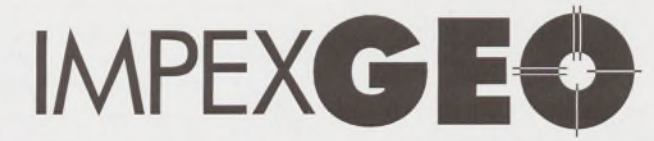

**Wyłączny dystrybutor <sup>w</sup> Polsce instrumentów geodezyjnych firmy** *Nikon* IMPEXGEO-CO, ul. Ogrodowa 8, Nieporęt k. Warszawy, telefon (2) **774 86 96,** fax (2) **774 80 08**

## *Nikon*

Totalna Satysfakcja.

I

*I*

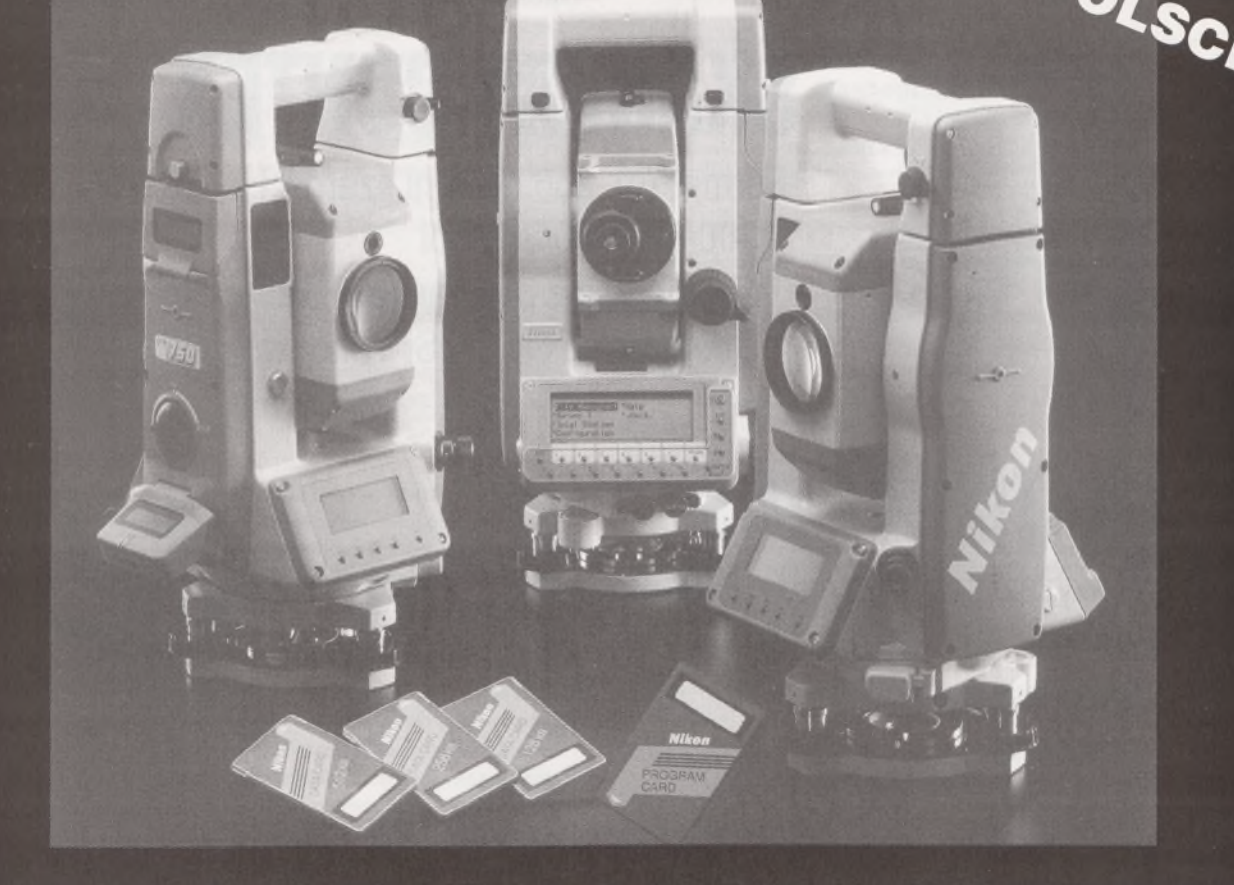

### **Seria tachimetrów elektronicznych DTM-700**

Jedyny na świecie system dwóch kart. Pierwsza zawierająca plik programów geodezyjnych, druga do zapamiętywania danych (do 512 kB - umożliwia to zapis około 10 000 punktów). Uwaga: serie instrumentów DTM posiadają system diod świecących, ułatwiający realizację tyczenia.

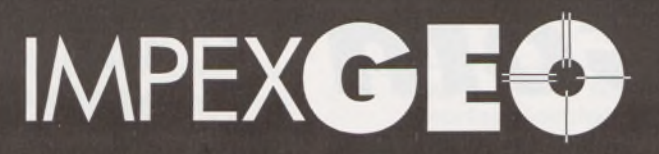

**Wyłączny dystrybutor <sup>w</sup> Polsce instrumentów geodezyjnych firmy** *Nikon* IMPEXGEO-CO, ul. Ogrodowa 8, Nieporęt k. Warszawy, telefon (2) **7748696,** fax (2) **7748008**

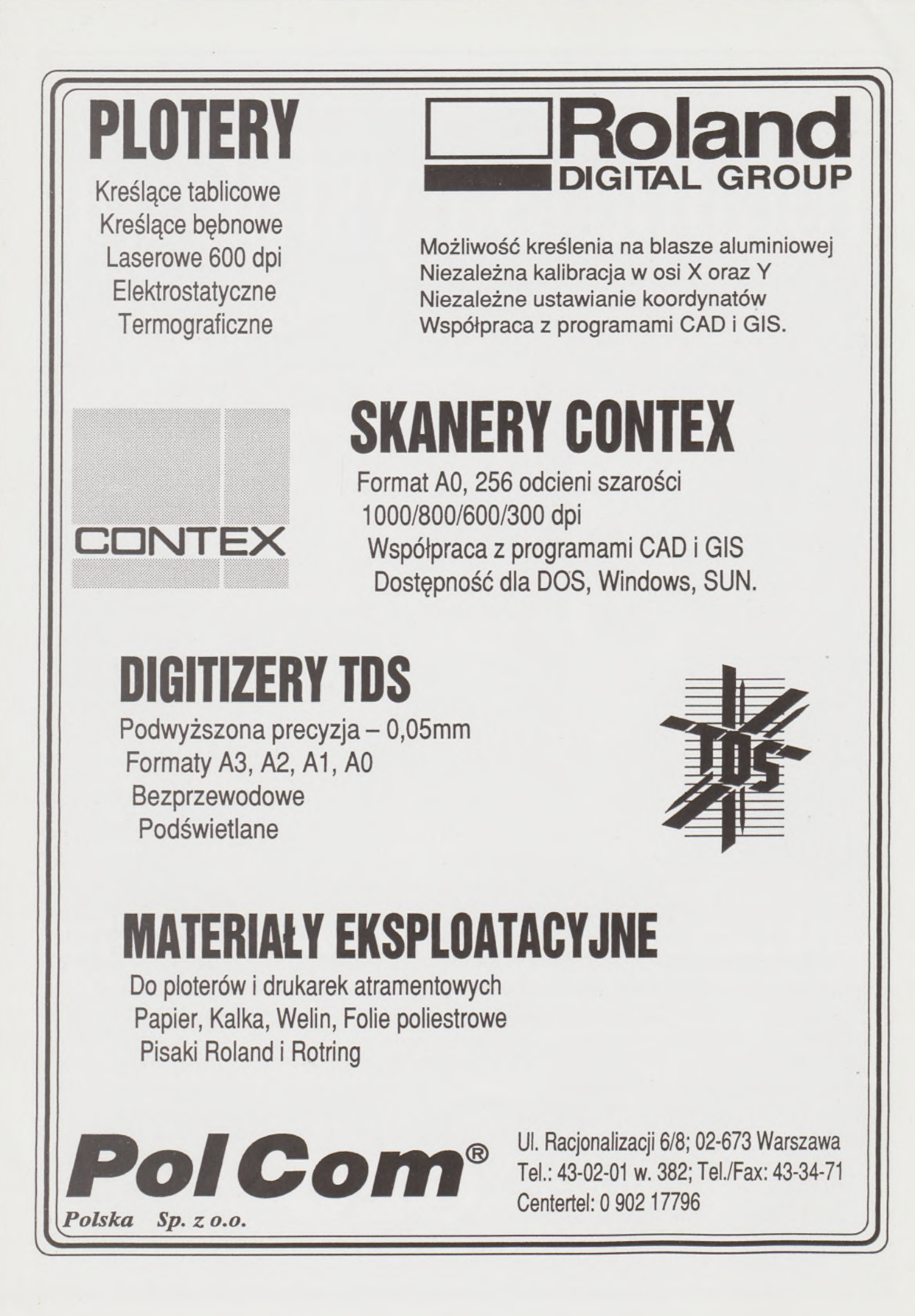

#### *Dokończenie ze str. 10*

jakkolwiek wygładzone przez opracowanie globalne w skali całego modelu, stanowią jedne z lepszych przykładów rekonstrukcji wzorca

Wadą pakietu SURFER jest brak możliwości łączonego opracowania rzeźby terenu i sytuacji powierzchniowej. Jakkolwiek zbiory symboli są dość bogate, to jednak nie są one przystosowane do wymogów instrukcji K-l. Również tworzenie obiektów konturowych sprawia w programie sporo kłopotów, gdyż jest związane z tworzeniem dla każdego, choćby małego obiektu (np. budynek, mała skarpa), osobnego pliku danych. Zaletą tego jest jednak fakt, że w wyłączonym takim plikiem obszarze, program TOPO nie interpoluje warstwie, traktując go jako obszar nieciągłości. Mankamentem modułu GRID, który uwypuklił się w czasie badań, jest niewłaściwa interpretacja kształtu powierzchni 0.40 terenu na granicy opracowania (co również dotyczy granicy obszarów nieciągłości). W wymienionych rejonach obliczane rzędne węzłów obciążone są większymi błędami niż rzędne węzłów, ponieważ są interpolowane na podstawie pikiet znajdujących się tylko z jednej strony danego węzła. Właściwie interpolowane są rzędne węzłów wewnątrz siatki interpolacyjnej, dookoła których pikiety rozmieszczone są w sposób bardziej regularny. Wynika stąd, że w celu utworzenia SUR-FEREM proponowanej mapy warstwicowej dla danego obszaru należy z pomiarem terenowym wyjść również poza jego granice, tak by pikiety znalazły się po obu stronach węzłów leżących na granicy opracowania. Wygenerowany obraz warstwie dla terenu poza tą granicą należy odrzucić ze względu na możliwość istnienie istotnych deformacji (opcja Blank).

Jakjuż wcześniej powiedziano, za miernik poprawności odtworzenia pewnej powierzchni przyjęto odchylenie standardowe wysokości zbudowanego modelu i wartość oczekiwaną różnicy wysokości *AH,* liczone dla grupy punktów kontrolowanych modelu wzorcowego i jego rekonstrukcji. W doświadczeniu dla wszystkich przykładowych terenów (modeli wzorcowych) korzystano z tej samej siatki punktów kontrolnych.

Główna idea tych badań zasadzała się na istnieniu bardzo gęstej siatki kontrolnej, jej niezmienności oraz znajomości bezbłędnego (wzorcowego) kształtu terenu. Właśnie dzięki temu różnice wysokości wyznaczane między homologicznymi punktami w modelu wzorcowym <sup>i</sup> próbnym można utożsamiać z błędami prawdziwymi powierzchni tworzonej, natomiast wartość oczekiwaną tych różnic oraz odchylenie standardowe liczone na ich podstawie można traktować jako wartości reprezentatywne niezmienne dla wygenerowanej powierzchni. Wartości  $E(\Delta H)$  oraz  $\sigma(H)$  można wyznaczyć dla wybranej powierzchni względem dowolnego zbioru punktów o zadeklarowanych współrzędnych *X, Y, Z.* W praktyce będą to punkty reprezentujące opracowaną powierzchnię, pozyskane na drodze pomiaru tachimetrycznego (bądź autogrametrycznego) i wykorzystane do zbudowania danego modelu. Wartość oczekiwana oraz odchylenie standardowe obliczone tylko w oparciu o pomierzone punkty nie są jednak reprezentatywne dla całej powierzchni utworzonej na ich podstawie. Należy zdawać sobie sprawę, że w odróżnieniu od laboratoryjnych warunków, w jakich badane były modele w czasie doświadczenia, dostępne praktycznie wartości *E(AH)* oraz  $\sigma(H)$  dają jedynie informację o dokładaności dopasowania generowanej powierzchni do zbioru punktów rozproszonych. Przebieg tej powierzchni między punktami oraz jej odstęp od powierzchni rzeczywistej pozostaje w praktyce poza kontrolą. W czasie badań można było jednak zaobserwować pewną prawidłowość, a mianowicie zależność między wartościami estymatorów odchylenia standardowego liczonych tylko dla grupy punktów rozproszonych i liczonych dla całej grupy (1681) punktów kontrolnych. W grupie najlepszych odtworzonych powierzchni różnych terenów stosunku wymienionych wielkości przybierały określone, niemal niezmienne wartości, różne jedynie dla odmiennych metod generowania NMT.

Pośrednim celem badań wyników otrzymanych w doświadczeniu było ustalenie zależności między wartością estymatora odchylenia standardowego obliczoną przy wykorzystaniu algorytmu programu Util-Residuals oraz grupy punktów reprezentujących daną powierzchnię ajego wartością wyznaczoną z siatki kontrolnej modelu. Niestety, na

odchylenie standardowe wysokości wezla NMT [m]

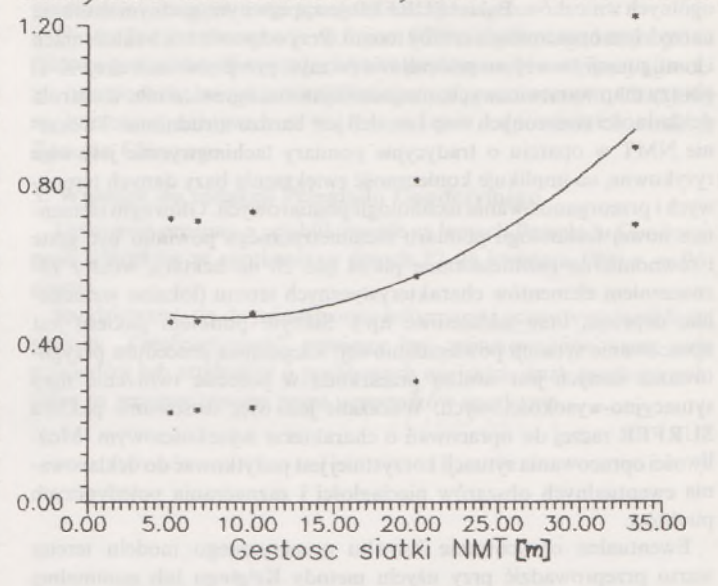

Rys. 7. Zależność odchylenia standardowego wysokości węzła NMT od przyjętej gęstości siatki, wyznaczona dla terenu nr 2 opracowanego metodą MinCurv

drodze dociekań statystycznych nie udało się ustalić żadnej ogólnej formuły takiej zależności. Wiadomo jedynie, że wartość dostarczana przez program Util jest istotnie zaniżona w stosunku do wielkości prawdziwej *a(H)* o wartość rzędu 25-40 cm. Jest to szczególnie zauważalne w przypadku modeli budowanych przy użyciu opcji InvDist i MinCurv (rys. 8). Oparcie oceny jakości modelu na tak zniekształconym parametrze może więc spowodować poważne konsekwencje. Wyniki kontroli dokładności tworzonych NMT (wartość oczekiwana różnicy wysokości, estymator odchylenia standardowego) muszą być zbliżone do zera (0,00), aby modele te można było uznać za poprawne w świetle przepisów instrukcji K-l. Jest to warunek konieczny, choć w praktyce niezmiernie trudny do zrealizowania, zwłaszcza przy generowaniu NMT w oparciu o nieliczną grupę punktów rozproszonych.

odchyl. stand. wyestymowane z siatki kont. [m]

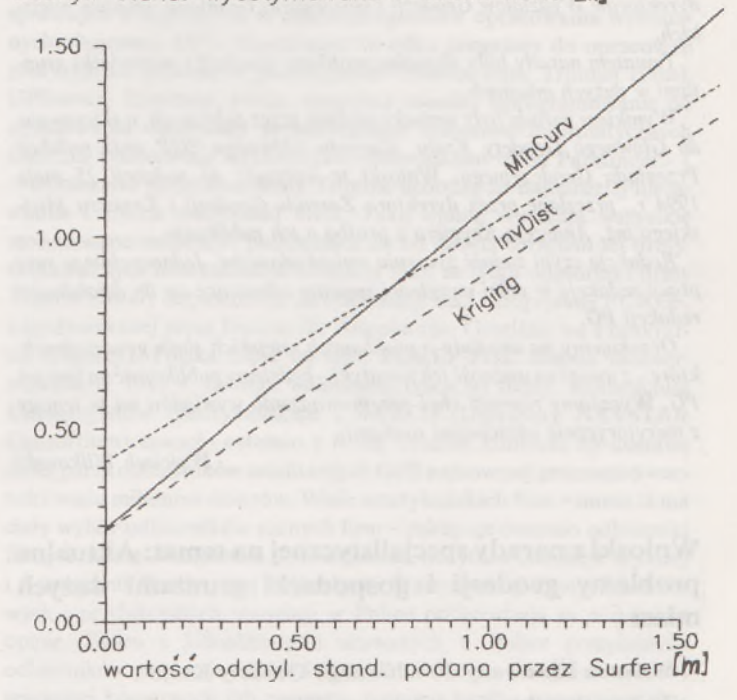

Rys. 8. Porównanie zniekształceń odchylenia standardowego wysokości węzła siatki NMT wyznaczonej różnymi metodami

Całość powyższych rozważań prowadzi do sformułowania kilku ogólnych wniosków. Pakiet SURFER jest sprawnym, godnym zaufania narzędziem opracowania rzeźby terenu. Przy odpowiednich założeniach <sup>i</sup> konfiguracji tworzy on prawidłowe (w myśl przepisów instrukcji K-l) obrazy map warstwicowych, ma jednak istotne ograniczenia. Kontrola dokładności tworzonych map i modeli jest bardzo utrudniona. Tworzenie NMT w oparciu o tradycyjne pomiary tachimetryczne jest więc ryzykowne, co implikuje konieczność zwiększenia bazy danych terenowych i przeorganizowania technologii pomiarowych. Głównym elementem nowej technologii pomiaru tachimetrycznego powinno być gęste i równomierne rozmieszczanie pikiet (do 20 na hektar), wraz z zaznaczeniem elementów charakterystycznych terenu (lokalne wzniesienia, depresje, linie szkieletowe itp.). Słabym punktem pakietu jest opracowanie sytuacji powierzchniowej. Kłopotliwa procedura przygotowania danych jest istotną przeszkodą w procesie tworzenia map sytuacyjno-wysokościowych. Wskazane jest więc stosowanie pakietu SURFER raczej do opracowań o charakterze wysokościowym. Możliwości opracowania sytuacji korzystniejjest pożytkować do deklarowania ewentualnych obszarów nieciągłości i zaznaczania pojedynczych punktów.

Ewentualne opracowanie kształtu numerycznego modelu terenu warto przeprowadzić przy użyciu metody Krigingu lub minimalnej krzywizny (MinCurv), z uwzględnieniem opisanych sugestii.

Często spotykaną praktyką jest wykorzystywanie pakietu SURFER jedynie do kartowania pikiet, z pozostawieniem interpolacji i kreślenia warstwie do wykonania ręcznego. Jest to z pewnością słuszne w pewnych warunkach ekonomicznych, zwłaszcza z uwagi na fakt, że interpolacja ręczna nie wymaga tak dużej liczby pikiet jak opracowanie numeryczne, dzięki czemu nie istnieje konieczność wydłużania kosztownych pomiarów terenowych. Takie podejście nie wykorzystuje jednak w pełni dość dużych możliwości pakietu SURFER. Warto byłoby więc

przeprowadzić głębszą analizę opłacalności pomiaru być może dwu trzykrotnie większej liczby pikiet i uzyskania w pełni numerycznego opracowania mapy warstwicowej.

W przedsiębiorstwach geodezyjnych pojawia się coraz więcej tachimetrów elektronicznych, wyposażonych w rejestratory danych. Są one idealnym sprzętem do bezpośredniego zbierania danych potrzebnych do tworzenia NMT. Pomiar tachimetrem elektronicznym wyposażonym w rejestrator może wykonywać przyuczona do tego celu grupa, bez konieczności pełnego szkolenia z zakresu topografii i tachimetrii. Główną zasadą pomiaru, jak wspomniano, byłoby wtedy jedynie odpowiednio gęste rozmieszczenie pikiet. Natomiast sam fakt pomiaru elektromagnetycznego oraz automatycznej rejestracji wyników sprawi, że zwiększenie liczby pikiet nie wydłuży czasu pracy w terenie, dając w sumie relatywnie krótszy okres realizacji całego zadania.

Ponadto w kraju pojawia się coraz więcej zintegrowanych systemów kartograficznych. Wiele z nich opartych jest na CAD-owskiej koncepcji tworzenia rysunku wektorowego. SURFER tworzy również rysunki o charakterze wektorowym. Stwarza to możliwość eksportowania tych rysunków do wymienionych systemów w formie nakładki rzeźby terenu i tworzenia w ten sposób pełnych map sytuacyjno-wysokościowych.

### LITERATURA

- [1] Instrukcja techniczna G-4. GUGiK, Warszawa 1979
- [2] Instrukcja techniczna K-l. GUGiK, Warszawa 1978
- [3] Grygoś F., Huczek K.: Opracowanie NMT na komputerze personalnym pakiet SURFER. PG. 4-5/1989
- [4] Ney B.: Metody statystyczne w geodezji. Skrypt, AGH, Kraków 1976
- [5] Tański T.: SURFER. PLJ, Warszawa <sup>1991</sup>
- [6] Volk W.: Statystyka stosowana dla inżynierów. WNT, Warszawa <sup>1973</sup>
- [7] Wytyczne techniczne G-4.4. GUGiK, Warszawa 1984

[8] Wytyczne techniczne K-l.3. GUGiK, Warszawa <sup>1981</sup>

### **Aktualne problemy geodezji <sup>i</sup> gospodarki gruntami miast**

*W dniach 27-28 kwietnia 1994 r. odbyła się w Poznaniu narada dyrektorów Wydziałów Geodezji i Gospodarki Gruntami urzędów miejskich.*

*Tematem narady były aktualne problemy geodezji i gospodarki gruntami w dużych miastach.*

*Wynikiem narady były wnioski, podjęte przez zebranych, a skierowane do Głównego Geodety Kraju. Zarządu Głównego SGP oraz redakcji Przeglądu Geodezyjnego. Wnioski te wpłynęły do redakcji 25 maja 1994 r., przesłane prze? dyrektora Zarządu Geodezji i Katastru Miejskiego inż. Andrzeja Krygiera z prośbą o ich publikację.*

*Redakcja czyni zadość życzeniu wnioskodawców. Jednocześnie w swej pracy redakcja w pełni uwzględni Sugestie odnoszące się do działalności redakcji PG.*

*Oczekujemy na artykuły o problemach miejskich służb geodezyjnych, które -<sup>z</sup> uwagi na ważność ich tematyki-będziemypublikować na lamach PG. Wyrażamy również chęć przeprowadzenia wywiadów na te tematy z merytorycznie właściwymi osobami.*

*Wojciech Wilkowski*

**Wnioski z narady specjalistycznej na temat: Aktualne problemy geodezji i gospodarki gruntami dużych miast**

### **1. Wniosek kierowany do Głównego Geodety Kraju**

Zmiany organizacyjne w kraju po 1990 r. (ustawa o samorządzie terytorialnym) spowodowały, że w rozumieniu ustawy "Prawo geodezyjne" państwową służbę geodezyjną w dużych miastach tworzą zarówno pion administracji samorządowej, jak też administracji rządowej.

Geodeci - samorządowcy, podobnie jak wszyscy pozostali, są zainteresowani skutecznym i jednolitym działaniem służby geodezyjnej w skali całego kraju. Służba ta powinna mieć wyraźnie określone warunki działania i zakres odpowiedzialności, a do realizacji tych zadań niezbędne jest zapewnienie koniecznych środków finansowych z budżetu centralnego.

Samorządy wydatkują -<sup>i</sup> są <sup>w</sup> stanie wydatkować - poważne kwoty na sfinansowanie dużych przedsięwzięć w celu pozyskania aktualnej informacji o terenie. Potrzebne jest jednak wyraźne określenie prawa własności tworzonych baz danych i przekazanie niezbędnych materiałów geodezyjnych z wojewódzkich ośrodków dokumentacji geodezyjnej <sup>i</sup> kartograficznej dla służb samorządowych.

Ułatwi to zdecydowanie tworzenie systemu informacji terenowej (SIT) jako podstawowego narzędzia zarządzania miastem, w dziedzinach:

- gospodarki gruntami,
- wymiaru podatków <sup>i</sup> opłat,
- rozwoju przestrzennego <sup>i</sup> innych.

Ze strony ministerstwa oczekujemy przedstawienia programu zamierzeń dotyczących:

- standardów związanych <sup>z</sup> SIT,

- nowelizacji przepisów wykonawczych <sup>i</sup> instrukcji technicznych z podziałem na część obligatoryjną i fakultatywną,

- zapewnienia środków finansowych na wprowadzanie <sup>w</sup> kraju nowych technologii.

Ponadto przedstawiciele państwowej służby geodezyjnej szczebla samorządowego wyrażają przekonanie, że ich reprezentacja w Radzie Geodezyjno-Kartograficznej oraz innych gremiach opiniodawczych jest niewystarczająca.

### **2. Wniosek kierowany do Zarządu Głównego Stowarzyszenia Geodetów Polskich**

Przedstawiciele państwowej, samorządowej służby geodezyjnej dużych miast Polski oświadczają, że są zainteresowani działaniem silnej i jednolitej służby geodezyjnej w kraju. Stowarzyszenie Geodetów Polskich powinno reprezentować dążenia i interesy wszystkich środowisk geodezyjnych, w tym również geodezji samorządowej, od której społeczności lokalne oczekują zabezpieczenia swoich potrzeb w dziedzinie geodezji.

Geodeci-samorządowcy oczekują wsparcia ich działań na różnych szczeblach i uznania rangi spraw samorządowych.

Niezbędnajest prezentacja na forum SGP nie tylko zagadnień z pionu Głównego Geodety Kraju, ale również problematyki związanej z geodezją i gospodarką miejską oraz planowaniem przestrzennym. Uznajemy za konieczne uaktywnienie w tym zakresie odpowiednich struktur Zarządu Głównego.

### **3. Wniosek do redakcji Przeglądu Geodezyjnego**

Uprzejmie prosimy o opublikowanie na łamach Przeglądu Geodezyjnego wniosków ze spotkania w dniach 27-28 kwietnia 1994 r. w Poznaniu.

Spodziewamy się, że jednostronne informacje i oceny wyrażane do tej pory w "Geofelietonach" powinny być zrównoważone przez serię wywiadów lub artykułów o problemach miejskich służb geodezyjnych, które są reprezentowane przez uczestników spotkania.

### Prof, dr hab. JANUSZ ŚLEDZIŃSKI

**Instytut Geodezji Wyższej i Astronomii Geodezyjnej Politechniki Warszawskiej**

### **Firma Trimble - światowy lider w produkcji precyzyjnego sprzętu satelitarnego GPS**

W tym numerze Przeglądu Geodezyjnego znajdziecie Państwo wkładkę przedstawiającą przegląd precyzyjnego sprzętu satelitarnego, produkowanego obecnie przez amerykańską firmę Trimble, która uchodzi za światowego lidera w produkcji precyzyjnego i niezawodnego sprzętu satelitarnego GPS, używanego w geodezji i nawigacji. A oto kilka dodatkowych informacji o tej firmie i jej wyrobach.

Firma Trimble powstała w 1978 r. Działalność rozpoczęła od rozwinięcia - zakupionej od firmy Hewlett-Packard - technologii nawigacyjnej opartej na systemie LORAN. W 1982 r. zakupiono - również od firmy Hewlett-Packard - rozwiązania technologiczne GPS, co pozwoliło firmie na podjęcie szerokiego zakresu produkcji sprzętu satelitarnego własnej, oryginalnej konstrukcji. Obecnie firma zajmuje przestronne pomieszczenia w 9 budynkach, tworzących kompleks zakładów produkcyjnych w Sunnyvale w Kalifornii. Znajduje tam pracę około 1000 pracowników obsługujących całe kompletne linie produkcyjne. Firma posiada 6 biur regionalnych w Stanach Zjednoczonych i <sup>11</sup> biur handlowych na wszystkich kontynentach. Najbliższe Polski biura firmy Trimble znajdują się w Bruchkobel k. Frankfurtu w Niemczech i w Hook k. Londynu w Wielkiej Brytanii.

Propozycja handlowa firmy Trimble jest niezwykle bogata. Firma produkuje ponad 100 rodzajów odbiorników i urządzeń przeznaczonych do pomiarów geodezyjnych, lotniczych, morskich, hydrograficznych, sejsmicznych, wojskowych i łączności.

W zakresie sprzętu geodezyjnego firma produkuje odbiorniki satelitarne jedno- i dwuczęstotliwościowe, jedno- i dwukodowe, wyposażone w wewnętrzne oprogramowanie, które umożliwia stosowanie wszystkich najnowszych technologii GPS: statycznej, półstatycznej, pseudostatycznej, szybkiej statycznej (fast static), kinematycznej, DGPS (differential GPS). Najczęściej używane przez geodetów do precyzyjnego wyznaczania pozycji punktów są odbiorniki serii 4000SE, ST, SSE, SST w różnych wersjach (Land Surveyor I, II, Field Surveyor, Geodetic Surveyor I, II, Geodetic, System Surweyor, Geodesist, Site Surveyor itd.). Większość z tych odbiorników może wykonywać obserwacje również w czasie rzeczywistym (real time kinematic).

Na szczególną uwagę zasługuje nowa seria instrumentów geodezyjnych firmy Trimble, która ukazała się w ciągu ostatnich kilku tygodni i była prezentowana na międzynarodowych wystawach. Są to instrumenty "GPS Total Stations", które łączą w sobie odbiornik

satelitarny GPS i teodolit elektroniczny typu "total station". O zaletach takiej kombinacji instrumentów i związanych z nią nowych możliwościach technologicznych nie trzeba geodetów przekonywać.

Inną serią odbiorników satelitarnych są odbiorniki typu Pathfinder, przeznaczone do szybkich pomiarów o metrowej dokładności. Z tej serii możemy skompletować konfigurację składającą się z odbiorników typu Community Base Station, Pathfin der Basic, Pathfinder Professional, GPS ProLite. Do pomiarów submetrowych technologii DGPS przeznaczone są odbiorniki typu 4000RD/DS, zaś do pomiarów przestrzennych systemów terenowych mogą być użyte odbiorniki serii GIS Surveyor System.

Do dyspozycji użytkowników firma Trimble oddała kilka bardzo sprawnych i wygodnych w użyciu programów opracowania wykonanych obserwacji GPS. Wymienimy tu tylko programy do opracowań precyzyjnych pomiarów geodezyjnych Trimvec Plus, Trimnet (Plus), GPSurvey, Trimmap. Firma dostarcza również oprogramowanie do opracowania obserwacji przestrzennych systemów informatycznych GIS/LIS i obserwacji wykonanych odbiornikami trybu Pathfinder.

Odbiorniki satelitarne firmy Trimble uchodzą za najbardziej niezawodne i trwałe odbiorniki GPS. Taką opinię wyrażają wszystkie renomowane instytucje, posługujące się od dawna sprzętem tej firmy. O jakości tych instrumentów świadczy fakt, że tylko odbiorniki firmy Trimble zostały dopuszczone do obserwacji sieci europejskiej EUREF, koordynowanej przez Institut für Angewandte Geodäsie we Frankfurcie (Niemcy). Polska część tej sieci EUREF-POL została zaobserwowana w 1992 r. również odbiorniki tylko tej firmy. Konsorcjum Uniwersytetów Amerykańskich UNAVCO (University NAVSTAR Consortium) zawarło ostatnio z firmą Trimble kontrakt na dostawę dużej partii odbiorników satelitarnych GPS najnowszej generacji o wartości wielu milionów dolarów. Wiele amerykańskich firm - mimo iż ma duży wybór odbiorników różnych firm - zakupuje ostatnio odbiorniki firmy Trimble. Wieloletnie doświadczenia Instytutu Geodezji Wyższej i Astronomii Geodezyjnej Politechniki Warszawskiej i innych naukowych <sup>i</sup> produkcyjnych instytucji w Polsce potwierdzają tę pozytywną opinię. Żaden z kilkudziesięciu używanych w Polsce precyzyjnych odbiorników geodezyjnych GPS firmy Trimble nie wymagał dotychczas specjalnej konserwacji lub naprawy, pomimo bardzo intensywnej eksploatacji w różnych (nieraz bardzo ciężkich) warunkach klimatycznych.

Należy zwrócić uwagę, że firma Trimble skonstruowała według własnego projektu wspomniany już odbiornik geodezyjny najnowszej generacji, którym dzięki specjalnej metodzie obróbki otrzymywanego z satelity sygnału, tzw. korelacji względnej ("cross correlation") można otrzymać wynik pomiaru nie skażony wpływem celowej degradacji sygnału anti-spoofmg. Dotychczas na rynku ukazały się tylko dwa typy takich odbiorników, są to odbiorniki Rogue <sup>i</sup> Trimble 4000SSE.

Krótkie, zwięzłe omówienie wielu z wymienionych tu odbiorników znajdzie Czytelnik we wkładce zamieszczonej w tym numerze Przeglądu Geodezyjnego. Wkładka zawiera krótkie informacje o jeszcze innych odbiornikach i urządzeniach produkowanych przez firmę Trimble dla geodetów, nawigatorów, wojska, łączności i innych.

### **Z** *HISTORII GEODEZJI*

### JERZY KRAWCZYK

### <span id="page-215-0"></span>**Rozwój lwowskiego ośrodka geodezyjnego do 1945 r. Część II**

Do roku 1870 Akademia Techniczna we Lwowie kształciła kandydatów na geometrów, ale niestety w wyniku reorganizacji uczelni zgubiono tę specjalizację. Zdawałoby się, że kandydaci na geometrów powinni rekrutować się spośród tych słuchaczy politechniki którzy ukończyli przynajmniej dwa lata studiów i przerwali dalszą naukę. Tymczasem takie fakty zdarzały się rzadko, a do egzaminów na geometrów zgłaszali się przeważnie praktycy bez należytego przygotowania teoretycznego. Biorąc to wszystko pod uwagę, kolegium profesorów Szkoły Politechnicznej we Lwowie opracowało w 1893 r. i przedstawiło Ministerstwu Oświaty w Wiedniu wnioski w tej sprawie. Kolegium proponowało m.in. utworzenie przy wydziale inżynierii dwuletniego kursu dla geometrów oraz wprowadzenie w Szkole Politechnicznej egzaminu państwowego na geometrę. Wnioski te ministerstwo przesłało do zaopiniowania lwowskiej Dyrekcji Skarbu, która wkrótce przedłożyłaministerstwu opinię, zgodną z sugestiami kolegium profesorów. Ostatecznie ministerstwo, rozporządzeniem z dnia 22 lutego 1896 r., zezwoliło na utworzenie dwuletniego kursu geometrów na wszystkich politechnikach w monarchii w oparciu o projekt wypracowany na lwowskiej politechnice. Ministerstwo przewidywało w 1896 r. otwarcie tylko pierwszego roku kursu. Jednak we Lwowie tak znaczna liczba studentów zgłosiła gotowość przejścia od razu na drugi rok kursu, że - <sup>w</sup> wyniku starań kolegium profesorów - ministerstwo zezwoliło na rozpoczęcie wykładów równocześnie na obu latach nauki.

Opuszczoną przez prof. Laskę katedrę geodezji wyższej objął doktor Lucjan G r a b o w s k i (1871-1941), mianowany już w kwietniu 1909 r. nadzwyczajnym profesorem miernictwa. Grabowski w roku naukowym 1990/1910 prowadził wykłady z miernictwa oraz z geodezji wyższej. Laska, choć figurował nadal w składzie profesorów lwowskiej politechniki, w tym roku nie wykładał, a rozporządzeniem Ministerstwa Oświaty udzielono mu w marcu 1910 r. rocznego urlopu.

Po śmierci S. Widta kierownictwo katedry miernictwa przejął dr Kasper W ei ge <sup>1</sup> (1880-1941), adiunkt, mianowany w czerwcu 1912 r. nadzwyczajnym profesorem miernictwa.

W 1914 r. wybuchła I wojną światowa. Spowodowało to dwukrotne zawieszenie wykładów <sup>w</sup> lwowskiej politechnice - <sup>w</sup> roku 1914/1915 <sup>i</sup> 1918/1919. Mimo że w roku akademickim 1918/1919 zawieszono wykłady, kolegium profesorów uchwaliło wiele zmian dotyczących organizacji uczelni i programu studiów. Zmiany te wprowadzono do następnego roku akademickiego. Oprócz czterech podstawowych wydziałów: komunikacyjnego, architektonicznego, mechanicznego i chemicznego, utworzono wydział ogólny, kształcący nauczycieli szkół średnich oraz przejściowo (przez rok) - wydział wojskowy. Ponadto, na podstawie rozporządzeń Rady Ministrów, przyłączono do Szkoły Politechnicznej istniejącą od 1855 r. Akademię Rolniczą w Dublanach i powstałą w roku 1874 Wyższą Szkołę Lasową, tworząc wydział rolniczo-lasowy.

Właściwemu wykształceniu geodetów miało służyć przekształcenie dwuletniego Kursu Geometrów, usytuowanego na Wydziale Kominikacyjnym, w trzyletni Oddział Mierniczy, którego absolwenci otrzymywali tytuł inżyniera. W okresie funkcjonowania Kursu Geometrów ukończyło go 405 absolwentów. Utworzenie Wydziału Rolniczo-Lasowego oraz przedłużenie studiów

mierniczych pozwoliło na zorganizowanie II Katedry Miernictwa, na którą mianowano inż. Władysława W o j t a n a (1876-1936), wcześniej profesora w Wyższej Szkole Lasowej.

Przy reorganizacji studiów mierniczych wzięto pod uwagę niedomagania dotychczasowego Kursu Geometrów. Niedomagania te to głównie niedostateczne przygotowanie teoretyczne studentów i brak czasu na właściwe wykonywanie ćwiczeń praktycznych. Przedłużenie czasu trwania studiów likwidowało te wady przynajmniej częściowo. Odtąd po ukończeniu pierwszych dwu lat studiów (4 semestrów) studenci składali egzamin ogólny, z przedmiotów: matematyka I, matematyka II, matematyka stosowana, geometria wykreślna, fizyka, mechanika dla geodetów, ekonomia społeczna, zarys prawa państwowego, nauka o terenie, rysunki sytuacyjne. Złożenie wszystkich egzaminów z powyższych przedmiotów uprawniało kandydata do otrzymania świadectwa egzaminu ogólnego. Po trzecim roku studiów studenci przystępowali do egzaminu dyplomowego, składającego się z części praktycznej i ustnej. Egzamin praktyczny dzielił się na dwa etapy: w pierwszym kandydat wykonywał pracę mierniczą <sup>w</sup> polu, przeprowadzał obliczenia <sup>i</sup>- <sup>o</sup> ile to się okazywało potrzebne - wykonywał odpowiedni rysunek (czas trwania - <sup>8</sup> dni), <sup>w</sup> drugim etapie należało rozwiązać, pod ścisłym nadzorem, zadania z dziedziny geodezji wyższej i rachunku wyrównawczego (czas trwania - <sup>6</sup> godzin). Przedmiotem ustnego egzaminu dyplomowego było miernictwo wraz z rachunkiem wyrównawczym, astronomia i geodezja wyższa, kataster i ustawy miernicze, komasacja <sup>i</sup> parcelacja.

### Plan nauki na Kursie Geometrów

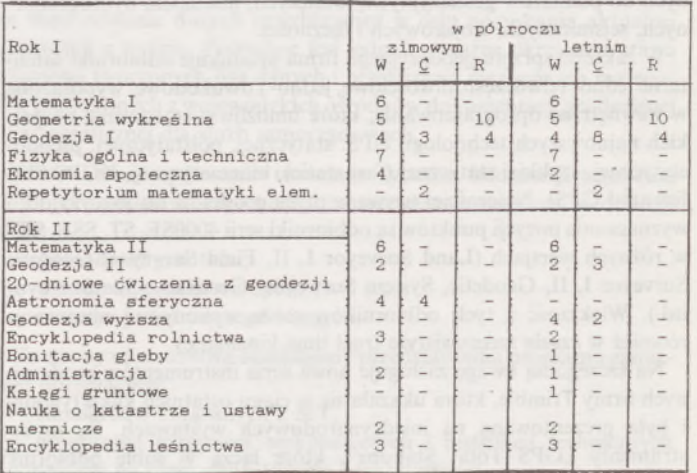
W 1920 r. kolegium profesorów podjęło prawie jednogłośnie uchwałę o zmianie nazwy szkoły. Odtąd nosiła ona nazwę Politechniki Lwowskiej, co podkreślało równorzędną rangę tej uczelni i Politechniki Warszawskiej.

W okresie od 1919 r. do końca roku akademickiego 1929/1930 na Oddziale Mierniczym dyplomy inżynierskie uzyskało 95 absolwentów, <sup>w</sup> tym jedna kobieta - Maria Sigmundówna.

Od roku 1929/1930 studia na Oddziale Mierniczym przedłużono do czterech lat. Nadano tym samym odpowiednią rangę studiom mierniczym. a przede wszystkim, rozszerzając zakres zdobywanej wiedzy, przygotowano absolwentów do zmieniających się potrzeb wykonywania zawodu. Zwiększono liczbę godzin wykładów i ćwiczeń poświęconych geometrii wykreślnej i astronomii sferycznej, wprowadzono nowe przedmioty, takie jak: nauka o torfach, wstępne wiadomości z hydrotechniki, budownictwo wiejskie, fotogrametria, gospodarstwo rybne, budowa stawów rybnych, prawo handlowe i wekslowe. Zamiast 20 dniowych pomiarów geodezyjnych wprowadzono 6-tygodniowe pomiary połowę na trzecim i czwartym roku studiów. Ponadto na czwartym roku półrocze letnie przeznaczone było na pisanie pracy dyplomowej, podobnie jak to było na innych kierunkach.

Z inicjatywy Departamentu Lotnictwa Ministerstwa Spraw Wojskowych w Katedrze Miernictwa I począwszy od roku 1928/1929 zorganizowano trzy kursy fotografii lotniczej dla oficerów WP. Na potrzeby kursu wyposażono katedrę w najnowsze przyrządy do fotografii lotniczej oraz aerofotogometrii. Z instrumentów tych mogli też korzystać studenci Oddziału Mierniczego.

W 1936 r. Politechnika Lwowska poniosła dotkliwą stratę. 12 lutego zmarł w wieku 60 lat Władysław Wojtan. W okresie, gdy był asystentem prywatnym profesora Widta opracował na podstawie jego wykładów skrypt "Miernictwo". Był współpracownikiem dzieła prof. Laski i Widta "Miernictwo" (Lwów, 1903), współpracował przy wydaniu "Słownika technicznego" Stadtmuellerów (Kraków 1913). Był autorem działu "Miernictwo cz. I" oraz "Zdjęcia miast w Podręczniku inżynierskim w zakresie inyżnierii lądowej i wodnej" wydanym we Lwowie w okresie międzywojennym pod redakcją profesora Stefana Bryły. W rękopisie pozostawił "Miernictwo" – obszerne dzieło, obejmujące całość tej nauki, uzupełniane do ostatnich chwil życia.

Wykłady przypisane do II Katedry Miernictwa przyjął dr inż. Edmund Wilczkiewicz, dotychczasowy adiunkt przy <sup>I</sup> Katedrze Miernictwa. W roku akademickim 1936/1937 uzyskał on "veniam legendi", a we wrześniu 1937 r. został mianowany profesorem nadzwyczajnym. Ogółem od roku akademickiego 1930/1931 do 1937/1938 Oddział Mierniczy zasilił kraj 128 nowymi inżynierami mierniczymi.

## *WSPOMNIENIA GEODETÓW*

## JAN KASOWICZ

## Afganistan na co dzień Notatki afgańskie z lat sześćdziesiątych (odcinek trzeci, ostatni)

W poprzednich dwóch odcinkach (PG 11/93 i PG 3/94) moje wspomnienia dotyczyły głównie pracy zawodowej, jaką wykonywałem <sup>w</sup> tym dalekim kraju, wyjazdów służbowych <sup>w</sup> odległe - <sup>a</sup> czasem bardzo odległe - jego regiony <sup>i</sup> związanych <sup>z</sup> tym obserwacji oraz różnorodnych wrażeń. Zakresem tych wspomnień starałem się objąć tylko te przeżycia, które (jak mi się wydawało) mogły zainteresować Czytelników PG, a również charakteryzowały pewien specyficzny "klimat", w jakim działali tam specjaliści z różnych krajów, a więc i Polacy.

W tym ostatnim odcinku wspomnień chciałbym zająć się szerzej zwyczajnym, codziennym życiem tego kraju <sup>i</sup> jego mieszkańców, a na tym tle przedstawić - choćby <sup>w</sup> zarysie - codzienność pracującego tam polskiego inżyniera.

Mieszkałem z rodziną w nowoczesnej dzielnicy Kabulu, o nazwie Szar-i-Nau, uważanej za najbardziej elegancką. Już wtedy dzielnica ta miała wyasfaltowane główne ulice, ale z bocznymi było nieco gorzej. Istotnie, znajdowało się tam wiele pięknych willi, otoczonych wspaniałymi ogrodami, pełnymi kolorowych krzewów i różnorodnych kwiatów. Wille te wynajmowały zagraniczne placówki dyplomatyczne, zazwyczaj na rezydencje ambasad, albo na mieszkania dla pracowników oraz delegaci Organizacji Narodów Zjednoczonych i zarządy dużych firm zachodnich, prowadzących różne inwestycje na terenie Afganistanu. Znajdowały się tam także rezydencje bogatych Afganów, którzy przeważnie mieli po parę budynków mieszkalnych na terenie Kabulu. Wynajęcie takiej luksusowej willi w dzielnicy Szar-i-Nau kosztowało oczywiście majątek, na wydanie którego wielu obcokrajowców nie mogło sobie pozwolić. Mieli oni do dyspozycji domy, położone przy bocznych ulicach, często tylko z małym ogródkiem albo nawet bez niego. Do takiej właśnie grupy można było zaliczyć nasz dom, który wynajmowaliśmy w tej dzielnicy. Był on bliźniaczo połączony z drugim, podobnym (ale nie identycznym) i obydwa budynki stanowiły własność miejscowego lekarza – doktora R., który mieszkał z rodziną w innej dzielnicy Kabulu, również we własnym domu.

Doktor R. był niezwykle sympatycznym Afganem, a przy tym interesującym gawędziarzem. Jego żona nie nosiłajuż czadry, ale lata jej noszenia pozostawiły w jej twarzy wyraz pewnej nieśmiałości w spotkaniach z obcymi. Z państwem R. nawiązaliśmy bardzo sympatyczne stosunki; spotkania nie były za częste, ale za to zawsze miłe.

Tuż przed naszym wyjazdem do kraju przyszli do nas zmartwieni z wiadomością, że Ministerstwo Zdrowia chce ich wysłać na daleką prowincję, gdzie odczuwa się duży brak lekarzy. Nie mieli ochoty wyjeżdżać tak daleko <sup>i</sup> czynili starania by temu zapobiec, ale bez większych nadziei.

Nasz dom miał na dole mały hall, z drewnianymi schodami na piętro, gdzie znajdowała się część mieszkalna. Za hallem znajdował się garaż, a za nim pomieszczenie na drewno opałowe i ewentualnie węgiel. Zimą, która nie miała oczywiście polskiego charakteru, ogrzewanie było konieczne. Wstawiało się wtedy do dużego pokoju żelazny piecyk <sup>i</sup> to wystarczało na całe mieszkanie. Paliliśmy drewnem opałowym, dostarczanym do składów w Kabulu z północno-wschodniej części kraju. Zawierało ono sporą ilość żywicy i przy spalaniu wydzielało miły i orzeźwiający zapach. Stosowany był też węgiel brunatny, ale był on tak młody, że kruszył się w palcach i rozsypywał w pojemniku. Próbowano temu zapobiec robiąc z niego lepione kulki, ale to nie zwiększało jego przydatności. Drewno było bardzo drogie i biedniejsza ludność miejscowa nie zawsze mogła sobie pozwolić na ten wydatek, zadowalając się z konieczności węglem, a czasem w ogóle niczym.

Wszędobylskimi towarzyszami mieszkańców Kabulu były karaluchy (prusaki?). Nie omijały żadnego mieszkania, a ulubionym miejscem ich zbiorowych spotkań bywały łazienki. Tępione różnymi sposobami pozostawały niepokonane <sup>i</sup> trzeba było zaakceptować ich towarzystwo. Drugą dokuczliwością były myszy, które z końcem afgańskiego lata opuszczały ogrody i chroniły się w budynkach. Były więc w tym okresie potrzebne myszołapki i po dwóch, trzech tygodniach problem mijał do następnej jesieni.

Bardzo częste trzęsienia ziemi, chociaż szczęśliwie niegroźne, zmuszały do pewnej przezorności. Była taka zasada, że już przy pierwszych drgnięciach wybiegało się z mieszkania czy budynku na ulicę lub do ogrodu. Ponieważ trzęsło również nocą, przy drzwiach sypialni zawsze wisiały ciepłe szlafroki, jako że noce w Kabulu, nawet latem bywały chłodne. Znakiem charakterystycznym zbliżającego się trzęsienia było wycie psów, ale to wyprzedzenie trwało zaledwie parę sekund. Tłum wybiegający na ulicę wydawał okrzyki przerażenia, świadom tego, że może nadchodzić takie ogromne trzęsienie, jakie spotkało tę ziemię już dwa czy trzy razy, spowodowało tysiące ofiar i zniszczyło wszystko dokoła. Europejczycy - pamiętam to szczególnie <sup>z</sup> miejsca pracy - zachowywali się spokojniej. Może dlatego, że nigdy dotąd nic takiego tragicznego nie przeżywali, a może jesteśmy po prostu inaczej psychicznie ukształtowani?

Do sprzątania mieszkania przychodziły dwie afgańskie kobiety: Begum i Howar. Były to kobiety z biednych rodzin, niezwykle uczciwe <sup>i</sup> pracowite. Do pracy przychodziły wtedy, kiedy ja już wyjechałem do ministerstwa, a w domu zostawała żona. Gdy przyjeżdżałem na przerwę południową, starały się sprzątać w innych pomieszczeniach, a gdy przypadkowo przechodziłem obok odwracały głowy w inną stronę albo po prostu zasłaniały twarze. Podczas dnia pracy zawsze otrzymywały posiłek, identyczny jaki żona przygotowywała dla nas. Mimo tego, że były to posiłki przygotowywane głównie wg polskiej kuchni, Begum i Howar jadły je zawsze z dużym apetytem.

Lokalizacja naszego domu w dzielnicy była bardzo korzystna, ponieważ w pobliżu znajdowałsię bazar owocowo-spożywczy, gdzie bez trudu można było dokonywać niezbędnych zakupów, bez potrzeby jazdy do centrum stolicy. Często robił to nasz syn, starając się jednocześnie pogłębiać znajomość języka farsi. Pomagały mu w tym także rozmowy z afgańskimi rówieśnikami, których kilku mieszkało w naszym sąsiedztwie.

Zakupu pieczywa dokonywaliśmy głównie w sklepie spożywczym, który też znajdował się w pobliżu. Kiedy jednak mieliśmy ochotę na szczególnie smaczne i oryginalne pieczywo, kupowaliśmy tzw. non uzbekii - chleb uzbecki, nazywany również "ciapot". Jest to coś w rodzaju polskiego (wiejskiego) podpłomyka, tylko wypieka się go z pszennej razowej mąki, w ulicznych piecach. Te piece to wykopane w twardej ziemi otwory, w kształcie beczek na kapustę, o ścianach wylepionych gliną. Rozpala się na ich dnie ognisko i kiedy ściany są już dobrze nagrzane piekarz bierze przygotowane uprzednio placki, wielkości mniej więcej arkusza papieru maszynowego i przylepia je do ścian pieca. Jeden wsad obejmuje około ośmiu placków. Pieczenie trwa parę minut i "ciapoty" wędrują na stojący obok stół, zaś ich miejsce w piecu zajmują następne i tak dalej. Mówiono mi, że przy jednym nagrzaniu pieca można upiec 5-6 wsadów, a potem piec wymaga następnego dogrzania, co trwa już bardzo krótko, bo piec długo trzyma swoją zasadniczą temperaturę, pozostałą z pierwszego nagrzania.

Podobnym przysmakiem dla wielu zagranicznych rodzin były kebaby z baraniego mięsa. Na początku pobytu mieliśmy troszkę zastrzeżeń do higienicznej strony ich przygotowania. To właśnie - mimo wspaniałego zapachu pieczonej baraniny <sup>z</sup> różnymi przyprawami - odstręczało nas nawet od spróbowania. <sup>Z</sup> czasem jednak - obserwując rozżarzony do czerwoności węgiel drzewny, na którym je pieczono - <sup>w</sup> odpowiednich blaszanych korytkach - dotychczasowe opory minęły. Gdy lodówka w danym momencie była pusta, zawsze rozwiązywały sprawę kebaby. Wystarczyło wziąć odpowiednie naczynie do samochodu i za kilkanaście minut apetyczne kebaby były na domowym stole. Smakowałyjeszcze bardziej, gdy przy tej okazji można było wychylić kieliszek "wyborowej". A można było często, bo nasza ambasada z własnych, sprowadzanych co jakiś czas oficjalnie zapasów, zawsze pewną część odstępowała specjalistom. Wyborowa miała zapobiegać (i może zapobiegała) amebie, która była w tym kraju sporym zagrożeniem.

Na ulicach Kabulu, jak już wspominałem poprzednio, spotykało się dość często młodych Afganów ubranych po europejsku. Ciemny zazwyczaj garnitur, biała koszula rozpięta pod szyją, czarne półbuty i oczywiście odkryta głowa. Ponieważ na ulicach Kabulu bywało wtedy sporo kurzu, bo niektóre chodniki nie byłyjeszcze brukowane, to czarne buciki, które obowiązkowo miały błyszczeć, były przedmiotem szczególnej troski. Polegało to na tym, że ich właściciel co pewien czas wyjmował z kieszeni chusteczkę i wykorzystując krawężnik bądź jakiś przydrożny głaz, opierał nogę i przecierał je do połysku.

Starsi Afganie ubrani po europejsku mieli zwykle na głowie zgrabną karakułową czapeczkę w kolorze srebrnym, brązowym lub czarnym. Czapki te mają zawsze jednakowy krój, a różnią się jedynie kolorem. Chodzi się w nich po ulicy bez względu na porę roku, pracuje w urzędzie państwowym, a nawet... wypoczywa w domu. Ta europejskość w znaczeniu odzieży była akcentowana głównie przez miejscową inteligencję, natomiast biedniejsi Afganie (a często i stan średni) pozostawiali wierni strojom tradycyjnym.

Na ulicach Kabulu był w tamtych czasach spory ruch samochodowy. Można było spotkać nowoczesne samochody osobowe służb dyplomatycznych, różnych firm zagranicznych bądź też samochody służbowe władz afgańskich, samochody ciężarowe miejscowe, no i wreszcie autobusy miejskie. Te ostatnie nazywaliśmy "burru bachajami", bowiem na każdym przystanku konduktor autobusu wychodził z kabiny kierowcy i sprzedawał bilety nowym pasażerom, a kiedy onijuż wsiedli, krzyczał do kierowcy "burru bachaj", co znaczyło ruszaj, i z fantazją wskakiwał do ruszającego już autubusu. Sytuacja ta powtarzała się na każdym przystanku.

Autobusy miejskie, zwykle pełne malowideł i przedziwnych obrazów wokół, nie były sympatycznym środkiem komunikacji miejskiej. Nie tylko z powodu wiecznego i brutalnego tłoku, ale również z powodu niespodziewanych zmian kursów na odcinkach między przystankami krańcowymi, do których też nie zawsze docierały, zawracając wcześniej w trasę powrotną. Przednie drzwi do wsiadania i wysiadania oraz przednia część wewnątrz autobusu były przeznaczone dla kobiet <sup>w</sup> czadrach, natomiast tylna część <sup>i</sup> tylne drzwi - dla mężczyzn.

Obcokrajowcy poruszali się po stolicy własnymi samochodami, natomiast do miejsca pracy i z powrotem byli dowożeni samochodami służbowymi. Najczęściej były to radzieckie, terenowe Gazy. Z tego więc powodu niezwykle rzadko zdarzało się, że ktoś z nich decydował się na autobus miejski.

Kobiety afgańskie, które korzystały z miejskiej komunikacji autobusowej, wywodziły się z uboższych klas społecznych; bogatsze Afganki zawsze mogły pozwolić sobie na dwukołową konną dorożkę, zwaną godi. Koń przy takiej dorożce miał z reguły bogato zdobioną uprząż, zwykle mosiądzem, kolorowymi frędzlami, wisiorkami itp. Godi też często bywały zdobione różnymi kolorowymi wzorkami, kwiatami, a nawet malowanymi ptakami. Bywały też godi skromne, pomalowane np. na szaro, ale ten typ dwukołowych dorożek służył raczej do przewozu towaru, a nie ludzi.

Czadra jest to wyjściowe odzienie afgańskiej kobiety (czy dziewczyny), otulające całą postać, włącznie z głową. Na wysokości oczu w tkaninę czadry wszyty jest zawsze fragment siateczki, który pozwala kobiecie poruszać się swobodnie nawet po zatłoczonej ulicy. Gdy po raz pierwszy zobaczyłem afgańską kobietę, idącą po ulicy w czadrze, poczułem się jakby zażenowany czy zawstydzony? Zabobon to obyczaj średniowieczny czy jeszcze coś innego - myślałem? Jak to dotrwało do dzisiaj?

Myślę, że każdy obcokrajowiec, pochodzący z krajów rozwiniętych, zadaje sobie podobne pytania. Z biegiem czasujednak, poznając powoli ten kraj, jego historię i obyczaje, można znaleźć wiele uwarunkowań, które tak a nie inaczej ukształtowały go. Jedną z najważniejszych jest niewątpliwie jego położenie geograficzne, a więc ogromne oddalenie od cywilizacji europejskiej i jej wpływów oraz sąsiedztwo z krajami o podobnej obyczajowości, równie niechętnych obcym wpływom. Wreszcie zaborcza, dziewiętnastowieczna polityka Wielkiej Brytanii, zmierzająca do stałego powiększania terytorialnego dominium indyjskiego drogą podbojów, nie tylko wyniszczała ten kraj, ale świadomie pogłębiała jego izolację.

Ówczesne prawo cywilne Afganistanu pozwalało już kobietom zdjąć czadry, ale było tak ostrożnie sformułowane, że pozostawiało decyzję mężowi-wszak żona jest jego własnością! Ten zaś oficjalnie zgadzał się bez zastrzeżeń, ale w rzeczywistości był przeciwny. Mawiał więc że: "to żona nie daje się przekonać do zdjęcia czadry -jeśli więc upiera się, to niech nosi!".

Według jednej wersji czadra pojawiła się w Afganistanie podczas drugiej wojny angielsko-afgańskiej, kiedy to kobiety afgańskie, na znak protestu przeciw okupacji angielskiej, zasłoniły sobie twarze przed natarczywymi spojrzeniami żołnierzy angielskich - głównie Hindusów. Według wersji drugiej, również funkcjonującej w Afganistanie, czadra była tam noszona przez kobiety już wiele lat przed wojnami angielsko-afgańskimi.

Podczas mojego pobytu w Afganistanie i nielicznych wizyt w domach afgańskich, chyba tylko dwukrotnie zdarzyło się, że pani domu brała udział w podejmowaniu gości. Raz było to na przyjęciu u naszego szefa - dyrektora departamentu, który podejmował grupę polskich specjalistów. Jego żona -pani po studiach uniwersyteckich<sup>w</sup> Kabulu -nie tylko, że nie nosiła już czadry, ale manierami nie różniła się od wykształconej Europejki. Drugi raz widziałem panią domu, gdy spotkaliśmy się z państwem R., od których wynajmowaliśmy dom.

Trzeba jednak podkreślić, że w czasie mojej pracy w Afganistanie coraz więcej młodych kobiet pozbywało się czadr, natomiast starsze

pozostawały wierne tradycji. Pamiętam moje zdziwienie, gdy któregoś dnia wszedłem do kabulskiego banku, gdzie bywałem od czasu do czasu, i przy paru okienkach, gdzie jeszcze niedawno siedzieli panowie w karakułowych czapkach, zobaczyłem młode afgańskie dziewczyny. Były ubrane trochę dziwnie, bo w długie do kostek popielate suknie, czarne buciki i białą chustę na głowie, związaną pod brodą. Miejscowi klienci banku patrzyli na nie z różnymi minami. Wyczuwało się nawet jakby pewnego rodzaju dezaprobatę. Natomiast one były bardzo speszone i załatwiając interesantów starały się na nich nie patrzeć. Gdy przyszedłem tam znów po kilkunastu dniach, nikt się imjuż natarczywie nie przyglądał, a i one zachowywały się swobodnie.

Miejmy nadzieję, że tragiczne wydarzenia w Afganistanie z lat osiemdziesiątych nie spowodowały powrotu do czadr na znak protestu przeciw innej okupacji wojskowej tego kraju i również przecież natarczywym spojrzeniom obcych żołnierzy.

Afganistan to kraj głównie rolniczy. Uprawa zbóż, buraków cukrowych, winorośli, bawełny, sadownictwo, hodowla owiec karakułowych (drugie miejsce na świecie), hodowla bydła, kóz - to główne dziedziny tamtejszej gospodarki rolnej. Około 50% ziemi uprawnej nawadnia się sztucznie. Stan własnościowy w rolnictwie przedstawiał w tamtych czasach prawie feudalną strukturę. Bardzo wielu właścicieli dużych posiadłości ziemskich nie prowadziło osobiście żadnej gospodarki rolnej, a wydzierżawiało grunty biednym czy też bezrolnym wieśniakom, których ówczesna statystyka oceniała na 50% ludności wiejskiej. Aby więc wyżywić swoje rodziny, musieli wynajmować się do pracy na innych gospodarstwach bądź też wydzierżawiać ziemię od bogatych właścicieli.

Zwykła drewniana socha (zamiast żelaznego pługa), ciągniona przez dwie krowy (bardzo rzadko przez woły), ciągle jeszcze była w powszechnym użyciu. Dojrzałe zboże zbierano z pola przy pomocy sierpów, podobnych do używanych u nas przed wielu laty. Ciekawostką natomiast było to, że zbierający zboże rzadko się pochylał, natomiast najczęściej klęczał lub nawet kucał. Nie wspomniałem dotychczas o tym, że ulubioną pozą Afganów jest kucanie. Gdy gwarzą na ulicy czy spotykają się gdzieś przypadkowo, to nie rozglądają się gdzie by tu usiąść, a natychmiast kucają i zaczyna się pogwarka. Wytrzymują w takiej pozycji bardzo długo.

Omłoty odbywają się również oryginalnie. Zebrane snopy zboża rozkłada się warstwami na przygotowanym wcześniej twardym placu i prowadzi w kółko po tym zbożu parę związanych ze sobą osłów. Po paru godzinach takiego "kieratu" oddziela się słomę na bok, a ziarno zgarnia się na jedno miejsce. Następnie, aby oddzielić plewy, przerzuca się je w powietrzu łopatą na drugie miejsce, a wiejący wiatr porywa plewy dalej. Potem przerzuca się zboże tą samą metodą na poprzednie miejsce, potem z powrotem i tak aż do zupełnego oddzielenia plew.

Osiołki afgańskie spełniają w tym kraju bardzo ważną rolę. Jest ich tam, jak podawała statystyka, ponad milion, dlatego spotyka się je wszędzie. Nie tylko w wioskach ale i w miastach, na ulicach i drogach asfaltowych, drogach wiejskich, ścieżkach itp. objuczone różnego rodzaju bagażem, drepcą drobnymi kroczkami, posłuszne swoim właścicielom. Często sami właściciele bywają bagażem na ich grzbietach (na ośle siada się bliżej ogona, bo delikatny grzbiet osła nie utrzymałby ciężaru człowieka), a one same spełniają rolę troszkę śmiesznych wierzchowców.

Takie obrazki można było obserwować w każdy dzień targowy w Kabulu, kiedy mieszkańcy okolicznych wiosek spieszyli po zakupy do miasta. Widok bywał tym ciekawszy, że wieśniacy siedzieli zwykle na osłach, poruszając rytmicznie nogami w takt kroków osła, a obok w czadrach dreptały potulnie ich żony.

Z dzikiej fauny Afganistanu wymieniają encyklopedie sporo niebezpiecznych drapieżników, takich jak tygrys bengalski, lampart, gepard, ryś, niedźwiedź, wilk, hiena, szakal itp. Jak widać zestaw bardzo ciekawy i całkiem wystarczający na "sympatyczną" przygodę. Los wprawdzie oszczędził mi takiej, ale pewna namiastka pozostała w pamięci. Otóż po paru już miesiącach pracy w Afganistanie przygotowywałem się do wytyczenia pewnego osiedla, które miało być zlokalizowane na peryferiach Kabulu, w odległości paru kilometrów od centrum. Po zapoznaniu się z dostarczonym mi projektem (sporządzonym jeszcze przed moim przyjazdem do Afganistanu), podkład sytuacyjno-wysokościowy, na którym oparto założenia projektowe przyszłego osiedla, wydał mi się nieco ubogi, postanowiłem więc skonfrontować go z terenem, aby lepiej przygotować sobie koncepcję przyszłej pracy.

Zostawiłem kierowcę z samochodem przy szosie, która według projektu zamykała osiedle z jednej strony, a sam zacząłem zapoznawać się z terenem. W pewnym momencie, w odległości około 400 metrów ode mnie, w kierunku na czarne skały, które miały zamykać osiedle z przeciwnej strony, zobaczyłemjakieś szaro-rude zwierzaki, przypominające psy. Było ich cztery i kręciły się niespokojnie w jednym miejscu. Spojrzałem przez lornetkę i nie miałem już wątpliwości – to były szakale. Ogarnęło mnie zdziwienie, co one robią tutaj, tak blisko miasta i o tej porze, było dopiero paręnaście minut po godzinie ósmej?

Przypomniałem sobie, zjakiejś lektury czy encyklopedii, że szakaljest to zwierzak nocny i na dzień chroni się w miejscach oddalonych od osiedli oraz, że na ogół ucieka przed człowiekiem, ale wygłodniały, a w dodatku w stadzie, może być niebezpieczny.

Szakale albo mnie jeszcze nie spostrzegły, albo też zlekceważyły, bo zachowywały się bez zmiany. Zagadką było co trzyma je nadal w tym miejscu? Wróciłem do samochodu i pojechaliśmy powoli w ich kierunku. Zatrzymaliśmy samochód może sześćdziesiąt metrów od nich i zaczęliśmy je obserwować. Dreptały nadal niespokojnie, wydając dziwne głosy jakby skomlenie czy pomrukiwanie, ale to działo się jakby między nimi, na samochód nadal nie reagowały. Podjechaliśmy więc na odległość trzydziestu metrów i wtedy dopiero zaczęły na nas warczeć i jakby poszczekiwać, ale zupełnie inaczej niż psy. W pewnym momencie nasz terenowy gaz ruszył powoli prosto na nie i wtedy ich nerwy puściły. Zaczęły się powoli wycofywać w kierunku czarnych skał, aż zniknęły nam z oczu. Wyszliśmy z samochodu i zanim zdołaliśmy się rozejrzeć poczuliśmy woń padliny. Rozglądając się wokół zobaczyliśmy nagle duży studzienny otwór, o średnicy około trzech metrów, wykopany w ziemi. Zrozumiałem całą sprawę. Jest to więc miejsce, do którego wrzuca się padłą zwierzynę, jak też prawdopodobnie odpady z rzeźni miejskiej. Taka studnia może służyć tym celom przez długi czas i nie trzeba zakładać specjalnych grzebowisk, a ziemia w stolicy Afganistanu jest szalenie kosztowna.

Problem polegał jednak na tym, że miejsce to nie było w ogóle zabezpieczone i mogło się zadarzyć, że ktoś przechodząc tam nocą, mógł przypadkowo wpaść albo też stać się łatwymłupemczyhających szakali.

Po powrocie do ministerstwa zgłosiłem sprawę dyrektorowi departamentu, proponując aby to szybko zlikwidować z uwagi na rozpoczynające się prace nad osiedlem. Gdy na drugi dzień pojechałem w teren troszkę później, już z daleka zobaczyłem spychacz zasypujący studnię. I tak prozaicznie zakończyła się moja przygoda z afgańskimi szakalami.

Zanim zakończę ten trzeci i ostatni odcinek notatek z lat sześćdziesiątych, chciałbym podzielić się jeszcze jednym wątkiem, który tak sympatycznie zapisał się w naszej pamięci.

Otóż na obrzeżu Kabulu, kilka kilometrów od centrum, przy drodze do Ministerstwa Robót Publicznych (którą pokonywałem cztery razy dziennie) znajdowała się niedawno zbudowana Amerykańska Międzynarodowa Szkoła w Kabulu (American International School of Kabul AISK).

Rozłożysty i obszerny budynek, charakterystyczny dla amerykańskiego budownictwa tamtych lat, wyposażony we własną małą elektrownię (dwa duże agregaty) i własną wodę ze studni głębinowej, był tak pomyślany, że mógł spełniać wszystkie zadania edukacyjne w zakresie podstawowej i średniej szkoły dla młodzieży, która czasowo przebywała w tym egzotycznym kraju.

Szkoła ta była przewidziana głównie dla młodzieży amerykańskiej oraz dla młodzieży z krajów angielskiej strefy językowej, ale dawała również szanse uczenia się tam młodzieży z innych krajów, chcącej kontynuować swoją edukację, a równocześnie skorzystać z możliwości poszerzenia znajomości języka angielskiego.

Szkoła realizowała amerykański program nauczania, a językiem wykładowym był oczywiście język angielski. Z języków obcych uczono hiszpańskiego, francuskiego i włoskiego. Warunkiem przyjęcia do szkoły młodzieży spoza angielskiej strefy językowej była podstawowa znajomość angielskiego. Młodzież ta miała potem w czasie roku szkolnego (oprócz programu określonej klasy) dodatkowe zajęcia z tego właśnie języka.

Ciekawostką w systemie nauczania tej szkoły było to, że cała edukacja odbywała się tylko w szkole, a po powrocie do domu uczeń nie odrabiał już żadnych lekcji. Stosunek nauczycieli do uczniów był prawie koleżeński i zwracano się do siebie po imieniu. Autobusy szkolne objeżdżały poszczególne ulice osiedli, zabierając młodzież spod domów do szkoły, a po zajęciach odwoziły ją z powrotem. Nauka w szkole była płatna.

Z polskiej młodzieży uczyło się tam kilkoro, a wśród nich nasz syn Andrzej, który ukończył dziewiątą klasę. Po rocznej nauce i codziennym, parogodzinnym kontakcie z językiem angielskim, zrobił znaczące postępy i prawie swobodnie posługiwał się nim. Nauka w nietypowej szkole oraz kontakty z rówieśnikami z różnych krajów świata były wtedy -dla naszego kilkunastoletniego Andrzeja -jego wielką afgańską przygodą.

Gdy zbliżał się koniec kontraktu, przyszła pora pomyśleć o trasie powrotu. Zamarzyła mi się trasa europejska, ze skromnym programem turystycznym. A więc koniecznie Ateny, chętnie Praga i na koniec Wiedeń.

Wybrałem Czechosłowackie Linie Lotnicze, które obsługiwały trasę Praga-Kabul, raz w tygodniu przez Ateny, Damaszek i Teheran. Wykupiłem więc bilet w tych liniach na trasę Kabul-Wiedeń, z parodniowymi przerwami w Atenach i Pradze.

Gdy przyszła pora odlotu, na kabulskim lotnisku żegnali mnie koledzy i znajomi z miejscowej Polonii i czterech afgańskich inżynierów z mojego miejsca pracy. Z naszej czwórki kolegów, która równocześnie przyleciała do Kabulu, dwóch kolegów wyjechało już parę dni wcześniej, a trzeci, żegnając mnie na lotnisku, postanowił jeszcze jakiś czas pozostać w Kabulu.

Kiedy samolot nabierając wysokości zataczał ostatni łuk nad miastem, spoglądałem na nie z mieszanymi uczuciami. Z jednej strony świadomość, że wracam do kraju, do pięknego zielonego kraju <sup>i</sup> do normalności przynosiła ulgę. Wszak zostawiam już te uciążliwe upały, przed którymi nie było schronienia, przykre burze piaskowe (szamol), które oprócz morza pyłu, który unosi się w powietrzu i przenika wszędzie, przynoszą równocześniejakieś stany depresyjne, nierozumiałe lęki itp., a wreszcie zostawiam te częste i denerwujące trzęsienia ziemi... Z drugiej strony pojawiał się jakiś żal, żal za tym co miało być moją przygodą zawodową, która dobiegała swojego kresu <sup>i</sup> chyba już nigdy nie powtórzy się... Czy była to rzeczywiście przygoda? Wszak życzliwy los pozwolił mi zetknąć się tutaj z tyloma problemami tego rejonu świata, poznać chociaż trochę specyfikę kultury Wschodu, dotychczas zupełnie mi obcą, poznać filozofię myślenia i życia tego narodu.

Rodziła się też pewna refleksja, czy dobrze wypełniałem moją techniczną powinność <sup>i</sup> wreszcie - czy zostawiam po sobie dobrą opinię o polskim inżynierze?

Bardzo byłem zmęczony, gdy po paru godzinach lotu, z lądowaniem w Teheranie i Damaszku, wylądowaliśmy w Atenach, a autokar linii lotniczych zawiózł mnie do hotelu Attica, gdzie miałem zamówione miejsce. W hallu hotelu mruczała sympatycznie normalna muzyka, gdy załatwiałem formalności. Pokój hotelowy był miły i z klimatyzacją. Był więc natychmiat prysznic, szklanka ciepłej herbaty, no i upragnione łóżko.

Plan zwiedzania Aten na pierwszy dzień pobytu był bardzo bogaty i rozpoczynał go oczywiście Akropol. Przy śniadaniu w hotelowej jadalni przysiadł się do mnie starszyjuż pan ijedząc gwarzyliśmy troszkę o hotelu. Pan wydał mi się Skandynawem, chociaż jego raczej słaba angielszczyzna zdawała się tego nie potwierdzać.

Zaraz po śniadaniu, z podręczną torbą i planem Aten popędziłem na przystanek autobusowy. Zastałem tam już mojego znajomego ze śniadania. Po wzajemnych informacjach, że jedziemy w innych kierunkach, mój domniemany Skandynaw zapytał znienacka: "Pan jest prawdopodobnie Anglikiem? Zdziwiony odpowiedziałem spokojnie, że jestem Polakiem. Na to mój znajomy wybuchnął śmiechem <sup>i</sup> krzyknął: "Ja też jestem Polakiem!"

Przy spotkaniu na obiedzie w hotelu opowiedział mi wiele ciekawostek o swojej pracy zawodowej. Był reżyserem "wąskiej taśmy" w wytwórni łódzkiej i przyjechał tutaj na zdjęcia.

Praga Czeska była dla mnie też bardzo ciekawym obiektem turystycznym, nie mówiącjuż o Wiedniu! Naprawdę jednak poczułem się u siebie dopiero po przekroczeniu granicy w Łysej Polanie.

# **Uprawnienia zawodowe...**

*Przekazujemy Państwu pytania egzaminacyjne,jakie obowiązywały na uprawnienia zawodowe w sesji majowej (26 maja 1994 r.) w Zielonej Górze.*

*Pytania zostały wybrane i zestawione przez przewodniczącego Komisji Kwalifikacyjnej, który korzystał z banku pytań przygotowanych przez Zespół Rzeczoznawców SGP.*

*Wojciech Wilkowski*

## **Zestaw I**

## **Pytania ogólne**

1. W jakim terminie osoba, której odmówiono wydania uprawnień zawodowych może ponownie wystąpić o ich nadanie?

2. Wymień nazwy organów stanowiących i wykonawczych gminy. 3. Wjakich terminach organy administracji państwowej obowiązane są załatwić sprawę?

4. Na jakie części dzieli się całość dokumentacji powstałej w wyniku wykonania pracy geodezyjnej?

## **Pytania z zakresu <sup>1</sup>**

5. Na mapie zasadniczej dla oznaczenia rodzaju przewodów przyjmuje się między innymi następujące symbole literowe: kd, t, k, eNW. Jakiego rodzaju przewody oznaczamy tymi symbolami oraz w jakim miejscu wpisujemy te symbole?

6. Co stanowi podstawowy element geodezyjnej ewidencji sieci uzbrojenia terenu?

7. Jak należy stabilizować punkty osnowy pomiarowej na obszarach zabudowanych, a jak na obszarach niezabudowanych?

8. Jaka jest dopuszczalna długość odcinków niwelacji I i II klasy?

#### **Pytania z zakresu 2**

9. Określ, co należy rozumieć przez skoncentrowane budownictwo jednorodzinne i czy pod to budownictwo można wywłaszczać nieruchomości?

10. Jaki organ prowadzi księgi wieczyste i cojest podstawą oznaczenia nieruchomości gruntowej w księdze wieczystej?

11. Wyjaśnij, jakie informacje zawiera ewidencja gruntów i budynków (w części dotyczącej gruntów) i czy wpis do ewidencji rodzi tytuł własności?

12. Za czyją zgodą i w jakich przypadkach może nastąpić sprzedaż

lasu, gruntu i innych nieruchomości Skarbu Państwa zarządzanych przez Lasy Państwowe?

#### **Pytania z zakresu 4**

13. Do zapewnienia wykonaniajakich czynności (w zakresie geodezji) zobowiązani są inwestorzy przy budowie sieci uzbrojenia terenu?

14. Do jakich zasadniczych prac geodezyjnych przy pomiarach realizacyjnych podstawę stanowi plan realizacyjny?

## **Pytania z zakresu 5**

15. Jaki ekwiwalent otrzymuje właściciel lub użytkownik wieczysty w zamian za nieruchomości objęte scaleniem i podziałem pod skoncentrowane budownictwo jednorodzinne?

16. Kto dla potrzeb scalenia ustala zasady szacunku gruntów oraz jaki jest tryb postępowania, gdy zasady te nie zostały określone?

## **Zestaw II**

**Pytania ogólne**

1. W jakich porzypadkach organ administracji państwowej zawiesza postępowanie administracyjne?

2. W jakich przypadkach wykonując prace geodezyjne można stosować zgłoszenie zbiorcze?

3. Według jakiego rodzaju przepisów prawnych naprawia się szkody powstałe przy wykonywaniu robót geodezyjnych?

4. Co to jest nieruchomość?

#### **Pytania z zakresu <sup>1</sup>**

5. Jedną z metod bezpośredniego pomiaru rzeźby terenujest niwelacja powierzchniowa. Jakie są sposoby wykonywania niwelacji powierzchniowej?

6. Które znaki geodezyjne nie podlegają przekazaniu pod ochronę? 7. Jakie warunki powinien spełniać obszar pokryty drzewami owocowymi lub krzewami jagodowymi abyśmy, wyodrębnili go na mapie zasadniczej jako sad?

8. Jakim warunkom powinna odpowiadać konstrukcja linii pomiarowych przy pomiarach sytuacyjnych?

## **Pytania z zakresu 2**

9. Proszę podać kiedy dopuszczalne jest oddanie gruntu w użytkowanie wieczyste na okres krótszy niż 99 lat?

10. Czy właściciel nieruchomości, dla której istnieje księga wieczysta, ma obowiązek ujawnienia swego nowo nabytego prawa do tej nieruchomości w księdze wieczystej, czy też działania to jest fakultatywne? Do jakiego organu składa się ewentualny wniosek w tej sprawie?

11. Czy w razie wznowienia znaków granicznych niezbędne jest wydanie decyzji administracyjnej i kto rozstrzyga sprawę, jeżali w toku tych czynności wyniknie spór co do położenia znaków?

12. W jakim trybie i na podstawie jakiej dokumentacji geodezyjnej wprowadzone są zmiany do ewidencji gruntów?

**Pytania z zakresu 4**

13. Kto bierze udział w ustalaniu warunków technicznych do umów

o wykonanie robót geodezyjno-kartograficznych obsługi inwestycji w zakresie określania przedmiotu pomiaru, wymagań dokładnościowych pomiaru'itp.?

14. Na podstawiejakich dokumentów zakłada się geodezyjną ewidencję sieci uzbrojenia terenu?

## **Pytania z zakresu 5**

15. Jakie czynności wykonuje organ po zawiadomieniu o wszczęciu postępowania scaleniowego?

16. Dla jakich obszarów i na czyj wniosek jest sporządzany plan urządzania lasu?

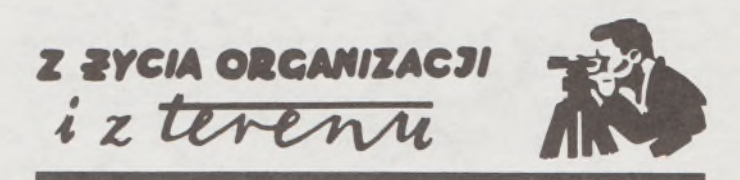

## **Kolejne spotkanie geodetów Wielkopolski Piła "Płotki" 1994**

13 i 14 maja br. odbyło się w Pile spotkanie geodetów wielkopolskich. Było to kolejne (po Koninie'92 i Gębicach'93) spotkanie środowiska, połączone z wyjazdowym zebraniem Zarządu Oddziału Wielkopolskiego Stowarzyszenia Geodetów. Wykorzystano je także do celów szkoleniowych i integracyjnych. Udział wzięły 62 osoby z województw konińskiego, leszczyńskiego, poznańskiego <sup>i</sup> pilskiego. Organizatorem spotkania było Koło SGP przy Pilskim Przedsiębiorstwie Geodezyjno-Kartograficznym Sp. <sup>z</sup> o.o., <sup>w</sup> Pile. Miejsce spotkania - Ośrodek Szkoleniowo-Wypoczynkowy "Płotki" – zostało wybrane nieprzypadkowo. Las, woda, spokój i nieskażone czyste powietrze sprzyjały atmosferze szkoleniowej i rekreacyjno-towarzyskiej.

Gospodarzy terenu reprezentował Roman Kabat, Główny Geodeta województwa pilskiego. Obradom przewodniczył kol. Władysław Skawiński, przewodniczący koła SGP i równocześnie dyrektor PPGK w Pile. Tradycją spotkań są wystąpienia gospodarzy terenu i organizatorów, przybliżające charakterystykę terenu i administracji geodezyjnej oraz działalność stowarzyszeniową. W dyskusjach plenarnej i kuluarowych podkreślano wolę podtrzymania nazwy SGP przy ciągłym poszukiwaniu nowych form pracy stowarzyszeniowej. Większą uwagę należy zwrócić na niekonwencjonalne formy pracy w poszczególnych środowiskach, uzwględniając ich specyfikę. Poruszano sprawy dotyczące ewentualnego powrotu instytucji mierniczego przysięgłego, utworzenia izb geodezyjnych i lepszej współpracy stowarzyszenia z naczelnymi organami administracji państwowej.

Część szkoleniową narady poświęcono zagadnieniom informacji o terenie. Prelekcje na temat Polskiego Systemu Informacji "Geo-Info" wygłosił kol. Aleksander Danielski z Poznania.

Pierwszy dzień spotkania zakończono przy ognisku. Atmosfera <sup>i</sup> wyraz kulturalny ogniska dowiodły, że brać geodezyjna potrafi wspólnie spędzić czas przeznaczony na rozrywkę i odpoczynek, łącząc go z pożytecznymi nocnymi rodaków rozmowami.

W drugim dniu kolumna samochodów przeniosła uczestników do Brzeźnicy-Kolonii, gdzie zwiedzono bunkry atomowe, opuszczone przez Armię Radziecką. Następnie w miejscowości Gródek obejrzano opuszczone poradzieckie koszary i zabudowania gospodarstwa hodowlanego, stojące do dzisiaj puste. Czekają na gospodarzy. Następnie w Bornem-Sulinowie przekonano się, że możliwy jest powrót do życia całego miasta, które kiedyś z różnych przyczyn skreślone zostało z ewidencji miast cywilnych. Opuszczone miasto wymagało wykonania całkowicie nowej dokumentacji geodezyjnej, która stanowi obecnie podstawę wszelkich działań władz miasta, które powróciło.

## **ROMAN KABAT Koło SGP PPGK Piła**

# **\_ Studium podyplomowe RYNEK NIERUCHOMOŚCI**

**Wydział Ekonomiczno-Socjologiczny Uniwersytetu Łódzkiego informuje,** że od dnia 30.08.1994 r. przyjmuje zgłoszenia kandydatów - na rok akademicki 1994-1995 - na **dwusemestralne podyplomowe studium "Rynek nieruchomości".**

Słuchaczami studium mogą być osoby mające wyższe wykształcenie ekonomiczne, prawnicze, rolnicze lub techniczne.

Studium uzyskało rejestrację w Ministerstwie Gospodarki Przestrzennej i Budownictwa, a jego absolwenci mają prawo ubiegać się o nadanie uprawnień zawodowych z zakresu szacowania nieruchomości.

Zajęcia rozpoczynają się w październiku 1994 r. <sup>i</sup> będą się odbywać <sup>w</sup> systemie studiów zaocznych -raz w miesiącu w piątek, sobotę i niedzielę; program obejmuje 230 godzin wykładowych.

Studia są odpłatne - przewidywana opłata wynosi około 12 min zł.

**Zapisy przyjmuje oraz szczegółowych informacji** udziala sekretariat Studiów Podyplomowych Wydziału Ekonomicznego Uniwersytetu Łódzkiego **ul. Polskiej Organizacji Wojskowej 3/5 90-255 Łódź, tel. 33-32-89 (bezp.), 32-52-41 w. 113**

## *PEJZAŻ KULTURALNY*

## **Wokół "Piwnicy"**

## Album o "Piwnicy"

W kwietniu 1956 roku kierownictwo Krakowskiego Domu Kultury, mieszczącego się w Pałacu pod Baranami przy Rynku Głównym 25, przekazało zagracone pałacowe piwnice Klubowi Młodzieży Twórczej. Komitet organizacyjny klubu młodzieży krakowskich szkół artystycznych tworzyli dziś znani i uznani artyści, a wśród nich Bolesław Chromy, Wiesław Dymny, Lucjan Kaszycki, Krzysztof Penderecki, Piotr Skrzynecki, Krzysztof Pankiewicz.

Otwarcie Klubu nastąpiło w sobotę 26 maja 1956 r. o godz. 21. W klubie czytał swoje wiersze przedwcześnie zmarły (w wieku 25 lat), wspaniały poeta Andrzej Bursa, czytano Czesława Miłosza, inscenizowano "Orfeusza" i Cocteau i Świerczyńskiej, grano Mozarta na rozklekotanym fortepianie, wystawiano obrazy, pito wino marki "Wino"...

16 grudnia tegoż roku odbył się pierwszy wieczór kabaretowy. Niezbyt udany, jak wspominają jego uczestnicy. Pozostała w pamięci litania, w którą Tadeusz Kwinta zamienił esej Leszka Kołakowskiego "Czym jest socjalizm" - "Wybaw nas, Panie" - powtarzali piwniczni goście.

Na którymś z kolejnych spotkań, w nagłym zastępstwie, wypchnięto na podium jako konferansjera Piotra Skrzyneckiego. Oczekiwana klęska zamieniła się w sukces. Rodził się fenomen zwany "Piwnicą pod Baranami", a Piotr Skrzynecki stał się wielkim magiem, konferansjerem i reżyserem, bez którego nie byłoby "Piwnicy".

Nie można oddać specyficznej atmosfery "Piwnicy" bez spędzenia w niej choćby wieczoru. Kabaret niepodobny do kabaretówjakich było, jest i będzie wiele. Autentyczne teksty, wygrzebane z historycznego <sup>i</sup> literackiego lamusa, podawane jak najbardziej poważnie, proza i poezja pisana przez artystów z "Piwnicy" i dla "Piwnicy", wspaniałe piosenki i doskonali wykonawcy.

"Piwnica" nigdy nie była obojętna na to co się dzieje wokół, ale nie była kabaretem politycznym wprost. Pozwalała godnie przeżyć trudne dla narodu <sup>i</sup> kultury czasy - wspominają związani <sup>z</sup> nią ludzie. <sup>A</sup> któż tam się nie przewijał! Na estradzie - "gwiazda" Barbara Nawratowicz (później w "Wolnej Europie"), Krystyna Zachwatowicz (dziś żona Wajdy), KrzysztofLitwin, Mieczysław Święcicki (od romansów, ale i od kołobrzeskich festiwali) i wielu innych artystów. Od 1961 roku Ewa Demarczyk, od <sup>1976</sup> - dziś docent Uniwersytetu Jagiellońskiego Alosza Awdiejew. Kolejne "piwniczne" pokolenie to Grzegorz Turnau, Anna Szałapak, Jacek Wójcicki (również w kabarecie Lipińskiej). I kompozytorzy, których twórczość znaczy dla "Piwnicy" bardzo wiele: Zygmunt Konieczny, Andrzej Zarycki, Stanisław Radwan, Jan Kanty Pawluśkiewicz, Zbigniew Preisner.

A któż w "Piwnicy" nie bywał? Kto nie chciałby się mienić jej przyjacielem? "Piwnica" jest przecież salonem Krakowa.

Te i inne wspomnienia można przeczytać w pięknie wydanym przez oficynę TENTEN albumie Joanny Olczak-Roniker z ilustracjami Kazimierza Wiśniaka "Piwnica pod Baranami". Do książki dodano exlibris, pismo "Latarnia" nr 8, 2 pocztówki i jeden grosz - drobiazgi w ..piwnicznym" stylu.

W historii "Piwnicy" jest i geodezyjny ślad. Wygasły już zakazy stanu wojennego, gdy krakowscy koledzy zorganizowali 13 maja 1983 r. dla uczestników XXVIII Zjazdu Delegatów SGP wieczór "geodezyjny" w "Piwnicy". Piotr Skrzynecki musiał się nauczyć nazwisk co znakomitszych delegatów, aby ich zaprezentować stłoczonej w piwnicznej izbie widowni. Do dzisiaj pamiętam znakomite ballady śpiewane przez Leszka Wójtowicza i charakterystyczne dla "Piwnicy", nie zamierzone występy gościnne (bo byli w Krakowie) Jana Pietrzaka i Jana Tadeusza Stanisławskiego.

A "Piwnicę" otwarto oficjalnie (ponownie) 28 maja 1983 r...

## **Dymny**

Wiesław Dymny był od początku w "Piwnicy". A "Piwnica" była dla niego jak narkotyk - wspomina jego żona - Anna Dymna. Robił wszystko: zbijał ze skrzynek scenę, pisał teksty piosenek, wiersze, skecze, występował; krępy, nieśmiały, mrukliwy chłop z podbeskidzkiej wsi, nie stroniący od kieliszka.

Dymnego Pan Bóg obdarował różnorakimi talentami - rysował, malował, rzeźbił (ASP nie dokończył), pisał scenariusze filmowe dla Henryka Kluby. Napisał tom opowiadań, które przypadły do gustu samej Marii Dąbrowskiej. Zmarł nagle w lutym 1978 roku, mając 42 lata.

Anna Dymna i Maciej Wojtyszko z pozbieranych tekstów stworzyli w warszawskim "Ateneum" (Scena na dole) jedyne w swoim rodzaju przedstawienie cieszące się od roku niesłabnącym powodzeniem. Poezja i proza Dymnego są specyficzne, nie każdemu się podobają. Warto jednak usłyszeć Krystynę Tkacz (znakomite wykonanie "Czarnych Aniołów", inne niż Demarczyk), Artura Barcisia, zobaczyć Katarzynę Miernicką i Grażynę Strachotę, Jana Jangę Tomaszewskiego, Jana Matyjaszkiewicza, Wiktora Zborowskiego. Wymieniłem cały zespół aktorski, bo wszyscy spisują się znakomicie.

Sparafrazujmy sparafrazowaną wcześniej w "Piwnicy" piosenkę ze spektaklu - "Ja na "Dymnego" mknę..." Warto.

**Wojciech Żukowski**

**<sup>W</sup> następnym zeszycie m.in.: • Rekomendacja SGP dla firm <sup>i</sup> instytucji (M. Szymański) • Samorządowa geodezja miasta Poznania (A. Dobrzyński, A. Konoplicki) • ...Olimp geodezyjny <sup>i</sup> Wersal <sup>w</sup> jednym... (wywiad W. Wilkowskiego <sup>z</sup> prof. H. Leśniokiem) • Wpływ refrakcji pionowej na wyniki przemieszczeń pionowych metodą niwelacji trygonometrycznej (A. Kobryń)**

# **Nie męcz się ! Japończycy wyprodukowali dla Ciebie:**

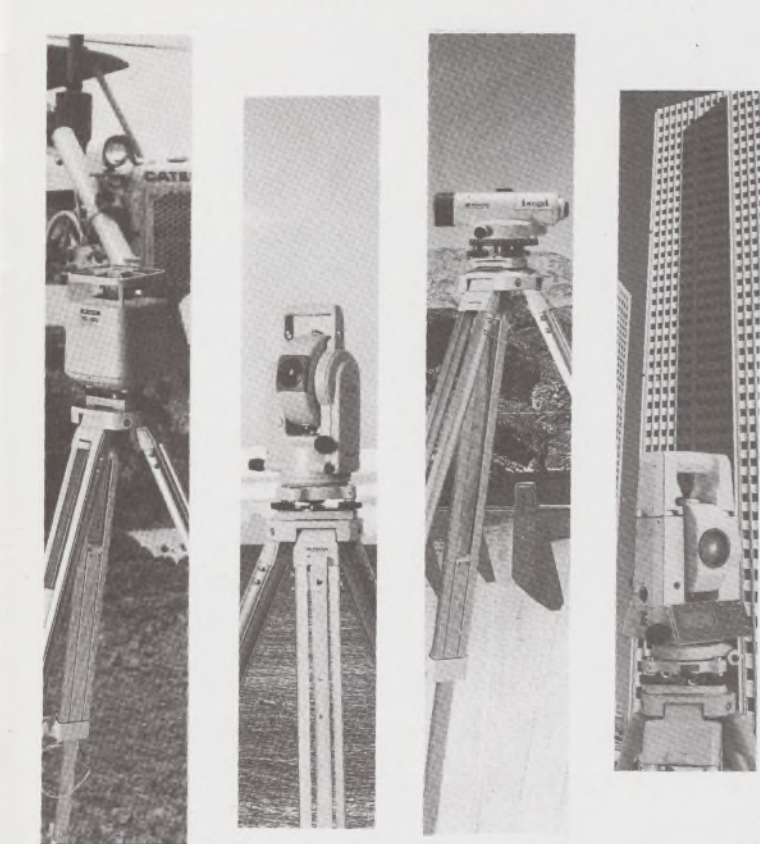

# **TOPCOIA**

- ♦ Tachimetry elektroniczne (total stations) z rejestracją wewnętrzną lub zewnętrzną
- ♦ Rejestratory na bazie komputerów ręcznych HUSKY, HEWLETT PACKARD <sup>i</sup> PSION;
- ♦ Nasadki dalmiercze na wszystkie typy teodolitów <sup>i</sup> tachimetr DAHLTA;
- ♦ Teodolity optyczne, elektroniczne <sup>i</sup> laserowe;
- ♦ Samopoziomujące niwelatory techniczne, precyzyjne <sup>i</sup> laserowe;
- ♦ Odbiorniki GPS z oprogamowaniem;
- ♦ Ręczne odbiorniki GPS firmy MAGELLAN;
- ♦ Opogramowanie do obliczeń geodezyjnych;
- ♦ CivilCAD program do kompleksowego opracowania prac geodezyjnych <sup>i</sup> projektowych;
- ♦ Stereoanalizatory;
- Bogaty osprzęt do wymienionego sprzętu

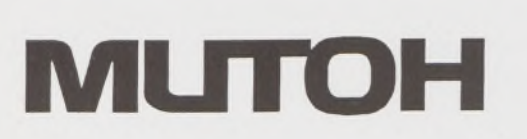

- ♦ Plotery stołowe <sup>i</sup> bębnowe;
- ♦ Digitizery precyzyjne <sup>i</sup> powszechnego przeznaczenia;
- ♦ Osprzęt dodatkowy <sup>i</sup> materiały eksploatacyjne;

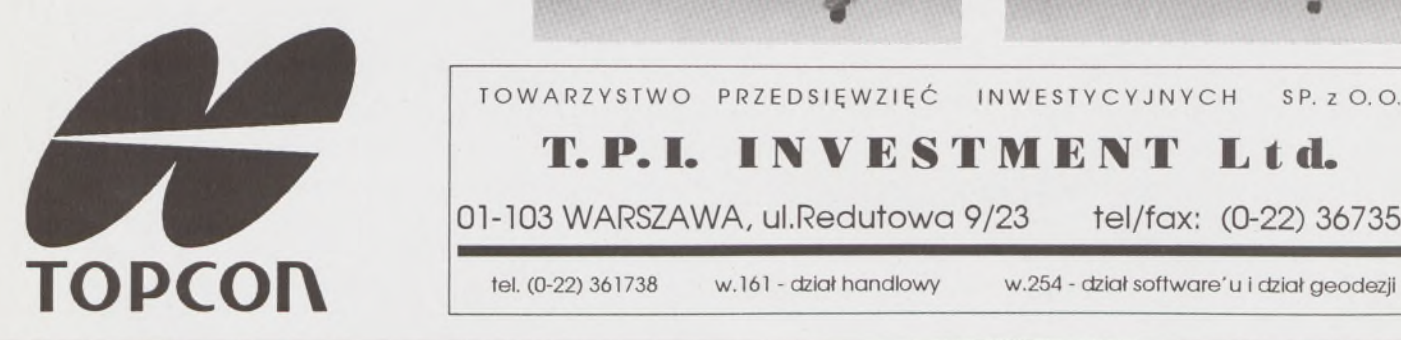

*\_> Sklep firmowy Warszawskiego Przedsiębiorstwa Geodezyjnego Warszawa, ul. Nowy Świat 2, tel.: 290448 Al. Jerozolimskie 28, tel.: 273655*

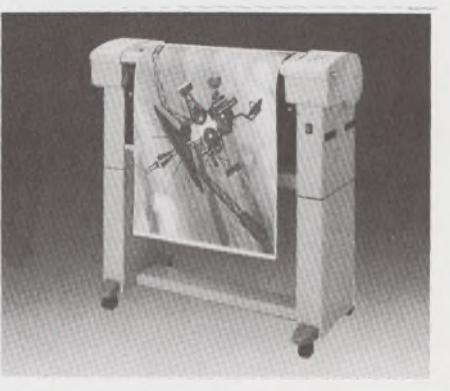

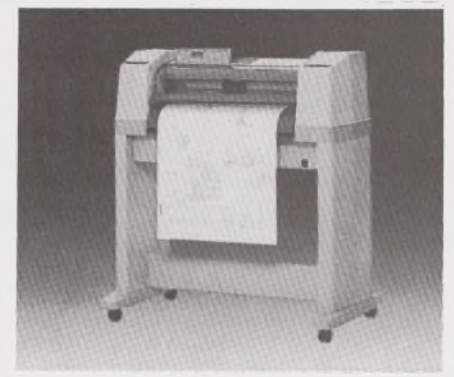

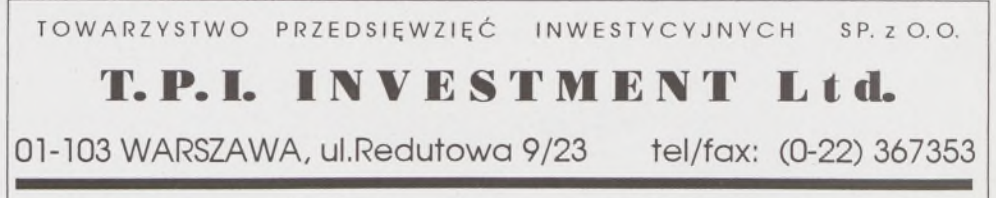

*> Sklep firmowy Krakowskiego Przedsiębiorstwa Geodezyjnego Kraków, ul. Halczyna 16, tel.: 370965*

*> Sklep firmowy P.U.M. "PRECYZJA" Katowice, ul. Mariacka 19, tel.: 537723*

# Instrumenty geodezyjne

**r**

**SOKKIA SOKKISHA** 

> tachimetry elektroniczne nasadki dalmiercze teodolity elektroniczne niwelatory instrumenty laserowe giroskopy odbiorniki GPS akcesoria <sup>i</sup> drobny sprzęt pomiarowy

# *folex* **KIMOTO RECMA**

materiały reprodukcyjne

*^^Ca/Comp*

plotery digitizery skanery drukarki laserowe

*Wyłączne Przedstawicielstwo firmy Sokkia w Polsce*

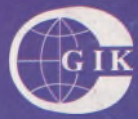

**Przesiębiorstwo Inżynieryjno-Geodezyjne COGiK Sp.zo.o.** ul. Jasna 2/4, 00-950 Warszawa tel. 273638, 264221 w.372,381

fax 270395; tlx 817392

## Autoryzowani dealerzy (tel.):

Białystok 435870, Bydgoszcz 228894 Gdańsk 415114, Kielce 662087 Kraków 343274, Olsztyn 272787 Poznań 689323, Ruda Śląska 487871 Rzeszów 41801, Sieradz 71510 Wrocław 33743

*Serwis gwarancyjny i pogwarancyjny.*

# $\frac{9}{94}$ PRZEGLĄD

rok LXVI

PL ISSN 0033-2127 NR INDEKSU 37087

*WYDAWNICTWO SIGM<sup>a</sup>J^ NOT* GEODEZYJNY

**PER** 

### **[GEOFELIETON](#page-143-0)** 2

## **TREŚĆ**

- **Olimp geodezyjny i Wersal w jednym z prof. dr. inż. HENRYKIEM LEŚNIOKIEM rozmawia WOJCIECH WILKOWSKI 3**
- **KOBRYŃ A.: Wpływ refrakcji pionowej na wynik pomiaru [przemieszczeń](#page-231-0) pionowych metodą niwelacji trygonometrycznej** 6
- **DOBRZYŃSKI A., KONOPLICKI A.: Samorządowa geodezja miasta Poznania** 8
- **SZYMAŃSKI M.: [Rekomendacje](#page-235-0) SGP dla firm i instytucji** 10
- **PIGOŃ L" PAWŁOWSKI W.: Weryfikacja dokładności wyznaczania położenia końca zęba łyżki koparki realizowanego w systemie [INTELDIGIT-PROWAY](#page-242-0)** 17

**BIULETYN INSTYTUTU GEODEZJI I KARTOGRAFII**

**JANUSZ J.: Wpasowanie krzywej teoretycznej w układ punktów [wyznaczonych](#page-246-0) na linie odciągowej masztu** 21 **SOMMAIRE**

- **Olympe geodesiąue et Versaille en un WOJCIECH WILKOWSKI** cause avec prof. **HENRYK LEŚNIOK** 3
- **KOBRYŃ A.: Influence de la refraction verticale sur des resultats de la mesure des deplacements verticals faite avec la methode de nivellement trigonometriąue** 6
- **DOBRZYŃSKI A., KONOPLICKI A.: Geodesie autonome de**  $l$ **la ville Poznań**
- **SZYMAŃSKI M.: Recommandation de SGP pour de firmes et institutions** 10
- **PIGOŃ L., PAWŁOWSKI W.: Verification de l'exactitude de determination de la posision de la fin de dent du geodet d'une pelle mecaniąue, realisee dans le systeme INTELDI-GIT-PROWAY** 17
- **BULLETIN DE LTNSTITUT DE GEODESIE ET CARTO-GRAPHIE**

**JANUSZ J.: Ajustement de la ligne courbe theoretiąue au systeme des points determines sur la hauban d'un mat** 21

## **WARUNKI PRENUMERATY CZASOPISM TECHNICZNYCH wydawanych <sup>i</sup> kolportowanych przez Wydawnictwo SIGMA-NOT Spółka z o.o. na 1994 rok**

Zamówienia na prenumeratę czasopism wydawanych przez Wydawnictwo SIGMA-NOT można składać w dowolnym terminie. Mogą one obejmować dowolny okres, tzn. dotyczyć dowolnej liczby kolejnych zeszytów każdego czasopisma.

Zamawiający może otrzymywać zaprenumerowany przez siebie tytuł począwszy od następnego miesiąca po dokonaniu wpłaty. Zamówienia na zeszyty sprzed daty otrzymania wpłaty będą realizowane <sup>w</sup> miarę możliwości - <sup>z</sup> posiadanych zapasów magazynowych.

Warunkiem przyjęcia i realizacji zamówienia jest otrzymanie z banku potwierdzenia dokonania wpłaty przez prenumeratora. Dokument wpłaty jest równoznaczny ze złożeniem zamówienia.

Wpłat na prenumeratę można dokonywać na ogólnie dostępnych blankietach w urzędach pocztowych (przekazy pieniężne) lub bankach (polecenie przelewu), przekazując środki pod adresem: Wydawnictwo SIGMA-NOT Spółka z o.o., Zakład Kolportażu, 00-716 Warszawa, skr. poczt. 1004, konto: PBK S.A. III O/Warszawa nr 370015-1573-139-11.

Na blankiecie wpłaty należy czytelnie podać nazwę zamawianego czasopisma, liczbę zamawianych egzemplarzy, okres prenumeraty oraz własny adres. Na życzenie prenumeratora, zgłoszone np. telefonicznie, Zakład Kolportażu, ul. Bartycka 20, 00-716 Warszawa (telefony: 40-30-86, 40-35-89 oraz 40-00-21 wew. 249, 293, 299) wysyła specjalne blankiety zamówień wraz z aktualną listą tytułów i cennikiem czasopism.

Istnieje możliwość zaprenumerowania <sup>1</sup> egz. czasopisma po cenie ulgowej przez indywidualnych członków stowarzyszeń naukowo-technicznych zrzeszonych w FSNT oraz przez uczniów szkół zawodowych i studentów szkół wyższych. Blankiet wpłaty musi być opatrzony na wszystkich odcinkach pieczęcią koła SNT lub szkoły.

Cena jednego egzemplarza "Przeglądu Geodezyjnego" w 1994 r .: normalna - 35 000 zł, ulgowa - <sup>17</sup> <sup>500</sup> zł.

Odbiorcy zagraniczni mogą otrzymywać czasopisma przez prenumeratę dewizową (wpłata dokonywana poza granicami Polski w dewizach, wg cennika dewizowego z cenami podanymi w dolarach amerykańskich) lub przez zamówioną w kraju prenumeratę ze zleceniem wysyłki za granicę (zamawiający podaje dokładny adres odbiorcy za granicą, dokonując równocześnie wpłaty w wysokości dwukrotnie wyższej niż cena normalnej prenumeraty krajowej).

Egzemplarze archiwalne (sprzedaż przelewowa lub za zaliczeniem pocztowym) można zamawiać pisemnie, kierując zamówienia pod adresem: Wydawnictwo SIGMA-NOT Sp. z o.o., Zakład Kolportażu, 00-716 Warszawa, ul. Bartycka 20, paw. "B", tel. 40-37-31, natomiast za gotówkę można je nabyć w Klubie Prasy Technicznej w Warszawie, ul. Mazowiecka 12, tel. 26-80-17.

Ogłoszenia przyjmuje: Dział Reklamy i Marketingu, 00-950 Warszawa, ul. Mazowiecka 12, pok. 6, tel. 27-43-66, fax 19-21-87.

W przypadku zmiany cen w okresie objętym prenumeratą, Wydawnictwo zastrzega sobie prawo do wystąpienia o dopłatę różnicy cen oraz prawo do realizowania prenumeraty tylko w pełni opłaconej.

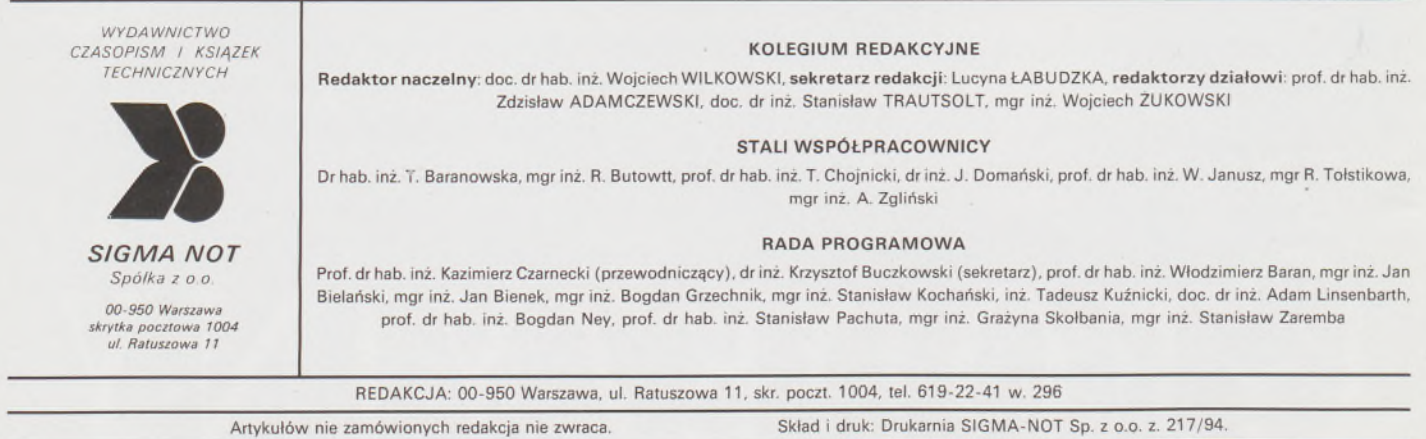

 $\overline{8}$ 

m 01249

# **Przegląd Geodezyjny**

**Miesięcznik**

## **Organ Stowarzyszenia Geodetów Polskich**

**• GEODEZJA \* FOTOGRAMETRIA • FOTOINTERPRETACJA • MIERNICTWO GÓRNICZE • TELEDETEKCJA • KARTOGRAFIA » INFORMATYKA W GEODEZJI I KARTOGRAFII • ZASTOSOWANIA GEODEZJI W BUDOWNICTWIE, ROLNICTWIE, LEŚNICTWIE, GEOLOGII, OCHRONIE ŚRODOWISKA**

## Rok LXVI Warszawa - wrzesień <sup>1</sup> <sup>994</sup> Nr <sup>9</sup>

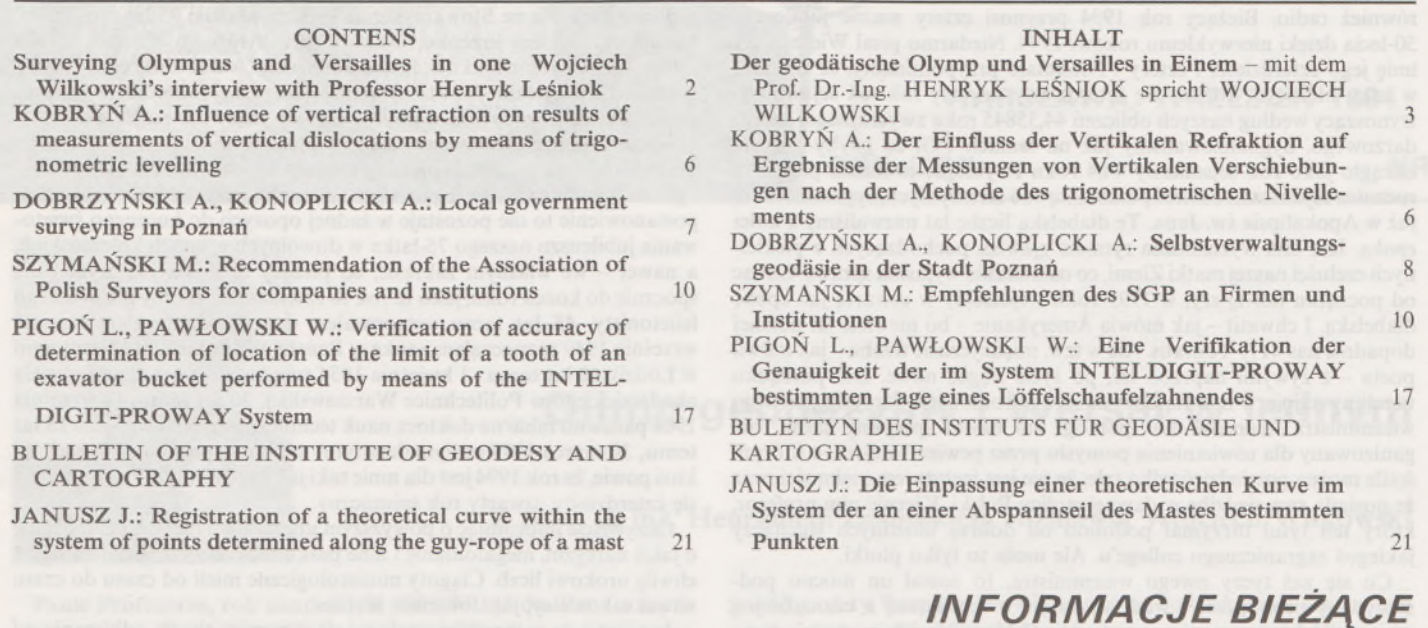

## 40-lecie istnienia studiów kartograficznych w Politechnice Warszawskiej

Wydział Geodezji <sup>i</sup> Kartografii -Instytut Fotogrametrii <sup>i</sup> Kartografii Politechniki Warszawskiej organizuje w dniach 30 września i <sup>1</sup> października obchody 40-lecia istnienia studiów kartograficznych w Politechnice Warszawskiej.

W programie obchodów przewidywane jest uroczyste uhonorowanie twórców studiów kartograficznych prof. JANA RÓŻYCKIEGO oraz prof. FELICJANA PIĄTKOWSKIEGO.

Sesja naukowa oraz okolicznościowa wystawa, udostępnienie laboratoriów Zakładu Kartografii pozwoli organizatorom zaprezentować uczestnikom obchodów rozwój naukowy, dydaktyczny i sprzętowy kartografii w okresie 40 lat.

**W.W.**

*KOMUNIKATY*

## X ogólnopolskie sympozjum naukowe: "Nowe tendencje w teorii i praktyce urządzania obszarów wiejskich" Olsztyn-Krynica Morska, październik 1995 r.

Instytut Gospodarki Przestrzennej Akademii Rolniczo-Technicznej w Olsztynie wraz z WBGiTR w Elblągu są głównymi organizatorami X ogólnopolskiego sympozjum naukowego pt. "Nowe tendencje w teorii i praktyce urządzania obszarów wiejskich".

**Hasło sympozjum: "Gospodarka ziemią <sup>u</sup> progu XXI wieku".**

Celem X sympozjumjest podsumowanie dorobku dotychczasowych sympozjów i prezentacja nowych osiągnięć badawczych oraz rozwiązań praktycznych, dotyczących aspektów przestrzennych, prawnych i technicznych gospodarki ziemią i geodezji rolnej oraz zadań i form pracy jednostek wykonawczych, zajmujących się tą problematyką.

Organizatorzy przewidują opublikowanie w materiałach konferencji referatów oraz komunikatów przygotowanych przez poszczególnych autorów. W ramach konferencji przewidywana jest również sesja posterowa oraz prezentacja opracowań praktycznych i sprzętu geodezyjno-produkcyjnego.

Osoby zainteresowane przygotowaniem referatu lub komunikatu proszone są o przysłanie (pod podanym niżej adresem) wstępnego tematu opracowania wraz z krótkim streszczeniem (do 2 stron), w terminie do 15 października 1994 r.

**Korespondencję prosimy kierować pod adresem Komitetu Organizacyjnego: Instytut Gospodarki Przestrzennej Akademii Rolniczo-Technicznej w Olsztynie, ul. Prawocheńskiego 15, 10-724 Olsztyn-Kortowo, telefon 23-34-73, fax 272648.**

**Sekretarzem Komitetu Organizacyjnego jest dr inż. Kazimierz Przybyłowski, tel. 23-49-54, tel. dom 27-28-56.**

#### **SPROSTOWANIE**

W nr 7/94 PG, w informacji dotyczącej prac Geodezyjnej Izby Gospodarczej wkradłsię błąd w nazwisku autora tego opracowania. Autorem tego tekstu jest mgr inż. Józef PIORUN. Redakcja PG serdecznie przeprasza Autora za błędne podanie Jego nazwiska.

**VNIVSSbosD bsipest GEOFELIETON** 

## **Brzemienny jubileuszami rok 1994**

Każdy albo prawie każdy rok w czasach nowożytnych jest z jakiegoś względu jubileuszowy. Niektóre czasopisma prowadzą nawet odpowiednią rubrykę, w której odnotowuje się, co w danym roku wydarzyło się przed jakąś okrągłą liczbą lat. Takie notowania rocznic prowadzi również radio. Bieżący rok 1994 przynosi cztery ważne jubileusze 50-lecia dzięki niezwykłemu rokowi 1944. Niedarmo pisał Wieszcz: "A imię jego czterdzieści i cztery". Nieśmiało przypominamy, że również w roku bieżącym kończy się czterdziesty czwarty rok *rok sejsmiczny,* wynoszący według naszych obliczeń 44,35845 roku zwyczajnego, kalendarzowego. Sygnalizowaliśmy już na łamach PG, że gdyby przyjąć okrągło jako rok sejsmiczny 44,4 roku zwykłego, to każda piętnasta rocznica sejsmiczna da *liczbę diabelską* 666 lat zwykłych, sygnalizowaną już w Apokalipsie św. Jana. Tę diabelską liczbę lat nazwaliśmy z kolei *epoką.* Jest ona wyznaczana rytmem zjawisk pochodzących z piekielnych czeluści naszej matki Ziemi, co ostatecznie wyjaśnia sprawę. Licząc od początku nowej ery, w 1999 roku wejdziemy w czwartą już epokę diabelską. <sup>I</sup> chwatit -jak mówią Amerykanie - bo niewiele lat później dopadnie nas <sup>4179</sup> Toutatis. Ale <sup>w</sup> tzw. międzyczasie trzeba -jak mówił poeta - <sup>z</sup> żywymi naprzód iść, po życie sięgać nowe. Dla porządku uczcijmy najpierw minutą ciszy śmierć poronionego pomysłu pewnego wiceministra finansów. Nie pomógł mu nawet specjalny show zorganizowany dla uświetnienia pomysłu przez pewien instytut, o którym ściśle można powiedzieć tylko tyle, że nie jest instytutem piękności oraz że posiada swą siedzibę w dawnej stolicy Polski. Kieruje nim profesor, który ten tytuł otrzymał podobno od dobrze ułożonych słuchaczy jakiegoś zagranicznego college'u. Ale może to tylko plotki.

Co się zaś tyczy owego wiceministra, to został on mocno podszczypany przez prasę i wdał się nawet w morderczą a beznadziejną wojnę z Urbanem, tym samym, wobec którego każdy następujący po nim rzecznik prasowy rządu okazywał się niedorzecznikiem. Używając co najmniej 3/4 mojego uroku osobistego, udało mi się zdobyć poufną niezwykle informację, że wiceminister zaskarżył nawet głównego geodetę kraju o zdradę tajemnicy służbowej, jako że wspaniały pomysł wiceministra miał stanowić dla chamów geodetów niedostępny sekret. Używając z kolei 4/5, a może i więcej mojego osobistego uroku zdobyłem następną informację, że geodeta główny, zmuszony do opracowania odpowiedniej dokumentacji wyjaśniającej sprawę, bronił się mądrze, podkreślając, że niejaki Adamczewski również o nim, głównym geodecie, pisałrzeczymoże nawet gorsze niż o panu wiceministrze. Oczywiście, żeby nie narażać kogokolwiek na dalsze straty moralne, jeszcze raz stanowczo oświadczam, że powyższe informacje zdobyłem nielegalnie, wykorzystując niemal cały mój urok osobisty, jaki mi jeszcze pozostał.

Tak więc w jubileuszowym roku 1994 przypadło nam toczyć ciężkie boje o naszą geodezyjną sprawę, która jest nie tylko i nie przede wszystkim naszą sprawą. Ale wróćmy do sygnalizowanych w tytule niniejszego jubileuszy -rocznic. <sup>Z</sup> tych rocznic pięćdziesiątych najpierw obchodziliśmy zdobycie klasztoru Monte Cassino. Okazało się, że najmniej ważni w tym wszystkim byli ci, co ten klasztor zdobywali, nie zginęli, a jeszcze żyją. Wzięto staruchów głodem i nie im pozwolono zdobyć Monte Cassino po raz wtóry. Nieco lepiej było na plażach Normandii, ale tam do organizacji uroczystości rocznicowych nie byli dopuszczeni Polacy. Kiedy piszę ten tekst trwają już intensywne prace maskujące niesławną rocznicę Manifestu Lipcowego (dla porządku warto dodać, że chodzi tu właściwie o rocznicę utworzenia tzw. Rzeczypospolitej Dwa i Pól, zwanej potocznie Peerelem). Dokładnie wyprostowani ideologicznie dziennikarze, publicyści, intelektualiści zapewne wykonają to maskowanie expedite. Będzie można zatem czcić tym uroczyściej rocznicę kolejnej klęski 1944 roku, a mianowicie Powstania Warszawskiego, a potem znów maskować wstydliwą pięćdziesiątą rocznicę dekretu o reformie rolnej. Dawniej do dobrego tonu należało podkreślanie wielkiego udziału geodetów w realizacji postanowień dekretu. Teraz chyba się to przemilczy z tzw. duchem czasu. I słusznie, najważniejsze, że chłopi ziemię dostalijak swoją (nie za darmo bynajmniej, jak sądzą niektórzy). Niestraszna im też reprywatyzacja,

a nowy program gospodarczy wcale już nie tępi małych gospodarstw (uwaga urządzeniowcyl), bo małe może też być piękne <sup>i</sup> - co bardzo ważne - ekologiczne. Jak te poglądy się zmieniają. Aż strach.

Rok 1994 to również rok jubileuszowy w naszym środowisku geodezyjnym. Nasze Stowarzyszenie kończy właśnie 75 lat i, o dziwo, trzyma się całkiem krzepko. Ostatnio przybyło nam kilkuset (około czterystu) nowych członków. Jest to ewenement w dobie obecnej. Gdyby coś takiego przytrafiło się którejś partii politycznej (obecnie i w naszym kraju), chyba jej przywódca poprowadziłby masy np. na Belweder.

Na ostatnim czerwcowym zebraniu plenarnym Zarządu Głównego SGP postanowiono, że ten piękny jubileusz Stowarzyszenia zwieńczony będzie na Zjeździe Delegatów w Kaliszu (maj 1995). Oczywiście postanowienie to nie pozostaje w żadnej opozycji do hucznego świętowania jubileuszu naszego 75-latka w dowolnych gronach koleżeńskich, <sup>a</sup> nawet - we własnym zakresie, co piszący te słowa już czyni <sup>i</sup> nie spocznie do końca roku,jako że rok to również szczególny dla Waszego felietonisty. **45 lat temu** wstępowałem do zawodu geodezyjnego (1 września 1949 rozpocząłem naukę w Państwowym Liceum Mierniczym w Łodzi). **40 lat temu ,** <sup>1</sup> kwietnia 1954 rozpocząłem pracę nauczyciela akademickiego w Politechnice Warszawskiej. **30 lat temu,** 12 września 1964 pasowno mnie na doktora nauk technicznych. No i wreszcie **15 lat temu,** 30 marca 1979 otrzymałem tytuł naukowy profesora. I niech mi ktoś powie, że rok 1994 jest dla mnie taki jak każdy inny... Ten kończący się czterdziesty czwarty rok sejsmiczny.

Oczywiście informując o powyższym upraszam o nieposądzanie mnie o jakiś narcyzm, megalomanię <sup>i</sup> inne paskudne rzeczy. Poddałem się na chwilę urokowi liczb. Ciągoty numerologiczne mieli od czasu do czasu nawet tak wielcy, jak Johannes Kepler.

Jestjasne, że najbardziej wryła mi się w pamięć chwila odbierania od pani Ali, trzymającej kasę w instytucie, nagrody jubileuszowej, tego wymysłu komuny, jeszcze nie skasowanego. Nagroda przydała się nie tylko mnie. Z połowy zapłaciłem PIT panu wiceministrowi od finansów (chwalił się potem w telewizorze, jak sprawnie ściąga te PIT-y, VAT-y itp. pro publico bono). Drugą połowę potraktował jako kredyt bezzwrotny włamywacz, który raczył złożyć mi niespodziewaną wizytę. Niech mu Pan Bóg wybaczy. Przy okazji zaprzyjaźniłem się z ekipą techniczną Policji, opisującą stan splądrowanego mieszkania. Bardzo sympatycznie młodzi ludzie. Ze zrozumieniem przyjęli moje usprawiedliwienie wezwania ich. Chodziło mi po prostu o spełnienie obywatelskiego obowiązku. Z materiału empirycznego zebranego przez specjalistów od kryminologii może być pożytek w postaci jakiegoś doktoratu.

Na koniec zostawiłem,jakby na deser, bardzo sympatyczny jubileusz, a mianowicie 60-lecie immatrykulacji Profesora Henryka Leśnioka. Profesor miał wykład (jak zwykle nienaganny metodycznie i elegancki w formie) o ewolucji i rewolucji w nauczaniu geodezji, co następowało w ciągu 60 lat, a było nieprzerwanie pod bystrą obserwacją Jubilata. Po wykładzie miało miejsce spełnianie toastów, pełnych podziwu, szacunku i sympatii. Podkreślano szczególnie sprawność organizacyjną Jubilata podczas pełnienia licznych funkcji kierowniczych. Wynoszono wysoko szczególne uzdolnienia i kwalifikacje dydaktyczne. Przypomniano, że Profesor jest "naukowym pradziadkiem", czyli profesorem-promotorem, którego doktor jest profesorem, ten z kolei wypromował doktora, który jest już profesorem itd. A swoją drogą byłoby ciekawe sprawdzenie, ilu takich "pradziadków" trafiło się w polskiej nauce. W moim toaście starałem się empirycznie potwierdzić niezbicie walory Profesora Leśnioka jako wychowawcy kadry naukowej. Z takiego czegoś jak ja potrafił zrobić jako promotor zupełnie przyzwoitego doktora. To właściwie mówi wszystko.

Na szczęście nie wszystkie jubileusze są dęte bądź maskowane, ostentacyjne bądź olewane, pragmatyczne w sensie politycznym bądź bogoojczyźniane. Dobrze, że w jubileuszowym (i niezwykłym...) roku 1994 wypadł też jakże ciepły i miły jubileusz 60-lecie immatrykulacji Profesora Leśnioka.

**Zdzisław Adamczewski**

Czasopismo poświecone geodezji, fotogrametrii i kartografii Organ Stowarzyszenia Geodetów Polskich

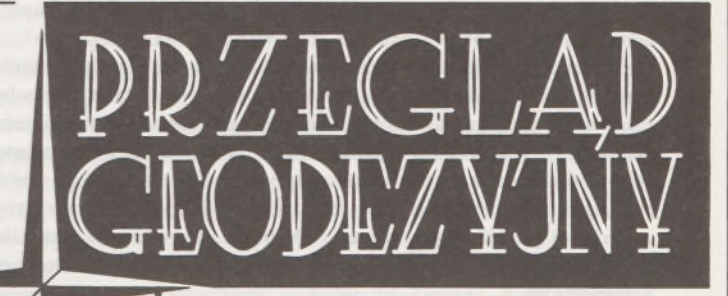

WARSZAWA, WRZESIEŃ 1994

**NR9** 

**ROK LXVI** 

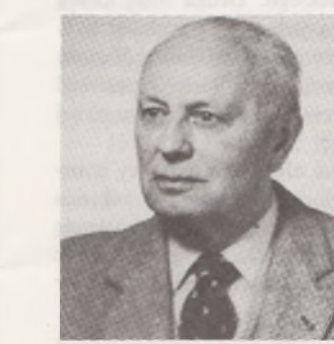

# **...Olimp geodezyjny <sup>i</sup> Wersal w jednym**

**Z prof. dr inż. Henrykiem Leśniokiem rozmawia Wojciech Wilkowski**

**Panie Profesorze, rok akademicki 1993/94 był dla Pana rokiem szczególnym. Dokładnie 60 lat temu, tj. w roku akademickim 1933/34 rozpoczął Pan studia na Wydziale Inżynierii Oddział Mierniczy Politechniki Warszawskiej. Po ich ukończeniu zarówno jako inżynier geodeta, a później nauczyciel akademicki, osiągnął Pan ogromne sukcesy. Jestem przekonany, że nasza rozmowa wielu, szczególnie młodym adeptom tego pięknego zawodu, posłuży jako recepta na sukces, na osiągnięcie tych wszystkich celów, które stawiali sobie decydując się być geodetami.**

**Panie Profesorze, może zechciałby Pan poinformować Czytelników PG, jakie okoliczności sprawiły, że podjął Pan decyzję wybrania zawodu geodety?**

Panie Redaktorze, słusznie nazwał Pan nasz zawód zawodem pięknym. Rok za rokiem upływa, uzbierało się już 6 dekad mojej pracy, a przekonanie o tym, że dokonałem słusznego wyboru tego właśnie zawodu, umacnia się coraz bardziej.

Muszę jednak przyznać, że o tym wyborze zadecydował w dużym stopniu przypadek, bowiem do chwili uzyskania matury nie miałem jeszcze skrystalizowanego poglądu, czym chciałbym się w życiu zajmować. Tak się jednak złożyło, że w kręgu znajomych mojego ojca było dwóch geodetów: jeden - mierniczy przysięgły, drugi - markszajder, czyli mierniczy górniczy. Częste kontakty z nimi zachęciły mnie do bliższego zapoznania się ze specyfiką tego zawodu.

Praktykowałem więc po maturze pół roku w Oddziale Mierniczym Zarządu Miejskiego m. Chorzowa, a następne półrocze w Biurze Markszajderskim Zakładów Górnictwa Węglowego SKARBOFERME SA w Chorzowie. Okres praktyki zbiegł się szczęśliwie z prowadzonymi w tym czasie ciekawymi pracami geodezyjnymi. Naziemna geodezja polegała na odnawianiu katastru, a podziemna - na obsłudze geodezyjnej prac górniczych przy pogłębianiu szybów wydobywczych oraz przy głębieniu szybików, czyli drążeniu szybów wewnętrznych, łączących dwa sąsiadujące pokłady.

I stało się. Czynności pomiarowe, a zwłaszcza obliczeniowe, zafascynowały mnie do tego stopnia, że bez wahania zdecydowałem się obrać

zawód geodety. Rozpocząłem więc studia na Politechnice Warszawskiej w roku akademickim 1933/34. Po ich ukończeniu, w trakcie odbywania służby wojskowej, wybuchła wojna, która pokrzyżowała wszystkie moje zamierzenia na najbliższą przyszłość. Z rozpoczęciem pracy w obranym zawodzie musiałem poczekać do zakończenia wojny.

**Panie Profesorze, w 1954 r. objął Pan stanowisko docenta etatowego w Katedrze Geodezji Wyższej Politechniki Warszawskiej, a od 1962 r. kierownictwo Katedry Podstaw Geodezji. Również w bieżącym roku akademickim 1993/94 prowadził Pan zajęcia ze studentami I roku Wydziału Geodezji i Kartografii z przedmiotu Metodologia Geodezji. Może Pan Profesor mógłby podzielić się z Czytelnikami PG swoimi refleksjami na temat różnic programowych w kształceniu geodetów na przestrzeni tych 60 lat. Czy studenci, ich postawy, zachowania uległy istotnym zmianom, patrząc oczywiście z pozycji nauczyciela akademickiego, który miał możliwość wieloletniej obserwacji swoich słuchaczy?**

Właściwie to można by powiedzieć, że cele i kierunki nauczania geodezji przez ten długi okres czasu nie zmieniły się. Studentom, niezmiennie od lat, przekazuje się pokaźną ilość wiedzy teoretycznej i praktycznej, łącznie z przyswojeniem im umiejętności manualnych, niezbędnych do posługiwania się różnorodnymi narzędziami i instrumentami, często bardzo precyzyjnymi i o skomplikowanej konstrukcji.

Natomiast treść zajęć uległa na przestrzeni 60 lat gruntownym zmianom. Najlepiej świadczy o tym aktualny plan studiów, obejmujący wykaz wykładów i ćwiczeń. Zmiany te są wynikiem nieustannego rozwoju nauki i techniki, którego jedną z konsekwencji jest wyodrębienie z ogólnego pojęcia geodezji dziedzin kartografii <sup>i</sup> fotogrametrii. Do planów studiów wprowadzono szereg nowych przedmiotów będących odzwierciedleniem rozwoju nauki. Są to m.in. geodezja satelitarna, informatyka geodezyjna, teledetekcja, kartografia numeryczna, automatyzacja procesu redagowania map, aerofotogrametria analityczna. Instrumentarium geodezyjne wzbogaciło się o niezwykle złożone narzędzia jak dalmierze elektromagnetyczne, systemy do pomiarów poligono-tachimetrycznych, systemy lokalizacji globalnej GPS, komputery stacjonarne <sup>i</sup> osobiste, stacje robocze, autografy analityczne itp.

Obecnie z kształcenia geodetów niemal całkowicie zostały wyeliminowane metody i instrumenty stosowane w dawnych latach. Przeminęły czasy łat do pomiaru odległości, teodolitów noniuszowych, tachimetrów redukcyjnych i autoredukcyjnych, triangulatorów radialnych <sup>i</sup> prostowników. Całkowicie nieużyteczne stały się również wszelkiego rodzaju nomogramy, suwaki i tablice rachunkowe, od poligonometrycznych rozpoczynając a na logarytmicznych kończąc. Również wielce zasłużone arytmometry musiały ustąpić miejsca nowoczesnym kalkulatorom oraz komputerom.

A co do młodzieży akademickiej, to jest ona ani lepsza ani gorsza od tej młodzieży, którą byliśmy w swoim czasie. Przykłada się do pracy nader gorliwie, grzesząc jednak brakiem systematyczności. Lubi pracę zrywami, które przypadają zazwyczaj przed sprawdzianami, zaliczeniami i egzaminami.

Ale z uznaniem należy podkreślić duże jej zainteresowanie nową techniką oraz dociekliwość w pracach badawczych. Przy tym systematyczność i obowiązkowość na studiach rośnie w miarę przechodzenia na wyższe lata studiów - <sup>i</sup> to jest pozytywne. Te cechy charakteru młodzieży akademickiej wydają się być niezależne od czasu.

Ogólnie można powiedzieć, że młodzież akademicka jest dobra <sup>i</sup> o przyszłość geodezji możemy być spokojni.

**Panie Profesorze, należy Pan do stosunkowo nielicznej grupy nauczycieli akademickich, którzy obok wiedzy teoretycznej posiadają duże doświadczenie praktyczne i administracyjne. Proszę powiedzieć o swoich doświadczeniach w tej ostatniej dziedzinie.**

Nachodzą mnie gorzkie refleksje, gdy pomyślę o organizowaniu państwowej administracji geodezyjnej, w której brałem udział na wszystkich szczeblach; zarówno powiatowym, wojewódzkiem jak i na szczeblu centralnym. Dziś, po tylu latach, właściwie znaleźliśmy się znowu w tym samym miejscu, od którego kiedyś rozpoczynaliśmy. Pamiętam, jak w ostatnich latach przed wybuchem II wojny światowej, geodeci usilnie zabiegali o zespolenie rozproszonej międzyresortowo służby geodezyjnej. Nadawali swoim wysiłkom jak największy rozgłos, czego ostatnim silnym akcentem był Kongres Inżynierów Mierniczych w lutym 1939 r.

W 1945 roku ujrzał światło dzienne długo oczekiwany akt prawny, kładący podwaliny pod budowę scalonej, jednolitej służby geodezyjnej. Powołano do życia Główny Urząd Pomiarów Kraju jako organ naczelny zlokalizowany w stolicy, a wydziały pomiarów w urzędach wojewódzkich oraz referaty pomiarów w starostwach powiatowych.

Mozolnie i wytrwale, z potknięciami po drodze, wciąż doskonaląc strukturę służby geodezyjnej, osiągnięto w miarę zadowalający stopień jej organizacji po mniej więcej 25 latach.

Niestety, obecnie, takjak i na samym początku, służba geodezyjnajest międzyresortowo rozproszona. Głównymi ośrodkami administracji geodezyjnej były pierwotnie i są obecnie, 2 resorty: dawniej skarbu i robót publicznych, obecnie rolnictwa i gospodarki przestrzennej wraz z budownictwem.

Wspominając czasy minione, bardzo boleje nad tymi zawiłymi drogami w historii rozwoju służby geodezyjnej. Żal spotęgowany jest osobistym przekonaniem, że nasza struktura organizacyjna była poprawna, a w wielu krajach zachodnich uważana za wręcz wzorową. Z mieszanymi uczuciami, ale też z nadzieją, słucham wszelkich wieści zwiastujących ponowne podjęcie wysiłków nad odbudową jednolitej służby geodezyjnej, nad kreowaniem jednego centralnego organu tej służby. Oby to się udało. Myślę, że sprzyjać tym wysiłkom powinien zamiar -jeśli nie konieczność - przywrócenia <sup>i</sup> rozbudowania katastru na tych obszarach kraju, gdzie on już istniał lub jeszcze istnieje oraz ustanowienie katastru na pozostałych obszarach kraju, dotąd nim nietkniętych.

**W latach osiemdziesiątych ówczesny dyrektor Przedsiębiorstwa Eksportu Geodezji GEOKART Pan mgr inż. Jerzy Wysocki podkreślał ogromne zasługi Pana Profesora dla promocji polskiej myśli geodezyjnej za granicą. Proszę powiedzieć Czytelnikom PG o pracach poza granicami kraju, które Pan Profesor realizował.**

W latach 1960-1962 pracowałem w Bagdadzie na stanowisku naczelnego inżyniera Generalnej Dyrekcji Pomiarów Kraju, która była samodzielną jednostką wchodzącą w skład Ministerstwa Reform Rolnych. W zakres moich obowiązków wchodziło m.in. sprawowanie zwierzchniego nadzoru nad sporządzaniem mapy zasadniczej Iraku. Wykonawcą było przedsiębiorstwo holenderskie KLM-Aerofoto, stosujące metody aerofotogrametryczne. Pod koniec okresu mojej pracy mapa była prawie gotowa, ale zleceniodawca iracki nie był w pełni zadowolony. Oczekiwał lepszych rezultatów, zwłaszcza co do jej dokładności. Wysunąłem wówczas odpowiednie sugestie, wśród których na pierwszym miejscu znalazł się postulat związany z założeniem solidnej podstawowej osnowy geodezyjnej, zarówno poziomej jak i pionowej, a obejmującej obszar całego państwa irackiego.

Akceptacja moich wniosków zawartych w odpowiednim memoriale nastąpiła kilka lat później, gdy powróciłem już do kraju. Lata 1974-78 były okresem, w którym kilkuset polskich geodetów wykonywało szeroko zakrojone prace triangulacyjne i niwelacyjne oraz wyznaczenia astronomiczne. Kadrą wykonawców dysponowało w tym okresie przedsiębiorstwo GEOKART, któremu dyrektorował mgr inż. Jerzy Wysocki. Na życzenie GEOKART-u byłem doradcą i konsultantem tej pracy. Całość zadania wykonana została terminowo i wzorowo, ku pełnemu zadowoleniu zleceniodawcy irackiego. Drugą dużą pracą eksportową, rozmiarami nie dorównującą jednak poprzedniej, było wykonanie prac w Afganistanie na zaproszenie UNDP (United Nations Development Program), tj. wyspecjalizowanej agencji Biura Organizacji Narodów Zjednoczonych, zajmującej się niesieniem pomocy technicznej krajom rozwijającym się.

Zadanie polegało na udzieleniu władzom afgańskim pomocy w organizowaniu państwowej służby geodezyjnej, szczególnie w zakresie szkolenia kadr. Z upływem czasu życzenia zleceniodawcy rozrosły się dość poważnie, zwłaszcza w dziedzinie kartografii. To było powodem, że zaplanowany pierwotnie 2-letni okres działalności polskich specjalistów wydłużył się ponad dwukrotnie.

Mój udział w kontrakcie afgańskim ograniczył się do współdziałania w zakresie koncepcji i rozruchu prac.

**Obecnie, gdy Polska dąży do ścisłej integracji z Europejską Wspólnotą, gdy wymiana międzynarodowa również w zakresie geodezji staje się coraz bardziej powszechna, na co, zdaniem Pana Profesora, powinni zwracać szczególną uwagę młodzi adepci sztuki geodezyjnej, właściciele firm geodezyjnych, których jest coraz więcej, żeby wygrywać w międzynarodowej konkurencji o kontrakty?**

Aby osiągać sukcesy w konkurencji na rynku międzynarodowym, trzeba systematycznie brać udział w międzynarodowych przetargach na prace geodezyjne i szeroko reklamować nasz potencjał geodezyjny oraz nasze możliwości wykonawcze i szkoleniowe. Trzeba również regularnie brać udział w międzynarodowych imprezach naukowych <sup>i</sup> zawodowych, takich jak: kongresy, zjazdy, doroczne spotkania organizacji zawodowych, wystawy prac i instrumentów geodezyjnych oraz upowszechnić podjemowanie studiów geodezyjnych za granicą i kształcenie studentów obcokrajowców w Polsce. Ale przede wszystkim niezbędna jest znajomość języków obcych!

Chciałbym powiedzieć, że współczesny geodeta jawi mi się jako kolega po fachu władający biegle co najmniej 2 obcymi językami spośród: angielskiego, niemieckiego, francuskiego, hiszpańskiego i rosyjskiego, czego sprawdzianem jest np. umiejętność omówienia w rozmowie telefonicznej z obcokrajowcem zagadnienia fachowego, oferty lub warunków przetargu, a następnie kontynuowanie tej sprawy korespondencyjnie; który bierze udział w fachowych imprezach zagranicznych: naukowych, zawodowych, szkoleniowych, handlowych oraz organizacyjnych, stwarzających możliwość nawiązania lub podtrzymania więzi międzystowarzyszeniowej oraz - cojest sprawą również ważną - uczestniczy <sup>w</sup> imprezach towarzyskich, które zazwyczaj biegną równolegle. Nawiązywane wówczas konkakty osobiste sąnieocenionym sprzymierzeńcem w późniejszych zabiegach akwizycyjnych.

Imprezy te stwarzają możliwość występienia z ekspozycją osiągnięć geodezyjnych i należy z niej jak najczęściej korzystać, przedstawiając przegląd naszych możliwości projektowych, wykonawczych i szkoleniowych w zwięzłym, barwnym i ciekawie ujętym materiale wystawienniczym. Współczesny geodeta powinien również korzystać z pomocy polskich placówek handlu zagranicznego, tzn. z biur radców handlowych, które mają nie tylko rozeznanie gospodarczo-handlowe na swoim terenie, ale też możliwości udzielenia pomocy przy organizowaniu imprez akwizycyjnych, jak np. prelekcji, odczytów, wystaw. Poza tym są świetnym punktem, z którego można dotrzeć do potencjalnych klientów. Wyłożone w pokojach recepcyjnych BRH barwne i efektownie wykonane broszury reklamowe, foldery, fotosy, barwne tablice, prospekty itp. powinny być stale uzupełniane.

Imprezy geodezyjne, organizowane w kraju, a przewidujące uczestnictwo gości zagranicznych, należy planować równolegle z imprezami towarzyskimi. Pragną tu ponownie podkreślić dużą wagę kontaktów towarzyskich, które mają tę osobliwą właściwość, że utrwalają się w pamięci lepiej niż wydarzenia profesjonalne.

**Panie Profesorze, w naszej rozmowie nie wspomnieliśmy nic o Pana działalności w organizacjach geodetów. Działalność ta stanowi piękną kartę w życiorysie Pana Profesora. Wymienię w skrócie:**

**1937/38 (po ukończeniu studiów) wstąpienie do Koła Inżynierów Mierniczych i do Polskiego Towarzystwa Fotogrametrycznego,**

**1945 wstąpienie do nowo utworzonego Związku Mierniczych Rzeczpospolitej Polski,**

**195 3-55 najwyższa funkcja stowarzyszeniowa przewodniczący Zarządu Głównego SGP, a później wiceprzewodniczący,**

**1974-77 Prezydent Komisji 6 FIG i wyróżnienie dyplomem FIG.**

**Obecnie jest Pan Profesor przewodniczącym Komisji Kwalifikacyjnej dla Rzeczoznawców SGP. Po tym długim wstępie rodzi się pytanie, jakie przesłanki, argumenty, przemawiały za tym, że pan Profesor zdecydował się poświęcić tyle czasu na działalność społeczną, nie przynoszącą żadnych profitów, a jakże pracochłonną.**

**W obecnych czasach, gdy weszliśmy w okres gospodarki rynkowej, a niektórzy mówią w okres, gdy wszystko przeliczamy na pieniądze, odpowiedź na moje pytanie może zainteresować wielu Czytelników PG. Być może przekona ich, że przynależność do SGP, dzałalność w SGP, ma swoje racje i uzadanienie.**

Zamiłowanie do pracy społecznej jest rodzajem talentu i, jak to bywa z talentami, często ludzie się z nimi rodzą. Ale zamiłownie do pracy społecznej można też wzbudzić i ukształtować w procesie wychowawczym, najlepiej w okresie wczesnej młodości, stosując odpowiednie bodźce, które powinny zachęcać do pracy społecznej, być atrakcyjne i dostosowane do wieku kandydata. W żadnym przypadku nie mogą to być bodźce materialne, zaprzeczające pojęciu pracy społecznej.

A więc dla młodzieży może to być możliwość udziału w grach, zabawach i przygodach z przyrodą, później możliwość przewodzenia ludzkim zespołom, np. w harcerstwie, w kołach zainteresowań, amatorskim zespole muzykującym, orkiestrze amatorskiej, a jeszcze później możliwość podnoszenia swoich kwalifikacji zawodowych, udział w ciekawych wydarzeniach zawodowych, społecznych i politycznych. Te wszystkie bodźce, odpowiednio w czasie rozłożone i aplikowane, są - moim zdaniem - skuteczną receptą na kształtowanie społecznika.

W stylu życia współczesnego społeczeństwa, jakże odmiennym od tego sprzed półwiecza, kapitalne znaczeniema nadal ogłada towarzyska, którą dziś zdobyć można już niemal wyłącznie przez udział w działalności społecznej. Może sięgnę tu do przykładów z mojego życia.

W okresie nauki w szkole średniej można było dobrowolnie należeć i pracować w drużynie harcerskiej, w jednym z licznych uczniowskich kół naukowych - na czele <sup>z</sup> Kołem Filomatów, <sup>w</sup> chórze szkolnym, w orkiestrze szkolnej oraz w szkolnym klubie sportowym. Bodźcem do tej dobrowolnej, a więc społecznej pracy w szkole, była możliwość udziału w prelekcjach pracowników nauki i wyższych uczelni pobliskiego Krakowa, wygłaszanych na zaproszenie Koła Filomatów, udział w obozach letnich i zimowych organizowanych przez drużynę harcerską, występy chóru szkolnego przed mikrofonami radiostacji katowickiej, występy zamiejscowe szkolnej orkiestry dętej, która uzyskała taki

rozgłos, że jako reprezentacyjna orkiestra szkolno-harcerska wzięła udział w Międzynarodowym Jamboree w Liverpoolu w 1928 roku. Dla wyróżniających się harcerzy udział w Jamboree był nie lada przeżyciem, gdyż wizytował ich tam sam legendarny generał Baden-Powell, twórca skautingu światowego. Innym przykładem, który wciąż mam żywo w pamięci, jest jedno z zebrań przedwojennego Warszawskiego Koła Inżynierów Mierniczych. Uczestniczyli w nim nasi najznakomitsi geodeci: prof. Kacper Weigl <sup>i</sup> prof. Edward Warchałowski. Tematem wiodącym była poligonizacja precyzyjna przy użyciu długich łat. Każdy, który był świadkiem dyskusji na tym zebraniu, musiał ulec jej urokowi, pełnemu elegancji i wysokiego poziomu naukowego. Ranga zebrania była porównywalna ze współczesnym zebraniem koła zakładowego SGP. Nie było więc tak wielkiej liczby uczestników jak na dzisiejszych konferencjach naukowo-technicznych i dlatego kontakt z prelegentem i wymienionymi wyżej koryfeuszami geodezji, jako dyskutantami, był naturalny, bezpośredni i stanowił wielkie przeżycie.

Nawiązując do elegancji <sup>i</sup> poziomu naukowego, prezentowanego na zebraniu, można użyć i żartobliwie stwierdzić, że był to "Olimp geodezyjny <sup>i</sup> Wersal w jednym".

Kończąc odpowiedź na zadane mi przez Pana Redaktora pytanie chciałbym jednak koniecznie nadmienić, że ciężkie warunki życiowe, panujące obecnie, zmuszają do poświęcenia dużo więcej czasu na uboczne zajęcia płatne, aby napięty budżet domowy zbilansować. To zapewne jest powodem, że działalność społeczna zeszła na dalszy plan, nawet wśród jej entuzjastów, czyli społeczników z powołania. Miejmy jednak nadzieję, że w najbliższej przyszłości, dzięki normalizującym się stosunkom ekonomicznym, nastąpi i w tej dziedzinie poprawa.

**Ostatnie pytanie kieruję do Pana Profesora już z naszego podwórka. W latach 1974 1988 by! Pan Profesor członkiem Rady Programowej Przeglądu Geodezyjnego. Wiem również, że obecnie jest Pan Profesor jego stałym czytelnikiem. Kolegium Redakcyjne będzie bardzo wdzięczne, jeżeli zechce Pan Profesor wyrazić opinię o naszym piśmie. Skorzystamy z Pana Profesora uwag i opinii, które sobie bardzo wysoko cenimy.**

Przegląd Geodezyjnyjest czasopismem fachowym, na dobrym poziomie, na pewno satysfakcjonującym swoich licznych czytelników. Ich zainteresowania i życzenia sąjednak zmienne w czasie i dlatego przekrój tematyczny, tak jak każdego branżowego czasopisma, musi się do tych zmian dostosowywać. Zapewnić to może ścisła więź redakcji z czytelnikami.

Myślę, że na tematykę czasopisma, będącego organem fachowym, powinny składać się artykuły o wysokim poziomie naukowym, jak również artykuły o zagadnieniach z praktyki. Niezbędny jest dział o życiu stowarzyszeniowym w kraju i za granicą, a w dziale łączności z czytelnikami na pewno interesujące są wiadomości z życia ogniw terenowych oraz wszelkie informacje o ciekawych pracach i osiągnięciach w terenie.

Przegląd piśmiennictwa krajowego oraz wybór piśmiennictwa zagranicznego są wielce pożytecznym elementem tematyki, a kąciki publicystyczne <sup>i</sup> rozrywkowo-humorystyczne na pewno urozmaicają lekturę czasopisma, wpływając na pogodę ducha czytelników.

Proporcje objętościowe składników tematyki ulegają częstym wahaniom, związanym z nowymi osiągnięciami naukowymi, nowymi metodami pracy. Tak zdarzyło się w niedalekiej przeszłości z chwilą pojawienia się elektro-dalmierczyh pomiarów odległości, tak jest obecnie z rozwiązywaniem problemu dotyczącego systemu informacji o terenie i tak zapewne będzie w niedalekiej przyszłości z systemami pomiarów inercjalnych. Trzeba wówczas szybko <sup>i</sup> operatywnie rozbudowywać aktualne działy, kosztem innych, przy założeniu, że limit objętościowy zeszytu PG jest niezmienny.

Moje uwagi dotyczące czasopism fachowych są właściwie opisem stanu, który PG aktualnie realizuje. I dlatego z przyjemnością stwierdzam, że PG jest czasopismem interesującym <sup>i</sup> dobrym. Redakcji naszego organu, na czele z jego Redaktorem Naczelnym, należą się w związku z tym wyrazy szczerego uznania.

**Dziękuję Panu Profesorowi za przekazanie Czytelnikom PG wielu ciekawych refleksji i przemyśleń. Uwagi Pana Profesora na temat podnoszonych w rozmowie spraw będą szczególnie in-** **teresujące dla geodetów, ponieważ potwierdza je piękny 60-letni okres obcowania z naszym zawodem.**

**Uprawiał Pan Profesor ten zawód jako nauczyciel akademicki, ekspert międzynarodowy, autor książek technicznych, działacz SGP i Międzynarodowej Federacji Geodetów. Obserwował Pan Profesor i reagował na zmiany w technice i technologiach jakie miały miejsce w ostatnim półwieczu. Swe ogromne doświadczenia przekazywał Pan Profesor studentom Wydziału Geodezji i Kartografii w roku akademickim 1993/94 i, mimo że był to piękny rok jubileuszu, jestem przekonany, że następne pokolenia przyszłych adeptów sztuki geodezyjnej będą korzystać z doświadczeń Pana Profesora.**

**Szczególnie serdecznie i gorąco dziękuję Panu Profesorowi w imieniu kolegium redakcyjnego PG za jakże miłe słowa, dotyczące naszego pisma. Opinia Pana Profesora z pewnością przyniesie satysfakcję autorom, którzy publikują w PG.**

**Nasz zespół redakcyjny natomiast będzie w maksymalnym stopniu starał realizować uwagi jakie skierował Pan Profesor pod adresem Przeglądu Geodezyjnego.**

**Życzę Panu Profesorowi przede wszystkim zdrowia i ciągłej nieustannej współpracy ze społecznością akademicką Wydziału Geodezji i Kartografii oraz Przeglądem Geodezyjnym.**

**Dziękuję za rozmowę.**

## Dr inż, ANDRZEJ KOBRYŃ **Zakład Geodezji Politechnika Białostocka**

# <span id="page-231-0"></span>**Wpływ refrakcji pionowej na wyniki pomiaru przemieszczeń pionowych metodą niwelacji trygonometrycznej**

Niwelacja trygonometryczna jako metoda wyznaczania pionowych przemieszczeń punktów charakteryzuje się dość dużą szybkością i wygodą prac, a przy tymjest często jedyną możliwą do zastosowania metodą, co ma miejsce w przypadku pomiaru punktów niedostępnych. Względy praktyczne, np. możliwość umieszczenia stanowisk obserwacyjnych poza badanym obiektem, a dzięki temu uniezależnienie się od wpływu czynników zewnętrznych związanych z jego normalną eksploatacją, decydują również o przydatności tej metody do badania pewnych specyficznych konstrukcji, jak np. mosty [1],

Z drugiej strony wiadomo jednak, że niwelacja trygonometryczna jako metoda pomiaru różnic wysokościjest mniej dokładna od niwelacji geometrycznej, o czym decyduje głównie wpływ refrakcji pionowej. Czynnik ten zmniejsza tym samym dokładność wyznaczania przemieszczeń pionowych za pomocą niwelacji trygonometrycznej. W związku z tym wpływ z tytułu refrakcji musi być uwzględniany przez wprowadzanie odpowiednich poprawek na etapie obliczeń.

W literaturze proponuje się różne sposoby wyznaczania wpływu refrakcji. I tak na przykład w pracy [2] opisuje się sposób polegający na jednoczesnej niwelacji w przeciwnych sobie kierunkach przy wykorzystaniu dwóch teodolitów. Sposób ten, wymagający od otoczenia badanego punktu wystarczającej ilości miejsca do ustawienia teodolitu, nie zawsze może być zastosowany. Na niektórych obiektach nie istnieją takie warunki pomiaru, wskutek czego niwelacja punktów badanych znajdujących się na danym obiekcie może być przeprowadzona tylko w jednym kierunku, tzn. ze stanowisk obserwacyjnych. Z konieczności wykorzystuje się więc średnią wartość współczynnika refrakcji, wyznaczoną w tym samym czasie co pomiar punktów badanych z sieci stanowisk. Powoduje to dodatkową komplikację.

Sposoby o wiele wygodniejsze w praktycznym stosowaniu proponuje się w pracach [3] i [4].

Według [4], wpływ refrakcji można uwzględnić w oparciu o gradient temperatury dla początkowego i końcowego punktu celowej. Do wyznaczenia gradientu potrzebna jest znajomość temperatury w tych punktach. W przypadku gdy jest to trudne do uzyskania ze względu na niedostępność badanych punktów, wartość gradientu może być określona na podstawie wysokości punktu badanego nad powierzchnią terenu i wartości gradientu na wysokości <sup>1</sup> m.

Według [3], w celu uwzględnienia wpływu refrakcji przy jednostronnej niwelacji trygonometrycznej można wykorzystać bazy pionowe o znanej długości. Mierząc kąty pionowe do końców tych baz, można następnie z odpowiednich zależności funkcyjnych wyznaczyć poprawki do tych kątów, uwzględniając wpływ refrakcji pionowej. Kwestią do rozstrzygnięcia jest tylko techniczne rozwiązanie budowy znaków pomiarowych sygnalizowanych na badanym obiekcie, aby wymienione bazy pionowe były ich organiczną częścią.

W dalszym ciągu artykułu przedstawiono wyniki badań, mających na celu wyznaczenie wpływu refrakcji pionowej na wyniki pomiaru przemieszczeń pionowych w sposób opisany w [3].

## **Opis badań i otrzymane rezultaty**

Istota niwelacji trygonometrycznej w zastosowaniu do badania przemieszczeń pionowych jest powszechnie znana, tym niemniej dla pełnego przedstawienia przeprowadzonych badań podamy tu zależności, które stanowiły podstawę dokonywanych obliczeń.

Zgodnie z rys. 1, przemieszczenia pionowe punktów wyznaczane były z zależności:

$$
\Delta Z_B = a_B \left( \text{tg } \alpha'_B - \text{tg } \alpha''_B - a_K \left( \text{tg } \alpha'_K - \text{tg } \alpha''_K \right) \right)
$$
 (1)

gdzie: *<sup>a</sup>B, <sup>a</sup><sup>K</sup>* - odległości punktu badanego <sup>i</sup> kontrolnego od stanowiska obserwacyjnego (jednakowe w pomiarze wyjściowym <sup>i</sup> aktualnym),  $\alpha'_B$  i  $\alpha''_B$  - kąty pionowe do punktu badanego odpowiednio w pomiarze wyjściowym i aktualnym,  $\alpha'_k$  i  $\alpha''_k$  - kąty pionowe do punktu kontrolnego w pomiarze wyjściowym i aktualnym.

Zamarkowane fikcyjne przemieszczenia punktów badanych wyznaczano następnie według zależności (1), przyjmując dwie wersje obliczeń, tzn. z uwzględnieniem i bez uwzględnienia wpływu refrakcji. Jak już wspomniano, wpływ refrakcji określano w oparciu o sposób zaproponowany w pracy [3] (rys. 2). Polega on na wykorzystaniu w obliczeniach wartości kąta pionowego ā, skorygowanej o wartość poprawki δ z tytułu

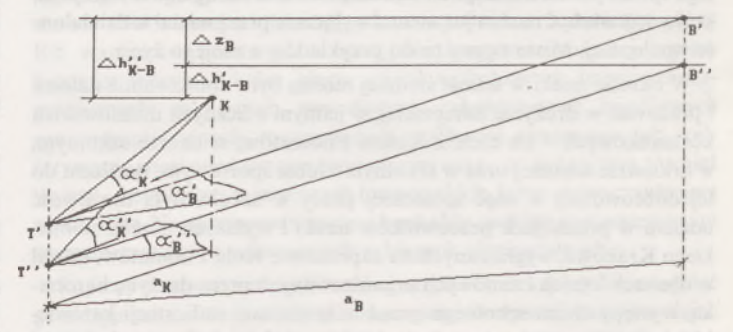

Rys. 1. Pomiar przemieszczeń pionowych metodą niwelacji trygonometrycznej

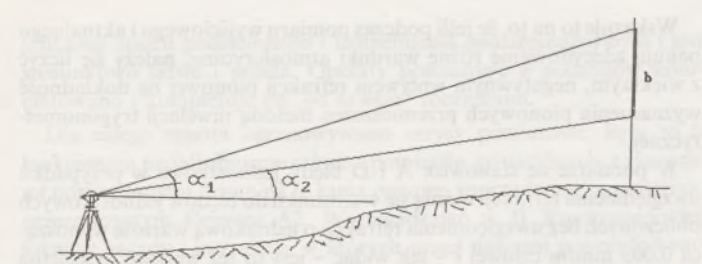

Rys. 2. Uwzględmenie wpływu refrakcji

refrakcji pionowej ( $\bar{\alpha} = \alpha + \delta$ ), którą to poprawkę dla kąta  $\alpha_1$  lub  $\alpha_2$ określa się odpowiednio z zależności:

$$
\delta_1 = b \frac{\cos^2 \alpha_1 \cdot \cos^4 \alpha_2 (d_p - d)}{d_p^2 (\cos^4 \alpha_1 + \cos^4 \alpha_2)} \rho \tag{2}
$$

lub

$$
\delta_2 = b \, \frac{\cos^4 \alpha_1 \cdot \cos^2 \alpha_2 (d - d_p)}{d_p^2 \left(\cos^4 \alpha_1 + \cos^4 \alpha_2\right)} \, \rho \tag{3}
$$

przy czym:

$$
d_p = b \frac{\cos \alpha_1 \cdot \cos \alpha_2}{\sin (\alpha_1 - \alpha_2)}\tag{4}
$$

gdzie: *<sup>d</sup><sup>p</sup>* - odległość mierzonego punktu od stanowiska, określona paralaktycznie na podstawie kątów pionowych  $\alpha_1$  i  $\alpha_2$  pomierzonych do końców bazy pionowej <sup>o</sup> długości *b, d-* ta sama odległość pomierzona bezpośrednio,  $\rho = 636620^{\circ}$ c.

W badaniach przyjęto, że górny koniec bazy *b* pokrywał się we wszystkich przypadkach z badanym punktem obiektu (lub z punktem kontrolnym).

Pomiary wykonano na bazie pomiarowej, której geometrię przedstawia rys. 3. Kąty pionowe mierzono teodolitem Theo 010A w trzech seriach, zaś wszystkie prace pomiarowe wykonano stosownie do wymagań dokładnościowych wynikających z rozważań teoretycznych przeprowadzonych w pracy [1],

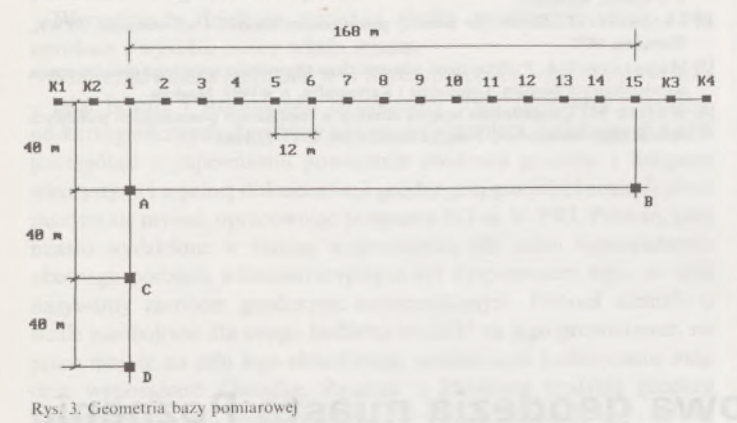

Podczas pomiaru na poszczególnych stanowiskach panowały następujące warunki atmosferyczne:

• stanowisko <sup>A</sup> -warunki zbliżone <sup>w</sup> pomiarze wyjściowym <sup>i</sup> aktualnym: zachmurzenie umiarkowane (momentami słonecznie), bezwietrznie, temperatura ok. 10°C;

• stanowisko <sup>B</sup> - warunki zbliżone <sup>w</sup> pomiarze wyjściowym <sup>i</sup> aktualnym; zachmurzenie umiarkowane, bezwietrznie, temperatura ok. 18°C;

• stanowisko <sup>C</sup> - <sup>w</sup> pomiarze wyjściowym zachmurzenie całkowite, lekki wiatr, temperatura ok. 10°C; w pomiarze aktualnym zachmurzenie umiarkowane z przejaśnieniami, lekki wiatr, temperatura ok. 16°C;

 $\bullet$  stanowisko D – warunki zbliżone w pomiarze wyjściowym i aktualnym; słonecznie (lekka wibracja powietrza), lekki wiatr, temperatura ok. 18°C.

Różnice przemieszczeń otrzymanych na podstawie pomiaru metodą trygonometryczną oraz pomierzonych bezpośrednio na tarczach sygnałowych przemieszczeń "rzeczywistych" zestawiono w tablicy 1. Traktując wartości przemieszczeń pomierzonych bezpośrednio jako rzeczywiste wartości przemieszczeń, wymienione różnice można nazwać błędami prawdziwymi pomiaru przemieszczeń.

#### Tablica 1. Prawdziwe błędy przemieszczeń

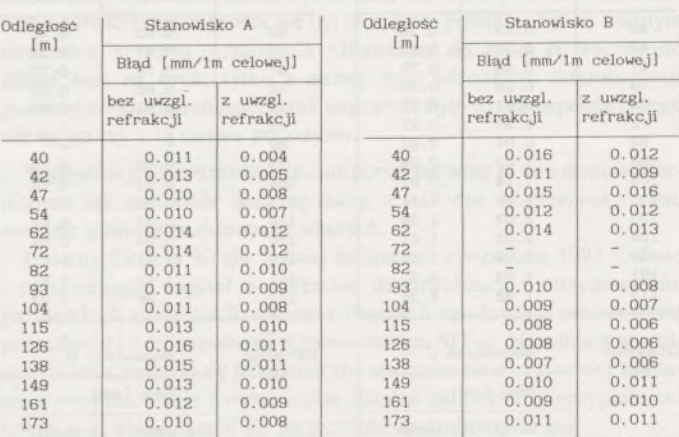

Odległość **Stanowisko C** Odległość **Stanowisko D** Odległość **Stanowisko D** [m] Błąd [mm/1m celowej] Błąd [mm/1m celowej] bez uwzgl. z uwzgl. bez uwzgl. z uwzgl. z uwzgl. z uwzgl. z uwzgl. z uwzgl. z uwzgl. z uwzgl. z uwzgl. z uwzgl. z uwzgl. z uwzgl. z uwzgl. z uwzgl. z uwzgl. z uwzgl. z uwzgl. z uwzgl. z uwzgl. z uwzgl. z uwzgl. z uwzgl. z refrakcji refrakcji refrakcji refrakcji 80 - - 120 0.010 0.003 - - <sup>121</sup> 0.009 0. 004 0.013 0.011 <sup>122</sup> 0.010 0.005 0.016 0.014 <sup>125</sup> 0.012 0.005 0.020 0.013 <sup>129</sup> 0.012 0.010 0.019 0.012 134 0.011 0.009 0.019 0.011 <sup>140</sup> 0.010 0.008 0.020 0.011 <sup>146</sup> 0.010 0.008 0.017 0.010 154 0.010 0. 008 0.015 0.010 <sup>161</sup> 0.011 0.009 0.014 0.009 <sup>170</sup> 0.010 0.009 0.012 0.008 178 0.009 0.009 165 - - 187 0.008 0.009 0.011 0.007 197 0.008 0.008 0.011 0.006 106

Zamieszczone w tablicy <sup>1</sup> błędy prawdziwe pomiaru przemieszczeń wykazują wyraźny wzrost wraz ze wzrostem odległości badanego punktu od stanowiska obserwacyjnego.

W celu głębszego poznania istoty tego wzrostu wprowadzimy dodatkową charakterystykę dokładności, którą nazwiemy błędemjednostkowym. Wartości tego błędu utworzymy, dzieląc otrzymane błędy prawdziwe pomiaru przemieszczeń przez długość celowej, a więc otrzymamy wartość błędu przypadającą na <sup>1</sup> m długości celowej (długość celowej należy rozumieć tu jako odległość badanego punktu od stanowiska). Porównanie wartości tych błędów na poszczególnych stanowiskach, które zestawiono w tablicy 2, prowadzi do wniosku, że błąd pomiaru przemieszczenia w przeliczeniu na <sup>1</sup> m długości celowej, otrzymany na określonym stanowisku obserwacyjnym, ma zbliżoną wartość dla większości punktów badanych, niezależnie od ich odległości od stanowiska obserwacyjnego. Można przypuszczać, że nieliczne odstępstwa od tej reguły zostały spowodowane chwilowymi zmianami warunków atmosferycznych lub innymi, trudno uchwytnymi czynnikami.

Regularność ta wskazuje na liniową zależność błędu pomiaru odchylenia od długości celowej.

Dane zestawione w tablicach <sup>1</sup> i 2 potwierdzają istotny wpływ refrakcji pionowej na dokładność pomiaru przemieszczeń pionowych metodą niwelacji trygonometrycznej. Wpływ ten osiąga nieraz duże wartości, nawet do 0,8 mm przy długościach celowych w granicach 190 m. Ciekawych spostrzeżeń dostarczają dane w tablicy 3, gdzie zestawiono przeciętne wartości błędów jednostkowych na poszczególnych stanowiskach. Błędy jednostkowe pomiaru różnią się bardziej w przypadku pomiaru ze stanowiska C, kiedy to wczasie pomiaru wyjściowego panowało zachmurzenie całkowite, zaś <sup>w</sup> czasie aktualnego - umiarkowane z przejaśnieniami, a ponadto wystąpiła wówczas duża różnica temperatur.

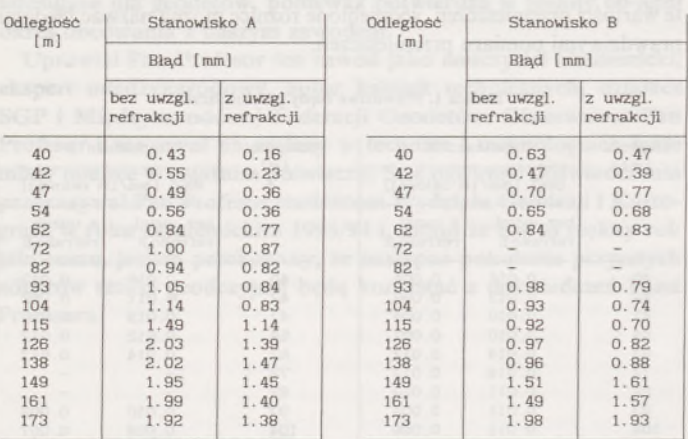

Tablica 2. Jednostkowe błędy przemieszczeń

| Odległość | Stanowisko C            |                       | Odległość | Stanowisko D<br>Błąd [mm] |                       |  |  |  |  |  |
|-----------|-------------------------|-----------------------|-----------|---------------------------|-----------------------|--|--|--|--|--|
| [m]       | Bład [mm]               |                       | [m]       |                           |                       |  |  |  |  |  |
|           | bez uwzgl.<br>refrakcji | z uwzgl.<br>refrakcji |           | bez uwzgl.<br>refrakcji   | z uwzgl.<br>refrakcji |  |  |  |  |  |
| 80        |                         |                       | 120       | 1.23                      | 0.38                  |  |  |  |  |  |
| 81        |                         |                       | 121       | 1.09                      | 0.54                  |  |  |  |  |  |
| 84        | 1.09                    | 0.96                  | 122       | 1.23                      | 0.65                  |  |  |  |  |  |
| 88        | 1.39                    | 1.28                  | 125       | 1.51                      | 0.59                  |  |  |  |  |  |
| 93        | 1.89                    | 1.23                  | 129       | 1.61                      | 1.28                  |  |  |  |  |  |
| 100       | 1.86                    | 1.20                  | 134       | 1.51                      | 1.25                  |  |  |  |  |  |
| 108       | 2.09                    | 1.22                  | 140       | 1.45                      | 1.19                  |  |  |  |  |  |
| 116       | 2.28                    | 1.30                  | 146       | 1.52                      | 1.15                  |  |  |  |  |  |
| 125       | 2.16                    | 1.30                  | 154       | 1.61                      | 1.20                  |  |  |  |  |  |
| 134       | 2.05                    | 1.35                  | 161       | 1.71                      | 1.52                  |  |  |  |  |  |
| 144       | 1.99                    | 1.30                  | 170       | 1.65                      | 1.49                  |  |  |  |  |  |
| 154       | 1.91                    | 1.24                  | 178       | 1.62                      | 1.59                  |  |  |  |  |  |
| 165       |                         |                       | 187       | 1.58                      | 1.66                  |  |  |  |  |  |
| 175       | 1.96                    | 1.21                  | 197       | 1.58                      | 1.61                  |  |  |  |  |  |
| 186       | 2.02                    | 1.21                  | 106       |                           |                       |  |  |  |  |  |

Tablica 3. Przeciętne wartości jednostkowych błędów przemieszczeń

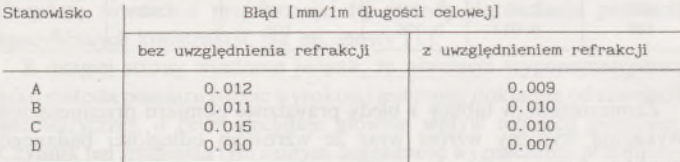

## ANDRZEJ DOBRZYŃSKI

## ANDRZEJ KONOPLICKI

**Poznań**

**Samorządowa geodezja miasta Poznania**

Było już 250-lecie geodezji miasta Poznania, potem groziło geodezji unicestwienie w wykonaniu prawa geodezyjnego i kartograficznego, teraz świta nadzieja, że nasi następcy, obchodząc chwalebne rocznice związane z "powstawaniem" w 1728 r. geodezji miasta Poznania, nie będą musieli obchodzić haniebnej rocznicy jej unicestwienia w końcu XX wieku. Informacja Głównego Geodety Kraju z września 1993 r. <sup>o</sup> Krajowym Systemie Informacji <sup>o</sup> Terenie - skojarzona <sup>z</sup> Geofelietonem z Przeglądu Geodezyjnego 1993 nr 2, w którym Pan Profesor napisał, że "samorządowa formuła wychodzi geodezji bokiem" – skłoniły nas (chyba zdecydowanie zbyt późno) do napisania o geodezji i samorządzie m. Poznania. Wydaje się, że uogólnienia, oparte na rozeznaniu sytuacji w części kraju, mogą szkodzić i być krzywdzące. Warto może przypomnieć, że pod wieloma względami - również pod względem jakości materiałów geodezyjnych - Polska nie jest państwem jednolitym. Ciągle jeszcze na poszczególnych częściach naszego kraju ciążą pozostałości po zaborcach.

Wskazuje to na to, że jeśli podczas pomiaru wyjściowego i aktualnego panują zdecydowanie różne warunki atmosferyczne, należy się liczyć z większym, negatywnym wpływem refrakcji pionowej na dokładność wyznaczenia pionowych przemieszczeń metodą niwelacji trygonometrycznej.

W pomiarze ze stanowisk A <sup>i</sup> D błędy jednostkowe w przypadku uwzględnienia refrakcji różnią się w stosunku do błędów jednostkowych obliczonych bez uwzględnienia refrakcji ojednakową wartość wynoszącą 0,003 mm/m celowej i - jak widać - jest to też wartość przeciętna z różnic błędówjednostkowych dla wszystkich stanowisk. Wydaje się, że tę wartość w przeciętnych, możliwych do napotkania na terenie Polski warunkach, można uznać za dość miarodajną dla oceny wpływu refrakcji pionowej na dokładność wyznaczania przemieszczeń pionowych metodą niwelacji trygonometrycznej, jakkolwiek w określonych innych warunkach pomiaru otrzymane wyniki prawdopodobnie mogłyby wykazać pewne odstępstwa w stosunku do przedstawionych wyżej.

## **Podsumowanie**

Przedstawiony sposób uwzględniania wpływu refrakcji pionowej podczas pomiaru przemieszczeń pionowych metodą niwelacji trygonometrycznej jest, jak pokazały badania terenowe, dość wygodny i szybki w stosowaniu. Oszacowany w drodze tych badań wpływ refrakcji na dokładność pomiaru przemieszczeń dotyczy wybranych spośród wielu możliwych warunków atmosferycznych podczas pomiaru. Przeprowadzone badania, jakkolwiek ze względu na ich wąski zakres nie dają pełnego poglądu na zależność dokładności wyznaczenia przemieszczeń pionowych metodą trygonometryczną od refrakcji pionowej, pozwalają jednak zdobyć ogólną orientację na temat wpływu tego trudno uchwytnego i zmiennego czynnika.

#### LITERATURA

- [1] Grabowski R.J., Rutkowski L.: Okresowe badania przemieszczeń pionowych konstrukcji mostowych metodą niwelacji trygonometrycznej. Geodezja i Kartografia, z. 3-4/1989, Warszawa
- [2] Lazzarini T.: Geodezyjne pomiary przemieszczeń budowli <sup>i</sup> ich otoczenia. PPWK. Warszawa 1977
- [3] Maruszczak A.P.iO tocznosti odnostroniego trigonomietriczieskogo niwielirowanija po wiertikalnym bazisam. Gieodiezija i Kartografija, z. 4/1989, Moskwa
- [4] Wójcik M.: Uwzględnienie wpływu refrakcji <sup>w</sup> obliczeniach przemieszczeń pionowych metodą trygonometryczną. Przegląd Geodezyjny, z. 11-12/1985

W drugiej Rzeczypospolitej, na terenach byłego zaboru pruskiego, obowiązywały - zupełnie inne, niż <sup>w</sup> reszcie kraju - zasady wykonywania tego, co dziś nazywamy robotami geodezyjno-kartograficznymi. Obecnie, w czasie zmian prowadzących do poszanowania prawa własności gruntu, na szczególną uwagę zasługuje Instrukcja Katastralna II dla Pomiarów Uzupełniających, obowiązująca na obszarze województw poznańskiego, pomorskiego i górnośląskiej części województwa śląskiego, opracowana przez Wydział Mierniczy w Poznaniu i zatwierdzona rozporządzeniem Ministra Skarbu z 9 lipca 1926 r.

Nasi poprzednicy w Drugiej Rzeczypospolitej, działający zgodnie z tą instrukcją i innymi obowiązującymi w naszej części kraju przepisami, uzyskali na terenie Poznania pełne powiązanie katastru gruntowego z księgami wieczystymi. Każdy punkt załamania granicy podlegał stabilizacji trwałymi znakami nad i podziemnymi. Każdy z tych punktów podlegał pomiarowi na osnowę geodezyjną tak, że odtworzenie go w przypadku uszkodzenia (co zwykle sprowadza się do odszukania znaku podziemnego i uzupełnienia nadziemnego) było i jest stosunkowo łatwe i proste. Operaty pomiarowe z podziałów kompletowano i kompletuje się "od zawsze" rocznikami.

Dla całego miasta opracowywano zarysy pomiarowe. Były to (i funkcjonują nadal) zbiorcze szkice z pomiarów sytuacyjnych, z granicami pomierzonymi razem na tę samą osnowę, sporządzone na materiale przezroczystym formatu A2. Wprowadzając w II Rzeczypospolitej lokalnie zasady i instrukcje, w których przed naszymi poprzednikami postawiono niewspółmiernie wyższe, niż obowiązujące w pozostałych częściach Polski, wymagania dotyczące prac geodezyjnych, utrzymano dorobek poprzednich pokoleń geodetów naszego grodu systematycznie go wzbogacając i uzupełniając.

Przedwojenna służba geodezyjna m. Poznania była oczywiście częścią samorządu, który traktował ją jako jeden z podstawowych elementów swego systemu zarządzania <sup>i</sup> rozwoju. Służbę tę budował i rozwijał w latach 1918-1939 Ignacy Kaczmarek, którego imieniem nazwano w bieżącym roku jedną z ulic m. Poznania. Działała ona w oparciu o (utworzony w 1900 r.) Miejski Urząd Pomiarów, pod sprężystym kierownictwem dyrektora Kaczmarka, który stał na jej czele do roku 1939 (w latach 1945 1951 również). Wykonała ona:

pokrycie całego obszaru miasta podstawową osnową poziomą (triangulacyjną)i nawiązaną do niej osnową szczegółową (poligonizacją) w układzie katastralnym Środa,

- pokrycie całego obszaru miasta siecią niwelacji precyzyjnej <sup>i</sup> (nawiązaną do niej) siecią niewelacji technicznej - <sup>w</sup> poziomie odniesienia Amsterdam,

pokrycie ok. 80% obszaru miasta mapą sytuacyjno- wysokościową w skali 1:1000, która przedstawiała prawne granice własności (wykonano rozgraniczenie, stabilizację punktów granicznych i ich pomiar na osnowę),

- prace pomiarowe <sup>i</sup> kartograficzne związane <sup>z</sup> gospodarką miejską.

Służba ta prowadziła również sprawy nazewnictwa ulic w mieście i ustalała adresy poszczególnych posesji oraz wykonywała opracowania związane z szacowaniem wartości nieruchomości i przewidywanym poziomem cen gruntów miejskich.

Wszystkie te działania miejskiej służby geodezyjnej miały stałą aprobatę i wysokie oceny władz miasta.

Samorząd miasta Poznania w II Rzeczypospolitej - jak z tego wynika - miał bogaty <sup>i</sup> stosunkowo nowoczesny zbiór informacji geodezyjno-kartograficznych. Zgodnie z naszym rozeznaniem, o niektórych z nich (szczególnie o zapewnieniu powiązania ewidencji gruntów z księgami wieczystymi i o pełnej dokumentacji geodezyjnej granic) obecnie dopiero zaczyna się myśleć, opracowując programy SIT-u. W PRL Poznań, jako miasto wydzielone w randze województwa (do czasu wprowadzenia obecnego podziału administracyjnego) był dysponentem tego, co dziś nazywamy zasobem geodezyjno-kartograficznym. Ponosił niemałe (i wcale nieobojętne dla swego budżetu) wydatki na jego prowadzenie, na prace mające na celu jego aktualizację, uzupełnianie i odnawianie map oraz wyposażenie Ośrodka. Zgodnie z 250-letnią tradycją geodezji naszego miastajego władze wiedziały, że wydatki i nakłady na te cele są niezbędne, nieuniknione i w perspektywie opłacalne.

Obecnie władze miasta są kontynuatorem nie tylko przedwojennego i wcześniejszych samorządów, ale i poprzedniej administracji, od której przejęły miasto, lokale urzędu, wyposażenie i niemal całą kadrę. Zgodnie z ustawa "Prawo geodezyjne i kartograficzne", zostały one pozbawione zasobu geodezyjno-kartograficznego, a przyszły SIT ma być realizowany niezależnie od nich.

Nasz samorząd już w XVIII wieku znał wartość informacji, które - oczywiście trochę na wyrost -można nazwać dokumentacją geodezyjno-kartograficzną. Skarbnik miejski Jan Rzepecki w 1728 r. udostępnił racjom naszego grodu pierwsząjego mapę. Wtedy było łatwiej; nie było prawa, które nakazywałoby tę mapę zabrać samorządowi i przekazać administracji rządowej. Już wtedy w Poznaniu nie żałowano wysiłków, starań i pieniędzy na geodezję.

Potem różnie bywało; byli zaborcy, okupacja, PRL ze swą centralizacją władzy. Jednak dopiero teraz, pierwszy raz w historii miasta, władze RP wpadły na pomysł, że oddanie miastu (a tak naprawdę tylko pozostawienie w rękach specjalistycznej służby m. Poznania) zasobu geodezyjno-kartograficznego jest niebezpieczne, bo gdzieś jakiś samorząd wyrzucił jakiś ośrodek na bruk.

Nie znamy sprawy, ale obowiamy się, że - poza zarzutami stawianymi temu samorządowi - wyrzucony ośrodek chyba nie potrafił udowodnić swej wartości i przydatności, nie był tym, czym powinien być, tj. ważnym elementem systemu zarządzania. Obawiamy się, że to, co wyrzucono gdzieś tam na bruk, tylko z nazwy było ośrodkiem dokumentacji geodezyjno-kartograficznej, a tak naprawdę było to coś zupełnie innego niż to, co my z tą nazwą kojarzymy.

Wygodniejest,jeśli można komuś przypisać winę za swe niepowodzenia, ale tak naprawdę liczą się fakty, a jeśli one są przeciwko nam, niewiele pomoże znajdowanie winnych.

Główny Godeta Kraju w swej informacji z września 1993 r. dużo i przekonująco napisał o potrzebie decentralizacji i uterenowieniu, partnerskich stosunkach, uwarunkowaniach zgodnych z miejscowymi potrzebami i możliwościami w zamierzonym SIT-ie. Natomiast w podsumowaniu znalazło się jednoznaczne stwierdzenie o potrzebie <sup>i</sup> zamiarze dyscyplinowania i wymuszania działań zgodnie z pryncypialnymi interesami, które określi się na szczeblu centralnym.

Szkoda, że do zakresu oddziaływań, mających na celu wdrożenie - słusznych przecież - zamierzeń, nie włącza się tak wydawałoby się oczywistych, prostych i skutecznych metod jak pozyskiwanie ludzi drogą ich przekonywania. Podejmując duże i ambitne zadanie, jakim jest budowa SIT-u, warto chyba najpierw siebie, a potem innych przekonać, że realizacja tego zadania będzie pożyteczna, ciekawa, a udział w jego tworzeniu może i powinien być źródłem dumy i satysfakcji. Nie warto wymuszać tego, co można osiągnąć przekonywaniem.

Napisał Pan Profesor w Geofelietonie (PG 2/93): "Wyrzucanie na bruk dokumentacji geodezyjno-kartograficznej byłoby dla państwa samobójstwem informacyjnym". Tej głębokiej prawdy nie można jednak zawężać. Państwa nie można przecież rozpatrywać rozdzielnie -dobra, mądra administracja rządowa <sup>i</sup> gdzieś tam <sup>w</sup> gminach, <sup>w</sup> terenie samorządy, którym trzeba dać jakieś ochłapy władzy, ale ostrożnie, bez środków do jej sprawowania. Dlatego właśnie dążenie do zabrania samorządom ośrodków dokumentacji geodezyjno-kartograficznej (szczególnie tym, która, lub których poprzednicy te ośrodki dobrze prowadzili) widzimy jako działalność szkodliwą, gdyż pozbawiając je informacji, pozbawia się je szansy bycia gospodarzem swojego terenu.

Oczywiście nie ma sytuacji bez wyjścia dla tych, którzy chcą i potrafią je znaleźć. Okazało się, że w Poznaniu jest wielu takich, którzy chcą i potrafią. Ustawa "Prawo geodezyjne i kartograficzne" pozbawiła samorządy prawa dla zasobów. Podjęto więc starania by ograniczyć negatywne skutki ustawy. Na początku (na mocy odrębnego porozumienia, a potem realizując program pilotażowy) wojewoda poznański powierzył prezydentowi Poznania prowadzenie ośrodka dokumentacji geodezyjnej i kartograficznej dla miasta. Ośrodek i zasób jest oczywiście nadal- ze wszystkimi konsekwencjami, szczególnie finansowymi-własnością administracji rządowej.

Doprowadzenie do tego, określenie zasad <sup>i</sup> formy działania zgodnie z tym porozumieniem było trudne, pracochłonne <sup>i</sup> wymagało ogromu dobrej woli ze strony geodezyjnej administracji rządowej, a szczególnie głównego geodety województwa.

W ten sposób, dzięki dobrej woli, Poznań "ocalał informacyjnie", choć w wielu przypadkach sytuacja ciągle odbiega od optymalnej.

"Prawo geodezyjne i kartograficzne" i wynikające z niego obligatoryjne struktury organizacyjne zakładają, że samorządy działają źle lub bardzo źle, że ludzie nimi kierujący wykazują złą wolę przy niskim poziomie wiedzy. Dlatego całość dokumentacji geodezyjno-kartograficznej przyporządkowuje się administracji rządowej, która - obciążona drobiazgami - ma ograniczony czas <sup>i</sup> możliwości zajęcia się bez reszty zasadniczymi, strategicznymi problemami. Ciągle więc czekamy na urealnienie norm, zasad, instrukcji, decyzji, co dalej z osnowami <sup>i</sup> z mapą zasadniczą, której idea (może piękna) nie sprawdziła się, bo jest całkowicie nierealna ze względu na koszty.

Przecież drobne, lokalne sprawy, jak np. dokumentacja geodezyjno-kartograficzna wodociągowego przyłącza do domku jednorodzinnego, tj. po prostu dane z pomiaru rurki o średnicy 32 czy nawet 25 mm, długości około <sup>5</sup> - zwykle krótszej niż <sup>10</sup> <sup>m</sup> - <sup>z</sup> pewnością nie muszą być domeną administracji rządowej. Z poziomu gminy upilnowanie tego może być realne, a z województwa już chyba nie.

Administracja rządowa wtedy naprawdę będzie mogła kierować i rządzić (czyli będzie tak naprawdę rządową)jeśli uwolni się od tego co

chcą, mogą i powinny przejąć samorządy, a możliwości samorządów trzeba oceniać na podstawie najlepszych, kompetentnych, stwarzając innym warunki i motywacje do równania w górę.

Do czego prowadzi równanie w dół, przekonaliśmy się w przeszłości wielokrotnie.

MARIAN SZYMAŃSKI *Co na to rynek prac geodezyjnych i kartograficznych?*

# <span id="page-235-0"></span>**Rekomendacje SGP dla firm <sup>i</sup> instytucji**

Jednym z istotnych tematów, rozpatrywanych na forum Stowarzyszenia-zarówno w dyskusji przed XXXI Zjazdem Delegatów,jak i w czasie Zjazdu, który miał miejsce w Białymstoku w dniach 15 <sup>i</sup> 16 maja 1992 r. - była sprawa udzielania przez Stowarzyszenie rekomendacji firmom <sup>i</sup> instytucjom, działającym w dziedzinach reprezentowanych przez SGP.

Zjazd podjął odpowiednią uchwałę, którą zapisano w zmienionym statucie, w paragrafie 10 pkt. 12. Brzmi on następująco: "Stowarzyszenie realizuje swoje cele w szczególności przez... udzielanie rekomendacji firmom i instytucjom w dziedzinach reprezentowanych przez SGP, na podstawie regulaminu uchwalonego przez Zarząd Główny".

Regulamin taki został opracowany przez Komisję Regulaminową, zaopiniowany przez Zarządy Oddziałów i wreszcie zatwierdzony przez Zarząd Główny 23 marca 1994 r.

Tak wyglądają sprawy formalne, natomiast ideą, myślą przewodnią i jak gdyby uzasadnieniem podjęcia tego problemu, było z jednej strony wprowadzenie na rynek prac geodezyjnych i kartograficznych w relacji: "zleceniodawca-zleceniobiorca" pewnej nowej wartości, wyrażonej <sup>w</sup> postaci społecznego poparcia, czy nawet więcej - społecznego zaangażowania się, społecznej odpowiedzialności, związanej z godnym zaufania zleceniobiorcą.

Takie podejście do tego problemu powinno z czasem zaowocować kilkoma korzystnymi zjawiskami na tymże rynku.

Mająca rekomendację firma czy instytucja będzie z pewnością legitymowała się tą rekomendacją w składanych przez siebie ofertach krajowych i zagranicznych. Będzie to niewątpliwie atut w stosunku do firm nie mających takiej rekomendacji, a szczególnie w sytuacjach zbliżonych ofert cenowych oraz przy pisemnych przetargach ograniczonych.

Ale posiadanie rekomendacji to nie tylko atut przy ubieganiu się o korzystne zlecenia. To także zwiększona odpowiedzialność: wobec zlecającego - bo dał on wiarę zarówno rekomendującemu jak <sup>i</sup> rekomendowanemu; wobec siebie - bo rekomendowany uzyskał kapitał zaufania społecznego, który należy chronić oraz wobec macierzystej organizacji społecznej (jeśli jest jej członkiem), która swą opinią dała poparcie działaniom gospodarczym rekomendowanego, jego kompetencji, solidności i postawie etycznej na na rynku prac geodezyjnych <sup>i</sup> kartograficznych.

Bardzo istotną sprawą będzie podejście zleceniodawców do problemu rekomendacji, szczególnie tych, którzy dysponują znacznymi środkami finansowymi z budżetu rządowego lub budżetów samorządowych. Zlecanie prac zawsze bowiem wiąże się z pewnym (w niektórych przypadkach nawet ze znacznym) ryzykiem, a już na pewno przy udzielaniu zaliczek. Zlecający biorą obecnie (i będą brali w przyszłości) pod uwagę wiele aspektów przy wyborze zleceniobiorcy, ale jestem przekonany, że rekomendacje Stowarzyszenia będą znaczącym czynnikiem przy tym wyborze. Jest to bowiem element psychologiczny, wiążący się z zaufaniem i mniejszym ryzykiem.

Dzisiejszy rynek prac geodezyjnych i kartograficznych jest niewątpliwie adekwatny do całokoształtu zjawisk, jakie mają miejsce przy restrukturyzacji naszej gospodarki. Duża rozpiętość cen za te same prace, dumping małych firm, różnice w ponoszonych kosztach, niejasno-

ści przy przetargach, często niekompetencja, zła jakość - to najczęstsze niedomogi tego rynku.

Należy sobie oczywiście zdawać sprawę z tego, że udzielanie rekomendacji nie jest żadnym odkryciem naszego Stowarzyszenia. Z tej formy korzystają już inne Stowarzyszenia, zrzeszone w Federacji NOT.

Rekomendacjajest także stosowana z dużym powodzeniem w krajach rozwiniętych i często ma wpływ na ustalanie cen, oczywiście na plus, właśnie jako łagodzenie wspomnianego wyżej elementu ryzyka. We Francji na przykład w zakresie funkcjonowania katastru problem ten rozwiązany jest ustawowo. Prace te są zlecane przez urzędy katastralne jedynie członkom stowarzyszenia geodetów francuskich, posiadającym tytuł "geometre expert" (nadawany im przez to stowarzyszenie), co jest odpowiednikiem w pewnym sensie dawnego "mierniczego przysięgłego" czy proponowanego obecnie "geodety przysięgłego", a więc coś więcej, niż obecny cenzus "geodety uprawnionego"

Tak więc pomiary katastralne, mające zasadnicze znaczenie prawne i fiskalne, mogą być wykonywane jedynie przez osoby mające rekomendacje stowarzyszenia.

W świetle tych rozważań można postawić sobie pytanie, jak szeroki powinien być zakres udzielanych rekomendacji? Moim zdaniem, mogą je otrzymać tylko te firmy czy instytucja, które gwarantują (po sprawdzeniu!) kompetencję, solidność i warunki techniczne do prawidłowej realizacji przyjętych zleceń. A więc nie może to być masówka, taka jak przy nadawaniu obecnych uprawnień zawodowych w dziedzinie geodezji i kartografii.

Rekomendacja powinna doprowadzić do wykreowania elitarnej grupy wyselekcjonowanych firm i instytucji.

Aby tak było, ogromną rolę mają w tej sprawie do spełnienia - tak przewiduje regulamin - zarządy oddziałów SGP oraz Komisja Kwalifikacyjna Zarządu Głównego.

Zarząd Oddziału Stowarzyszenia, ten na terenie którego działa wnioskujący o udzielenie rekomendacji, typuje recenzentajego wniosku. Recenzent powinien być członkiem Stowarzyszenia i specjalistą z zakresu, którego ma dotyczyć rekomendacja. Regulamin dość szczegółowo określa, co recenzent powinien zawrzeć w przedkładanej zarządowi oddziału opinii, który po jej zatwierdzeniu (bądź nie!) przekazuje ją przewodniczącemu Komisji Kwalifikacyjnej Zarządu Głównego, a jest nim aktualnie kol. prof. Henryk Leśniok.

Ale tojeszcze nie koniec badań wnioskującego, któremu Stowarzyszenie ma przecież zamiar udzielić swojego społecznego poparcia czy nawet gwarancji społecznej.

Przewodniczący Komisji powołuje - <sup>z</sup> grona członków Komisji, - koreferenta, którego zadaniem jest ustosunkowanie się do przedłożonych materiałów. I dopiero całość sprawy jest przedmiotem rozważania na posiedzeniu Komisji, z udziałem przedstawiciela zarządu oddziału (recenzenta), koreferenta i przedstawiciela wnioskodawcy.

Stanowisko Komisji, ustalone w drodze głosowania, jest przekazywane na posiedzenie Zarządu Głównego, który może udzielić rekomendacji wnioskującemu.

# Potęga GIS i CAD/CAM/CAE na biurku projektanta

Pełnowartościowy system informacji geograficznej: Intergraph MGE-PC Modular GIS Environment zawiera wszelkie narzędzia niezbędne do gromadzenia danych geograficznych, analizy przestrzennej i zarządzania projektem. Możesz go mieć w swoim komputerze osobistym!

Oprogramowanie Intergraphu pracuje na wielu platformach sprzętowych, m.in. DOS/Windows, Windows NT, Apple, Hewlett-Packard, Sun, Intergraph i pod różnymi systemami operacyjnymi: DOS, UNIX, WINDOWS NT. W szczególności godne polecenia są stacje robocze Technical Desktop TD1, produkcji Intergraphu, pracujące w systemie DOS/Windows lub - do wyboru - Windows NT.

Stacje TD1 są fabrycznie przystosowane do pracy z oprogramowaniem Microstation - potężnym narzędziem CAD dla komputerów klasy PC.

Firma Intergraph to 25-letnie doświadczenie w systemach CAD/CAM/CAE i GIS.

# INTERGR

## **Geographic Information Systems**

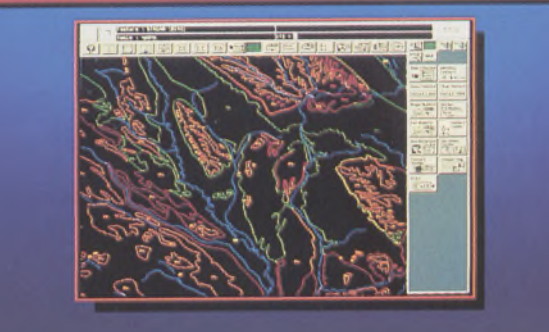

## **Utilities Management**

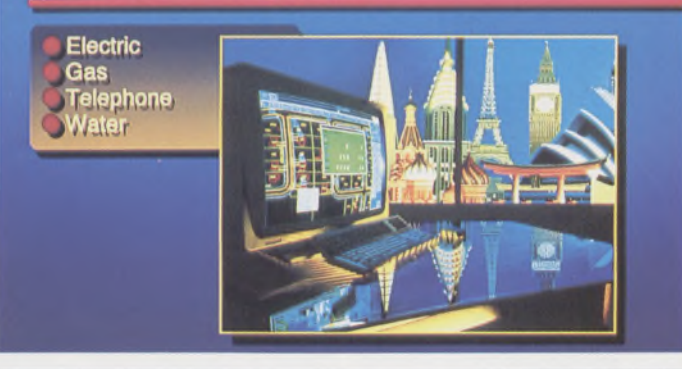

## **Mechanical Design**

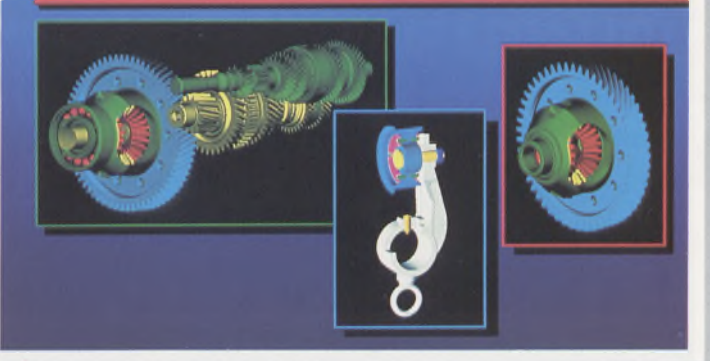

Intergraph Europę (Polska) Wiśniowa 38, <sup>02</sup> - <sup>520</sup> Warszawa, tel. 497882, 497883, 497889, fax 494691

# *Nikon*

# 3 lata gwarancji

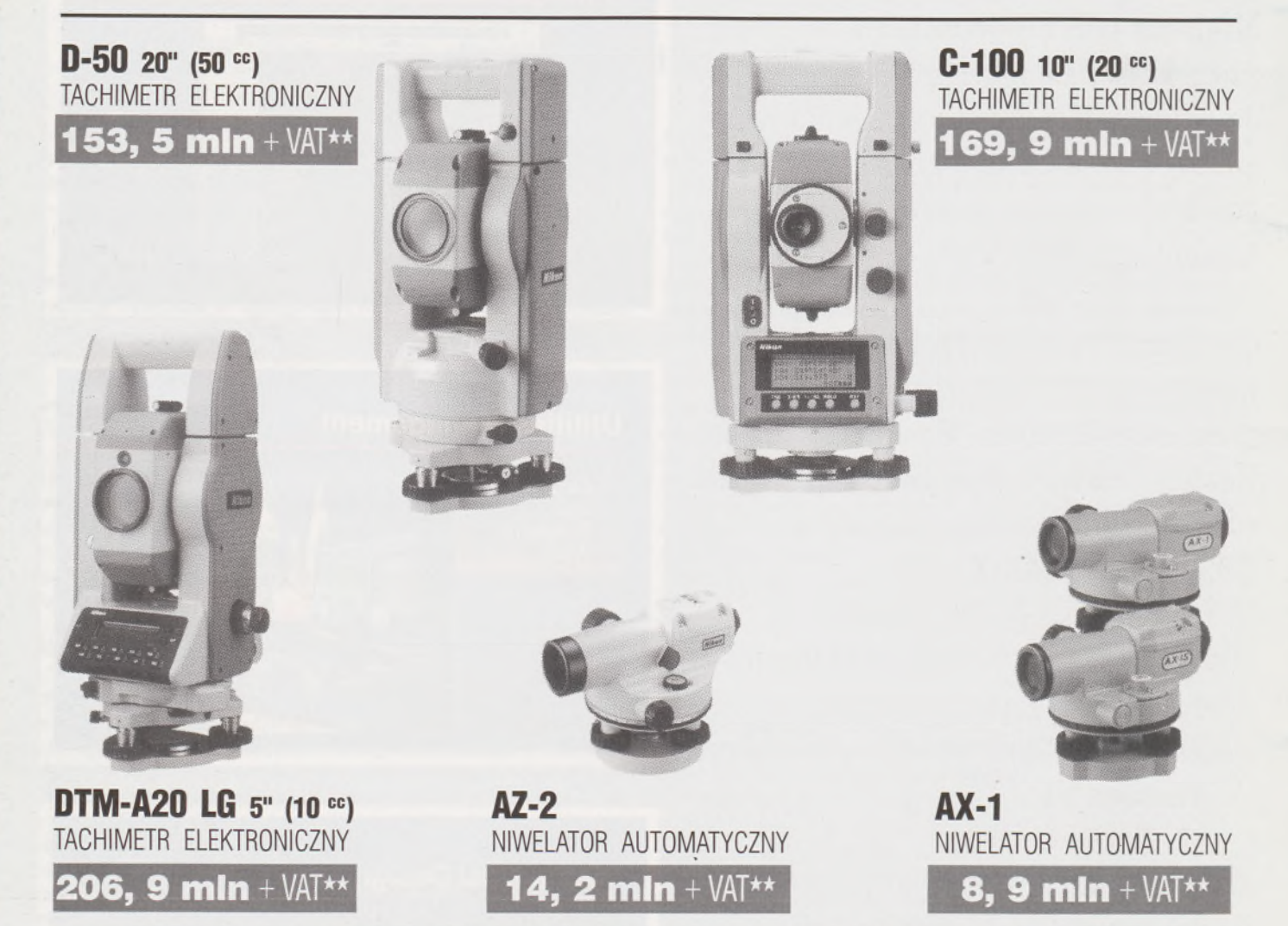

★ **Udzielamy trzyletniej gwarancji na instrumenty optyczne <sup>i</sup> dwuletniej na instrumenty elektroniczne.** Zapewniamy serwis gwarancyjny <sup>i</sup> pogwarancyjny.

\*\* Ceny, zawierające cło <sup>i</sup> podatek graniczny, zostały skalkulowane dla kursu <sup>1</sup> USD <sup>=</sup> <sup>21</sup> 000 zł.

PEŁNY ZESTAW DO AUTOMATYCZNEJ REJESTRACJI DANYCH - **19,9 min <sup>+</sup>** VAT

Autoryzowani dealerzy: "GEOZET" - Warszawa, ul. Wolność 2a, tel. 384183, "GEOBUD" - Ruda Śląska, ul. Czarnoleśna 16, tel. <sup>487871</sup> ■ "GEOMIAR" - Jarosław, ul. Racławicka 1, tel. 2309, <sup>3284</sup> ■ " <sup>P</sup> RYZMAT" - Kraków,. Oś. Na Lotnisku 21a, tel. 484460

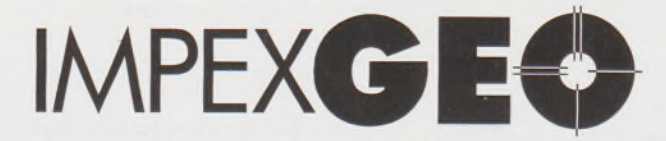

**Wyłączny dystrybutor <sup>w</sup> Polsce instrumentów geodezyjnych firmy** *Nikon* IMPEXGEO-CO, ul. Ogrodowa 8, Nieporęt k. Warszawy, telefon (2) **774 86 96,** fax (2) **774 80 08**

# *Nikon*

# **m <sup>i</sup> <sup>1</sup>** *<sup>i</sup> r* **<sup>1</sup> •** JUŻ W POLSCE!

I

J

 $J50$ 

# **Seria tachimetrów elektronicznych DTM-700**

Jedyny na świecie system dwóch kart. Pierwsza zawierająca plik programów geodezyjnych, druga do zapamiętywania danych (do 512 kB - umożliwia to zapis około 10 000 punktów). Uwaga: serie instrumentów DTM posiadają system diod świecących, ułatwiający realizację tyczenia.

# IMPEXCEE

**Wyłączny dystrybutor <sup>w</sup> Polsce instrumentów geodezyjnych firmy** *Nikon* IMPEXGEO-CO, ul. Ogrodowa 8, Nieporęt k. Warszawy, telefon (2) **7748696,** fax (2) **7748008**

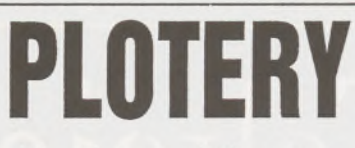

Kreślące tablicowe Kreślące bębnowe Laserowe 600 dpi Elektrostatyczne **Termograficzne** 

# **□Roland GITAL GRO**

Możliwość kreślenia na blasze aluminiowej Niezależna kalibracja w osi X oraz Y Niezależne ustawianie koordynatów Współpraca z programami CAD <sup>i</sup> GIS.

# **CONTEX**

# SKANERY CONTEX

Format AO, 256 odcieni szarości 1000/800/600/300 dpi Współpraca z programami CAD <sup>i</sup> GIS Dostępność dla DOS, Windows, SUN.

# **DIGITIZERY TDS**

Podwyższona precyzja - 0,05mm Formaty A3, A2, A1, A0 Bezprzewodowe Podświetlane

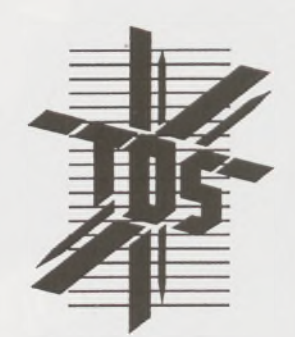

# **MATERIAŁY EKSPLOATACYJNE**

Do ploterów <sup>i</sup> drukarek atramentowych Papier, Kalka, Welin, Folie poliestrowe Pisaki Roland <sup>i</sup> Rotring

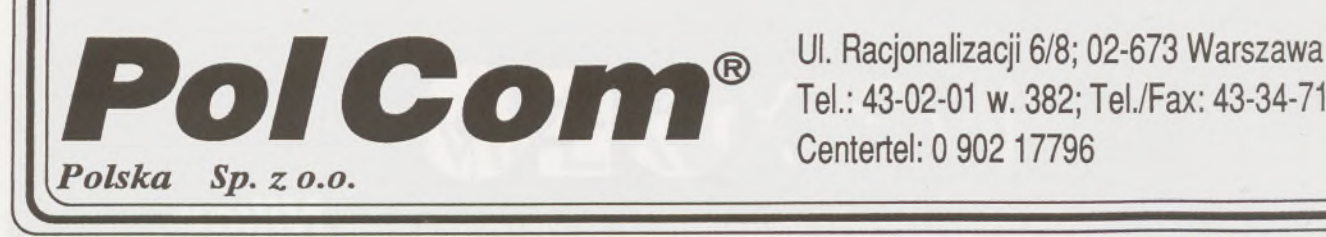

Ul. Racjonalizacji 6/8; 02-673 Warszawa<br>Tel.: 43-02-01 w. 382; Tel./Fax: 43-34-71 Tel.: 43-02-01 w. 382; Tel./Fax: 43-34-71 Centertel: 0 90217796

*Dokończenie ze str. <sup>10</sup>* Wzór Nr <sup>2</sup> Załącznik do wniosku firmy /instytucji/ <sup>o</sup> udzielenie rekomendacji

#### Informacja

dotycząca stanu technicznego firmy /instytucji/ działającej <sup>w</sup> dziedzinach reprezentowanych przez Stowarzyszenie Geodetów Polskich

- 1. Informacje ogólne
	- 1.1. Nazwa i adres
	- 1.2. Zasięg terytorialnego działania
	- 1.3. Specjalizacja
	- 1.4. Zatrudnienie ogółem
	- 1.5. Sprzedaż /produkcja/ <sup>w</sup> min żł. ogółem. Dołączyć ko-pie aktualnego wyciągu z wpisu do Rejestru handlo-wego <sup>w</sup> Sądzie Gospodarczym lub inny dokument
- 2. Kadra techniczna
	- 2.1. Liczba inżynierów
		- a/ <sup>w</sup> tym z uprawnieniami <sup>w</sup> zakresie:
			- geodezji kartografii
			- szacowania nieruchomości
		- b/ <sup>w</sup> tym ze specjalizacją
	- 2.2. Liczba techników
		- z wyszczególnieniem jak <sup>w</sup> pkt 2.1.
- 3. Wyposażenie <sup>w</sup> sprzęt
	- 3.1. Sprzęt geodezyjny /jaki, ile/
	- 3.2. Komputery /typy, liczba/
	- 3.3. Inne urządzenia /jakie, ile/
	- Można podać także firmy /instytucje/ współpracujące, zapewniające stałą obsługę sprzętową /jaką/.
- 4. Wymienić /krótko scharakteryzować/ ważniejsze prace wykonane <sup>w</sup> kraju i za granicą /kiedy/. Dołączyć ew. uzyskane od zamawiających referencje.
- 5. Scharakteryzować funkcjonujący <sup>w</sup> firmie /instytucji/ system zapewnienia jakości.

Dyrektor

.......................... dnia...............................

#### WNIOSEK

<sup>o</sup> udzielenie rekomendacji <sup>w</sup> dziedzinach reprezentowanych przez SGP

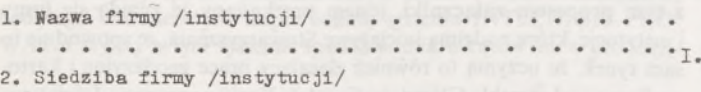

miasto kod pooztowy ulica nr domu 3. Rok /data/ powstania firmy /instytucji/. . . . . . . . .

|  |  |  |  |  |  |  |  |  |  |  | Prosze o udzielenie rekomendacji na okres 4 lat. |  |  |  |
|--|--|--|--|--|--|--|--|--|--|--|--------------------------------------------------|--|--|--|
|  |  |  |  |  |  |  |  |  |  |  | w zakresie następującej działalności:            |  |  |  |
|  |  |  |  |  |  |  |  |  |  |  |                                                  |  |  |  |
|  |  |  |  |  |  |  |  |  |  |  |                                                  |  |  |  |
|  |  |  |  |  |  |  |  |  |  |  |                                                  |  |  |  |
|  |  |  |  |  |  |  |  |  |  |  |                                                  |  |  |  |

Jednooześnie informuję, że na konto Zespołu Rzeozoznawoów SGP wpłacona została kwota.............21. tytułem opłaty manipulaoyjnej, kosztów działania Komisji, wydania rekomendacji i jej ogłoszenia <sup>w</sup> Przeglądzie Geodezyjnym.

## Załączniki do wniosku:

STOWARZYSZENIE GEODETÓW POLSKICH S G P Zarząd Główny 00-043 Warszawa,ul.Czackiego 3/5

REKOMENDACJA

<sup>W</sup> wyniku przeprowadzonego postępowania przez Komisję Kwalifikaoyjną SGP i stwierdzenia, że firma /instytucja/:

. . . . . . . . . . . . . . . aaje gwaranoję profesjonalnego i rzetelnego wykonywania prac, Zarząd Główny Stowarzyszenia Geodetów Polskich udziela w/w firmie /instytucji/ rekomendaoji <sup>w</sup> następującym zakresie: 

. . . . . . . . . . . . . . . . . . . Rekomendacja ważna jest w okresie od .

do......................................

Przewodniczący Przewodniczący Przewodniczący<br>Komisji Kwalifikacyjnej Zarządu Głównego S

## Zarządu Głównego SGP

Wzór Nr 1 Warszawa,dnia . . .

Załącznik do Uohwały Zarządu Głównego SGP <sup>z</sup> dnia 23.03.1994 r.

## REGUŁ 1MIN

udzielania rekomendacji firmom i instytucjom <sup>w</sup> dziedzinaoh reprezentowanych przez SGP

### Przyjmowanie wniosków <sup>o</sup> udzielenie rekomendaoji

- 1. Wniosek <sup>o</sup> udzielenie rekomendacji składa firma lub instytucja z inicjatywy własnej.
- 2. Przez rekomendację należy rozumieć uznanie przez Stowarzyszenie iż dana firma ozy instytucja realizuje swoje zadania <sup>w</sup> sposób kompetentny, z uwzględnieniem zasad etyki zawodowej i solidności oraz posiada odpowiednie warunki do wykonywania określonego zakresu prac. Udzielając swojego społecznego poparcia Stowarzyszenie nie ponosi odpowiedzialności za skutki finansowe działalności firmy ozy instytucji, której udzieliła rekomendacji.

3. Przez dziedziny reprezentowane przez SGP należy rozumieć <sup>w</sup> szerokim pojęciu geodezję i kartografię oraz ich zastosowanie <sup>w</sup> różnych zakresach gospodarki, nauki i techniki, przy czym szczegółowe ustalenia dotyczące zakresu rekomendacji podejmuje Komisja Kwalifikacyjna, zwana dalej Komisją, rozpatrująo poszczególne wnioski.

- 4. Wniosek o rekomendację powinien być złożony <sup>w</sup> Biurze Zarządu Głównego, <sup>w</sup> dwóch egzemplarzach, według załączonego wzoru Nr 1.
- 5. Wraz z wnioskiem wnioskodawca wpłaca na konto Zespołu Rzeczoznawców SGP 50% następującej kwoty /uwzględniające koszty manipulacyjne i VAT/:

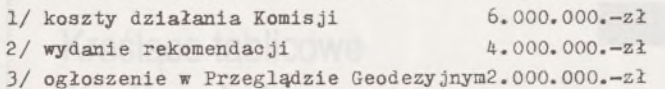

Razem 12.000.000.—zł

Pozostałe 50% w/w kwoty wnioskodawca wpłaoa po powiadomieniu o uzyskaniu rekomendaoji.

- 6. Kwoty określone <sup>w</sup> pkt 5. są corocznie rewaloryzowane z uwagi na inflację, przy zastosowaniu współczynników wzrostu cen towarów i usług, ogłoszonych comiesięcznie przez Prezesa GUS.
- 7. Biuro Zarządu Głównego kieruje wniosek do Komisji oelem rozpatrzenia.

## II• Rozpatrzenie wniosku przez Komisję

1. Przewodniczący Komisji, po otrzymaniu wniosku zwraca się do Zarządu Oddziału SGP, z terenu którego wniosek pochodzi, <sup>o</sup> wytypowanie osoby /członka Stowarzyszenia/, która przygotuje <sup>w</sup> ciągu 21 dni, na zlecenie Zespołu Rzeczoznawców, opinię dotyczącą złożonego wniosku.

Opinia powinna zawierać m.in. ocenę prawdziwości danych zawartych we wniosku, ocenę poziomu technicznego firmy czy instytucji, ważniejsze <sup>z</sup> dotychczas wykonanych prac, a także ocenę z punktu widzenia przestrzegania przepisów prawa, etyki zawodowej i rzetelnej realizacji wykonywanych prac.

<sup>W</sup> opinii powinno znaleźć się stwierdzenie <sup>w</sup> jakiej dziedzinie /zakresie robót, usług, dostaw/ wnioskodawca może otrzymać rekomendację.

- 2. Opinię <sup>o</sup> której mowa <sup>w</sup> pkt <sup>1</sup> zatwierdza /zmienia, uzupełnia/ Zarząd Oddziału <sup>o</sup> przekazuje do Przewodniczącego Komisji.
- 3. Po otrzymaniu opinii Zarządu Oddziału, Przewodniczący Komisji powołuje spośród członków Komisji koreferenta, który /na zlecenie Zespołu Rzeczoznawców/ ustosunkuje się na piśmie, <sup>w</sup> ciągu <sup>14</sup> dni, do w/w opinii.
- 4. Po złożeniu opinii i koreferatu, Przewodniczący zarządza posiedzenie Komisji, <sup>w</sup> którym obowiązkowo biorą udział opiniodawca i koreferent.

Na posiedzenie powinien być zaproszony przedstawiciel wnioskodawcy.

5. <sup>W</sup> czasie głosowania nad wnioskiem <sup>w</sup> posiedzeniu biorą udział jedynie członkowie Komisji.

Stanowisko Komisji zapada zwykłą większością głosów, przy obecności co najmniej połowy liczby członków Komisji. <sup>W</sup> razie równości głosów, rozstrzyga głos przewodniczącego posiedzenia.

6. Stanowisko Komisji, wraz z całością dokumentaoji, Przewodniczący Komisji przekazuje Zarządowi Głównemu.

7. <sup>W</sup> przypadku negatywnego stanowiska Komisji, zaakceptowanego przez Zarząd Główny, Zarząd Główny zawiadamia wnioskodawcę, który może ponowić wniosek, nie wcześniej jednak niż po upływie <sup>1</sup> roku.

## III. Okres ważności <sup>1</sup> cofanie rekomendacji

- 1. Rekomendacja /Wzór Nr 2/ jest udzielana na okres <sup>4</sup> lat. Po upływie tego okresu wnioskodawca może ponownie ubiegać się <sup>o</sup> jej udzielenie, <sup>w</sup> trybie określonym <sup>w</sup> niniejszym regulaminie.
- 2. Referencje mogą być cofnięte przez Zarząd Główny SGP lub Zarząd Oddziału <sup>w</sup> przypadku gdy wystąpi <sup>o</sup> to właściwy Zarząd Oddziału lub zleceniodawca, dla którego rekomendowana firma bądź instytucja wykonuje zakres prac których dotyczy rekomendacja.
- 3. Zarząd Główny powierza Komisji dokonanie sprawdzenia wystąpienia zleceniodawcy i <sup>w</sup> zależności od stanowiska Komisji, może cofnąć lub utrzymać rekomendację.
- 4. Koszty sprawdzenia zarzutów podanych <sup>w</sup> swym wystąpieniu ponosi Zarząd Oddziału lub zleceniodawca, dokonując wraz z wystąpieniem <sup>o</sup> cofnięcie rekomendacji, wpłaty kwoty wymienionej <sup>w</sup> pkt 5.1. i 5.3.
- 5. <sup>W</sup> przypadku cofnięcia rekomendacji, <sup>o</sup> fakcie tym Zarząd Główny ogłasza <sup>w</sup> Przeglądzie Geodezyjnym.

Wyrazem woli Zarządu Głównego jest dyplom (tekst polski i angielski) oraz ogłoszenie o tym fakcie w naszym miesięczniku - Przeglądzie Geodezyjnym.

Dżentelmeni <sup>o</sup> pienądzach nie mówią - ale wypada chyba wspomnieć, że zabieg ten będzie kosztował wnioskodawcę w tym roku 12 min zł. Opłata będzie rewaloryzowana w miarę rosnącej inflacji.

Czy to mało czy dużo? Sądzę, że dla dobrze prosperującej i liczącej się firmy czy instytucji nie jest to zbyt duży wydatek, który w końcu "idzie w koszty". Daje natomiast dodatkowe atuty na rynku pracy i nie bez znaczenia jest satysfakcja, że opinia społeczna Stowarzyszenia uznała możliwość udzielenia swego zaufania. Tego zaś nie mierzy się pieniądzem.

Uzyskanie rekomendacji Stowarzyszenia nie powinno - <sup>i</sup> nie może - być traktowane jako coś, co udało się zdobyć, <sup>a</sup> teraz można sobie pofolgować, obniżyć loty. Regulamin przewiduje możliwość cofnięcia rekomendacji przez Zarząd Główny, o ile z wnioskiem takim wystąpi właściwy zarząd oddziału lub zleceniodawca, który zawiódł się na rekomendowanej firmie lub instytucji.

Wniosek taki zostanie oczywiście wnikliwie sprawdzony przez Komisję Kwalifikacyjną, przy czym koszty tego sprawdzenia poniesie tenże zarząd lub zleceniodawca, który zgłosił swoje zastrzeżenia.

Jeżeli wniosek się potwierdzi, będzie to z pewnością ogromnie przykra sprawa dla tego, który zawiódł zaufanie społeczne - bowiem rekomendacja zostanie cofnięta, a fakt ten zostanie podany do publicznej wiadomości w Przeglądzie Geodezyjnym.

**Przedstawiając w kilku słowach ideę rekomendacji oraz zamieszczając niżej tekst regulaminu udzielania rekomendacji i związane z tym procesem załączniki,** jestem przekonany że znajdą się firmy i instytucje, które podejmą inicjatywę Stowarzyszenia, że spowoduje to sam rynek, że uczynią to również zlecający prace geodezyjne i kartograficzne - od szczebla Głównego Geodety Kraju począwszy. Inicjatywa ta ma szanse wniesienia na obecny rynek prac geodezyjnych <sup>i</sup> kartograficznych nowych elementów, zmierzających do tego, aby stawał się on coraz bardziej normalny i czytelny.

**<sup>W</sup> następnym zeszycie m.in.: • Zasady wyceny drzew <sup>i</sup> krzewów owocowych oraz drzewostanów stanowiących części składowe nieruchomości rolnych <sup>i</sup> leśnych (W. Wilkowski) • <sup>O</sup> ciemności, wchodzeniu <sup>z</sup> butami <sup>i</sup> pazerności (A. Dobrzyński, A. Konoplicki) • Uprawnienia zawodowe w zakresie szacowania nieruchomości - pytania egzaminacyjne**

## LECH PITON

WIESŁAW PAWŁOWSKI

<span id="page-242-0"></span>**Zakład Geodezji Politechnika Łódzka**

# **Weryfikacja dokładności wyznaczania położenia końca zęba łyżki koparki realizowanego w systemie INTELDIGIT-PROWAY**

Postęp techniczny tylko w sporadycznych przypadkach jest wynikiem tworzenia nowych konstrukcji. Na ogół dokonuje się on przez doskonalenie konstrukcji już istniejących, w efekcie czego powstają nowe generacje maszyn i urządzeń, które pozornie nie różnią się od swoich odpowiedników sprzed kilku czy nawet kilkudziesięciu lat. Przykładowo, najnowsze generacje koparek produkowanych na Zachodzie czy w Japonii cechuje, oprócz możliwości automatycznego diagnozowania stanu technicznego wybranych zespołów, racjonalne zużycie energii w czasie pracy.

Koparka pracuje w różnych konfiguracjach położenia poszczególnych elementów tzw. osprzętu, tj. wysięgnika, ramienia i łyżki. Osprzęt, obok podwozia i nadwozia z kabiną operatora, jest podstawowym i charakterystycznym zespołem koparki. Utrzymywanie tego, ważącego kilka ton, zespołu w określonej konfiguracji realizowane jest w koparkach średniej wielkości najczęściej przez siłowniki hydrauliczne, do których płyn dostarczany jest za pomocą pomp.

Tajemnica zbudowania koparki energooszczędnej tkwi w zastosowaniu pomp o zmiennej wydajności, dostosowanej do zmieniających się, wraz ze zmianą konfiguracji osprzętu oraz obciążeń roboczych łyżki, wartości momentów sił względem osi obrotu wysięgnika. Budowa takich pomp stanowi jeden - oddzielny - problem. Drugim problemem jest opracowanie systemu sterowania tymi pompami. U podstaw takiego systemu leży m.in. sposób pozyskiwania i przekazywania informacji o położeniu końca zęba łyżki koparki oraz przetwarzania ich na odpowiednie dyspozycje do uruchamiania pomp.

Ortogonalne współrzędne końca zęba łyżki w przyjętym układzie odniesienia koparki, o środku pokrywającym się z osią obrotu wysięgnika, określa prosty związek kątowo-liniowy, będący odbiciem powszechnie znanego w geodezji wiszącego ciągu poligonowego, nawiązanego jednopunktowo z orientacją.

Wyznaczenie współrzędnych <sup>i</sup> przesłanie ich do centrum dyspozycyjnego koparki musi nadążać za tempem zmian konfiguracji osprzętu, czyli musi być bardzo szybkie. Umożliwia to m.in. elektryczny sposób pomiaru kątów, realizowany przez tzw. resolwery, zainstalowane w wierzchołkach C, D i E (rys.).

Odpowiednio zasilane, złożone z dwóch zespołów części mogących obracać się względem siebie wokół wspólnej osi, indukują prąd, którego napięcie jest proporcjonalne do kąta obrotu. Uzyskiwana w postaci impulsów elektrycznych informacja jest przesłana przewodem do komputera, gdzie zostaje odpowiednio przetworzona.

Resolwerowy sposób pomiaru kątów stanowi jeden z elementów, będącego w końcowym etapie badań, systemu INTELDIGIT-PRO-WAY. Przyjęty w tym systemie sposób pomiaru kątów ma w geodezyj-

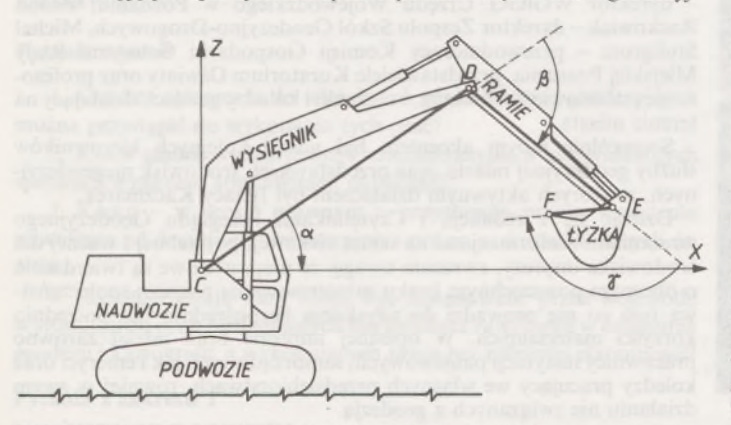

Schemat wyznaczania pozycji końca zęba łyżki w układzie koparki x, z z wykorzystaniem resolwerów do pomiaru kątów wierzchołkowych

nym rozumieniu niezbyt dużą dokładność. Średni błąd kąta szacowany jest na około ±7'. Wyznaczone zatem przy jego wykorzystaniu położenie końca zęba łyżki charakteryzuje się dość znacznymi błędami sięgającymi kilku cm. Taka dokładność z punktu widzenia wymagań stawianych koparce jest zupełnie wystarczająca. Chodzi jednak o to, by była rzeczywiście osiągana. Niestety, jest wiele okoliczności, które mogą doprowadzić do jej znacznego zaniżenia. Są one natury elektrycznej i mechanicznej. Nieutrzymanie np. określonych warunków w zasilaniu resolwerów, bądź luzy w ich zamocowaniu, mogą obniżyć dokładność mierzonych kątów, co w konsekwencji prowadzi do znacznych odstępstw rzeczywistego położenia końca zęba łyżki koparki od położenia wyznaczonego resolwerowo. Stąd w badaniach wymienionego systemu przewidziana była odpowiednia weryfikacja z użyciem metod geodezyjnych.

Przed przystąpieniem do pomiarów uważnie prześledzono zachowanie się koparki w czasie pracy. Wyniki obserwacji okazały się bardzo pouczające, szczególnie w kwestii celowości i możliwości zastosowania w pomiarze metod geodezyjnych.

Wiadomo, że metody geodezyjne pozwalają wyznaczać współrzędne punktów obiektu obserwowanego w układzie topograficznym. Przetransformowane na układ koparki mogą być z kolei porównywane ze współrzędnymi wyznaczonymi resolwerowo. Biorąc pod uwagę, że metody geodezyjne pozwalają osiągnąć dokładność o rząd wyższą od przewidywanych dokładności wyznaczenia resolwerowego, można by przyjąć, że ich zastosowanie do weryfikacjijest w omawianym przypadku uzasadnione. Okazało się jednak, że nie są one przydatne, nie zdają bowiem egzaminu tam, gdzie położenie punktów obserwowanych ulega zmianie w czasie pomiaru. Tak jest - niestety - w przypadku koparki.

Na skutek zmiany położenia środka ciężkości oraz ograniczonej szczególności układu hydraulicznego, nadwozie koparki, a szczególnie jej osprzęt, ulegają przemieszczeniu. Obserwacje należałoby zatem wykonywać w tym samym momencie, w którym resolwery rejestrują kąty wierzchołkowe. Żadna ze znanych metod geodezyjnych, nie licząc metody fotogrametrycznej, nie daje takich możliwości.

Nasuwający się sposób weryfikacji, polegający na porównywaniu resolwerowo wyznaczonej odległości od początku układu do punktu kontrolowanego koparki z odległością pomierzoną bezpośrednio, nie jest jednoznaczny.

Powyższe względy skłoniły autorów do przeprowadzenia weryfikacji na modelu wykonanym w skali 1:5. Układ hydrauliczny zastąpiono w nim śrubami rzymskimi, a osprzęt zamontowano obrotowo do solidnej podstawy. Model ten nie mógł przemieszczać się w czasie pomiaru. Po zainstalowaniu na nim resolwerów oraz podłączeniu do komputera, można było przystąpić do pracy, wykorzystując do wyznaczenia współrzędnych punktów obserwowanych metodę wcięcia przestrzennego, z zastosowaniem precyzyjnego tedolitu <sup>i</sup> niwelatora.

Wyniki weryfikacji dla wybranego położenia punktu kontrolowanego otrzymywano niemal natychmiast po wczytaniu do pamięci komputera wartości pomierzonych wielkości. Wykonano kilkadziesiąt wcięć, przy różnych konfiguracjach osprzętu. Rezultaty potwierdziły możliwość osiągnięcia przewidywanej dokładności resolwerowego wyznaczenia położenia punktu kontrolowanego w całym polu pracy koparki, co pozwoliło przystąpić do realizacji dalszych etapów badań. Zakończenie ich sukcesem pozwoli zbudować w Polsce koparkę nowej generacji, zbliżoną, a może nawet porównywalną, do koparek wytwarzanych przez firmy przodujące w świecie w tego rodzaju wyrobach. Jeżeli to nastąpi, bądzie można z satysfakcją powiedzieć, że odbyło się to również nie bez pomocy geodetów.

# **Otwarcie ulicy im. Ignacego Kaczmarka**

20 kwietnia 1994 r. dokonano uroczystego otwarcia ulicy Ignacego Kaczmarkaw Poznaniu. Pierwsza część uroczystości odbyła się w Zespole Szkół Geodezyjno-Drogowych. Obejmowała ona sesję wspomnieniową oraz okolicznościową wystawę, na której pokazano opracowania, dokumenty i sprzęt geodezyjny z okresu, w którym działał Ignacy Kaczmarek. Zaprezentowano również sprzęt współczesny. Druga część była właściwym otwarciem ulicy. Symboliczną wstęgę -rozciągniętą między tyczkami - przecięto <sup>u</sup> wylotu ulicy <sup>i</sup> odsłonięto tablicę z nazwiskiem jej patrona. Jak powiedziała córka Ignacego Kaczmarka pani Urszula Dołęga-Kozierowska, nie można mówić o jej ojcu nie mówiąc o Poznaniu i o jego służbie geodezyjnej. Szczególnie ciekawie mówili o tym (w czasie sesji wspomnieniowej, prowadzonej przez kolegę Waldemara Sztukiewicza) koledzy Włodzimierz Kuberka, Andrzej Konoplicki, wiceprezydent Poznania Jacek May oreaz obecny następca i kontynuator dzieła patrona ulicy Andrzej Krygier - dyrektor GEOPOZU.

Opracowania geodezyjno-kartograficzne są "od zawsze" jednym z podstawowych narzędzi pracy władz miasta Poznania. To "od zawsze" wiążemy z 1728 r., kiedy to oddano rajcom miejskim pierwszą mapę zabudowy, ukształtowania terenu <sup>i</sup> stanu własności naszego grodu i okolic.

Twórcą tego, co odważę się nazwać współczesną, a nawet nowoczesną służbą geodezji, kartografii i gospodarki gruntami miasta Poznania był Ignacy Kaczmarek. Reaktywował on w 1921 r. Miejski Urząd Pomiarów, którego był dyrektorem do roku 1939 (w latach 1945-1951 również). Służba ta oczywiście nie posługiwała się komputerem, ale 80-procentowe pokrycie terenu miasta jednorodną, sekcyjną na planszach aluminiowych, mapą sytuacyjno-wysokościową - <sup>z</sup> udokumentowanymi w formie rozgraniczenia w pełni stabilizowanymi nadi podziemnie granicami, pomierzonymi najednorodną dla całego miasta osnowę -jest <sup>i</sup> dziś czymś budzącym uznanie. Założony przez Miejski Urząd Pomiarów kataster kanalizacji <sup>i</sup> - będący <sup>w</sup> momencie wybuchu II wojny światowej <sup>w</sup> stadium końcowego opracowania - kataster wodociągów i dziś są bliższe marzeniom niż pełnej realizacji. Miejski Urząd Pomiarów prowadził też nazewnictwo ulic <sup>i</sup> numerację budynków. Na uwagę zasługuje (funkcjonująca do dziś w Poznaniu), wprowadzona przez Ignacego Kaczmarka, rejonizacja nazw ulic. W gestii dyrektora Kaczmarka była też realizacja planów zagospodarowania, które w Poznaniu po opracowaniu i uprawomocnieniu "przechodziły" do Miejskiego Urzędu Pomiarów. W oparciu o nie prowadzono aktywną, dynamiczną politykę w zakresie nabywania, zagospodarowywania, zamiany i innych form zbywania gruntów miejskich. Z reguły kupowano tanie grunty rolne, przeznaczając je na cele rozwojowe miasta lub sprzedając je wtedy, gdy na skutek realizacji planów zabudowy nabierały dużej wartości. Była to umiejętność i świadomie realizowana działalność samofinansująca się, a nawet dochodowa. Godną zainteresowania wydaje się - przestrzegana konsekwentnie <sup>w</sup> Poznaniu - zasada, że <sup>w</sup> przypadku podziału na wniosek właściciela, grunty przeznaczone na drogi i inne cele ogólno-miejskie, niezbędne do

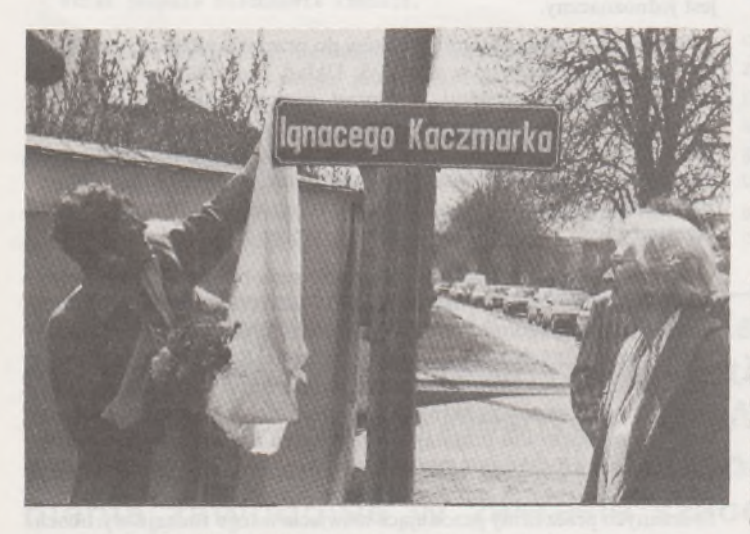

Przewodnicząca Rady Miejskiej Poznania Jadwiga Rotnicka odsłania tablicę. Z prawej strony Urszula Dołęga-Kozierowska, córka Ignacego Kaczmarka

obsługi powstałych w wyniku podziału działek, oddawał on miastu nieodpłatnie. Postępowanie takie kończono odpowiednim wpisem do księgi wieczystej.

Zasygnalizowano tu tylko niektóre osiągnięcia patrona nowej ulicy i twórcy naszej samorządowej służby. Bardzo serdecznie namawiam do zapoznania się z Jego życiorysem i pracą opisanymi przez inż. Maksymiliana Grześkowiaka w artykule "Inż. Ignacy Kaczmarek na tle rozwoju geodezji miejskiej Poznania" (Przegląd Gedezyjny 1978 nr 8).

Nieprzypadkowo więc pierwsza samorządowa w II Rzeczypospolitej Rada i Zarząd Miejski w Poznaniujakojedno z pierwszych (i stosunkowo szybko zrealizowanych) zamierzeń podjęła utworzenie zintegrowanej miejskiej służby geodezyjno-kartograficznej i gospodarki gruntami o zakresie działania i zadaniach podobnych do tych wMiejskim Urzędzie Pomiarów. Utworzono - na bazie Wydziału Geodezji <sup>i</sup> Gospodarki Gruntami Urzędu Miejskiego i Poznańskiego Przedsiębiorstwa Geodezyjno-Kartograficznego -Zarząd Geodezji <sup>i</sup> Katastru Miejskiego GEO-POZ, będący kontynuatorem Miejskiego Urzędu Pomiarów.

Po zapoznaniu się z tymi pobieżnymi informacjami, oczywistym staje się, że środowisko geodetów Wielkopolski, a szczególnie koledzy z Poznaniu z entuzjazmem przyjęli propozycję nazwania jednej z ulic naszego miasta imieniem Ignacego Kaczmarka.

W staraniach o to wspomagali i popierali nas: Wielkopolska Korporacja Techniczna, Towarzystwo Miłośników Miasta Poznania oraz Związek Chórów i Orkiestr Oddział w Poznaniu, a w Radzie Miejskiej orędownikiem i pilotem niezbędnej uchwały był nasz kolega radny i przewodniczący Komisji Gospodarki Gruntami Miejskimi Michał Stuligrosz.

Ulicę Ignacego Kaczmarka zlokalizowano zgodnie z zasadami przez Niego wprowadzonymi do nazewnictwa, gdyż znajduje się ona w rejonie ulic z nazwami wywodzącymi się od nazwisk działaczy okresu II Rzeczpospolitej.

Rodzina patrona, władze miasta, środowisko geodetów oraz współdziałające z nami, wymienione poprzednio organizacje, były zgodne, że otwarcie ulicy musi odbyć się uroczyście <sup>i</sup> - poza bezpośrednim uhonorowaniem jej patrona - zapoznać <sup>z</sup> Jego pracą <sup>i</sup> osiągnięciami możliwie szerokie grono mieszkańców miasta. Staraliśmy się też zwrócić uwagę na tych, którzy może nie zawsze w sposób doskonały, ale na miarę możliwości limitowanych ograniczonymi środkami są kontynuatorami pracy, a ściślej służby pełnionej przez Ignacego Kaczmarka. Jednym ze środków do tego służących było ukazanie się (dzięki naszym staraniom) kilku okolicznościowych publikacji prasowych, radiowych i telewizyjnych.

Ciekawym i istotnym akcentem uroczystości była sesja wspomnieniowa (o której mowa na wstępie) w sali Zespołu Szkół Geodezyjno-Drogowych. Na uwagę zasługuje fakt, że znaczna część geodetów, pracujących na terenie miasta, województwa i całej Wielkopolski to absolwenci tego technikum. Dotyczy to również kadry z wyższym wykształceniem, zdobytym na studiach dziennych i zaocznych.

<sup>W</sup> uroczystościach brali udział: Jadwiga Rotnicka - przewodnicząca Rady Miejskiej Poznania, Jacek May - wiceprezydent Poznania, Urszula Dołęga-Kozierowska - córka Ignacego Kaczmarka, Stanisław Kluska - przewodniczący Zarządu Głównego SGP, Stanisław Nawrocki - prezes Towarzystwa Miłośników m. Poznania, Seweryn Figas prezes Wielkopolskiej Korporacji Technicznej, Roman Wojtynek - dyrektor WGiGG Urzędu Wojewódzkiego <sup>w</sup> Poznaniu, Zenon Rackowiak - dyrektor Zespołu Szkół Geodezyjno-Drogowych, Michał Stuligrosz - przewodniczący Komisji Gospodarki Gruntami Rady Miejskiej Poznania, przedstawiciele Kuratorium Oświaty oraz profesorowie i uczniowie Technikum, koleżanki i koledzy geodeci, działający na terenie miasta.

Szczególnie miłym akcentem był udział kolejnych kierowników służby geodezyjnej miasta oraz przedstawicieli środowisk niegeodezyjnych, w których aktywnym działaczem był Ignacy Kaczmarek.

Dzieląc się z redakcją i Czytelnikami- Przeglądu Geodezyjnego wrażeniami i informacjami na temat ciekawej, potrzebnej i ważnej dla środowiska imprezy, zwracam uwagę, że nieprawdziwe są twierdzenia o obecnym powszechnym braku zainteresowania naszego społeczeństwa tym co nie prowadzi do uzyskania bezpośrednio lub pośrednio korzyści materialnych. W opisanej imprezie brali udział zarówno pracownicy instytucji państwowych, samorządowych jak i emeryci oraz koledzy pracujący we własnych przedsiębiorstwach, również w swym działaniu nie związanych z geodezją.

**ANDRZEJ DOBRZYŃSKI Poznań**

# *Polski System Informacji o Terenie*

**STRATUS** Sp. z o.o. Szosa Poznańska 5,62-081 Przeźmierowo k. Poznania tel. 142773,142789,142805 fax 142294

**SYSTHERM** Sp. z 0.0. ul. Janickiego (Wiepofama), 60-542 Poznań tel. 475065,470851 w. 490 <sup>i</sup> 499 fax 475065

# **Uprawnienia zawodowe...**

*Przekazujemy Państwu pytania egzaminacyjne, jakie obowiązywały na uprawnienia zawodowe* w *sesji czerwcowej (23 czerwca 1994 r.)* w *Bydgoszczy, Katowicach i Kielcach.*

*Pytania zostały wybrane i zestawione przez przewodniczącego Komisji Kwalifikacyjnej, który skorzystał z banku pytań przygotowanych przez Zespół Rzeczoznawców SGP.*

*Wojciech Wilkowski*

## **Zestaw I**

## **Pytania ogólne**

1. Czy bez zgłoszenia do właściwych organów prac geodezyjnych można przystąpić do wykonania tych prac?

2. Kto w gminie wydaje decyzje administracyjne w indywidualnych sprawach z zakresu administracji publicznej?

3. Komu - w sensie prawnym - przysługuje prawo wniesienia odwołania od decyzji administracyjnej i prawo zaskarżenia decyzji do NSA?

4. Jakiego rodzaju kary mogą być zastosowane przez wojewodę w stosunku do osób posiadających uprawnienia zawodowe w dziedzinie geodezji i kartografii, a wykonujących prace bez należytej staranności?

## **Pytania z zakresu <sup>1</sup>**

5. Do jakiej grupy dokładnościowej szczegółów terenowych zaliczamy:

a) elementy naziemne uzbrojenia terenu i studnie,

b) linie podziałowe na oddziały w lasach państwowych,

c) drzewa przyuliczne i pomniki przyrody,

d) elementy podziemne uzbrojenia terenu.

Z jaką dokładnością określimy położenie tych szczegółów względem najbliższych elementów poziomej osnowy geodezyjnej przy pomiarze bezpośrednim?

6. Jaka jest dopuszczalna długość odcinków niwelacji III i IV klasy? 7. Na jakich mapach może być sporządzony projekt usytuowania

sieci uzbrojenia terenu?

8. Przy rysowaniu szkiców polowych należy oznaczyć rodzaje użytków gruntowych <sup>i</sup> pokrycie terenu szatą roślinną. Jak oznaczamy te elementy <sup>w</sup> odniesieniu: <sup>1</sup> - sadu, <sup>2</sup> - plantacji chmielu, <sup>3</sup> - lasu liściastego, <sup>4</sup> - wydmy, <sup>5</sup> - kopalni odkrywkowej torfu?

Jaki przepis reguluje stosowanie tych znaków, a jaki określa te znaki?

## **Pytania z zakresu 2**

9. Do jakich instytucji i w jakim terminie przesyła sąd prawomocne orzeczenie ustalające przebieg granic nieruchomości?

- 10. Jaka jest różnica pomiędzy dzierżawą a użyczeniem?
- 11. Co należy rozumieć pod pojęciem "uwłaszczenia państwowych osób prawnych", które nastąpiło z dniem 5 grudnia 1990 r.?
- 12. Kto i na czyj wniosek zakłada księgę wieczystą?

**Pytania z zakresu 4**

13. W jakich przypadkach uzgodnienie usytuowania projektowanych sieci uzbrojenia terenu traci ważność?

14. Jakie przyczyny przesądzają o potrzebie wykonania pomiaru odkształceń i przemieszczeń obiektów budowlanych? Co stanowi podstawę wykonywania tych prac?

## **Pytania z zakresu 5**

15. Co należy rozumieć przez gleboznawczą klasyfikację gruntów?

16. Na jaki okres sporządza się plany urządzania lasu?

## **Zestaw II**

## **Pytania ogólne**

1. Czy urząd wojewódzki jest terenowym organem rządowej administracji ogólnej?

2. Jakie czynności wykonuje ośrodek dokumentacji geodezyjnej i kartograficznej po otrzymaniu zgłoszenia roboty?

3. W jakich przypadkach organ administracji państwowej wydaje decyzję o umorzeniu postępowania administracyjnego?

4. Pod jakimi warunkami geodeta ma prawo wstępu na grunt i do obiektów budowlanych, w celu wykonania prac geodezyjnych? **Pytania z zakresu <sup>1</sup>**

5. W jakich przypadkach należy dokonać sprawdzenia zgodności położenia fundamentów z projektem obiektu budowlanego?

6. Jakimi zasadami należy kierować się projektując sieć ciągów niwelacyjnych?

7. Co należy rozumieć przez geodezyjną ewidencję sieci uzbrojenia terenu i jaki organ prowadzi tę ewidencję?

## *!N MEMOR!AM*

8. Jaka powinna być odległość granicy pasa drogowego od zewnętrznej krawędzi wykopu, nasypu, rowu itp. w zależności od rodzaju drogi ze względu najej stopień dostępności i obsługi przyległego terenu?

### **Pytania z zakresu 2**

9. W trakcie czynności rozgraniczania nieruchomości zaistniał spór co do przebiegu linii granicznych. Czym spór taki może zostać rozstrzygnięty i kto rozstrzyga spór?

10. Jakie jedynie formy prawne można zastosować przy oddawaniu w użytkowanie wieczyste nieruchomości gruntowej stanowiącej własność gminy?

11. Wyjaśnij, co należy rozumieć pod pojęciem hipoteka?

12. Kiedy dzierżawcy przysługuje z mocy ustawy prawo pierwokupu w razie sprzedaży dzierżawionej nieruchomości rolnej?

## **Pytania z zakresu 4**

13. Jakie dokumenty powinny określać zakres i częstotliwość pomiarów przemieszczeń i odkształceń?

14. Jakie elementy muszą stanowić treść mapy, którą inwestor przedstawi w celu uzyskania decyzji o ustalenie lokalizacji inwestycji liniowej, sieciowej i drogowej?

## **Pytania z zakresu 5**

15. Jakie są kryteria powierzchniowe, których nie można przekraczać bez zgody scalania (przy zachowaniu wartości gruntów) w projektowaniu nowych gospodarstw?

16. Jakie grunty Skarbu Państwa i w jakim trybie, przekazywane są w zarząd Lasom Państwowym?

# **Inż. JAN KOWNACKI (1904-1994)**

W dniu 3 marca 1994 r. zmarł w Białymstoku inż. Jan Kownacki.

Urodził się 9 lutego 1904 r. w miejscowości Raszków na Ziemi Wileńskiej (obecnie Białoruś). W roku 1924 ukończył szkołę mierniczą w Warszawie. W latach 1924—1926 odbywał służbę wojskową w Wojskowym Instytucie Geograficznym na Wydziale Topograficznym w Warszawie.

Po zakończeniu służby wojskowej w roku 1926 rozpoczął pracę jako asystent do zawodu miernicznego, kolejno w biurach mierniczych przysięgłych: inż. Dobruckiego w Warszawie, inż. Jankowskiego w Wilnie i Edwarda Kozłowskiego w Lidzie.

W roku 1934 uzyskał tytuł mierniczego przysięgłego i założył własne biuro w Wilnie, które prowadził do wybuchu II wojny światowej, wykonując przede wszystkim prace komasacvine.

W latach 1940-1942 pracował w Biurze Inwentaryzacyjnym m. Wilna. W tym okresie należał do Armii Krajowej i brał czynny udział w pracy konspiracyjnej. W roku 1943 został aresztowany przez gestapo i osadzony w obozie koncentracyjnym w Prawieniszkach, w którym przebywał do 1944 r.

W roku 1945 opuścił ukochane Wilno i przeniósł się do Białegostoku. Rozpoczął pracę w Wojewódzkim Urzędzie Ziemskim, gdzie wykonywał prace parcelacyjno-regulacyjne. <sup>1</sup> sierpnia 1946 r. z Jego inicjatywy powstała w Białymstoku Spółdzielnia Pracy Pomiarowo-Melioracyjna "Plan", której został prezesem. Podstawową pracą w tym okresie były

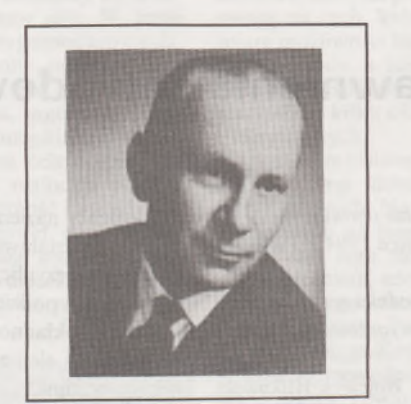

pomiary odbudowujących się miast i osiedli, w tym przede wszystkim Białegostoku.

W 1949 r. Spółdzielnia Pracy została rozwiązana, a jej członkowie przystąpili do pracy w powołanym w Białymstoku Wydziale Produkcyjnym Przedsiębiorstwa Mierniczego w Warszawie. Jan Kownacki został pierwszym kierownikiem tej komórki i funkcję tę pełnił do roku 1959. W roku 1950, po złożeniu egzaminów na Politechnice Warszawskiej, uzyskał tytuł inżyniera geodety.

W roku 1959 przeszedł do pracy w Centralnym Związku Spółdzielni Budownictwa Mieszkaniowego Oddział w Białymstoku na stanowisko kierownika Pracowni Geodezyjnej, gdzie pracował do roku 1969, tj. do czasu przejścia na emeryturę.

W latach siedemdziesiątych, już jako emeryt, pracował na pół etatu w Pracowni Konserwacji Zabytków oraz Wojewódzkim Biurze Projektów Budownictwa Rolniczego w umiłowanym zawodzie geodety.

Niezależnie od rzetelnej <sup>i</sup> sumiennej pracy zawodowej był bardzo aktywnym działaczem Związku Mierniczych Rzeczypospolitej Polskiej, a następnie Stowarzyszenia Geodetów Polskich, o czym świadczą funkcje pełnione przez Niego w Zarządzie Oddziału. W latach 1945-1947, 1949-1950 i 1951-1952 był przewodniczącym Sądu Koleżeńskiego. Następnie w latach 1947-1948 był przewodniczącym Komisji Rewizyjnej. W latach 1948-1949 i 1956-1957 był członkiem Komisji Rewizyjnej, w latach 1957-1958 i 1970-1972 przewodniczącym Zarządu Oddziału, a w 1974-1980 zastępcą przewodniczącego Zarządu Oddziału. Ponadto pełnił jeszcze wiele innych funkcji, jak przewodniczący komisji oddziałowych, członek Sądu Koleżeńskiego itp. w Stowarzyszeniu oraz w Komisjach Naczelnej Organizacji Technicznej.

W połowie lat pięćdziesiątych swą bogatą wiedzę przekazywał młodzieży Technikum Geodezyjnego jako wykładowca przedmiotów zawodowych.

Za pracę zawodową <sup>i</sup> społeczną otrzymał Jan Kownacki odznaczenia państwowe, resortowe, regionalne i stowarzyszeniowe, w tym Krzyż Kawalerski Orderu Odrodzenia Polski.

Odszedł z naszego grona oddany służbie geodezyjnej i społecznej prawy, sumienny i życzliwy Kolega - takim pozostanie <sup>w</sup> naszej pamięci.

**Czesław Lech Białystok**

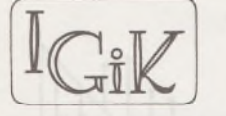

## **BIULETYN INSTYTUTU GEODEZJI <sup>I</sup> KARTOGRAFII** DODATEK DO MIESIĘCZNIKA "PRZEGLĄD GEODEZYJNY"

WRZESIEŃ 1994 NR 4

JERZY JANUSZ **Zakład Geodezji**

# <span id="page-246-0"></span>**Wpasowanie krzywej teoretycznej w układ punktów wyznaczonych na linie odciągowej masztu**

Niniejsza praca stanowi wynik wstępnego etapu badań związanych z opracowaniem metody wyznaczania przemieszczeń węzłów masztu za pośrednictwem obserwowanych zmian krzywych zwisu lin odciągowych. Do tego celu niezbędnejest ustalenie w pierwszej kolejności,jaką krzywą teoretyczną (posiadającą zdeterminowaną formę matematyczną) można w obliczeniach przemieszczeń węzła masztu zastępować rzeczywistą krzywą zwisu liny odciągowej. Zagadnienie wyznaczania (parametrów) funkcji aproksymującej krzywą zwisu liny było poruszane w kilku pozycjach literatury, np. [1], [2], [4]. Prace te zawierają cenne wskazówki metodyczne, nie sięgają jednak do porównań efektów stosowania różnych krzywych teoretycznych. Jedynie w pracy [1] pojawił się motyw krytyki stosowania krzywej, która jej autorowi wydała się z punktu widzenia teorii, zbytnim uproszczeniem.

Określenie krzywej teoretycznej najlepiej aproksymującej rzeczywistą krzywą zwisu powinny poprzedzać badania porównawcze, między innymi dlatego, że lina odciągowa masztu może nie spełniać założonych warunków teoretycznych, np. stałej wartości ciężaru jednostkowego, braku sprężystości poprzecznej liny czy też zamocowania umożliwiającego swobodę obrotu. Teoretycy zagadnienia, rozpatrującyje wyłącznie od strony matematycznej, nie zawsze wiedzą dostatecznie dużo o stronie konstrukcyjnej (mogą np. nie wiedzieć, że lina odciągowa często składa się z odcinków łączonych uchwytami, stanowiącymi izolatory o odmiennym ciężarze jednostkowym w stosunku do ciężaru jednostkowego odcinka liny).

Podstawą do omawianych tu wstępnych badań są wyniki pomiarów lin odciągowych masztów przedstawione w pracach [2], [3].

Wyniki pomiarów przedstawione w pracy [3] stały się przedmiotem zainteresowania autora pracy [1], który dokonał wpasowania krzywych łańcuchowych w zespoły punktów o wyznaczonych współrzędnych na trzech linach odciągowych masztu radiowo-telewizyjnego w Szczecinie oraz obliczył odchyłki pionowe *v<sup>y</sup>* i błędy wpasowania *moy.*

Postępując podobnie dokonałem, przy użyciu własnych algorytmów, wpasowania krzywej łańcuchowej, paraboli i okręgu w zespoły tych samych punktów o wyznaczonych współrzędnych

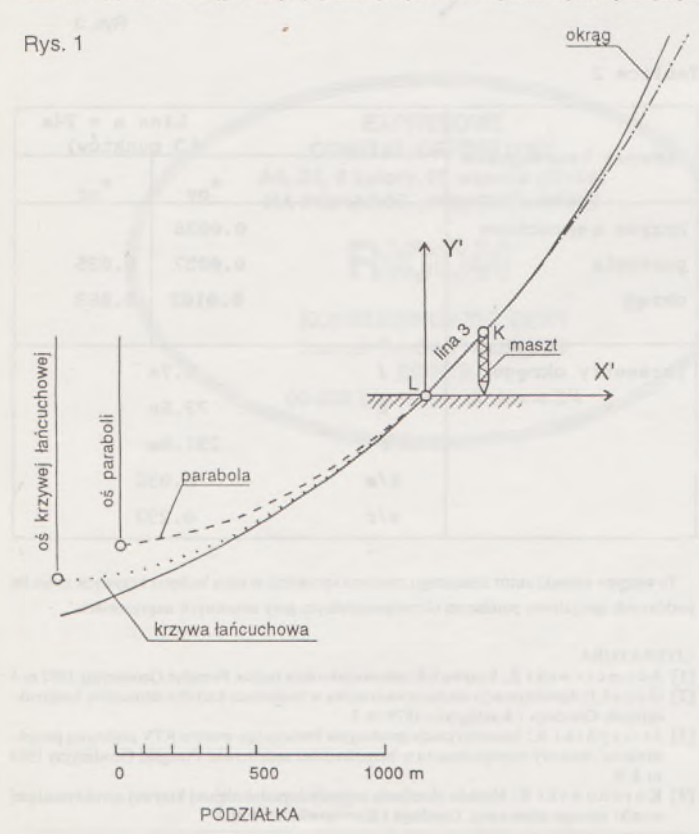

na linach. Rysunek <sup>1</sup> pokazuje wykresy wpasowanych: krzywej łańcuchowej (linia kropkowana), paraboli (linia przerywana) i okręgu (linia ciągła). Przebieg tych krzywych teoretycznych wyznaczony został przez wpasowanie krótkich ich odcinków w zespół 22 punktów wyznaczonych na najdłuższej linie odciągowej masztu, biegnącej od uchwytu na poziomie terenu w punkcie Ldo węzła-wierzchołka masztu w punkcie *K.*

Na rysunku 2 pokazuję wykresy wyznaczonych odchyłek pionowych krzywej łańcuchowej - rys. 2a, paraboli -rys. 2b <sup>i</sup> okręgu -rys. 2c, od <sup>22</sup> punktów wyznaczonych na linie nr 3. Krzywa łańcuchowa, parabola i okrąg oznaczone są tu liniami prostymi o nachyleniu identycznym z nachyleniem cięciwy *LK(w*skali rysunku proste te różnią się od krzywej łańcuchowej, paraboli i okręgu bardzo nieznacznie, np. "strzałka" okręgu jest równa 1 mm).

Odchyłki pionowe $v_{\rm y}$ i błędy wpasowania  $m_{\rm sys}$ wyznaczone na zasadach przyjętych w [1], są miarodajne do wzajemnego porównania jakości wpasowania różnych krzywych teoretycznych w układy punktów na linie, nie są jednak, zdaniem autora, miarodajne do oceny jakości wpasowania. Do tego celu lepiej jest zastosować wpasowanie krzywych teoretycznych oparte na dyrektywie minimum sumy kwadratów odległości tych krzywych od punktów, w układ których są wpasowywane. Oznacza to założenie, że odchyłki wpasowania nie są skierowane pionowo wzdłuż osi *Y,* lecz zgodnie z normalnymi do wpasowywanej krzywej. Zadanie takie jest łatwe w stosunku do okręgu, bowiem kierunki odchyłek są tu zgodne z kierunkami promieni okręgu, przechodzących przez punkty wyznaczone na linie. Zadanie to wykonałem wpasowując okrąg w układ 22 punktów liny nr 3, przy założeniu  $[v, v_r] = \min$ , gdzie  $v_r$  – odchyłka wpasowania skierowana prostopadle do okręgu, tj. wzdłuż promienia. Wynik tego wpasowania przedstawiłem na rysunku 3c. Łatwo zauważyć, że z dokładnością graficzną odchyłki *vr* pokazane na rysunku 3c są rzutami odchyłek *vy* pokazanych na rysunku 2c na normalne do krzywej. Przyjmując, że ta zasada obowiązuje również w stosunku do krzywej łańcuchowej <sup>i</sup> paraboli na odcinku *LK,*pokazałem na rysunkach 3a <sup>i</sup> 3b odchyłki *v<sup>r</sup>* wyznaczone jako rzuty odchyłek *v* z rysunku 2a, 2b na normalne do krzywych.

Na podstawie wyznaczonych tak odchyłek *vr* obliczyłem błędy wpasowania *mor* krzywej łańcuchowej, paraboli i okręgu. W podobny sposób wyznaczyłem odchyłki *vy* i *vr* i błędy *moy, mor* okręgu wpasowanego w układ 15 punktów na linie nr 2 i siedmiu punktów na linie nr <sup>1</sup> masztu radiowo-telewizyjnego w Szczecinie wg danych zaczerpniętych z [3]. Zestawienie uzyskanych błędów *mor, moy* zawiera tablica 1.

Porównanie *moy* uzyskanych przy wpasowaniu krzywych teoretycznych w układy punktów wyznaczonych na linach nie wskazuje tu na zdecydowaną przewagę krzywej łańcuchowej nad parabolą <sup>i</sup> okręgiem. Różnice uzyskanych błędów wpasowania *moy* mieszczą się w granicach dokładności wyznaczenia. Błędy wpasowania  $m_{\text{or}}$  okazały się mniejsze od błędów wpasowania *moy* w stosunku 1:1,4, co odpowiada w przybliżeniu cosinusowi kąta nachylenia cięciwy. W dolnej części tablicy <sup>1</sup> podałem obliczone wartości parametrów okręgu wpasowanego w zespoły punktów na linach <sup>i</sup> wartości charakterystycznych parametrów*f/s, s/r.* Dokładność wpasowania wszystkich trzech krzywych teoretycznych okazała się zadziwiająco wysoka w stosunku do oszacowanej przez Jerczyńskiego [3] dokładności pomiaru współrzędnych punktów na linach.

Odchyłki wpasowania pokazane na rysunkach 2 i 3 dają podstawę do wyznaczenia wartości odstępów (odległości) okręgu <sup>i</sup> paraboli od krzywej łańcuchowej na odcinku liny odciągowej nr 3. Okazało się, że przeciętny odstęp paraboli od krzywej łańcuchowej, liczony jako średnia z bezwzględnych wartości odstępów w 22 punktach wyniósł 6 mm (przy maksymalnym 23 mm), zaś przeciętny odstęp okręgu od krzywej łańcuchowej wyniósł 12 mm (przy maksymalnym 39 mm).

W podobny sposób zostały wykorzystane wyniki pomiaru liny odciągowej masztu podane w [2]. Na ich podstawie Z. Adamczewski [1] obliczył odchyłki *v<sup>y</sup>* <sup>i</sup> błąd wpasowania krzywej łańcuchowej. J. Gocał [2] obliczył odchyłki  $v_y$  wpasowania wielomianu  $y = a_0 + a_1x + a_2x^2$ . Autor niniejszego obliczył *moy, vr, mor* paraboli i okręgu. Wyniki tych obliczeń zestawione są w tablicy 2.

Błędy wpasowania *moy* zestawione w tablicy 2 wskazują wyraźnie na wyższość wpasowania krzywej łańcuchowej nad wpasowaniem paraboli i wpasowania paraboli nad wpasowaniem okręgu. Porównując wartości*f/s,s/r,* zestawione w tablicy <sup>1</sup> <sup>i</sup> 2, możemy łatwo zauważyć, że takie różnice w jakości wpasowania różnych krzywych teoretycznych mogą mieć związek z wartością krzywizny (zwisem) liny. Małe wartości*f/s*<sup>i</sup> *s/r* podane w tablicy <sup>1</sup> w stosunku do odpowiednich wartości w tablicy 2 wskazują, że liny masztu [3] były znacznie silniej naprężone niż lina masztu

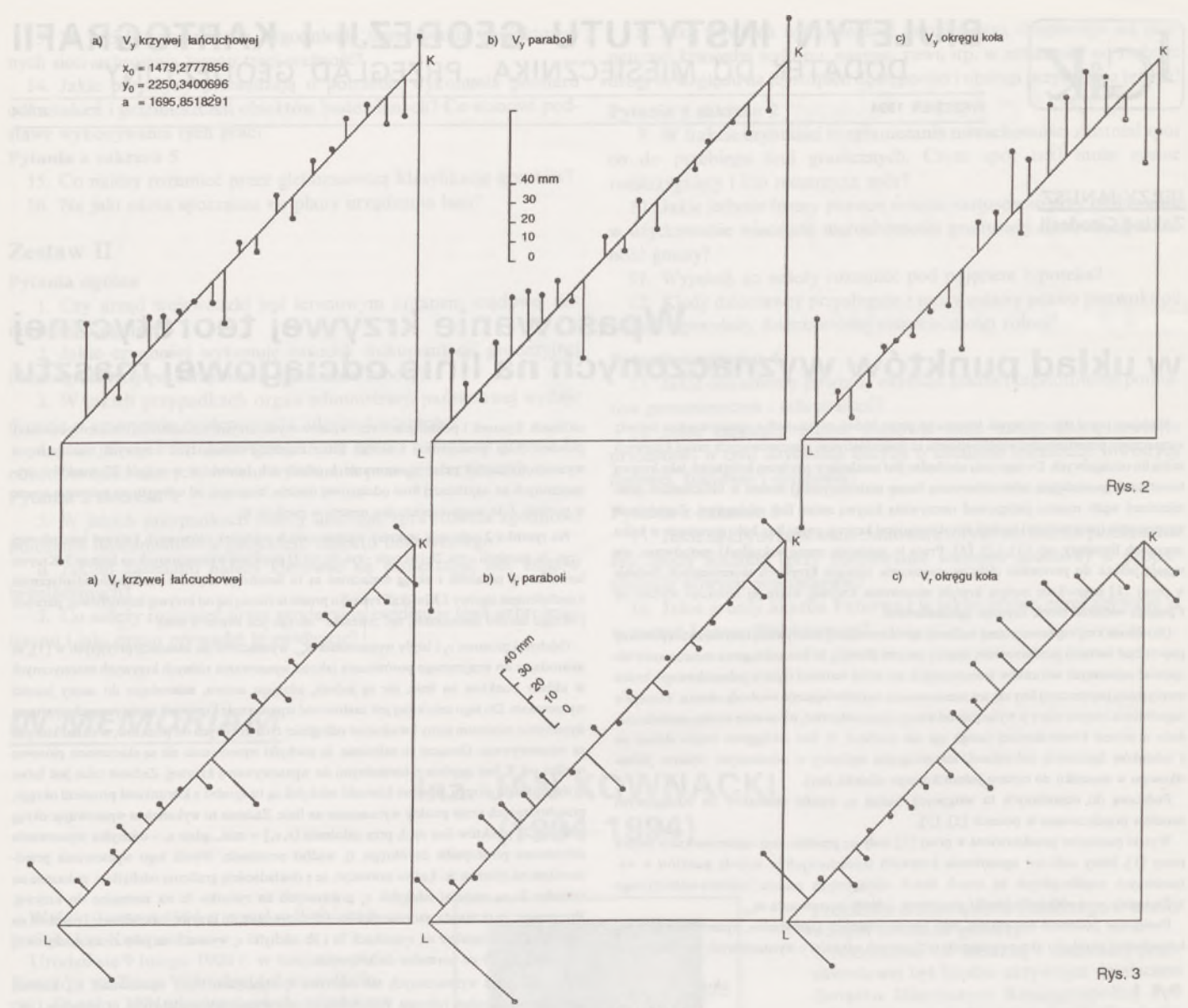

Tablica 1

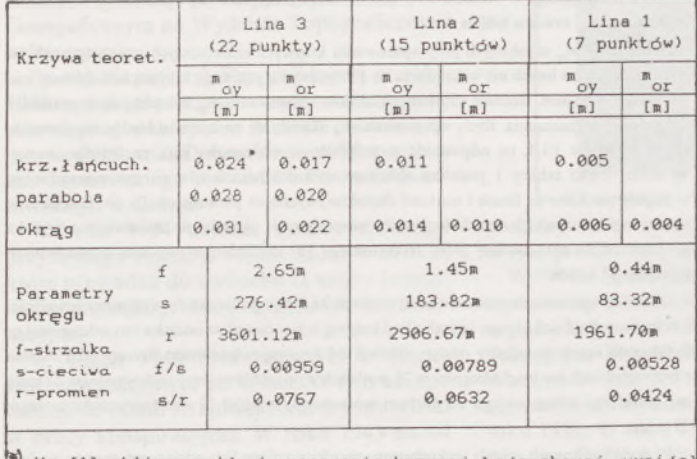

Wg [1] obliczony błąd wpasowania krzywej łańcuchowej wyniósł  $m_{oy} = \pm 0.0286$  m.

wg [2]. Nasuwa się wniosek, że przy większym naprężeniu lin, wyrażającym się mniejszą wartością krzywizny maksymalnej i mniejszą wartością różnicy krzywizn w punktach o najmniejszej i największej krzywiźnie, liny przyjmują kształt bliższy wycinkowi okręgu <sup>i</sup> wpasowanie krzywej łańcuchowej, paraboli lub okręgu może nastąpić z praktycznie jednakową dokładnością. Przykład liny w [2] wskazał, że przy niewielkim naprężeniu (dużym zwisie) linia realna liny znacznie lepiej jest wyrażona za pomocą krzywej łańcuchowej niż za pomocą okręgu czy wielomianu.

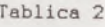

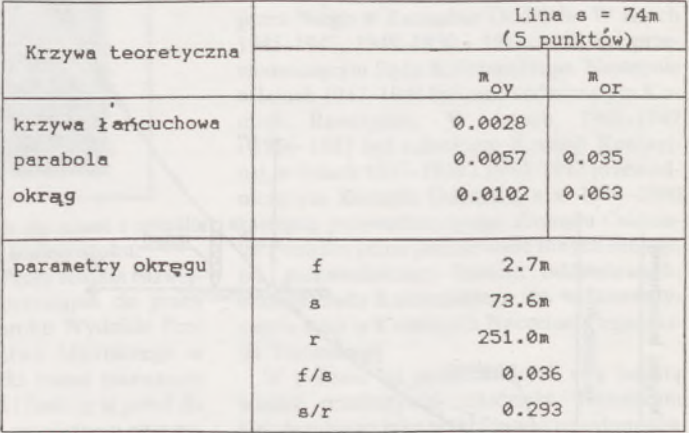

Te wstępne wnioski autor niniejszego zamierza sprawdzić w toku badania krzywych zwisu lin poddanych specjalnym pomiarom eksperymentalnym przy zmiennych naprężeniach.

#### LITERATURA

- $\begin{array}{l} \texttt{[1]} \ \ \texttt{A d a m c z e w s k i Z.: Krzywa lańcuchowa jako linia realna. Przegłąd Goodezyjny 1992 nr 4} \\ \texttt{[2]} \ \ \texttt{G o c a l J.: Aproksymacja średniokwadratowa w badaniach ksztatłu elementów konstrukcyjnych. Geodezja i Kartografia 1979 nr 3} \\ \texttt{[3]} \ \ \texttt{J e c z y n' s k i K.: Inwentzraĵia geodezyjna istniejącego masztu RTV podstawą projektowania i budowy nowego masztu w bezpośrednim sąsiedztwie. Przegłąd Geodezyjny$
- nr 8-9
- [4] Koronowski R.: Metoda określania najprawdopodobniejszej krzywej aproksymującej wyniki szeregu obserwacji. Geodezja <sup>i</sup> Kartografia 1964 nr 4

## **KOMUNIKAT W SPRAWIE KOMPARACJI DALMIERZY ELEKTROMAGNETYCZNYCH**

**W Polsce obowiązuje wykonywanie pomiarów geodezyjnych sprawdzonym sprzętem pomiarowym. O obowiązku wykonywaniapomiarówdalmierzami i łatami niwelacyjnymi mającymi** aktualne świadectwa atestacji i komparacji przypomniał dr inż. Remigiusz Piotrowski, Główny<br>Geodeta Kraju pismem z dnia 1 lutego 1994 r. skierowanym do Kierowników Wojewódzkich **Ośrodków Dokumentacji Geodezyjnej i Kartograficznej.**

Uprzejmie informujemy, że atestacje i komparacje dalmierzy elektromagnetycznych prowadzi<br>Instytut Geodezji i Kartografii przy współudziałe niżej wymienionych Jednostek posiadających **niezbędne wyposażenie i zespoły przeszkolone i działające pod nadzorem naukowo-technicznym Pracowni Elektromagnetycznych Pomiarów Odległości IGiK.**

**Aktualnie można zlecać wykonanie komparacji dalmierzy:**

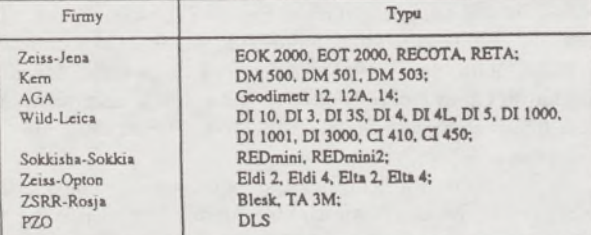

**do: - Wydziału Geodezji Górniczej i Inżynierii Środowiska A.G.H. 30-059 Kraków, Al. Mickiewicza 30 paw. C-4**

- **- Państwowego Przedsiębiorstwa Geodezyjno-Kartograficznego Warszawa, ul. Jasna 2/4,**
- **- Przedsiębiorstwa Geodezyjno-Kartograficznego sp. z oo. 40-833 Katowice, ul. Kossutha 9,**

**- Okręgowego Przedsiębiorstwa Geodezyjno-Kartograficznego 20-072 Lublin, ul. Czachowska 2,**

**- Okręgowego Przedsiębiorstwa Geodezyjno-Kartograficznego 90-746 Łódź, ul. S. Pogonowskiego 18/20,**

**- Okręgowego Przedsiębiorstwa Geodezyjno-Kartograficznego sp. z oo. 10-117 Olsztyn, ul. <sup>1</sup> Maja 13**

**- Okręgowego Przedsiębiorstwa Geodezyjno-Kartograficznego' 45-003 Opole, ul. Rybacka 15,**

**- GEOKART - Rzeszów SA 35-959 Rzeszów, ul. Geodetów 1,**

**oraz bezpośrednio do Instytutu Geodezji i Kartografii 00-950 Warszawa, ulJasna 2/4 fax 27-03-28 (kierując dalmierze do Pracowni Elektromagnetycznych Pomiarów Odległości - Warszawa ul.Chocimska 28 pok.14, tel. 649-83-22)**

**Atestacje niewymienionych wyżej, wszelkich innych typówdalmierzynależy zlecać wyłącznie do Instytutu Geodezji i Kartografii.**

**Pierwsza komparacja każdego dalmierza, zwana atestacją, powinna być poprzedzona** wyznaczeniem częstotliwości pomiarowej i ewentualnym jej wyjustowaniem. Pomiar częstotliwości<br>należy wykonać w Pracowni Elektromagnetycznych Pomiarów Odległości IGiK bądź w laboratorium **posiadającym niezbędne do tego wyposażenie i uprawniony personel serwisowy.**

**Orientacyjny koszt wykonania atestacji lub komparacji jednego dalmierza wynosi w roku 1994 6 min złotych.**

**świadectwa wykonanych atestacji i komparacji wydaje Pracownia Elektromagnetycznych Pomiarów Odległości, niezależnie od tego, w której z wymienionych jednostek złożono zlecenie na komparację.**

**' W OPGK w Opolu z wyjątkiem dalmierzy DI 3000. DM 503, Eldi 4, Elu 4**

#### **BRANŻOWY OŚRODEK INFORMACJI NAUKOWEJ, TECHNICZNEJ <sup>I</sup> EKONOMICZNEJ**

**prowadzi następujące formy obsługi użytkowników informacji: - informację powszechną,**

**- informację adresowaną.**

**Formami powszechnej informacji piśmienniczej są następujące publikacje wydawane przez Ośrodek:**

*- Informacja Bibliograficzna ■* **miesięcznik,**

- *Biuletyn Informacyjny BOINTE Geod i Kartogr. -* **kwartalnik,**
- *Biuletyn IGIK* **(dodatek do Przeglądu Geodezyjnego),**
- *- Prace IGIK-* **czasopismo naukowe, nieregularne,**
- *- Rocznik Astronomiczny.*

**Formy powszechnej informacji niepiśmienniczej stosowane w Ośrodku:**

*- udostępnianie zbiorów* **w formie wypożyczeń bibliotecznych,**

*- cotygodniowe wystawy nowolci* **organizowane przez bibliotekę,**

*- wystawy* **towarzyszące i** *ekspozycje* **stale.**

**Formy Informacji adresowanej uwzględniające potrzeby użytkowników instytucjonalnych i indywidualnych:**

*- zestawienia tematyczne literatury* **(ZT),**

*- Retrospektywna Dystrybucja Informacji* **(RDI),**

*- Selektywna Dystrybucja Informacji* **(SDI),**

- *tłumaczenia.*
- *- bielące udzielanie informacji* **zarówno faktograficznych, jak i bibliograficznych na podstawie posiadanych materiałów,**
- *- wykonywanie kserokopii* **dokumentów znajdujących się w zbiorach**

**biblioteki na zamówienia zainteresowanych użytkowników,**

*- wykonywanie druku* **na PRIPORCIE VT 2500 firmy RICOH.**

**Zamówienia na prenumeratę, zakup, wymianę wydawnictw, bądź jednorazowe zamówienia naZT. tłumaczenialub inne usługi należy przesyłać pod adresem:**

*Instytut Geodezji i Kartografii Broniowy OSrodek Informacji Naukowej, Technicznej i Ekonomicznej*

*ul. Jasna 2/4 00-950 Warszawa*

*Informacje telefoniczne: (0-22) 26 42 21 lub 31 w. 334 OSrodek Informacji*

BIULETYN INSTYTUTU GEODEZJI <sup>I</sup> KARTOGRAFII - dodatek do miesięcznika PRZEGLĄD GEODEZYJNY. **Redaktor:** Wojciech JANUSZ, **zespół redakcji:** Jolanta JASIŃSKA Wojciech BYCHAWSKI, Andrzej CIOŁKOSZ

**EXPRESOWE ODBITKI OFFSETOWE** A4, B4, 4 kolory, 90 wzorów gliosza **NA KOPIARCE >PRIPORT<FIRMY** 

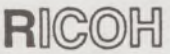

**KONKURENCYJNE CENY** Instytut Geodezji i Kartografii **BOINTE** 

00-950 Warszawa, ul. Jasna 2/4

## **Tadeusz Konwicki**

Jest twórcą popularnym - <sup>o</sup> Konwickim <sup>w</sup> ostatnich dwóch latach często się pisze w prasie, Konwicki udziela wywiadów. Znakomity pisarz, jeden z najwybitniejszych twórców filmu autorskiego, ostatnio reżyser teatralny. Czy w parze z zainteresowaniem osobą pisarza idzie znajomość Jego dzieł? Nie sądzę. A przecież proza Konwickiego jest oryginalna, bogata, prowokująca; na pewno nie pozostawiająca czytelnika obojętnym. Ci których wciągnęła -sięgną <sup>z</sup> pewnością po następny z wielu tomów, osiągalnych w dobrych księgarniach. Dba o to wydawca Konwickiego - "Czytelnik".

Konwickiego uważa się za pisarza z pogranicza Wschodu i Zachodu. Sam twórca również w tej sytuacji geograficzno-kulturowej upatruje źródło swej literackiej charyzmy. Jego powieści przesiąknięte są utrwalonymi w pamięci krajobrazami i atmosferą z lat dziecięcych i młodości. Wątki autobiograficzne uważa się za cechę charakterystyczną Jego pisarstwa, choć pisarz uważa, że "wszystkie powieści są w jakiś sposób autobiograficzne, nawet science fiction, ponieważ autor może się posługiwać tylko tym zakresem świadomości losu ludzkiego, jakiego sam jest uczestnikiem, jaki widzi dookoła. Nie jest w stanie wyobrazić sobie żadnej innej egzystencji - czyli po prostu wszystko jest autobiografią".

Konwicki urodził się w 1926 r. w Nowej Wilejce. Gdy miał trzy latka umarł ojciec. Tułał się z matką po podwileńskich miasteczkach szukając schronienia u rodziny, aż wreszcie, gdy miał sześć lat przygarnęli go "cioteczni dziadkowie", niezbyt zamożni, mieszkający w połowie drogi między Wilnem a Nową Wilejką, w Kolonii Wileńskiej w Dolinie Wilenki. Ta właśnie Dolina, miejsce dziecięcych zabaw, powraca na kartach wielu książek. Staje się mityczną Doliną.

Po zajęciu Litwy przez Niemców, kontynuuje na tajnych kompletach rozpoczętą w gimnazjum im. Zygmunta Augusta naukę.

Wywieziony do prac leśnych ucieka, ukrywa się. Konspiracyjną maturę uzyskuje w 1944 r. W parę dni później, w czerwcu 1994 r. w składzie VIII Oszmiańskiej Brygady AK bierze udział w operacji "Ostra Brama" - szturmie Wilna. I znowu ucieczka chroni go przed represjami, tym razem ze strony radzieckiej. Jeszcze parę miesięcy w partyzantce i po jej rozwiązaniu, w kwietniu 1945 r. Konwicki opuszcza Wileńszczyznę. Osiada w Krakowie. Podejmuje na Uniwersytecie Jagiellońskim studia polonistyczne, utrzymuje się z pracy w redakcji, ważnego dla powojennego życia kulturalnego, tygodnika "Odrodzenie". W "Odrodzeniu" pracuje jako korektor, a później redaktor techniczny. W 1946 r. debiutuje w dodatku do "Dziennika Polskiego" - "Od A do Z" jako reporter. Odtąd Jego felietony i reportaże ukazują się na łamach wielu czasopism. W 1947 r. następuje ostatnia przeprowadzka - tym razem z redakcją "Odrodzenia" przenosi się do Warszawy. Po połączeniu "Odrodzenia" i "Kuźnicy", pracuje w powstałej w ten sposób "Nowej Kulturze" (może ktoś ze starszych Czytelników pamięta Jego felietony sportowe?).

Dzięki pracy w "Odrodzeniu" poznał siostrę młodego grafika Jana Lenicy - do dziś panią Konwicką.

Krytycy literaccy wyodrębniają cztery okresy w twórczości Konwickiego. Pierwszy - charakterystyczny dla powojennego pokolenia młodzieży literackiej - to pacyfistyczny <sup>w</sup> tonie rozrachunek <sup>z</sup> wojną. Echa wileńskiej partyzantki najsilniej rozbrzmiały w powstałych w 1948 r. "Rojstach" (wydanych w 1956 r.). Sugerowana konieczność pogodzenia się z nową polską rzeczywistością zwiastuje drugi okres - socrealistyczny. "Przy budowie" (nagroda państwowa III st.!), "Władza", "Godzina smutku", "Z oblężonego miasta" – to tytuły z tamtych lat. Jak całe pokolenie "pryszczatych" był Konwicki członkiem partii. Nie wypiera się tego, uważa ten okres za część swojej biografii. Przyznaje, że po 1956 r. "przeżył katastrofę swojego myślenia, naiwności i oczekiwań". Przez 3 lata nie pisze książek. W r. 1966 występuje z PZPR, w dwa lata później jest okrzyknięty wrogiem PRL. W okresie milczenia staje Konwicki za kamerą filmową. Razem z Janem Laskowskim w 1957 r. kręcą piękny "Ostatni dzień lata" (Grand Prix na Festiwalu w Wenecji). Później przyjdą "Zaduszki" (1961), "Salto" (1965) "Jak daleko stąd, jak blisko" (1971), "Dolina Issy" (1981) - na podstawie powieści Miłosza i ostatnio "Lawa. Opowieści o dziadach". A do tego jeszcze rozliczne scenariusze filmowe, wiele adaptacji utworów literackich ("Matka Joanna od Aniołów", "Austeria").

Okres trzeci w pisarstwie Konwickiego zamyka się w połowie lat siedemdziesiątych. Powstają powieści, które dadzą Mu miejsce wśród najwybitniejszych pisarzy współczesnych. Miejsce niedojrzałego bohatera - "Dziura w niebie" (1959). "Zwierzoczłekoupiór" (1969), "Kronika wypadków miłosnych" (1974) - zastąpi bohater poszukujący swojej tożsamości, osadzony we współczesnych realiach, ale zawieszony między teraźniejszością a przeszłością: "Sennik współczesny" (1963), "Wniebowstąpienie" (1967), "Nic albo nic" (1971).

W połowie lat siedemdziesiątych dalsze wydawanie książek w wydawnictwach staje się niemożliwe ze względu na daleko idącą ingerencję cenzury. <sup>W</sup> drugim obiegu ukazują się - przynoszące pisarzowi międzynarodowe uznanie - powieści: "Kompleks polski" (1977), i "Mała apokalipsa" (1979), o których w PWN-owskiej "Literaturze polskiej" na początku lat osiemdziesiątych napisano, że przedstawiają "posępny, groteskowo wyjaskrawiony obraz współczesnego społeczeństwa, pogrążonego w niemocy i dramatycznych konfliktach" skonfrontowany "z tragicznymi epizodami historii narodowej i katastroficzną wizją najbliższej przyszłości". Był więc Konwicki wizjonerem? Ajak widzi współczesną Polskę? Sięgnijmy po "Czytadło" (1992).

Konwicki jest też autorem, a może więcej - "wynalazcą" diariuszy nazwanych przez siebie "Łże-dziennikami". "Kalendarz i klepsydra" (1976), "Wschody i zachody księżyca" (1982), "Nowy świat i okolice" (1986) nie mają odpowiedników w polskiej literaturze, są niezmiernie ciekawą formą wypowiedzi pisarza, rozmowy z czytelnikiem.

I trzeba jeszcze wspomnieć o uznawanej za najpiękniejszą powieść Konwickiego książce "Bohiń" (1987), poświęconej powołanej do życia przez pisarza wileńskiej babce Helenie Konwickiej.

"I teraz, kiedy przyszły dla mnie czasy nie bardzo strawne ze względu na kruszenie się wszelkich wartości, na demonstrowanie wszystkich najgorszych cech społecznych, których nigdy nie znosiłem, jak agresja, chamstwo, chaos - to wszystko zachęciło mnie do tego, by skorzystać z okazji i schronić się w środowisku aktorskim". Mowa o reżyserskim debiucie pisarza w warszawskim teatrze "Ateneum". 9 lipca odbyła się premiera sztuki "J. B. i inni. Sceny dramatyczne według Maksyma Gorkiego". Jest to uwspółcześniona adaptacja "Jegora Bułyczowa", o znakomitej obsadzie aktorskiej (Holoubek, Zawadzka, Wiśniewska, Szczepkowski, Barciś...). Konwicki powiada, że wyrobił się w nim kompleks teatru. Dlatego nigdy nie napisał żadnej sztuki. Nie powinien się jednak wypowiadać tekstami innych. Doznał ambitnej porażki i jako inscenizator i jako reżyser. Nie chodźcie Państwo na "J. B. i innych" do "Ateneum". Weźcie do ręki książkę Konwickiego ...

**Wojciech Żukowski**

## **PG można zaprenumerować w dowolnym terminie**

# **ELEKTRONICZNY NIWELATOR CYFROWY DL-101/102**

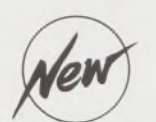

## **Dane techniczne:**

- Dokładność: (Odchylenie standardowe lkm podwónej niwelacji) 0.4/1.0mm
- Zakres pomiaru odległości 2 do lOOm
- Pamięć wewnętrzna ok. 2400 pomiarów
- Transmisja: port RS-232
- 
- Czas pracy 10 godzin ■ Waga 2.8 kg (z baterią)
- · Wbudowany zegar

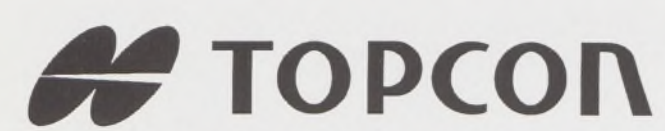

- ♦ Tachimetry elektroniczne (total stations) z rejestracją wewnętrzną lub zewnętrzną
- ♦ Rejestratory na bazie komputerów ręcznych HUSKY, HEWLETT PACKARD <sup>i</sup> PSION
- ♦ Nasadki dalmiercze na wszystkie typy teodolitów <sup>i</sup> tachimetr DAHLTA
- ♦ Teodolity optyczne, elektroniczne <sup>i</sup> laserowe ♦ Samopoziomujące niwelatory techniczne,
- precyzyjne <sup>i</sup> laserowe
- ♦ Odbiorniki GPS z oprogamowaniem
- ♦ Ręczne odbiorniki GPS firmy MAGELLAN
- ♦ Opogramowanie do obliczeń geodezyjnych
- ♦ CivilCAD program do kompleksowego opracowania prac geodezyjnych <sup>i</sup> projektowych
- ♦ Stereoanalizatory
- ♦ Bogaty osprzęt do wymienionego sprzętu

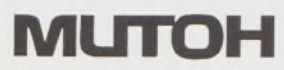

- ♦ Plotery stołowe <sup>i</sup> bębnowe
- ♦ Digitizery precyzyjne <sup>i</sup> powszechnego przeznaczenia
- ♦ Osprzęt dodatkowy <sup>i</sup> materiały eksploatacyjne Sprzedaż także:

*> Sklep firmowy Warszawskiego Przedsiębiorstwa Geodezyjnego Warszawa, ul. Nowy Świat 2, tel.: 290448 Al. Jerozolimskie 28. tel.: 273655* *> Sklep firmowy Krakowskiego Przedsiębiorstwa Geodezyjnego Kraków, ul. Halczyna 16, tel.: 370965*

 $\boxtimes$  2 lata gwarancji  $\n *D*$  natychmiastowy serwis  $\nabla$  bonifikaty

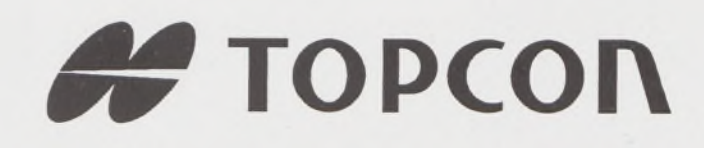

**DL-102** 

wyłączny dystrybutor w Polsce:

## **T.P.I. 1\VESI11EVI Lid.**

ul Redutowa 9/23 01-103 WARSZAWA tel./fax: (0-22) 367353 361738 w.<sup>161</sup>

*> Sklep firmowy P.U.M. "PRECYZJA" Katowice, ul. Mariacka 19, tel.: 1537723*

# Instrumenty geodezyjne

**SOKKIA** SOKKISHA

> tachimetry elektroniczne nasadki dalmiercze teodolity elektroniczne niwelatory instrumenty laserowe giroskopy odbiorniki GPS akcesoria <sup>i</sup> drobny sprzęt pomiarowy

# *folex* **KIMOTO REGMA**

materiały reprodukcyjne

*^^Ca/Comp*

plotery digitizery skanery drukarki laserowe

*Wyłączne Przedstawicielstwo firmy Sokkia w Polsce*

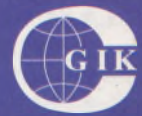

**Przesiębiorstwo Inżynieryjno-Geodezyjne COGiK Sp.zo.o.** ul. Jasna 2/4, 00-950 Warszawa tel. 273638, 264221 w.372,381 fax 270395; tlx 817392

Autoryzowani dealerzy (tel.):

Białystok 435870, Bydgoszcz 228894 Gdańsk 415114, Kielce 662087 Kraków 343274, Olsztyn 272787 Poznań 689323, Ruda Śląska 487871 Rzeszów 41801, Sieradz 71510 Wrocław 33743

*Serwis gwarancyjny i pogwarancyjny.*

 $31004$
# $\underline{\overset{10}{\phantom{1}94}}$  PRZEGLAD

rok LXVI

kii

PL ISSN 0033-2127 NR INDEKSU 37087

*WYDAWNICTWO SIGMAJ& NOT*

**SHO** 

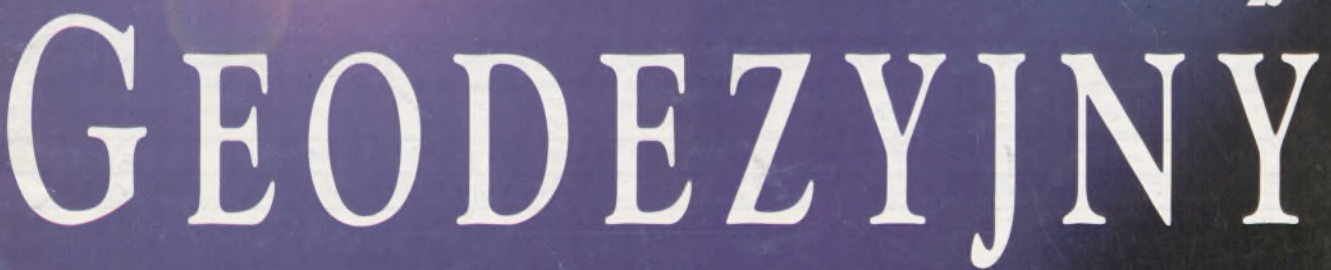

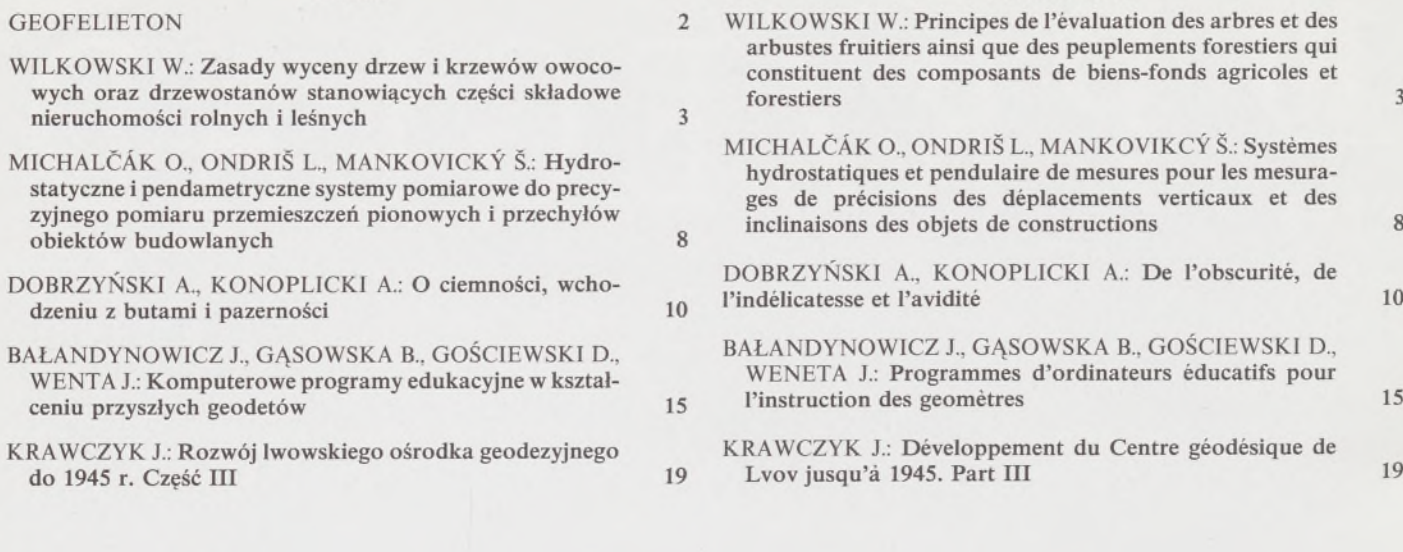

**TREŚĆ SOMMAIRE**

#### **WARUNKI PRENUMERATY CZASOPISM TECHNICZNYCH wydawanych <sup>i</sup> kolportowanych przez Wydawnictwo SIGMA-NOT Spółka z o.o.**

Zamówienia na prenumeratę czasopism wydawanych przez Wydawnictwo SIGMA-NOT można składać w dowolnym terminie. Mogą one obejmować dowolny okres, tzn. dotyczyć dowolnej liczby kolejnych zeszytów każdego czasopisma.

Zamawiający może otrzymywać zaprenumerowany przez siebie tytuł począwszy od następnego miesiąca po dokonaniu wpłaty. Zamówienia na zeszyty sprzed daty otrzymania wpłaty będą realizowane <sup>w</sup> miarę możliwości - <sup>z</sup> posiadanych zapasów magazynowych.

Warunkiem przyjęcia i realizacji zamówienia jest otrzymanie z banku potwierdzenia dokonania wpłaty przez prenumeratora. Dokument wpłaty jest równoznaczny ze złożeniem zamówienia.

Wpłat na prenumeratę można dokonywać na ogólnie dostępnych blankietach w urzędach pocztowych (przekazy pieniężne) lub bankach (polecenie przelewu), przekazując środki pod adresem: Wydawnictwo SIGMA-NOT Spółka z o.o., Zakład Kolportażu, 00-716 Warszawa, skr. poczt. 1004, konto: PBK S.A. III O/Warszawa nr 370015-1573-139-11.

Na blankiecie wpłaty należy czytelnie podać nazwę zamawianego czasopisma, liczbę zamawianych egzemplarzy, okres prenumeraty oraz własny adres. Na życzenie prenumeratora, zgłoszone np. telefonicznie, Zakład Kolportażu, ul. Bartycka 20, 00-716 Warszawa (telefony: 40-30-86, 40-35-89 oraz 40-00-21 wew. 249, 293, 299) wysyła specjalne blankiety zamówień wraz z aktualną listą tytułów i cennikiem czasopism.

Istnieje możliwość zaprenumerowania <sup>1</sup> egz. czasopisma po cenie ulgowej przez indywidualnych członków stowarzyszeń naukowo-technicznych zrzeszonych w FSNT oraz przez uczniów szkół zawodowych i studentów szkół wyższych. Blankiet wpłaty musi być opatrzony na wszystkich odcinkach pieczęcią koła SNT lub szkoły.

Cena jednego egzemplarza "Przeglądu Geodezyjnego" w 1994 r .: normalna - 35 000 zł, ulgowa - <sup>17</sup> <sup>500</sup> zł.

Odbiorcy zagraniczni mogą otrzymywać czasopisma przez prenumeratę dewizową (wpłata dokonywana poza granicami Polski w dewizach, wg cennika dewizowego z cenami podanymi w dolarach amerykańskich) lub przez zamówioną w kraju prenumeratę ze zleceniem wysyłki za granicę (zamawiający podaje dokładny adres odbiorcy za granicą, dokonując równocześnie wpłaty w wysokości dwukrotnie wyższej niż cena normalnej prenumeraty krajowej).

Egzemplarze archiwalne (sprzedaż przelewowa lub za zaliczeniem pocztowym) można zamawiać pisemnie, kierując zamówienia pod adresem: Wydawnictwo SIGMA-NOT Sp. z o.o., Zakład Kolportażu, 00-716 Warszawa, ul. Bartycka 20, paw. "B", tel. 40-37-31, natomiast za gotówkę można je nabyć w Klubie Prasy Technicznej w Warszawie, ul. Mazowiecka 12, tel. 26-80-17.

Ogłoszenia przyjmuje: Dział Reklamy i Marketingu, 00-950 Warszawa, ul. Mazowiecka 12, pok. 6, tel. 27-43-66, fax 19-21-87.

W przypadku zmiany cen w okresie objętym prenumeratą, Wydawnictwo zastrzega sobie prawo do wystąpienia o dopłatę różnicy cen oraz prawo do realizowania prenumeraty tylko w pełni opłaconej.

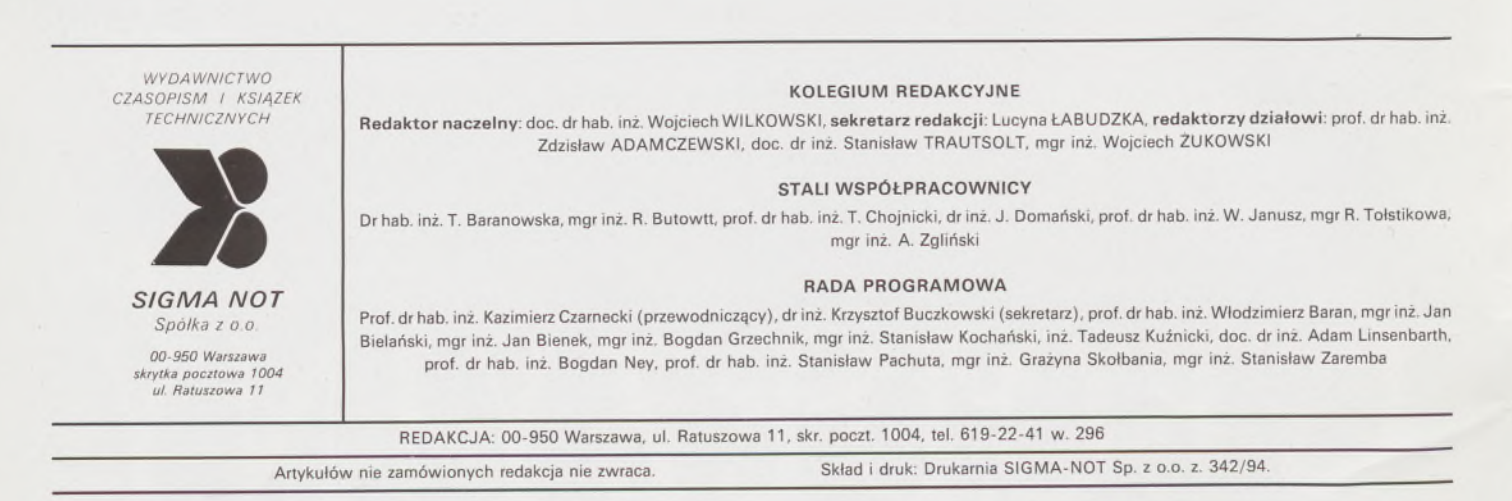

 $\overline{8}$ 

# **Przegląd Geodezyjny**

**Miesięcznik**

#### **Organ Stowarzyszenia Geodetów Polskich**

**• GEODEZJA • FOTOGRAMETRIA • FOTOINTERPRETACJA • MIERNICTWO GÓRNICZE • TELEDETEKCJA • KARTOGRAFIA • INFORMATYKA W GEODEZJI I KARTOGRAFII • ZASTOSOWANIA GEODEZJI W BUDOWNICTWIE, ROLNICTWIE, LEŚNICTWIE, GEOLOGII, OCHRONIE ŚRODOWISKA**

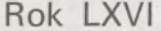

#### Warszawa – październik 1994 Nr 10

W 01248

#### **CONTENS**

**WILKOWSKI W.: Rules of validation of fruit trees and shrubs being a part of agricultural and forest real estates <sup>3</sup>**

- **MICHALĆAK O., ONDRIŚ L" MANKOVIKCY Ś.: Hydrostatic and pendametric measuring systems used for precise measurements of vertical displacements and tilts of constructions 8**
- **DOBRZYŃSKI A., KONOPLICKI A.: About darkness, poking one's nose into people's affairs and greediness 10**
- **BAŁANDYNOWICZ 1, GĄSOWSKA B., GOŚCIEWSKI D"**
- **WENTA J.: Computer educational programme in education of futurę surveyors 15**
- **KRAWCZYK J.: Development of Lvov centre of surveying until 1945. Part III 19**

#### **INHALT**

- **WILKOWSKI W.: Die Grunsatze fur Abschatung von Bestandteile von Landwirtschafts- und Waldliegenschaften bildenden Obstbaumen und -Strauchern <sup>3</sup>**
- **MICHALČÁK O., ONDRIŠ L., MANKOVICKÝ Š.: Hydrostatische und pendametrische MeBsysteme zur Prazisionsmessungen von vertikalen Verschiebungen und Neigungen von Bauobjekten 8**
- **DOBRZYŃSKI A., KONOPLICKI A.: Uber Dunkelheit, Taktlosigkeit und Habsucht 10**
- **BAŁANDYNOWICZ J., GĄSOWSKA B., GOŚCIEWSKI D., WENTA J.: Erzieherische Computerprogramme in der Ausbildung von zukiinftigen Geodaten 15**
- **KRAWCZYK J.: Die Entwicklung des geodatischen Zantrums in Lvov bis zum Jahre 1945. Teil III 19**

#### *INFORMACJE BIEŻĄCE*

#### Perspektywa nawiązania współpracy z geodetami włoskimi

27 czerwca 1994 r. Zarząd Oddziału SGP w Warszawie podjął decyzję opracowania programu współpracy ze Stowarzyszeniem Geodetów we Włoszech.

Wstępne, robocze kontakty z przedstawicielem Consiglio Nazionale Geometri (Krajowa Rada Geodetów) w Rzymie - panią Boi - oraz z przedstawicielem regionalnej organizacji Collegio Geometri w Mediolanie - dr. Provini - umożliwiły rozpoznanie oczekiwań <sup>i</sup> motywacji współpracy pomiędzy stowarzyszeniami geodetów obu krajów.

Przewiduje się, że program współpracy będzie obejmował problematykę dotyczącą:

- wymiany doświadczeń zawodowych <sup>w</sup> geodezji <sup>i</sup> kartografii,

- wymiany informacji <sup>o</sup> strukturze organizacyjnej geodezji oraz <sup>o</sup> uprawnieniach zawodowych,

- szkolnictwa zawodowego <sup>i</sup> wyższego <sup>w</sup> dziedzinie geodezji <sup>i</sup> kartografii,

wymiany literatury naukowo-technicznej,

- kontaktów <sup>z</sup> innymi branżami, mającymi ścisły związek <sup>z</sup> geodezją i kartografią,

- współuczestnictwa <sup>w</sup> kongresach, konferencjach, zjazdach, odczytach, spotkaniach, wystawach, prelekcjach organizowanych przez obie strony,

- turystyki specjalistycznej <sup>i</sup> wypoczynkowej.

Przedstawiciele CNG w Rzymie i CG w Mediolanie przekazali do Oddziału SGP w Warszawie wiele publikacji, dotyczących m.in. historii geodezji włoskiej od czasów starożytnego Rzymu, uprawnień zawodowych, szkolnictwa zawodowego, projektowania, prowadzenia i aktualizacji katastru, prac geodezyjno-kartograficznych przy budowie tunelu pod Mont Blanc i in.

W najbliższych zeszytach Przeglądu Geodezyjnego opublikujemy obszerniejszą informację o organizacji i specyfice różnych dziedzin geodezji i kartografii we Włoszech.

**Cezary Hellich**

#### Nowe wydawnictwa PPWK Warszawa-Wrocław

Redakcja PG otrzymała z Wydawnictwa nowe mapy o bardzo różnorodnej treści tematycznej. Przekazujemy do wiadomości Czytelników PG,jakiego rodzaju mapy ukazały się na rynku wydawniczym, jednocześnie dziękując Pani Prezes inż. ALINIE MELJON za przesłane egzemplarze: Polska mapa zamków, Polska adm. fiz. 1:12 min, Okolic Warszawy, Geograficzny Atlas Świata, Olsztyn plan miasta, Puszcza Białowieska, Poznań plan miasta, Ostróda plan miasta, Lublin plan miasta, Estonia, Litwa, Łotwa - przegląd Europy, Suwałki plan miasta, Ziemia Łowicka, Mapa samochodowa Polski, ark. Katowice samoch. Polski 1:750 tys. - odśnieżanie, Litwa, Łotwa, Estonia mapa sam.-krajozn.

> ★ ★ ★

Wydawnictwo Kartograficzne w Przedsiębiorstwie Geodezjyno-Kartograficznym w Katowicach przekazało do redakcji PG nowe mapy miast położonych w regionie śląskim. Są to mapy (plany) następujących miast: Andrychów 1:10000, Będzin 1:20000, Brzeszcze 1:20000, Bytom 1:20000, Chorzów 1:15 000, Czechowice-Dziedzice 1:20000, Czeladź 1:15 000, Dąbrowa Górnicza 1:20000, Gliwice 1:20000, Jastrzębie Zdrój 1:20000, Jaworzno 1:20000, Katowice 1:20000, Knurów 1:15000, Mysłowice 1:25000, Piekary Śląskie 1:15000, Pszczyna 1:20000, Pyskowice 1:10000, Racibórz 1:20000, Ruda Śląska 1:20000, Siemianowice Śląskie 1:12 500, Szczyrk 1:20000, Tarnowskie Góry 1:20000, Tychy 1:20000, Tychy - centrum 1:12000, Zabrze 1:20000, Zawiercie 1:20000, Żywiec 1:10000, Ziemia Chrzanowska (Chrzanów, Libiąż, Trzebinia) 1:25 000.

Redakcja PG wyraża serdeczne podziękowanie Panu Dyrektorowi mgr. inż. JANOWI BIENEKOWI za otrzymane egzemplarze.

## **Krzywa pogoni, linia inwencji czy coś pośredniego?**

Zatytułowałem to geometrycznie (piszę przecież głównie dla geometrów-praktyków), ale skorzystam dalej tylko z pretekstu metafory geometrycznej. Żeby jednak wszystko było jasne, przypomnijmy, co to jest *krzywa pogoni.* Najprościej, opisując rzecz słowami, można wyobrazić sobie tę krzywą jako linię, po której porusza się pies ścigający zająca. W chwili  $t_o = 0$  pies *P* oraz zając *Z*, których wyobrazimy sobie jako punkty, zajmują położenie  $P_o$ , Z<sub>o</sub>, w jakiejś "bezpiecznej" odległości od siebie *<sup>P</sup><sup>o</sup> Z<sup>o</sup> <sup>=</sup> x.* Dla ustalenia uwagi -jak lubią mówić matematycy załóżmy, że zając umyślił sobie uciekać w bezpieczne miejsce w kierunku *y*, prostopadłym do *x*. We wspomnianej chwili  $t<sub>0</sub>$  zwierzęta się dostrzegły i rozpoczyna się gonitwa. Zając ucieka po prostej *x* = const ze stałą (oczywiście maksymalną, jaką może osiągnąć) prędkością v<sub>z</sub>, zaś pies ze wzrokiem wbitym w swą ewenatualną zdobycz sadzi po linii krzywej z prędkością styczną v" też stałą co do wartości bezwzględnej. Wtedy przedłużenie tego stycznego wektora prędkości psa przechodzi zawsze przez uciekający punkt *Z,* czyli zająca.

Jeżeli prędkość psa jest większa od prędkości zająca, to w końcu kiedyś pies zająca dopadnie. Są wzory na obliczenie, kiedy (dla jakiego *t)* oraz gdzie (dla jakiego y) to się stanie. Dla *v<sup>p</sup>* równego lub mniejszego od v<sub>z</sub> zając ucieknie.

Czy istnieje jakaś inna niż ta psia strategia pogoni? Tak! Ale wtedy trzeba zmienić warunki zadania. Można tu np. rozważać dwa przypadki skrajne. Pierwszy to taki, że pies z grubsza wie, gdzie dopadnie zająca <sup>i</sup> <sup>w</sup> prostej linii zmierza do tego punktu. Drugi- że na linii *y <sup>=</sup>* const, do której prostopadle zmierza zając, istnieje wiele innej interesującej zdobyczy, zatem wystarczy gnać tylko w takim kierunku jak zając, czyli po drodze równoległej. Jednakże goniący pies musi się znaleźć na upragnionej linii łatwej zdobyczy co najmniej równo z zającem, bo ten może ostrzec tę zdobycz i zmęczonemu psu nie pozostanie nic innego, jak tylko odpocząć, ziejąc z wywieszonym ozorem.

I to byłoby tyle uwag ogólnych o problemie teoretycznym **pogoni za czymś.** Już nie będą dalej nadużywał cierpliwości czytelnika i przejdę do praktyki, czyli zastosowań powyższej teorii, sformułowanej oczywiście popularnie i metaforycznie.

Otóż zauważmy z miejsca, że **każdy za czymś goni.** Ostatnio cała edukacja społeczna wskazuje, że **tym czymś powinny być pieniądze i zbawienie wieczne.** I nie chodzi bynajmniej o alternatywę, a właśnie o koniunkcję tych dwóch zasadniczych celów rozsądnego Polaka AD 1990 i późniejszego. Jeżeli nie dopadnie się pierwszego celu, można mieć poważne problemy z drugim. Chyba, że się będzie miało bardzo dużo dzieci, oczywiście z prawego łoża, ale to dotyczy tylko młodych i zdolnych. Sytuacja ta jest szczególnie dyskomfortowa dla felietonisty PG, który jest już - żeby użyć eufemizmu - nie pierwszej młodości, nigdy nie umiał gonić za pieniędzmi, a ponadto czeka go co najmniej czyściec <sup>o</sup> szczególnie zaostrzonym rygorze, ponieważ - mimo że utwierdzony w wierze (bierzmowany) przez swego powinowatego biskupa Tomczaka - poważnie zaniedbał praktyki. Jeżeli do tego dołożyć geofelietony, które miejscami ocierają się o grzech ciężki, to kielich goryczy będzie dopełniony. Świadoma powagi sytuacji moja małżonka powiedziała mi ostatnio z wyrzutem: czy ty zawsze musisz cierpieć za miliony?! Wnikliwie rozważywszy problem odpowiedziałem, że oczywiście nie muszę, ale ze wszystkiego co robię, to właśnie wychodzi mi najlepiej. Uspokoiłem jednak moją bezpartyjną towarzyszkę życia, że jestem na tropie pewnej *linii inwencji,* zbliżonej do linii prostej pogoni. Oczywiście za pieniędzmi, nie ma można przecież wyżyć z rodziną za profesorską pensję, co prawda związaną ze stanowiskiem profesora **nadzwyczajnego,** ale na poziomie już chyba poniżej średniej krajowej. Jedyna pociecha, że nie wiedzą o tym zagraniczni koledzy. Właśnie otrzymałem miłe zaproszenie z Cornell University (USA) do udziału w specjalnej misji naukowej do Rosji i Ukrainy, gdzie grupa uczonych z różnych krajów, po krótkim mityngu w Nowym Yorku odbędzie szereg spotkań z przedstawicielami różnych instytucji naukowych za naszą wschodnią granicą. Udział w misji na koszt własny, orientacyjnie 4750 dolarów USA. Usprawiedliwiłem się bardzo napiętym programem badań naukowych (co zresztą jest prawdą). Ale policzmy: 4750 razy 22500 zł wynosi prawie 107 milionów zł, czyli **dziewiętnaście i pół moich pensji zasadniczych.** Dla zachodnich profesorów owe okrągłe licząc 5 tysięcy dolarów jest to około **pół pensji miesięcznej.** Jest za czym gonić, co? Tylko, że taka gonitwa na własną rękę da wynik mierny, jeżeli nasz ukochany kraj nie będzie gonił krajów wysoko rozwiniętych. Ajak nasza

ukochana III (podobno) RP goni Zachód, każdy widzi. Jak dotychczas to nas Zachód już wiele razy pogonił.

Ale najważniejsze, że mamy światło i dźwięk. Ostatnio z okazji 50. rocznicy Powstania Warszawskiego. Roman Bratny, powstaniec, AK-owiec, pisarz, którego "Kolumbów" wykreślono niedawno z obowiązkowych lektur szkolnych, tak ten fajerwerk komentuje w rozmowie z "Wiadomościami Kulturalnymi" (nr 10, w przeddzień rocznicy): "Prezydenci państw ongiś *zaangażowanych* w powstanie obejrzą widowisko *,,Światło i dźwięk,* za które jakaś pani weźmie ciężkie pieniądze. *Światło i dźwięk* mieliśmy urządzone przez rodaków jednego z tych prezydentów 50 lat temu, rodacy drugiego, zaproszonego a nieobecnego, oglądali je z praskiej strony Wisły."

Dobrze, że nie pozbawiono jednak pisarza gorzkiego humoru.

Natomiast ja zostałem obdarowany czymś, co można by nazwać *Światło i miłość \* <sup>1</sup>.* A to za sprawą kolegów Dobrzyńskiego i Konoplickiego z Poznania, którzy użyczyli mi powyższego w przekazie poetyckim Phila Bosmansa, cytując fragment utworu "Być człowiekiem". Poeta ten słusznie, ale niezbyt odkrywczo stwierdza, że ciemność można rozjaśnić światłem oraz że - co już nie jest tak przeraźliwie jasne - nienawiść można uleczyć miłością (nasz wieszcz zalecał np. bardziej radykalną kurację: gwałt niech się gwałtem odciska). Ale -jak mówią Amerykanie - tonkuju aluzju poniał. Poszło <sup>o</sup> to, że broniąc zasobu geodezyjnego przed samorządami w fatalnym, zdaniem kolegów, geofelietonie 2/94, zachowuję się jak małpa (szlachetna jednakże, co mi absolutnie dogadza), "która siedząc nad rzeką wyciąga z wody rybę, chroniąc ją - <sup>w</sup> swoim przeświadczeniu - przed utonięciem". Obrazek ten wydaje się cokolwiek wydumany, nierzeczywisty. Natomiast zupełnie łatwo można sobie wyobrazić, co będzie, kiedy zwykłej (nie szlachetnej bynajmniej) małpie da się do ręki brzytwę. I jeśli już przywoływać metafory z zachowaniem się człekokształtnych, to ten drugi obrazek wydaje mi się w rozpatrywanej sytuacji adekwatny do realiów (nie wyjątków). Oczywiście, każdy wysiłek włożony w uczłowieczanie mnie przyjmuję <sup>z</sup> wdzięcznością. Szczególnie - jeżeli jest to wysiłek moich studentów, którzy pamiętają mnie jako asystenta, który wydawał się **być człowiekiem** (por. wiersz Bosmansa).

Nawiązując do tytułu niniejszego tekstu zadałem sobie retoryczne (?) pytanie: za czym gonią koledzy z Poznania. I dlaczego tak im dopiekło, że zabrali się za uczłowieczanie mnie. Na obraz i podobieństwo swoje. Dlaczego posunęli się do imputowania mi braku rozeznania, podważają wiarygodność tego co piszę w geofelietonach. Dlaczego zarzucają mi, że moja strona PG "od miesięcy ocieka utyskiwaniami i narzekaniami". Że wreszcie geofelietony prowadzą do tego, że "samorządy uczynimy swoimi wrogami", a jako środowisko geodezyjne musimy z nimi żyć i pracować.

A no właśnie, dlaczego? Odpowiedź jest prosta. Kolegom z Poznania jest po prostu dobrze w układzie samorządowym, bo samorząd ten jest stary, stateczny, a o geodezję zaczął dbać od niepamiętnych czasów i tak mu już zostało do dziś. I bardzo dobrze, Szanowni Koledzy z grodu Przemysława! Tylko, że nie stało się to od razu. Przedtem był pruski ordnung i inne nieprzyjemne rzeczy. Przepraszam, ale sam przez Was uczłowieczany - muszę Was trochę "odczłowieczyć" i myślę, że dobrze Wam to zrobi. Macie układ stanowiący pozytywny wyjątek, a jak wiadomo na wyjątkach nie można budować reguły. To co przy okazji podajecie jako świetlane pozytywy (np. w Krakowie i Gdańsku) akurat znam też i od innej strony. A poza tym to też niejest były zabór rosyjski, tylko pruski i austriacki.

To tyle, co można powiedzieć w felietonie. Sprawa jest oczywiście poważna, złożona i można byjej poświęcićjakiś esej, co może kiedyś zrobię. Ale -jak to mówią - póki co chcę jeszcze podroczyć się <sup>z</sup> wielbicielami swej krajanki, prominentnej za każdego reżimu. Komuna wyciągnęła ją z Pleszewa, podobnie jak mnie spod Zgierza, wykształciła, umożliwiła zdobycie międzynarodowej ogłady, zrobiła posłanką do swego czerwonego parlamentu. I bardzo dobrze, bo dziewczyna okazała się zdolna. Goniła różne rzeczy i doganiała. Być może jeszcze zaćmi Siostrę Teresę z Kalkuty. Alejuż spakowana wraz ze swym rządem na walizkach zrobiła taki melanż w prawie polskim, że Trybunał Konstytucyjny musiał wyrabiać tzw. nadgodziny. Coś w tymjest, że szefowa polskich feministek nazwała ją najmniej sympatycznym mężczyzną, jakiego zna.

**Zdzisław Adamczewski**

Artykuł pp. Dobrzyńskiego <sup>i</sup> Konoplickiego na s. 10

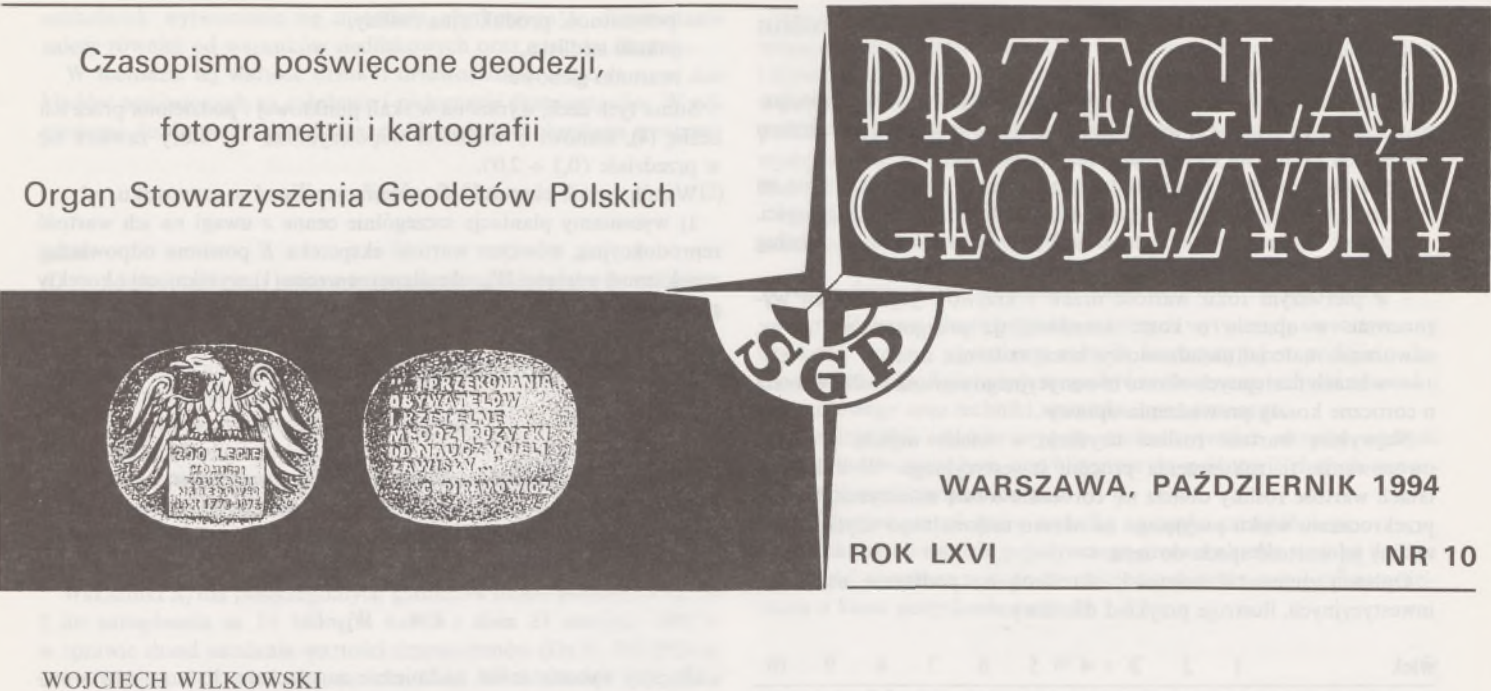

**Instytut Geodezji Gospodarczej Politechniki Warszawskiej**

# **Zasady wyceny drzew <sup>i</sup> krzewów owocowych oraz drzewostanów stanowiących części składowe nieruchomości rolnych <sup>i</sup> leśnych**

Pojęcie nieruchomości rolnej zostało zdefiniowane w art. 46 Kodeksu Cywilnego [2], Kodeks określa, że nieruchomościami rolnymi (gruntami rolnymi) są nieruchomości, które są lub mogą być wykorzystywane do prowadzenia działalności wytwórczej w rolnictwie, w zakresie produkcji roślinnej i zwierzęcej, nie wyłączając produkcji ogrodniczej, sadowniczej i rybnej.

Kodeks cywilny nie zdefiniował pojęcia nieruchomości leśnej (gruntu leśnego), ponieważ pojęcie to zostało określone innym aktem prawnym w randze ustawy, tj. pierwotnie ustawą z 20 grudnia 1949 r. o państwowym gospodarstwie leśnym (Dz.U. nr 63), a obecnie w ustawie z 28 września 1991 r. o lasach [4j. Ustawa o lasach definiuje pojęcie lasu w sposób następujący: "Lasem w rozumieniu ustawy o lasach jest grunt:

1) o zwartej powierzchni, co najmniej 0,10 ha, pokryty roślinnością leśną (uprawami leśnymi) - drzewami <sup>i</sup> krzewami oraz runem leśnym - lub przejściowo jej pozbawiony:

a-przeznaczony do produkcji leśnej lub

b-stanowiący rezerwat przyrody lub wchodzący w skład parku narodowego albo

c-wpisany do rejestru zabytków;

2) związany z gospodarką leśną, zajęty pod wykorzystywane dla potrzeb gospodarki leśnej: budynki i budowle, urządzenia melioracji wodnych, linie podziału przestrzennego lasu, drogi leśne, tereny pod liniami energetycznymi, szkółki leśne, miejsca składowania drewna, a także wykorzystywany na parkingi leśne i urządzenia turystyczne".

Kodeks Cywilny w art. 49, jako części składowe gruntu, wymienia budynki <sup>i</sup> inne urządzenia trwale z gruntem związane, a także drzewa <sup>i</sup> inne rośliny od chwili sadzenia lub zasiania. Autor ograniczy się w opracowaniu do omówienia metodyki wyceny roślin sadowniczych, stanowiących części składowe nieruchomości rolnych oraz drzew i drzewostanów stanowiących części składowe nieruchomości leśnych.

**Metodyka wyceny roślin sadowniczych oraz drzewostanów**

Metodykę wyceny roślin sadowniczych oraz drzewostanów określają przepisy ustawy o gospodarce gruntami i wywłaszczeniu nieruchomości [3],

Z zapisu art. 59 ust. 2 ustawy wynika, że wartość plantacji kultur wieloletnich obejmuje:

koszty założenia plantacji,

koszty pielęgnacji do czasu pierwszych zbiorów,

- wartość korzyści utraconych, obliczoną za lata pozostałe do końca pełnego plonowania.

Ponadto ustawa stanowi, że wartość zmniejsza się o sumę rocznych odpisów amortyzacyjnych, wynikających z okresu wykorzystania plantacji od pierwszego roku plonowania do dnia wyceny.

Z przytoczonych zasad ustawowych wynika, że do określenia wartości roślin sadowniczych należałoby stosować kompilację metody odtworzeniowej w podejściu kosztowym i metody inwestycyjnej w podejściu dochodowym.

Analogiczne rozstrzygnięcia ustawowe dotyczą zasad określania wartości drzewostanów. Art. 59 ust. 3 ustawy o gospodarce gruntami i wywłaszczeniu nieruchomości stanowi, że odszkodowanie za drzewostan leśny ustala się według wartości drewna, a w braku materiałów użytkowych - według kosztów zalesienia <sup>i</sup> pielęgnowania poniesionych przez właściciela. Z tych zasad wynika, że do określenia wartości drzewostanów powinno się stosować:

- metodę inwestycyjną <sup>w</sup> podejściu dochodowym <sup>w</sup> odniesieniu do drzewostanów, które zawierają materiały użytkowe,

metodę odtworzeniową w podejściu kosztowym w odniesieniu do drzewostanów młodszych, w których nie wytworzyły się materiały użytkowe.

#### **Metoda odtworzeniowo-inwestycyjna wyceny roślin sadowniczych**

Metoda ta została opracowana w Instytucie Sadownictwa i Kwiaciarstwa w Skierniewicach i upowszechniona przez ówczesne Ministrerstwo Rolnictwa, Leśnictwa i Gospodarki Żywnościowej [6],

Na wartość roślin składają się: wartość bieżącą roślin, określona na podstawie nakładów inwestycyjnych oraz wartość utraconych korzyści.

Wartość bieżącą wszystkich gatunków roślin określono według jednolitej zasady:

w pierwszym roku wartość drzew i krzewów jagodowych wyznaczono w oparciu o koszt nasadzeń, tj.: przygotowanie gleby, nawożenie, materiał nasadzeniowy, koszt sadzenia, itp.:

- <sup>w</sup> latach następnych okresu inwestycyjnego wartość roślin wzrasta o coroczne koszty prowadzenia uprawy .

Najwyższą wartość roślina uzyskuje w wieku wejścia w okres owocowania, tj. zakończenia procesu inwestycyjnego. W kolejnych latach wartość rośliny obniża się corocznie o ratę amortyzacyjną. Po przekroczeniu wieku przyjętego za okresu racjonalnego użytkowania rośliny jej wartość spada do zera.

Opisaną zmienność wartości, określaną na podstawie nakładów

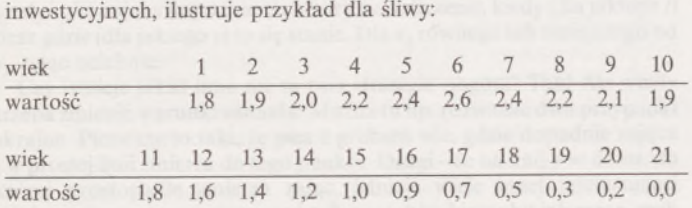

Wartość wyrażono w liczbie sztuk materiału nasadzeniowego.

Wartość utraconych korzyści - pod tym pojęciem należy rozumieć wartość spodziewanego dochodu z tytułu przyszłych lat uprawy roślin wieloletnich, który nie może być zrealizowany z powodu utraty przez właściciela możliwości dalszego ich użytkowania.

Jako miernik tego parametru przyjęto dochód czysty, jaki właściciel uzyskałby kontynuując produkcyjne użytkowanie roślin. Wielkości, jakie ten parametr przyjmuje (również dla śliwy) ilustruje przykład:

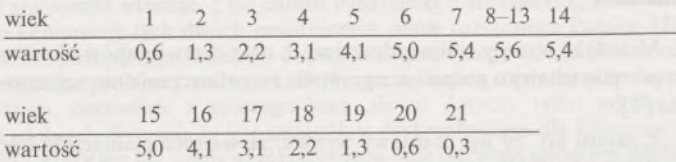

Wartość wyrażono w liczbie sztuk materiału nasadzeniowego.

Najwyższą wartość utraconych korzyści mają rośliny będące w okresie pełnego owocowania. Najniższą - po zakończeniu owocowania, kiedy ich wartość jest równoważna wartości drewna. Wartość drzew i krzewów owocowych określa wzór:

$$
W_N = \sum_{j=1}^n \left[ (W_{ij} + W_{kj} \cdot U_j) \cdot C_j \right] \pm E \tag{1}
$$

gdzie:

- *Wtj -* wartość inwestycyjna nasadzeń obejmująca poniesione koszty sadzenia i pielęgnacji dotychczasowej uprawy; wyrażona w liczbie materiału nasadzeniowego danego gatunku;
- $W_{ki}$  wartość utraconego dochodu (korzyści) za okres od terminu wyceny do końca okresu pionowana uzależniona od rodzaju rośliny, jej wieku; wyrażona w liczbie materiału nasadzeniowego danego gatunku;
- *Uj* wskaźnik oceny wartości użytkowej uprawy charakteryzujący przydatność gospodarczą i atrakcyjność uprawy, zawierający się w przedziale  $\langle 0,3 \div 2,0 \rangle$ .

We wzorze parametr *Wkj* (utracone korzyści) może być korygowany cechami uwzględniającymi:

poziom prowadzenia plantacji,

- przydatność produkcyjną rośliny,
- jakość siedliska,

warunki glebowe.

Suma tych cech, wyrażona w skali punktowej i podzielona przez ich liczbę (4), stanowi o wielkości współczynnika *Ut,* który zawiera się w przedziale  $\langle 0,3 \div 2,0 \rangle$ .

Współczynnik ekspercki *E* możemy stosować w przypadku, gdy:

1) wyceniamy plantacje szczególnie cenne z uwagi na ich wartość reprodukcyjną; wówczas wartość ekspercka *E* powinna odpowiadać zwiększonej wartości  $W_N$ , określanej ze wzoru (1), wynikającej z korekty parametru:

$$
W_{ij}
$$
 o 50%, a zatem

$$
E = +0.5 \cdot W_{ij} \cdot C_j
$$

2) wyceniamy plantacje, których ogólna przydatność produkcyjna jest bardzo niska w wyniku rażąco złego prowadzenia uprawy (nieużytek sadowniczy); wówczas wartość ekspercka *E* powinna być ujemna i odpowiadać wartości utraconych korzyści:

$$
E = -W_{kj} \cdot U
$$

3) przy wycenie roślin nadmiernie zagęszczonych; stosujemy wówczas ujemną wartość ekspercką *E,* proporcjonalnie do stopnia przekroczenia maksymalnego zagęszczenia nasadzeń,

4) gdy rośliny prowadzone są w sposób piętrowy, wówczas współczynnik ekspercki powinien korygować w dół wartość plantacji w granicach  $(10 \div 30\%),$ 

5) gdy na plantacjach występują rusztowania, deszczownie,

6) w innych przypadkach, których nie uwzględniają parametry określone wzorem (1).

Wycenę plantacji muszą poprzedzać prace związane z:

- szczegółową inwentaryzacją drzew znajdujących się na plantacji, ustaleniem wieku drzew, gatunku, stanu zdrowotności, rodzaju podkładek (silnie rosnące, średnio silnie rosnące, np. mutanty, karłowe),

ustaleniem liczby roślin w przeliczeniu na 1 ha,

- określeniem warunków glebowych, <sup>a</sup> szczególnie poziomu wód gruntowych przez wykonanie odkrywek glebowych i zbadanie stopnia kwasowości gleby,

- określeniem rodzaju siedliska (kompleksu rolniczej przydatności gleb),

- lokalizacją plantacji <sup>w</sup> odniesieniu do rynków zbytu, emitorów zanieczyszczeń powietrza, wód gruntowych, warunków dojazdu, itp.

Źródłem powyższych informacji jest dokumentacja kartograficzna (mapy ewidencji gruntów, mapy glebowo-rolnicze, mapy stopnia zanieczyszczenia środowiska, opracowania mapowe na podstawie danych monitoringu środowiska) oraz dane wizji lokalnej, opisane w protokole.

Przykład wyceny plantacji upraw sadowniczych <sup>i</sup> krzewów jagodowych, łącznie z niezbędnymi tabelami, autor przedstawił w odrębnym opracowaniu książkowym [1],

#### **Wycena drzew i drzewostanów**

Drzewostan definiujemy jako część lasu jednorodną pod względem budowy, składu gatunkowego, wieku i zwarcia drzew, rodzaju gleby oraz ukształtowania terenu.

Wycenę pojedynczych drzew w drzewostanie przeprowadzamy wówczas, gdy drzewa te stanowią przestoje lub nasienniki. W praktyce zachodzi również potrzeba określania wartości drzew na obszarach nie będących lasami, np. na obszarach zurbanizowanych, na obszarach zadrzewionych, zakrzewionych itp. Jak wynikało z analizy przeprowadzonej uprzednio, drzewostany wyceniamy różnymi metodami, w zależności od ich cech taksacyjnych.

#### **Metoda odtworzeniowa wyceny drzewostanów**

Drzewostany, które nie zawierają materiałów użytkowych należy wyceniać metodą odtworzeniową w podejściu kosztowym. Metodę tę z zasady stosuje się w odniesieniu do drzewostanów młodszych, aczkolwiek wytworzenie się materiału użytkowego w drzewostanie zależy również od warunków siedliskowych oraz gatunku drzewa.

W metodzie tej wartość drzew i drzewostanów stanowi sumę nakładów poniesionych na założenie i pielęgnację drzewostanów. W odniesieniu do drzewostanów ich wartość może być określana wzorem:

$$
W_{d_1} = K_i \cdot Z_1 \cdot P \cdot C \tag{2}
$$

gdzie:

- $K_i$  poniesione koszty związane z przygotowaniem gleby do założenia uprawy, zalesianiem, pielęgnacją, ochroną uprawy, wyrażane w m<sup>3</sup> drewna tartacznego sosnowego II klasy jakości (w zależności od gatunku drzewostanu <sup>i</sup> jego wieku) odniesione do powierzchni na <sup>1</sup> ha,
- $Z_1$  wskaźnik zadrzewienia,<br> $P =$  powierzchnia drzewosta
- *P* powierzchnia drzewostanu,<br>*C* cena 1 m<sup>3</sup> drewna tartaczn
- *<sup>C</sup> -* cena <sup>1</sup> m<sup>3</sup> drewna tartacznego sosnowego II klasy jakości, tj. o symbolu WBO wg klasyfikacji jakościowo wymiarowej (KJW) pomniejszona o koszt pozyskiwania i zrywki, ustalana w nadleśnictwach.

Wskaźniki  $K_i$  dla poszczególnych gatunków drzew podano w zał. nr 3 do zarządzenia nr 14 Ministra LiPD z dnia 23 sierpnia 1985 r. w sprawie zasad ustalania wartości drzewostanów (Dz.U. MLiPD nr 2 z 1985 r.). Ich wielkości są określone w zależności od wieku drzewostanów i klasy bonitacji.

W tej metodzie wiek drzewostanu określamy na podstawie liczenia okółków w wybranej próbie losowej N-drzew:

$$
l = 2 + \frac{1}{N} \sum_{1}^{N} l_i
$$
 (3)

gdzie:

*<sup>1</sup> -* wiek drzewostanu określony na podstawie zliczenia okółków w wybranej próbie losowej A'-drzew (dotyczy drzewostanów młodszych),

<sup>2</sup> - okres potrzebny na wytworzenie się <sup>1</sup> okółka.

Klasa bonitacji siedliska jest to wskaźnik wykorzystania możliwości produkcyjnej siedliska leśnego i drzewostanu. Klasę bonitacji siedliska określa się na podstawie wieku i średniej wysokości drzewostanu.

Do określenia klasy bonitacji porównujemy przeciętną (ustaloną) wysokość drzewostanu z przeciętną wsokością drzewostanu wzorcowego danego gatunku w tym samym wieku, podaną w tablicach zasobności i przyrostu drzewostanów. Po przeprowadzeniu rachunku interpolacyjnego ustalamy klasę bonitacji z dokładnością do 0,5. Bonitację siedliska można także określać na podstawie wieku i średniej pierśnicy drzewostanu.

Gdy drzewostan odbiega od pojęcia "drzewostan normalny" w stosunku do używanych tablic, średni wynik uzyskany z obydwu metod będzie zbliżony do rzeczywistej bonitacji.

Dla drzewostanów <sup>w</sup> tej metodzie wskaźnik zadrzewienia *Z<sup>t</sup>* wyraża się stosunkiem pokrycia roślinnością leśną danej powierzchni do całkowitej powierzchni drzewostanu. Wskaźnik zadrzewnienia będziemy określać na podstawie przeprowadzonych pomiarów, w wyniku których obliczamy powierzchnię:

całego drzewostanu (P),

- obszarów nie pokrytych roślinnością leśną *{pl,p<sup>2</sup>, ■■■ P")-* Wskaźnik  $Z_1$ określamy w tym przypadku ze wzoru: $P-\stackrel{\text{\ensuremath{\scriptscriptstyle{n}}}}{\sum}\,p_1$ 

$$
Z_1 = \frac{P - \sum_{i=1}^{n} p_i}{P}
$$
 (4)

gdzie:

*P -* powierzchnia drzewostanu,

*Pi' Pi' ■■■• P<sup>n</sup> ~* powierzchnie w drzewostanie nie pokryte roślinnością leśną.

Dane o aktualnych cenach drewna należy uzyskiwać we właściwych terytorialnie nadleśnictwach. Ceny te korygujemy o koszty pozyskania i zrywki. Ceny drewna oraz koszty pozyskania i zrywki mogą się różnić w poszczególnych nadleśnictwach, gdyż zależą od lokalnego wskaźnika podaży i popytu na drewno oraz warunków pozyskania i zrywki, jakie występują na terenie określonych nadleśnictw. Ramowe cenniki na drewno - ustanawiane przez regionalne dyrekcje Lasów Państwowych określają jedynie ceny minimalne, obowiązujące na obszarach administrowanych przez te dyrekcje.

#### **Wycena drzew i drzewostanów mających wartość użytkową**

Wartość drzew i drzewostanów, w których wytworzyły się sortymenty użytkowe drewna wyceniamy metodą inwestycyjną w podejściu dochodowym. W podejściu tym mogą być zastosowane techniki szacunku szczegółowego oraz techniki szacunku uproszczonego.

W zależności od celu wyceny można również określić wartość drzewostanów sposobem przybliżonym na podstawie danych zawartych w planach urządzania lasu.

*Wycena pojedynczych drzew techniką szacunku szczegółowego*

W technice tej wartość pojedynczego drzewa określa się jako iloczyn miąższości wyrażony w metrach sześciennych przez cenę 1 m<sup>3</sup> pomniejszoną o koszt pozyskania <sup>i</sup> zrywki:

$$
W = v \cdot C \tag{6}
$$

gdzie:

- v miąższość drzewa,<br>C cena 1 m<sup>3</sup> daneg
- *<sup>C</sup> -* cena <sup>1</sup> m<sup>3</sup> danego gatunku drewna <sup>o</sup> określonym symbolu wynikająca z klasyfikacji jakościowo wymiarowej (KJW) pomniejszona o koszt pozyskania i zrywki, ustalona w nadleśnictwach.
- W technice tej miąższość pojedynczego drzewa określamy wzorem:

 $v = g \cdot h \cdot f$  (7)

gdzie:<br> $g - p$ *g -* powierzchnia pierśnicowego przekroju drzewa na wysokości 1,3 <sup>m</sup>

od ziemi, wielkość  $g = \frac{\pi d^2}{4}$ , gdzie *g* jest średnicą drzewa (pierś-

nicą), wyrażoną w cm na wysokości 1,3 m od ziemi,

- *<sup>h</sup> -* wysokość drzewa,
- *f-* liczba kształtu, będąca stosunkiem zachodzącym pomiędzy rzeczywistą miąższością drzewa, a miąższością idelanego walca o przekroju równym poowierzchni przekroju dla pierśnicy ( $d_{1,3}$ ) i wysokości danego drzewa (h).

Miąższość grubizny (v) odczytujemy z tablic miąższości drzew stojących, na podstawie pomierzonej w terenie pierśnicy  $(d_{1,3})$ , wysokości drzewa (h) oraz ustalonego przedziału wiekowego drzewa.

*Wycena drzewostanów techniką szcunku szczegółowego*

W tej technice wartość drzewostanu określa się jako sumę iloczynów wartości poszczególnych sortymentów drzew stanowiących drzewostan:

$$
W = V(k_1 \cdot C_1 + k_2 \cdot C_2 + \dots k_i \cdot C_i + \dots k_n \cdot C_n)
$$
 (8)

gdzie:

 $V$  - miąższość całkowita drzewostanu,

- *kt, k<sup>2</sup> ,.. ,kt... ,k" -* współczynniki określające udział poszczególnych rodzajów (sortymentów) drewna w miąższości całkowitej drzewostanu,
- $C_1$ ,  $C_2$ ,... $C_i$ ... $C_n$  ceny w zł (loco las) 1 m<sup>3</sup> drewna dla poszczególnych sortymentów drewna zredukowane o koszt pozyskania i zrywki.

Stosując tę technikę, miąższość określamy jako sumę miąższości drzew poszczególnyh stopni grubości i wtedy będzie definiowana wzorem:

$$
V = \sum_{i} n_i \cdot v_i \tag{9}
$$

5

gdzie:

*<sup>i</sup> -* numer stopnia grubości,

- *<sup>n</sup><sup>t</sup> -* liczba drzew i-tego stopnia grubości,
- $v_i$  wyrównana miąższość pojedynczego drzewa w *i*-tym stopniu grubości.

W przypadku występowania drzewostanów o jednorodnych cechach taksacyjnych możemy miąższość określić na wytypowanych powierzchniach, reprezentujących określone części drzewostanu (powierzchniach próbnych).

Obszar wytypowanych powierzchni reprezentujących drzewostan nie powinien jednak być mniejszy od 30% jego powierzchni. Wówczas miąższość drzewostanu określamy jako iloczyn miąższości na powierzchniach próbnych przez stosunek powierzchni drzewostanu do sumy powierzchni próbnych:

$$
V = V_p \frac{P}{\sum p_i} \tag{10}
$$

gdzie:<br> $V_p$ 

*<sup>V</sup><sup>p</sup>* - miąższość na powierzchniach próbnych,

powierzchnia drzewostanu,

 $\sum p_i$  – suma powierzchni próbnych reprezentujących drzewostan.

Przy wycenie drzewostanu techniką szczegółową należy wykonać następujące czynności:

• ustalić granice drzewostanu,

• <sup>w</sup> przypadku określania miąższości na powierzchniach próbnych ze wzoru (10) należy ustalić: powierzchnię drzewostanu, granice i powierzchnię luk występujących w drzewostanie, zlokalizować i wyznaczyć granice powierzchni próbnych oraz określić ich wielkość,

• określić miąższość drzew <sup>i</sup> całego drzewostanu - <sup>z</sup> (9) lub (10).

• dokonać podziału miąższości na sortymenty użytkowe drewna, czyli przeprowadzić szacunek brakarski drzew na pniu,

 $\bullet$  ustalić wartość drzew i drzewostanów po uwzględnieniu cen 1 m<sup>3</sup> drewna w poszczególnych sortymentach, wzór (8).

Wycen drzewostanów tą techniką dokonujemy z zasady w odniesieniu do drzewostanów zakwalifikowanych w planie urządzania lasu jako rębne lub bliskokrębne.

*Wycena pojedynczych drzew techniką szacunku uproszczonego*

W technice tej wartość pojedynczego drzewa określa się analogicznie jak w technice szacunku szczegółowego (wzór 6). Miąższość pojedynczego drzewa możemy określić w sposób przybliżony w m<sup>3</sup> korzystając ze wzoru Denzina:

$$
v = \frac{d^2}{1000} \tag{11}
$$

gdzie:

*<sup>d</sup> -* średnica drewna na wysokości 1,3 m, wyrażona <sup>w</sup> cm.

Wzór ten - zastosowany w odniesieniu do drzew o wysokościach: - dla jodły <sup>25</sup> m,

- dla świerka <sup>26</sup> m,

- dla sosny 30 m,

- dla dębu i buka 26 m,

pozwala na określenie ich miąższości z dokładnością zbliżoną do metody szczegółowej.

Dla drzew odbiegających od tych wysokości - gdy zależy nam na podniesieniu dokładności określenia miąższości drzew - należy <sup>w</sup> odniesieniu do miąższości obliczonej ze wzoru (11) stosować następujące korekty:

• zwiększamy <sup>o</sup> 3% obliczone miąższości na każdy metr wysokości drzewa ponad określoną wysokość odniesienia dla sosny, jodły i świerka. Skorygowane miąższości sosny, jodły i świerka wyniosą:

$$
v_{skor.} = v + v \cdot 0.03 k = v(1 + 0.03 k) \tag{12}
$$

gdzie:

*k -* liczba metrów, <sup>o</sup> którą wyższe jest drzewo <sup>w</sup> odniesieniu do wysokości standardowych, przyjęta we wzorze (11):

• zwiększamy <sup>o</sup> 5% obliczone miąższości na każdy metr wysokości drzewa ponad określoną wysokość odniesienia dla buka i dębu. Skorygowane miąższości buka <sup>i</sup> dębu wyniosą:

$$
v_{skor.} = v + v \cdot 0,05 k = v(1 + 0,05 k) \tag{13}
$$

gdzie:  $k - j$ ak we wzorze (12):

• zmniejszamy <sup>o</sup> 4% obliczone miąższe na każdy metr wysokości drzewa poniżej określonej wysokości odniesienia dla sosny, jodły <sup>1</sup> świerka. Skorygowane miąższości wyniosą:

$$
v_{skor.} = v - 0.04 k = v(1 - 0.04 k)
$$
\n(14)

gdzie:

*k -* liczba metrów, <sup>o</sup> którą niższe jest drzewo <sup>w</sup> odniesieniu do wysokości standardowej:

• zmniejszamy <sup>o</sup> 5% obliczone miąższości na każdy metr wysokości drzewa poniżej określonej wysokości odniesienia dla buka i dębu. Skorygowane miąższości dla buka i dębu wyniosą:

 $v_{\text{skor.}} = v - v \cdot 0,05 \, k = v(1 - 0,05 \, k)$  (15)

*Wycena drzewostanów techniką szacunku uproszczonego*

W przypadku określenia wartości drzewostanów:

- wchodzących <sup>w</sup> skład gospodarstw rolnych będących własnością rolników uprawnionych do emerytury lub renty, którzy złożyli wnioski o przejęcie ich gospodarstw na własność Skarbu Państwa,

- wchodzących <sup>w</sup> skład nieruchomości położonych na obszarach zabudowanych i przewidzianych w planach zagospodarowania przestrzennego na cele zabudowy,

- na gruntach zadrzewionych <sup>i</sup> <sup>w</sup> parkach wiejskich,

- osiągających wiek rębności za <sup>20</sup> <sup>i</sup> więcej lat, <sup>a</sup> zatem znaczny okres czasu potrzebny jest na ich skapitalizowanie,

innych okoliczności wynikających z celów wyceny możemy stosować techniką szacunku uproszczonego.

Wartość drzewostanów określamy wówczas ze wzoru:

$$
W = D_i \cdot Z_2 \cdot P \cdot C \tag{16}
$$

gdzie:

*1), -* wskaźnik dochodu ze sprzedaży sortymentów użytkowych, wyrażony w m<sup>3</sup> drewna tartacznego sosnowego II klasy jakości, zależny od gatunku drzewostanu, jego wieku rębności, odniesiony do powierzchni <sup>1</sup> ha (drewno o symbolu WBO według klasyfikacji jakościowo-wymiarowej (KJW),

*Z<sup>2</sup> -* wskaźnik zadrzewienia,

*<sup>C</sup> -* cena <sup>1</sup> <sup>m</sup><sup>3</sup> drewna zdefiniowana <sup>w</sup> rozdziale. Metoda odtworzeniowa wyceny drzewostanów.

Wskaźniki *D<sup>t</sup>* dla poszczególnych gatunków drzew zostały podane w zał. nr 3 do zarządzenia Ministra Leśnictwa i PD (Dz.U. MLiPD nr 2 z 1985 r.). Ich wielkości określono w zależności od wieku drzewostanów i klasy bonitacji.

Wiek drzewostanu w tej metodzie określamy zliczając słoje w wybranej próbie losowej n-pniaków, ze wzoru:

$$
L = 3 + \frac{1}{n} \sum_{1}^{n} L_i
$$
 (17)

gdzie:

*Li -* wiek drzewa określony metodą zliczenia słojów <sup>w</sup> wybranej próbie losowej n-pniaków (dotyczy drzewostanów starszych),

<sup>3</sup> - stała związana <sup>z</sup> wysokością pniaka, na którym zliczamy liczbę słojów.

Jeśli w drzewostanie nie występują warunki pozwalające na określenie wieku tym sposobem, wówczas korzystamy ze świdra Presslera, nie uwzględniając we wzorze (17) wielkości stałej, związanej z wysokością pniaka. Klasy bonitacji ustalamy zgodnie z zasadami opisanymi w punkcie: Metoda odtworzeniowa wyceny drzewostanów.

W drzewostanach mieszanych należy oddzielnie określać bonitację siedliska dla każdego gatunku, a w drzewostanach różnowiekowych najlepiej na podstawie górnej warstwy.

Wskaźnik zadrzewienia w tych drzewostanach określa się jako stosunek miąższości rzeczywistej drzewostanu do miąższości drzewostanu wzorcowego w przeliczeniu na <sup>1</sup> ha:

$$
Z_2 = \frac{V_{recc.}/1 \text{ ha}}{V \text{ wzorcowego dla określonego gatunku drzewa, \text{wieku i bonitacji na 1 ha}} \tag{18}
$$

Wielkości  $V_{recc}$ ./1 ha określa się w tej technice na podstawie pomiaru miąższości na powierzchniach próbnych. Suma powierzchni próbnych przy stosowaniu tej metody może być wówczas mniejsza od 30% powierzchni drzewostanu, tj.  $\sum P p_i \leq 30\%$  P.

Miąższość drzewostanów na powierzchniach próbnych wyniesie:

$$
V_p = V_{p_1} + V_{p_2} + \ldots + V_{p_n}
$$

gdzie:

*<sup>V</sup> <sup>V</sup> ... <sup>V</sup>* - miąższość drzewostanu na powierzchniach prób- $V_{p_1}$ ,  $V_{p_2}$ ,  $\ldots$ ,  $V_{p_n}$ nych  $p_1, p_2, \ldots, p_n$ .

Miąższość drzewostanu liczona na <sup>1</sup> ha *Vha* określona na podstawie pomiaru miąższości na powierzchniach próbnych wyniesie:

$$
V_{ha} = \frac{V_{p_1} + V_{p_2}, \dots + V_{p_n}}{p_1 + p_2 + \dots + p_n}
$$
 (19)

Wielkość.  $V_{\text{reccz}}/1$  ha możemy również określić na podstawie powierzchni przekroju pierśnicowego, ustalonej sposobem podanym przez Bitterlicha. Miąższość drzewostanu tą metodą możemy określić, zakładając (w zależności od stopnia zróżnicowania drzewostanu) określone liczby relaskopowe powierzchni próbnych. Na każdej powierzchni próbnej określamy liczbę drzew spełniających warunek relaskopu, tj. liczbę drzew, których pozorna pierśnica jest większa od szerokości szczerbinki Bitterlicha, utrzymywanej w stałej odległości *(b)* od oka obserwatora. Z tablic miąższości drzewostanów, pomierzonych sposobem Bitterlicha (IBL - 1974), odczytujemy dla danej szerokości szczerbinki, stałej długości relaskopu "b" oraz liczby drzew, spełniających warunek relaskopu, miąższość drzewostanu na <sup>1</sup> ha. Średnia uzyskana z pomiaru tej miąższości na wybranych powierzchniach próbnych daje wynik ostateczny, który pozwala określić ze wzoru (18) wskaźnik zadrzewienia.

Przykłady wyceny drzew i drzewostanów, łącznie z niezbędnymi do tego celu tablicami wielkości współczynników  $K_i$ i  $D_i$ , autor przedstawił w odrębnym opracowaniu książkowym [1],

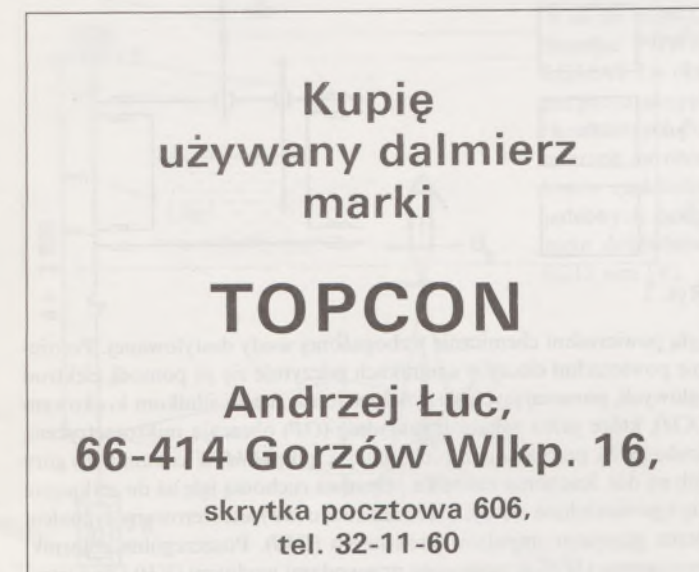

W części dotyczącej określenia wartości drzewostanów autor ograniczył się do opisania technik stosowanych przy wyznaczeniu ich miąższości oraz określenia wartości.

Wartość ta może być również korygowana parametrem eksperckim, przy czym dotyczyć to będzie w dużej mierzez stanu zdrowotnego drzewostanów młodszych oraz stopniem zagrożenia środowiska,w którym te drzewostany występują i związaną z tym prognozą ich dalszego rozwoju i egzystencji.

W drzewostanach wycenionych techniką szacunku szczegółowego stan ich zdrowotności brany jest pod uwagę w toku prac związanych z szacunkiem brakarskim.

#### **Uwagi końcowe**

Wycena części składowych nieruchomości rolnych <sup>i</sup> leśnych stanowi jeden z elementów wartości tych nieruchomości. Na ich całkowitą wartość składa się wartość gruntu oraz m.in. wartość nasadzeń.

Wzajemne relacje między tym wielkościami są bardzo różne. Z dotychczasowych doświadczeń autora, wartość drzewostanów na nieruchomościach zabudowanych waha się w granicach  $3 \div 10\%$  wartości gruntu. Relacje te są odwrotne w przypadku wartości nieruchomości leśnych, szczególnie gdy drzewostany na nich występujące są w wieku rębnym lub bliskorębnym.

Analogiczne zależności występują również między wartością gruntu pod plantacjami wieloletnimi a wartością szacowanych roślin.

Właśnie stosunek tych wzajemnych zależności wpływa na wybranie właściwej metody wyceny, a również związaną z tym pracochłonnością i kosztami prac szacunkowych.

Te kwestie rzeczoznawca powinien każdorazowo rozstrzygnąć przed rozpoczęciem prac szacunkowych.

#### LITERATURA

[1] Ktopociński W., Potasznik W., Wilkowski W.: Szacowanie gruntów, budynków i lokali. SGP, Warszawa 1993

- [2] Ustawa z 24 kwietnia 1964 r. Kodeks Cywilny (Dz.U. nr 16 z 1971 r. z późniejszymi zmianami)
- [3] Ustawa z 29 kwietnia 1985 r. o gospodarce gruntami i wywłaszczeniu nieruchomości (jednolity tekst Dz.U. nr 30 z 1991 r. z późniejszymi zmianami)
- [4] Ustawa z dnia 28 września 1991 r. o lasach (Dz.U. nr 101 z 1991 r. z późniejszymi zmianami) [5] Zarządzenie nr 14 Ministerstwa Leśnictwa i Przemysłu Drzewnego z 23 sierpnia 1985 r.
- w sprawie zasad ustalania wartości (drzewostanów (Dz.U. MLiPD nr 2) [6] Z w i e r z W.: Metoda kosztowo-dochodowa wyceny wartości odszkodowania za utracone
- rośliny sadownicze w procesie wywłaszczeniowym. Zał. do pisma Ministerstwa Rolnictwa, Leśnictwa i Gospodarki Żywnościowej nr PRS (4025.2/1/86) 1986

**Artykuł recenzowany przez prof. dr. hab. Zdzisława Adamczewskiego**

**Wojewódzki Ośrodek Dokumentacji Geodezyjnej <sup>i</sup> Kartograficznej w Warszawie zakupi:**

# **koordynatograf precyzyjny firmy ZEISS**

**Oferty z ceną prosimy nadsyłać pod adresem: Wojewódzki Ośrodek Dokumentacji Geodezyjnej <sup>i</sup> Kartograficznej 00-024 Warszawa, Al. Jerozolimskie 28, tel./fax 27-72-54**

#### Prof. inż. ONDREJ MICHALĆAK

**CSc., Wydział Budowlany Politechniki Słowackiej. Bratysława** Inż. LUBOMIR ONDRIŚ,

**CSc** Inż. STEFAN MANKOYICKY

**Instytut Pomiarów, SAV Bratysława**

# **Hydrostatyczne <sup>i</sup> pendametryczne systemy pomiarowe do precyzyjnego pomiaru przemieszczeń pionowych <sup>i</sup> przechyłów obiektów budowlanych**

Diagnostyka obiektów budowlanych, wymagających niezawodnego <sup>i</sup> bezpiecznego użytkowania, jest centralnym punktem zainteresowania wielu specjalistów. Informacje, uzyskane z diagnostyki bezpośrednio na obiektach, tworzą podstawową wiedzę o procesie deformacji głównych konstrukcji obiektów, zwłaszcza z punktu widzenia ich stabilności, niezawodności, zdolności eksploatacyjnej i czasu użytkowania.

W diagnostyce technicznej używa się z powodzeniem różnych metod fizycznych, przede wszystkim optycznych, elektromechanicznych, geodezyjnych, hydrostatycznych pendametrycznych itp., które dostarczają informacji o zachowaniu się obserwowanych obiektów w danym środowisku <sup>i</sup> czasie. W praktyce stosuje się różne metody, w zależności nie tylko od wymogów bezpieczeństwa obiektów i dokładności wyników, ale i od warunków czasowych oraz przestrzennych realizacji pomiarów diagnostycznych.

W Instytucie Pomiarów SAV (ÚM SAV - Instytut Pomiarów Słowackiej Akademii Nauk) w Bratysławie, od 1954 r. tworzono i rozwijano różne warianty hydrostatycznych i pendametrycznych systemów do precyzyjnych pomiarów małych przemieszczeń pionowych i kątowych odchyleń od pionu jako wielkości fizycznych, ważnych z punktu widzenia niezawodności funkcyjnej i bezpieczeństwa użytkowanych obiektów.

Nowsze systemy hydrometryczne i pendametryczne przyrządów pomiarowych -rozwiniętych po roku <sup>1987</sup> [1], nazwane niwelomatami <sup>i</sup> optycznymi pendametrami - mają oryginalną konstrukcję, są stacjonarne, zautomatyzowane i całkowicie spełniają wymagania użytkownika z punktu widzenia dokładności wyników pomiaru, stabilności czasowej i prostoty obsługi. W praktyce diagnostyki technicznej oznaczają wkład naukowo-techniczny, a ze względu na swoje parametry funkcyjne są porównywalne ze współczesnymi przyrządami zagranicznymi.

Obecnie w UM SAV rozwija się nową generację zunifikowanych hydrometrycznych <sup>i</sup> pendametrycznych systemów pomiarowych. W obu systemach wykorzystywane są nowoczesne optoelektroniczne czujniki z analizującymi sensorami CCD. Systemy będą całkowicie zautomatyzowane z punktu widzenia pomiaru, opracowania wyników i archiwizacji.

W dalszej części opiszemy zwięźle zasadę konstrukcji i właściwości obu typów przyrządów, metodykę oraz doświadczenia praktyczne z pomiarów.

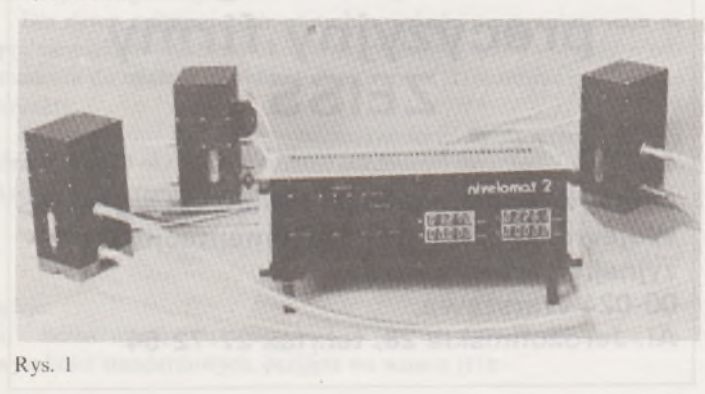

#### **Przyrządy hydrostatyczne**

Hydrostatyczne przyrządy pomiarowe pracują na zasadzie niwelacji hydrostatycznej, która jest powszechnie znana, a wynika z teorii praw fizycznych i chemicznych [2]. Związana jest zwłaszcza z właściwościami powierzchni cieczy i z dokładnością rejestracji jej zmiany, np. wizualnej, elektrycznej, optycznej, elektromechanicznej itp.

Precyzyjne hydrostatyczne przyrządy pomiarowe, nazwane niwelomatami, są przeznaczone do precyzyjnych pomiarów pionowych przemieszczeń punktów obiektów. Zaopatrywane są w cyfrowy wyświetlacz z jednostką sterującą.

W pierwszym etapie wykonano niwelomaty do dokładnych pomiarów różnicy wysokości pary punktów (NIWELOMAT 1), następnie 3-4 punktów (NIWELOMAT 2), <sup>a</sup> doskonalszy wariant <sup>z</sup> <sup>1993</sup> r. służy do pomiaru różnic wysokości od 2 do 8 punktów (NIWELOMAT PC).

NIWELOMAT 2 składa się z jednostki sterującej i 3-4 hydroczujników (rys. 1). Synchroniczna praca czujników jest zapewniona dzięki silnikom krokowym, a elektryczna oś realizuje się automatycznie przy każdym pomiarze. Schemat funkcyjny hydroczujnika przedstawia rys. 2. Hydroczujnik (SN<sub>x</sub>) składa się ze zbiornika pomiarowego (MN), w którym znajdują się stała *(FI)* oraz ruchoma *(PI)* igła, zasilane obwodem igłowym (*IO*), który indukuje sygnałem (*D*<sub>x</sub>) dotyk ruchomą

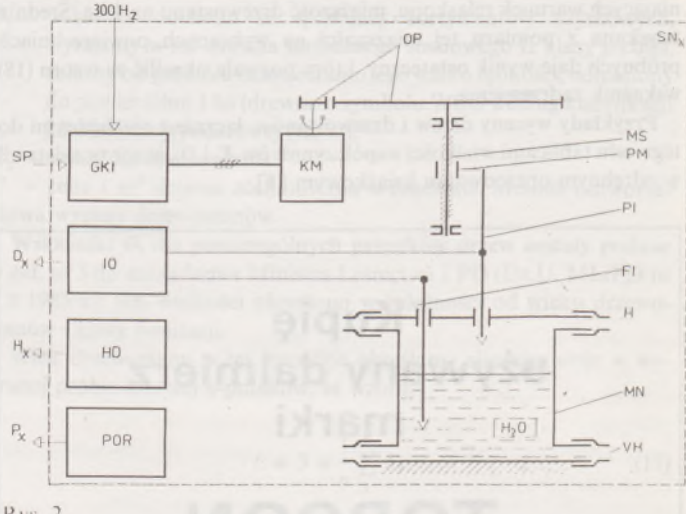

Rys. 2

igłą powierzchni chemicznie wzbogaconej wody destylowanej. Położenie powierzchni cieczy w czujnikach odczytuje się za pomocą elektrod igłowych, poruszających się synchronicznie dzięki silnikom krokowym *(KM),* które przez zębatą przekładnię *(OP)* obracają mikrometryczną śrubą *(MS),* przesuwającą ruchomą nakrętkę *(PM)* w kierunku do góry lub na dół. Ruchoma nakrętka przesuwa ruchomą igłę aż do zetknięcia się z powierzchnią cieczy. Kierunek ruchu (SP) jest sterowany sygnałem przez generator impulsów krokowych *(GKI).* Poszczególne zbiorniki pomiarowe *(MN)* są połączone przewodami wodnymi *(VH)* i powietrz-

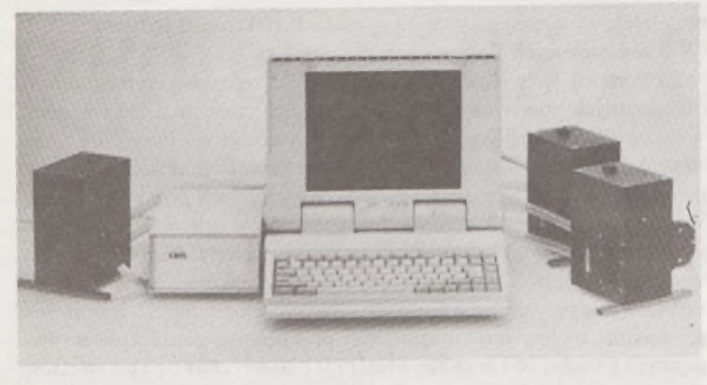

#### Rys. 3

nymi *(H),* które gwarantują jednakowe proporcje ciśnieniowe w *(MN).* Hydroczujnik ma trzy optoelektryczne położenia: górne (rejestruje położenie *OP),* środkowe (rejestruje położenie *PM)* i dolne (rejestruje położenie *PM).* Iloczyn logiczny sygnałów wyjściowych do górnego i środkowego czujnika wytwarza sygnał elektronicznego zderzaka  $(H_{x})$ . Sygnał  $(P_x)$  wytwarza sygnał końcowych mikroczujników, umieszczonych przed dolnym i górnym mechanicznym zderzakiem *(PM).* Ochrania ewentualne uszkodzenie *{PM* i *PS)* w przypadku niewłaściwej pracy czujnika. Sygnał (P<sub>x</sub>) indukuje pracę (KM).

Pomiar rozpoczyna się w momencie, gdy pierwsza ruchoma igła czujnika (w najniższym położeniu) dotknie cieczy, a kończy się dotykiem ostatniej igły (w najwyższym położeniu) z powierzchnią cieczy. Na pierwszym czujniku i liczniku jemu przyporządkowanemu pojawi się wskazanie 0,000 mm i odwzoruje się na jednostce sterującej. Na pozostałych czujnikach odwzierciedlone zostaną wskazania różnic wysokości w stosunku do pierwszego czujnika.

Jeśli przy pomiarze umieścimy na obiekcie trzy czujniki w układzie współrzędnych XY, to czujniki te określają płaszczyznę, której zmiany w czasie są tożsame ze zmianami czasowymi przechyłu obserwowanej płaszczyzny obiektu. Zmiany przechyłu płaszczyzny możemy wyrazić wektorem graficznym.

Nowszy hydrosatyczny przyrząd NIWELOMAT PC (rys. 3) z 2 do 8 czujnikami wykorzystuje komputer typu IBM do automatycznego pomiaru obliczeń i przedstawiania wyników. System pomiarowy wykorzystuje podobne elektromechaniczne czujniki jak NIWELOMAT 2. Funkcję centralnej jednostki sterującej spełnia komputer. NIWELO-MAT PC w sposób on-line wykonuje pomiar oraz opracowanie danych z graficzną prezentacją wyników.

Przyrządy NIWELOMAT 2 i NIWELOMAT PC są przeznaczone do precyzyjnych pomiarów przemieszczeń pionowych punktów w zasięgu 100 m, przy zakresie różnic wysokości punktów do 30 mm. Dokładność pomiaru przemieszczeń punktów wynosi 0,01 mm, dokładność indykacji 0,001 mm, przy ustalonej temperaturze środowiska

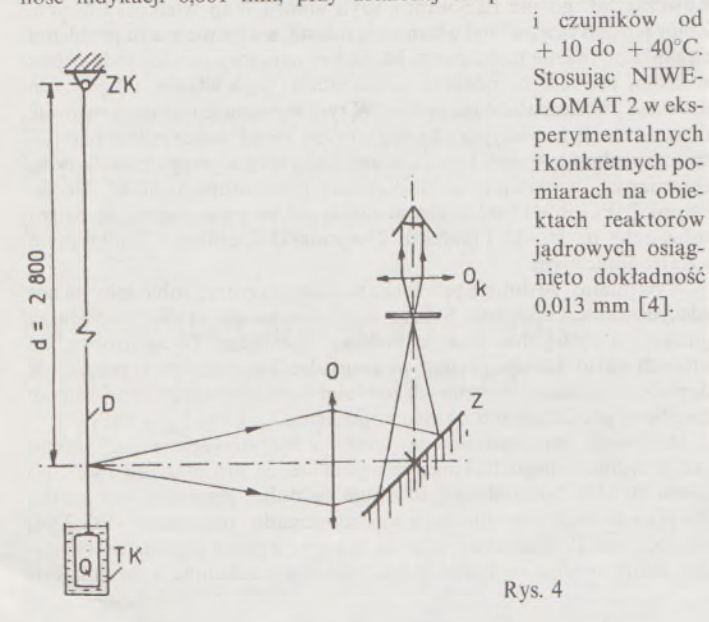

**Przyrządy pendametryczne**

Równocześnie z niwelomatami były w UM SAV rozwijane generacje przyrządów pendametrycznych do pomiarów małych kątowych odchyleń od kierunku pionowego obiektów jako wielkości fizycznej [3],

Pendametr tworzy fizyczne wahadło, które w stanie spoczynku zajmuje pozycję pionową. Jeśli oś zawieszenia wahadła połączymy z korpusem obiektu, to możemy w ten sposób mierzyć jego odchylenie od położenia pionowego.

Do mierzenia małych odchyleń od pionu zotały na UM SAV rozwinięte różnorodne, niezależne konstrukcje pendametrów do pomiaru położenia wahadła: mechaniczne z elektryczną indykacją, optyczne <sup>i</sup> indukcyjne [2]. W praktyce diagnostycznej z powodzeniem zastosowano bezkontaktowe pendametry optyczne, które całkowicie spełniają wymagania jakościowe i oczekiwania użytkownika. Odchylenie zawieszonego wahadła określa się w dwóch prostopadłych do siebie osiach obiektu za pomocą mikrometrów, które znajdują się w płaszczyźnie liczącej pendametru.

Pendametr optyczny, jako przyrząd optyczno-mechaniczny, składa się z wahadła utworzonego ze sprężystego stalowego drutu o średnicy 0,25 mm, długości d =  $2.5 \div 4.0$  m, zakończonego odważnikiem z brązu *(Q)* zanurzonym w cieczy tłumiącej (gliceryna) *(TK).* Zawieszenie wahadła *(ZK)* jest na całej długości chronione rurką plastykową o średnicy 60 mm w celu zabezpieczenia przed działaniem sił aerodynamicznych, wywoływanych przepływem powietrza w środowisku pomiaru. Schemat funkcyjny pendametru optycznego pokazano na rys. 4.

Odchylenia w położeniu wahadła określa się dwoma wzajemnie prostopadłymi optycznymi systemami śledzącymi, z których każdy utworzonyjest z obiektywu *(O)* Anoret 50 mm, lusterka (Z) i mikrometrycznego okularu ( $O_K$ ) 15 KM z powiększeniem 15 x (rys. 5).

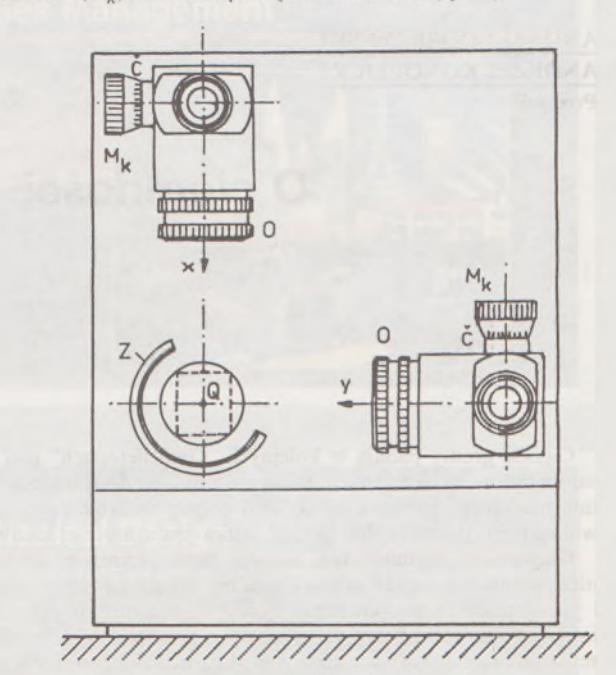

Rys. 5

Zakres pomiarowy pendametru przy długości zawieszenia 2800 mm wynosi od 0 do 8 mm, dokładność pomiaru 0,01 mm, a zdolność rozdzielcza 0,003. Liczba pomiarów zależy od wymaganej dokładności od 5 do 10 pomiarów. Przy eksperymetalnych i konkretnych pomiarach wychyleń obiektów reaktorów jądrowych osiągnięto dokładność pomiaru 0,009 mm. Opracowanie danych pomiarowych wykonuje się zwykłymi metodami statystyki matematycznej.

Mierzenie przechyłu pendametrem ma charakter pomiarów relatywnych. Pierwszy pomiar jest kalibrowany. Jeśli pendametr umieścimy w płaszczyźnie X i Y obiektu, to możemy w prosty sposób, przy długości zawieszenia / wahadła określić kierunek i wielkości wektora *r* wychylenia obiektu w płaszczyźnie <sup>v</sup> (rys. 6).

Pendametry optyczne spełniają wymagania dokładnościowe <sup>i</sup> w technicznej praktyce diagnostycznej są powszechnie wykorzystywane do

9

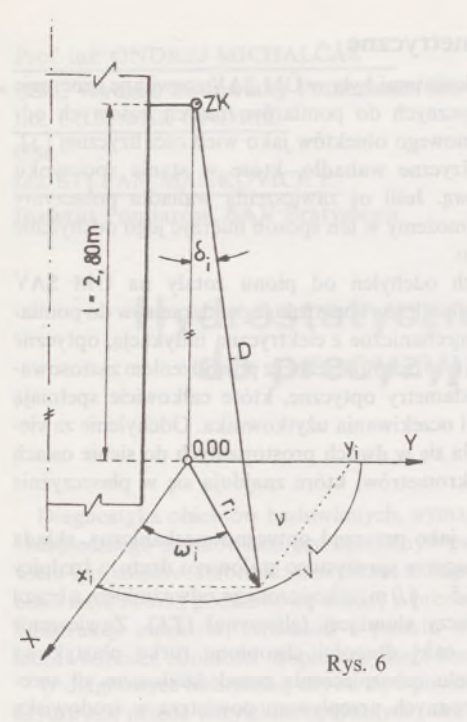

pomiarów wychyleń<br>reaktorów jadroreaktorów wych, zapór, filarów obiektów wych, wież odbiorczych na zaporach itp.

#### ★

Hydrostatyczne pendametryczne przyrządy pomiarowe wykonane na UM SAV w Bratysławie są opatentowane, a ich wyprodukowane modele są w eksploatacji na obiektach elektrowni jądrowych V-1 i V-2 w Jaslovskych Bohuniciach pod Trnawą.

Za pomocą tych przyrządów realizowano serie ekeperymentalnych i konkretnych pomiarów w różnych okresach czasu w dzień i w nocy w czasie eksploatacji i w stanie spoczynku obiektów. Przyrządy mają stosunkowo dobrą stabilność, wysoką dokładność pomiarów, na ogół prostą obsługę i nie wymagają specjalnych kwalifikacji przy ich obsłudze. W praktyce pomiarów diagnostycznych reaktorówjądrowych dały dobre rezultaty, a ich wyniki uzupełniają pozostałe metody diagnostyczne do obserwacji niezawodności i wytrzymałości obiektów. Mają szerokie zastosowanie przy długookresowych, dokładnych pomiarach w praktyce geodezyjnej, budowlanej i maszynowej, przy obserwacji obiektów wymagających pionowości i poziomowości oraz płaszczyznowości parametrów geometrycznych i dlatego polecamy je uwadze fachowców.

#### BIBLIOGRAFIA

- [1] MICHALĆAK O., ONDRIŚ Ł., MANKOVICKY S.: Nowe przyrządy do dokładnych pomiarów przechyłu obiektów. Geodeticky a kartograficky obzor. 39 1993 nr 11, s. 234-238
- [2] MICHALĆAK O. <sup>i</sup> in.: Określanie przechyłu obiektów niwelacją hydrostatyczną. Geodeticky a kartograficky obzor. 32 1984 nr 10, s. 243-247
- [3] ON DRIŚ Liin.: Metody pomiaru przechyłu rekatorówjądrowych. Stavebnicky ćasopis SAV, 36, 1988 nr 1, s. 19-30
- [4] MICHALĆAK O. <sup>i</sup> in.: Rozwój systemów pomiarowych do pomiaru przesunięć pionowych <sup>i</sup> przechyłu reaktorów jądrowych. Raport końcowy zadania badawczego. Wydział Budowlany Politechniki Słowackiej. Bratysława 1992

ANDRZEJ DOBRZYŃSKI ANDRZEJ KONOPLICKI **Poznań**

# **O ciemności, wchodzeniu z butami <sup>i</sup> pazerności**

*,,Ciemności nie usunie ciemność Tego może dokonać tylko światło Nienawiści nie uleczy nienawiść Nienawiść może uleczyć tylko miłość."*

#### (Phil Bosmans "Być człowiekiem")

*POLEMIKI*

Ciężkie gromy padają w kolejnych "Geofelietonach" pod adresem samorządów, a oskarżenie o "włażenie z butami do subtelnego systemu informacyjnego państwa" (PG 2/94) dobrze ilustruje postawę Autora wobec tego produktu demokracji, jakim jest samorząd lokalny.

Oczywiście, ugruntowane, własne zapatrywania to rzecz prawie niezmienna, ale nawet zaliczenie siebie do grona "ludzi dobrej woli i jasnej myśli" nie upoważnia, naszym zdaniem, Geofelietonisty do imputowania innym tezy, że brodzą w ciemnościach, tylko dlatego, że mają odmienne wyobrażenia i wnioski z doświadczeń na temat funkcjonowania służby geodezyjnej w Polsce.

Nie podzielamy przekonania Pana Profesora, że tylko w centrali mądrość i w tejże centrali najlepiej wiedzą, co jest potrzebne każdej z poszczególnych gmin. Przekonanie to może zaowocować znakomitymi sprawozdaniami, ale nie zapewni w kraju czystych szaletów, nie zaśmieconych parków i choćby w miarę przejezdnych dróg.

Jesteśmy natomiast przekonani (i potwierdzają to doświadczenia m.in. cytowanych Helwetów), że w tych i wielu innych sprawach, zdecydowanie skuteczniejszyjest samorząd lokalny, ajednym z narzędzi niezbędnych do jego funkcjonowania jest lokalny zasób geodezyjno-kartograficzny.

Zasób ten w Poznaniu powstawał staraniem i ze środków samorządu. Historycznie proces ten zapoczątkowano w roku 1728 (mapa Jana Rzepeckiego), a w rozumieniu technicznym, zgodnym z aktualnymi kryteriami, w roku 1921. Pieniądze, wydawane nań przez władze miejskie, zawsze były spore, ale nigdy nie uważano ich za stracone.

Służyły bowiem tworzeniu systemu informacyjnego samorządu (choć wówczas tak go nie nazywano), czyli zbioru map wielkoskalowych. Zbiór ten "od zawsze" był własnością miasta, a więc nie ma tu problemu sięgania po mienie państwowe. Może być najwyżej sytuacja odwrotna, w której próbuje się odebrać samorządowi jego własne, od pokoleń używane i doskonalone narzędzie. W tym momencie usiłujący ratować dokumentację geodezyjną i kartograficzną przed samorządem przypomina szlachetną małpę, która siedząc nad rzeką wyciąga z wody rybę, chroniąc ją - w swoim przeświadczeniu - przed utopieniem. W "Geofelietonie" (PG 2/94) pod adresem samorządów pada zarzut, że ostrzą sobie zęby na środki Funduszu Gospodarki Zasobem Geodezyjnym i Kartograficznym.

Wyjaśniamy, że dobrze pracujące samorządy ostrzą sobie zęby na coś zdecydowanie większego. Środki Funduszu to nie są dla gospodarza gminy - <sup>a</sup> szczególnie dużego miasta - pieniądze. To są drobne, do których warto dołożyć prawdziwe pieniądze, które można zagarnąć, ale dopiero po zwielokrotnieniu ich wartości, dzięki dobrze prowadzonemu zasobowi geodezyjnemu i kartograficznemu.

Możliwość zaproponowania "inwestorowi strategicznemu" terenu tak przygotowanego technicznie i prawnie, że nieomal "od ręki", po zawarciu aktu notarialnego, uzyskuje się dobre pieniądze, jest gratką dla prawdziwego gospodarza, a więc samorządu "pazernego" (PG 2/94) na dochody. Podkreślamy, naprawdę pazernego na prawdziwe pieniądze, które można otrzymać dzięki dobremu układowi komunikacyj-*Dokończenie na str. 15*

# Potęga GIS i CAD/CAM/CAE na biurku projektanta

Pełnowartościowy system informacji geograficznej: Intergraph MGE-PC Modular GIS Environment zawiera wszelkie narzędzia niezbędne do gromadzenia danych geograficznych, analizy przestrzennej i zarządzania projektem. Możesz go mieć w swoim komputerze osobistym!

Oprogramowanie Intergraphu pracuje na wielu platformach sprzętowych, m.in. DOS/Windows, Windows NT, Apple, Hewlett-Packard, Sun, Intergraph i pod różnymi systemami operacyjnymi: DOS, UNIX, WINDOWS NT. W szczególności godne polecenia są stacje robocze Technical Desktop TD1, produkcji Intergraphu, pracujące w systemie DOS/Windows lub - do wyboru - Windows NT

Stacje TD1 są fabrycznie przystosowane do pracy z oprogramowaniem Microstation - potężnym narzędziem CAD dla komputerów klasy PC.

Firma Intergraph to 25-letnie doświadczenie w systemach CAD/CAM/CAE i GIS.

## **Geographic Information Systems**

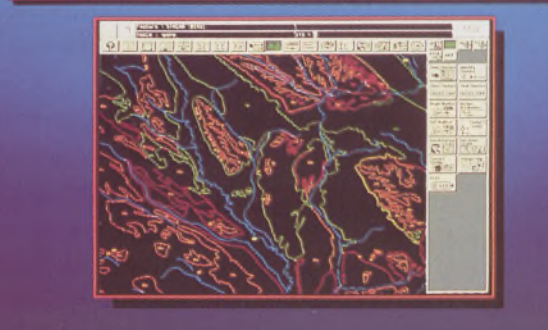

#### **Utilities Management**

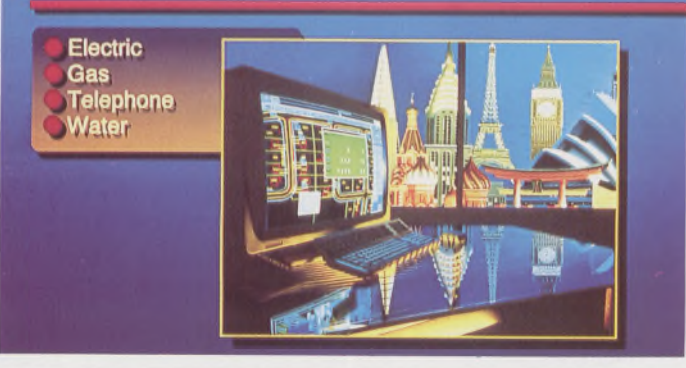

#### **Mechanical Design**

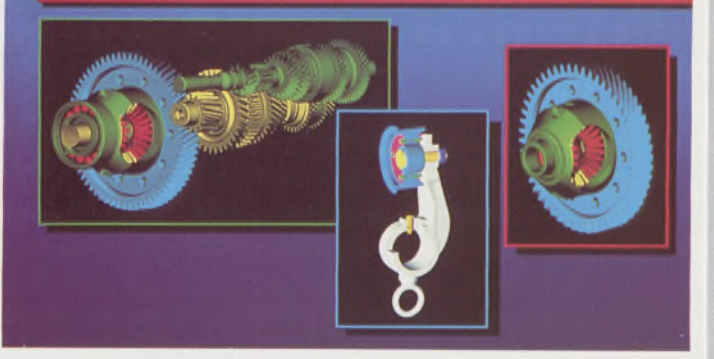

Intergraph Europę (Polska) Wiśniowa 38, 02-520 Warszawa, tel. 497882, 497883, 497889, fax 494691

# *Nikon*

# 3 lata gwarancj<sup>i</sup>

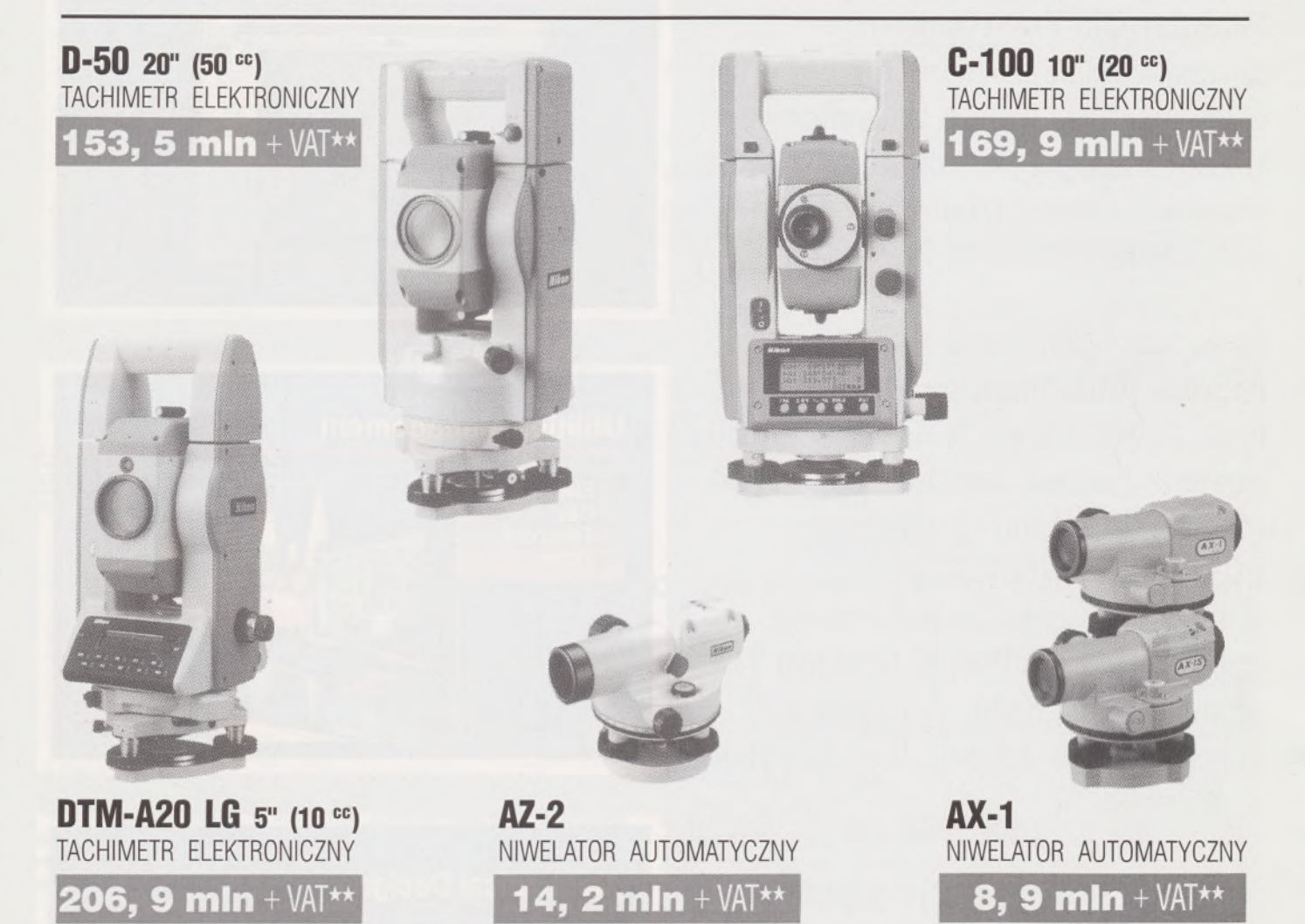

**+ Udzielamy trzyletniej gwarancji na instrumenty optyczne <sup>i</sup> dwuletniej na instrumenty elektroniczne.** Zapewniamy serwis gwarancyjny <sup>i</sup> pogwarancyjny.

\*\* Ceny, zawierające cło <sup>i</sup> podatek graniczny, zostały skalkulowane dla kursu <sup>1</sup> USD <sup>=</sup> <sup>21</sup> 000 zł.

PEŁNY ZESTAW DO AUTOMATYCZNEJ REJESTRACJI DANYCH - **19,9 min <sup>+</sup>** VAT ~

Autoryzowani dealerzy: "GEOZET" - Warszawa, ul. Wolność 2a, tel. 384183 , "GEOBUD" - Ruda Śląska, ul. Czarnoleśna 16, tel. <sup>487871</sup> ■ "GEOMIAR" - Jarosław, ul. Racławicka 1, tel. 2309, <sup>3284</sup> ■ " <sup>P</sup> RYZMAT" - Kraków, Oś. Na Lotnisku 21a, tel. 484460

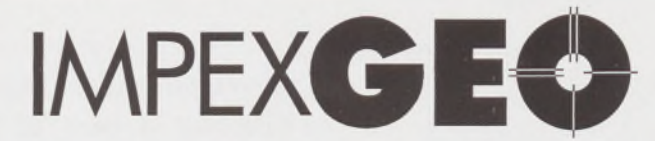

# **Wyłączny dystrybutor <sup>w</sup> Polsce instrumentów geodezyjnych firmy** *Nikon*

IMPEXGEO-CO, ul. Ogrodowa 8, Nieporęt k. Warszawy, telefon (2) **774 86 96,** tax (2) **774 80 08**

# *Nikon*

# Totalna Satysfakcja.

*]*

# **Seria tachimetrów elektronicznych DTM-700**

Jedyny na świecie system dwóch kart. Pierwsza zawierająca plik programów geodezyjnych, druga do zapamiętywania danych (do 512 kB - umożliwia to zapis około 10 000 punktów). Uwaga: serie instrumentów DTM posiadają system diod świecących, ułatwiający realizację tyczenia.

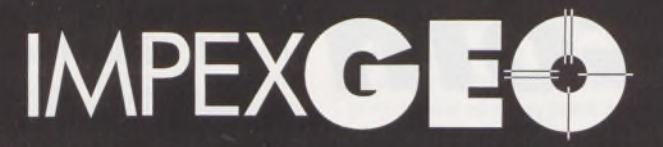

**Wyłączny dystrybutor <sup>w</sup> Polsce instrumentów geodezyjnych firmy** *Nikon* IMPEXGEO-CO, ul. Ogrodowa 8, Nieporęt k. Warszawy, telefon (2) **7748696,** fax (2) **7748008**

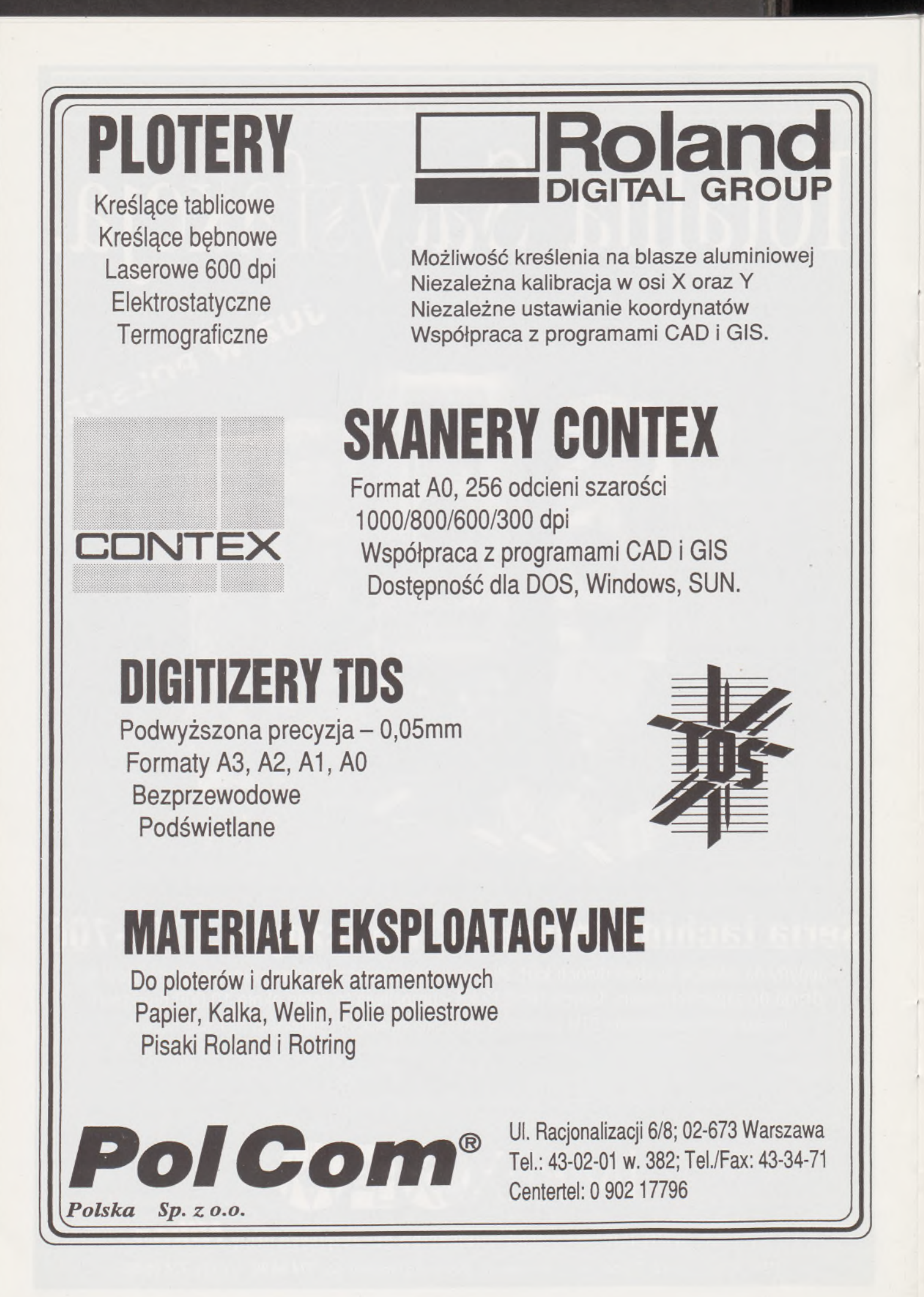

#### *Dokończenie ze str. 10*

nemu, dobrze powiązanym z terenem planom zagospodarowania przestrzennego, rzetelnej inwentaryzacji i rozplanowaniu sieci uzbrojenia terenu. To są czynniki miastotwórcze, decydujące o lokalizacji atrakcyjnych inwestyczji, które zarówno podatkami, jak i nowymi miejscami pracy dokumentują właściwe działanie gospodarza terenu, jakim są - <sup>a</sup> przynajmniej powinny być - samorządy. Czy taką pazerność należy potępiać i blokować?

Scentralizowana władza też ma swoje zalety. Bez trudności generał wydał nakaz likwidacji GUGiK-u i polecenie to wykonano szybko, sprawnie i dokładnie. Natomiast działające w Poznaniu niedobitki przedwojennej, samorządowej służby geodezyjnej oraz ci, którzy do nich spontanicznie dołączyli, potrafili (przez cały okres PRL-u, aż do dziś) utrzymać pokatastralne powiązania ewidencji gruntów i budynków z księgami wieczystymi. Jakie w tym zakresie obowiązywały (i obowiązują zresztą nadal) przepisy, nie musimy chyba przypominać. Kto, komu i do czego wchodził z butami, u kogo były to gumiaki, a u kogo lakierki i komu z nich wychodziła słoma, poczytamy może w kolejnym "Geofelietonie". Nazwiska i informacje o tych z Poznania możemy udostępnić. W środowiskach arystokratycznych twierdzono, że fraka nie da się dobrze nosić w pierwszym, a nawet w drugim pokoleniu.

Sądzimy, że mądrość ta jest bardzo a propos samorządów i geodezji. Te sprawy też wymagają tradycji i tę tradycję należy budować, a tam gdzie ona już istnieje, należy ją ochraniać, pielęgnować <sup>i</sup> rozszerzać. Do tego potrzebne są jednostki "lokomotywy", które innych pociągną za sobą. Temu celowi służy właśnie - krytykowany <sup>z</sup> impetem, <sup>a</sup> chyba bez głębszego zastanowienia - program pilotażowy, pozostawiony nam przez rząd pani premier, pochodzącej z terenu, w którym toalety, chociaż odległe od ideału, osiągają jednak poziom przewyższający średnią pomiędzy stacją Warszawa-Międzylesie a stacją kolejki górskiej u Helwetów. Co do "trzymania za mordę" w celu dyscyplinowania służby geodezyjnej (PG 2/94) wyrażamy zaskoczenie kierunkiem ewolucji zapatrywań Autora.

Obaj byliśmy studentami Wydziału Geodezji i Kartografii Politechniki Warszawskiej (jeden w latach 1956-1961, drugi 1955-1960) i pamiętamy Autora "Geofelietonów" w roli początkującego asystenta, który był supertolerancyjny wobec swoich podopiecznych, a mimo to wyniki przez nich osiągane były zupełnie przyzwoite. Skąd więc teraz tęsknota do takich metod?

Pomimo szacunku dla Autora, nasze opinie o wielu sprawach znacznie się różnią od ocen wyrażonych w "Geofelietonach". Różnią się też (tak sądzimy) sposoby ich prezentacji oraz formy traktowania adwersarza.

Jeśli tym krótkim wystąpieniem nie udało nam się podważyć lub choćby zachwiać wiary w jedynie słuszną drogą rozwoju geodezji przez centralizację sterowania branżą i zamordyzm, to zapraszamy Autora (Redakcję Przeglądu Geodezyjnego również) do Poznania, gdzie można z bliska obejrzeć funkcjonowanie samorządowej służby geodezyjnej miasta. Nie grozi jej administracja rządowa ani ona nie zagraża tej administracji, nie grozijej też żadna z zapowiadanych na najbliższe lata plag, a samorząd sukcesywnie przydziela jej kolejne, atrakcyjne lokale.

Zachęcamy też do odwiedzenia innych ośrodków, np. Krakowa, gdzie w wyniku dobrej współpracy administracji rządowej z władzami samorządowymi miasta, powstaje Małopolski System Informacji Przestrzennej, lub Gdańska, gdzie pełnomocnicy Prezydenta miasta skutecznie tworzą System Informacji Terenowej.

Warto popularyzować nie tylko nasze przekonanie, że zarówno rządowajak i samorządowa służba geodezyjna tworzą uzupełniające się równorzędne człony jednej, państwowej służby geodezyjnej, i że nie ma w ich działaniu sprzeczności interesów ani celów. Polska jest jedna. W tym duchu wypowiedzieli się zgromadzeni w Poznaniu, w kwietniu br. dyrektorzy Wydziałów Geodezji i Gospodarki Gruntami Urzędów Miejskich dużych miast Polski.

Mniemamy, że pisanie felietonów wyłącznie w oparciu o docierające do Warszawy wieści, np. że gdzieś wyrzucono ośrodek dokumentacji geodezyjnej i kartograficznej (czy to rzeczywiście był ośrodek, a nie np. jego parodia?) owocuje skrzywionym obrazem naszej rzeczywistości zawodowej.

Nam też nie jest obojętny los geodezji w kraju i dlatego pozwalamy sobie przedstawić swoje spostrzeżenia jako przeciwwagę utyskiwań i narzekań, którymi od miesięcy ocieka druga strona Przeglądu Geodezyjnego.

Oprócz konstatacji zjawisk ujemnych (niewątpliwie licznych), należy jednak od czasu do czasu zaprezentować coś na "tak", coś co można, warto i należy robić, co jest potrzebne i pożyteczne. Wreszcie musimy wszyscy -jako środowisko zawodowe - zdać sobie sprawę <sup>z</sup> tego, że jeśli samorządy uczynimy swoimi wrogami (a "Geofelietony" do tego prowadzą) nie będziemy mogli z nimi pracować, żyć, zasiadać do stołu,. Będziemy mogli tylko z nimi walczyć. Właśnie przed tym próbujemy Autora, całe środowisko i siebie ostrzec i uchronić.

JOLANTA BAŁANDYNOWICZ

BARBARA GĄSOWSKA DARIUSZ GOŚCIEWSKI JAROSŁAW WENTA **Instytut Geodezji i Fotogrametrii ART Olsztyn**

# **Komputerowe programy edukacyjne w kształceniu przyszłych geodetów**

#### **Komputer jako środek dydaktyczny**

Wielu nauczycieli, a także uczniów i studentów z pewnością zgodzi się z poglądem, że tradycyjny, monometodyczny sposób przekazywania wiedzy oparty na słowie zdecydowanie się przeżył i powinien być zastąpiony innymi, bardziej nowoczesnymi środkami, wykorzystującymi najnowsze zdobycze techniki przekazu informacji. Metody dydaktyczne zmieniają się jednak bardzo wolno, zwłaszcza w porównaniu z niezmiernie szybkim w ostatnich latach tempem wzrostu wiedzy <sup>i</sup> postępu techniki.

Wielką szansę unowocześnienia procesu kształcenia i samokształcenia stworzyła powszechnie postępująca komputeryzacja. Dotychczas w szkołach, od podstawowych po wyższe, komputery są zazwyczaj obiektem nauczania w przedmiotach informatycznych lub narzędziem pracy, wykorzystywanym najczęściej do wykonywania różnego rodzaju obliczeń. Rozwój grafiki komputerowej spowodował, że pojawiła się

możliwość komputera <sup>w</sup> jeszcze jednej roli - jako nowego środka dydaktycznego o nieosiągalnych dotychczas możliwościach.

Komputer jako środek dydaktyczny umożliwia nie tylko przedstawienie informacji w najbardziej sugestywny sposób - w postaci obrazów, ale także pozwala na manipulowanie obrazem, kolorem i dźwiękiem, co stwarza ogromne możliwości wyboru formy przekazywania informacji. Różnorodność form przedstawiania ułatwia zrozumienie i zapamiętanie przekazywanych informacji.

Wykorzystanie komputera do wspomagania nauczania wiąże się z przygotowaniem odpowiedniego do tego celu oprogramowania. Brak rynku oprogramowania edukacyjnego stanowi poważne utrudnienie w stosowaniu komputerowego wspomagania dydaktyki w szerokim zakresie.

Koniecznejest także opracowanie metodyki stosowania komputerów <sup>i</sup> programów edukacyjnych w nauczaniu poszczególnych przedmiotów ogólnokształcących i zawodowych. Jest ono obecnie przedmiotem zainteresowania różnych jednostek badawczych.

#### **Komputerowe wspomaganie nauczania geodezji**

Na Wydziale Geodezji i Gospodarki Przestrzennej ART w Olsztynie podjęto prace zarówno nad przygotowaniem odpowiedniego oprogramowania, jak i nad metodyką wspomaganej komputerowo edukacji geodezyjnej. Opracowano już kilka programów edukacyjnych, przeznaczonych do komputerowego wspomagania nauczania podstaw geodezji. Programy te służą do prezentacji wybranych treści, do symulacji niektórych prac geodezyjnych jako urządzenia treningowe ułatwiające późniejsze wykonywanie tych prac w terenie, a także do samodzielnego sprawdzenia przez studentów własnych wiadomości w zaprogramowanym zakresie. Już trzeci rok programy te są z dobrym efektem wykorzystywane na ćwiczeniach i wykładach z geodezji na I i II roku studiów na Wydziale Geodezji i Gospodarki Przestrzennej ART w Olsztynie. Mogłyby także być użyteczne w innych szkołach wyższych na wydziałach kształcących przyszłych geodetów oraz na wydziałach kształcących specjalistów z innych dziedzin, na których są wykładane podstawy geodezji. Niektóre z nich mogłyby również stać się cenną pomocą naukową w technikach <sup>i</sup> policealnych szkołach geodezyjnych, budowlanych czy melioracyjnych.

Doskonalenie procesu dydaktycznego może i powinno odbywać się zarówno przez unowocześnienie treści programowych, jak też form <sup>i</sup> metod realizacji procesu kształcenia i samokształcenia. Zróżnicowanie form zajęć dydaktycznych, a także metod i technik ich prowadzenia, może przyczynić się do podniesienia jakości kształcenia. Komputer, jako nowy środek dydaktyczny, może pomóc w realizacji przyszłościowej zasady nauczania: uczyć WSZYSTKICH (nie gubiąc uczniów po drodze), WSZYSTKIEGO (nie opuszczając trudnych partii materiału), DOBRZE (tj. z oczekiwanym efektem).

Autorzy artykułu wyrażają przekonanie, że komputerowe wspomaganie dydaktyki może przyczynić się do podniesienia efektywności nauczania (w tym także przedmiotów zawodowych) i stanowić krok naprzód na drodze do podniesienia jakości kształcenia.

Wspomniane programy w większości opracowano na komputer IBM PC oraz - niektóre - na ATARI 65/130 XE.

Programy w wersji na IBM PC wymagają co najmniej karty EGA (VGA, SVGA) o pojemności 256 kB. Dysk twardy nie jest wymagany. Programy w wersji na ATARI wymagają stacji dysków.

#### **Prezentacja naszych programów edukacyjnych**

#### **"Tyczenie prostych" (IBM PC)** (rys. 1)

Program ilustruje podstawowe metody tyczenia prostych. Po przedstawieniu ogólnych zasad tyczenia oraz potrzebnych narzędzi i przyborów, demonstrowane jest (w formie graficznej animacji) tyczenie bezpośrednie w terenie płaskim i pofałdowanym w różnych sytuacjach terenowych, a następnie tyczenie pośrednie, z jedną oraz z dwiema prostymi pomocniczymi.

Sterowanie przebiegiem programu może odbywać się za pomocą klawiatury lub myszy.

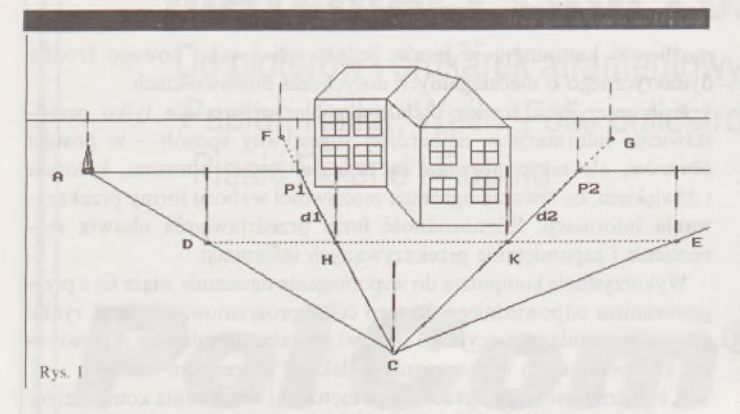

#### **"Niwelacja geometryczna" (IBM PC, ATARI)** (rys. 2)

Program zawiera wyjaśnienia, na czym polega wyznaczenie różnicy wysokości, wjaki sposób wykonuje się pomiary w niwelacji geometrycz-

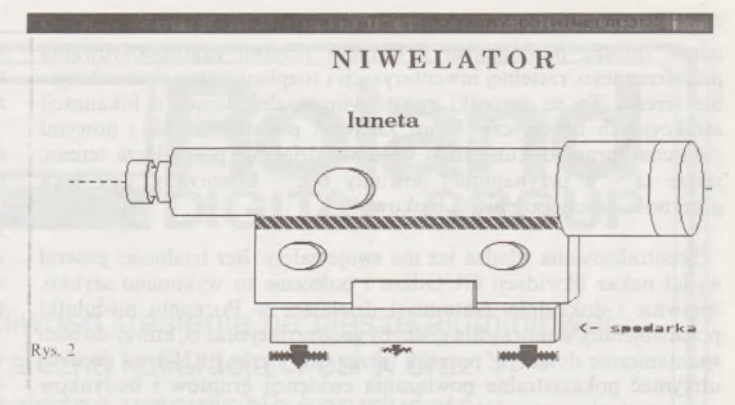

nej oraz jakie instrumenty <sup>i</sup> przybory są do tego celu potrzebne. Składa się z trzech części. Część pierwsza wyjaśnia istotę niwelacji, zapoznaje użytkownika z jej rodzajami oraz ze stosowanymi w niwelacji geometrycznej instrumentamii przyborami. W części drugiej przedstawionajest zasada wyznaczania różnicy wysokości najednym stanowisku pomiarowym oraz w ciągu niwelacyjnym. Część trzecia pozwala na szczegółowsze zapoznanie się ze sposobami wyznaczania różnicy wysokości na jednym stanowisku techniką "ze środka" i techniką "w przód".

#### **"Niwelatory" (IBM PC)**

Jest to system programów umożliwiających użytkownikowi zapoznanie się z budową i warunkami geometrycznymi niwelatorów libellowych ze stałą lunetą oraz niwelatorów ze śrubą elewacyjną.

Warunki geometryczne niwelatorów oraz ich sprawdzenie i rektyfikację przedstawiono w formie graficznej animacji. Po demonstracji następuje symulacja pozwalająca użytkownikowi na aktywne włączenie się w przebieg programu i samodzielne "sprawdzenie" warunku równoległości osi libeli niwelacyjnej do osi celowej niwelatora oraz "wykonanie" rektyfikacji.

#### **"Pomiary mimośrodowe" (IBM PC, ATARI)** (rys. 3)

Program obejmuje zagadnienia związane z mimośrodowym pomiarem kierunków <sup>i</sup> odległości. Zapoznaje użytkownika z ogólną techno-

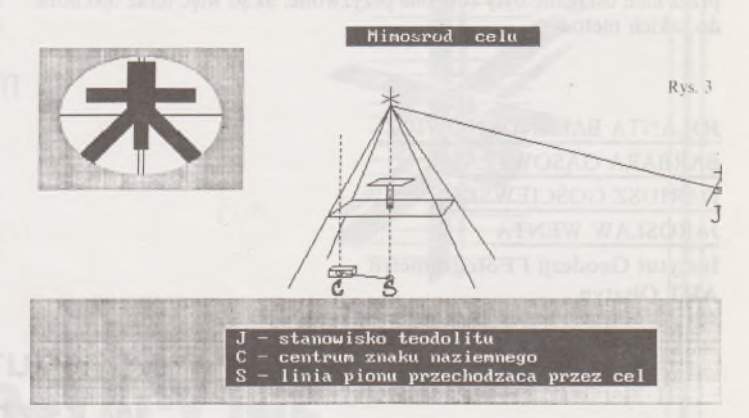

logią wykonywania pomiarów mimośrodowych <sup>i</sup> podstawowymi metodami wyznaczania elementów mimośrodu stanowiska, zawiera analizy dokładności wyznaczenia tych elementów poparte przykładami liczbowymi oraz symulację pomiaru na wieży triangulacyjnej. Symulacja obejmuje wybór odpowiedniego sprzętu pomiarowego, "wykonanie" niezbędnych czynności pomiarowych i wyznaczenie elementów mimośrodu.

W programie znajduje się też część testowa, przeznaczona do samodzielnego sprawdzenia wiadomości na zaprogramowany temat.

#### **"Redukcje odległości" (IBM PC)**

Program ilustruje podstawowe zagadnienia związane z redukcją odległości na dwie powierzchnie odniesienia - na płaszczyznę <sup>i</sup> kulę. Po zdefiniowaniu podstawowych pojęć <sup>i</sup> uzasadnieniu wyboru określonej powierzchni, przedstawione są sposoby redukcji odległości na płaszczyznę i kulę. Program umożliwia także wykonanie obliczeń. Poszczególne etapy redukcji przedstawione są wówczas w formie graficznej.

#### **"Wcięcia" (ATARI)**

Jest to system programów edukacyjno-obliczeniowych obejmujących rozwiązywanie podstawowych zadań geodezyjnych - obliczenie współrzędnych punktów wyznaczonych różnymi metodami. System składa się z pięciu programów podzielonych na trzy części: teoretyczną, testową i obliczeniową. W części teoretycznej każdego z programów znajduje się symulacja prac terenowych i wyprowadzenie wzorów. Symulacja obejmuje wybór potrzebych instrumentów i przyborów, zbudowanie konstrukcji geometrycznej w terenie i "wykonanie pomiaru".

★

Obecnie przygotowywane są następne programy, które łącznie z już opracowanymi utworzą w przyszłości kompleksowy system programów edukacyjnych do nauczania podstaw geodezji.

# **Uprawnienia zawodowe w zakresie szacowania nieruchomości**

#### **- pytania egzaminacyjne Część <sup>I</sup>**

*Szanowni Czytelnicy!*

*Przekazujemy Wam kolejny zestaw pytań egzaminacyjnych, jakie obowiązywały na egzaminach pisemnych w miesiącach od lipca 1993 r. do czerwca 1994 r. Pytania otrzymała redakcja PG dzięki uprzejmości przewodniczącego Komisji Kwalifikacyjnej inż. PIENRYKA JĘDRZE-JEWSKIEGO.*

*Redakcja serdecznie dziękujepanu dyrektorowi H. Jędrzejewskiemu za przesłanepytania. Chcemyprzypomnieć Czytelnikom,żepytania z okresu odlutego do czerwca 1993 r. publikowaliśmy* w *nr. 10 PG z 1993 r. Pytania publikujemy poszczególnymi sesjami, według następującej zasady:*

*1. Przepisy ogólne - pytania 1-3,*

*2. Zagadnienia ekonomiczno-finansowe - pytania 4-6,*

*3. Zasady <sup>i</sup> metody wyceny nieruchomościzurbanizowanych - pytania 7-12,*

*4. Zasady <sup>i</sup> metody wyceny nieruchomości rolnych <sup>i</sup> leśnych -pytania 13-15,*

*5. Zadanie obliczeniowe - 16.*

*Zuwagi na ograniczoną objętość zeszytu, pytaniapublikujemy* <sup>w</sup> *3 częściach, w kolejnych zeszytach PG.*

*Wojciech Wilkowski*

#### **I. Pytania jakie obowiązywały w sesji lipcowej 1993 r.**

1. Podaj podstawę prawną uznania składników majątkowych podmiotu gospodarczego za środki trwałe. Omów najważniejsze przepisy zawarte w tym akcie prawnym, mające znaczenie dla wyceny budynków.

<span id="page-270-0"></span>2. Kto i na jakich zasadach dokonuje aktualizacji cen gruntów niezabudowanych i zabudowanych, stanowiących własność Skarbu Państwa lub własność gminy - będących podstawą do ustalenia opłat z tytułu użytkowania wieczystego? Podaj podstawę prawną.

3. Omów podstawowe różnice pomiędzy uwłaszczeniem państwowych osób prawnych a uwłaszczeniem spółdzielni (nie będących spółdzielniami mieszkaniowymi), wynikające z przepisów regulujących zasady uwłaszczania tych jednostek.

4. Rynek nieruchomości nie funkcjonuje w próżni, lecz jest sprzężony z gospodarką narodową. Proszę wymienić dwa najważniejsze rynki, łączące rynki nieruchomości z gospodarką narodową, opisując ich wpływ na zachowanie rynków nieruchomości.

5. Ważnym elementem podstawy szacowania jest cel wyceny.

W okresie reform gospodarczych pewne cele są częściej spotykane niż w okresie funkcjonowania stabilnej gospodarki rynkowej.

Proszę podać przykłady dwóch celów wyceny typowych dla okresu reform gospodarczych (transformacji) oraz typowych dla okresu stabilnej gospodarki.

Proszę uzasadnić ich występowanie w tych okresach.

6. Nieruchomości mieszkalne czynszowe (kamienice) często nie dają wystarczająco dużego dochodu, aby pokryć koszty bieżące (eksploatacyjne). Ma to miejsce, gdy nie ma lokali użytkowych, a istnieją tylko lokale mieszkalne o niskim czynszu, regulowanym przez Państwo.

Kamienice uzyskują jednak dodatnie ceny na rynku nieruchomości. Czym należy tłumaczyć takie zjawisko?

7. W zależności od celu wyceny, opinia biegłego może być opraco-

wana na różny moment czasowy. Biegły musi się posłużyć cenami obowiązującymi na ten moment.

Podaj zasady i podstawy aktualizacji informacji cenowych wykorzystywanych w metodzie:

odtworzeniowej

i cenowo-porównawczej.

8. Jakie warunki muszą spełnić nieruchomości i transakcje na nich zawarte, aby dane ze sprzedaży były miarodajne do wyceny metodą cenowo-porównawczą?

9. Nieruchomość przekazana w wieczyste użytkowanie, zgodnie z opinią konserwatora zabytków, objęta jest ochroną konserwatorską.

Według jakich zasad określisz wysokość opłaty rocznej za użytkowanie wieczyste gruntów zawartych w granicach wskazanych w opinii, a według jakich zasad określisz cenę sprzedaży obiektu dworskiego, przeznaczonego na dom kultury, położonego na opisanym gruncie?

10. Omów metodę zysków. Podaj podstawowe założenia i zakres zastosowania.

11. Określ czynniki mające wpływ na przyjętą w technice zdyskontowanych strumieni pieniężnych wartość stopy dyskontowej. W jakich warunkach można (należy?) zastosować zmienną stopę dyskontową dla poszczególnych okresów prognozy?

12. Jesteś mieszkańcem Śląska. Na twoim terenie występują tzw. szkody górnicze. Według jakich zasad określisz odszkodowanie za naprawienie szkody górniczej dla:

domu jednorodzinnego,

małego domu mieszkalnego,

domu mieszkalno-pensjonatowego,

domu letniskowego,

- domu stanowiącego własność spółdzielni mieszkaniowej,

- budynku gospodarstwa rolnego, hodowlanego lub ogrodniczego? 13. Podaj ogólne zasady ustalania odszkodowania za wywłaszczone grunty rolne i leśne.

14. Jakie nieruchomości tworzą "Zasób Własności Rolnej Skarbu Państwa"?

Na mocy jakiego przepisu został utworzony ten "Zasób"?

15. Wyjaśnij pojęcie "hektar przeliczeniowy" i podaj zasadę jego obliczania.

16. Zadanie obliczeniowe.

Obecną (zaktualizowaną) wartość przyszłych wpływów z tytułu opłat za grunt przekazany w użytkowanie wieczyste ustala się z zależności:

$$
PV = a + a_n \frac{(1+r)^n - 1}{r(1+r)^n}
$$

gdzie: *a* – opłata pierwsza,  $a_n$  – opłaty roczne, *n* – ilość lat trwania u.w., *<sup>r</sup> -* stopa dyskonta.

Gmina przekazuje działkę niezabudowaną o powierzchni 5000 m<sup>2</sup> w dzierżawę wieloletnią na okres 25 lat. Wartość rynkowa gruntu została oszacowana na 100000 zł/m[2](#page-270-0).

Gmina chciałaby uzyskać wpływy z dzierżawy nie mniejsze niż z opłat za użytkowanie wieczyste.

Oblicz, jaka byłaby minimalna roczna stawka procentowa opłat za

dzierżawę gruntu i wysokość czynszu spełniająca ten warunek, przyjmując, że  $a = 25\%, a_n = 3\%, r = 10\%$ .

W zadaniu pomijanyjest wzrost wartości gruntu lub inne zmienne nie określone w tekście oraz, że prawo u.w. ustanowione jest na okres powyżej 40 lat.

Załączono tabelę wielkości współczynników oprocentowania.

#### **II. Pytania jakie obowiązywały w sesji sierpniowej 1993 r.**

1. Określ podstawowe cechy nieruchomości gruntowej,.

2. Jakie czynności urzędowe powinny zostać dokonane przed wywłaszczeniem nieruchomości?

3. Wymień pięć jednostek organizacyjnych, posiadających osobowość prawną oraz pięć jednostek organizacyjnych nie posiadających osobowości prawnej. Przyjednostkach posiadających osobowość prawną podaj na jakiej podstawie tę osobowość uzyskały.

4. Podaj określenie pojęcia "aktywa przedsiębiorstwa".

5. Określ podstawowe wyróżniki lokalnego rynku nieruchomości. 6. Jakie zewnętrzne czynniki wpływają na wartość rynkową przedsiębiorstwa?

7. W jakich przypadkach obowiązujące przepisy prawne nakazują biegłemu rzeczoznawcy majątkowemu zastosowanie określonej metody wyceny nieruchomości? Podaj trzy przykłady.

8. Określ zasadnicze różnice w uwłaszczaniu się państwowych i komunalnych osób prawnych a uwłaszczaniu się spółdzielni. Na tle tych różnic omów różnice w zasadach pracy biegłego dokonującego ustalenia dla potrzeb uwłaszczenia, wartości gruntu, budynków, innych urządzeń oraz lokali.

9. W jaki sposób określa się wysokość opłaty z tytułu zarządu nieruchomościami zabudowanymi, stanowiącymi własność Skarbu Państwa lub gminy? Jaka jest rola biegłego w tych sprawach?

10. W wyniku uzbrojenia terenów osiedla mieszkaniowego, położonego w dużym mieście, wzrosła wartość gruntów. Podać schemat postępowania biegłego rzeczoznawcy, prowadzący do określenia przyrostu wartości nieruchomości w związku z obliczeniem opłaty adiacenckiej.

11. W metodzie porównawczej szacowania wartości nieruchomości na terenach zurbanizowanych duże znaczenie ma informacja, którą uzyskuje się z instytucji przeprowadzających przetargi na nieruchomości Skarbu Państwa lub gminy. Podać, jakie dane z tych przetargów mogą być wykorzystane do szacowania nieruchomości.

12. Podać procedurę wyceny nieruchomości zabudowanej garażem, będącej własnością gminy, w celu sprzedaży. Nieruchomość zlokalizowana jest w dzielnicy A o dużym popycie na ten typ nieruchomości. Jednak do tej pory nie zanotowano tam żadnej transakcji kupna-sprzedaży. Znane są natomiast przypadki wydzierżawiania garaży. Dostępne są równe informacje o cenach takich nieruchomości i stawkach czynszów dzierżawnych, notowanych w dzielnicy B, różniącej się jednak popytem.

13. W jaki sposób określa się wartość nieruchomości stanowiącej grunt rolny zadrzewiony lub zakrzewiony? Podaj formułę obliczeniową i omów jej składniki.

14. Podaj zasady obliczania odszkodowania w przypadku wywłaszczenia nieruchomości za:

1) zasiewy, uprawy i zbiory jednoroczne,

2) drzewostan leśny.

15. Agencja Własności Rolnej zamierza sprzedać sad, stanowiący własność Skarbu Państwa. Określ,jak dokonasz ustalenia wartości tego sadu dla celu jak wyżej.

16. Przykład praktyczny

Obliczyć przykład opłaty adiacenckiej, jaką będzie zobowiązany ponieść prywatny właściciel, którego nieruchomość X została objęta projektem scalenia i podziału na działki budowlane, uwzględniając następujące założnia:

- ogólna powierzchnia obszaru objętego projektem - <sup>10</sup> ha,

powierzchnia nieruchomości - 2000 m<sup>2</sup>

powierzchnia zaprojektowanej drogi – 3000 m<sup>2</sup>,

 $-$  wartość 1 m<sup>2</sup> gruntów przed scaleniem i podziałem  $-$  20 000 zł,

- wartość <sup>1</sup> <sup>m</sup><sup>2</sup> wydzielonych działek budowlanych - <sup>60000</sup> zł.

#### **III. Pytania jakie obowiązywały w sesji wrześniowej 1993 r.**

1. Proszę podać różnicę w zasadach uwłaszczania państwowych i komunalnych osób prawnych oraz w zasadach uwłaszczania spółdzielni. Jakie są różnice w czynnościach wykonywanych przez biegłych rzeczoznawców majątkowych przy uwłaszczaniu w/w osób?

2. Proszę podać pięć obszarów w gospodarce nieruchomościami, w których korzystanie z usług biegłych rzeczoznawców majątkowych jest obowiązkowe.

3. Czy nieruchomość wywłaszczona może być użyta na dowolny cel? Jeżeli nie, to jakie prawa przysługują dawnemu właścicielowi lub jego następcy prawnemu w przypadku gdy organ nie wykorzystał nieruchomości na cel określony w decyzji o wywłaszczeniu.

4. Jednym ze sposobów wyceny przedsiębiorstwa jest oparcie obliczeń na znajomości rynku papierów wartościowych i wskaźnika P/E. Wyjaśnić znaczenie elementów tego wskaźnika i co w ocenie sytuacji ekonomicznej przedsiębiorstwa oznaczać może wysoki poziom tego wskaźnika.

5. Wyjaśnić zagadnienie dyskonta na przykładzie weksla przedłożonego do wykupu w banku i podać ogólną formułę dyskonta stosowaną przez banki w rocznych terminach płatności.

6. Jaka jest podstawowa różnica między kredytem lombardowym a kredytem hipotecznym i jaka rola biegłego rzeczoznawcy z zakresu szacowania nieruchomości przy ich udzielaniu?

7. Podać zasady obliczania powierzchni pomieszczeń w budynkach w zależności od ich wysokości, w świetle oraz dokładności obliczania kubatury budynków, w rozumieniu prawa budowlanego.

8. Co oznacza stwierdzenie, że budynek znajduje się w momencie szacowania w stanie surowym?

9. Podać procedurę oszacowania niezabudowanej działki budowalnej, położonej w starej dzielnicy mieszkaniowej (I), gdzie do tej pory odbywały się transakcje jedynie działek zabudowanych. Rzeczoznawca na podstawie analizy rynku ustalił natomiast, że transakcje działek budowlanych zarówno zabudowanych jak i niezabudowanych zanotowano w dzielnicy w atrakcyjności położenia, ceny tych działek nie mogą stanowić wprost obiektów porównawczych do przedmiotu wyceny z dzielnicy I.

10. Podać podstawowe źródła ustalania następujących danych, niezbędnych przy wycenie nieruchomości:

- prawo własności,
- powierzchnia działki,
- użytków i klasy gruntowej,
- kształt i granice działki,
- położenie <sup>w</sup> okręgu podatkowym,
- przeznaczenie gruntu,
- amortyzacja środków trwałych,
- obliczenie powierzchni <sup>i</sup> kubatury obiektów budowlanych.

11. Podać zakres niezbędnych ustaleń w celu oszacowania wartości nieruchomości techniką zdyskontowanych strumieni pieniężnych (dochodów). W jaki sposób interpretowana jest otrzymana tą techniką wartość.

12. W jakich sytuacjach do oszacowania nieruchomości znajduje zastosowanie metoda pozostałościowa? Podać ogólną formułę matematyczną tej metody w celu oszacowania przewidywanego zysku z tytułu ulepszenia działki gruntu i wyjaśnić elementy wzoru.

13. Jak oszacujesz wartość zasiewów na gruntach rolnych Skarbu Państwa, będących w dyspozycji Agencji Własności Rolnej Skarbu Państwa w celu rozliczeń za dzierżawę tych gruntów?

14. Jak ustalić wysokość odszkodowania za wywłaszczoną zalesioną działkę gruntu z 20-letnim drzewostanem sosnowym, gdy Skarb Państwa (nadleśnictwo) poniósł koszty sadzonek (materiał) i nasadzeń?

15. Podać procedurę oszacowania wartości gruntu pod wodami stojącymi, nadającymi się do chowu lub hodowli ryb, wchodzących w skład Zasobu Własności Rolnej Skarbu Państwa.

16. Przykład praktyczny.

Obliczyć aktualną wartość nieruchomości zabudowanej domem mieszkalnym, korzystając z następujących założeń:

1) miesięczny dochód brutto z nieruchomości z tytułu wydzierżawienia, otrzymywany w postaci czynszu, wynosi 10 min zł i nie przewiduje się jego zmiany,

- 2) czynsz płacony jest na początku każdego roku,
- 3) koszty utrzymania nieruchomości stanowią 25% dochodu,
- 4) wartość działki gruntu rzeczoznawca oszacował na 34,2 min zł,

5) stan techniczny obiektu pozwala na jego wykorzystanie przez nastepne 10 lat.

6) rynkowa stopa kapitalizacji dochodów netto dla gruntu ustalona została na poziomie 10%, a dla budynku na poziomie 12%,

7) wartość materiałów porozbiórkowych pokryje koszty poniesione z tytułu rozbiórki domu <sup>i</sup> uporządkowania terenu.

#### **IV. Pytania jakie obowiązywały w sesji październikowej 1993 r.**

1. Podać podstawowe cechy użytkowania wieczystego oraz określić, jakie grunty mogą być oddawane w użytkowanie wieczyste.

2. Z jaką chwilą grunty wydzielone pod budowę ulic, przy podziale nieruchomości dokonanym na wniosek właściciela, przechodzą na własność gminy oraz jakie zasady obowiązują przy ustalaniu odszkodowania za te grunty?

3. Proszę wymienić formy władania nieruchomościami i scharakteryzować dwie z tych form, dowolnie wybrane.

4. Wymienić metody obliczania zużycia środków trwałych, z punktu widzenia sposobu rozkładania w czasie wartości danego środka trwałego <sup>i</sup> krótko je scharakteryzować.

5. Wymienić podstawowe grupy kosztów inwestycyjnych.

6. Co to jest kredyt hipoteczny i jaka jest jego rola w kształtowaniu wartości w obecnych warunkach gospodarczych Polski oraz w warunkach stabilnej gospodarki rynkowej.

7. Proszę wyjaśnić, w jakich aspektach należy uwzględnić przy szacowaniu nieruchomości zurbanizowanych metodą cenowo-porównawczą, cechę "lokalizacja".

8. Wyjaśnić pojęcia: zużycie techniczne normatywne budynków oraz zużycie środków trwałych. Podać podstawowe różnice między nimi.

9. Podać według jakiej formuły oblicza się wartość nieruchomości zabudowanej w podejściu kosztowym. Wyjaśnić, jak szacuje się w tym przypadku wartość gruntów.

10. Podać i krótko scharakteryzować metody stosowane przy szacowaniu gruntów w warunkach ograniczonego rynku.

11. Podać sposób wprowadzenia poprawek do cen sprzedaży nieruchomości ze względu na upływ czasu, przy założeniu, że rzeczoznawca dysponuje cenami z wielu transakcji (od 5 do 15 transakcji).

12. W jakich przypadkach obowiązujące przepisy prawne nakazują biegłemu rzeczoznawcy majątkowemu zastosowanie określonej metody wyceny nieruchomości? Podaj trzy przykłady.

13. Określ sposób oszacowania wartości nieruchomości, na której znajduje się sad, w celu jego sprzedaży. Nieruchomość stanowi własność Skarbu Państwa i znajduje się w dyspozycji Agencji Własności Rolnej Skarbu Państwa.

14. Jak oszacujesz wartość zasiewów na gruntach rolnych Skarbu Państwa, będących w dyspozycji Agencji Własności Rolnej Skarbu Państwa, w celu rozliczeń za dzierżawę tych gruntów?

15. Wyjaśnij pojęcie "hektar przeliczeniowy" i podaj zasadę jego obliczania.

16. Zadanie obliczeniowe.

Oszacować wartość rynkową nieruchomości zabudowanej budynkiem mieszkalnym jednorodzinnym przy następujących danych:

1) budynek położony jest na działce o pow. 800 m<sup>2</sup> i posiada powierzchnię użytkową 100 m<sup>2</sup>,

2) podobne nieruchomości zostały sprzedane na tym samym rynku lokalnym i rzeczoznawca nieruchomości zgromadził o tych sprzedażach następujące dane:

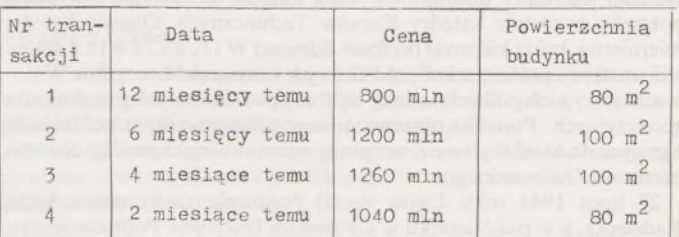

## *Z HISTORII GEODEZJI*

#### JERZY KRAWCZYK

# <span id="page-272-0"></span>**Rozwój lwowskiego ośrodka geodezyjnego do 1945 r. Część III**

Wybuch drugiej wojny światowej tylko przejściowo zakłócił działalność Politechniki. 22 września 1939 r. Lwów zajęły wojska radzieckie, <sup>a</sup> Politechnikę - wykorzystując jej potencjał naukowy <sup>i</sup> dydaktyczny - przekształcono <sup>w</sup> Lwowski Instytut Politechniczny. <sup>W</sup> roku <sup>1939</sup> uruchomiono sześć wydziałów: budowy maszyn, elektrotechniki, chemii technologicznej, budownictwa drogowo-wodnego, architektury i rolniczy, a <sup>w</sup> <sup>1940</sup> r., jako siódmy - leśny. Jednym <sup>z</sup> wydziałów Instytutu Politechnicznego był, kierowany przez prof. Romualda R o słońskiego, Wydział Budownictwa Drogowo-Wodnego (Fakultet Dorożno-Wodnogo Stroitielstwa) z kierunkami: lądowo-drogowym, wodnym i gedezyjnym, odpowiadający przedwojennemu Wydziałowi Inżynierii. Działały tam nadal, jak w okresie międzywojennym, trzy katedry geodezyjne, choć <sup>o</sup> nieco zmienionych nazwach: geodezji - prof. Kaspra Weigla, instrumentów geodezyjnych <sup>i</sup> fotogrametrii- prof. Edmunda Wilczkiewicza oraz astronomii <sup>i</sup> geodezji wyższej - prof. Lucjana Grabowskiego.

Dopiero <sup>w</sup> czerwcu <sup>1941</sup> r. rozpoczęły się - pierwsze <sup>w</sup> nowej strukturze organizacyjnej - egzaminy dyplomowe, poprzedzane wykonaniem prac dyplomowych. Ich obrony odbyły się również na oddziale geodezyjnym. 16 czerwca 1941 r. egzaminy zdało i otrzymało tymczasowe zaświadczenie o ich założeniu sześć osób, wśród nich Walenty S z p u n a r, asystent obserwatorium Politechniki, po wojnie profesor Politechniki Warszawskiej.

Wybuch wojny niemiecko-radzieckiej w czerwcu 1941 r. przerwał działalność Lwowskiego Instytutu Politechnicznego, a sam Lwów został zajęty przez Niemców. Już w pierwszych dniach swego panowania dokonali oni aresztowań wśród inteligencji polskiej, w tym profesorów uczelni lwowskich i ich rodzin. Wśród aresztowanych był m.in. Kasper W e <sup>i</sup> g e <sup>1</sup> z synem Józefem. Aresztowanych rozstrzelano we wczesnych godzinach rannych w dniu 4 lipca 1941 r. na Wzgórzach Wuleckich. Weigel wydał około trzydziestu prac naukowych. W jego dorobku,jako twórcy polskiej szkoły rachunku wyrównawczego, ważne miejsce zajęła publikacja "Rachunek wyrównawczy wedle metody najmniejszych kwadratów oraz jego zastosowania przy rozmierzaniu kraju" (Lwów 1923). W 1938 r. wydał doskonały podręcznik "Miernictwo-Geodezja". Wielokrotnie reprezentował polską geodezję za granicą, uczestnicząc w kongresach Międzynarodwej Unii Geodezyjno-Geofizycznej. Był członkiem Akademii Nauk Technicznych Warszawie i prezesem Polskiego Towarzystwa Fotogrametrycznego.

Nie była to jedyna strata, jaką poniosła lwowska geodezja w tym roku. Profesor Grabowski, który <sup>w</sup> maju <sup>1941</sup> r. przeżył pożar i zniszczenie swojego obserwatorium, a po wkroczeniu wojsk hitlerowskich do Lwowa był świadkiem bezmyślnego rozkradania nie zniszczonej wcześniej aparatury, szybko zapadł na zdrowiu. Od wielu lat chorował on na przewlekłą gruźlicę płuc, cierpiał na neurastenię, a od czasu do czasu dawała o sobie znać choroba wieńcowa. Kłopoty zdrowotne pogłębiał brak środków leczniczych i trudności aprowizacyjne. Zmarł 24 października 1941 r. Dorobek naukowy prof. Grabowskiego, obejmujący ponad pięćdziedsiąt prac ogłoszonych drukiem z dziedziny astronomii, geodezji i grawimetrii, postawił go w rzędzie wybitnych, cieszących się ogólnym uznaniem badaczy. Przycznił się poważnie do rozwoju geodezji dynamicznej w Polsce; o uwadze jaką poświęcił tej dziedzinie, może świadczyć fakt, że w ostatnich latach życia wykładałją przez cały rok w wymiarze 6 godzin tygodniowo. Wykładał z pasją naukową, przedłużając stale obowiązujący rozkład zajęć. Był bardzo dokładny w czasie egzaminu, uważanego za najtrudniejszy na studiach.

Prowadził pierwsze w naszym kraju prace nad wyznaczaniem figury Ziemi na podstawie pomiarów grawimetrycznych, usuwając z tych pomiarów nieścisłości, pochodzące z wywodów poprzedników. Był członkiem Akademii Nauk Technicznych w Warszawie i Międzynarodowej Unii Astronomicznej. W 1939 r. otrzymał godność doktora honoris causa Politechniki Warszawskiej.

Do eksploatacji okupowanych ziemi władze niemieckie potrzebowały wysoko wykwalifikwanej kadry inżynierskiej i medycznej. Wobec tego zdecydowały, by w oparciu o kadrę, budynki i aparaturę naukowo-badawczą lwowskich szkół wyższych zorganizować studia wyższe dla Polaków i Ukraińców. W maju 1942 r. rozpoczęły działalność Państwowe Kursy Zawodowe (Staatliche Fachkurse Lemberg), w tym i Państwowe Techniczne Kursy Zawodowe (Staatliche Technische Fachkurse Lemberg).

Kursy Techniczne dzieliły się na pięć wydziałów: mechaniczny, elektryczny, architektoniczny, chemiczny i inżynierii. Ten ostatni wydział zachował w zasadzie swą dotychczasową strukturę kształcenia i składał się z oddziałów: konstrukcji lądowych, budownictwa wodnego oraz miernictwa. Studia na oddziale mierniczym, podobnie jak na innych kierunkach kursów, zaplanowane na osiem semestrów, skrócono już od września 1943 r. do ośmiu trymestrów, czyli niespełna trzech lat. Oddział mierniczy obsługiwała jedna katedra geodezyjna i w miarę potrzeby pozostałe katedry Kursów Technicznych. Obsadę katedry miernictwa, którą kierował profesor Edmund Wilczkiewicz, stanowili: zastępca profesora Leopold Grzyb <sup>i</sup> asystent Mieczysław <sup>W</sup> r <sup>o</sup> n a. Między nich podzielone były wykłady podstawowych przedmiotów geodezyjnych. Ponadto obserwatorium astronomicznym politechniki kierował dr Józef R y z n e r, wcześniej adiunkt i bliski współpracownik profesora Grabowskiego.

27 lipca 1944 roku Lwów został ponownie zajęty przez Armię Radziecka, a w październiku w Lwowskim Instytucie Politechnicznym zainaugurowano nowy rok akademicki. Oddział mierniczy wchodził, jak poprzednio, w skład wydziału inżynierii. Na jego rzecz pracowały trzy podstawowe katedry: geodezji (p.o. kierownika katedry - docent L. Grzyb), instrumentów geodezyjnych <sup>i</sup> fotogrametrii (kierownik - prof. E. Wilczkiewicz) oraz geodezji wyższej <sup>i</sup> astronomii (p.o. kierownika - prof. J. Ryzner).

W styczniu 1945 r. został aresztowany, a następnie zesłany w głąb Rosji, Leopold Grzyb, natomiast Wilczkiewicz, Kalisz, Wrona i rok później Ryzner przenieśli się do Krakowa i tak zakończył się polski okres w historii geodezji lwowskiej.

Wkrótce po zorganizowaniu Kursu Geometrów (po roku 1896) powstała myśl powołania do życia instytucji broniącej interesów studentów i absolwentów kursu, a szerzej także interesów zawodowych mierniczych, podważanych działalnością emerytowanych wojskowych armii austriackiej. W tym celu powołano komitet przygotowawczy do założenia Koła Geodetów, który podjął działalność w 1902 r. Komitet ten opracował <sup>i</sup> poprawiał - odrzucany przez <sup>5</sup> lat przez namiestnictwo - statut Koła, <sup>w</sup> którym władze ciągle znajdowały jakieś usterki. Wreszcie w roku akademickim 1906/1907, za prezesury Romana Strzesaka, zatwierdzono statut Koła. Od początku Koło było samodzielne, nie związane, jak inne koła naukowe, z Bratnią Pomocą Studentów Politechniki Lwowskiej.

Koło wydawało, w formie powielonych maszynopisów, skrypty dla studentów. Nakładem Koła ukazały się m.in. następujące tytuły: Gawła "Nauka o katastrze", Piłata "Ustawa o księgach gruntowych", Laski "Geodezja wyższa" oraz trzytomowe "Wykłady miernictwa".

Z wybuchem pierwszej wojny światowej życie w kole zamarło na kilka lat. Pierwsze powojenne walne zebranie, a zarazem ostatnie w ciągu istnienia Koła Geodetów, odbyło się w styczniu 1920 r. Na zebraniu tym zmieniono bowiem nazwę koła na Związek Studentów Inżynierii Mierniczej. Było to konsekwencją rozszerzenia 2-letniego kursu goemetrów na 3-letni Oddział Mierniczy. Tę reformę w studiach geodezyjnych pragnęli członkowie koła dobitnie podkreślić przez zaakcentowanie, że ich studium to właśnie inżynieria, a nie kursy.

Do roku 1930 związek prowadził intensywną działalność wydawniczą. Z chwilą powstania komisji wydawniczej przy Bratniej Pomocy Studentów Politechniki Lwowskiej, rozporządzającej większym kapitałem, tylko agenda druków pozostawała dla związku poważniejszym źródłem dochodów. Przez pewien czas dochód przynosiła też agenda praktyk, założona przy związku z inicjatywy S. B e z d e k a: studenci korzystający z jej usług wpłacali 1% zarobionych kwot na rzecz związku. Związek wypożyczał też za drobną opłatą posiadane dwa arytmometry i tedolit.

Do roku 1932 stale wzrastała liczba członków związku, potemjednak zaznaczyłsię ich spadek, spowodowany słabością finansową organizacji. Malejące wpływy ze składek jeszcze bardziej osłabiały związek, a znaczna liczba studentów miernictwa należała do silnego, prężnego, dobrze stojącego finansowo Związku Studentów Inżynierii. Mimo tych trudności i kłopotów, Związek Studentów Inżynierii Mierniczej dotrwał samodzielnie do wybuchu drugiej wojny światowej i nie połączył się ze Związkiem Studentów Inżynierii, choć kilkakrotnie na walnych zebraniach zgłaszane były takie postulaty. Ostatnie walne zebranie członków związku odbyło się w marcu 1939 r. i wybrało nowy zarząd z Janem Kwaśniewskim, jako prezesem, na czele.

Koło Geodetów, a później Związek Studentów Inżynierii Mierniczej spotykały się przez cały czas swej działalności z życzliwą radą i pomocą kuratorów Związku – prof. prof. Seweryna W i d t a, Wacława L a s k i, Władysława Wojtana, Kaspra Weigla i Lucjana Grabowskiego.

#### LITERATURA

- [1] ZAJĄCZKOWSKI W.: C. k. Szkoła Politechniczna we I.wowie. Rys historyczny jej założenia i rozwoju, tudzież stan jej obecny. Lwów 1894
- [2] FINKEL L., STARZYŃSKI S.: Historia Uniwersytetu Lwowskiego. Lwów 1894, cz. I [3] Program ces. król. Szkoły Politechnicznej we Lwowie na rok naukowy 1896/1897. Lwów
- 1896 s. 104 [4] HONDL I., PUDR J.: O stosunkach polsko-czeskich w dziedzinie geodezji, Prz. Geod.
- 1960/nr 5 [5] WE1GEL K.: Oddział Mierniczy Wydziału Inżynierii Lądowej i Wodnej Politechniki
- Lwowskiej. Prz. Miern. 1928/11 [6] RYBKA E.: Krótki rys dziejów astronomii we Lwowie. Studia i Materiały z Dziejów Nauki
- Polskiej. 1959 seria C z. 2 [7] KAMELA CZ.: Lwowska szkoła geodezyjna 1918 1939. Zesz. Nauk. AGH nr 780 Geodezji z. 63 1981
- [8] GUDZ I.N.: O geodeziczeskom obrazowanii wo Lwowskom Politechniczeskom Institutie. Geodezija, Kartografija <sup>i</sup> Aerofotosjemka 1969 nr 8.

# **Uprawnienia zawodowe...**

*Przekazujemy Państwu pytania egzaminacyjne, jakie obowiązywały zdających na uprawnienia zawodowe w sesji lipcowej (28 lipca 1994 r.) w Katowicach.*

*Pytania zostały wybrane i zestawione przez przewodniczącego Komisji Kwalifikacyjnej inż. Stanisława Kluskę, który skorzystał z banku pytań przygotowanych przez Zespół Rzeczoznawców SGP. Wojciech Wilkowski*

#### **Zestaw I**

#### **Pytanie ogólne**

1. W jakim terminie osoba, której odmówiono wydania uprawnień zawodowych może ponownie wystąpić o ich nadanie?

2. Wymień nazwy organów stanowiących <sup>i</sup> wykonawczych gminy. 3. W jakich terminach organy administracji państwowej obowiązane są załatwić sprawę?

4. Najakie części dzieli się całość dokumentacji powstałej w wyniku wykonania pracy geodezyjnej?

#### **Pytania z zakresu <sup>1</sup>**

5. Na mapie zasadniczej dla oznaczenia rodzajów przewodów przyjmuje się między innymi następujące symbole literowe: kd, t, k, eNW. Jakiego rodzaju przewody oznaczamy tymi symbolami oraz w jakim miejscu wpisujemy te symbole?

6. Co stanowi podstawowy element geodezyjnej ewidencji sieci uzbrojenia terenu?

7. Jak należy stabilizować punkty osnowy pomiarowej na obszarach zabudowanych, a jak na obszarach niezabudowanych?

8. Jaka jest dopuszczalna długość odcinków niwelacji I i II klasy?

#### **Pytania z zakresu 2**

9. Określ, co należy rozumieć przez skoncentrowane budownictwo

jednorodzinne i czy pod to budownictwo można wywłaszczać nieruchomości?

10. Jaki organ prowadzi księgi wieczyste i co jest podstawą oznaczenia nieruchomości gruntowej w ksiądze wieczystej?

11. Wyjaśnij, jakie informacje zawiera ewidencja gruntów <sup>i</sup> budynków (w części dotyczącej gruntów) i czy wpis do ewidencji rodzi tytuł własności?

12. Za czyją zgodą i w jakich przypadkach może nastąpić sprzedaż lasu, gruntu i innych nieruchomości Skarbu Państwa zarządzanych przez Lasy Państwowe?

#### **Pytania z zakresu 4**

13. Do zapewnienia wykonania jakich czynności (w zakresie geodezji) zobowiązani są inwestorzy przy budowie sieci uzbrojenia terenu?

14. Do jakich zasadniczych prac geodezyjnych przy pomiarach realizacyjnych podstawę stanowi plan realizacyjny?

#### **Pytania z zakresu 5**

15. Jaki ekwiwalent otrzymuje właściciel lub użytkownik wieczysty w zmian za nieruchomości objęte scaleniem i podziałem pod skoncentrowane budownictwo jednorodzinne?

16. Kto dla potrzeb scalenia ustala zasady szacunku gruntów oraz jaki jest tryb postępowania, gdy zasady te nie zostały określone?

#### **Zestaw II**

#### **Pytania ogólne**

1. Z jakich środków pokrywane są koszty wykonania mapy zasadniczej i topograficznej?

2. Co musi wykonawca zrobić w razie zaniechania wykonania zgłoszonej do ośrodka roboty?

3. Jakie warunki powinien zapewnić kontrolującemu działalność geodezyjną i kartograficzną kierownik jednostki kontrolowanej?

4. Wjakich minimalnych odległościach, na terenach zabudowanych miast i wsi, mogą być usytuowane obiekty budowlane przy następujących rodzajach dróg: autostrada, droga ekspresowa, drogi ogólnodostępne: a) krajowa, b) wojewódzka, c) gminna?

#### **Pytania z zakresu <sup>1</sup>**

5. Jakie szczegóły terenowe należą do III grupy dokładnościowej przy pomiarach sytuacyjnych i wysokościowych?

6. Co należy zrobić z geodezyjną ewidencją sieci uzbrojenia terenu założoną przed 4.10.1991 r.?

7. Co to jest "mapa dyżurna" przy aktualizacji bieżącej mapy zasadniczej i co jest na niej rejestrowane?

8. W jakich przypadkach należy dokonać sprawdzenia zgodności położenia fundamentów z projektem obiektu budowlanego?

#### **Pytania z zakresu 2**

9. Wjakim przypadku można wcześniej rozwiązać umowę o oddanie gruntów Skarbu Państwa w użytkowanie wieczyste?

10. Co powinien określać wniosek o wywłaszczenie nieruchomości? 11. Jakie ma prawo osoba, a także jej następca prawny, która na podstawie pozwolenia na budowę wybudowała ze środków własnych garaż na gruncie stanowiącym własność Skarbu Państwa?

12. Na czyj wniosek zakłada się księgi wieczyste dla nieruchomości stanowiących własność Skarbu Państwa?

#### **Pytania z zakresu 4**

13. Jakie materiały geodezyjno-kartograficzne przekazuje do państwowego zasobu wykonawca robót geodezyjnych po sporządzeniu powykonawczych pomiarów inwentaryzacyjnych?

14. W jakim przypadku mapa do opracowania planu realizacyjnego powinna zawierać również przebieg granic nieruchomości i co do tej mapy powinno być dołączone?

#### **Pytania z zakresu 5**

15. W jaki sposób ogłasza się decyzję o zatwierdzeniu projektu scalania gruntów?

16. Jakie grunty nie podlegają scaleniu?

# *Polski System Informacji o Terenie*

**STRATUS** Sp. z o.o. Szosa Poznańska 5, 62-081 Przeźmierowo k. Poznania tel. 142773,142789,142805 fax 142294

**SYSTHERM** Sp. z o.o. ul. Janickiego (Wiepofama), 60-542 Poznań tel. 475065, 470851 w. 490 <sup>i</sup> 499 fax 475065 (R)

#### **Przegląd przepisów prawa**

**Ustawa z dnia 25 marca 1994 r. o ustroju miasta stołecznego Warszawy (Dz.U. nr 48, poz. 195).**

Miasto stołeczne Warszawa jest związkiem komunalnym i posiada osobość prawną. Organem stanowiącym miasta jest Rada, a organem wykonawczym -Zarząd (w skład którego wchodzi m.in. Prezydent m.st. Warszawy). Miasto tworzy 11 gmin warszawskich, w tym gmina Warszawa-Centrum, w której organem wykonawczym gminy, a jednocześnie zarządem gminy jest Prezydent m.st. Warszawy. Gminy warszawskie mogą tworzyć dzielnice, którym powierza się stosowne zadania i kompetencje.

W indywidualnych sprawach, nie zakończonych decyzją ostateczną, odwołanie służy do kolegium odwoławczego przy sejmiku samorządowym (który przejmuje również sprawy toczące się w drugiej instancji).

Ustawa wchodzi w życie z dniem 19.06.1994 r. i traci moc ustawa z dnia 18 maja 1990 r. o ustroju samorządu miasta stołecznego Warszawy (Dz.U. nr 34, poz. 200).

**- Ustawa <sup>z</sup> dnia <sup>13</sup> maja <sup>1994</sup> r. <sup>o</sup> stosunku Państwa do Kościoła Ewangelicko-Augsburskiego w Rzeczpospolitej Polskiej (Dz.U. nr 73, poz. 323).**

Kościół jako całość oraz jego jednostki organizacyjne: diecezje, parafie i diakonaty posiadają osobowość prawną.

Uregulowano sprawy przejścia z mocy prawa na własność kościelnych osób prawnych nieruchomości lub ich części. Stwierdzenie przejścia własności następuje decyzją wojewody. Przywrócenie natomiast własności dokonuje się w postępowaniu regulacyjnym, które przeprowadza Komisja Regulacyjna.

**Ustawa z dnia 13 maja 1994 r. o stosunku Państwa do Kościoła Ewangelicko-Reformowanego w Rzeczypospolitej Polskiej (Dz.U. nr 73, poz. 324).**

Kościół jako całość oraz poszczególne parafie posiadają osobowść prawną.

Uregulowano sprawy przejścia z mocy prawa na własność kościelnych osób prawnych nieruchomości lub ich części. Stwierdzenie przejścia własności następuje decyzją wojewody. Decyzją taką następuje również przywrócenie własności.

**Wyrok IV SA 1241/92 Naczelnego Sądu Administracyjnego z dnia <sup>3</sup> marca 1993 r. ("Orzecznictwo NSA" z 1993 r. z. 3, poz. 79):**

"Decyzja organu odwoławczego utrzymująca w mocy decyzję organu pierwszej instancji w czasie, gdy obowiązywały już zmienione przepisy prawa materialnego, wprowadzające nowe przesłanki rozstrzygnięcia sprawy, byłaby decyzja wadliwą w rozumieniu art. 156 § <sup>1</sup> pkt 2 kpa".

**Wyrok II SA 1971/93 Naczelnego Sądu Administracyjnego z dnia 12 stycznia 1994 r. ("Wokanda" z 1994 r. nr 6):**

"Jeżeli organ gminy jest uczestnikiem procesu decyzyjnego, jako organ od stanowiska którego zależy treść decyzji (art. 106 kpa), to nie przysługują mu w tej sprawie uprawnienia strony w rozumieniu art. 28 kpa".

**- Wyrok IV SA 404/92 Naczelnego Sądu Administracyjnego z dnia 11 września 1992 r. ("Orzecznictwo NSA" z 1993 r. z. 2, poz. 50):**

"Jeżeli nie ma organu właściwego (vacat) do wydania decyzji administracyjnej (w rozumieniu art. 39 ust. <sup>1</sup> ustawy z dnia 8 marca 1990 r. <sup>o</sup> samorządzie terytorialnym - Dz.U. nr 16, poz. <sup>95</sup> <sup>z</sup> póź. zm.), żaden pracownik gminy nie może być upoważniony przez nie istniejący organ do działania w jego imieniu".

**Wyrok SA/Ka 457/92 Naczelnego Sądu Administracyjnego z dnia 24 czerwca 1992 r. ("Orzecznictwo NSA" z 1993 r. z. 2, poz. 46)":**

"Decyzję wydaną przez kierownika urzędu rejonoweo lub podległego mu pracownika w czasie obowiązywania porozumienia przenoszącego kompetencje tego organu na organ gminy (art. 40 ust. <sup>1</sup> i 3 ustawy z dnia 22 marca 1990 r. o terenowych organach rządowej administracji ogólnej

- Dz.U. nr 21, poz. 123) należy uznać za wydaną <sup>z</sup> naruszeniem przepisów o właściwości".

**Wyrok II SA 1155/92 Naczelnego Sądu Administracyjnego z dnia 17 lutego 1993 r. ("Orzecznictwo NSA" z 1994 r. z. 2, poz. 61):**

"Decyzja w przedmiocie wprowadzenia zmian w ewidencji gruntów nie może rozstrzygać żadnej kwestii spornej związanej z ustaleniem tytułu własności (§ 64 ust. 2 załącznika do zarządzenia ministrów rolnictwa i gospodarki komunalnej z dnia 20 lutego 1969 r. w sprawie ewidencji gruntów - MP nr 11, poz. <sup>98</sup> <sup>z</sup> póź. zm.)".

**Postanowienie II SAB 5/93 Naczelnego Sądu Administracyjnego z dnia 26 stycznia 1993 r. ("Orzecznictwo NSA" z 1994 r. z. 2, poz. 56):**

"Czynności ze sfery strukturalnej przekształceń jednostek gospodarczych, w tym państwowych gospodarstw rolnych, nie należą do kategorii spraw indywidualnych rozstrzyganych w drodze decyzji administracyjnej".

**- Uchwała III AZP 8/93 składu siedmiu sędziów Sądu Najwyższego z dnia 27 lipca 1993 r. ("Orzecznictwo Sądu Najwyższego Izba Cywilna.." z 1994 r. z. 1, poz. 3):**

"Wojewodzie nie przysługuje skarga do Naczelnego Sądu Administracyjnego na decyzję Krajowej Komisji Uwłaszczeniowej, wydaną na podstawie art. 18 ust. 2 ustawy z dnia 10 maja 1990 r.

- Przypisy wprowadzające ustawę <sup>o</sup> samorządzie terytorialnym <sup>i</sup> ustawę o pracownikach samorządowych (Dz.U. nr 32, poz. 191 ze zm.)".

**Wyrok II SA 1726/92 Naczelnego Sądu Administracyjnego z dnia 10 grudnia 1992 r. ("Orzecznictwo NSA" z 1994 r. z. 2, poz. 49):**

"Obowiązujące od dnia 1 stycznia 1992 r. przepisy art. 63 ust. 2 i 3 ustawy z dnia 19 października 1991 r. o gospodarowaniu nieruchomościami rolnymi Skarbu Państwa oraz o zmianie niektórych ustaw (Dz.U. nr 107, poz. 464) oznaczają zakaz prowadzenia jakichkolwiek postępowań administracyjnych w sprawach uprzednio unormowanych ustawą z dnia 26 października 1971 r. o uregulowaniu własności gospodarstw rolnych (Dz.U. nr 27, poz. 250), na podstawie której wydane były decyzje zwane aktami własności ziemi".

**- Wyrok <sup>I</sup> SA 1268/91 Naczelnego Sądu Administracyjnego z dnia 24 stycznia 1992 r. ("Orzecznictwo NSA" z 1993 r. z. 3, poz. 57):**

"Samoistna uchwała nr 102/76 Rady Ministrów z dnia 21 maja 1976 r. w sprawie zmian w organizacji handlu wewnętrznego (nie publikowana) nie regulowała spraw przekazywania terenów pomiędzy jednostkami państwowymi a spółdzielczymi".

**- Uchwała III AZP 24/93 <sup>z</sup> dnia <sup>22</sup> grudnia <sup>1993</sup> r. Sądu Najwyższego Izba Administracyjna, Pracy i Ubezpieczeń Społecznych:**

"Nie można orzec o zwrocie wywłaszczonej nieruchomości na podstawie art. 69 ust. <sup>1</sup> ustawy z dnia 29 kwietnia 1985 r. o gospodarce gruntami i wywłaszczaniu nieruchomości (Dz.U. z 1991 r. nr 30, poz. 127 ze zm.), jeżeli na nieruchomości tej ustawione zostało użytkowanie wieczyste".

**- Uchwała III AZP 3/93 składu siedmiu sędziów Sądu Najwyższego z dnia 7 kwietnia 1993 r.:**

"Rozstrzygnięcie o rewaloryzacji nie wypłaconych części odszkodowania za wywłaszczone nieruchomości oraz o odsetkac za zwłokę lub opóźnienie w wypłacie odszkodowania (art. 7 ustawy z dnia 29 września 1990 r. o zmianie ustawy o gospodarce gruntami i wywłaszczaniu nieruchomości - Dz.U. nr 79, poz. <sup>464</sup> ze zm.) - następuje przez wydanie decyzji administracyjnej".

**Mgr inż. Andrzej Zgliński**

**PG można zaprenumerować w dowolnym terminie**

#### *IN MEMOR!AM*

28 kwietnia 1994 r., w wieku 62 lat, zmarł Jerzy Lech. Urodził się 11 stycznia 1932 r. we wsi Olganów (w dawnym powiecie Busko Zdrój). Od 1945 r. mieszkał w Kielcach. W 1948 r. podjął naukę w Liceum im. S. Żeromskiego. Po ukończeniu 9 klas – z powodu trudnych warunków materialnych - zmuszony był do przerwania nauki i podjęcia pracy zarobkowej. Ukończył kurs kreślarski i rozpoczął pracę w referacie geodezyjnym Prezydium Miejskiej Rady Narodowej w Kielcach. Od tej pory związał się trwale z miernictwem. W latach 1953-54 odbywał zasadniczą służbę wojskową, a w 1966 r. ukończył Wydział Geodezyjny Zaocznego Technikum Budowlanego w Warszawie. Jako geodeta przez wiele lat prowadził składnicę geodezyjną Miejskiej Pracowni Geodezyjnej, a w wyniku zmian organizacyjnych pracował w Kieleckim Ośrodku Dokumentacji Geodezyjno-Kartografi-

7 maja 1994 r., w wieku 64 lat, zmarł inż. Jan Stanisław Dygowski - dyrektor Wojewódzkiego Biura Gedezji i Terenów Rolnych w Płocku. Urodziłsię 17 maja 1930r. w Płońsku. W 1955 r. ukończył studia w Wyższej Szkole Rolniczej w Poznaniu na Wydziale Leśnym. W latach 1955-1963 pracował w Biurze Projektów w Poznaniu, a następnie (1963-1964) w Biurze Projektów w Szczecinku. W latach 1964-1965 był zatrudniony w powiatowym Biurze Geodezji i Urządzeń Rolnych w Sierpcu, na stanowisku kierownika referatu. W okresie 1966-1969 kierował powiatowym Biurem Geodezji i Urządzeń Rolnych w Gostyninie, a następnie (1969-1975) powiatowym Biurem Geodezji i Urządzeń Rolnych w Płocku. W lipcu

#### **Jerzy LECH 1932-1994**

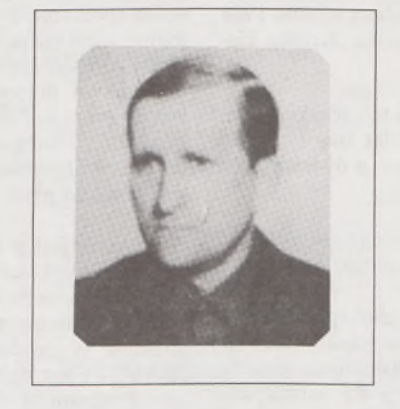

cznej. Służył zawsze radą i pomocą w rozwiązywaniu zagadnień merytorycznych i technicznych opracowań geodezyjnych.

Jerzy Lech od najmłodszych lat uprawiał sport-turystykę pieszą <sup>i</sup> kolarstwo. Był współzałożycielem i aktywnym uczestnikiem Klubu Turystyki Kolarskiej "Kigari" przy oddziale PTTK w Kielcach. Jako turysta-kolarz zwiedził cały kraj i poznał większość ciekawych turystycznie regionów krajów sąsiednich,

W ostatniej drodze, obok najbliższych, uczestniczyła liczna rzesza geodetów kieleckich, współpracowników, przyjaciół, sąsiadów i znajomych.

Jerzy Lech pozostanie w naszych wspomnieniach i pamięci taki, jakiego spotykaliśmy przez lata w pracy: cichy, spokojny, uczciwy, uczynny i koleżeński; gawędziarz dzielący się wiedzą historyczną i bogatymi przeżyciami krajoznawczymi i zawodowymi.

> **Józef Michałowski Kielce**

**Inż. Jan Stanisław DYGOWSKI 1930 1994**

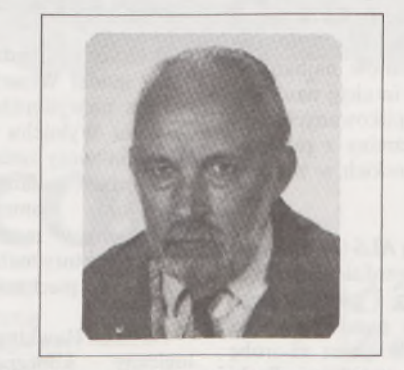

<sup>1975</sup> r. - <sup>w</sup> związku <sup>z</sup> reorganizacją administracyjną - został powołany na dyrektora Biura

Geodezji i Terenów Rolnych w Płocku, gdzie pracował do 31 marca 1982 r. Wojewoda płocki odwołał Go ze stanowiska oraz wypowiedział umowę o pracę w związku z nieprzestrzeganiem przepisów dekretu o stanie wojennym. Do 5 maja 1990 r., tj . do chwili ponownego przyjęcia do pracy na stanowisko dyrektora Wojewódzkiego Biura Geodezji i Terenów Rolnych w Płocku, Jan Stanisław Dygowski pracował na własny rachunek, jako geodeta uprawniony.

Był człowiekiem skromnym i życzliwym dla ludzi. Pogrzeb odbył się w obecności najbliższej rodziny.

> **Maria Kucharzak Płock**

#### **Inż. Eugeniusz WARCHOŁ 1928-1994**

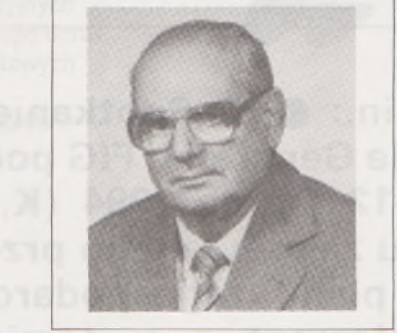

naczelnika Wydziału Godezji i Kartografii MK, jednocześnie będąc z urzędu Głównym Geodetą Resortu.

Pracę na tym stanowisku łączył przez 23 lata

z nauczaniem miernictwa kolejowego w Technikum Kolejowym w Warszawie.

Za działalność zawodową i dydaktyczną był odznaczony Krzyżem Kawalerskim OOP oraz tytułem honorowym Zasłużony Kolejarz RP (1989 r.). Na emeryturę przeszedł <sup>1</sup> listopada 1989 r. i z tym dniem zlikwidowano w Dyrekcji Generalnej PKP Wydział Geodezji <sup>i</sup> Kartografii oraz stanowisko Głównego Geodety Resortu.

Odszedł człowiek wielkiego serca, czuły na problemy innych - wspaniały szef <sup>i</sup> kolega.

Pochowany został 15 lipca br. w Warszawie na Cmentarzu Bródnowskim. Żegnała go rzesza współpracowników, byłych uczniów, koleżanki <sup>i</sup> koledzy oraz kierownictwo z Naczelnego Zarządu Utrzymania Kolei.

**Jerzy Charmuszko**

# 9 lipca 1994 r. zmarł inż. Eugeniusz Warchoł.

Odszedł od nas znakomity fachowiec z dziedziny geodezji kolejowej oraz nauczyciel miernictwa kolejowego.

Urodził się 19 grudnia 1928 r. w Katowicach. Nauki pobierał w Wadowicach i w Liceum Mierniczym w Katowicach. Zgodnie z nakazem pracy przybył do Warszawy w 1950 r. i rozpoczął pracę w Zarządzie Drogowym Dział Pomiarowy, a następnie w Oddziale Geodezyjnym Warszawskiej DOKP. Tu łączył pracę zawodową ze studiami w Politechnice Warszawskiej, gdzie w 1955 r. uzyskał tytuł inżyniera geodety na Wydziale Geodezji i Kartografii. W Oddziale Geodezyjnym DOKP doszedł do stanowiska kontrolera. W styczniu 1963 r. przeszedł do pracy w Ministerstwie Komunikacji - Wydział Geodezyjny.

Z dniem <sup>1</sup> marca 1971 roku objął funkcję

*PEJZAŻ KULTURALNY*

#### **Bestseller o kosmologii**

Rzadko ambitna książka popularnonaukowa staje się wydarzeniem o zasięgu bez mała światowym. A tak stało się z wydaną wiosną 1988 roku przez amerykańskie wydawnictwo Bantam Books "Krótką historią czasu" Stephena Hawkinga.

Książka przetłumaczona dotychczas na trzydzieści trzy języki, wydana w wielu milionach egzemplarzy, przez pięćdziesiąt trzy tygodnie pozostawała na liście bestsellerów New York Timesa, a dwieście pięć tygodni - brytyjskiego The Sunday Timesa.

Polskim Czytelnikom "Krótką historię czasu" udostępniło w 1990 r. wydawnictwo "Alfa". Obecnie w księgarniach znajduje się drugie wydanie. Autor książki, znakomity fizyk-teoretyk i kosmolog, nie ukrywa, że o powstaniu książki zdecydowała nie tyle chęć spopularyzowania własnych osiągnięć, co przyziemna przyczyna - brak środków finansowych na utrzymanie rodziny. Tak powstała pasjonująca historia Wszechświata, opowiedziana w sposób zrozumiały i dla ludzi spoza świata nauki.

Ale tak jak niezwykła <sup>i</sup> popularna jest książka, tak niezwykłym <sup>i</sup> popularnym jest jej autor. Dwaj angielscy renomowani popularyzatorzy nauki - Michael White <sup>i</sup> John Gribbin - poświęcili życiu <sup>i</sup> nauce Hawkinga książkę. Na tyle dobrą i kształcącą, byją Państwu polecić (M. White, J. Gribbin: "Stephen Hawking" wo-Techniczne, 1994 r., 85 tys. zł).

Stephen Wiliam Hawking urodził się w Oksfordzie (dokąd schornili się przed bombardowaniem mieszkający w Londynie rodzice) 8 stycznia 1942 roku, dokładnie w 300 lat po śmierci Galileusza. Te fakty uznaje Hawking za szczególnie istotne w swojej biografii. W Oksfordzie studiował fizykę teoretyczną. Nie należał do studentów najbardziej pracowitych. By! jednak zdolny, zdradzał wybitną intuicję naukową zdolność szybkiego rozumienia najbardziej skomplikowanych problemów. To wystarczyło, aby złożyć końcowe egzaminy z pierwszą lokatą i otworzyć sobie drogę do studiów doktoranckich w zakresie kosmologii w Cambridge.

W tym czasie, w wieku 21 lat, Hawking pada ofiarą ALS (amyotropie lateral sclerosis, <sup>w</sup> polskiej literaturze medycznej -stwardnienie zanikowe boczne), choroby uszkadzającej rdzeń kręgowy i partie mózgu odpowiedzialne za ruch mięśni. Następstwem jest paraliż i atrofia mięśni. Pozostałe partie mózgu są nie atakowane przez chorobę - pozostaje pamięć, słuch, zdolność myślenia. Praca <sup>w</sup> zakresie fizyki teoretycznej jest możliwa. Lekarze dają choremu dwa lata życia, do końca 1964 roku. Na szczęście Hawking nadal intensywnie pracuje, prowadzi aktywne życie naukowe i towarzyskie. Wiele podróżuje. Do 1990 roku mieszkał z bardzo oddaną mu żoną i trójką wspólnych dzieci.

Pierwsze zetknięcie z Hawkingiem, nawet dla osób przygotowanych na to spotkanie, może być szokujące. Drobny, o opadającej na pierś głowie mężczyzna, ważący około 45 kg, porusza się w inwalidzkim, elektrycznym wózku. Po przebytej dziesięć lat temu tracheotomii oddycha za pomocą plastikowego aparatu. Porozumiewa się przez syntezator mowy sterowany komputerem przytwierdzonym do wózka. Komputer z kolei uruchamiają dwa palce, w których jeszcze pozostało czucie... W tej sytuacji nad Hawkingiem zawsze musi czuwać pielęgniarka. <sup>W</sup> czasie pracy, rozlicznych zajęć - najbliżsi współpracownicy.

Hawking jest w świecie fizyków-teoretyków i kosmologów gwiazdą pierwszej wielkości. Obsypywany nagrodami i zaszczytami nie uzyska chyba tylko nagrody Nobla, ponieważ warunkiem jej przyznania jest potwierdzenie eksperymentalne ogłoszonej teorii. Kieruje w Cambridge słynnym Wydziałem Matematyki Stosowanej i Fizyki Teoretycznej (DAMTP), jest uhonorowany, podobnie jak Newton, tytułem "Lucassian Professor of Mathematatics".

Droga do sławy prowadziła od wspólnych badań z młodym matematykiem Rogerem Penrose nad zagadnieniami osobliwości w środku czarnej dziury - "miejsce w czasoprzestrzeni, z którego nic nie jest w stanie odlecieć w nieskończoność". Dalsze prace Hawkinga (i innych) doprowadziły nieoczekiwanie do znalezienia analogii między własnościami czarnych dziur a zasadmi termodynamiki.

Kierunek prac wyznaczył jednak ostatni rozdział pracy doktorskiej, w którym teorię osobliwości zaproponował Hawking zastosować do całego Wszechświata.

W latach siedemdziesiątych prawo obywatelstwa zyskał tzw. standardowy model Wszechświata, który od początkowej osobliwości, gdy istniała niewyobrażalnie wielka gęstość, ciśnienie i temperatura, po Wielkim Wybuchu wyjaśnia ewolucję do dnia dziesiejszego. Teorią, która tłumaczy zmiany, jest einsteinowska ogólna teoria względności. Jeśli jednak cofamy się ku początkowej osobliwości trafiamy na przeszkodę - moment ten nazywa się progiem lub erą Plancka. Odtąd wkraczamy w mechanikę kwantową. Współcześni fizycy poszukują jednej struktury matematycznej, która połączyłaby einsteinowską teorię grawitacji i mechanikę kwantową.

Na razie Hawking i Hartle zaproponowali kwantowy model kosmologiczny – koncepcję, według której "warunkiem brzegowym dla Wszechświata jest brak brzegów" - czterowymiarowa czasoprzestrzeń zakrzywiona i zamykająca się w sobie jak powierzchnia kuli. Taki Wszechświat nie ma początku, ani końca.

**Wojciech Żukowski,**

**<sup>W</sup> następnym zeszycie m.in.: • <sup>61</sup> Spotkanie Komitetu Permanentnego FIG <sup>i</sup> 20 Zgromadzenie Generalne FIG podczas XX Kongresu FIG. Melbourne (Australia) 5-12 marca <sup>1994</sup> (K. Czarnecki) • Metoda oceny przydatności gruntu zajmowanego przez kolej (R. Grabowski, A. Kobryń) • Wytyczne planu zagospodarowania przestrzennego miasta jako decydujący element w systemie szacowania gruntów w Warszawie (B. Stępień)**

# **ELEKTRONICZNY NIWELATOR CYFROWY DL-101/102**

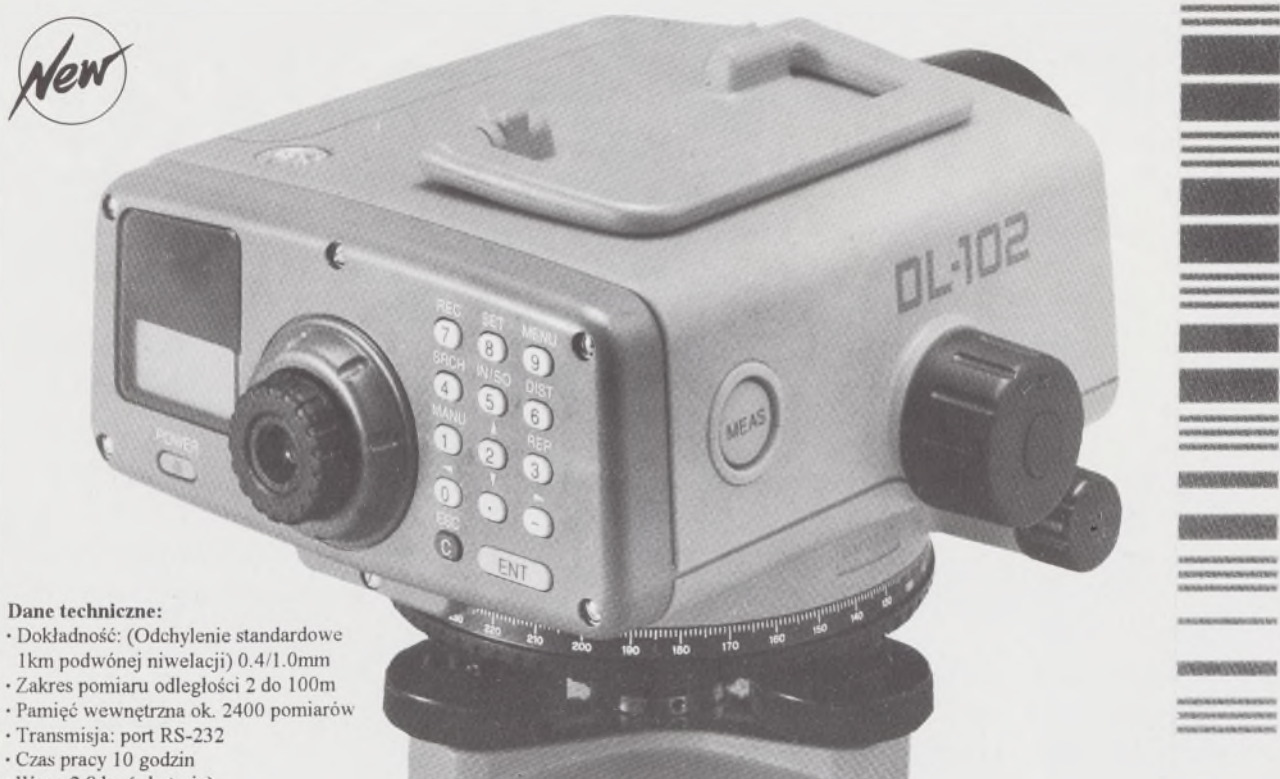

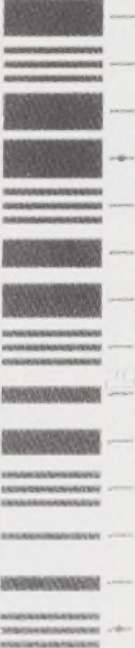

#### Dane techniczne:

- 
- 
- 
- 
- 
- · Waga 2.8 kg (z baterią)
- · Wbudowany zegar

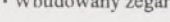

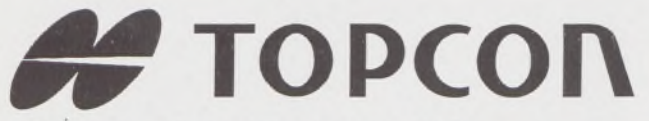

- ♦ Tachimetry elektroniczne (total stations) z rejestracją wewnętrzną lub zewnętrzną
- ♦ Rejestratory na bazie komputerów ręcznych HUSKY, HEWLETT PACKARD <sup>i</sup> PSION
- ♦ Nasadki dalmiercze na wszystkie typy teodolitów <sup>i</sup> tachimetr DAHLTA
- Teodolity optyczne, elektroniczne i laserowe ♦ Samopoziomujące niwelatory techniczne,
- precyzyjne <sup>i</sup> laserowe
- ♦ Odbiorniki GPS z oprogamowaniem
- ♦ Ręczne odbiorniki GPS firmy MAGELLAN
- ♦ Opogramowanie do obliczeń geodezyjnych ♦ CivilCAD - program do kompleksowego opracowania prac geodezyjnych <sup>i</sup> projektowych
- ♦ Stereoanalizatory
- ♦ Bogaty osprzęt do wymienionego sprzętu

# **MUTOH**

- ♦ Plotery stołowe <sup>i</sup> bębnowe
- ♦ Digitizery precyzyjne <sup>i</sup> powszechnego przeznaczenia
- ♦ Osprzęt dodatkowy <sup>i</sup> materiały eksploatacyjne

*> Sklep firmowy Warszawskiego Przedsiębiorstwa Geodezyjnego Warszawa, ul. Nowy Świat 2, tel.: 290448 Al. Jerozolimskie 28, tel.: 273655*

 $\vee$  2 lata gwarancji  $\n *D*$  natychmiastowy serwis  $\nabla$  bonifikaty

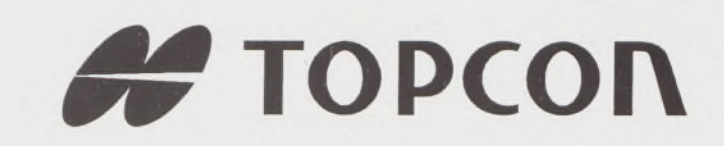

wyłączny dystrybutor w Polsce:

#### **T.P.I. IW ESTIIEYI Ltd.**

ul. Redutowa 9/23 01-103 WARSZAWA tel./fax: (0-22) 367353 361738 w.161

Sprzedaż także:

*> Sklep firmowy Krakowskiego Przedsiębiorstwa Geodezyjnego Kraków, ul. Halczyna 16, tel.: 370965* *> Sklep firmowy P U.M. 'PRECYZJA" Katowice, ul. Mariacka 19, tel.: 1537723*

# Instrumenty geodezyjne

**SOKKIA SOKKISHA** 

> tachimetry elektroniczne nasadki dalmiercze teodolity elektroniczne niwelatory instrumenty laserowe giroskopy odbiorniki GPS akcesoria <sup>i</sup> drobny sprzęt pomiarowy

# *folex* **KIMOTO RECMA**

materiały reprodukcyjne

# *^^Ca/Comp*

plotery digitizery skanery drukarki laserowe

*Wyłączne Przedstawicielstwo firmy Sokkia w Polsce*

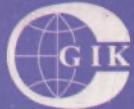

#### **Przesiębiorstwo Inżynieryjno-Geodezyjne COGiK Sp.z o.o.** ul. Jasna 2/4, 00-950 Warszawa

tel. 273638, 264221 w.372,381 fax 270395; tlx 817392

#### Autoryzowani dealerzy (tel.):

Białystok 435870, Bydgoszcz 228894 Gdańsk 415114, Kielce 662087 Kraków 343274, Olsztyn 272787 Poznań 689323, Ruda Śląska 487871 Rzeszów 41801, Sieradz 71510 Wrocław 33743

*Serwis gwarancyjny i pogwarancyjny.*

 $2.119$ 

# $\frac{11}{94}$  PRZEGLAD

rok LXVI

PL ISSN 0033-2127 NR INDEKSU 37087

WYDAWNICTWO SIGMA X NOT

JOCT

# GEODEZYJNY

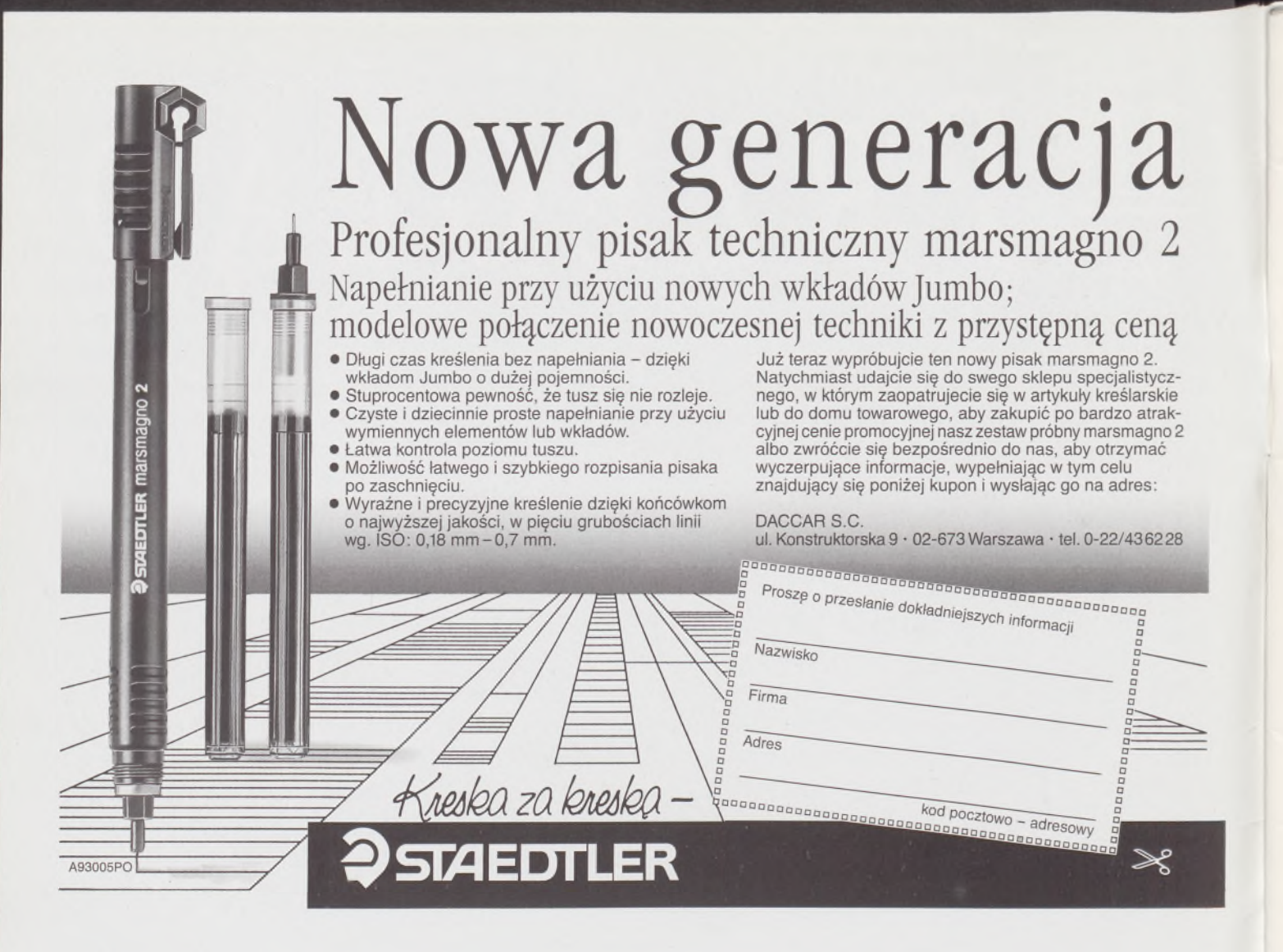

Prosimy kierować korespondencję do 31, 12, 94 pod nasz stary adres: DACCAR S.C. ul. Magazynowa 5, 02-652 Warszawa, tel. (022) 43-00-68, w. 35,26

**PUNKTY SPRZEDAŻY PISAKA TECHNICZNEGO "MARSMAGNO 2" FIRMY STAEDTLER NA TERENIE KRAJU**

**WARSZAWA** .Berexim' ul. Garażowa 4 tel. 43-07-63

"Grzegórska i S-ska" ul. E. Orzeszkowej 14/16 tel.23-48-60

,Skala" ul.Świętokrzyska31/33 tel. 27-69-92

"Solo" ul. Polna 54c tel. 25-75-81

**KRAKÓW** "Daria" ul. Szlak 42 tel. 33-03-00 w. 29-36

**KATOWICE** "Biuromarket" ul. Kościuszki 23 tel. 516-103

**GLIWICE** "Biuromarket" ul. Sw. Barbary 3 tel.311-53

**RYBNIK** "Luxsopls" ul. Saszica 6 tel. 247-36

**INOWROCŁAW** Sklep Ogótnoprzemysł. M. Wójcinski ul. Królowej Jadwigi 33

**KONIN** "Biuroraj" ul. Kolejowa 32 tel. 42-37-42

**BIAŁYSTOK** "Daccar" Białystok ul. Sienkiewicza 82 tel.41-51-81 w. 263

"Glob" ul. Legionowa 9/129

"Epoka" Al. Legionów 2

**ŁOMŻA**

**LUBLIN** Hurtownia "A B C" ul.. Choiny 1A tel. 71-91-53

**WARKA** "Solo" ul. Grójecka 3

*ŻYCZYMY UDANYCH ZAKUPÓW!*

# **Przegląd Geodezyjny**

**Miesięcznik**

#### **Organ Stowarzyszenia Geodetów Polskich**

**• GEODEZJA • FOTOGRAMETRIA • FOTOINTERPRETACJA • MIERNICTWO GÓRNICZE • TELEDETEKCJA • KARTOGRAFIA • INFORMATYKA W GEODEZJI I KARTOGRAFII • ZASTOSOWANIA GEODEZJI W BUDOWNICTWIE, ROLNICTWIE, LEŚNICTWIE, GEOLOGII, OCHRONIE ŚRODOWISKA**

Rok LXVI Warszawa – listopad 1994 Nr 11

**TREŚĆ**

**CZARNECKI K.: 61 Spotkanie Komitetu [Permanentnego](#page-284-0) FIG i 20 Zgromadzenie Generalne FIG podczas XX Kongresu FIG. Melbourne (Australia) 5 12 marca 1994 3 [GEOFELIETON](#page-286-0) 5**

**STĘPIEŃ B.: Wytyczne planu [zagospodarowania](#page-287-0) przestrzennego miasta jako decydujący element w systemie szacowania gruntów w Warszawie 6**

**GRABOWSKI J. R., KOBRYŃ A.: Metoda oceny przydatności gruntu zajmowanego przez kolej 9**

**PAWŁOWSKI W., PRZEWŁOCKI S.: Geodezyjne aspekty pomiarów cech geometrycznych elementów budowlanych na tle uwarunkowań wynikających z norm międzynarodowych 15**

#### **CONTENS**

CZARNECKI K.: **The 61st Meeting of the FIG Permanent Committee and the FIG 20th Generał Assembly during the 20th FIG Congres. Melbourne, Australia, March 5-12,1994 <sup>3</sup>**

- STĘPIEŃ **B.: Guidelines ofa plan ofphysical management of a city as the decisive element ofthe land validation system in Warsaw 6**
- GRABOWSKI J. R" KOBRYŃ A.: **A method of evaluation of the usefulness of grounds covered by railways 9**
	- PAWŁOWSKI W., PRZEWŁOCKI S.: **Surveying aspects of measurements of geometrie features of constructional elements versus limitations resulting from international norms 15**

<sup>W</sup> dniach <sup>29</sup> sierpnia - <sup>1</sup> września <sup>1994</sup> r. <sup>w</sup> Haifie (Izrael) odbyło się (pod ausopicjami Grupy Studiów C Komisji 6 FIG) sympozjum naukowe z zakresu badania deformacji, poświęcone pamięci prof. A. Perelmutera. Organizatorami tego sympozjum były następujące instytucje: Technion Israel Institute of Technology, The Survey of Israel, The Geological Survey of Israel oraz Association of Licensed Surveyors in Israel.

Pierwsza sesja była poświęcona sylwetce prof. Perelmutera, Jego znaczącym dokonaniom naukowym i szerokim kontaktom z ośrodkami badawczymi na świecie. W wypowiedziach akcentowano związki prof. Perelmutera z Polską. W pozostałych sesjach wygłoszono wiele interesujących referatów, dotyczących następujących zagadnień:

- podstawy teoretyczne <sup>i</sup> algorytmy analizy deformacji (modele statyczne, kinematyczne i dynamiczne),

zastosowania technologii pomiarowych GPS w badaniach deformacji,

#### Umowy o współpracy naukowo-technicznej

9 września 1994 r., podczas V Konferencji Naukowo-Technicznej na temat "Kataster nieruchomości" - zorganizowanej w Kaliszu w dniach 8-10 września br. przez Sekcję Geodezji Miejskiej SGP, Zarząd Oddziału Wojewódzkiego SGP w Kaliszu oraz Zarząd Oddziału Wojewódzkiego PZITB <sup>w</sup> Kaliszu - podpisano dwustronne umowy o współpracy naukowo-technicznej pomiędzy stowarzyszeniami geodezyjnymi Polski i Czech oraz Polski i Słowacji.

Podpisanie umów poprzedziły wcześniejsze rozmowy, które odbyły się podczas następujących spotkań: maj <sup>1993</sup> - Nowy Sącz, październik <sup>1993</sup> - Liptowsky Mikulaś (Słowacja) oraz maj <sup>1994</sup> - Ópava (Czechy). Umowy te obejmują następujące ustalenia:

• wymianę doświadczeń <sup>z</sup> działalności organizacyjnej <sup>i</sup> społeczno-zawodowej, prowadzonej przez Stowarzyszenia,

• uczestnictwo <sup>w</sup> imprezach organizowanych przez Stowarzyszenia (konferencje naukowo-technicze, narady, sympozja i seminaria),

• wymianę informacji <sup>o</sup> ważniejszych imprezach naukowo-technicznych organizowanych przez uczelnie, instytuty naukowe oraz ułatwianie potrzebnych kontaktów,

• wymianę czasopism wydawanych przez Stowarzyszenia.

zasady współpracy interdyscyplinarnej w zakresie projektowania, pozyskiwania danych o zachowaniu się badanego obiektu oraz analizy jego deformacji,

*INFORMACJE BIEŻĄCE*

uwzględnianie zmian pola grawitacyjnego w badaniach ruchów skorupy ziemskiej.

Atrakcyjnym elementem sympozjum były dwie sesje dyskusyjne, w których próbowano dać odpowiedź na następujące pytania:

• czy rzeczywiście jest potrzebne stosowanie modeli dynamicznych w geodezyjnej analizie deformacji?

• <sup>w</sup> jakim stopniu technologie GPS mogłyby zastąpić pomiary klasyczne w badaniach deformacji?

W sympozjum uczestniczyło 11 osób z Polski, reprezentujących Politechnikę Warszawską, AGH i AR Kraków, AR Wrocław oraz ART Olsztyn. W jednym z następnych numerów PG przewidujemy zamieszczenie bardziej szczegółowych informacji o tym sympozjum.

WP i MK

Tekst każdej umowy (stanowiący rozwinięcie wymienionych punktów), jest do wglądu w Biurze Zarządu Głównego SGP.

Poszczególne umowy podpisali następujący Koledzy:

ze strony czeskiej - Peter Polak, przewodniczący Stowarzyszenia i Adolf Vjaćka, wiceprzewodniczący,

ze strony polskiej - Stanisław Kluska, przewodniczący Stowarzyszenia i Tadeusz Kuźnicki, Sekretarz Generalny,

ze strony słowackiej - Eduard Matak, przewodniczący Stowarzyszenia i Daniela Lvonćikova, sekretarz Stowarzyszenia.

<sup>W</sup> ceremonii podpisania umów - która miała miejsce <sup>w</sup> Domu Pracy Twórczej NOT w Tłokini Kościelnej k. Kalisza – uczestniczyli m.in. następujący Koledzy:

wiceprzewodniczący Zarządu Głównego NOT, członek SGP, Stanisław Zaręba,

przewodniczący Zarządu Oddziału Wojewódzkiego SGP w Kaliszu, Stanisław Cegielski,

- przewodniczący Głównej Komisji Współpracy <sup>z</sup> Zagranicą SGP, Jan Kasowicz. JK

Międzynarodowe Sympozjum Naukowe pt. Perelmuter Workshop on Dynamie Deformation Models

**CZARNECKI K.: Die 61. Zusammenkunft des FIG-Permanentskomitees und die 20. FIG Generalversammlung wahrend des 20. FIG-KongreBes in Melbourne (Australia) am 5-12 Marz 1994 3**

**STĘPIEŃ B.: Die Richtlinien eines Raumbewirtschaftungs planes der Stadt ais ein entscheidenden Elements im System der Bodenschatzung in Warszawa 6**

**GRABOWSKI J. R" KOBRYŃ A.: Die Methode einer Bewertung von Eisenbahngelanden 9**

**PAWŁOWSKI W., PRZEWŁOCKI S.: Geodatische Gesichtspunkte auf Messungen von geometrischen Eigenschaften von Bauelementen aufdem Boden von den aus internationalen Normen folgenden Bedingungen 15**

#### **INHALT SOMMAIRE**

**CZARNECKI K.: 61-eme Rencontre du Comite Permanent FIG et 20-eme Reunion Generale FIG pendant XX Congres FIG. Melbourne (Australia) 5-12 mars 1994 <sup>3</sup>**

**STĘPIEŃ B.: Directives du plan de <sup>1</sup>'amenagement spatial d'une ville comme un element decisif dans le systeme d'evaluatión des terrains a Varsovie 6**

**GRABOWSKI J. R., KOBRYŃ A.: Methode d'appreciatión de <sup>1</sup>'utihte du terrain occupe par le chemin de fer 9**

**PAWŁOWSKI W., PRZEWŁOCKI S.: Aspects geodesiąues des mesurages de caraćteristiąues geometriąues des elements de constructions sur fond des conditions qui resultent des normes internationales 15**

# **WARUNKI PRENUMERATY CZASOPISM TECHNICZNYCH**

**wydawanych <sup>i</sup> kolportowanych przez Wydawnictwo SIGMA-NOT Spółka z o.o.**

**Zamówienia na prenumeratę** czasopism wydawanych przez Wydawnictwo SIGMA-NOT można składać w dowolnym terminie. Mogą one obejmować dowolny okres, tzn. dotyczyć dowolnej liczby kolejnych zeszytów każdego czasopisma.

Zamawiający może otrzymywać zaprenumerowany przez siebie tytuł począwszy od następnego miesiąca po dokonaniu wpłaty. Zamówienia na zeszyty sprzed daty otrzymania wpłaty będą realizowane <sup>w</sup> miarę możliwości - <sup>z</sup> posiadanych zapasów magazynowych.

**Warunkiem przyjęcia i realizacji zamówienia** jest otrzymanie z banku potwierdzenia dokonania wpłaty przez prenumeratora. Dokument wpłaty jest równoznaczny ze złożeniem zamówienia.

**Wpłat na prenumeratę** można dokonywać na ogólnie dostępnych blankietach w urzędach pocztowych (przekazy pieniężne) lub bankach (polecenie przelewu), przekazując środki pod adresem: **Wydawnictwo SIGMA-NOT Spółka z o.o., Zakład Kolportażu, 00-716 Warszawa, skr. poczt. 1004, konto: PBK S.A. III O/Warszawa nr 370015-1573-139-11.**

Na blankiecie wpłaty należy czytelnie podać nazwę zamawianego czasopisma, liczbę zamawianych egzemplarzy, okres prenumeraty oraz własny adres. Na życzenie prenumeratora, zgłoszone np. telefonicznie, Zakład Kolportażu, ul. Bartycka 20, 00-716 Warszawa (telefony: 40-30-86, 40-35-89 oraz 40-00-21 wew. 249, 293, 299) wysyła specjalne blankiety zamówień wraz z aktualną listą tytułów <sup>i</sup> cennikiem czasopism.

Istnieje możliwość zaprenumerowania <sup>1</sup> egz. czasopisma po cenie ulgowej przez indywidualnych członków stowarzyszeń naukowo-technicznych zrzeszonych w FSNT oraz przez uczniów szkół zawodowych i studentów szkół wyższych. Blankiet wpłaty musi być opatrzony na wszystkich odcinkach pieczęcią koła SNT lub szkoły.

**Cena jednego egzemplarza "Przeglądu Geodezyjnego" <sup>w</sup> <sup>1995</sup> r.: normalna - <sup>40</sup> <sup>000</sup> zł, ulgowa - <sup>20000</sup> zł.**

**Odbiorcy zagraniczni** mogą otrzymywać czasopisma przez prenumeratę dewizową (wpłata dokonywana poza granicami Polski w dewizach, wg cennika dewizowego z cenami podanymi w dolarach amerykańskich) lub przez zamówioną w kraju prenumeratę ze zleceniem wysyłki za granicę (zamawiający podaje dokładny adres odbiorcy za granicą, dokonując równocześnie wpłaty w wysokości dwukrotnie wyższej niż cena normalnej prenumeraty krajowej).

Egzemplarze archiwalne (sprzedaż przelewowa lub za zaliczeniem pocztowym) można zamawiać pisemnie, kierując zamówienia pod adresem: Wydawnictwo SIGMA-NOT Sp. z o.o., Zakład Kolportażu, 00-716 Warszawa, ul. Bartycka 20, paw. "B", tel. 40-37-31, natomiast za gotówkę można je nabyć w Klubie Prasy Technicznej w Warszawie, ul. Mazowiecka 12, tel. 26-80-17.

Ogłoszenia przyjmuje: Dział Reklamy i Marketingu, 00-950 Warszawa, ul. Mazowiecka 12, pok. 6, tel. 27-43-66, fax 19-21-87.

W przypadku zmiany cen w okresie objętym prenumeratą, Wydawnictwo zastrzega sobie prawo do wystąpienia o dopłatę różnicy cen oraz prawo do realizowania prenumeraty tylko w pełni opłaconej.

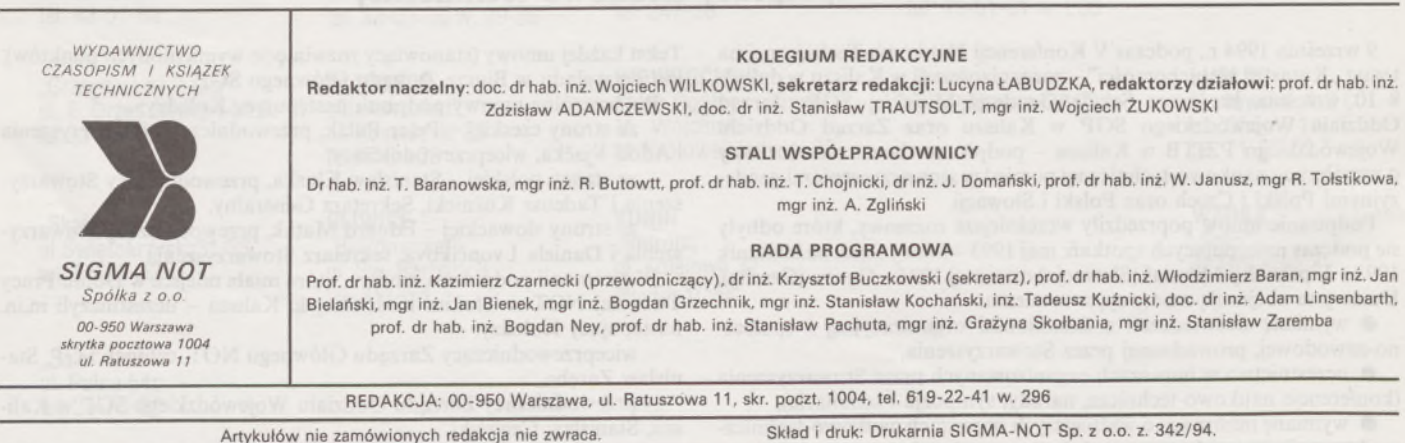

PL ISSN 0033-2127 Nr. ind. 37087

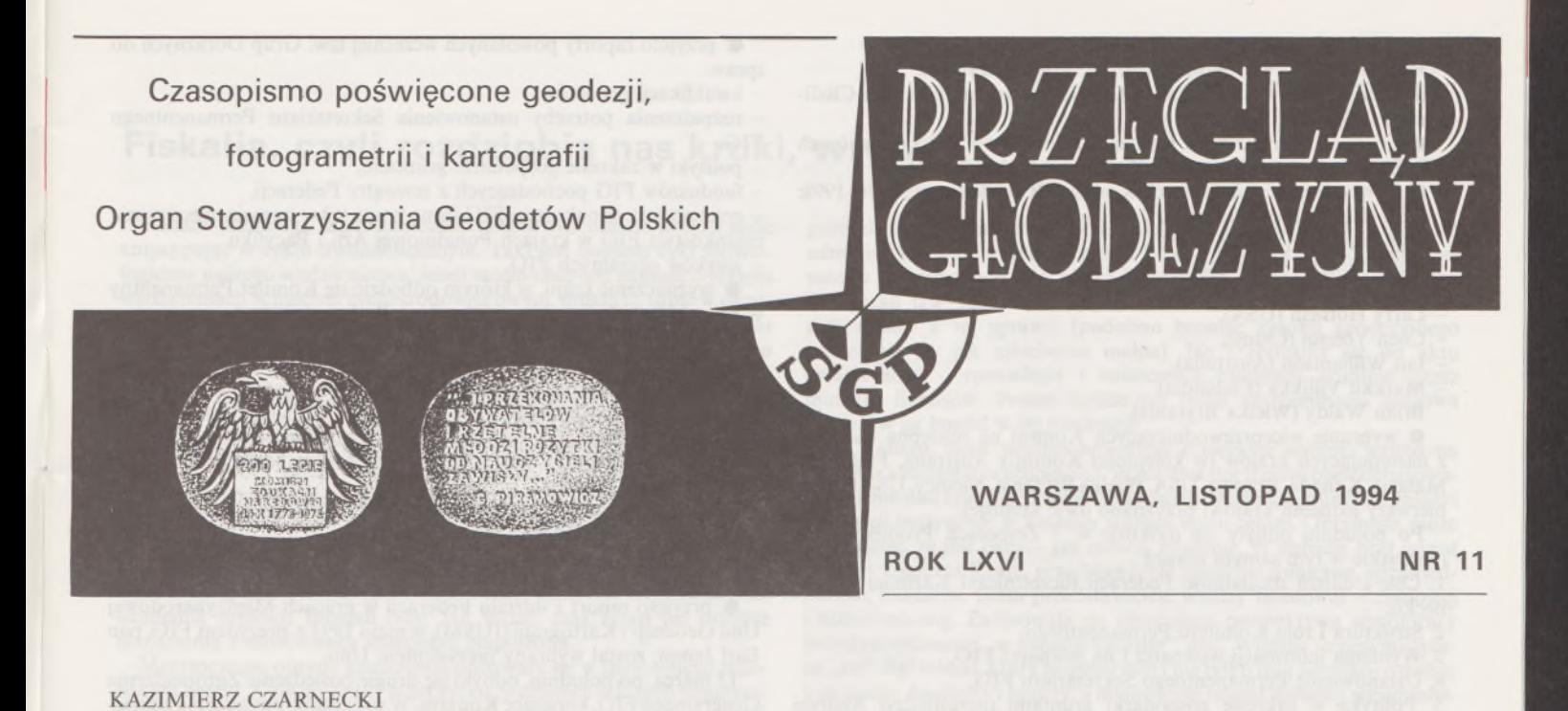

## <span id="page-284-0"></span>**61 Spotkanie Komitetu Permanentnego FIG <sup>i</sup> 20 Zgromadzenie Generalne FIG podczas XX Kongresu FIG Melbourne (Australia) 5 — 12 marca 1994 r.**

*Wnumerze 5 "Przeglądu Geodezyjnego" zamieszczona została krótka informacja o XX Kongresie FIG, który odbył się w Melbourne (Australia). W notatce tej zapowiedzieliśmy, że przedstawimy Czytelnikom "Przeglądu Geodezyjnego" szerszą informację o przebiegu Kongresu i dyskutowanych problemach, które były przedmiotem zainteresowania międzynarodowej społeczności geodezyjnej.*

*Jako pierwszy publikujemy artykuł kol. Kazimierza Czarneckiego, stanowiący zwięzłą relację, dotyczącą najważniejszych decyzji i uchwał, jakie zostały podjęte na Kongresie.*

*Wnastępnym artykule (którego autoramisą: K. Czarnecki, A. Hopfer, W. Witkowski i J. Gil) przedstawimy relacje z obrad, które odbyły się w ramach poszczególnych Komisji FIG.*

#### *Redakcja*

XX Kongres Międzynarodowej Federacji Geodetów FIG odbywał się w Światowym Centrum Kongresowym w Melbourne. Był to pierwszy Kongres Federacji na półkuli południowej. W porównaniu z poprzednimi Kongresami, które trwały nawet po 12 dni, ten został skrócony do 8 dni. Taka była decyzja Komitetu Permanentnego i Zgromadzenia Generalnego FIG przed czterema laty podczas XIX Kongresu w Helsinkach. W XX Kongresie wzięła udział rekordowa liczba uczestników (gospodarze mówili o 4000 zarejestrowanych uczestników). Oficjalnymi delegatami SGP na XX Kongres byli Kazimierz Czarnecki, Andrzej Hopfer i Wojciech Witkowski, wysłani jednakże przez ich macierzyste instytucje: Politechnikę Warszawską i Akademią Rolniczo-Techniczną w Olsztynie.

Oficjalną władzą Federacji podczas Kongresów jest Zgromadzenie Generalne FIG. Projekty uchwał dla Zgromadzenia przygotowuje Komitet Permanentny, który odbywa wiele posiedzeń w czasie Kongresu. Niektóre sprawy Federacji - zgodnie z jej statutem rozstrzygane przez Komitet Permanentny i nie wymagają akceptacji Zgromadzenia Generalnego. W czasie XX Kongresu Komitet Permanentny FIG odbył <sup>3</sup> posiedzenia, z czego jedno było połączone ze Zgromadzeniem Generalnym FIG. Ponadto na zakończenie Kongresu odbyło się jeszcze jedno spotkanie Zgromadzenia Generalnego, na którym wybrano władze Federacji i rozpatrzono oraz przyjęto kongresowe rezolucje.

Podczas otwarcia XX Kongresu, Prezydent FIG, pan Earl James z Australii, wystąpił w nowym, błyszczącym (i tandetnym) łańcuchu

prezydenckim. Jak wyjaśnił - przepraszając międzynarodową społeczność geodetów - stary, tradycyjny łańcuch prezydencki, wzbogacany z kongresu na kongres kongresowymi medalami, został skradziony (wraz z prezydencką walizką) w ubiegłym roku we Włoszech. Koledzy australijscy sporządzili nowy łańcuch, w którym Prezydent wystąpił na Kongresie.

Przedstawimy Czytelnikom "Przeglądu Geodezyjnego" zwięzłą relację o najważniejszych sprawach, podjętych na Kongresie w Melbourne. 6 marca, podczas pierwszego posiedzenia Komitetu Permanentnego FIG, oprócz niezbędnych spraw formalnych i organizacyjnych (zatwierdzenie porządku obrad i przyjęcie odpowiednich protokółów z poprzednich posiedzeń), rozpatrzono następujące sprawy:

• datę <sup>63</sup> Spotkania Komitetu Permanentnego (KP) <sup>w</sup> roku <sup>1996</sup> <sup>w</sup> Argentynie (Buenos Aires - <sup>15</sup> do <sup>19</sup> kwietnia <sup>1996</sup> r.),

• datę <sup>i</sup> miejsce <sup>64</sup> KP (Singapur, 11-16 maja <sup>1995</sup> r.),

• datę XXI Kongresu FIG <sup>w</sup> Wielkiej Brytanii (Brighton - <sup>18</sup> do <sup>25</sup> lipca 1998 r.),

• przyjęcie nowych członków FIG; stowarzyszeń <sup>z</sup> Nepalu, Grecji, Chorwacji, drugiego stowarzyszenia z Irlandii oraz stowarzyszeń geodetów z Ukrainy, Wietnamu i Filipin. Jako członka korespondenta instytucjonalnego<sup>1)</sup> FIG przyjęto Narodową Organizację Geodezyjną Sułtanatu Omamu; w kraju tym stowarzyszenie geodetów jest jeszcze w początkowej fazie organizacji,

• zaakceptowanie kolejnych sponsorów Federacji: firmy -Carl Zeiss z Niemiec, Geotronics ze Szwecji, Leica ze Szwajcarii i Schonstedt Instruments Co z USA (FIG miał dotychczas 8 sponsorów, którzy wnieśli do Federacji w 1993 roku 32000 SFR),

• przyjęcie propozycji <sup>o</sup> nominacji członków Biura FIG na kadencję 1966-1999:

Peter Dale - Prezydent FIG, Wielka Brytania,

- Robert Foster Wiceprezydent (Grupa A), USA,
- Tom Kennie Wiceprezydent (Grupa B), Wielka Brytania,
- Grahame Lindsay Wiceprezydent (Grupa C), Australia,
- Keith Millen Sekretarza Generalny, Wielka Brytania,

<sup>1)</sup> W odróżneniu od członków korespondentów - osób fizycznych

3

Michael Rainbird - Skarbnik, Wielka Brytania,

John Leonard - Dyrektor Kongresu, Wielka Brytania,

• powołanie rewizorów: Johna Curdie (Australia), Charlesa Challstroma (USA),

• przyjęcie sprawozdania Komisji FIG <sup>i</sup> Instytucji Permanentnych (Międzynarodowego Biura Katastralnego i Archiwów FIG),

• wybranie przewodniczących Komisji FIG na kadencję 1994-1998: G.K. (Ken) Allred (Kanada),

Stig Enemark (Dania),

- Helge Onsrud (Norwegia),
- Wilfried Schleider (Niemcy),
- Larry Hothem (USA),
- Chen Yongqi (Chiny),
- Ian Williamson (Australia),
- Markku Villikka (Finlandia),
- Brian Waldy (Wielka Brytania),

• wybranie wiceprzewodniczących Komisji na następną kadencję z następujących krajów (w kolejności Komisji): Australia, Finlandia, Malazja, Kanada, Szwecja, USA, Wielka Brytania, Niemcy, USA (po raz pierwszy jednemu krajowi przyznano dwie komisje).

Po południu odbyły się dyskusje w 7 Zespołach Problemowych (wszystkie w tym samym czasie):

1. Cele i dalsza działalność Federacji (uczestniczył Kazimierz Czarnecki),

2. Struktura i rola Komitetu Permanentnego,

3. Wymiana informacji wewnątrz i na zewnątrz FIG,

4. Ustanowienie Permanentnego Sekretariatu FIG,

5. Polityka w zakresie gospodarki gruntami (uczestniczył Andrzej Hopfer),

6. Rozszerzenie członkostwa FIG,

7. Seminaria w krajach rozwijających się.

Druga Sesja Komitetu Permanentnego była połączona z Pierwszą Sesją Zgromadzenia Generalnego i odbyła się 7 marca. Rozpatrzono, oprócz czysto formalnych, następujące sprawy merytoryczne:

• dyskusja <sup>i</sup> przyjęcie protokołu <sup>z</sup> nadzwyczajnego posiedzenia Zgromadzenia Generalnego w czasie spotkania Komitetu Permanentnego w Pekinie (1991),

• nadanie godności Honorowego Prezydenta FIG panu Juha Talvitie (Finlandia), prezydentowi FIG w ubiegłej kadencji,

• nadanie godności Członków Honorowych FIG. Godność tę otrzymali panowie: Seppo Harmala (Finlandia), Wally Youngs (Kanada) <sup>i</sup> Jacąues Tassou (Francja),

• raport Prezydenta FIG, <sup>w</sup> którym pan Earl James powiedział o swoich licznych wizytach, również w krajach, których stowarzyszenia geodezyjne nie są członkami Federacji, bądź też są dopiero w fazie organizacji; przedstawił również aktywność innych członków Biura FIG,

• raport Sekretarza Genralnego FIG pana Grahama Lindsay, w którym zostały przedstawione te działania Biura, które były objęte planem pracy Biura,

• raport Skarbnika za rok 1993, <sup>z</sup> którego wynikało, że finanse Federacji nie są w dobrym stanie,

• powołanie ad hoc Komisji do Historii Geodezji; przewodnictwo Komisji powierzono panu Janowi de Graeve z Belgii,

• zatwierdzenie, powołanej wcześniej, Grupy Doraźnej do zbadania polityki Federacji w zakresie oficjalnychjęzyków FIG pod przewodnictwem pana Paula Gfellera ze Szwajcarii,

• wniesiono szereg poprawek do statutu FIG, do artykułów 35, 36, 48, 30 (jako konsekwencję zmian w art. 48),

• zmieniono przepisy wewnętrzne FIG <sup>w</sup> punktach: 2, 4, 6, 10,

- najważniejsze, co wynika <sup>z</sup> obu tych zmian, to postanowienie o przyjmowanie Komisji przez nowych przewodniczących wraz z zakończeniem Kongresu, a nie - jak poprzednio - w rok po Kongresie, razem ze zmianą Biura FIG (przejęcie Biura w rok po Kongresie pozostaje jak dawniej),

ustalono, że członkostwo honorowe FIG może otrzymać osoba, która wykazała się pracą w administracji Federacji, lub współpracą co najmniej w dwu kadencjach, oprócz innych zasług dla geodezji, mających uznanie międzynarodowe.

Trzecia sesja Komitetu Permanentnego odbyła się 12 marca. Rozpatrzono następujące sprawy merytoryczne:

• przyjęto raporty <sup>z</sup> dyskusji panelowej <sup>w</sup> grupach problemowych w dniu 5 marca i przeprowadzono dyskusję; wnioski przekazano do realizacji w dalszej pracy Federacji, część z nich ma być przygotowana i przedłożona Komitetowi Permanentnemu w Berlinie (1995 r.),

• przyjęto raporty powołanych wcześniej tzw. Grup Doraźnych do spraw:

kwalifikacji geodetów,

- rozpatrzenia potrzeby ustanowienia Sekretariatu Permanentnego FIG,

- polityki <sup>w</sup> zakresie gospodarki gruntami,

funduszów FIG pochodzących z zewnątrz Federacji,

- rozszerzenia członkostwa FIG <sup>i</sup> inna grupa też <sup>w</sup> sprawie rozszerzenia członkostwa FIG w krajach Południowej Azji i Pacyfiku,

języków oficjalnych FIG,

• wyznaczenie kraju, <sup>w</sup> którym odbędzie się Komitet Permanentny w roku 1999 odłożono do spotkania w Berlinie (1995 r.),

• usunięto <sup>z</sup> FIG stowarzyszenia <sup>z</sup> Jugosławii <sup>i</sup> Tanzanii <sup>z</sup> powodu niepłacenia składek członkowskich,

• przyjęto informację <sup>o</sup> stanie organizacji <sup>i</sup> programie spotkania Komitetu Permanentnego FIG w Berlinie (21-26 maja 1995 r.); w programie sympozjów towarzyszących spotkaniu przewidziano problematykę związaną z transformacją ustrojową w krajach Środkowej i Wschodniej Europy,

• uchwalono podniesienie składek członkowskich FIG do <sup>4</sup> SFR rocznie na jednego członka stowarzyszenia,

• wysłuchano raportów <sup>o</sup> przystąpieniu FIG do Międzynarodowej Rady Unii Naukowych (ICSU),

• przyjęto raport <sup>z</sup> udziału Federacji <sup>w</sup> pracach Międzynarodowej Unii Geodezji i Kartografii (IUSM); w maju 1993 r. prezydent FIG, pan Earl James, został wybrany prezydentem Unii.

12 marca, po południu, odbyło się drugie posiedzenie Zgromadzenia Generalnego FIG, kończące Kongres. W programie posiedzenia znalazły się następujące sprawy:

• ratyfikacja propozycji Komitetu Permanentnego <sup>o</sup> powołaniu Biura FIG na kadencję 1996-1999 (skład Biura jak powyżej),

• ratyfikacja propozycji powołania rewizorów,

• raport dyrektora Kongresu,

• prezentacja rezolucji kongresowych przez przewodniczących poszczególnych komisji, dyskusja nad rezolucjami każdej komisji i przyjęcie rezolucji<sup>2)</sup>

Po podziękowaniach dla organizatorów i wręczeniu dyplomów uznania FIG, Prezydent FIG wygłosił przemówienie końcowe, którym zamknięto XX Kongres Federacji.

2) rezolucje w formie zgłoszonej przez Komisje są do wglądu w Biurze Zarządu Głównego SGP; po wprowadzeniu poprawek wynikających z dyskusji na Kongresie, zostaną opublikowane w Biuletynie FIG

**Wojewódzki Ośrodek Dokumentacji Geodezyjnej <sup>i</sup> Kartograficznej w Warszawie zakupi:**

# **koordynatograf precyzyjny firmy ZEISS**

**Oferty z ceną prosimy nadsyłać pod adresem: Wojewódzki Ośrodek Dokumentacji Geodezyjnej <sup>i</sup> Kartograficznej 00-024 Warszawa,**

**Al. Jerozolimskie 28, tel./fax 27-72-54**

#### **Fiskalia, czyli rozdziobią nas kruki, wrony...**

Pisałem już kiedyś, że geofelietonista ma ten dyskomfort, iż musi pisać antycypując w cyklu dwumiesięcznym. Taki jest bowiem cykl technologiczny naszego wydawnictwa. Jeżeli zatem chcę coś napisać o jakichś wydarzeniach w naszym życiu środowiskowym, muszę to robić w ostatniej chwili, żeby nie były to tzw. aktualności z myszką. Ten tekst jest pisany w ekspresie Inter City o fascynującym imieniu *Ondraszek,* po bardzo ważnej i interesującej konferencji na temat SIT w regionie i gminie. Chodziło głównie o region górnośląski, a organizatorem konferencji było Stowarzyszenie SILGIS CENTER kierowane przez dr Grażynę Szpor. Konferencja rozpoczęła się sesją plenarną w sali Sejmu Śląskiego, którą zaszczycili swą obecnością liczni oficjele. Mieliśmy możność poznać przy tej okazji nowego pełnomocnika rządu do spraw informatyki, pana Marka Cara. Należy mieć nadzieję, że będzie to *car i boh* polskiej informatyki, życzliwy także dla *informatyki naturalnej,* czyli geodezji i kartografii. Pierwsze symptomy tej życzliwości można już odnotować, ponieważ szefem doradców pana pełnomocnika został nasz akademik profesor Bogdan Ney. Jak widać, czas zatarł już przykre skojarzenia z moskiewską kampanią Napoleona.

Merytoryczne obrady konferencji odbywały się w malowniczo położonym hotelu "Orle gniazdo" w Szczyrku, w czterech sekcjach tematycznych: geodezji i teledetekcji, prawa, informatyki oraz przyrodniczej. Podczas obrad oberwałem ciężko za umieszczenie w projekcie nowej instrukcji K-l zastrzeżenia, że część obligatoryjna mapy zasadniczej nie może być tworzona w procesie digitalizacji lub skanowania. Chyba trzeba będzie popuścić w rygorze dla sieci uzbrojenia terenu oraz elementów planu zagospodarowania. Ale przy okazji odbyłem w kuluarach ciekawą dyskusję na ten temat. Jeden z kolegów dowodził, że należy dopuścić skanowanie i wektoryzację, a zabronić digitalizacji, ponieważ... nie ma w niej możliwości kontroli. Kolega ten przyjmował oczywiście, że digitalizacji dokonuje jeden człowiek <sup>i</sup> tylko jeden raz. Przyszpiliłem go pytaniem, czy np. w poligonizacji boki mierzył zawsze tylko raz... Niektórzy nasi fachowcy tak już usprawnili sobie robotę, że właściwie kontrolę, tę nieodłączną część geodezyjnego procesu technologicznego, element sztuki inżynierskiej, uważają za anachronizm.

Konferencja w "Orlim gnieździe" była wydarzeniem ważnym również dlatego, że przyczyniła się do uładzenia i interdyscyplinarnego zbliżenia poglądów na metodologię i technologię tworzenia SIT-u. Oczywiście, nie brakło na niej ostrych kontrowersji i diametralnych różnic zdań. Ale to właśnie stanowi najważniejszy element procesu poznania: dialektyczne dochodzenie do rozwiązań przynajmniej dobrych, jeżeli nie -jak to się czasem teraz mówi – "najbardziej optymalnych".

Była to już druga konferencja, w której uczestniczyłem we wrześniu '94, a czekają mnie w tymże miesiącu jeszcze dwie . W dniach 8-10 IX interdyscyplinarne gremium geodetów, inżynierów budownictwa, prawników oraz rzeczoznawców majątkowych obradowało w Kaliszu na V Konferencji Naukowo-Technicznej na temat "Kataster nieruchomości". Konferencja ta odbiła się w mojej świadomości doskonale dwoistym obrazem. W zachwyt i euforię profesjonalną wprawili mnie organizatorzy tej imprezy z kolegą Stanisławem Cegielskim na czele. Boże spraw, aby się tacy na kamieniu rodzili. Jestem pełen uwielbienia dla ludzi, którzy dzisiaj robią coś nie tylko dla siebie osobiście, czyli biorą **nasze** sprawy w swoje ręce. Ale jednocześnie z tej wspaniale zorganizowanej i atrakcyjnej imprezy kaliskiej wracałem z ciężkim sercemjako geodeta. Może sobie ktoś mówić, że marudzę, przesadzam, zrzędzę jak Kasandra. Niestety, to wszystko się potem co do joty sprawdza. Na przełomie lat 1986-1987 spółka z bardzo ograniczoną odpowiedzialnością pewnego ministra rolnictwa <sup>i</sup>jego dyrektora -specjalisty od urządzeń **rolniczych** rozwaliła nam centralną administrację geodezyjną. Środowisko geodetów-urządzeniowców pozostawało wtedy głuche na apele o jedność, o obronę reduty geodezyjnej w centrali państwa. Potem urzędnicy jednego towarzysza ministra, głównie od budownictwa, usiłowali nam zlikwidować nawet departament. Kiedy sponiewierałem ten pomysł w "Kurierze Polskim", w artykule "Ognik nad bagnem", niektórzy koledzy mieli mi nawet ze złe... Następnie koledzy wpadli na pomysł, żeby wyemancypować się absolutnie z szacowaniem nieruchomości. Znów chciałem zasiać tu ziarno refleksji, pokpiwając sobie z tego pomysłu na tych łamach. Teraz musimy to wszystko zbierać do kupy, przeciwstawiając się wąskim partykularyzmem tych, którzy tylko gonią za szmalem. Potem zabrano nam

<span id="page-286-0"></span>gospodarkę gruntami i rozpoczęła się destrukcja terenowych struktur administracji geodezyjnej. Przyszła kolej na oddawanie samorządom zasobu geodezyjnego (do prowadzenia!...) w ramach wprowadzania rozwiązań tzw. jedynie słusznych. Oberwałem ostatnio od kolegów z Poznania w tej sprawie (podobno broniąc zasobu geodezyjnego zachowuję się jak szlachetna małpa). No i zbliżamy się do aktu rozwalenia i zniszczenia ewidencji gruntów przez ministra finansów. Potem będzie już tylko eksterminacja masowa geodetów za burdel w tej ewidencji.

W Kaliszu, skąd właśnie wracałem z ciężkim sercem, wzięto na warsztat kataster nieruchomości. Przez dwa dni trzysta osób debatowało głównie nad tym, jak przekształcić naszą ewidencję gruntów i zalążki ewidencji budynków w kataster służący wielu celom. Optymista może powiedzieć, że jest okey -jak mówią Rosjanie. <sup>W</sup> debacie brał udział Główny Geodeta Kraju, przedstawiciele resortów rolnictwa, sprawiedliwości, finansów, liczni przedstawiciele władzy terenowej - rządowej i samorządowej. Zarysowała się obiecująco perspektywa współpracy interdyscyplinarnej "w temacie kataster", ale... Właśnie to pesymistyczne "ale". Był referat, który pogłębił mój i nie tylko mój niepokój o dalsze losy naszej dziedziny i branży, a mianowicie referat doradcy wiceministra finansów. W swym tekście pisanym, a następnie w swych wystąpieniach w dyskusjach, *ad vocem i ni pri cziom* pan doradca uświadomił zebranym, że mogą sobie pogadać, a nawet pogwizdać, a minister finansów i tak **zrobi swoje,** czyli swój kataster. Tytuł referatu pana doradcy jest niewinny: "Wykorzystanie katastru dla potrzeb fiskalnych" i może uśpić naszą czujność. Poczytajmy jednak, co tam jest w tekście. Po tzw. twórczej krytyce stanu istniejącego, której elementy już znamy ze środków masowego przekazu, pan doradca powołuje się na Uchwałę Sejmu RP z dnia 5 marca 1994 r. w sprawie zwiększenia dochodów państwa, gdzie Rada Ministrów "została zobligowana do przygotowania kompleksowej reformy opodatkowania nieruchomości, która - dzięki opodatkowaniu ich wartości - zwiększy <sup>w</sup> najbliższych latach dochody samorządu terytorialnego z tego tytułu". Następnie autor przytacza odnośne zapisy zawarte w rządowym programie społeczno-gospodarczym *Strategia dla Polski,* w rozdziale IX zatytułowanym *Bezpieczeństwo obrotu gospodarczego i "absorbeja szarej strefy".* W szczególności powołuje się on na "zaspis stanowiący o wprowadzeniu przez resort finansów ewidencji nieruchomości (podkr. - Z.A.) dla potrzeb fiskalnych." Dalej jest powiedziane, jaka to ma być ewidencja; jej parametry są tak wyostrzone, że - powtarzając za Tuwimem: "...choćby przyszło tysiąc atletów i każdy zjadłby tysiąc kotletów i każdy nie wiem jak się natężał, to nie udźwigną - taki to ciężar". Ale nie dla pana doradcy wiceministra finansów. Dla niego to małe piwo (choć z pozoru nie wygląda na tytana czy giganta). Tym badziej, że "wprowadzenie katastru fiskalnego ma być powierzone resortowi finansów; jest to konsekwencja faktu, że za politykę finansową państwa jest odpowiedzialny minister finansów.". Można by powiedzieć: **odpowiedzialność czyni cuda. Oj** coś mi się wydaje, że profesora ministra od finansów wsadzają na rączego konia...

Jest jednak wyjście z tej idiotycznej sytuacji i pozwalam sobie je zaproponować. Niech minister finansów weźmie pod swój nadzór **całą** geodezję. Wtedy to, co zapisano w *Strategii,* będzie przez trzy lata zrealizowane (w zakresie podatku od nieruchomości oczywiście), geodezja będzie rosła w siłę, a geodeci będą żyli dostatnio. Wszak już praprzodek obecnego ambasadora USA w Polsce zwykł był mawiać: *zawżdy ci więcejjedzą, co bliżej misy siedzą.*

Ale można sobie tylko pomarzyć. Sami moi kochani koledzy geodeci utrupią tę swoją matkę-geodezję Podkulawią też każdego, kto im będzie usiłował w tym przeszkodzić. Właśnie w Kaliszu dowiedziałem się, że jestem pieskiem Piotrowskiego (dobrze, że nie kundelkiem). Jakaś dobra dusza, dbająca o moje image, policzyła (o czym też mnie poinformowano), że na ognisku - cudownym zresztą - wtroiłem aż trzy kiełbaski i wypiłem dwa piwa. Wszystko się zgadza. Jak w katastrze. Na swoje usprawiedliwienie mam tylko to, że kiełbaski były wyśmienite, a jedno piwo ktoś mi niechcący wylał w trawę.

Jak już wspomniałem na wstępie, piszę to w pociągu. Rytm wystukiwany przez koła wagonu przywołuje mi z pamięci frazę z lektur szkolnych: *rozdziobią nas kruki, wrony... rozdziobią nas...*

**Zdzisław Adamczewski**

#### BOHDAN STĘPIEŃ **Warszawa**

### <span id="page-287-0"></span>**Wytyczne planu zagospodarowania przestrzennego miasta jako decydujący element w systemie szacowania gruntów w Warszawie**

System szacowania gruntów, stosowany od dwóch lat w dzielnicy Warszawa-Śródmieście (którego założenia zostały przedstawione w moim artykule pt. "Niektóre doświadczenia z szacowania wartości gruntów w dzielnicy Warszawa-Śródmieście", opublikowanym w Przeglądzie Geodezyjnym nr 3 z 1994 r.) sprawdza się także w innych dzielnicach Warszawy. Podstawowe metody tego systemu, tj.: metoda inwestycyjna (kapitalizacji dochodu) i metoda porównawcza, w oparciu o intensywność zabudowy, stosowane przeważnie do gruntów zabudowanych, okazały się również bardzo przydatne do szacowania gruntów przeznaczonych pod inwestycje, sprzedawanych na własność lub przekazywanych w użytkowanie wieczyste w drodze przetargów. Decydujący wpływ na wartość tego typu gruntów ma również przeznaczenie w planie zagospodarowania przestrzennego i warunki urbanistyczne, limitujące parametry przyszłej zabudowy terenu.

Powyższe stwierdzenie dotyczy, oczywiście, gruntów miejskich o bardzo zbliżonych innych cechach (lokalizacja, funkcja, infrastruktura itp.), które mogą być jednocześnie korygowane dodatkowymi współczynnikami.

Praktycznym potwierdzeniem tej opinii są, podane w dalszej części artykułu, przykłady z moich raportów szacowania gruntów dwóch sąsiednich działek (oznaczonych nr. <sup>1</sup> i 2) w dzielnicy Warszawa- -Mokotów, przeznaczonych pod obiekty usługowe i przekazywanych w użytkowanie wieczyste w drodze przetargów.

#### **Fragmenty raportu z szacowania gruntu działki nr <sup>1</sup> Funkcja w planie zagospodarowania przestrzennego i możliwości zagospodarowania terenu**

1. Zgodnie z planem ogólnym zagospodarowania przestrzennego m.st. Warszawy (ze zmianami, zatwierdzonymi uchwałą Rady m.st. Warszawy z dnia 28.09.1992, nr XXXV/199/92) teren znajduje się w strefie MU-27, przeznaczonej pod funkcje mieszkaniowo-usługowe.

2. Według "Analizy możliwości i uwarunkowań ewentualnego zainwestowania terenu" (działka nr 1) - opracowanej przez Wydział Zagospodarowania Przestrzennego Urzędu Dzielnicy Warszawa-Mokotów - podstawowe parametry użytkowe inwestycji na wycenionej działce są następujące:

#### a) powierzchnia działki - 2290 m<sup>2</sup>,

b) maksymalna powierzchnia zabudowy  $-580$  m<sup>2</sup> (ograniczenie ze względu na istniejący drzewostan, objęty ochroną oraz słup z linią wysokiego napięcia),

c) dopuszczalna wysokość zabudowy - <sup>2</sup> kondygnacje,

d) wskazywane możliwości programowe: parkingi dla samochodów osobowych z myjnią i sklepem motoryzacyjnym, bar szybkiej obsługi lub kawiarni z terenem zielonym, itp.

#### **Analiza danych i procedura szacowania**

Zgodnie z poprzednio podanymi źródłami informacji oraz wykonaną analizą rynku nieruchomości gruntowych, zabudowanych obiektami usługowymi - <sup>a</sup> dotyczącą czynszów, kosztów, stopy kapitalizacji <sup>i</sup> udziału gruntu <sup>w</sup> wartości nieruchomości (zał. nr 1) - do szacowania nieruchomości przyjmuje się metodę porównawczą <sup>i</sup> metodę inwestycyjną (kapitalizacji dochodu):

a) w metodzie porównawczej przyjmuje się trzy porównawcze działki gruntowe, oddane w użytkowanie wieczyste w drodze przetargów w 1992 i 1993 r.,

b) w metodzie inwestycyjnej (kapitalizacji dochodu), zgodnie z analizą rynku tego typu nieruchomości, przyjmuje się:

średni czynsz za wynajęcie na miesiąc 1 m<sup>2</sup> powierzchni usługowej zabudowy, łącznie z korzystaniem z parkingu <sup>i</sup> innych usług dodatkowych  $-13$  USD/m<sup>2</sup>,

średnie koszty eksploatacji obiektu (konserwacja i naprawy, podatek od nieruchomości, ubezpieczenie, opłaty za media, ochronę, zarządzanie, itp) –  $30\%$ ,

- średnie wykorzystanie powierzchni obiektu - 90%,

- stopę kapitalizacji dochodu rocznego netto - 12% (zgodnie <sup>z</sup> zał. nr  $1 - \frac{1}{1}$ 

- czas trwania budowy - 1 rok,

udział gruntu w wartości całej nieruchomości – 20% (zał. nr 1 – pkt 4, mała intensywność zabudowy).

#### **Szacowanie wartości gruntu**

#### Metoda porównawcza

Przyjęte obiekty porównawcze:

1) działka przy ul. Rzymowskiego i ul. Orzyckiej o powierzchni 3250 m<sup>2</sup>, przeznaczona pod budownictwo usługowe, położona w odległości około 100 m od wycenianego obiektu, przekazana w użytkowanie wieczyste w drodze przetargu w listopadzie 1993 r.;

2) działka przy zbiegu ulic Wilanowskiej, Rzymowskiego i Fosy o pow. 4459 m2, przeznaczona pod budownictwo rekreacyjno-mieszkaniowo-usługowe, położona w odległości około 3 km od wycenianego gruntu, przekazana w użytkowanie wieczyste w drodze przetargu w grudniu 1992 r.;

3) działka przy zbiegu ulic Sobieskiego i Wilanowskiej, o powierzchni 8471 m<sup>2</sup>, przeznaczona pod budownictwo mieszkaniowo-usługowe, położona w odległości około 4 km od wycenianego gruntu, przekazana w użytkowanie wieczyste w drodze przetargu w listopadzie 1993 r.

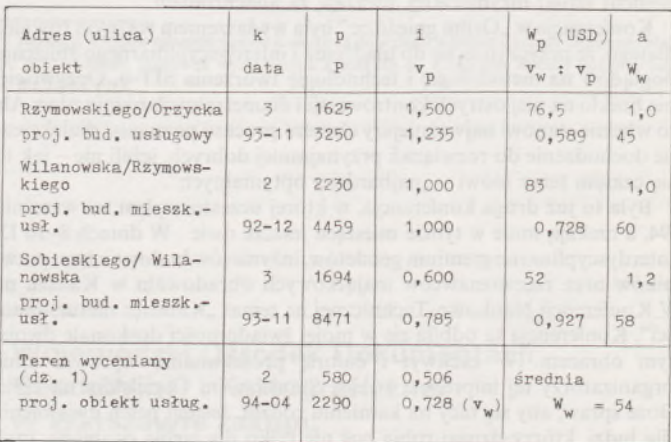

Parametry obiektów porównawczych oraz obliczone wskaźniki i wartości <sup>1</sup> m<sup>2</sup> gruntu (w USD) zestawiono w tablicy 1. Wskaźniki korygujące v dla poszczególnych obiektów obliczono w tablicy <sup>1</sup> wg wzoru:

$$
v = 0.6\sqrt{i} + 0.2i + 0.2
$$

We wzorze tym intensywność zabudowy –  $i = (p \cdot k)/P$ . W tablicy <sup>1</sup> i we wzorze przyjęto następujące oznaczenia:

*p* - powierzchnia zabudowy,<br>*k* - średnia liczba kondygnac

*k* - średnia liczba kondygnacji,

*<sup>P</sup>* - powierzchnia całkowita działki,

- wskaźnik korygujący obiektu porównawczego,

 $v_w$  – wskaźnik korygujący obiektu wycenianego,

 $W_p$  – wartość 1 m<sup>2</sup> gruntu obiektu porównawczego,

*<sup>a</sup>* - współczynnik korygujący lokalizację <sup>i</sup> inne cechy,

 $W_w$  – wartość 1 m<sup>2</sup> gruntu obiektu wycenianego.
Mnożąc podane w tablicy wartości *W<sup>p</sup>* przez stosunek wskaźników Fw/K<sup>p</sup> oraz współczynnik *a,* otrzymujemy w ostatniej kolumnie (na dole) wartości  $W_{w}$ , tj. skorygowane wartości 1 m<sup>2</sup> wycenianego gruntu.

Obliczona w tablicy średnia z trzech obiektów porównawczych wartość 1 m<sup>2</sup> wycenianego gruntu wynosi 54 USD/m<sup>2</sup>

#### Metoda inwestycyjna (kapitalizacji dochodu)

Na podstawie ustalonych i przyjętych danych oblicza się przewidywaną powierzchnię użytkową oraz średni przewidywany dochód (czynsz) roczny netto z eksploatacji obiektu po jego wybudowaniu oraz wartość nieruchomości i wartość gruntu działki nr <sup>1</sup> po zakończeniu budowy obiektu.

Powierzchnia użytkowa do wynajęcia:

580 m<sup>2</sup> pow. zab.  $\times$  2 kond.  $\times$  0,8 (wsp. konstr.) = 928 m<sup>2</sup>.

Dochód (czynsz) roczny netto:

 $928 \text{ m}^2 \times 0.9 \times 13 \text{ USD} \times 12 = 130291 \text{ USD}$ przewidywane koszty eksploatacji (30%) — 39087 USD

dochód (czynsz) roczny netto  $(D_n)$  = 91 204 USD

Wartość nieruchomości *PV* oblicza się wg wzoru:

 $PV = W_k \times D_n$ , w którym roczny dochód (czynsz) netto *D*<sub>n</sub> mnoży się przez trwały odłożony współczynnik kapitalizacji *Wk,* który wynosi:  $W_k = 1:r(1 + r)^n$ ,

gdzie: *<sup>r</sup> -* stopa kapitalizacji, <sup>n</sup> - liczba lat odłożenia dochodów.

Po przyjęciu stopy kapitalizacji *r* = 12% <sup>i</sup> liczby lat odłożenia dochodów (czasu trwania budowy) *n =* <sup>1</sup> rok, otrzymamy wg powyższego wzoru obecną wartość nieruchomości, wynoszącą:  $PV = 91204$  USD  $\times$  7,440476 = 678 601 USD.

Po przyjęciu 20% udziału gruntu <sup>w</sup> wartości obiektu, obecna wartość gruntu wynosi:

678 601 USD  $\times$  0,20 = 135 729 USD

stąd wartość 1 m<sup>2</sup> gruntu wynosi:

 $135720$  USD:  $2290$  m<sup>2</sup> = 59 USD/m<sup>2</sup>.

Ustalenie wyniku końcowego

Średnia z obliczeń dwoma metodami wartość 1 m<sup>2</sup> gruntu wynosi  $(54 + 59): 2 = 56.5 \text{ USD/m}^2$ .

Po przyjęciu kursu średniego NBP z 06.04.1994 r., wynoszącego 22254 zł/USD, wartość 1 m<sup>2</sup> gruntu nieruchomości wynosi: 56,5 USD/m<sup>2</sup> × 22254 zł/USD = 1257 tys. zł/m<sup>2</sup>

Rynkowa wartość gruntu (działki nr 1) <sup>w</sup> kwietniu <sup>1994</sup> r. wynosi:

2290 m<sup>2</sup> × 1257 tys. zł/m<sup>2</sup> = 2878 530 tys. zł.

#### **Fragmenty raportu z szacowania gruntu działki nr 2**

**Funkcja w planie zagospodarowania przestrzennego i możliwości zagospodarowania terenu**

1. Zgodnie z planem ogólnym zagospodarowania przestrzennego m.st. Warszawy (ze zmianami, zatwierdzonymi uchwałą Rady m.st. Warszawy z dnia 28.09.1992, nr XXXV/199/92) teren znajduje się w strefie techniczno-produkcyjnej TP-45.

2. Według "Analizy możliwości i uwarunkowań ewentualnego zainwestowania terenu" (działka nr 2) - opracowanej przez Wydział Zagospodarowania Przestrzennego Urzędu Dzielnicy Warszawa-Mokotów - podstawowe parametry użytkowe inwestycji na wycenianej działce są następujące:

a) powierzchnia działki – 3098 m<sup>2</sup>,

b) maksymalna powierzchnia zabudowy  $(75\%)$  – ok. 2300 m<sup>2</sup>,

c) dopuszczalna wysokość zabudowy - <sup>8</sup> do <sup>15</sup> kondygnacji,

d) wskazywane możliwości programowe: - centrum biznesu <sup>z</sup> ewentualnym salonem wystawienniczym, - centrum biurowo-bankowe, zespół handlowo-usługowy z biurowcem, - zespół handlowo-produkcyjny z biurowcem.

#### **Analiza danych i procedura szacowania**

Zgodnie z poprzednio podanymi źródłami informacji oraz wykonaną analizą rynku nieruchomości gruntowych, zabudowanych obiektami usługowymi – a dotyczącą czynszów, kosztów, stopy kapitalizacji <sup>i</sup> udziału gruntu <sup>w</sup> wartości nieruchomości (zał. nr 1) - do szacowania nieruchomości przyjmuje się metodę porównawczą <sup>i</sup> metodę inwestycyjną (kapitalizacji dochodu):

a) w metodzie porównawczej przyjmuje się trzy porównawcze działki gruntowe, które zostały oddane w użytkowanie wieczyste w drodze przetargów w 1992 i 1993 r.,

b) w metodzie inwestycyjnej (kapitalizacji dochodu), zgodnie z analizą rynku tego typu nieruchomości, przyjmuje się:

- średni czynsz za wynajęcie na miesiąc 1 m<sup>2</sup> powierzchni biurowo-usługowej w budynku - 10 USD/m<sup>2</sup>,

średnie koszty eksploatacji obiektu (konserwacja i naprawy, podatek od nieruchomości, ubezpieczenie, opłaty, ochrona, zarządzanie, płace personelu, itp.) - 40%,

średnie wykorzystanie powierzchni obiektu - 80%,

- stopę kapitalizacji dochodu rocznego netto - 12% (zgodnie <sup>z</sup> zał. nr  $1 - \text{pkt } 4$ ),

- czas trwania budowy - <sup>3</sup> lata,

udział gruntu w wartości całej nieruchomości – 15% (zał. nr 1 – pkt 4, średnia intensywność zabudowy).

#### **Szacowanie wartości gruntu**

#### Metoda porównawcza

Przyjmuje się trzy obiekty porównawcze, takie same jak dla działki nr 1. Parametry obiektów porównawczych oraz obliczone wskaźniki i wartości <sup>1</sup> m<sup>2</sup> gruntu (w USD) zestawiono w tablicy 2.

Wskaźniki i wartości <sup>1</sup> m<sup>2</sup> gruntu z poszczególnych obiektów obliczono według zasad podanych dla działki nr 1. Obliczona w tablicy, średnia z trzech obiektów porównawczych wartość 1 m<sup>2</sup> wycenianego gruntu wynosi 199 USD/m2.

Metoda inwestycyjna (kapitalizacji dochodu)

Na podstawie ustalonych i przyjętych danych oblicza się przewidywaną powierzchnię użytkową, średni przewidywany dochód (czynsz) roczny netto z eksploatacji obiektu po jego wybudowaniu oraz wartość nieruchomości i wartość gruntu działki nr 2 po zakończeniu inwestycji. Powierzchnia użytkowa do wynajęcia:

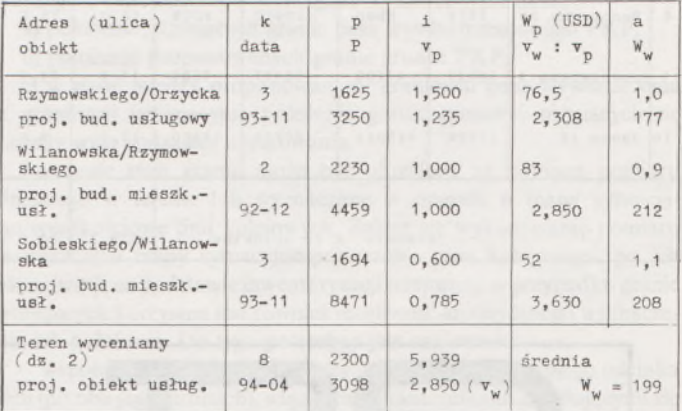

2300 m<sup>2</sup> pow. zab.  $\times$  8 kond.  $\times$  0,7 (wsp. konstr.) = 12 800 m<sup>2</sup>. Dochód (czynsz) roczny netto:

 $12800 \text{ m}^2 \times 0.8 \times 10 \text{ USD} \times 12 = 1236480 \text{ USD}$ 

przewidywane koszty eksploatacji (40%) — 494 592 USD

dochód (czynsz) roczny netto  $(D_n)$  741 888 USD

Wartość nieruchomości *PV* oblicza się wg wzoru:

 $PV = W_k \times D_n$ , w którym roczny dochód (czynsz) netto  $D_n$  mnoży się przez trwały odłożony wpółczynnik kapitalizacji *lPk,* który wynosi:  $W_k = 1:r(1 + r)^n$ ,

gdzie: *<sup>r</sup> -* stopa kapitalizacji, *<sup>n</sup> -* liczba lat odłożenia dochodów. Po przyjęciu stopy kapitalizacji *r —* 12% liczby lat odłożenia dochodów

(czasu trwania budowy)  $n = 3$  lata, otrzymamy wg powyższego wzoru obecną wartość nieruchomości wynoszącą:

 $PV = 741 888 \text{ USD} \times 5,93150 = 4400 508 \text{ USD}.$ Po przyjęciu 15% udziału gruntu w wartości obiektu

obecna wartość gruntu wynosi:

4400 508 USD  $\times$  0,15 = 660 076 USD

stąd wartość 1 m<sup>2</sup> gruntu wynosi:

660076 USD: 3098 m<sup>2</sup> = 213 USD/m<sup>2</sup>.

#### Ustalenie wyniku końcowego

Średnia z obliczeń dwoma metodami wartość 1 m<sup>2</sup> gruntu wynosi  $(199 + 213):$  2 = 206 USD/m<sup>2</sup>. Po przyjęciu kursu średniego NBP z 06.04.1994 r. wynoszącego 22 254 zł/USD,

wartość 1 m<sup>2</sup> gruntu nieruchomości wynosi:

206 USD/m<sup>2</sup> × 22 254 zł/USD = 4 584 tys. zł/m<sup>2</sup>

Rynkowa wartość gruntu (działki nr 2) <sup>w</sup> kwietniu <sup>1994</sup> r. wynosi:

3098 m<sup>2</sup> × 4584 tys. zł/m<sup>2</sup> = 14201 232 tys. zł.

7

**Analiza stopy kapitalizacji dochodu netto i udziału gruntu w wartości nieruchomości biurowo-usługowych w Warszawie, oszacowanych przez biegłych rzeczoznawców w 1993 r. (zał. nr 1)**

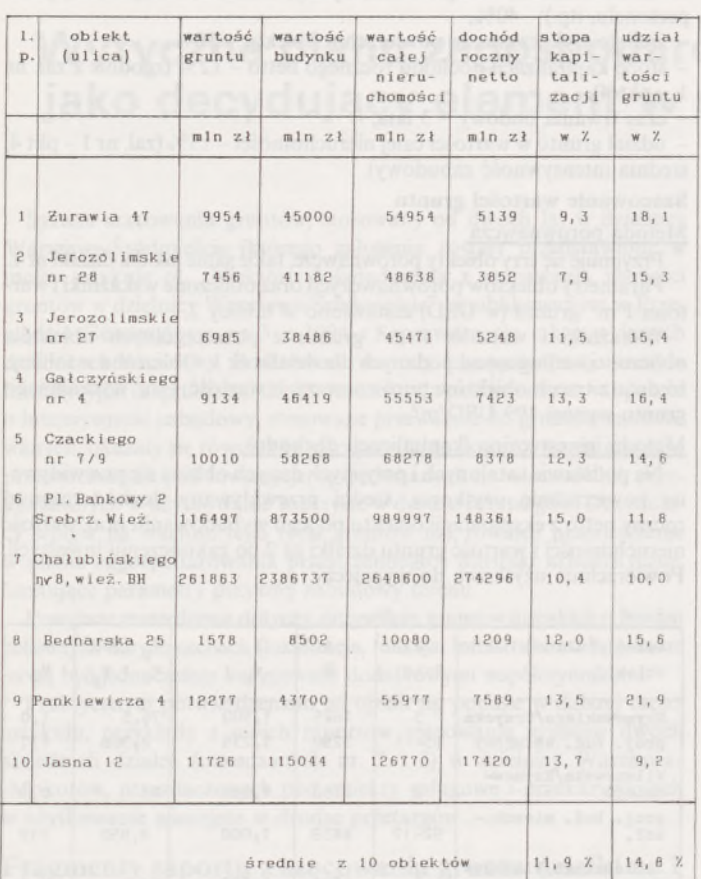

W referacie opublikowanym w Przeglądzie Geodezyjnym nr 3 z 1994 r. podałem przykład decydującego wpływu wytycznych urbanistycznych na wartość gruntu dwóch działek przy pl. Trzech Krzyży, przeznaczonych pod budowę luksusowych hoteli, co spowodowało dwukrotnie wyższą wartość jednej działki w stosunku do drugiej. Z przedstawionych powyżej przykładów wynika, że wartość 1 m<sup>2</sup> gruntu działki nr 2 w porównaniu z sąsiednią działką nr <sup>1</sup> jest aż czterokrotnie wyższa. Podane w wytycznych, różne parametry użytkowe powodują w tym przypadku czterokrotnie większą wartość wskaźnika korygującego <sup>v</sup> oraz prawie 12 razy większą wartość współczynnika intensywności zabudowy *i* działki nr 2 w porównaniu z działką nr 1. Przyjęty wzór na wskaźnik <sup>v</sup> łagodzi tę różnicę w odpowiedniej proporcji. Przykład ten potwierdza słuszność przyjmowania zamiast współczynnika *i* jako parametru porównawczego, wskaźnika v. Prawidłowość użycia tego sposobu porównania została potwierdzona w powyższych przykładach jak również w kilkuset wycenach gruntów w Warszawie, które wykazały zgodność tej metody z metodą inwestycyjną, opartą na rynkowych wartościach czynszów, kosztów, stopy kapitalizacji i udziału gruntu w wartości nieruchomości. Dochodowość nieruchomości zależy również w dużym stopniu od przewidzianej w wytycznych lub istniejącej intensywności zabudowy.

Obliczony według zastosowanego wzoru w metodzie porównawczej wskaźnik <sup>v</sup> jest więc najlepszym odzwierciedleniem wpływu wytycznych urbanistycznych w planie zagospodarowania przestrzennego na wartość gruntów miejskich, przeznaczonych pod inwestycje. Obliczając ten wskaźnik dla każdego obiektu wyceny można od razu z dużym przybliżeniem stwierdzić o ile wartość jednego gruntu będzie różna od drugiego, ponieważ jest on mniej więcej wprost proporcjonalny do wartości 1 m<sup>2</sup> gruntów o podobnym przeznaczeniu i atrakcyjności lokalizacyjnej.

Szacowanie wartości rynkowej gruntów miejskich bez uwzględniania wytycznych urbanistycznych, określających dopuszczalne parametry zabudowy lub rozbudowy dla każdego wycenianego terenu, jest więc poważnym błędem w sztuce szacowania.

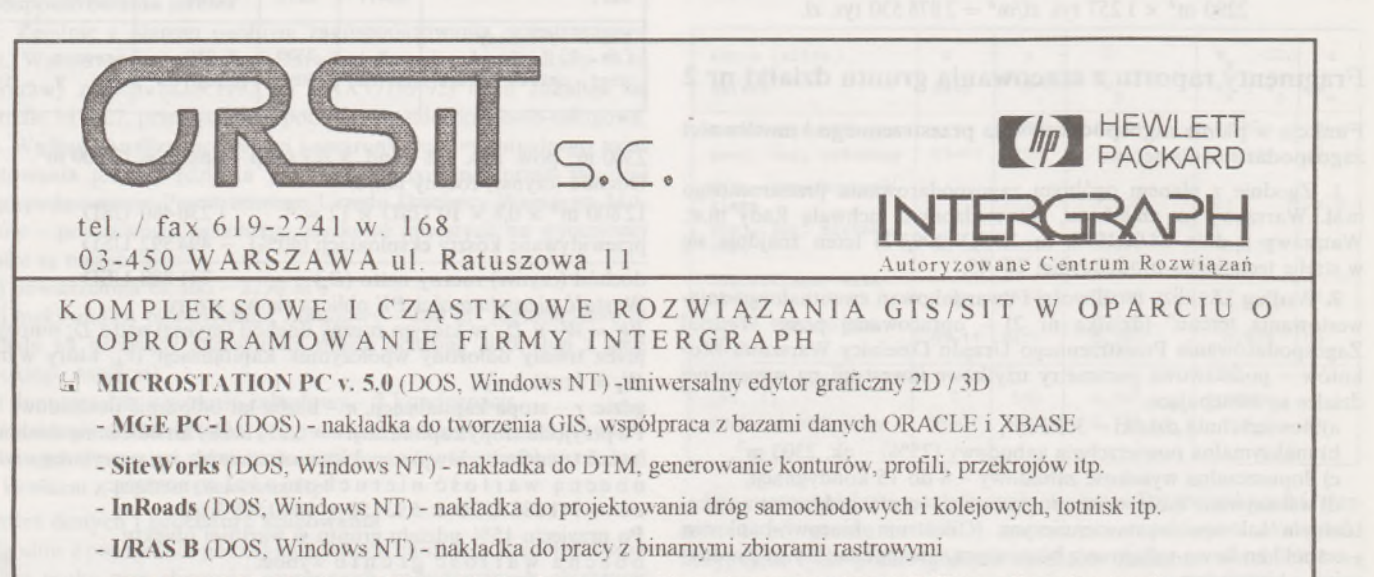

- **- I/RAS C** (DOS. Windows NI') nakładka do pracy ze zbiorami rastrowymi typu COT np. zdjęcia lotnicze itp.
- **- I/GEOYEC** (DOS, Windows NP) nakładka do automatycznej wektoryzacji
- KOMPLETOWANIE STANOWISK KOMPUTEROWYCH SPECJALNIE DLA POTRZEB GRAFICZNYCH NAJLEPSZE FIRMY : INTERGRAPH, HEWLETT-PACKARD
- PLOTERY AO <sup>i</sup> Al typu InkJet firmy HEWLETT-PACKARD *oferta specjalna do końca roku !!!*
- DIGITIZERY TDS MANTISSA do 0.05 mm
- USŁUGI W ZAKRESIE :
	- skanowania i wektoryzacji map zasadniczych <sup>i</sup> tematycznych
	- doradztwa technicznego
	- kompleksowej obsługi hardware i software przedsiębiorstw

★

#### RYSZARD J. GRABOWSKI

ANDRZEJ KOBRYŃ

**Zakład Geodezji i Dróg Kolejowych Politechnika Białostocka**

# **Metoda oceny przydatności gruntu zajmowanego przez kolej \* }**

"Kolej płaci i ...płacze" – to tytuł napotkany w styczniu 1991 r. w jednej z lokalnych gazet. Problem, o który tu chodzi, nie ma bynajmniej charakteru lokalnego, a wiąże się z możliwościami, jakie ustawa ze stycznia 1991 r. o podatkach i opłatach lokalnych daje samorządom terytorialnym. Obciążają one PKP ogromnymi opłatami za wieczyste użytkowanie gruntów zajmowanych przez linie kolejowe i obiekty im towarzyszące.

Ilość gruntów, leżących w obrębie pasa wywłaszczenia PKP na wielu odcinkach linii kolejowych, jest zdecydowanie za duża w stosunku do rzeczywistych potrzeb, a tymczasem nie ma w Polsce odpowiednio zorganizowanej ewidencji tych gruntów, która mogłaby ułatwić racjonalne gospodarowanie nimi.

Fakt ten spowodował podjęcie pac nad stworzeniem narzędzia, które mogłoby być pomocne przy budowie odpowiedniej bazy danych gruntów PKP. Prace te w latach 1991-1992 prowadził Zakład Geodezji i Dróg Kolejowych Politechniki Białostockiej. Opracowana w ich rezultacie metoda wymiarowania powierzchni gruntu, zajmowanego przez linię kolejową, pozwala w prosty sposób określić ilość gruntów w obrębie pasa kolejowego; również w rozbiciu na poszczególne rodzaje użytków lub sposób zagospodarowania tych gruntów.

Powolna zmienność wchodzących tu w grę danych oraz sposób ich pozyskiwania i rejestracji powodują, że prace związane z gromadzeniem a szczególnie z aktualizacją odpowiednich danych - nie wymagają dużych nakładów.

#### **Opis modelu wymiarowania gruntów w obrębie pasa kolejowego**

Obecne uwarunkowania gospodarczego rozwoju Polski pozwalają prognozować, że przez pewien (nawet dłuższy) okres w Polsce nie będą powstawać nowe linie kolejowe, a będą modernizowane linie istniejące. Dlatego od opracowanego modelu wymiarowania gruntów należy oczekiwać, aby stałsię narzędziem pomocnym w racjonalnej gospodarce gruntami, przede wszystkim w obrębie pasów wywłaszczenia istniejących linii PKP. Konstrukcja modelu umożliwia również określenie niezbędnej szerokości pasa nie tylko w liniach istniejących, ale również staje się przydatna w odniesieniu do linii modernizowanych (przebudowywanych) i projektowanych, choć tam zadania byłyby nieco inne niż w pierwszym przypadku.

W odniesieniu do linii przebudowywanych i projektowanych model pozwala określić niezbędną szerokość pasa, zgodnie ze wskazaniami zawartymi w odpowiednich normatywach. Szerokość pasa kolejowego jest funkcją:

- rodzaju <sup>i</sup> kategorii linii kolejowej,
- rodzaju budowli ziemnej,
- wysokości nasypów <sup>i</sup> głębokości przekopów,
- niezbędnych urządzeń odwadniających,
- sposobu zabezpieczenia przed zaśnieżeniem,
- sposobu ochrony przeciwpożarowej,
- sposobu zabezpieczenia przed hałasem,
- ewentualnego projektowania równoległych dróg gospodarczych.

Na ostateczną szerokość pasa kolejowego składa się suma pierwszych czterech składowych, która może być powiększona opcjonalnie o składowe, uwarunkowane ostatnimi czterema czynnikami, zależnie od sposobu ich uwzględniania.

Po ustaleniu dla poszczególnych punktów linii o zadanym kilometrażu odpowiadających im szerokości pasa, można następnie wyznaczyć powierzchnie gruntów leżących w obrębie pasa wywłaszczenia, co polega na sumowaniu powierzchni trapezów, których podstawy mają

długości równe wyznaczonym szerokościom pasa, zaś wysokości są różnicami kilometrażu tychże podstaw.

Z powodów opisanych na wstępie niniejszego punktu, główny ciężar prac położono na opracowanie metodologii pomiaru na liniach istniejących. Wstępne ustalenia pozwalają stwierdzić, że w zdecydowanej większości przypadków szerokość pasa wywłaszczenia na tych liniach jest za duża w stosunku do rzeczywistych potrzeb. Celem prac było więc opracowanie metody, pozwalającej w sposób możliwie prosty zbierać - <sup>a</sup> <sup>w</sup> przyszłości również aktualizować - dane potrzebne do określenia powierzchni zbędnych gruntów.

W odniesieniu do linii istniejących przyjęty model wymiarowania gruntów zakłada, że poszczególne linie byłyby dzielone na odcinki o długości wynoszącej nawet do kilku lub kilkunastu kilometrów. Dla każdego z tych odcinków wymagane są następujące dane:

a) położenie istniejących granic pasa wywłaszczeniowego PKP,

b) położenie proponowanych granic gruntu PKP,

c) w pasie między proponowanymi granicami pasa wywłaszczenia a granicami istniejącymi, położenie granic gruntów, różniących się między sobą rodzajem użytkowania.

Położenie tych granic może być określone za pomocą pomiaru liniowego w terenie lub wyznaczone w oparciu o mapy sytuacyjno-wysokościowe linii kolejowych. Zaleca się wykonywanie pomiaru w oparciu o mapy sytuacyjno-pomiarowe pasa kolejowego, po ich aktualizacji na podstawie inwentaryzacji terenowej; w przypadku granic istniejących korzystna jest również możliwość analitycznego wyznaczenia ich położenia. Do tego potrzebna jest znajomość:

- współrzędnych graniczników leżących wzdłuż mierzonego odcinka linii (po obu jego stronach), włączenie z granicznikami znajdującymi się bezpośrednio przed początkowym i za końcowym punktem tego odcinka, licząc wzdłuż osi torowiska,

- elementów nawiązania obliczanego odcinka do wymienionych graniczników w postaci odległości krańcowych punktów tego odcinka od dwóch najbliższych graniczników.

Dane te są potrzebne do analitycznego (poprzez transformację współrzędnych) powiązania graniczników z przyjętym do obliczeń układem odniesienia, którego oś x pokrywa się z osią wybranego toru danego odcinka linii, zaś początek znajduje się w początkowym punkcie tego odcinka (rys. 1).

Jeśliby zaistniała taka potrzeba, można również ustalić wartość bonitacyjną gruntów rolnych na podstawie istniejących materiałów geodezyjno-kartograficznych lub klasyfikacji terenowej wg uproszczonych zasad, bazujących na ocenie składu mechanicznego gleby, miąższości poziomu próchnicznego i stopnia wilgotności gleby.

Dane wymienione w punktach a, b i c pozwalają wyznaczyć powierzchnię gruntów w obrębie pasa wywłaszczenia PKP (także w rozbiciu na poszczególne rodzaje użytków), jak również gruntów możliwych do sprzedaży lub wydzierżawienia, przy czym sumowaniu podlegają powierzchnie elementarnych figur w postaci trapezów (B) lub trójkątów (A) (rys. 1).

Na liniach istniejących, przy ustaleniu proponowanych granic gruntu PKP, celowejest wyodrębnienie tzw. pasa torowiska, na który składa się właściwe torowisko wraz z budowlami ziemnymi (nasypami, przekopa-

<sup>\*</sup>' Skrót raportu z pracy "Opracowanie metody wymiarowania powierzchni gruntu zajmowanego przez linię kolejową", realizowanej w łatach 1991-1992 przez Zakład Geodezji i Dróg Kolejowych Politechniki Białostockiej na zlecenie Dyrekcji Generalnej PKP.

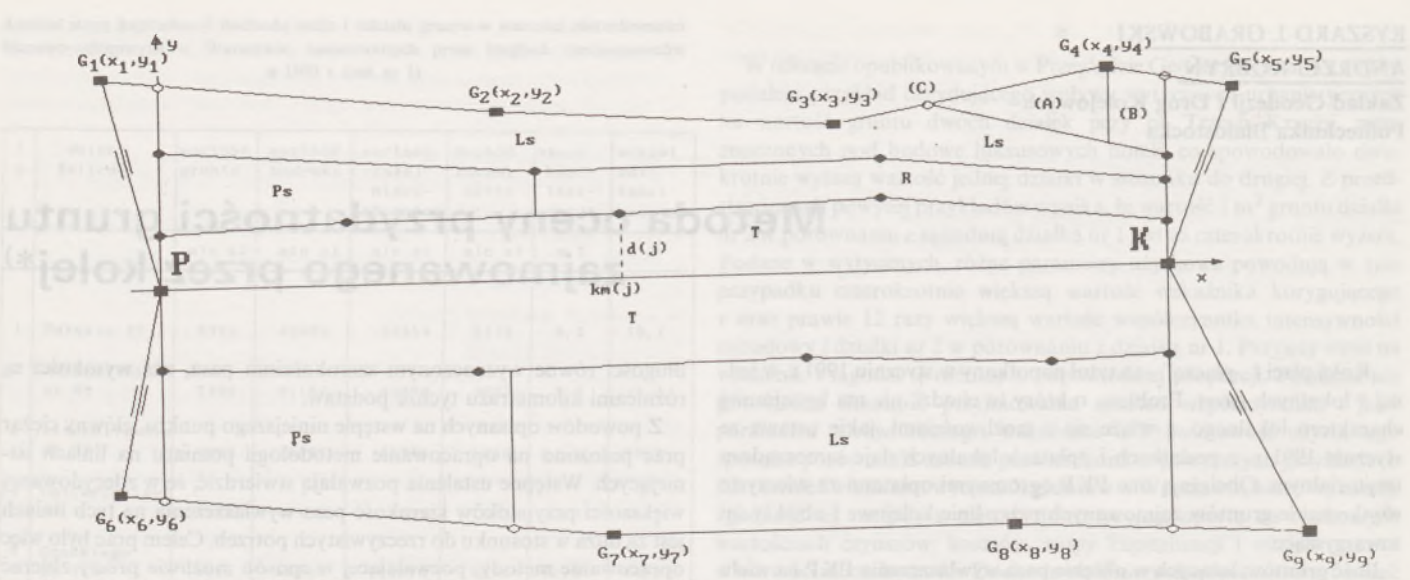

Rys. 1. Zasada pomiaru gruntów w obrębie pasa kolejowego  $G_t(x_i, y_i)$  grancznik; *P, K*, - początek oraz koniec mierzonego odcinka; km (j) i d(j) kilometraż (miara bieżąca) i domiar j-tego punktu

T - pas torowiska, Ps - pastwisko, Ls - las, R - rola · - punkty, dla których mierzona jest miara bieżąca km (j) i domiar d (j); · - punkty, dla których mierzona jest tylko miara bieżąca km (j). mierzona odległość początkowego lub końcowego punktu odcinka od granicznika

mi), rowami odwadniającymi oraz dodatkowo pas terenu o szerokości 0,5 do 1,0 m, położony po lewej i prawej stronie linii, bezpośrednio przylegający do zewnętrznych krawędzi budowli ziemnych (lub rowów odwadniających). Wydaje się, że proponowane granice pasa kolejowego na większości linii mogą pokrywać się z granicami pasa torowiska. Grunty leżące w obrębie pasa kolejowego między granicą istniejącą a proponowaną mogłyby być wydzierżawione lub sprzedane.

W przypadku, kiedy wzdłuż linii jest zasadzony żywopłot (pełniący rolę zabezpieczenia przed zaśnieżaniem), proponowana granica pasa kolejowego może przebiegać w odległości 0,5 do 1,0 m od zewnętrznych krawędzi żywopłotu, zaś grunty leżące między granicą pasa torowiska a tak ustaloną proponowaną granicą pasa kolejowego można wydzierżawić.

Zgodnie z założeniami modelu, pomiar granic poszczególnych gruntów w obrębie pasa kolejowego jest oparty na metodzie domiarów prostokątnych, stosowanej niezależnie dla gruntów leżących po lewej i prawej stronie pasa. Linią odniesienia dla wykonywanego pomiarujest oś wybranego toru.

Przyjęto zasadę generalizacji granic poszczególnych gruntów liniami prostopadłymi do linii pomiarowej (linii odniesienia). W miejscach, w których szerokość pasa jest bardzo duża (powyżej 100 m), takie postępowanie może spowodować zafałszowanie gromadzonych danych o ilości gruntów. W związku z tym, w przypadku konturów użytków gruntowych o dużych powierzchniach wskazanyjest pomiar wszystkich punktów załamania granic tych użytków.

Pomiar, dokonywany względem osi toru, obejmuje:

ustalenie krawędzi budowli i granic użytkowania gruntów w pasie między krawędzią budowli a granicą pasa wywłaszczenia PKP po obu stronach osi toru (oraz ewentualnie ustalenie granic bonitacyjnych gruntów rolnych),

- dla każdego <sup>z</sup> punktów załamania tych granic określenie miary bieżącej (kilometrażu) oraz odległości od osi toru (domiaru).

W przypadku gdy punkt załamania granicy określonego użytku gruntowego leży na granicy pasa wywłaszczenia (np. punkt *C* między granicznikami  $G_3$  i  $G_4$  na rys. 1) wystarczy pomierzyć dla niego tylko miarę bieżącą. Odległość od osi toru może być natomiast wyznaczona analitycznie, na podstawie powyższej miary bieżącej graniczników *G<sup>3</sup>*  $i D_4$ .

Z pomiaru w opisany sposób wyłączone są graniczniki, jeśli położenie granic pasa wywłaszczenia byłoby wyznaczane analitycznie, ponieważ miara bieżąca i domiar w ich przypadku to wyznaczone poprzez transformacje współrzędne x i *y* w przyjętym układzie *XY.*

W trakcie inwentaryzacji terenowej wskazane jest również dokonanie ostatecznego ustalenia, które grunty mogłoby być wydzierżawione, a które sprzedane, naturalnie po wcześniejszym przyjęciu określonych kryteriów.

W przypadku, kiedy linia kolejowa przebiega w luku, proponuje się dokonywanie pomiaru w taki sam sposób, jak na odcinkach prostoliniowych; należy tylko skrócić długości mierzonych odcinków, aby nie miało to zbyt dużego wpływu na dokładność pomiaru wartości domiarów. Wychodząc z wymaganej dokładności określenia powierzchni gruntów, można ustalić potrzebną dokładność pomiaru położenia granic użytkowania gruntów. Maksymalną długość mierzonego odcinka linii kolejowej, biegnącej w luku, można określić tak, aby odchylenie końcowego punktu tego odcinka od prostej stycznej do łuku w początkowym punkcie odcinka nie przekraczało ww. dokładności pomiaru położenia granic.

Przykładowemaksymalne długości mierzonych odcinków, przy przyjęciu wymienionych wielkości odchylenia końcowego punktu odcinka łuku od stycznej w punkcie początkowym równej <sup>1</sup> m, zestawiono w tabeli.

#### Przykładowe maksymalne długości mierzonych odcinków przebiegających <sup>w</sup> łuku

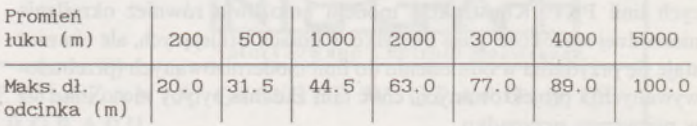

Proponuje się rejestrację wyników pomiaru na szkicach pomiarowych (rys. 2) lub w specjalnych formularzach (rys. 3). Szczegółowe zasady wykonywania szkiców i wypełniania formularza opisano w opracowanym projekcie wytycznych wymiarowania gruntów w obrębie pasa kolejowego.

Zaleca się korzystanie z obydwu sposobów rejestracji: może to mieć znaczenie, jeśli zgromadzone informacje stanowiłyby w przyszłości materiał wyjściowy do budowy bazy danych gruntów PKP, a byłaby potrzebna aktualizacja tych danych.

Uzupełnienie całego opracowania stanowi program komputerowy, służący do edycji wielkości zawartych na szkicach lub formularzach i ich zapisu na dysku oraz do wyznaczania powierzchni poszczególnych gruntów.

Wyżej opisany model zweryfikowano na trzech wytypowanych odcinkach linii kolejowych na terenie Centralnej Dyrekcji Okręgowej Kolei Państwowych, obierając je tak, aby stanowiły reprezentatywną próbę odcinków, możliwych do napotkania na terenie całej Polski.

Weryfikacja potwierdza wcześniejsze przypuszczenia, że w obrębie pasów wywłaszczenia PKP jest duża ilość gruntów, które są zbędne.

# Potęga GIS i CAD/CAM/CAE na biurku projektanta

Pełnowartościowy system informacji geograficznej: Intergraph MGE-PC Modular GIS Environment zawiera wszelkie narzędzia niezbędne do gromadzenia danych geograficznych, analizy przestrzennej i zarządzania projektem. Możesz go mieć w swoim komputerze osobistym!

Oprogramowanie Intergraphu pracuje na wielu platformach sprzętowych, m.in. DOS/Windows, Windows NT, Apple, Hewlett-Packard, Sun, Intergraph i pod różnymi systemami operacyjnymi: DOS, UNIX, WINDOWS NT. W szczególności godne polecenia są stacje robocze Technical Desktop TD1, produkcji Intergraphu, pracujące w systemie DOS/Windows lub - do wyboru - Windows NT.

Stacje TD1 są fabrycznie przystosowane do pracy z oprogramowaniem Microstation - potężnym narzędziem CAD dla komputerów klasy PC.

Firma Intergraph to 25-letnie doświadczenie w systemach CAD/CAM/CAE i GIS.

# INTERGRAPH

### **Geographic Information Systems**

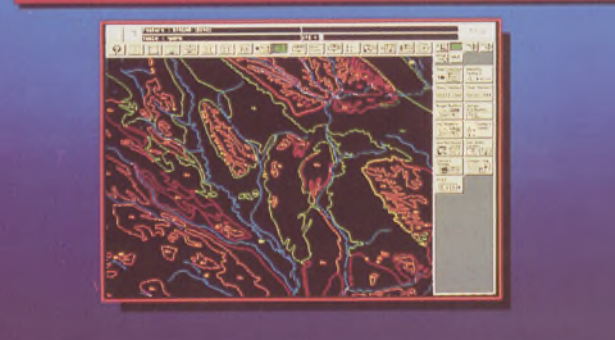

### **Utilities Management**

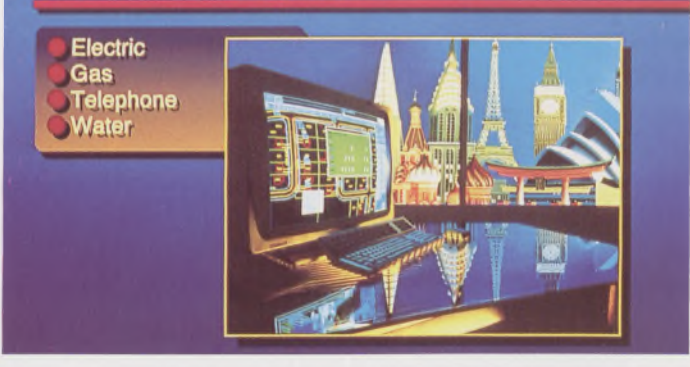

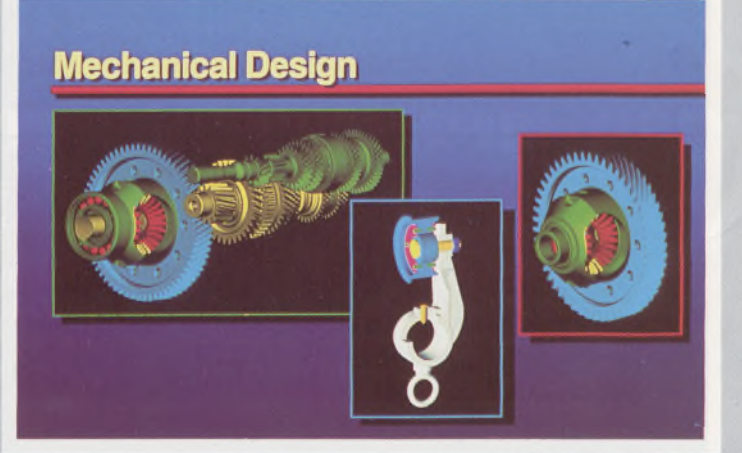

Intergraph Europę (Polska) Wiśniowa 38, 02-520 Warszawa, tel. 497882, 497883, 497889, fax 494691

# *Nikon*

# 3 lata gwarancj<sup>i</sup>

I

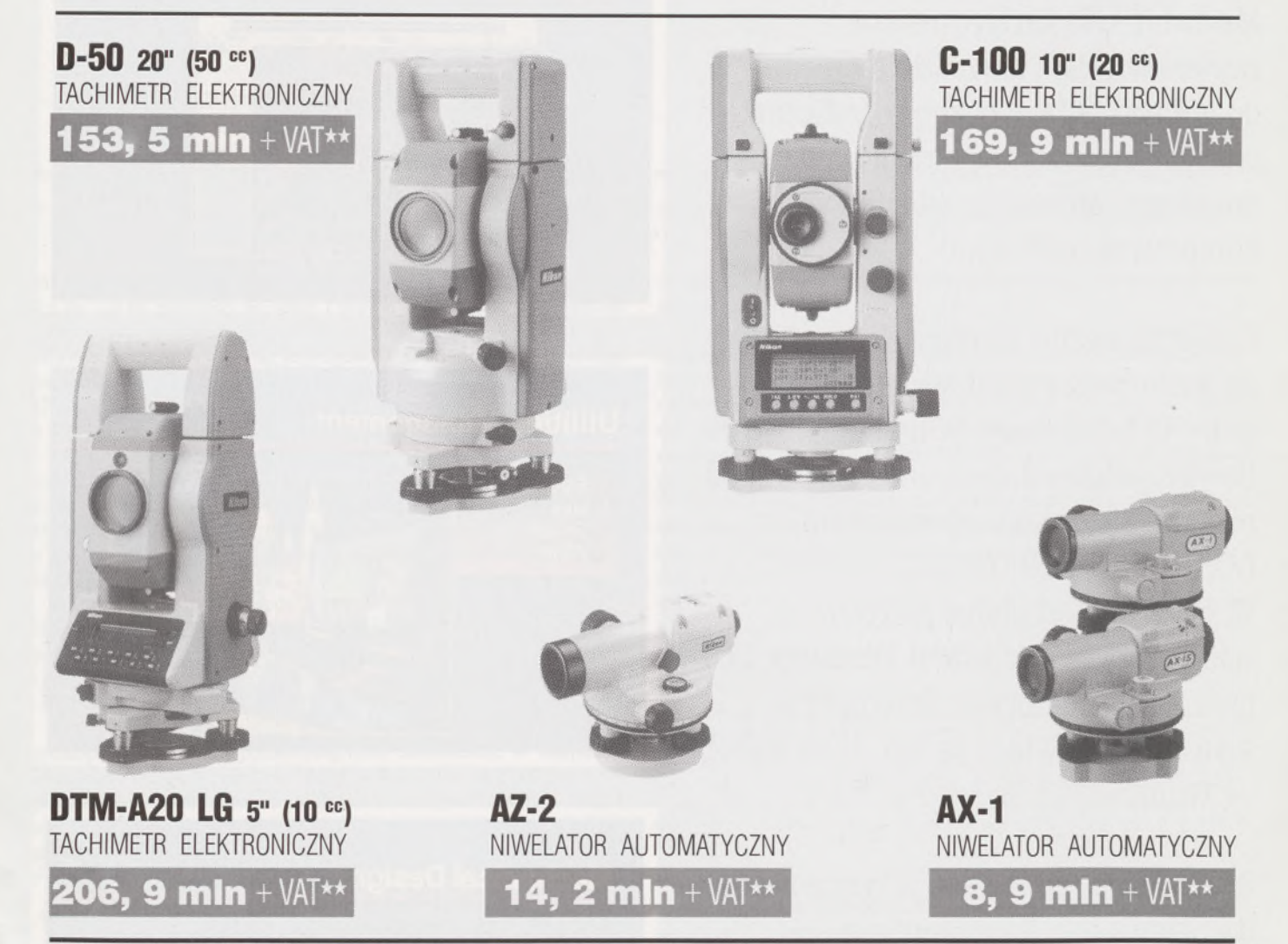

**\* Udzielamy trzyletniej gwarancji na instrumenty optyczne <sup>i</sup> dwuletniej na instrumenty elektroniczne.** Zapewniamy serwis gwarancyjny <sup>i</sup> pogwarancyjny.

\*\* Ceny, zawierające cło <sup>i</sup> podatek graniczny, zostały skalkulowane dla kursu <sup>1</sup> USD <sup>=</sup> <sup>21</sup> 000 zł.

PEŁNY ZESTAW DO AUTOMATYCZNEJ REJESTRACJI DANYCH - 19,9 mln + VAT

Autoryzowani dealerzy: "GEOZET" - Warszawa, ul. Wolność 2a, tel. 384183■ "GEOBUD" - Ruda Śląska, ul. Czarnoleśna 16, tel. <sup>487871</sup> ■ "GEOMIAR" - Jarosław, ul. Racławicka 1, tel. 2309, <sup>3284</sup> ■ "PRYZMAT" - Kraków, Oś. Na Lotnisku 21a, tel. 484460

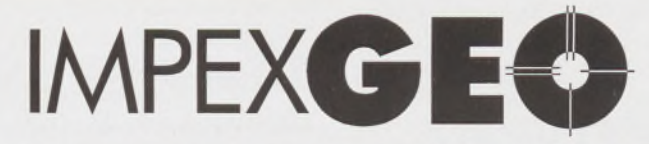

**Wyłączny dystrybutor <sup>w</sup> Polsce instrumentów geodezyjnych firmy** *Nikon*

IMPEXGEO-CO, ul. Ogrodowa 8, Nieporęt k. Warszawy, telefon (2) **774 86 96,** fax (2) **774 80 08**

*Nikon*

Totalna Satysfakcja.

*I*

# **Seria tachimetrów elektronicznych DTM-700**

Jedyny na świecie system dwóch kart. Pierwsza zawierająca plik programów geodezyjnych, druga do zapamiętywania danych (do 512 kB - umożliwia to zapis około 10 000 punktów). Uwaga: serie instrumentów DTM posiadają system diod świecących, ułatwiający realizację tyczenia.

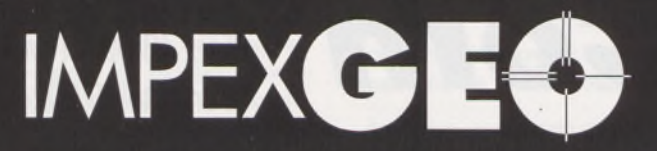

**Wyłączny dystrybutor <sup>w</sup> Polsce instrumentów geodezyjnych firmy** *Nikon* IMPEXGEO-CO, ul. Ogrodowa 8, Nieporęt k. Warszawy, telefon (2) **7748696,** fax (2) **7748008**

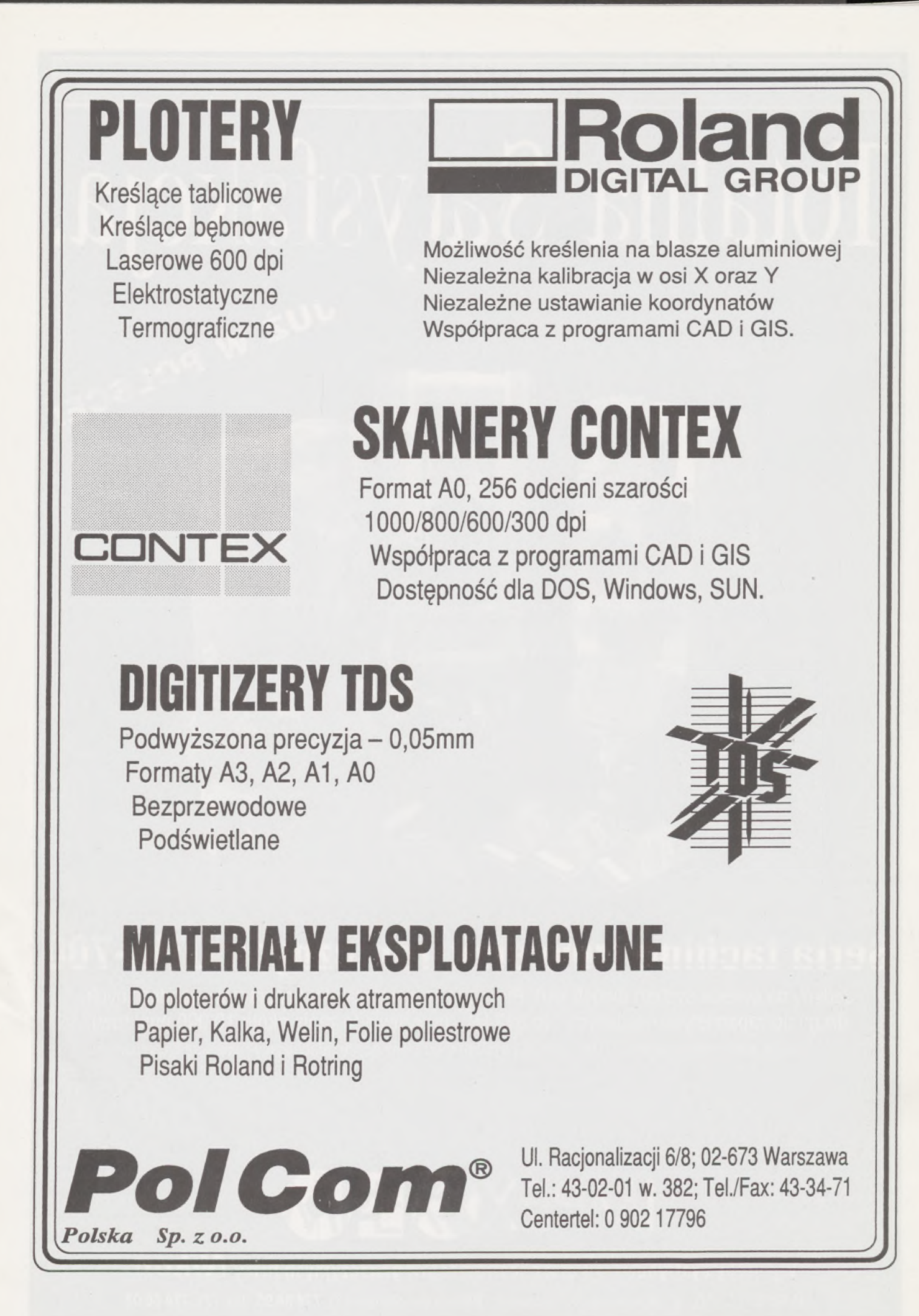

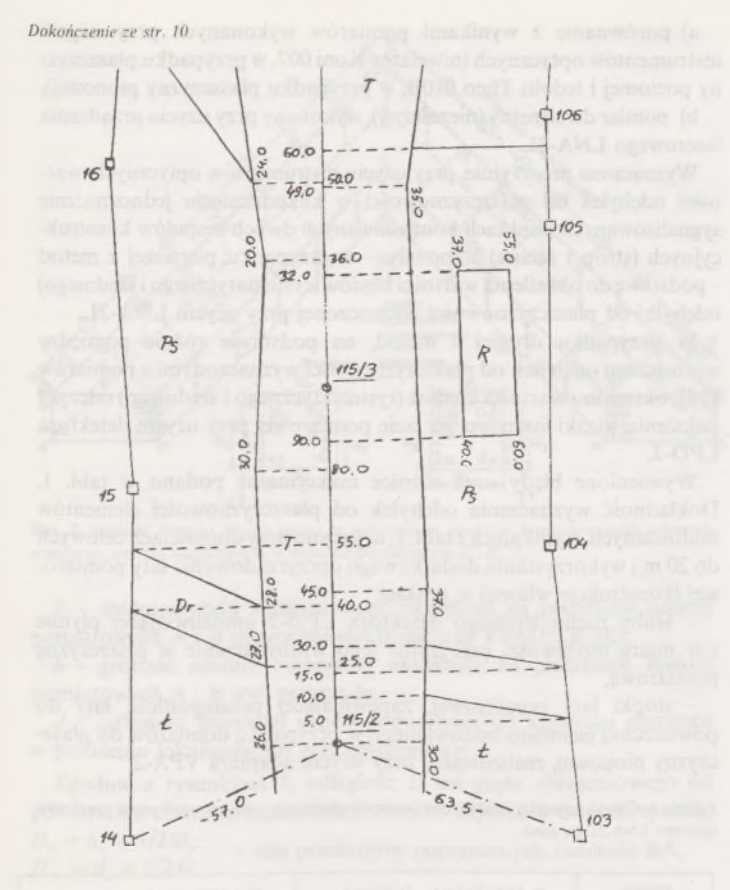

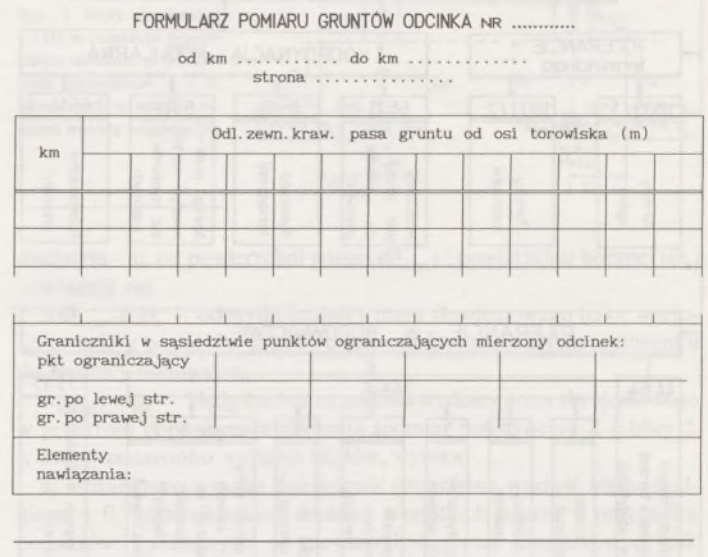

◄ Rys. 2 Przykładowy fragment szkicu pomiaru gruntów

Ilość tych gruntów na wspomnianych odcinkach oszacowano bowiem na 68, 35 i 45%, a więc ich sprzedaż lub wydzierżawienie mogłoby istotnie zmniejszyć obciążenia podatkowe, a przy tym dać duże korzyści ekonomiczne, ponieważ np. grunty w bezpośrednim sąsiedztwie osiedli mogłyby osiągać wysokie ceny zbytu.

#### Dr inż. WIESŁAW PAWŁOWSKI Prof. dr hab. inż. STEFAN PRZEWŁOCKI

# **Geodezyjne aspekty pomiarów cech geometrycznych elementów budowlanych na tle uwarunkowań wynikających z norm międzynarodowych**

Problematyka jakości i bezpieczeństwa konstrukcji budowlanych znajduje swoje miejsce w opracowywanych aktualnie aktach normatywnych typu technologicznego i technicznego, uwzględniających kierunki dostosowania polskich norm do procesów integracyjnych z Europą Zachodnią.

Do elementów składowych systemu jakości konstrukcji budowlanych, utworzonego przez normy ISO 9001  $\div$  9004, EN 45001  $\div$  45003  $i EN 45011 \div 45014$ , zalicza się m.in. ocenę zgodności projektowej cech geometrycznych elementów i zespołów konstrukcyjnych w zakresie zachowania stosownych tolerancji.

<sup>Z</sup> analizy norm ISO (wyszczególnionych <sup>w</sup> schemacie - rys. 1) wynikają określone zadania dla zespołów geodezyjnych, pracujących na potrzeby budownictwa. Zadania te można ująć w trzech grupach tematycznych, obejmujących:

a) wyznaczanie cech geometrycznych wielkowymiarowych elementów budowlanych w systemie oceny zgodności ich wykonania z projektem,

b) prace tyczeniowe w ramach geodezyjnej obsługi budownictwa oraz powykonawcze pomiary inwentaryzacyjne do określenia "wyjściowego" stanu geometrycznego konstrukcji budowlanych i oszacowania tzw. zmienności geometrycznej, uznawanej za ważną cechą jakościową w budownictwie krajów Europy Zachodniej,

c) rejestrację zmian wybranych cech geometrycznych konstrukcji budowlanych w funkcji czasu i warunków ich eksploatacji (wyznaczanie tzw. odchyłek właściwych w procesie pozyskiwania informacji na potrzeby profilaktyczne i diagnostyczne).

Z badań ITB wynika, że uszkodzenia prefabrykowanych konstrukcji żelbetowych mają bezpośredni związek z niestarannym wykonawstwem siatek zbrojeniowych, w których występują niedobory prętów zbrojeniowych, pręty zdeformowane (pogięte) oraz pręty o średnicach <sup>i</sup> rozstawach niezgodnych z projektem.

Można ujawniać <sup>i</sup> określać wymienione nieprawidłowości siatek zbrojeniowych oraz określać wymiary i kształty elementów budowlanych stosując nieniszczące metody badania konstrukcji budowlanych w układzie pomiarowym, realizowanym przez urządzenia laserowe.

Tak ujęta metodyka pomiarowa stanowi połączenie metod pomiarowych, stosowanych w geodezji inżynierskiej z metodami pomiarowymi, umożliwiającymi lokalizację prętów zbrojeniowych w ramach metrologii budowli.

**Urządzenia laserowe LNA-2L zakres zastosowania, oprzyrządowanie i ocena dokładności**

Istotnym problemem pomiarów inwentaryzacyjnych cech geometrycznych elementów i zespołów konstrukcyjnych jest realizacja od-

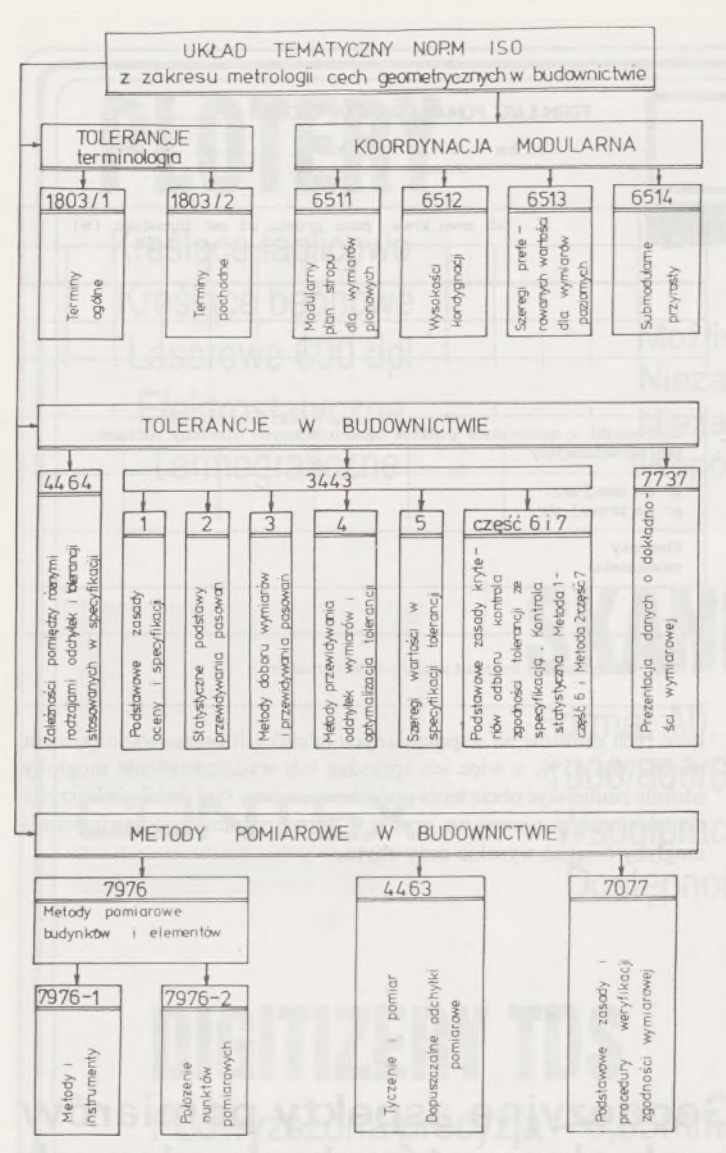

Rys. 1. Schemat układu tematycznego norm ISO z zakresu metrologii cech geometrycznych w budownictwie

powiednio zorientowanych układów pomiarowych. Badaniami były objęte układy pomiarowe w postaci:

- dwóch wzajemnie równoległych płaszczyzn pionowych - dla ściennych elementów płytowych,

- dwóch wzajemnie równoległych płaszczyzn poziomych - dla stropowych elementów płytowych,

- dwóch wzajemnie prostopadłych płaszczyzn pionowych - dla elementów szybów dźwigowych,

- dwóch wzajemnie prostopadłych płaszczyzn (poziomej <sup>i</sup> pionowej)

- dla dźwigarów przekryć dachowych,

- trzech wzajemnie prostopadłych płaszczyzn (poziomej <sup>i</sup> dwóch pionowych) dla węzłów ram (tzw. elementów prętowych).

W praktycznej realizacji tych układów pomiarowych wykorzystano przyrządy laserowe PL-1 <sup>i</sup> PL-2 oraz współpracujący z nimi pryzmat załamujący wiązkę laserową (konstrukcje własne w I etapie badań), a także urządzenie laserowe LNA-2L (w II etapie badań). Urządzenia laserowe z obracającą się wiązką umożliwiają pewnego rodzaju automatyzację prac pomiarowych, które praktycznie sprowadzają się do odczytu położenia wiązki laserowej na wskaźniku pomiarowym w punkcie kontrolowanym elementu budowlanego.

Urządzeniem tego typu jest urządzenie laserowe LNA-2L, przystosowane do realizacji płaszczyzn pomiarowych:

- poziomej (w wersji podstawowej),

pionowej (po zamontowaniu adaptera VPA-2).

Badania oceny dokładności wyznaczania odchyłek elementów budowalnych od płaszczyznowości przy użyciu LNA-2L, przeprowadzono dwiema metodami:

a) porównanie z wynikami pomiarów wykonanych przy użyciu instrumentów optycznych (niwelator Koni 007, w przypadku płaszczyzny poziomej i tedolit Theo 010B, w przypadku płaszczyzny pionowej),

b) pomiar dwukrotny (niezależny), wykonany przy użyciu urządzenia laserowego LNA-2L.

Wyznaczone precyzyjnie, przy użyciu instrumentów optycznych, wartości odchyłek od płaszczyznowości w kilkudziesięciu jednoznacznie sygnalizowanych punktach kontrolowanych dwóch zespołów konstrukcyjnych (strop <sup>i</sup> ściana) stanowiły - <sup>w</sup> przypadku pierwszej <sup>z</sup> metod - podstawę do określenia wartości błędów (systematycznego <sup>i</sup> średniego) odchyłki od płaszczyznowości wyznaczonej przy użyciu LNA-2L.

W przypadku drugiej z metod, na podstawie różnic pomiędzy wartościami odchyłek od płaszczyznowości wyznaczonymi z pomiarów I i II, określono wartości błędów (systematycznego i średniego) odczytu położenia wiązki laserowej na łacie pomiarowej przy użyciu detektora LPD-2.

Wymienione błędy oraz różnice maksymalne podano w tabl. 1. Dokładność wyznaczenia odchyłek od płaszczyznowości elementów budowlanych, wynikającą z tabl. 1, uzyskano przy długościach celowych do 20 m i wykorzystaniu dodatkowego oprzyrządowania łaty pomiarowej (konstrukcje własne) w postaci:

śruby ruchu leniwego detektora LPD-2 umożliwiającej płynne <sup>i</sup> w miarę możliwości precyzyjne jego wprowadzanie w płaszczyznę pomiarową,

stopki łaty pomiarowej, zapewniającej prostopadłość łaty do powierzchni elementu budowlanego w przypadku domiarów do płaszczyzny pionowej, realizowanej przy użyciu adaptera VPA-2.

Tablica 1. Charakterystyka dokładności realizacji płaszczyzn pomiarowych przez urządzenie laserowe LNA-2L (w mm)

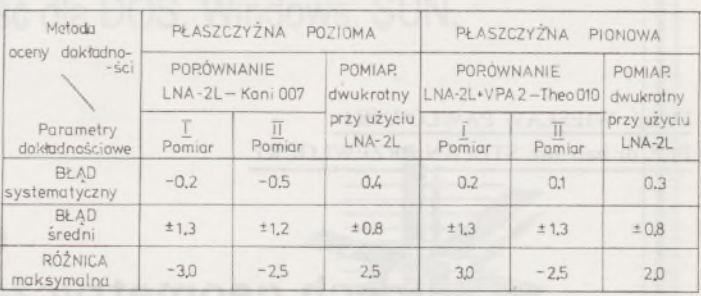

Istotną zaletą adaptera VPA-2 jest możliwość płynnego <sup>i</sup> precyzyjnego obrotu (skręcenia) realizowanej płaszczyzny pionowej w zakresie ok. 89, co pozwala bez żadnych trudności na doprowadzenie tej płaszczyzny do położenia równoległego względem dowolnie wybranej dwupunktowej bazy pomiarowej elementu budowlanego.

#### **Metoda magnetyczna w badaniach nieniszczących konstrukcji budowlanych**

Badania nieniszczące konstrukcji budowlanych pozwalają na kontrolę jakości przy ich odbiorze oraz ocenę niezawodności z upływem czasu ich eksploatacji.

W zakresie wykazywania nieprawidłowości dotyczących siatek zbrojeniowych elementów budowlanych mogą być stosowane metody: magnetyczna, termalna i radiograficzna. Najwyższą efektywność przypisuje się metodzie magnetycznej, głównie z uwagi na zastosowane oprzyrządowanie i czas trwania prac pomiarowych oraz sposób opracowania wyników.

Badania w zakresie oceny dokładności i skuteczności metody magnetycznej w wykazywaniu nieprawidłowości, dotyczących siatek zbrojeniowych, przeprowadzono m.in. na przykładzie tzw. elementów prętowych (węzłów ram - rys. 2) o wymiarach  $2500 \times 400 \times 240$  mm zbrojonych prętami ø 12 i 14 (16 i 18) mm.

Na stanowisku badawczym pomiary metodą magnetyczną dla prętów I i III w dowolnym przekroju poprzecznym można było wykonać niezależnie od dwóch płaszczyzn, tj. płaszczyzny górnej i płaszczyzny bocznej (rys. 3).

Efektem tak wykonanego pomiaru są:

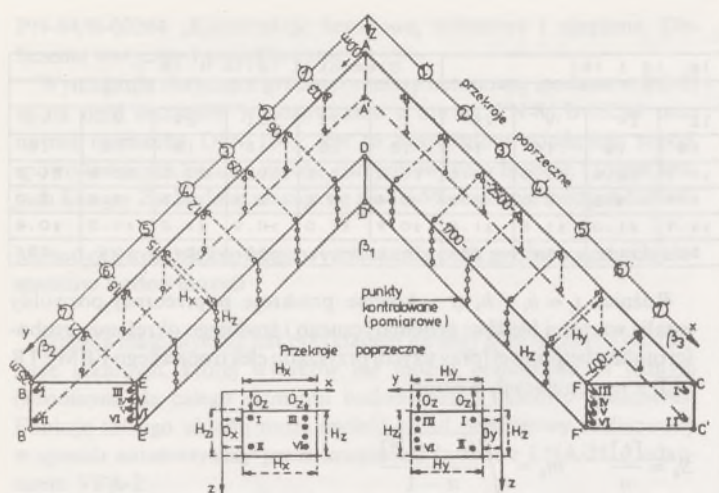

Rys. 2. Element prętowy (węzeł ramy) ze wskazaniem punktów kontrolowanych, objętych pomiarem metodą magnetyczną w układzie pomiarowym  $\beta_1$ ,  $\beta_2$ ,  $\beta_3$ 

*<sup>0</sup>* - średnica pręta zbrojeniowego określona na podstawie funkcji pomiarowych A i B przyrządu elektroniczego FEMETR 2EI,

*<sup>h</sup> -* grubość otuliny betonowej określona na podstawie funkcji pomiarowych A i B ww. przyrządu,

*d -* odległość krawędzi sondy pomiarowej od krawędzi elementu w położeniu lokalizującym pręt zbrojeniowy.

Zgodnie z rysunkiem 3, odległość *D* osi pręta zbrojeniowego od powierzchni elementu budowlanego można uzyskać w dwojaki sposób:  $D_x = h_x + 1/2 \mathcal{O}_x$  \_ dla przekrojów poprzecznych ramienia BA,  $D'_x = d_x + 1/2 G$ 

 $D_z = h_x + 1/2$  **0**  $D'_{z} = d_{z} + 1/2 G$ - dla przekrojów poprzecznych całego elementu,

 $D_y = h_y + 1/20y_y$  $D_y = d_y + 1/2G$ - dla przekrojów poprzecznych ramienia CA,

gdzie: *<sup>G</sup> -* grubość sondy pomiarowej przyrządu elektronicznego FEMETR 2EI.

Odległości *D'" D<sup>y</sup>* i *D'z,* uzyskane bez znajomości wartości funkcji pomiarowych A i B przyrządu elektroniczego, przyjęto jako wielkości porównawcze dla odległości *Dx, D<sup>y</sup>* i *Dz,* obliczonych na podstawie grubości otuliny betonowej i średnicy pręta, tj. wyników pomiaru metodą magnetyczną.

Różnice  $t_i = D_i - D'_i$  (*i* – kolejne przekroje poprzeczne) stanowiły podstawę do obliczenia wartości błędów: systematycznego  $(S_{D_{X(y)}}, S_{D_z})$ i średniego *(m<sup>D</sup> , m<sup>D</sup>* ) odległości osi pręta zbrojeniowego od bocznej bądź górnej powierzchni elementu budowlanego, przy wykorzystaniu następujących wzorów:

$$
S_D = \frac{\llbracket t_i \rrbracket}{n}; \hspace{1cm} m_D = \sqrt{\frac{\llbracket (t_i-S_D) \rrbracket^2}{n-1}}
$$

Z tablicy 2, w której zestawiono wartości błędów dla trzech elementów o stałej średnicy pręta I i zmieniającej się średnicy pręta III, wynika zmienność:

dokładności określenia odległości *D* w zakresie od  $-2,1 \pm 1,3$  mm do  $0,4 \pm 1,2$  mm,

- błędu średniego <sup>w</sup> zakresie od  $\pm$  1.2 mm do  $\pm$  2.4 mm

Układ prętów zbrojeniowych w badanych elementach (rys. 4), w kontekście zasady działania przyrządu elektronicznego FE-METR 2EI, spowodował ich podział na trzy klasy dokładnościowe.

Na charakterystykę dokładności określenia średnicy prętów I i III, objętych pomiarem po-

Rys. 3. Pręty zbrojeniowe I i III w przekroju poprzecznym elementu ze wskazaniem parametrów *h* <sup>i</sup> 0. określonych w wyniku pomiaru metodą magnetyczną

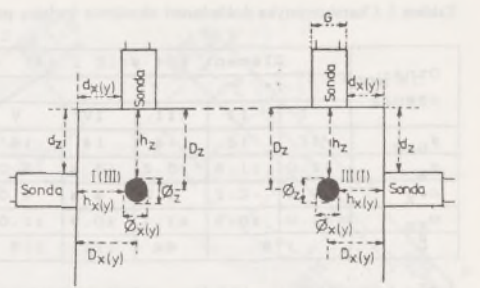

dwójnym – tj. od powierzchni górnej ( $\mathcal{O}_{x(y)}$ ) i powierzchni bocznej ( $\mathcal{O}_z$ ) składają się:

 $\Delta\mathcal{O}_{x(y)}$ ,  $\Delta\mathcal{O}_{z}$  - odchyłki średnicy pręta zbrojeniowego (jako wartości średniej z pomiarów w kilku przekrojach poprzecznych) w stosunku do średnicy nominalnej,

 $m_{\phi_{x(y)}}$ ,  $m_{\phi_{z}}$  – błędy średnie określenia średnicy pręta zbrojeniowego w przekroju poprzecznym elementu (pomiar pojedynczy). Z tablicy 2, w której zestawiono wartości błędów, wynika:

a) stosunkowo wysoka dokładność (przeciętna wartość błędu średniego  $\pm$  0,7 mm) określenia średnicy wszystkich prętów w przypadku pomiarów wykonanych od powierzchni górnej elementów (wynik pomiaru  $\mathcal{O}_{X(y)}$ ) oraz pręta I od powierzchni bocznej (wynik pomiaru  $\mathcal{O}_x$ ),

b) wyraźny wzrost wartości odchyłki $\Delta \mathcal{O}_z$ dla pręta III badanych elementów (odpowiednio 1,2; 1,7; 2,4 mm) w przypadku pomiarów średnicy od powierzchni bocznej, co jest wynikiem oddziaływania prętów sąsiednich na sondę pomiarową przyrządu elektronicznego FEMETR 2EI.

Lokalizacja prętów II, IV, V i VI na stanowisku badawczym możliwa była tylko w wyniku pomiarów wykonywanych od powierzchni bocznych. Dokładność określenia średnicy tych prętów, a także na ich tle prętów I <sup>i</sup> III, charakteryzują: odchyłki A0<sup>Z</sup> i błąd średni *m0* , których wartości zestawiono w tabl. 3. Występujący tam parametr *L,* zgodnie z rys. 4, określa wzajemne położenie prętów zbrojeniowych.

Porównanie wartości odchyłek  $\Delta\varnothing$ , dla poszczególnych prętów zbrojeniowych trzech elementów potwierdza stosunkowo wysoką dokładność określenia średnicy dla prętów I i II (pierwsza klasa dokładności).

Dla pozostałych prętów uwidacznia się znaczny wzrost wartości odchyłki  $\Delta\Theta_z$  (1,5 ÷ 3,0 mm dla prętów III i IV - druga klasa dokładnościowa oraz  $4,0 \div 5,6$  mm dla prętów IV i V - trzecia klasa dokładnościowa), co należy uzasadniać bardzo odczuwalnym wpływem o charakterze systematycznym prętów sąsiednich.

Wpływ błędów przypadkowych na dokładność określenia średnicy pręta zbrojeniowego charakteryzuje błąd średni *m0,* przyjmujący dla trzech badanych elementów wartości w przedziałach ( $\pm 0.6 \div \pm 1.1$  mm),  $(\pm 1, 0 \div \pm 1, 7 \text{ mm})$  i  $(\pm 0.8 \div \pm 1.3 \text{ mm})$ .

Rys. 4. Usytuowanie prętów zbrojeniowych w przekroju poprzecznym elementu

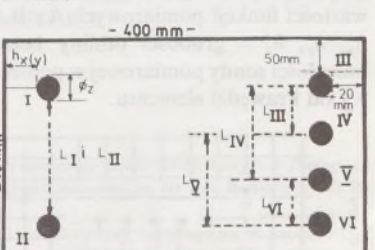

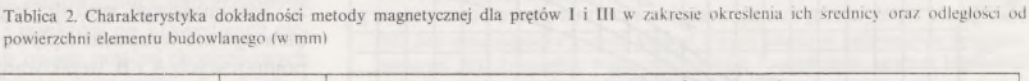

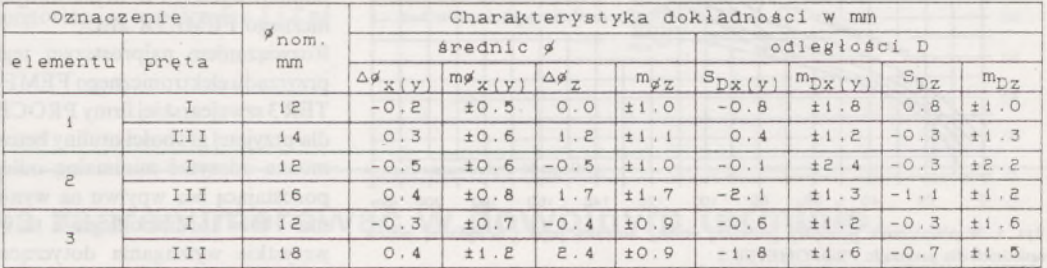

Tablica 3. Charakterystyka dokładności określenia średnicy prętów zbrojeniowych (w mm)

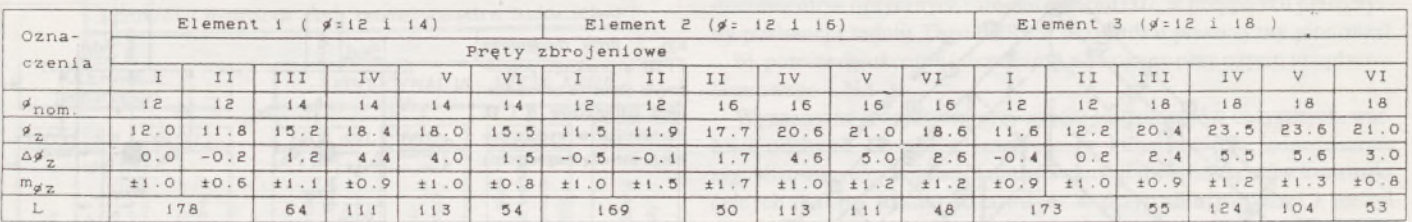

Tablica 4. Charakterystyka dokładności metody magnetycznej u zakresie określenia grubości otuliny betonowej Iw mm)

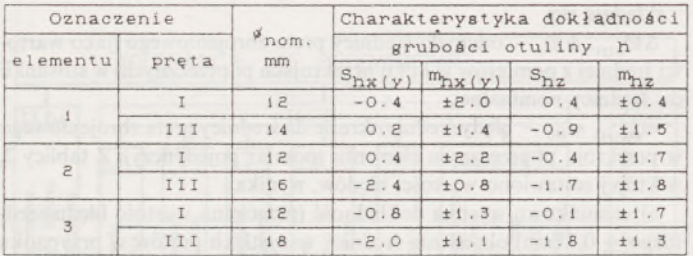

Najlepszym odniesieniem dla uzyskanych dokładności określenia średnicy pręta zbrojeniowego przy użyciu przyrządu elektronicznego FEMETR 2EII mogą być osiągnięcia w tym zakresie przyrządów firm zachodnich, których dokładność kształtuje się następująco:

przyrząd DIGICOVER - CNS Elektronics LDT; ±15% dla Ø od 5 do 20 mm,

przyrząd CM5 CEVERMASTER;  $\pm 2$ mm dla grubości otuliny do 60 mm,

przyrząd PROFOMETER 3;  $\pm 1$  mm dla grubości otuliny do 50 mm.

Dokładność określenia średnicy dla prętów I <sup>i</sup> II, a także III (ale tylko <sup>w</sup> przypadku pomiarów od powierzchni górnej-tabl. 2) można uznać za zbliżoną do wymienionych danych dokładnościowych.

Pomiary metodą magnetyczną umożliwiają określenie średnicy pręta oraz grubości jego otuliny betonowej.

Ocenę dokładności określenia grubości otuliny betonowej sporządzono na podstawie "par obserwacji" – utworzonych zgodnie z rys. 3 – w sposób następujący:<br>h

dla przekrojów poprzecznych ramienia BA,  $h'_x = d_x + 1/2 G - 1/2 \mathcal{O}_{num}$ *i, y ,* dla przekrojów poprzecznych ramienia CA,  $=d_v+1/2G-1/2\omega_{\text{norm}}$ *h* dla przekrojów poprzecznych całego elementu,  $d_{z} + 1/2 G - 1/2 \mathcal{O}_{nom}$ 

gdzie: *<sup>h</sup>x, <sup>h</sup>y, <sup>h</sup><sup>z</sup> -* grubości otuliny betonowej określone na podstawie wartości funkcji pomiarowych A <sup>i</sup> B

h<sub>i</sub>, h<sub>i</sub>, h<sub>i</sub> – grubości otuliny betonowej obliczone na podstawie odległości sondy pomiarowej w położeniu lokalizującym pręt zbrojeniowy od krawędzi elementu.

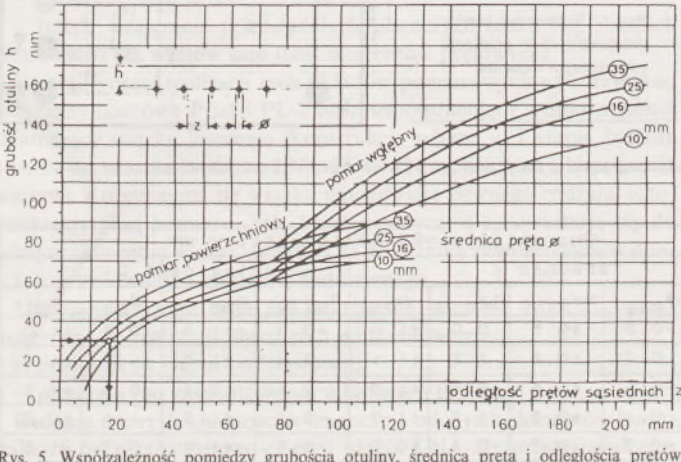

Rys. 5. Współzależność pomiędzy grubością otuliny, średnicą pręta i odległością prętów sąsiednich dla przyrządu PROFOMETER <sup>3</sup>

Różnice  $t_i = h_i - h_i$  (*i* – kolejne przekroje poprzeczne) pozwoliły ustalić wartości błędów: systematycznego i średniego określenia grubości otuliny betonowej (przy użyciu przyrządu elektronicznego FEMETR 2EI) z następujących wzorów:

$$
S_h = \frac{\lceil t_i \rceil}{n} \qquad m_h = \sqrt{\frac{\lceil (t_i - S_h)^2 \rceil}{n - 1}}
$$

Wartość błędów zestawiono w tabl. 4.

Podejmując próbę ustosunkowania się do uzyskanych wyników badań należy na zagadnienie dokładności określenia grubości otuliny betonowej spojrzeć w kontekście zaleceń norm europejskich, tzw. Eurocodów; w tym przypadku Eurocodu EC-2. Norma ta określa nominalną grubość otuliny betonowej następująco:

$$
C = C_{\min} + \Delta h
$$

gdzie:  $C_{\text{min}}$  – minimalna grubość otuliny betonowej, zależna od rodzaju środowiska (tabl. 5),

 $\Delta h$  – dopuszczalna odchyłka grubości otuliny w stosunku do grubości nominalnej.

Dla elementów prefabrykowanych Ań powinna należeć do przedziału  $(0 \div 5$  mm), zaś dla elementów betonowych na miejscu budowy do przedziału ( $-5 \div 10$  mm), jednak z zaleceniem, aby  $\Delta h \ge 5$  mm. W związku z powyższym ocena skuteczności metody magnetycznej w określeniu grubości otuliny betonowej powinna uwzględniać:

stopień dostosowania zakresu pomiarowego zastosowanego przyrządu do grubości otuliny betonowej podanych w tabl. 5,

Tablica 5. Minimalna grubość otuliny betonowej (w mm)

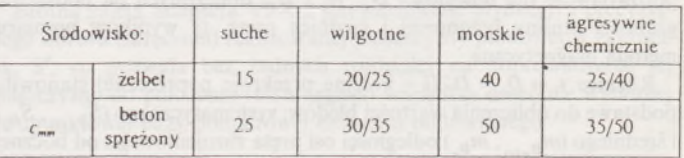

- ocenę uzyskanej dokładności pomiarów na tle przyjętej odchyłki dopuszczalnej Ań i dokładności uzyskiwanej przy użyciu przyrządów typu DIGICOVER, CM5 COVERMASTER i PROFOMETER 3, tj. + 2% lub 2 mm dla *h <* 150 mm.

Wyniki badań (tabl. 4) odpowiadają grubości otuliny betonowej  $h_{x(y)} = 20$  mm i  $h_z = 50$  mm, a więc dostosowanej do zaleceń wynikających z tabl. 4. Błąd średni *mh,* przyjmując wartości z przedziału  $(\pm 1,4 \div \pm 2,2 \text{ mm})$ , tylko w jednym przypadku przekracza wielkość 2 mm.

Problemem pozostaje wyraźne występowanie błędu systematycznego  $S_h$ , przyjmującego wartości z przedziału ( $-2,4 \div 0,2$  mm), który jest niewątpliwie wynikiem wpływu prętów sąsiednich na wartości funkcji pomiarowych A i B, uzyskiwanych jako wskazania przyrządu elektronicznego FEMETR 2EI.

Rozwiązaniem najprostszym tego problemu może być zastąpienie przyrządu elektronicznego FEMETR El przyrządem typu PROFEME-TER 3 szwajcarskiej firmy PROCEG SA. Z wykresów podanyc na rys. 5, dla przyjętej grubości otuliny betonowej i średnicy pręta zbrojeniowego, można odczytać minimalną odległość pomiędzy prętami sąsiednimi, pozostającą bez wpyłwu na wynik pomiaru. Przykładowo dla *h* = 30 mm i  $\varnothing$  = 16 mm odległość ta wynosi 17 mm, co spełnia absolutnie wszystkie wymagania dotyczące siatek zbrojeniowych wg normy

PN-84/B-03264 "Konstrukcje betonowe, żelbetowe i sprężone. Obliczenia statyczne i projektowanie".

Wymagania dotyczące grubości otuliny betonowej (podane w EC-2) są na ogół ostrzejsze w porównaniu z normą PN-84/B-03264 oraz normą niemiecką DIN 1045; jest to uzasadnione wielkością szkód, spowodowanych korozją prętów zbrojeniowych w betonie, które w krajach Europy Zachodniej szacuje się na 4 — 5% kosztów naszych budów.

#### **Metodyka kompleksowego wyznaczania cech geometrycznych elementów budowlanych**

Metoda magnetyczna jest przykładem metody pomiarowej o charakterze lokalnym, której wyników nie można przedstawić w jednym (wspólnym dla całego elementu budowlanego) układzie odniesienia. Funkcję takiego układu może spełnić układ pomiarowy realizowany w sposób automatyczny przez urządzenie laserowe LNA-2L z adapterem VPA-2.

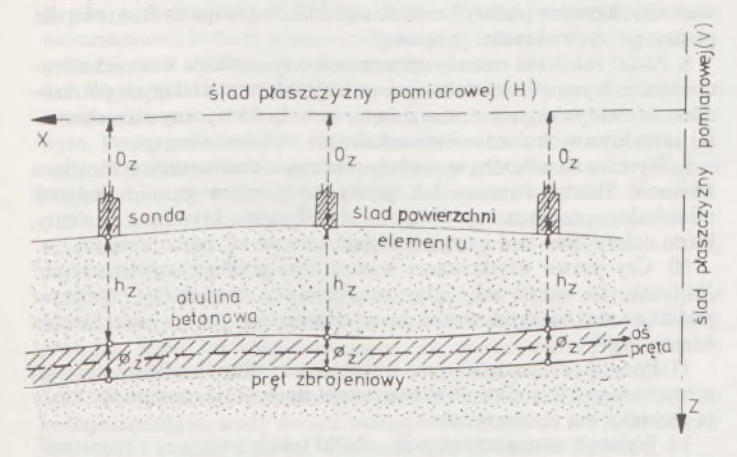

Rys. 6. Sposób określania położenia prętu zbrojeniowego w układzie pomiarowym urządzenia LNA-2L

Proponowana metodyka kompleksowego wyznaczania cech geometrycznych elementów budowlanych wynika (zgodnie z rys. 6) z nawiązania punktów kontrolowanych metody magnetycznej do układu pomiarowego realizowanego przez urządzenie laserowe, np. LNA-2L. Metoda ta obejmuje zatem:

• realizację układu pomiarowego (wg przykładów podanych <sup>w</sup> pkt. "Urządzenia laserowe LNA-2L - zakres stosowania, oprzyrządowanie i ocena dokładności") oraz wykonanie odczytów położenia wiązki laserowej na łacie pomiarowej przystawianej do elementu budowlanego w punktach jego krawędzi,

• wyznaczenie siatki punktów kontrolowanych na powierzchniach elementu budowlanego, będącej odzwierciedleniem siatki zbrojeniowej - metoda magnetyczna bez rejestracji funkcji pomiarowych <sup>A</sup> <sup>i</sup> <sup>B</sup> (sama lokalizacja prętów zbrojeniowych <sup>i</sup> strzemion),

• określenie grubościami otuliny betonowej <sup>i</sup> średnicy pręta zbrojeniowego oraz odczytów położenia wiązki laserowej na łacie pomiarowej (wielkości  $h_z$ ,  $\mathcal{O}_z$ ,  $O_z$  w przekroju pionowym ramienia CA elementu - rys. 6) w poszczególnych punktach kontrolowanych,

• obliczenie <sup>w</sup> układzie pomiarowym odpowiednich współrzędnych kontrolowanych, punktów narożnych <sup>i</sup> punktów na krawędziach elementu oraz punktów odpowiadających osiom prętów zbrojeniowych (takimi współrzędnymi dla elementu prętowego są współrzędne  $X$ i Z na

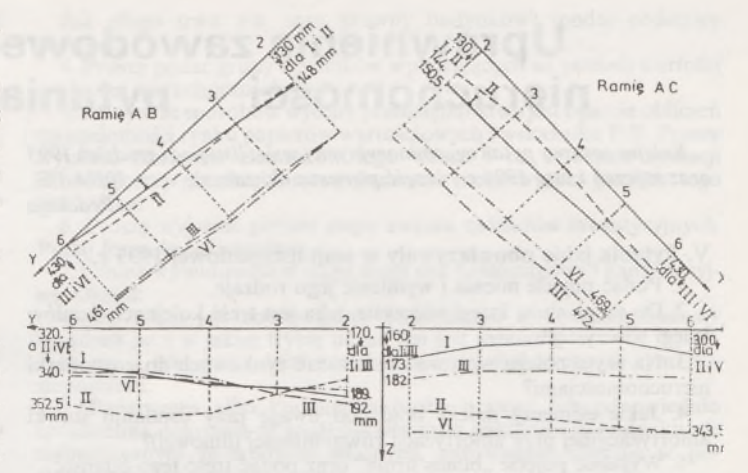

Rys. 7. Wyznaczone położenie prętów zbrojeniowych 1, Ił. HI <sup>i</sup> VI elementu

ramieniu BA oraz Yi Z na ramieniu CA, gdyż pozostałe współrzędne, tj.  $Y(BA)$  i  $X(CA)$ , lokalizują tylko punkty kontrolowane w kolejnych przekrojach poprzecznych),

• dostosowanie układu pomiarowego do układu projektowego elementu budowlanego (ograniczone lub swobodne) i obliczenie odpowiednich odchyłek, stanowiących podstawę do oceny na tle wymagań projektowych (tolerancji):

zewnętrznej struktury geometrycznej, tj. wymiarów i kształtu,

- wewnętrznej struktury geometrycznej, tj. położenia <sup>i</sup> deformacji (odchyleń od prostoliniowości) prętów zbrojeniowych.

Przykład korzyści, będących wynikiem połącznia metody magnetycznej z układem pomiarowym urządzenia laserowego, przedstawiono na rys. 7, ilustrującym położenie <sup>i</sup> deformację prętów I, II, III i VI elementu prętowego w przekrojach: poziomym *XY* oraz pionowych *YZ* i *XZ* (rysunek ten nie ilustruje położenia tych prętów w pobliżu węzła A, gdyż występowały tam pręty podwójne, przesuwające wyznaczoną oś o grubość pręta).

Przyjmując przeciętne wartości błędów: systematycznego i średniego, charakteryzujących dokładność odczytu położenia wiązki laserowej  $(0.4 \pm 0.8 \text{ mm} - \text{tabl. 1})$  oraz dokładność określenia odległości osi pręta zbrojeniowego od powierzchni elementu  $(-0,5 \pm 1,5 \text{ m } - \text{ tabl. } 2)$ , można dokładność położenia tej osi w układzie pomiarowym urządzenia laserowego LNA-2L scharakteryzować błędami równymi (w przybliżeniu): systematyczny 1 mm i średni $\pm$  1,7 mm. Podniesienie dokładności metody magnetycznej do poziomu urządzenia laserwowego LNA-2L należy wiązać przede wszystkim z ograniczeniem wpływu prętów sąsiednich na wynik pomiaru, co sygnalizowano wcześniej na przykładzie przyrządu PROFOMETER 3.

#### LITERATURA

- [1] Pawłowski W.: Pomiary położenia <sup>i</sup> deformacji prętów zbrojeniowych <sup>w</sup> elementach żelbetowych. Zeszyty Naukowe Politechniki Rzeszowskiej Nr 100, Budownictwo i Inżynieria Środowiska 1992 z. 17
- [2] Pawłowski W., Przewłocki S.: Problematyka metrologiczna <sup>w</sup> normach ISO dotyczących budownictwa uprzemysłowionego. XXXVIII Konferencja Naukowa KILiW PAN i KN PZITB. Krynica 1992
- [3] Przewłocki S., Pawłowski W.: Metrologia cech geometrycznych według norm ISO jako część składowa systemu kontroli <sup>i</sup> oceny jakości w budownictwie uprzemysłowionym. XIII Sympozjum nt. Badanie przyczyn <sup>i</sup> zapobieganie awariom konstrukcji budowlanych. Szczecin-Świnoujście 1992

#### **PG można zaprenumerować w dowolnym terminie**

# **Uprawnienia zawodowe w zakresie szacowania nieruchomości — pytania egzaminacyjne. Część II**

*Kolejne zestawypytań egzaminacyjnych (sesje: listopad igrudzień 1993 oraz styczeń i luty 1994 r.); część pierwsza ukazała się w nr 10/94 PG. Redakcja*

#### **V. Pytania jakie obowiązywały w sesji listopadowej 1993 r.** 1. Podać pojęcie mienia i wymienić jego rodzaje.

2. Do czego służą księgi wieczyste, jaka jest treść kolejnych działów księgi wieczystej?

3. Na czym polega wprowadzenie zasad rynkowych do gospodarki nieruchomościami?

4. Jakie elementy należy brać pod uwagę przy ustalaniu stawki amortyzacyjnej przy amortyzacji równomiernej (liniowej)?

5. Wyjaśnić pojęcie "bilans firmy" oraz podać treść tego bilansu.

6. Nieruchomości charakteryzują się trwałością w miejscu i czasie. Rodzi to szereg ważnych konsekwencji dla funkcjonowania rynków nieruchomości. Wspomina się o znacznej dozie monopolizmu, któryjest niepożądany w gospodarce rynkowej, gdyż osłabia konkurencję. Proszę podać przykład monopolizmu na rynkach nieruchomości.

7. Podać formułę do obliczenia zaktualizowanej wartości przyszłych wpływów i wydatków oraz wyjaśnić, jakie elementy ta formuła zawiera i kiedy jest ona wykorzystywana w procesie szacowania nieruchomości.

8. Scharakteryzować zakres i cel analizy oraz weryfikacji danych o obiektach porównawczych w metodzie cenowo-porównawczej szacowania nieruchomości.

9. Podać kroki postępowania w podejściu kosztowym (technika szczegółowa) prowadzące do oszacowania wartości budynku lub budowli.

10. Określ zasady, według których następuje ustalenie wartości nieruchomości oddanej uprzednio w użytkowanie wieczyste, a obecnie sprzedanej użytkownikowi wieczystemu tej nieruchomości. Nieruchomość jest zabudowana domem jednorodzinnym.

11. Scharakteryzować technikę kapitalizacji prostej wykorzystywaną w analizach ekonomicznych, związanych z rynkiem nieruchomości oraz podać sposoby ustalania ogólnej stopy kapitalizacji.

12. Określ istotę (zasadę) podejścia dochodowego do szacowania nieruchomości w sposób zrozumiały dla potencjalnego klienta. Wymień i krótko zdefiniuj podstawowe metody tego podejścia.

13. Wyjaśnić w jaki sposób Agencja gospodaruje Zasobem Własności Rolnej Skarbu Państwa. Zaznaczyć, które sposoby zagospodarowania związane są z potrzebą określania wartości nieruchomości.

14. Podać procedurę oszacowania wartości gruntu pod wodami stojącymi, nadającymi się do chowu lub hodowli ryb wchodzących w skład Zasobu Własności Rolnej Skarbu Państwa.

15. Wymień metody określania miąższości drzewostanów na potrzeby wyceny wartości drzewostanów.

16. Zadanie obliczeniowe. Proszę obliczyć wysokość opłaty adiacenckiej, spowodowanej wzrostem wartości nieruchomości gruntowej nieuzbrojonej w urządzeniach infrastruktury technicznej, na skutek doprowadzenia sieci wodociągowej.

Doprowadzenie sieci nastąpiło w 1993 r. Rzeczoznawca ustalił na podstawie analizy rynku, że nieruchomości gruntowe nieuzbrojone osiągały następujące ceny:

6 miesięcy temu – 120 tys. zł/m<sup>2</sup>,

4 miesiące temu – 130 tys.  $z \frac{1}{m^2}$ ,

1 miesiąc temu – 150 tys. zł/m<sup>2</sup>,

aktualna cena - brak danych.

Natomiast porównywalne nieruchomości, do których doprowadzona jest sieć wodociągowa, uzyskują aktualnie na rynku cenę 190 tys. zł/m<sup>2</sup>.

Właściciel nieruchomości partycypował w kosztach budowy sieci wodociągowej poprzez wpłacenie w 1992 r. kwoty <sup>1</sup> min zł. Współczynnik waloryzacji tej kwoty za lata 1992-1993 należy przyjąć w wysokości 1,4. Powierzchnia nieruchomości wynosi 500 m<sup>2</sup>.

#### **VI. Pytania jakie obowiązywały w sesji grudniowej 1993 r.**

1. Jakie rodzaje opłat adiacenckich przewidują obowiązujące przepisy prawne? Proszę podać podstawowe informacje dotyczące tych opłat. Jaka jest rola biegłych rzeczoznawców majątkowych przy naliczaniu opłat?

2. Kto, na mocy jakiego dokumentu i w jakiej wysokości ustala odszkodowanie za wywłaszczoną nieruchomość:

a) przy wywłaszczaniu na rzecz Skarbu Państwa,

b) przy wywłaszczaniu na rzecz gminy?

Wjakiej formie może być przyznana rekompensata za wywłaszczoną nieruchomość?

3. Proszę podać jakie opłaty i w jakiej wysokości ustala się za nieruchomości oddawane w użytkowanie wieczyste i za nieruchomości oddawane w zarząd? Czym różnią się te opłaty?

4. Co to jest bilans przedsiębiorstwa. Jakie zawiera on informacje, do czego jest wykorzystywany?

5. Amortyzacja środków trwałych, pojęcie, metody liczenia, zakres wykorzystania.

6. Co to jest wartość firmy (tzw. goodowill)?

7. Określ czynniki mające wpływ na przyjętą w technice zdyskontowanych strumieni pieniężnych wartość stopy dyskontowej. W jakich warunkach można (należy?) zastosować zmienną stopę dyskontową dla poszczególnych okresów prognozy?

8. Podać założenia metody odtworzeniowej ustalania wartości nieruchomości. Wymienić najważniejsze rodzaje informacji i danych potrzebnych do efektywnego zastosowania tej metody do wyceny nieruchomości zabudowanych domami mieszkalnymi wielorodzinnymi.

9. Wycenie na potrzeby sprzedaży podlega nieruchomość stanowiąca własność Skarbu Państwa lub gminy, obejmująca grunt i budynek mieszkalny, przeznaczony do rozbiórki. Wymień kryteria <sup>i</sup> elementy, które należy brać pod uwagę szacując wartość tej nieruchomości.

10. Czy prawo użytkowania wieczystego podlega wywłaszczeniu? Jeżli tak, to określ jak, jako rzeczoznawca majątkowy, obliczysz podstawę do odszkodowania za wywłaszczone prawo użytkowania wieczystego?

11. Podać kroki postępowania rzeczoznawcy przy określeniu wartości nieruchomości techniką zdyskontowania dochodów oraz podać kiedy ta technika ma zastosowanie.

12. Wyjaśnij co oznacza pojęcie "obiekt trwale związany z gruntami". Na jakich przepisach się oprzesz, rozpatrując to zagadnienie w sensie formalnym i technicznym?

Czy fakt, że obiekt można uznać za trwale związany z gruntem ma znaczenie przy wycenie neruchomości?

13. Podać jakie informacje z ewidencji gruntów może wykorzystać biegły rzeczoznawca majątkowy przy określaniu wartości gruntów rolnych.

14. Podać zasady przekazywania nieruchomości Skarbu Państwa wchodzących w skład Zasobu Własności Rolnej SP w zarząd.

Jakie w tym przypadku oblicza się opłaty roczne z tytułu wykonywania zarządu?

15. Jakimi metodami wycenia się nieruchomości sprzedawane przez Agencję Własności Rolnej Skarbu Państwa?

16. Zadanie obliczeniowe. Biegły rzeczoznawca majątkowy otrzymał zlecenie oszacowania wartości rynkowej lokalu mieszkalnego o powierzchni użytkowej równej 45 m2, nabywanego w ramach przysługującego pierwszeństwa z zasobu własności rolnej Skarbu Państwa. Wjaki sposób ustali on wartość rynkową tego lokalu, jeżeli zgromadził następujące informacje o sprzedanych podobnych nieruchomościach lokalowych:

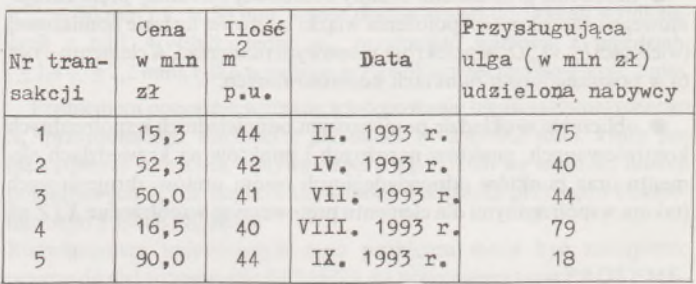

Wszystkie podane wyżej lokale mieszkalne są bardzo podobne do lokalu wycenianego. Transakcja ma być zawarta w styczniu 1994 r.

**VII. Pytania jakie obowiązywały w sesji styczniowej 1994 r.**

1. Kiedy stosuje się wywłaszczenie nieruchomości, na czyją rzecz i na jakie cele?

2. W gospodarce nieruchomościami występuje pojęcie "nieruchomość gruntowa" oraz pojęcie "działka gruntu". Wyjaśnij różnice pomiędzy tymi pojęciami i podaj podstawy prawne tych pojęć.

3. Proszę podać podstawowe czynniki, które należy uwzględnić przy wycenie nieruchomości państwowych i komunalnych.

4. Wyjaśnić pojęcie "bilans firmy" oraz podać treść tego bilansu.

5. Wymienić metody obliczania zużycia środków trwałych, z punktu widzenia rozkładania w czasie wartości danego środka trwałego i krótko je scharakteryzować.

6. Wyjaśnić i porównać pojęcia:

a) akcji,

b) obligacji,

c) dywidenty na rynku kapitałowym.

7. Zdefiniuj zasadę wg której, jako rzeczoznawca majątkowy, ustalisz wartość:

spółdzielczego własnościowego prawa do lokalu,

lokalu mieszkalnego, stanowiącego odrębną nieruchomość, jako podstawę do obliczenia podatku od spadków i darowizn.

8. Określ zasady wg których ustalisz wartość budynku przeznaczonego do rozbiórki lub likwidacji. Budynek stanowi część składową nieruchomości będącej własnością gminy, przeznaczonej do sprzedaży.

Podaj wzór ogólny i określ elementy wzoru.

9. Wyjaśnij zasadę ustalania metodą pozostałościową wartości gruntu w nieruchomości, przeznaczonej pod zabudowę obiektem dochodowym. Podaj wzór ogólny i określ znaczenie elementów wzoru.

10. Wymień metody wyceny wartości przedsiębiorstwa wymagane przepisami o prywatyzacji przedsiębiorstw państwowych.

11. Proszę wymienić podstawowe warunki stosowania metody cenowo-porównawczej do wyceny nieruchomości gruntowej, przeznaczonej pod budownictwo usługowe.

12. Podać procedurę postępowania przy wycenie nieruchomości zabudowanej, będącej przedmiotem uwłaszczenia państwowej osoby prawnej, jeżeli budynki wzniesione na nieruchomości nie zostały wybudowane ze środków własnych uwłaszczonej osoby prawnej.

13. Proszę podać procedurę wyceny nieruchomości gruntowej, na której znajdują się wody stojące, nadające się do chowu lub hodowli ryb, wchodzące w skład Zasobu Własności Rolnej Skarbu Państwa.

14. Jak określisz wartość zasiewów na gruntach rolnych Skarbu Państwa, będących w dyspozycji Agencji Własności Rolnej Skarbu Państwa.

15. Wyjaśnij pojęcie "hektar przeliczeniowy" i podaj zasadę jego obliczania. Uzasadnij zastosowanie tego pojęcia w metodzie cenowo- -porównawczej.

16. Przykład praktyczny. Gmina przekazała osobie prawnej nieruchomość gruntową, niezabudowaną w użytkowanie wieczyste:

powierzchnia nieruchomości wynosi 10 000 m<sup>2</sup>,

- nieruchomość przeznaczona jest pod zabudowę przemysłową.

Określ obecną wartość opłaty rocznej za użytkowanie wieczyste tej nieruchomości, jaka będzie wniesiona na rzecz gminy w czwartym roku trwania prawa użytkowania wieczystego, mając następujące dane:

a) stopa dyskontowa wynosi obecnie (tj. w 1 roku) –  $11,5\%$ ,

b) stopa dyskontowa maleje rocznie o 0,5%,

c) cena <sup>1</sup> m<sup>2</sup> nieruchomości w <sup>1</sup> roku użytkowania wieczystego (tj. obecnie) wynosi 15 000 zł/m2.

d) w okresie najbliższych 4 lat nie zostaną dokonane żadne zmiany w infrastrukturze technicznej oraz otoczeniu nieruchomości wpływające na zmianę jej wartości, z zastrzeżeniem punktu e,

e) z uwagi na znaczny popyt w miejscu położenia nieruchomości na tereny przemysłowe, zakłada się naturalny wzrost wartości gruntu o 5% w skali roku oraz dokonanie przez gminę aktualizacji ceny będącej podstawą do ustalenia opłat rocznych z tytułu użytkowania wieczystego.

#### **VIII. Pytania jakie obowiązywały w sesji lutowej 1994 r.**

1. Proszę wymienić jakie prawa do nieruchomości mogą być ujawniane w księgach wieczystych i w jakich działach? (podaj podstawę prawną).

2. Proszę wymienić podstawowe różnice pomiędzy:

a) własnościowym spółdzielczym prawem do lokalu mieszkalnego, b) prawem własności lokalu mieszkalnego nabytego od Skarbu Państwa lub gminy.

3. Proszę określić stan prawny budynków w przypadku gdy: a) budynki zostały wzniesione przez użytkownika wieczystego grun-

tów, b) budynki były wzniesione na gruncie oddanym w użytkowanie wieczyste w chwili ustanowienia tego prawa.

Jak długo trwa ww. stan prawny budynków? (podaj podstawy prawne).

4. Proszę podać grupy czynników wpływających na poziom wartości rynkowej nieruchomości.

5. Jednym ze sposobów wyceny przedsiębiorstwajest oparcie obliczeń na znajomości rynku papierów wartościowych i wskaźnika P/E. Proszę wyjaśnić znaczenie elementów tego wzoru i co w ocenie sytuacji ekonomicznej przedsiębiorstwa oznaczać może wysoki poziom tego wskaźnika.

6. Proszę wyjaśnić pojęcie stopy zwrotu nakładów inwestycyjnych. Podaj formułę obliczeniową.

7. Gmina wybudowała w ciągu drogi sieć wodociągową i kanalizacyjną. Określ:

a) czy i kto jest zobowiązany uczestniczyć w kosztach budowy urządzeń jw. i w jakim trybie udział ten jest ustalany,

b) czy i jaki jest udział rzeczoznawcy majątkowego w tym postępowaniu.

8. Państwowa albo komunalna osoba prawna lub odpowiednio spółdzielnia dokonała ze środków własnych nakładów w budynku nie wybudowanym ze środków własnych, nabywanym obecnie w postępowaniu uwłaszczeniowym.

Określ czy i jakie nakłady osób prawnych w okolicznościach jw. podlegają uwzględnieniu.

9. Jedna z form wywłaszczenia może polegać na ograniczeniu prawa własności lub innego prawa rzeczowego na nieruchomości. Określ:

według jakich zasad oszacujesz odszkodowanie za ograniczenie prawa własności, według jakich zasad oszacujesz odszkodowanie za wywłaszczone

służebności gruntowe,

- podaj przykład działania na nieruchomości, uzasadnionego celami publicznymi, które może być zrealizowane poprzez ograniczenie prawa własności (a nie odjęcie tego prawa).

10. Dla osób fizycznych podstawę odpowiednio podatku od nabycia spadku, opłaty skarbowej od nabycia w drodze kupna i podatku dochodowego stanowi wartość rynkowa nieruchomości i praw majątkowych. Podaj wgjakich zasad ustalisz wartość rynkową nieruchomości i praw majątkowych i co uwzględnisz ustalając tę wartość, odpowiednio: na potrzeby opłaty skarbowej,

na potrzeby podatku spadkowego,

- na potrzeby podatku dochodowego. 11. W uzasadnionych sytuacjach, m.in. do analizy zamierzeń rozwojowych na nieruchomości, ma zastosowanie metoda pozostałościowa. Określjakajest procedura dochodzenia metodą pozostałościową do wartości:

a) gruntu, na którym projektowana jest realizacja zabudowy dochodowej,

b) budynku nabywanego wraz z gruntem, przewidzianego do przebudowy.

W odpowiedzi oczekiwane jest podanie także zależności ogólnych, z określeniem metod jakie mogą być wykorzystane do ustalenia wielkości występujących w tych zależnościach.

12. Przedmiotem analizy są zasady wyceny sprzedaży lokali mieszkalnych:

stanowiących własność Skarbu Państwa lub gminy (A),

wchodzących w skład Zasobu Własności Rolnej Skarbu Państwa

(B). Określ: a) czy ijakie są różnice w obowiązujących biegłego zasadach ustalania wartości odpowiednio lokali A i B,

b) czy i jakie są różnice w zasadach ustalania ceny sprzedaży tych lokali.

13. Proszę podać procedurę postępowania przy wycenie nieruchomości rolnej niezabudowanej metodą cenowo-porównawczą, przy założeniu, że nieruchomości porównywalne były przedmiotem transakcji w okresie bezpośrednio poprzedzającym wycenę.

14. Proszę wyjaśnić pojęcie podziału powierzchniowego lasu, opisać powstałe w ten sposób jednostki administracyjne podziału leśnego, a w ich granicach wydzielone jednostki gospodarcze.

15. Proszę wyjaśnić pojęcie lasu i zadrzewienia.

16. Zadanie obliczeniowe. Na rynku nieruchomości jest możliwość wydzierżawienia budynku na okres 10 lat. Właściciel nieruchomości zaproponował osobie wydzierżawiającej dwa warianty opłaty za dzierżawę:

wariant I:

jednorazowa płatność w chwili rozpoczęcia dzierżawy wyniesie 300 min zł, a stały roczny czynsz, płacony przez okres 10 lat na końcu każdego roku dzierżawy, wynosić będzie 30 min zł,

wariant II: - jednorazowa płatność <sup>w</sup> chwili rozpoczęcia dzierżawy wyniesie <sup>400</sup> min zł, a stały roczny czynsz, płacony przez okres 9 lat na końcu każdego roku dzierży - <sup>z</sup> pominięciem roku pierwszego -wynosić będzie <sup>25</sup> min zł. Na podstawie analizy danych rynkowych ustalono, że stopa dyskontowa wynosić będzie 10% rocznie <sup>i</sup> będzie stała.

Określ na podstawie pisemnej analizy powyższych danych, który z wariantów będzie korzystniejszy ekonomicznie dla osoby wydzierżawiającej.

21

**Andrzej Solecki (1923-1994)**

30 marca 1994 r. odszedł od nas na zawsze Profesor Akademii Rolniczej w Krakowie dr hab. arch. Andrzej Solecki, wieloletni kierownik Zakładu Geodezyjnego Urządzania Terenów Wiejskich na Wydziale Inżynierii Środowiska i Geodezji. Wielkim smutkiem i żalem napełniło nas to rozstanie. Nie ma już w naszym gronie Profesora, który swym szlachetnym postępowaniem, dobrocią, niedoścignioną kulturą i uprzejmością oraz rzetelną wiedzą zasłużył na wyrazy najwyższego uznania.

Tym trudniej pogodzić się z Jego śmiercią, że nastąpiła tak niespodziewanie. Jeszcze rok nie minął od chwili, gdy w pełnym zdrowiu i z właściwym Mu optymizmem uczestniczył w uroczystej sesji naukowej zorganizowanej z okazji 70 rocznicy Jego urodzin oraz 30 rocznicy powstania Zakładu. Sesja ta odbyła się 21 maja 1993 r. w Akademii Rolniczej w Krakowie, o czym informowaliśmy Czytelników PG w nr 9 z 1993 r.\*). Wówczas - po 50 latach pracy zawodowej, a w tym 35 latach wytężonej i owocnej pracy dydaktycznej i naukowej <sup>w</sup> Akademii Rolniczej <sup>w</sup> Krakowie - przechodził Profesor na emeryturę. Wszyscy wtedy wierzyli, że nie oznacza to końca Jego pracy naukowej i dydaktycznej. Niestety, stało się inaczej. Wkrótce nieuleczalna choroba opanowała Profesora i przerwała Jego pracowity żywot. Wspomnijmy ważniejsze fakty z Jego życiorysu.

Profesor Andrzej Solecki urodziłsię 5 kwietnia 1923 r. we Lwowie. Studiował początkowo (1941-1944) w Szkole Technicznej we Lwowie, a ukończył studia w 1950 r. na Wydziale Architektury Akademii Górniczo-Hutniczej w Krakowie. Pracował w różnych instytucjach, głównie w Ministerstwie Gospodarki Komunalnej oraz Centralnym Biurze Studiów Projektów Budownictwa Komunalnego w Warszawie, a później w Oddziale tego Biura w Krakowie.

W Akademii Rolniczej rozpoczął pracę w 1958 r., najpierw w Katerze Mechaniki i Konstrukcji Budowlanych, gdzie prowadził zajęcia dla studentów Wydziału Melioracji Wodnych. W 1964 r. przeniósł się do nowo powstałej Katedry Geodezyjnych Urządzeń Rolnych, organizowanej przez doc. inż. Ignacego Rabczuka dla - powołanego <sup>w</sup> <sup>1960</sup> r. - Oddziału Geodezji Urządzeń Rolnych. W Katedrze tej organizował od podstaw i prowadził prace dydaktyczne z przedmiotu "projektowanie terenów osiedlowych" dla studentów Oddziału Geodezji Urządzeń Rolnych. Związał się więc na trwałe ze środowiskiem zawodowym geodetów. Jego wspaniałe wykłady pamiętają wszyscy absolwenci Oddziału

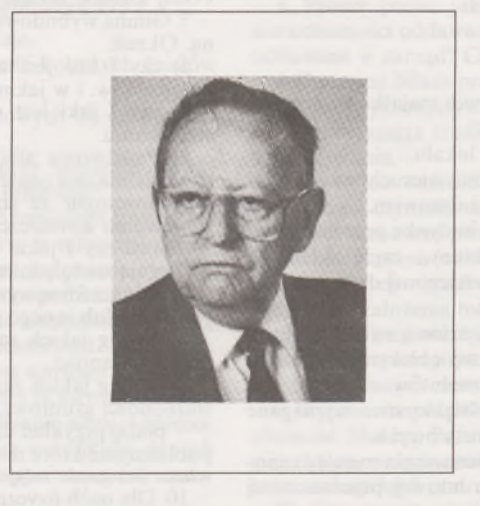

Geodezji Krakowskiej Akademii Rolniczej, których liczba sięga już blisko 2000 osób. Należy przy tym podkreślić ogromny udział Profesora w promowaniu tych absolwentów. Pod Jego kierunkiem wykonało swe prace dyplomowe ok. 150 absolwentów.

Profesor prowadził jednocześnie badania naukowe, skupiając uwagę na problemach osadnictwa i architektury wiejskiej. Uzyskał w ich wyniku stopnie naukowe: doktora - <sup>w</sup> <sup>1967</sup> r. oraz doktora habilitowanego - <sup>w</sup> <sup>1979</sup> r. Od <sup>1979</sup> r. zatrudniony był na stanowisku docenta, a od 1990 r. - profesora nadzwyczajnego. W latach 1984-1987 pełnił funkcję prodziekana ds. Oddziału Geodezji Urządzeń Rolnych, a od roku 1981 do chwili odejścia na emeryturę pełnił funkcję kierownika Zakładu Geodezyjnego Urządzania Terenów Wiejskich.

Prace badawcze Profesora ściśle wiążą się z problematyką wykładanego przedmiotu -projektowania terenów osiedlowych. Prowadził je indywidualnie <sup>i</sup> zespołowo, dążąc do wyjaśnienia problemów osadnictwa, ukształtowania osiedli i planowania przestrzennego na wybranych, specyficznych górskich obszarach Spiszą, Podhala, Orawy, Podgórek Tynieckich, Pienin i Gorców. Wyniki tych badań zostały zawarte w wielu publikacjach naukowych (ok. 40), w różnych czasopismach oraz opracowaniach nie publikowanych. Wszystkie tereny objęte tymi badaniami były przedmiotem osobistych studiów, prowadzonych przez Profesora podczas częstych, indywidualnych wycieczek turystycznych, ćwiczeń terenowych ze studentami i obozów naukowych. Był On bowiem także wytrawnym turystą, miłośnikiem i znawcą gór, roślinności i krajobrazów.

Na szczególne podkreślenie zasługuje aktywny udział Profesora w działalności na rzecz rozwoju młodej kadry naukowej. Był promotorem 8 prac doktorskich, zakończonych uzyskaniem stopnia doktora nauk technicznych, a także recenzentem wielu prac doktorskich i habilitacyjnych.

Nie można nie wspomnieć, że oprócz aktywnej pracy dydaktycznej i naukowej Profesor Andrzej Solecki pełnił wiele różnych funkcji zarówno na uczelni, jak i w Sekcji Architektury i Planowania Wsi Oddziału Krakowskiego PAN oraz w Stowarzyszeniu Architektów Polskich. Był przy tym aktywnie działającym architektem. Wykonał wiele projektów obiektów architektonicznych, z których 35 zrealizowano. Był uprawnionym rzeczoznawcą w zakresie budownictwa i wyceny nieruchomości, wykonującym nieprzerwanie prace z tego zakresu, zwłaszcza na zamówienie sądów i urzędów skarbowych.

W uznaniu Jego zasług został wyróżniony wieloma nagrodami i odznaczeniami, z których trzeba wymienić przede wszystkim: Krzyż Kawalerski Orderu Odrodzenia Polski, Medal Edukacji Narodowej, Medal 100-lecia Akademii Umiejętności w Krakowie, Złotą Odznakę "Zasłużony dla Ziemi Krakowskiej"

<sup>W</sup> pogodny wiosenny dzień - <sup>9</sup> kwietnia <sup>1994</sup> r. - na Cmentarzu Rakowickim <sup>w</sup> Krakowie spoczął po trudach owocnego życia, zasłużony dla Ziemi Krakowskiej Syn Ziemi Lwowskiej - Profesor Andrzej Solecki. Swe umiejętności i siły poświęcił rozwojowi wiedzy o górskich i podgórskich terenach wiejskich oraz kształceniu kadry geodetów dla geodezyjno-urządzeniowej obsługi tych terenów. Spoczął w tej ziemi, którą kochał i uczył kochać, której zagospodarowanie zalecał tak kształtować, aby urządzając różne obiekty, zachować piękno naturalnego krajobrazu. Serdecznie pożegnali odchodzącego od nas Profesora: rektor Akademii Rolniczej <sup>w</sup> Krakowie - prof. dr hab. Kazimierz Kosinak-Kamysz,, dziekan Wydziału Inżynierii Środowiska i Geodezji - prof. dr hab. Włodzimierz Rajda <sup>i</sup> kierownik Zakładu Geodezyjnego Urządzania Terenów Wiejskich - dr hab. Karol Noga. Wraz <sup>z</sup> rodziną Zmarłego oraz licznie zgromadzoną społecznością akademicką Akademii Rolniczej w tej smutnej uroczystości uczestniczyli Jego przyjaciele z wielu instytucji, a zwłaszcza z bratnich katedr Politechniki Krakowskiej, Akademii Rolniczo-Technicznej w Olsztynie oraz Akademii Rolniczej we Wrocławiu.

\*' M. Żak: Jubileusze w Zakładzie Geodezyjnego Urządzania Terenów Wiejskich Akademii Rolniczej w Krakowie.

**CZY PAMIĘTAŁEŚ O ZAPRENUMEROWANIU PG NA 1995 ROK?**

# NOWA WERSJA: 2.0!

W budowie systemu Geo-Info zrealizowano ideał matematycznego modelu mapy numerycznej, zapisanego w całości w bazie danych. Zarządzanie mapą jest obiektowe.

Geo-Info ma budowę modułową, co pozwala na dostosowanie konfiguracji do potrzeb użytkownika.

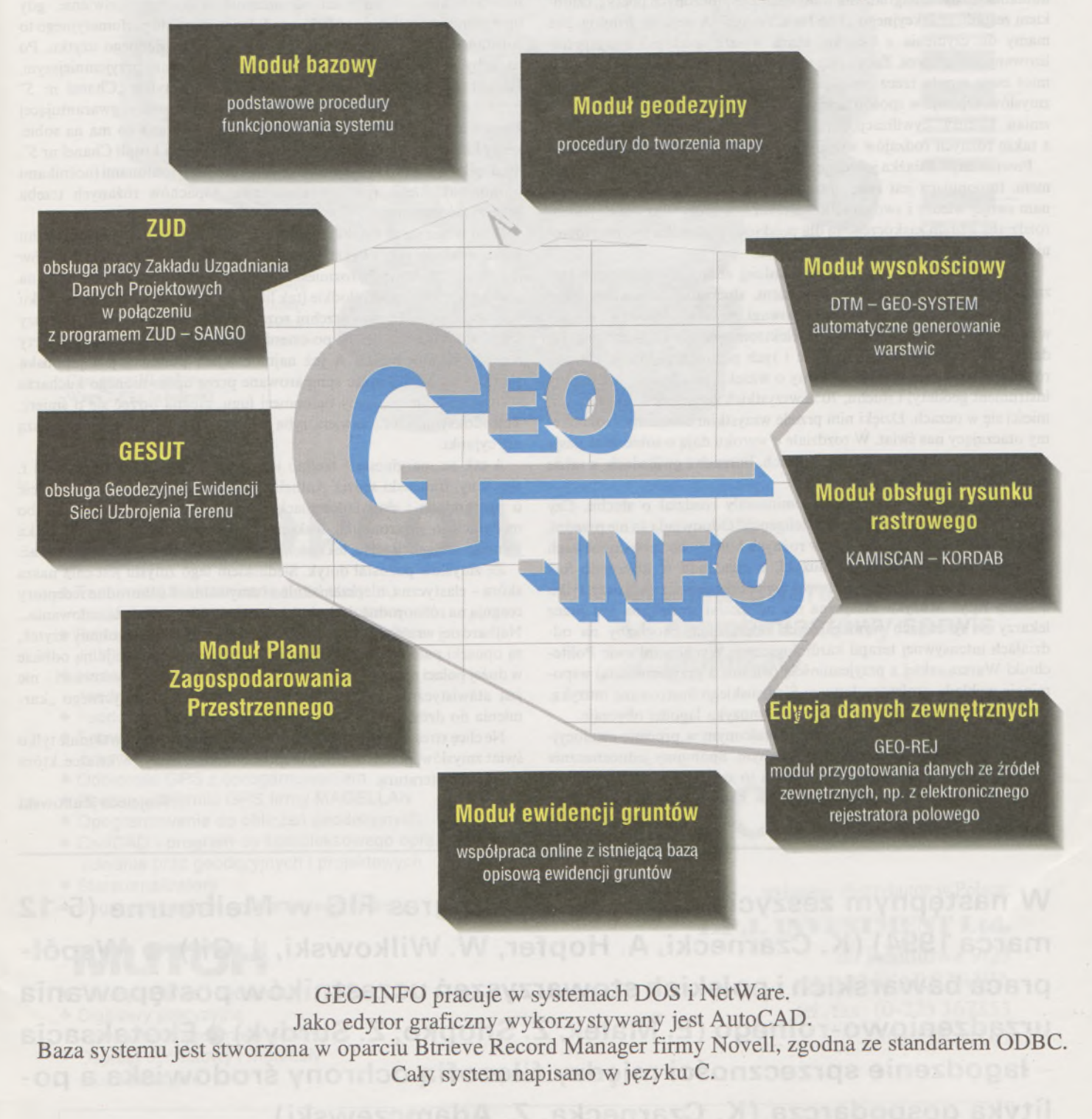

**STRATUSSp. zo.o. Szosa Poznańska 5, 62-081 Przeźmierowo k. Poznania tel. 142773, 142789,142805 fax 142294**

**SYSTHERM Sp. zo.o. ul. Janickiego (Wiepofama), 60-542 Poznań tel. 475065, 470851 w. 490 <sup>i</sup> 499 tax 475065**

## *PEJZAŻ KULTURALNY*

### **Poetka o zmysłach**

W pierwszej dekadzie września, jedną z częściej kupowanych książek w warszawskich księgarniach była "Historia naturalna zmysłów" wydana przez "Książkę i Wiedzę". Zaciekawienie budzi się już, gdy przeczytamy na okładce biogram autorki. Dianę Ackerman jest doktorem nauk humanistycznych, nagradzaną w Stanach Zjednoczonych poetką, członkiem zespołu redakcyjnego "The New Yorker". A więc nie fizjolog. Nie mamy do czynienia z książką, która wyszła spod pióra wyspecjalizowanego fachowca. Zacytujmy notatkę wydawcy: "Autorka za przedmiot eseju wzięła rzecz pozornie prostą: działanie naszych, ludzkich zmysłów. Opisuje w sposób fascynujący ich pochodzenie, rozwój na tle zmian kultury, cywilizacji, tradycji, obyczaju, dominujących mód, a także różnych rodzajów wrażliwości poszczególnyh osób".

Powtórzmy - książka jest esejem, rozprawą zabarwioną subiektywizmem. Imponująca jest erudycja autorki; czasem jej chęć przekazania nam swojej wiedzy i swoich refleksji przerasta ramy określone tytułem rozdziału. Miłym zaskoczeniem dla polskiego czytelnika jest przytoczenie anegdot o Gombrowiczu i o Miłoszu.

Autorka zajęła się pięcioma najbardziej znanymi i rozpoznanymi zmysłami: węchem, dotykiem, smakiem, słuchem i wzrokiem. Inne - choćby poczucie czasu, zmysł równowagi, zmysł mięśniowy (?) czy też występujący <sup>u</sup> różdżkarzy zmysł elektromagnetyczny - czekają na dalsze badania. Zresztą znajomość i tych pięciu zmysłów jest u nas różna. Stosunkowo najwięcej wiemy <sup>o</sup> wzroku (wiadomo - niezbędny instrument geodety) i słuchu, 70% wszystkich receptorów zmysłowych mieści się w oczach. Dzięki nim przede wszystkim oceniamy i rozumiemy otaczający nas świat. W rozdziale o wzroku dają o sobie znać pasje poetki: znajdujemy opowieść o wiatrach, burzach i gwiazdach, a także historię jesiennych liści.

Świat dźwięków, muzyka - zdominowały rozdział o słuchu. Czy zdolności muzyczne są rodzajem inteligencji? Odpowiada za nie przedni, prawy płat mózgu. Ale dlaczego w różnych kulturowo społeczeństwach uprawiane są różne rodzaje muzyki, a crescenda w koncercie fortepianowym c-moll Rachmaninowa wywołują dreszcz rozkoszy tylko u białej rasy? Muzyka klasyczna nie od dzisiaj stosowana jest przez lekarzy w sytuacjach wymagających odprężenia, chociażby na oddziałach intensywnej terapii kardiologicznej. Wychowankowie Politechniki Warszawskiej z przyjemnością (właśnie z przyjemnością) wspominają wykłady profesora Janusza Śledzińskiego ilustrowane muzyką. <sup>I</sup> miał rację Anglik Wiliam Congreve - muzyka łagodzi obyczaje.

Węch był pierwszym zmysłem wykształconym w procesie ewolucyjnym. Autorka nazywa go zmysłem niemym. Spóbujmy jednoznacznie opisać, jak coś pachnie. Niestety, można to zrobić tylko przez porównanie z innym zapachem. Pięć milionów komórek węchowych, znajdujących się w błonie śluzowej nosa, przekazuje impulsy do ośrodka węchowego w mózgu. Owczarek ma ich 220 milionów, stąd z łatwością rozpoznaje swego pana. Wstydzić się kichania? - przecież to zabieg higieniczny, gdy z prędkością równą 85% prędkości dźwięku organizm usuwa bakterie i inne zanieczyszczenia. I jeszcze zdziwienie, gdy uprzytomnimy sobie, że aż 80% produkcji przemysłu perfumeryjnego to substancje do aromatyzowania przedmiotów codziennego użytku. Po to, żeby skusić do zakupu, żeby uczynić otoczenie przyjemniejszym, laboratoria pracują nad nowymi zapachami. I tylko "Chanel nr 5" produkuje się od 1922 r. wg nie zmienionej receptury, gwarantującej zapach aldehydu. Podobno Marylin Monroe pytana co ma na sobie, kiedy kładzie się spać, odpowiedziała: "Tylko kilka kropli Chanel nr 5". Stąd tylko krok do zapachów zwanych z grecka feromonami (nośnikami pożądania). Ale o tym i o szaleństwie zapachów różanych trzeba przeczytać samemu.

Woń wiąże się ze smakiem. Podobno dla osób pozbawionych węchu wino smakuje jak zwykła woda. Mamy około 10 tysięcy kubków (pączków) smakowych, rozmieszczonych (wg smaku najaki reagują): na czubku języka -smaki słodkie (tak liżemy lody), <sup>z</sup> tyłu - gorzkie, <sup>z</sup> boku kwaśne, po całej powierzchni rozchodzi się smak słony. Najczulszy zmysł smaku mają dzieci, po czterdziestce smak się stępia - podniety muszą być mocniejsze. A już najmocniejszą podnietą jest japońska potrawa sashimi. Jedząc spreparowane przez uprawnionego kucharza surowe, białe mięso ryby balonowej fugu, można otrzeć się o śmierć. Tetrodoksyna, którą zawiera ryba jest trucizną wielokrotnie silniejszą niż cyjanki.

<sup>A</sup> tak na marginesie - trudno jest pisać <sup>o</sup> smaku, odkąd <sup>w</sup> <sup>1825</sup> r. skromny, francuski sędzia Anthelme Brillat-Savarin napisał opowieść o przygodach i doświadczeniach smaku - "Fizjologię smaku albo medytacje o gastronomii doskonałej". Podkreślanym przez Balzaka jasności i elegancji stylu, lekkości, dowcipu i wdzięku trudno dorównać.

Ze zmysłów pozostał dotyk. Siedliskiem tego zmysłu jest cała nasza skóra - elastyczna, nieprzemakalna <sup>i</sup> zmywalna. Różnorodne receptory reagują na różnorodne dotknięcia, drapania, kłucia, lizania, całowania... Najbardziej wrażliwe, o czym doskonale wiemy i z czego robimy użytek, są opuszki palców i wargi. Wrażenia dotykowe warg znajdują odbicie <sup>w</sup> dużej połaci mózgu. Czy jednak pocałunek -szczyt zmysłowości- nie jest atawistycznym gestem, pochodzącym od prehistorycznego "karmienia do dziubka"?

Ne chcę streszczać książki Dianę Ackerman. Zafascynował mnie tylko świat zmysłów, przedstawiony w sposób niecodzienny. W książce, która jest dobrą literaturą.

**Wojciech Żukowski**

**<sup>W</sup> następnym zeszycie m.in.: • XX Kongres FIG <sup>w</sup> Melbourne (5-12 marca 1994) (K. Czarnecki, A. Hopfer, W. Wilkowski, J. Gil) • Współpraca bawarskich <sup>i</sup> polskich stowarzyszeń uczestników postępowania urządzeniowo-rolnego (E. Małek, Z. Snopko, Z. Surdyk) • Ekotaksacja - łagodzenie sprzeczności między filozofią ochrony środowiska <sup>a</sup> polityką gospodarczą (K. Czarnecka, Z. Adamczewski)**

# **ELEKTRONICZNY NIWELATOR CYFROWY DL-101/102**

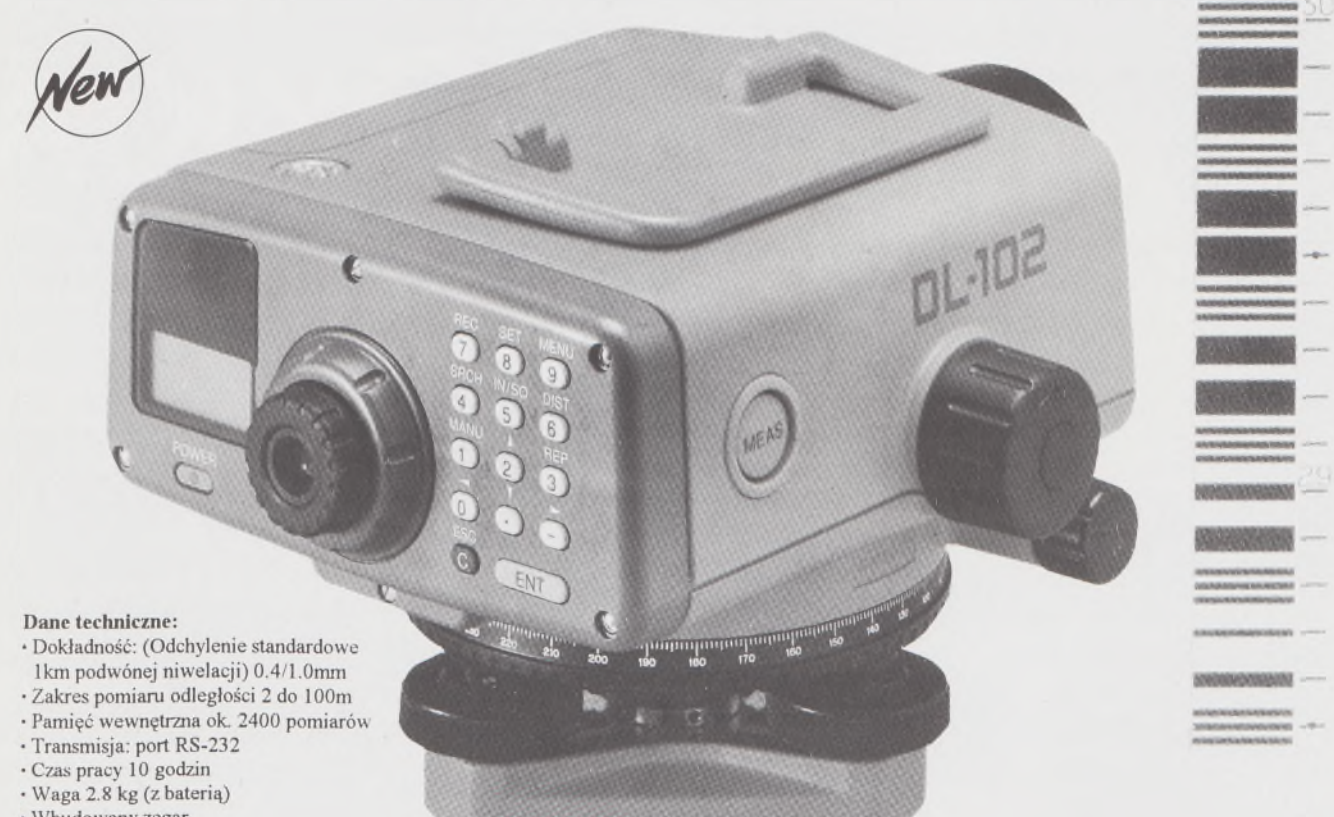

· Wbudowany zegar

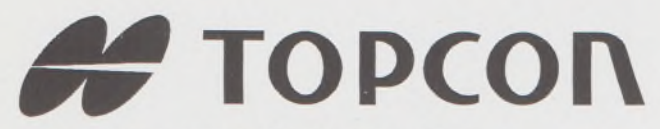

- ♦ Tachimetry elektroniczne (total stations) z rejestracją wewnętrzną lub zewnętrzną
- ♦ Rejestratory na bazie komputerów ręcznych HUSKY, HEWLETT PACKARD <sup>i</sup> PSION
- ♦ Nasadki dalmiercze na wszystkie typy teodolitów <sup>i</sup> tachimetr DAHLTA
- ♦ Teodolity optyczne, elektroniczne <sup>i</sup> laserowe
- ♦ Samopoziomujące niwelatory techniczne, precyzyjne <sup>i</sup> laserowe
- ♦ Odbiorniki GPS z oprogamowaniem
- ♦ Ręczne odbiorniki GPS firmy MAGELLAN
- ♦ Opogramowanie do obliczeń geodezyjnych
- ♦ CivilCAD program do kompleksowego opracowania prac geodezyjnych <sup>i</sup> projektowych
- ♦ Stereoanalizatory
- ♦ Bogaty osprzęt do wymienionego sprzętu

# **MUTOH**

- ♦ Plotery stołowe <sup>i</sup> bębnowe
- ♦ Digitizery precyzyjne <sup>i</sup> powszechnego przeznaczenia
- ♦ Osprzęt dodatkowy <sup>i</sup> materiały eksploatacyjne

*> Sklep firmowy Warszawskiego Przedsiębiorstwa Geodezyjnego Warszawa, ul. Nowy Świat 2, tel.: 290448 Al. Jerozolimskie 28. tel.: 273655*  $\boxtimes$  2 lata gwarancji  $\n *D*$  natychmiastowy serwis  $\nabla$  bonifikaty

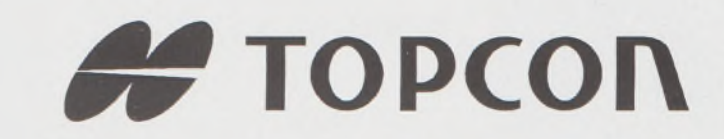

wyłączny dystrybutor w Polsce:

#### **T.P.I. IWESDIEYI Ltd.**

ul. Redutowa 9/23 01-103 WARSZAWA tel./fax: (0-22) 367353 361738 w.161

Sprzedaż także:

*> Sklep firmowy Krakowskiego Przedsiębiorstwa Geodezyjnego Kraków, ul. Halczyna 16, tel.: 370965*  $>$  *Sklep firmowy P.U.M.* "PRECYZJA" *Katowice, ul. Mariacka 19, tel.: 1537723*

# menty geodezyjne

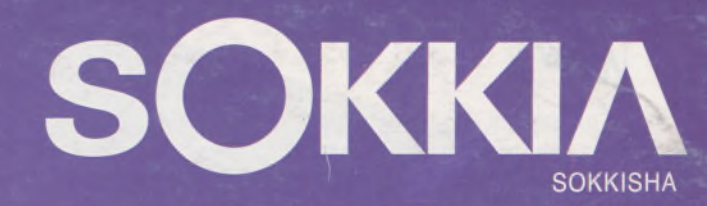

tachimetry elektroniczne nasadki dalmiercze teodolity elektroniczne niwelatory instrumenty laserowe giroskopy odbiorniki GPS akcesoria <sup>i</sup> drobny sprzęt pomiarowy

## *folex* **KIMOTO REGMA**

materiały reprodukcyjne

*^^CaiComp*

plotery digitizery skanery drukarki laserowe

*Wyłączne Przedstawicielstwo firmy Sokkia w Polsce*

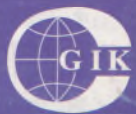

#### **Przesiębiorstwo Inżynieryjno-Geodezyjne COGiK Sp. zo.o.** ul. Jasna 2/4, 00-950 Warszawa tel. 273638, 264221 w.372,381 fax 270395; tlx 817392

Autoryzowani dealerzy (tel.):

Białystok 435870, Bydgoszcz 228894 Gdańsk 415114, Kielce 662087 Kraków 343274, Olsztyn 272787 Poznań 689323, Ruda Śląska 487871 Rzeszów 41801, Sieradz 71510 Wrocław 33743

*Serwis gwarancyjny i pogwarancyjny.*

30 MPg

# $\frac{12}{94}$  PRZEGLĄD

rok LXVI

PL ISSN 0033-2127 NR INDEKSU 37087

GEODEZYJNY WYDAWNICTWO SIGMA X NOT

# JE 2

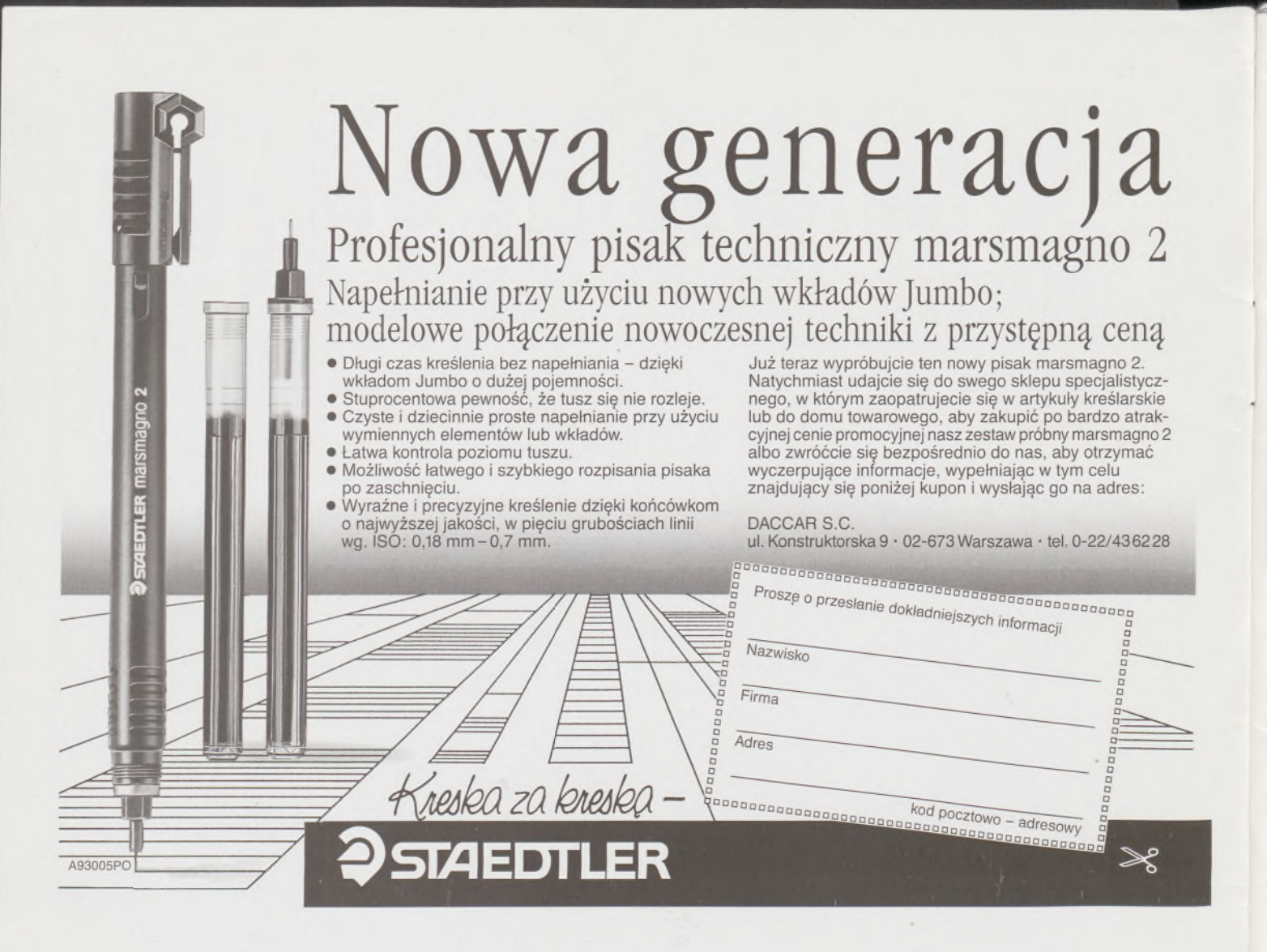

Prosimy kierować korespondencję do 31. 12. 94 pod nasz stary adres: DACCAR S.C. ul. Magazynowa 5, 02-652 Warszawa, tel. (022) 43-00-68, w. 35,26

#### **PUNKTY SPRZEDAŻY PISAKA TECHNICZNEGO "MARSMAGNO 2" FIRMY STAEDTLER NA TERENIE KRAJU**

**WARSZAWA** "Berexim" ul. Garażowa 4 tel. 43-07-63

"Grzegórska <sup>i</sup> S-ska" ul. E. Orzeszkowej 14/16 tel.23-48-60

Skala" ul.Świętokrzyska31 /33 tel. 27-69-92

"Solo" ul. Polna 54c tel. 25-75-81

**KRAKÓW** "Daria" ul. Szlak 42 tel. 33-03-00 w. 29-36

**KATOWICE** "Biuromarket" ul. Kościuszki 23 tel. 516-103

**GLIWICE** "Biuromarket" ul. Św. Barbary 3 tel. 311-53

**RYBNIK** "Luxsopis" ul. Saszica 6 tel. 247-36

**INOWROCŁAW** Sklep Ogólnoprzemysł. M. Wójcinski ul. Królowej Jadwigi 33

**KONIN** "Biuroraj" ul. Kolejowa 32 tel. 42-37-42

**BIAŁYSTOK** "Daccar" Białystok ul. Sienkiewicza 82 tel.41-51-81 w. 263

"Glob" ul. Legionowa 9/129

Hurtownia "A B C" ul.. Choiny 1A tel. 71-91-53

**ŁOMŻA** "Epoka" Al. Legionów 2

**LUBLIN**

**WARKA** "Solo" ul. Grójecka 3

*ŻYCZYMY UDANYCH ZAKUPÓW!*

 $\overline{u}$  01249

# **Przegląd Geodezyjny**

**Miesięcznik**

#### **Organ Stowarzyszenia Geodetów Polskich**

**• GEODEZJA \* FOTOGRAMETRIA \* FOTOINTERPRETACJA • MIERNICTWO GÓRNICZE • TELEDETEKCJA • KARTOGRAFIA • INFORMATYKA W GEODEZJI I KARTOGRAFII • ZASTOSOWANIA GEODEZJI W BUDOWNICTWIE, ROLNICTWIE, LEŚNICTWIE, GEOLOGII, OCHRONIE ŚRODOWISKA**

Rok LXVI Warszawa -- grudzień 1994 Nr 12

# *Szanowni i Drodzy nasi Czytelnicy, Prenumeratorzy oraz Autorzy*

Tradycyjnie, w 12 zeszycie Przeglądu Geodezyjnego, dzielę się z Państwem swymi refleksjami, dotyczącymi kolejnego rocznika naszego pisma.

Po ukończeniu w 1993 r. 65 lat, PG przede wszystkim zmienił swój wygląd. Obecnie otrzymują Państwo pismo o kolorowej, drukowanej na kredowym papierze okładce nie odbiegające standardem od podobnych pism zagranicznych.

Przeglądając kolejne zeszyty rocznika 1994, w trakcie pisania tego tekstu, odczułem bardzo wyraźne ciśnienie przemian gospodarczych,jakim podlega nasza branża, co odzwierciedla się w treści kolejnych zeszytów rocznika. Pismo zawiera reklamy i wkładki informacyjne o ofercie firm krajowych i zagranicznych, obejmujące nowoczesny sprzęt geodezyjny, oprogramowanie procesów technologicznych w geodezji, komputery, sprzęt GPS, itp. Wyrażam przekonanie , że każda firma geodezyjna, która chce zmodernizować swoje wyposażenie sprzętowe, nabyć wysokiej jakości oprogramowanie, powinna studiować zbiory reklam i wkładek, jakie zawierają kolejne zeszyty PG -jeśli tylko chce <sup>w</sup> sposób racjonalny zainwestować swoje środki finansowe. Jest faktem bezspornym, że PG obecnie prezentuje jedną z najbardziej różnorodnych w Polsce ofert, obejmującą produkty wszystkich liczących się w świecie firm wytwarzających sprzęt geodezyjny oraz opracowujących profesjonalne oprogramowanie GIS.

Potencjalny nabywca ma w czym wybierać, o ile prenumeruje nasze pismo. Z przykrością muszę jednak stwierdzić, że zmiany te wywołały i ujemne skutki. Zmniejszyła się w PG liczba artykułów naukowo-technicznych, z uwagi na ograniczoną objętość zeszytu. Wydłużył się tym samym okres oczekiwania Autorów na publikację. Stan ten budzi zaniepokojenie kolegium redakcyjnego, gdyż obawiamy się, że może to zniechęcić naszych Autorów do publikowania w PG. Chcąc tego uniknąć, podjęliśmy decyzję, żeby (poczynając już od nr 12/94) zwiększyć objętość zeszytu o 4 kolumny. Zeszyt 12 <sup>i</sup> następne będą zawierać nie 24 strony a 28 stron. Podejmując tę decyzję pragniemy zwiększyć liczbę artykułów, skrócić czas oczekiwania autorów na publikację, a Państwu przedstawić bogatszy i bardziej różnorodny zbiór informacji.

Decyzja nie była łatwa, gdyż wiąże się ze zwiększeniem kosztów edycji pisma. Liczymyjednak na naszych stałych

Czytelników, przyjaciół PG oraz sponsorów pisma. Liczymy na niezawodną, wypróbowaną życzliwość wielu naszych Koleżanek <sup>i</sup> Kolegów, którzy nawet zajmując bardzo odpowiedzialne stanowiska, zawsze pamiętają, że są geodetami i czują się zobowiązani do przyjścia z pomocą naszemu pismu.

Redakcja nie ustaje w staraniach o uzyskanie środków finansowych dla PG z różnych źródeł. Zabiegi te podyktowane są dążeniami do utrzymania niskiej ceny zeszytu, żeby nie zniechęcać naszych potencjalnych prenumeratorów. Cena zeszytu w 1995 r. będzie wyższajedynie o 5 tys. zł, czyli wzrośnie zaledwie o 14% ceny zeszytu z 1994 r. Biorąc pod uwagę przewidywaną inflację w 1994 r. w wysokości 30% (prognoza Centralnego Urzędu Planowania), realna cena PG w 1995 r. ulegnie obniżeniu, mimo zwiększenia objętości. Liczymy bardzo na indywidualnych prenumeratorów, dla których (o ile są członkami SGP) cena zeszytu jest niższa o 50%.

Zatem zeszyt PG w 1995 r. kosztować Cię będzie nasza Droga Koleżanko i Kolego - jedynie 20 tys. zł. Decydując się na ten wydatek, zaznaczysz swoją przynależność do środowiska, a również dowiesz się, co w tej naszej geodezji się dzieje, jakimi problemami żyje nasza branża, a nawet zapoznasz się z "Pejzażem kulturalnym" naszego kraju. Jestem przekonany, że inwestując w PG 20 tys. zł miesięcznie, podejmujesz jedną z najtrafniejszych decyzji finansowych w nowym 1995 r.

Drodzy nasi Czytelnicy, Prenumeratorzy, Autorzy, Dyrektorzy firm, którzy goszczą na łamach PG poprzez ogłoszenia, wkładki reklamowe czy artykuły sponsorowane, dziękujemy Wam za to, że przez cały ten 1994 r. zechcieliście wspólnie z nami tworzyć i redagować Przegląd Geodezyjny.

Drodzy Przyjaciele Przeglądu Geodezyjnego, dziękujemy Wam za to, że nie odmówiliście pomocy, życzliwości i wsparcia naszemu miesięcznikowi, którego celem jest być <sup>i</sup> służyć na pożytek społeczności geodezyjnej.

Składamy Wam życzenia szczęśliwych, pogodnych i radosnych świąt Bożego Narodzenia oraz najlepsze życzenia noworoczne.

> Za kolegium redakcyjne Wojciech Wilkowski redaktor naczelny

> > $\mathbf{1}$

#### **TREŚĆ**

**CZARNECKI K" HOPFER A., WILKOWSKI W., GIL J.: XX Kongres FIG w [Melbourne](#page-312-0) (5-12 marca 1994 r.)** <sup>3</sup>

- **[GEOFELIETON](#page-319-0)** 10 **[ADAMCZEWSKI](#page-320-0) Z., CZARNECKA K.: Ekotaksacja -łagodzenie sprzeczności między filozofią ochrony środowiska a polityką gospodarczą** 11
- **MAŁEK E., SNOPKO Z., SURDYK Z.: Współpraca bawarskich i polskich stowarzyszeń uczestników postępowania [urządzeniowo-rolnego](#page-326-0)** 17

#### **INHALT**

- **CZARNECKI K" HOPFER A., WILKOWSKI W., GIL J.: Der 20. FIG-KongreB in Melbourne (5-12 Marz 1994)** <sup>3</sup>
- **ADAMCZEWSKI Z., CZARNECKA K.: Ekotaxation eine Besanftigung von Widerspriichen zwischen der Pholosophie des Umweltschutzes und der Wirtschaftlichenpolitik** 11
- **MAŁEK E., SNOPKO Z., SURDYK Z.: Die Zusammenarbeit von bayerischen und polnischen Vereinigungen der Teilnehmer des KadasterprozeBes** 17

#### **CONTENS**

**CZARNECKI K" HOPFER A., WILKOWSKI W., GIL J.: The 20th FIG Congress in Melbourne (March 5 12,1994) <sup>3</sup>**

**ADAMCZEWSKI Z., CZARNECKA K.: Eck-taxation resolution of conflicts between environmental protection philosophy and economic policy** <sup>11</sup>

**MAŁEK E., SNOPKO Z., SURDYK Z.: Cooperation of Bavarian and Polish associations of managers of ruralareas** <sup>17</sup>

#### **SOMMAIRE**

**CZARNECKI K" HOPFER A., WILKOWSKI W., GIL J.: XX Congres FIG a Melbourne (5-12 mars 1994) <sup>3</sup>**

**ADAMCZEWSKI Z. CZARNECKA K.: Ecotaxation - adoucissement des contradictions entre la philosophie de la protection du milieu naturel et la politiąue economiąue 11**

**MAŁEK E., SNOPKO Z. SURDYK Z.: Cooperation des societes bavaroises et polonaises des participants de la procedurę d'amenagement agricole 17**

# **WARUNKI PRENUMERATY CZASOPISM TECHNICZNYCH**

**wydawanych <sup>i</sup> kolportowanych przez Wydawnictwo SIGMA-NOT Spółka z o.o.**

**Zamówienia na prenumeratę** czasopism wydawanych przez Wydawnictwo **SIGMA-NOT** można składać w dowolnym terminie. Mogą one obejmować dowolny okres, tzn. dotyczyć dowolnej liczby kolejnych zeszytów każdego czasopisma.

Zamawiający może otrzymywać zaprenumerowany przez siebie tytuł począwszy od następnego miesiąca po dokonaniu wpłaty. Zamówienia na zeszyty sprzed daty otrzymania wpłaty będą realizowane w miarę możliwości - z posiadanych zapasów magazynowych

**Warunkiem przyjęcia i realizacji zamówienia** jest otrzymanie z banku potwierdzenia dokonania wpłaty przez prenumeratora. Dokument wpłaty jest równoznaczny ze złożeniem zamówienia.

**Wpłat na prenumeratę** można dokonywać na ogólnie dostępnych blankietach w urzędach pocztowych (przekazy pieniężne) lub bankach (polecenie przelewu), przekazując środki pod adresem: **Wydawnictwo SIGMA-NOT Spółka z o.o., Zakład Kolportażu, 00-716 Warszawa, skr. poczt. 1004, konto: PBK S.A. III O/Warszawa nr 370015-1573-139-11.**

Na blankiecie wpłaty należy czytelnie podać nazwę zamawianego czasopisma, liczbę zamawianych egzemplarzy, okres prenumeraty oraz własny adres. Na życzenie prenumeratora, zgłoszone np. telefonicznie, Zakład Kolportażu, ul. Bartycka 20, 00-716 Warszawa (telefony: 40-30-86, 40-35-89 oraz 40-00-21 wew. 249, 293, 299) wysyła specjalne blankiety zamówień wraz z aktualną listą tytułów i cennikiem czasopism.

Istnieje możliwość zaprenumerowania <sup>1</sup> egz. czasopisma **po cenie ulgowej** przez indywidualnych członków stowarzyszeń naukowo-technicznych zrzeszonych w FSNT oraz przez uczniów szkół zawodowych i studentów szkół wyższych. Blankiet wpłaty musi być opatrzony na wszystkich odcinkach pieczęcią koła SNT lub szkoły.

**Cena jednego egzemplarza "Przeglądu Geodezyjnego" <sup>w</sup> <sup>1995</sup> r.: normalna -<sup>40</sup> <sup>000</sup> zł, ulgowa - <sup>20</sup> <sup>000</sup> zł.**

**Odbiorcy zagraniczni** mogą otrzymywać czasopisma przez prenumeratę dewizową (wpłata dokonywana poza granicami Polski w dewizach, wg cennika dewizowego z cenami podanymi w dolarach amerykańskich) lub przez zamówioną w kraju prenumeratę ze zleceniem wysyłki za granicę (zamawiający podaje dokładny adres odbiorcy za granicą, dokonując równocześnie wpłaty w wysokości dwukrotnie wyższej niż cena normalnej prenumeraty krajowej).

Egzemplarze archiwalne (sprzedaż przelewowa lub za zaliczeniem pocztowym) można zamawiać pisemnie, kierując zamówienia pod adresem: Wydawnictwo SIGMA-NOT Sp. z o.o., Zakład Kolportażu, 00-716 Warszawa, ul. Bartycka 20, paw. "B", tel. 40-37-31, natomiast za gotówkę można je nabyć w Klubie Prasy Technicznej w Warszawie, ul. Mazowiecka 12, tel. 26-80-17.

Ogłoszenia przyjmuje: Dział Reklamy i Marketingu, 00-950 Warszawa, ul. Mazowiecka 12, pok. 6, tel. 27-43-66, fax 19-21-87.

W przypadku zmiany cen w okresie objętym prenumeratą, Wydawnictwo zastrzega sobie prawo do wystąpienia o dopłatę różnicy cen oraz prawo do realizowania prenumeraty tylko w pełni opłaconej.

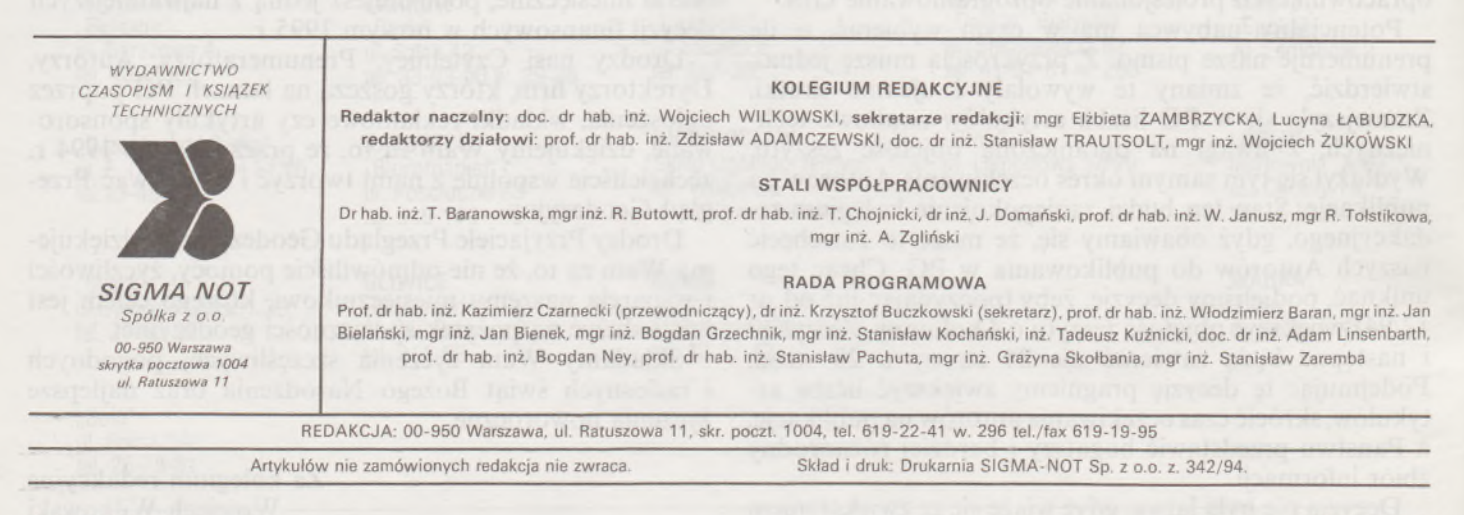

PL ISSN 0033-2127 Nr. ind. 37087

 $M O 1249$ 

Czasopismo poświęcone geodezji, fotogrametrii <sup>i</sup> kartografii Organ Stowarzyszenia Geodetów Polskich

**WARSZAWA, GRUDZIEŃ 1994**

**ROK LXVI NR** 12

KAZIMIERZ CZARNECKI ANDRZEJ HOPFER WOJCIECH WILKOWSKI JÓZEF GIL

# <span id="page-312-0"></span>**XX Kongres FIG w Melbourne (5-12 marca 1994 r.)**

"Surveing Global Changes" - takie hasło towarzyszyło obradom Kongresu, w którym uczestniczyło 1500 przedstawicieli z 78 krajów świata. Temu hasłu podporządkowano zarówno tematykę poszczególnych komisji jak i ogólne referaty wprowadzające, wygłaszane w pierwszym dniu obrad. Po oficjalnym otwarciu Kongresu dwa referaty, prezentowane na pierwszej sesji plenarnej, dotyczyły tematyki globalnej: dr Peter Ellyard wygłosił referat pt. "Model rozwoju naszej planety

w XXI wieku a profesjonalizm i interdyscyplinarność",

dr James C. Riddel wygłosił referat pt. "System informacji o terenie <sup>i</sup> reforma katastralna służące rozwojowi rolnictwa - wyzwaniem dla FAO <sup>i</sup> FIG".

Sesja popołudniowa pierwszego dnia obrad Kongresu poświęcona była realizowanym przez poszczególne państwa pracom geodezyjnym na obszarze Antarktyki (głównie z zakresu wykorzystania GPS). W pozostałych dniach Kongresu sesje odbywały się w poszczególnych komisjach lub sesjach wspólnych dwóch lub trzech komisji, jeśli tematyka referatów była zbliżona.

Poszczególne sesje były podzielone na moduły o długości 1,5 godz., w czasie których wygłaszano 4-5 referatów. Po zakończeniu każdego referatu, jego autor odpowiadał na pytania, a w niektórych komisjach (np. <sup>w</sup> Komisji <sup>7</sup> - Kataster <sup>i</sup> zarządzanie ziemią) stosowano praktykę oceniania wygłaszanych referatów przez słuchaczy. Sesję kończyła ceremonia wręczania przez przewodniczącego Komisji pamiątkowych prezentów, którymi na XX FIG były lupki w eleganckim etui, przydatne do czytania tekstów pisanych drobnym drukiem lub słabo czytelnych map.

Sesje rozpoczynały się o godz 9<sup>00</sup> i kończyły o godz 17<sup>00</sup>. Nie było technicznie możliwe uczestniczenie w sesjach wszystkich komisji, dlatego Czytelnikom PG przedkładamy informacje z obrad tych komisji, w których uczestniczyli autorzy sprawozdania, tj. Komisji 1,2, 5,6,7 i 9:

Komisja <sup>1</sup> - W. Wilkowski,

Komisje 2 i 5 - K. Czarnecki,

- Komisja <sup>6</sup> J. Gil,
- Komisja 7 A. Hopfer,

Komisja 9 - W. Wilkowski.

#### **Tematyka obrad w Komisjach**

**Komisja <sup>1</sup> Praktyka zawodowa, organizacja i systemy prawne<sup>1</sup>'**

Pracami 1. Komisji kierował jej przewodniczący Jan de Graeve z Belgii. W ramach prac Komisji odbyło się 5 posiedzeń, w tym <sup>1</sup> posiedzenie przeprowadzone wspólnie z Komisją 9. W trakcie obrad zaprezentowano 24 referaty. Tematyka referatów dotyczyła następujących zagadnień:

1) historii geodezji (3 referaty),

2) szczególnej roli geodetów, jaką odgrywają w społeczeństwie, z uwzględnieniem katastru gruntów (8 referatów),

3) etyce w geodezji (3 referaty),

4) roli geodetów w pracach związanych z ochroną środowiska (3 referaty),

5) problematyki związanej z zatrudnieniem kobiet w geodezji (2 referaty),

6) geodezji w literaturze i sztuce (referat).

Zagadnienia historii geodezji zaprezentowano w 3 referatach, w których jeden dotyczył historii pomiaru długości południka między Tygrysem i Eufratem w IX wieku. Inicjatorem tych prac i sponsorem był ówczesny KalifBagdadu Al-Mamun. Autor-R. <sup>d</sup>'Hollander <sup>z</sup> Instytutu Geograficznego we Francji podkreślił w swym referacie wysoką dokładność ówczesnych pomiarów.

Drugi referat dotyczył historii pomiaru długości południka (lata 1816–1852) na odcinku Ismail $\varphi = 45^{\circ}20'02,94''\mathrm{N}$  (ujście Dunaju do Morza Czarnego) Hammerfest  $\varphi = 70^{\circ}40'11,23''N$  (Północna Norwegia). Referat opracował zespół autorów z Norwegii oraz Rosji.

Szczególnej roli geodetów,jaką odgrywają w społeczeństwie z uwzględnieniem katastru gruntów poświęcono 8 referatów. Była to najliczniej omawiana tematyka w Komisji. Na podkreślenie zasługuje referat G. K. Allreda "The Land Surveor as a Public Officer (Wielka Brytania).

<sup>1)</sup> Autor sprawozdania - W. Wilkowski.

3

Autor przedstawił znaczącą rolę geodetów poczynając od 5. wieku naszej ery w tworzeniu porządku przestrzennego i prawnego, gospodarki ziemią, katastru gruntów, określania wartości gruntów, itp.

Zagadnieniem wzajemnych powiązań między instytucjami rządowymi zajmującymi się gospodarką gruntami a prywatnymi firmami geodezyjnymi wykonującymi prace związane głównie z katastrem poświęcono 4 referaty (2 z Danii, <sup>1</sup> z Australii oraz <sup>1</sup> z Cypru).

Bardzo interesujący ze względu na aktualność poruszanych zagadnień był referat pana Hansa Knoppa (RFN) "Europejskie standardy i ich wpływ na przyszłe kierunki rozwoju geodezji <sup>i</sup> katastru". Autor uzasadnia potrzebę upowszechnienia pewnych standardów, które weszły w życie z dniem 1.01.1993 r. we Wspólnocie Europejskiej. Standardy te są niezbędne w związku z upowszechnieniem systemów informacji geograficznej i związków tych systemów z geodezją oraz katastrem.

Etyce w zawodzie geodezyjnym poświęcono 3 referaty. Peter Dale (Wielka Brytania) w referacie pt. "Zawód i etyka - przewodnik dla geodetów" przedstawił propozycje zmian do projektu "Kodeksu Etycznego", jaki był dyskutowany na XVI Kongresie w Montreux (1981) r. Pan C. C. Hoogsteden (Nowa Zelandia) przedstawił zagadnienie etyki w zawodzie geodetów na przykładzie Nowej Zelandii.

Tematyka dotycząca roli i zadań geodezji w ochronie środowiska prezentowana była <sup>w</sup> <sup>3</sup> referatach: W. Wilkowski - Polska, W. G. Robillard - Stany Zjednoczone, S. R. Kinnear - Nowa Zelandia. Problematyka ww. referatów obejmowała zagadnienia ochrony środowiska ze szczególnym uwzględnieniem ochrony lasów.

Pan Kinnear nawiązał w swoim referacie do postanowień międzynarodowej konferencji dotyczącej ochrony środowiska, która odbyła się w 1992 r. w Rio de Janeiro i rolijaką winni odgrywać geodeci w realizacji tych postanowień. Na tym tle przedstawił doświadczenia geodetów Nowej Zelandii i ich rolę w monitoringu środowiska.

Problematyka zatrudnienia kobiet w geodezji omawiana była w dwóch referatach. Pierwszy J. Reinhard - "Surveing - a female profession" stanowił publikację obrad grupy studiów, jaka powstała w RFN pod nazwą "Kobiety geodetki" (Female surveyors), które odbyło się w 1989 r. Grupa ta rozpoczęła swoją działalność od przeprowadzenia badań statystycznych (ankietowych) wśród kobiet - geodetek. Pytania zawarte w ankiecie dotyczyły sytuacji kobiet, ich pozycji w środowisku geodetów w okresie nauki zawodu oraz zawodowej praktyki. W drugim referacie autorka Asa Knutson przedstawiła problematykę zatrudnienia kobiet w Szwecji; kraju, w którym ilość geodetów płci żeńskiej jest znaczna.

Generalnie, sądząc po ilości kobiet, jakie uczestniczyły w Kongresie (nie uwzględniając żon geodetów, które przybyły jako osoby towarzyszące), można wnioskować, że kobiety zatrudnione w geodezji są słabo (pod względem liczebności) reprezentowane w tej ważnej międzynarodowej organizacji geodetów - FIG. Słuchając wystąpień reprezentantek kobiet - geodetek, piszący sprawozdanie oczekiwał, że padnie z ich strony wniosek o powołanie w ramach FIG odrębnej komisji, która zajmowałaby się problematyką dotyczącą pozycji zawodowej i roli kobiet w geodezji. Nic jednak takiego nie nastąpiło, a gdyby nawet taki wniosek został zgłoszony, to prawdopodobnie nie spotkałby się z przychylnym odzewem w Komitecie Permanentnym FIG.

Geodezja w literaturze i sztuce; w referacie tym autor - Thomas Glatthard (Szwajcaria) - zebrał informacje <sup>o</sup> książkach <sup>i</sup> obrazach, w których dominowała tematyka geodezyjna na przestrzeni dziejów, poczynając od 2000 r. pne. do czasów współczesnych. Autor w referacie wskazał muzea i biblioteki, w których znajdują się te zbiory.

Spośród referatów podejmujących tematykę bardziej szczegółową, należy wymienić referat pana Richarda J. Mehlorna pt. "Zawodowe środowisko geodetów we Wspólnocie Europejskiej". W referacie tym autor dokonał porównania: uprawnień zawodowych, socjalnej pozycji, stanu finansowego, świadczeń socjalnych, godzin pracy, stanu zatrudnienia geodetów w 12 krajach Wspólnoty Europejskiej. Pozostałe referaty związane były ze szczególnymi problemami dotyczącymi określonych krajów. Pan Klaus Riirup (RFN) prezentował problemy, z jakimi spotykają się geodeci w byłej NRD, gdzie nastąpiła era gospodarki rynkowej, wolnego zawodu geodety i powstała konkurencja na tym rynku.

Prof. G. Milew z Bułgarii przedstawił rolę geodetów, jaką spełniają w przekształceniu gospodarki bułgarskiej na gospodarkę rządzoną prawami rynku. Pan Cemal Biyik <sup>i</sup> Tahsin Yomralioglu z Turcji w referacie "Land Information System in 1500'S" udowodnili zebranym, że pierwszy system informacji o terenie powstał w Turcji w 1534 roku.

Reasumując, w toku obrad Komisji podniesiono wiele tematów nurtujących środowisko geodetów - praktyków. Na tym forum nastąpiła wymiana doświadczeń i ujawniły się obawy nurtujące środowiska geodezyjne, wynikające z rozwoju nowoczesnych technik pomiarowych, systemów informacji terenowej, wzrastającej konkurencji międzynarodowej <sup>i</sup> roli prywatnego geodety - przedsiębiorcy <sup>w</sup> tym procesie.

Na tym tle niektóre kraje prezentowały swoje lokalne problemy, z którymi się borykają, co stanowiło pewnego rodzaju atrakcję i brzmiało oryginalnie na tle ogólnych problemów trapiących międzynarodową społeczność geodezyjną.

Jednym z największych sukcesów Komisji 1. było uchwalenie wniosku o powołanie w ramach FIG Komisji Historii Geodezji. Wniosek został pozytywnie rozpatrzony w czasie drugiej sesji Komitetu Permanentnego. Przewodnictwo tej Komisji powierzono Janowi de Graeve z Belgii.

#### **Komisja <sup>2</sup> - Kształtowanie zawodowe <sup>i</sup> literatura fachowa<sup>21</sup>**

Autor sprawozdania, jako były przewodniczący Komisji 2 FIG uczestniczył we wszystkich sesjach tej Komisji. Już wcześniej przewodniczący Komisji 2. prof. Richard Hoisl z Monachium i organizatorzy Kongresu powierzyli mi prowadzenie jednej sesji Kongresowej. Ponadto, do Melbourne przywiozłem do wygłoszenia 2 referaty: jeden w Komisji 2, drugi w Komisji 6. W związku z nieobecnością polskich autorów zostałem poproszony o zaprezentowanie referatu L. W. Barana, S. Gelo, A. Sas-Uhrynowskiego, J. Śledzińskiego pt.: "Podstawowa sieć Polski" w Komisji 5. Obowiązki narodowego reprezentanta w Komitecie Permanentnym i Zgromadzeniu Generalnym, uczestnictwo w innych pracach Komisji 2 (w grupie opracowującej rezolucje), prowadzenie sesji oraz wygłoszenie 3 referatów (każdy w innej Komisji), uniemożliwiło mi wysłuchanie wszystkich interesujących wystąpień na Kongresie.

W Komisji 2 zaprezentowano ogółem 24 referaty<sup>3)</sup>. Niektóre prezentowano na połączonych sesjach Komisji 2, 5, 7, 8, 9. W problematyce referatów wychodzą na pierwszy plan zagadnienia takiego ukształtowania organizacyjnego i programowego nauczania, aby absolwenci mogli sprostać wyzwaniom XXI wieku. Dominowały podejścia scalające nauczanie w pewien kompleks wielodyscyplinarny. Dużą uwagę w dyskusjach poświęcono kształceniu ustawicznemu i roli studiów uniwersyteckich w procesach tego kształcenia. Niektóre wystąpienia nawiązywały do międzynarodowej współpracy w dziedzinie kształcenia; mówiono o różnych barierach utrudniających te procesy: językowych, finansowych, technologicznych. W polskim wystąpieniu znalazła się propozycja ustanowienia w Politechnice Warszawskiej studiów geodezyjnych dla kandydatów ze Środkowej i Wschodniej Europy, z grupy narodów słowiańskich. W innych referatach rozważano problem podejścia do edukacji: dylemat treningu w aktualnie istniejących technologiach, czy nauczania ogólnego. Pojawiła się problematyka kształcenia w zakresie etyki zawodowej w kontekście coraz głębszego międzynarodowego podziału pracy w zakresie pomiarów i gospodarki gruntami.

#### **Komisja 5 Instrumenty i metody pomiarowe[4](#page-313-0)'**

W Komisji 5 zaprezentowano 56 referatów, niektóre na sesjach łączonych z Komisjami 2, 3, 4, 6. Problematyka Komisji była zdominowana przez zagadnienia związane z pomiarami w globalnym systemie pozycyjnym GPS. Niedawno zresztą, pod naporem tej problematyki, Komisja zmieniła swoją nazwę, umieszczając w niej słowo "Positioning" Sporo uwagi referenci poświęcili zagadnieniom niwelacji GPS. Prezentowano doświadczenia w zakresie zastosowania kinematycznych pomiarów GPS w fotogrametrii. Na towarzyszącej Kongresowi wystawie instrumentów geodezyjnych firma Trimble Navigation pokazała po raz pierwszy swoją GPS Total Station, łączącą możliwości kinematycznego wyznaczania pozycji w czasie rzeczywistym z techniką FastStatic, również w czasie rzeczywistym. Można, za pomocą tej techniki, otrzymać natychmiast, w terenie, wyznaczenia względne pozycji horyzontalnej z dokładnością  $\pm$  (1 cm + 2 ppm długości bazy) i wysokość ± (2 cm + 2 ppm długości bazy) przy odległości od stacji bazowej do 10 km. Obserwacje na każdym punkcie wyznaczanym trwają 3 sekundy. Znalazło się jednak trochę miejsca na niektóre problemy klasycznych sieci geodezyjnych, głównie sieci niwelacyjnych, a także na zreferowanie doświadczeń z nowymi instrumentami geodezyjnymi: tachimetrami elektronicznymi (TotalStation) i niwelatorami kodowymi.

<sup>&</sup>lt;sup>1)</sup> Autor sprawozdania K. Czarnecki

<sup>31</sup> Zbiory referatów Komisji 2, 5 i 6 są do wglądu lub skopiowania po skontaktowaniu się z autorem sprawozdania w Politechnice Warszawskiej

<span id="page-313-0"></span><sup>4)</sup> Autor sprawozdania - K. Czarnecki.

#### **Komisja 6 Geodezja inżynieryjna<sup>51</sup>**

Prace 6 Komisji przebiegały pod hasłem "Pomiary inżynierskie". Komisji przewodniczył dr Henrik Hagger z Instytutu Fotogrametrii i Teledetekcji w Espoo (Finlandia). Funkcję wiceprzewodniczącego sprawował prof. Chen Yongqi z Uniwersytetu Technicznego w Wuhan (Chiny), zaś sekretariat Komisji reprezentował dr Theophile Engel z Lozanny (Szwajcaria).

W zakresie prac naukowych i rozwojowych prezentowanych przez uczestników 6 Komisji można wyróżnić następujące kierunki:

- geodezja,
- fotogrametria, teledetekcja,
- 

- projektowanie <sup>i</sup> budowa nowych przyrządów dla potrzeb geodezji, naukowe metody organizacji pracy.

Wymienione kierunki działalności znalazły swoje odzwierciedlenie w postaci 50 opublikowanych artykułów naukowych. Zamieszczone w materiałach Kongresu 6 Komisji prace, integralnie związane z poszczególnymi kierunkami prac naukowych i rozwojowych, zostały zaprezentowane podczas trwania 10 sesji technicznych, 4 sesji małych grup <sup>i</sup> dwóch sesji plakatowych. Sesje techniczne ze względu na różnorodność problemów naukowych <sup>i</sup> aspektów praktycznych zostały przyporządkowane odpowiednio komisjom grup roboczych (Commission's Working Group) i komitetom "ad hoc" (Ad Hoc Commitees).

Kluczowe słowa zagadnień poruszanych w czasie trwania obrad przedstawiają się następująco:

metody analizy modeli deformacji,

- pomiary inżynierskie dużych obiektów <sup>i</sup> urządzeń technicznych,
- pomiary geodezyjne wykonywane techniką GPS,
- projektowanie linii komunikacyjnych,

metody, techniki planowania i prowadzenia prac geodezyjno-kartograficznych,

bazy danych i systemy informacji inżynierskiej.

Analiza modeli deformacji pozostaje w ścisłym związku z pomiarami przemieszczeń i odkształceń. W modelowaniu deformacji (modelowanie deterministyczne lub statyczne) z uwzględnieniem zmiennych w formie mechanizmów wywołujących deformację, została zastosowana metoda elementów skończonych (A. Chrzanowski, Y. Chen <sup>i</sup> inni-Kanada). Na podstawie analizy wspomnianą metodą uzyskano propagację błędów, wynikającą z wpływu błędów danych wejściowych. Dla dokonania geometrycznej analizy i fizycznej interpretacji wyników niezbędna jest znajomość błędów modelu.

Model kinematyczny nieliniowy sieci geodezyjnej pionowej, który może posłużyć do opisu przemieszczeń pionowych powierzchni terenu wywołanych przez czynniki egzogeniczne przedstawił J. Gil - Polska. Autor opisuje określony sposób estymacji parametrów modelu oraz definiuje układ odniesienia dla wyznaczonych przemieszczeń.

O. Heunecke (Niemcy), przeprowadza analizę deformacji za pomocą filtra Kalmana. Omawia przy tym możliwości i perspektywy formułowania i analizy modeli deformacji za pomocą techniki filtracji.

Dynamiczne procesy deformacji omawia A. Pfeufer - Niemcy. Autor podaje aktualne wyniki badań z zakresu rozwoju modeli "wejściawyjścia". Zwraca szczególną uwagę na interpretację fizyczną parametrów modelu. Teoretyczne rozważania zostały przeprowadzone w aspekcie zastosowań do modelowania deformacji zapory wodnej.

Model deformacji a priori nie jest dokładnie znany. W niektórych przypadkach zachodzi potrzeba zastosowania dwóch modeli. Kryterium rozdzielania modeli deformacji w sieci kontrolnej zostało sformułowane przez Y. Chen (Chiny) i C. Tang (Hong Kong). Sieć kontrolna powinna spełniać warunek niezawodności. Wychodząc z ogólnego modelu wyrównawczego J. Wang i Y. Chen (Chiny) omawiając niezawodność sieci kontrolnej w przypadku obserwacji skorelowanych.

Niezwykle ważne dla praktyki stają się pomiary geodezyjne o wysokiej precyzji dużych obiektów. Montaż urządzeń w dziedzinie fizyki wielkich energii wymaga zachowania dokładności poniżej 0,1 mm/km, lub poniżej 1  $\mu$ m/100 m. Potrzeba wykonania pomiarów geodezyjnych o tak wysokiej dokładności występuje wszędzie tam, gdzie mechaniczne urządzenia nie wystarczają. Przykładem zadań wykonania pomiarów inżynierskich o wysokiej dokładności są pomiary związane z budową i eksploatacją zapór wodnych, obiektów nuklearnych, statków kosmicznych, tuneli oraz wszystkich innych odkształcalnych konstrukcyji. Do pomiarów wysokiej precyzji należy zaliczyć pomiary przy montażu anten astronomicznych, luster teleskopowych, akceleratorów, jako długich lub bardzo długich obiektów. Tego rodzaju pomiary stanowią impuls dla poszukiwania nowych rozwiązań w dziedzinie projektowania i budowy nowych instrumentów geodezyjnych oraz kombinacji różnych technologii pomiaru z wykorzystaniem takich przyrządów, jak czujniki pojemnościowe lub indukcyjne, lasery, fotokomórki, interferometry itp. Na podstawie przeprowadzonych badań H. Kahmen, A. Kopacik (Austria), V. Stanek, P. Vybiral (Słowacja) stwierdzono, że istotną rolę w pomiarach deformacji odgrywają pomiary przyspieszenia. Niektóre zagadnienia związane z wykonaniem pomiarów wysokiej precyzji omawia M. Mayoud (Francja).

Najnowsze osiągnięcia dotyczące wysokiej dokładności wykonania pomiarów wraz z głęboką analizą uzyskanych wyników zastosowano podczas budowy podziemnego akceleratora w stanie Dallas-Teksas (USA). Średnica tunelu akceleratora wynosi 4 m, a jego długość 87 km. Oprócz tego zbudowano dodatkowe tunele dla urządzeń wspomagających o łącznej długości 27 km. W celu uzyskania określonego przyspieszenia cząstek, zastosowano ponad 10000 magnesów. Wymagana dokładność montażu urządzeń wynosiła 1/1 000 000 i zapewniała skuteczną pracę akceleratora. Podstawowy problem realizacji wymaganej charakterystyki dokładności dotyczył przeniesienia uzyskanych wyników na podstawie pomiarów wykonanych w sieci kontrolnej na powierzchni do tunelu akceleratora. Szczegóły techniczne podjętej pracy opisują A. Chrzanowski (Kanada) oraz W. Greening, J. Robbins i G. Robbinson (USA). Sprawne opracowywanie wyników obserwacji było możliwe dzięki skonstruowaniu specjalnie do tego celu przeznaczonego systemu bazy danych (S. Rapatz - USA).

W dziedzinie pomiarów inżynierskich dużych obiektów należy odnotować ciągły rozwój techniki wykonywania pomiarów. Przy budowie podziemnego akceleratora o obwodzie 27 km, zlokalizowanego wzdłuż granicy szwajcarsko-francuskiej, zastosowano pracujący w próżni dokładny system laserowy. Szczegóły techniczne systemu opisał J. P. Quesnel (Francja).

Przy tej okazji warto dodać, że ostatnio pojawiła się nowa technika pomiaru odległości przy pomocy dalmierzy, lecz bez użycia reflektorów. Na przykładzie instrumentu REC ELTA RL W. Bottinger (Niemcy) opisuje działanie instrumentu, metody pomiaru, ograniczenia związane z pomiarem odległości i typowe obszary zastosowań.

Stosowanie reflektorów plastykowych, które często są stokrotnie tańsze od reflektorów szklanych bywa niekiedy ryzykowne. Przyczyna występowania błędów pomiarów wynikających z zastosowania reflektorów plastykowych nie jest ogólnie znana i z tego względu wykonany pomiar może okazać się bezwartościowy. Zwraca na to uwagę A. Nordąuist (Szwecja).

Zastosowanie systemu GPS do pomiarów inżynierskich o wysokiej dokładności znajduje się, jak twierdzą R. Hollmann i W. Welsch (Niemcy) w fazie początkowej. Instytut Geodezji na Uniwersytecie w Monachium zebrał przez kilka lat doświadczenia dotyczące praktycznego wykorzystania systemu m.in. do trasowania sieci komunikacyjnych, kontroli budowli, budowy tuneli w otoczeniu morskim. Potencjał systemu nie jest, jak do tej pory, wyczerpany i z tego wględu istnieją realne perspektywy dalej idących zastosowań w kierunku wyższej dokładności.

System GPS został zastosowany do badania krótkotrwałych i długotrwałych ruchów mostu wiszącego na Missisipi w Nowym Orleanie. W różnych miejscach mostu zostało zainstalowanych 10 odbiorników jako sensorów ruchu. Dane pozycyjne były rejestrowane w 3-dniowych okresach czasu. Ustalono związek między ruchami pionowymi mostu i temperaturą. Wyniki eksperymentu przedstawili M. Leach <sup>i</sup> M. Hyzak (USA).

Istotnym zagadnieniem przy wykonywaniu pomiarów inżynierskich z zastosowaniem techniki satelitarnej jest układ odniesienia. Propozycję korzystnego sposobu ustalania układu odniesienia w celu sformułowania modelu przemieszczeń przestrzennych na podstawie danych GPS i pomiarów terenowych przedstawiają P. Cavero Abad (Hiszpania) i K. Czarnecki (Polska).

W Europie dostrzega się renesans związany z rozbudową infrastruktury, a szczególnie dotyczy to rozbudowy autostrad i kolei. W związku z tym występuje konieczność porządkowania istniejących i gromadzenia dużej ilości danych wykorzystywanych dla celów projektowania. W Szwecji,jak podał L. Malm, do projektowania tras komunikacyjnych zastosowano software w postaci systemu CAD. Przejście od projektowania tras do ich realizacji w terenie wraz z długotrwałą gwarancją jakości geometrycznej wymaga odpowiednich narzędzi pracy i długoletniego doświadczenia. Przy pomocy pakietu programowego CORAIL (T. Engel, J. Stuby - Francja), uwzględniającego nowe geometryczne metody, można realizować takie projekty tras, które łączą korzyści 5) Autor sprawozdania - J. Gil. techniczne i gospodarcze. J. Bahndorf, F. Gielsdorf, L. Grundig

(Niemcy), proponują uatrakcyjnić podróże koleją przez zwiększenie prędkości jazdy i lepsze wykorzystanie zwiedzania istniejących zabytków architektonicznych. Technicznie jest to możliwe przez zastosowanie odpowiedniego systemu trasowania i zarządzania podczas realizacji projektu.

Do projektowania tras komunikacyjnych, a w szczególności tras kolejowych szybkiego ruchu wykorzystuje się coraz częściej z powodzeniem technikę satelitarną (J. Fleury - Francja).

Równie szybki postęp należy odnotować w dziedzinie fotogrametrycznej techniki pomiarowej i metod cyfrowej interpretacji obrazów. Raport z tej dziedziny przedstawił H. Kahmen (Austria).

Fotogrametria naziemna jest często stosowana jako metoda pomiarowa ze względu na zadowalającą w wielu przypadkach dokładność i niskie koszty. B. Yeu, D. Sohn, K. Yoon (Korea) poruszyli problem klasyfikacji zabytkowych obiektów (pagody kamienne) według okresów historycznych, w czasie których zostały wybudowane. Autorzy zwrócili szczególną uwagę na analizę wymiarów koreańskich dóbr kultury.

Japończycy zastosowali fotogrametrię lotniczą do pomiaru deformacji terenu przewidywanego pod budowę trasy szybkiego ruchu około 90 km na wschód od Tokio. Tradycyjne metody pomiarów wyeliminowano ze względu na zagrożenie, jakie stwarza teren osuwiskowy dla wykonujących pomiary. Autorzy: T. Nakayama, T. Izuho i T. Tsuda opisują metody, przyrządy i wyniki badań.

Za pomocą fotogrametrii naziemnej badano odkształcenia mostów pod wpływem próbnego obciążenia budowanych na trasie autostrady "Hemus" w Bułgarii (L. Koleva).

Interesującym przypadkiem zastosowania metody fotogrametrycznej do badań odkształceń jest badanie przyczyn wypadków samochodowych (nadmierna prędkość, kierunek przy zderzeniu) na podstawie uszkodzeń karoserii. Wprowadzony system fotogrametryczny opisany przez M. Faig (Kanada) niewiele kosztuje i jest łatwy w obsłudze.

Przedstawione kierunki działalności nie obejmują całego dorobku z dziedziny pomiarów inżynierskich, który był prezentowany w czasie obrad 6 Komisji, lecz stanowią jedynie zarys problemów należących do kierunków zasadniczych. W wydanych materiałach istnieje ponadto cały szereg oryginalnych artykułów, które niewątpliwie pozostaną przedmiotem zainteresowania szanownych Czytelników.

#### **Komisja 7 Kataster i zarządzanie ziemią6\***

Jako przedstawiciel Sekcji Geodezji Rolnej <sup>i</sup> Leśnej SGP, uczestniczyłem podczas Kongresu w pracach Komisji 7 - która od tego właśnie Kongresu zmieniła nazwę na komisję katastru i zarządzania ziemią (Cadaster and Land Management), co rozszerzyło zasięg jej merytorycznego działania do następującego zakresu:

- zarządzanie <sup>i</sup> administrowanie ziemią,

- reformy katastralne, kataster wielozadaniowy,systemy informacyjne oparte o działki,

- katastralne pomiary <sup>i</sup> tworzenie map,

ustalenie praw do ziemi, dzierżawa ziemi, prawo do ziemi i rejestracja gruntów,

- scalenie gruntów miejskich <sup>i</sup> wiejskich <sup>z</sup> podkreśleniem elementów środowiskowych <sup>i</sup> ekonomicznych,

zarządzanie zasobami Ziemi i oceanów.

Komisja 7. odbyła 10 sesji technicznych, 6 sesji w tzw. "małych grupach" i 2 sesje posterowe, podczas których zaprezentowano 70 referatów Delegacja polska, która uczestniczyła w pracach tej Komisji, składała się z A. Hopfera i W. Wilkowskiego <sup>i</sup> przedstawiła podczas obrad Komisji następujące referaty:

• Badania nad związkami zachodzącymi między środowiskiem a urządzaniem terenów rolnych (A. Hopfer - Polska, S. Nichols Kanada, P. Munroe-Faure - Wielka Brytania, I. Sonnenberg - Holan $dia - (fot. 1).$ 

• Problemy geodezyjne <sup>i</sup> kartograficzne przy tworzeniu katastru gruntów <sup>i</sup> budynków w Polsce (W. Wilkowski, W. Gedymin).

• Związki między katastrem <sup>a</sup> szacowaniem nieruchomości (A. Hopfer).

Komisja 7. dokonała także analizy swoich głównych zadań <sup>i</sup> w rezultacie wyodrębniła w celu ich realizacji 3 grupy robocze:

grupa <sup>1</sup> - procedury prowadzenia reform katastralnych <sup>w</sup> krajach rozwijających się (przewodniczący J. Kaufmann, Szwajcaria),

grupa <sup>2</sup> - określenie zapotrzebowania na systemy katastralne <sup>w</sup> krajach rozwijających się (przewodniczący T. Ósterberg, Szwecja).

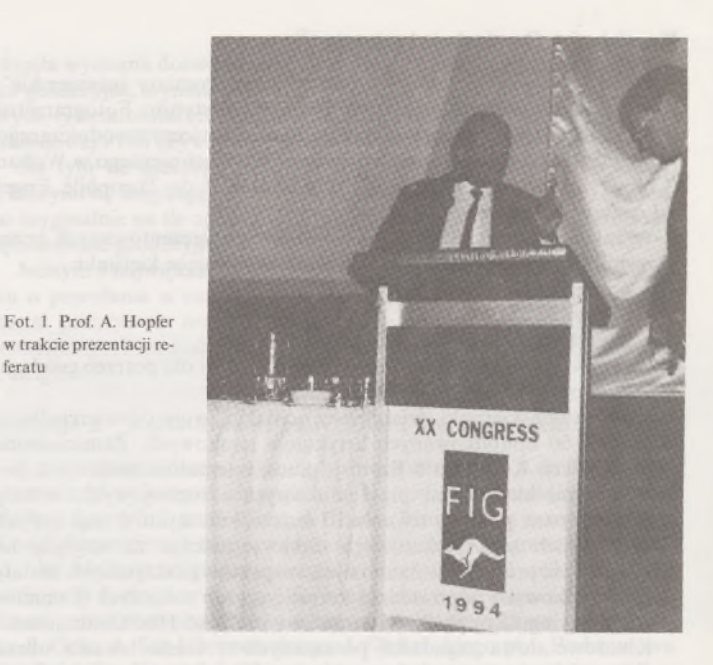

grupa <sup>3</sup> - badania nad optymalnymi zasadami użytkowania ziemi (przewodniczący P. Munro-Faure, Wielka Brytania).

Przewodniczącym Komisji jest obecnie prof. I. Williamson, a jego zastępcą - tj. przyszłym przewodniczącym - dr P. Munro-Faure.

Najbliższe posiedzenia i inne formy działania Komisji 7. przedstawiają się następująco:

spotkanie robocze w Fredericton, New Brunswick, Kanada wraz Komisją III FIG i Kanadyjskim Stowarzyszeniem Geomatyki (7-13X1994 r.).

spotkanie robocze Komisji VII w Delft, Holandia (15-19 V 1995 r.). - współorganizacja seminarium na temat: Zarządzanie trwałym rozwojem - kontrola kosztów, maksymalizacja wartości - Harare, Zimbabwe (13-19 VIII 1995 r.).

Podczas trwania Kongresu w Melbourne wiele uwagi poświęcono problematyce katastru.

Grupa robocza wyłoniona spośród członków Komisji VII pod przewodnictwem T Osterberga (Szwecja) przygotowała stanowisko <sup>w</sup> sprawie katastru - które zostało zaakceptowane przez Kongres. Ten obszerny dokument składa się z następujących części:

zarządzanie ziemią i informacje o terenie,

informacja o terenie i katastrze,

różnorodność katastrów,

rola geodety,

feratu

składnik katastru.

**Komisja 9 Szacowanie i gospodarka nieruchomościami7'**

Obradom Komisji 9. przewodniczył pan Ravindra Dass z Malazji - prezydent Komisji. <sup>W</sup> czasie Kongresu odbyło się <sup>11</sup> sesji Komisji, w tym 3 sesje wspólne z komisjami 1, 2, 7 i 8. Na sesjach wygłoszono 26 referatów. Tematyka referatów obejmowała:

1) problemy edukacji (3 referaty),

2) standardy zawodowe szacowania nieruchomości (2 referaty),

3) ryzyko w inwestycjach związanych z nieruchomościami. (2 referaty),

4) ochrona gruntów, zagrożenia środowiska <sup>i</sup> ich wpływ na wartość nieruchomości (2 referaty),

5) zastosowanie nowoczesnych technologii i systemów GIS w szacowaniu nieruchomości (2 referaty).

6) problematykę szacowania nieruchomości w poszczególnych krajach (Australia, Chiny, Francja, Nowa Gwinea-Papua, Polska, Singapur, Szwecja, Węgry, USA).

Autor sprawozdania szerzej omawia aktualną dla naszego kraju problematykę dotyczącą edukacji. Wiodącym w tym zakresie był referat Erika Perssona ze Szwecji pt. "Potrzeby nauczania i uprawnień na międzynarodowym rynku szacowania nieruchomości". W referacie przedstawiono problemy kształcenia i szczególnej odpowiedzialności rzeczoznawców majątkowych. Wskazano na zmiany, jakie zaszły na

6> Autor sprawozdania - A. Hopfer. 7) Autor opracowania - W. Wilkowski.

światowym rynku nieruchomości wywołane takimi czynnikami, jak: 1) kształtowanie się gospodarki rynkowej w krajach Europy Central-

nej i Wschodniej,

2) tworzenie silnego zjednoczonego rynku Wspólnoty Europejskiej,

3) pogłębianie się międzynarodowych kooperacji i postępująca liberalizacja na kapitałowym rynku światowym,

4) łączenie się inwestorów w grupy, celem zmniejszenia ryzyka przy podejmowaniu inwestycji,

5) rozwój międzynarodowych korporacji przemysłowych i wynikające z tego zapotrzebowanie na nowe tereny pod inwestycje.

Te przyczyny, według autora, stwarzają przesłanki dla tworzenia się międzynarodowych firm zajmujących się szacowaniem nieruchomości. Autor podkreśla jako ważne tworzenie baz danych obejmujących informacje o rynku nieruchomości. Podejmuje próbę określenia cech rzeczoznawcy majątkowego (The valuer) i roli organizacji dotyczących rzeczoznawstwa o charakterze międzynarodowym (RIES, TIAVSC, TEGOVFA/EUROVAL).

- Autor selekcjonuje różne typy nieruchomości wydzielając:
- nieruchomości rolne, leśne, gospodarstwa rolne,
- domy jednorodzinne i wielorodzinne,
- nieruchomości o charakterze handlowym,
- nieruchomości przemysłowe,
- inne typy nieruchomości.

Sugeruje pewną specjalizację wśród rzeczoznawców w zakresie szacowania tych nieruchomości. Widzi potrzebę znajomości przez rzeczoznawców podstawowych zasad szacowania wszystkich typów nieruchomości. W dalszej części referatu autor zadąje pytanie, jakie umiejętności w największym stopniu powinny cechować rzeczoznawców w zależności od tego, jakiego rodzaju nieruchomości szacują, np.: domy jednorodzinne, tereny leśne, obiekty przemysłowe, hotele itp.? Na koniec referatu autor rozważa kwestie wysokości opłat za szacowanie i zobowiązania rzeczoznawców, które wynikają ze sporządzonych przez nich ekspertyz.

Oryginalną tematykę zaprezentował H. Stikbakke (Szwecja) w referacie pt. "Wpływ Igrzysk Olimpijskich na ceny gruntów". Autor rozważał tę kwestię na przykładzie małego miasteczka Lillenhammer, w którym odbyły się zimowe igrzyska olimpijskie w 1994 r. W konkluzji autor stwierdza, że rynek nieruchomości w tym miasteczku liczącym 23 000 mieszkańców, nie zareagował na to światowe wydarzenie i kształtował się na tym samym poziomie.

Większość referatów przedstawionych na sesjach obejmowała tematykę edukacji, standardów, problemów ekonomicznych związanych z ryzykiem inwestowania w nieruchomości, obrotu nieruchomościami. W zasadzie dwa referaty zaprezentowane na sesjach dotyczyły problemów wykorzystania nowoczesnych technik i technologii w szacowaniu nieruchomości. Były to referaty, których autorami byli: Tarja Myllymäki z Finlandii oraz Torbjorn Mykland z Norwegii. T. Myllmäki przedstawił problematykę wykorzystania fotogrametrii i teledetekcji w określaniu wartości lasów. T. Mykland przedstawił korzyści, jakie przynoszą systemy informacji o terenie przy śledzeniu obrotu nieruchomościami oraz szacowania nieruchomości.

#### **Wystawy kongresowe8'**

Kongresowi towarzyszyły dwa rodzaje wystaw:

- wystawy organizowane przez stowarzyszenia geodetów poszczególnych krajów,

- wystawy sprzętu <sup>i</sup> technologii prezentowanych przez producentów.

#### **Wystawy stowarzyszeń geodezyjnych**

Wystawy stowarzyszeń geodezyjnych przedstawiały dorobek poszczególnych krajów w zakresie geodezji i kartografii. Ponadto kraje te prezentowały elementy swojego folkloru, podkreślające ich specyfikę. Jednym z najbardziej oryginalnych wystawców był Singapur, w którego stoisku obok elementów fachowych (piękne mapy komputerowe Singapuru) przedstawiony był folklor tego obszaru (fot. 2).

Z oczywistych względów najbardziej okazała i bogata treściowo była wystawa zorganizowana przez Stowarzyszenie Geodetów Australii. Gospodarze przedstawili historię rozwoju geodezji tego kontynentu. O cząstce tej historii opowiem Czytelnikom PG.

Jednym z pierwszych geodetów na tym kontynencie był Sir Thomas Livingston Mitchell (1792-1855). Geodetą i jednocześnie premierem był Sir J. Forrest, który w 1878 r. założył część łańcucha triangulacyjnego

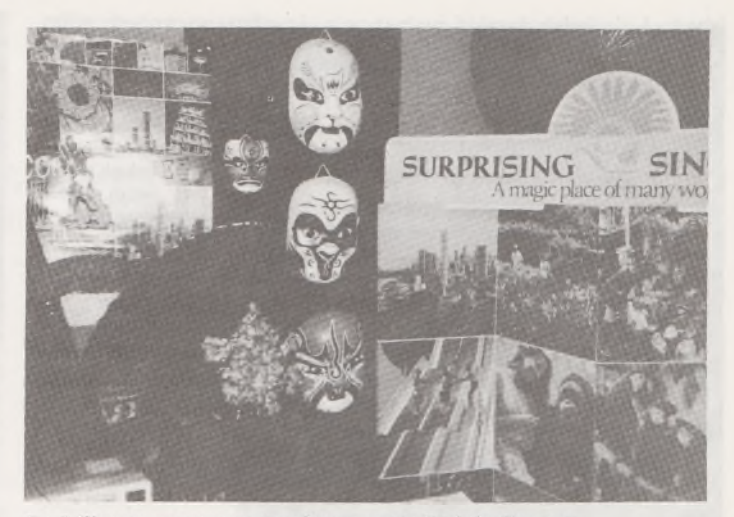

Fol. 2. Wystawa prezentowana przez Stowarzyszenie Geodetów Singapuru

między Perth i Darling Ranges. W 1883 r. J. Forrest został głównym geodetą kraju, a w 1890 premierem. Geodeta Alfred Wernam Canning (1861-1936) położył duże zasługi przy zakładaniu sieci geodezyjnej dla obszaru Zachodniej Australii. Pierwszy plan podziału działki wykonano w Australii w 1863 r. Wystawcy prezentowali ten plan, który charakteryzuje się wielką szczegółowością treści. Stosowany w tym okresie sposób oznaczania granic przedstawia fot. 3

Współczesna geodezja w Australii - to systemy informacji o terenie, pełna automatyzacja procesu tworzenia mapy, technologie bazujące głównie na pomiarach GPS i fotogrametrii. Znaczne środki finansowe angażowane są zarówno przez władze stanowe jak i samorządowe, w celu przeniesienia danych katastralnych na magnetyczne nośniki informacji.

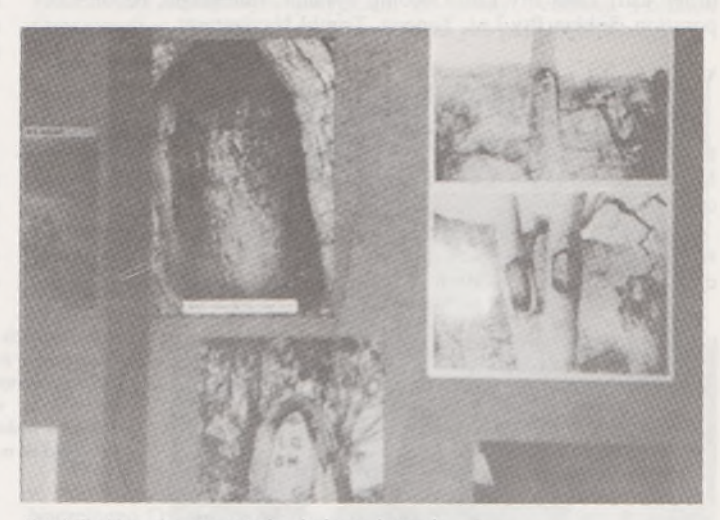

Fot. 3. Znaki graniczne w postaci zaciosów na drzewach

Istniejące dokumenty katastralne, tj. mapy jednostkowe, dane powierzchniowe, akty potwierdzające własność wykonane na pergaminie są skanowane oraz mikrofilmowane. Dla tych celów w Biurze Systemów Informacji o Terenie i Katastru Stanu Victoria utworzono pracownie zajmujące się digitalizacją istniejących map katastralnych (Digital Cadastral Map Base) oraz pracownię mikrofilmu. Magazyn tysięcy oryginalnych dokumentów katastralnych przechowywanych w specjalnych regałach przedstawia fot. 4. Dzięku działaniu systemu, osoba zainteresowana praktycznie natychmiast (uiszczając opłatę w wysokości 27 australijskich dolarów) uzyskuje mapę swojej nieruchomości wraz z danymi katastralnymi.

Biorąc pod uwagę ogrom tego kraju - kontynentu, który liczy około 17 mln mieszkańców<sup>[9](#page-316-0)</sup>, zastosowanie nowoczesnych technologii pomiarowychjestjedyną metodą dla dostarczenia aktualnych map i informacji o terenie.

 $^{6)}$  Autor opracowania – W. Wilkowski.

<span id="page-316-0"></span><sup>9)</sup> i podobno 20 min owiec i <sup>1</sup> min kangurów!

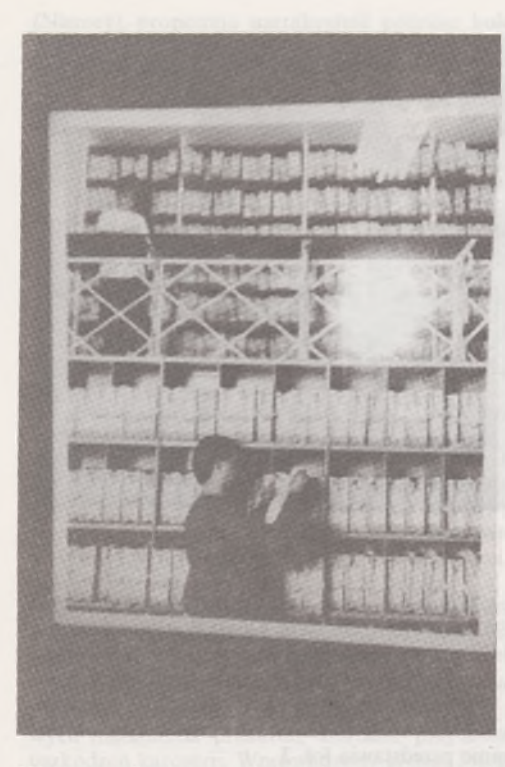

Fot. 4. Urząd katastralny miasta Melbourne. Regały z oryginalnymi dokumentami katastralnymi. Dokumenty te są skanowane i zapisywane na dyskach tworząc bazę danych systemu katastralnego stanu Victoria **◄**

> **►** Fot. 6. Typowy krajobraz terenu stanu Victoria przystosowany do hodowli owiec. Teren pokryty trawami i pojedynczymi drzewami eukaliptusowymi. W tle prof. A. Hopfer

**Wystawy firm producentów sprzętu geodezyjnego oraz firm autorów profesjonalnych oprogramowań GIS**

Swój sprzęt i technologie prezentowały 34 firmy. Większość firm znana jest Czytelnikom PG z reklam <sup>i</sup> ogłoszeń zamieszczanych w naszym miesięczniku. Swoje stoiska prezentujące dorobek wystawiały firmy: Carl Zeiss Pty Ltd, Gecomp Systems, Intergraph, Nicon Corporation, Sokkia Pty Ltd, Topcon, Trimbl Navigation.

#### **Wycieczki techniczne10'**

W ramach prac każdej komisji była zorganizowana wycieczka techniczna obejmująca obszar Stanu Victoria, którego stolicą jest Melbourne. Powierzchnia stanu wynosi 230 tys. km2, a ilość mieszkańców - 4,5 min.

Wycieczka techniczna zorganizowana przez Komisję <sup>1</sup> obejmowała wizyty w trzech jednostkach zlokalizowanych w Melbourne, wykonujących prace z zakresu geodezji i katastru. Jedną z nich było wymienione

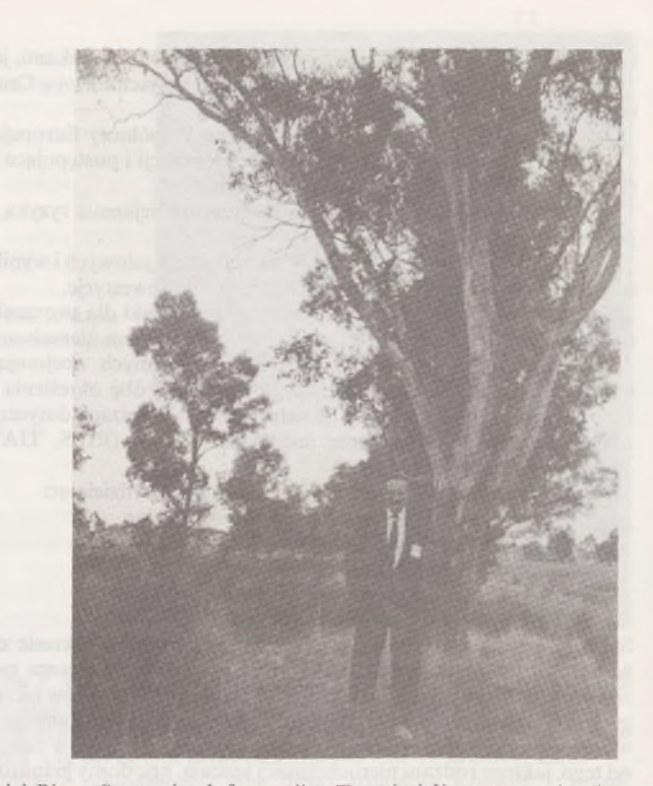

wcześniej Biuro Systemów Informacji o Terenie i Katastru, a drugim miejscem wizyty była duża firma państwowa "Vic Roads Victoria On The Move". Jest to jednostka geodezyjno-drogowa, zajmująca się projektowaniem budowy dróg, sporządzaniem dokumentacji geodezyjno-wywłaszczeniowej oraz sporządzaniem szerokiego asortymentu map tematycznych, atlasów i innych opracowań kartograficznych związanych z drogami. Roczny budżet firmy wynosi 600 min dolarów australijskich. Jednostka w swojej działalności wykorzystuje system informatyczny INTERGRAPH, a jej główne działy to:

- Land Information Section,
- Geographic Information Servis,
- Tematic Road Mapping.

Trzecią wizytowaną firmą było prywatne biuro projektowo-geodezyjno-prawne, którego główne zadania to obsługa procesu inwestycyjnego związanego z budownictwem, zarówno jednorodzinnym, jak <sup>i</sup> budową biurowców oraz centrów handlowych. Zakres usług firmy obejmuje całokształt procesu inwestycyjnego, poczynając od lokalizacji, projektu ogólnego, do projektu szczegółowego, dokumentacji geodezyjnej zwią-

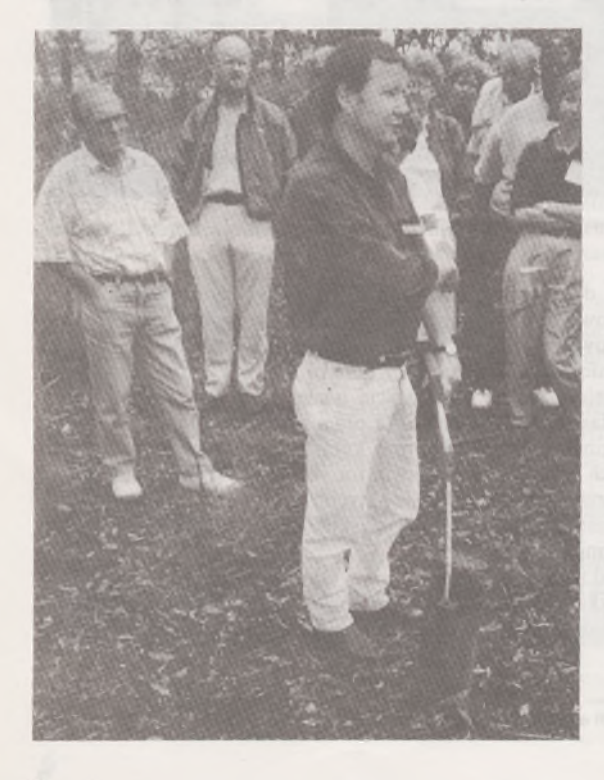

Fot. 5. Pan Chris Day z Conservation Forest Lands demonstruje pomiar poziomu wody gruntowej w studzience o głębokości 60 m

**◄**

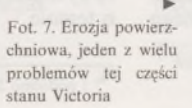

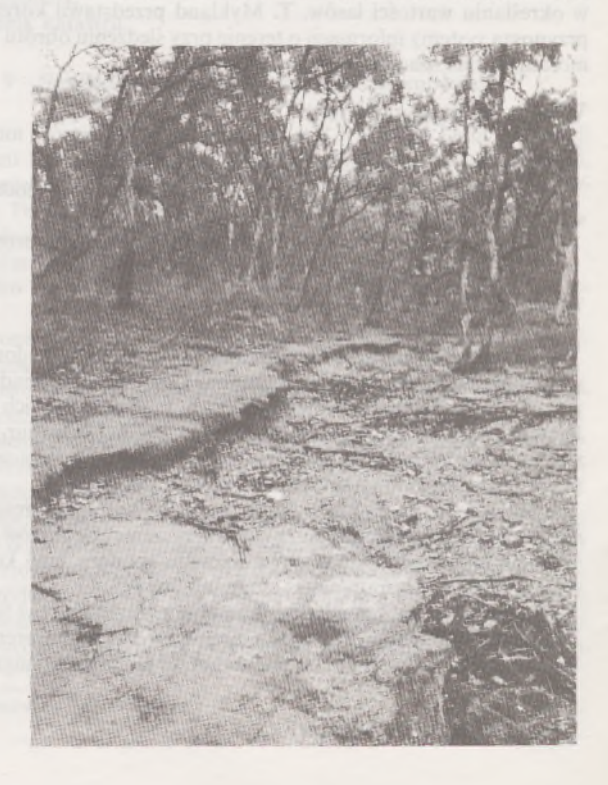

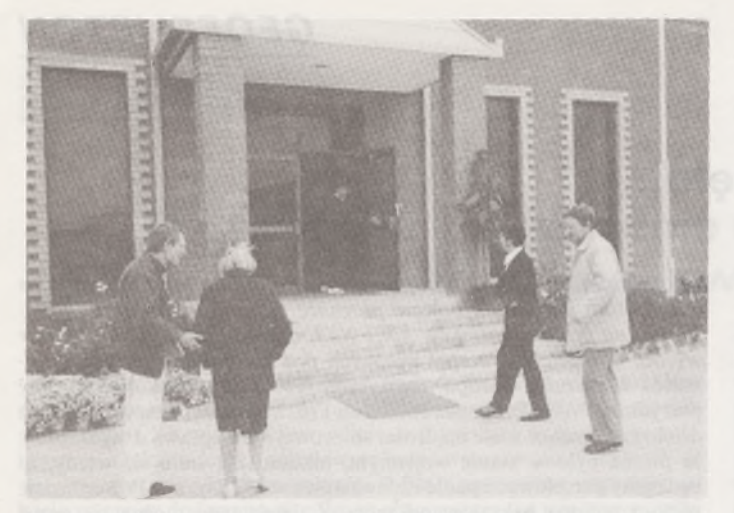

Fot. X. "Dom Polonii" zbudowany ze składek Federacji Polskich Organizacji w Victorii; od lewej: kol. K. Czarnecki, pani K. Chepul, pani B. Chepul, kol. J. Gil

zanej z pozyskaniem terenu i obsługi geodezyjnej budowy terenu. Poza tym firma prowadzi geodezyjną obsługę budowy wysokościowców, pomiary przemieszczeń itp.; szczyci się tym, że była głównym wykonawcą prac projektowo-geodezyjnych przy budowie ogromnego kompleksu kongresowego - wizytówki m. Melbourne - zwanego World Trade Centre, w którym odbywały się obrady kongresowe.

Wycieczka techniczna zorganizowana przez Komisję 7 dotyczyła problemów zapobiegania degradacji terenu. Wycieczka pozwoliła zapoznać się z Krajobrazem Australii poza granicami miasta. Faktycznie,jest to krajobraz bardzo różniący się od krajobrazu naszego kraju. Szeroka, zajmująca około 100 m pasa gruntu autostrada przecina pasma wzgórz pokryte trawami. Na wzgórzach rosną kępy drzew - eukaliptusów. Niekończące się w krajobrazie pastwiska poszatkowane są ogrodzeniami z drutu - "elektrycznymi pastuchami". Stada owiec, których kolor zlewa się z kolorem trawy dopełniają obrazu widzianego z okien autokaru.

Wzdłuż autostrady, nie spotykane na polskich drogach, często powtarzające się znaki drogowe z napisem "Don't sleep driver"; ostrzeżenia przed kangurami, które mogą być na jezdni oraz misiami koala. Prawdopodobnie rolnictwo w stanie Victoria nie jest dobrym biznesem, gdyż często spotyka się wzdłuż autostrady tablice z napisem "For sale", uzupełnione informacją o powierzchni farmy, którą właściciel chce sprzedać.

Celem organizatorów było zapoznanie uczestników kongresu z problemami tej części Stanu Victoria. Obszar ten jest zalewany przez wychodzącą na powierzchnię terenu podziemną warstwę wodonośną. Tereny położone wyżej są natomiast trwale za suche. Zmiany poziomu wód gruntowych są obserwowane przez specjalistyczne służby. Do tych

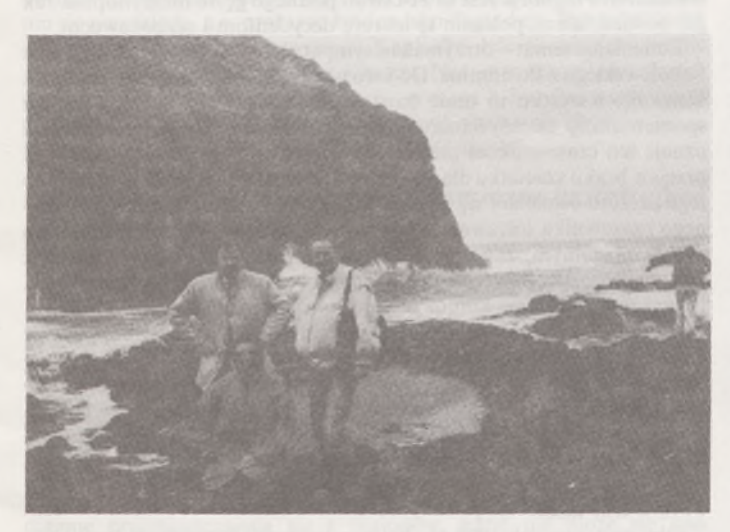

celów zbudowano studzienki w postaci rur, których głębokość dochodzi do 60 m (fot. 5).

Typowy krajobraz tego obszaru to teren pokryty trawami z pojedynczo rosnącymi eukaliptusami (fot. 6). Wypływające wody podziemne oraz rzadkie, lecz gwałtowne, opady wywołują procesy erozyjne. Teren lasu eukaliptusowego z wyraźnymi skutkami erozji powierzchniowej przedstawia fot. 7.

Wycieczka techniczna zorganizowana przez Komisję 5 miała na celu pokazanie jednej z największych i najkosztowniejszych inwestycji inżynierskich stanu Victoria, jaką była budowa autostrady biegnącej wzdłuż wybrzeża oceanu pn. Great Ocean Road". Przy projektowaniu drogi w szerokim zakresie wykorzystano fotogrametrię naziemną celem szczegółowej inwentaryzacji brzegu oceanu, zbudowanego z silnie zerodowanych skał (wpływ fal morskich). Naziemne zdjęcia fotogrametryczne brzegu wykonywane były od strony morza<sup>11)</sup>.

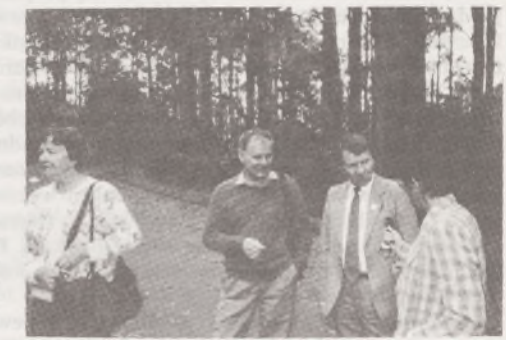

Fot. 10. Las eukaliptusowy; od lewej: pani H. Kuszell, kol. K. Sikorski <sup>i</sup> J. Gil oraz pani B. Chepul

#### **Spotkanie z Polonią stanu Victoria12)**

Autorzy sprawozdania spotkali się w czasie pobytu w Melbourne niezwykle serdecznym przyjęciem ze strony Federacji Polskich Organizacji w Yictorii, której prezydentem jest pan Józef Kuszel.

Fot. 11. Spotkanie z Polonią, egzemplarz Przeglądu Geodezyjnego wzbudził ogólne zainteresowanie wśród naszych rodaków zza oceanu

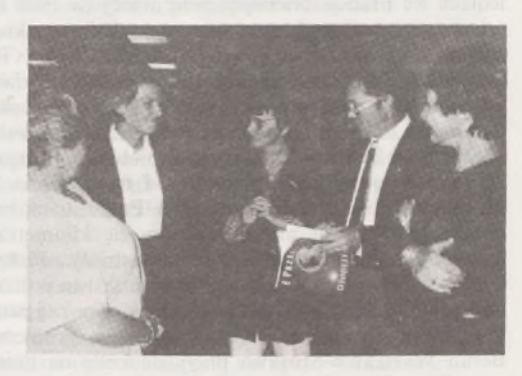

Nawiązanie kontaktów z Polonią było dziełem przypadku. Już w samolocie do Melbourne, piszący tę część sprawozdania spotkał Naczelnego Dyrektora Lasów Państwowych pana mgr. inż. Ryszarda Dzialuka, który z żoną przybywał do Australii odwiedzić swego brata. To spotkanie zaowocowało kontaktem z Federacją Polskich Organizacji w Victorii.

Kontakty te - to wielka życzliwość <sup>i</sup> serdeczność, ze strony naszych rodaków mieszkających tak daleko od kraju. Mieliśmy możność wziąć udział w spotkaniach Polonii i zobaczyć piękne, zbudowane ze środków własnych, Domy Polonii (fot. 8), jak również gościć we wspaniale urządzonych domach prywatnych naszych rodaków.

Również dzięki temu, że nasi rodacy poświęcili swój czas, moglibyśmy zobaczyć trochę Australii (fot. 9 i 10). Zostawiliśmy naszym rodakom kilka egzemplarzy Przeglądu Geodezyjnego (fot. 11), a kol. K. Czarnecki - przewodniczący delegacji reprezentującej SGP na Kongresie, udzielił wywiadu rozgłośni Radia Polonia.

<sup>12)</sup> Autor sprawozdania - W. Wilkowski.

Fot. 9. Koniec kontynentu Australii; dalej ocean, a potem Antarktyda. Na zdjęciu: pani I. Orłowska oraz kol. J. Gil <sup>i</sup> W. Wilkowski, a na dalszym planie kol. K. Czarnecki usiłujący piechotą osiągnąć Antarktydę

Zdjęcia wykonał W. Wilkowski

<sup>&</sup>lt;sup>10)</sup> Autor sprawozdania - W. Wilkowski

<sup>111</sup> Opiswycieczki technicznej zorganizowanej przez Komisję 5. bazuje na ustnej relacji dr. inż. J. Gila, przekazanej piszącemu tę część sprawozdania.

## **W urządzeniach rolnych drgnęło...**

Po obsadzeniu stanowisk politycy spod znaku czterolistnej koniczynki przebąkują, że warto by się zająć rolniczą przestrzenią produkcyjną. Mają ustalić ustawowo, jakie może być największe obszarowo gospodarstwo rolne, a co z drugiej stronyjeszcze uznać za gospodarstwo rolne. Wyrażają zaniepokojenie, że powstają latyfundia różnych facetów o podejrzanej konduicie. Czyli *temu tylko pług a socha, kto tę czarną ziemię kocha...* Jak za komuny. Trzeba się pośpieszyć i nabyć czym prędzej jakiś pegeerek. Omawiałem już tę sprawę z sympatyczną koleżanką z Agencji w przerwie obrad krajowej konferencji rzeczoznawców majątkowych w Krakowie. Ma mi coś znaleźć o równowartości 126P. Puszczę na razie w odłóg albo zastosuję sprawdzoną już dawno trójpolówkę. Wielu teraz tak gospodaruje. Mamy obecnie około półtora miliona hektarów odłogów. Oczywiście, tak dokładnie to nie wiadomo, ile jest tych ugorów, bo nikt tego przecież nie mierzy. I pomyśleć, że jeszcze dziesięć lat temu musiałem z żalem wykarczować wspaniałe jeżyny (jaka była nalewka !...), coś siać i zbierać na tych moich kilkudziesięciu arach RVI, bo naczelnik groził karą. Po upadku komuny można było sobie to odpuścić i jeżyny ładnie się odradzają. Na szczęście to żywotne ścierwo.

Przećwiczyliśmy też ostatnio ministra spraw wewnętrznych. Musiał się gęsto tłumaczyć, że się tak guzdrze z tymi zgodami na zakup ziemi przez cudzoziemców. Przypominali mu, że we Wspólnocie Europejskiej to nie ma żadnych zakazów i każdy może sobie kupić tyle ziemi, ile chce i gdzie chce. Jak zwykle nie nadążamy.

Mają być podobno jakieś pieniądze na wzorcowe scalenia. Chyba na razie na szkolenia, bo przecież my tego nie umiemy robić. Osobiście chętnie bym się dał wysłać na jakieś szkolenie "w temacie" *remembrement* do Francji. Mój drugi w kolejności artykuł w PG był o scaleniach we Francji. Namówił mnie wtedy (w 1956 r.) profesor Frelek, żebym przestudiował rzecz w numerach francuskiego *Geometre.* Ale pewnie mnie nie wyślą, bo już jestem za stary. Trzeba inwestować w młodość. Takie jest "rude prawo", jak by powiedział Profesor Kamela.

Studiując dzięki profesorowi Frelkowi francuskie remembrement natknąłem się na *problem autostrad w scalaniu gruntów.* Dowiedziałem się wtedy, że autostradę należy traktować nie tylko jako obiekt liniowy, ale także – quasi-powierzchniowy. I rzeczywiście. Szczególnie w zestawieniu z naszymi działkami. Na Podlasiu można spotkać działki o szerokości nawet metra, ciągnące się kilometrami. Kudy im do szerokiej na kilkadziesiąt metrów autostrady... Piszę o tym dlatego, że w Polsce ma ruszyć budowa autostrad. Jest to potrzeba chwili <sup>i</sup> bynajmniej nie przede wszystkim dla nas. To zagęszczające się relacje Wspólnota Europejska - Rosja wywołują problem. Po autostradzie Berlin-Warszawa-Moskwa przyjdzie kolej na linie: Szczecin-Królewiec-Ryga-Petersburg oraz Drezno-Kraków-Lwów-Kijów. Tymczasem ze względu chyba na preferencje polityczno-etosowe buduje się autostradę Północ- Południe. Właśnie w pierwszej kolejności.

W związku z budową autostrad kręci się już po Polsce wielu obrotnych biznesmenów, którzy kombinują,jak wyrwać kawałek grosza z odnośnego kredytu Banku Światowego i innych funduszy. Sprawa nie jest prosta dla naszego rodzimego biznesu, ponieważ nie po to Zachód daje kredyt, żeby dać zarobić polskim firmom. Co najwyżej będą one podwykonawcami najprymitywniejszych i najgorzej płatnych robót. Notabene - gdyby tak budowały autostrady jak te nasze polskie (sic!) drogi szybkiego ruchu, to byłoby nieszczęście.

Tak więc szykuje się robota dla urządzeniowców rolnych. Zanim zaczną słuchać różnych mądrości od ekspertów zachodnich, proponuję, żeby zajrzeli najpierw do polskich opracowań. A jest tego sporo i w dobrym gatunku. Problem autostrad jako intruza w rolniczej przestrzeni produkcyjnej badał ładne parę lat dr inż. Władysław Pruszczyk i wyniki tych badań można znaleźć m.in. w materiałach sprawozdawczych programu resortowego realizowanego przez Instytut Geodezji Gospodarczej PW. Literatura na temat współczesnych problemów urządzeniowo-rolnych jest bardzo bogata <sup>i</sup> powinno się z niej skorzystać, ponieważ uwzględnia ona specyfikę polskiego rolnictwa. Stosując zaś choćby najbardziej wystrzałowe rozwiązania zachodnie, trzebajednak ciągle pamiętać, że ich zbitka z polskimi realiami może być

<span id="page-319-0"></span>nie do zniesienia. Nie tylko urządzeniowcom, ale przede wszystkim decydentom chciałbym polecić *prognozę rozwoju gospodarki żywnościowej na przełomie wieków XX i XXI,* opracowaną w 1983 r. przez wysoce kompetentny zespół uczonych pod kierunkiem profesora Ryszarda Manteuffla (Grupa tematyczna Komitetu "Polska 2000" przy prezydium PAN "Prognoza rolnictwa i rozwoju wsi"). Jest to źródłowe dzieło zawierające wiele mądrości zbiorowej i jest sprawą drugorzędną, że pisane było w stanie wojennym, nikomu nie śniło się wtedy, że będziemy parcelować upadłe <sup>i</sup> zdewastowane PGR-y, a w Polsce będzie półtora miliona hektarów odłogów. Z dzieła tego można się uczyć metodologii prognozowania rolnictwa, można wyczytać wiele ostrych i twardych a przeraźliwie jasnych ocen i przewidywań. Na stronie 7 autorzy prognozy stwierdzają: "W ostatnich latach (chodzi o przełom dziesięcioleci 70. <sup>i</sup> 80. - Z.A.) wytworzył się <sup>w</sup> kraju nastrój kryzysu żywnościowego. Jest to kryzys w subiektywnym odczuciu społecznym, podzielanym również przez zagranicę. Kryzys ten mimo jego autentyzmu nie polega na biologicznym niedożywianiu się ludności. Jest to kryzys psychologiczny i organizacyjny." Dalej (s. 8) jest konkluzja: "Należy sądzić, że stworzenie pewnej obfitości towarów pochodzenia przemysłowego i podniesienie cen detalicznych żywności zlikwidowałoby klimat istnienia kryzysu żywnościowego przy tej samej a może i mniejszej ilości produktów spożywanych przez mieszkańca kraju." Dzięki również historii najnowszej sprawdziło się to w co najmniej dwustu procentach. Autorzy stwierdzają też, że "Nie ma obiektywnych kryteriów zapotrzebowania na żywność" i jest to stwierdzenie bardzo ważne. Uwzględniając fakt, że Polska na początku lat 80. znajdowała się na pierwszym miejscu w Europie pod względem poziomu zatrudnienia w rolnictwie, autorzy *Prognozy* nie zapowiadają w tym względzie rewolucji i - w szczególności - zaniku małych gospodarstw. Przewidują natomiast zmniejszenie się liczby gospodarstw średnich. Ciekawe, jak te prognozy feruje się dzisiaj. Od nich przecież zależy również strategia i taktyka współczesnego urządzania obszarów wiejskich. Jeśli chodzi o rolniczą przestrzeń produkcyjną, *Prognoza* zakłada ubytek roczny użytków rolnych rzędu 30-40 tys. ha. W kwestii scaleń czytamy m. in.: "Należy intensywnie prowadzić komasację ale w rejonach o minimalnym obrocie ziemią. Komasowanie terenów, na których odbywa się jeszcze żywy obrót ziemią jest wysoce szkodliwe, ponieważ po upływie krótkiego czasu powstanie nowa szachownica." Autorzy zwracają też uwagę na negatywne skutki socjologiczne scaleń w warunkach niestabilnych ekonomicznie. Proponują w takich okolicznościach "sąsiedzką wymianę gruntów". Interesujące...

Trudno w felietonie zawrzeć wiele jeszcze ciekawych i oryginalnych stwierdzeń *Prognozy.* Jest to 114 stron pisanego gęsto maszynopisu. Jak już powiedziałem, polecam tę lekturę decydentom <sup>i</sup> wykonawcom.

Zmieniając temat – otrzymałem sympatyczny list od Kolegi Mariana Sobolewskiego z Postomina. Do listu nadawca dodał kilka załączników. Dziękuję, wszystko to mnie bardzo interesuje. Przy okazji zostałem sponiewierany za używanie czasownika *olewać.* Kolega Sobolewski uznaje ten czasownik za "sztubacko-wulgarny", a jego używanie - za przejaw braku szacunku dla Czytelnika. Pozostając w wielkiej atencji do tego zarzutu ośmielam się wyrazić pogląd, że użycie w zamian przystojnego czasownika *lekceważyć,* jak najbardziej stosowne w podaniu lub piśmie oficjalnym, znacznie odbarwiłoby to, co chciałem przekazać Czytelnikowi, bez nawet cienia intencji lekceważenia (sic!) kogokolwiek. Nawet nawymyślanie komuś nie jest bowiem jednoznaczne z brakiem szacunku. Szczególnie - jeśli było to <sup>w</sup> dobrej wierze. Ale za uwagę dziękuję pięknie <sup>i</sup> zapewniam, że Kolega -jako oferujący <sup>w</sup> swej firmie również usługi <sup>w</sup> zakresie pisania podań, pism <sup>i</sup> listów -jest dla mnie autorytetem. Na swe usprawiedliwienie i uspokojenie czytelnikom dodam jeszcze, że - podobnie jak to jest <sup>z</sup> innymi starzejącymi się felietonistami (oprócz wiecznie młodego Urbana oczywiście) - używam już z rzadka tylko wyrazów nieeleganckich. A *Geofelietonowi* stuka właśnie trzy lata.

Oby następny rok 1995 nie był gorszy, czego życzę mym życzliwym i nieżyczliwym.

**Zdzisław Adamczewski**

# <span id="page-320-0"></span>**Ekotaksacja - łagodzenie sprzeczności między filozofią ochrony środowiska a polityką gospodarcz[ą](#page-320-1) \* <sup>1</sup>**

**Pragmatycy skłonni są uznawać, że dodawanie do wielu już słów przedrostka** *eko-* jest przejawem jakiejś mody czy snobizmu ostatnich dziesięcioleci XX wieku. Rzeczywiście, w literaturze naukowej, w publicystyce, a także wjęzyku urzędowym liczba wyrazów zaczynających się na *eko-* wzrasta z każdym rokiem. Kilka dziesięcioleci wcześniej do wielu wyrazów dodawano określenie: *ekonomiczny,* co miało wyróżniać tego, kto takiego określenia używał, jako człowieka "myślącego ekonomicznie". Teraz analogicznie identyfikują się ludzie "myślący ekologicznie". Notabene jest jakimś paradoksem, lingwistyczną ironią, że pozornie bliskie sobie: *ekonomia i ekologia* zdają się nie mieć ze sobą nic wspólnego... Tak przynajmniej wskazywała dotychczasowa praktyka; pogoń ekonomii za doraźnymi efektami gospodarczymi, a szczególnie - pogoń za maksymalnym zyskiem, stawiała te dziedziny <sup>w</sup> opozycji, często ostrej. Podjęliśmy problem znalezienia i opisania, także w formule ilościowej, elementów łączących jednak ekonomię i ekologię. Nie będzie nam przy **tym** chodziło o **to,** jak można **doraźnie** zarabiać na ekologii. Pozostawiamy to np. Międzynarodowym Targom Ekologicznym **POLEKO.** Zajmiemy się zagadnieniem *ekowartości* i jej szacowaniem, czyli *ekotaksacją.*

Pragmatyk powie zapewne: wymyślili jakieś nowe wyrazy, zaczynające się na *eko-...* Pragmatykowi trzeba jednak wyjaśnić, że liczba tych wyrazów będzie nadal coraz szybciej wzrastać, aż do chwili, kiedy stan świadomości, sposób myślenia i wynikające stąd zachowania jednostki i społeczności ludzkich będą stanowiły o *ekoegzystencji* ludzkości. Kiedy to nastąpi, przedrostek *eko-* przydawany wielu wyrazom opisującym ludzką egzystencję, **stanie się zbędny.** I powrócimy znów do... naturalnej normalności.

Oczywiście,jest to utopia, ale bez utopii *homo sapiens* egzystować nie może. Brak **utopii pozytywnej** powoduje zwyrodnienie ludzkich działań i zachowań. Wyraża ona jakieś wyobrażenie idealne, do którego należy "asymptotycznie" dążyć. Jeszcze kilkadziesiąt lat temu sozologia i ekologia były **czystymi utopiami,** a obecnie są ministerstwa ochrony środowiska we wszystkich cywilizowanych krajach, rozwija się ekobiznes i działają, czasem wojowniczo, ruchy ekologiczne i partie "zielonych". Na zakończenie tego długiego już wstępu przytoczymy celne stwierdzenie Andrzeja Cybulskiego, wypowiedziane na łamach Wiadomości Kulturalnych (nr 21'94) w artykule pt. *"Od ekospazmu do ekoetosu*": "Postulat potrzeby ochrony środowiska naturalnego ma posmak obiegowego banału. Cynizm sytuacji polega na tym, że głośno mu się przytakuje, a w praktyce środowisko degraduje. Przypominamy wilka przebranego za Czerwonego Kapturka, tyle że schizofrenicznie rozbitego, który utracił pewność, kimjest. Nasz etos (zespół naczelnych wartości, styl życia, orientacja kultury, przyjęte hierarchie wartości) to etos homo oeconomicusa, który żyje z wyzysku przyrody ijej dewastacji. Roztrwaniającego środowisko, które odziedziczył."

#### **Czynniki geopolityczne i geodynamiczne kształtujące ekowartość przestrzeni**

Rozważmy wpierw, stosując metodologię geodezyjną *od ogółu do szczegółów,* czynniki ogólne w skali Globu, nadrzędne, kształtujące *ekowartośćprzestrzeni,* <sup>a</sup> <sup>w</sup> szczególności- *ekowartość gruntów,* czyli ich wartość szacowaną z uwzględnieniem **aspektu ekologicznego.**

W miarę zwiększania się liczby ludności na Globie oraz nasycenia go infrastrukturą oraz - co za tym idzie - powiększania się globalnej masy kapitału, masy coraz to bardziej ruchliwej, wzrasta zagrożenie ekologiczne krajów biednych, a zmniejsza się to zagrożenie na terytoriach krajów bogatych. Kapitał, który można sobie wyobrazić jako ruchliwą magmę przemieszczającą się z regionów, gdzie nie może się ona pomnażać do regionów, gdzie ma korzystniejsze warunki "egzystencji" i powiększania się, jest skądinąd *informacją i tylko informacją.* Wobec burzliwie szybkiego rozwoju środków komunikowania się - kapitał może się zatem przemieszczać bardzo szybko, nieporównanie szybciej niż w początkach kapitalizmu. Sytuację tę sugestywnie przedstawiają na łamach *Newsweeka* (3 X '94) M. Hirsch, T. Padgett i B. Mc Kay w artykule pt. "Wojna o pieniądz". Najbogatsze kraje świata zachowują się jak metropolia, która stara się wyrzucić gdzie się da swoje śmieci. Po zapełnieniu jakoś urządzonych "wysypisk" pojawia się dziki zrzut śmieci. Sytuacja w skali globalnej jest analogiczna jak w zaśmieconych podwarszawskich lasach. Oczywiście te "śmieci" to również "brudny", czyli niszczący środowisko przemysł, produkujący surowce i półfabrykaty o niskim stopniu przetworzenia.

Jeśli chodzi o Europę, można w niej wyróżnić trzy *ekoregiony: Region A* (kraje wysoko rozwinięte Zachodu), *Region B* (kraje Europy Środkowej i częściowo Wschodniej) oraz *Region C* (Wschód i Rosja). Zasadniczy kierunek zrzutu wspomnianych "śmieci" to oczywiście **kierunek wschodni.** Przez to Polska będzie narażona (i jest obecnie) na ciągłe obniżanie ekowartości swego terytorium. Jużjesteśmy i będziemy nadal ponaglani, kokietowani bądź przymuszani ekonomicznie przez banki, to informacyjne urządzenie do transferu kapitału, do przyjmowania lub <sup>w</sup> najlepszym wypadku - przepuszczania przez swoje terytorium wszystkiego, co brzydko pachnie, a nawet truje.

Jest w związku z powyższym godne odnotowania, że nie straszy się nas zbytnio zagrożeniami ekologicznymi. Artykulacja tych zagrożeń jest wyraźna i zdecydowana tylko wtedy, kiedy dotyczą one **bezpośrednio** naszych bogatych sąsiadów.

Można postawić tezę o istnieniu pewnej prawidłowości:

*na Globie funkcjonuje pewien ekosystem utrzymujący pragmatyczną (wąsko, utylitarnie rozumianą) równowagę ekologiczną. Glob stanowi* w *tym względzie układ dynamiczny, w którym kompensuje się działanie ekoczynników (polepszaniu stanu ekologicznego* w *jednym ekoregionie towarzyszy nieuchronniepogarszanie się tego stanu* w *innym ekoregionie).* Przyszłość pokaże, czy ludzkość okaże tyle roztropności, że działanie *ekoczynników* będzie minimalizowane. Oczywiście, mowa tu o tych tylko ekoczynnikach, na które człowiek ma wpływ, czyli o czynnikach *antropogenicznych.*

Innego rodzaju ekoczynnikami są te, które generuje Przyroda. Będą to czynniki geodynamiczne i klimatyczne, takie jak:

- 1) ruchy epejrogeniczne (powolne ruchy pionowe lądów),
- 2) ruchy talasogeniczne (powolne zmiany poziomu mórz),
- 3) aktywność sejsmiczna (trzęsienia ziemi i erupcje wulkanów),

4) cykliczne kataklizmy klimatyczne (tajfuny, powodzie).

Wpływają one istotnie na ekowartość określonego wycinka przestrzeni, <sup>w</sup> szczególności- gruntów. Ich działanie może być różnokierunkowe. Tak np. zapadające się terytorium Holandii jest przez pracowitych mieszkańców tej ziemi wyrywane morzu, a grunt na polderach jest szczególnie cenny. W Wenecji np. obserwuje się chyba zjawisko odwrotne: miasto się wyludnia.

#### **Ekotaksacja w skali kraju**

W dniu 10 maja 1991 r. Sejm RP przyjął *uchwałę w sprawie polityki ekologicznej Państwa.* Określone więc zostały główne zasady polityki państwa w stosunku do gospodarki zasobami przyrody. Nasz kraj wkroczył formalnie na drogę *ekorozwoju,* którego formuła została określona przez ONZ (UNDP) w 1975 r. Przyjęto wtedy, że społeczeństwo realizujące ideę ekorozwoju to "społeczeństwo uznające nadrzędność wymogów ekologicznych, które nie mogą być zakłócane przez wzrost cywilizacji oraz rozwój kulturalny i gospodarczy, zdolne do samosterowania swoim rozwojem w celu utrzymania homeostazy i symbiozy z przyrodą oraz dbające o przyszłościowe konsekwencje

<span id="page-320-1"></span><sup>\*</sup> Spożytkowano niektóre wyniki badań prowadzonych w ramach grantu KBN nr 5080624081 *"Parametryzacja zagrożeń ekologicznych dla celów taksacji i wyceny gruntów".*

podejmowanych działań, a więc także o potrzeby i zdrowie przyszłych pokoleń."

W kontekście powyższego Polska stanęła przed zadaniem uwzględniania formuły ekorozwoju we wszelkiej działalności gospodarczej. Nie będzie to możliwe bez rzetelnego monitorowania stanu *atmosfery, litosfery, hydrosfery* i *biosfery,* które składają się na środowisko przyrodnicze człowieka egzystującego na danym terytorium. Stąd wielka rola GIS.

Degradacja działalności człowieka obejmuje wszystkie wymienione cztery elementy środowiska. Grunty w szczególności są warstwą litosfery, w której, w górnej części kumuluje się działanie procesów geologicznych. I to zarówno tych *endogenicznych* (np. ruchy płyt litosferycznych, wulkanizm, trzęsienia ziemi, ruchy epejrogeniczne), jak również - *egzogenicznych* (np. wietrzenie, erozja, akumulacja) <sup>w</sup> danych warunkach klimatycznych. Są to procesy przeciwstawne, a morfologia jest wypadkową ich działania. Na te naturalne procesy nakładają się wyniki działań człowieka, czyli deformacje antropogeniczne. W niektórych rejonach trudno zatem mówić o naturalnym krajobrazie, <sup>a</sup> rzeźba terenu -ważny atrybut-jest kształtowana <sup>w</sup> znacznym stopniu technogennie.

Decyzje o przeznaczeniu i sposobie użytkowania, rynek gruntów i nieruchomości kształtowane są w naszkicowanej wyżej przestrzeni realnej, zatem muszą z natury rzeczy pozostawać w zgodzie z założeniami polityki ekologicznej. Odbiciem tej zgodności będzie również *ekowartość gruntów.* W procesie szacowania wartości, w procesie dokonywania konkretnych wycen, czynnik środowiskowy powinien być uwzględniony, ponieważ decyduje on o rozwoju danego rejonu.

W miarę obiektywne określenie ekowartości gruntów czy nieruchomości może być dokonywane za pomocą właściwych dla danych warunków metod ilościowych. Te zaś metody wymagają odpowiedniej parametryzacji obiektów i zjawisk.

#### **Identyfikacja ekologiczna przestrzeni. Ekoparametry**

Podjęte przez nas badania mają za zadanie opracowanie metodyki ustalania parametrów gruntów zagrożonych ekologicznie. Parametry te, sukcesywnie wprowadzane do odpowiednich baz danych, oraz właściwie dobrane (o dużym stopniu adekwatności) modele matematyczne ekowartości dadzą możliwość znaczącego zobiektywizowania wyników taksacji urzędowych, <sup>a</sup> także - konkretnych wycen dla różnorodnych celów. Założyliśmy i realizujemy następujący program badań:

• identyfikacja <sup>i</sup> charakterystyka zagrożeń ekologicznych powstałych w wyniku działalności gospodarczej (w aspekcie kształtowania się ekowartości gruntów lub nieruchomości),

• dokonanie klasyfikacji zagrożeń ekologicznych ze względu na skażenia radioaktywne, skażenia chemiczne, zmiany poziomu wody gruntowej, deformację powierzchni i niszczenie gleb,

• ustalenie parametrów zagrożeń (ekoparametrów), budowa modeli ekowartości oraz opracowanie metodyki pozyskiwania wartości liczbowych ekoparametrów,

• opracowanie odpowiedniego podsystemu informacyjnego dla ekotaksacji, sprzężonego z GIS dla skali makro oraz z SIT dla skali mikro, • badania symulacyjne.

Realizacja powyższego programu jest przewidziana na 3 lata.

#### **Uwagi końcowe**

Celem podjęcia naszych badań w ramach projektu badawczego KBN, jak w odnośniku do tytułu niniejszej enuncjacji, było rozpoczęcie w Polsce kompleksowych prac nad znalezieniem najwłaściwszego - <sup>z</sup> ekologicznego <sup>i</sup> ekonomicznego punktu widzenia - podejścia do ustalania wartości gruntów (a także nieruchomości) z uwzględnieniem czynników ekologicznych, odpowiednio sparametryzowanych. Takie szacowanie wartości nazwaliśmy ekotaksacją. Badania te wydały nam się ważne ze względu na ich zarówno podstawowy, jak i aplikacyjny charakter. Jak już zasygnalizowaliśmy w tytule niniejszego, spodziewamy się, że mogą one przyczynić się do złagodzenia wyraźnego nieraz rozziewu między pragmatyką wyceny "ekonomicznej" a humanizmem szacunku ekologicznego. Spodziewamy się również, że uda nam się przynajmniej zaawansować rozwiązanie dylematu, opłacalności działania proekologicznego w procesie zagospodarowania przestrzeni. Właśnie poprzez metody ilościowe ekotaksacji. Dylemat ten pozostanie jeszcze długo aktualny wobec uwarunkowań ogólnych, globalnych i regionalnych, co sygnalizowaliśmy na początku niniejszego opracowania.

W dniu <sup>1</sup> lipca 1994 r. minął termin 5-letniej karencji dotyczącej posiadania uprawnień zawodowych przy wykonywaniu samodzielnych funkcji w geodezji <sup>i</sup> kartografii (art. 42 <sup>i</sup> art. 50 ust. 2. Prawa Geodezyjnego <sup>i</sup> Kartograficznego). Mając powyższe na uwadze

#### **ZESPÓŁ RZECZOZNAWCÓW SGP**

organizuje na życzenie Oddziałów SGP, przedsiębiorstw, spółek <sup>i</sup> innych jednostek, w Warszawie oraz dowolnym miejscu poza Warszawą:

- kursy przygotowawcze do egzaminu (55 godz.) obejmujące zakresy 1, 2, 3, 4, 5
- egzaminy (w porozumieniu <sup>z</sup> Departamentem Głównego Geodety Kraju) na zakresy od <sup>1</sup> do 7.

Informacji udziela <sup>i</sup> zgłoszenia przyjmuje Zespół Rzeczoznawców SGP, 00-043 Warszawa, ul. Czackiego 3/5, tel/fax 26-87-51. VAT nr 526-000-11-11. Na życzenie wysyłamy programy <sup>i</sup> kosztorysy szkolenia. Wykładowcami są wybitni znawcy przedmiotu.

#### **FORMULARZE GEODEZYJNE <sup>I</sup> KARTOGRAFICZNE**

oraz inne, na papierze <sup>i</sup> kalce technicznej, zgodnie z Katalogiem GUGiK, w dowolnych ilościach <sup>i</sup> w uzgodnionej oprawie, wykonuje szybko <sup>i</sup> po cenach konkurencyjnych

#### **ZESPÓŁ RZECZOZNAWCÓW SGP**

Zamówienia: 00-043 Warszawa, ul. Czackiego 3/5, tel/fax 26-87-51. Zespół jest płatnikiem VAT nr 526-000-11-11.

**Wojewódzki Ośrodek Dokumentacji Geodezyjnej <sup>i</sup> Kartograficznej w Warszawie zakupi:**

# **koordynatograf precyzyjny firmy ZEISS**

**Oferty z ceną prosimy nadsyłać pod adresem: Wojewódzki Ośrodek Dokumentacji Geodezyjnej <sup>i</sup> Kartograficznej 00-024 Warszawa, Al. Jerozolimskie 28, tel./fax 27-72-54**

# Potęga GIS i CAD/CAM/CAE na biurku projektanta

Pełnowartościowy system informacji geograficznej: Intergraph MGE-PC Modular GIS Environment zawiera wszelkie narzędzia niezbędne do gromadzenia danych geograficznych, analizy przestrzennej i zarządzania projektem. Możesz go mieć w swoim komputerze osobistym!

Oprogramowanie Intergraphu pracuje na wielu platformach sprzętowych, m.in. DOS/Windows, Windows NT, Apple, Hewlett-Packard, Sun, Intergraph i pod różnymi systemami operacyjnymi: DOS, UNIX, WINDOWS NT. W szczególności godne polecenia są stacje robocze Technical Desktop TD1, produkcji Intergraphu, pracujące w systemie DOS/Windows lub - do wyboru - Windows NT.

Stacje TD1 są fabrycznie przystosowane do pracy z oprogramowaniem Microstation - potężnym narzędziem CAD dla komputerów klasy PC.

Firma Intergraph to 25-letnie doświadczenie w systemach CAD/CAM/CAE i GIS.

 $H$ 

# **Geographic Information Systems**

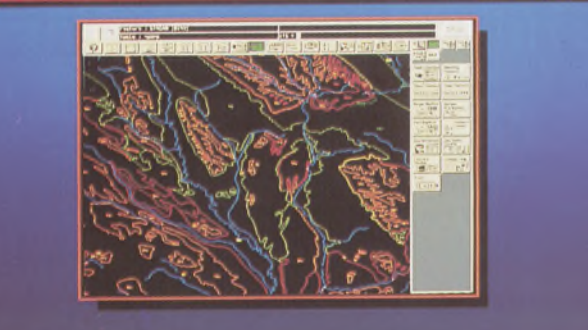

### **Utilities Management**

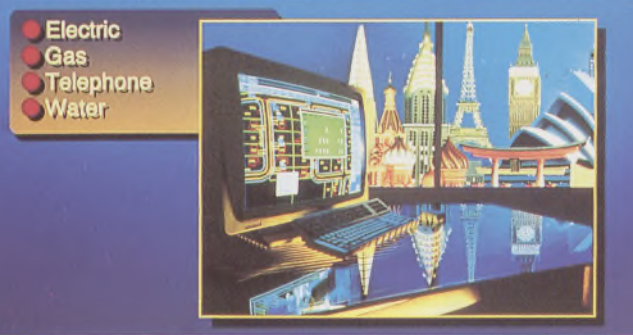

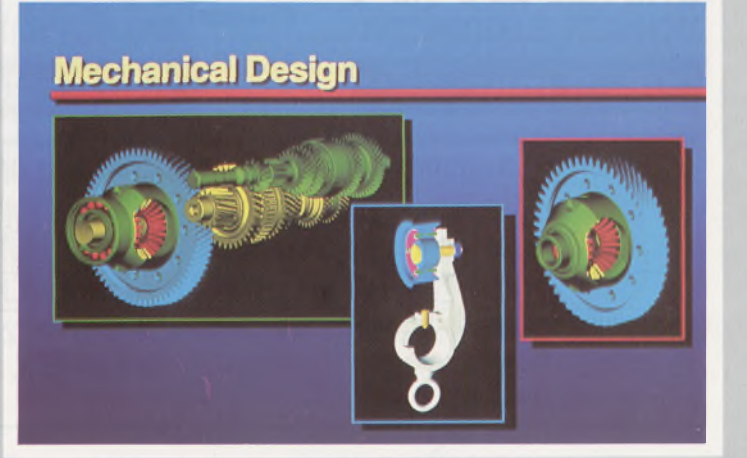

Intergraph Europę (Polska) Wiśniowa 38, 02-520 Warszawa, tel. 497882, 497883, 497889, fax 494691

# **Nikon**

# 3 lata gwarancji

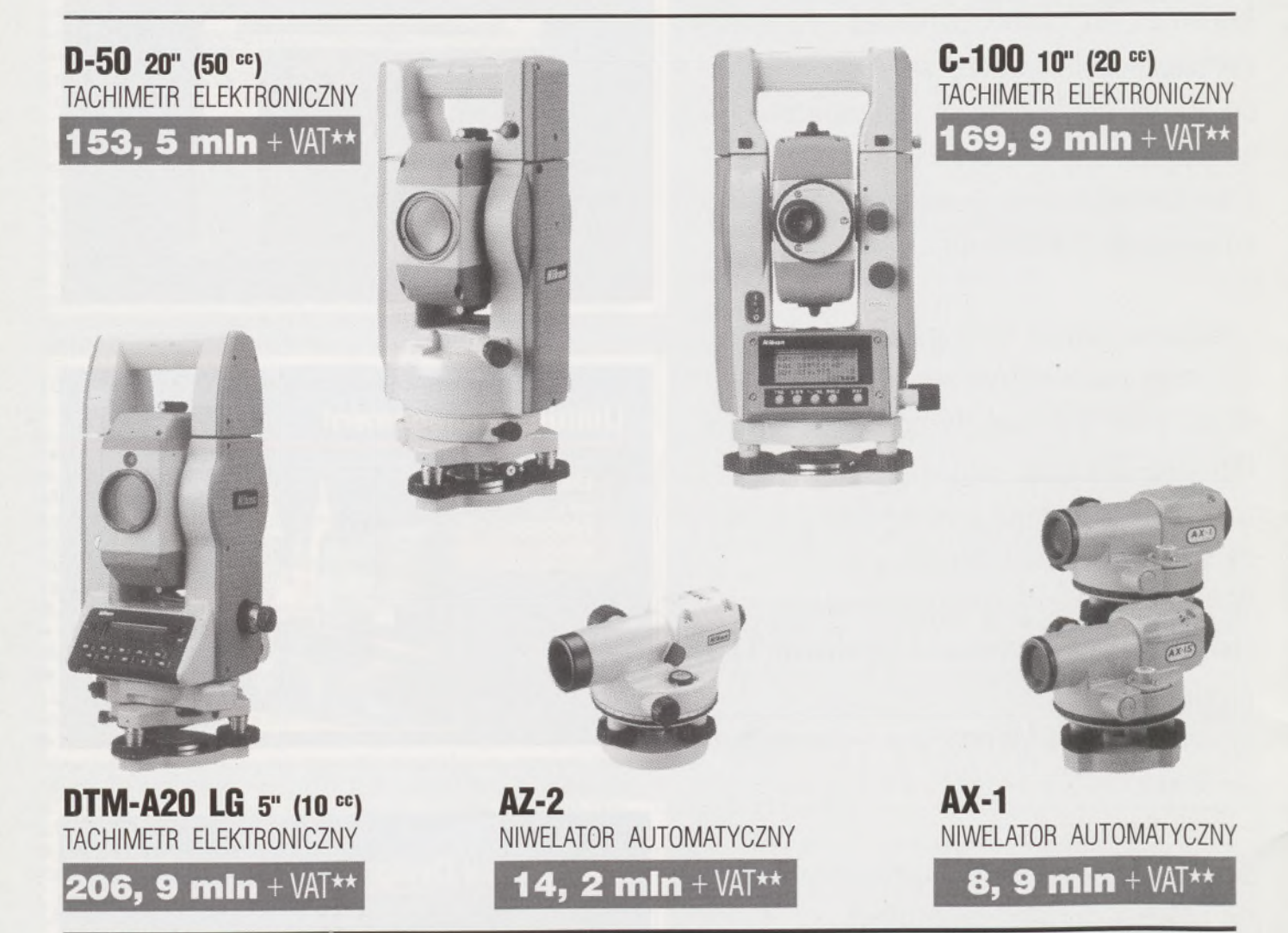

★ **Udzielamy trzyletniej gwarancji na instrumenty optyczne <sup>i</sup> dwuletniej na instrumenty elektroniczne.** Zapewniamy serwis gwarancyjny <sup>i</sup> pogwarancyjny.

\*\* Ceny, zawierające cło <sup>i</sup> podatek graniczny, zostały skalkulowane dla kursu <sup>1</sup> USD <sup>=</sup> <sup>21</sup> 000 zł.

PEŁNY ZESTAW DO AUTOMATYCZNEJ REJESTRACJI DANYCH - **19,9 min** <sup>+</sup> VAT ~~

Autoryzowani dealerzy: "GEOZET" - Warszawa, ul. Wolność 2a, tel. 384183 , "GEOBUD" - Ruda Śląska, ul. Czarnoleśna 16, tel. <sup>487871</sup> ■ "GEOMIAR" - Jarosław, ul. Racławicka 1, tel. 2309, <sup>3284</sup> ■ "PRYZMAT" - Kraków, Oś. Na Lotnisku 21a, tel. 484460

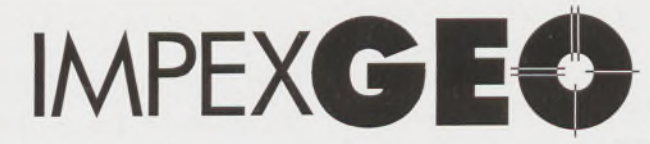

**Wyłączny dystrybutor <sup>w</sup> Polsce instrumentów geodezyjnych firmy** *Nikon*

IMPEXGEO-CO, ul. Ogrodowa 8, Nieporęt k. Warszawy, telefon (2) **774 86 96,** fax (2) **774 80 08**
# **Nikon**

# Centrum Serwisowe

Autoryzowany Serwis Instrumentów Geodezyjnych Japońskich Firm Nikon i Sokkia (Sokkisha)

■ Bezpłatne sprawdzenie instrumentu na stanowisku kolimatorowym

■ Przeglądy okresowe

 $\blacksquare$  Pełny zakres napraw

■ Na czas naprawy zapewniamy zastępczy sprzęt pomiarowy

■ Po każdym przeglądzie lub naprawie instrument otrzymuje certyfikat dokładnościowy obejmujący komputerową analizę odchyłek instrumentalnych \_\_\_\_\_\_\_\_\_\_\_\_

■ Na wszystkie usługi udzielamy gwarancji

Do korzystania z naszych usług zapraszają najlepsi specjaliści w kraju po ukończeniu długotrwałych szkoleń w Japonii

Dyrektor Centrum Serwisowego

mgr inż. Czesław Urbański

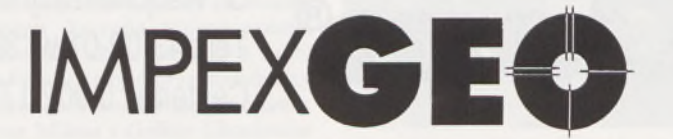

**Wyłączny dystrybutor <sup>w</sup> Polsce instrumentów geodezyjnych firmy** *Nikon* IMPEXGEO-CO, ul. Ogrodowa 8, Nieporęt k. Warszawy, telefon (2) **774 86 96,** fax (2) **774 80 08** **fr** PLOTERY

Kreślące tablicowe Kreślące bębnowe Laserowe 600 dpi Elektrostatyczne **Termograficzne** 

# **IRoland IDIGITAL GROUP**

Możliwość kreślenia na blasze aluminiowej Niezależna kalibracja w osi X oraz Y Niezależne ustawianie koordynatów Współpraca z programami CAD <sup>i</sup> GIS.

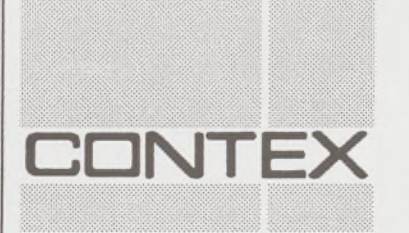

# SKANERY CONTEX

Format AO, 256 odcieni szarości 1000/800/600/300 dpi Współpraca z programami CAD <sup>i</sup> GIS Dostępność dla DOS, Windows, SUN.

# **DIGITIZERY TDS**

Podwyższona precyzja - 0,05mm Formaty A3, A2, A1, AO Bezprzewodowe Podświetlane

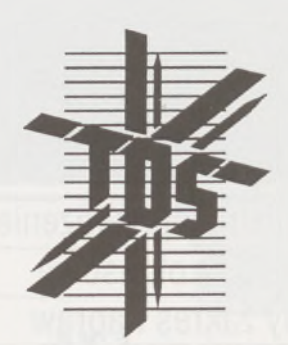

# **MATERIAŁY EKSPLOATACYJNE**

Do ploterów <sup>i</sup> drukarek atramentowych Papier, Kalka, Welin, Folie poliestrowe Pisaki Roland <sup>i</sup> Rotring

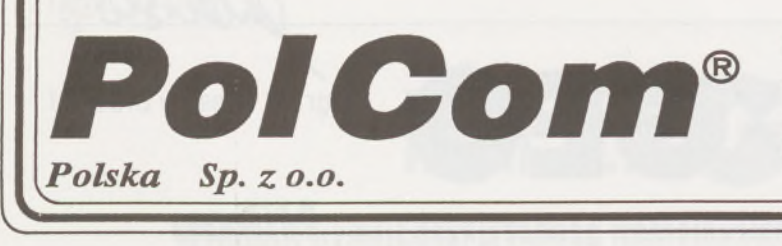

Ul. Racjonalizacji 6/8; 02-673 Warszawa Tel.: 43-02-01 w. 382; Tel./Fax: 43-34-71 Centertel: 0 902 17796

#### Mgr EWA MAŁEK

Mgr inż. ZBIGNIEW SNOPKO Mgr inż. ZBIGNIEW SURDYK **Wojewódzkie Biuro Geodezji i Terenów Rolnych w Legnicy**

# **Współpraca bawarskich <sup>i</sup> polskich stowarzyszeń uczestników postępowania urządzeniowo-rolnego**

Redaktor Naczelny "Przeglądu Geodezyjnego" opisał w numerze 11/92 przebieg konferencji naukowo-technicznej, zorganizowanej przez Bawarski Związek Urządzeniowo-Rolny w dniach 1-4 czerwca 1992 r. w mieście Bamberg. Grupa legnickich uczestników konferencji, wśród których był również przewodniczący Stowarzyszenia Uczestników Kompleksowej Przebudowy Wsi Krajów, chciała się osobiście przekonać, że w procesie prac urządzeniowo-rolnych, połączonych z odnowieniem wsi, można rzeczywiście osiągnąć efekty prezentowane w drukowanych i audiowizualnych materiałach instruktażowych, a także nawiązać partnerską współpracę z Bawarskimi Stowarzyszeniami Uczestników Postępowania.

Od początku konferencji prowadzono rozmowy z zaprzyjaźnionymi pracownikami Dyrekcji Urządzeń Rolnych (obecnie już Dyrekcji ds. Rozwoju Wsi); rozmowy te doprowadziły do wniosku, że nawiązanie takiej współpracy będzie możliwe jedynie przy poparciu Departamentu Urządzeń Rolnych Bawarskiego Ministerstwa Wyżywienia, Rolnictwa i Leśnictwa. Szczęśliwym trafem nadarzyła się okazja, aby na ręce dyrektora Departamentu, pana Giinthera Stróssnera, złożyć pisma stowarzyszeń uczestników ze wsi Krajów w gminie Krotoszyce i wsi Brunów w gminie Chocianów w sprawie współpracy.

Idea partnerstwa bawarskich <sup>i</sup> polskich stowarzyszeń znalazła w osobie pana Stróssnera gorącego zwolennika. Już 9 czerwca 1992 r. (a więc 5 dni po zakończeniu konferencji) prezydenci Dyrekcji Urządzeń Rolnych w Ansbach, Bambergu, Krumbach i Wiirzburgu otrzymali kopie pism polskich stowarzyszeń wraz z prośbą o rozeznanie, czy odpowiednie Stowarzyszenia Uczestników Postępowania lub Związki Urządzeniowo-Rolne będą gotowe podjąć taką współpracę. Równocześnie Wojewódzkie Biuro Geodezji i Terenów Rolnych w Legnicy otrzymało prośbę o przygotowanie informacji o obu wsiach, aby móc dopasować ewentualnych bawarskich partnerów. W wyniku tych działań, w grudniu 1992 r. Stowarzyszenia Uczestników Kompleksowej Przebudowy Wsi otrzymały propozycje nawiązania współpracy:

Brunów - ze Stowarzyszeniem Uczestników Postępowania Steinbach, miasto Feuchtwangen, powiat Ansbach,

Krajów - ze Stowarzyszeniem Uczestników Postępowania Tiefenstockheim 2, gmina Seinsheim, powiat Kitzingen.

Po nawiązaniu (z pomocą WBGiTR w Legnicy) korespondencyjnych kontaktów, bawarskie i polskie stowarzyszenia doszły do przekonania, że w celu lepszego wzajemnego poznania się należy możliwie szybko doprowadzić do osobistego spotkania przedstawicieli zarządów. W ślad za tym ustalono wstępnie termin wizyty bawarskich delegacji w Polsce na początek kwietnia 1993 r.

Niestety, reorganizacja służb geodezyjnych w województwie legnickim (likwidacja Wydziału Geodezji, Kartografii i Gospodarki Gruntami w Urzędzie Wojewódzkim) spowodowała konieczność zwrócenia się do bawarskich partnerów o przełożenie przyjazdu na termin późniejszy. W praktyce okazało się, że z powodu dalszych perturbacji, tak po stronie polskiej (zmiana współpracującego partnera - zamiast wsi Krajów wieś Siedliska w gminie Miłkowice), jak <sup>i</sup> bawarskiej (organizacja kolejnej konferencji naukowo-technicznej w 1994 r. przez Dyrekcję ds. Rozwoju Wsi z Ansbach), nawiązanie osobistych kontaktów nastąpiło dopiero w dniach 1-5 lipca bieżącego roku.

Delegacji z Ansbach przewodniczył pan Aleksander Zwicker pracownik Dyrekcji ds. Rozwoju Wsi, a równocześnie (na mocy ustawy o urządzeniach rolnych) przewodniczący Zarządu Stowarzyszenia Uczestników Postępowania. Oprócz niego w skład (liczącej 8 osób) delegacji wchodzili jeszcze radni miasta Feuchtwangen oraz mieszkańcy wsi Steinbach, zasiadający w zarządzie Stowarzyszenia. Przewodniczący delegacji i radni byli gośćmi Burmistrza Miasta i Gminy Chocianów - pana Franciszka Skibickiego. Pozostali znaleźli gościnę <sup>w</sup> domu przewodniczącego Zarządu Stowarzyszenia Uczestników Kompleksowej Przebudowy Wsi Brunów - pana Andrzeja Chmielowca.

Pierwszy roboczy dzień wizyty poświęcony był prezentacji miasta i gminy Chocianów oraz dotychczasowych prac urządzeniowo-rolnych we wsi Brunów. Gościom umożliwiono również zapoznanie się z gospodarstwem rolnym Żabice, działającym jako spółka pracownicza. Podczas spotkania z poprzednią i obecną kadrą kierowniczą tego gospodarstwa najbardziej interesowały gości różnice w warunkach własności państwowej i prywatnej.

Wieś Brunów oraz prowadzone w niej prace prezentowali mgr inż. arch. Mirosław Gandziarski, autor planu szczegółowego zagospodarowania przestrzennego i mgr inż. Zbigniew Snopko, opracowujący plan urządzeniowo-rolny. Po zakończeniu prezentacji kameralnej goście uczestniczyli w warsztatach terenowych, poświęconych dyskusji na temat urządzeń rolnych i odnowy wsi na przykładzie konkretnych obiektów. W trakcie prowadzonych rozmów dało się zauważyć odmienne niż w Polsce podejście do rozwiązywania niektórych problemów. Jako przykład może służyć sugestia odejścia od normatywu projektowania w przypadku przebudowy ulicy wiejskiej. Zaproponowano zwężenie nawierzchni do 4,5 m , co zmusi kierowców do ograniczenia szybkości jazdy w terenie zabudowanym. Pozwoli także urządzić chodniki <sup>i</sup> zieleń przydrożną na uzyskanym poboczu, a tym samym zwiększy bezpieczeństwo pieszych. W przypadku dróg rolniczych bawarscy goście proponowali wytyczanie ich nie po istniejących trasach, lecz dostosowanie przebiegu tych dróg do sieci rowów. System ten zapobiegałby tworzeniu niekształtnych "resztówek" między drogami i rowami, na których utrudniona jest mechanizacja prac polowych.

Dużo uwagi goście poświęcili ochronie i kształtowaniu krajobrau. Proponowali m.in. zachowanie istniejących oczek wodnych oraz otaczającej je zieleni wysokiej. Przedstawili także konkretne rozwiązania w zakresie gospodarki wodnej, pozwalające na zachowanie tej zieleni i utrzymanie naturalnego krajobrazu. Zaskoczeniem dla polskich uczestników warsztatów - <sup>a</sup> zwłaszcza projektanta urządzeń melioracyjnych - była informacja, że <sup>w</sup> Bawarii zakazane jest obecnie wykonywanie melioracji użytków zielonych, a grunty orne, pomimo formalnego braku takiego zakazu, od kilku lat nie są również meliorowane. Oprócz przyrodniczego ma to również uzasadnienie gospodarcze, gdyż w warunkach nadprodukcji żywności i trudności ze zbytem produktów rolnych nie wykonuje się prac powiększających tę nadprodukcję. Środki przeznaczone poprzednio na meliorację kieruje się obecnie na realizację przedsięwzięć proekologicznych i budowę infrastruktury.

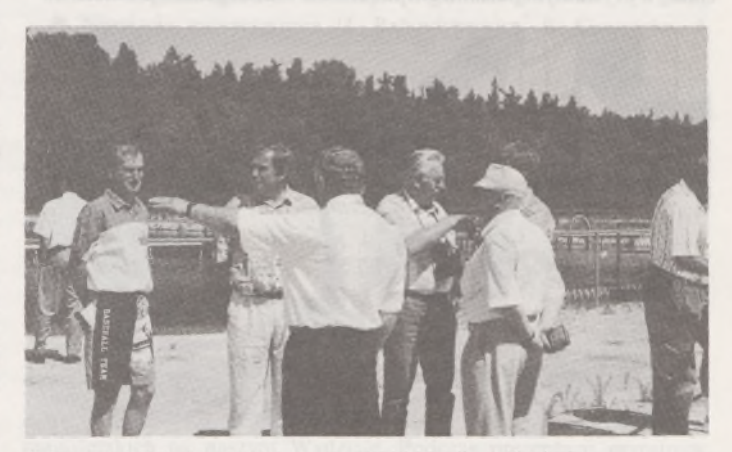

Delegacja ze Steinbach na budowie oczyszczalni ścieków dla m. Chocianów

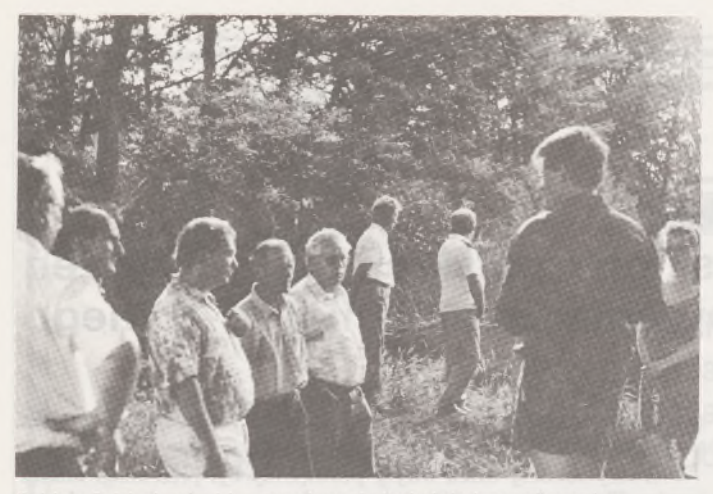

Goście ze Steinbach radzą jak zagospodarować użytek ekologiczny w Brunowie

Stowarzyszenie Uczestników Kompleksowej Przebudowy Wsi Siedliska gościło prezydenta Dyrekcji ds. Rozwoju Wsi z Wiirzburga pana Rolfa Richtera, burmistrza gminy Seinsheim, przewodniczącego oraz dwóch członków zarządu Stowarzyszenia Uczestników Postępowania Tiefenstockheim 2. Również ta delegacja rozpoczęła swój pobyt w Polsce od zapoznania się z gminą, zasadami funkcjonowania urzędu gminy i źródłami finansowania prowadzonych prac. Tematy te zostały przedstawione przez wójta gminy Miłkowice pana Henryka Mazura. Gościom zaprezentowano także (będącą w trakcie budowy) oczyszczalnię ścieków w Mikołowicach, do której podłączona zostanie również wieś Siedliska.

Na spotkaniu z zarządem Stowarzyszenia Uczestników Kompleksowej Przebudowy Wsi Siedliska autorzy opracowań planistycznych: mgr inż. arch. Zenon Dytkowski (szczegółowy plan zagospodarowania przestrzennego) oraz mgr Ewa Małek (plan urządzeniowo-rolny) przedstawili w krótkim zarysie, wypracowaną w województwie legnickim, procedurę wspólnego opracowania i zatwierdzania obu planów oraz dotychczas wykonane prace. Pan Andrzej Borek, przewodniczący zarządu Stowarzyszenia, w swoim wystąpieniu przedstawił prace już wykonane we wsi Siedliska, omówi! osiągnięcia, a także trudności, występujące w działalności Stowarzyszenia oraz wskazał na znaczenie ścisłej współpracy z WBGiTR w Legnicy. Ustosunkowując się do wypowiedzi gospodarzy spotkania, prezydent Richter przedstawił zasady prowadzonych w Bawarii prac urządzeniowo-rolnych oraz zwrócił uwagę na trudności w realizacji podobnych prac w Polsce; wynikają one z braku stosownych uregulowań prawnych. Goście skorzystali również z okazji <sup>i</sup> pięknej, słonecznej pogody, by w trakcie spaceru po wsi zapoznać się z jej wyglądem <sup>i</sup> problemami, które czekają na rozwiązanie. Prowadzone dyskusje koncentrowały się wokół: wyposażenia wsi w infrastrukturę techniczną, celowości modernizacji dróg transportu rolniczego przed postępowaniem scaleniowym, zasad dzierżawy gruntów Skarbu Państwa oraz konieczności uzupełniania zadrzewień wzdłuż cieku Brochotka. Mgr inż. arch. Zenon Dytkowski udzielał odpowiedzi na liczne pytania dotyczące odnowy zabudowy, kształtu <sup>i</sup> wielkości działek siedliskowych oraz wydzielania nowych działek. Rolników bawarskich najbardziej interesowały sposoby prowadzenia produkcji rolnej w prywatnym polskim gospodarstwie oraz organizacja <sup>i</sup> możliwo-

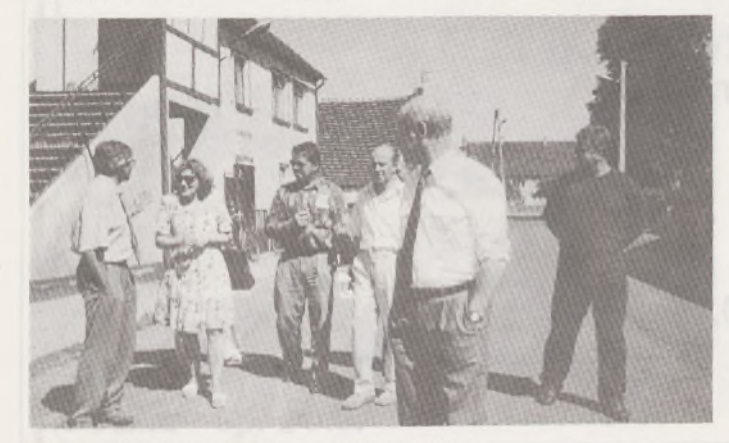

Delegacja z Tiefenstockheim 2 podczas spaceru po Siedliskach

ści zbytu wyprodukowanych towarów. Pan Borek otrzymał wiele materiałów dotyczących prac urządzeniowo-rolnych we wsi Tiefenstockheim 2, w celu zapoznania się ze stosowanymi tam technologiami.

Oprócz programu fachowego, związanego z postępowaniem urządzeniowo-rolnym we wsiach Brunów i Siedliska, przygotowano dla bawarskich gości również wycieczkę umożliwiającą im poznanie regionu Dolnego Śląska, a zwłaszcza województwa legnickiego. Między innymi był wyjazd do Wrocławia, gdzie goście mieli możliwość obejrzenia Panoramy Racławickiej, zapoznania się z zabytkami Ostrowa Tumskiego, Wyspy Piaskowej oraz Rynku. W województwie legnickim bardzo duże wrażenie na naszych gościach zrobiła wizyta w Parku Krajobrazowym Chełmy, a zwłaszcza działania próbujące pogodzić potrzeby turystyczno-rekreacyjne mieszkańców województwa z zachowaniem naturalnego krajobrazu i unikatowych obiektów przyrodniczych. Delegacja z Wiirzburga miała ponadto możliwość zwiedzenia kościoła w Legnickim Polu (zabytek klasy "0"na liście UNESCO), Muzeum Bitwy Pod Legnicą oraz obejrzenia zabytkowych budowli położonych w centrum Legnicy. Gościom z Ansbach pokazano fragment Zagłębia Miedziowego, z nowoczesnym przemysłem i nowymi ośrodkami miejskimi oraz uwarunkowania wynikające z negatywnego oddziaływania tego przemysłu na rolnictwo (na przykładzie zbiornika osadowego szlamów poflotacyjnych "Żelazny Most").

4 lipca obie delegacje miały możliwość poznania działalności oraz zasad wspierania rolnictwa przez różne służby państwowe podporządkowane wojewodzie legnickiemu. Korzystając z gościnności Ośrodka Doradztwa Rolniczego w Piotrowicach, dyrektorzy i przedstawiciele Wydziału Gospodarki Przestrzennej i Budownictwa oraz Wydziału Rolnictwa Urzędu Wojewódzkiego, Wojewódzkiego Biura Geodezji i Terenów Rolnych, Wojewódzkiej Stacji Kwarantanny i Ochrony Roślin, Wojewódzkiego Zarządu Weterynarii, a także gospodarz spotkania - <sup>w</sup> krótkich wystąpieniach scharakteryzowali swoje jednostki i zadania, które wykonują na rzecz wsi. Wystąpienia te wywołały żywe zainteresowanie bawarskich gości. W dyskusji zadawali pytania dotyczące najbardziej interesujących kwestii. W swoich wystąpieniach bardzo często próbowali poszukiwać podobieństw, ale także i różnic w funkcjonowaniu gospodarki rolnej, jej obsługi oraz w działalności samorządów lokalnych w Polsce i Bawarii. Szczególne znaczenie dla przebiegu dyskusji miało wystąpienie prezydenta Dyrekcji ds. Rozwoju Wsi, pana Rolfa Richtera, który obszernie scharakteryzował kierunki zmian <sup>w</sup> bawarskim rolnictwie. Najbardziej istotne - to zwiększenie średniego obszaru gospodarstw (nawet do 100 ha), odchodzenie młodzieży od zawodów rolniczych i rozwój infrastruktury jako czynnika stabilizującego osadnictwo wiejskie. Sprostanie tym zmianom nie byłoby - zdaniem pana Richtera - możliwe bez prowadzonych powszechnie prac urządzeniowo-rolnych które wymagają "bardzo dobrego instrumentu ustawowego". Równie duże zainteresowanie polskich uczestników spotkania wywołało wystąpienie pana Dannera z Tiefenstockheim 2, rolnika gospodarującego na 36,5 ha, a zwłaszcza informacja, że od trzech lat praca w tym gospodarstwie stanowi tylko dodatkowe zajęcie. Pan Danner pracujejako kierowca, a gospodarstwu, utrzymującemu 40 szt. bydła opasowego, poświęca 25 godzin pracy tygodniowo.

Delegacje bawarskie zgłosiły w trakcie wizyty prośbę o umożliwienie bliższego zapoznania się z Wojewódzkim Biurem Geodezji i Terenów Rolnych <sup>w</sup> Legnicy - jego organizacją, zadaniami <sup>i</sup> wyposażeniem. Zorganizowano więc dwa spotkania w siedzibie biura w Legnicy, w trakcie których dyrektor, mgr inż. Mikołaj Smyk, przedstawił szczegółowo organizację, działalność Biura oraz oprowadził gości po siedzibie jednostki podstawowej w Legnicy. Duże zainteresowanie wzbudziło prowadzenie przez Biuro ewidencji gruntów dla terenów wiejskich i miast (w Bawarii zajmują się tym biura katastralne), przyjęty system informatyczny gromadzenia, przetwarzania i udostępniania danych oraz współpraca w tym zakresie z samorządami lokalnymi. Goście zwrócili także uwagę (z trudno ukrywaną zazdrością) na dużą liczbę zatrudnionych w biurze kobiet.

Goście po zapoznaniu się z polskimi realiami prowadzenia prac urządzeniowo-rolnych, potwierdzili wolę kontynuacji partnerskiej współpracy. Zaproponowali polskim stowarzyszeniom przekazanie konkretnych projektów obrazujących sposoby rozwiązywania problemów związanych z realizacją urządzeń rolnych i odnowy wsi. Zaprosili również przedstawicieli stowarzyszeń i instytucji współpracujących do złożenia wiosną 1995 r. rewizyty w Bawarii.

Pomimo że nie wszystkie propozycje i pomysły gości można zrealizować <sup>w</sup> naszych warunkach - zwłaszcza ze względu na różnice <sup>w</sup> poziomie potencjału gospodarczego <sup>i</sup> systemie prawnym - wizytę należy uznać za w pełni udaną. Pozwoliła ona rolnikom, urzędnikom oraz projektantom spojrzeć inaczej na problemy związane z wsią i rolnictwem w sytuacji, gdy gospodarka rolna stanowi największą barierę w procesie dostosowawczym do wymogów obowiązujących we Wspólnocie Europejskiej.

Należy podkreślić, że w organizację pobytu delegacji bawarskich w Polsce zaangażowało się wiele osób i instytucji. Obok zarządów stowarzyszeń uczestników kompleksowej przebudowy wsi w Brunowie i Siedliskach (które w znaczący sposób wsparli: burmistrz miasta <sup>i</sup> gminy Chocianów pan Franciszek Skibicki i wójt gminy Miłkowice pan Henryk Mazur), w organizację wizyty włączyło się Wojewódzkie Biuro Geodezji i Terenów Rolnych w Legnicy. Pracownicy biura opracowali szczegółowy program i harmonogram pobytu delegacji bawarskich, koordynujący zwłaszcza spotkania wspólne dla obu grup, a przedstawiciele Biura <sup>w</sup> stowarzyszeniach - pani mgr Ewa Małek <sup>i</sup> pan mgr inż. Zbigniew Snopko - towarzyszyli poszczególnym delegacjom przez cały czas ich pobytu w Polsce. Duże znaczenie miało także zaangażowanie się w prace organizacyjne i uczestnictwo w poszczególnych etapach wizyty, pani Aliny Majgier - dyrektora Wydziału Rolnictwa <sup>i</sup> pani Alicji Lisickiej - dyrektora Wydziału Gospodarki Przestrzennej i Budownictwa Urzędu Wojewódzkiego w Legnicy. Nam jako gospodarzom wizyty trudno oceniać efekty prac organizacyjnych. Pozwolimy sobie jedynie zacytować fragment listu, napisanego przez przedstawiciela Dyrekcji ds. Rozwoju Wsi z Ansbach pana Aleksandra Zwickera do jednego z organizatorów, już po powrocie do Bawarii. "W

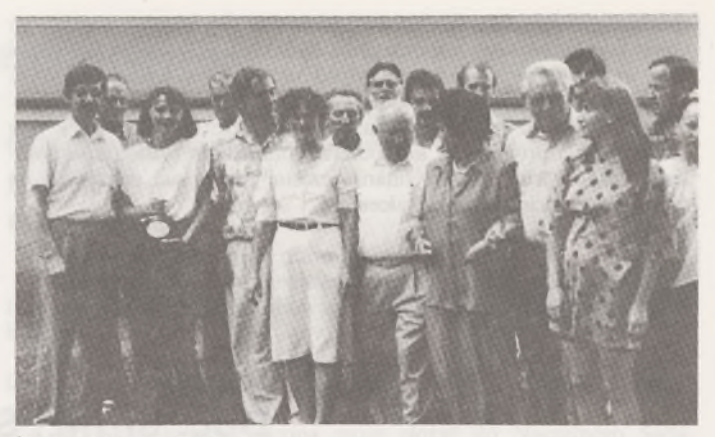

Żegnamy delegację ze Steinbach

każdym szczególe była to bardzo udana podróż i ośmielam się w imieniu Dyrekcji ds. Rozwoju Wsi w Ansbach, miasta Feuchtwangen i wszystkich uczestników bardzo serdecznie podziękować panu za perfekcyjną organizację oraz bogatą, czterodniową ofertę... Myślę, że kontakty, które zostały zapoczątkowane, będą dalej dobrze rozwijane, tak na służbowej, jak również na stowarzyszeniowej płaszczyźnie z pożytkiem dla wszystkich...

DANUTA DĄBROWSKA BARBARA GĄSOWSKA **Wydział Geodezji i Gospodarki Przestrzennej ART w Olsztynie**

## **Olsztyński mini festiwal pt. Nowe środki nauczania geodezji**

29 kwietnia br. na Wydziale Geodezji i Gospodarki Przestrzennej ART <sup>w</sup> Olsztynie - pod patronatem prorektora ART ds. Studiów <sup>i</sup> Studentów prof. dr. hab. Wojciecha Budzyńskiego - odbyło się spotkanie wykładowców i nauczycieli z całego kraju, zainteresowanych wykorzystaniem techniki komputerowej w nauczaniu geodezji. Obrady zaszczyciła swoją obecnością prorektor ds. Nauki ART w Olsztynie prof. dr hab. Jadwiga Przała, która w krótkich słowach podkreśliła dorobek autorów oraz wagę, jaką Uczelnia przykłada do rozwijania nowoczesnych form przekazywania wiedzy.

Celem spotkania była popularyzacja wizualnych, czyli multimedialnych form nauczania geodezji oraz prezentacji komputerowych programów edukacyjnych z zakresu geodezji, opracowanych przez grupę pracowników Instytutu Geodezji <sup>i</sup> Fotogrametrii ART w Olsztynie. W spotkaniu uczestniczyły 42 osoby ze szkół wyższych i średnich. Naszymi gośćmi byli przedstawiciele politechnik: Białostockiej, Gdańskiej i Łódzkiej, Akademii Rolniczych w: Krakowie, Poznaniu i Wrocławiu. SGGW w Warszawie, UMK w Toruniu, WSI w Koszalinie, Wyższej Szkoły Oficerskiej Wojsk Rakietowych w Toruniu, a także nauczyciele geodezji z techników w: Katowicach, Łodzi, Warszawie, Toruniu, Zielonej Górze, Żelechowie i Olsztynie.

W pierwszej (plenarnej) części spotkania uczestnicy wysłuchali referatu wprowadzającego dr inż. Barbary Gąsowskiej pt. "Multimedia w kształceniu geodetów". W referacie przedstawiono wyniki niektórych badań i obserwacji, dotyczących percepcji, zapamiętywania <sup>i</sup> przypominania sobie informacji, uzasadniające użyteczność stosowania wizualnych form nauczania. Przedstawiono także zalety nowoczesnych technik prezentowania informacji (multimediów i hipermediów) oraz możliwości efektywnego zastosowania tych technik w dydaktyce. Jako przykład zastosowania multimediów do wspomagania nauczania geodezji przedstawiono fragment edukacyjnego programu komputerowego pt. "Pomiary sytuacyjne", przenosząc obraz z komputera na duży ekran projekcyjny przy pomocy specjalnego rzutnika, zaopatrzonego w panel LCD.

Następnie dr Jolanta Bałandynowicz zaprezentowała efekty wykorzystania standardowego oprogramowania, służącego do nagrywania obrazów komputerowych na video oraz do opracowywania komputerowych podręczników. Oprogramowanie to zostało już użyte do przygotowania pomocy dydaktycznej dla studentów naszego Wydziału.

Na zakończenie pierwszej, plenarnej, części festiwalu uczestnicy obejrzeli kilka krótkich dydaktycznych filmów video, ilustrujących wybrane zagadnienia geodezyjne. Przygotowali je organizatorzy spotkania, posługując się techniką komputerową.

W drugiej części festiwalu odbyła się prezentacja komputerowych programów edukacyjnych, opracowanych przez grupę pracowników Wydziału Geodezji <sup>i</sup> Gospodarki Przestrzennej ART w Olsztynie. Przy sześciu stanowiskach komputerowych, w kameralnej atmosferze, zaprezentowane zostały naszym gościom następujące programy:

• Tyczenie prostych (B. Gąsowska, J. Wenta),

• Redukcje odległości (J. Bałandynowicz, Wł. Dąbrowski, J. Wenta), • Niwelacja geometryczna (J. Bałandynowicz, B. Gąsowska, J. Wenta),

- Niwelatory (B. Gąsowska, J. Wenta),
- Powstawanie mapy (B. Gąsowska, J. Wenta),
- Pomiary sytuacyjne (B. Gąsowska, J. Wenta),
- Metoda biegunowa-symulacja (B. Gąsowska, J. Wenta),
- Kartownie mapy (B. Gąsowska, J. Wenta),
- Godła map (D. Dąbrowska, J. Wenta),

• Pomiary mimośrodowe (J. Bałandynowicz, Wł. Dąbrowski, J. Wenta),

- Osnowy odtwarzalne (Wł. Dąbrowski, J. Wenta),
- Test uniwersalny program egzaminacyjny (D. Gościewski).

Prezentowane programy są wykorzystywane do nauczania przedmiotów geodezja i rysunek topograficzny na I i II roku studiów magisterskich na naszym Wydziale. Podczas prezentacji uczestnicy spotkania dzielili się swoimi doświadczeniami <sup>i</sup> wymieniali poglądy na temat komputerowego wspomagania dydaktyki. Z rozmów <sup>i</sup> dyskusji oraz ankiety przeprowadzonej wśród uczestników festiwalu można wnioskować, że nauczyciele geodezji widzą celowość i potrzebę stosowania w nauczaniu zaprezentowanych nowych form i metod, w tym edukacyjnych programów komputerowych, jednak skromne wyposażenie szkół i ich skromne finanse często jeszcze nie pozwalają na rozwijanie takich metod kształcenia.

### *IN MEMOR!AM*

### **Doc. dr inż. Stefan Szancer (1907-1994)**

17 marca 1994 r., zmarł doc. dr inż. Stefan Szancer, znany w kraju geodeta, przyjaciel i wychowawca kilku pokoleń techników oraz inżynierów geodezji i budownictwa.

Swoim długim <sup>i</sup> aktywnym życiem zawodowym towarzyszył geodezji niemal przez 60 lat, a jako nauczyciel akademicki i praktyk, jak mało kto, miał okazję współtworzyć i śledzić rozwój ulubionej nauki i techniki mierniczej. Z tym większym bólem żegnamy dr. Stefana Szancera, będącego z nami przez tyle lat, że jeszcze jako emeryt, do ostatnich miesięcy swego życia był aktywnym członkiem naszego środowiska.

Urodzony w 1907 r. był absolwentem przedwojennego gimnazjum typu matematycznofizycznego. Studia podjął na Politechnice Warszawskiej, a w grudniu 1935 r. uzyskał dyplom inżyniera geodety. Zaraz też podjął pracę zawodową, którą <sup>w</sup> całości - <sup>z</sup> perspektywy długiego <sup>i</sup> pracowitego życia - należy uznać za znaczącą, ciekawą oraz skuteczną w rozwiązywaniu problemów geodezyjnych naszego czasu.

Całe Jego długie życie i praca w ukochanym zawodzie toczyły się trzema, wzajemnie splątanymi, nurtami o różnym, okresowym stopniu nasilania. Były to:

zajęcia pedagogiczne i organizacyjne szkolnictwa techniczno-inżynieryjnego na Śląsku,

- praktyka zawodowa <sup>i</sup> kierowanie wykonawstwem geodezyjnym dużego przedsiębiorstwa,

praca naukowo-wdrożeniowa w wybranych dziedzinach geodezji i technologiach pomiarowych.

Dr inż. Szancer - "nasz profesor" - już przed wojną uczył matematyki i miernictwa w Śląskich Technicznych Zakładach Naukowych w Katowicach. W 1945 r. organizował u nas geodezyjne szkolnictwo zawodowe, co zaowocowało otworzeniem rok później Gimnazjum i Liceum Mierniczego. W dowód uznania został w 1947 r. dyrektorem Państwowego Gimnazjum i Liceum Mierniczego, które jako Technikum Geodezyjne pełni aż do dziś swą zaszczytną misję kształcenia wysokiej klasy geodetów i kartografów.

Współorganizator Wieczorowej Szkoły Inżynierskiej, NOT (1950 r.), Kierownik Katedry Geodezji na Wydziale Budownictwa Przemysłowego i Ogólnego Politechniki Śląskiej i wreszcie od 1967 roku (aż do przejścia na emeryturę w 1977 r.) docent etatowy w tej uczelni, dr Stefan Szancer wniósł trwały wkład w rozwój szkolnictwa zawodowego na Śląsku.

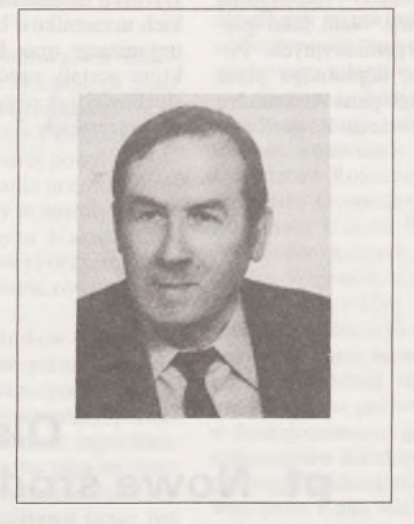

Doświadczenie, pracowitość, znajomość zawodu i dobre przygotowanie teoretyczne sprawiają, że równocześnie nasz nauczyciel angażuje się w rozwiązywanie problemów technicznych, jakie napotyka młode wykonawstwo geodezyjne na dużych obiektach pomiarowych w dopiero co utworzonych przedsiębiorstwach mierniczych. Powojenna odbudowa kraju i związane z nią wielkie inwestycje wymagają rozwiązania nietypowych zagadnień geodezyjnych, chociażby takich jak rozległe osnowy podstawowe szczegółowe <sup>i</sup> realizacyjne - <sup>i</sup> tutaj talent i wiedza dr. Szancera przyczyniły się do wielu sukcesów produkcyjnych przedsiębiorstwa.

Tak więc, w 1949 r. na długi okres (bo aż do 1964 r.) związałsię z wykonawstwem geodezyjnym na Śląsku, będąc kolejno kierownikiem Biura Terenowego PPM w Gliwicach, a w Katowickim Okręgowym Przedsiębiorstwie Mierniczym pełnił funkcję inspektora technicznego, kierownika Działu Informacji Technicznej i dyrektora.

Jeszcze raz, w 1976 roku podjął pracę w zintegrowanym Okręgowym Przedsiębiorstwie Geodezyjno-Kartograficznym w Katowicach <sup>i</sup> w charakterze doradcy dyrektora pełnił tę funkcję aż do 1992 r.

Tej bogatej działalności towarzyszyło nieustanne zdobywanie wiedzy geodezyjnej <sup>i</sup> interdyscyplinarnej, co w połączeniu z wytrwałością geodety i dociekliwością inżyniera zaowocowało uzyskaniem stopni naukowych <sup>i</sup> uznaniem środowiska.

W 1961 r. uzyskał doktorat na Wydziale Gedoezji i Kartografii Politechniki Warszaws-

Przedstawiciele wielu reprezentowanych na festiwalu szkół byli zainteresowani zakupem prezentowanych programów edukacyjnych, <sup>a</sup> niektórzy - zainspirowani naszym przykładem - będą próbowali iść tym śladem o własnych siłach.

Organizatorzy festiwalu wyrażają przekonanie, że stworzenie stałego forum do dyskusji nad nowymi sposobami kształcenia geodezyjnego mogłoby przyczyniać się do ciągłego udoskonalenia procesu kształcenia geodetów.

> kiej, a przedmiotem rozprawy była praca z zakresu geodezji inżynieryjnej, poświęcona badaniom refrakcji bocznej i jej wpływu na dokładność pomiarów geodezyjnych w zakładach przemysłowych.

> W 1987 r. w przeddzień swoich 80-tych urodzin, jako jeden z pierwszych zdobył specjalizację zawodową I stopnia.

> Swoją pracą i wiedzą współtworzył geodezję inżynieryjno-przemysłową w kraju, na potrzeby technologii rozwiązywał problemy związane z:

> - ówczesnymi pomiarami pionowości obiektów wysmukłych i odkształceń zapór wodnych,

> zastosowaniem metod geodezyjnych w precyzyjnej synchronizacji kierunkowej anten radiowo-telewizyjnych na dużych odległościach,

- konstrukcją <sup>i</sup> dokładnością osnów <sup>w</sup> zakładach przemysłowych,

racjonalizacją procesów pomiarowych,

inwentaryzacją uzbrojenia podziemnego na terenach zainwestowanych,

- wpływem warunków fizyko-optycznych na dokładność pomiarów.

Wieloletni członek Stowarzyszenia Geodetów Polskich i branż spokrewnionych, autor wielu publikacji naukowych i kilku opracowań książkowych, współorganizator i uczestnik sympozjów i konferencji naukowo-technicznych, został odznaczony m.in. Krzyżem Kawalerskim Orderu Odrodzenia Polski, Złotym Krzyżem Zasługi <sup>i</sup> Medalem Komisji Edukacji Narodowej.

Znakomity fachowiec i świetny teoretyk, pewnie władający narzędziem matematycznym w tematach inżynierskich, dr Stefan Szancer był przede wszystkim człowiekiem prawym, o dużej kulturze i uroku osobistym.

Był naszym drogim profesorem, wychowawcą wielu roczników geodetów i inżynierów budownictwa, wspaniałym Kolegą i wzorem doskonalenia zawodowego.

Zmarł u progu obchodów 50-lecia Technikum Geodezyjnego w Katowicach, które założył i modelował na wysokiej klasy zakład nauczania.

Z wdzięcznością i gorącym sercem będziemy Go wspominać, ze smutkiem konstatując, że wraz z Jego odejściem zakończył się pewien okres w naszym życiu zawodowym. Cześć Jego Pamięci

**inż. Zdzisław Malchar**

### **Uprawnienia zawodowe...**

*Przekazujemy Państwu pytania egzaminacyjne,jakie obowiązywały na uprawnienia zawodowe* w *sesji październikowej (27października 1994 r.) w Białymstoku, Koszalinie, Warszawie i Wrocławiu. Pytania zostały wybrane i zestawione przez przewodniczącego Komisji Kwalifikacyjnej, który korzystałz bankupytań przygotowanychprzez Zespól Rzeczoznawców SGP.*

*Wojciech Wilkowski*

#### **Zestaw I**

#### **Pytania ogólne**

1. Jakie zagadnienia regulują przepisy prawa geodezyjnego i kartograficznego?

2. Jakie obowiązki ciążą na ośrodku dokumentacji geodezyjnokartograficznej w chwili przyjmowania materiałów do zasobu?

3. W jakim terminie przysługuje stronie odwołanie od decyzji administracyjnej, a w jakim zażalenie na postanowienie?

4. Czy organy państwowej służby geodezyjnej i kartograficznej mają prawo dokonywać kontroli działalności geodezyjnej w zakresie przestrzegania przepisów w stosunku do wykonawstwa prywatnego, czy tylko w stosunku do firm państwowych?

#### **Pytania z zakresu <sup>1</sup>**

5. W jakim przypadku do opracowania planu realizacyjnego może być wykorzystana mapa sytuacyjna?

6. Jakie obowiązki ciążą na inwestorze w zakresie geodezyjnej ewidencji sieci uzbrojenia terenu?

7. Położenie jakich drzew wykazuje się na mapie zasadniczej niezależnie od skali w jakiej mapa jest wykonywana?

8. Istniejące materiały geodezyjno-kartograficzne, niezależnie od tego wg jakich przepisów zostały wykonane, powinny być wykorzystywane do aktualizacji mapy zasadniczej lub innych map, jeżeli ilość zmian jest mniejsza od 60%. W stosunku do jakich elementów treści mapy należy wykorzystać wszelkie dane niezależnie od ilości zmian?

#### **Pytania z zakresu 2**

9. Jaka jest minimalna liczba lat, na którą można ustanowić prawo wieczystego użytkowania?

10. W jakim przypadku rejonowy organ rządowej administracji ogólnej wydaje decyzję o rozgraniczeniu nieruchomości?

11. W jakich przypadkach może nastąpić podział nieruchomości niezależnie od ustaleń miejscowego planu zagospodarowania przestrzennego?

12. Wjakim przypadku sąd zarządza dokonanie obwieszczeń publicznych przy zakładaniu księgi wieczystej?

#### **Pytania z zakresu 4**

13. Osoby posiadające przygotowanie zawodowe do pełnienia samodzielnej funkcji projektowania w budownictwie lub kierownika budowy mogą w odniesieniu do niektórych obiektów dokonywać ich wyznaczenia w terenie. Jakiego rodzaju obiektów to dotyczy?

14. Jakie jest główne kryterium oceny dokładności wyznaczenia poziomej osnowy realizacyjnej?

#### **Pytania z zakresu 5**

15. Jakie służebności gruntowe obciążające grunty objęte scaleniem znosi się bez odszkodowania?

16. Jakie zadania z planu urządzania lasu muszą być wykonywane także przez prywatnego właściciela lasu?

#### **Zestaw II**

#### **Pytania ogólne**

1. Proszę podać definicję prawną nieruchomości.

2. Kto jest władny do wykonywania kontroli działalności geodezyjnej i kartograficznej i jakie obowiązki ciążą na kierowniku jednostki kontrolowanej?

3. W jakich sprawach Minister Rolnictwa <sup>i</sup> Gospodarki Żywnościowej wykonuje zadania państwowej służby geodezyjnej i kartograficznej?

4. W jakim terminie strona może złożyć do Naczelnego Sądu Administracyjnego skargę na ostateczną decyzję administracyjną i czy na skutek tej skargi organ może uchylić zaskarżoną decyzję?

#### **Pytania z zakresu <sup>1</sup>**

5. Dla jakiego obszaru i na jakiej podstawie zakłada się geodezyjną ewidencję sieci uzbrojenia terenu?

6. Komu przekazuje się pod ochronę znaki geodezyjnej osnowy realizacyjnej zakładane na terenie budowy?

7. Przy opracowaniu rzeźby terenu pomiary wysokościowe możemy wykonywać w oparciu o istniejące punkty osnowy wysokościowej lub osnowy poziomej. Z jaką dokładnością musi być określona wysokość tych punktów, źebyśmy je mogli wykorzystać do tych celów?

8. Treścią mapy zasadniczej jest również uzbrojenie podziemne terenu. Jakiego rodzaju przewody sieci wodociągowej podlegają wykazaniu na mapie?

#### **Pytania z zakresu 2**

9. Czy zatwierdzenie projektu podziału nieruchomości zabudowanej na cztery działki, jeżeli działki te są przeznaczone dla czterech różnych osób uczestniczących w podziale, wywiera skutki w zakresie przeniesienia własności w stosunku do tych czterech osób i jaki organ dokonuje zatwierdzenia tego podziału?

10. Czyją własnością staje się nieruchomość, jeżeli właściciel zrzeknie się jej i zawarty zostanie stosowny akt notarialny (nie należy mylić ze sprzedażą nieruchomości)?

11. Czy zbiór dokumentów, prowadzony wobec braku księgi wieczystej, posiada rękojmię wiary publicznej równą rękojmi przewidzianej dla ksiąg wieczystych i kto prowadzi ten zbiór dokumentów?

12. Jaka jest wzajemna relacja pomiędzy decyzją o scaleniu gruntów a decyzją o rozgraniczeniu nieruchomości?

#### **Pytania z zakresu 4**

13. Przedmiotem tyczenia wykonywanego przez jednostki wykonawstwa geodezyjnego są elementy projektowanych obiektów decydujące o zachowaniu we wznoszonych obiektach warunków geometrycznych <sup>i</sup> wymiarów projektowych. Jakie elementy tyczenia wykonujemy w stosunku do:

a) terenu zakładu przemysłowego,

b) w odniesieniu do robót ziemnych?

14. Na czym polega geodezyjne opracowanie planu realizacyjnego? **Pytania z zakresu 5**

15. Na czyj wniosek i na czyj koszt sporządzane są plany urządzania lasu?

16. Na czym polega wyznaczenie projektu scalenia na gruncie?

#### **Sprostowanie**

#### **Wydawnictwo Kartograficzne w Przedsiębiorstwie Geodezyjno-Kartograficznym w Katowicach**

**Wydawnictwo Kartograficzne w Przedsiębiorstwie Geodezyjno-Kartograficznym w Katowicach** przekazało do redakcji **PG** nowe mapy miast położonych w regionie śląskim. Są to mapy (plany) następujących miast: Andrychów 1:10000, Będzin 1:20000, Brzeszcze 1:20000. Bytom 1:20000, Chorzów 1:15 000, Czechowice-Dziedzice 1:20000, Czeladź 1:15 000, Dąbrowa Górnicza 1:20000, Gliwice 1:20000, Jastrzębie Zdrój 1:20000, Jaworzno 1:2000, Katowice 1:20000, Knurów 1:15 000, Mysłowice 1:25000, Piekary Śląskie 1:15000, Pszczyna 1:20000, Pyskowice 1:10000, Racibórz 1:20000, Ruda Śląska 1:20000, Siemianowice Śląskie 1:12 500, Szczyrk 1:20000,

Tarnowskie Góry 1:20000, Tychy 1:20000, Tychy-centrum 1:12000, Zabrze 1:20000, Zawiercie 1:20000, Żywiec 1:10000, Ziemia Chrzanowska (Chrzanów, Libiąż, Trzebinia) 1:25000.

Redakcja PG wyraża serdeczne podziękowanie Panu Dyrektorowi mgr. inż. JANOWI BIENEKOWI za otrzymane egzemplarze.

Jednocześnie redakcja przeprasza PGK w Katowicach za umieszczenie w PG 10/94 niniejszej informacji pod wspólnym tytułem, dotyczącym Wydawnictw PPWK Warszawa-Wrocław.

### **Uprawnienia zawodowe w zakresie szacowania nieruchomości - pytania egzaminacyjne. Część III**

#### *Pytania egzaminacyjne z sesji marcowej, kwietniowej, majowej i czerwcowej 1994 r. Część pierwsza ukazała się w nr. 10/94, część druga w nr. 11/94 PG.*

#### **IX. Pytania jakie obowiązywały w sesji marcowej 1994 r.**

1. Proszę podać trzy przykłady sytuacji prawnych powodujących, że budynek lub jego część stanowi odrębną od gruntu nieruchomość. Proszę podać podstawy prawne.

2. Jakie sankcje może zastosować zarząd gminy w przypadku, gdy użytkownik wieczysty gruntu, stanowiącego własność gminy nie zabudował tego gruntu w ustalonym terminie?

Jaki stan zaawansowania budowy uznaje się za jej rozpoczęcie, a jaki za jej zakończenie? Proszę podać podstawy prawne.

3. Proszę podać rodzaje opłat za grunty oddane w użytkowanie wieczyste oraz sposób ustalania i wysokości tych opłat w chwili udostępniania gruntów. Proszę podać podstawy prawne.

4. Zdefiniuj pojęcie wartości rynkowej nieruchomości. Porównaj to pojęcie z pojęciem ceny i kosztu.

5. Utrata trwałości środka trwałego nosi nazwę zużycia. Określ przyczyny wywołujące zużycie materialne i niematerialne środka trwałego.

6. Podaj definicję wartości księgowej firmy i wartości odtworzeniowej firmy oraz określ sposób ustalania tych wartości.

7. Z nieruchomości stanowiącej własność gminy, obejmującej grunt <sup>i</sup> budynek wielomieszkaniowy, wydzielany jest <sup>i</sup> sprzedawany na rzecz najemcy lokal stanowiący odrębną od gruntu nieruchomość. Określ:

a) jakie zastosujesz metody ustalenia wartości lokalu <sup>i</sup> gruntu,

b) w jaki sposób gmina ustali cenę lokalu i gruntu.

8. W postępowaniu uwłaszczeniowym państwowych <sup>i</sup> komunalnych osób prawnych istnieje obowiązek wydania odpowiedniej decyzji. Określ:

a) przez kogo jest ta decyzja wydawana,

b) jaki jest charakter tej decyzji,

c) co taka decyzja zawiera i w której części może opierać się na opinii rzeczoznawcy majątkowego.

9. Grunt niezabudowany stanowi własność Skarbu Państwa. Przeznaczony jest do zbycia w trybie przetargu. Określ:

a) wgjakich zasad zobowiązany jesteśjako rzeczoznawca majątkowy ustalić wartość tego gruntu, w szczególności jakie uwzględnisz czynniki mające wpływ na ww. wartość.

b) czy i jakie znaczenie dla zasad ustalania wartości ma fakt, że nastąpi sprzedaż gruntu w drodze przetargu na własność lub, że w trybie przetargu grunt oddany zostanie w użytkowanie wieczyste,

c) jakie metody wyceny gruntu zastosujesz w przypadku, gdy na gruncie jw. przewidziana jest zabudowa niedochodowa lub odpowiednio inwestycja dochodowa.

10. Jednym ze źródeł przychodów podlegających podatkowi dochodowemu od osób fizycznych jest sprzedaż przez te osoby lokalu stanowiącego odrębną nieruchomość lub spółdzielczego własnościowego prawa do lokalu mieszkalnego, a także prawa własności lub użytkowania wieczystego gruntów. Podaj:

- co stanowi podstawę ustalenia podatku dochodowego <sup>i</sup> <sup>w</sup> jakiej wysokości podatek ten zostanie ustalony,

- wg jakich zasad <sup>w</sup> świetle obecnych przepisów dokonasz na zlecenie Urzędu Skarbowego określenia wartości sprzedawanej obecnie nieruchomości, jeżeli zbywca nabył do niej prawo 2 lata temu.

11. Jedną z metod podejścia dochodowego przy wycenie nieruchomości jest metoda inwestycyjna.

a) podaj główne założenia tej metody i jej podstawowe techniki oraz rodzaje nieruchomości (obiekty), dla których będzie ona miała zastosowanie.

b) zdefiniuj pojęcie kapitalizacji i dyskontowania, wykorzystywane w tej metodzie.

12. Dostępne w praktyce metody wyceny można podzielić w zależności od uzyskiwanego w wyniku ich zastosowania produktu wyceny na metody nierynkowe <sup>i</sup> metody rynkowe. Określ:

a) jakie metody i techniki wyceny zaliczysz odpowiednio do metod nierynkowych i rynkowych.

b) podaj po dwa przykłady nieuprawnionego zastosowania przez biegłego metod nierynkowych i metod rynkowych.

13. Proszę podać sposób ustalania wysokości odszkodowania za drzewostan leśny, znajdujący się na gruncie wywłaszczanym na rzecz Skarbu Państwa lub gminy.

14. Agencja Własności Rolnej zamierza sprzedać grunt stanowiący własność Skarbu Państwa z owocującym sadem. Określ jak dokonasz ustalenia wartości tego gruntu dla celu jak wyżej.

15. Proszę wyjaśnić pojęcie "hektar przeliczeniowy" i podać sposób jego ustalania.

16. Zadania obliczeniowe.

Na rynku papierów wartościowych znajdują się obligacje, których wartość nominalna wynosi 600 tys. zł za jednostkę. Okres ich płatności upływa po trzech latach. Obligacje te dają odsetki w wysokości 25% rocznie, wypłacane co pół. Rynkowa stopa procentowa wynosi 36%. Obliczyć aktualną wartość tych obligacji (NPV).

#### **X. Pytania jakie obowiązywały w sesji kwietniowej 1994 r.**

1. Proszę wymienić jakie warunki powinny być spełnione, żeby nastąpiło uwłaszczenie z mocy prawa:

państwowej osoby prawnej,

komunalnej osoby prawnej.

Proszę podać jakie prawa nabyły z tym dniem osoby uwłaszczone. Proszę podać podstawę prawną.

2. W pewnych sytuacjach prawnych budynek (lub jego część) stanowi odrębną od gruntu nieruchomość. Proszę podać trzy przykłady takich sytuacji oraz wymienić podstawy prawne.

3. Proszę podać, kiedy grunty wydzielone pod budowę ulic objęte scalaniem i podziałem pod skoncentrowane budownictwo jednorodzinne przechodzą na własność gminy oraz według jakich zasad rekompensuje się uczestnikom postępowania utratę tych gruntów. Proszę podać podstawę prawną.

4. Proszę wymienić i krótko scharakteryzować prawa rządzące rynkiem nieruchomości.

5. Proszę wymienić i objaśnić podstawowe funkcje banków w Polsce. 6. Proszę podać, co zalicza się do majątku trwałego jednostki

prowadzącej działalność gospodarczą. 7. Przy określaniu wartości lokalu w podejściu porównawczym przedmiotem porównania jest:

lokal mieszkalny stanowiący odrębną własność,

- własnościowe spółdzielcze prawo do lokalu mieszkalnego.

Proszę określić:

a) cechy wspólne dla tych praw,

b) cechy różniące pomiędzy sobą te prawa,

c) jakie znaczenie mają przedstawione różnice przy określaniu wartości rynkowej obydwu tych praw.

8. Nieruchomość zabudowana, stanowiąca własność gminy, została oddana w użytkowanie wieczyste. Na nieruchomości znajduje się dom jednorodzinny i garaż. Wykonane jest również zainwestowanie podstawowe, w tym przyłącza uzbrojenia lokalnego, osadnik gnilny i ogrodzenie. Budynki i urządzenia wzniósł ze środków własnych użytkownik wieczysty. Użytkownik wieczysty zwrócił się do gminy o sprzedanie na jego rzecz tej nieruchomości. Proszę określić:

a) wg jakich zasad należy określić wartość nieruchomości dla potrzeb tego postępowania,

b) wgjakich zasad zostanie ustalona cena sprzedaży tej nieruchomości na rzecz użytkownika wieczystego.

9. W zasadach wyceny nieruchomości wyróżnia się wyodrębnione metodologicznie podejścia:

a) proszę wymienić ww. podejścia,

b) proszę scharakteryzować te podejścia poprzez określenie ich głównych założeń.

10. Jedną z metod określania wartości części składowych nieruchomości jest metoda pozostałościowa. Proszę podać procedurę postępowania w metodzie pozostałościowej przy ustalaniu wartości gruntów w wartości nieruchomości, w przypadku zamierzeń inwestycyjnych, mających na celu jej ulepszenie.

11. Wywłaszczenie nieruchomości może polegać także na ograniczeniu prawa własności lub innego prawa rzeczowego na nieruchomości. Proszę określić:

a) w jakich przypadkach może nastąpić ograniczenie prawa własności nieruchomości,

b)jak należy ustalić odszkodowanie za ograniczenie prawa własności. 12. W procesie uwłaszczania osób prawnych w stosunku do nieruchomości konieczne jest określenie przez rzeczoznawcę majątkowego odpowiednio wartości gruntów, budynków, urządzeń i lokali.

Proszę podać, jakie obowiązują zasady określania wartości części składowych nieruchomości, będących przedmiotem uwłaszczenia.

13. Proszę wymienić cechy taksacyjne drzewostanu, których rozpoznanie jest niezbędne przy jego wycenie oraz źródła pozyskania informacji o tych cechach.

14. Proszę wyjaśnić pojęcia:

a) nieruchomość rolna,

b) gospodarstwo rolne.

15. Proszę określić sposób oszacowania wartości sadu (grunt i drzewa owocowe), wchodzącego w skład zasobu Własności Rolnej Skarbu Państwa.

16. Zadanie obliczeniowe

Firma usługowo-produkcyjna jest właścicielem nieruchomości, na której znajduje się budynek administracyjno-biurowy wybudowany w 1964 r.

Prowadząc swoją działalność podstawową, firma przeznaczyłajednocześnie do wynajęcia część lokali biurowych o łącznej powierzchni 4500m2.

Wartość aktualną nieruchomości (gruntu oraz budynku) rzeczoznawca majątkowy oszacował na 28 mld zł.

W obecnym stanie technicznym budynku firma pobiera czynsz miesięczny w wysokości 90 tys. zł/m<sup>2</sup> powierzchni wynajmowanych lokali. Całkowite koszty eksploatacji budynku wynoszą 1,2 mld zł rocznie. Straty z tytułu niewynajęcia części lokali wynoszą średnio 5% powierzchni przeznaczonej do wynajęcia.

Na podstawie analizy ekonomicznej ustalono, że przeprowadzenie modernizacji budynku (wentylacja mechaniczna, telekomunikacja) pozwoliłyby na podniesienie czynszu miesięcznego do wysokości 110 tys. zł/m<sup>2</sup> powierzchni wynajmowanych lokali. Koszt modernizacji oszacowano na 3,5 mld zł. Po modernizacji całkowite koszty eksploatacji budynku wynosić będą 1,35 mld zł rocznie. Straty z tytułu niewynajęcia części lokali będą wynosiły nadal 5% powierzchni przeznaczonej do wynajęcia.

Na podstawie analizy powyższych danych proszę ocenić opłacalność przeprowadzeniamodernizacji (obciążenia podatkowe należy w obliczeniach pominąć).

#### **XI. Pytania jakie obowiązywały w sesji majowej 1994 r.**

1. Czy prawo użytkownika wieczystego może być wywłaszczone? Jeżeli tak, to według jakiej zasady ustala się odszkodowanie za wywłaszczenie prawa użytkownika wieczystego? Proszę podać podstawę prawną.

2. Czy istnieje możliwość ustalenia obowiązku terminowej zabudowy gruntu? Jeżeli tak, to proszę podać jakich gruntów dotyczy <sup>i</sup> kto może taki obowiązek ustalić.

Proszę podać również kiedy uznaje się, że nastąpiło rozpoczęcie zabudowy, a kiedy uznaje się, że nastąpiło zakończenie zabudowy. Proszę podać podstawę prawną.

3. Proszę wymienić, czyje grunty mogą być oddane w użytkowanie wieczyste oraz określić podstawowe cechy tego prawa. Ponadto proszę wymienić trzy podstawowe warunki na jakich grunty mogą być oddane w użytkowanie wieczyste. Proszę podać podstawy prawne.

4. Proszę wymienić elementy składowe rynku finansowego i wskazać jakie są powiązania rynku nieruchomości z rynkiem finansowym.

5. Proszę podać co może być przedmiotem zastawu przy kredycie lombardowym i jaka jest różnica między kredytem lombardowym a kredytem hipotecznym?

6. Proszę wyjaśnić pojęcie stopy dyskontowej w przypadku lokat finansowych. Od czego zależy wysokość tej stopy? Proszę podać wzór na obliczenie ww. stopy dyskontowej.

7. Pytanie dotyczy postępowania uwłaszczeniowego. Proszę podać: a) jakie osoby prawne nabywają nieruchomości w drodze uwłaszczenia,

b) na czym polega uwłaszczenie osób prawnych,

c) czy i jaka jest rola rzeczoznawcy majątkowego w postępowaniu uwłaszczeniowym.

8. Na nieruchomości wywłaszczonej podjęto prace zmierzające do jej zagospodarowania zgodnie z celem określonym w decyzji o wywłaszczeniu. Prace te wywołują straty, niewygody bądź zagrożenia bezpieczeństwa dla właścicieli nieruchomości sąsiednich. Proszę podać:

a) jakie prawa przysługują w przytoczonej sytuacji właścicielom nieruchomości sąsiednich,

b) co może być przedmiotem opinii rzeczoznawcy majątkowego w przytoczonej sytuacji.

9. Nieruchomość stanowiąca własność osoby fizycznej, zabudowana budynkiem hali o konstrukcji stalowej stanowiła przedmiot spadku po zmarłym 1.07.1992 r. Janie Kowalskim. Urząd Skarbowy prowadzi obecnie postępowanie w celu ustalenia wysokości podatku od spadku <sup>i</sup> darowizn. Proszę podać wg jakich zasad należy dokonać obecnie, na zlecenie Urzędu Skarbowego, określenia wartości tej nieruchomości, po stwierdzeniu w wyniku badań terenowych, że po dniu nabycia spadku:

a) spadkobierca rozebrał w całości budynek hali,

b) na nieruchomości spadkobierca wybudował budynek warsztatowy. 10. Jedną z technik ustalania wartości nieruchomości w metodzie inwestycyjnej jest technika kapitalizacji prostej. Proszę podać:

a) podstawowe założenia tej techniki oraz wzór ogólny i elementy wzoru,

b) odmiany techniki kapitalizacji prostej i zasadnicze różnice między tymi odmianami.

11. Pytanie dotyczy sprzedaży środków trwałych przez przedsiębiorstwo państwowe. Proszę podać:

a) obowiązujący przedsiębiorstwo tryb sprzedaży środków trwałych, b) jaki może być udział rzeczoznawcy majątkowego w tym postępowaniu i jakie obowiązują go zasady?

c) czy przedmiotem sprzedaży może być mienie nabyte w drodze uwłaszczenia?

12. Proszę wymienić jakie zasady obowiązują biegłego rzeczoznawcę majątkowego dokonującego określenia wartości nieruchomości dla potrzeb ustalenia odszkodowania za jej wywłaszczenie. Proszę określić te zasady w odniesieniu do:

a) gruntów,

b) budynków i innych urządzeń oraz lokali.

13. Proszę podać zasady ustalania wysokości odszkodowania za drzewostan leśny, wywłaszczony na rzecz Skarbu Państwa.

14. Proszę podać czy zmiana przeznaczenia nieruchomości rolnej w miejscowym planie zagospodarowania przestrzennego wpływa na wartość nieruchomości. Jeżeli tak, to jakie ustalenia planów miejscowych mogą mieć wpływ na jej wartość?

15. Proszę wyjaśnić w jaki sposób należy określić wartość mienia wchodzącego w skład Zasobu Własności Rolnej Skarbu Państwa <sup>i</sup> przeznaczonego do sprzedaży. W stosunku do:

a) mieszkań i domów nabywanych przez najemców,

b) budynków wchodzących w skład kompleksu, stanowiących ośrodek gospodarczy,

c) budynków gospodarczych związanych ze sprzedawanymi lokalami mieszkalnymi (np. garaże, składziki).

16. Zadania obliczeniowe

Rzeczoznawca otrzymał zlecenie obliczenia wartości dochodowej nieruchomości. W związku z tym zgromadził następujące informacje: a) dochód roczny z tej nieruchomości wynosi 100 min zł,

b) podobne nieruchomości zostały sprzedane na tym samym rynku 3 miesiące temu. Zanotowano następujące informacje o tych transakcjach:

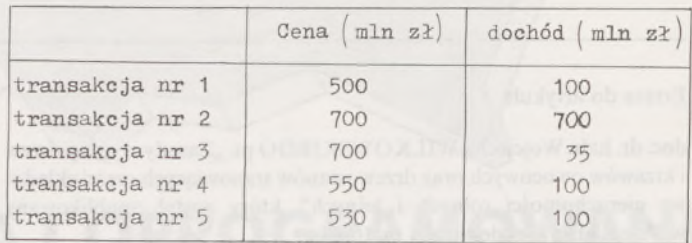

**XII. Pytania jakie obowiązywały w sesji czerwcowej 1994 r.**

1. Proszę podać podstawowe czynniki, które należy uwzględnić przy określaniu wartości nieruchomości państwowych <sup>i</sup> komunalnych. Proszę podać podstawę prawną.

2. Proszę określić jaki jest stan prawny gruntów wydzielonych pod budowę ulic:

a) z nieruchomości objętej podziałem na wniosek właściciela,

b) z nieruchomości objętych uchwałą o ustaleniu granic gruntów przeznaczonych pod skoncentrowane budownictwo jednorodzinne. Proszę podać, czy wymagane jest określenie wartości tych gruntów przez rzeczoznawcę majątkowego? Proszę podać podstawę prawną.

3. Proszę podać rodzaje opłat i wysokość stawek procentowych tych opłat za grunty oddane w użytkowanie wieczyste. Czy wysokość opłat z tytułu użytkowania wieczystego może ulec zmianie w czasie trwania tego prawa? Proszę podać podstawę prawną.

4. Rynek nieruchomości związany jest po stronie popytu z rynkiem kredytowym, a po stronie podaży z rynkiem budowlanym. Proszę omówić wpływ tych rynków na powstawanie wartości rynkowej nieruchomości.

5. Proszę wyjaśnić zasady finansowania inwestycji w nieruchomości przez kredyt hipoteczny i leasing.

6. Rynek nieruchomości jest rynkiem niejednorodnym. Proszę podać klasyfikację rynku nieruchomości z punktu widzenia kryterium przestrzennego. Proszę wymienić przykłady nieruchomości dla każdego typu rynku.

7. W podejściu kosztowym jedną z technik wyceny budynków i budowli jest technika wskaźnikowa.

Proszę podać jakie składniki kalkulacyjne są ujęte w cenie jednostkowej wskaźnika oraz omówić krótko każdy z tych składników.

8. Proszę obliczyć zgodnie z Polską Normą PN 70/8-02365:

a) powierzchnię zabudowaną,

b) powierzchnię całkowitą,

c) powierzchnię usługową budynku, którego parametry przedstawiono poniżej:

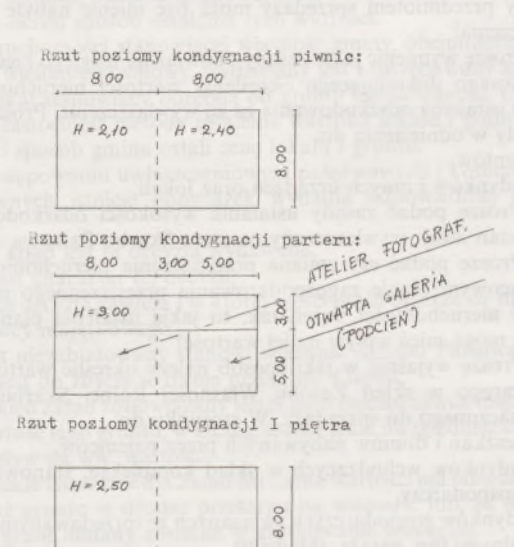

9. Proszę podać z jakim, lub z jakimi typami zużycia mamy do czynienia w następujących przypadkach:

a) dwudziestoletni budynek mieszkalny, bez garażu, widocznie chylący się na jedną stronę;

b) nowy budynek mieszkalny – jednorodzinny znacznie zniszczony przez ostatnią powódź;

c) dom jednorodzinny, trzydziestoletni, ale w doskonałym stanie, z trzema sypialniami na parterze, bez łazienek i z dużym pokojem dziennym na piętrze lecz bez WC;

d) budynek hurtowni, dotychczas zlokalizowany na skraju zespołu mieszkalnego, obok którego aktualnie wybudowano zjazd z autostrady. Proszę podać jaki wpływ będą miały wymienione czynniki na wartość nieruchomości.

10. W postępowaniu prywatyzacyjnym przedsiębiorstw państwowych wyceny wartości przedsiębiorstwa można dokonać przy zastosowaniu kilku metod, w tym:

a) wg wartości aktywów netto,

b) wg rynkowej wartości likwidacyjnej.

Proszę określić dla każdej z wyżej wymienionych metod:

- podstawowe założenia metodologiczne,

- cechy jakie charakteryzują wartość ustaloną <sup>w</sup> wyniku zastosowania wymienionych metod (zalety lub wady).

11. Pytanie dotyczy nieruchomości stanowiących własność Skarbu Państwa lub własność gminy. Proszę określić w jakim trybie, stosownie do obowiązujących przepisów, następuje ustalenie ceny tych nieruchomości (i ich części składowych) w przypadku ich sprzedaży lub oddania w użytkowanie wieczyste.

12. Uwzględniając przepisy ustawy o księgach wieczystych i hipotece proszę wymienić:

a) jakie prawa ustanowione na nieruchomościach mogą stanowić przedmiot hipotecznego zabezpieczenia kredytu bankowego?

b) jaką wartość ustala rzeczoznawca majątkowy w postępowaniu związanym z zabezpieczeniem hipotecznym ww. kredytu?

13. Określając wartości drzewostanów korzystamy z parametru zwanego wskaźnikiem zadrzewienia.

Proszę podać sposób i wymienić czynności niezbędne do określenia wielkości tego parametru dla drzewostanów w wieku do 20 lat, których wartość chcemy ustalić w podejściu kosztowym.

14. Od czego zależy zdolność produkcyjna stawów rybnych? Kiedy w wycenie stawów rybnych korzysta się z tej wielkości?

15. Proszę podać czynniki wpływające na wartość gruntów rolnych. Które z nich należy traktować jako podstawowe, a które jako uzupełniające?

16. Zadanie obliczeniowe

Inwestor, pan X, jest właścicielem działki przeznaczonej pod zabudowę. Jest ona zlokalizowana w atrakcyjnej dzielnicy handlowej miasta N. Inwestor planuje zabudowę działki, rozważając następującą alternatywę:

Przypadek A: pawilon handlowy parterowy, o powierzchni użytkowej 900 m, którego koszty budowy wynosiłyby 3,4 min zł/m<sup>2</sup> p.u.; przewidywany czynsz miesięczny za wynajęcie powierzchni handlowych pawilonu wynosić będzie 250 tys. zł/m<sup>2</sup> p.u. Koszty eksploatacji pawilonu stanowić będą 25% planowanego przychodu.

Przypadek B: pawilon handlowy piętrowy, o powierzchni użytkowej 1300 m2, którego koszty budowy wynosiłyby 4,1 min zł/m<sup>2</sup> p.u. Przewidywany średni czynsz miesięczny (za pomieszczenia na parterze i na I piętrze) wynosić będzie 200 tys. zł/m<sup>2</sup> p.u. Koszty eksploatacji pawilonu stanowić będą 30% planowanego przychodu.

Stopa zwrotu nakładów inwestycyjnych dla obydwu przypadków została przyjęta na poziomie 12%. Na podstawie pisemnej analizy obydwu przypadków odpowiedz, który rodzaj zabudowy doradziłbyś inwestorowi, panu X, jako korzystniejszy dla niego?

#### Errata do artykułu

doc. dr. hab. Wojciecha WILKOWSKIEGO pt. "Zasady wyceny drzew i krzewów owocowych oraz drzewostanów stanowiących części składowe nieruchomości rolnych i leśnych", który został opublikowany w Przeglądzie Geodezyjnym nr 10/94.

jest powinno być str.5 wzór 14  $V_{\text{skor}} = V - 0.04k$  =  $= V(1 - 0.04k)$  $V_{\text{skor}} = V - V 0.04k =$  $= V(1 - 0.04k)$ str.7 wiersz 8 ...stałej długości | ...stałej długości ramieod dołu **relaskopu "b" oraz** | nia relaskopu "b", wysokoliczby drzew... | ści oraz liczby drzew,...

Przepraszamy Czytelników <sup>i</sup> Autora Redakcja

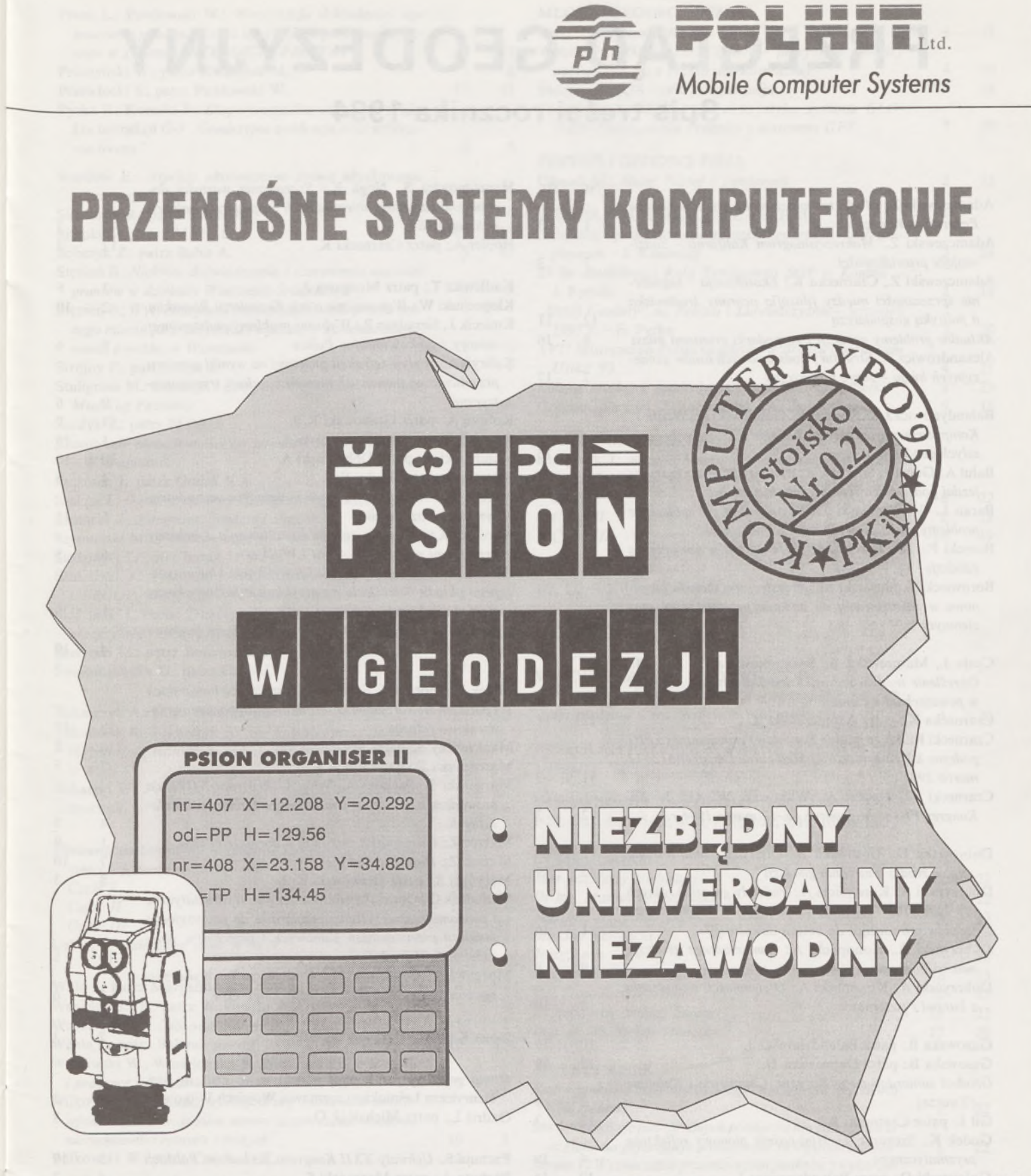

**KOMPUTERY, AKCESORIA I OPROGRAMOWANIE NATYCHMIASTOWA REALIZACJA**

# **POSZUKUJEMY DYSTRYBUTORÓW**

00-681 Warszawa, ul. Hoża 63/65, tel. 625-39-82, 24-47-51, 24-48-62

# **PRZEGLĄD GEODEZYJNY**

# **Spis treści rocznika 1994**

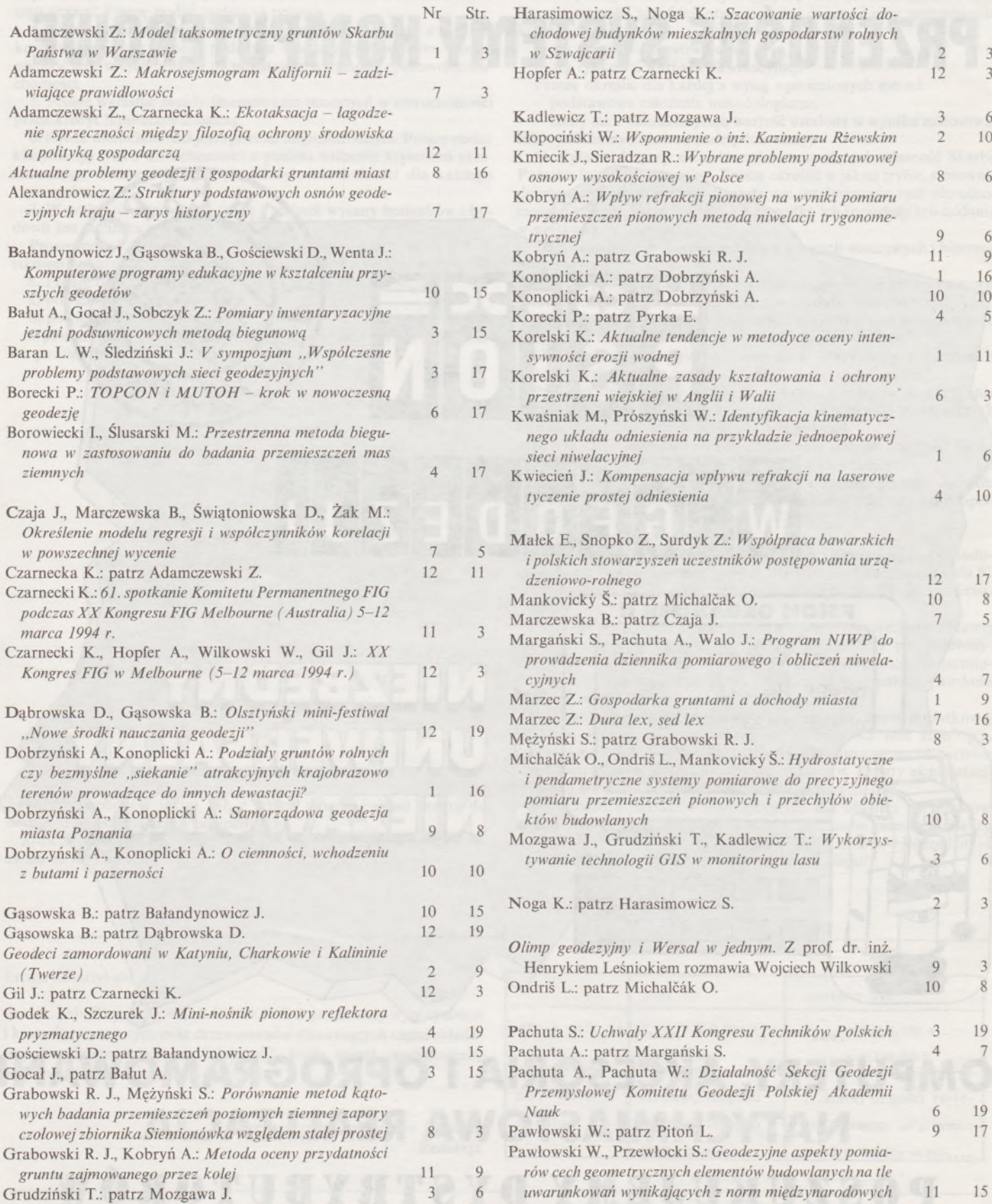

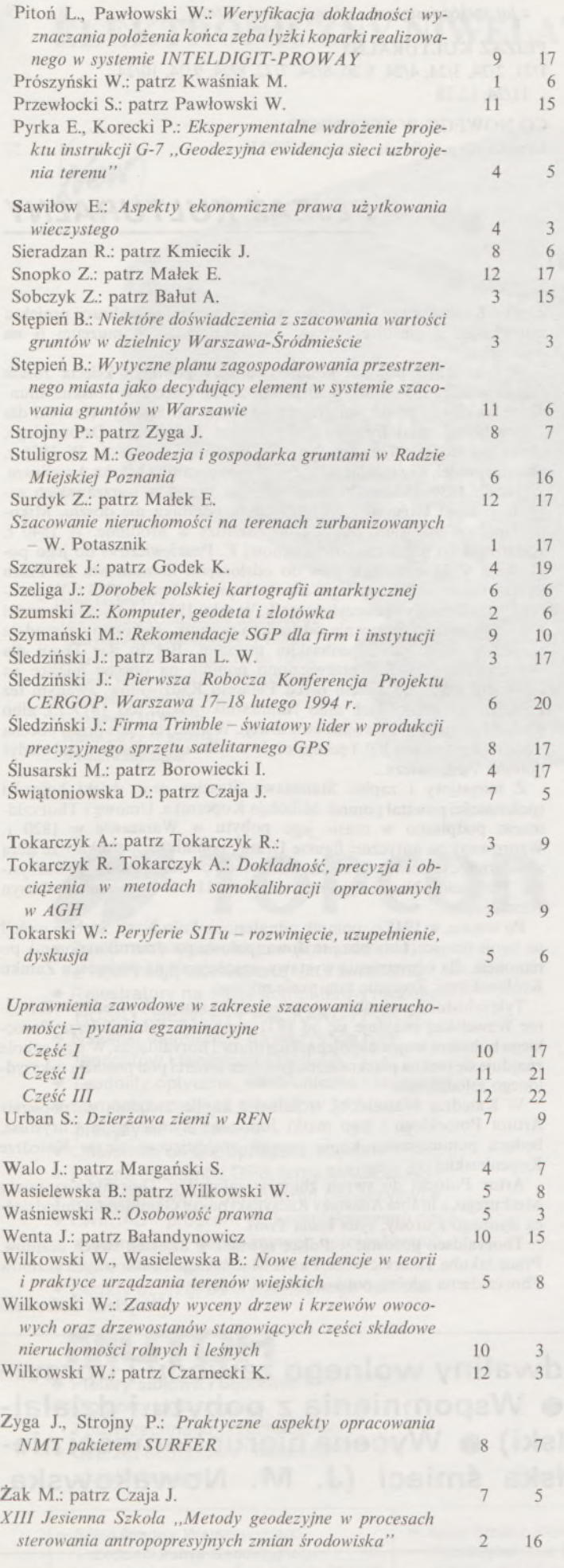

9

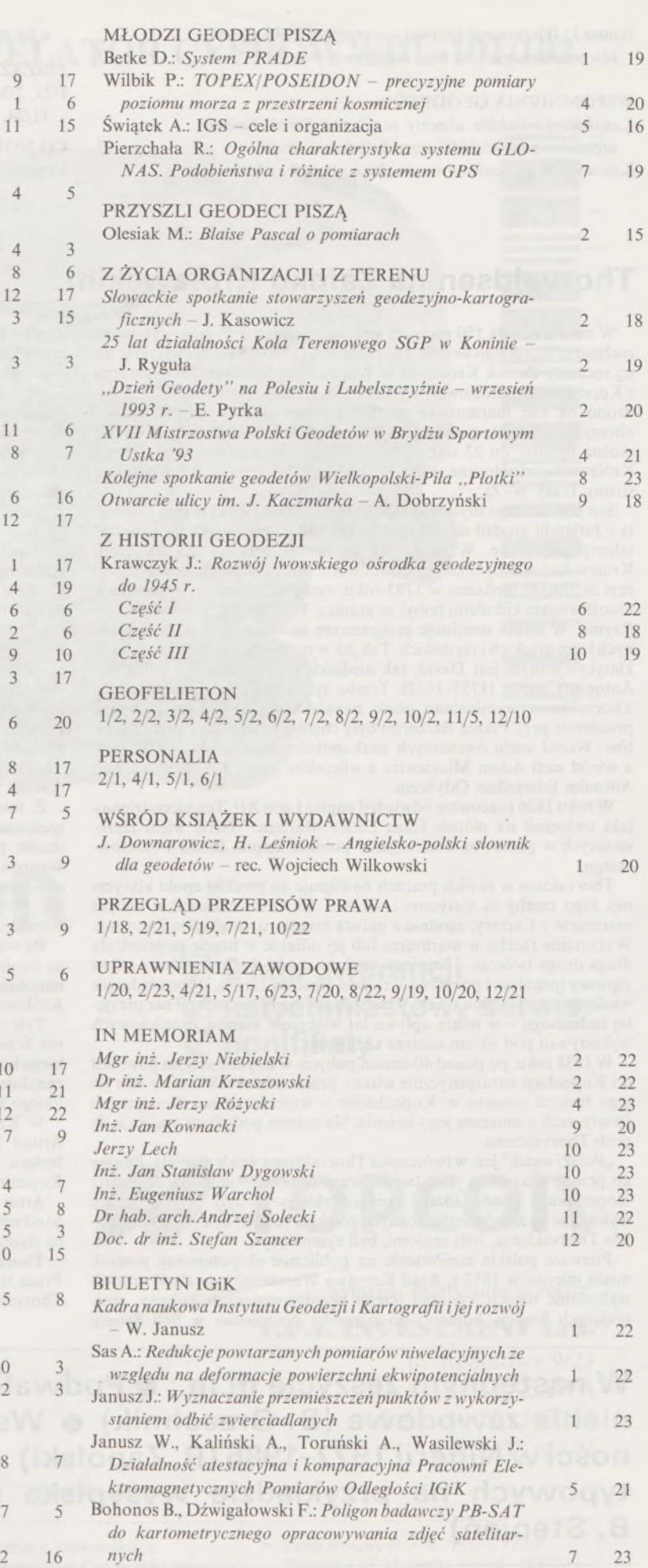

27

#### WSPOMNIENIA GEODETÓW

Kasowicz J.: *Polskie akcenty w Chigha Sarai. Notatki afgańskie z lat sześćdziesiątych (odcinek drugi)* <sup>3</sup> Kasowicz J.: *Afganistan na co dzień. Notatki afgańskie*

*z lat sześćdziesiątych (odcinek trzeci, ostatni)* 8 19

PEJZAŻ KULTURALNY 1/21, 2/24, 3/24, 4/24, 5/20, 6/24, 7/22, 8/24, 9/24, 10/24 11/24, 12/28

21 CO NOWEGO W TECHNICE? *Urządzenia peryferyjne firmy MUTOH* Urządzenia peryferyjne firmy MUTOH 4 22

### *PEJZAŻ KUL TURALNY*

### **Thorvaldsen na Zamku Królewskim**

W marcu minęła 150 rocznica śmierci, znanego w Polsce, wybitnego rzeźbiarza duńskiego Bertela Thorvaldsena (1770-1844). Nawiązując do tej rocznicy Zamek Królewski w Warszawie i Muzeum Thorvaldsena z Kopenhagi zorganizowały wystawę "Thorvaldsen w Polsce". Zgromadzono na niej marmurowe rzeźby, gipsowe odlewy, ryciny, szkice, obrazy i dokumenty przedstawiające związki artysty z Polską. Wystawę można oglądać do 22 stycznia w Bibliotece Stanisławowskiej Zamku Królewskiego (północne skrzydło Pałacu Pod Blachą, a więc wejście od strony Trasy W-Z).

Syn islandzkiego snycerza Gostskalka Thorvaldsena i Karen - kobiety z Jutlandii urodził się w Kopenhadze. Od najmłodszych lat zdradzał talenty plastyczne. W wieku 11 lat został przyjęty do Akademii Królewskiej w Kopenhadze. Studiował z przerwami. Akademię ukończył ze złotym medalem w 1793 roku, zyskując specjalne stypendium, umożliwiające kilkuletni pobyt za granicą. Wiosną 1797 r. przybywa do Rzymu. W sztuce dominuje programowe nawiązywanie do artystycznych form greckich i rzymskich. Takjak w malarstwie czołowym twórcą klasycystycznym jest David, tak niedościgłym wzorem w rzeźbie jest Antonio Canova (1757-1822). Trzeba tylko kilku lat, aby nazwisko Thorvaldsena wymieniano obok nazwiska Canovy. Jego rzymskie pracownie przy Piazza Barberini były chętnie odwiedzane przez turystów. Wśród wielu ówczesnych znakomitości znajdowali się i Polacy, a wśród nich Adam Mickiewicz z wileńskim poetą i pamiętnikarzem Antonim Edwardem Odyńcem.

W roku 1826 pracownię odwiedził papież Leon XII. Ten niecodzienny fakt uwiecznił na płótnie Hans Ditlev Martens. Wśród wielu rzeźb, stojących w pracowni, dostrzegamy pomnik księcia Józefa Poniatowskiego.

Thorvaldsen w swoich pracach nawiązuje do greckiej epoki klasycznej. Jego rzeźby są statyczne i surowe. Te, które odkuwał w białym marmurze z Carrary, zgodnie z naturą marmuru, są gładkie i matowe. Wykonanie rzeźby w marmurze lub jej odlanie w brązie poprzedzała długa droga twórcza - najpierw nieduży model <sup>z</sup> gliny, później odlew gipsowy (negatyw i pozytyw), wreszcie gipsowa rzeźba, odpowiadająca wielkością przyszłemu dziełu. Thorvaldsen nigdy nie zmienił raz przyjętej technologii - <sup>w</sup> miarę upływu lat większość etapów przejściowych wykonywali pod okiem mistrza uczniowie.

W 1838 roku, po ponad 40-letnim pobycie w Rzymie artysta powrócił do Kopenhagi entuzjastycznie witany przez rodaków.W cztery lata po jego śmierci otwarto <sup>w</sup> Kopenhadze - wzorowane na starożytnych świątyniach - muzeum jego imienia. Na małym podwórcu znajduje się grób Thorvaldsena.

"Polski watek" jest w twórczości Thorvaldsena wcale niemały. Znamy go przede wszystkim jako twórcę warszawskich pomników Mikołaja Kopernika i księcia Józefa Poniatowskiego. A były przecież prace wykonane na zamówienie możnych polskich rodów, byli polscy uczniowie Thorvaldsena, byli znajomi, byli sympatycy...

Pierwsze polskie zamówienie na publicznie eksponowany pomnik miało miejsce w 1812 r. Rząd Księstwa Warszawskiego zlecił artyście wykonanie dwóch kariatyd (rzeźb przedstawiających kobiety, spełniających funkcję kolumn) do pomnika Napoleona w Sali Senatu

Zamku Królewskiego. Przegrana wojna sprawiła, że realizacji projektu zaniechano, a gipsowe odlewy można oglądać w muzeum (i na wystawie).

W roku 1816 powstał komitet budowy pomnika księcia Józefa Poniatowskiego. Pomnik miał przedstawiać księcia w polskim mundurze na chwilę przed śmiertelnym skokiem do Elstery. Wzorem dla Thorvaldsena miał być, wykonany przez Aleksandra Orłowskiego, obraz (na zlecenie komitetu). Artysta nie przyjął sugestii. W 1826 r. powstałmodel, nawiązujący do rzymskiego pomnika Marka Aureliusza. W latach 1830-1832 wykonano odlew w brązie w warszawskich zakładach braci Grégoire. Do odsłonięcia pomnika nie doszło. Mikołaj I polecił przewieźć pomnik do twierdzy w Modlinie. W 1840 r. podarował go namiestnikowi Iwanowi F. Paskiewiczowi do jego posiadłości w Homlu. Tak więc do odsłonięcia monumentu na Placu Saskim (obecnie Piłsudskiego) doszło dopiero 23 maja 1923 r. W grudniu 1944 r. Niemcy zniszczyli pomnik. W roku 1952 w Łazienkach przed Pomarańczarnią, ponownie odsłonięto pomnik, wykonany z modelu znajdującego się w kopenhaskim muzeum. Był to dar Danii dla Warszawy. W 1965 r. przewieziono pomnik na obecne miejsce na Krakowskim Przedmieściu przed Pałacem Radziwiłłów, zwanym też Pałacem Koniecpolskich albo Namiestnikowskim (od 1817 r.), albo Rady Ministrów (po I wojnie światowej). W każdym razie przed obecną siedzibą Prezydenta RP. I pomyśleć, że w tym samym miejscu stał kiedyś pomnik Paskiewicza...

Z inicjatywy i zapisu Stanisława Staszica oraz dzięki hojności społeczności powstał pomnik Mikołaja Kopernika. Umowę z Thorvaldsenem podpisano w czasie jego pobytu w Warszawie w 1820 r. Wzorowany na antycznej figurze Uranii, pomnik Kopernika - ze sferą armilarną <sup>i</sup> cyrklem <sup>w</sup> dłoniach - ustawiono przed gmachem Towarzystwa Przyjaciół Nauk. Pomnik odsłonił 11X1830 r. Julian Ursyn Niemcewicz.

Po wojnie, w 1945 r., pomnik odnaleziono koło Nysy. Szybko wrócił na swoje miejsce. Gdy piszę te słowa (połowa października) pomnik po remoncie, dla uświetnienia wystawy, znajduje się na podwórcu Zamku Królewskiego. Zostanie tam przez miesiąc.

Tyle o historii pomników powszechnie znanych. A przecież w Katedrze Wawelskiej znajduje się od 1831 r. pomnik Włodzimierza Potockiego bohatera wojen napoleońskich dłuta Thorvaldsena. Wjego cokole znajduje się piękna płaskorzeźba geniusza śmierci pod postacią uskrzydlonego młodzieńca.

W Katedrze Wawelskiej, w jednej z kaplic, znajdują się popiersia Artura Potockiego i jego matki Julii oraz słynna figura Chrystusa, będąca pomniejszoną kopią posągu znajdującego się w Katedrze Kopenhaskiej.

Artur Potocki do swych zbiorów zakupił u Thorvaldsena posąg Merkurego, ahrabia Anastazy Raczyński posąg Ganimedesa(młodzieńca słynnego z urody, syna króla Troi).

Thorvaldsen pozostał w Polsce również w dziełach swych uczniów. Prace Jakuba Tatarkiewicza, Pawła Malińskiego i kilku innych uczniów Thorvaldsena zdobią polskie pałace i kościoły.

**Wojciech Żukowski**

**<sup>W</sup> następnym zeszycie m.in.: • Podwaliny wolnego zawodu <sup>i</sup> uprawnienia zawodowe (B. Grzechnik) • Wspomnienia <sup>z</sup> pobytu <sup>i</sup> działalności <sup>w</sup> Nigerii 1977-1986 (R. Zapolski) • Wycena nieruchomości nietypowych na przykładzie wysypiska śmieci (J. M. Nowakowska, B. Stępień)**

# **ELEKTRONICZNY NIWELATOR CYFROWY DL-101/102**

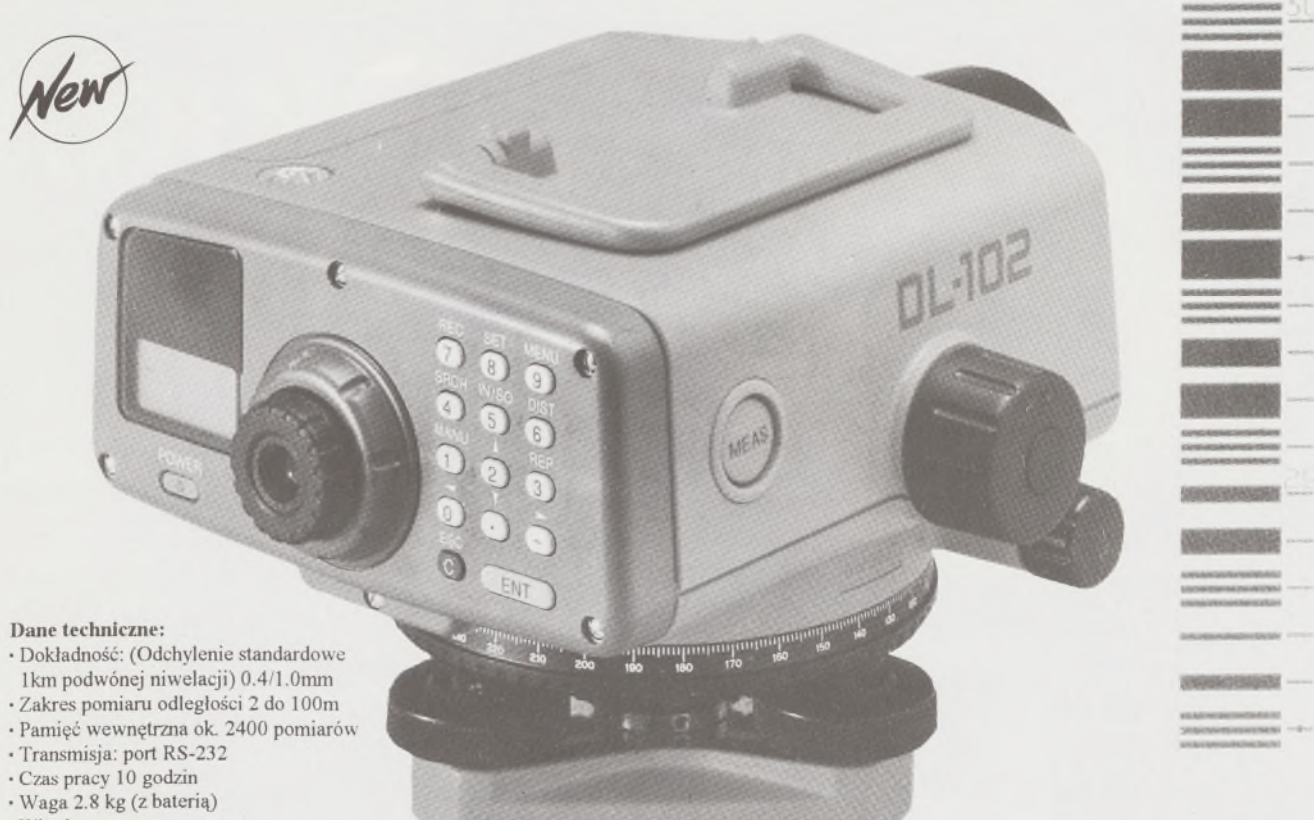

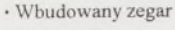

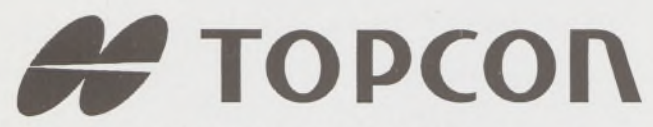

- ♦ Tachimetry elektroniczne (total stations) z rejestracją wewnętrzną lub zewnętrzną
- ♦ Rejestratory na bazie komputerów ręcznych HUSKY, HEWLETT PACKARD <sup>i</sup> PSION
- ♦ Nasadki dalmiercze na wszystkie typy teodolitów <sup>i</sup> tachimetr DAHLTA
- ♦ Teodolity optyczne, elektroniczne <sup>i</sup> laserowe
- ♦ Samopoziomujące niwelatory techniczne,
- precyzyjne <sup>i</sup> laserowe ♦ Odbiorniki GPS z oprogamowaniem
- ♦ Ręczne odbiorniki GPS firmy MAGELLAN
- ♦ Opogramowanie do obliczeń geodezyjnych
- ♦ CivilCAD program do kompleksowego opra-
- cowania prac geodezyjnych <sup>i</sup> projektowych
- ♦ Stereoanalizatory
- ♦ Bogaty osprzęt do wymienionego sprzętu

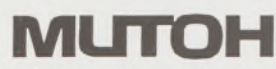

- ♦ Plotery stołowe <sup>i</sup> bębnowe
- ♦ Digitizery precyzyjne
- <sup>i</sup> powszechnego przeznaczenia ♦ Osprzęt dodatkowy <sup>i</sup> materiały eksploatacyjne
- *> Sklep firmowy Warszawskiego Przedsiębiorstwa Geodezyjnego Warszawa, ul. Nowy Świat 2, tel.: 290448 Al. Jerozolimskie 28, tel.: 273655*

 $\angle$  2 lata gwarancji  $\n *D*$  natychmiastowy serwis  $\nabla$  bonifikaty

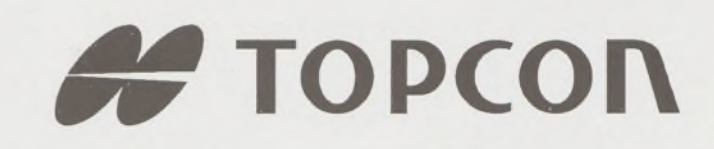

wyłączny dystrybutor w Polsce:

#### **T.P.I. INVESTMENT Ltd.**

ul. Redutowa 9/23 01-103 WARSZAWA tel./fax: (0-22) 367353 361738 w.<sup>161</sup>

Sprzedaż także:

*> Sklep firmowy Krakowskiego Przedsiębiorstwa Geodezyjnego Kraków, ul. Halczyna 16, tel.: 370965* *> Sklep firmowy P <sup>U</sup> M. "PRECYZJA" Katowice, ul. Mariacka 19, tel.: 1537723* Instrumenty

**CTT** 01249

SOKKI

BIBLIOTEKA GŁÓWNA Politechniki Gdańskiej

3

**SOKKISHA** 

tachimetry elektroniczne nasadki dalmiercze teodolity elektroniczne niwelatory instrumenty laserowe giroskopy odbiorniki GPS akcesoria <sup>i</sup> drobny sprzęt pomiarowy

# *folex* **KIMOTO REGMA**

materiały reprodukcyjne

*^^Ca/Comp*

plotery digitizery skanery drukarki laserowe

*Wyłączne Przedstawicielstwo firmy Sokkia w Polsce*

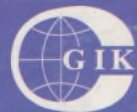

**Przesiębiorstwo Inżynieryjno-Geodezyjne COGiK Sp.zo.o.** ul. Jasna 2/4, 00-950 Warszawa tel. 273638, 264221 w.372,381

fax 270395; tlx 817392

Autoryzowani dealerzy (tel.):

Białystok 435870, Bydgoszcz 228894 Gdańsk 415114, Kielce 662087 Kraków 343274, Olsztyn 272787 Poznań 689323, Ruda Śląska 487871 Rzeszów 41801, Sieradz 71510 Wrocław 33743

*Serwis gwarancyjny i pogwarancyjny.*

28. NE. C.